TBM

AIX 5L Version 5.3

# Files Reference

TBM

AIX 5L Version 5.3

# Files Reference

#### **Note**

Before using this information and the product it supports, read the information in ["Notices,"](#page-974-0) on page 961.

#### **Fourth Edition (July 2006)**

This edition applies to AIX 5L Version 5.3 and to all subsequent releases of this product until otherwise indicated in new editions.

A reader's comment form is provided at the back of this publication. If the form has been removed, address comments to Information Development, Department 04XA-905-6C006, 11501 Burnet Road, Austin, Texas 78758-3493. To send comments electronically, use this commercial Internet address: aix6kpub@austin.ibm.com. Any information that you supply may be used without incurring any obligation to you.

**© Copyright International Business Machines Corporation 1997, 2006. All rights reserved.**

US Government Users Restricted Rights – Use, duplication or disclosure restricted by GSA ADP Schedule Contract with IBM Corp.

## **Contents**

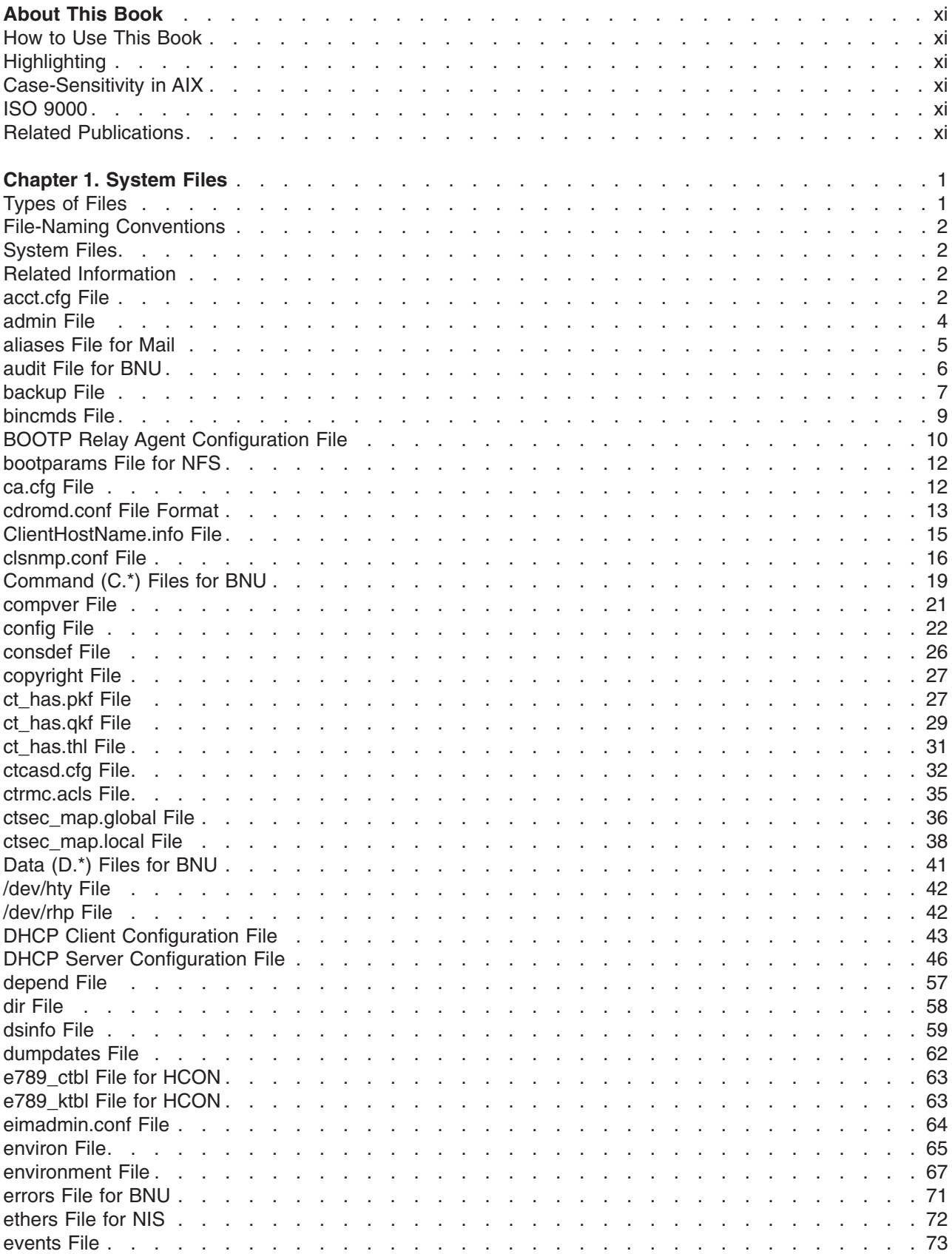

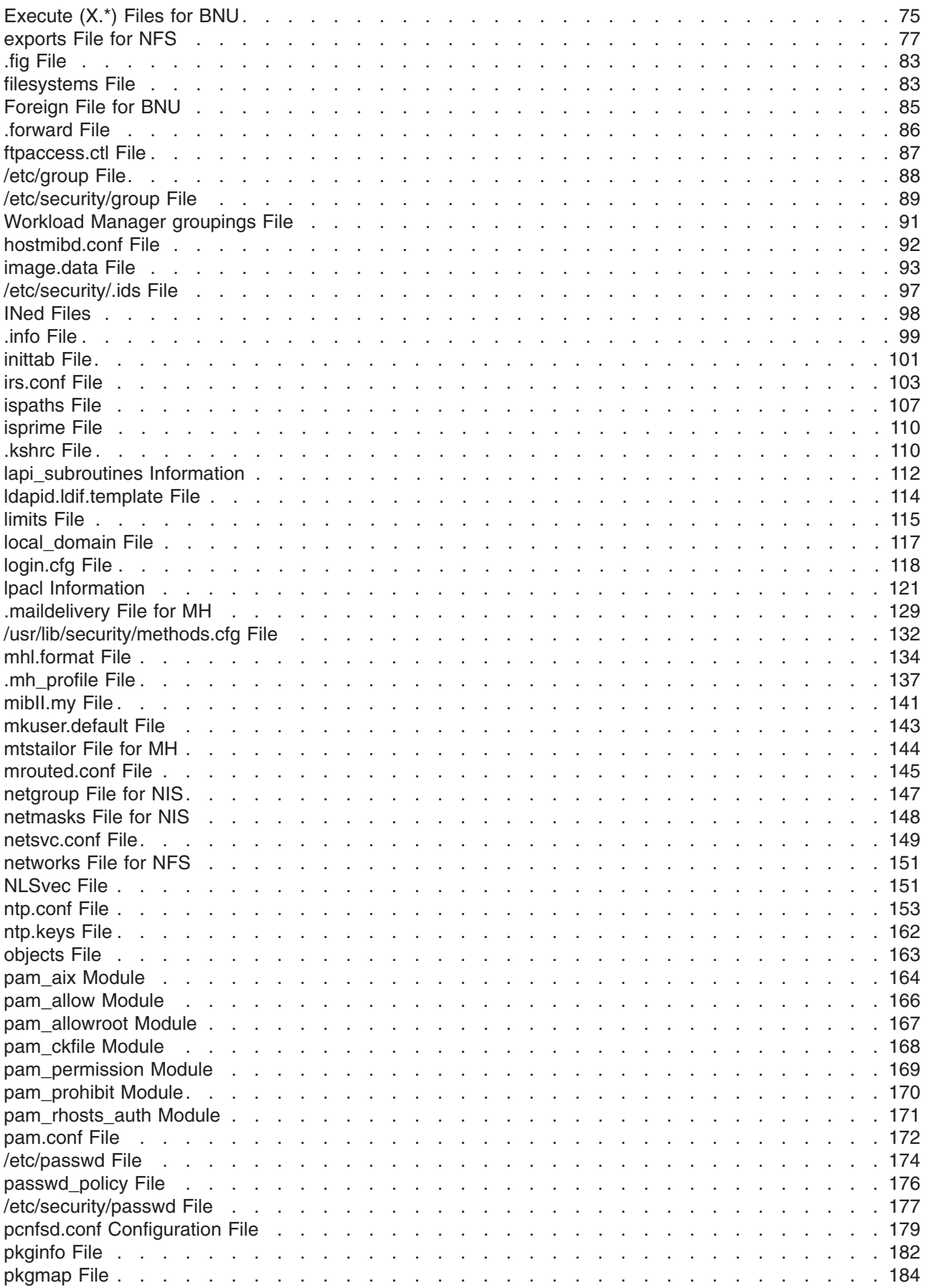

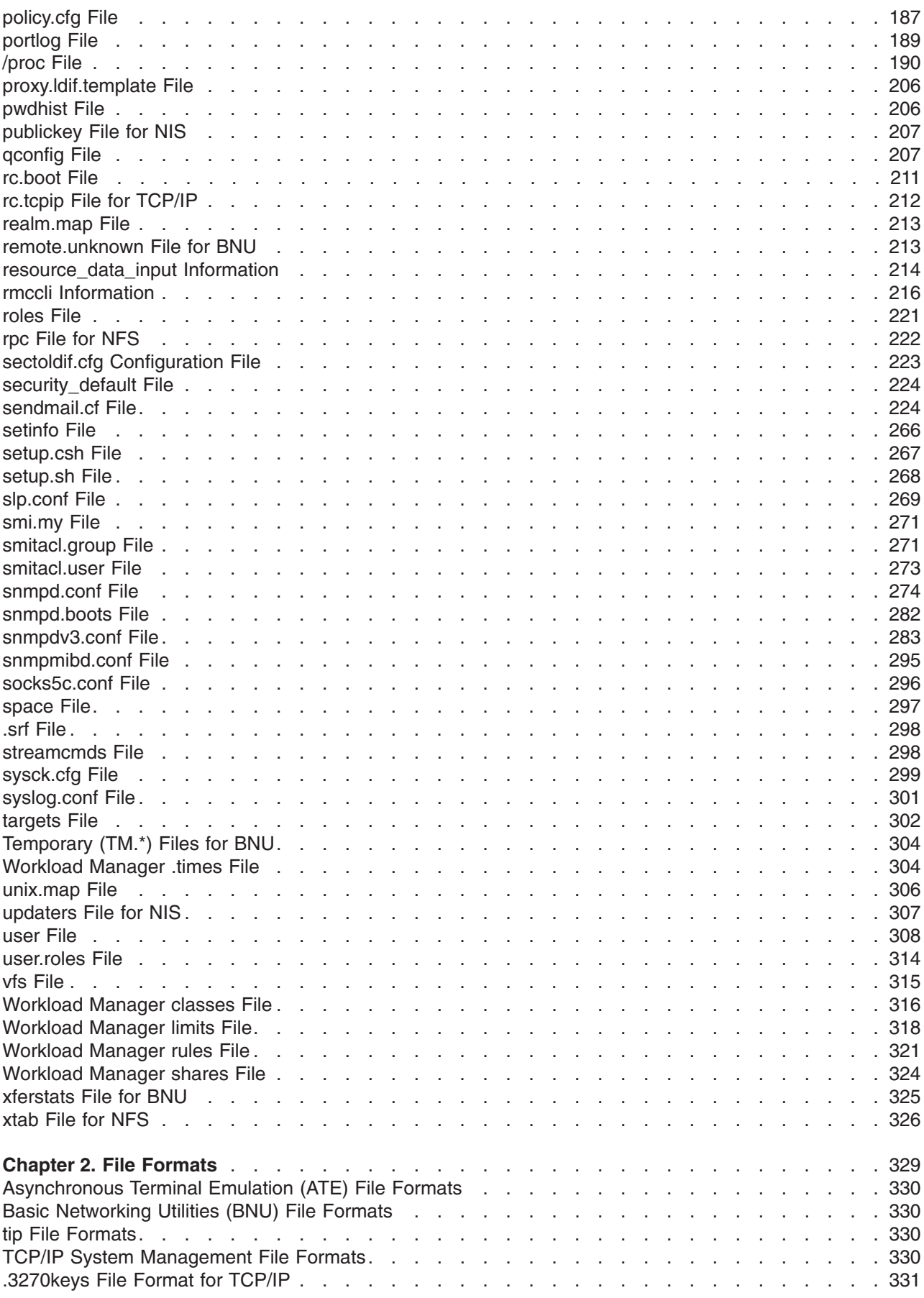

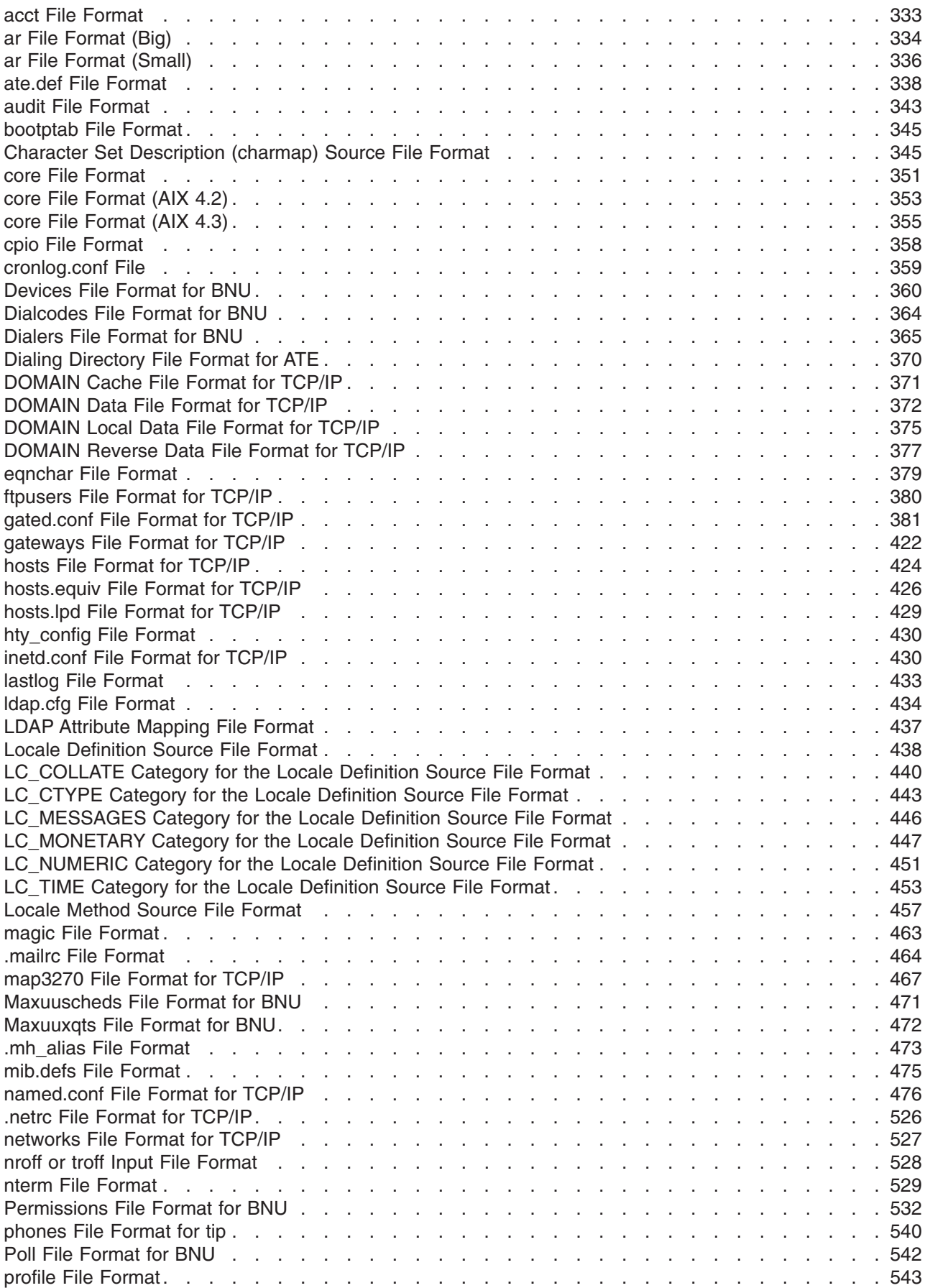

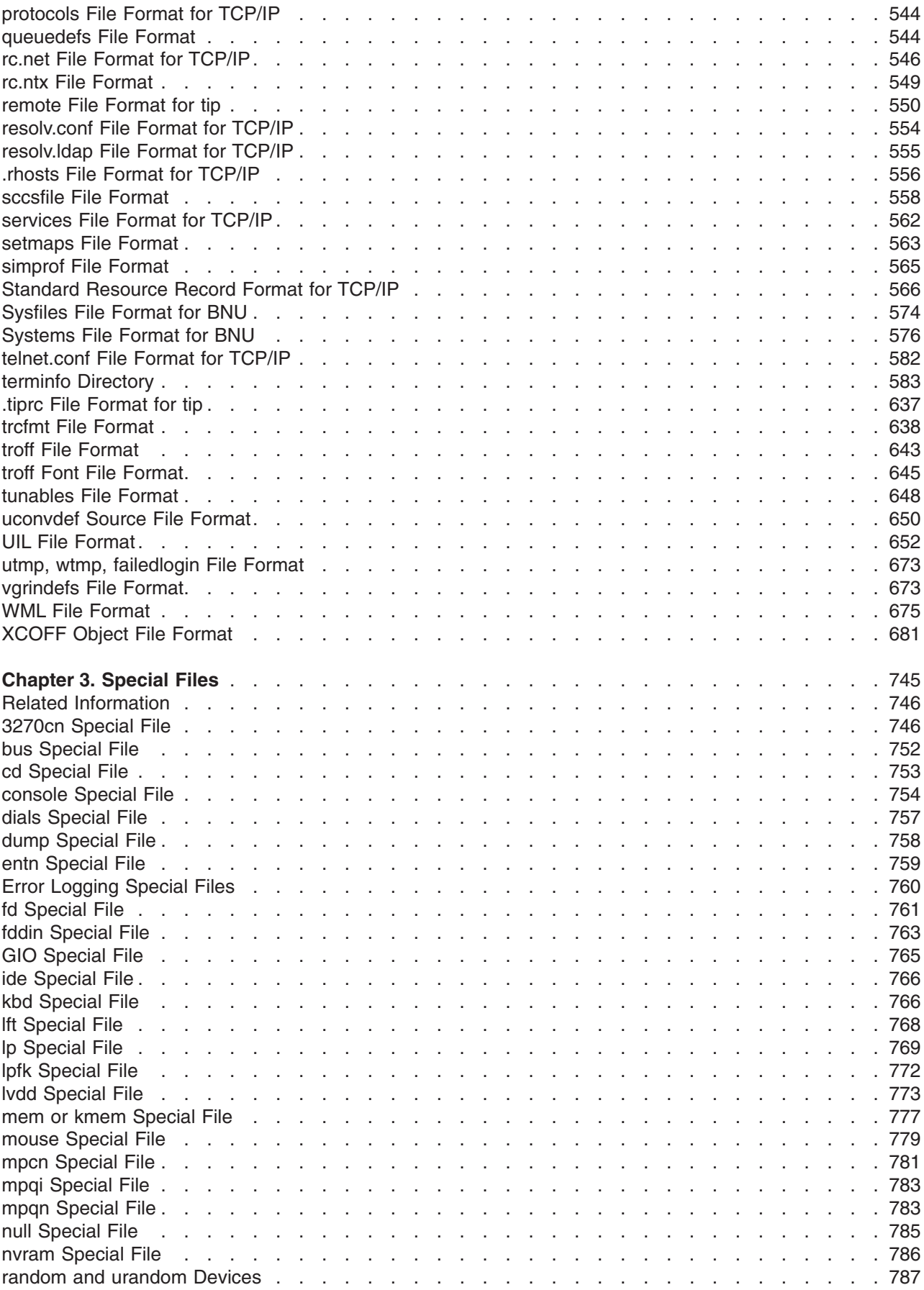

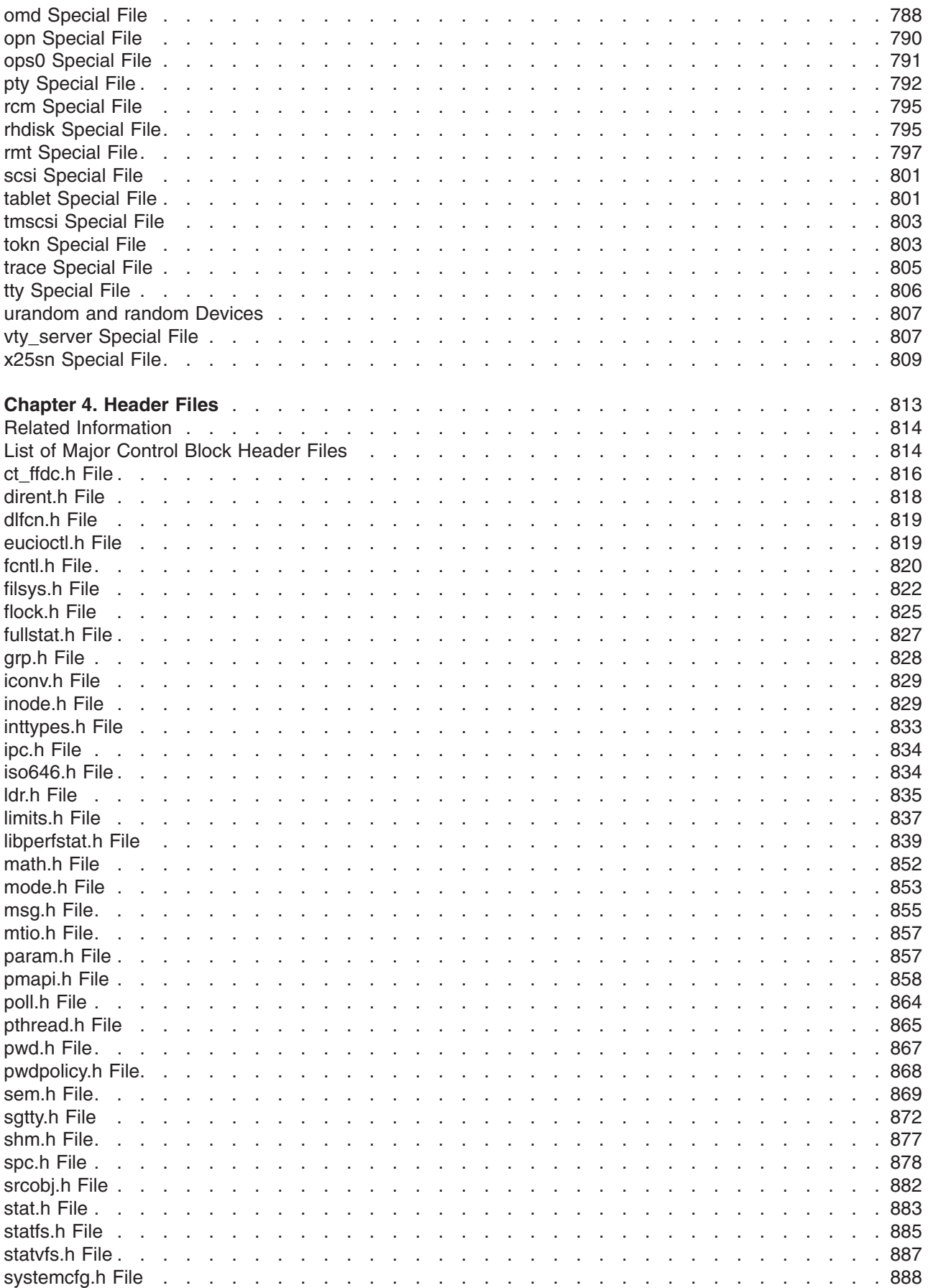

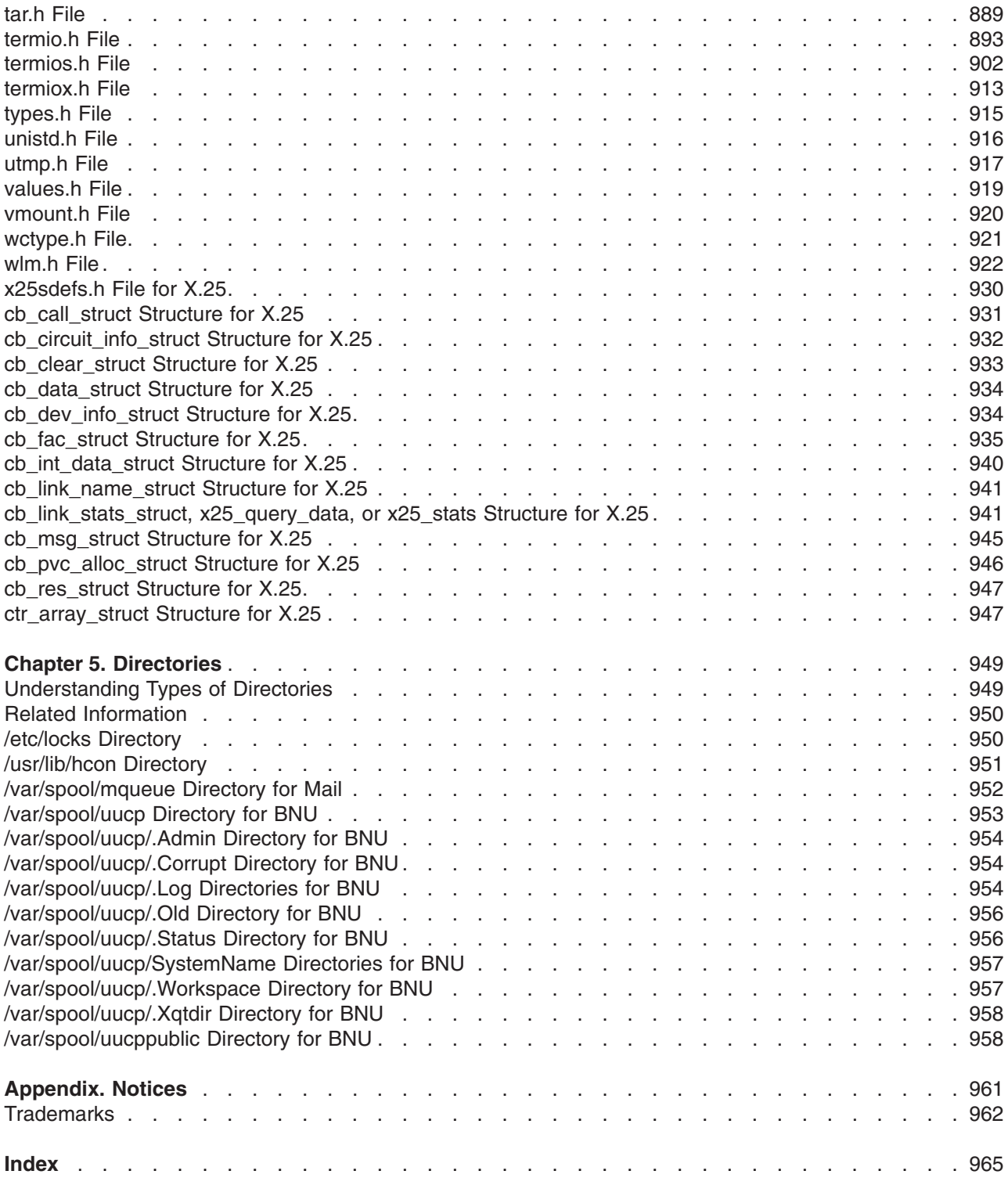

### <span id="page-12-0"></span>**About This Book**

This book provides experienced programmers with complete, detailed information about files for the AIX<sup>®</sup> operating system. Files are listed alphabetically, and complete descriptions are given for each file. It includes information on file formats, special files, system files, header files, directories, and related information associated with files. This publication is also available on the documentation CD that is shipped with the operating system.

#### **How to Use This Book**

This book contains sections on the system files, special files, header files, and directories that are provided with the operating system and optional program products. File formats required for certain files that are generated by the system or an optional program are also presented in a section of this book.

### **Highlighting**

The following highlighting conventions are used in this book:

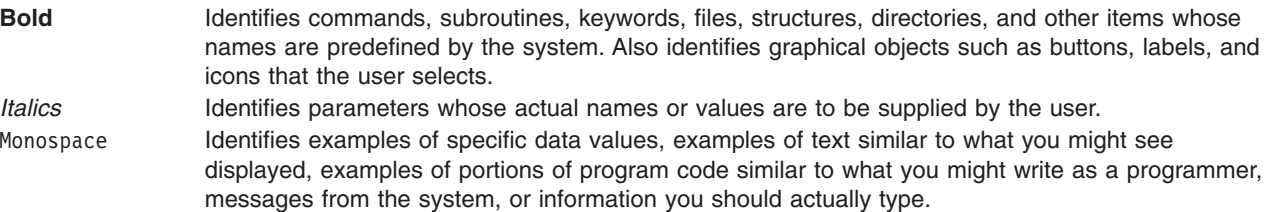

### **Case-Sensitivity in AIX**

Everything in the AIX operating system is case-sensitive, which means that it distinguishes between uppercase and lowercase letters. For example, you can use the **ls** command to list files. If you type LS, the system responds that the command is ″not found.″ Likewise, **FILEA**, **FiLea**, and **filea** are three distinct file names, even if they reside in the same directory. To avoid causing undesirable actions to be performed, always ensure that you use the correct case.

### **ISO 9000**

ISO 9000 registered quality systems were used in the development and manufacturing of this product.

### **Related Publications**

The following books contain information about or related to the operating system files:

- v *Operating system and device management*
- v *Networks and communication management*
- v *AIX 5L Version 5.3 Commands Reference* (six volumes)
- v *AIX 5L Version 5.3 Technical Reference* (six volumes)
- v *AIX 5L Version 5.3 General Programming Concepts: Writing and Debugging Programs*
- v *AIX 5L Version 5.3 Communications Programming Concepts*
- v *GL3.2 Version 4.1 for AIX: Programming Concepts*

### <span id="page-14-0"></span>**Chapter 1. System Files**

A file is a collection of data that can be read from or written to. A file can be a program you create, text you write, data you acquire, or a device you use. Commands, printers, terminals, and application programs are all stored in files. This allows users to access diverse elements of the system in a uniform way and gives the operating system great flexibility. No format is implied when a file is created.

Files are used for all input and output (I/O) of information in this operating system. This standardizes access to both software and hardware. Input occurs when the content of a file is modified or written to. Output occurs when the content of one file is read or transferred to another file. For example, to create a hardcopy printout of a text file, the system reads the information from the text file and writes the data to the file representing the printer.

Collections of files are stored in directories. These collections of files are often related to each other, and storing them in a structure of directories keeps them organized.

There are many ways to create, use, and manipulate files. Files in *Operating system and device management* introduces the commands that control files.

### **Types of Files**

There are three basic types of files:

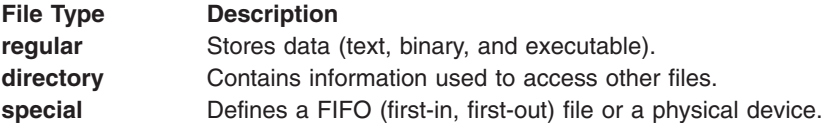

All file types recognized by the system fall into one of these categories. However, the operating system uses many variations of these basic types.

Regular files are the most common. When a word processing program is used to create a document, both the program and the document are contained in regular files.

Regular files contain either text or binary information. Text files are readable by the user. Binary files are readable by the computer. Binary files can be executable files that instruct the system to accomplish a job. Commands, shell scripts, and other programs are stored in executable files.

Directories contain information the system needs to access all types of files, but they do not contain the actual file data. As a result, directories occupy less space than a regular file and give the file-system structure flexibility and depth. Each directory entry represents either a file or subdirectory and contains the name of a file and the file's i-node (index node reference) number. The i-node number represents the unique i-node that describes the location of the data associated with the file. Directories are created and controlled by a separate set of commands. See ″Directories″ in *Operating system and device management* for more information.

Special files define devices for the system or temporary files created by processes. There are three basic types of special files: FIFO (first-in, first-out), block, and character. FIFO files are also called pipes. Pipes are created by one process to temporarily allow communication with another process. These files cease to exist when the first process finishes. Block and character files define devices.

Every file has a set of permissions (called access modes) that determine who can read, modify, or execute the file. To learn more about file access modes, see File ownership and user groups in *Operating system and device management*.

### <span id="page-15-0"></span>**File-Naming Conventions**

The name of each file must be unique within the directory where it is stored. This insures that the file also has a unique path name in the file system. File-naming guidelines are:

- v A file name can be up to 255 characters long and can contain letters, numbers, and underscores.
- The operating system is case-sensitive which means it distinguishes between uppercase and lowercase letters in file names. Therefore, FILEA, FiLea, and filea are three distinct file names, even if they reside in the same directory.
- File names should be as descriptive as possible.
- Directories follow the same naming conventions as files.
- Certain characters have special meaning to the operating system, and should be avoided when naming files. These characters include the following:

/ \ " ' \* ; - ? [ ] ( ) ~ ! \$ { } < > # @ & |

v A file name is hidden from a normal directory listing if it begins with a . (dot). When the **ls** command is entered with the **-a** flag, the hidden files are listed along with regular files and directories.

The path name of a file consists of the name of every directory that precedes it in the file tree structure. Only the final component of a path name can contain the name of a regular file. All other components in a path name must be directories. Path names can be absolute or relative. See File path names in *Operating system and device management* to learn more about the complete name of a file within the file system.

#### **System Files**

The files in the following chapter are system files. These files are created and maintained by the operating system and are necessary for the system to perform its many functions. System files are used by many commands and subroutines to perform operations. These files can only be changed by a user with root authority.

#### **Related Information**

Files in *Operating system and device management* introduces the basic concepts of files and directories and the commands that control them.

Files, Directories, and File Systems for Programmers in *AIX 5L Version 5.3 General Programming Concepts: Writing and Debugging Programs* introduces i-nodes, file space allocation, and the file, directory, and file system subroutines.

#### **acct.cfg File**

#### **Purpose**

The **acct.cfg** file consists of CA stanzas and LDAP stanzas. The CA stanzas contain private CA information not suitable for the publicly readable **ca.cfg** file. LDAP stanzas contain LDAP information such as LDAP administrative names and passwords.

#### **Description**

For every CA stanza in the **ca.cfg** file, the **acct.cfg** file should contain an equivalently named CA stanza, and all CA stanzas must be uniquely named. On the other hand, all LDAP stanzas are named **ldap**. For this reason, a CA stanza cannot be named **ldap**. Also, no stanza can be named **default**. An LDAP stanza must exist and at least one CA stanza, named **local** must exist.

### **Examples**

```
*******************************************************************************
* CA Stanzas:
*
* carefnum Specifies the CA's reference number used while communicating
                 with the CA through CMP. This value must be the same value as
                 the one that is specified while configuring the CA. (Required)
*
* capasswd Specifies the CA's password used while commuinicating with
                 the CA. The length of the password must be at least 12
                 characters long. This value must be the same value as the one
* that is specified while configuring the CA.(Required)
*
* rvrefnum Specifies the revocation reference number used for revoking
                 a certificate
*
* rvpasswd Specifies the revocation password used for CMP. The length of
                 the password must be at least 12 character long.
*
* keylabel Defines the name of the key label in the trusted keystore.
                 (Required)
*
* keypasswd Defines the password of the trusted keystore. (Required)
*
* ldap Stanzas:
*
* ldappkiadmin Specifies the PKI LDAP administrator account name.
*
* ldappkiadmpwd Specifies the PKI LDAP administrator account password.
*
* ldapservers Specifies the LDAP server machine name or IP address.
*
* ldapsuffix Specifies the LDAP DN suffix for the root of the LDAP branch
                 where the PKI data resides.
*
local:
     carefnum = 12345678
     capasswd = password1234
     rvrefnum = 9999997
     rvpasswd = password
      keylabel = "Trusted Key"
     keypasswd = somepassword
ldap:
     ldappkiadmin = "cn=admin"
     ldappkiadmpwd = password
     ldapservers = myserver.mydomain.com
     ldapsuffix = "ou=cert,cn=aixsecdb"
```
### **File**

**/usr/lib/security/pki/acct.cfg**

### **Related Information**

The **certcreate** command.

The **certrevoke** command.

The **[/usr/lib/security/pki/ca.cfg](#page-25-0)** file.

#### <span id="page-17-0"></span>**admin File**

#### **Purpose**

Describes the format of an installation defaults file.

#### **Description**

**admin** is a generic name for an ASCII file that defines default installation actions by assigning values to installation parameters. For example, it allows administrators to define how to proceed when the package being installed already exists on the system.

*/var/sadm/install/admin/default* is the default **admin** file delivered with your system. The default file is not writable, so to assign values different from this file, create a new **admin** file. There are no naming restrictions for **admin** files. Name the file when installing a package with the **-a** flag of the **pkgadd** command. If the **-a** flag is not used, the default **admin** file is used.

Each entry in the **admin** file is a line that establishes the value of a parameter in the following form:

*param*=*value*

Eleven parameters can be defined in an **admin** file. A file is not required to assign values to all eleven parameters. If a value is not assigned, **pkgadd** asks the installer how to proceed.

The eleven parameters and their possible values are shown below except as noted. They may be specified in any order. Any of these parameters can be assigned the value **ask**, which means that, if the situation occurs, the installer is notified and asked to supply instructions at that time.

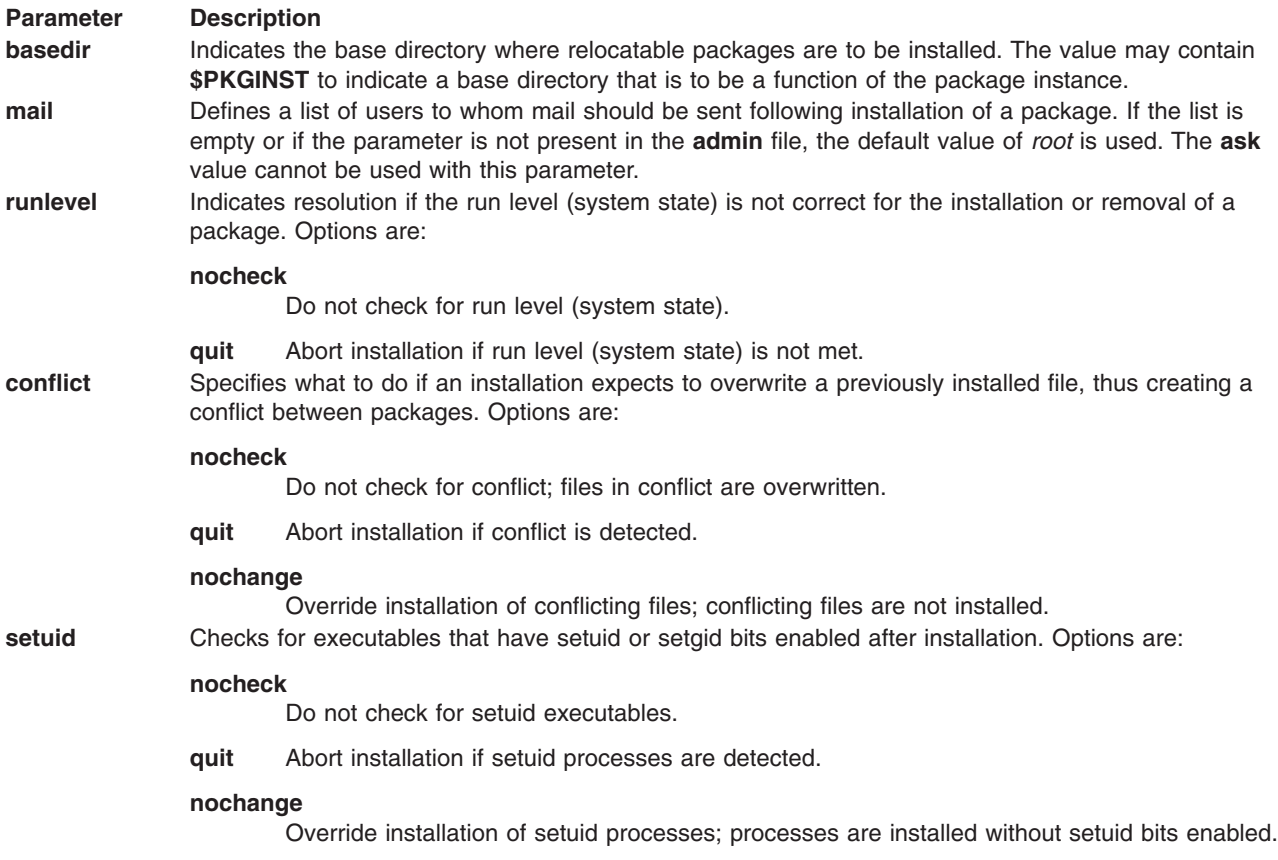

<span id="page-18-0"></span>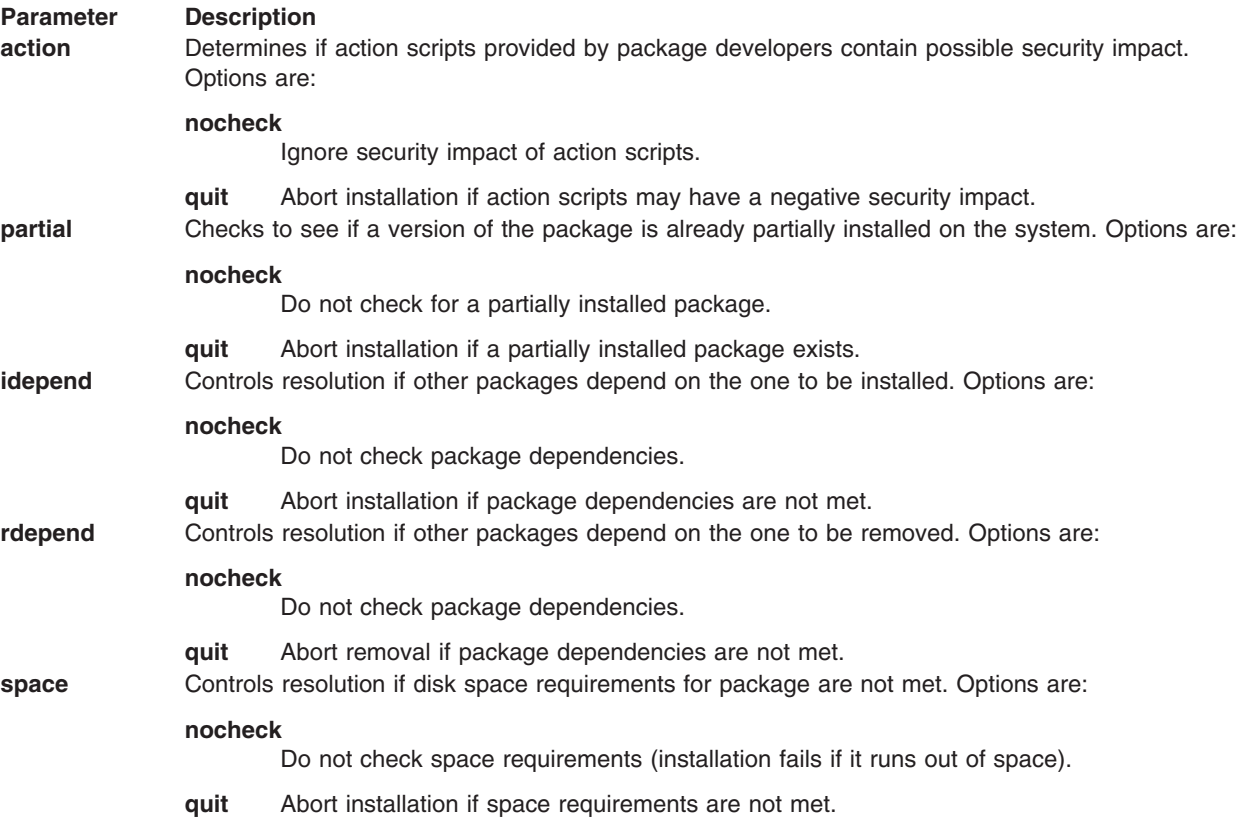

The value **ask** cannot be defined in an **admin** file that is used for non-interactive installation (since by definition, there is no installer interaction). Doing so causes installation to fail when input is needed.

### **Related Information**

The **pkgadd** command.

### **aliases File for Mail**

#### **Purpose**

Contains alias definitions for the **sendmail** command.

### **Description**

The **/etc/mail/aliases** file contains the required aliases for the **sendmail** command. Do not change these defaults, as they are required by the system. The file is formatted as a series of lines in the form: name: name 1, name 2, name 3,...

The name: is the name of the alias, and the name n are the aliases for that name. Lines beginning with white space are continuation lines. Lines beginning with a  $#$  (pound sign) are comments.

Aliasing occurs only on local names. System-wide aliases are used to redirect mail. For example, if you receive mail at three different systems, you can use the **/etc/mail/aliases** file to redirect your mail to one of the systems. As an individual user, you can also specify aliases in your **[.mailrc](#page-477-0)** file.

Aliases can be defined to send mail to a distribution list. For example, you can send mail to all of the members of a project by sending mail to a single name.

<span id="page-19-0"></span>The sender of a message is not included when the **sendmail** command expands an alias address. For example, if amy sends a message to alias D998 and she is defined as a member of that alias, the **sendmail** command does not send a copy of the message to amy.

The **/etc/mail/aliases** file is a raw data file. The **sendmail** command uses a database version of this file. You must build a new alias database by running the **sendmail -bi** command or the **newaliases** command before any changes made to the **/etc/mail/aliases** file become effective.

Berkeley DB support is now available on AIX 5.1for Sendmail 8.11.0. As long as you do not rebuild the **aliases** database, **sendmail** will continue to read it in its old DBM format. This consists of two files: **/etc/mail/aliases.dir** and **/etc/mail/aliases.pag**. However, the moment you rebuild the **aliases** database, **sendmail** will change this format to Berkeley DB. This file will be stored in **/etc/mail/aliases.db**.

**Note:** Upper case characters on the left hand side of the alias are converted to lowercase before being stored in the **aliases** database. In the following example, mail sent to the testalias user alias fails, since TEST is converted to test when the second line is stored.

TEST: user@machine testalias: TEST

To preserve uppercase in user names and alias names, add the **u** flag to the local mailer description in the **/etc/mail/sendmail.cf** file. Thus, in the example above, mail to the testalias user alias would succeed.

#### **Files**

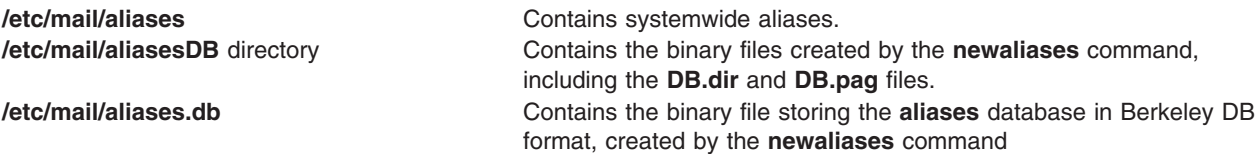

### **Related Information**

The **newaliases** command, **sendmail** command.

The **[.mailrc](#page-477-0)** file.

Alias database building, Creating a local alias for mail, Mail aliases in *Networks and communication management*.

### **audit File for BNU**

#### **Purpose**

Contains debug messages from the **uucico** daemon.

### **Description**

The **/var/spool/uucp/.Admin/audit** file contains debug messages from the **uucico** daemon when it is invoked as a result of a call from another system. If the **uucico** daemon is invoked from the local system, the debug messages are sent to either the **/var/spool/uucp/.Admin[/errors](#page-84-0)** file or to standard output.

### **Files**

**/var/spool/uucp/.Admin/audit** Specifies the path of the **audit** file. **/var/spool/uucp/.Admin/errors** Contains a record of **uucico** daemon errors.

### <span id="page-20-0"></span>**Related Information**

The **uudemon.cleanu** command.

The **cron** daemon, **uucico** daemon.

BNU log files, BNU Daemons, BNU File and Directory Structure in *Networks and communication management*.

#### **backup File**

#### **Purpose**

Copies the file system onto temporary storage media.

#### **Description**

A backup of the file system provides protection against substantial data loss due to accidents or error. The **backup** command writes file system backups in the **backup** file format, and conversely, the **restore** command reads file system backups. The backup file contains several different types of header records along with the data in each file that is backed up.

#### **Header Records**

The different types of header records for by-name backups are:

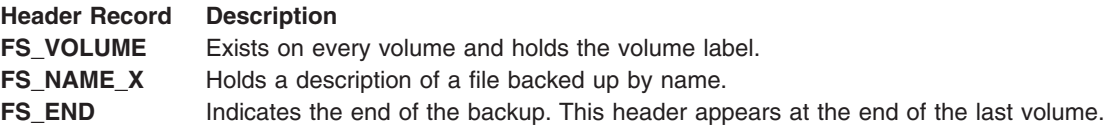

The different types of header records for by-inode and name backups are:

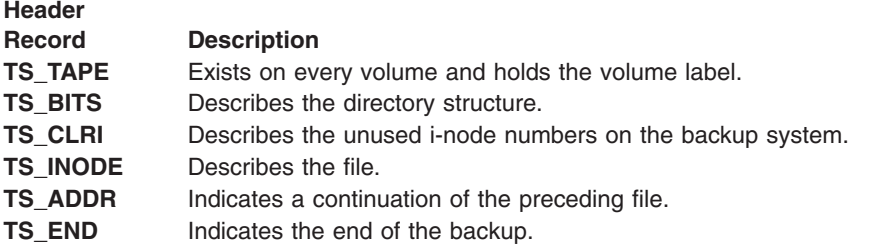

The descriptions of the fields of the header structure for by-inode backups are:

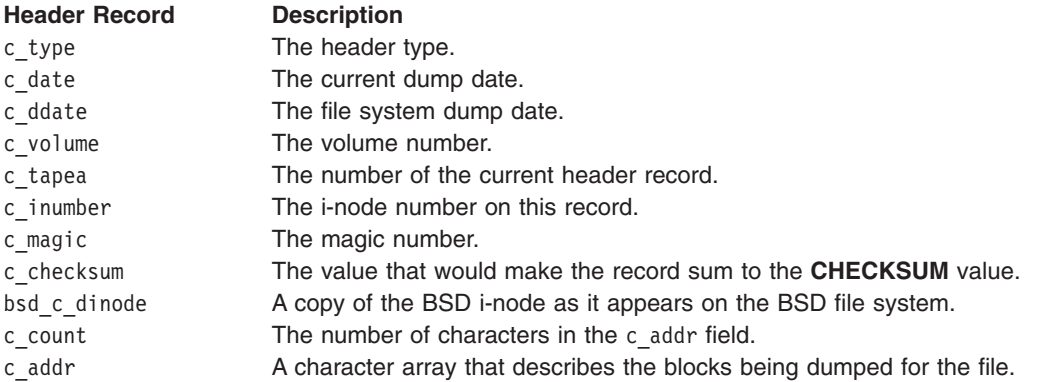

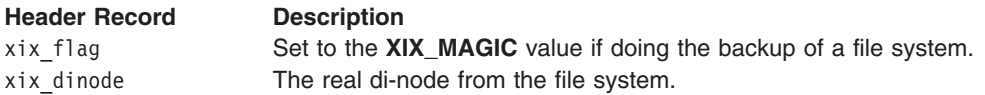

Each volume except the last ends with a tape mark (read as an end of file). The last volume ends with a **TS\_END** record and then the tape mark.

#### **By-Name Format**

The format of a by-name backup is:

**FS\_VOLUME**

**FS\_NAME\_X** (before each file)

**File Data**

**FS\_END**

#### **By-Inode Format**

The format of a by-inode backup follows:

**TS\_VOLUME**

**TS\_BITS**

**TS\_CLRI**

**TS\_INODE**

**TS\_END**

A detailed description of the by-inode header file follows:

```
union u_spcl {
      char dummy[TP_BSIZE];
      struct s_spcl {
             int c_type; \left(\begin{array}{ccc} \n \end{array}\right) /* 4 */<br>
time t c date; \left(\begin{array}{ccc} \n \end{array}\right) /* 8 */
             time_t c_date; \frac{1}{x} as \frac{1}{x} as \frac{1}{x} as \frac{1}{x} as \frac{1}{x} as \frac{1}{x} as \frac{1}{x} as \frac{1}{x} as \frac{1}{x} as \frac{1}{x} as \frac{1}{x} as \frac{1}{x} as \frac{1}{x} as \frac{1}{x} as \frac{1}{x} as \frac{1}{x} a
             time_t c_ddate; <br>int c_volume; <br>/* 16 */
             int c_volume; /* 16 */<br>daddr_t c_tapea; /* 20 */
             daddr_t c_tapea; \frac{1}{2} /* 20 */<br>ino_t c_inumber; \frac{1}{2} /* 24 */
                             c_inumber;
             int \overline{c_m} c_magic; \overline{c_m} /* 28 */<br>int \overline{c_m} checksum; \overline{c_m} /* 32 */
             int c_checksum; / /* 32 */<br>struct bsd_dinode bsd_c_dinode; / 160 */
                              \text{bsd\_dinode} \text{bsd\_c\_dinode}; \begin{array}{ccc} \n\sqrt{160} & \text{160} \\
\text{160} & \text{160} \\
\end{array}int c count; / /* 164 \star/
              char c\alphaddr[TP_NINDIR]; /* 676 */
             int xix flag; x \times x + 680 */<br>struct dinode xix dinode; x \times x + 800 */
             struct dinode xix dinode;
      } s_spcl;
} u spc\overline{1};
```
### **Constants**

Constants used to distinguish these different types of headers and define other variables are:

#define OSF\_MAGIC (int)60011 #define NFS MAGIC (int)60012 /\* New File System Magic \*/ #define XIX MAGIC (int)60013 /\* Magic number for v3 \*/

<span id="page-22-0"></span>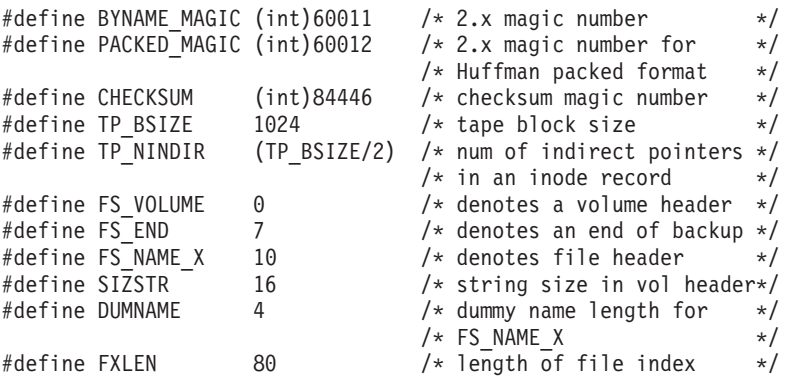

### **Related Information**

The **backup** command, **pack** command, **restore** command.

#### The **[filesystems](#page-96-0)** file.

File systems and Backup methods in *Operating system and device management*.

#### **bincmds File**

#### **Purpose**

Contains the shell commands that process audit bin data.

#### **Description**

The **/etc/security/audit/bincmds** file is an ASCII template file that contains the backend commands that process audit binfile records. The path name of this file is defined in the **bin** stanza of the **/etc/security/audit/config** file.

This file contains command lines each composed of one or more commands with input and output that can be piped together or redirected. Although the commands usually are one or more of the audit system commands (the **auditcat** command, the **auditpr** command, the **auditselect** command), this is not a requirement.

As each bin file is filled by the kernel, the **auditbin** daemon invokes each command to process the bin records, substituting the names of the current bin file and the audit trail file for any **\$trail** and **\$bin** strings in the commands. Upon startup, if the **auditbin** daemon detects that the bin files require a recovery procedure, the command will prepend a **-r** to the bin file's name in **\$bin**.

**Note:** The commands are executed by the trusted shell (TSH) when on the trusted path. This means that the path names in the commands must be absolute, and that environment variable substitution may be limited. See the discussion of the **tsh** command for more information.

#### **Security**

Access Control: This file should grant read (r) access to the root user and members of the audit group and grant write (w) access only to the root user.

#### **Examples**

1. To compress audit bin records and append them to the system audit trail file, include the following line in the **/etc/security/audit/bincmds** file:

/usr/sbin/auditcat -p -o \$trail \$bin

<span id="page-23-0"></span>When the command runs, the names of the current bin file and the system audit-trail file are substituted for the **\$bin** and **\$trail** strings. Records are compressed and appended to the **/audit/trail** file.

2. To select the audit events from each bin file that are unsuccessful because of authentication or privilege reasons and append the events to the **/audit/trail.violations** file, you must include the following line in the **/etc/security/audit/bincmds** file:

```
/usr/sbin/auditselect -e "result == FAIL_AUTH || \
result == FAIL_PRIV" $bin >> /audit/trail.violations
```
3. To create a hard-copy audit log of all local user authentication audit events, include the following line in the **/etc/security/audit/bincmds** file:

```
/usr/sbin/auditselect -e "event == USER_Login || \
event == USER_SU'' $bin | \ \ \rangle/usr/sbin/auditpr -t2 -v >/dev/lpr3
```
Adjust the printer name to fit your requirements.

### **Files**

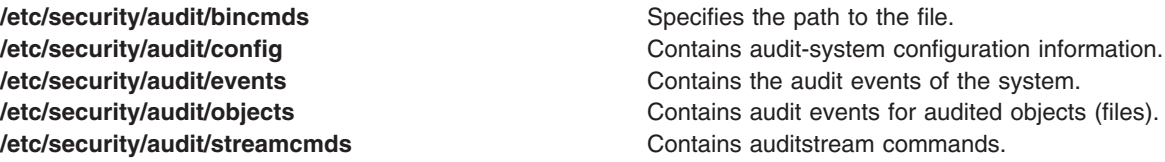

### **Related Information**

The **audit** command, **auditcat** command, **auditpr** command, **auditselect** command, **tsh** command.

The **auditbin** daemon.

Setting Up Auditing in *Operating system and device management*.

Security Administration, Auditing overview in *Operating system and device management*.

### **BOOTP Relay Agent Configuration File**

#### **Purpose**

Default configuration information for the BOOTP (boot protocol) relay agent program (dhcprd).

#### **Description**

The dhcprd configuration file contains entries for logging information and servers to receive BOOTP packets.

This file is part of TCP/IP in Network Support Facilities in Base Operating System (BOS) Runtime.

Following are the formats for the data in the configuration file.

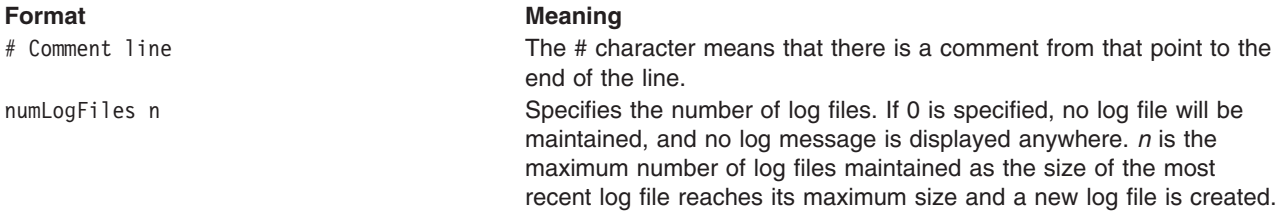

#### **Format Meaning**

logFileSize n Maximum size of a log file. When the size of the most recent log file reaches this value, it is renamed and a new log file is created. *n* is measured in kilobytes(KB).

logFileName filename Name and path of the most recent log file. Less recent log files have the number 1 to (n - 1) appended to their names; the larger the number, the older the file.

logItem <option name> One item that will be logged. Multiple of these lines are allowed. This allows for the specified logging level to be turned on. The following are option names:

#### **SYSERR**

System error, at the interface to the platform

#### **OBJERR**

Object error, in between objects in the process

#### **PROTERR**

Protocol error, between client and server

#### **WARNING**

Warning, worth attention from the user

**EVENT** Event occurred to the process

#### **ACTION**

Action taken by the process

**INFO** Information that might be useful

#### **ACNTING**

Who was served, and when

#### **TRACE**

Code flow, for debugging. server <ip address> The address of a server to receive the DHCP or BOOTP packet. Multiple servers may be specified, and all will receive the packet.

#### **Example**

The following example sets the logging parameters and configures two servers to receive BOOTP and DHCP packets. The servers are specified singly and with their ip addresses. The logging statements below tell the daemon to use at most four logfiles, rotate the log files after their size is 100 kilobytes of data, and place the files in the local directory and use **dhcpsd.log** as the base name. On rotation, the old file will be moved to **dhcpsd.log1**, and the daemon will start logging to an empty **dhcpsd.log**.

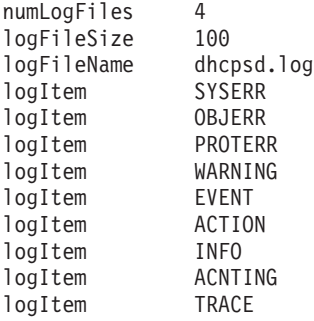

server 129.35.128.43 server 9.3.145.5

#### **Related Information**

The **dhcprd** Daemon, the **bootpd** Daemon

<span id="page-25-0"></span>TCP/IP address and parameter Assignment - Dynamic Host Configuration Protocol in *Networks and communication management*.

TCP/IP problems with Dynamic Host Configuration Protocol in *Networks and communication management*.

### **bootparams File for NFS**

#### **Purpose**

Contains the list of client entries that diskless clients use for booting.

#### **Description**

The **/etc/bootparams** file for Network File System (NFS) contains a list of client entries that diskless clients use for booting. The first item of each entry is the name of the diskless client. Each entry should contain the following information:

- Name of client
- List of keys, names of servers, and path names

Items are separated by tab characters.

#### **Examples**

The following is an example of a **/etc/bootparams** file:

```
myclient root=myserver:/nfsroot/myclient \
     swap=myserver:/nfsswar/myclient \
     dump=myserver:/nfsdump/myclient
```
#### **Files**

**/etc/bootparams** Specifies the path of the **bootparams** file.

### **Related Information**

Network File System Overview in *Networks and communication management*.

### **ca.cfg File**

#### **Purpose**

The **ca.cfg** file consists of CA stanzas. The CA stanzas contain public CA information used by the Certificate Authentication Services for generating certificate requests and certificate revocation requests.

### **Description**

For every CA stanza in the **ca.cfg** file, the **acct.cfg** file should contain an equivalently named CA stanza. Each CA stanza name in the **ca.cfg** file must be unique. At least one stanza named **local** must exist. No stanza should be named **ldap** or **default**.

### **Examples**

```
* Multiple components of the PKI implementation use this file for configuration
* information.
*
* algorithm Defines the encryption algorithm used for CMP requests.
                Supported values are RSA and DSA. The default is RSA.
*
* crl Specifies the CA's root certificate file.
```

```
*
* dn Defines the default Distinguished Name value for newly
* created certificates. (Optional) Example:
* dn = "c=US, o=ZZZ Corp., ou=Sales OEM, sp=Texas, l=Austin"
*
* keysize Defines the minimum number of bits required when generating
* an encryption/signing key. The default is 1024.
*
* program Specifies the PKI service module file name.
* (Required)
*
* retries Defines the number of retry attempts when contacting a CA.
               The default is 5.
*
* server Defines the URL address of the CA server. Example:
* "cmp:://9.53.149.39:1077".
* signinghash Specifies the hash algorithm used to verify keys and to
               perform trusted certificate signing when validating users.
               Supported values are MD2, MD5, and SHA1. The default is MD5.
*
* trustedkey Defines the keystore location containing the system-wide
               trusted signing key used to sign/verify user certificates.
*
* url Defines the default subject alternate name URI value to be
* added to new certificates.
*
local:
     program = /usr/lib/security/pki/JSML
     trustedkey = file:/usr/lib/security/pki/trusted.p15
     server = "cmp://9.53.149.39:1077"
     crl = ldap://9.53.149.39/o=XYZ, c=us
     dn = "c=US, o=XYZ"url = "http://www.ibm.com/"
     algorithm = RSA
     keysize = 512retries = 5
     signinghash = MD5
```
#### **File**

**/usr/lib/security/pki/ca.cfg**

### **Related Information**

The **certcreate** command.

The **[/usr/lib/security/pki/acct.cfg](#page-15-0)** file.

### **cdromd.conf File Format**

### **Purpose**

Defines for the **cdromd** daemon the managed devices and supported file system types.

### **Description**

The **/etc/cdromd.conf** is the configuration file for the **cdromd** daemon. This file enables you to specify the devices to manage and the file system types to handle.

If you change the **/etc/cdromd.conf** file, run **refresh -s cdromd** or **kill -1 CdromdPID** command to inform the daemon of the changes to its configuration file.

The **cdromd** daemon reads its configuration file only when it starts, when the **cdromd** daemon receives a SIGHUP signal, or when the SRC **refresh -s cdromd** command is entered.

An information line in the **cdromd** configuration file defines either a device to manage or a file system type to handle. Lines starting with the pound sign (#) are comment lines. Fields in information lines must be separated by spaces or tabs. A device information line starts with <device> keyword and is of the form:

device device\_name mount\_point

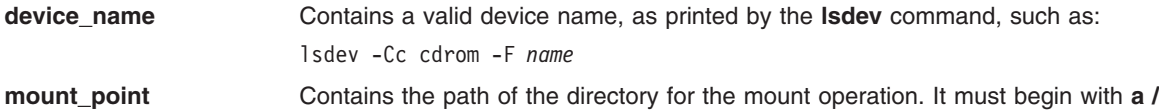

If there is no line in the configuration file beginning with the **device** keyword, all the CD-ROM and DVD devices available on the system will be managed by **cdromd**, and a media inserted in the **cd<x>** drive will be automatically mounted on **/cdrom/cd<x>** directory.

A file system type information line starts with the **fstype** keyword and is of the form:

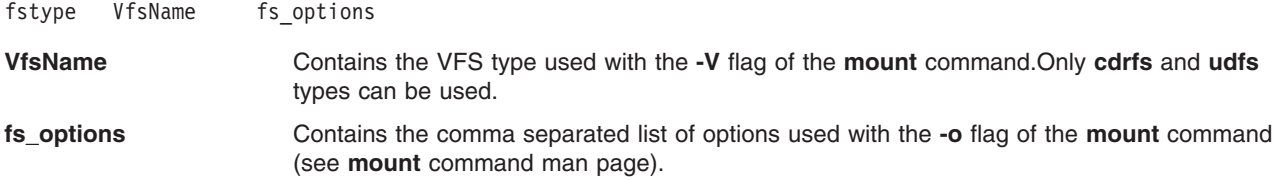

If there is no line beginning with the **fstype** keyword in the configuration file, the **mount** command will be called with one of the following options:

**-V cdrfs -o ro**

or

**-V udfs -o ro**

If you want the UDFS file system to be mounted in read/write mode by default, add the following line to the **cdromd.conf** file:

fstype udfs rw

### **Examples**

The following example of **cdromd.conf** file is for a **cdromd** daemon that:

- v Manages cdrom cd0 with inserted media mounted on **/mnt** with either **-V cdrfs -o ro** or **-V udfs -o ro** options.
- v Manages cdrom cd1 with inserted media mounted on **/install** with either **-V cdrfs -o ro** or -**V udfs -o ro** options.

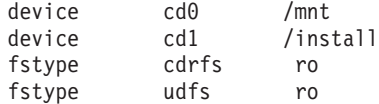

#### **Related Information**

The **cdmount**, **cdutil**, **cdeject**, **cdumount**, **cdcheck**, **mount** commands.

The **cdromd** daemon.

### <span id="page-28-0"></span>**ClientHostName.info File**

#### **Purpose**

Created by the Network Installation Management (NIM) software to deliver information to the boot environment of NIM client machines.

**Note:** In AIX Version 4, this is an internal file to the Network Installation Management software and should not be modified manually.

#### **Description**

The NIM software creates the *ClientHostName***.info** file to deliver information to the boot environment of NIM client machines. The file resides in the **/tftpboot** directory on the server of the NIM Shared Product Object Tree (SPOT), with a format of *ClientHostName*.**info** where *ClientHostName* is the hostname of the client machine.

After the client machine performs a network boot, it retrieves a copy of the *ClientHostName*.info file from the boot server using **tftp**. The client machine then uses the contents of the *ClientHostName***.info** file to define environment variables for further processing in the boot process.

The *ClientHostName***.info** file is used to support network boot for the followng NIM operations:

- Installing the Base Operating System onto standalone machines
- Initializing diskless/dataless machines
- Diagnostics boot

Some of the variables defined in the *ClientHostName***.info** file are common to all operations while others are operation-specific.

The following variables may be defined in the *ClientHostName***.info** file:

**Note:** These variables are managed by the **nim** command and should not be modified by other means.

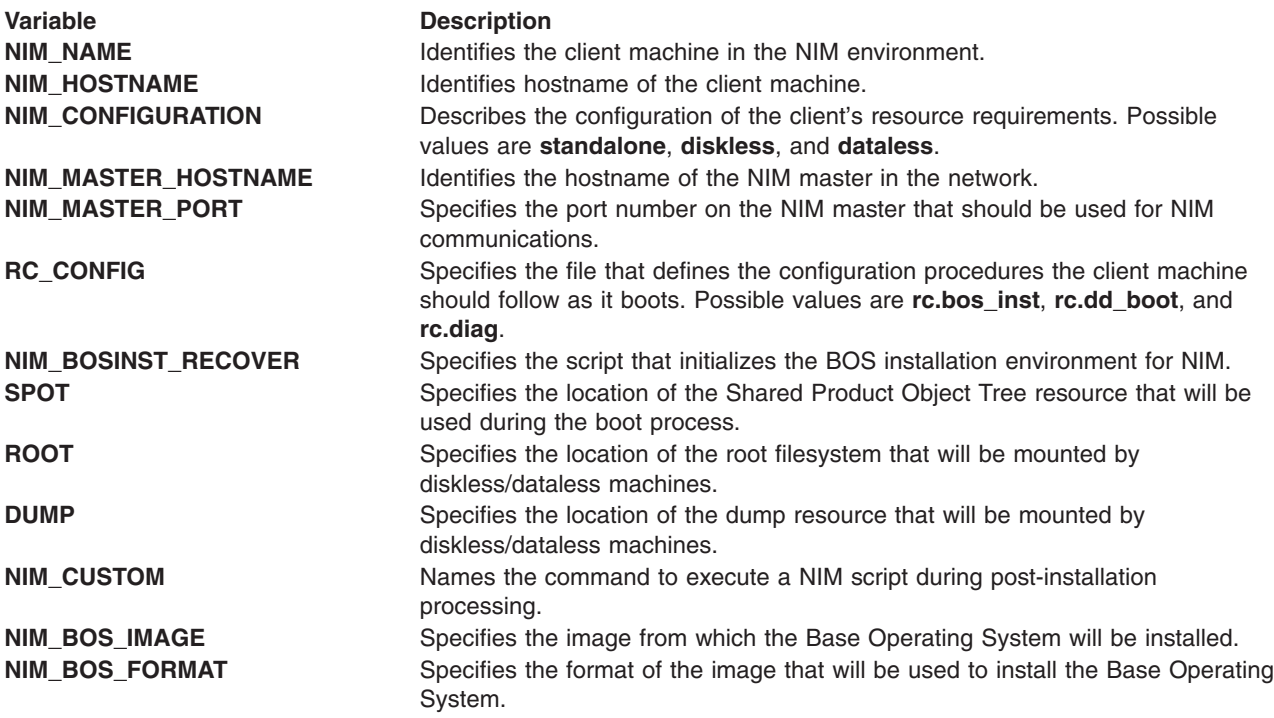

<span id="page-29-0"></span>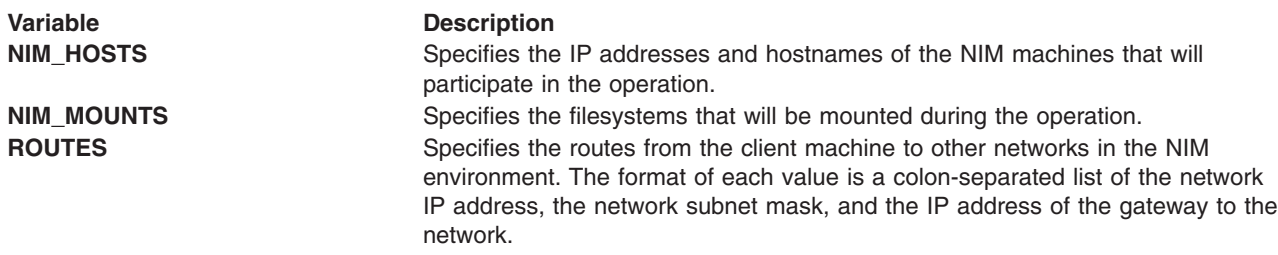

#### **Example**

This example shows the contents of the file **/tftpboot/devon.austin.ibm.com.info** after a bos installation has been enabled via the following command:

nim -o bos\_inst -a source=rte devon

```
export NIM_NAME=devon
export NIM_HOSTNAME=devon.austin.ibm.com
export NIM_CONFIGURATION=standalone
export NIM_MASTER_HOSTNAME=redfish.austin.ibm.com
export NIM_MASTER_PORT=1058
export RC_CONFIG=rc.bos_inst
export
NIM_BOSINST_RECOVER="/../SPOT/usr/lpp/bos.sysmgt/nim/methods/
     c_bosinst_env -a
hostname=devon.austin.ibm.com"
export SPOT=redfish.austin.ibm.com:/spot/myspot/usr
export
NIM_CUSTOM="/../SPOT/usr/lpp/bos.sysmgt/nim/methods/c_script -a
location=redfish.austin.ibm.com:/export/nim/scripts/devon.script"
export NIM_BOS_IMAGE=/SPOT/usr/sys/inst.images/bos
export NIM_BOS_FORMAT=rte
export NIM_HOSTS=" 129.35.134.9:devon.austin.ibm.com
9.3.84.202:redfish.austin.ibm.com "
export NIM_MOUNTS="
redfish.austin.ibm.com:/lppsource/imagedir:/SPOT/usr/sys/inst.images:dir "
export ROUTES=" 9.3.84.128:255.255.255.128:129.35.128.201 "
```
### **Files**

**/tftpboot/***ClientHostName***.info** Default location of the *ClientHostName*.info file.

### **Related Information**

The **nim** command.

#### **clsnmp.conf File**

#### **Purpose**

Contents are used by the **clsnmp** command to identify a host on which an SNMP agent is running.

#### **Description**

The contents of the **clsnmp.conf** file used by the **clsnmp** command are as follows. Each entry identifies:

- a host on which an SNMP agent is running,
- the administrative model used to communicate with the host at that agent,
- and the security parameters to be used in the communication.

An entry in the **clsnmp.conf** file has the following syntax:

winSnmpName targetAgent admin secName password context secLevel authProto authKey privProto privKey

where:

#### **winSnmpName**

An administrative name by which the winSNMP code used by **clsnmp** can locate an entry in this configuration file. This value is to be specified on the **-h** keyword for the **clsnmp** command. Valid values are: A character string of 1 to 32 characters. There is no default value.

#### **targetAgent**

Identification of the target SNMP agent. By default, the port at which the agent is to receive requests is 161. To specify a port other than 161, use the syntax of:

host:port number (host colon port number)

Valid values are a host name of 1 to 80 characters. An IP address Port number, if specified, must be between 1 and 65535 There is no default value.

**admin** Specifies the administrative model supported by the **targetAgent**. Valid values are:

#### **snmpv1**

Indicates community based security with SNMPv1 message protocol data units.

#### **snmpv2c**

Indicates community based security with SNMPv2 message protocol data units.

#### **snmpv3**

Indicates user based security (USM) with SNMPv3 message protocol data units.

There is no default value.

#### **secName**

Specifies the security name of the principal using this configuration file entry. For user-based security, this is the **userName**. The user must be defined at the **targetAgent**. This field is ignored unless **snmpv3** is specified for the **admin** keyword. Valid values are: A user name of 1 to 32 characters. There is no default value.

#### **password**

Specifies the password to be used in generating the authentication and privacy keys for this user. If a password is specified, the values of the **authKey** and **privKey** fields will be ignored.

**Note:** the use of password instead of keys in this configuration file is not recommended, as storing passwords in this file is less secure than using keys.

This field is ignored unless **snmpv3** is specified for the **admin** keyword. Valid values are: A password of 8 to 64 characters. A '-' (dash) indicates the default. The default value is no password.

#### **context**

Specifies the SNMP **contextName** to be used at the target agent. Note, the **contextName** is needed only at agents that support multiple contexts. Otherwise, the only context supported is the null context, which is the default value of this keyword. The CS for OS/390® SNMP agent does not support multiple contexts. This field is ignored unless **snmpv3** is specified for the **admin** keyword. Valid values are: A **contextName** of 1 to 40 32 characters. A '-' (dash) indicates the default. The default value is the null context (″″).

#### **secLevel**

Specifies the security level to be used in communicating with the target SNMP agent when this entry is used. This field is ingored unless **snmpv3** is specified for the **admin** keyword.

**Note:** Privacy will be supported on CS for OS/390 V2R7 only in a separately orderable FMID. It will not be supported in the base FMID.

Valid values are: **noAuthNoPriv** or none which indicates no authentication or privacy requested. **AuthNoPriv** or auth indicates authentication is requested, but privacy is not requested. **AuthPriv** or priv indicates both authentication and privacy are requested (only supported in the additional encryption product) . A '-' (dash) indicates the default. The default value is none (**noAuthNoPriv**).

#### **authProto**

Specifies the SNMP authentication protocol to be used in communicating with the target SNMP agent when this entry is used. This field is ignored unless **snmpv3** is specified for the admin keyword. Valid values are:

#### **HMAC-MD5**

Indicates HMAC mode MD5.

#### **HMAC-SHA**

Indicates HMAC mode SHA.

A '-' (dash) indicates the default. The default value is no authentication.

#### **authKey**

Specifies the SNMP authentication key to be used in communicating with the target SNMP agent when this entry is used. This key must be the non-localized key. This field is ignored if the password keyword is used. This field is ignored unless **snmpv3** is specified for the admin keyword and a non-default value is specified for **authProto**. Valid values are:

- A key of 16 bytes (32 hex digits) when authProto is HMAC-MD5
- A key of 20 bytes (40 hex digits) when authProto is HMAC-SHA

A '-' (dash) indicates the default. The default value is no key.

#### **privProto**

Specifies the SNMP privacy protocol to be used in communicating with the target SNMP agent when this entry is used.

**Note:** Privacy will be supported on CS for OS/390 V2R7 only in a separately orderable FMID. It will not be supported in the base FMID.

If privacy is not supported, this keyword will be ignored. This field is ignored unless **snmpv3** is specified for the admin keyword. Valid values are:

• DES - for CBC-DES (only supported in the additional encryption product)

A '-' (dash) indicates the default. The default value is no privacy.

#### **privKey**

Specifies the SNMP privacy key to be used in communicating with the target SNMP agent when this entry is used. This key must be the non-localized key. This field is ignored if the password keyword is used. If privacy is not supported, this keyword will be ignored. The privacy and authentication keys are assumed to have been generated using the same authentication protocol (e.g., both with HMAC-MD5 or both with HMAC-SHA). This field is ignored unless **snmpv3** is specified for the admin keyword and a non-default value is specified for **privProto**. Valid values are:

- A key of 16 bytes (32 hex digits) when authProto is HMAC-MD5
- A key of 20 bytes (40 hex digits) when authProto is HMAC-SHA

A '-' (dash) indicates the default. The default value is no key.

#### **General Usage Rules**

- v All parameters for an entry must be contained on one line in the # configuration file.
- A "-" (dash) is used to indicate the default value for a keyword.
- Sequence numbers are not allowed on the statements.
- <span id="page-32-0"></span>• Comments may be included in the file beginning with a pound sign (#) in column 1.
- v The **secName** and **password** parameters are case-sensitive.

As the **clsnmp** command supports both issuance of SNMP requests and receipt of SNMP traps, the entries in the **clsnmp.conf** file must be defined for both uses. Multiple entries for the same USM user are allowed within the file. This may be useful to define different security levels for the same user. If multiple entries for the same USM user are defined, be aware that only the first one in the file can be used for receiving notifications. If multiple entries for the same USM user are defined and the user will be used for receiving notifications, the definition with the highest (most stringent) **securityLevel** should be defined first. Doing so will allow the user to be used for any level of security equal to or lower (less stringent) than the **securityLevel** defined.

#### **Related Information**

The **snmpdv3**, **clsnmp**, **pwtokey**, and **pwchange** commands.

The **[/etc/clsnmp.conf](#page-29-0)** file.

The **[snmpdv3.conf](#page-296-0)** file.

Problem Determination for the SNMP Daemon, SNMP trap processing, SNMP daemon troubleshooting in *Networks and communication management*.

SNMP daemon configuration in *Networks and communication management*.

### **Command (C.\*) Files for BNU**

#### **Purpose**

Contains file transfer directions for the **uucico** daemon.

#### **Description**

Command (**C.\***) files contain the directions that the Basic Networking Utilities (BNU) **uucico** daemon follows when transferring files. The full path name of a command file is a form of the following:

#### **/var/spool/uucp/***SystemName***/C.***SystemNameNxxxx*

The *SystemName* variable indicates the name of the remote system. The *N* character represents the grade of the work. The *xxxx* notation is the four-digit hexadecimal transfer-sequence number; for example, C.merlinC3119.

The grade of the work specifies when the file is to be transmitted during a particular connection. The grade notation characteristics are:

- A single number  $(0-9)$  or letter  $(A-Z, a-z)$
- Lower sequence characters cause the file to be transmitted earlier in the connection than do higher sequence characters. Sequence is established using ASCII order, beginning with 0 and ending with z.
- v The number 0 is the highest grade (that is, the lowest character in the sequence), signifying the earliest transmittal; z is the lowest grade, specifying the latest transmittal.
- The default grade is N.

A command file consists of a single line that includes the following kinds of information in the following order:

1. An S (send) or R (receive) notation.

**Note:** A send command file is created by the **uucp** or **uuto** commands; a receive command file is created by the **uux** command.

- 2. The full path name of the source file being transferred. A receive [command](#page-34-0) file does not include this entry.
- 3. The full path name of the destination file, or a path name preceded by *~user*, where *user* is a login name on the specified system. Here, the  $\sim$  (tilde) is shorthand for the name of the user's home directory.
- 4. The sender's login name.
- 5. A list of the options, if any, included with the **uucp**, **uuto**, or **uux** command.
- 6. The name of the data file associated with the command file in the spooling directory. This field must contain an entry. If one of the data-transfer commands (such as the **uucp** command with the default **-c** flag) does not create a data file, the BNU program instead creates a placeholder with the name **D.0** for send files or the name **dummy** for receive files.
- 7. The source file permissions code, specified as a three-digit octal number (for example, 777).
- 8. The login name of the user on the remote system who is to be notified when the transfer is complete.

#### **Examples**

The following are two examples of using the command (**C.\***) files.

#### **Two Send Command Files**

1. The send command file /var/spool/uucp/venus/C.heraN1133, created with the **uucp** command, contains the following fields:

S /home/amy/f1 /var/spool/uucppublic/f2 amy -dC D.herale73655 777 lgh

where:

- a. S denotes that the **uucp** command is sending the file.
- b. The full path name of the source file is /home/amy/f1.
- c. The full path name of the destination is /var/spool/uucppublic/f2, where /var/spool/uucppublic is the name of the BNU public spooling directory on the remote computer and f2 is the new name of the file.

**Note:** The destination name may be abbreviated as  $\gamma$ /f2. Here, the  $\sim$  (tilde) is a shorthand way of designating the public directory.

- d. The person sending the file is amy.
- e. The sender entered the **uucp** command with the **-C** flag, specifying that the **uucp** command program should transfer the file to the local spooling directory and create a data file for it. (The **-d** flag, which specifies that the command should create any intermediate directories needed to copy the source file to the destination, is a default.)
- f. The name of the [data](#page-54-0) (**D.\***) file is D.herale73655, which the **uucp** command assigns.
- g. The octal permissions code is 777.
- h. The lgh login name of the user on system hera, who is to be notified of the file arrival.
- 2. The /var/spool/uucp/hera/C.zeusN3130 send command file, produced by the **uuto** command, is as follows:

S /home/amy/out "/receive/msg/zeus amy -dcn D.0 777 msg

The S denotes that the /home/amy/out source file was sent to the receive/msg subdirectory in the public spooling directory on system zeus by user amy.

**Note:** The **uuto** command creates the **receive/msg** directory if it does not already exist.

The **uuto** command used the default flags **-d** (create directories), **-c** (transfer directly, no spooling directory or data file), and **-n** (notify recipient). The D.0 notation is a placeholder, 777 is the permissions code, and msg is the recipient.

#### <span id="page-34-0"></span>**Receive Command File**

The format of a receive command file is somewhat different from that of a send command file. When files required to run a specified command on a remote system are not present on that system, the **uux** command creates a receive command file.

For example, the following command:

uux - "diff /home/amy/out hera!/home/amy/out2 >  $\gamma$ /DF"

produces the /var/spool/uucp/zeus/C.heraR1e94 receive command file.

**Note:** The command in this example invokes the **uux** command to run a **diff** command on the local system, comparing file /home/amy/out with file /home/amy/out2, which is stored on the remote system hera. The output of the comparison is placed in the DF file in the public directory on the local system.

The actual receive command file looks like this: R /home/amy/out2 D.hera1e954fd amy - dummy 0666 amy

The R denotes a receive file. The **uucico** daemon, called by the **uux** command, gets the /home/amy/out2 file from system hera and places it in a data file called D.hera1e954fd for the transfer. Once the files are transferred, the **uuxqt** daemon executes the command on the specified system.

User amy issued the **uux** command with the - (minus sign) flag, which makes the standard input to the **uux** command the standard input to the actual command string. No data file was created in the local spooling directory, so the BNU program uses dummy as a placeholder. The permissions code is 666 (the BNU program prefixes the three-digit octal code with a 0), and user amy is to be notified when the command has finished executing.

#### **Files**

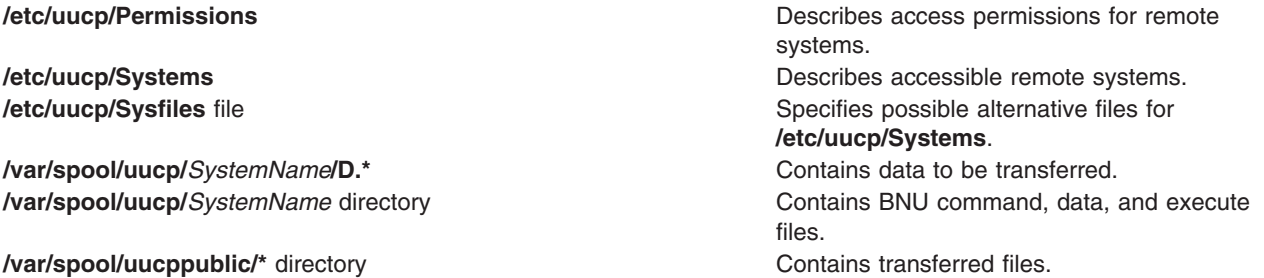

### **Related Information**

The **uucp** command, **uudemon.cleanu** command, **uupick** command, **uuto** command, **uux** command**.**

The **cron** daemon, **uucico** daemon, **uusched** daemon, **uuxqt** daemon.

BNU File and Directory Structure, BNU Daemons, BNU maintenance commands in *Networks and communication management*.

#### **compver File**

#### **Purpose**

Describes the format of a compatible versions file.

### <span id="page-35-0"></span>**Description**

The **compver** file is an ASCII file used to specify previous versions of the associated package which are upward compatible. It is created by a package developer.

Each line of the file specifies a previous version of the associated package with which the current version is backward compatible.

Since some packages may require installation of a specific version of another software package, compatibility information is extremely crucial. Consider, for example, a package called ″A″ which requires version ″1.0″ of application ″B″ as a prerequisite for installation. If the customer installing ″A″ has a newer version of ″B″ (1.3), the *compver* file for ″B″ must indicate that ″1.3″ is compatible with version ″1.0″ in order for the customer to install package ″A.″

The comparison of the version string disregards white space and tabs. It is performed on a word-by-word basis. Thus **Version 1.3** and **Version 1.3** would be considered the same.

#### **Examples**

An example of a *compver* file is shown below.

```
Version 1.3
Version 1.0
```
#### **Related Information**

The **[depend](#page-70-0)** file format.

#### **config File**

#### **Purpose**

Contains audit system configuration information.

#### **Description**

The **/etc/security/audit/config** file is an ASCII stanza file that contains audit system configuration information. This file contains five stanzas: **start**, **bin**, **stream**, **classes**, and **users**.

#### **start Stanza**

The **start** stanza contains the attributes used by the **audit start** command to initialize the audit system. The format follows:

```
start:
binmode = off | on | panic
streammode = off | on
```
The attributes are defined as follows:

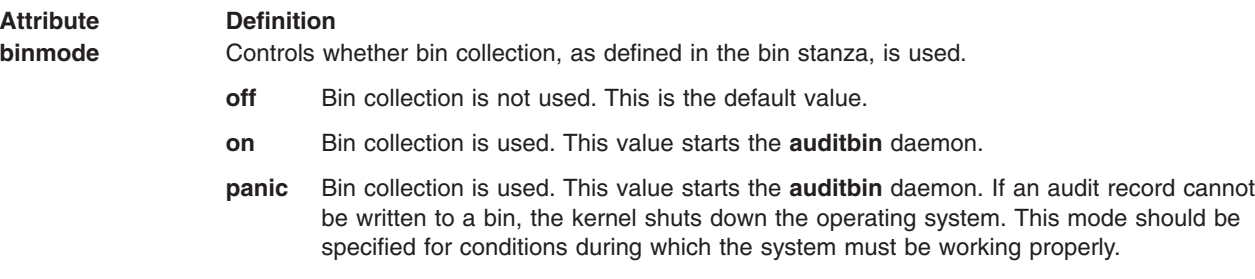
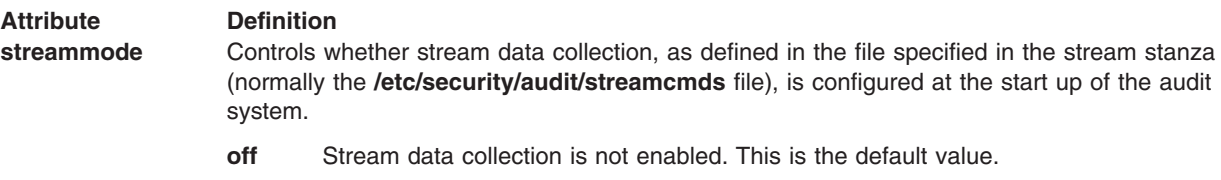

- **on** Stream data collection is enabled.
- **Note:** If neither collection mode is defined or if both modes are in the **off** state, only subsystem configuration is done.

### **bin Stanza**

The **bin** stanza contains the attributes used by the **auditbin** daemon to set up bin mode auditing. The format follows:

```
bin:
 trail = PathName
 bin1 = PathName
 bin2 = PathName
 binsize = DecimalString
 cmds = PathName
 bytethreshold = DecimalString
 eventthreshold = DecimalString
 freespace = DecimalString
```
Bin mode parameters are defined as follows:

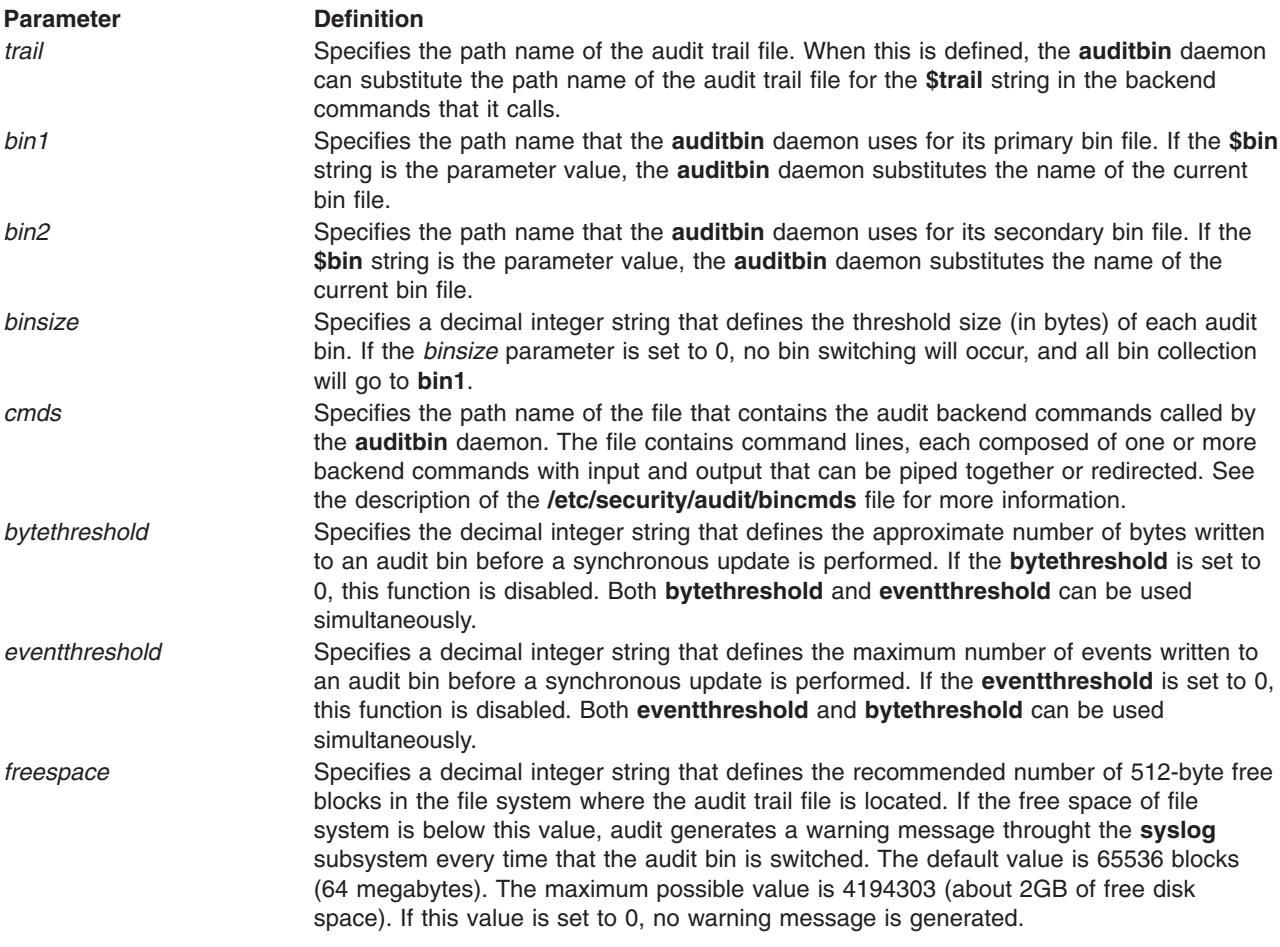

### **stream Stanza**

The **stream** stanza contains the attributes that the **audit start** command uses to set up initial stream mode auditing. The format follows:

cmds = *PathName*

The *PathName* parameter identifies the file that contains the stream commands that are executed at the initialization of the audit system. These commands can use shell piping and redirection, but no substitution of path names is performed on **\$trail** or **\$bin** strings.

### **classes Stanza**

The **classes** stanza defines audit classes (sets of audit events) to the system.

Each audit class name must be less than 16 characters and be unique on the system. Each class definition must be contained in a single line, with a new line acting as a delimiter between classes. The system supports up to 32 audit classes, with ALL as the last class. The audit events in the class must be defined in the **/etc/security/audit/events** file.

classes: *auditclass* = *auditevent*, *...auditevent*

### **users Stanza**

The **users** stanza defines audit classes (sets of events) for each user. The classes are defined to the operating system kernel.

The format is as follows:

users: *UserName* = *auditclass*, ... *auditclass*

Each **UserName** attribute must be the login name of a system user or the string default, and each *auditclass* parameter should be defined in the **classes** stanza.

To establish the audit activities for a user, use the **chuser** command with the **auditclasses** attribute.

## **Security**

Access Control: This file should grant read (r) access to the root user and members of the audit group and write (w) access only to the root user.

**Event Information AUD\_CONFIG\_WR** file name

# **Examples**

1. To define audit classes, add a line to the **classes** stanza of the **/etc/security/audit/config** file for each set of events that you want to assign to a class:

```
classes:
 general = USER SU, PASSWORD Change, FILE Unlink,
   FILE_Link,FILE_Remove
  system = USER Change, GROUP Change, USER Create,
   GROUP_Create
  init = USER_Login, USER_Logout
```
These specific audit events and audit classes are described in ″Setting Up Auditing″ in *Operating system and device management*.

2. To establish the audit activities for each user, use the **chuser** command with the **auditclasses** attribute for each user for whom you want to define audit classes (sets of audit events):

```
chuser "auditclasses=general,init,system" dave
chuser "auditclasses=general,init" mary
```
These **chuser** commands create the following lines in the **users** stanza of the **/etc/security/audit/ config** file:

```
users:
dave=general,init,system
mary=general,init
```
This configuration includes dave, the administrator of the system, and mary, an employee who updates information.

3. To enable the auditing system, turn on bin data collection, and turn off initial stream data collection, add the following to the **start** stanza of the **/etc/security/audit/config** file:

```
start:
 binmode = on
 streammode = off
```
4. To enable the **auditbin** daemon to set up bin collection, add attributes to the **bin** stanza of the **/etc/security/audit/config** file:

```
bin:
 trail = /audit/trail
 bin1 = /audit/bin1bin2 = /audit/bin2binsize = 25000
 cmds = /etc/security/audit/bincmds
```
The attribute values in the preceding stanza enable the audit system to collect bin files of data and store the records in a long-term audit trail.

5. To enable the **auditbin** daemon to set up stream collection, add lines to the **start** and **stream** stanzas of the **/etc/security/audit/config** file:

```
start:
  streammode = on
stream:
 cmds = /etc/security/audit/streamcmds
```
# **Files**

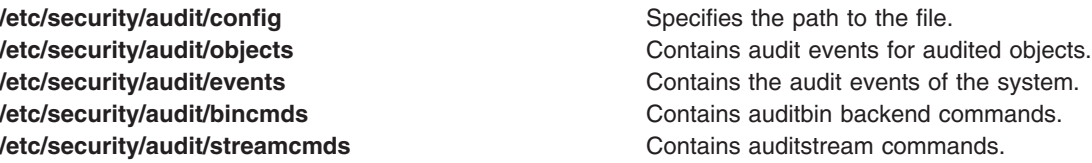

# **Related Information**

The **audit** command, **auditbin** daemon, **chuser** command.

The **auditproc** subroutine.

Setting Up Auditing in *Operating system and device management*.

Security Administration, Auditing overview in *Operating system and device management*.

## **consdef File**

## **Purpose**

Enables asynchronous tty devices to be console candidates at system boot when no console device is defined or available.

# **Description**

The **/etc/consdef** file enables tty devices such as terminals and modems to be chosen as the console device. When the console device is undefined, the system displays a message on all natively attached graphics displays and the tty on native serial port S1. The console device is undefined when:

- The system is first installed and started.
- The console definition has been deleted from the ODM database.
- The console device has been physically removed from the system.

If any of these conditions occur, the system displays the following message:

```
******* Please define the System Console. *******
Type a Number and press <Enter> to use this terminal as the system console.
```
For high function terminals (HFTs)graphics displays, the *Number* variable refers to a function key. For asynchronous ttys, this variable is a number.

The selected item becomes the system console. To choose a non-default tty device as the system console, you must first configure the **/etc/consdef** file. This file contains stanzas that define various console attributes. Each line, or entry, in a stanza must take the form of *Attribute***=***Value*, and the line must not exceed 80 characters. The following attributes must be defined for each terminal device:

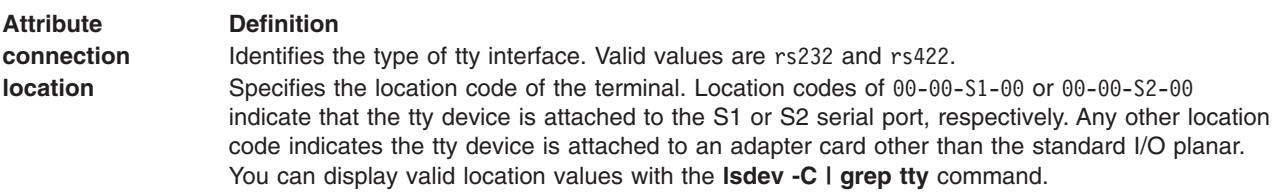

You can also specify other terminal attributes such as **speed**, **bpc**, **stops**, **parity**, and term. If you do not define these attributes, the system uses the default values stored in the ODM database. The **consdef** file contains a sample stanza for the S1 port. To enable this stanza, or parts of it, remove the comment delimiters (#) from each applicable line.

# **Examples**

To display the console selection message on the ttys attached to the S1 and S2 ports:

```
ALTTTY:
  connection=rs232
   location=00-00-S1-00
   speed=9600
  bpc=8
  stops=1
  parity=none
   term=ibm3163
ALTTTY:
   connection=rs232
   location=00-00-S2-00
   speed=9600
```
bpc=8 stops=1 parity=none term=ibm3163

**Note:** For backward compatibility, the ALTTTY: keyword is not required for the first entry.

# **Files**

**/etc/consdef** Specifies the path of the **consdef** file. **[/dev/console](#page-767-0)** Provides access to the system console.

# **Related Information**

The **chcons** command.

The **lsdev** command.

The **[console](#page-767-0)** special file.

Device location codes in *Operating system and device management*.

# **copyright File**

## **Purpose**

Describes the format of a copyright information file.

# **Description**

The **copyright** file is an ASCII file used to provide a copyright notice for a package. The text may be in any format. The full file contents (including comment lines) is displayed on the terminal at the time of package installation.

# **ct\_has.pkf File**

# **Purpose**

Default location for the local node's cluster security services public key file.

# **Description**

The **/var/ct/cfg/ct\_has.pkf** file is the default location where the ctcasd demon will expect to find the local node's public key file. The public key is stored in a proprietary binary format.

The **ctcasd.cfg** file permits the system administrator to specify an alternate location for this file. The **ctskeygen -p** command permits the administrator to create this file in an alternate location. If an alternate location is used, the file must meet all the criteria listed in the **Security** section of this man page. The file must not be recorded to a read-only file system, because this will prohibit the system administrator for modifying the contents of this file in the future.

If the **ctcasd** daemon cannot locate this file during its startup, it will check for the presence of the **ct\_has.qkf** file. If both files are missing, the daemon assumes that it is being started for the first time after installation, and create an initial private and public key file for the node. The daemon also creates the initial trusted host list file for this node. This file contains an entry for **localhost** and the host names (or IP addresses) associated with all AF\_INET-configured adapters that the daemon can detect. This may cause inadvertent authentication failures if the public and private key files were accidentally or intentionally

removed from the local system before the daemon was restarted. **ctcasd** will create new keys for the node, which will not match the keys stored on the other cluster nodes. If UNIX<sup>®</sup> identity based authentication suddenly fails after a system restart, this is a possible source of the failure.

If the public key file is missing but the private key file is detected, the daemon concludes that the local node is misconfigured and terminates. A record is made to persistent storage to indicate the source of the failure.

# **Security**

This file is readable to all users on the local system. Write permission is not granted to any system user.

By default, this file is stored in a locally-mounted file system. The **ctcasd.cfg** file permits system administrators to change the location of the file. Should system administrators use a different location, it is the administrator's responsibility to assure that the file is always accessible to the local node, and that all users from this local node can read the file. If the storage location does not meet these criteria, users and applications will be unable to authenticate to trusted services using UNIX-identity-based authentication.

If the system administrator chooses to place this file in a networked file system, the administrator must assure that no two nodes are attempting to use the same physical file as their own public key file. Because public keys differ between nodes, if two nodes attempt to use the same public key file, at least one of them will always obtain the incorrect value for its public key. This will cause applications and users from that node to fail authentication to trusted services within the cluster.

# **Restrictions**

Cluster security services supports only its own private and public key formats and file formats. Secured Remote Shell formats are currently unsupported. Settings for the HBA\_USING\_SSH\_KEYS attribute are ignored.

# **Examples**

This example shows the default contents of the configuration file:

```
TRACE= ON
 TRACEFILE= /var/ct/IW/log/ctsec/ctcasd/trace
 TRACELEVELS= SEC:Info=1, SEC:Errors=1
 TRACESIZE= 1003520
 RQUEUESIZE=
MAXTHREADS=
MINTHREADS=
 THREADSTACK= 131072
 HBA USING SSH KEYS= false
 HBA_PRVKEYFILE=
HBA_PUBKEYFILE=
HBA_THLFILE=
HBA_KEYGEN_METHOD= rsa512
SERVICES=hba CAS
```
After modification, the contents of the configuration file might look like this:

```
TRACE= ON
TRACEFILE= /var/ct/IW/log/ctsec/ctcasd/trace
TRACELEVELS= SEC:Perf=1, SEC:Errors=8
 TRACESIZE= 1003520
        RQUEUESIZE= 64
       MAXTHREADS= 10
       MINTHREADS= 4
       THREADSTACK= 131072
 HBA USING SSH KEYS= false
       HBA PVTKEYFILE= /var/ct/cfg/qkey
```

```
HBA PUBKEYFILE= /var/ct/cfg/pkey
       HBA THLFILE= /var/ct/cfg/thl
       HBA KEYGEN METHOD= rsa512
SERVICES= hba CAS
```
# **Location**

**/var/ct/cfg/ct\_has.pkf** Contains the ct\_has.pkf file

# **Files**

**/usr/sbin/rsct/cfg/ctcasd.cfg** Default location of the **ctcasd.cfg** file

# **Related Information**

Commands: **ctskeygen**

Daemons: **ctcasd**

Files: **ct\_has.qkf**, **ct\_has.thl**

# **ct\_has.qkf File**

# **Purpose**

Default location for the cluster security services private key file for the local node.

# **Description**

The **/var/ct/cfg/ct\_has.qkf** file is the default location where the ctcasd demon will expect to find the local node's private key file. The private key is stored in a proprietary binary format.

The **ctcasd.cfg** file permits the system administrator to specify an alternate location for this file. The **ctskeygen -q** command permits the administrator to create this file in an alternate location. If an alternate location is used, the file must meet all the criteria listed in the **Security** section of this man page. The file must not be recorded to a read-only file system, because this will prohibit the system administrator for modifying the contents of this file in the future

If the **ctcasd** daemon cannot locate this file during its startup, it will check for the presence of the **ct has.pkf** file. If both files are missing, the daemon will assume that it is being started for the first time after installation, and create an initial private and public key file for the node. The daemon also creates the initial trusted host list file for this node. This file contains an entry for **localhost** and the host names (or IP addresses) associated with all AF\_INET-configured adapters that the daemon can detect. This may cause inadvertent authentication failures if the public and private key files were accidentally or intentionally removed from the local system before the daemon was restarted. ctcasd will create new keys for the node, which will not match the keys stored on the other cluster nodes. If UNIX identity based authentication suddenly fails after a system restart, this is a possible source of the failure.

If the private key file is missing but the public key file is detected, the daemon concludes that the local node is misconfigured and terminates. A record is made to persistent storage to indicate the source of the failure.

# **Security**

This file is readable and accessible only to the root user. Access to all other users is not provided.

By default, this file is stored in a locally mounted file system. The **ctcasd.cfg** file permits system administrators to change the location of the file. Should system administrators use a different location, it is the administrator's responsibility to assure that the file is always accessible to the local node, and that only the root user from this local node can access the file. If the storage location does not meet these criteria, the security of the node and the cluster should be considered compromised.

# **Restrictions**

Cluster security services supports only its own private and public key formats and file formats. Secured Remote Shell formats are currently unsupported. Settings for the HBA\_USING\_SSH\_KEYS attribute are ignored.

# **Examples**

This example shows the default contents of the configuration file:

```
TRACE= ON
TRACEFILE= /var/ct/IW/log/ctsec/ctcasd/trace
TRACELEVELS= _SEC:Info=1,_SEC:Errors=1
 TRACESIZE= 1003520
RQUEUESIZE=
MAXTHREADS=
MINTHREADS=
 THREADSTACK= 131072
HBA USING SSH KEYS= false
HBA<sup>-PRVKEYFILE=</sup>
HBA_PUBKEYFILE=
HBA_THLFILE=
HBA_KEYGEN_METHOD= rsa512
SERVICES=hba CAS
```
After modification, the contents of the configuration file might look like this:

```
TRACE= ON
 TRACEFILE= /var/ct/IW/log/ctsec/ctcasd/trace
TRACELEVELS= _SEC:Perf=1,_SEC:Errors=8
TRACESIZE= 1003520
       RQUEUESIZE= 64
       MAXTHREADS= 10
       MINTHREADS= 4
       THREADSTACK= 131072
HBA USING SSH KEYS= false
       HBA_PVTKEYFILE= /var/ct/cfg/qkey
        HBA_PUBKEYFILE= /var/ct/cfg/pkey
       HBA_THLFILE= /var/ct/cfg/thl
       HBA KEYGEN METHOD= rsa512
SERVICES= hba CAS
```
# **Location**

**/usr/sbin/rsct/bin/ct\_has.qkf** Location of the **ct\_has.qkf** file.

# **Files**

**/usr/sbin/rsct/cfg/ctcasd.cfg** Default location of the **ctcasd.cfg** file

# **Related Information**

Commands: **ctskeygen**

Daemons: **ctcasd**

Files: **ct\_has.pkf**, **ct\_has.thl**

Books: see the *RSCT Administration Guide* for information about the event response resource manager

# **ct\_has.thl File**

# **Purpose**

Default location for the local node's cluster security services trusted host list file.

# **Description**

The **/var/ct/cfg/ct\_has.thl** file is the default location where the **ctcasd** demon will expect to find the local node's trusted host list file. The contents of this file are stored in a proprietary binary format.

The trusted host list maps each host identity within the peer domain or management domain to the host's cluster security services public key. The **ctcasd** daemon uses this list to determine which nodes on the network are trusted, and to locate the public keys for these nodes in order to decrypt UNIX-identity-based credentials transmitted from another host within the cluster. If a host is not listed in a node's trusted host list, or if the public key recorded for that host is incorrect, the host will not be able to authenticate to that node using UNIX-identity-based authentication.

The **ctcasd.cfg** file permits the system administrator to specify an alternate location for this file. If an alternate location is used, the file must meet all the criteria listed in the **Security** section of this man page. The file must not be recorded to a read-only file system, because this will prohibit the system administrator for modifying the contents of this file in the future.

If the **ctcasd** daemon cannot locate this file during its startup, it will check for the presence of the **ct\_has.pkf** file. If both files are missing, the daemon will assume that it is being started for the first time after installation, and create an initial private and public key file for the node. The daemon also creates the initial trusted host list file for this node. This file contains an entry for **localhost**, along with the IP addresses and the host names associated with all AF\_INET-configured adapters that the daemon can detect. This may cause inadvertent authentication failures if the public and private key files were accidentally or intentionally removed from the local system before the daemon was restarted. ctcasd will create new keys for the node, which will not match the keys stored on the other cluster nodes. If UNIX-identity-based authentication suddenly fails after a system restart, this is a possible source of the failure.

# **Security**

This file is readable by all users on the local system. Write access is not provided to any system user.

By default, this file is stored in a locally-mounted file system. The **ctcasd.cfg** file permits system administrators to change the location of the file. If the system administrator uses a different location, it is the administrator's responsibility to make sure the file is always accessible to the local node, and that all users from this local node can access the file. If the storage location does not meet these criteria, users and applications will be unable to authenticate to trusted services using UNIX-identity-based authentication.

If the system administrator chooses to place this file in a networked file system, the administrator must assure that no two nodes are attempting to use the same physical file as their own trusted host list file, or that the file does not contain an entry for localhost. By default, the trusted host list contains an entry for **localhost**, which maps the local system's public key to this value. If multiple hosts share the same trusted host list file, attempts by users or applications to contact localhost for trusted services may fail because the entry maps to an incorrect public key value.

# **Restrictions**

• Cluster security services supports only its own private and public key formats and file formats.

• Cluster security services does not provide an automated utility for creating, managing, and maintaining trusted host lists throughout the cluster. This is a procedure left to either the system administrator or the cluster management software.

# **Examples**

This example shows the default contents of the configuration file:

```
TRACE= ON
TRACEFILE= /var/ct/IW/log/ctsec/ctcasd/trace
TRACELEVELS= _SEC:Info=1,_SEC:Errors=1
 TRACESIZE= 1003520
RQUEUESIZE=
MAXTHREADS=
MINTHREADS=
THREADSTACK= 131072
HBA USING SSH KEYS= false
HBA_PRVKEYFILE=
HBA_PUBKEYFILE=
HBA_THLFILE=
HBA_KEYGEN_METHOD= rsa512
SERVICES=hba CAS
```
After modification, the contents of the configuration file might look like this:

```
TRACE= ON
TRACEFILE= /var/ct/IW/log/ctsec/ctcasd/trace
TRACELEVELS= _SEC:Perf=1,_SEC:Errors=8
TRACESIZE= 1003520
       RQUEUESIZE= 64
       MAXTHREADS= 10
       MINTHREADS= 4
       THREADSTACK= 131072
HBA USING SSH KEYS= false
        HBA_PVTKEYFILE= /var/ct/cfg/qkey
        HBA_PUBKEYFILE= /var/ct/cfg/pkey
       HBA_THLFILE= /var/ct/cfg/thl
       HBA KEYGEN METHOD= rsa512
SERVICES= hba CAS
```
# **Location**

**/usr/sbin/rsct/bin/ct\_has.thl** Location of the **ct\_has.thl** file.

# **Files**

**/usr/sbin/rsct/cfg/ctcasd.cfg** Default location of the **ctcasd.cfg** file

# **Related Information**

Commands: **ctkeygen**, **ctsthl**

Daemons: **ctcasd**

Files: **ct\_has.pkf**, **ct\_has.qkf**

# **ctcasd.cfg File**

# **Purpose**

Provides operational parameters to the cluster security services daemon **ctcasd**.

# **Description**

The **ctcasd.cfg** configuration file defines the operational parameters to the cluster security services daemon **ctcasd**. The **ctcasd** daemon reads this file when it (the daemon) initializes. The **ctcasd** daemon expects to find this configuration file in either the **/var/ct/cfg** directory (preferred) or in the **/usr/sbin/rsct/cfg** directory (default). System administrators can modify the contents of the file stored in the **/var/ct/cfg** directory, but should not modify the default version of the file in **/usr/sbin/rsct/cfg** unless instructed to do so by the cluster software service provider.

This file is ASCII-formatted, and can be modified using any available text editor. One attribute can be defined per line within this file. Attributes are specified as follows:

*attribute*=*value*

The following attributes are defined:

#### **Attribute Definition**

- **TRACE** Indicates whether daemon tracing is activated. Acceptable values are **ON** and **OFF**. If the **TRACE** attribute is not listed in the **ctcasd.cfg** file, tracing is not activated. For coexistence with earlier versions of RSCT, **TRACE= false** is interpreted as **TRACE= OFF**.
- **TRACEFILE** Specifies the fully-qualified path name where daemon tracing information is to be recorded.

#### **TRACELEVELS**

Indicates the tracing granularity employed by the daemon when tracing is activated. The possible trace categories are:

### **\_SEC:Errors**

Captures error information in the trace log. Possible values are: **1**, **2**, **4**, and **8**.

#### **\_SEC:API**

Tracks the entry and exit of subroutines within the daemon. Possible values are: **1** and **8**.

### **\_SEC:Perf**

Captures performance-related information. Possible values are: **1**, **4**, and **8**.

#### **\_SEC:Info**

Traces the general execution progress of the daemon. Possible values are: **1**, **2**, **3**, **4**, and **7**.

When setting the values of these trace categories, keep in mind that the lower the number is, the less intrusive (and less detailed) the trace will be. Multiple traces can be enabled at once. For example, if an administrator wants to enable a trace that captures basic performance data and highly-detailed error data, the specification for TRACELEVELS would be:

TRACELEVELS= SEC:Perf=1, SEC:Errors=8

**TRACESIZE** Specifies the size of the trace file in bytes. The default value is 1 megabyte.

**RQUEUESIZE** Indicates the maximum length permitted for the daemon's internal run queue. If this value is not set, a default value of 64 is used.

#### **MAXTHREADS**

The limit to the number of working threads that the daemon may create and use at any given time (the ″high water mark″). If this value is not set, a default value of 10 is used.

#### **MINTHREADS**

The number of idle threads that the daemon will retain if the daemon is awaiting further work (the ″low water mark″). If this value is not, set, a default value of 4 is used.

#### **THREADSTACK**

Sets the internal memory used by the daemon for thread stack space. The value is expressed in bytes. If no value is specified, the default system thread stack size is used. This value should not be modified by the administrator unless instructed to do so by IBM® Service.

#### **HBA\_USING\_SSH\_KEYS**

Indicates whether the daemon is making use of Secured Remote Shell keys. Acceptable values are **true** and **false**. If this value is not defined, a default value of **false** is used. See **Restrictions**.

#### **HBA\_PRVKEYFILE**

Provides the full path name of the file that contains the local node's private key. If this value is not set, the default location of **/var/ct/cfg/ct\_has.qkf** is used.

#### **HBA\_PUBKEYFILE**

Provides the full path name of the file that contains the local node's public key. If this value is not set, the default location of **/var/ct/cfg/ct\_has.pkf** is used.

#### **HBA\_THLFILE**

Provides the full path name of the file that contains the local node's trusted host list. If this value is not set, the default location of **/var/ct/cfg/ct\_has.thl** is used.

#### **HBA\_KEYGEN\_METHOD**

Indicates the method to be used by **ctcasd** to generate the private and public keys of the local node if the files containing these keys do not exist. Acceptable values are those that can be provided as arguments to the **ctskeygen -m** command. If no value is provided for this attribute, the default value of **rsa1024** is used.

**SERVICES** Lists the internal cluster security services library services that the daemon supports. This entry should not be modified by system administrators unless they are explicitly instructed to do so by the cluster security software service provider.

## **Restrictions**

Cluster security services supports only its own private and public key formats and file formats. Secured Remote Shell formats are currently unsupported. Settings for the HBA\_USING\_SSH\_KEYS attribute are ignored.

## **Examples**

This example shows the default contents of the configuration file:

```
TRACE= ON
TRACEFILE= /var/ct/IW/log/ctsec/ctcasd/trace
 TRACELEVELS= SEC:Info=1, SEC:Errors=1
 TRACESIZE= 1003520
 RQUEUESIZE=
MAXTHREADS=
MINTHREADS=
 THREADSTACK= 131072
HBA USING SSH KEYS= false
HBA_PRVKEYFILE=
 HBA_PUBKEYFILE=
 HBA_THLFILE=
 HBA KEYGEN METHOD= rsa512
 SERVICES=hba CAS
```
After modification, the contents of the configuration file might look like this:

```
TRACE= ON
TRACEFILE= /var/ct/IW/log/ctsec/ctcasd/trace
TRACELEVELS= _SEC:Perf=1,_SEC:Errors=8
TRACESIZE= 1003520
```

```
RQUEUESIZE= 64
       MAXTHREADS= 10
      MINTHREADS= 4
       THREADSTACK= 131072
HBA USING SSH KEYS= false
      HBA PVTKEYFILE= /var/ct/cfg/gkey
       HBA PUBKEYFILE= /var/ct/cfg/pkey
       HBA_THLFILE= /var/ct/cfg/thl
      HBA_KEYGEN_METHOD= rsa512
SERVICES= hba CAS
```
# **Location**

**/var/ct/cfg/ctcasd.cfg** Contains the **ctcasd.cfg** file

# **Files**

**/usr/sbin/rsct/cfg/ctcasd.cfg** Default location of the **ctcasd.cfg** file

# **Related Information**

Commands: **ctskeygen**

Daemons: **ctcasd**

Files: **ct\_has.pkf**, **ct\_has.qkf**

# **ctrmc.acls File**

# **Purpose**

Contains a node's resource monitoring and control (RMC) access control list (ACL).

# **Description**

RMC implements authorization using an access control list (ACL) file. Specifically, RMC uses the ACL file on a particular node to determine the permissions that a user must have in order to access resource classes and their resource instances. A node's RMC ACL file is named **ctrmc.acls** and is installed in the directory **/usr/sbin/rsct/cfg**. You can allow RMC to use the default permissions set in this file, or you can modify the file after copying it to the directory **/var/ct/cfg/**. For more information, see the *RSCT: Administration Guide*.

For information about how access controls are implemented for the **IBM.LPCommands** resource class and its resources, see the **lpacl** information file.

# **Implementation Specifics**

This file is part of the Reliable Scalable Cluster Technology (RSCT) fileset for AIX.

# **Location**

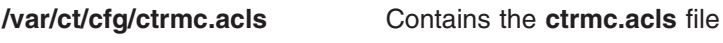

# **Files**

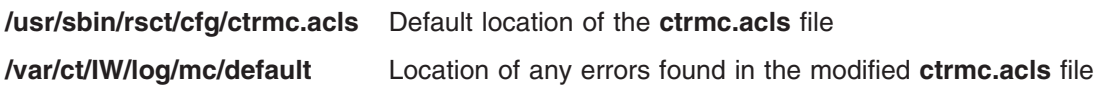

# **Related Information**

Books: *RSCT Administration Guide*

Information Files: **lpacl**

## **ctsec\_map.global File**

## **Purpose**

Associates operating system user identifiers on the local system with network security identifiers for authorization purposes.

# **Description**

RSCT trusted services use the identity mapping definition files **ctsec\_map.global** and **ctsec\_map.local** to determine whether an RSCT client application's user should be granted access to specific RSCT functions and resources. The file is used to associate security network identifiers that are used by RSCT's cluster security services with user identifiers on the local system. RSCT trusted services use these files to determine what association, if any, exists for the RSCT client, and then use this association while examining the RSCT access controls to determine whether the RSCT client should be granted access.

Two identity mapping definition files can be used:

- The **ctsec map.global** file contains associations that are to be recognized on all nodes within the cluster configuration
- v The **ctsec\_map.local** file contains associations that are specific to a particular node

In a cluster configuration, all **ctsec\_map.global** files should be the same. Any local system additions that are required for that specific system should be made in the **ctsec\_map.local** file.

RSCT provides a default **ctsec\_map.global** file in the **/usr/sbin/rsct/cfg** directory. Do *not* change this file. If you need to add more associations for the cluster, copy this file to the **/var/ct/cfg** directory. Make any changes to this new file: **/var/ct/cfg/ctsec\_map.global**. Any entries that exist in the default **ctsec\_map.global** file must exist in the replacement version of the file in the **/var/ct/cfg** directory, or the RSCT trusted services may refuse access to other RSCT trusted services peers. RSCT does not provide a default **ctsec\_map.local** file. The administrator can create this file, which must reside in the **/var/ct/cfg** directory as well.

**ctsec\_map.global** and **ctsec\_map.local** are ASCII-formatted files that can be viewed and modified using a text editor. Each line in the file constitutes an entry. Blank lines and lines that start with a pound sign (**#**) are ignored. Each entry is used to either associate a security network identifier with a local operating system user identifier, or to expressly state that no association is allowed for a security network identifier.

Ordering of entries within these files is important. Cluster security services parses the **ctsec\_map.global**and **ctsec\_map.local** files as follows:

- 1. If the **/var/ct/cfg/ctsec\_map.local** file exists, cluster security services checks for associations in this file
- 2. If the **/var/ct/cfg/ctsec\_map.global** file exists, cluster security services checks for associations in this file
- 3. Otherwise, cluster security services checks for associations within the **/usr/sbin/rsct/cfg/ ctsec\_map.global**, if this file exists

The first entry that successfully grants or denies an association for a security network identifier in this search path is the one that cluster security services uses. If entries in both the **ctsec\_map.global**and **ctsec\_map.local** files grant differing associations to the same security network identifier, cluster security services will use the association stated by the entry in the **ctsec\_map.local** file. Also, if two entries within the **ctsec** map.global file grant different associations to the same security network identifier, cluster

security services will use the association granted by the entry listed earlier in the **ctsec** map.global file. You can use the **ctsidmck** command to verify the association rule that is used by cluster security services for specific security network identifiers.

Cluster security services recognizes these characters as reserved: **<**, **>**, **:**, **=**, **!**, **@**, **\***, and considers these, along with white space characters, as token separators. The wildcard character **\*** is permitted, but should not be used multiple times between other token separator characters. Contents of the identity mapping definition files use the following Backus-Nour format:

```
<mapping_entry> ::= <mechanism_mnemonic> ':' <mapping>>
<mechanism_mnemonic> ::= 'unix', 'krb5'
<mapping> ::= <explicit mapping> | <mapping_rule>
<explicit_mapping> ::= <source_mapping> '=' <local_user_identity>
                       | '!' <source mapping>
<source mapping> ::= <network identity> | <match pattern>'*'
<target_mapping> ::= <mapped_identity> | '*'
<network identity> ::= <user name>'@'<registry name>
<user name> ::= <match pattern>'*' | '*'
\leq registry name> ::= \leq match pattern> | '*' | \leq mpm defined reserved word>
<mpm_defined_reserved_word> ::= '<'<alphanumeric_string>'>'
<mapped_identity> ::= <alphanumeric_string>
<match pattern> ::= null string | <alphanumeric string>
\leqalphanumeric string> ::= any non-empty array of alphanumeric characters not
                          consisting of the reserved token separator characters
```
An <mpm\_defined\_reserved\_word> is a special instruction to the underlying security mechanism associated with the security network identifier that instructs the mechanism to interpret the identifier in a specific manner. The following reserved words are defined:

**<iw>** A reserved word for security network identities using the RSCT host-based authentication (HBA) security mechanism. This keyword maps the HBA **root** network identity of the local node to the **root** user. When the cluster security services identity mapping program processes the **ctsec\_map.global** file, it replaces the **<iw>** keyword with the node ID of the node.

#### **<cluster>**

A reserved word for security network identities using the HBA security mechanism. The mapping entry is applied to a security network identifier if the identifier is known to originate from any host within the cluster that is currently active for the local node.

#### **<any\_cluster>**

A reserved word for security network identities using the HBA security mechanism. The mapping entry is applied to a security network identifier if the identifier is known to originate from any host within any cluster that the local node is currently defined. The local node does not need to be active within that cluster when the mapping is applied.

#### **<realm>**

A reserved word for security network identities using the Kerberos version 5 mechanism. The mapping entry is applied to a security network identity if the identifier is known to originate within the Kerberos realm that is currently active. See **Restrictions.**

# **Security**

- v The default identity mapping definition file **/usr/sbin/rsct/cfg/ctsec\_map.global** is readable by all system users, but permissions prevent this file from being modified by any system user.
- v When creating the override identity mapping definition files **/var/ct/cfg/ctsec\_map.global** and **/var/ct/cfg/ctsec\_map.local**, make sure that the files can be read by any system user, but that they can only be modified by the root user or other restrictive user identity not granted to normal system users.
- v By default, these files reside in locally-mounted file systems. While it is possible to mount the **/var/ct/cfg** directory on a networked file system, this practice is discouraged. If the **/var/ct/cfg/ctsec\_map.local** file were to reside in a networked file system, any node with access to that networked directory would assume that these definitions were specific to that node alone when in reality they would be shared.

# **Restrictions**

RSCT does not support the Kerberos version 5 mechanism. Any entries using the mechanism mnemonic **krb5** or the reserved word **<realm>** will not be applied.

# **Implementation Specifics**

These files are part of the Reliable Scalable Cluster Technology (RSCT) cluster security services. The default file is shipped as part of the **rsct.core.sec** fileset for AIX.

# **Location**

### **/usr/sbin/rsct/cfg/ctsec\_map.global**

Contains the default identity mapping definition file.

### **/var/ct/cfg/ctsec\_map.global**

Contains the replacement for the default global identity mapping definition file. Any entries that exist in the default **ctsec map.global** file must be replicated in this file, or necessary access required by RSCT trusted services clients will be refused. This file contains identity mapping definitions expected to be recognized by all nodes within the cluster. It is expected that this file will have the same contents for each node within the cluster.

### **/var/ct/cfg/ctsec\_map.local**

Contains additional identity mapping definitions specific to the local node. This file adds identity mapping definitions to the set recognized for the entire cluster. Entries within this file are applied before entries from the **ctsec\_map.global** file. It is expected that the contents of this file will vary from node to node within the cluster, and provide mappings required for clients that access the local node only.

# **Related Information**

Commands: **ctsidmck**

# **ctsec\_map.local File**

## **Purpose**

Associates operating system user identifiers on the local system with network security identifiers for authorization purposes.

# **Description**

RSCT trusted services use the identity mapping definition files **ctsec** map.global and **ctsec** map.local to determine whether an RSCT client application's user should be granted access to specific RSCT functions and resources. The file is used to associate security network identifiers that are used by RSCT's cluster security services with user identifiers on the local system. RSCT trusted services use these files to

determine what association, if any, exists for the RSCT client, and then use this association while examining the RSCT access controls to determine whether the RSCT client should be granted access.

Two identity mapping definition files can be used:

- v The **ctsec\_map.global** file contains associations that are to be recognized on all nodes within the cluster configuration
- v The **ctsec\_map.local** file contains associations that are specific to a particular node

In a cluster configuration, all **ctsec\_map.global** files should be the same. Any local system additions that are required for that specific system should be made in the **ctsec\_map.local** file.

RSCT provides a default **ctsec\_map.global** file in the **/usr/sbin/rsct/cfg** directory. Do *not* change this file. If you need to add more associations for the cluster, copy this file to the **/var/ct/cfg** directory. Make any changes to this new file: **/var/ct/cfg/ctsec\_map.global**. Any entries that exist in the default **ctsec\_map.global** file must exist in the replacement version of the file in the **/var/ct/cfg** directory, or the RSCT trusted services may refuse access to other RSCT trusted services peers. RSCT does not provide a default **ctsec\_map.local** file. The administrator can create this file, which must reside in the **/var/ct/cfg** directory as well.

**ctsec\_map.global** and **ctsec\_map.local** are ASCII-formatted files that can be viewed and modified using a text editor. Each line in the file constitutes an entry. Blank lines and lines that start with a pound sign (**#**) are ignored. Each entry is used to either associate a security network identifier with a local operating system user identifier, or to expressly state that no association is allowed for a security network identifier.

Ordering of entries within these files is important. Cluster security services parses the **ctsec\_map.global**and **ctsec\_map.local** files as follows:

- 1. If the **/var/ct/cfg/ctsec\_map.local** file exists, cluster security services checks for associations in this file
- 2. If the **/var/ct/cfg/ctsec\_map.global** file exists, cluster security services checks for associations in this file
- 3. Otherwise, cluster security services checks for associations within the **/usr/sbin/rsct/cfg/ ctsec\_map.global**, if this file exists

The first entry that successfully grants or denies an association for a security network identifier in this search path is the one that cluster security services uses. If entries in both the **ctsec\_map.global**and **ctsec\_map.local** files grant differing associations to the same security network identifier, cluster security services will use the association stated by the entry in the **ctsec\_map.local** file. Also, if two entries within the **ctsec** map.global file grant different associations to the same security network identifier, cluster security services will use the association granted by the entry listed earlier in the **ctsec\_map.global** file. You can use the **ctsidmck** command to verify the association rule that is used by cluster security services for specific security network identifiers.

Cluster security services recognizes these characters as reserved: **<**, **>**, **:**, **=**, **!**, **@**, **\***, and considers these, along with white space characters, as token separators. The wildcard character **\*** is permitted, but should not be used multiple times between other token separator characters. Contents of the identity mapping definition files use the following Backus-Nour format:

```
<mapping_entry> ::= <mechanism_mnemonic> ':' <mapping>>
<mechanism_mnemonic> ::= 'unix', 'krb5'
<mapping> ::= <explicit mapping> | <mapping_rule>
\epsilon <explicit mapping> ::= <source mapping> '=' <local user identity>
                        | '!' <source mapping>
\leqsource mapping> ::= \leqnetwork identity> | \leqmatch pattern>'*'
```

```
\epsilon <target mapping> ::= <mapped identity> | '*'
<network identity> ::= <user name>'@'<registry name>
\lequser name> ::= \leqmatch pattern>'*' | '*'
\leq registry name> ::= \leqmatch pattern> | '*' | \leqmpm defined reserved word>
<mpm_defined_reserved_word> ::= '<'<alphanumeric_string>'>'
<mapped_identity> ::= <alphanumeric_string>
<match pattern> ::= null string | <alphanumeric string>
<alphanumeric_string> ::= any non-empty array of alphanumeric characters not
                           consisting of the reserved token separator characters
```
An <mpm\_defined\_reserved\_word> is a special instruction to the underlying security mechanism associated with the security network identifier that instructs the mechanism to interpret the identifier in a specific manner. The following reserved words are defined:

**<iw>** A reserved word for security network identities using the RSCT host-based authentication (HBA) security mechanism. This keyword maps the HBA **root** network identity of the local node to the **root** user. When the cluster security services identity mapping program processes the **ctsec\_map.global** file, it replaces the **<iw>** keyword with the node ID of the node.

#### **<cluster>**

A reserved word for security network identities using the HBA security mechanism. The mapping entry is applied to a security network identifier if the identifier is known to originate from any host within the cluster that is currently active for the local node.

#### **<any\_cluster>**

A reserved word for security network identities using the HBA security mechanism. The mapping entry is applied to a security network identifier if the identifier is known to originate from any host within any cluster that the local node is currently defined. The local node does not need to be active within that cluster when the mapping is applied.

#### **<realm>**

A reserved word for security network identities using the Kerberos version 5 mechanism. The mapping entry is applied to a security network identity if the identifier is known to originate within the Kerberos realm that is currently active. See **Restrictions.**

## **Security**

- The default identity mapping definition file **/usr/sbin/rsct/cfg/ctsec\_map.global** is readable by all system users, but permissions prevent this file from being modified by any system user.
- When creating the override identity mapping definition files **/var/ct/cfg/ctsec\_map.global** and **/var/ct/cfg/ctsec\_map.local**, make sure that the files can be read by any system user, but that they can only be modified by the root user or other restrictive user identity not granted to normal system users.
- v By default, these files reside in locally-mounted file systems. While it is possible to mount the **/var/ct/cfg** directory on a networked file system, this practice is discouraged. If the **/var/ct/cfg/ctsec\_map.local** file were to reside in a networked file system, any node with access to that networked directory would assume that these definitions were specific to that node alone when in reality they would be shared.

## **Restrictions**

RSCT does not support the Kerberos version 5 mechanism. Any entries using the mechanism mnemonic **krb5** or the reserved word **<realm>** will not be applied.

# **Implementation Specifics**

These files are part of the Reliable Scalable Cluster Technology (RSCT) cluster security services. The default file is shipped as part of the **rsct.core.sec** fileset for AIX.

# **Location**

### **/usr/sbin/rsct/cfg/ctsec\_map.global**

Contains the default identity mapping definition file.

### **/var/ct/cfg/ctsec\_map.global**

Contains the replacement for the default global identity mapping definition file. Any entries that exist in the default **ctsec\_map.global** file must be replicated in this file, or necessary access required by RSCT trusted services clients will be refused. This file contains identity mapping definitions expected to be recognized by all nodes within the cluster. It is expected that this file will have the same contents for each node within the cluster.

### **/var/ct/cfg/ctsec\_map.local**

Contains additional identity mapping definitions specific to the local node. This file adds identity mapping definitions to the set recognized for the entire cluster. Entries within this file are applied before entries from the **ctsec\_map.global** file. It is expected that the contents of this file will vary from node to node within the cluster, and provide mappings required for clients that access the local node only.

# **Related Information**

Commands: **ctsidmck**

# **Data (D.\*) Files for BNU**

## **Purpose**

Contain data to be sent to remote systems.

# **Description**

Data (**D.\***) files contain the data to be sent to remote systems by the Basic Networking Utilities (BNU) **uucico** daemon. The full path name of a data file is a form of the following:

### **/var/spool/uucp/***SystemName***/D.***SystemNamexxxx###*

where the *SystemName* directory and the *SystemName* portion of the file name indicate the name of the remote system. The *xxxx###* notation is the hexadecimal sequence number of the command (**[C.\\*](#page-32-0)**) file associated with that data file, for example: D.venus471afd8.

After a set period of time (specified by the **uusched** daemon), the **uucico** daemon transfers the data file to the designated system. It places the original data file in a subdirectory of the BNU spooling directory named **/var/spool/uucp/***[SystemName](#page-970-0)*, where the *SystemName* directory is named for the computer that is transmitting the file, and creates a temporary (**[TM.\\*](#page-317-0)**) file to hold the original data file.

After receiving the entire file, the BNU program takes one of the three following actions:

- v If the file was sent with the **uucp** command and there were no transfer problems, the program immediately renames the **TM.\*** file with the appropriate data file name, such as D.venus471afd8, and sends it to the specified destination.
- v If the file was sent with the **uuto** command, the BNU program also renames the temporary data file with the appropriate **D.\*** file name. The program then places the data file in the **[/var/spool/uucppublic](#page-971-0)** public directory, where the user receives the data file and handles it with one of the **uupick** command options.

<span id="page-55-0"></span>v If there were transfer problems (such as a failed login or an unavailable device), the temporary data file remains in the spooling subdirectory. The **uudemon.cleanu** command, a shell procedure, removes these files automatically at specified intervals. They can also be removed manually.

# **Files**

**[/etc/uucp/Systems](#page-589-0)** *Describes accessible remote systems.* **/var/spool/uucp/***[SystemName](#page-970-0)* directory Contains BNU command, data, and execute files. **/var/spool/uucp/***SystemName***[/C.\\*](#page-32-0)** Contains instructions for file transfers. **/var/spool/uucp/***SystemName***[/TM.\\*](#page-317-0)** Stores data files temporarily after they have been transferred to a remote system. **[/var/spool/uucppublic/\\*](#page-971-0)** directory **Contains files that the BNU program has** transferred.

# **Related Information**

The **uucp** command, **uudemon.cleanu** command, **uupick** command, **uuto** command, **uux** command.

The **uucico** daemon, **uusched** daemon, **uuxqt** daemon.

BNU File and Directory Structure, BNU Daemons, BNU maintenance commands in *Networks and communication management*.

# **/dev/hty File**

## **Purpose**

Defines the Network Terminal Accelerator adapter tty interface.

# **Description**

The **/dev/hty**\* device files define, for the host computer, the interface-to-host adapter communication channels. For each I/O device connected to the host computer through a host adapter, there must be a **/dev/hty**\* device file created to allow communication between the host computer and the I/O device.

To allow for future expansion, there may be more **/dev/hty**\* files than actual physical devices connected through the host adapter.

The hty ports are functionally equivalent to **/dev/tty**\* device files. The minor number corresponds to the channel number, as defined in the **hty\_config** file.

## **Files**

**/dev/hty** Specifies the path to the file. **/dev/rhp\*** Adapter raw device.

# **Related Information**

The **/dev/rhp** file.

# **/dev/rhp File**

## **Purpose**

Defines the Network Terminal Accelerator adapter raw interface.

# <span id="page-56-0"></span>**Description**

The **/dev/rhp**\* device files define, for the host computer, the interface to the host adapters. For each host adapter installed in the host computer, there must be a **/dev/rhp**\* device file created in order to allow communication between the host computer and the host adapter board.

The **/dev/rhp**\* device file corresponding to a respective host adapter is used as an argument in many of the utility programs.

## **Files**

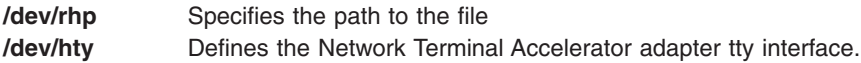

# **Related Information**

The **[/dev/hty](#page-55-0)** file.

# **DHCP Client Configuration File**

## **Purpose**

Default configuration information for the Dynamic Host Configuration Protocol (DHCP) client program (dhcpcd).

# **Description**

The **dhcpcd** configuration file contains entries for logging information, requested options, interfaces to configure, and other items.

Following are the formats for the data in the configuration file.

### **# Comment line**

The # character means that there is a comment from that point to the end of the line.

### **numLogFiles n**

Specifies the number of log files. If 0 is specified, no log file will be maintained and no log message is displayed anywhere. *n* is the maximum number of log files maintained as the size of the most recent log file reaches its maximum size and a new log file is created.

### **logFileSize n**

Maximum size of a log file. When the size of the most recent log file reaches this value, it is renamed and a new log file is created. *n* is measured in kilobytes(KB).

### **logFileName filename**

Name and path of the most recent log file. Less recent log files have the number 1 to (n - 1) appended to their names; the larger the number, the older the file.

### **logItem <option name>**

One item that will be logged. Multiple of these lines are allowed. This allows for the specified logging level to be turned on. The following are option names:

### **SYSERR**

System error, at the interface to the platform

### **OBJERR**

Object error, in between objects in the process

### **PROTERR**

Protocol error, between client and server

### **WARNING**

Warning, worth attention from the user

### **EVENT**

Event occurred to the process

### **ACTION**

Action taken by the process

**INFO** Information that might be useful

### **ACNTING**

Who was served, and when

#### **TRACE**

Code flow, for debugging.

### **interface <ifName>**

The interface to configure DHCP on. This may be the interface that is to be configured. Multiples of these are allowed. There is a special entry, any. This tells the DHCP client to configure the first one it finds and completes successfully. If the any option is used, there should not be any other interface specified. The interface statement may be immediately followed by a pair of curly braces, in which the options requested for this interface can be specified. Options requested within interface curly braces apply only to this interface. See DHCP Server [Configuration](#page-59-0) File for a list of options and formats.

#### **clientid <MAC | HOSTNAME>**

Specifies the client id to use in all communication with the server. MAC denotes that the hardware address for the particular interface should be used as the client id. HOSTNAME denotes that the domain host name should be used as the client id. The default is MAC.

#### **sniffer <exec string>**

Specifies a string enclosed in quotes, indicating a program to execute to detect hardware failure/recovery for an interface. The dhcp client will look for signal 23(SIGIO) to indicate that the network interface is up and signal 16(SIGURG) to indicate that the network interface is down.

### **option <code> [<value>] [exec <string>]**

Specifies an option requested by this client. Its scope is determined by whether it is inside a set of curly braces for a particular interface, or if it is outside all curly braces. If outside, it applies to all interfaces. code is the option code of the option requested. value is the requested value for that option. This value is passed to the server with the option. The value is not required. The keyword exec denotes a string following which should be executed if this option is returned by the server. This string is expected to be an executable shell script or program. An ″%s″ may be included in the string. If present, the value returned by the server will be provided in ascii.

**vendor** Specifies the special syntax for the specification of the vendor extensions field. It is followed by a set of curly braces. Inside the curly braces, the options and values for the vendor extensions field are specified. The exec string on an option inside the vendor extensions options is not valid. It is ignored.

#### **reject <code>**

Specifies that if this option code is returned by the server, this option should be ignored by the client. Its value should not be used.

### **otherOptions <accept | reject>**

Specifies how all other options should be handled by the client. This refers to any options not specifically requested with an "option" statement or rejected with a "reject" statement. The default is that all options are accepted.

### **updateDNS <string>**

A string enclosed in quotes, indicating a program to execute to update the DNS server with the

new inverse mapping for the IP address and names served by **dhcp**. This string should include four %s's to indicate the placement of the following information from the **dhcp** client:

#### **hostname**

Value of option 12. The value returned by the **dhcp** server is used, if one is supplied. Else, if the client specified a value in *this* file, the client-requested value is used. If neither the client specified a requested hostname nor the server supplied one, this exec string will not be executed.

#### **domainname**

Value of option 15. The value returned by the **dhcp** server is used, if one is supplied. Else, if the client specified a value in *this* file, the client-requested value is used. If neither the client specified a requested hostname nor the server supplied one, a null string (″ ″) will be supplied by **dhcp**. Therefore, this value is optional.

#### **Ip Address**

IP address leased to this client by the server. The string is supplied in dotted notation, for example, 9.2.23.43.

#### **leasetime**

Lease time granted by the server. This string is a decimal number representing the number of seconds of the lease.

These values are output by **dhcp** in this order:

hostname domainname Ip Address leasetime

A script **/usr/sbin/dhcpaction** has been provided with this function, as well as actions to help NIM interact with DHCP clients. Run the script as follows:

/usr/sbin/dhcpaction hostname domainname ipaddress leasetime < A | PTR | BOTH | NONE > NONIM

The first four parameters are what will be used to update the DNS server. The fifth parameter tells **dhcpaction** to update the A record, the PTR record, or both, or none. The options are A, PTR, BOTH, NONE. The sixth parameter is used to tell servers that NIM is being used, and processing needs to be done when a client changes address. The options for this are NIM and NONIM. On clients, this must be set to NONIM.

An example follows:

updateDNS "/usr/sbin/dhcpaction %s %s %s %s %s PTR NONIM 2>&1 >>/tmp/updns.out"

#### **initTimeout <***timeout***>**

Specifies the timeout value in minutes. If the dhcp client fails to configure an address for an interface within this timeout value, it stops making further attempts. This entry applies to systems running AIX 5.2 and subsequent releases.

This file is part of TCP/IP in Network Support Facilities in Base Operating System (BOS) Runtime.

## **Example**

This example tells the **dhcpcd** daemon to use log files of a maximum of 100Kb in size and at most four of them.

The base name for the log files is **/usr/tmp/dhcpsd.log**. The user also would like to only log four of the nine possible log entry types. The user also specified a string to use for updating the Dynamic Domain Name Server. The user also specified that the clientid to the server should be based on the mac-address of the interface adapter that is trying to be configured. The user also specified that all options should be accepted and instantiated (otheroptions accept), except for option 9 (reject 9).

<span id="page-59-0"></span>The options the user specified were the domain (option 15), but since this option is global to the interface keywords, it applies to both interfaces.

Inside each interface, the hostname is specified with option 12.

```
numLogFiles 4<br>logFileSize 100
logFileSize
logFileName /usr/tmp/dhcpsd.log
logItem SYSERR
logItem OBJERR<br>logItem PROTERR
logItem
logItem TRACE
updateDNS "nsupdate -h%s -d%s -i% %s"
clientid MAC
otheroptions accept
reject 9
option 15 "austin.ibm.com"
interface en0
\left\{ \right.option 12 "e-chisos"
}
interface tr0
{
        option 12 "t-chisos"
}
```
# **Related Information**

The **dhcpcd** Daemon

### The **DHCP Server Configuration** File

TCP/IP address and parameter Assignment - Dynamic Host Configuration Protocol in *Networks and communication management*.

TCP/IP problems with Dynamic Host Configuration Protocol in *Networks and communication management*.

# **DHCP Server Configuration File**

### **Purpose**

Defines default configuration information for the Dynamic Host Configuration Protocol (DHCP) server program (dhcpsd).

## **Description**

The dhcpsd configuration file contains entries for logging information, options to return, machines to configure, and other items.

Following are the formats for the data in the configuration file.

#### **# Comment line**

The # character means that there is a comment from that point to the end of the line.

#### **##** ″**Name of Resource**″ ″**<Keyword> <value> <value> ...**″

The ## characters denote a named resource. This is used by the **dhcpsconf** program to allow the user to create specific resources. The data is stored in the server file so that it can be read in with the configuration file and displayed as the name and not the value in the viewing window of **dhcpsconf**.

The format of the ## line is a quoted string that is the name of the resource followed by a double-quoted string representing a valid possible line for a configuration file. The second quoted string should be syntactically correct for a line in a DHCP server configuration file. The keyword can only be option, network, subnet, class, and client.

### **###** ″**DHCP Server**″ ″**Any line from a server file**″

The ### characters denote a server configuration file. This allows for multiple server files to be saved in one file. The **dhcpsconf** program uses this to present multiple server datasets in a master. This would be useful, if you were to define a network with 10 servers and wanted to save all the server information in one file and maintain a default server. The default server would go into the master file, and the servers would be saved in the master file with the ### characters. The **dhcpsconf** program has a function that allows you to create a specific server configuration out of the master file.

### **numLogFiles n**

Specifies the number of log files. If 0 is specified, no log file will be maintained and no log message is displayed anywhere. *n* is the maximum number of log files maintained as the size of the most recent log file reaches its maximum size and a new log file is created.

#### **logFileSize n**

Maximum size of a log file. When the size of the most recent log file reaches this value, it is renamed and a new log file is created. *n* is measured in kilobytes(KB).

#### **logFileName filename**

Name and path of the most recent log file. Less recent log files have the number 1 to (n - 1) appended to their names; the larger the number, the older the file.

#### **logItem <option name>**

One item that will be logged. Multiple of these lines are allowed. This allows for the specified logging level to be turned on. The following are option names:

#### **SYSERR**

System error, at the interface to the platform

### **OBJERR**

Object error, in between objects in the process

#### **PROTERR**

Protocol error, between client and server

#### **WARNING**

Warning, worth attention from the user

### **EVENT**

Event occurred to the process

#### **ACTION**

Action taken by the process

**INFO** Information that might be useful

#### **ACNTING**

Who was served, and when

#### **TRACE**

Code flow, for debugging.

#### **clientrecorddb <filename>**

This is the path to a file to substitute for **/etc/dhcps.cr**. Configurations that support a large number of addresses should set **clientrecorddb** and **addressrecorddb** database files in a file system with substantial free space.

#### **addressrecorddb <filename>**

This is the path to a file to substitute for **/etc/dhcps.ar**.

#### **network <Network address> [<Subnet Mask>|<range>]**

Specifies one network administered by this server. Network address is the address of this network. This address is specified in the dotted notation (for example, 9.0.0.0, 128.81.0.0, or 192.81.20.0). Full four-byte value should be specified (for example, 9, 128.81, or 192.81.20 is not legal).

Network address may optionally be followed by the subnet mask, a range, or nothing.

If a subnet mask is specified, one or more subnet statements should appear in the succeeding lines within a pair of curly braces. The subnet mask may be specified either in the dotted notation (for example, 255.255.255.128) or as a number indicating the number of 1 bits in the mask (for example, 25, which is equivalent to 255.255.255.128). The means that a network is not a collection of all subnet for a network, but all subnets with the same length subnet for that network ″prefix.″

If a range is specified, it determines, within the network, the range of hosts that are administered by this server, and it implies that there is no subnetting. A range is specified by the host addresses, in the dotted notation, at the lower end and the higher end of the range, respectively, separated by a hyphen with no spaces before or after it (for example, 192.81.20.1-129.81.20.128). A range must encompass all addresses to be administered because multiple network statements to define the same network are not allowed. Use the ″client″ statement to exclude any addresses in the range that the server should not administer.

If nothing is specified after Network address, all hosts in that network are administered by this server.

A network statement may be immediately followed by a pair of curly braces, in which parameters (for example, options) particular to this network can be specified.

#### **subnet <Subnet address> [<range>]**

One or more subnet statements are enclosed by a pair of curly braces that immediately follows a network statement with subnet mask. A subnet statement specifies one subnet within that network.

Subnet address is the address of this subnet. This address is specified in the dotted notation (for example, 9.17.32.0 or 128.81.22.0).

Subnet address may be followed by a range or nothing.

If a range is specified, it determines, within the subnet, the range of hosts that are administered by this server. A range is specified by the host addresses, in the dotted notation, at the lower end and the higher end of the range, respectively, separated by a hyphen with no spaces before or after it. A range must encompass all addresses to be administered since multiple subnet statements to define the same subnet are not allowed. Use the ″client″ statement to exclude any addresses in the range which the server should not administer.

If nothing is specified after Subnet address, all hosts in that subnet are administered by this server.

The ranges in two servers administering the same subnet cannot overlap. Otherwise, two hosts may be assigned the same address.

A subnet statement may be immediately followed by a pair of curly braces, in which parameters (for example, options) particular to this subnet can be specified.

#### **class <class\_name> [<range>]**

Specifies a class. The class name is a simple ascii string. A class's scope is determined by the curly braces in which it is enclosed. If it is outside all curly braces, then its scope is the entire file.

A class name may be followed by a range or nothing. If a range of Ip Addresses is specified, then only addresses in that range will be assigned to clients who request this class. Note that clients who request this class, for which the subnet does not match the range, will not be processed. Bad

addresses will not be given out by the server. If an address range is not specified, then addresses will be given to clients using the usual rules of assignment (by network clauses).

The class statement may be immediately followed by a pair of curly braces, in which the options particular to this class can be specified. A class may be defined within the curly braces of a subnet, but a subnet may not be defined within the curly braces of a class.

Options set up in the network or subnet containing a class definition will also apply to the class.

#### **client <id\_type> <id\_value> <address>**

Specifies a definition of client/address processing.

<id\_type> is 0 for a string, otherwise it is one of the hardware types defined in RFC 1340 (for example, 6 for IEEE 802 networks.)

 $\le$ id value> is a character string for  $\le$ id type>=0. Typically, this would be a domain name. For a non-zero  $\leq$  id type>, the  $\leq$  id value> is a hexadecimal string representing the hardware address of the client.

**Note:** An  $\le$ id type> of 0 and an  $\le$ id value> of 0 indicates that the  $\le$  address> specified should not be distributed by this server.

The  $\alpha$  -address  $\alpha$  and be the string "none" to indicate that the client with  $\alpha$  id type and  $\alpha$  value  $\alpha$ should not be serviced by this server. The <address> can be the string "any" to indicate that the server should choose an appropriate address for this client. The <address> can be an internet address in dotted notation (for example, 9.2.15.82). This will be the Ip address given to the particular client specified by  $\le$ id type> and  $\le$ id value>. As mentioned above, an  $\le$ id type> of 0 and an <id value> of 0 indicates that the <address> specified should not be distributed by this server.

**Note:** If a client is configured in this way on the server, then any class information requested by the client will be ignored. No class-specific information will be processed for these clients.

The client statement may be immediately followed by a pair of curly braces, in which the options particular to this client can be specified.

A client statement with an address specified that is not part of the address pool specified in a network/subnet elsewhere in this file must contain the subnet mask option(1). For all other clients, the server will compute the subnet mask option to send the client based on the network/subnet definitions.

**Note:** All clients inherit all globally defined options. A client defined in a network scope will inherit options defined for that network. A client defined in a subnet scope, will inherit options defined for that subnet and encompassing network.

A class definition inside a client scope is not allowed.

The client statement may be used to configure **bootp** clients. To do this, specify all the **bootp** options using the option syntax defined below. In addition, specify an infinite lease time in the client scope with ″option 51 0xffffffff″. DHCP options will not be served to the **bootp** client.

#### **option <code> <value>**

This parameter specifies the value of an option defined in ″DHCP Options and BOOTP Vendor Extensions″ (RFC 1533) and supported by this server.

An option is specified by the ″option″ keyword followed by the option code of this option and its data field, in a single line. One or more of this parameter may be specified.

The scope within which an option applies is delimited by a pair of curly braces  $(\{, \})$  surrounding this parameter.

Two or more options with the same option code may be specified. Their data fields are concatenated in a single option in a packet generated by the server if the options have the same scope or one's scope includes that of another.

Some of the defined options do not need to be specified by this parameter. These options are either mandated by the protocol or this implementation to be present in proper packets, or only generated by a client. These options are:

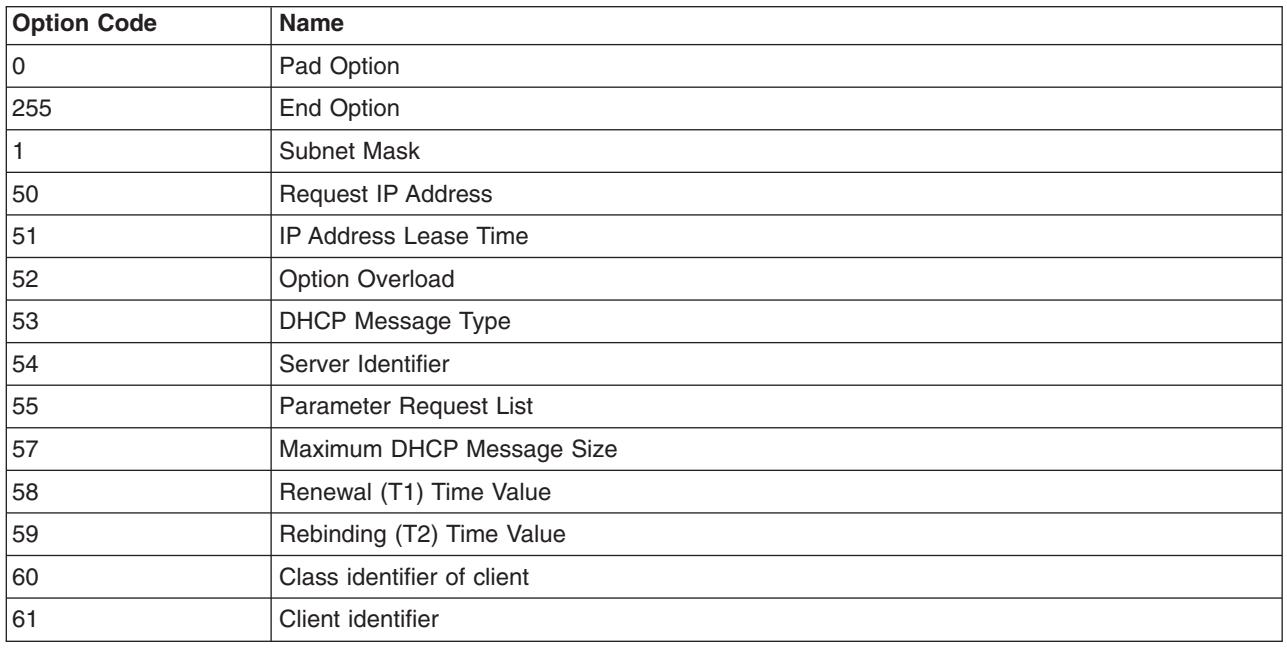

*Table 1.*

The other options may be specified by this parameter.

When specifying an option, its data field takes one of the following formats:

#### **IP Address**

xxx.xxx.xxx.xxx

#### **IP Addresses**

[xxx.xxx.xxx.xxx ...]

#### **IP Address Pair**

[ip address:ip address]

#### **IP Address Pairs**

[[ip address:ip address] ...]

#### **Boolean**

[0, 1]

**Byte** [-128, 127]

**Unsigned Byte** [0, 255]

### **Unsigned Bytes**

[[0, 255] [0, 255] ...]

**Short** [-32768, 32767]

#### **Unsigned Short**

[0, 65535]

### **Unsigned Shorts**

[[0, 65535] [0, 65536]

**Long** [-2147483648, 2147483647]

### **Unsigned Long**

[0, 4294967295]

**String** ″Value Here″

**Note:** All IP addresses are specified in dotted-decimal form.

Each of the defined options is listed below by its code and name, followed by the format of its data field. These are specified in latest Vendor Extensions RFC.

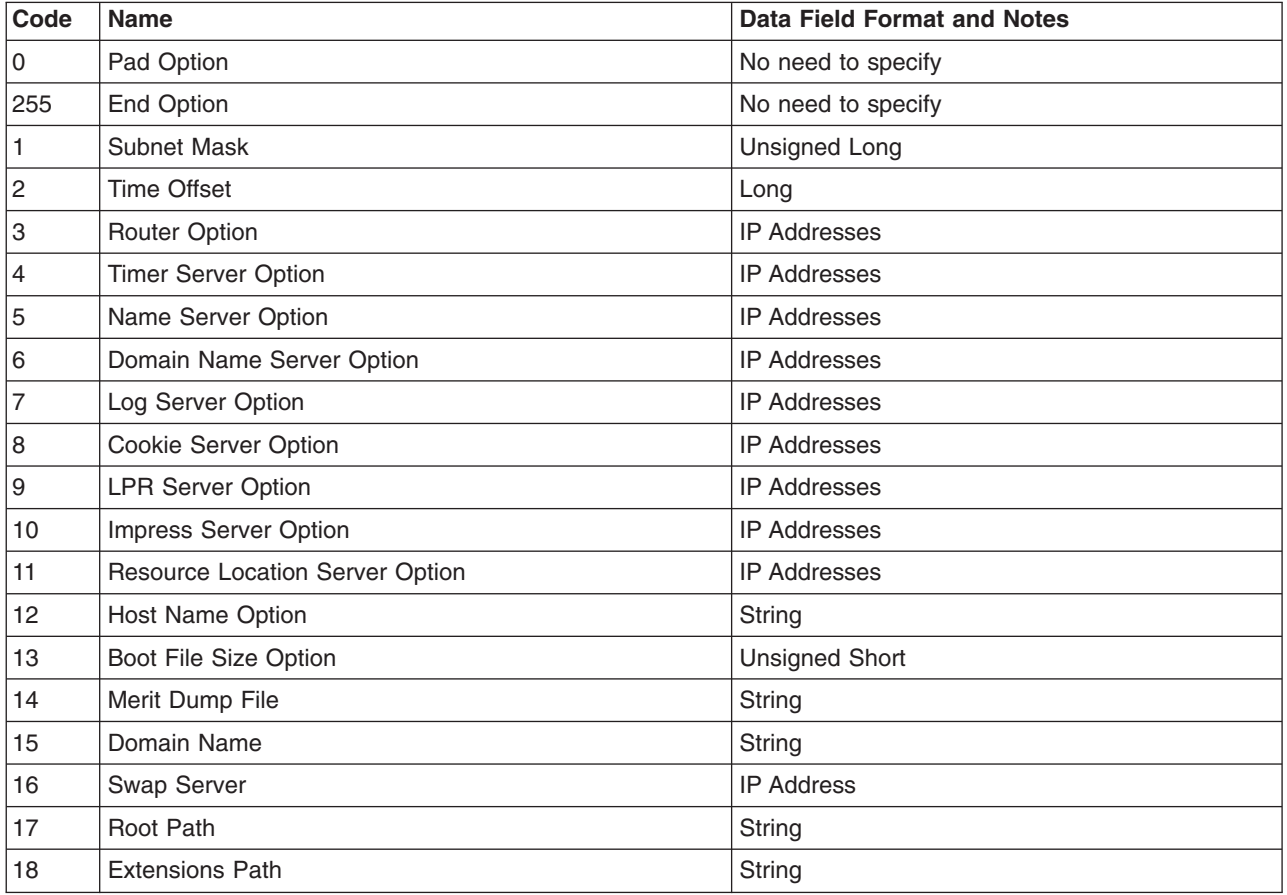

## **IP Layer Parameters per Host**

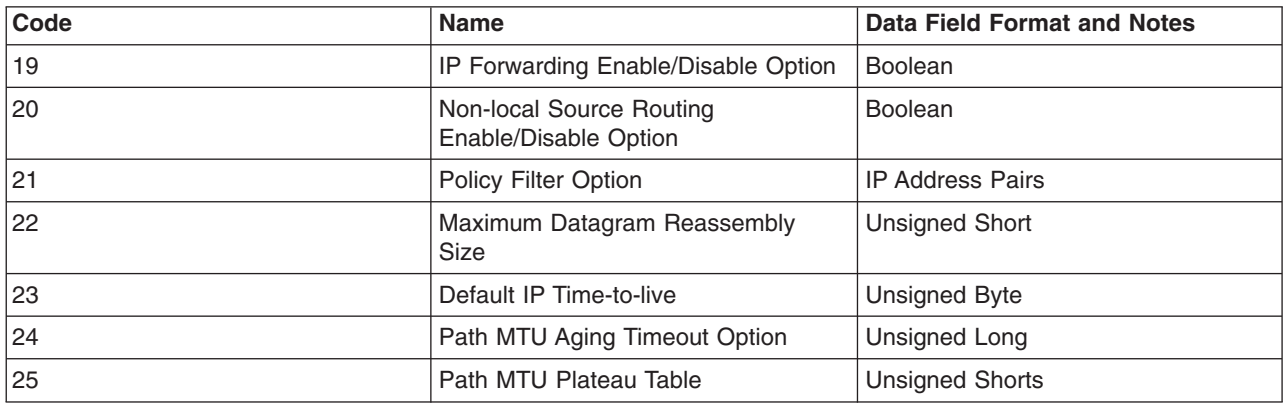

## **IP Layer Parameters per Interface**

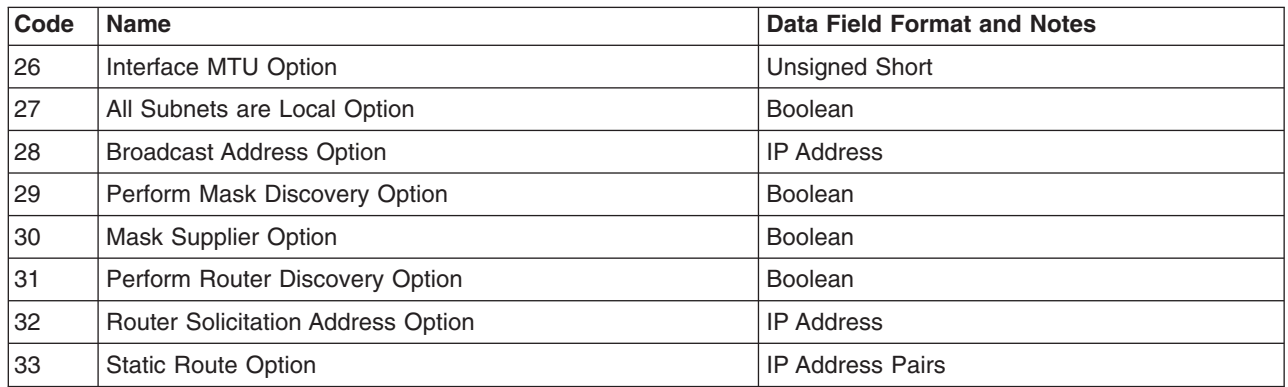

# **Link Layer Parameters per Interface**

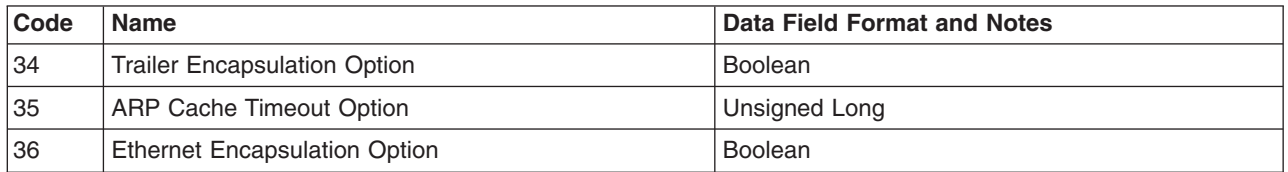

# **TCP Parameters**

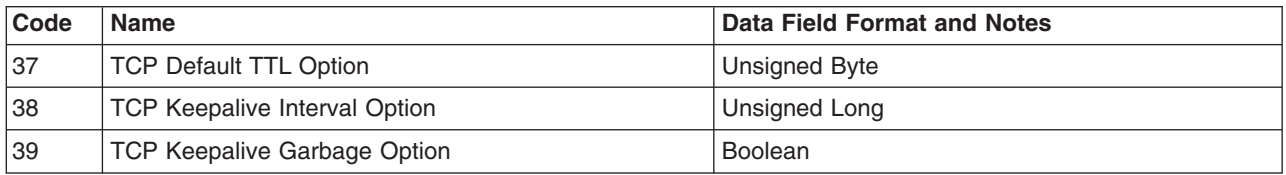

# **Application and Service Parameters**

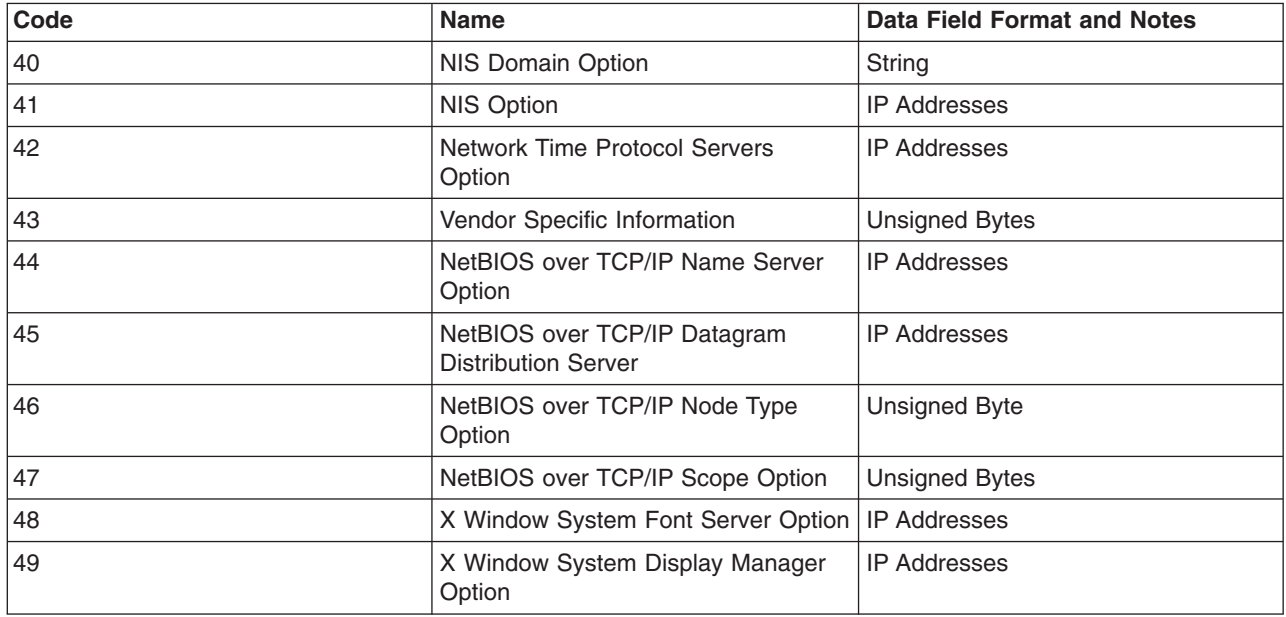

## **DHCP Extensions**

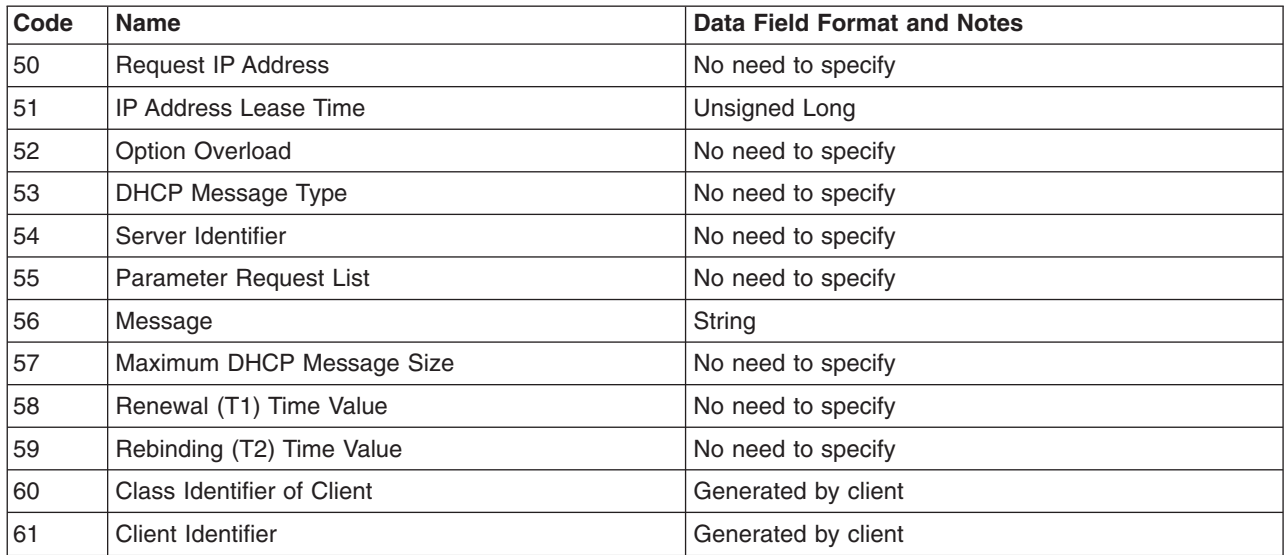

## **BOOTP Specific Options**

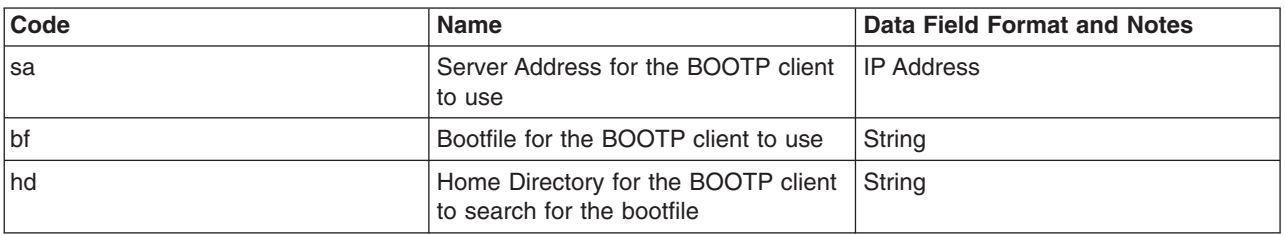

Following is an example of BOOTP specific options:

```
option sa 1.1.2.2
option hd "/vikings/native"
option bf "bootfile.asdg"
```
Other option numbers may be specified, up to a maximum of 255. The options not listed above must be specified with the unsigned byte list type. Following is an example:

```
option 178 01 34 53 # Means place tag 178 with value
0x013553
```
### **leaseTimeDefault <amount>[<unit>]**

Specifies the default lease duration for the leases issued by this server. In the absence of any more specific lease duration (for example, lease duration for specific client(s) or class of clients), the lease duration specified by this parameter takes effect.

The amount is specified by a decimal number. The unit is one of the following (plural is accepted):

- year
- month
- week
- day
- hour
- minute (default if unit is absent)
- second

There is at least one white space in between the amount and unit. Only the first amount following the keyword has effect.

If this parameter is not specified, the default lease duration is one (1) hour.

This parameter should appear outside of any pair of curly braces, for example, it applies to all leases issued by this server.

**Note:** This keyword only applies to the default for all addresses. To specify a specific lease time for a subnet, network, class or client, use the usual ″option 51 value″ to specify that lease time (in seconds).

#### **leaseExpireInterval <amount> [<unit>]**

Specifies the time interval at which the lease expiration condition is examined, and if a running lease meets such condition, it is expired. The value of this parameter applies to all leases administered by this server.

The amount is specified by a decimal number. The unit is one of the following (plural is accepted):

- year
- month
- week
- $\cdot$  day
- $\cdot$  hour
- minute (default if unit is absent)
- second

There is at least one white space in between the amount and unit. Only the first amount following the keyword has effect.

If this parameter is not specified, the default interval is one (1) minute.

This parameter should appear outside of any pair of curly braces, for example it applies to all leases issued by this server.

The value of this parameter *should* be in proportion with that of parameter leaseTimeDefault so that the expirations of leases are recognized in time.

### **supportBOOTP [yes | no]**

Indicates to the server whether or not to support requests from BOOTP clients.

If yes is specified, the server will support BOOTP clients.

If the value field is not a yes, or the keyword is omitted, the server will not support BOOTP clients.

The scope of this parameter covers all the networks and subnets administered by this server.

If the server previously supported BOOTP clients and has been reconfigured not to support BOOTP clients, the address binding for a BOOTP client established before the reconfiguration, if any, will still be maintained until the time when that BOOTP client sends a request again (when it is rebooting.) At that time, the server will not respond, and the binding will be removed.

### **supportunlistedClients [yes | no]**

Indicates to the server whether or not to support requests from clients that are not specifically configured with their own individual client statements in the server.

If yes is specified, the server will support unlisted clients.

If the value field is anything other than yes, the server will not support unlisted clients.

If this keyword is not found in the file, the server *will* support clients not specifically configured with a client statement.

#### **updateDNS <string>**

A string enclosed in quotes, indicating a program to execute to update the DNS server with the new inverse mapping for the IP address and names served by **dhcp**. This string should include four %s's to indicate the placement of the following information from the **dhcp** client:

#### **hostname**

Value of option 12. The value returned by the **dhcp** server is used, if one is supplied. Else, if the client specified a value in *this* file, the client-requested value is used. If neither the client specified a requested hostname nor the server supplied one, this exec string will not be executed.

#### **domainname**

Value of option 15. The value returned by the **dhcp** server is used, if one is supplied. Else, if the client specified a value in *this* file, the client-requested value is used. If neither the client specified a requested hostname nor the server supplied one, a null string (″ ″) is supplied by **dhcp**. This may cause the update of address records to fail.

#### **Ip Address**

IP address leased to this client by the server. The string is supplied in dotted notation, for example, 9.2.23.43.

#### **leasetime**

Lease time granted by the server. This string is a decimal number representing the number of seconds of the lease.

These values are output by **dhcp** in this order:

hostname domainname Ip Address leasetime

A script **/usr/sbin/dhcpaction** has been provided with this function, as well as actions to help NIM interact with DHCP clients. Run the script as follows:

/usr/sbin/dhcpaction hostname domainname ipaddress leasetime < A | PTR | BOTH | NONE > < NONIM | NIM >

The first four parameters are what will be used to update the DNS server. The fifth parameter tells **dhcpaction** to update the A record, the PTR record, or both, or none. The options are A, PTR, BOTH, NONE. The sixth parameter is used to tell servers that NIM is being used, and processing needs to be done when a client changes address. The options for this are NIM and NONIM.

An example follows:

```
updateDNS "/usr/sbin/dhcpaction %s %s %s %s %s PTR
NONIM 2>&1 >>/tmp/updns.out"
```
## **Examples**

1. In this example, we are setting up a server with a default lease time of 30 minutes. This means that any address that doesn't explicitly have a lease time set in a network, class, client, or subnet scope, will get 30 minutes. We are also setting the time between server address expiration checks to 3 minutes. This means that every 3 minutes, the server will check to see if an address has expired and mark it as expired. We are also saying the server should accept BOOTP requests and accept any client that matches the normal address assignment scheme. The normal address assignment scheme means that an address and options are assigned based on the network/subnet that the client is on.

We are also setting up two global options that should apply to all clients we serve. We are saying that there is a printer at 10.11.12.13 for everyone to use and the global domain name is dreampark. We are defining one network that has subnetting on the first 24 bits.

Thus, the network we are defining has some number of subnets and all the subnets we are specifying in this network scope have netmask of 255.255.255.0. Under that network, we are defining some options for that network and some subnets. The subnets define the actual addresses available for distribution. There are two subnets. Inside the second subnet, there is a class. The class information

only applies to hosts on the second subnet that request that class. If that class is asked for the host, it will get two netbios options. If the address is in the first subnet, it will get the options in the subnet clause, which are nothing. If the host is in the second subnet, it will get all the options in the clause for the second subnet. If it also has the class, it will get the class options. If options are repeated with the same scope or a sub-scope, these options are concatenated together and set as one option. All hosts given an address from one of the two subnets will receive the options that are in the network scope.

```
leaseTimeDefault 30 minutes
leaseExpireInterval 3 minutes
supportBOOTP yes
supportUnlistedClients yes
option 9 10.11.12.13 # printer for all
option 15 dreampark # domain
name
network 9.0.0.0 24
{
       subnet 9.2.218.0 9.2.218.1-9.2.218.128
       subnet 9.67.112.0 9.67.112.1-9.67.112.64
        {
         option 28 9.67.112.127 # broadcast address
         option 9 9.67.112.1 # printer 1
         option 9 9.67.112.2 # printer 2
         option 15 sandbox. # domain name
         class netbios_host
         {
                        #Netbi ov tcp/ip name server
                        option 44 9.67.112.125
                        Netbi over tcp/ip node type
                        option 46 2
              }
         }
         option 15 toyland # domain name<br>option 9 9.68.111.128 # printer 3
                       9.68.111.128 # printer 3<br>1.2.3.4:9.8.7.1 # route to the moon
         option 33 1.2.3.4:9.8.7.1
         option 33 5.6.7.8:9.8.7.2 # route to the mars
         # routes to black holes
         option 3 11.22.33.44 55.66.77.88
```

```
}
```
2. In this example, we see the output of the **dhcpsconf** command. This format is more used by the **dhcpsconf** GUI to store information. This format allows for multiple configurations. The **dhcpsconf** GUI can in turn generate the specific server files for an individual server. The file specifies two of DHCP Servers, Greg and Fred. Each contain the definitions for the two servers. The **dhcpsconf** command can generate files specifically for Greg or Fred. The **dhcpsconf** command will also use the named resources (## sections) to display network pieces that have been named by the administrator.

The DHCP server Greg is responsible for network 9.3.145.0, subnet mask 255.255.255.192. The DHCP server Fred is responsible for network 9.3.146.128, subnet mask 255.255.255.240. Each server provides its own domain name. Other options named and unnamed may be placed in the server's configuration section.

**Note:** This format is used by **dhcpsconf**, which generateS the appropriate configuration files for DHCP servers Greg and Fred.

```
# Named resources Section
## "Network 1 Subnet Netmask" "option 1 255.255.255.192"
## "Network 2 Subnet Netmask" "option 1 255.255.255.240"
## "Network 1 Domain Name" "option 15 "bizarro.austin.ibm.com""
## "Network 2 Domain Name" "option 15 "superman.austin.ibm.com""
## "Network 1 Network" "network 9.3.145.0 26"
## "Network 2 Network" "network 9.3.146.128 27"
### "DHCP Server Greg" "logItem SYSERR"
```

```
### "DHCP Server Greg" "numlogfiles 6"
### "DHCP Server Greg" "logfilesize 100"
### "DHCP Server Greg" "logfilename /usr/tmp/dhcpgreg.log"
### "DHCP Server Greg" "network 9.3.145.0 26"
### "DHCP Server Greg" "{"
### "DHCP Server Greg" "option 15 "bizarro.austin.ibm.com""
### "DHCP Server Greg" "}"
### "DHCP Server Fred" "logItem SYSERR"
### "DHCP Server Fred" "logItem OBJERR"
### "DHCP Server Fred" "numlogfiles 3"
### "DHCP Server Fred" "logfilesize 50"
### "DHCP Server Fred" "logfilename /usr/tmp/dhcpfred.log"
### "DHCP Server Fred" "network 9.3.146.128 27"
### "DHCP Server Fred" "{"
### "DHCP Server Fred" "option 15 "superman.austin.ibm.com""
### "DHCP Server Fred" "}"
```
# **Related Information**

The **dhcpsd** daemon, the **dhcpsconf** command

### The **DHCP Client [Configuration](#page-56-0)** File

TCP/IP address and parameter Assignment - Dynamic Host Configuration Protocol in *Networks and communication management*.

TCP/IP problems with Dynamic Host Configuration Protocol in *Networks and communication management*.

## **depend File**

## **Purpose**

Describes the format of a software dependencies file.

# **Description**

The **depend** file is an ASCII file used to specify information concerning software dependencies for a particular package. The file is created by a software developer.

Each entry in the **depend** file describes a single software package. The instance of the package is described after the entry line by giving the package architecture and/or version. The format of each entry and subsequent instance definition is:

*type pkg name*

The fields are:

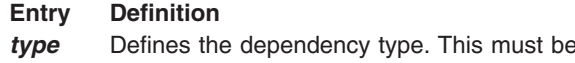

**P** Indicates a prerequisite for installation, for example, the referenced package or versions must be installed.

one of the following:

- **I** Implies that the existence of the indicated package or version is incompatible. See also the **X** tag.
- **X** Implies that the existence of the indicated package or version is incompatible. This tag should be used instead of the **I** tag.
- **R** Indicates a reverse dependency. Instead of defining the packages own dependencies, this designates that another package depends on this one. This type should be used only when an old package does not have a *depend* file but it relies on the newer package nonetheless. Therefore, the present package should not be removed if the designated old package is still on the system since, if it is removed, the old package will no longer work.
- **S** Indicates a superseding dependency. It should be used when an earlier package has been superseded by the current package.

**pkg** Indicates the package abbreviation.

*name* Specifies the full package name.

Dependency checks may be disabled using the **admin** file.

# **Examples**

Shown below is an example of a *depend* file (for the NFS package):

- P base Base System
- P nsu Networking Support Utilities
- P inet Internet Utilities
- P rpc Remote Procedure Call Utilities
- P dfs Distributed File System Utilities

# **Related Information**

The **[admin](#page-17-0)** file format, **[compver](#page-34-0)** file format.

# **dir File**

## **Purpose**

Describes the format of a directory.

# **Syntax**

**#include <sys/dir.h>**

# **Description**

A directory is a file that contains information and structures necessary to define a file hierarchy. A file is interpreted as a directory by the system if it has the **S\_IFDIR** file mode. All modifications to the structure of a directory must be performed under the control of the operating system.

The directory file format accommodates component names of up to 256 characters. This is accomplished through the use of a variable-length structure to describe individual directory entries. The structure of a directory entry follows.
**Note:** This structure is a file system-specific data structure. It is recommended that file system-independent application programs use the file system-independent **direct** structure and its associated library support routines.

```
struct direct {
          ino_t d_ino;<br>ushort d_recle
                   d<sub>reclen;</sub>
          ushort d_namelen;
          char d name [256];
  };
```
By convention, the first two entries in each directory are **.** (dot) and **..** (dot dot). The **.** (dot) is an entry for the directory itself. The **..** (dot dot) entry is for the parent directory. Within the root ( **/** ) directory the meaning of **..** (dot dot) is modified; because there is no parent directory, the **..** (dot dot) entry has the same meaning as the **.** (dot) entry.

The **DIRSIZ (***dp***)** macro gives the amount of space required to represent a directory entry. The *dp* argument is a pointer to a **direct** structure.

### **Related Information**

The **[dirent.h](#page-831-0)** file, **[filsys.h](#page-835-0)** file, **[inode](#page-842-0)** file.

The **opendir**, **readdir**, **telldir**, **seekdir**, **rewindir**, or **closedir** subroutine.

File systems in *Operating system and device management*.

Directories in *Operating system and device management*.

Files in *Operating system and device management*.

# **dsinfo File**

#### **Purpose**

Contains the terminal descriptions for the **Dynamic Screen** utility.

#### **Description**

The **dsinfo** file is a database of terminal descriptions used by the **Dynamic Screen** utility. A terminal description typically contains the following configuration information:

- v Keys defined for specific use with the **Dynamic Screen** utility and their function
- Number of pages of screen memory available to the terminal
- Code sequences that must be sent or received to access and use Dynamic Screen features

The **dscreen** command reads the appropriate configuration information from the **dsinfo** file to start the **Dynamic Screen** utility.

#### **Entry Format**

Line entries in the **dsinfo** file consist of a number of definition fields separated by commas. The first-line field entries are alternate screen names for the terminal. The screen name fields are separated by a | ( pipe symbol).

Other line fields are strings describing the capabilities of the terminal definition to the **Dynamic Screen** utility. The following escape codes are recognized within these strings:

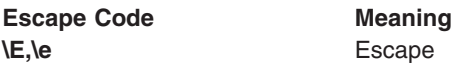

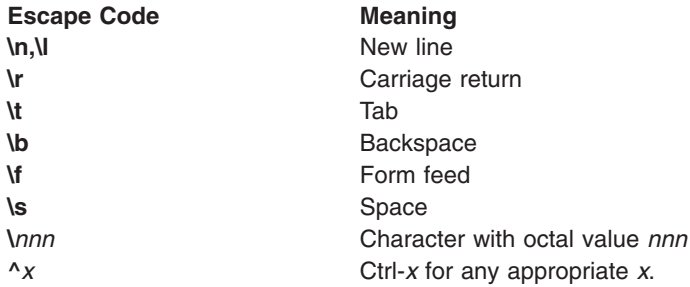

Any other character preceded by a  $\setminus$  (backslash) yields the character itself.

Strings must be entered as the *type*=*string* parameter, where *type* is the string type and *string* is the string value.

If information is not entered into a string field, a comma is still used to designate the existence of the field.

#### **String Types and String Values**

The following string types are available:

#### **String**

- **Type Meaning**
- **dsk***x* Describes the action assigned to a key. This string type contains 4 characters. The 4th character indicates the action to be taken when the keystroke is received by the screen:

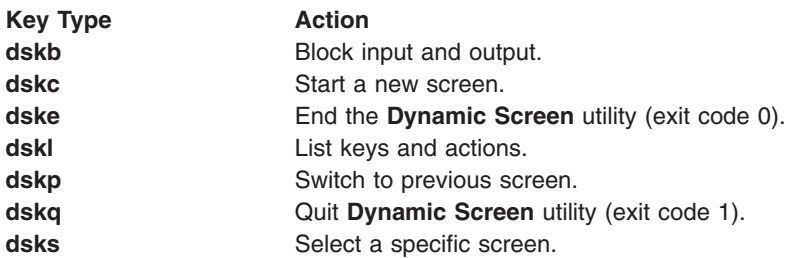

Currently, the only valid **dsk** string type endings are b, c, e, l, p, q, and s. Any other key definitions used at this time are interpreted as null values and cause no internal Dynamic Screen action for the terminal definition. Other keys may be assigned values within the **Dynamic Screen** utility at a later time.

**Note:** The **dskn** string type (n for null or no operation) is guaranteed not to be used for any function assignments in future versions. It is recommended that the **dskn** string type be used instead of other null characters when no internal Dynamic Screen action is desired for a terminal definition.

The value string for each **dsk***x* string type has three substrings, separated by a | (pipe symbol). (To include a  $|$  in one of the substrings, use  $\setminus$  [backslash, pipe symbol].)

The first substring is the sequence of characters the terminal sends when the key is pressed. The second substring is a label for the key as displayed in the key listing (for example, the Shift-F1 key sequence). The third substring is a sequence of characters the **Dynamic Screen** utility sends to the terminal when the key is pressed, before performing the requested action.

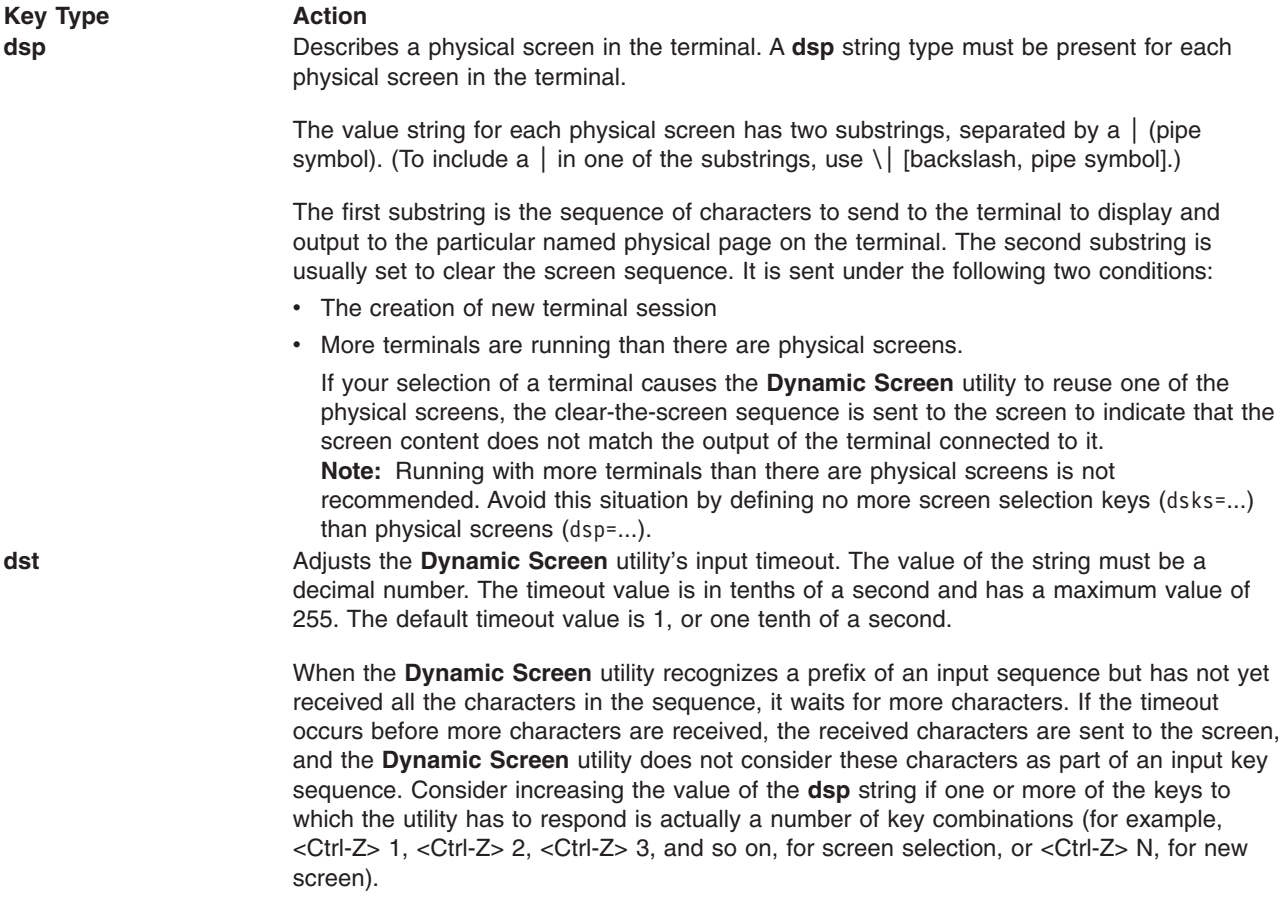

# **Examples**

1. The following **dsinfo** entry describes a WYSE 60 terminal with three screens:

```
wy60|wyse60|wyse model 60,
   dsks=^A`^M|Shift-F1|,
   dsks=^Aa^M|Shift-F2|,
   dsks=^Ab^M|Shift-F3|,
   dskc=\frac{200}{\text{ctr1-F1}},
   dske=\201|Ctrl-F2|\Eve0\E+,
   dskl=\202|Ctrl-F3|,
   dsp=\E{w0|\E{F}}dsp=\Eve1|\E+,
   dsp=\E{w2}\right)\E{+},
```
The <Shift-F1> through <Shift-F3> key combinations are used for selecting screens 1 through 3.  $<$ Ctrl-F1> creates a new screen.  $<$ Ctrl-F2> sends the key sequence  $<$ Esc> w 0  $<$ Esc> + to the screen. As a result, the terminal switches to window 0, the screen is cleared, and the **Dynamic Screen** utility ends. <Ctrl-F3> lists the keys and their functions. The three physical screens are displayed by sending the key sequences <Esc> w 0 , <Esc> w 1, and <Esc > w 2, respectively. Each time a physical screen is used for a new screen the <Esc> + key sequence is sent to the terminal to clear the screen.

2. The following **dsinfo** entry describes a WYSE 60 terminal with three screens, one of which is on a second computer communicating through the second serial port on the terminal. The **Dynamic Screen** utility must be run on both computers, with terminal type WY60-1 on the first computer and terminal type WY60-2 on the second computer (to do so specify the **-t** flag in the **dscreen** command).

```
wy60-1|wyse60-1|wyse model 60 - first
serial port
  dsks=^A`^M|Shift-F1|,
```

```
dsks=^Aa^M|Shift-F2|,
   dskb=^Ab^M|Shift-F3|\Ed#^Ab\r^T\Ee9,
  dskc=\200|Ctrl-F1|,
  dske=\201|Ctrl-F2|\Ed#\201^T\Ew0\E+,
  dskl=\202|Ctrl-F3|,
  dsp=\E{0}|\E{+},dsp=\E{w1}|\E{+},wy60-2|wyse60-2|wyse model 60 - second
serial port
  dskb=^A`^M|Shift-F1|\Ed#^A`\r^T\Ee8,
  dskb=^Aa^M|Shift-F2|\Ed#^Aa\r^T\Ee8,
  dsks=^Ab^M|Shift-F3|
  dskc=\200|Ctr1-F1|dske=\201|Ctrl-F2|\Ed#\201^T\Ew0\E+,
  dskl=\202|Ctrl-F3|,
  dsp=\E{w2|\E{+},
```
The first two key entries for terminal type WY60-1 are identical to the entry in example 1. The third key entry, of type dskb, specifies that input and output are blocked when the  $\epsilon$ Esc  $\epsilon$  d #  $\epsilon$ Ctrl-A  $\epsilon$  b  $\epsilon$ CR <Ctrl-T> <Esc> e 9 key sequence is sent to the terminal. As a result, output is blocked, and the **Dynamic Screen** utility continues to scan input for key sequences but discards

all other input. The <Esc> d # sequence puts the terminal in transparent print mode, which echoes all keystrokes up to <Ctrl-T> out the other serial port. The <Ctrtl-A> b <CR> key sequence is sent out to the other serial port, informing the **Dynamic Screen** utility on the second computer that it should activate the window associated with the <Shift-F3> key. The <Ctrl-T> key sequence takes the terminal out of transparent print mode, and the <Esc> e 9 key sequence informs the terminal to switch to the other serial port for data communications.

The other computer takes over and sends the <Esc> w 2 key sequence to switch to the third physical screen and then resumes normal communication.

The WY60-2 entry follows the same general pattern for the <Shift-F1> and <Shift-F2> key combinations, which switch to transparent print mode, send a function key string to the other computer, switch transparent print off, and switch to the other serial port.

The end key <Ctrl-F2> works the same for both computers. It sends the end key sequence to the other computer through the transparent print mechanism, switches the terminal to window 0, clears the screen, and exits.

#### **Files**

**/etc/dsinfo** Contains the terminal descriptions for the **Dynamic Screen** utility.

# **Related Information**

The **dscreen** command.

# **dumpdates File**

#### **Purpose**

Describes the format of the **dumpdates** file.

# **Description**

The **/etc/dumpdates** file holds filesystem backup information for the **backup** and **rdump** commands. The **dumpdates** file is maintained by using the **-u** option when performing file system backups. The following is the **dumpdates** data structure:

```
struct idates {
        char id name[MAXNAMLEN+3];
        char id<sup>-</sup>incno;
        time_t id_ddate;
}
```
The struct idates describes an entry in the **/etc/dumpdates** file where the backup history is kept. The fields of the structure are:

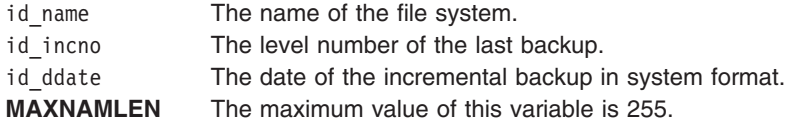

### **Files**

**/etc/dumpdates** Specifies the path name of the symbolic link to the **dumpdates** file.

### **Related Information**

The **backup** command, **rdump** command.

Backup methods in *Operating system and device management*.

# **e789\_ctbl File for HCON**

#### **Purpose**

Contains the default binary color definition table for HCON.

#### **Description**

The **/usr/lib/hcon/e789\_ctbl** file contains the default color definition table for the Host Connection Program (HCON) in binary form.

Instances of the **e789\_ctbl** file can also occur in user **\$HOME** directories. The color definition table can be customized using the **hconutil** command. If the user issuing the **hconutil** command does not specify a name for the new table, the command names the **e789\_ctbl** table and places it in the user **\$HOME** directory. To use a customized table, an HCON user must specify the file name of the table in an HCON session profile.

#### **Files**

**/usr/lib/hcon/e789\_ctbl** Specifies the path of the **e789\_ctbl** file.

# **Related Information**

The **chhcons**command.

# **e789\_ktbl File for HCON**

#### **Purpose**

Contains the default binary keyboard definition table used by HCON.

# **Description**

The **/usr/lib/hcon/e789\_ktbl** file contains the default keyboard definition table used by the Host Connection Program (HCON) in binary form.

HCON key names are mapped to specific keys on each supported keyboard. The HCON emulator program uses these key mappings to generate the correct key function on all the supported keyboards. HCON key mappings can be customized using the **hconutil** command.

Instances of the **e789\_ktbl** file can also occur in user **\$HOME** directories. The keyboard definition table can be customized using the **hconutil** command. If the user issuing the **hconutil** command does not specify a name for the new table, the command names the **e789 ktbl** table and places it in the user **\$HOME** directory. To use a customized table, an HCON user must specify the file name of the table in an HCON session profile.

#### **Files**

**/usr/lib/hcon/e789\_ktbl** Specifies the path of the **e789\_ktbl** file.

# **Related Information**

The **chhcons** command.

### **eimadmin.conf File**

#### **Purpose**

Stores system Enterprise Identity Mapping (EIM) connection information from the **eimadmin** command.

#### **Description**

This file is used to store system Enterprise Identity Mapping (EIM) connection information from the **eimadmin** command. Use the **eimadmin** command to create and update this file. The connection information stored by the **eimadmin.conf** file includes the EIM domain and its controlling server, the identity with which to authenticate (bind) to the server, and the authentication method.

The meanings of the **eimadmin.conf** file's fields are as follows:

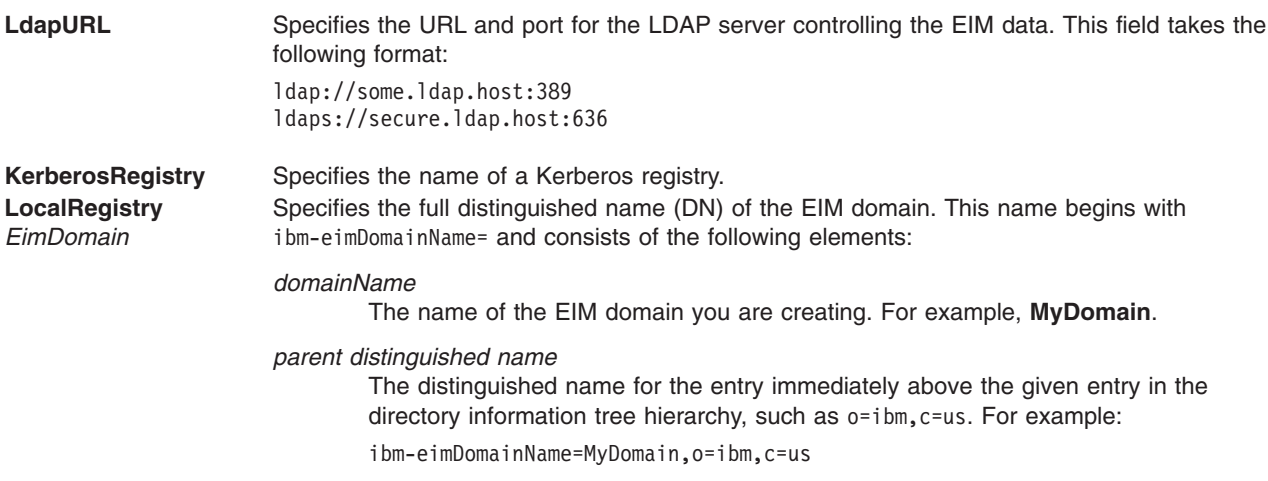

<span id="page-78-0"></span>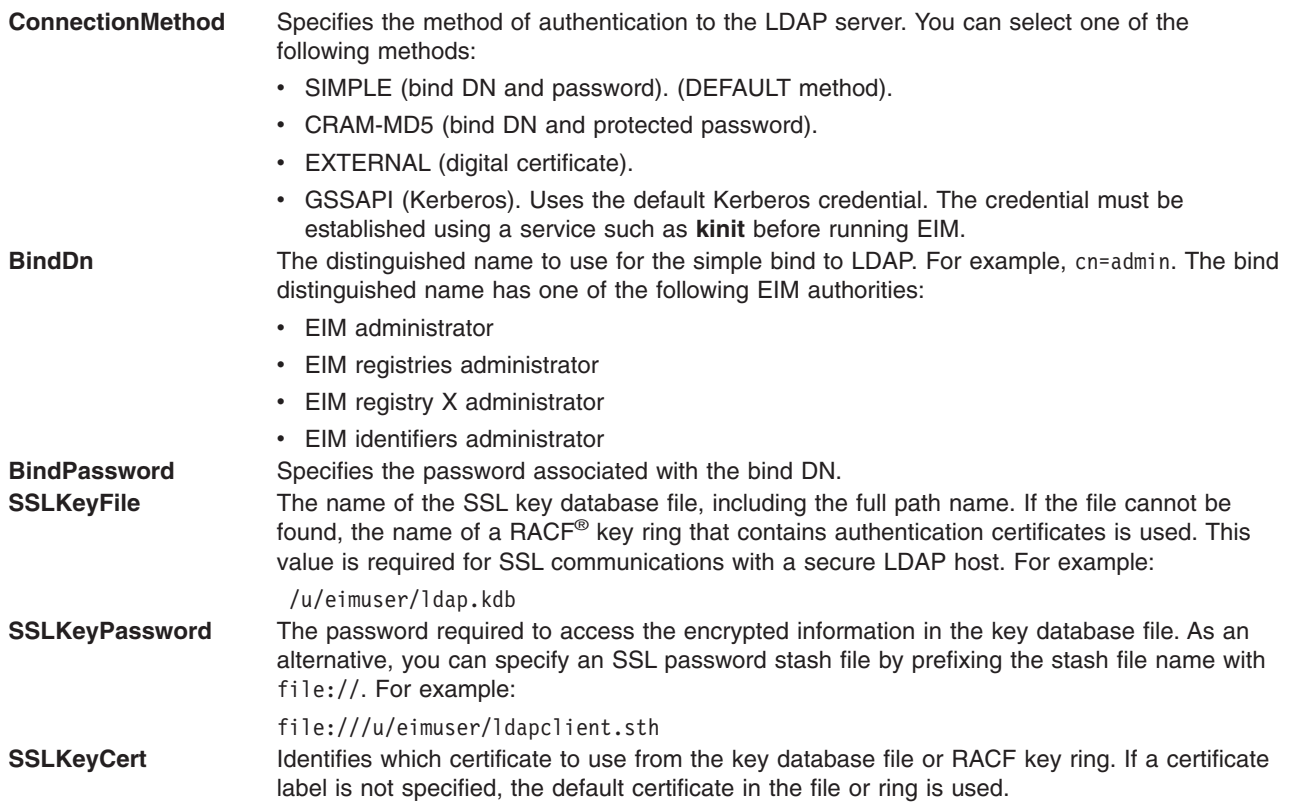

### **Example**

```
-> /usr/bin/eimadmin -X -d ibm-eimDomainName='ibm-eimDomainName=MyDomain,o=ibm,c=us'
           -h 'ldap://keystone.austin.ibm.com:389' -S 'SIMPLE'-b 'cn=admin' -w 'secret'
-> cat /etc/eimadmin.conf
EimConfiguration:
       LdapURL="ldap://keystone.austin.ibm.com:389"
        KerberosRegistry=""
        LocalRegistry=""
       EimDomain="ibm-eimDomainName=MyDomain,o=ibm,c=us"
        ConnectionMethod="SIMPLE-b"
        BindDn=""
       BindPassword=""
       SSLKeyFile=""
       SSLKeyPassword=""
       SSLKeyCert=""
->
```
# **Location**

**/etc/eimadmin.conf contains the eimadmin.conf** file.

# **Related Information**

The **eimadmin** command.

#### **environ File**

#### **Purpose**

Defines the environment attributes for users.

# **Description**

The **/etc/security/environ** file is an ASCII file that contains stanzas with the environment attributes for users. Each stanza is identified by a user name and contains attributes in the *Attribute***=***Value* form, with a comma separating the attributes. Each attribute is ended by a new-line character, and each stanza is ended by an additional new-line character.

If environment attributes are not defined, the system uses default values. Each user stanza can have the following attributes:

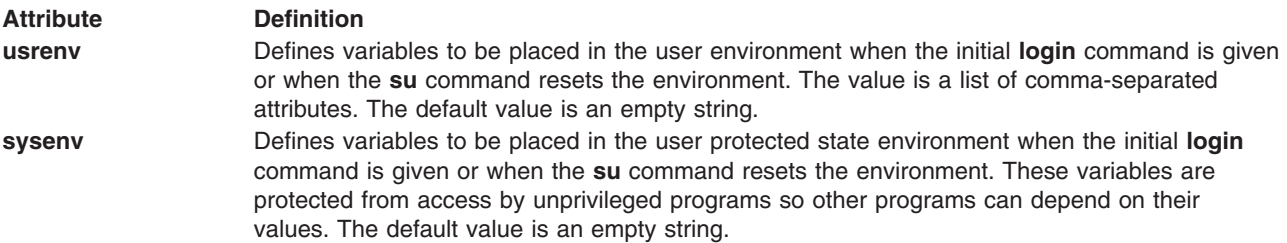

For a description of environment variables, refer to the **[/etc/environment](#page-80-0)** file.

Access to all the user database files should be through the system commands and subroutines defined for this purpose. Access through other commands or subroutines may not be supported in future releases.

The **mkuser** command creates a user stanza in this file. The initialization of the attributes depends upon their values in the **/usr/lib/security/mkuser.default** file. The **chuser** command can change these attributes, and the **lsuser** command can display them. The **rmuser** command removes the entire record for a user.

#### **Security**

Access Control:

This command should grant read (r) access to the root user, members of the security group, and others consistent with the security policy for the system. Only the root user should have write (w) access.

Auditing Events:

**Event Information S\_ENVIRON\_WRITE** file name

#### **Examples**

A typical stanza looks like the following example for user dhs:

dhs:

```
usrenv = "MAIL=/home/spool/mail/dhs,MAILCHECK=600"
sysenv = "NAME=dhs@delos"
```
#### **Files**

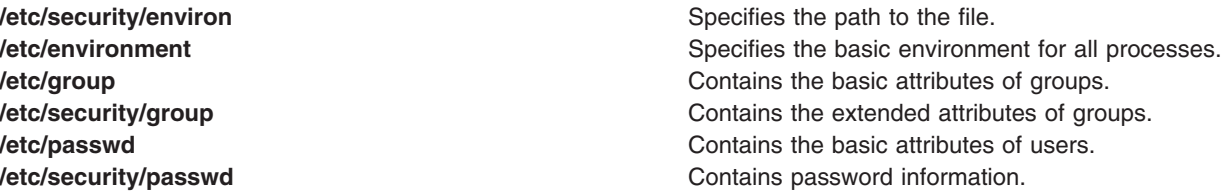

**[/etc/security/lastlog](#page-446-0) Contains last login information.** 

<span id="page-80-0"></span>**[/etc/security/user](#page-321-0)** Contains the extended attributes of users. **[/etc/security/limits](#page-128-0)** Contains the process resource limits of users. **[/usr/lib/security/mkuser.default](#page-156-0)** Contains the default values for user accounts.

# **Related Information**

The **chuser** command, **login** command, **lsuser** command, **mkuser** command, **rmuser** command, **setsenv** command, **su** command.

The **getpenv** subroutine, **getuserattr** subroutine, **putuserattr** subroutine, **setpenv** subroutine.

File and system security in *Operating system and device management*.

#### **environment File**

#### **Purpose**

Sets up the user environment.

#### **Description**

The **/etc/environment** file contains variables specifying the basic environment for all processes. When a new process begins, the **exec** subroutine makes an array of strings available that have the form *Name***=***Value*. This array of strings is called the environment. Each name defined by one of the strings is called an *environment variable* or *shell variable*. The **exec** subroutine allows the entire environment to be set at one time.

Environment variables are examined when a command starts running. The environment of a process is not changed by altering the **/etc/environment** file. Any processes that were started prior to the change to the **/etc/environment** file must be restarted if the change is to take effect for those processes. If the **TZ** variable is changed, the **cron** daemon must be restarted, because this variable is used to determine the current local time.

The following restrictions apply, when modifying the **environment** file:

- v Ensure that newly created environment variables do not conflict with standard variables such as **MAIL**, **PS1**, **PS2**, and **IFS**.
- v Ensure that the information in the **environment** file is in the *Name***=***Value* format. Unlike **profile** scripts, the **environment** file is not a shell script and does not accept data in any format other than the *Name***=***Value* format.

# **The Basic Environment**

When you log in, the system sets environment variables from the **environment** file before reading your login profile, **.profile**.

The following variables make up the basic environment:

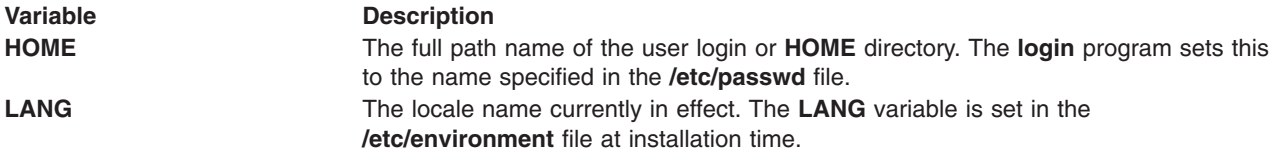

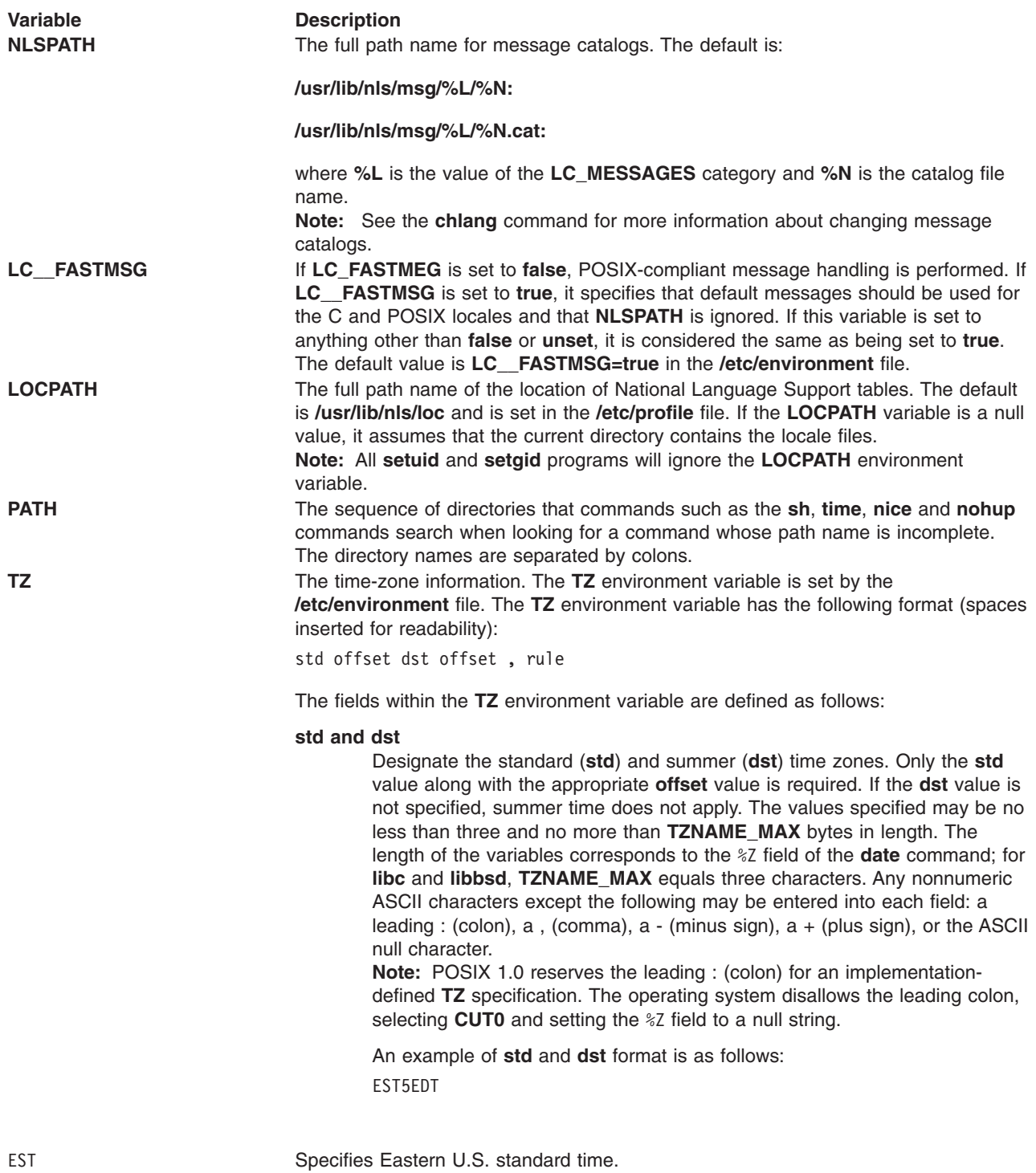

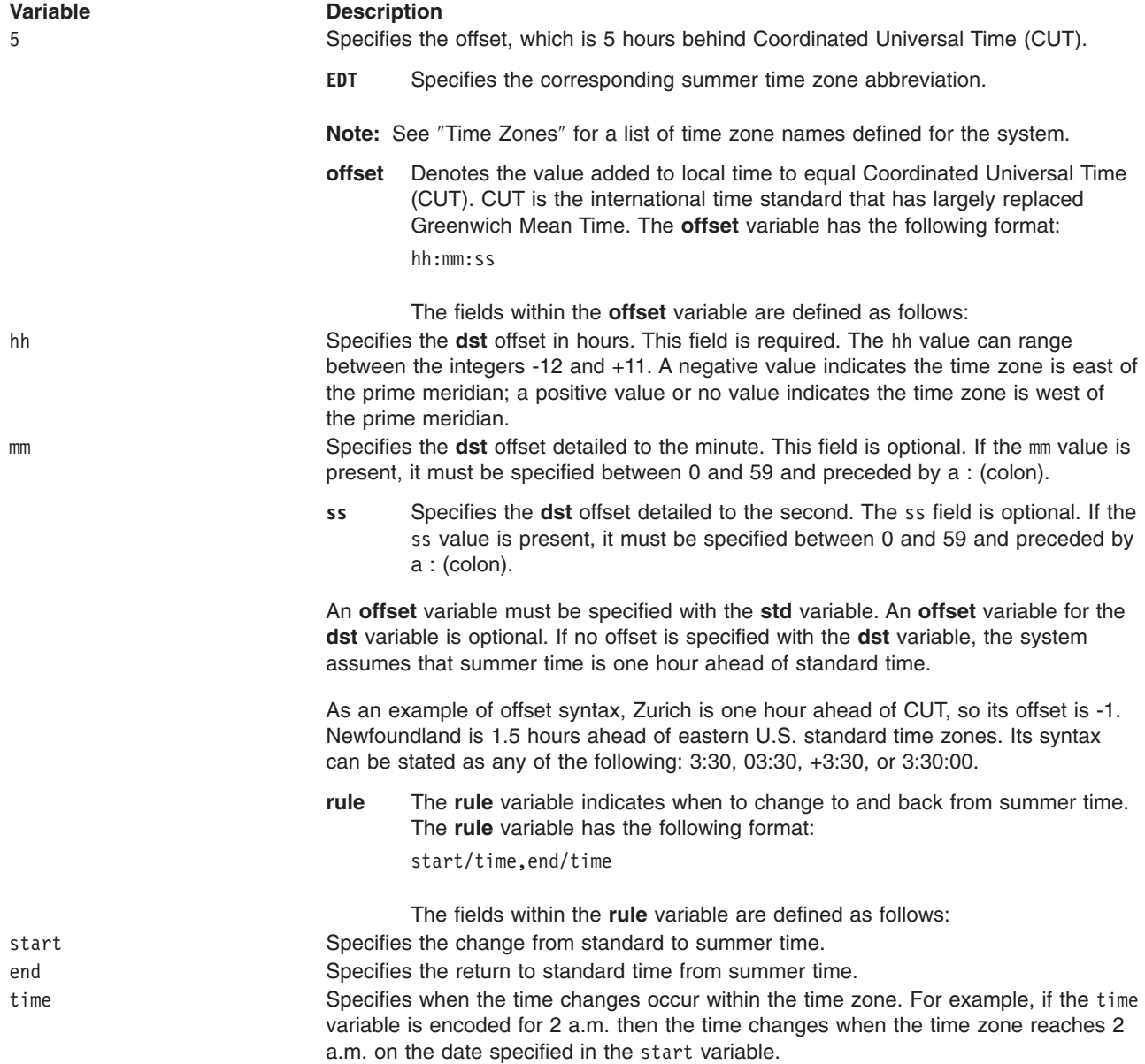

#### <span id="page-83-0"></span>**Variable Description**

Delimits the start date, end date, and time variables.

**,** (Comma) Delimits two date and time pairs.

The start and end variables support a syntax for Julian time (J) and a syntax for leap years (M):

Jn Mm.n.d

In the J syntax, the n variable has the value of 1 through 365. Leap days are not counted. In the M syntax, m is the month, n the week, and d the day of the week starting from day 0 (Sunday).

The **rule** variable has the same format as the **offset** variable except no leading - (minus sign) or + (plus sign) is allowed. The default of the start variable is 02:00:00 (2 a.m.).

**Note:** The time zone offsets and time change points are interrelated and context-dependent. The **rule** variable's runtime execution semantics change as a function of the offsets. For example, if the summer time zone changes one hour, as in CST6CDT5, (the default 2 a.m.) summer time changes instantaneously from 2 a.m. to 3 a.m. CDT. The fall change is from 2 a.m. CDT to 1 a.m. CST. The respective changes for a time zone of CST6CDT4 are 2 a.m. CST to 4 a.m. CDT and 2 a.m. CDT to 12 a.m. CST.

In an example of the **rule** variable, if the law changed so that the Central United States experienced summer time between Julian 129 and Julian 131, the **TZ** variable would be stated as follows:

TZ=CST6CDT5,J129,J131

In this example, the dates indicated are May 09 and May 11,1993, respectively. (Use the **date +%j** command to get the Julian date number.)

In another example, if the time changes were to occur at 2 a.m. CST and 19:30 CDT, respectively, the variables would be stated as follows: TZ=CST6CDT5,J129,J131/19:30

In nonleap years, the fallback time change would be from 19:30 CDT to 18:30 CST on May 11 (1993).

For the leap year (M) syntax, the spring ahead date would be 2 May and the fallback date is 9 May. The variables are stated as follows: TZ=CST6CDT5,M5.1.0,M5.2.0

#### **Time Zones**

The system defines the following time zones and time zone names:

**Note:** Coordinated Universal Time (CUT) is the international time standard.

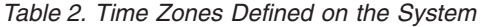

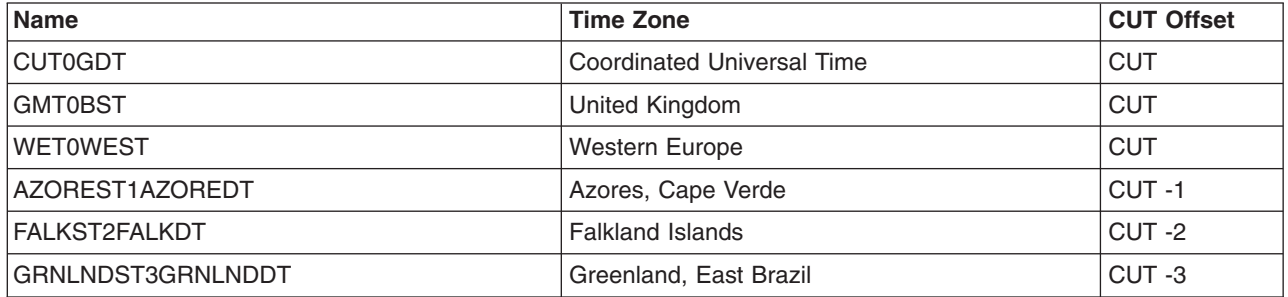

*Table 2. Time Zones Defined on the System (continued)*

| <b>Name</b> | <b>Time Zone</b>                | <b>CUT Offset</b> |
|-------------|---------------------------------|-------------------|
| AST4ADT     | <b>Central Brazil</b>           | CUT-4             |
| EST5EDT     | Eastern United States, Colombia | CUT-5             |
| CST6CDT     | Central United States, Honduras | CUT-6             |
| MST7MDT     | <b>Mountain United States</b>   | CUT-7             |
| PST8PDT     | Pacific United States, Yukon    | CUT-8             |
| AST9ADT     | Alaska                          | CUT-9             |
| HST10HDT    | Hawaii, Aleutian Islands        | <b>CUT -10</b>    |
| BST11BDT    | <b>Bering Strait</b>            | <b>CUT -11</b>    |
| NZST-12NZDT | New Zealand                     | $CUT + 12$        |

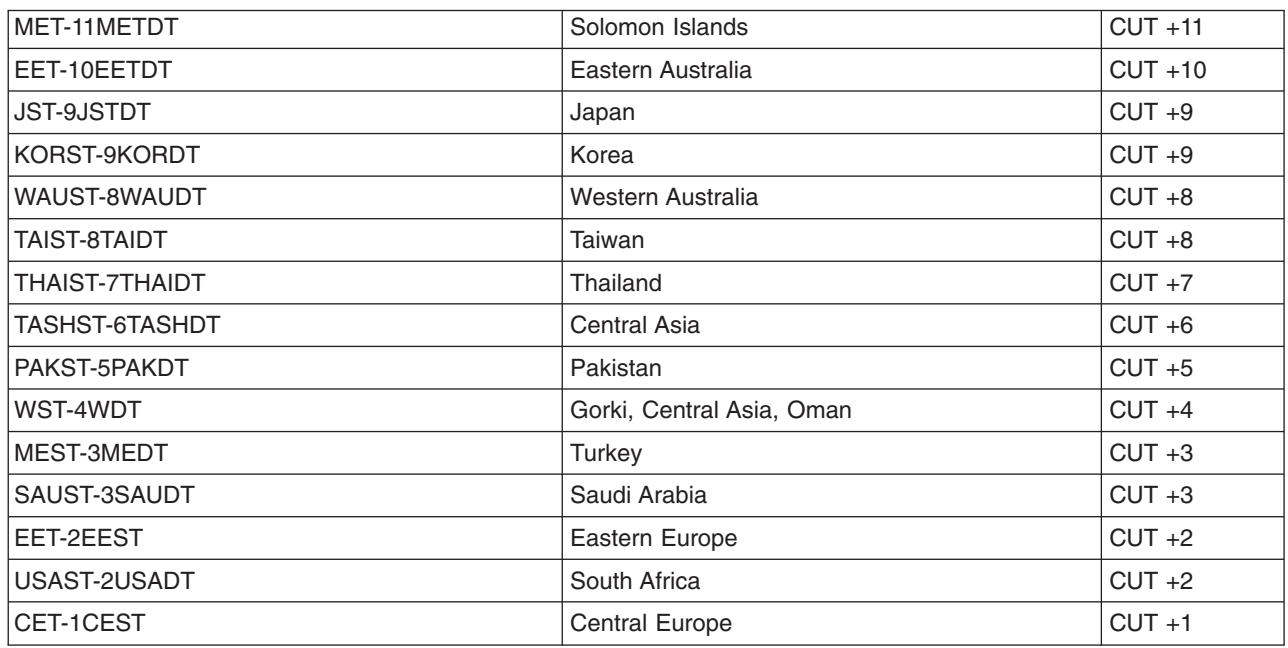

# **Files**

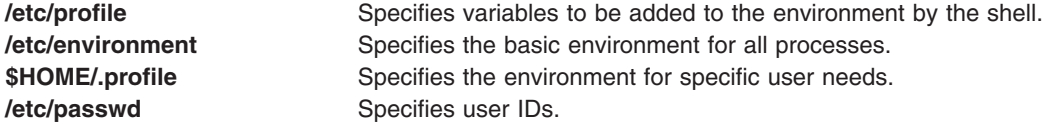

# **Related Information**

The **at** command, **chlang** command, **env** command, **getty** command, **login** command, **sh** command.

The **exec** subroutine, **getenv** subroutine.

# **errors File for BNU**

### **Purpose**

Contains a record of **uucico** daemon errors.

# **Description**

The **/var/spool/uucp/.Admin/errors** file contains a record of **uucico** daemon errors that the Basic Networking Utilities (BNU) program cannot correct. For example, if the **uucico** daemon is unable to access a directory that is needed for a file transfer, the BNU program records this in the **errors** file.

If debugging is enabled for the **uucico** daemon, the BNU program sends the error messages to standard output instead of to the **errors** file.

### **Examples**

The text of an error which might appear in the **errors** file is:

```
ASSERT ERROR (uucico) pid: 303 (7/18-8:25:09) SYSTAT OPEN FAIL /v
ar/spool/uucp/.Status/ (21) [SCCSID: @(#)systat.c 7.2 87/07/08
16:43:37, FILE: systat.c, LINE:100]
```
This error occurred on July 18 at 8:25:09 a.m. [(7/18-8:25:09)] when the **uucico** daemon, running as process 303 [(uucico) pid: 303], could not open the **/var/spool/uucp/.Status** directory [SYSTAT OPEN FAIL /var/spool/uucp/.Status/]. To prevent this error from occurring again, you should make sure the permissions for the **.Status** directory are correct. It should be owned by the **uucp** login ID and group **uucp**, with permissions of 777 (read, write, and execute for owner, group, and all others).

### **Files**

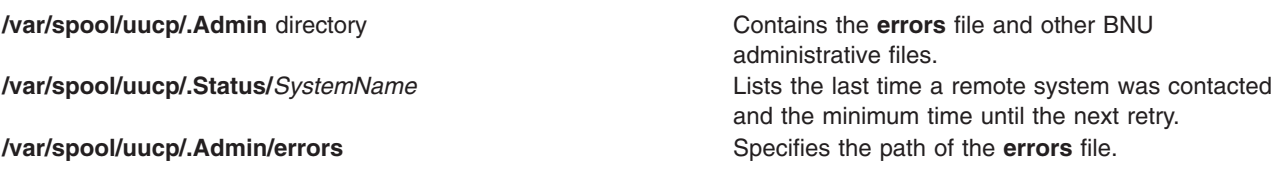

# **Related Information**

The **uudemon.cleanu** command.

The **uucico** daemon.

BNU File and Directory Structure and BNU maintenance in *Networks and communication management*.

#### **ethers File for NIS**

#### **Purpose**

Contains the Ethernet addresses of hosts on the Internet network.

# **Description**

The **/etc/ethers** file contains information regarding the known (48-bit) Ethernet addresses of hosts on the Internet. The file contains an entry for each host. Each entry consists of the following information:

- Ethernet address
- Official host name

Items are separated by any number of blanks or tab characters. A # (pound sign) indicates the beginning of a comment that extends to the end of the line.

The standard form for Ethernet addresses is *x*:*x*:*x*:*x*:*x*:*x*: where *x* is a hexadecimal number between 0 and ff, representing one byte. The address bytes are always in network order. Host names may contain

any printable character other than a space, tab, new line, or comment character. It is intended that host names in the **/etc/ethers** file correspond to the host names in the **/etc/hosts** file.

This file is part of NFS in Network Support Facilities.

#### **Files**

**/etc/ethers** Specifies the path of the **ethers** file. **/etc/hosts Contains Internet addresses.** 

# **Related Information**

The **[/etc/hosts](#page-437-0)** file.

NFS Services in *Networks and communication management*.

Network Information Service Overview in *Networks and communication management*.

#### **events File**

#### **Purpose**

Contains information about system audit events.

#### **Description**

The **/etc/security/audit/events** file is an ASCII stanza file that contains information about audit events. The file contains just one stanza, **auditpr**, which lists all the audit events in the system. The stanza also contains formatting information that the **auditpr** command needs to write an audit tail for each event.

Each attribute in the stanza is the name of an audit event, with the following format:

*AuditEvent* **=** *FormatCommand*

The format command can have the following parameters:

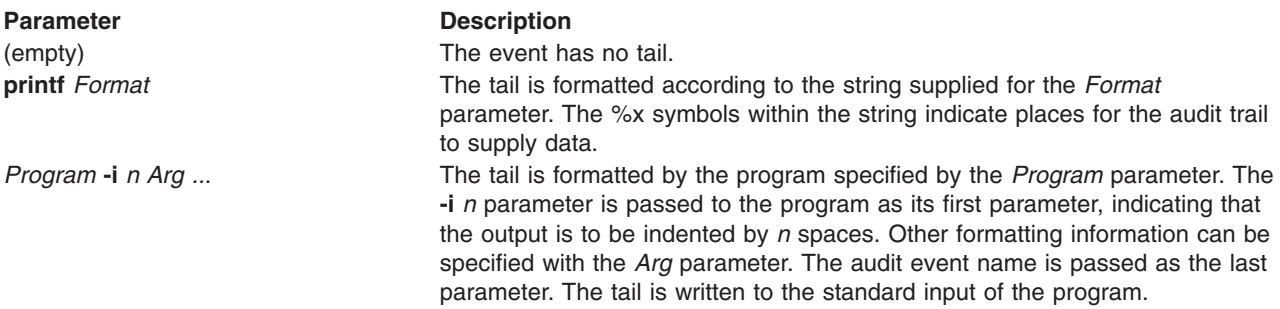

# **Audit Event Formatting Information**

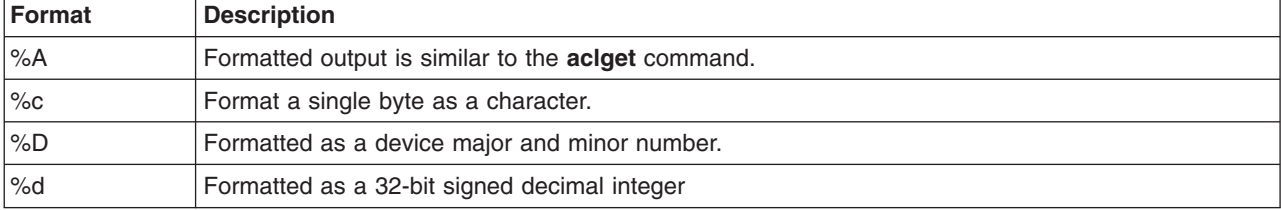

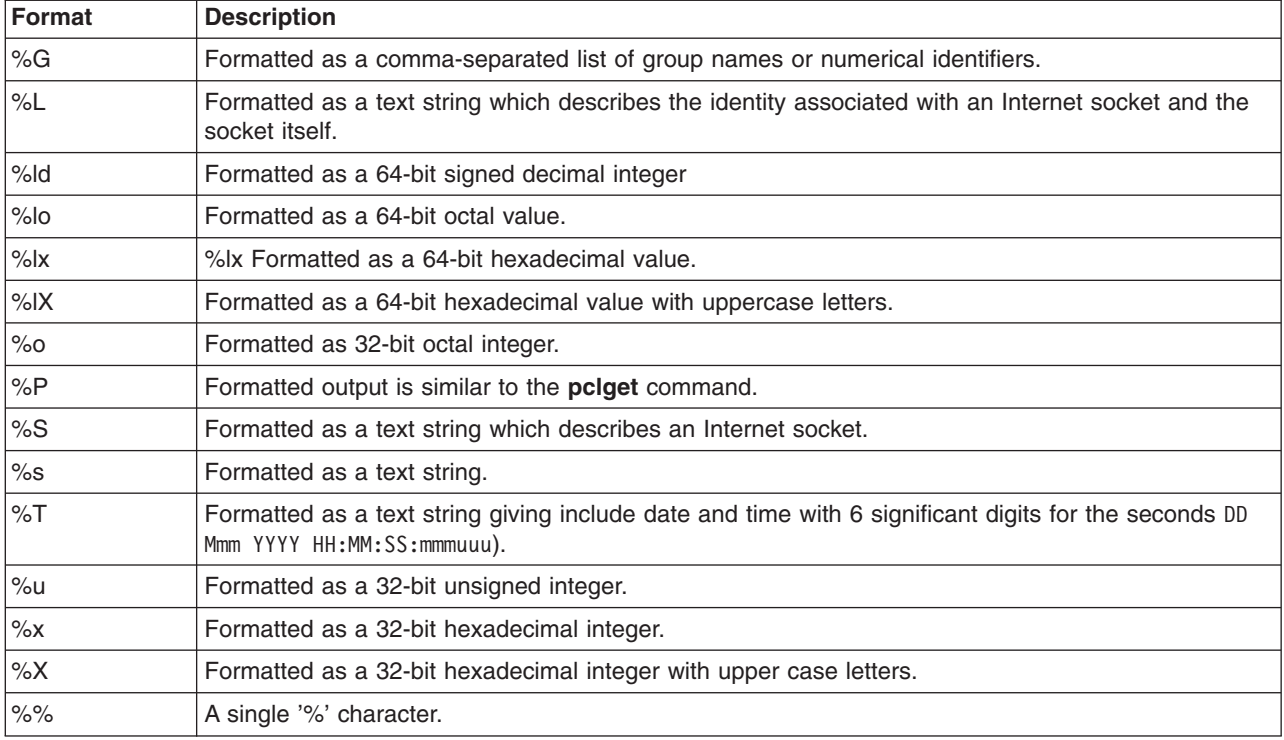

# **Security**

Access Control: This file should grant read (r) access to the root user and members of the audit group, and grant write (w) access only to the root user.

# **Examples**

To format the tail of an audit record for new audit events, such as FILE\_Open and PROC\_Create, add format specifications like the following to the **auditpr** stanza in the **/etc/security/audit/events** file:

```
auditpr:
  FILE Open = printf "flags: %d mode: %o \
  fd: %d filename: %s"
 PROC_Create = printf "forked child process %d"
```
# **Files**

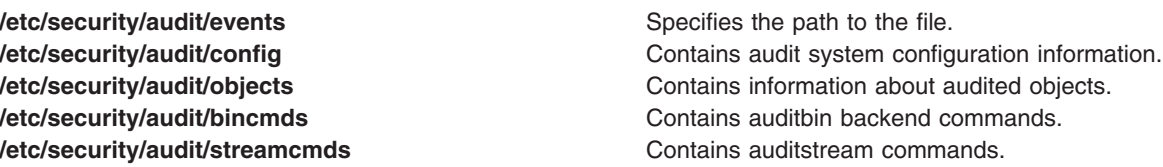

# **Related Information**

The **audit** command, **auditpr** command.

Setting Up Auditing in *Operating system and device management*.

Auditing overview and Security Administration in *Operating system and device management*.

# **Execute (X.\*) Files for BNU**

#### **Purpose**

Contains instructions for running commands that require the resources of a remote system.

# **Description**

The execute (**X.\***) files of the Basic Networking Utilities (BNU) contain instructions for running commands that require the resources of a remote system. They are created by the **uux** command.

The full path name of a **uux** command execute file is a form of the following:

#### **/var/spool/uucp/***SystemName/***X.***RemoteSystemNxxxx*

where the *SystemName* directory is named for the local computer and the *RemoteSystem* directory is named for the remote system. The *N* character represents the grade of the work, and the *xxxx* notation is the four-digit hexadecimal transfer-sequence number; for example, X.zeusN2121.

**Note:** The grade of the work specifies when the file is to be transmitted during a particular connection. The grade notation is a single number (0-9) or letter (A-Z, a-z). Lower sequence characters cause the file to be transmitted earlier in the connection than do higher sequence characters. The number 0 is the highest grade, signifying the earliest transmittal; z is the lowest grade, specifying the latest transmittal. The default grade is N.

#### **Standard Entries in an Execute File**

An execute file consists of several lines, each with an identification character and one or more entries:

#### *User Line:*

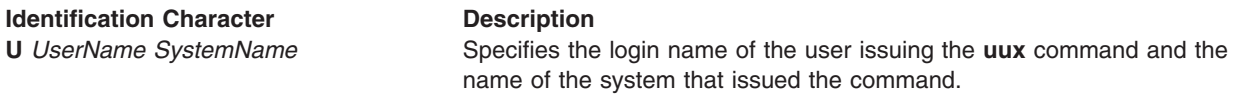

#### *Error Status Line:*

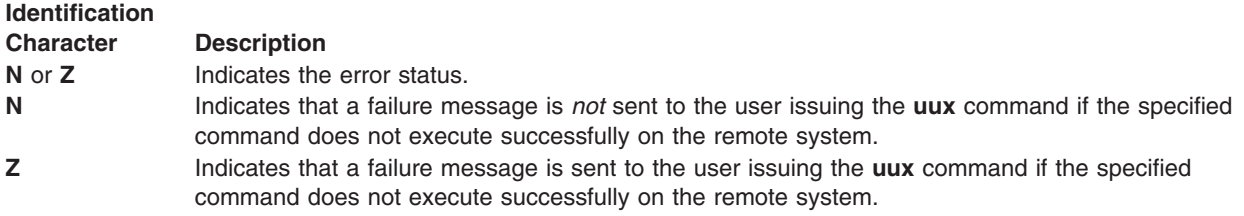

#### *Requester Name:*

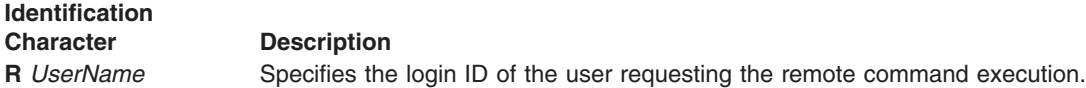

#### *Required File Line:*

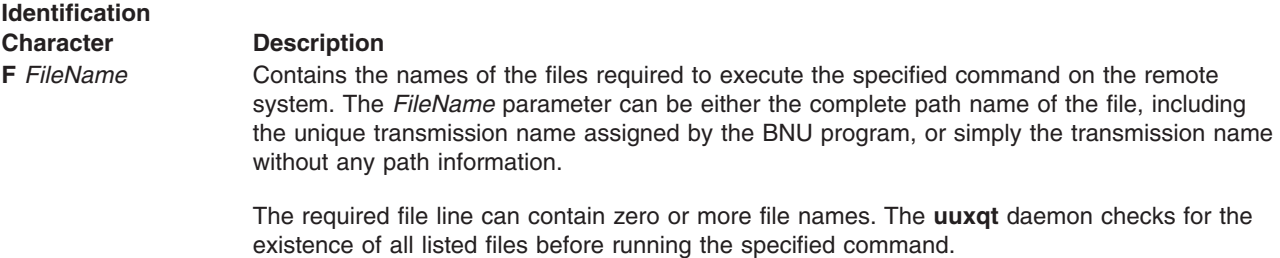

#### *Standard Input Line:*

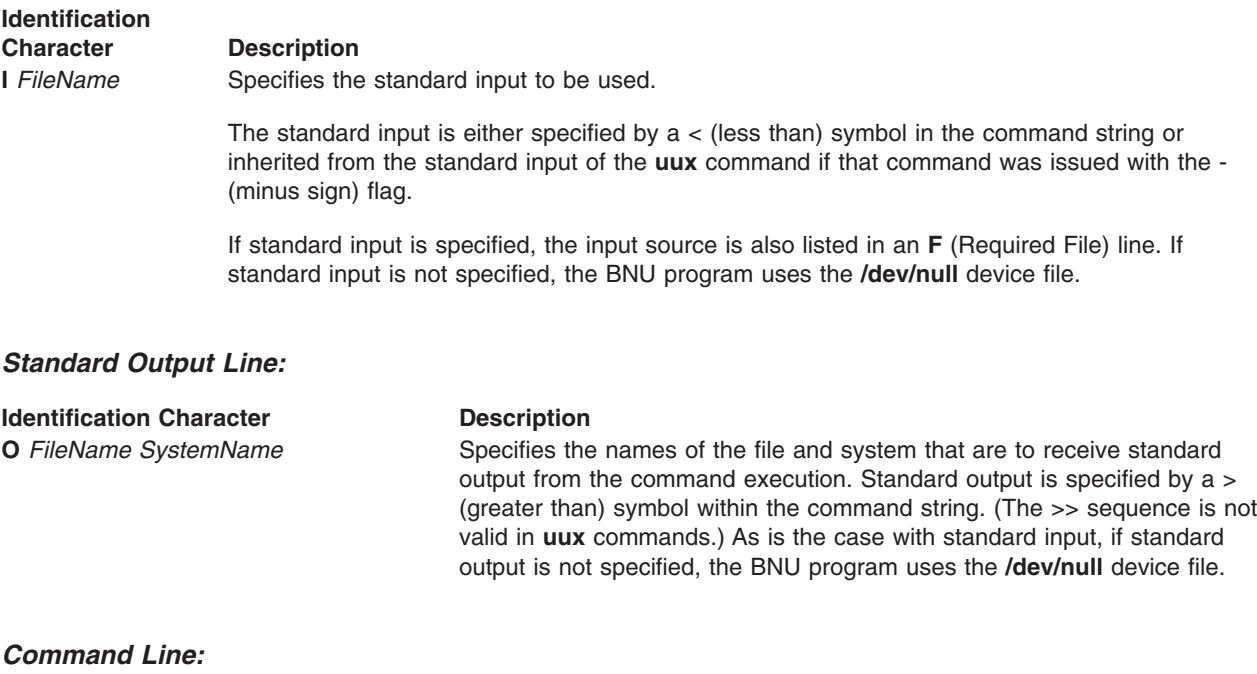

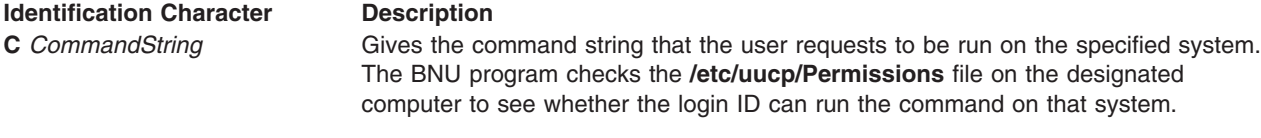

All required files go to the execute file directory, usually **/var/spool/uucp[/.Xqtdir](#page-971-0)**. After execution, the standard output is sent to the requested location.

#### **Examples**

1. User amy on local system zeus issued the following command:

uux - "diff /home/amy/out hera!/home/amy/out2 > "/DF"

The command in this example invokes the **uux** command to run a **diff** command on the local system, comparing the /home/amy/out file with the /home/amy/out2 file, which is stored on remote system hera. The output of the comparison is placed in the **DF** file in the public directory on the local system.

The preceding command produces the /var/spool/uucp/hera/X.zeusN212F execute file, which contains the following information:

The user line identifies the user amy on the system zeus. The error-status line indicates that amy will receive a failure status message if the **diff** command fails to execute. The requestor is amy, and the file required to execute the command is the following data file:

```
U amy zeus
# return status on failure
Z
# return address for status or input return
R amy
F /var/spool/uucp/hera/D.herale954fd out2
0 ^{\prime\prime}/DF zeus
C diff /home/amy/out out2
/var/spool/uucp/hera/D.herale954fd out2
```
The output of the command is to be written to the public directory on the system zeus with the file name DF. (The  $\alpha$  (tilde) is the shorthand way of specifying the public directory.) The final line is the command string that the user amy entered with the **uux** command.

2. The following is another example of an execute file:

```
U uucp hera
# don't return status on failure
N
# return address for status or input return
R uucp
F D.hera5eb7f7b
I D.hera5eb7f7b
C rmail amy
```
This indicates that user uucp on system hera is sending mail to user amy, who is also working on system hera.

# **Files**

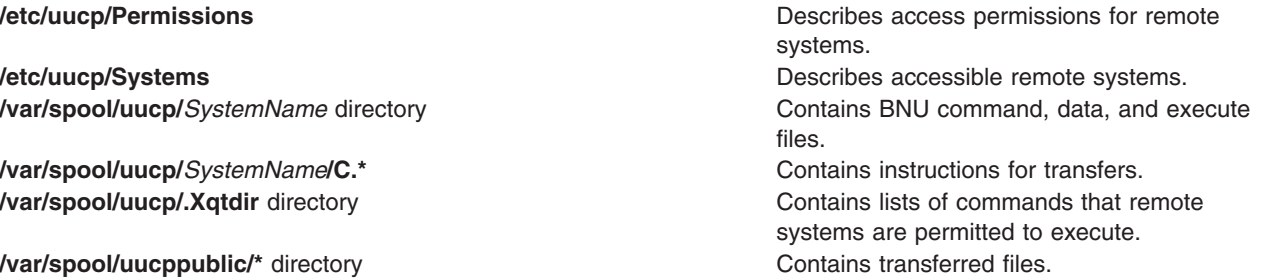

# **Related Information**

The **diff** command, **uux** command.

The **uuxqt** daemon.

BNU File and Directory Structure, BNU Daemons, and BNU maintenance commands in *Networks and communication management*.

#### **exports File for NFS**

#### **Purpose**

Contains a list of directories that can be exported to Network File System (NFS) clients.

# **Description**

The **/etc/exports** file contains an entry for each directory that can be exported to NFS clients. This file is read automatically by the **exportfs** command. If you change this file, you must run the **exportfs** command before the changes can affect the way the daemon operates.

Only when this file is present during system startup does the **rc.nfs** script execute the **exportfs** command and start the **nfsd** and **mountd** daemons.

**Note:** You cannot export either a parent directory or a subdirectory of an exported directory within the same file system.

Entries in the file are formatted as follows:

*Directory-Option* [ **,** *Option* ] ...

These entries are defined as follows:

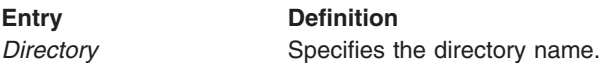

#### **Entry Definition**

*Option* Specifies the optional characteristics for the directory being exported. You can enter more than one variable by separating them with commas. For options taking a Client parameter, Client can specify a hostname, a dotted IP address, a network name, or a subnet designator. A subnet designator is of the form @*host/mask*, where host is either a hostname or a dotted IP address and mask specifies the number of bits to use when checking access. If *mask* is not specified, a full mask is used. For example, the designator @client.group.company.com/16 will match all Clients on the company.com subnet. A designator of @client.group.company.com/24 will match only the Clients on the group.company.com subnet. Choose from the following options:

> *ro* Exports the directory with read-only permission. If not specified, the directory is exported with read-write permission.

#### *ro***=***Client***[:***Client***]**

Exports the directory with read-only permission to the specified Clients. Exports the directory with read-write permissions to Clients not specified in the list. A read-only list cannot be specified if a read-write list has been specified.

- *rw* Exports the directory with read-write permission to all Clients.
- *rw* **=** *Client* **[:***Client***]**

Exports the directory with read-write permission to the specified Clients. Exports the directory read-only to Clients not in the list. A read-write list cannot be specified if a read-only list has been specified.

*access* **=** *Client[***:***Client***,***...]*

Gives mount access to each Client listed. If not specified, any Client is allowed to mount the specified directory.

*anon***=** *UID*

If a request comes from a root user, use the user identification (*UID*) value as the effective user ID.

The default value for this option is -2. Setting the value of the *anon* option to -1 disables anonymous access. Note that, by default, secure NFS accepts nonsecure requests as anonymous, and users who want more security can disable this feature by setting *anon* to a value of -1.

#### *root***=***Client***[:***Client***]**

Allows root access from the specified Clients. Clients not in the list are not allowed root access.

*secure* Requires clients to use a more secure protocol when accessing the directory.

A # (pound sign) anywhere in the file indicates a comment that extends to the end of the line.

#### **deleg={***yes***|***no***}**

Enable or disable file delegation for the specified export. This option overrides the system-wide delegation enablement for this export. The system-wide enablement is done through the **nfso** command.

#### **vers=***version***[***:version***]**

Exports the directory for clients using the specified **nfs** protocol versions. Allowable values are 2, 3, and 4. Versions 2 and 3 cannot be enforced separately. Specifying version 2 or 3 allows access by clients using either **nfs** protocol versions 2 or 3. Version 4 can be specified independently and must be specified to allow access by clients using version 4 protocol. The default is 2 and 3.

#### **exname=***external-name*

Exports the directory by the specified external name. The external name must begin with the **nfsroot** name. See below for a description of the **nfsroot** and **nfspublic** paths. This applies only to directories exported for access by version 4 protocol only.

#### **Entry Definition** *Option* (continued) **sec=***flavor***[***:flavor...***]**

This option is used to specify a list of security methods that may be used to access files under the exported directory. Most **exportfs** options can be clustered using the **sec** option. Options following a **sec** option are presumed to belong with the preceding **sec** option. Any number of **sec** stanzas may be specified, but each security method can be specified only once. Within each **sec** stanza the **ro**, **rw**, **root**, and **access** options may be specified once. Only the public, **anon** and **vers** options are considered global for the export. If the **sec** option is used to specify any security method, it must be used to specify all security methods. In the absence of any **sec** option, **unix** authentication is assumed.

Allowable flavor values are:

- **sys** Unix authentication.
- **dh** DES authentication.
- krb5 Kerberos. Authentication only.
- **krb5i** Kerberos. Authentication and integrity.
- **krb5p** Kerberos. Authentication, integrity, and privacy.
- **none** Allow mount requests to proceed with anonymous credentials if the mount request uses an authentication flavor not specified in the export. Otherwise a weak **auth** error is returned. By default, all flavors are allowed.

The **secure** option may be specified, but not in conjunction with a **sec** option. The **secure** option is deprecated and may be eliminated. Use **sec=***dh* instead.

#### **refer=***rootpath***@***host* **[+***host***][:***rootpath***@***host* **[+***host***]]**

A namespace referral is created at the specified path. This referral directs clients to the specified alternate locations where the clients can continue operations. A referral is a special object. If a non-referral object exists at the specified path, the export is not allowed and an error message is printed. If nothing exists at the specified path, a referral object is created there; this referral object includes the pathname directories that lead to the object. Multiple referrals can be created within a filesystem. A referral cannot be specified for *nfsroot*. The name **localhost** cannot be used as a hostname.

Unexporting the referral object has the effect of removing the referral locations information from the referral object. Unexporting the referral object does not remove the referral object itself. The object can be removed using rm if desired. The administrator must ensure that appropriate data is available at the referral servers.

This option is available only on AIX version 5.3.0.30 or later, and is allowed only for version 4 exports. If the export specification allows version 2 or version 3 access, an error message will be printed and the export will be disallowed. **Note:** A referral export can only be made if replication is enabled on the server. Use **chnfs -R on** to enable replication.

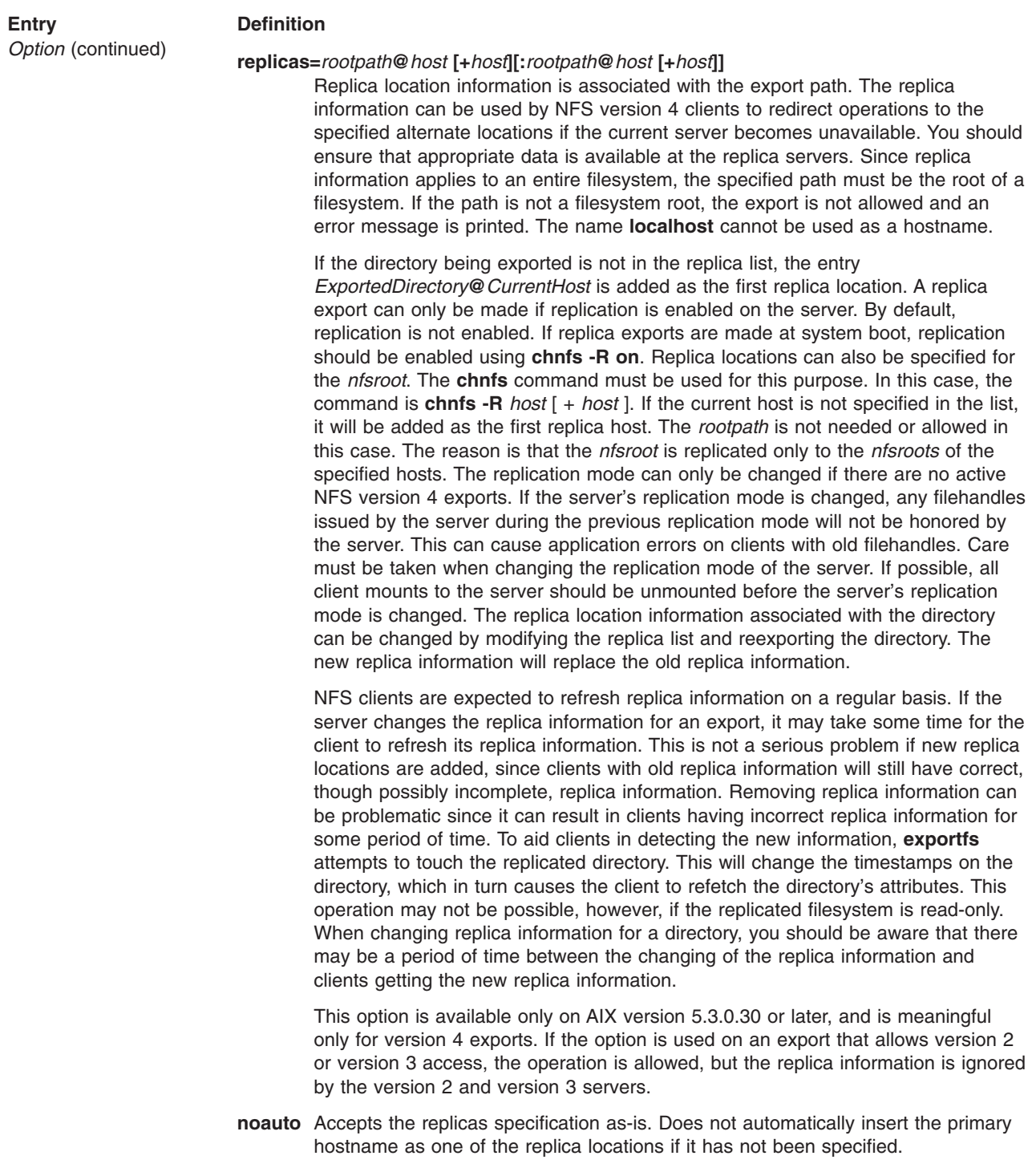

# **nfsroot and nfspublic**

In order to allow the NFS server administrator to hide some detail of the local file system from clients, the **nfsroot** and **nfspublic** attributes were added to the NFS version 4 implementation. The **nfsroot** and **nfspublic** may be specified independently, but **nfspublic** must be a subdirectory of **nfsroot**. When the **nfsroot** is set, a local directory can be exported so that it appears to the client to be a subdirectory of the **nfsroot**. Restrictions must be placed on the exported directories in order to avoid problems:

- The **nfsroot** must not be "/".
- Either all version 4 exports much specify an external name, or none specify an external.
- v The external name must start with the **nfsroot** name. For example, if the **nfsroot** has been set to **/export/server**, the directory **/export/server/abc** may be used as an external name, but the directory **/abc** may not be. In this example, the **/tmp** directory may be exported as **/export/server/tmp**, but not as **/xyz**.
- If a directory is exported with an external name, any descendant of that directory which is also exported must maintain the same path between the two directories. For example, if **/a** is exported as **/export/dira**, the directory **/a/b/c/d** can only be exported as **/export/dira/b/c/d**.
- If a directory is exported with an external name, any parent of that directory which is also exported must maintain the same path between the two directories. For example, if **/a/b** is exported as **/export/a/b**, the directory **/a** can only be exported as **/export/a**. This restriction also says that is **/a/b** is exported as **/export/b**, the directory **/a** can not be exported since it does not exist in the path from the root node to export pathname of **/b**.
- v The **exportfs** command will only allow the **exname** option when the **-vers=4** options is also present.

Administration of **nfsroot**, **nfspublic**, and replication is performed using the **chnfs** command.

### **Examples**

- 1. To export to **netgroup** clients, enter:
	- /usr -access=clients
- 2. To export to the world, enter: /usr/local
- 3. To export to only these systems, enter: /usr2 -access=hermes:zip:tutorial
- 4. To give root access only to these systems, enter: /usr/tps -root=hermes:zip
- 5. To convert client root users to guest UID=100, enter: /usr/new -anon=100
- 6. To export read-only to everyone, enter: /usr/bin -ro
- 7. To allow several options on one line, enter: /usr/stuff -access=zip,anon=-3,ro
- 8. To create a referral at **/usr/info** to the **/usr/info** directory on the host **infoserver**, add the following line to **/etc/exports** and then export **/usr/info**:

/usr/info -vers=4,refer=/usr/info@infoserver

9. To specify replicas for the directory **/common/info** at hosts **backup1** and **backup2**, add the following line to **/etc/exports** and then export **/common/info**:

/common/info -vers=4,replicas=/common/info@backup1:/common/info@backup2,*<other options>*

#### **Files**

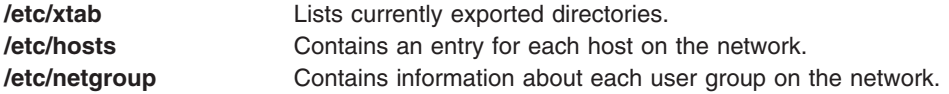

# **Related Information**

The **chnfs** and **exportfs** commands.

The **nfsd** daemon.

List of NFS files.

**82** Files Reference

NFS Services in *Networks and communication management*.

### **.fig File**

#### **Purpose**

Contains a list of **F** file names.

### **Description**

The **.fig** file is one of several intermediate files produced for each document by InfoCrafter. The **.fig** file is an ASCII file that contains a list of **F** file names created for the document. **F** files are files containing artwork.

#### **Files**

**.fig** Contains a list of **F** file names.

# **Related Information**

The **[.srf](#page-311-0)** file.

### **filesystems File**

#### **Purpose**

Centralizes file system characteristics.

#### **Description**

A file system is a complete directory structure, including a root ( **/** ) directory and any directories and files beneath it. A file system is confined to a logical volume. All of the information about the file system is centralized in the **/etc/filesystems** file. Most of the file system maintenance commands take their defaults from this file. The file is organized into stanza names that are file system names and contents that are attribute-value pairs specifying characteristics of the file system.

The **filesystems** file serves two purposes:

- It documents the layout characteristics of the file systems.
- v It frees the person who sets up the file system from having to enter and remember items such as the device where the file system resides, because this information is defined in the file.

#### **File System Attributes**

Each stanza names the directory where the file system is normally mounted. The file system attributes specify all the parameters of the file system. The attributes currently used are:

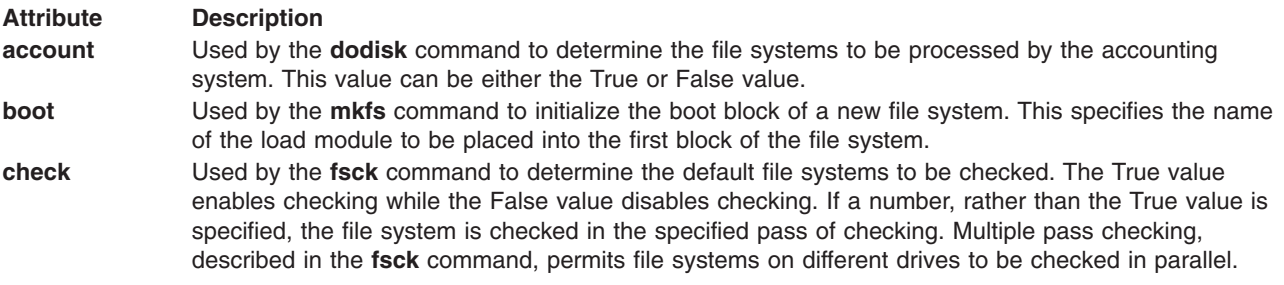

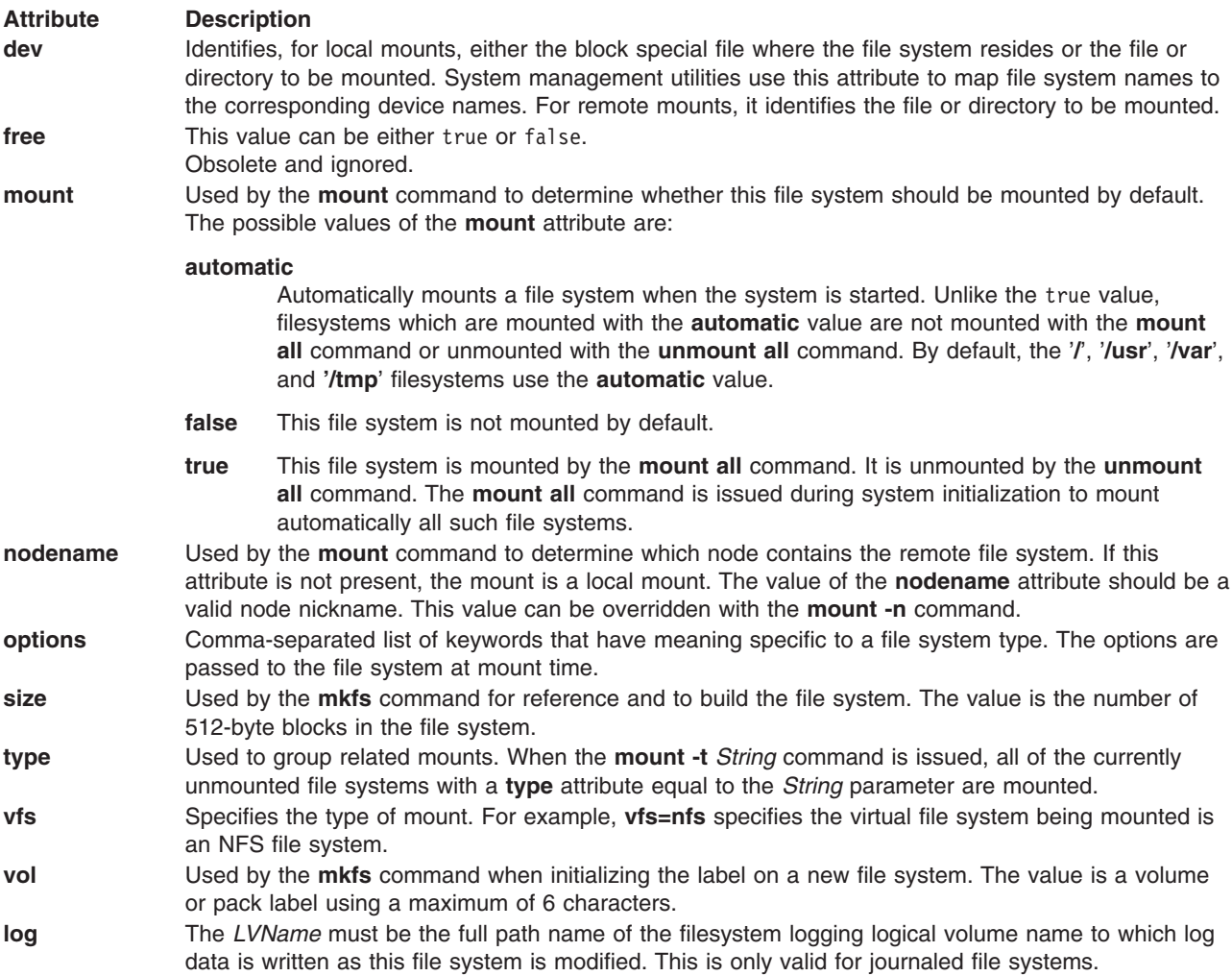

### **Examples**

The following is an example of a typical **/etc/filesystems** file:

**Note:** Modifying this file can cause several effects to file systems.

```
*
* File system information
*
default:
            vol = "OS"mount = false
            check = false
/:
            dev = /dev/hd4vol = "root"<br>mount = \frac{1}{2} = \frac{1}{2}mount = automatic<br>check = true
            \begin{array}{rcl} \text{check} & = \text{true} \\ \text{log} & = / \text{dev} \end{array}= /dev/hd8/home:
            dev = /dev/hd1vol = \sqrt[n]{u}<br>mount = true
            mount = true<br>check = true
                          = truelog = /dev/hd8
```
/home/joe/1:  $dev = /home/joe/1$  $nodes = \n v \cdot \n v \cdot \n f \cdot \n f \cdot \n$  $=$  nfs /usr: dev  $= /dev/hd2$ <br>vol  $= "usr"$  $=$  "usr"  $amount = true$  $check = true$  $log$  =  $/dev/hd8$ /tmp:  $dev = /dev/hd3$ vol =  $"tmp"$  $amount = true$  $check = true$  $log$  =  $dev/hd8$ 

**Note:** The asterisk (\*) is the comment character used in the **/etc/filesystems** file.

#### **Files**

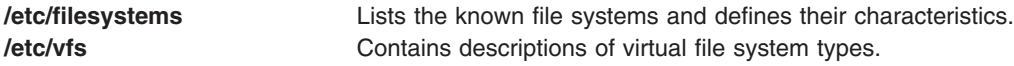

# **Related Information**

The **backup** command, **df** command, **dodisk** command, **fsck** command, **mkfs** command, **mount** command, **restore** command, **umount** command.

The **[filesys.h](#page-835-0)** file.

Directories and Logical volume storage in *Operating system and device management*.

# **Foreign File for BNU**

#### **Purpose**

Logs contact attempts from unknown systems.

#### **Description**

The **/var/spool/uucp/.Admin/Foreign** file lists access attempts by unknown systems. The **/usr/sbin/uucp[/remote.unknown](#page-226-0)** shell script appends an entry to the **Foreign** file each time a remote computer that is not listed in the local **[/etc/uucp/Systems](#page-589-0)** file attempts to communicate with that local system.

Someone with root user authority can customize entries in the **Foreign** file to fit the needs of a specific site by modifying the **remote.unknown** shell script.

#### **Examples**

This is a sample entry in the **Foreign** file: Wed Sep 20 20:38:22 CDT 1989: call from the system merlin

System merlin, which is not listed in the **/etc/uucp/Systems** file, attempted to log in September 20 at 20:38 hours (10:38 p.m.). BNU did not allow the unknown system to log in.

# **Files**

**/var/spool/uucp/.Admin/Foreign** state of the **Specifies** the path of the **Foreign** file. **[/etc/uucp/Permissions](#page-545-0) Describes access permissions for remote systems. [/etc/uucp/Systems](#page-589-0) Describes accessible remote systems. [/usr/sbin/uucp/remote.unknown](#page-226-0)** Records contacts from unknown systems in the **Foreign** file. **/var/spool/uucp[/.Admin](#page-967-0)** directory **Contains BNU** administrative files.

# **Related Information**

The **uucp** command, **uudemon.cleanu** command, **uux** command**.**

The **cron** daemon, **uucico** daemon, **uuxqt** daemon.

BNU File and Directory Structure and BNU maintenance in *Networks and communication management*.

#### **.forward File**

#### **Purpose**

Automatically forwards mail as it is received.

#### **Description**

When mail is sent to a local user, the **sendmail** command checks for the **\$HOME/.forward** file. The **\$HOME/.forward** file can contain one or more addresses or aliases. If the file exists, the message is not sent to the user. The message is sent to the addresses or aliases in the **.forward** file. For example, if user mickey's **.forward** file on host disney contains:

donald@wonderful.world.disney pluto

Copies of messages sent to mickey are forwarded to user donald on host wonderful.world.disney, and to pluto on the local system.

#### **Notes:**

- 1. The addresses listed in the **.forward** file can be a comma-separated list of addresses; for example: donald@wonderful.world.disney, pluto
- 2. Addresses can specify programs. The following example forwards a message to the **vacation** command:

mickey, "|/usr/bin/vacation mickey"

This example sends a message to user mickey and to the **vacation** program.

3. This file must be created by the user in the **\$HOME** directory.

To stop forwarding mail, use the **rm** command to remove the **.forward** file from your home directory: rm .forward

The **.forward** file is deleted. Incoming mail is delivered to the user's system mailbox.

#### **Files**

**\$HOME/.forward** Specifies the path of the file.

# **Related Information**

The **mail** command, **vacation** command.

Aliases and distribution lists, Forwarding mail, Sending a vacation message notice, Mail program customization options in *Networks and communication management*.

#### **ftpaccess.ctl File**

#### **Purpose**

Specifies FTP host access parameters.

### **Description**

The **/etc/ftpaccess.ctl** file is searched for lines that start with **allow:**, **deny:**, **readonly:**, **writeonly:**, **readwrite:**, **useronly:**, **grouponly:**, **herald:** and/or **motd:**. Other lines are ignored. If the file doesn't exist, then ftp access is allowed for all hosts. The **allow:** and **deny:** lines are for restricting host access. The **readonly:**, **writeonly:** and **readwrite:** lines are for restricting ftp reads (get) and writes (put). The **useronly:** and **grouponly:** lines are for defining anonymous users. The **herald:** and **motd:** lines are for multiline messages before and after login.

# **Syntax**

The syntax for all lines in **/etc/ftpaccess.ctl** are in the form:

keyword: value, value, ...

where one can specify one or more values for every keyword. One can have multiple lines with the same keyword. The lines in **/etc/ftpaccess.ctl** are limited to 1024 characters and anything greater than 1024 characters will be ignored. The syntax for the **allow:** and **deny:** lines are:

allow: host, host, ... dent: host, host, ...

If an **allow:** line is specified, than only the hosts listed in all the allow: lines are allowed ftp access. All other hosts will be refused ftp access. If there are no **allow:** line(s), then all hosts will be given ftp access except those hosts specified in the **deny:** line(s). The host can be specified as either a hostname or IP address.

The syntax for the **readonly:**, **writeonly:** and **readwrite:** lines are: readonly: dirname, dirname, ... writeonly: dirname, dirname, ... readwrite: dirname, dirname, ...

The **readonly:** lines list the readonly directories and the **writeonly:** lines list the writeonly directories. If one wants read access in a writeonly directory or if one wants write access in a readonly directory, then access is denied. All other directories are granted access except when a **readwrite:** line(s) is specified. If a **readwrite:** line(s) is specified, only directories listed in the **readwrite:** line and/or listed in the **readonly:** line are granted access for reading, and only directories listed in the **readwrite:** line and/or listed in the **writeonly:** line are granted access for writing. Also, these lines can have a value of ALL or NONE.

The syntax for the **useronly:** and **grouponly:** lines are: useronly: username, username, ... grouponly: groupname, groupname, ...

The username is from **/etc/passwd** and the groupname is from **/etc/group**. The **useronly:** line defines an anonymous user. The **grouponly:** line defines a group of anonymous users. These anonymous users are similar to the user anonymous in that ftp activity is restricted to their home directories.

The syntax for the **herald:** and **motd:** lines are:

```
herald: path motd: on|off
```
<span id="page-101-0"></span>The path is the full path name of the file that contains the multiline herald that will be displayed before login. When the **motd:** line has a value of ON, then the **\$HOME/motd** file contains the multiline message that will displayed after login. If the user is a defined anonymous user, then the **/etc/motd** file contains the multiline message that will displayed after login. (Note that **/etc/motd** is in the anonymous user's chroot'ed home directory). The default for the **motd:** line is OFF.

### **/etc/group File**

#### **Purpose**

Contains basic group attributes.

#### **Description**

The **/etc/group** file contains basic group attributes. This is an ASCII file that contains records for system groups. Each record appears on a single line and is the following format:

*Name***:***Password***:***ID***:***User1*,*User2*,...**,***Usern*

You must separate each attribute with a colon. Records are separated by new-line characters. The attributes in a record have the following values:

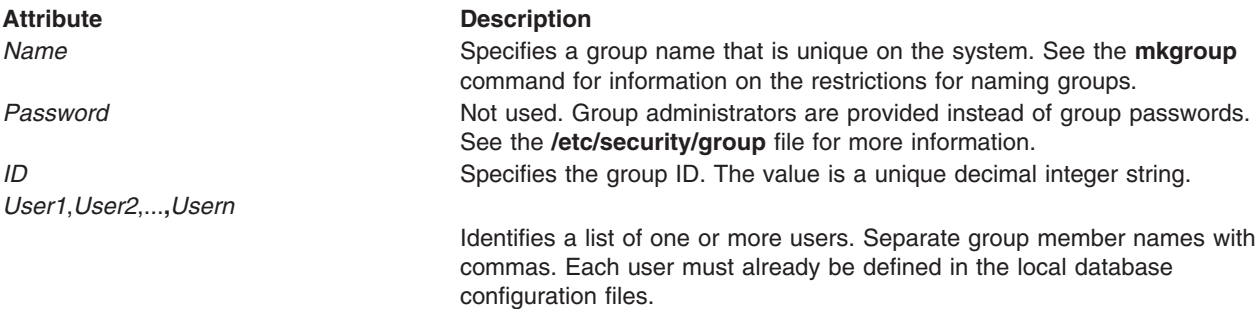

Do not use a : (colon) in any of the attribute fields. For an example of a record, see the ″[Examples](#page-102-0)″ section . Additional attributes are defined in the **/etc/security/group** file.

**Note:** Certain system-defined group and user names are required for proper installation and update of the system software. Exercise care before replacing the **/etc/group** file to ensure that no system-supplied groups or users are removed.

You should access the **/etc/group** file through the system commands and subroutines defined for this purpose. You can use the following commands to manage groups:

- **•** chgroup
- **•** chgrpmem
- v **chuser**
- **• lsgroup**
- mkgroup
- v **mkuser**
- **•** rmgroup

To change the *Name* parameter, you first use the **mkgroup** command to add a new entry. Then, you use the **rmgroup** command to remove the old group. To display all the attributes in the file, use the **lsgroup** command.

<span id="page-102-0"></span>You can use the **chgroup**, **chgrpmem**, or **chuser** command to change all user and group attributes. The **mkuser** command adds a user whose primary group is defined in the **/usr/lib/security/mkuser.default** file and the **rmuser** command removes a user. Although you can change the group ID with the **chgroup** command, this is not recommended.

### **Security**

Access Control: This file should grant read (r) access to all users and grant write (w) access only to the root user and members of the security group.

### **Examples**

A typical record looks like the following example for the staff group: staff:!:1:shadow,cjf

In this example, the *GroupID* parameter is 1 and the users are defined to be shadow and cjf.

#### **Files**

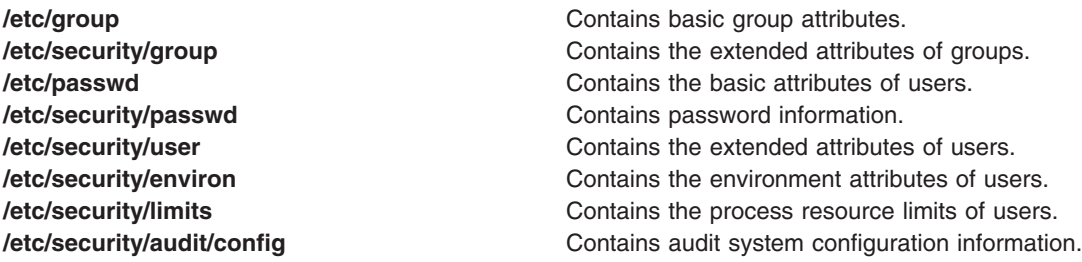

# **Related Information**

The **chgroup** command, **chgrpmem** command, **lsgroup** command, **mkgroup** command, **rmgroup** command, **setgroups** command, **setsenv** command.

The **enduserdb** subroutine, **getgroupattr** subroutine, **IDtogroup** subroutine, **nextgroup** subroutine, **putgroupattr** subroutine, **setuserdb** subroutine.

File and system security in *Operating system and device management*.

# **/etc/security/group File**

#### **Purpose**

Contains extended group attributes.

# **Description**

The **/etc/security/group** file contains extended group attributes. This is an ASCII file that contains a stanza for each system group. Each stanza is identified by a group name from the **/etc/group** file followed by a **:** (colon) and contains attributes in the form *Attribute***=***Value*. Each attribute pair ends with a new-line character as does each stanza. The file supports a default stanza. If an attribute is not defined for a group, the default value for the attribute is used.

A stanza can contain one or more of the following attributes:

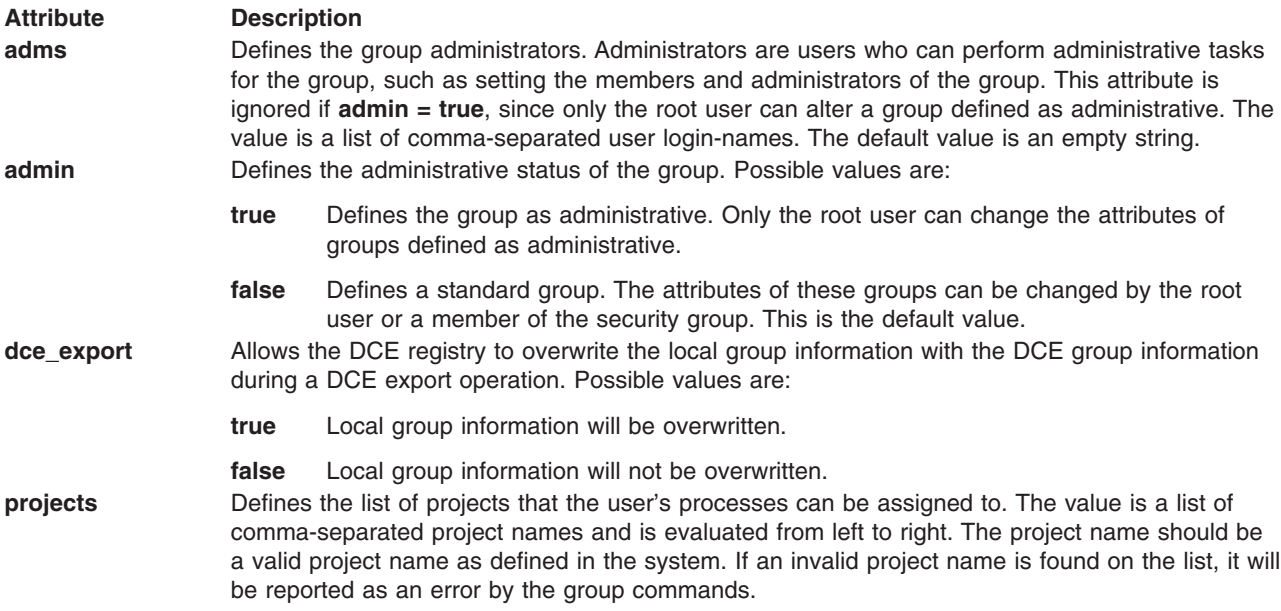

For a typical stanza, see the ″[Examples](#page-104-0)″ section .

You should access the **/etc/security/group** file through the system commands and subroutines defined for this purpose. You can use the following commands to manage groups:

- mkgroup
- chgroup
- chgrpmem
- **Isgroup**
- **rmgroup**

The **mkgroup** command adds new groups to the **/etc/group** file and the **/etc/security/group** file. Use this command to create an administrative group. You can also use the **mkgroup** to set the group administrator.

Use the **chgroup** command to change all the attributes. If you are an administrator of a standard group, you can change the **adms** attribute for that group with the **chgrpmem** command.

The **lsgroup** command displays both the **adms** and the **admin** attributes. The **rmgroup** command removes the entry from both the **/etc/group** file and the **/etc/security/group** file.

To write programs that affect attributes in the **/etc/security/group** file, use the subroutines listed in Related Information.

#### **Security**

Access Control: This file should grant read (r) access to the root user and members of the security group, and to others as permitted by the security policy for the system. Only the root user should have write (w) access.

Auditing Events:

**Event Information** S\_GROUP\_WRITE file name

# <span id="page-104-0"></span>**Examples**

A typical stanza looks like the following example for the finance group:

```
finance:
          admin = false
          adms = cjf, scott, sah
```
# **Files**

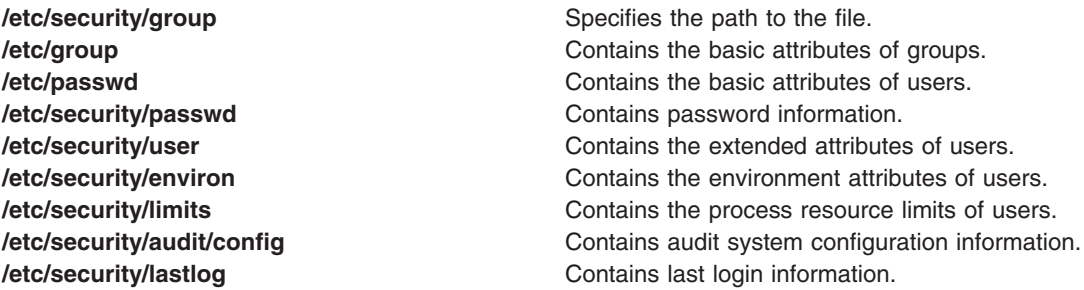

# **Related Information**

The **chgroup** command, **chgrpmem** command, **lsgroup** command, **mkgroup** command, **rmgroup** command, **setgroups** command.

The **enduserdb** subroutine, **getgroupattr** subroutine, **IDtogroup** subroutine, **nextgroup** subroutine, **putgroupattr** subroutine, **setuserdb** subroutine.

File and system security in *Operating system and device management*.

# **Workload Manager groupings File**

#### **Purpose**

Defines attribute value groupings along with their associated values.

# **Description**

The attribute value **groupings** file is in the configuration directory. It resides along with the **rules** file in the **SuperConf** and **SubConf** directories.

The attribute value **groupings** file is formatted as a flat ASCII file list with attribute grouping names followed by an equal (=) sign and the list of all attribute values in the group, separated by commas. The list of attribute values will be terminated by a carriage return. The list of attribute values can be continued onto multiple lines by preceding carriage returns with a backslash. The only whitespace that is significant in the **groupings** file is a carriage return. Other whitespace characters are removed during file parsing. Comments are lines preceded by an asterisk.

Each attribute grouping definition is limited to **WLM\_GROUPING\_LEN** characters. The attribute grouping name and the list of attribute values cannot be an empty string.

#### **Use of Attribute Groupings**

Attribute groupings can be used as element of a selection criteria in the **rules** file for superclasses or subclasses. The attribute grouping name must be preceded by a dollar sign (\$) and will be replaced by the list of all attribute values associated with itself. No special character  $(*, [-], -, ?)$  except exclusion character '!' can be applied to an attribute grouping name. Attribute groupings cannot been used in the **class** field.

```
"rules" files:
* class resvd user group application type tag
classA - $trusted, !$nottrusted -
classB - - - - - - - $shell,!/bin/zsh<br>classC - - - - - - - $rootgroup -
                                $rootgroup
```
# **Syntax**

The syntax of the attribute values is the same as in the **[rules](#page-334-0)** file, including potential wildcards ([,],\*,-,?,+). The use of the exclusion character '!' in the attribute values list is not allowed. This restriction is necessary to avoid a confusing interpretation of an attribute value grouping used in the **class** assignement file preceded by an exclusion character. Syntax is checked only when attribute groupings are used (rules processing during a configuration load or explicit check with **wlmcheck** command). The **groupings** file is not mandatory. By default, no attribute grouping is defined. Attribute value groupings of a **groupings** file are defined and usable only in the scope of their configuration directory (**SuperConfDir** or **SubConfDir** level). If it exists, the **groupings** file is copied in the **.running** directory when the configuration is loaded into the kernel as it is done with other configuration files. No command interface is provided to update the attribute **groupings** file.

# **Example**

```
"groupings" file:
* attribute groupings definition
* will be used in the rules file
trusted = user[0-9][0-9], admin*
nottrusted = user23, user45
shell =/bin/?sh,\
      \binom{\text{bin}}{\text{sh}}/bin/tcsh
rootgroup=system,bin,sys,security,cron,audit
```
# **Files**

**\$HOME/.groupings** Defines attribute value groupings along with their associated values.

# **Related Information**

The **[rules](#page-334-0)** file.

# **hostmibd.conf File**

#### **Purpose**

Defines the configuration parameters for **hostmibd dpi2** sub-agent.

# **Description**

The **hostmibd.conf** file provides the configuration information for the **hostmibd dpi2** sub-agent. This file can be changed while the **hostmibd dpi2** sub-agent is running. If the **refresh** command is issued, the **hostmibd dpi2** sub-agent will reread this configuration file. The **hostmibd dpi2** sub-agent must be under System Resource Control (SRC) for the **refresh** command to force the reread. To accomplish the reread, as root user, run:

# refresh -s hostmibd

#### **Keywords**

The directives are specified in the form of <keyword>=<value>. The keyword is case-insensitive. The value passed is also case-sensitive.

#### **LogFilename**

The name of the most recent log file. Less recent log files have the number 1 to  $(n - 1)$  appended to their names. The larger the number, the less recent the file.

#### **logFileSize**

The Size of log files in K bytes. Maximum size of a log file. When the size of the most recent log file reaches this value, it is renamed and a new log file is created.

#### **numLogFiles**

The number of log files desired. The maximum value for **numLogFiles** is 4. A new file is created when the size of the log file is equal or more than the size specified by the keyword **logFileSize**. When the number of log files reaches the **numLogFiles** the log files start rotating.

#### **requestTimeout**

The timeout in seconds that the **snmpd** agent will wait for a response from this sub-agent. The default value is 60 seconds.

#### **tracelevel**

The tracing/debug level to do.

 = Least level = DPI level 1  $16 = DPI$  level 2 = Internal level 1 = Internal level 2 = Internal level 3

Add the numbers for multiple trace levels.

#### **updateInterval**

The interval, in seconds, that the sub-agent will use to refresh its internal table. The default value is 30 seconds.

#### **Example**

logFileName=/usr/tmp/hostmibd.log logFileSize=0 numLogFiles=0 requestTimeout=180 tracelevel=0 updateInterval=120

#### **Files**

**/etc/hostmibd.conf** Defines the configuration parameters for **hostmibd** dpi2 sub-agent.

#### **Related Information**

The **hostmibd**, **snmpd**, and **refresh** commands.

#### **image.data File**

#### **Purpose**

Contains information on the image installed during the Base Operating System installation process.

#### **Description**

The **image.data** file contains information describing the image installed during the BOS installation process. This information includes the sizes, names, maps, and mount points of logical volumes and file systems in the root volume group. The **mkszfile** command generates the **image.data** file. It is not

recommended that the user modify the file. Changing the value of one field without correctly modifying any related fields can result in a failed installation and a corrupted backup image. The only exception to this recommendation is the SHRINK field, which the user may modify to instruct the BOS installation routines to create the file systems as specified in the **image.data** file or to create the file systems only as large as is required to contain all the data in the file system.

The BOS installation process also takes input from the **image.data** file regarding defaults for the machine being installed. Any default values in the **image.data** file will override values obtained when the BOS installation queries the hardware topology and existing root volume group. The **image.data** file resides in the **/** directory.

This file is part of System Backup and BOS Install Utilities.

The **image.data** file is arranged in stanza format. Each stanza contains one or more fields. These stanzas include the following:

- image\_data
- logical volume policy
- ils data
- [vg\\_data](#page-108-0)
- source disk data
- Iv data
- [fs\\_data](#page-110-0)
- post install data
- post restvg

#### **image\_data Stanza**

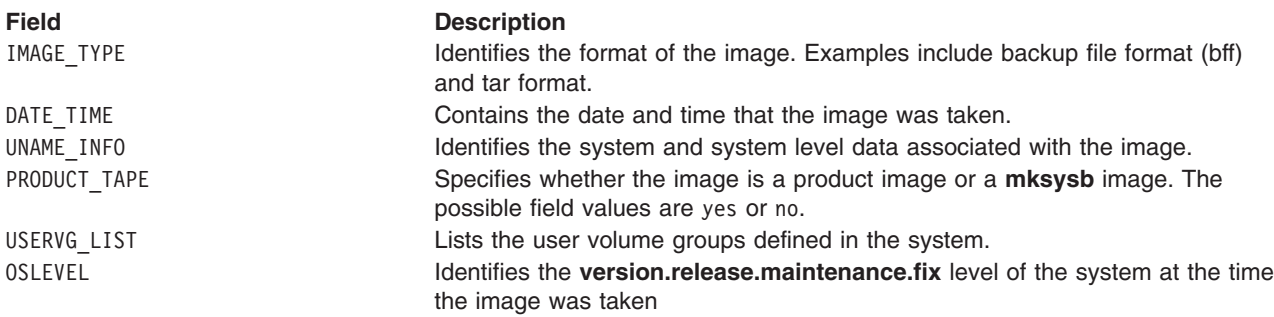

**Note:** The PRODUCT\_TAPE and USERVG\_LIST fields are only present for the ROOTVG volume group.

#### **logical\_volume\_policy Stanza**

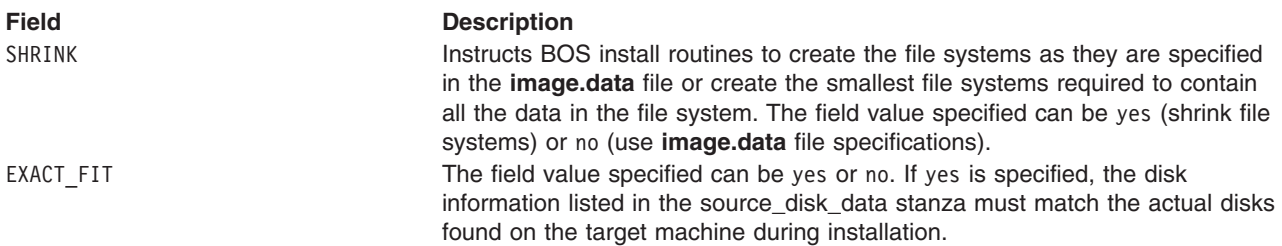
### **ils\_data Stanza**

### **Field Description**

LANG Sets the language used by the BOS Install program.

### **vg\_data Stanza**

#### **Notes:**

- 1. The **image.data** file can contain only one vg\_data stanza.
- 2. Starting with AIX 4.3.3, two new fields (BIGVG and TFACTOR) have been added to the **vg\_data Stanza**

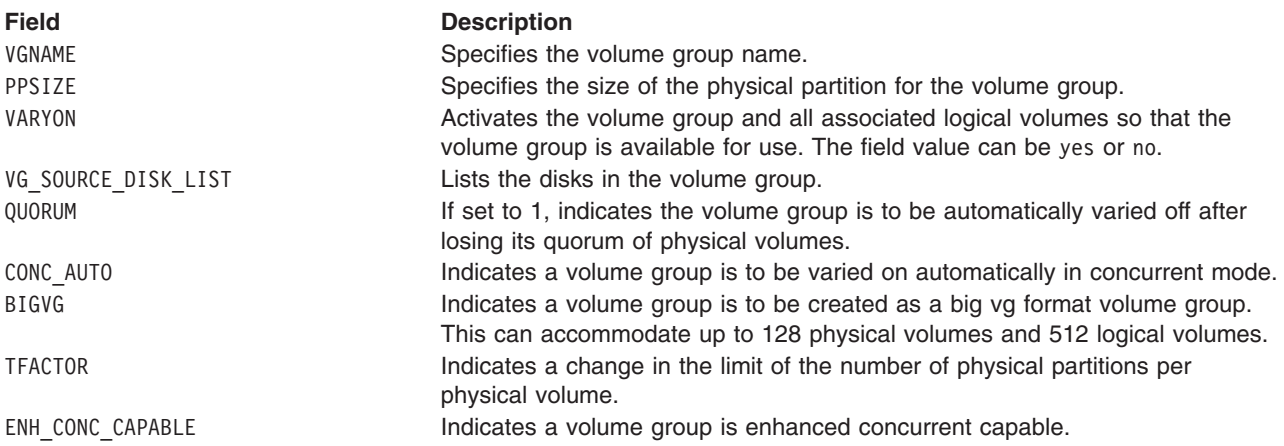

#### **source\_disk\_data Stanza**

**Note:** The **image.data** file contains one source\_disk\_data stanza for each disk in the root volume group.

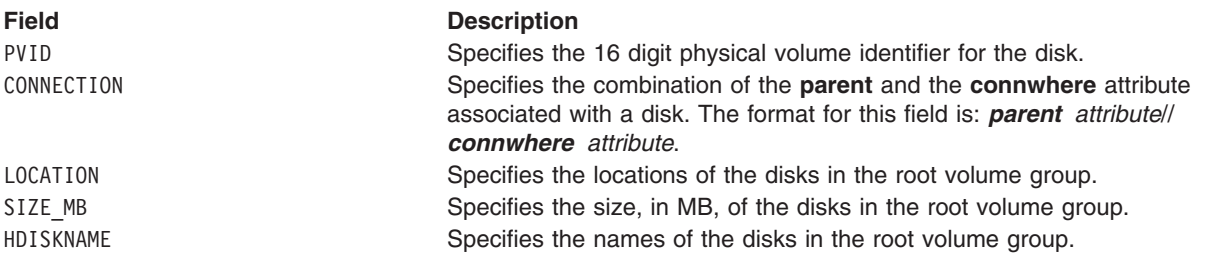

### **lv\_data Stanza**

**Note:** The **image.data** file contains one lv\_data stanza for each logical volume created on the system.

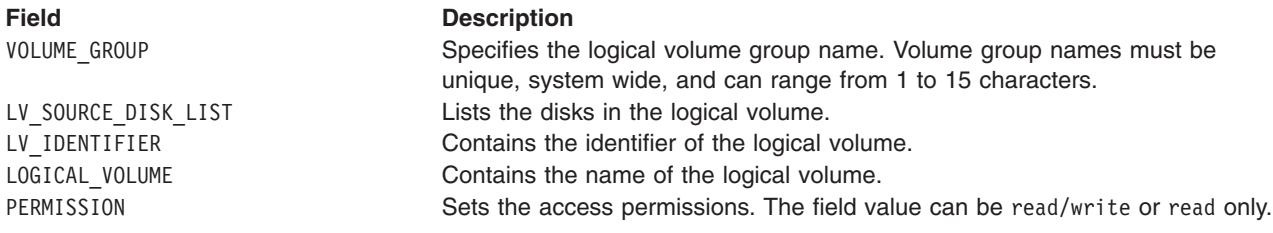

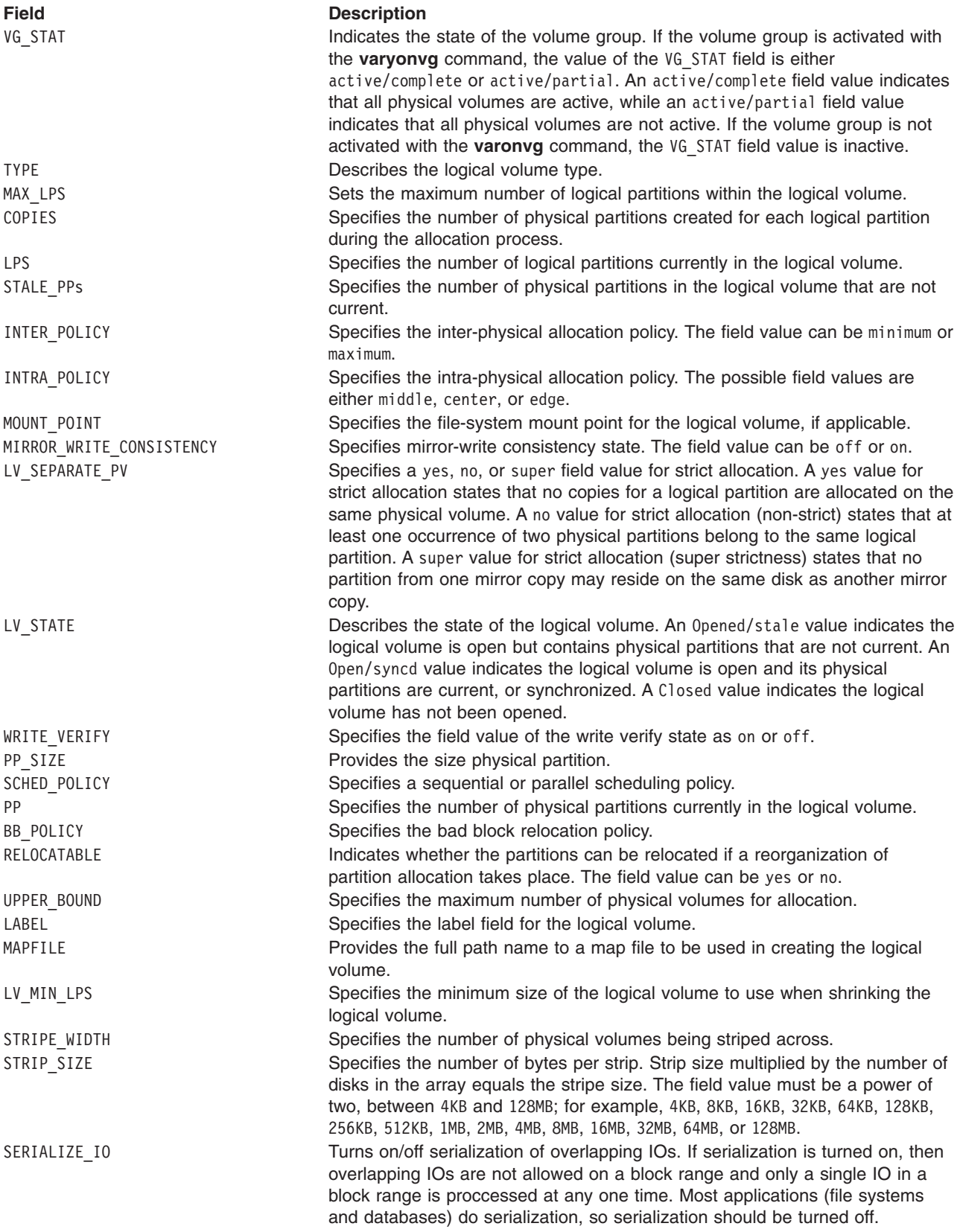

### **fs\_data Stanza**

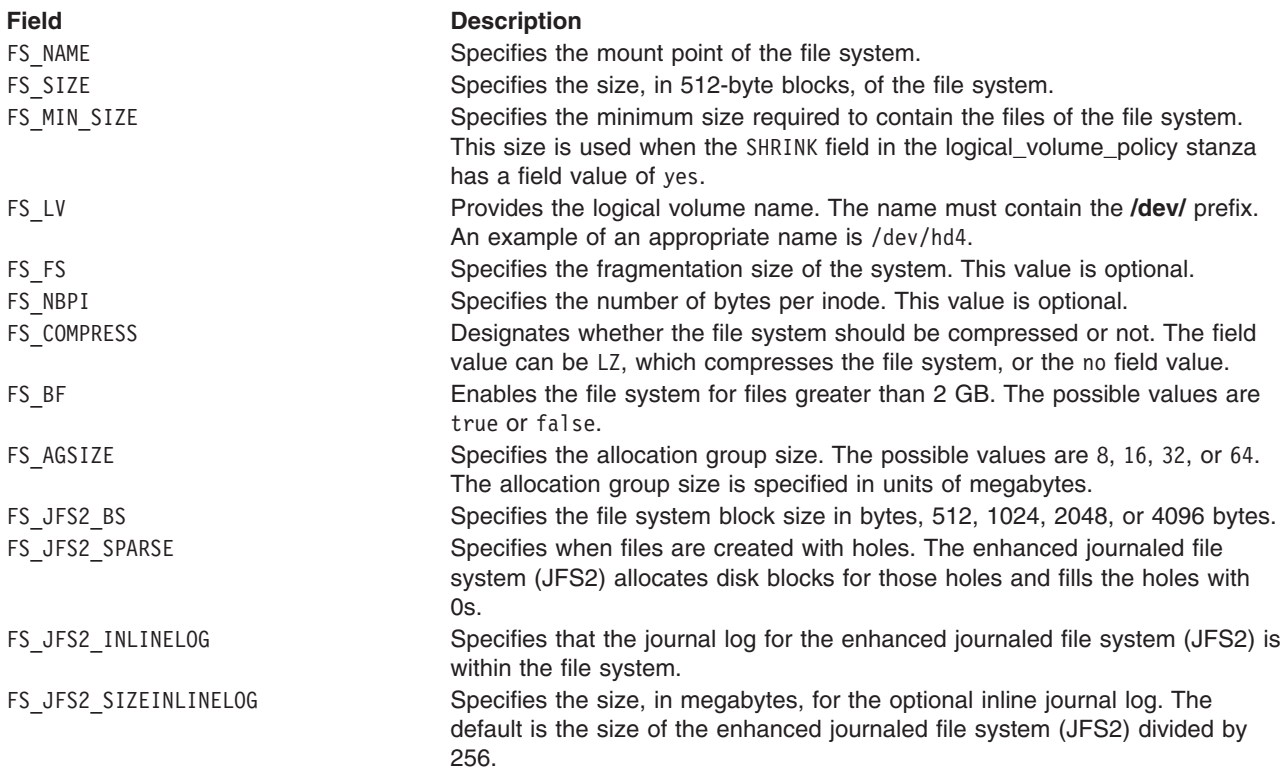

#### **post\_install\_data Stanza**

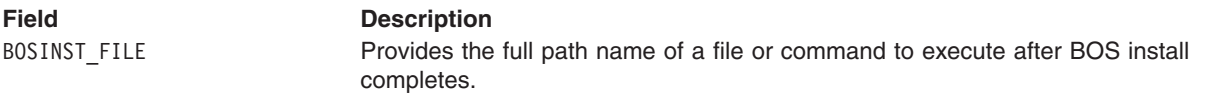

### **post\_restvg Stanza**

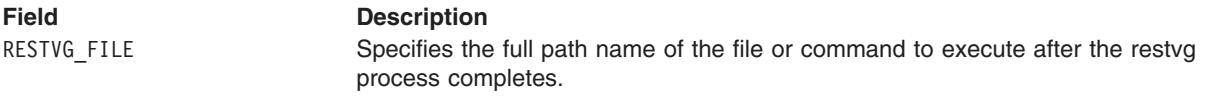

**Note:** The post\_install\_data stanza exists for the ROOTVG volume group and the post\_restvg stanza is present for other volume groups.

### **Related Information**

The **mkszfile** command, **mkfs** command, **mklv** command, and **lslv** command.

## **/etc/security/.ids File**

### **Purpose**

Contains standard and administrative user IDs and group IDs.

## **Description**

The **/etc/security/.ids** file keeps a count so that every UID (userid) and GID (groupid) has it's own unique number. It is not recommended that you edit this file unless it is absolutely necessary.

# **Example**

7 201 11 200

The first number in the example (7) will be the User ID of the next administrative user created on the system. The second number (201) will be the User ID of the next regular user created on the system. The third number (11) is the next administrative Group ID (GID) that will be used when an administrative user is created on the system. The fourth number (200) is the next regular user GID used when a user is created.

### **Location**

**/etc/security/.ids** Location of the **.ids** file.

## **Related Information**

The **mkusr** command and the **mkgroup** command.

## **INed Files**

### **Purpose**

Contains programs and data used by the INed program.

## **Description**

The **/usr/lib/INed** directory contains a number of files and subdirectories used internally by the INed program. The **/usr/lib/nls/msg/\$LANG** directory contains files of translatable text. This directory also contains other files that are not used by INed.

In the following file names, **\$LANG** is the value of the **lib/Language**environment variable, which indicates the national language currently being used.

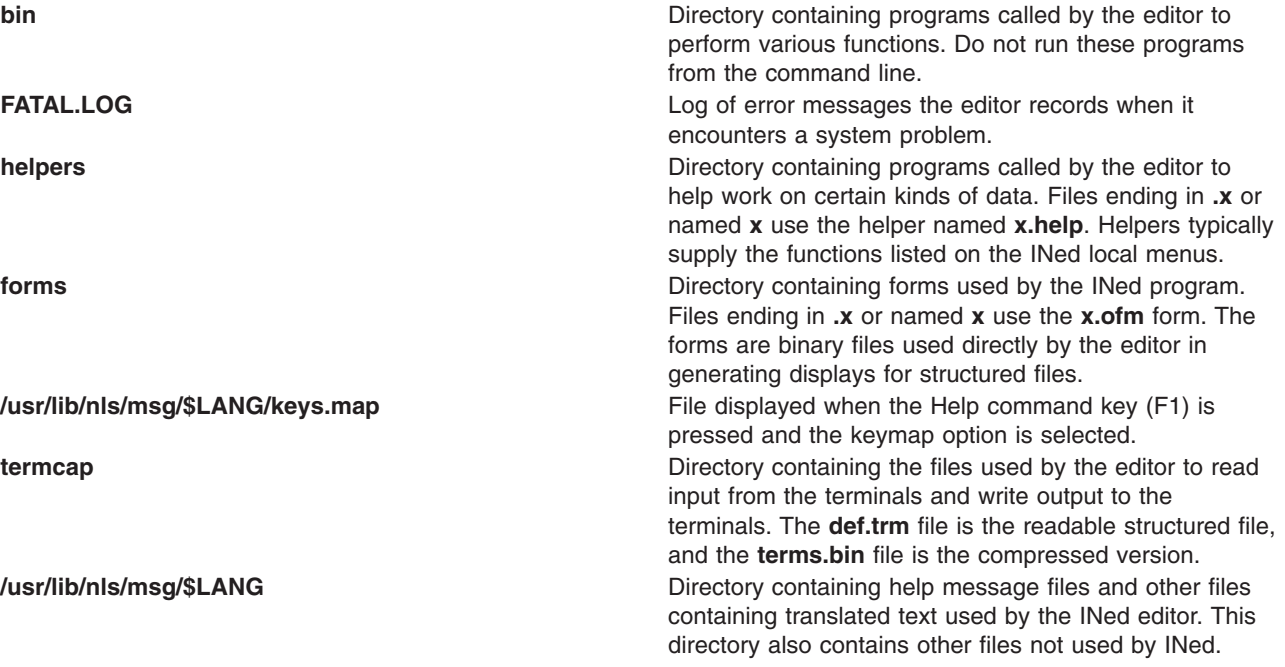

## **Files**

**/usr/lib/nls/msg/\$LANG** directory **Contains files of translatable text.** 

**/usr/lib/INed** directory Contains files and subdirectories used by the INed program.

# **Related Information**

The **at** command, **cat** command, **format** command, **nl** command, **piobe** command, **qprt** command, **sort** command, **stty** command, **trbsd** command, **untab** command.

## **.info File**

## **Purpose**

Stores configuration information used by the Network Install Manager (NIM).

## **Description**

The **.info** file contains a series of Korn shell variable assignments used by NIM. The **.info** file is created by NIM for each client. During network boot, the **rc.boot** program uses several of these variables to control processing.

If a client is initialized by NIM, the **.info** file is copied into that client's **/etc** directory as the **/etc/niminfo** file. The **nimclient** command uses the **/etc/niminfo** file to communicate with the NIM master server.

**Note:** The following variable groups are based upon the function of the variables that they contain. The **.info** file itself is not divided into categories.

### **Variables used directly by the rc.boot program**

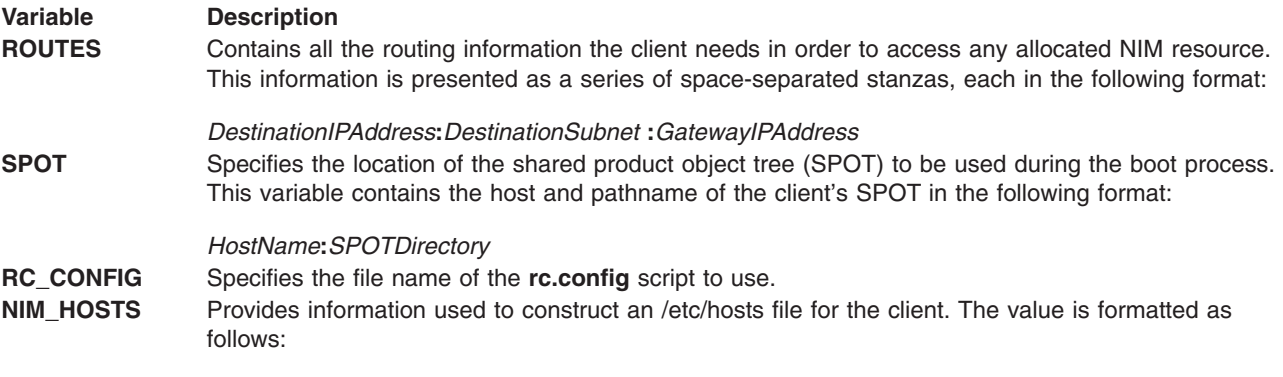

*IPAddress***:***HostName IPAddress***:***HostName ...*

### **Variables used by any rc.config script**

# **Variable Description**<br>**ROOT** Specifies the

Specifies the host and path name of the client's root directory in the following format:

*HostName***:***RootDirectory*

**MOUNTS** Contains a series of space-separated stanzas, each composed of a remote directory specification and the point where it should be mounted. The stanzas are in the following format:

*HostName***:***RemoteDirectory***:***LocalDirectory*

#### **Variables used by the nim commands**

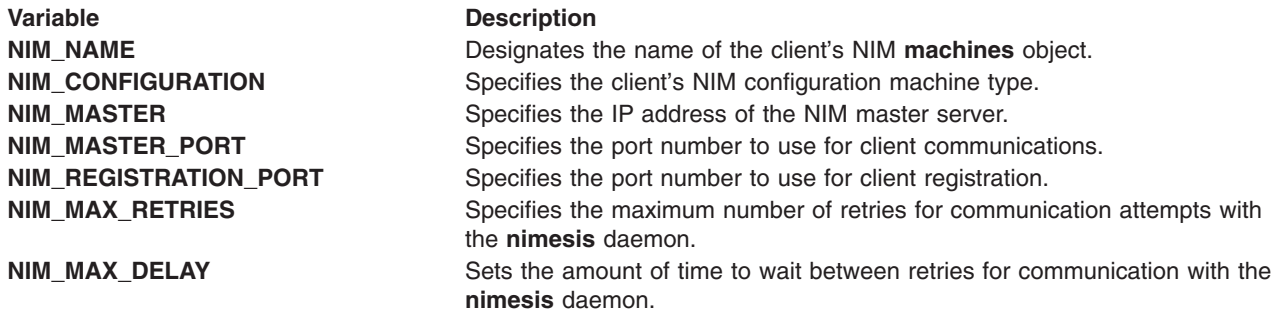

#### **Variables used by BOS Install**

The following variables are used by NIM to control Base Operating System (BOS) installation operation:

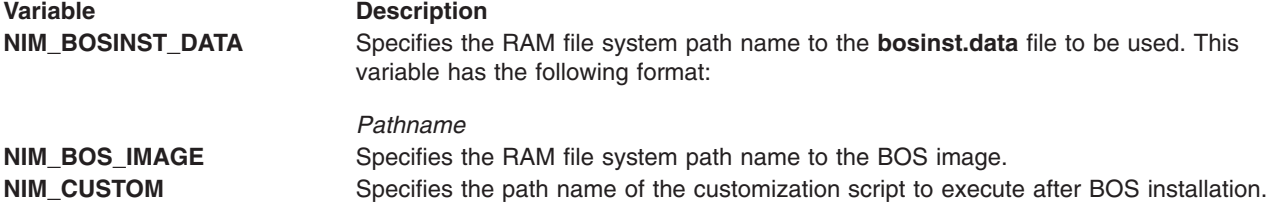

#### **Variables used by the rc.dd\_boot Script**

The **rc.dd** script uses the following variables to perform boot specific processing to create certain NIM resources.

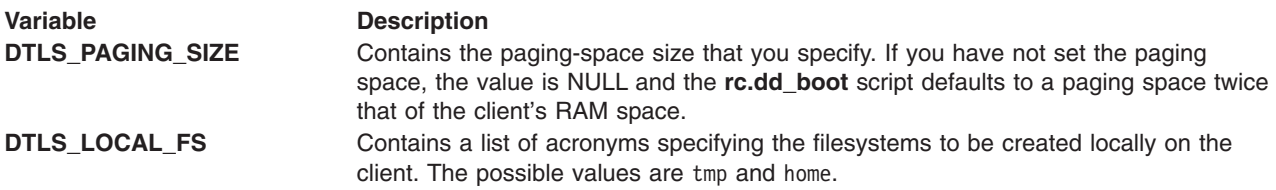

### **Examples**

The following is an example of a **.info** file:

```
#----------------Network Install
Manager---------
# warning - this file contains NIM configuration information
# and should only be updated by NIM
export NIM_NAME=dua
export NIM_CONFIGURATION=standalone
export NIM_MASTER_HOSTNAME=satu
export NIM_MASTER_PORT=1058
export NIM REGISTRATION PORT=1059
export RC_CONFIG=rc.bos_inst
export SPOT=tiga:/usr
export NIM_CUSTOM=/tmp/dua.script
export NIM_BOS_IMAGE=/SPOT
export NIM_BOS_FORMAT=master
export NIM_HOSTS=" 130.35.130.1:satu 130.35.130.3:tiga "
export MOUNTS=" tiga:/export/logs/dua:/var/adm/ras:dir
tiga:/export/nim/simages
:/SPOT/usr/sys/inst.images:dir
satu:/export/nim/scripts/dua.script:tmp/dua.script:file "
```
## **Related Information**

The **lsnim** command, **nim** command, **nimclient** command, **nimconfig** command, **niminit** command.

## **inittab File**

## **Purpose**

Controls the initialization process.

## **Description**

The **/etc/inittab** file supplies the script to the **init** command's role as a general process dispatcher. The process that constitutes the majority of the **init** command's process dispatching activities is the **/etc/getty** line process, which initiates individual terminal lines. Other processes typically dispatched by the **init** command are daemons and the shell.

The **/etc/inittab** file is composed of entries that are position-dependent and have the following format: *Identifier:RunLevel:Action:Command*

**Note:** The colon character ( : ) is used as a delimiter as well as a comment character. To comment out an **inittab** entry, add **:** at the beginning of the entry. For example:

:Identifier:RunLevel:Action:Command

Each entry is delimited by a newline character. A backslash (\) preceding a newline character indicates the continuation of an entry. There are no limits (other than maximum entry size) on the number of entries in the **/etc/inittab** file. The maximum entry size is 1024 characters. The entry fields are:

#### *Identifier*

A string (one or more than one character) that uniquely identifies an object.

#### *RunLevel*

The run level in which this entry can be processed. Run levels effectively correspond to a configuration of processes in the system. Each process started by the **init** command is assigned one or more run levels in which it can exist. Run levels are represented by the numbers 0 through 9. For example, if the system is in run level 1, only those entries with a 1 in the *runlevel* field are started. When you request the **init** command to change run levels, all processes without an entry in the *runlevel* field for the target run level receive a warning signal (**SIGTERM**). There is a 20-second grace period before processes are forcibly terminated by the kill signal (**SIGKILL**). The *runlevel* field can define multiple run levels for a process by selecting more than one run level in any combination from 0 through 9. If no run level is specified, the process is assumed to be valid at all run levels.

There are three other values that appear in the *runlevel* field, even though they are not true run levels: **a**, **b**, and **c**. Entries that have these characters in the *runlevel* field are processed only when the **telinit** command requests them to be run (regardless of the current run level of the system). They differ from run levels in that the **init** command can never enter run level **a**, **b**, or **c**. Also, a request for the execution of any of these processes does not change the current run level. Furthermore, a process started by an **a**, **b**, or **c** command is not killed when the **init** command changes levels. They are only killed if their line in the **/etc/inittab** file is marked off in the *action* field, their line is deleted entirely from **/etc/inittab**, or the **init** command goes into single-user mode.

*Action* Tells the **init** command how to treat the process specified in the *process* field. The following actions are recognized by the **init** command:

#### **respawn**

If the process does not exist, start the process. Do not wait for its termination (continue

scanning the **/etc/inittab** file). Restart the process when it dies. If the process exists, do nothing and continue scanning the **/etc/inittab** file.

- **wait** When the **init** command enters the run level that matches the entry's run level, start the process and wait for its termination. All subsequent reads of the **/etc/inittab** file while the **init** command is in the same run level will cause the **init** command to ignore this entry.
- **once** When the **init** command enters a run level that matches the entry's run level, start the process, and do not wait for its termination. When it dies, do not restart the process. When the system enters a new run level, and the process is still running from a previous run level change, the program will not be restarted. All subsequent reads of the **/etc/inittab** file while the **init** command is in the same run level will cause the **init** command to ignore this entry.
- **boot** Process the entry only during system boot, which is when the **init** command reads the **/etc/inittab** file during system startup. Start the process, do not wait for its termination, and when it dies, do not restart the process. In order for the instruction to be meaningful, the run level should be the default or it must match the **init** command's run level at boot time. This action is useful for an initialization function following a hardware reboot of the system.

#### **bootwait**

Process the entry the first time that the **init** command goes from single-user to multi-user state after the system is booted. Start the process, wait for its termination, and when it dies, do not restart the process. If the **initdefault** is 2, run the process right after boot.

#### **powerfail**

Execute the process associated with this entry only when the **init** command receives a power fail signal (**SIGPWR**).

#### **powerwait**

Execute the process associated with this entry only when the **init** command receives a power fail signal (**SIGTERM**), and wait until it terminates before continuing to process the **/etc/inittab** file.

**off** If the process associated with this entry is currently running, send the warning signal (**SIGTERM**), and wait 20 seconds before terminating the process with the kill signal (**SIGKILL**). If the process is not running, ignore this entry.

#### **ondemand**

Functionally identical to **respawn**, except this action applies to the **a**, **b**, or **c** values, not to run levels.

#### **initdefault**

An entry with this action is only scanned when the **init** command is initially invoked. The **init** command uses this entry, if it exists, to determine which run level to enter initially. It does this by taking the highest run level specified in the *runlevel* field and using that as its initial state. If the *runlevel* field is empty, this is interpreted as 0123456789; therefore, the **init** command enters run level 9. Additionally, if the **init** command does not find an **initdefault** entry in the **/etc/inittab** file, it requests an initial run level from the user at boot time.

#### **sysinit**

Entries of this type are executed before the **init** command tries to access the console before login. It is expected that this entry will only be used to initialize devices on which the **init** command might try to ask the run level question. These entries are executed and waited for before continuing.

#### *Command*

A shell command to execute. The entire *command* field is prefixed with exec and passed to a forked sh as sh -c exec command. Any legal sh syntax can appear in this field. Comments can be inserted with the # comment syntax.

The **getty** command writes over the output of any commands that appear before it in the **inittab** file. To record the output of these commands to the boot log, pipe their output to the **alog -tboot** command.

The stdin, stdout and stdferr file descriptors may not be available while **init** is processing **inittab** entries. Any entries writing to stdout or stderr may not work predictably unless they redirect their output to a file or to **/dev/console**.

The following commands are the only supported method for modifying the records in the **/etc/inittab** file:

#### **Command Purpose**

**chitab** Changes records in the **/etc/inittab** file. **lsitab** Lists records in the **/etc/inittab** file. **mkitab** Adds records to the **/etc/inittab** file. **rmitab** Removes records from the **/etc/inittab** file.

## **Examples**

- 1. To start the ident process at all run levels, enter: ident:0123456789:Action:Command
- 2. To start the ident process only at run level 2, enter: ident:2:Action:Command
- 3. To disable run levels 0, 3, 6-9 for the ident process, enter: ident:1245:Action:Command
- 4. To start the **rc** command at run level 2 and send its output to the boot log, enter:

```
rc:2:wait:/etc/rc 2>&1 | alog -tboot >
/dev/console
```
### **Files**

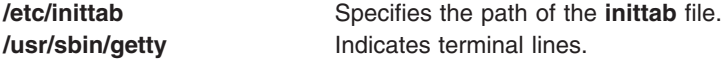

## **Related Information**

The **chitab**command, **init** command, **lsitab** command, **mkitab** command, **rmitab** command, **telinit** command.

### **irs.conf File**

### **Purpose**

Specifies the ordering of certain name resolution services.

## **Description**

The **/etc/irs.conf** file is used to control the order of mechanisms that the resolver libraries use in searching for network-related data. The following subroutines resolve host names, networks, services, protocols, and netgroups:

<span id="page-117-0"></span>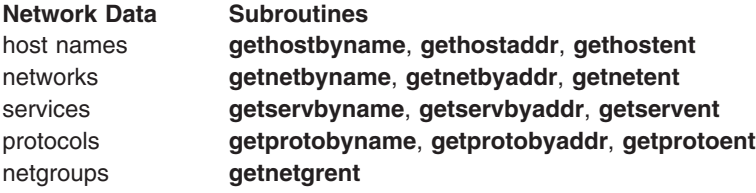

Because these subroutines are commonly used in many TCP/IP applications, using the **irs.conf** file can control the directions of the queries made by these applications as well.

By default, the subroutines use the lookup mechanisms to resolve host names in this order:

- 1. Domain Name Server (DNS)
- 2. Network Information Service (NIS), if active
- 3. local files

By default, the subroutines use the lookup mechanisms to resolve networks in this order:

- 1. DNS
- 2. NIS, if active
- 3. local files

By default, the subroutines use the lookup mechanisms to resolve other maps in this order:

- 1. NIS, if active
- 2. local files

You can override the default order by modifying the **/etc/irs.conf** configuration file and specifying the desired ordering.

The settings in the **/etc/netsvc.conf** configuration file override the settings in the **/etc/irs.conf** file. The **NSORDER** environment variable overrides the settings in the **/etc/irs.conf** and the **/etc/netsvc.conf** files.

To use DNS to obtain information concerning netgroups, protocols, and services, you must create and use a Hesiod DNS Zone in the following format:

#### *map mechanism* [*option*]

The following values are available for the *map* parameter:

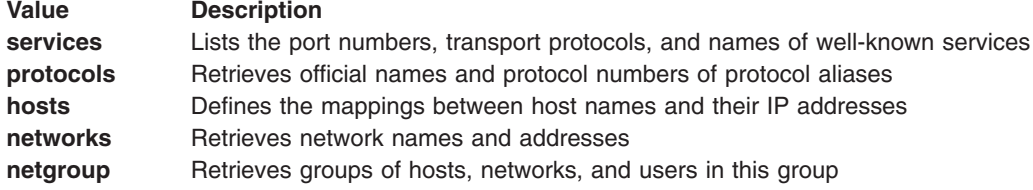

The following values are available for the *mechanism* parameter:

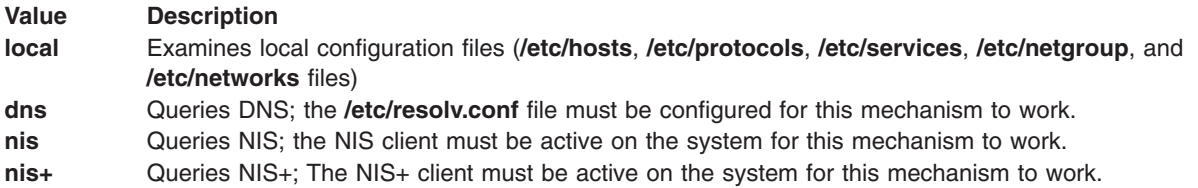

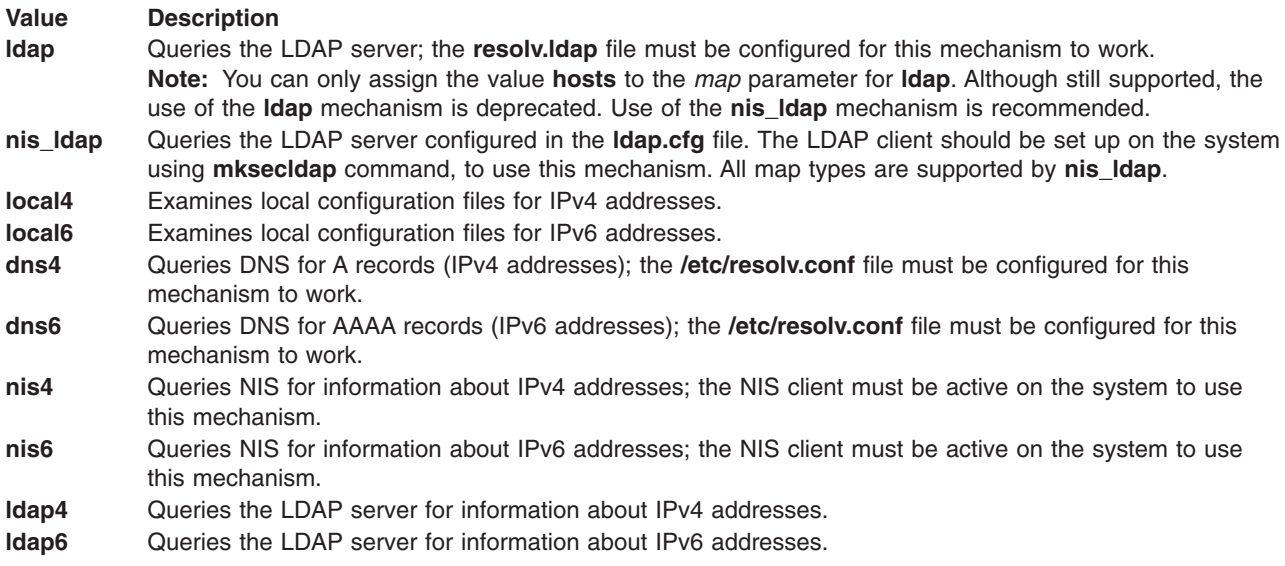

The following values are available for the *option* parameter:

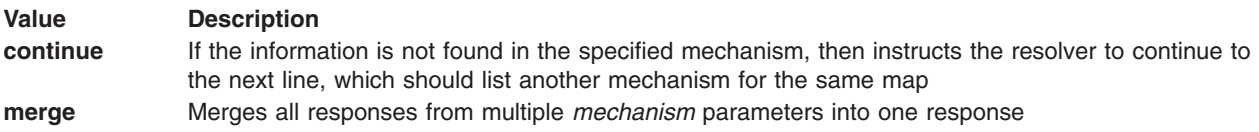

### **Examples**

- 1. To use only the local **/etc/hosts** file for host name resolution, enter: hosts local
- 2. To use the LDAP server to resolve a host name that cannot be found in the the **/etc/hosts** file, enter: hosts local continue hosts ldap
- 3. To use only DNS to resolve host names and to use NIS to resolve protocols, enter:

```
hosts dns
protocols nis
```
4. To use only NIS to resolve host name addresses and netgroups and to use the local files to resolve services and networks, enter:

```
hosts nis
services local
netgroup nis
networks local
```
5. To try to resolve host names from the local **/etc/hosts** file and, after not finding them, try to resolve from DNS, then NIS, enter:

```
hosts local continue
hosts dns continue
hosts nis continue
```
6. To try to resolve host names from the local **/etc/hosts** file, merge any information found with any DNS information found, and then merge this information to any NIS information found, enter:

```
hosts local merge
hosts dns merge
hosts nis
```
If the resolver finds no information, it returns none. If it finds information from more than one source, it returns that information as a merged response from all of the available sources.

7. To examine the local **/etc/services** file for port numbers before querying NIS, enter:

```
services local continue
services nis
```
This entry in the **/etc/irs.conf** file could speed up the request; normally, querying NIS takes more time than querying the local file. If the resolver does not find the information in the local file, it searches NIS.

8. To query for IPv4 network addresses only from DNS and to query IPv6 host addresses only from the local file, enter:

networks dns4 hosts local6

- 9. In this example, assume the following presuppositions:
	- The **/etc/hosts** file contains the following information:

1.2.3.4 host4 1.2.3.5 host5 1.2.3.6 host6

• The information in DNS is the following:

1.2.3.2 host2 1.2.3.3 host3

• The information in NIS is the following:

1.2.3.1 host1

To instruct the **gethostbyname** subroutine to look for the host name first in the local configuration files, then to continue to search in DNS if the host name is not found, and finally to continue searching in NIS if the host name is not found, create the following entry in the **/etc/irs.conf** file:

```
hosts local continue
hosts dns continue
hosts nis
```
In this example, the **gethostbyname** subroutine cannot find the host name in the **/etc/hosts** file and continues to search for the host name in DNS. After not finding it in DNS, it continues to search in NIS. After finding the address in NIS, it returns 1.2.3.1.

- 10. In this example, assume the following presuppositions:
	- The **/etc/hosts** file contains the following information:

1.1.1.1 hostname

- The information in DNS is the following:
	- 1.1.1.2 hostname

To instruct the **gethostbyname** subroutine to merge all the answers from the specified mechanisms into one reply, create the following entry in the **/etc/irs.conf** file:

hosts local merge hosts dns

The **gethostbyname** subroutine returns 1.1.1.1 1.1.1.2.

## **Files**

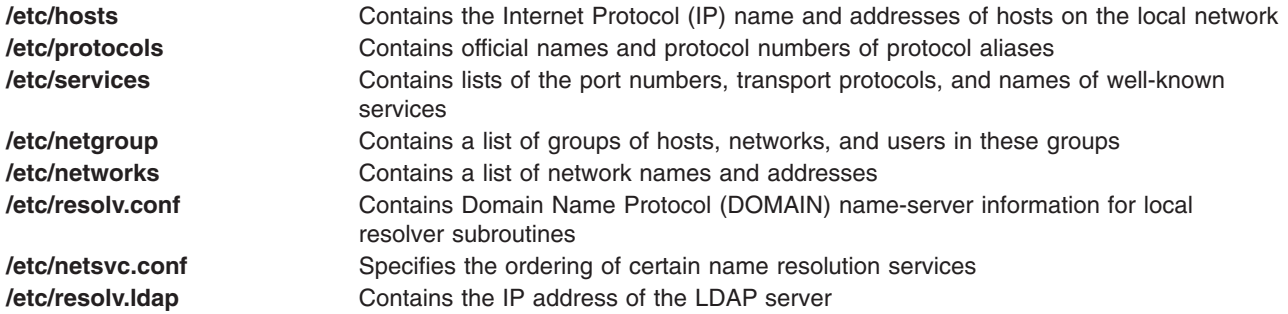

## <span id="page-120-0"></span>**Related Information**

The **[hosts](#page-437-0)** file format for TCP/IP, **[netgroup](#page-160-0)** file for NIS, **[netsvc.conf](#page-162-0)** file, **[networks](#page-540-0)** file format for TCP/IP, **[protocols](#page-557-0)** file format for TCP/IP, **[resolv.conf](#page-567-0)** file format for TCP/IP, **[resolv.ldap](#page-568-0)** file format for TCP/IP, **[services](#page-575-0)** file format for TCP/IP.

The **ldap.cfg** file.

The **mksecldap** command.

The **ypbind** daemon.

The **gethostbyname**, **gethostbyaddr**, and **gethostent** subroutines for host names.

The **getnetbyname**, **getnetbyaddr**, **getnetent** subroutines for networks.

The **getservbyname**, **getservbyport**, **getservent** subroutines for services.

The **getprotobyname**, **getprotobynumber**, **getprotoent** subroutines for protocols.

The **getnetgrent** subroutine for netgroups.

### **ispaths File**

### **Purpose**

Defines the location of all databases in a library.

### **Description**

The **ispaths** file contains a block of information (a stanza) for each database in a library. A library consists of up to 63 standalone or cross-linked databases. The **ispaths** file for the default database library resides in the **/usr/lpp/info/data** directory. The **ispaths** files for other public libraries may reside in the **/usr/lpp/info/data/***LibraryName* directory, and contain a stanza of information for each database in the library.

Each stanza must have the following format:

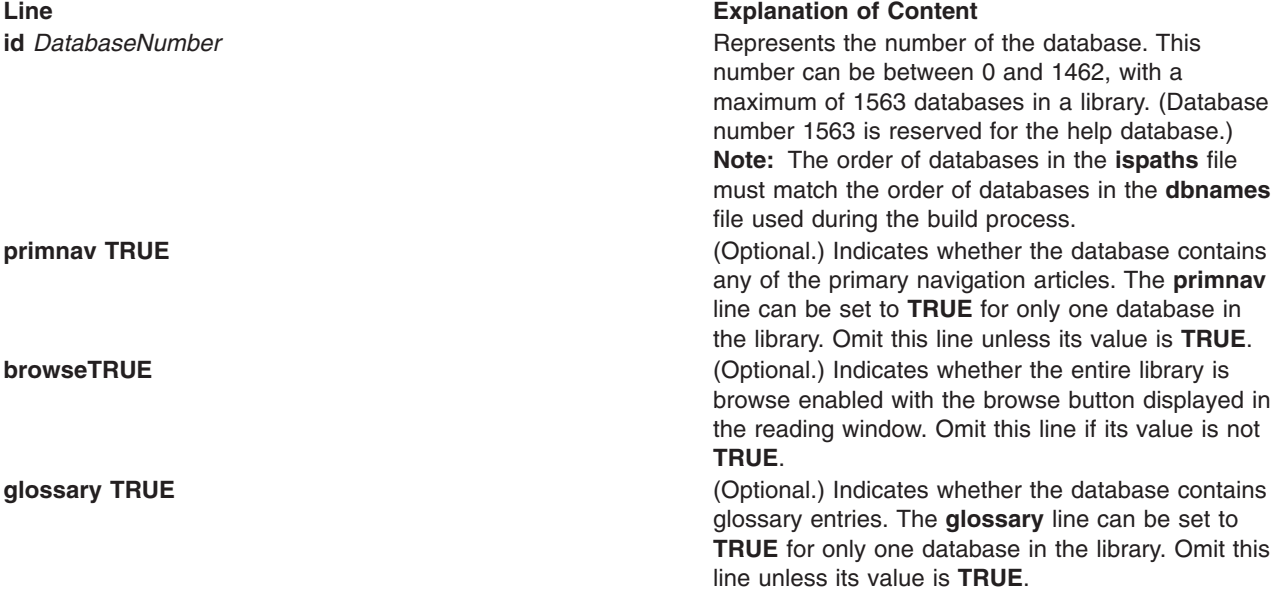

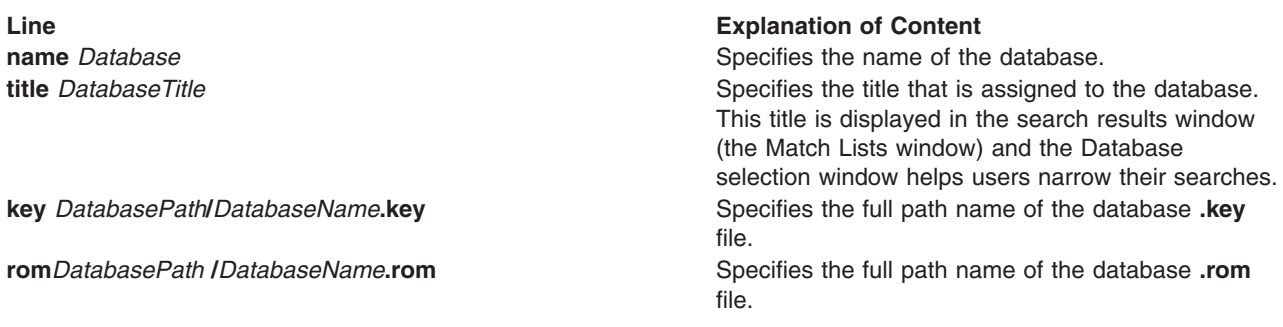

The optional field **browse** can be specified in any of the stanzas, and its value will be applied to the entire library. The **browse** field does not need to be specified in each stanza for each library that has browse capability.

### **Examples**

The following is an example of an **ispaths** file for a sample database.

The **isprime** file for this database specifies these primary navigation articles:

- Commands
- System Calls
- Subroutines
- Special Files
- File Formats
- List of Tasks
- List of Books
- Education

All the top-level lists reside in the navigation database.

######################################### # info Navigation Database ######################################### id 0 primenav TRUE browse TRUE name nav<br>title Nav Navigation key /usr/lpp/info/%L/nav/nav.key rom /usr/lpp/info/%L/nav/nav.rom

```
#########################################
# info System Calls Database
#########################################
id 1
name calls
title System Calls
key /usr/lpp/info/%L/calls/calls.key
rom /usr/lpp/info/%L/calls/calls.rom
```
######################################### # info Subroutines Database ######################################### id 2 name subs title Subroutines

key /usr/lpp/info/%L/subs/subs.key rom /usr/lpp/info/%L/subs/subs.rom

```
#########################################
# info Special Files Database
#########################################
id 3
name file
title Special Files
      key /usr/lpp/info/%L/file/file.key
rom /usr/lpp/info/%L/file/file.rom
```

```
#########################################
# info File Formats Database
#########################################
id 4<br>name fls
name
title File Formats
key /usr/lpp/info/%L/fls/fls.key
rom /usr/lpp/info/%L/fls/fls.rom
```

```
#########################################
# info Commands Database
#########################################
id 5
name cmds
title Commands
key /usr/lpp/info/%L/cmds/cmds.key
rom /usr/lpp/info/%L/cmds/cmds.rom
```

```
#########################################
       info Book Contents Database
#########################################
id 6
name books
title Content Lists
key /usr/lpp/info/%L/books/books.key
rom /usr/lpp/info/%L/books/books.rom
```

```
#########################################
# info Education Database
#########################################
id 7
name educ
title Education
key /usr/lpp/info/%L/educ/educ.key
rom /usr/lpp/info/%L/educ/educ.rom
```
### **Files**

**/usr/lpp/info/data/***LibraryName***/ispaths** Contains the **ispaths** file for the

**/usr/lpp/info/data/***LibraryName***/isprime** Contains the names and numbers of

**/usr/lpp/info/data/ispaths** Contains the **ispaths** file for the operating system library. *LibraryName* library. button labels for the primary navigation articles in *LibraryName*.

### **Related Information**

The **isprime** file.

## **isprime File**

## **Purpose**

Specifies the labels for links to primary navigation articles.

## **Description**

The **isprime** file specifies labels for buttons located at the bottom of a navigation window. These button labels or menu options serve as links to the primary navigation articles. Labels for up to eight primary navigation articles can be defined in the **isprime** file. The text string that serves as the label or options can consist of any alphanumeric combination, including spaces.

The format for the **isprime** file is as follows:

- **1** *TextForFirstLink*
- **2** *TextForSecondLink*
- **3** *TextForThirdLink*
- **4** *TextForFourthLink*
- **5** *TextForFifthLink*
- **6** *TextForSixthLink*
- **7** *TextForSeventhLink* **8** *TextForEighthLink*

# **Examples**

An **isprime** file for a sample database might look as follows:

- 1 Commands
- 2 System Calls
- 3 Subroutines
- 4 Special Files
- 5 File Formats
- 6 List of Tasks 7 List of Books
- 8 Education

# **Files**

**/usr/lpp/info/data/***LibraryName***/isprime** Contains labels for links to primary

navigation articles.

# **Related Information**

The **[ispaths](#page-120-0)** file.

## **.kshrc File**

## **Purpose**

Contains a shell script that customizes the Korn shell environment.

# **Description**

The **\$HOME/.kshrc** file is a shell script that customizes the Korn-shell environment. This **.kshrc** script often contains a list of environment variables, command aliases, and function definitions that customize the Korn-shell environment.

Each time you start a new instance of the Korn shell, the **ksh** command examines the value of the **ENV** environment variable set in the **\$HOME/.profile** file. If the **ENV** environment variable contains the name of an existing, readable file, the **ksh** command runs this file as a script. By convention, this file is named **\$HOME/.kshrc.** You can use another name, but you must set the **ENV** environment variable to point to it.

**Note: .kshrc** should never output (echo, print, or call any program that echos or prints) anything.

## **Examples**

The following is a sample of a **.kshrc** script on one specific system. The contents of your **.kshrc** file can be significantly different.

```
# @(#).kshrc 1.0
# Base Korn Shell environment
# Approach:
# shell initializations go in ~/.kshrc
# user initializations go in ~/.profile
       host / all user initializations go in /etc/profile
# hard / software initializations go in /etc/environment
# DEBUG=y # uncomment to report
[ "$DEBUG" ] && echo "Entering .kshrc"
set -o allexport
# options for all shells --------------------------------
# LIBPATH must be here because ksh is setuid, and LIBPATH is
# cleared when setuid programs are started, due to security hole.
LIBPATH=.:/local/lib:/lib:/usr/lib
# options for interactive shells follow-------------------------
TTY=\$(ttty|cut -f3-4 -d/)HISTFILE=\$HOME/.sh hits$(echo ${TTY} | tr -d '/')PWD=$(pwd)
PS1 = 1${LOGNAME}@${HOSTNAME} on ${TTY}
[${PWD}]
# aliases
[ "$DEBUG" ] && echo "Setting aliases"
alias man="/afs/austin/local/bin/man -e less"
alias pg="pg -n -p':Page %d: '"
alias more="pg -n -p':Page %d: '"
alias cls="tput clear"
alias sane="stty sane"
alias rsz='eval $(resize)'
# mail check
if [ -s "$MAIL" ] # This is at Shell startup. In<br>then echo"$MAILMSG" # normal operation, the Shell cl
                        # normal operation, the Shell checks
fi # periodically.
# aixterm window title
[[ "$TERM" = "aixterm" ]] && echo
"\033]0;$USER@${HOSTNAME%t1}\007"
# functions
[ "$DEBUG" ] && echo "Setting functions"
function pid { ps -e | grep $0 | cut -d" " -f1; }
function df {
 /bin/df \frac{1}{2} | grep -v afs;
 echo "\nAFS:";
 /usr/afs/bin/fs listquota /afs;
}
```

```
function term {
 if \sqrt{5} + -eq 1 ]
 then
    echo $TERM
   TERM=$1
   export TERM
 fi
 echo $TERM
}
function back {
 cd $OLDPWD
 echo $CWD $OLDPWD
}
[ "$DEBUG" ] && echo "Exiting .kshrc"
set +o allexport
```
## **Files**

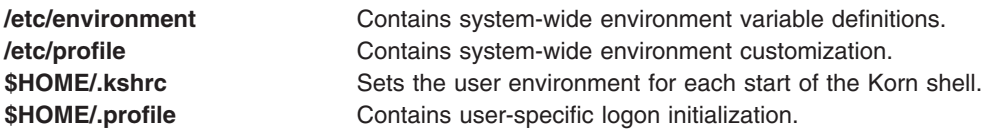

## **Related Information**

The **ksh** command.

The Shells and the Files in *Operating system and device management*.

## **lapi\_subroutines Information**

## **Purpose**

Provides overview information about the subroutines that constitute the low-level application programming interface (LAPI).

### **Library**

Availability Library (**liblapi\_r.a**)

# **C Syntax**

**#include <lapi.h>**

```
int lapi_subroutines(parm1, parm2...)
type1 parm1;
type2 parm2; .
.
.
```
# **FORTRAN Syntax**

**include 'lapif.h'**

```
LAPI_SUBROUTINES(parm1, parm2..., ierror)
TYPE1 :: parm1;
TYPE2 :: parm2; .
.
.
INTEGER ierror
```
# **Description**

LAPI subroutines provide a wide variety of functions that can be used efficiently and flexibly to obtain most behaviors required from any parallel programming API.

#### **Programming with C++**

LAPI subroutines provide **extern** ″**C**″ declarations for C++ programming.

#### **Profiling**

LAPI's profiling interface includes wrappers for each LAPI function, so you can collect data about each of the LAPI calls. See the *RSCT for AIX 5L™: LAPI Programming Guide* for more information.

#### **Querying runtime values**

You can find out the size (or size range) of certain parameters by calling the **LAPI Qenv** subroutine with the appropriate query type. For example, call **LAPI\_Qenv** with the **LOC\_ADDRTBL\_SZ** query type to find out the size of the address table used by the **LAPI\_Addr\_set** subroutine:

#### **LAPI\_Qenv(***hndl***, LOC\_ADDRTBL\_SZ,** *ret\_val*)

Now, if you want to register a function address using **LAPI\_Addr\_set**:

**LAPI\_Addr\_set (***hndl***,** *addr***,** *addr\_hndl***)**

The value of index *addr\_hndl* must be in the range:

#### **1** <= *addr\_hndl* < **LOC\_ADDRTBL\_SZ**

When used to show the size of a parameter, a comparison of values, or a range of values, valid values for the *query* parameter of the **LAPI\_Qenv** subroutine appear in **SMALL, BOLD** capital letters. For example:

#### **NUM\_TASKS**

is a shorthand notation for:

**LAPI\_Qenv(***hndl***, NUM\_TASKS,** *ret\_val*)

See **LAPI\_Qenv** subroutine for a list of the *query* parameter's valid values.

### **Parameters**

Parameter definitions are listed as follows:

#### **INPUT**

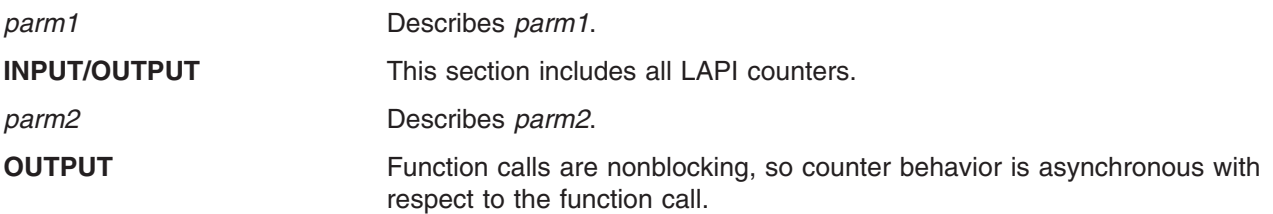

*ierror* Specifies a FORTRAN return code. This is always the last parameter.

# **Return Values**

### **LAPI\_SUCCESS**

Indicates that the function call completed successfully.

Any other return values for the subroutine appear here.

For a complete list, see the *RSCT for AIX 5L: LAPI Programming Guide*.

For information about LAPI error messages, see *RSCT: Messages*.

## **Restrictions**

Any specific restrictions for the subroutine appear here.

Also, see the *RSCT for AIX 5L: LAPI Programming Guide* for more information.

## **C Examples**

Any C examples of the subroutine appear here.

## **FORTRAN Examples**

Any FORTRAN examples of the subroutine appear here.

## **Related Information**

Any information that is related to the subroutine (including names of related subroutines) appears here.

## **ldapid.ldif.template File**

### **Purpose**

Sets the base ID entry in LDAP for new accounts.

## **Description**

The **/etc/security/ldap/ldapid.ldif.template** file can be used to update the base ID entries of an LDAP server. With proper value settings to the attributes of the base ID entry, new LDAP accounts created using the **mkuser** and **mkgroup** commands will have numeric ID values greater or equal to the corresponding base value.

For example, if *aixuserid* value is set to 10000, new user accounts created in LDAP will have numeric ID values greater than or equal to 10 000.

Because specifying IDs from the command line using the **mkuser** and **mkgroup** commands is not under control of the base ID entry, an administrator can create accounts of any ID value by specifying the ID from the command line.

The base ID entry contains the following four fields:

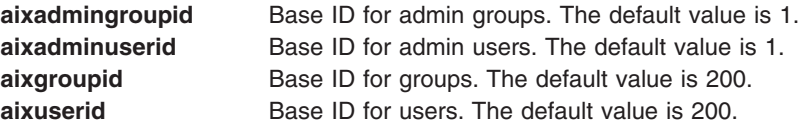

<span id="page-128-0"></span>These values can be changed by using the **ldapadd** command and **ldapmodify** command with the **/etc/security/ldap/ldapid.ldif.template** file. The content of the file:

# **Example**

dn: cn=aixbaseid,<ou=system,cn=aixdata> objectClass: aixadmin aixadmingroupid: 10000 aixadminuserid: 10000 aixgroupid: 10000 aixuserid: 10000

## **Location**

**/etc/security/Idap/Idapid.Idif.template** Contains the template base ID entry for LDAP servers.

## **Related Information**

The ["login.cfg](#page-131-0) File" on page 118.

The mkuser Command, mkgroup Command.

Lightweight Directory Access Protocol in the *Security*.

### **limits File**

### **Purpose**

Defines process resource limits for users.

## **Description**

**Note:** Changing the limit does not affect those processes that were started by **init**. Alternatively, **ulimits** are only used by those processes that go through the login processes.

The **/etc/security/limits** file defines process resource limits for users. This file is an ASCII file that contains stanzas that specify the process resource limits for each user. These limits are set by individual attributes within a stanza.

Each stanza is identified by a user name followed by a colon, and contains attributes in the *Attribute***=***Value* form. Each attribute is ended by a new-line character, and each stanza is ended by an additional new-line character. If you do not define an attribute for a user, the system applies default values.

If the hard values are not explicitly defined in the **/etc/security/limits** file but the soft values are, the system substitutes the following values for the hard limits:

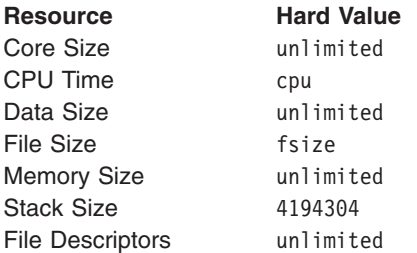

**Note:** Use a value of -1 to set a resource to unlimited.

If the hard values are explicitly defined but the soft values are not, the system sets the soft values equal to the hard values.

You can set the following limits on a user:

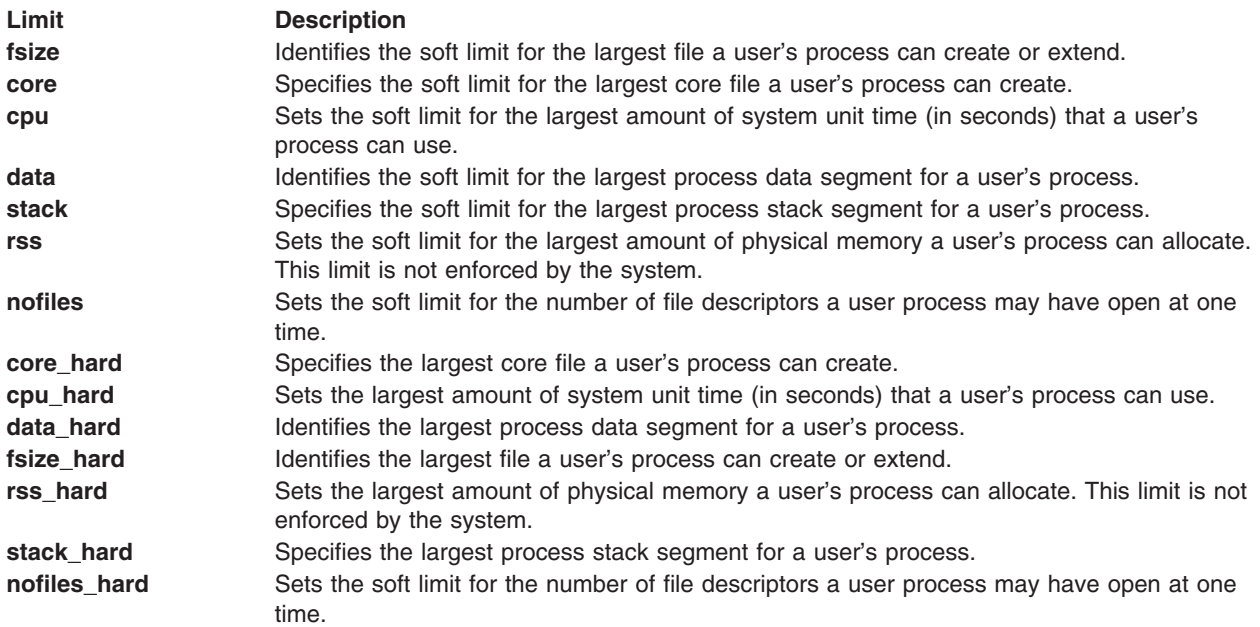

Except for the **cpu** and **nofiles** attributes, each attribute must be a decimal integer string that represents the number of 512-byte blocks allotted to a user. This decimal integer represents a 32-bit value and can have a maximum value of 2147483647. The **cpu** and **nofiles** attributes represent the maximum number of seconds of system time that a user's process can use, and the maximum number of files a user's process can have open at one time. For an example of a **limits** stanza, see the ″Examples″ section .

When you create a user with the **mkuser** command, the system adds a stanza for the user to the **limits** file. Once the stanza exists, you can use the **chuser** command to change the user's limits. To display the current limits for a user, use the **lsuser** command. To remove users and their stanzas, use the **rmuser** command.

**Note:** Access to the user database files should be through the system commands and subroutines defined for this purpose. Access through other commands or subroutines may not be supported in future releases.

## **Security**

Access Control: This file should grant read (r) access to the root user and members of the security group, and write (w) access only to the root user. Access for other users and groups depends upon the security policy for the system.

Auditing Events:

**Event Information** S\_LIMITS\_WRITE file name

## **Examples**

A typical record looks like the following example for user dhs:

```
dhs:
   fsize = 8192
  core = 4096
  cpu = 3600
  data = 1272
  stack = 1024
  rss = 1024
  nofiles = 2000
```
## **Files**

**/etc/security/limits** Specifies the path to the file. **[/etc/security/passwd](#page-190-0) Contains password information. [/etc/security/lastlog](#page-446-0) Contains last login information.** 

**[/etc/group](#page-101-0)** */etc/group* **Contains the basic group attributes. [/etc/security/group](#page-102-0) Contains the extended attributes of groups. [/etc/passwd](#page-187-0) Contains the basic user attributes. [/etc/security/user](#page-321-0) Contains the extended attributes of users. [/etc/security/environ](#page-78-0)** Contains the environment attributes of users. **[/etc/security/audit/config](#page-35-0)** Contains audit-system configuration information. **[/usr/lib/security/mkuser.default](#page-156-0)** Contains the default values for user accounts.

## **Related Information**

The **chuser** command, **lsuser** command, **mkuser** command, **rmuser** command.

The **enduserdb** subroutine, **getuserattr** subroutine, **IDtouser** subroutine, **nextuser** subroutine, **putuserattr** subroutine, **setuserdb** subroutine.

File and system security in *Operating system and device management*.

## **local\_domain File**

### **Purpose**

Contains the NFS local domain.

## **Description**

The **/etc/nfs/local\_domain** file contains the local NFS domain of the system. This local domain is used to determine how to translate incoming and outgoing NFS requests. The NFS local domain must be set before using NFS V4.

The NFS local domain may be set using the **chnfsdom** command.

The format of the **/etc/nfs/local\_domain** is the domain name on the first line.

### **Files**

**/etc/nfs/local\_domain** The **local\_doman** file.

### **Related Information**

The **chnfsdom** command.

## <span id="page-131-0"></span>**login.cfg File**

## **Purpose**

Contains configuration information for login and user authentication.

## **Description**

The **/etc/security/login.cfg** file is an ASCII file that contains stanzas of configuration information for login and user authentication. Each stanza has a name, followed by a colon (**:**), that defines its purpose. Attributes are in the form *Attribute***=***Value*. Each attribute ends with a new-line character, and each stanza ends with an additional new-line character. For an example of a stanza, see the ″[Examples](#page-134-0)″ section.

There are two types of stanzas:

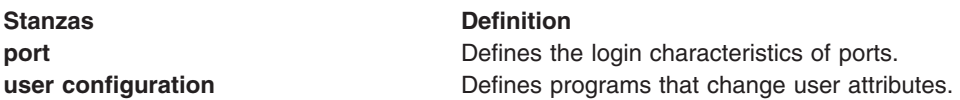

### **Port Stanzas**

Port stanzas define the login characteristics of ports and are named with the full path name of the port. Each port should have its own separate stanza. Each stanza has the following attributes:

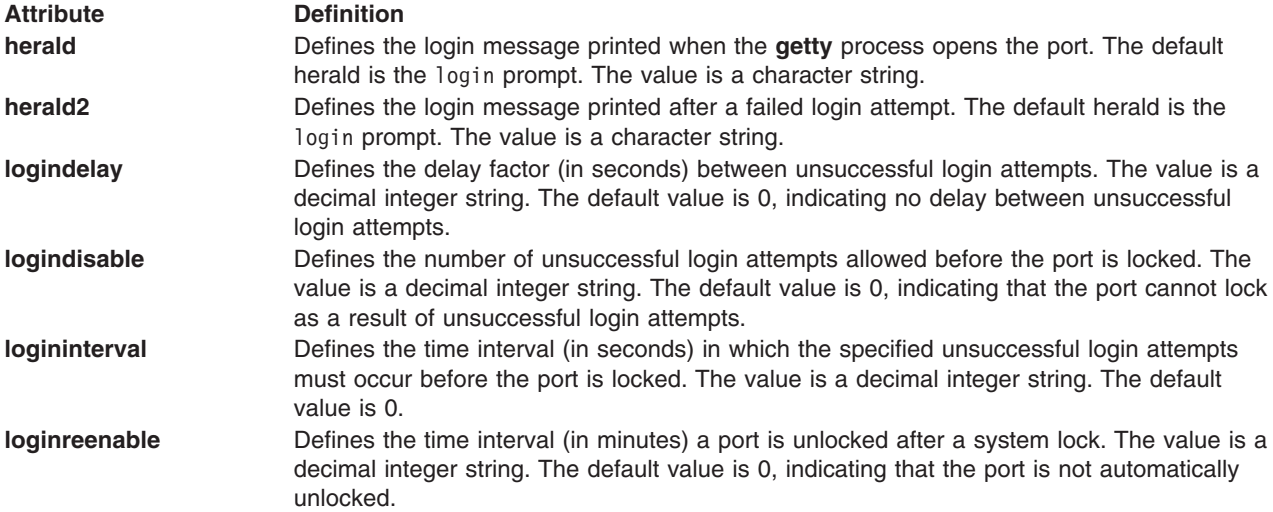

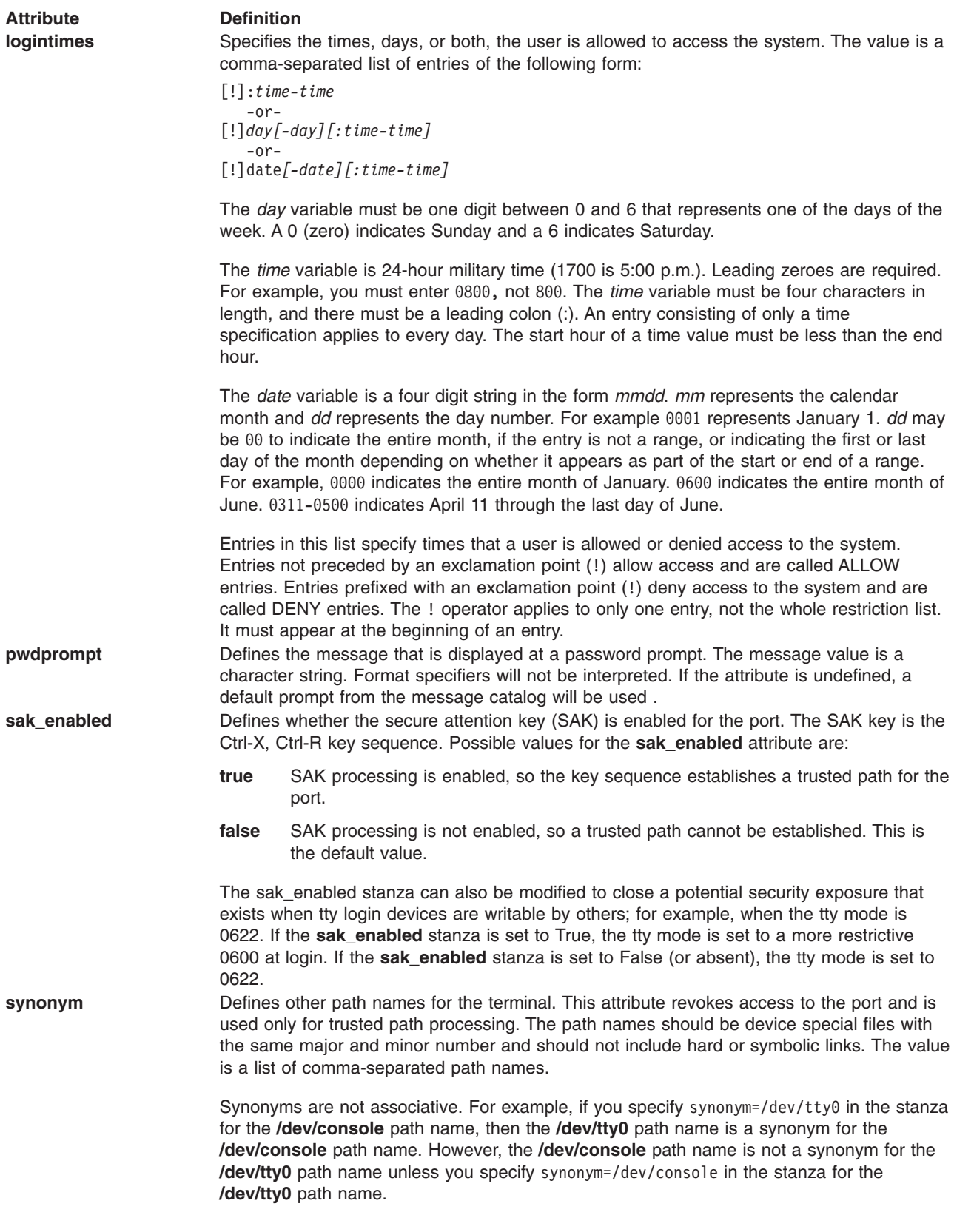

<span id="page-133-0"></span>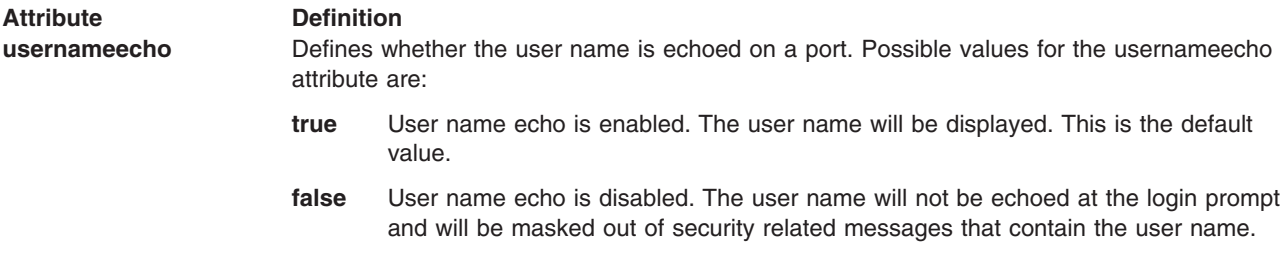

### **User-Configuration Stanzas**

User-configuration stanzas provide configuration information for programs that change user attributes. There is one user-configuration stanza: **usw**.

**Note:** Password restrictions have no effect if you are on a network using Network Information Services (NIS). See ″Network Information Service (NIS) Overview for System Management″ in *Networks and communication management* for a description of NIS.

The **usw** stanza defines the configuration of miscellaneous facilities. The following attributes can be included:

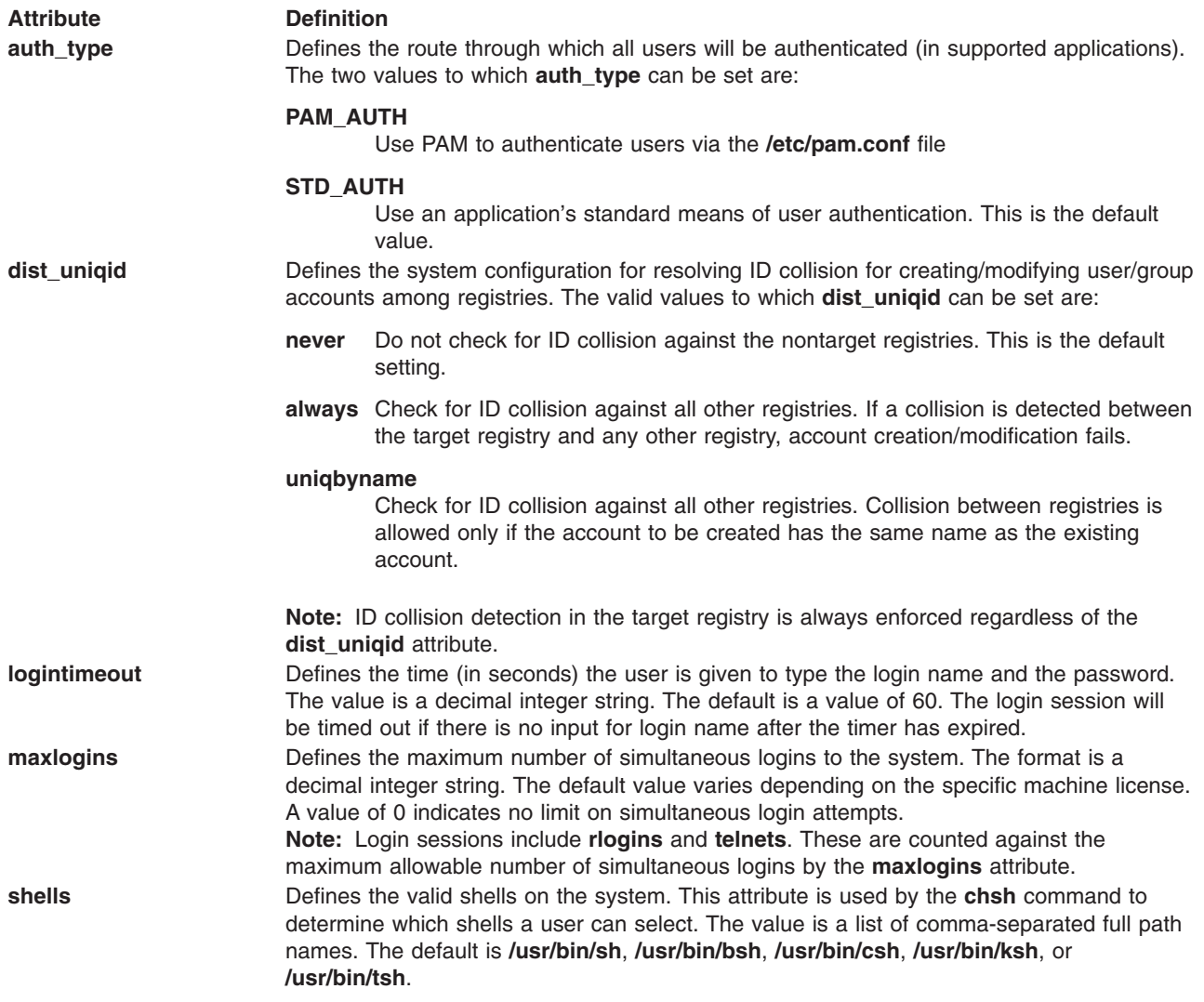

# <span id="page-134-0"></span>**Security**

### **Access Control**

This command should grant read (r) and write (w) access to the root user and members of the security group.

### **Auditing Events**

**Event Information S\_LOGIN\_WRITE** File name

# **Examples**

A typical **port** stanza looks like the following:

```
/dev/tty0:
  sak enabled = trueher\bar{a}ld = "login to tty0:"
```
# **Files**

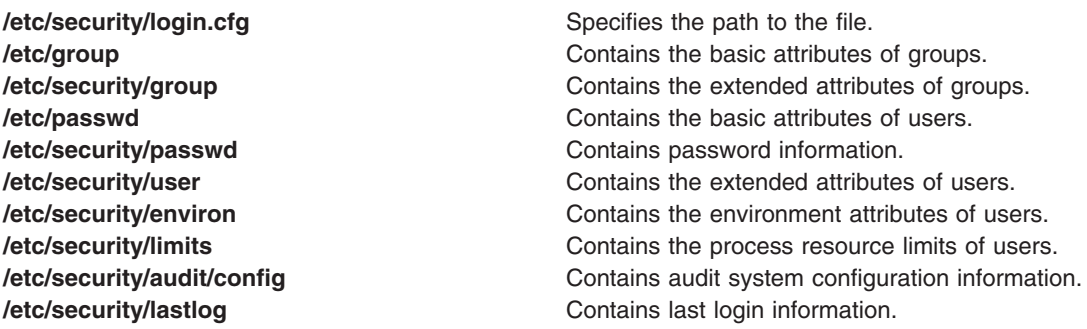

# **Related Information**

The **chfn** command, **chsec** command, **chsh** command, **login** command, **passwd** command, **pwdadm** command, and **su** command.

The **newpass** subroutine.

Security in *Operating system and device management*.

# **lpacl Information**

## **Purpose**

Provides general information about protecting the least-privilege (LP) commands resource class and its resources using access controls that are provided by the resource monitoring and control (RMC) subsystem.

## **Description**

RMC controls access to all of its resources and resource classes through access control lists (ACLs), using two different ACL implementations. The implementation that RMC uses depends on which class is involved. The two major differences between the implementations are in: 1) the mechanisms with which ACLs are viewed and modified and 2) whether ACLs are associated with individual resources.

RMC implements access controls for its resources and resource classes in the following ways:

1. Through ACLs that are defined by resource class stanzas in the **ctrmc.acls** file.

You can view and modify these ACLs by editing the **ctrmc.acls** file. Use a stanza to define an ACL that applies to a class or to define an ACL that applies to all of the resources in a class.

RMC uses this method for all of its resources and resource classes, except for the **IBM.LPCommands** resource class and its resources.

For more information about the **ctrmc.acls** file and the ACLs it defines, see the *RSCT: Administration Guide*.

2. Through ACLs that are associated with resources and a resource class within the RMC subsystem. You can view and modify these ACLs using LP commands. You can define an ACL that applies to a class or an ACL that applies to an individual resource of a class.

RMC uses this method for the **IBM.LPCommands** resource class and its resources.

This file provides information about ACLs that are specific to the **IBM.LPCommands** resource class and its resources.

The LP resource manager uses the **IBM.LPCommands** resource class to define LP resources. These resources represent commands or scripts that require **root** authority to run, but typically the users who need to run these commands do not have **root** authority. By using the LP resource manager commands, users can run commands that require **root** authority. The LP resource manager commands are:

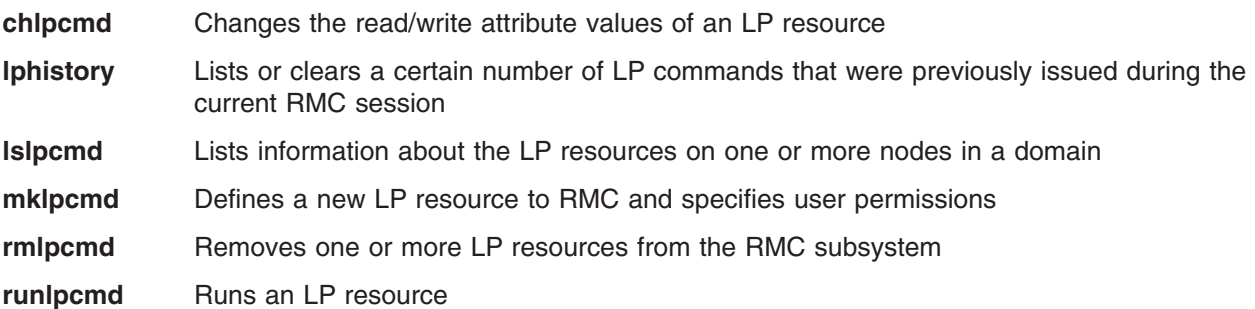

For descriptions of these commands, see *RSCT for AIX 5L: Technical Reference*. For information about how to use these commands, see the *RSCT: Administration Guide*.

Because each LP resource can define a unique command, RMC implements ACLs for the **IBM.LPCommands** class that allow access to be controlled at the individual resource level and at the class level. RSCT provides a set of commands that you can use to list and modify the ACLs for the **IBM.LPCommands** class and its resources. The LP ACL commands are:

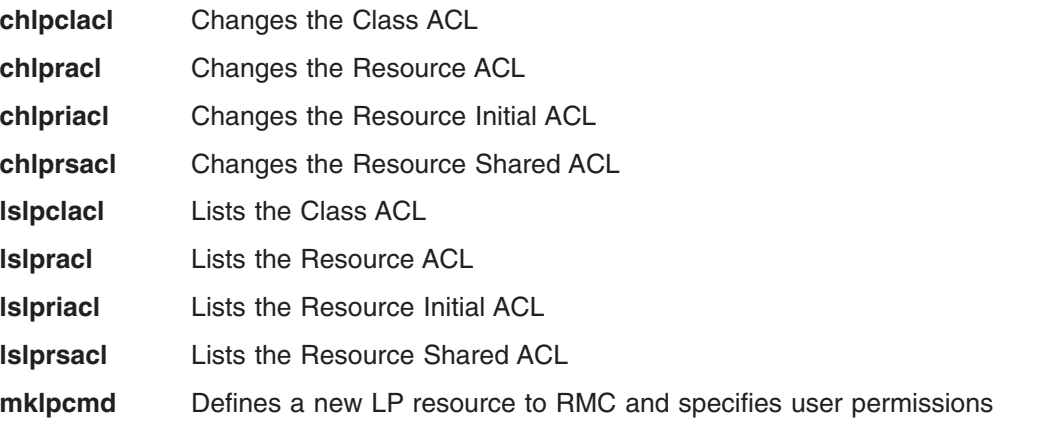

For descriptions of these commands, see *RSCT for AIX 5L: Technical Reference*. For information about how to use these commands, see the *RSCT: Administration Guide*.

### **Basic ACL Structure**

Typically, an ACL is composed of a list of ACL entries. Each ACL entry specifies an identity and a set of permissions granted to that identity. The complete list of ACL entries determines how the ACL controls access to the associated class or resource.

A resource-associated ACL can refer to another ACL instead of containing a list of ACL entries itself. When a resource-associated ACL refers to another ACL, the set of ACL entries in the referenced ACL controls access to the resource.

### **Types of ACLs**

Four types of ACLs control access to the **IBM.LPCommands** class and its resources, as follows:

#### **Class ACL**

A *Class ACL* controls access to class operations on one node. You need to have been granted specific permissions to perform class operations, such as listing class attributes, creating class resources, and deleting class resources.

A Class ACL is composed of a list of ACL entries. The list of ACL entries controls access to class operations on the node. If the list is empty, no identity is permitted to perform class operations on the node.

When you try to perform a class operation on the **IBM.LPCommands** class on a node — creating a new resource, for example — RMC checks the Class ACL on that node to verify that you have the required permission to perform the operation. If you do not have the required permission, the operation is rejected.

One Class ACL exists on each node for the **IBM.LPCommands** class. Each node's Class ACL controls access to all **IBM.LPCommands** class operations on that node.

#### **Resource ACL**

A *Resource ACL* controls access to resource operations for one LP resource. You need to have been granted specific permissions to perform resource operations, such as listing resource attributes, modifying resource attributes, and running resource commands.

A Resource ACL can be composed of a list of ACL entries. In this case, the list of ACL entries controls access to resource operations for that resource. If the list is empty, no identity is permitted to perform resource operations for the resource.

A Resource ACL can refer to the Resource Shared ACL instead of containing a list of ACL entries itself. In this case, the list of ACL entries in the Resource Shared ACL controls access to resource operations for the resource. If the list is empty, no identity is permitted to perform resource operations for the resource.

When you try to perform a resource operation on an LP resource — running an LP command, for example — RMC first checks the Resource ACL for the selected resource to determine whether the Resource ACL contains a list of ACL entries or whether it refers to the Resource Shared ACL. If the Resource ACL has a list of ACL entries, RMC checks that list to verify that you have the required permission to perform the operation. If you do not have the required permission, the operation is rejected.

If the Resource ACL refers to the Resource Shared ACL, RMC checks the Resource Shared ACL to verify that you have the required permission to perform the operation. If you do not have the required permission, the operation is rejected.

One Resource ACL exists for each LP resource. When a Resource ACL refers to the Resource Shared ACL, the Resource Shared ACL that is being referenced is the one on the same node as the resource.

#### **Resource Initial ACL**

A *Resource Initial ACL* defines the initial contents of a Resource ACL created on a node.

Because a Resource Initial ACL is used to initialize Resource ACLs, a Resource Initial ACL can contain a list of ACL entries or a reference to the Resource Shared ACL.

When a new LP resource is created, its Resource ACL is initialized as specified by the Resource Initial ACL on the node.

One Resource Initial ACL exists on each node for the **IBM.LPCommands** class.

#### **Resource Shared ACL**

A *Resource Shared ACL* can control access to resource operations for multiple resources on one node.

A Resource Shared ACL is composed of a list of ACL entries. The list of ACL entries controls access to resource operations for all of the resources on the node that refer to the Resource Shared ACL. As with the other ACL types, the list of ACL entries can be empty.

To use this ACL, place ACL entries in it as you would in a Resource ACL. Then, modify the Resource ACLs on the same node to refer to the Resource Shared ACL. Using the Resource Shared ACL, you can use one list of ACL entries to control access to multiple resources on the same node.

One Resource Shared ACL exists on each node for the **IBM.LPCommands** class.

### **ACL Entries**

An RMC ACL for LP commands specifies a list of ACL entries. Each ACL entry defines a user identity and that identity's user permissions. A *user identity* is an authenticated network identity. The *user permissions* specify the access that a user has to the class or to the resources.

*User Identities:* In an RMC ACL entry, the user identity can be in one of the following three forms:

1. [**host:**]*host\_user\_identifier*

Specifies a host user identifier. The optional **host:** keyword specifies that the user identifier can be matched against a network identifier that is provided by the host-based authentication (HBA) security mechanism. If the **host:** keyword is omitted and the entry does not take one of the other forms described, the entry is assumed to be a host user identifier. The host user identifier can be in one of the following three forms:

a. *user\_name***@***host\_identifier*

Specifies a particular authenticated user. You can specify *host\_identifier* in several different formats. These formats, which are the same as when the host user identifier format is specified as a host identifier alone, are described as follows.

b. *host\_identifier*

Specifies any authenticated user on the host identified. The host identifier can be:

- a fully-qualified host name.
- a short host name.
- an IP address.
- v the RSCT node ID. This is the 16-digit hexadecimal number, for example: **0xaf58d41372c47686**.
- the keyword LOCALHOST. This keyword is a convenient shorthand notation for the RSCT node ID of the node where the ACL exists. The **LOCALHOST** keyword is stored in the ACL.
- v the keyword **NODEID**. This keyword is a convenient shorthand notation for the RSCT node ID of the node where an ACL editing command is running. The **NODEID** keyword is not stored in the ACL; the node ID that the keyword represents is actually stored in the ACL..

c. ″**\***″

Specifies any authenticated user on any host. The asterisk (**\***) must be enclosed in double quotation marks when it is specified as command input.

2. **none:***mapped\_user\_identifier*

Specifies a mapped name, as defined in the **ctsec\_map.global** file or the **ctsec\_map.local** file. For information about mapped user identifiers, see the *RSCT: Administration Guide*.

#### 3. **UNAUTHENT**

Specifies any unauthenticated user.

Some typical forms of a user identity are:

*user***@***full\_host\_name user***@***short\_host\_name user***@***ip\_address user***@***node\_ID user***@LOCALHOST** *full\_host\_name short\_host\_name IP\_address node\_ID* **LOCALHOST \***

When you are running LP commands, the *host\_identifier* parameter is often expected to be the RSCT node ID. You can use the **NODEID** keyword to represent the node ID of the node on which the command runs. To determine the node ID otherwise, enter:

lsrsrc IBM.Host NodeIDs

To determine all of the node IDs in a management domain or a peer domain, enter:

lsrsrc -ta IBM.Host NodeIDs NodeNameList

The node ID is displayed in decimal format. Use the hexadecimal equivalent for the *host\_identifier*, preceded by **0x**. If the nodes are in a peer domain, enter:

lsrpnode -i

The node ID is displayed in hexadecimal. To use this value in the commands, you need to precede this value with **0x**. If the **CT\_CONTACT** environment variable is used to specify where the RMC session occurs, the host\_identifier is expected to be a fully-qualified host name, a short host name, or an IP address.

*User Permissions:* The user permissions are expressed as a string of one or more characters, each representing a particular permission.

To compensate for the fine granularity of the permission set, RSCT provides two composite permissions. The **r** permission consists of individual permissions that allow ″read″ types of operations. The **w** permission consists of individual permissions that allow ″write″ types of operations. Most ACL entries will probably use these convenient composite permissions.

*The Permission Set:* The next two sections show two different views of the defined permission set. The first section describes the permission set using the composite permissions. The second section describes the permission set using the individual permissions.

#### **Using Composite Permissions**

- **r** Read permission.
	- To view the resource attribute values for an LP resource, you need this permission for the LP resource.
	- v To view the **IBM.LPCommands** class attribute values, you need this permission for the **IBM.LPCommands** class.

• You need this permission to list the LP ACLs.

Therefore, this permission is meaningful for any LP ACL. Read permission consists of the **q**, **l**, **e**, and **v** permissions.

- **w** Write permission.
	- To change the resource attribute values for an LP resource, you need this permission for the LP resource.
	- v To change the class attribute values for the **IBM.LPCommands** class, you need this permission for the **IBM.LPCommands** class.
	- v To create or delete LP resources, you need this permission for the **IBM.LPCommands** class.

Therefore, this permission is meaningful for any LP ACL. Write permission consists of the **d**, **s**, **c**, and **o** permissions.

- **a** Administrator permission.
	- To change the Resource ACL for an LP resource, you need this permission for the LP resource.
	- To change the Class ACL, the Resource Initial ACL, or the Resource Shared ACL, you need this permission for the **IBM.LPCommands** class.

Therefore, this permission is meaningful for any LP ACL.

- **x** Execute permission. To run an LP command that is defined in an LP resource, you need this permission for the LP resource. Therefore, this permission is meaningful for the LP Resource ACL, the Resource Initial ACL, and the Resource Shared ACL.
- **0** No permission. This permission denies you access to an LP resource or to the **IBM.LPCommands** class. Therefore, this permission is meaningful for any LP ACL.

#### **Using Individual Permissions**

- **q** Query permission.
	- To query the resource attribute values for an LP resource, you need this permission for the LP resource.
	- v To query the class attribute values, you need this permission for the **IBM.LPCommands** class.
	- You need this permission to list the LP ACLs.

Therefore, this permission is meaningful for any LP ACL.

- **l** Enumerate permission. To list the LP resources, you need this permission for the **IBM.LPCommands** class. Therefore, this permission is meaningful for the Class ACL.
- **e** Event permission. To register, unregister, or query events, you need this permission for an LP resource or for the **IBM.LPCommands** class. Therefore, this permission is meaningful for any LP ACL.
- **v** Validate permission. You need this permission to validate that an LP resource handle still exists. Therefore, this permission is meaningful for the Resource ACL, the Resource Initial ACL, and the Resource Shared ACL.
- **d** Define and undefine permission. To create or delete LP resources, you need this permission for the **IBM.LPCommands** class. Therefore, this permission is meaningful for the Class ACL.
- **c** Refresh permission. To refresh the **IBM.LPCommands** class configuration, you need this permission for the **IBM.LPCommands** class. Therefore, this permission is meaningful for the Class ACL.
- **s** Set permission.
	- To set resource attribute values for an LP resource, you need this permission for the LP resource.
	- v To set class attribute values, you need this permission for the **IBM.LPCommands** class.

Therefore, this permission is meaningful for any LP ACL.

- **o** Online, offline, and reset permission. Because LP resources do not support the online, offline, and reset operations, this permission has no meaning in LP ACLs.
- **a** Administrator permission.
	- To change the Resource ACL for an LP resource, you need this permission for the LP resource.
	- To change the Class ACL, the Resource Initial ACL, or the Resource Shared ACL, you need this permission for the **IBM.LPCommands** class.

Therefore, this permission is meaningful for any LP ACL.

- **x** Execute permission. To run an LP command that is defined in an LP resource, you need this permission for the LP resource. Therefore, this permission is meaningful for the LP Resource ACL, the Resource Initial ACL, and the Resource Shared ACL.
- **0** No permission. This permission denies you access to an LP resource or to the **IBM.LPCommands** class. Therefore, this permission is meaningful for any LP ACL.

Some permission characters have no meaning in certain types of ACLs. For example, the **l** permission has no meaning in a Resource ACL. A permission character that has no meaning in a certain type of ACL can be present in the ACL with no ill effect. For example, the **l** permission can be specified in an ACL entry of a Resource ACL. The presence of meaningless permissions in ACL entries is inevitable when the composite permissions are used.

In addition to the permissions that are granted explicitly by ACL entries, the **root** mapped identity always has query and administrator permission for ACL operations. If an ACL is set so that all access is denied, the **root** mapped identity can still be used to change the ACL, due to its implicit authority.

The system administrator needs to determine how ACLs should be defined for the **IBM.LPCommands** class and its resources. This depends on which operations users are required to perform.

### **Security**

- To use the LP commands that change the Class ACL, the Resource Initial ACL, and the Resource Shared ACL, you must have query and administrator permission for the **IBM.LPCommands** class.
- To use the LP command that changes a Resource ACL for an LP resource, you must have query and administrator permission for the LP resource.
- v To use the LP commands that list the Class ACL, the Resource Initial ACL, and the Resource Shared ACL, you must have query permission for the **IBM.LPCommands** class.
- To use the LP command that lists a Resource ACL for an LP resource, you must have query permission for the LP resource.

The **Security** section of each LP command description indicates which permissions are required for the command to run properly.

### **Examples**

Some examples of how to modify the LP ACLs follow. In these examples, the commands are run on a management server for a group of nodes in a management domain. The management server is named **ms\_node** and the managed nodes are called **mc\_node1**, **mc\_node2**, and so forth. In a management domain, it is most likely that the LP resources will be defined on the management server and the LP commands themselves will be targeted to the managed nodes. In these examples, the Resource Shared ACL is not used because separate permissions are desired for the individual LP resources. These examples assume that the LP resources have not yet been defined using the **mklpcmd** command.

1. You want to define the **lpadmin** ID to be the administrator for the LP commands. This ID will have the authority to modify the LP ACLs. You also want to give this ID read and write permission to be able to create, delete, and modify the LP resources. To set this up, use the **root** mapped identity to run these commands on the management server:

chlpclacl lpadmin@LOCALHOST rwa chlpriacl lpadmin@LOCALHOST rwa

These commands define the **lpadmin** ID on the management server as having administrator, read, and write permission for the **IBM.LPCommands** class and for the Resource Initial ACL. The Resource Initial ACL is used to initialize a Resource ACL when an LP resource is created. Therefore, when an LP resource is created, the **lpadmin** ID will have administrator, read, and write permission to it.

2. The **lpadmin** ID can now create LP resources that define the LP commands that are needed. See the **mklpcmd** command for a description on how to create the LP resources. Access to the LP resources can be defined using the **mklpcmd** command or the **chlpracl** command. When the resource is created, the Resource Initial ACL is copied to the Resource ACL. To modify the Resource ACL using the **chlpracl** command so that **joe** will be able to use the **runlpcmd** command for the resource named **SysCmd1**, the **lpadmin** ID runs this command on the management server:

chlpracl SysCmd1 joe@LOCALHOST x

This gives **joe** on the management server execute permission to the **SysCmd1** resource so he can use the **runlpcmd** command.

3. In this example, only the **lpadmin** ID has permission to create, delete, and modify LP resources. Use the **chlpclacl** command to let other users create and delete LP resources. In this case, they need to have write access to the class. To be able to list the resources in the **IBM.LPCommands** class, read permission is required. Read permission on a Resource ACL allows a user to view that LP resource. Write permission on a Resource ACL allows a user to modify that LP resource. To allow **joe** to view the LP resource named **SysCmd1**, the **lpadmin** ID runs this command on the management server:

chlpracl SysCmd1 joe@LOCALHOST r

4. There are several nodes in a peer domain. There is an LP resource called **SysCmdB1** on **nodeB** for which **joe** needs execute permission. In addition, **joe** needs to have execute permission from nodes **nodeA**, **nodeB**, and **nodeD**. If you run the **chlpracl** command on **nodeB**, you can use **joe@LOCALHOST** for **nodeB**, but you need to determine the node IDs for **nodeA** and **nodeD**. To obtain the node IDs, enter:

lsrpnode -i

The output will look like this:

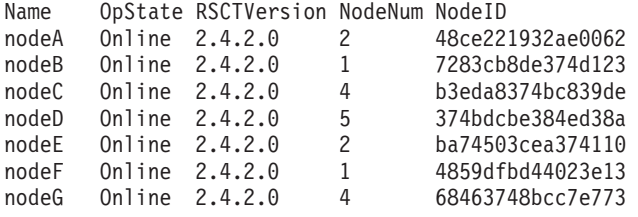

Then, to give **joe** the permissions as stated above, run on nodeB:

```
chlpracl SysCmd1 -l joe@LOCALHOST joe@0x48ce221932ae0062 \
joe@0x374bdcbe384ed38a x
```
#### **Related Information**

Books: *RSCT: Administration Guide*, for information about:

- the LP resource manager
- how to use ACLs

Commands: **chlpclacl**, **chlpracl**, **chlpriacl**, **chlprsacl**, **chlpcmd**, **lphistory**, **lslpclacl**, **lslpcmd**, **lslpracl**, **lslpriacl**, **lslprsacl**, **lsrpnode**, **lsrsrc**, **mklpcmd**, **rmlpcmd**, **runlpcmd**

Files: **ctrmc.acls**, **ctsec\_map.global**, **ctsec\_map.local**

## **.maildelivery File for MH**

### **Purpose**

Specifies actions to be taken when mail is received.

## **Description**

The **\$HOME/.maildelivery** file contains a list of actions the **slocal** command performs on received mail. The **slocal** command reads the **\$HOME/.maildelivery** file and performs the specified actions when you activate it.

Specify your own mail delivery instructions in the **\$HOME/.maildelivery** file. Each line in the **\$HOME/.maildelivery** file describes an action and the conditions under which the action should be performed. The following five parameters must be present in each line of the file. These parameters are separated by either commas or space characters:

Blank lines in the **.maildelivery** file are ignored. A # (pound sign) in the first column indicates a comment. The file is read from beginning to end, so several matches can be made with several actions. The **.maildelivery** file should be owned by the user, and the owner can be the only one with write access.

If the **\$HOME/.maildelivery** file cannot be found or does not deliver the message, the **/etc/mh/maildelivery** file is used in the same manner. If the message has still not been delivered, it is put in the user's mail drop. The default mail drop is the **/usr/mail/\$USER** file.

The MH package contains four standard programs that can be run as receive-mail hooks: the **rcvdist**, **rcvpack**, **rcvstore**, and **rcvtty** commands.

### **Parameters**

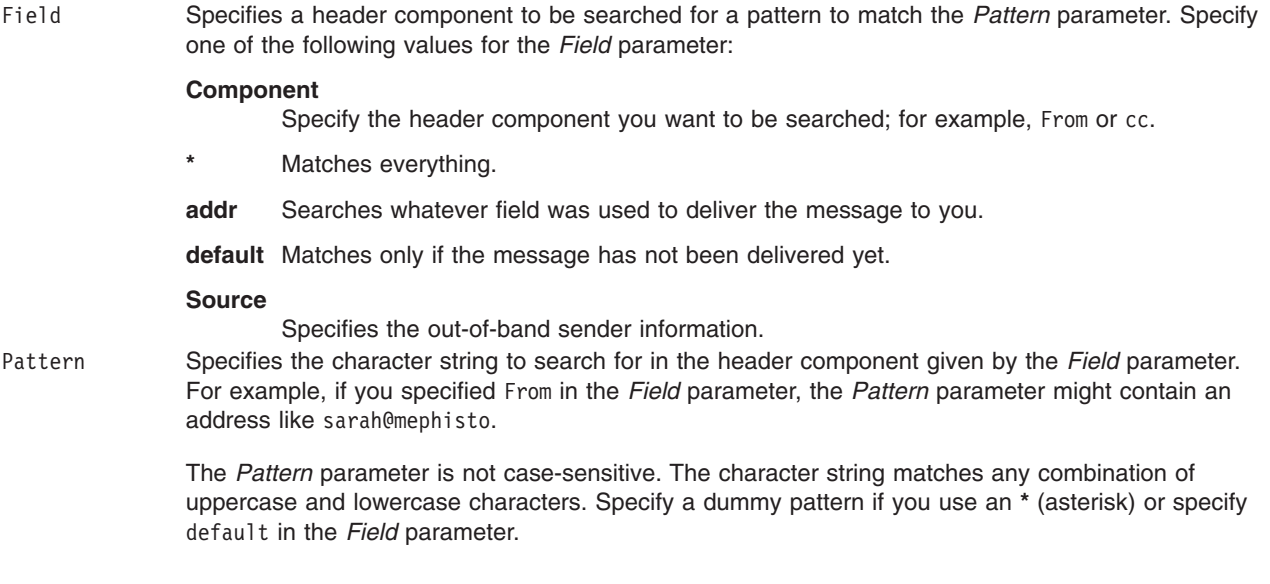

Action Specifies an action to take with the message if it contains the pattern specified in the *Pattern* parameter. Specify the following values:

#### **file or >**

Appends the message to the file specified with the ″*String*″ parameter. If the message can be written to the file, the action is considered successful. The Delivery-Date: header component is added to the message to indicate when the message was appended to the file.

#### **pipe or |**

Pipes the message as standard input to the command specified with the ″*String*″ parameter. The shell interprets the string. If the exit status from the command is 0, the action is considered successful. Prior to being given to the shell, the string is expanded with the following built-in variables:

#### **\$(***Address***)**

Address used to deliver the message.

**\$(***Size***)** Size of the message in bytes.

#### **\$(***reply-to***)**

Either the Reply-To: or From: header component of the message.

When a process is started with the pipe mechanism, the environment of the process is set as follows:

- User and group IDs are set to the recipient's IDs.
- Working directory is the recipient's directory.
- v The value of the **umask** variable is 0077.
- Process has no /dev/tty special file.
- Standard input is set to the message.
- v Standard output and diagnostic output are set to the **/dev/NULL** special file. All other file descriptors are closed. The **\$USER**, **\$HOME**, and **\$SHELL** environmental variables are set appropriately; no other environment variables exist.

The formula for determining the amount of time the process is given to execute is: bytes in message x 60 + 300 seconds.

After that time, the process is terminated.

If the exit status of the program is 0, it is assumed that the action succeeded. Otherwise, the action is assumed unsuccessful.

#### **qpipe or ^**

Acts similarly to **pipe**, but executes the command directly after built-in variable expansion without assistance from the shell. If the exit status from the command is 0, the action is successful.

#### **destroy**

Destroys the message. This action always succeeds.

Result Indicates how the action should be performed. You can specify one of the following values for this parameter:

- **A** Performs the action. If the action succeeds, the message is considered delivered.
- **R** Performs the action. Even if the action succeeds, the message is not considered delivered.
- **?** Performs the action only if the message has not been delivered. If the action succeeds, the message is considered delivered.
″String″ Specifies the file to which the message can be appended if you use the **file** value for the *Action* parameter.

If you use the **pipe** or the **qpipe** value, the ″*String*″ parameter specifies the command to execute.

If you use the **destroy** value as the *Action* parameter, the ″*String*″ parameter is not used, but you must still include a dummy ″*String*″ parameter.

**Note:** To be notified that you have mail, you must specify the **rcvtty** command in the **.maildelivery** file.

### **Examples**

1. To save a message in a particular file, enter:

```
From george file A george.mail
```
This example directs the **slocal** command to search the From header line in messages. When the **slocal** command finds a message from george, it files the message in a file called george.mail.

2. To save a copy of a message in a file, enter:

```
addr manager > R proj_X/statlog
```
This example directs the **slocal** command to search the address fields in messages. When it finds a message for the project manager, the **slocal** command files a copy of the message in a file called proj X/statlog. The original message is not considered delivered (the R value), so the message is still treated as mail and you will be notified as usual.

- 3. To be notified that you have received mail, enter:
	- \* | R "/usr/lib/mh/rcvtty /home/sarah/allmail"

In this example, the /home/sarah/allmail file contains the line: echo "You have mail\n"

The /home/sarah/allmail file must have execute permission. When you have mail, the words You have mail are displayed on your console.

4. To forward a copy of a message, enter:

addr manager | A "/usr/lib/mh/rcvdist amy"

This example directs the **slocal** command to search the address fields in messages. When it finds a message to the project manager, the **slocal** command sends a copy of the message to amy. The original message is not affected. The action is always performed (the A value). The command that the **slocal** command reads to distribute the copy to another user is the **rcvdist** command.

5. To save any undelivered messages, enter:

 $default - > ? mailbox$ 

This example directs the **slocal** command to find all undelivered messages. The - (dash) is a placeholder for the *Pattern* parameter. The > (greater than sign) instructs the **slocal** command to file the messages it finds. The ? (question mark) instructs the **slocal** command to respond only to undelivered messages. The name of the file to store undelivered messages is mailbox.

### **Files**

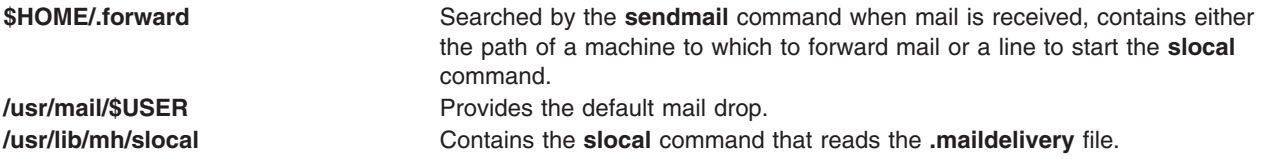

**/etc/mh/maildelivery** Contains the mail delivery instructions that the **slocal** command reads if none are specified in the **\$HOME/.maildelivery** file. **\$HOME/.maildelivery** Specifies mail-related actions for the **slocal** command to perform.

# **Related Information**

The **rcvdist** command, **rcvpack** command, **rcvstore** command, **rcvtty** command, **sendmail** command, **slocal** command.

The **[mtstailor](#page-157-0)** file.

# **/usr/lib/security/methods.cfg File**

## **Purpose**

Contains the information for loadable authentication module configuration.

## **Description**

The **/usr/lib/security/methods.cfg** file is an ASCII file that contains stanzas with loadable authentication module information. Each stanza is identified by a module name followed by a colon (:) and contains attributes in the form *Attribute***=***Value.* Each attribute ends with a new-line character and each stanza ends with an additional new-line character.

**Note:** If you are using Common Desktop Environment (CDE), you must restart the desktop login manager (**dtlogin**) for any changes to take effect. Restarting **dtlogin** will prevent CDE login failure by using the updated security mechanisms. Please read the **/usr/dt/README** file for more information.

Each stanza can have the following attributes:

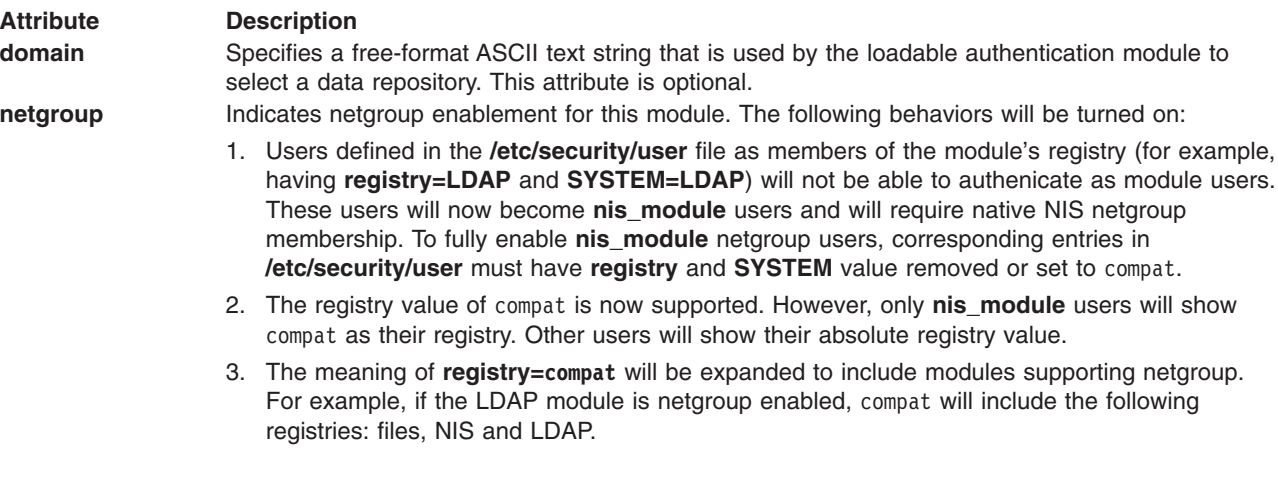

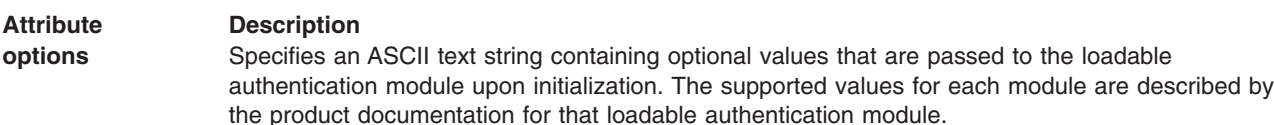

The **options** attribute takes the following pre-defined values:

#### **auth=***module*

Specifies the module to be used to perform authentication functions for the current loadable authentication module

#### **authonly**

Indicates that the loadable authentication module only performs authentication operations. User and group information must be provided by a different module, specified by the **db=** option. If not by a module, then user and group information must be provided by the local files database.

#### **db=***module*

Specifies the module to be used for providing user and group information for the current loadable authentication module

**dbonly** Indicates that the loadable authentication module only provides user and group information and does not perform authentication functions. Authentication operations must be performed by a different load module, specified by the **auth=** option. If the **auth=** option is not specified, all authentication operations fail.

#### **netgroup**

- Indicates netgroup enabling of this module. The following behaviors will be turned on:
	- 1. Users defined in **/etc/security/user** as members of the module's registry (for example, having registry=LDAP and SYSTEM=LDAP) will not be able to authenticate as module users. These users will now become nis\_module users and will require native NIS netgroup membership. To fully enable nis\_module netgroup users, corresponding entries in **/etc/security/user** must have **registry** and **SYSTEM** values removed or set to **compat**.
	- 2. The registry value of **compat** is now supported, however, only nis\_module users will show **compat** as their registry value. Other users will show their absolute registry value.
	- 3. The meaning of registry **compat** will be expanded to include modules supporting netgroup. For example, if LDAP module is netgroup-enabled, **compat** will include the following registries: files, NIS and LDAP.

#### **noprompt**

The initial password prompt for authentication operations is suppressed. The loadable authentication module would then control all password prompting.

#### **rootrequiresopw**

Determines whether the root user is prompted for the old password for this loadable authentication module when changing another user's password. If you want to disable the prompt of the old password, set this option to False. The default value is True.

You can only use the **auth=***module* and **db=***module* value strings for complex loadable authentication modules, which may require or be used with another loadable authentication module to provide new functionality.

The **authonly** and **dbonly** values are invalid for complex modules.

You can use the **noprompt** value for any kind of module.

- **program** Names the load module containing the executable code that implements the loadable authentication method.
- **program\_64** Names the load module containing the executable code that implements the loadable authentication method for 64-bit processes.

# **Security**

Access Control: This file should grant read (r) and write (w) access to the root user only and read (r) access to the security group and all other users.

# **Examples**

- 1. To indicate that the loadable authentication module is located in the file /usr/lib/security/DCE, enter: program = /usr/lib/security/DCE
- 2. To indicate that the loadable authentication module only should provide authentication functions, enter: options = authonly
- 3. The following example contains configuration information for the LDAP simple loadable authentication module:

LDAP:

```
program = /usr/lib/security/LDAP
program_64 = /usr/lib/security/LDAP64
```
The ″LDAP″ stanza gives the name of the module, used by the **SYSTEM** and **registry** attributes for a user. The name does not have to be the same as the file name given for the **program** attribute.

4. The following example contains configuration information for the KERBEROS complex loadable authentication module:

KERBEROS:

```
program = /usr/lib/security/KERBEROS
program_64 = /usr/lib/security/KERBEROS64
options = authonly,db=LDAP
```
The ″KERBEROS″ stanza gives the name of the module as used by the **SYSTEM** and **registry** attributes for a user. This name does not have to be the same as the name of the file given for the **program** attribute. The **options** attribute indicates that the user and group information functions are to be performed by the module described by the ″LDAP″ stanza (in example 3).

## **Files**

#### **/usr/lib/security/methods.cfg**

Specifies the path to the file.

### **/etc/passwd**

Contains basic user attributes.

#### **/etc/security/user**

Contains the extended attributes of users.

#### **/usr/dt/README**

Contains **dtlogin** information.

# **Related Information**

The **chuser** command, **login** command, **lsuser** command, **passwd** command, **su** command.

The **getauthdb** and **setauthdb** subroutines.

Loadable Authentication Module Programming Interface in *AIX 5L Version 5.3 Kernel Extensions and Device Support Programming Concepts*

## **mhl.format File**

## **Purpose**

Controls the output format of the **mhl** command.

# **Description**

The **/etc/mh/mhl.format** file controls the output format of the **mhl** command when the **mhl** command functions as the message listing program. The **/etc/mh/mhl.format** file is the default attributes file. The **mhl.digest**, **mhl.forward**, and **mhl.reply** files must be specified before use.

Each line of the **mhl.format** file must have one of the following forms:

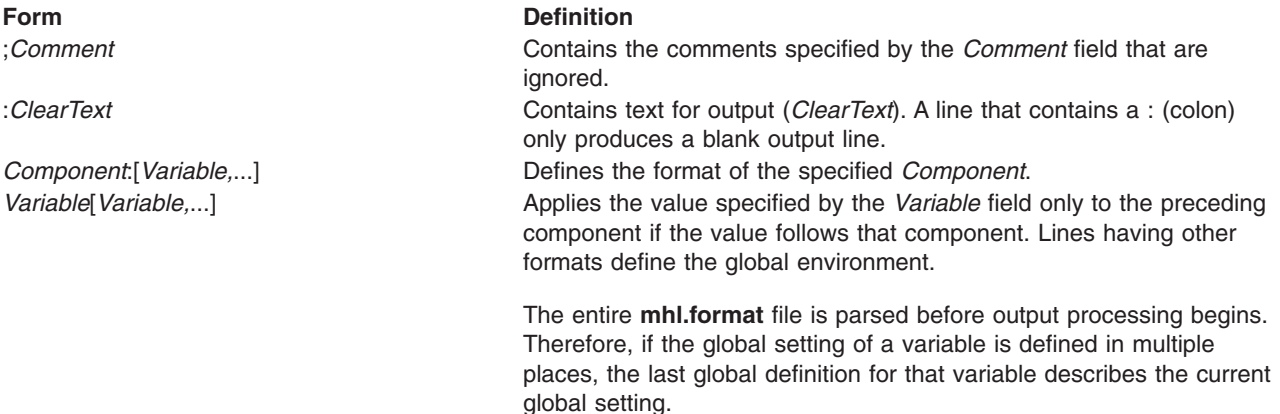

The following table lists the **mhl.format** file variables and parameters.

*Table 3. File Variables for the mhl.format File*

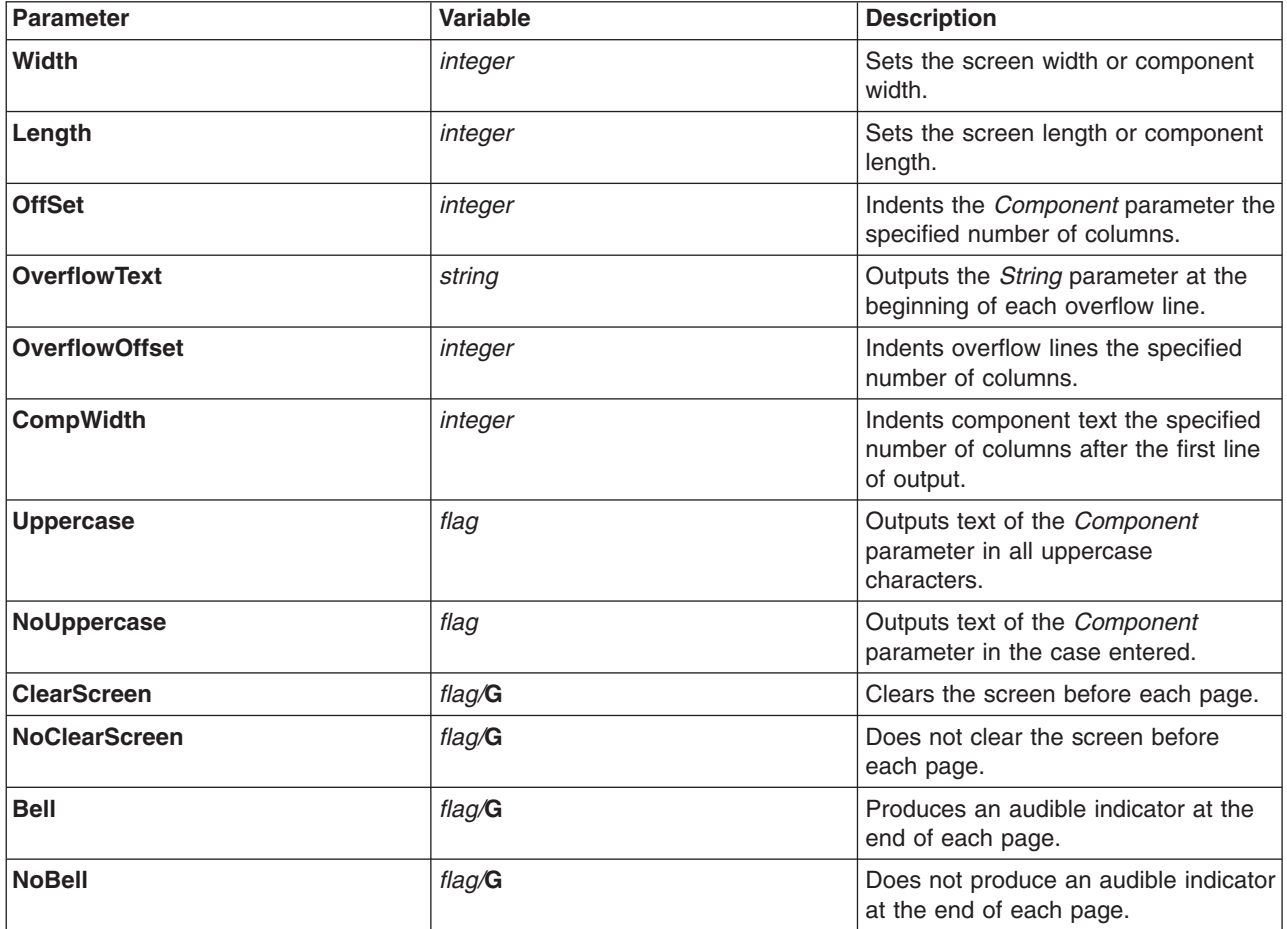

*Table 3. File Variables for the mhl.format File (continued)*

| <b>Parameter</b>    | <b>Variable</b> | <b>Description</b>                                                                                                    |
|---------------------|-----------------|----------------------------------------------------------------------------------------------------|
| Component           | string/L        | Uses the String parameter as the<br>name for the specified the<br>Component parameter instead of the<br>string Component. |
| NoComponent         | flag            | Does not output the string<br>Component for the specified<br>Component parameter.                                         |
| <b>Center</b>       | flag            | Centers the Component parameter on<br>line. This variable works for one-line<br>components only.                          |
| <b>NoCenter</b>     | flag            | Does not center the Component<br>parameter.                                                                               |
| LeftAdjust          | flag            | Strips off the leading white space<br>characters from each line of text.                                                  |
| <b>NoLeftAdjust</b> | flag            | Does not strip off the leading white<br>space characters from each line of<br>text.                                       |
| <b>Compress</b>     | flag            | Changes new-line characters in text<br>to space characters.                                                               |
| <b>NoCompress</b>   | flag            | Does not change new-line characters<br>in text to space characters.                                                       |
| <b>FormatField</b>  | string          | Uses String as the format string for<br>the specified component.                                                          |
| <b>AddrField</b>    | flag            | The specified Component parameter<br>contains addresses.                                                                  |
| <b>DateField</b>    | flag            | The specified Component parameter<br>contains dates.                                                                      |
| Ignore              | unquoted string | Does not output component specified<br>by String.                                                                         |

Variables that have integer or string values as parameters must be followed by an = (equal sign) and the integer or string value (for example, overflowoffset=5). String values must also be enclosed in double quotation marks (for example, overflowtext=″\*\*\*″). A parameter specified with the **/G** suffix has global scope. A parameter specified with the **/L** suffix has local scope.

## **Examples**

The following is an example of a line that could be displayed in the **mhl.format** file:

width=80,length=40,clearscreen,overflowtext="\*\*\*".,overflowoffset=5

This format line defines the screen size to be 80 columns by 40 rows, and specifies the screen should be cleared before each page (clearscreen). The overflow text should be flagged with the \*\*\* string, and the overflow indentation should be 5 columns.

## **Files**

**/etc/mh/mhl.format** Specifies the path of the **mhl.format** file.

# **Related Information**

The **ap** command, **dp** command, **mhl** command, **scan** command.

## **.mh\_profile File**

## **Purpose**

Customizes the Message Handler (MH) package.

# **Description**

Each user of the MH package is expected to have a **\$HOME/.mh\_profile** file in the home directory. This file contains a set of user parameters used by some or all of the MH programs. Each line of the file has the following format:

*Profile-Entry*: *Value*

# **Profile Entries**

This table describes the profile entry options for the **.mh\_profile** file. Only Path: is required. Each profile entry is stored in either the **.mh\_profile** file or the *UserMHDirectory***/context** file.

| <b>Profile Entry and Description</b> |                                                                                                    | <b>Storage File</b> | <b>Default Value</b>            |
|--------------------------------------|----------------------------------------------------------------------------------------------------|---------------------|---------------------------------|
| Path:                                | The path for the UserMHDirectory directory.<br>The usual location is \$HOME/Mail.                                                                                                    | mh_profile          | None                            |
| context:                             | The location of the MH context file.                                                                                                    | mh_profile          | <b>UserMHDirectory /context</b> |
|                                      | Current- Folder:<br>Tracks the current open folder.                                                                                                    | context             | inbox                           |
|                                      | Previous- Sequence:<br>The Messages or Message sequences<br>parameter given to the program. For each<br>name given, the sequence is set to 0. Each<br>message is added to the sequence. If not<br>present or empty, no sequences are defined.                                                | mh_profile          | None                            |
|                                      | Sequence- Negation:<br>The string negating a sequence when<br>prefixed to the name of that sequence. For<br>example, if set to not, not seen refers to all<br>the messages that are not a member of the<br>sequence seen.                                                                    | mh_profile          | None                            |
|                                      | Unseen- Sequence:<br>The sequences defined as messages recently<br>incorporated by the inc command. For each<br>name given, the sequence is set to 0. If not<br>present, or empty, no sequences are defined.<br>Note: The show command removes<br>messages from this sequence after viewing. | mh_profile          | None                            |

*Table 4. Profile Entry Options for the .mh\_profile File*

*Table 4. Profile Entry Options for the .mh\_profile File (continued)*

| <b>Profile Entry and Description</b>                                                                                                    | <b>Storage File</b> | <b>Default Value</b> |
|----------------------------------------------------------------------------------------------------|---------------------|----------------------|
| .mh_sequences:<br>The file, in each folder, defining public<br>sequences. To disable the use of public<br>sequences, leave the value of this entry<br>blank.                                                                                                    | mh_profile          | .mh_sequences        |
| atr- SequenceFolder:<br>Tracks the specified sequence in the<br>specified folder.                                                                                                    | context             | None                 |
| Editor:<br>The editor to be used by the comp, dist,<br>forw, and repl commands.                                                                                                    | mh_profile          | prompter             |
| Msg-Protect:<br>Defines octal protection bits for message<br>files. The chmod command explains the<br>default values.                                                                                                    | mh_profile          | 0644                 |
| Folder- Protect:<br>Defines protection bits for folder directories.<br>The chmod command explains the default<br>values.                                                                                                    | mh_profile          | 0711                 |
| Program:<br>Sets default flags to be used when the MH<br>program specified by the MH program field is<br>started. For example, override the Editor:<br>profile entry when replying to messages by<br>entering: repl: -editor /usr/bin/ed                                                                                                    | mh_profile          | None                 |
| LastEditor-next:<br>The default editor after the editor specified by<br>the Editor: field has been used. This takes<br>effect at the What now? field of the comp,<br>dist, forw, and repl commands. If you enter<br>the editor command without a parameter to<br>the What now? field, the editor specified by the<br>LastEditor-next: field is used. | mh_profile          | None                 |
| Folder-Stack:<br>The contents of the folder stack of the <b>folder</b><br>command.                                                                                                    | context             | None                 |

*Table 4. Profile Entry Options for the .mh\_profile File (continued)*

| <b>Profile Entry and Description</b>                                                                                                    | <b>Storage File</b> | <b>Default Value</b>   |
|----------------------------------------------------------------------------------------------------|---------------------|------------------------|
| Alternate- Mailboxes:<br>Indicates your address to the repl and scan<br>commands. The repl command is given the<br>addresses to include in the reply. The scan<br>command is informed the message originated<br>from you. Host names should be the official<br>host names for the mailboxes you indicate.<br>Local nicknames for hosts are not replaced<br>with their official site names. If a host is not<br>given for a particular address, that address<br>on any host is considered to be your current<br>address. Enter an * (asterisk) at either end or<br>both ends of the host mailbox to indicate<br>pattern matching.<br>Note: Addresses must be separated by a<br>comma. | mh_profile          | <b><i>SLOGNAME</i></b> |
| Draft-Folder:<br>Indicates a default draft folder for the comp,<br>dist, forw, and repl commands.                                                                                                    | mh_profile          | None                   |
| digest- issue- List:<br>Indicates to the forw command the last issue<br>of the last volume sent for the digest List.                                                                                                    | context             | None                   |
| digest- volume- List:<br>Indicates to the forw command the last<br>volume sent for the digest List.                                                                                                    | context             | None                   |
| MailDrop:<br>Indicates to the inc command your mail drop,<br>if different from the default. This is<br>superseded by the \$MAILDROP environment<br>variable.                                                                                                    | mh_profile          | /usr/mail/\$USER       |
| Signature:<br>Indicates to the send command your mail<br>signature. This is superseded by the<br><b>\$SIGNATURE</b> environment variable.                                                                                                    | mh_profile          | None                   |

# **Profile Elements**

The following profile elements are used whenever an MH program starts another program. You can use the **.mh\_profile** file to select alternate programs.

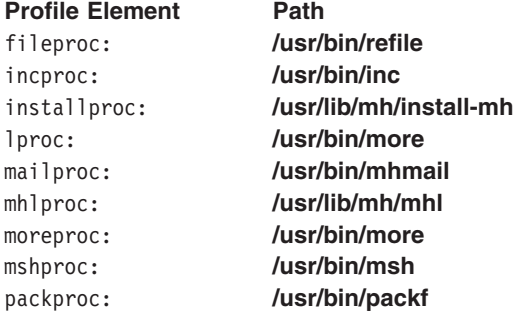

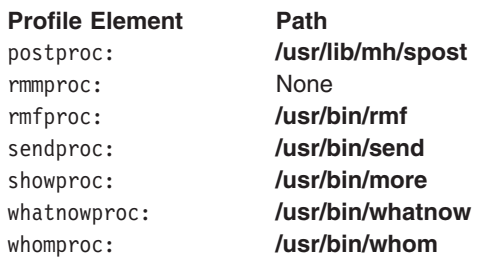

# **Environment Variables**

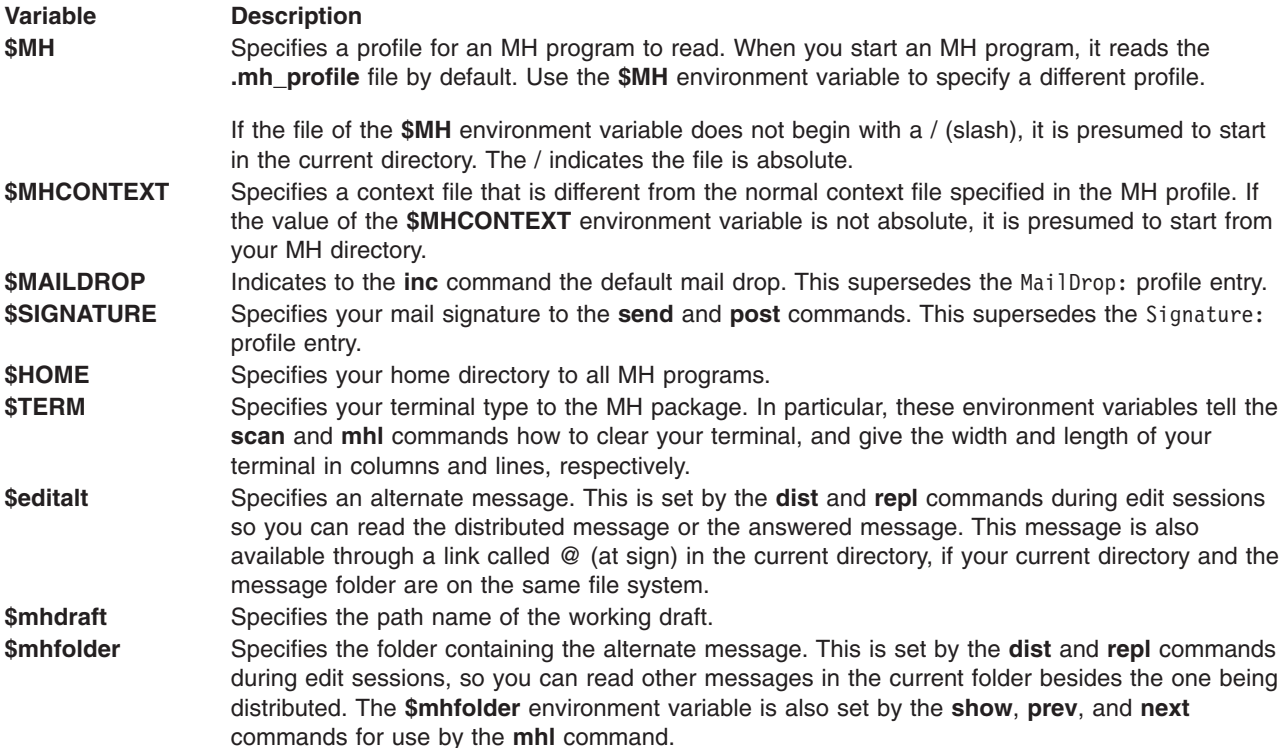

# **Examples**

The following example has the mandatory entry for the Path:field. The option -alias aliases is used when both the **send** and **ali** commands are started. The **[aliases](#page-18-0)** file resides in the mail directory. The message protection is set to 600, which means that only the user has permission to read the message files. The signature is set to Dan Carpenter, and the default editor is **vi**.

```
Path: Mail
send: -alias aliases<br>ali: -alias aliases
            -alias aliases
Msg-Protect: 600
Signature: Dan Carpenter
Editor: /usr/bin/vi
```
# **Files**

\$HOME/.mh\_profile **Contains the user profile.** 

*UserMHDirectory*/context **Contains** the user context file. *Folder***/.mh\_sequences** Contains the public sequences for the folder specified by the *Folder* variable.

# **Related Information**

The **chmod** command, **comp** command, **dist** command, **env** command, **folder** command, **forw** command, **inc** command, **install\_mh** command, **mhl** command, **next** command, **post** command, **prev** command, **repl** command, **scan** command, **send** command, **show** command, **whatnow** command.

## **mibII.my File**

## **Purpose**

Provides sample input to the **mosy** command.

## **Description**

The **/usr/samples/snmpd/mibII.my** file is a sample input file to the **mosy** command, which creates an objects definition file for use by the **snmpinfo** command. This file is part of Simple Network Management Protocol Agent Applications in Network Support Facilities. The **mosy** compiler requires its input file to contain the ASN.1 definitions as described in the Structure and Identification of Management Information (SMI) RFC 1155 and the Management Information Base (MIB) RFC 1213. The **mibII.my** file contains the ASN.1 definitions from the MIB RFC 1213 (MIB II). RFC is the abbreviation for Request for Comments.

Comments are specified by - - (two dashes). A comment can begin at any location after the comment sign and extend to the end of the line.

The **mibII.my** file begins with a definition of the SNMP subtree of the MIB, as assigned by the Internet Activities Board (IAB). This definition contains the name of the RFCs from which the ASN.1 definitions are obtained.

```
RFC1213-MIB {iso org(3) dod(6) internet(1) mgmt(2) 1 }
DEFINITIONS ::= BEGIN
IMPORTS
       mgmt, NetworkAddress, IpAddress,
       Counter, Gauge, TimeTicks
       FROM RFC1155-SMI
       OBJECT-TYPE
       from RFC-1213;
mib-2 OBJECT IDENTIFIER ::= { mgmt 1 }-- MIB-II
system 0BJECT IDENTIFIER ::= { mib-2 1 }
interfaces OBJECT IDENTIFIER ::= { mib-2 2 }
at 0BJECT IDENTIFIER ::= { mib-2 3 }
ip OBJECT IDENTIFIER ::= {\frac{1}{2} mib-2 4}icmp OBJECT IDENTIFIER ::= { mib-2 5 }
tcp 0BJECT IDENTIFIER ::= { mib-2 6 }
udp 0BJECT IDENTIFIER ::= { mib-2 7 }
egp OBJECT IDENTIFIER ::= { mib-2 8 }
           OBJECT IDENTIFIER ::= { mib-2 9 }
transmission OBJECT IDENTIFIER ::= { mib-2 10}
snmp OBJECT IDENTIFIER ::= { mib-2 11}
```
The file must contain the ASN.1 definition for each MIB variable. The ASN.1 definition is presented in an **OBJECT-TYPE** macro.

Following is the format of an **OBJECT-TYPE** macro:

*ObjectDescriptor* OBJECT-TYPE SYNTAX *ObjectSyntax* ACCESS *AccessMode* STATUS *StatusType DESCRIPTION Description* ::= {*ObjectGroup Entry*}

The following definitions describe the pieces of the macro:

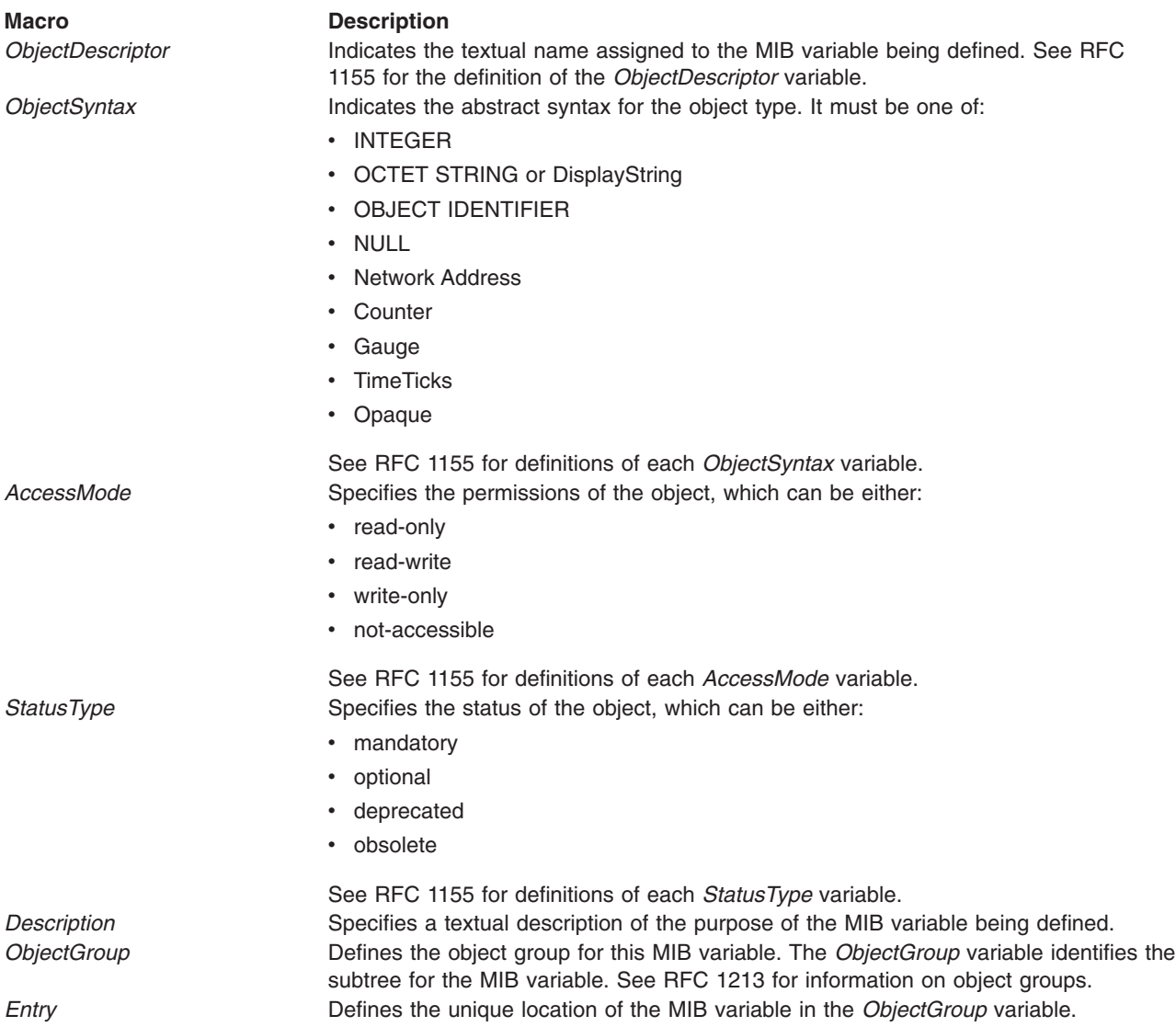

The *ObjectGroup* and *Entry* variables are used to specify the unique numerical object identifier for each MIB variable. See RFC 1155 for an explanation of the object identifier.

See RFC 1155 for further information on the **OBJECT-TYPE** macro.

This sample **mibII.my** file was created by extracting the definitions from Chapter 6, ″Definitions,″ of RFC 1213. This file is shipped as **/usr/samples/snmpd/mibII.my**.

### **Examples**

The following example of an **OBJECT-TYPE** macro describes the sysDescr managed object:

```
sysDescr OBJECT-TYPE
        SYNTAX DisplayString (SIZE (0..255))
        ACCESS read-only
        STATUS mandatory<br>DESCRIPTION A textual
                            A textual description of the entity.
                            This value should include the full name and
                            version identification of system's hardware
                            type,software operating-system, and networking
                            software. It is mandatory that this only
                            contain printable ASCII characters.
         ::= { system 1 }
Files
```
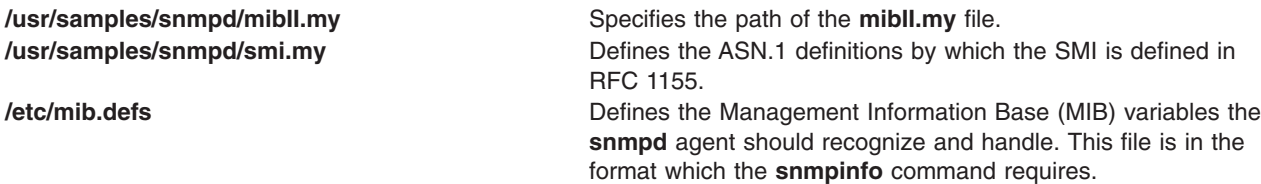

# **Related Information**

The **mosy** command, **snmpinfo** command.

The **[smi.my](#page-284-0)** file.

Management Information Base (MIB) and Terminology Related to Management Information Base (MIB) Variables in *AIX 5L Version 5.3 Communications Programming Concepts*.

RFC 1155, RFC 1213.

Rose, Marshall T. *The Simple Book, An Introduction to Internet Management.* Englewood Cliffs, NJ, Prentice Hall, 1994.

### **mkuser.default File**

### **Purpose**

Contains the default attributes for new users.

### **Description**

The **/usr/lib/security/mkuser.default** file contains the default attributes for new users. This file is an ASCII file that contains user stanzas. These stanzas have attribute default values for users created by the **mkuser** command. Each attribute has the *Attribute***=***Value* form. If an attribute has a value of **\$USER**, the **mkuser** command substitutes the name of the user. The end of each attribute pair and stanza is marked by a new-line character.

There are two stanzas, user and admin, that can contain all defined attributes except the **id** and **admin** attributes. The **mkuser** command generates a unique **id** attribute. The **admin** attribute depends on whether the **-a** flag is used with the **mkuser** command.

For a list of the possible user attributes, see the **chuser** command.

# <span id="page-157-0"></span>**Security**

Access Control: If read (r) access is not granted to all users, members of the security group should be given read (r) access. This command should grant write (w) access only to the root user.

# **Examples**

A typical user stanza looks like the following:

```
user:
  pgroup = staff
  groups = staff
  shell = /usr/bin/ksh
  home = /home/$USER
  auth1 = SYSTEM
```
# **Files**

**/usr/lib/security/mkuser.default** Specifies the path to the file.

# **Related Information**

The **chuser** command, **mkuser** command.

User Accounts in *Security*.

## **mtstailor File for MH**

## **Purpose**

Tailors the Message Handler (MH) environment to the local environment.

# **Description**

The entries located in the **/etc/mh/mtstailor** file specify how MH commands work. The following list describes the file entries and their default values. All of the file entries are optional.

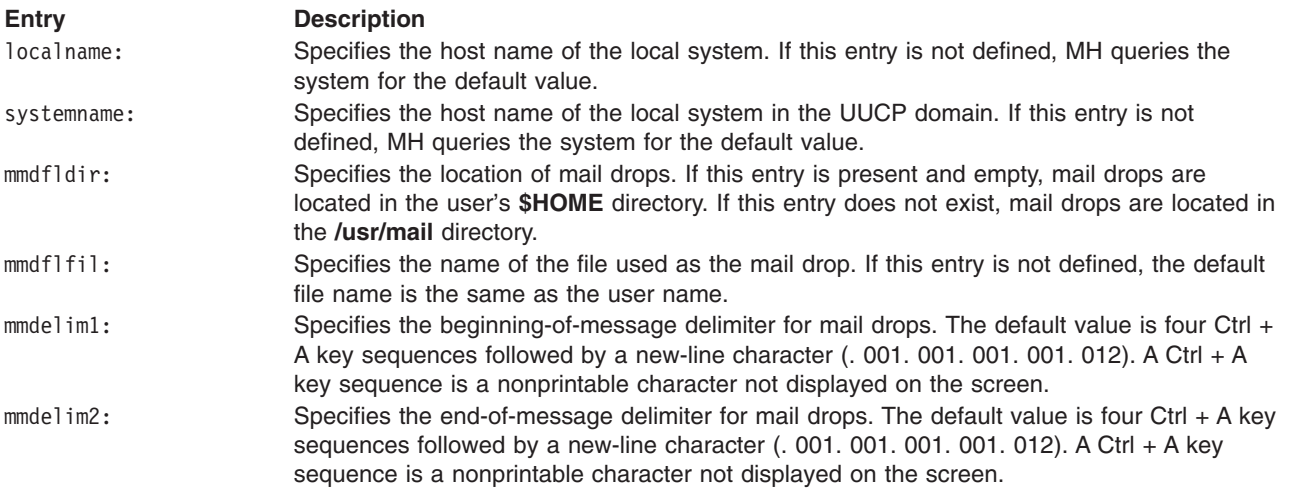

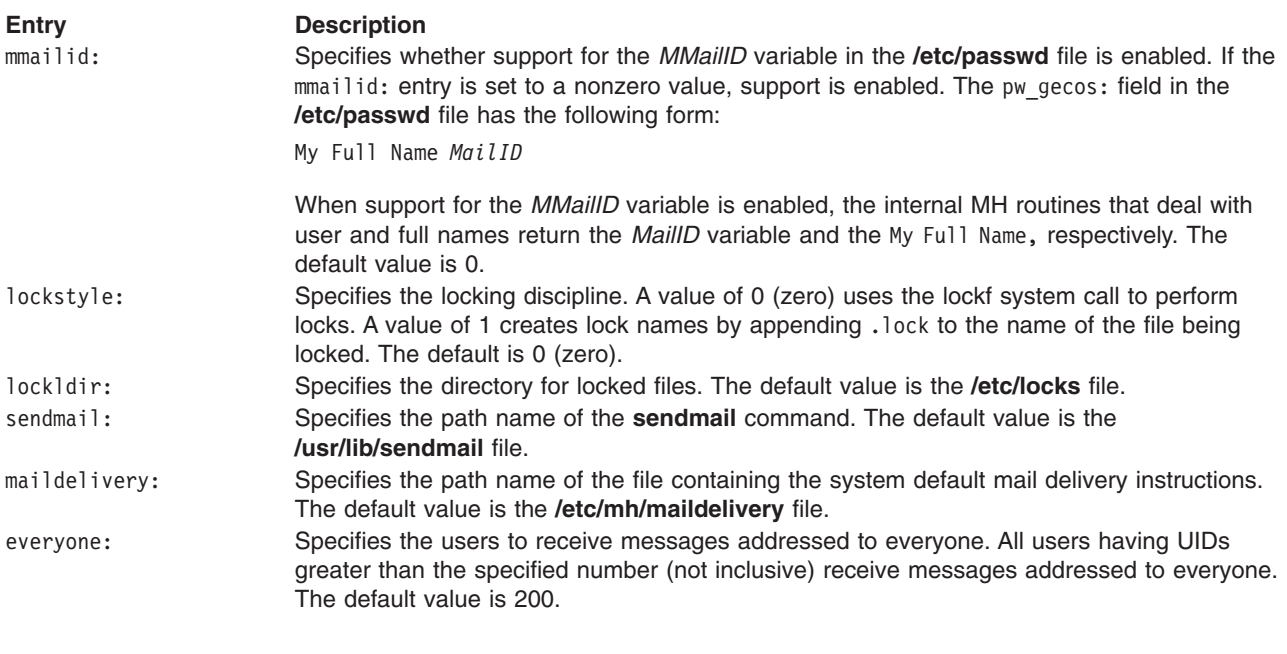

## **Files**

**/etc/mh/mtstailor** Contains MH command definitions.

## **Related Information**

The **sendmail** command.

The **[.maildelivery](#page-142-0) File for MH** file, **[/etc/passwd](#page-187-0)** file.

## **mrouted.conf File**

### **Purpose**

Default configuration information for the multicast routing daemon **mrouted**.

## **Description**

The **/etc/mrouted.conf** configuration file contains entries that provide configuration information used by **mrouted**. You can specify any combination of these entries in this file.

The file format is free-form; white space and newline characters are not significant. The **phyint**, **tunnel**, and **name** entries can be specified more than once. The **boundary** and **altnet** values can be specified as many times as necessary.

The following entries and their options can be used in the **mrouted.conf** file:

#### **phyint** *local\_addr* **[disable] [metric** *m***] [threshold** *t***] [rate\_limit** *b***] [boundary**

#### **(***boundary\_name* **|** *scoped\_addr***/***mask\_len***)] [altnet** *network/mask\_len***]**

The **phyint** entry can be used to disable multicast routing on the physical interface identified by the local IP address *local\_addr*, or to associate a non-default metric or threshold with the specified physical interface. The local IP address can be replaced by the interface name (for example, le0). If a physical interface is attached to multiple IP subnets, describe each additional subnet with the **altnet** option. **Phyint** entries must precede **tunnel** entries.

The options for the **phyint** entry and the actions they generate are as follows:

#### *local\_addr*

Specifies the local address, using either an IP address or an interface name, such as en0.

#### **disable**

Disables multicast routing on the physical interface identified by *local\_addr*.

#### **metric** *m*

Specifies the ″cost″ associated with sending a datagram on the given interface or tunnel. This option can be used to influence the choice of routes. The default value of *m* is **1**. Metrics should be kept as small as possible, because **mrouted** cannot route along paths with a sum of metrics greater than 31.

#### **threshold** *t*

Specifies the minimum IP time-to-live (TTL) required for a multicast datagram to be forwarded to the given interface or tunnel. This option controls the scope of multicast datagrams. (The TTL of forwarded packets is compared only to the threshold, it is not decremented by the threshold.) The default value of *t* is **1**. In general, all **mrouted** daemons connected to a particular subnet or tunnel should use the same metric and threshold for that subnet or tunnel.

#### **rate\_limit** *b*

Specifies a bandwidth in Kilobits/second, which is allocated to multicast traffic. The default value of *b* is **500** Kbps on tunnels, and **0** (unlimited) on physical interfaces.

#### **boundary** *boundary\_name|scoped\_addr/mask\_len*

Configures an interface as an administrative boundary for the specified scoped address. Packets belonging to this address are not forwarded on a scoped interface. The **boundary** option accepts either a boundary name or a scoped address and mask length. The *boundary\_name* is the name assigned to a boundary with the **name** entry. The *scoped\_addr* value is a multicast address. The *mask\_len* value is the length of the network mask.

#### **altnet** *network***/***mask\_len*

Specifies an additional subnet (*network*) attached to the physical interface described in the **phyint** entry. *mask\_len* is the length of the network mask.

#### **tunnel** *local\_addr remote\_addr* **[metric** *m***] [threshold** *t***] [rate\_limit** *b***] [boundary {***boundary\_name* **|** *scoped\_addr***/***mask\_len***}] [altnet** *network***/***mask\_len***]**

The **tunnel** entry can be used to establish a tunnel link between the local IP address ( *local\_addr* ) and the remote IP address ( *remote\_addr* ), and to associate a non-default metric or threshold with that tunnel. The local IP address can be replaced by the interface name (for example, le0 ). The remote IP address can be replaced by a host name, if and only if the host name has a single IP address associated with it. The tunnel must be set up in the **mrouted.conf** files of both routers before it can be used. The **phyint** entry can be used to disable multicast routing on the physical address interface identified by the local IP address *local\_addr* , or to associate a non-default metric or threshold with the specified physical interface. The local IP address can be replaced by the interface name (for example, le0 ). If a physical interface is attached to multiple IP subnets, describe each additional subnet with the **altnet** option. **Phyint** entries must precede **tunnel** entries.

For a description of the options used with the **tunnel** entry, see the preceding option descriptions in the **phyint** entry.

#### **cache\_lifetime** *ct*

The **cache** lifetime entry determines the amount of time that a cached multicast route stays in the kernel before timing out. The value of *ct* is in seconds, and should lie between 300 (five minutes) and 86400 (one day). The default value is **300** seconds **.**

#### **pruning** *state*

The **pruning** entry enables **mrouted** to act as a non-pruning router. The value of *state* can be either **on** or **off** . You should configure your router as a non-pruning router for test purposes only. The default mode is **on** , which enables pruning.

**name** *boundary\_name scoped\_addr/mask-len*

The **name** entry lets you assign names to boundaries to make it easier to configure. The **boundary** option on the **phyint** and **tunnel** entries accepts either a boundary name or a scoped address. The *boundary\_name* is the name you want to give to the boundary. The *scoped\_addr* value is a multicast address. The *mask\_len* value is the length of the network mask.

## **Example**

This example shows a configuration for a multicast router at a large school.

```
#
# mrouted.conf
#
# Name our boundaries to make it easier
name LOCAL 239.255.0.0/16 name EE 239.254.0.0/16
#
# le1 is our gateway to compsci, don't forward our
# local groups to them
phyint le1 boundary LOCAL
#
# le2 is our interface on the classroom network,
# it has four different length subnets on it.
# Note that you can use either an IP address or an
# interface name
phyint 172.16.12.38 boundary EE altnet 172.16.15.0/26
 altnet 172.16.15.128/26 altnet 172.16.48.0/24
#
# atm0 is our ATM interface, which doesn't properly
# support multicasting
phyint atm0 disable
 #
# This is an internal tunnel to another EE subnet.
# Remove the default tunnel rate limit, since this tunnel
# is over ethernets
tunnel 192.168.5.4 192.168.55.101 metric 1 threshold 1
  rate limit 0
# This is our tunnel to the outside world.
tunnel 192.168.5.4 10.11.12.13 metric 1 threshold 32
  boundary LOCAL boundary EE
```
## **netgroup File for NIS**

### **Purpose**

Lists the groups of users on the network.

# **Description**

The **/etc/netgroup** file defines network-wide groups. This file is used for checking permissions when doing remote mounts, remote logins, and remote shells. For remote mounts, the information in the **netgroup** file is used to classify machines. For remote logins and remote shells, the file is used to classify users. Each line of the **netgroup** file defines a group and is formatted as follows:

*Groupname Member1 Member2 ...*

where *Member* is either another group name or consists of three entries as follows:

```
hostname, username, domainname
```
Any of these three fields can be empty, in which case it signifies a wild card. The *universal ( , , )* field defines a group to which everyone belongs.

Field names that begin with something other than a letter, digit or underscore (such as -) work in precisely the opposite fashion. For example, consider the following entries:

```
justmachines (analytica,-,ibm)
justpeople (-,babbage,ibm)
```
The machine analytica belongs to the group justmachines in the domain ibm, but no users belong to it. Similarly, the user babbage belongs to the group justpeople in the domain ibm, but no machines belong to it.

A gateway machine should be listed under all possible host names by which it may be recognized:

```
wan (gateway , , ) (gateway-ebb, , )
```
The *domainname* field refers to the domain *n* in which the triple is valid, not the name containing the trusted host.

### **Examples**

The following is an excerpt from a **netgroup** file:

```
machines (venus, -, star)
people (-, bob, star)
```
In this example, the machine named venus belongs to the group machines in the star domain. Similarly, the user bob belongs to the group people in the star domain.

### **Files**

**/etc/netgroup** Specifies the path of the file.

## **Related Information**

The **makedbm** command.

The **ypserv** daemon.

Network File System Overview, and Network Information Service Overview in *Networks and communication management*.

List of NIS Programming References in *Networks and communication management*.

## **netmasks File for NIS**

### **Purpose**

Contains network masks used to implement Internet Protocol (IP) standard subnetting.

### **Description**

The **/etc/netmasks** file contains network masks used to implement IP standard subnetting.This file contains a line for each network that is subnetted. Each line consists of the network number, any number of spaces or tabs, and the network mask to use on that network. Network numbers and masks may be specified in the conventional IP . (dot) notation (similar to IP host addresses, but with zeroes for the host part). The following number is a line from a **netmask** file:

128.32.0.0 255.255.255.0

This number specifies that the Class B network 128.32.0.0 has 8 bits of subnet field and 8 bits of host field, in addition to the standard 16 bits in the network field. When running network information service, this file on the master is used for the **netmasks.byaddr** map.

### **Files**

**/etc/netmasks** Specifies the path of the file.

### **Related Information**

Network File System Overview in *Networks and communication management*.

Network Information Service Overview in *Networks and communication management*.

### **netsvc.conf File**

### **Purpose**

Specifies the ordering of certain name resolution services.

### **Description**

The **/etc/netsvc.conf** file is used to specify the ordering of name resolution for the **sendmail** command, **gethostbyname** subroutine, **gethostaddr** subroutine, and **gethostent** subroutine and alias resolution for the **sendmail** command.

Several mechanisms for resolving host names and aliases are available. The **gethostbyname**, **gethostbyaddr**, and **gethostent** subroutines use these mechanisms for resolving names. A default order exists in which the resolver subroutines try the mechanisms for resolving host names and Internet Protocol (IP) addresses.

#### **Resolving Host Names**

You can override the default order and the order given in the **/etc/irs.conf** file by creating the **/etc/netsvc.conf** configuration file and specifying the desired ordering. To specify this host ordering, create an entry in the following format:

hosts = *value* [*, value*]

Use one or more of the following values for the **hosts** keyword:

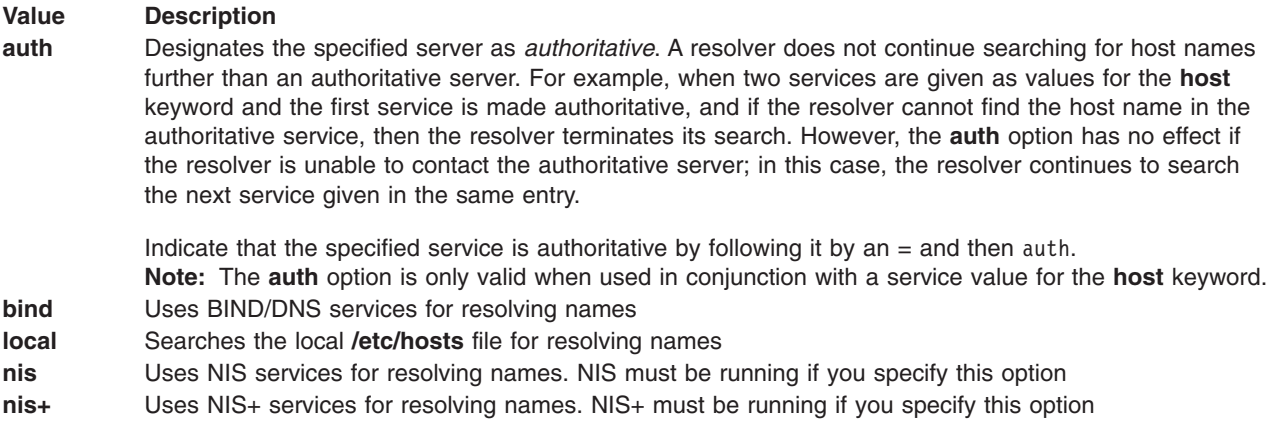

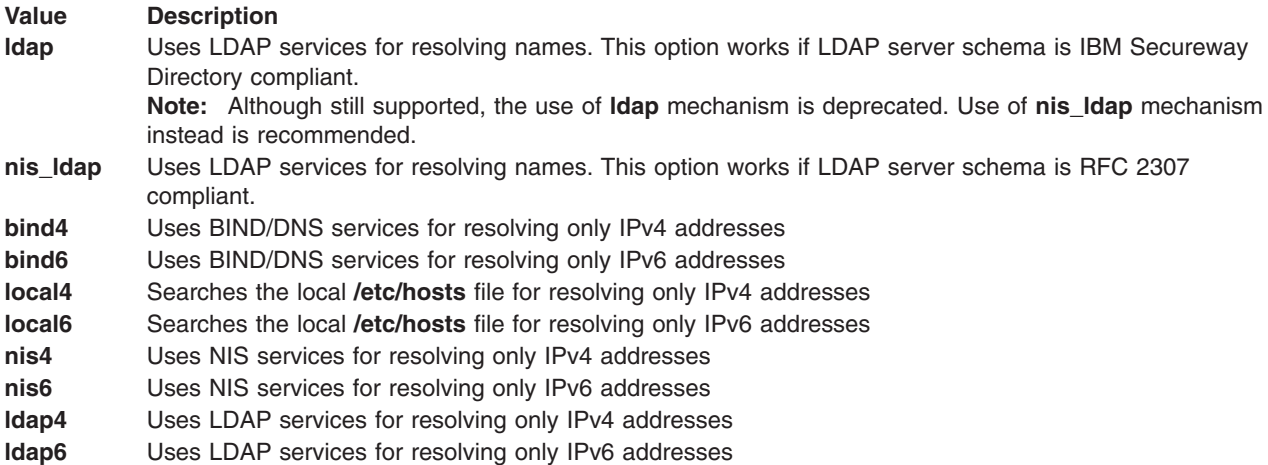

The environment variable **NSORDER** overrides the host settings in the **/etc/netsvc.conf** file, which in turn overrides the host settings in the **/etc/irs.conf** file.

### **Resolving Aliases**

The **sendmail** command searches the local **/etc/aliases** file, or uses NIS if specified for resolving aliases. You can override the default by specifying how to resolve aliases in the **/etc/netsvc.conf** file. To specify alias ordering to the **sendmail** command, enter the following:

alias = *value* [*, value*]

Use one or more of the following values for the **alias** keyword:

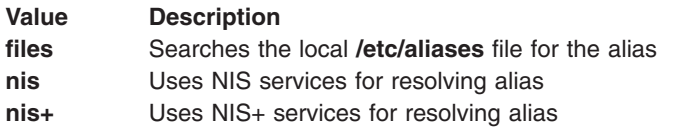

The order is specified on one line with values separated by commas. White spaces are permitted around the commas and the equal sign. The values specified and their ordering are dependent on the network configuration.

### **Examples**

1. To use only the **/etc/hosts** file for resolving names, enter:

hosts = local

2. If the resolver cannot find the name in the **/etc/hosts** file and you want to the resolver to use NIS, enter:

```
hosts = local , nis
```
3. To use the LDAP server for resolving names, indicate that it is authoritative, and to also use the BIND service, enter:

hosts =  $ldap = auth$ , bind

In this example, if the resolver cannot contact the LDAP server, then it searches the BIND service.

4. To override the default order and use only NIS for resolving aliases by the **sendmail** command, enter: aliases = nis

### **Files**

**/etc/netsvc.conf** Specifies the path to the file.

# **Related Information**

The **[aliases](#page-18-0)** file for mail, **[irs.conf](#page-116-0)** file, **[hosts](#page-437-0)** file format for TCP/IP.

The **sendmail** command.

The **gethostbyname** subroutine, **gethostbyaddr** subroutine, and **gethostent** subroutine.

TCP/IP name resolution in *Networks and communication management*.

## **networks File for NFS**

## **Purpose**

Contains information about networks on the NFS Internet network.

## **Description**

The **/etc/networks** file contains information regarding the known networks that make up the Internet network. The file has an entry for each network. Each entry consists of a single line with the following information:

- Official network name
- Network number
- Aliases

Items are separated by any number of blanks or tab characters. A # (pound sign) indicates the beginning of a comment; characters up to the end of the line are not interpreted by routines that search the file.

**Note:** This file is not supported by the operating system. However, if this file resides on your system, Network Information Services (NIS) software will create a map for it.

### **Files**

**/etc/networks** Specifies the path of the file.

# **Related Information**

NFS Services in the *Networks and communication management*.

List of NFS files in the *Networks and communication management*.

# **NLSvec File**

### **Purpose**

Encodes PostScript fonts for the ISO8859-1 codeset characters that have code points of more than 127 decimal.

## **Description**

The **/usr/lib/ps/NLSvec** file can contain optional comments, optional code sets, and optional character encodings.

If a line begins with an **\*** (asterisk), it is treated as a comment.

If a specified codeset is used, it must precede all character encodings. If a code set is not specified, the default is ISO8859-1. A specified code set uses the following syntax:

**x codeset** *CodeSetName*

**x** Use a lowercase letter.

#### **codeset**

Use all lowercase letters.

#### **CodeSetName**

Use any valid code set name available for use with the **iconv** command.

A character encoding uses the following syntax:

*CodePoint PostscriptFontPosition PostscriptCharacterName*

#### *CodePoint*

Displays the decimal code point for the character.

*PostScriptFontPosition*

Displays the new encoding for that character within the PostScript fonts. The encoding can be octal or decimal.

#### *PostScriptCharacterName*

Displays the PostScript character name.

The PostScript assigned character encodings as well as the character names can be found in the following book:

Adobe Systems Incorporated. *PostScript Language Reference Manual, Second Edition*. Reading, MA: Addison-Wesley.

## **Examples**

#### **Notes:**

- 1. Following is an example of a specified codeset: x codeset ISO8859-1
- 2. Following is an example of a character encoding: 161 0241 exclamdown

# **International Character Support**

By default, the output code set for the TranScript commands is ISO8859-1. The output code set can be specified with the **NLSvec** file. For the **enscript**, **ps4014**, **ps630**, and **psplot** TranScript commands, the input codeset is determined from the current locale. The mapping of characters outside the ASCII range is determined through the **iconv** subroutine using the input and output code sets. If there is no corresponding **iconv** converter, the commands treat the input data as if it were produced in ISO8859-1. This means that ASCII data is output correctly for all locales and codesets. For multibyte locales with no **iconv** converters to ISO8859-1 each byte of a multibyte character is treated as individual characters of the ISO8859-1 form. The only exception to this is the **enscript** command, which translates characters rather then bytes in the current locale through the mapping in the **NLSvec** file.

The following table lists the characters from the IBM-850 code set, which does not map directly to the ISO8859-1 code set through the **iconv** subroutine. The following characters would be mapped to 26 (0x1A) by the **iconv** subroutine and thus be discarded on output. It is possible to define an alternative **NLSvec** file for the IBM-850 code set so that more of the characters can be output on a PostScript device. The characters marked with an \* (asterisk) before the character name are normally available in a PostScript font.

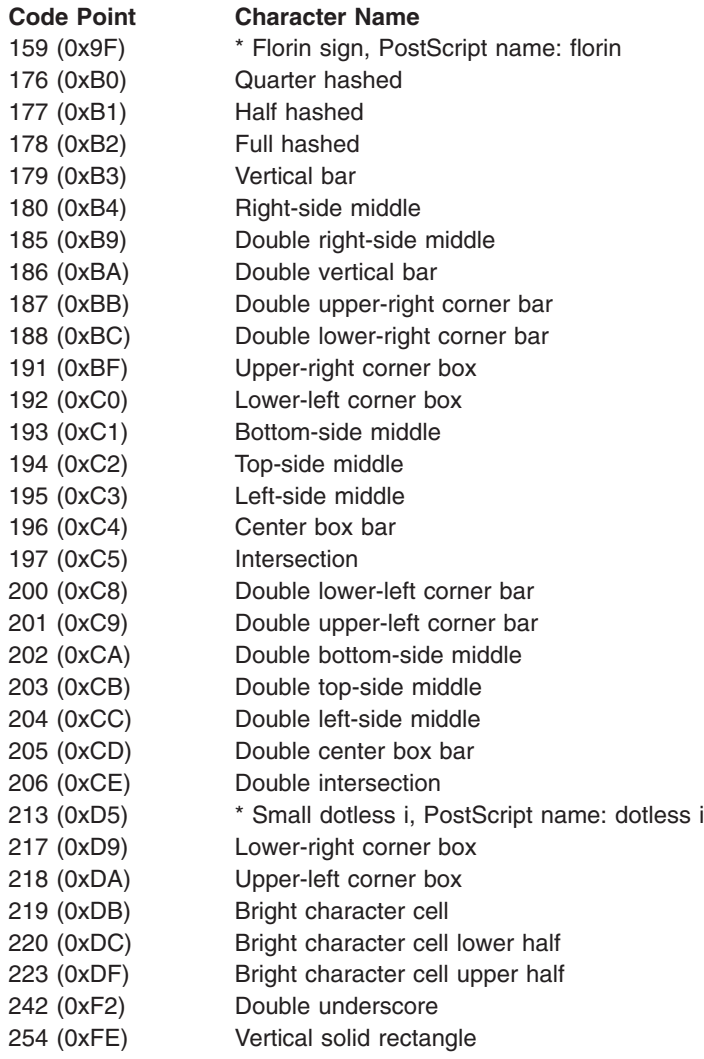

# **Files**

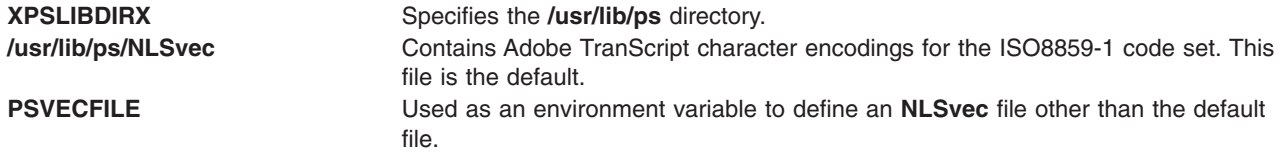

# **Related Information**

The **enscript** command, **iconv** command, **ps630** command, **ps4014** command, **psplot** command.

# **ntp.conf File**

# **Purpose**

Controls how the Network Time Protocol (NTP) daemon **xntpd** operates and behaves.

# **Description**

The **ntp.conf** file is a basic configuration file controlling the **xntpd** daemon.

The following options are discussed in this article:

- Configuration Options
- Configuration [Authentication](#page-169-0) Options
- [Configuration](#page-170-0) Access Control Options
- [Configuration](#page-171-0) Monitoring Options
- [Miscellaneous](#page-174-0) Configuration Options

# **Configuration Options**

In the **ntp.conf** file, comments begin with a # character and extend to the end of the line. Blank lines are ignored. Options consist of an initial keyword followed by a list of arguments, which may be optional, separated by whitespace. These options may not be continued over multiple lines. Arguments may be host names, host addresses written in numeric (dotted decimal) form, integers, floating point numbers (when specifying times in seconds) and text strings.

#### **Option Description**

**peer** [ *HostAddress* ] [ **key** *Number* ] [ **version** *Number* ] [ **prefer** ] [ **minpoll** *Number* ] [ **maxpoll** *Number* ] Specifies that the local server operate in symmetric active mode with the remote server specified by *HostAddress*. In this mode, the local server can be synchronized

to the remote server, or the remote server can be synchronized to the local server. Use this method in a network of servers where, depending on various failure scenarios, either the local or remote server host may be the better source of time.

The *key Number* specifies that all packets sent to *HostAddress* include authentication fields encrypted using the specified key number. The value of *KeyNumber* is the range of an unsigned 32 bit integer.

The *version Number* specifies the version number to use for outgoing NTP packets. The values for *Version* can be **1** or **2**. The default is NTP version 3 implementation.

The **prefer** option marks the host as a preferred host. This host is not subject to preliminary filtering.

The **minpoll** number specifies the minimum poll interval allowed by any peer of the Internet system. The minimum poll interval is calculated, in seconds, as 2 to the power of minpoll value. The default value of minpoll is 6, i.e. the corresponding poll interval is 64 seconds.

The **maxpoll** number specifies the maximum poll interval allowed by any peer of the Internet system. The maximum poll interval is calculated, in seconds, as 2 to the power of **maxpoll** value. The default value of **maxpoll** is 10, therefore the corresponding poll interval is ~17 minutes.

The allowable range for **minpoll** and **maxpoll** is 4 (16 seconds) to 14 (~4.5 hours) inclusive.

**server** [ *HostAddress* ] [ **key** *Number* ] [ **version** *Number* ] [ **prefer** ] [ **mode** *Number* ] [ **minpoll** *Number* ] [ **maxpoll** *Number* ] [ **iburst** ]

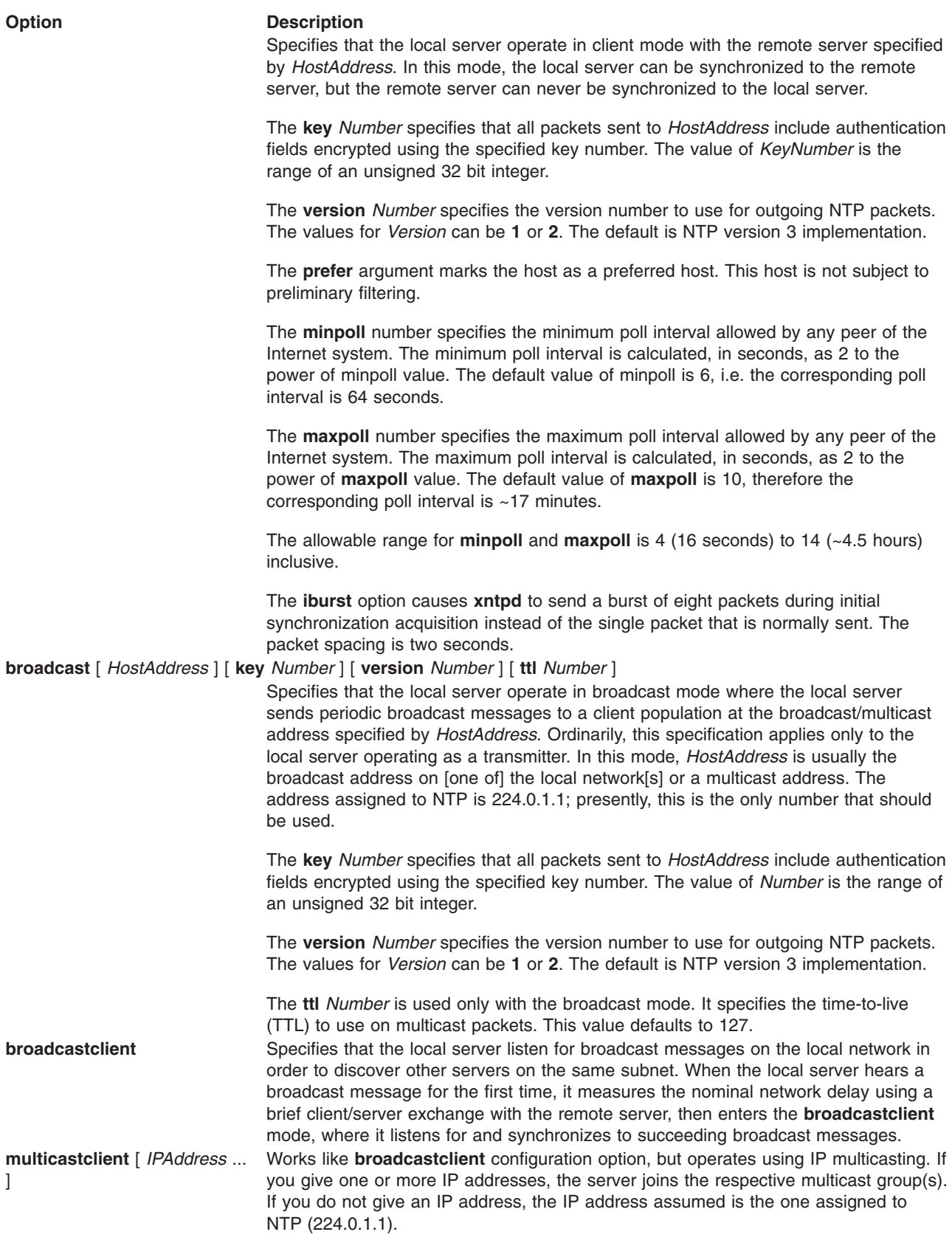

<span id="page-169-0"></span>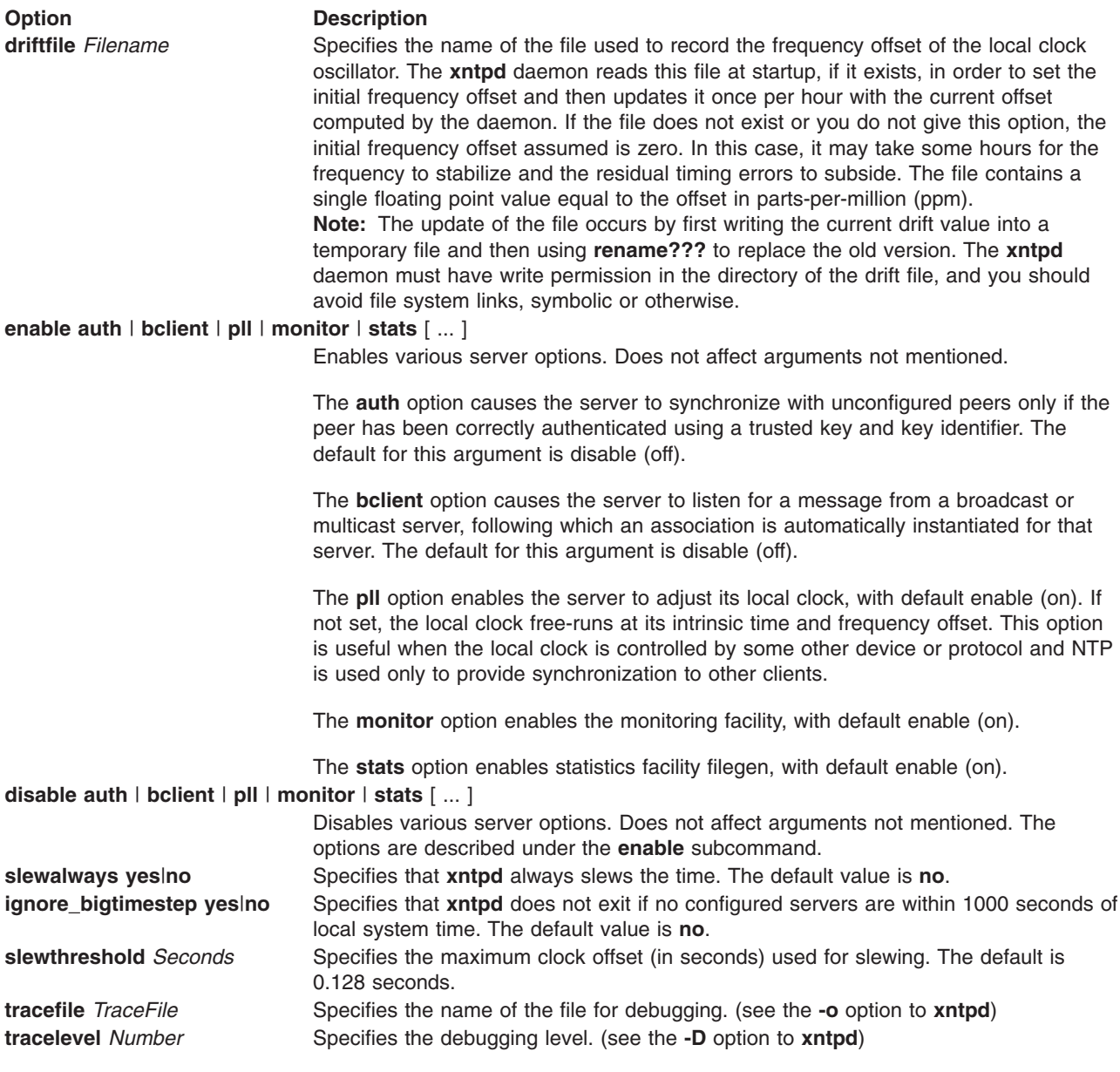

# **Configuration Authentication Options**

**Option Description keys** Filename Specifies the name of a file which contains the encryption keys and key identifiers used by the **xntpd** daemon when operating in authenticated mode. **trustedkey** *Number* [ *Number* ... ] Specifies the encryption key identifiers which are trusted for the purposes of authenticating peers suitable for synchronization. The authentication procedures require that both the local and remote servers share the same key and key identifier for this purpose, although you can use different keys with different servers. Each *Number* is a 32 bit unsigned integer. **Note:** The NTP key 0 is fixed and globally known. To perform meaningful authentication, the 0 key should not be trusted.

<span id="page-170-0"></span>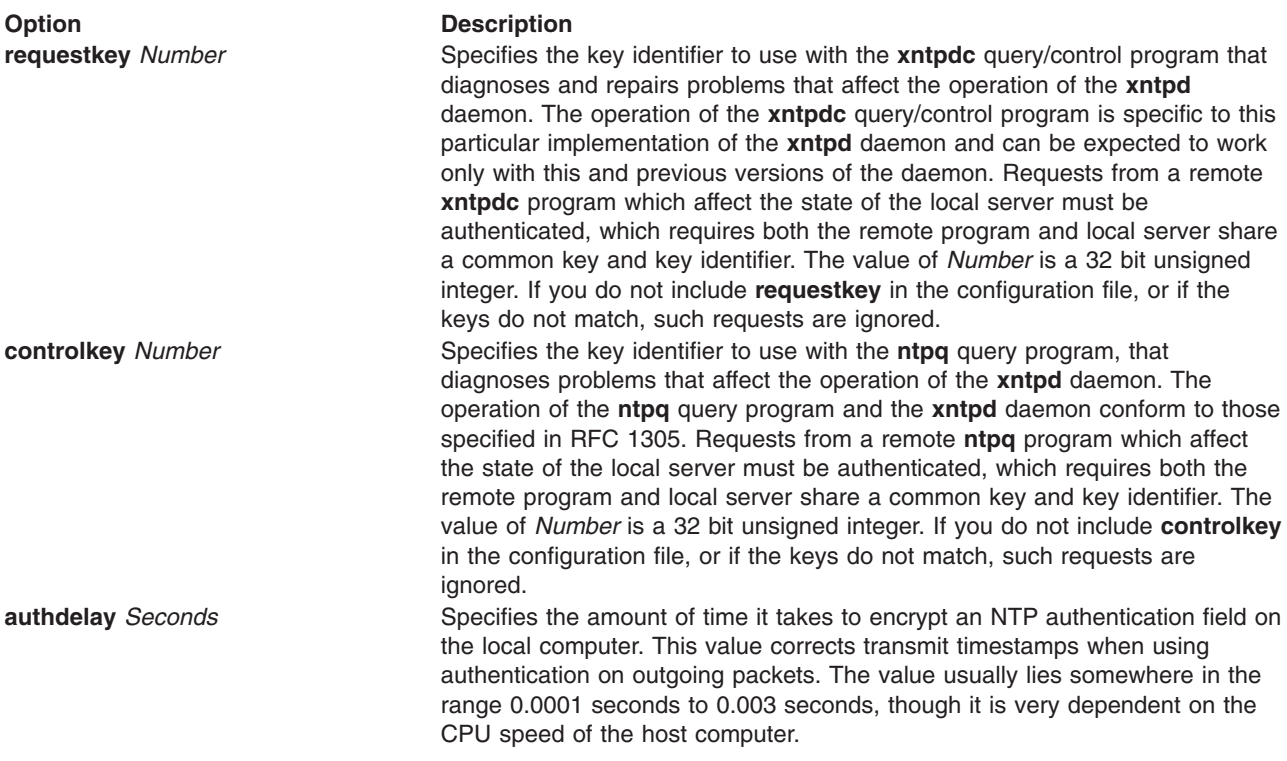

# **Configuration Access Control Options**

The **xntpd** daemon inserts default restriction list entries, with the parameters **ignore** and **ntpport**, for each of the local host's interface addresses into the table at startup to prevent the server from attempting to synchronize to its own time. A default entry is also always present, though if it is otherwise unconfigured it does not associate parameters with the default entry (everything besides your own NTP server is unrestricted).

While this facility may be useful for keeping unwanted or broken remote time servers from affecting your own, do not consider it an alternative to the standard NTP authentication facility.

#### **restrict** *Address* **[ mask** *Number* **| default ] [** *Parameter* **... ]**

Specifies the restrictions to use on the given address. The **xntpd** daemon implements a general purpose address-and-mask based restriction list. The **xntpd** daemon sorts this list by address and by mask, and searches the list in this order for matches, with the last match found defining the restriction flags associated with the incoming packets. The **xntpd** daemon uses the source address of incoming packets for the match, doing a logical and operation with the 32 bit address and the mask associated with the restriction entry. It then compares it with the entry's address (which has also been and'ed with the mask) to look for a match. The **mask** option defaults to 255.255.255.255, meaning that *Address* is treated as the address of an individual host. A default entry (address 0.0.0.0, mask 0.0.0.0) is always included and is always the first entry in the list. The text string **default**, with no mask option, may be used to indicate the default entry.

In the current implementation, *Parameter* always restricts access. An entry with no *Parameter* gives free access to the server. More restrictive *Parameters* will often make less restrictive ones redundant. The *Parameters* generally restrict time service or restrict informational queries and attempts to do run time reconfiguration of the server. You can specify one or more of the following value for *Parameter*:

#### **ignore**

Specifies to ignore all packets from hosts which match this entry. Does not respond to queries nor time server polls.

#### <span id="page-171-0"></span>**limited**

Specifies that these hosts are subject to limitation of number of clients from the same net. Net in this context refers to the IP notion of net (class A, class B, class C, and so on). Only accepts the first **client\_limit** hosts that have shown up at the server and that have been active during the last **client\_limit\_period** seconds. Rejects requests from other clients from the same net. Only takes into account time request packets. Private, control, and broadcast packets are not subject to client limitation and therefore do not contribute to client count. The monitoring capability of the **xntpd** daemon keeps a history of clients. When you use this option, monitoring remains active. The default value for **client\_limit** is 3. The default value for **client\_limit\_period** is 3600 seconds.

#### **lowpriotrap**

Specifies to declare traps set by matching hosts to low-priority status. The server can maintain a limited number of traps (the current limit is 3), assigned on a first come, first served basis, and denies service to later trap requestors. This parameter modifies the assignment algorithm by allowing later requests for normal priority traps to override low-priority traps.

#### **nomodify**

Specifies to ignore all NTP mode 6 and 7 packets which attempt to modify the state of the server (run time reconfiguration). Permits queries which return information.

#### **nopeer**

Specifies to provide stateless time service to polling hosts, but not to allocate peer memory resources to these hosts.

#### **noquery**

Specifies to ignore all NTP mode 6 and 7 packets (information queries and configuration requests) from the source. Does not affect time service.

#### **noserve**

Specifies to ignore NTP packets whose mode is not 6 or 7. This denies time service, but permits queries.

#### **notrap**

Specifies to decline to provide mode 6 control message trap service to matching hosts. The trap service is a subsystem of the mode 6 control message protocol intended for use by remote event-logging programs.

#### **notrust**

Specifies to treat these hosts normally in other respects, but never use them as synchronization sources.

#### **ntpport**

Specifies to match the restriction entry only if the source port in the packet is the standard NTP UDP port (123).

#### **clientlimit** *Number*

Sets **client** limit. Specifies the number of clients from the same network allowed to use the server. Allows the configuration of client limitation policy.

#### **clientperiod** *Seconds*

Sets **client\_limit\_period**. Specifies the number of seconds to before considering if a client is inactive and no longer counted for client limit restriction. Allows the configuration of client limitation policy.

### **Configuration Monitoring Options**

File generation sets manage statistical files. The information obtained by enabling statistical recording allows analysis of temporal properties of a server running the **xntpd** daemon. It is usually only useful to primary servers.

#### **statsdir** *DirectoryPath*

Specifies the full path of the directory in which to create statistical files. Allows modification of the otherwise constant **filegen** filename prefix for file generation sets used for handling statistical logs.

#### **statistics** *Type***...**

Enables writing of statistical records. The following are the types of statistics supported:

#### **loopstats**

Enables recording of loop filter statistical information. Each update of the local clock outputs a line of the following format to the file generation set named loopstats: 48773 10847.650 0.0001307 17.3478 2

The first two fields show the date (Modified Julian Day) and time (seconds and fraction past UTC midnight). The next three fields show time offset in seconds, frequency offset in parts-per-million and time constant of the clock-discipline algorithm at each update of the clock.

#### **peerstats**

Enables recording of peer statistical information. This includes statistical records of all peers of an NTP server and of the 1-pps signal, where present and configured. Each valid update appends a line of the following format to the current element of a file generation set named peerstats:

48773 10847.650 127.127.4.1 9714 -0.001605 0.00000 0.00142

The first two fields show the date (Modified Julian Day) and time (seconds and fraction past UTC midnight). The next two fields show the peer address in dotted-quad notation and status, respectively. The status field is encoded in hex in the format described in Appendix A of the NTP specification RFC 1305. The final three fields show the offset, delay and dispersion, all in seconds.

#### **clockstats**

Enables recording of clock driver statistical information. Each update received from a clock driver outputs a line of the following form to the file generation set named clockstats:

49213 525.624 127.127.4.1 93 226 00:08:29.606 D

The first two fields show the date (Modified Julian Day) and time (seconds and fraction past UTC midnight). The next field shows the clock address in dotted-quad notation, The final field shows the last timecode received from the clock in decoded ASCII format, where meaningful. You can gather and display a good deal of additional information in some clock drivers.

- filegen Name [file FileName] [type TypeName] [flag flagval] [link] [nolink] [enable] [disabled **]** Configures setting of generation fileset name. Generation filesets provide a means for handling files that are continuously growing during the lifetime of a server. Server statistics are a typical example for such files. Generation filesets provide access to a set of files used to store the actual data. A file generation set is characterized by its type. At any time, at most one element of the set is being written to. Filenames of set members are built from three elements:
	- *Prefix* This is a constant filename path. It is not subject to modifications with the **filegen** option. It is defined by the server, usually specified as a compile time constant. You can, however, configure it for individual file generation sets with other commands. For example, you can configure the prefix used with loopstats and peerstats filegens using the **statsdir** option.

#### **file** *FileName*

The string *FileName* is directly concatenated to the prefix with no intervening slash (/). You

can modify this by using the **file** argument to the **filegen** option. To prevent filenames referring to parts outside the filesystem hierarchy denoted by prefix, ″..″ elements are not allowed in this component

- *Suffix* This part reflects individual elements of a fileset. It is generated according to the type of a fileset.
- **type** *TypeName*

Specifies when and how to direct data to a new element of the set. This way, information stored in elements of a fileset that are currently unused are available for administrational operations without the risk of disturbing the operation of the **xntpd** daemon. Most important, you can remove them to free space for new data produced. The following types are supported:

- **none** Specifies that the fileset is actually a single plain file.
- **pid** Specifies the use of one element of fileset per server running the **xntpd** daemon. This type does not perform any changes to fileset members during runtime; however, it provides an easy way of separating files belonging to different servers running the **xntpd** daemon. The set member filename is built by appending a dot (.) to concatenated prefix and strings denoted in **file** *Name*, and appending the decimal representation of the process id of the **xntpd** server process.
- **day** Specifies the creation of one file generation set element per day. The term day is based on UTC. A day is the period between 00:00 and 24:00 UTC. The fileset member suffix consists of a dot (.) and a day specification in the form YYYYMMDD. where YYYY is a 4 digit year number, MM is a two digit month number, and, DD is a two digit day number. For example, all information written at January 10th, 1992 would end up in a file named PrefixFileName.19920110.
- **week** Specifies the creation of one file generation set element per week. A week is computed as day-of-year modulo 7. The fileset member suffix consists of a dot (.), a four digit year number, the letter W, and a two digit week number. For example, all information written at January, 10th 1992 would end up in a file named PrefixFileName.1992W1.

#### **month**

Specifies the creation of one file generation set element per month. The fileset member suffix consists of a dot (.), a four digit year number, and a two digit month number. For example, all information written at January, 1992 would end up in a file named PrefixFileName.199201.

- **year** Specifies the creation of one file generation set element per year. The fileset member suffix consists of a dot (.) and a four digit year number. For example, all information written at January, 1992 would end up in a file named PrefixFileName.1992.
- **age** Specifies the creation of one file generation set element every 24 hours of server operation. The fileset member suffix consists of a dot (.), the letter a, and an eight digit number. This number is the number of seconds of run-time of the server since the start of the corresponding 24 hour period.

#### **enable**

Enables the writing of information to a file generation set.

#### **disabled**

Disables the writing of information to a file generation set.

**link** Enables the access of the current element of a file generation set by a fixed name by creating a hard link from the current fileset element to a file without *Suffix*. If a file with this name already exists and the number of links of this file is one, it is renamed by appending a dot (.), the letter C,

and the pid of the **xntpd** server process. If the number of links is greater than one, the file is unlinked. This allows access of the current file by a constant name.

<span id="page-174-0"></span>**nolink** Disables access the current element of a file generation set by a fixed name.

# **Miscellaneous Configuration Options**

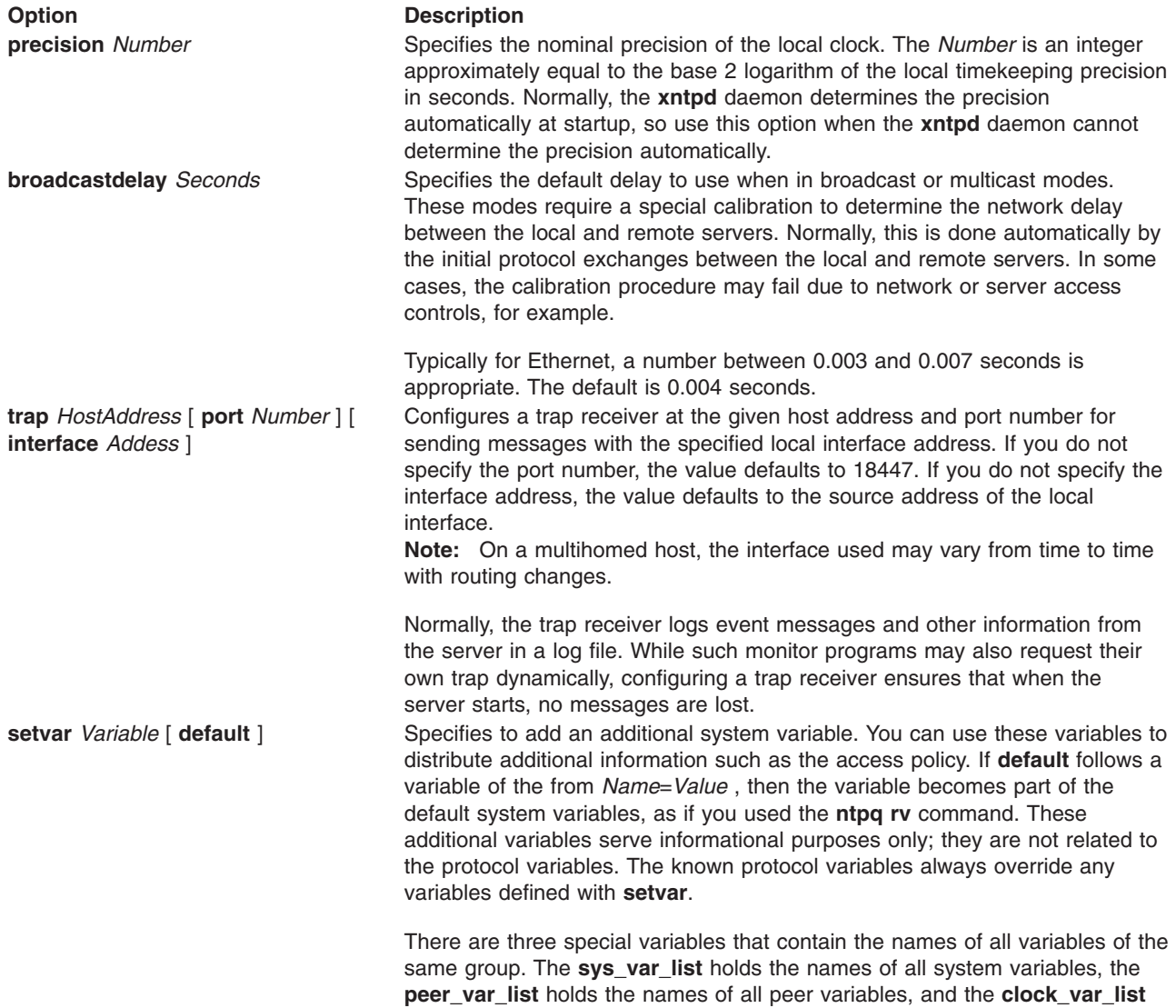

holds the names of the reference clock variables.

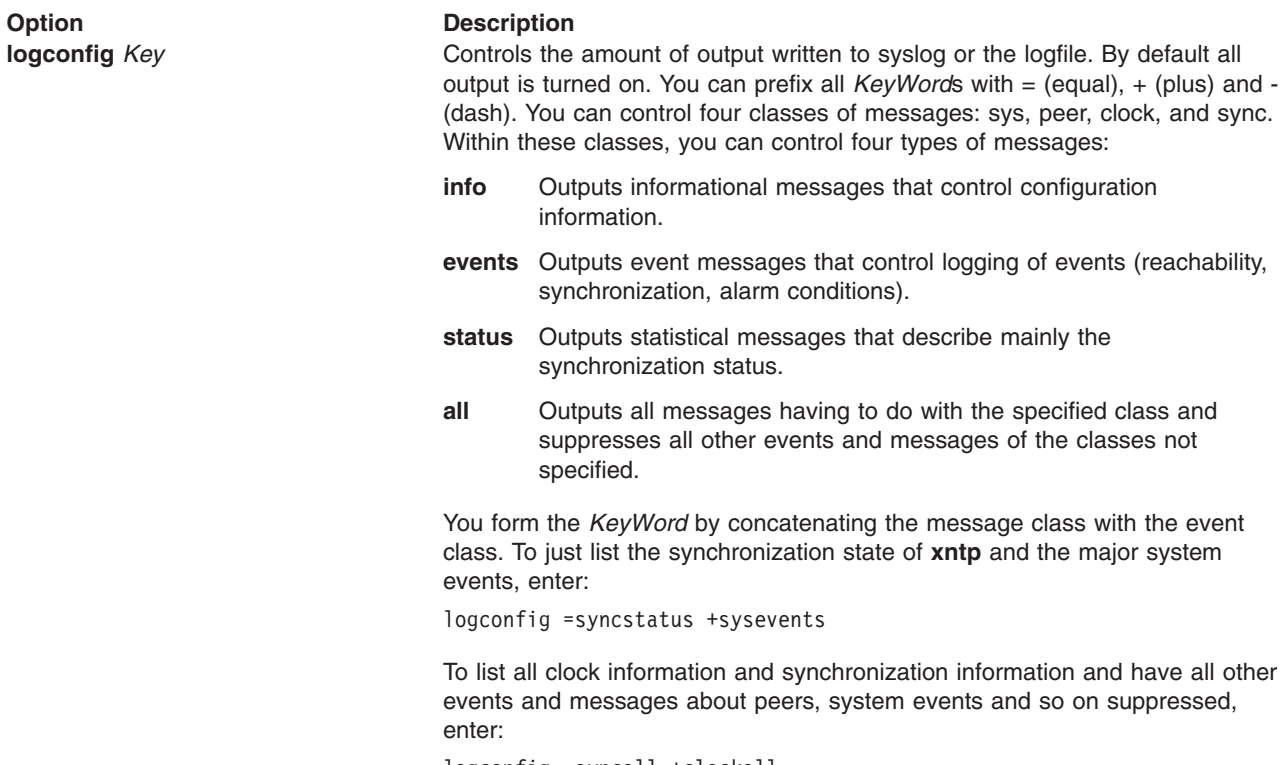

logconfig =syncall +clockall

## **Files**

**/etc/ntp.conf** Specifies the path to the file.

# **Related Information**

The **xntpdc** command, the **xntpd** daemon.

The **ntp.keys** file.

## **ntp.keys File**

### **Purpose**

Contains key identifiers and keys controlling authentication of Network Time Protocol (NTP) transactions.

# **Description**

The **ntp.keys** file contains key identifiers and keys for encryption and decryption of authentication of NTP transactions.

# **Authentication Key File Format**

The NTP standard specifies an extension allowing verification of the authenticity of received NTP packets, and to provide an indication of authenticity in outgoing packets. The **xntpd** daemon implements this by using the MD5 algorithm to compute a message-digest. The specification allows any one of possibly 4 billion keys, numbered with 32 bit key identifiers, to be used to authenticate an association. The servers involved in an association must agree on the key and key identifier used to authenticate their data, although they must each learn the key and key identifier independently.

The **xntpd** daemon reads its keys from a file specified with the **-k** flag or the **keys** statement in the configuration file. You cannot change key number 0 because the NTP standard fixes it as 64 zero bits.

The **ntp.keys** file uses the same comment conventions as the configuration file, **ntp.conf**. Key entries use the following format:

*KeyNumber* **M** *Key*

where,

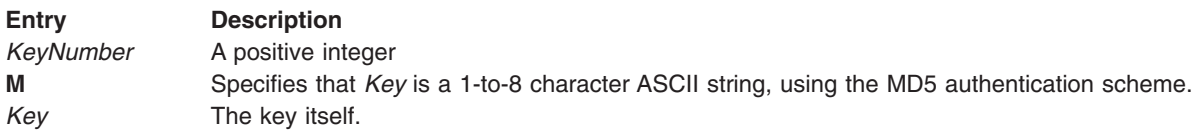

One of the keys may be chosen, by way of the **ntp.conf** configuration file **requestkey** statement, to authenticate run-time configuration requests made using the **xntpdc** command. The **xntpdc** command obtains the key from the terminal as a password, so it is generally appropriate to specify the key in ASCII format.

### **Files**

**/etc/ntp.keys** Specifies the path to the file.

## **Related Information**

The **xntpdc** command, the **xntpd** daemon.

# **objects File**

## **Purpose**

Contains the audit events for audited objects (files).

## **Description**

The **/etc/security/audit/objects** file is an ASCII stanza file that contains information about audited objects (files). This file contains one stanza for each audited file. The stanza has a name equal to the path name of the file.

Each file attribute has the following format:

*access\_mode* **=** ″*audit\_event* ″

An audit-event name can be up to 15 bytes long; longer names are rejected. Valid access modes are read (r), write (w), and execute (x) modes. For directories, search mode is substituted for execute mode.

## **Security**

Access Control: This file should grant read (r) access to the root user and members of the audit group and grant write (w) access only to the root user.

### **Examples**

To define the audit events for the **/etc/security/passwd** file, add a stanza to the **/etc/security/audit/ objects** file. For example:

```
/etc/security/passwd:
   r = "S_PASSWD_READ"
   w = "S^-PASSWD\bar{w}WRITE"
```
These attributes generate a S\_PASSWD\_READ audit event each time the **passwd** file is read, and a S PASSWD WRITE audit event each time the file is opened for writing.

## **Files**

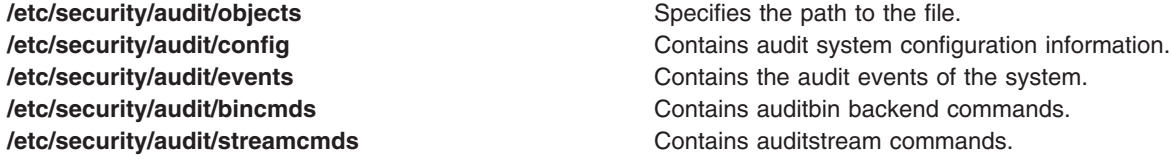

# **Related Information**

The **audit** command.

The **auditobj** subroutine.

Setting Up Auditing in *Operating system and device management*.

Auditing overview, Security Administration in *Operating system and device management*.

### **pam\_aix Module**

### **Purpose**

Provides AIX style authentication, account management, password management, and session management for PAM.

## **Description**

The **pam\_aix module** provides AIX style authentication behaviors to PAM. The module has support for each of the PAM module types - authentication, account management, password management and session management. Each of these types provides full AIX support for users defined in local or remote registries.

Communication from the **pam\_aix** module to the user is handled through the PAM\_CONV item, which is set by pam\_start or pam\_set\_item. All messages displayed by **pam\_aix** are AIX messages and are internationalized.

Typical usage for the **pam\_aix** module is to be used as a backup, or ″other″ service. This way if a specific authentication stack is not defined for a service, local AIX authentication is used. pam\_aix should usually be a "required" or "requisite" module. If used for password authentication, pam aix should be marked as being ″required″ or ″requisite″.

```
#
# Use AIX system authentication
#
OTHER auth required /usr/lib/security/pam_aix
OTHER account required /usr/lib/security/pam_aix
OTHER session required /usr/lib/security/pam_aix
OTHER password required /usr/lib/security/pam_aix
```
Attention: The pam aix module cannot be used with a user who has their SYSTEM or registry user attribute set to use the /usr/lib/security/PAM module. This will create an authentication loop and the operation will fail.

#### **Supported PAM module types**

#### **Authentication**

Authenticates a user through their AIX password.

#### **Account Management**

Verifies that an authenticated user is permitted onto the system and checks for expired passwords. Checks are performed through use of the passwdexpired() and loginrestrictions() subroutines.

#### **Session Management**

Opens a new session and logs the session information.

#### **Password Management**

Allows a user to set or modify their AIX password if it is possible. **pam\_aix** will then update the user's password entry in the appropriate password table. When **pam\_aix** is used for password management, it should be used as ″required″ or ″requisite″.

*Options:* The **pam** aix module accepts the following parameters specified as options in the PAM configuration file:

*debug* Log debugging information to syslog. mode Specifying the mode option for a service allows the login restrictions checks to be customized as needed for a PAM service. The value specified for *mode* can be one of the following strings:

- **· S DAEMON**
- v **S\_LOGIN**
- $\cdot$  S RLOGIN
- v **S\_SU**
- $\cdot$  S DIST CLNT
- v **S\_DIST\_SERV**

The checks performed by each mode are defined in the **loginrestrictions** subroutine man page. If the option is not specified, then a mode of 0 is passed into the subsequent **loginrestrictions** invocation. This option is only valid for the **Authentication** and **Account Management** module types.

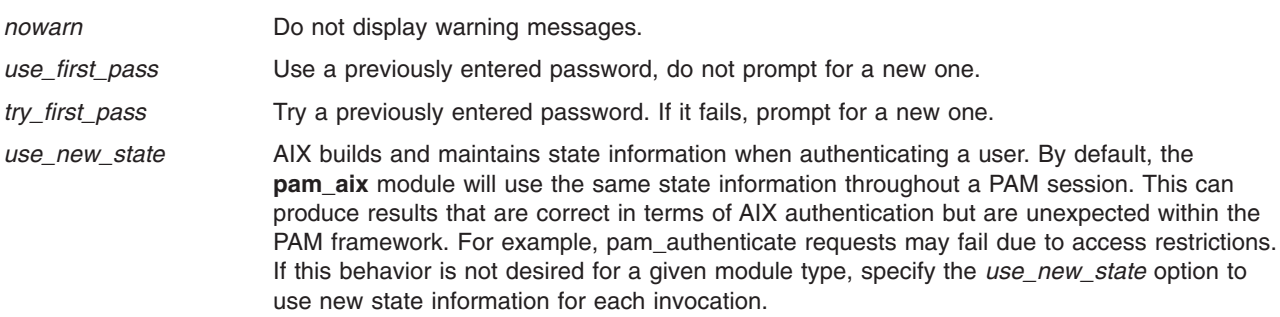

*Return Values:* Upon successful completion the **pam\_aix** module returns PAM\_SUCCESS. If a failure occurs a PAM error code will be returned, depending on the actual error.

## **Location**

/usr/lib/security/pam\_aix

# **Related Information**

The loginrestrictions Subroutine, pam\_acct\_mgmt Subroutine, pam\_authenticate Subroutine, pam\_chauthtok Subroutine, pam\_open\_session Subroutine, pam\_close\_session Subroutine, pam\_setcred Subroutine, and passwdexpired Subroutine.

The ["pam.conf](#page-185-0) File" on page 172.

Pluggable Authentication Modules in the *Security*.

## **pam\_allow Module**

### **Purpose**

Returns PAM\_SUCCESS for all PAM module types.

## **Description**

The **pam\_allow** module returns PAM\_SUCCESS to all calling applications unless an invalid PAM handle is specified. Support for all four module types is provided.

**Attention:** This module should be used with caution and should often only be used for PAM debugging purposes. Placing this module in the PAM stack for a service could potentially grant access to all users.

Functionality opposite to that provided by **pam\_allow** can be obtained through use of the **pam\_prohibit** module.

### **Supported PAM module types**

#### **Authentication**

Returns PAM\_SUCCESS if valid PAM handle.

#### **Account Management**

Returns PAM\_SUCCESS if valid PAM handle.

#### **Session Management**

Returns PAM\_SUCCESS if valid PAM handle.

#### **Password Management**

Returns PAM\_SUCCESS if valid PAM handle.

*Options:* The **pam\_allow** module accepts the following parameters specified as options in the PAM configuration file:

*debug* Log debugging information to **syslog**.

*nowarn* Do not display warning messages.

*Return Values:* Upon successful completion the **pam allow** module returns PAM SUCCESS. If an invalid PAM handle was specified, PAM\_SYSTEM\_ERR is returned.

# **Location**

**/usr/lib/security/pam\_allow**

# **Related Information**

The pam\_authenticate Subroutine, pam\_setcred Subroutine, pam\_chauthtok Subroutine, pam\_open\_session Subroutine, pam\_close\_session Subroutine, pam\_acct\_mgmt Subroutine, passwdexpired Subroutine and loginrestrictions Subroutine.
The ["pam.conf](#page-185-0) File" on page 172.

The ["pam\\_prohibit](#page-183-0) Module" on page 170.

### **pam\_allowroot Module**

### **Purpose**

Returns PAM\_SUCCESS if the authenticating user has a real user ID (UID) of 0.

### **Description**

The **pam\_allowroot** module checks the real user ID (UID) under which the PAM application was run. If the UID of the authenticating user is 0 (zero), then it is the root user and PAM\_SUCCESS is returned.

The **pam\_allowroot** module only checks the real user ID. Many applications that require root access will set the effective user ID to 0. For this reason, the effective ID is not used in determining whether or not the user executing the authenticating application is a root user.

It is recommended that **pam allowroot** be used as sufficient in conjunction with other modules. This allows the root user to bypass the rest of the modules in the stack and for a failure not to impact the result of other authenticating users. An example authentication stack configuration is shown below which mimics the historic behavior of the **su** command.

```
#
# The PAM configuration for standard su behavior.
#
su auth sufficient /usr/lib/security/pam_allowroot
su auth required /usr/lib/security/pam aix
```
### **Supported PAM module types**

#### **Authentication**

Returns PAM\_SUCCESS if UID of authenticating user is 0.

#### **Account Management**

Returns PAM\_SUCCESS if UID of authenticating user is 0.

*Options:* The **pam\_allowroot** module accepts the following parameters specified as options in the PAM configuration file:

*debug* Log debugging information to **syslog**.

*nowarn* **Do not display warning messages.** 

*Return Values:* Upon successful completion, PAM\_SUCCESS is returned. If a failure occurs, a PAM error code will be returned, depending on the actual error.

### **Location**

**/usr/lib/security/pam\_allowroot**

### **Related Information**

The pam\_authenticate Subroutine, pam\_setcred Subroutine.

The ["pam.conf](#page-185-0) File" on page 172.

Pluggable Authentication Modules in the *Security*.

### **pam\_ckfile Module**

### **Purpose**

Denies all non-root user logins if **/etc/nologin** or an optionally specified file is present.

# **Description**

The **pam ckfile** module allows or denies authentication, based on the existence of a file. The file checked for existence can be set with the file=<*filename*> module option. If not specified the file defaults to **/etc/nologin**.

If the specified file exists, only root users (those with a user ID of 0) may authenticate. All other users are denied access for the service, and **pam\_ckfile** will echo the contents (if any) of that file. If the specified file does not exist, the module returns PAM\_IGNORE. System administrators should ensure that success or failure of the module stack for a service does not depend solely on the result of this module.

It is recommended that **pam ckfile** is used as "required" or "requisite" in conjunction with other modules. An example authentication stack is provided below to demonstrate how /etc/nologin behavior with the login service can be implemented.

```
#
# Provide the standard /etc/nologin behavior for login.
#
login auth required /usr/lib/security/pam_ckfile file=/etc/nologin
login auth required /usr/lib/security/pam aix
```
### **Supported PAM module types**

#### **Authentication**

Denies non-root user authentication if the specified file is present.

#### **Account Management**

Denies account access for non-root users if the specified file is present.

*Options:* The **pam\_allowroot** module accepts the following parameters specified as options in the PAM configuration file:

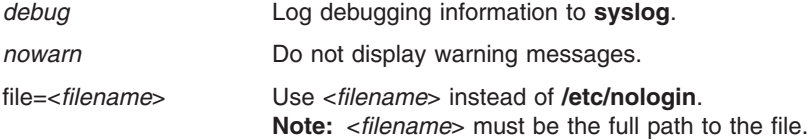

*Return Values:* Upon successful completion PAM SUCCESS is returned. If the specified file does not exist the module returns PAM\_IGNORE. If another failure occurs, a PAM error code will be returned, depending on the actual error.

### **Location**

**/usr/lib/security/pam\_ckfile**

### **Related Information**

The pam\_acct\_mgmt Subroutine, pam\_authenticate Subroutine, pam\_setcred Subroutine.

The ["pam.conf](#page-185-0) File" on page 172.

Pluggable Authentication Modules in the *Security*.

### **pam\_permission Module**

### **Purpose**

Allows or prohibits authentication through a configurable file containing a list of users and/or groups.

# **Description**

The **pam permission** module is an authentication and account-service PAM module that uses an access-control list to determine whether or not to permit or deny authentication requests. The file to use for the control list is configured via a module option and defaults to **/etc/ftpusers** if not specified.

If the access-control file exists, the **pam\_permission** module will scan the file using the authenticating user name and group(s). The first match will then be used to determine the result. The general syntax for an entry in the access-control file is as follows:

 $[t-1]$ [ $@$ ] <name>

The optional first character controls whether to allow(+) or deny(-) the request for the user or group specified by  $\alpha$  ames. If a '+' or '-' is not the first character in an entry, then the value of the found=<*action*> module option determines the behavior.

Preceding a name by the '@' symbol designates the entry as a group. Otherwise the entry is used as a user name. The first match found to a user name or group entry is used to determine access.

All spaces in an entry are ignored. Comments may be added to the file using the '#' character as the first character in the line. Only one entry or comment is allowed per line and the entries are processed one at a time, sequentially, starting at the top of the file.

Using the keyword ″ALL″ for <*name*> will match all users. Since the file is parsed sequentially, use of the ″ALL″ keyword should be reserved for the end of the file as any entries after it are ignored.

Upon reaching the end of the access-control file, if a match to a user name or group has not been made, the result will be the opposite value of the found=<*action*> module option. For example, if **found=prohibit** is set and the user is not found within the file, then the result for that user would be allow.

If the specified access control file does not exist, the module will return PAM\_IGNORE and have no affect on the module stack. It is not recommended that the overall success or failure of the module stack depend solely on **pam\_permission**.

It is recommended that **pam\_permission** is used as ″required″ or ″requisite″ in conjunction with other modules. An example authentication stack is provided below to demonstrate how **/etc/ftpusers** behavior with the **ftp** service can be implemented.

```
#
# Provide /etc/ftpusers access-control
# to PAM-enabled ftp.
#
ftp auth requisite /usr/lib/security/pam_permission
                             file=/etc/ftpusers found=prohibit
ftp auth required /usr/lib/security/pam_aix
```
### **Supported PAM module types**

#### **Authentication**

Provides user authentication based on the contents of the access-control file.

#### **Account Management**

Provides account access and denial based upon the rules in the access-control file.

<span id="page-183-0"></span>*Options:* The **pam\_permission** module accepts the following parameters specified as options in the PAM configuration file:

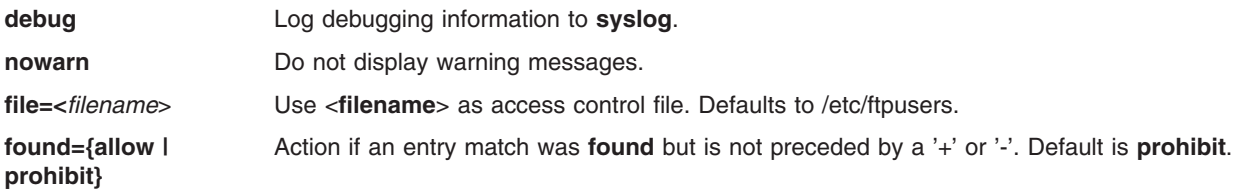

*Return Values:* Upon successful completion PAM\_SUCCESS is returned. If a failure occurs, a PAM error code will be returned, depending on the actual error.

### **Location**

**/usr/lib/security/pam\_permission**

### **Related Information**

The pam\_authenticate Subroutine, pam\_setcred Subroutine.

The ["pam.conf](#page-185-0) File" on page 172.

Pluggable Authentication Modules in the *Security*.

### **pam\_prohibit Module**

### **Purpose**

Returns a value denoting a failure for each PAM module type.

### **Description**

The pam prohibit module returns a failure for all PAM module types. If used as a required or requisite module for a service, the stack that this module is incorporated into will always fail. It is recommended that individual services be explicitely configured in /etc/pam.conf and then the pam\_prohibit module used for the OTHER service entries. Configuring the system in this way ensures that only known PAM enabled applications are capable of successfully authenticating users. Listed below is an example of how to configure the OTHER service keyword in /etc/pam.conf to use the pam\_prohibit module:

# # Fail for all PAM services not explicitely configured # OTHER auth required /usr/lib/security/pam\_prohibit OTHER account required /usr/lib/security/pam\_prohibit OTHER password required /usr/lib/security/pam\_prohibit OTHER session required /usr/lib/security/pam\_prohibit

Functionality opposite to that provided by **pam\_prohibit** can be obtained by using the **pam\_allow** module.

### **Supported PAM module types**

#### **Authentication**

**pam\_sm\_authenticate** returns PAM\_AUTH\_ERR pam\_sm\_setcred returns PAM\_CRED\_ERR

#### **Account Management**

**pam\_sm\_acct\_mgmt** returns PAM\_ACCT\_EXPIRED

### **Session Management pam\_sm\_open\_session** returns PAM\_SESSION\_ERR

### **Password Management pam\_sm\_chauthtok** returns PAM\_AUTHTOK\_ERR

*Options:* The **pam prohibit** module accepts the following parameters specified as options in the PAM configuration file:

**debug** Log debugging information to **syslog**.

**nowarn** Do not display warning messages.

*Return Values:* The pam\_prohibit module will never return PAM\_SUCCESS. If an invalid PAM handle is found then PAM\_SYSTEM\_ERR is returned, otherwise the error code returned is PAM module type specific.

# **Location**

**/usr/lib/security/pam\_prohibit**

# **Related Information**

The pam\_acct\_mgmt Subroutine, pam\_authenticate Subroutine, pam\_chauthtok Subroutine, pam\_close\_session Subroutine, pam\_open\_session Subroutine, pam\_setcred Subroutine.

The ["pam.conf](#page-185-0) File" on page 172.

Pluggable Authentication Modules in the *Security*.

# **pam\_rhosts\_auth Module**

# **Purpose**

Provides **rhosts**-based authentication for PAM.

# **Description**

The **pam\_rhosts\_auth** module provides rhost authentication services similar to the **rlogin**, **rsh**, and **rcp** commands. The module queries the PAM handle for the remote user name, remote host, and the local user name. This information is then compared to the rules in **/etc/hosts.equiv** and **\$HOME/.rhosts**.

For a typical user, the module first checks **/etc/hosts.equiv**. If a match is not found for the username and hostname, the module will continue on to check the **\$HOME/.rhosts** file. If a username and hostname match is still not found, the module returns the PAM\_AUTH\_ERR failure code. Otherwise, the result depends on the first rule found matching the specified username and hostname.

When authenticating to the root user (user with the UID of 0), the first check of the **/etc/hosts.equiv** file is skipped. Success of the **rhosts** authentication is based solely on the contents of the root user's **\$HOME/.rhosts** file.

This module requires that a PAM application, before making the call to **pam\_authenticate**, call **pam\_set\_item** and at least set the values of PAM\_RHOST and PAM\_RUSER. If the PAM\_USER item is not set, the module will prompt for the user name through the conversation function provided in the PAM handle.

<span id="page-185-0"></span>Further description on how **rhosts** authentication works can be found in the documentation for the **ruserok()** subroutine. Information regarding the syntax of **rhost** configuration files can be found in the **\$HOME/.rhosts** or **/etc/hosts.equiv** files description.

For expected behavior, **pam\_rhosts\_auth** should be used as one of the first authentication modules in the stack and designated as sufficient.

```
#
# PAM authentication stack for typical rlogin behavior.
#
rlogin auth sufficient /usr/lib/security/pam_rhosts_auth
rlogin auth required /usr/lib/security/pam_aix
```
### **Supported PAM module types**

#### **Authentication**

Authenticates a user through **rhost**-based authentication.

*Options:* The **pam rhosts auth** module accepts the following parameters specified as options in the PAM configuration file:

**debug** Log debugging information to **syslog**. **nowarn** Do not display warning messages.

*Return Values:* Upon successful completion PAM\_SUCCESS is returned. If a failure occurs, a PAM error code will be returned, depending on the actual error.

### **Location**

**/usr/lib/security/pam\_rhosts\_auth**

### **Related Information**

The pam\_authenticate Subroutine, pam\_setcred Subroutine, pam\_set\_item Subroutine, ruserok Subroutine.

The "pam.conf File," ["hosts.equiv](#page-439-0) File Format for TCP/IP" on page 426, and [".rhosts](#page-569-0) File Format for [TCP/IP"](#page-569-0) on page 556.

The rlogin Command, rsh Command, and rcp Command.

Pluggable Authentication Modules in the *Security*.

### **pam.conf File**

### **Purpose**

Contains service entries for each PAM (Pluggable Authentication Modules) module type.

### **Description**

The **/etc/pam.conf** configuration file consists of service entries for each PAM module type and serves to route services through a defined module path. Entries in the file are composed of the following whitespace-delimited fields: service name module type control flag module path module options

service\_name Specifies the name of the PAM enabled service. The keyword OTHER is used to define the default module to use for applications not specified in an entry.

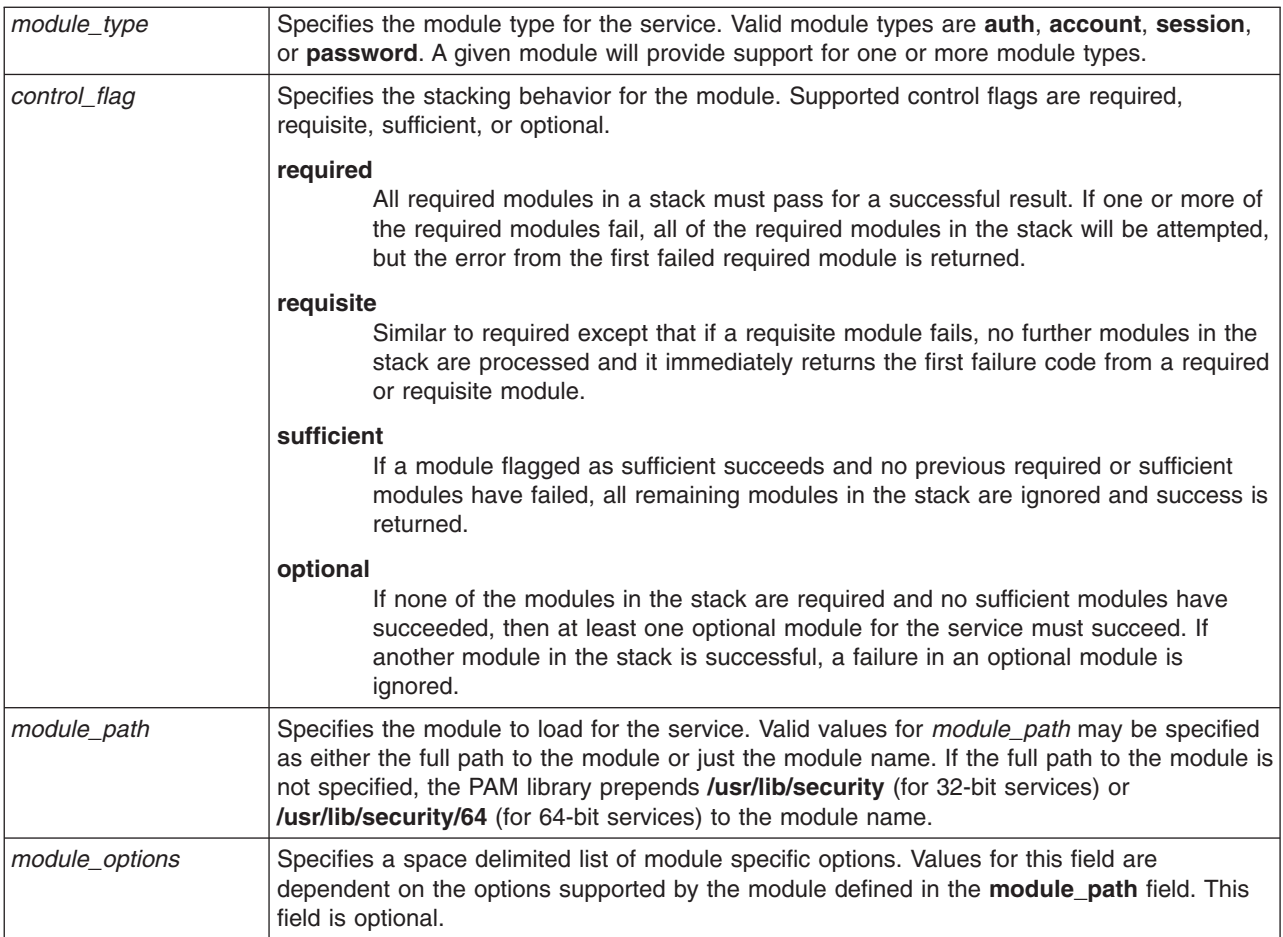

Malformed entries, or entries with invalid values for the **module\_type** or **control\_flag** fields are ignored by the PAM library. Entries beginning with a number sign (#) character at the beginning of the line are also ignored as this denotes a comment.

PAM supports a concept typically referred to as stacking, which allows multiple mechanisms to be used for each service. Stacking is implemented in the configuration file by creating multiple entries for a service with the same **module type** field. The modules are invoked in the order in which they are listed in the file for a given service name, with the final result determined by the **control\_flag** field specified for each entry.

The following **/etc/pam.conf** subset is an example of stacking in the **auth** module type for the login service.

```
#
# PAM configuration file /etc/pam.conf
#
# Authentication Management
login auth required /usr/lib/security/pam_ckfile file=/etc/nologin<br>login auth required /usr/lib/security/pam_aix
login auth required /usr/lib/security/pam_aix<br>login auth optional /usr/lib/security/pam_test
                                     /usr/lib/security/pam_test use_first_pass
OTHER auth required /usr/lib/security/pam_prohibit
```
The example configuration file contains three entries for the login service. Having specified both pam ckfile and pam aix as required, both modules will be executed and both must be successful for the overall result to be success. The third entry for the fictitious pam\_test module is optional and its success or failure will not affect whether the user is able to login. The option use first pass to the pam test module requires that a previously entered password be used instead of prompting for a new one.

<span id="page-187-0"></span>Use of the OTHER keyword as a service name enables a default to be set for any other services that are not explicitly declared in the configuration file. Setting up a default ensures that all cases for a given module type will be covered by at least one module. In the case of this example, all services other than login will always fail since the pam prohibit module returns a PAM failure for all invocations.

# **Changing the /etc/pam.conf File**

When changing the **/etc/pam.conf** configuration file, consider the following:

- The file should always be owned by the root user and group security. Permission on the file should be set to 644 to allow everyone read access, but only allow root to modify it.
- For greater security, consider explicitly configuring each PAM enabled service and then using the **pam\_prohibit** module for the OTHER service keyword.
- Read any documentation supplied for a chosen module and service, and determine which control flags, options and module types are supported and what their impact will be.
- Select the ordering of modules and control flags carefully, keeping in mind the behavior of required, requisite, sufficient, and optional control flags in stacked modules.
- **Note:** Incorrect configuration of the PAM configuration file can result in a system that cannot be logged in to since the configuration applies to all users, including root. After making changes to the file, always test the affected applications before logging out of the system. A system that cannot be logged in to can be recovered by booting the system in maintenance mode and correcting the **/etc/pam.conf** configuration file.

### **Files**

**/etc/pam.conf** Location of the **pam.conf** configuration file.

# **/etc/passwd File**

### **Purpose**

Contains basic user attributes.

# **Description**

The **/etc/passwd** file contains basic user attributes. This is an ASCII file that contains an entry for each user. Each entry defines the basic attributes applied to a user. When you use the **mkuser** command to add a user to your system, the command updates the **/etc/passwd** file.

**Note:** Certain system-defined group and user names are required for proper installation and update of the system software. Use care before replacing this file to ensure that no system-supplied groups or users are removed.

An entry in the **/etc/passwd** file has the following form:

*Name***:***Password***:** *UserID***:***PrincipleGroup***:***Gecos***:** *HomeDirectory***:***Shell*

Attributes in an entry are separated by a : (colon). For this reason, you should not use a : (colon) in any attribute. The attributes are defined as follows:

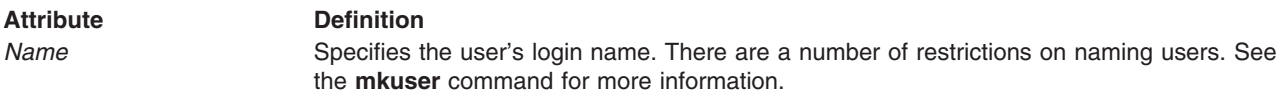

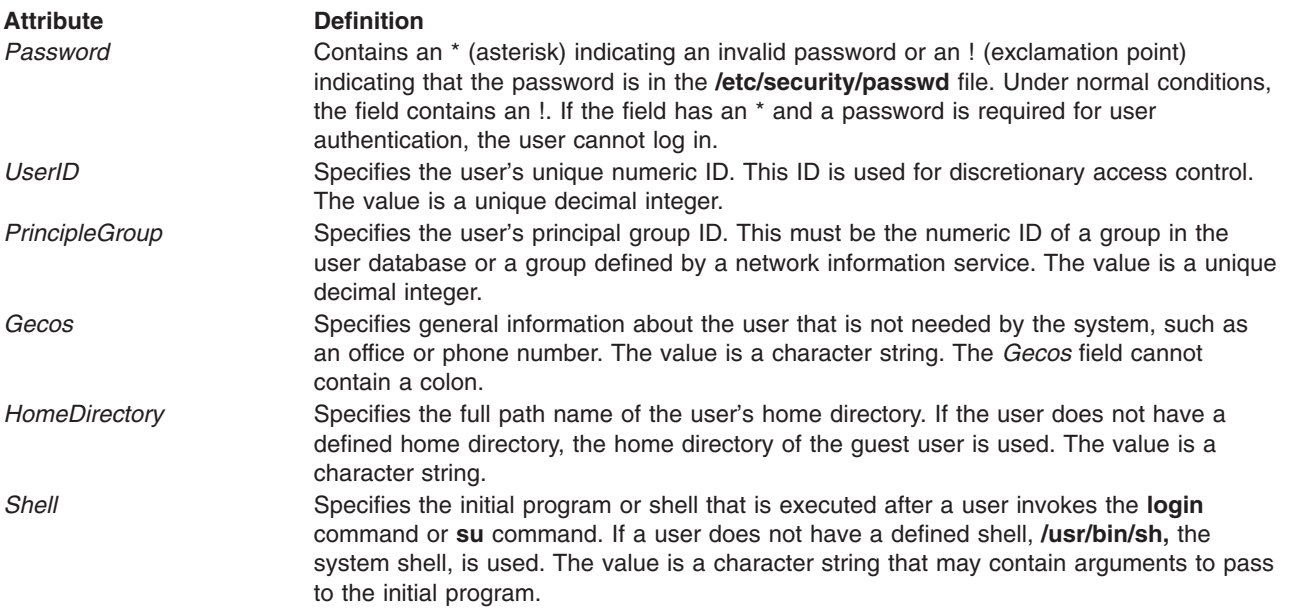

Users can have additional attributes in other system files. See the ″[Files](#page-189-0)″ section for additional information.

# **Changing the User File**

You should access the user database files through the system commands and subroutines defined for this purpose. Access through other commands or subroutines may not be supported in future releases. Use the following commands to access user database files:

- v **chfn**
- v **chsh**
- v **chuser**
- v **lsuser**
- v **mkuser**
- v **rmuser**

The **mkuser** command adds new entries to the **/etc/passwd** file and fills in the attribute values as defined in the **/usr/lib/security/mkuser.default** file.

The *Password* attribute is always initialized to an \* (asterisk), an invalid password. You can set the password with the **passwd** or **pwdadm** command. When the password is changed, an ! (exclamation point) is added to the **/etc/passwd** file, indicating that the encrypted password is in the **/etc/security/passwd** file.

Use the **chuser** command to change all user attributes except *Password*. The **chfn** command and the **chsh** command change the *Gecos* attribute and *Shell* attribute, respectively. To display all the attributes in this file, use the **lsuser** command. To remove a user and all the user's attributes, use the **rmuser** command.

To write programs that affect attributes in the **/etc/passwd** file, use the subroutines listed in [Related](#page-189-0) [Information.](#page-189-0)

# **Security**

Access Control: This file should grant read (r) access to all users and write (w) access only to the root user and members of the security group.

# <span id="page-189-0"></span>**Examples**

1. Typical records that show an invalid password for smith and guest follow:

```
smith:*:100:100:8A-74(office):/home/smith:/usr/bin/sh
guest:*:200:0::/home/guest:/usr/bin/sh
```
The fields are in the following order: user name, password, user ID, primary group, general (gecos) information, home directory, and initial program (login shell). The \* (asterisk) in the password field indicates that the password is invalid. Each attribute is separated by a : (colon).

2. If the password for smith in the previous example is changed to a valid password, the record will change to the following:

smith:!:100:100:8A-74(office):/home/smith:/usr/bin/sh

The ! (exclamation point) indicates that an encrypted password is stored in the **/etc/security/passwd** file.

## **Files**

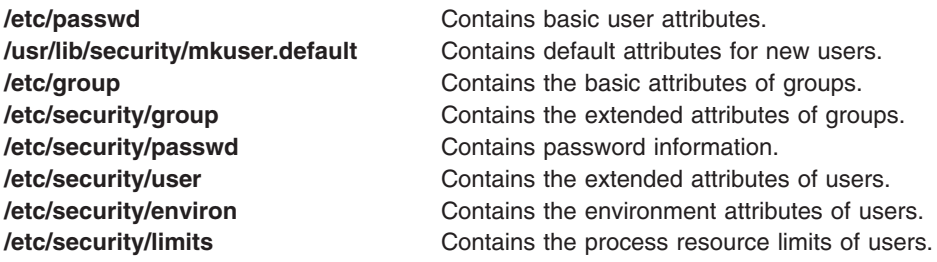

# **Related Information**

The **chfn** command, **chsh** command, **chuser** command, **lsuser mkuser** command, **passwd** command, **pwdadm** command, **pwdck** command, **rmuser** command.

The **endpwent** subroutine, **enduserdb** subroutine, **getpwent** subroutine, **getpwnam** subroutine, **getpwuid** subroutine, **getuserattr** subroutine, **IDtouser** subroutine, **nextuser** subroutine, **putpwent** subroutine, **putuserattr** subroutine, **setuserdb** subroutine.

User Accounts and Passwords in *Security*.

### **passwd\_policy File**

### **Purpose**

Defines the types and manifest constants required to support the **passwdpolicy()** function.

### **Description**

The **passwdpolicy()** interface uses named policies to determine the strength of a new password. This interface is intended for applications which maintain policy information in either the per-user attribute databases (for example **/etc/security/user**) or which use the new policy files (**/etc/security/ passwd\_policy** and **/usr/lib/security/passwd\_policy**) to create password policies which are not associated with a specific user.

System security applications may name policies which are then enforced using the named rules in **/etc/security/passwd\_policy**. Because this file resides in the **/etc/security** directory, it is only accessible by applications run by root or a member of group security. The **/usr/lib/security/passwd\_policy** file is intended for applications which wish to use these new APIs to enforce their own password strength rules.

<span id="page-190-0"></span>There is no support for a default stanza, rather each application must name a stanza it wishes to use as the default and then explicitly check against that stanza. In addition to the basic construction rules which are supported by **passwdstrength()**, this interface supports dictionary checking, per-user password histories, and administrator-defined load module extensions.

The format of the **passwd\_policy** file is similar to the password construction rule attributes as stored in the **[/etc/security/user](#page-321-0)** file, with the exception that named policies do not include the histsize and histexpire attributes. Each file is a sequence of zero or more stanzas with the named policy being the stanza name. Each stanza contains one or more attributes describing the password rules which must be satisfied for a password to be accepted.

# **Example**

```
ibm_corp_policy:
        \overline{d}ictionlist = /usr/share/dict/words,/usr/local/lib/local words
        maxage = 26mimage = 2maxexpired = 2
       max repeats = 2mindiff = 6minalpha = 4
       minother = 2minlen = 7
        pwdchecks = /usr/lib/security/more_checks.so
```
The maxage, minage, maxexpired, maxrepeats, mindiff, minalpha, minother, and minlen attributes are integers. The dictionlist and pwdchecks attributes are comma-separated lists of filenames. For more information on valid values for attributes, please see **[/etc/security/user](#page-321-0)**.

# **Permissions**

The permissions on **/etc/security/passwd\_policy** shall be 660, owner **root**, group **security**. This restricts access to processes with the privileges needed to perform other security administrative tasks. The permissions on **/usr/lib/security/passwd\_policy** shall be 664, owner **root** , group **security**. This allows all processes to read the file, while restricting administrative access to processes with the privileges needed to perform other security administrative tasks. Applications select between policy files using the type parameter to the **passwdpolicy()** function.

# **Location**

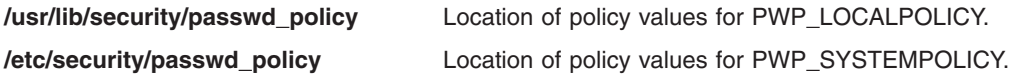

# **Related Information**

The **[/etc/security/user](#page-321-0)** file.

The **[/usr/include/pwdpolicy.h](#page-881-0)** file.

# **/etc/security/passwd File**

### **Purpose**

Contains password information.

# **Description**

The **/etc/security/passwd** file is an ASCII file that contains stanzas with password information. Each stanza is identified by a user name followed by a **:** (colon) and contains attributes in the form *Attribute***=***Value.* Each attribute is ended with a new line character, and each stanza is ended with an additional new line character.

Each stanza can have the following attributes:

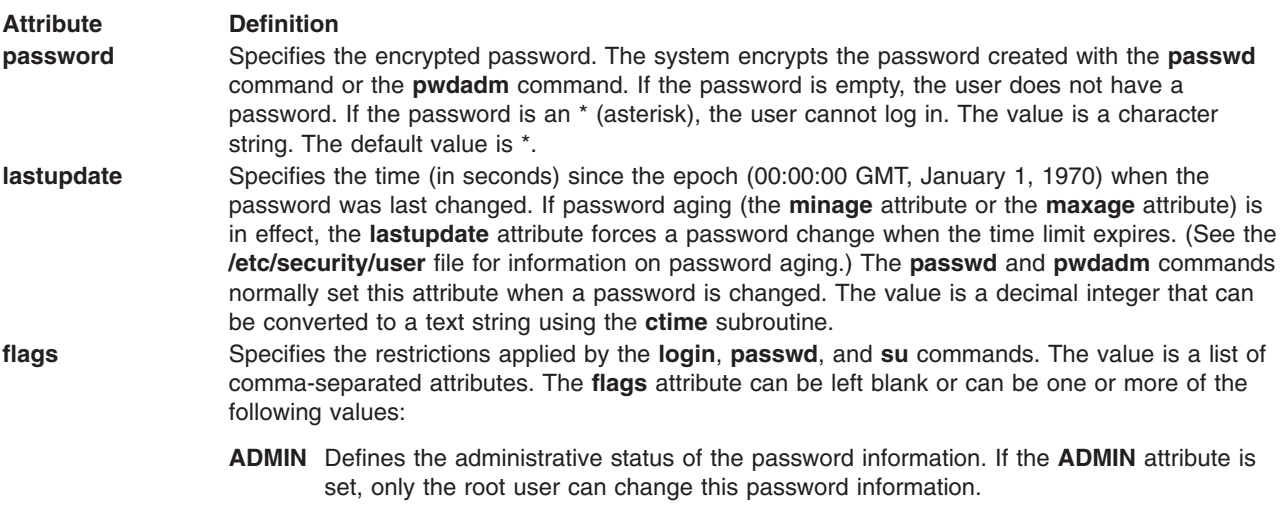

#### **ADMCHG**

Indicates that the password was last changed by a member of the security group or the root user. Normally this flag is set implicitly when the **pwdadm** command changes another user's password. When this flag is set explicitly, it forces the password to be updated the next time a user gives the **login** command or the **su** command.

#### **NOCHECK**

None of the system password restrictions defined in the **/etc/security/user** file are enforced for this password.

When the **passwd** or **pwdadm** command updates a password, the command adds values for the **password** and **lastupdate** attributes and, if used to change another user's password, for the **flags ADMCHG** attribute.

Access to this file should be through the system commands and subroutines defined for this purpose. Other accesses may not be supported in future releases. Users can update their own passwords with the **passwd** command, administrators can set passwords and password flags with the **pwdadm** command, and the root user is able to use the **passwd** command to set the passwords of other users.

Refer to the ″Files″ section for information on where attributes and other information on users and groups are stored.

Although each user name must be in the **/etc/passwd** file, it is not necessary to have each user name listed in the **/etc/security/passwd** file. If the authentication attributes **auth1** and **auth2** are so defined in the **/etc/security/user** file, a user may use the authentication name of another user. For example, the authentication attributes for user tom can allow that user to use the entry in the **/etc/security/passwd** file for user carol for authentication.

### **Security**

Access Control: This file should grant read (r) and write (w) access only to the root user.

Auditing Events:

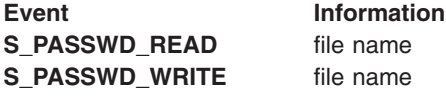

## **Examples**

The following line indicates that the password information in the **/etc/security/passwd** file is available only to the root user, who has no restrictions on updating a password for the specified user:

flags = ADMIN,NOCHECK

An example of this line in a typical stanza for user smith follows:

```
smith:
 password = MGURSj.F056Dj
  lastupdate = 623078865
  flags = ADMIN,NOCHECK
```
The password line shows an encrypted password. The lastupdate line shows the number of seconds since the epoch that the password was last changed. The flags line shows two flags: the **ADMIN** flag indicates that the information is available only to the root user, and the **NOCHECK** flag indicates that the root user has no restrictions on updating a password for the specified user.

### **Files**

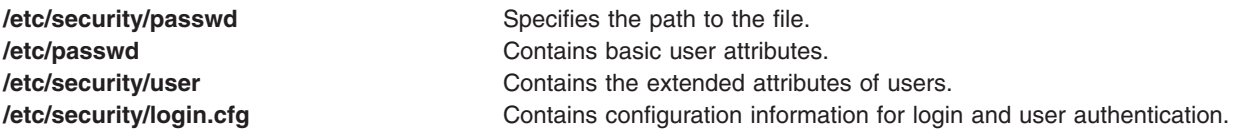

# **Related Information**

The **login** command, **passwd** command, **pwdadm** command, **su** command.

The **ftpd** daemon, **rlogind** daemon.

The **ctime** subroutine, **endpwdb** subroutine, **getuserpw** subroutine, **putuserpw** subroutine, **setpwdb** subroutine.

**User Accounts** and **Passwords** in *Security*.

# **pcnfsd.conf Configuration File**

### **Purpose**

Provides configuration options for the **rpc.pcnfsd** daemon.

### **Description**

The **/etc/pcnfsd.conf** file is an ASCII file written by users to add options to the operation of the **rpc.pcnfsd** daemon, which takes no command-line flags. This file is part of Network Support Facilities.

When started, the **rpc.pcnfsd** daemon checks for the presence of the **pcnfsd.conf** configuration file and conforms its performance to the specified arguments. The following options can be entered in the **pcnfsd.conf** file:

**Option Description**

**aixargs -B***CharacterPair* **Controls the printing of burst pages according to the value controls the value** of the *CharacterPair* variable, as listed below. The first character applies to the header and the second character to the trailer. Possible values are **n** (never), **a** (always), and **g** (group).

- **HT** Description
- **nn** No headers, no trailers
- **na** No headers, trailer on every file
- **ng** No header, trailer at the end of the job
- **an** Header on every file, no trailers
- **aa** Headers and trailers on every file in the job
- **ag** Header on every file, trailer after job
- **gn** Header at beginning of job, no trailer
- **ga** Header at beginning of job, trailer after every file
- **gg** Header at beginning of job, trailer at end of job

The header and trailer stanzas in the **[/etc/qconfig](#page-220-0)** file define the default treatment of burst pages. **Note:** The **-B** flag works exactly like the **-B** flag in the **enq** command. Unlike the **enq** command, however, the **rpc.pcnfsd** daemon does not allow spaces between the **-B** flag and the *CharacterPair* variable.

**getjobnum off being the contract of the contract of Disables the rpc.pcnfsd** daemon feature that returns job numbers when print jobs are submitted.

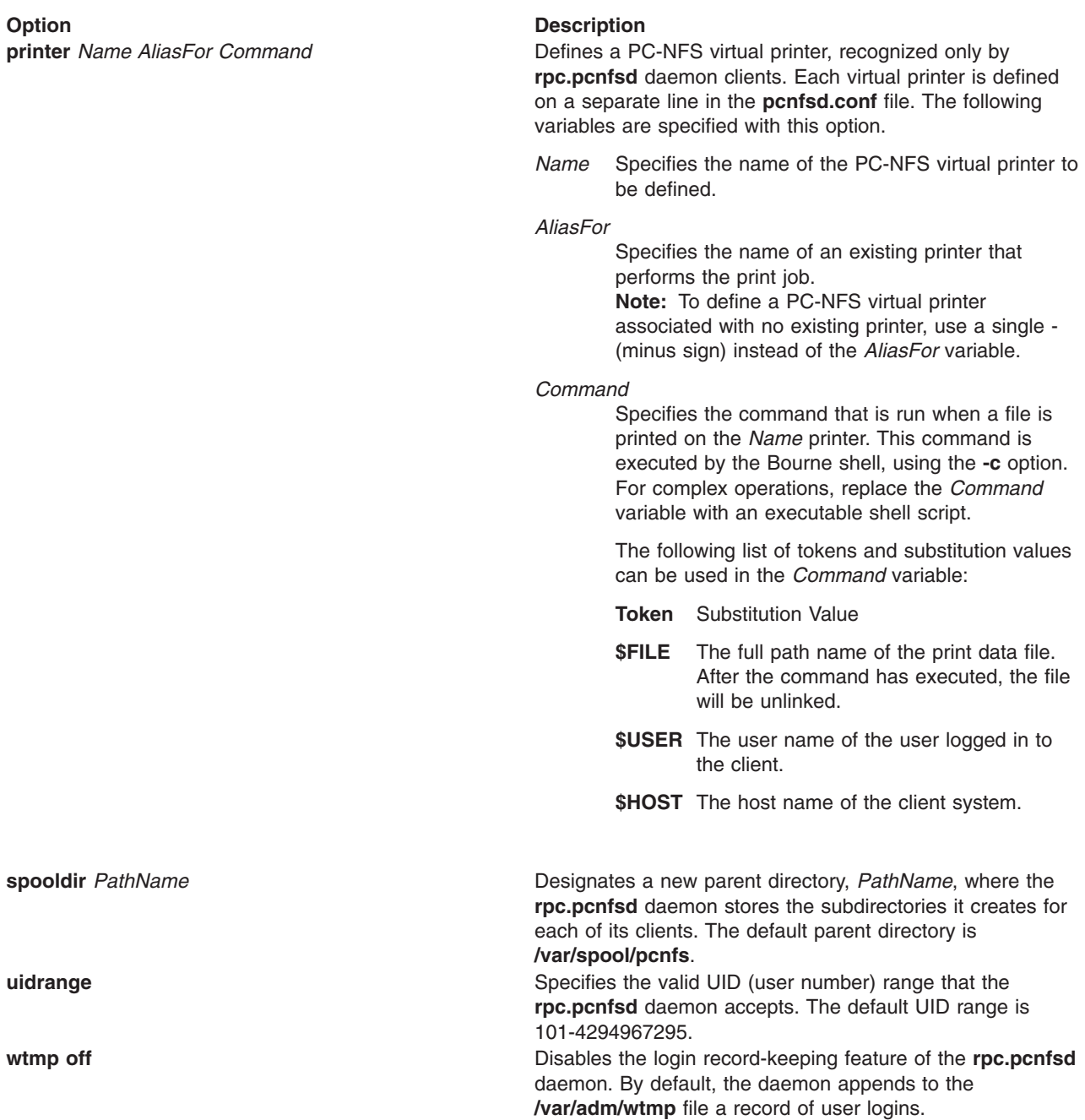

# **Examples**

1. The following sample **pcnfsd.conf** configuration file demonstrates the effects some options have on the operation of the **rpc.pcnfsd** daemon:

```
printer test - /usr/bin/cp $FILE
/usr/tmp/$HOST-$USER
printer sandman san ls -l $FILE
wtmp off
```
The first line establishes a printer test. Files sent to the test printer will be copied into the **/usr/tmp** directory. Requests to the test PC-NFS virtual printer to list the queue, check the status, or do similar printer operations, will be rejected because a - (minus sign) has been given for the *Alias-For* parameter.

The second line establishes a PC-NFS virtual printer called sandman that lists, in long form, the file specifications for the print data file.

The third line turns off the **rpc.pcnfsd** daemon feature that records user logins.

2. To set a UID range enter:

uidrange 1-100,200-50000

This entry means that only numbers from 101-199 and over 50000 are invalid UID numbers.

### **Files**

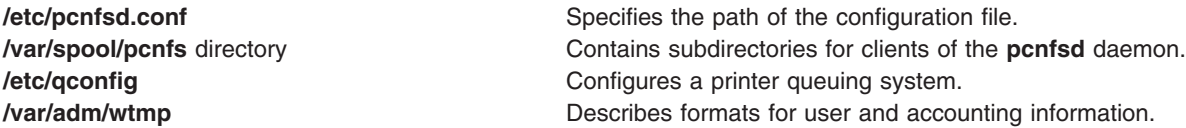

### **Related Information**

The **enq** command.

The **rpc.pcnfsd** daemon.

Bourne shell in the *Operating system and device management*.

Network File System Overview and List of NFS files in the *Networks and communication management*.

### **pkginfo File**

### **Purpose**

Describes the format of a package characteristics file.

### **Description**

The **pkginfo** file is an ASCII file that describes the characteristics of the package along with information that helps control the flow of installation. It is created by the software package developer.

Each entry in the **pkginfo** file is a line that establishes the value of a parameter in the following form: *PARAM*="*value*"

There is no required order in which the parameters must be specified within the file. Each parameter is described below. Only fields marked with an asterisk are mandatory.

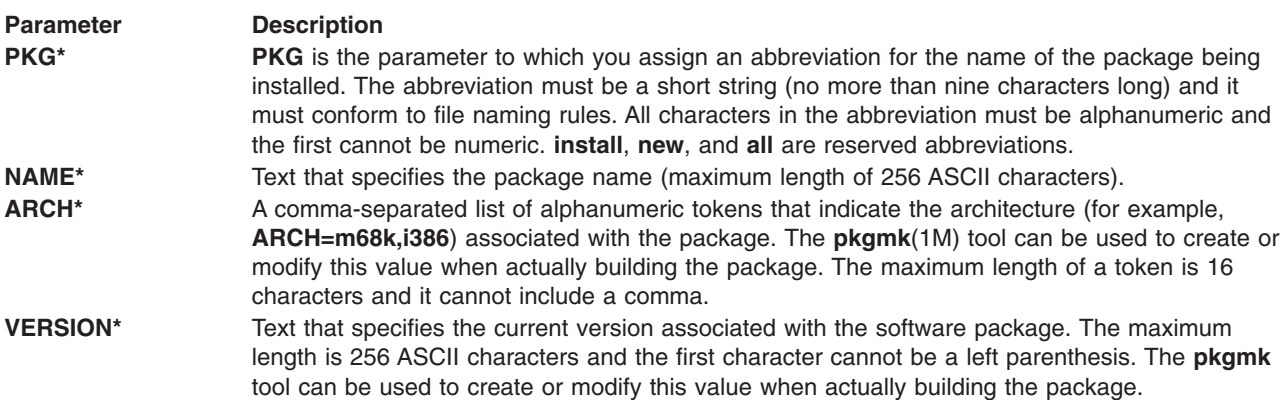

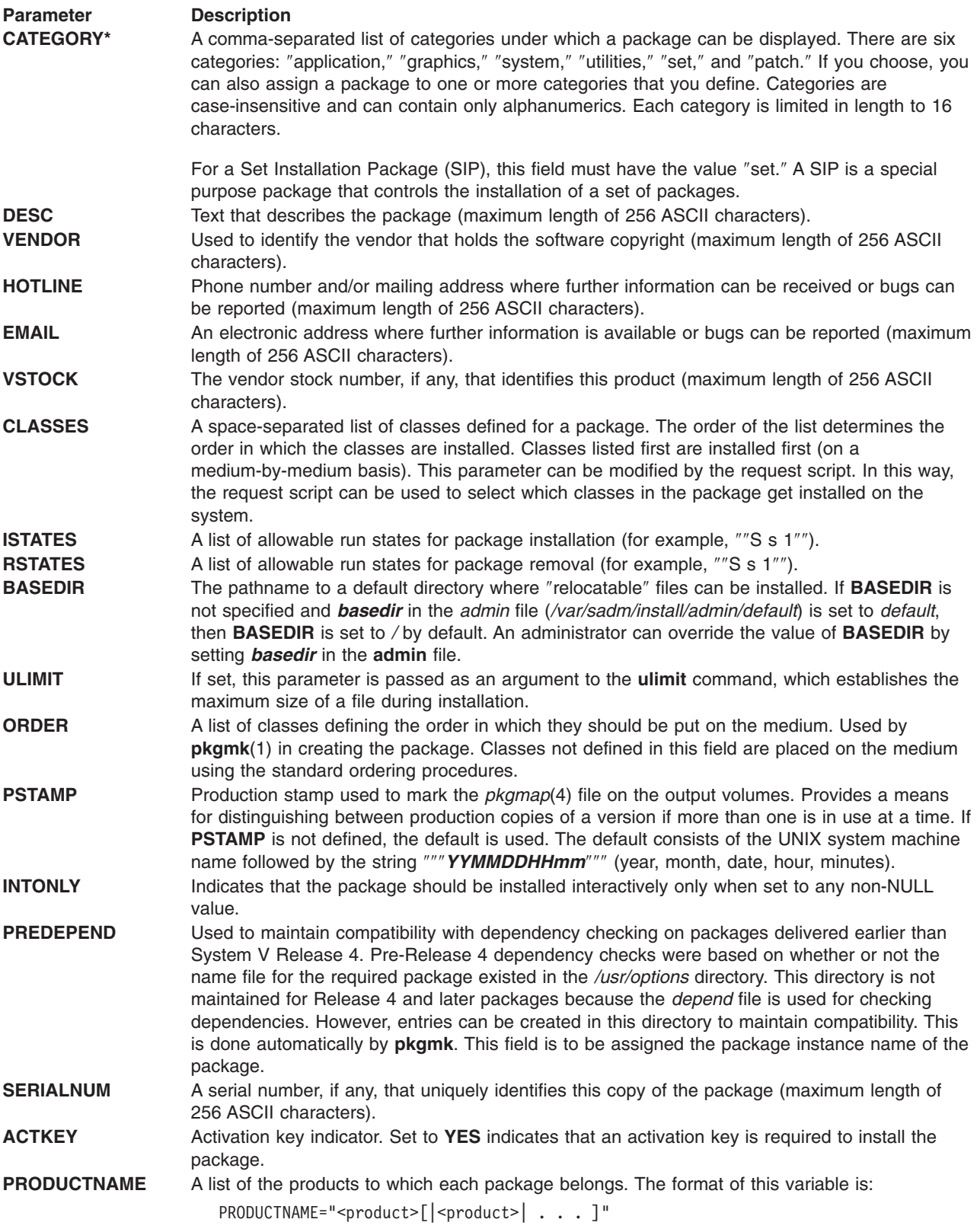

Developers can define their own installation parameters by adding a definition to this file. A developer-defined parameter should begin with a capital letter.

Restrictions placed on a package installation by certain variables in the **pkginfo** file can be overridden by instructions in the **admin** file. For example, the restriction of allowable run states set by the **ISTATES** variable can be overridden by having

**runlevel**=*nocheck*

in the **admin** file being used for installation. (Default is ″default″.) See the **admin** file for further information.

### **Examples**

Here is a sample **pkginfo** file:

```
PKG="oam"
NAME="OAM Installation Utilities"
VERSION="3"
VENDOR="AT&T"
HOTLINE="1-800-ATT-BUGS"
EMAIL="attunix!olsen"
VSTOCK="0122c3f5566"
CATEGORY="system.essential"
ISTATES="S 2"
RSTATES="S 2"
```
# **Related Information**

The **[admin](#page-17-0)** file format.

### **pkgmap File**

### **Purpose**

Describes the format of a package contents description file.

### **Description**

The **pkgmap** file is an ASCII file that provides a complete listing of the package contents. Each entry in **pkgmap** describes a single ″deliverable object file.″ A deliverable object file includes shell scripts, executable objects, data files, and directories. The entry consists of several fields of information, each field separated by a space. The fields are described below and must appear in the order shown.

#### **Field Description**

*part* A field designating the part number in which the object resides. A part is a collection of files, and is the atomic unit by which a package is processed. A developer can choose the criteria for grouping files into a part (for example, based on class). If no value is defined in this field, part 1 is assumed.

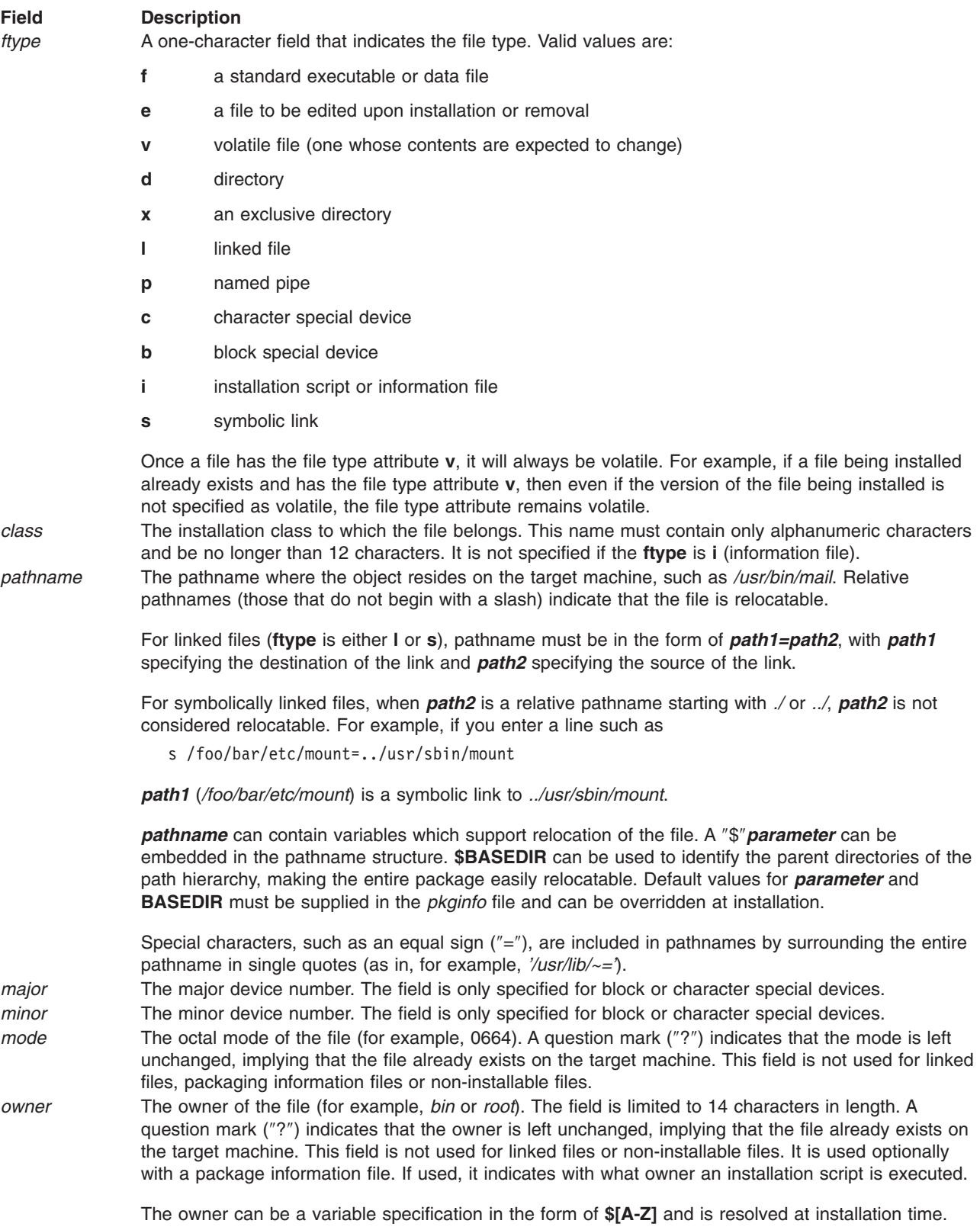

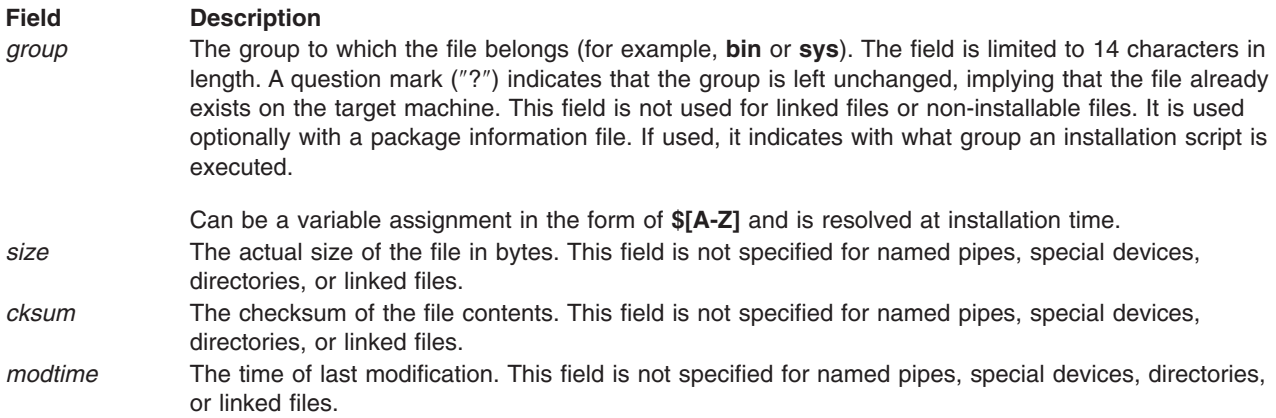

The following three optional fields must be used as a group. That is, all three must be specified if any is specified.

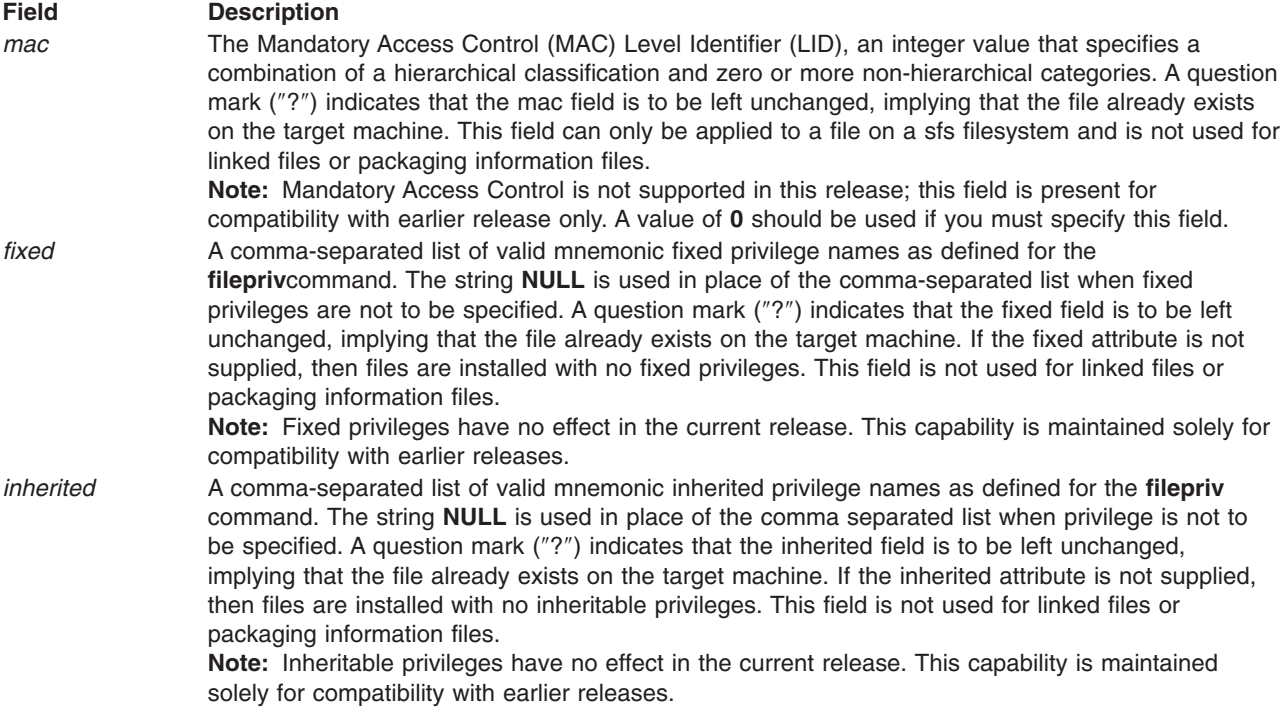

Each **pkgmap** must have one line that provides information about the number and maximum size (in 512-byte blocks) of parts that make up the package. This line is in the following format:

#### :*number\_of\_parts maximum\_part\_size*

Lines that begin with ""#"" are comment lines and are ignored.

When files are saved during installation before they are overwritten, they are normally just copied to a temporary pathname. However, for files whose mode includes execute permission (but which are not editable), the existing version is linked to a temporary pathname and the original file is removed. This allows processes which are executing during installation to be overwritten.

The **pkgmap** file can contain only one entry per unique pathname.

An exclusive directory type (*file*) type *x* specifies directories that are constrained to contain only files that appear in the installation software database (*/var/sadm/install/contents*). If there are other files in the directory, they are removed by **pkgchk -fx** as described on the manual page for the **pkgchk** command.

Variable specifications for the *owner* and *group* fields are defined in the **pkginfo** file. For example, *owner* could be **\$OWNER** in the **pkgmap** file; if **OWNER** is defined as *root* in the **pkginfo** file, **\$OWNER** gets the value *root* when the file is installed.

# **Examples**

The following is an example **pkgmap** file.

```
:2 500
1 i pkginfo 237 1179 541296672
1 b class1 /dev/diskette 17 134 0644 root other
1 c class1 /dev/rdiskette 17 134 0644 root other
1 d none bin 0755 root bin
1 f none bin/INSTALL 0755 root bin 11103 17954 541295535
1 f none bin/REMOVE 0755 root bin 3214 50237 541295541
1 l none bin/UNINSTALL=bin/REMOVE
1 f none bin/cmda 0755 root bin 3580 60325 541295567 0 NULL
macread,macwrite
1 f none bin/cmdb 0755 root bin 49107 51255 541438368
1 f class1 bin/cmdc 0755 root bin 45599 26048 541295599
1 f class1 bin/cmdd 0755 root bin 4648 8473 541461238
1 f none bin/cmde 0755 root bin 40501 1264 541295622
1 f class2 bin/cmdf 0755 root bin 2345 35889 541295574
1 f none bin/cmdg 0755 root bin 41185 47653 541461242
2 d class2 data 0755 root bin
2 p class1 data/apipe 0755 root other
2 d none log 0755 root bin 0 NULL NULL
2 v none log/logfile 0755 root bin 41815 47563 541461333
2 d none save 0755 root bin
2 d none spool 0755 root bin
2 d none tmp 0755 root bin
```
# **Related Information**

The **pkgchk** command.

# **policy.cfg File**

# **Purpose**

The **policy.cfg** file contains attributes that are used while creating certificates when creating users or adding certificates to the local LDAP repository.

# **Description**

The **policy.cfg** file consists of four stanzas: **newuser**, **storage**, **crl** and **comm**. These stanzas modify the behavior of some system administration commands. The **mkuser** command uses the **newuser** stanza. The **certlink** command uses the **storage** stanza. The **certadd** and **certlink** command use the **comm** and **crl** stanzas.

# **Examples**

```
*******************************************************************************
* Example policy.cfg file
* newuser Stanza:
*
* cert Specifies whether the mkuser command generates a certificate (new) or
                 not (get) by default.
```

```
* ca Specifies the CA used by the mkuser command when generating
                a certificate.
* version Specifies the version number of the certificate to be created.
                The value 3 is the only supported value.
* tag Specifies the auth cert tag value used by the mkuser command when
                creating a user when cert = new.
* label Specifies the private key label used by the mkuser command when
* generating a certificate.
                Specifies the keystore URI used by the mkuser command when generating
* a certificate.
* passwd Specifies the keystore's password used by the mkuser command when
                 generating a certificate.
* domain Specifies the domain part of the certificate's subject alternate name
                email value used by the mkuser command when generating a
                certificate.
* validity Specifies the certificate's validity period value used by the mkuser
                command when generating a certificate.
* algorithm Specifies the public key algorithm used by the mkuser command when
                generating a certificate.
* keysize Specifies the minimum encryption key size in bits used by the mkuser
                 command when generating a certificate.
* keyusage Specifies the certificate's key usage value used by the mkuser
*
 subalturi Specifies the certificate's subject alternate name URI value
                used by the mkuser command when generating a certificate.
*
* storage Stanza:
*
                command when generating a certificate.
* replicate Specifies whether the certlink command saves a copy of the certificate
                 (yes) or just the link (no).
*
* crl Stanza
*
* check Specifies whether the certadd and certlink commands should check the
                CRL (yes) or not (no).
*
* comm Stanza
*
* timeout Specifies the timeout period in seconds when requesting certificate
                information using HTTP (e.g., retrieving CRLs).
newuser:
       cert = newca = local
       passwd = pki
       version = "3"keysize = 1024keystore = test
       validity = 60
storage:
       replicate = no
crl:
       check = yescomm:
       timeout = 10* end of policy.cfg
File
```
**/usr/lib/security/pki/policy.cfg**

# **Related Information**

The **mkuser**, **certcreate**, **certrevoke**, **certadd**, and **certlink** commands.

The **[/usr/lib/security/pki/acct.cfg](#page-15-0)** and **[/usr/lib/security/pki/ca.cfg](#page-25-0)** files.

# **portlog File**

### **Purpose**

Contains per-port unsuccessful login attempt information and port locks.

# **Description**

The **/etc/security/portlog** file is an ASCII file that contains stanzas of per port unsuccessful login attempt information and port locks. Each stanza has a name followed by a : (colon) that defines the port name. Attributes are in the form **Attribute**=*Value*. Each attribute ends with a new line character and each stanza ends with an additional new line character.

The attributes in the stanzas are as follows:

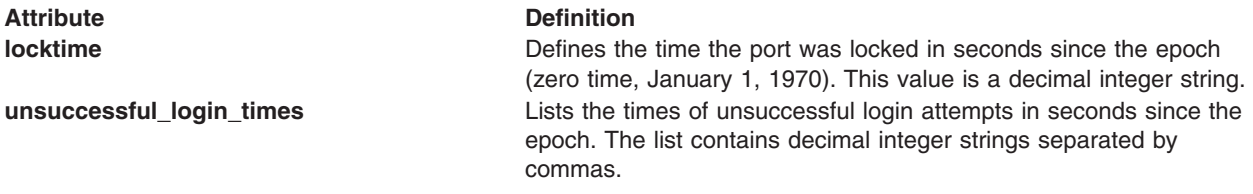

These attributes do not have default values. If a value is not specified, the attribute is ignored.

# **Security**

Access Control: This file grants read access to the root user and members of the security group, and write access only to the root user. Access for other users and groups depends upon the security policy of the operating system.

# **Examples**

A typical record looks like the following example for the **/dev/tty0** port:

```
/dev/tty0:
   locktime = 723848478
  unsuccessful login times =
723848430,723848450,723848478
```
### **Files**

**/etc/security/portlog** Specifies the path to the file. **/etc/security/login.cfg Contains configuration information for login and user authentication.** 

# **Related Information**

The **chsec** command, **login** command, **su** command.

The **loginfailed** subroutine, **loginrestrictions** subroutine.

Security Administration in *Operating system and device management*.

# **/proc File**

# **Purpose**

Contains state information about processes and threads in the system.

# **Syntax**

#include <sys/procfs.h>

# **Description**

The **/proc** file system provides access to the state of each active process and thread in the system. The name of each entry in the **/proc** file system is a decimal number corresponding to the process ID. These entries are subdirectories and the owner of each is determined by the user ID of the process. Access to the process state is provided by additional files contained within each subdirectory. Except where otherwise specified, the term */proc file* is meant to refer to a non-directory file within the hierarchy rooted at **/proc**. The owner of each file is determined by the user ID of the process.

The various **/proc** directory, file, and field names contain the term *lwp* (light weight process). This term refers to a kernel thread. The **/proc** files do not refer to user space pthreads. While the operating system does not use the term *lwp* to describe its threads, it is used in the **/proc** file system for compatibility with other UNIX operating systems.

The following standard subroutine interfaces are used to access the **/proc** files:

- **open** subroutine
- v **close** subroutine
- read subroutine
- **•** write subroutine

Most files describe process state and are intended to be read-only. The **ctl** (control) and **lwpctl** (thread control) files permit manipulation of process state and can only be opened for writing. The **as** (address space) file contains the image of the running process and can be opened for both reading and writing. A write open allows process control while a read-only open allows inspection but not process control. Thus, a process is described as open for reading or writing if any of its associated **/proc** files is opened for reading or writing, respectively.

In general, more than one process can open the same **/proc** file at the same time. Exclusive open is intended to allow process control without another process attempting to open the file at the same time. A process can obtain exclusive control of a target process if it successfully opens any **/proc** file in the target process for writing (the **as** or **ctl** files, or the **lwpctl** file of any kernel thread) while specifying the **O\_EXCL** flag in the **open** subroutine. Such a call of the **open** subroutine fails if the target process is already open for writing (that is, if a **ctl**, **as**, or **lwpctl** file is open for writing). Multiple concurrent read-only instances of the **open** subroutine can exist; the **O\_EXCL** flag is ignored on the **open** subroutine for reading. The first open for writing by a controlling process should use the **O\_EXCL** flag. Multiple processes trying to control the same target process usually results in errors.

Data may be transferred from or to any locations in the address space of the traced process by calling the **lseek** subroutine to position the **as** file at the virtual address of interest, followed by a call to the **read** or **write** subroutine. An I/O request extending into an unmapped area is truncated at the boundary. A **read** or **write** request beginning at an unmapped virtual address fails with **errno** set to **EFAULT**.

Information and control operations are provided through additional files. The **<sys/procfs.h>** file contains definitions of data structures and message formats used with these files. Some of these definitions use sets of flags. The set types **pr\_sigset\_t**, **fltset\_t**, and **sysset\_t** correspond to signal, fault, and system call enumerations, respectively. These enumerations are defined in the **<sys/procfs.h>** files. The **pr\_sigset\_t**

and **fitset** t types are large enough to hold flags for its own enumeration. Although they are of different sizes, they have a common structure and can be manipulated by the following macros:

prfillset(&set); /\* turn on all flags in set \*/ premptyset(&set); /\* turn off all flags in set \*/ praddset(&set, flag);  $\overline{\phantom{a}}$  /\* turn on the specified flag \*/ prdelset(&set, flag); /\* turn off the specified flag \*/ prdelset(&set, flag);  $/*$  turn off the specified flag r = prismember(&set, flag);  $/*$  != 0 if flag is turned on  $*/$ 

Either the **prfillset** or **premptyset** macro must be used to initialize the **pr\_sigset\_t** or **fltset\_t** type before it is used in any other operation. The **flag** parameter must be a member of the enumeration that corresponds to the appropriate set.

The **sysset** t set type has a different format, set of macros, and a variable length structure to accommodate the varying number of available system calls. You can determine the total number of system calls, their names, and number of each individual call by reading the **sysent** file. You can then allocate memory for the appropriately sized **sysset** t structure, initialize its **pr** size field, and then use the following macros to manipulate the system call set:

```
prfillsysset(&set) /* set all syscalls in the sysset */
premptysysset(&set) /* clear all syscalls in the sysset */
praddsysset(&set, num) /* set specified syscall in the sysset */
prdelsysset(&set, num) /* clear specified syscall in the sysset */
prissyssetmember(&set, num) /* !=0 if specified syscall is set */
```
See the description of the **sysent** file for more information about system calls.

Every active process contains at least one kernel thread. Every kernel thread represents a flow of execution that is independently scheduled by the operating system. All kernel threads in a process share address space as well as many other attributes. Using the **ctl** and **lwpctl** files, you can manipulate individual kernel threads in a process or manipulate all of them at once, depending on the operation.

When a process has more than one kernel thread, a representative thread is chosen by the system for certain process status file and control operations. The representative thread is stopped only if all the process's threads are stopped. The representative thread may be stopped on an *event of interest* only if all threads are stopped, or it may be stopped by a **PR\_REQUESTED** stop only if no other events of interest exist.

The representative thread remains fixed as long as all the threads are stopped on events of interest or are in **PR\_SUSPENDED** stop and the **PCRUN** operand is not applied to any of them.

When applied to the process control file (**ctl**), every **/proc** control operation that affects a kernel thread uses the same algorithm to choose which kernel thread to act on. With synchronous stopping (see **PCSET**), this behavior enables an application to control a multiple thread process using only the process level status and control files. For more control, use the thread-specific **lwpctl** files.

The **/proc** file system can be used by both 32-bit and 64-bit control processes to get information about both 32-bit and 64-bit target processes. The **/proc** files provide 64-bit enabled mode invariant files to all observers. The mode of the controlling process does not affect the format of the **/proc** data. Data is returned in the same format to both 32-bit and 64-bit control processes. Addresses and applicable length and offset fields in the **/proc** files are 8 bytes long.

#### **Directory Structure**

At the top level, the **/proc** directory contains entries, each of which names an existing process in the system. The names of entries in this directory are process ID (pid) numbers. These entries are directories. Except where otherwise noted, the files described below are read-only. In addition, if a process becomes a *zombie* (one that has been terminated by its parent with an **exit** call but has not been suspended by a

**wait** call), most of its associated **/proc** files disappear from the directory structure. Normally, later attempts to open or to read or write to files that are opened before the process is terminated elicit the **ENOENT** message. Exceptions are noted.

The **/proc** files contain data that presents the state of processes and threads in the system. This state is constantly changing while the system is operating. To lessen the load on system performance caused by reading **/proc** files, the **/proc** file system does not stop system activity while gathering the data for those files. A single read of a **/proc** file generally returns a coherent and fairly accurate representation of process or thread state. However, because the state changes as the process or thread runs, multiple reads of **/proc** files may return representations that show different data and therefore appear to be inconsistent with each other.

An *atomic* representation is a representation of the process or thread at a single and discrete point in time. If you want an atomic snapshot of process or thread state, stop the process and thread before reading the state. There is no guarantee that the data is an atomic snapshot for successive reads of **/proc** files for a running process. In addition, a representation is not guaranteed to be atomic for any I/O applied to the **as** (address space) file. The contents of any process address space might be simultaneously modified by a thread of that process or any other process in the system.

**Note:** Multiple structure definitions are used to describe the **/proc** files. A **/proc** file may contain additional information other than the definitions presented here. In future releases of the operating system, these structures may grow by the addition of fields at the end of the structures.

### **The /proc/pid File Structure**

The **/proc/***pid* directory contains (but is not limited to) the following entries:

- **as** Contains the address space image of the process. The **as** file can be opened for both reading and writing. The **lseek** subroutine is used to position the file at the virtual address of interest. Afterwards, you can view and modify the address space with the **read** and **write** subroutines, respectively.
- **ctl** A write-only file to which structured messages are written directing the system to change some aspect of the process's state or control its behavior in some way. The seek offset is not relevant when writing to this file, see types of control messages for more information. Individual threads also have associated **lwpctl** files. A control message may be written either to the **ctl** file of the process or to a specific **lwpctl** file with operation-specific effects as described. The effect of a control message is immediately reflected in the state of the process visible through appropriate status and information files.

#### **status**

Contains state information about the process and one of its representative thread. The file is formatted as a **struct pstatus** type containing the following members:

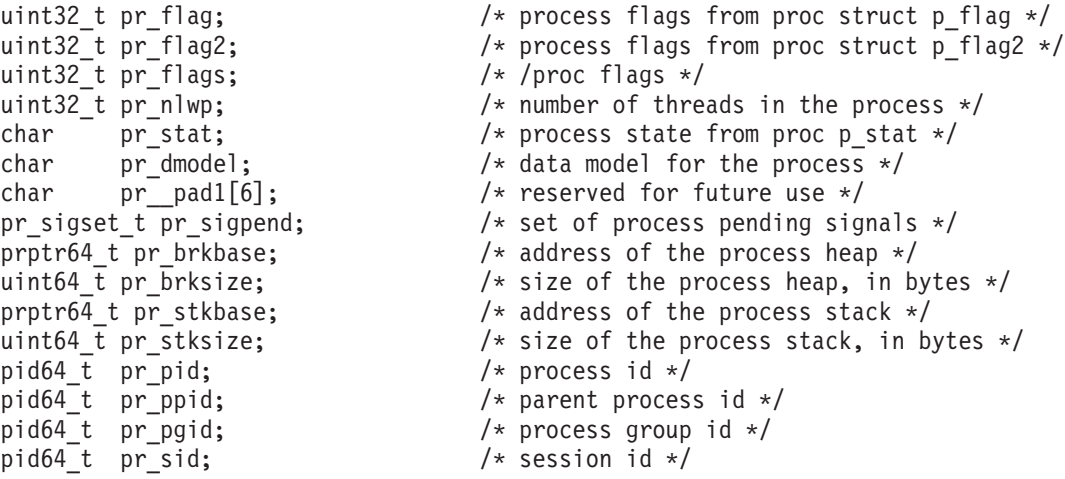

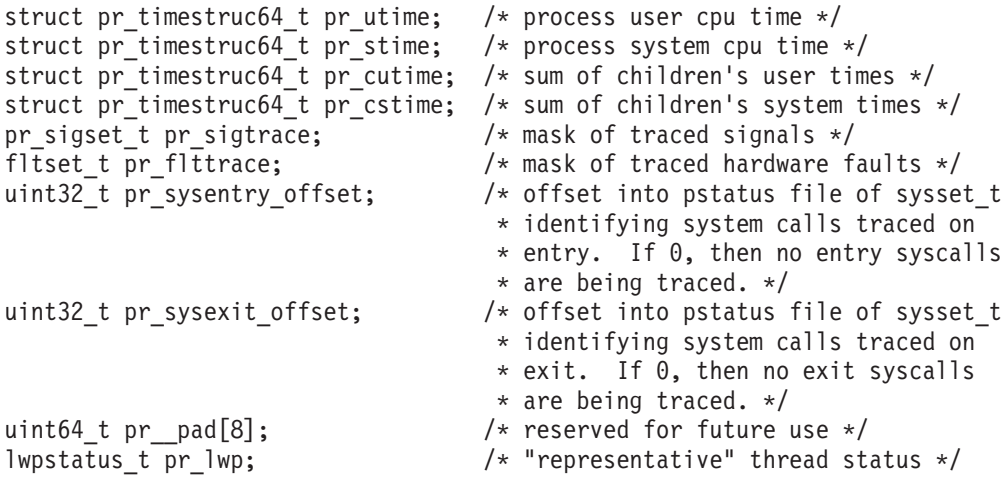

The members of the **status** file are described below:

#### **pr\_flags**

Specifies a bit-mask holding these flags:

#### **PR\_ISSYS**

Process is a kernel process (see **PCSTOP**)

#### **PR\_FORK**

Process has its inherit-on-fork flag set (see **PCSET**)

#### **PR\_RLC**

Process has its run-on-last-close flag set (see **PCSET**)

#### **PR\_KLC**

Process has its kill-on-last-close flag set (see **PCSET**)

#### **PR\_ASYNC**

Process has its asynchronous-stop flag set (see **PCSET**)

#### **PR\_PTRACE**

Process is controlled by the **ptrace** subroutine

#### **pr\_nlwp**

Specifies the total number of threads in the process

#### **pr\_brkbase**

Specifies the virtual address of the process heap

#### **pr\_brksize**

Specifies the size, in bytes, of the process heap

#### **Note:** The address formed by the sum of the **pr\_brkbase** and **pr\_brksize** is the process **break** (see the **brk** subroutine).

#### **pr\_stkbase**

Specifies the virtual address of the process stack

#### **pr\_stksize**

Specifies the size, in bytes, of the process stack

**Note:** Each thread runs on a separate stack. The operating system grows the process stack as necessary.

#### **pr\_pid**

Specifies the process ID

#### **pr\_ppid**

Specifies the parent process ID

#### **pr\_pgid**

Specifies the process group ID

**pr\_sid** Specifies the session ID of the process

#### **pr\_utime**

Specifies the user CPU time consumed by the process

#### **pr\_stime**

Specifies the system CPU process time consumed by the process

#### **pr\_cutime**

Specifies the cumulative user CPU time consumed by the children of the process, expressed in seconds and nanoseconds

#### **pr\_cstime**

Specifies the cumulative system CPU time, in seconds and nanoseconds, consumed by the process's children

#### **pr\_sigtrace**

Specifies the set of signals that are being traced (see the **PCSTRACE** signal)

#### **pr\_flttrace**

Specifies the set of hardware faults that are being traced (see the **PCSFAULT** signal)

#### **pr\_sysentry\_offset**

If non-zero, contains offsets into the *status* file to the **sysset\_t** sets of system calls being traced on system call entry (see the **PCSENTRY** signal). This flag is zero if system call tracing is not active for the process.

#### **pr\_sysexit\_offset**

If non-zero, contains offsets into the *status* file to the **sysset** t sets of system calls being traced on system call exit (see the **PCSEXIT** signal). This field is zero if system call tracing is not active for the process.

#### **pr\_lwp**

If the process is not a zombie, contains an **lwpstatus\_t** structure describing a representative thread. The contents of this structure have the same meaning as if it was read from a **lwpstatus** file.

**psinfo** Contains information about the process needed by the **ps** command. If the process contains more than one thread, a representative thread is used to derive the **lwpsinfo** information. The file is formatted as a **struct psinfo** type and contains the following members:

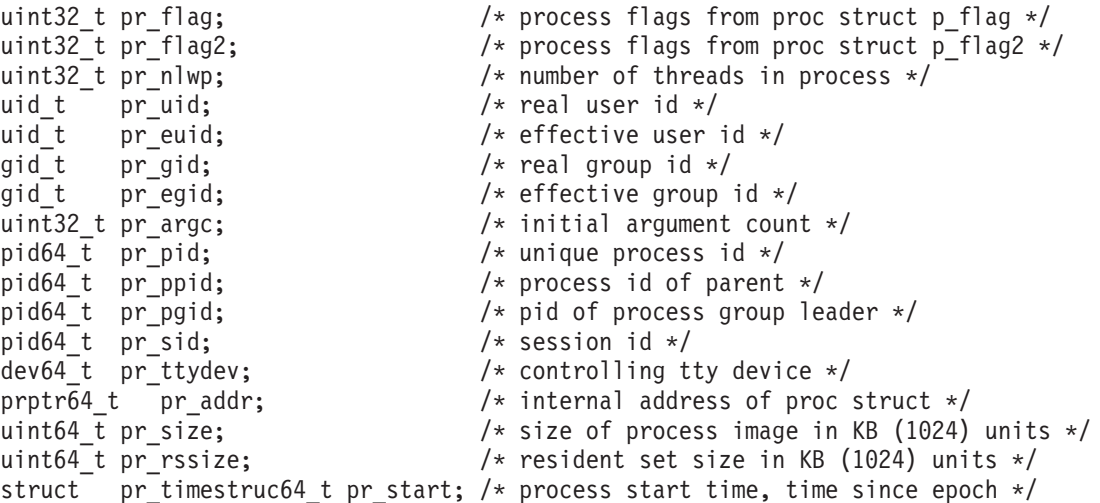

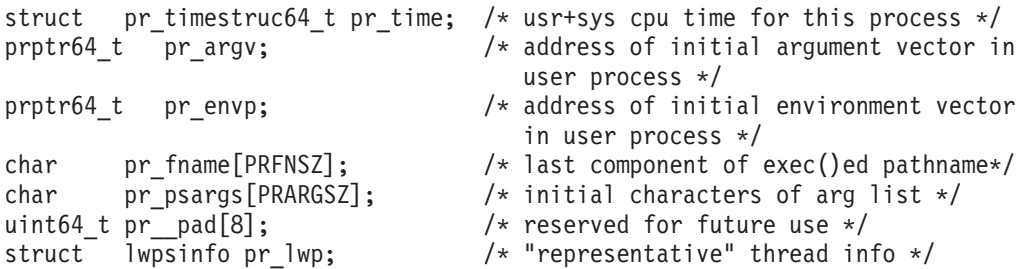

**Note:** Some of the entries in the **psinfo** file, such as **pr\_flag**, **pr\_flag2**, and **pr\_addr**, refer to internal kernel data structures and might not retain their meanings across different versions of the operating system. They mean nothing to a program and are only useful for manual interpretation by a user aware of the implementation details.

The **psinfo** file is accessible after a process becomes a zombie.

The **pr** lwp flag describes the representative thread chosen. If the process is a zombie, the **pr\_nlwp** and **pr\_lwp.pr\_lwpid** flags are zero and the other fields of **pr\_lwp** are undefined.

- **map** Contains information about the virtual address map of the process. The file contains an array of **prmap** structures, each of which describes a contiguous virtual address region in the address space of the traced process.
	- **Note:** In AIX 5.1, there may be a limited number of array entries in this file. The **map** file may only contain entries for virtual address regions in the process that contain objects loaded into the process. This file may not contain array entries for other regions in the process such as the stack, heap, or shared memory segments.

The **prmap** structure contains the following members:

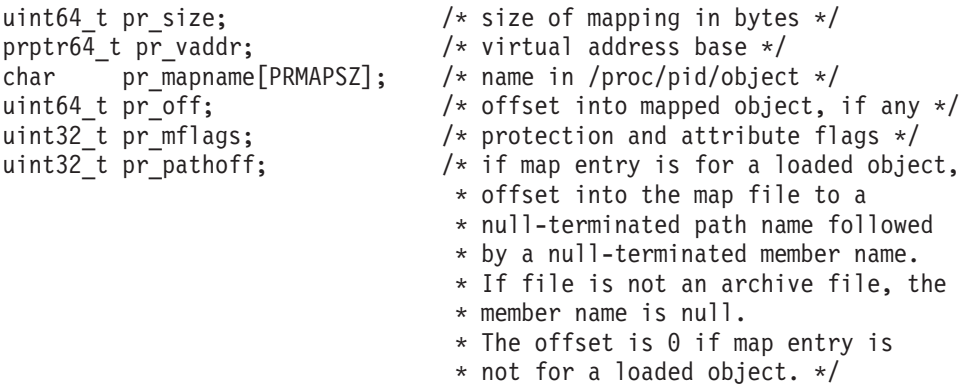

The members are described below:

#### **pr\_vaddr**

Specifies the virtual address of the mapping within the traced process

#### **pr\_size**

Specifies the size of the mapping within the traced process

#### **pr\_mapname**

If not an empty string, contains the name of a file that resides in the **object** directory and contains a file descriptor for the object to which the virtual address is mapped. The file is opened with the **open** subroutine.

**pr** off Contains the offset within the mapped object (if any) to which the virtual address is mapped

#### **pr\_pathoff**

If non-zero, contains an offset into the **map** file to the path name and archive member name of a loaded object

#### **pr\_mflags**

Specifies a bit-mask of protection and the following attribute flags:

#### **MA\_MAINEXEC**

Indicates that mapping applies to the main executable in the process

#### **MA\_READ**

Indicates that mapping is readable by the traced process

#### **MA\_WRITE**

Indicates that mapping is writable by the traced process

#### **MA\_EXEC**

Indicates that mapping is executable by the traced process

#### **MA\_SHARED**

Indicates that mapping changes are shared by the mapped object

A contiguous area of the address space having the same underlying mapped object may appear as multiple mappings because of varying read, write, execute, and shared attributes. The underlying mapped object does not change over the range of a single mapping. An I/O operation to a mapping marked **MA\_SHARED** fails if applied at a virtual address not corresponding to a valid page in the underlying mapped object. Read and write operations to private mappings always succeed. Read and write operations to unmapped addresses always fail.

**cred** Contains a description of the credentials associated with the process. The file is formatted as a **struct prcred** type and contains the following members:

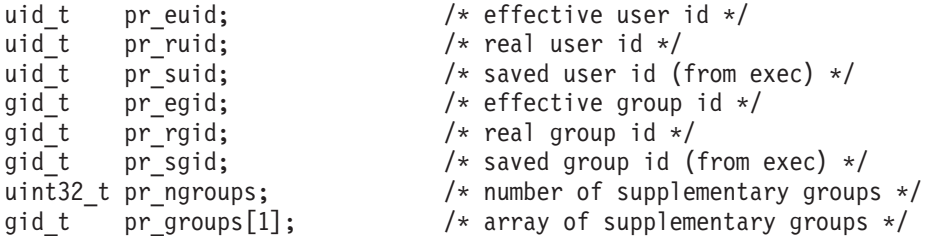

#### **sysent**

Contains information about the system calls available to the process. The file can be used to find the number of a specific system call to trace. It can be used to find the name of a system call associated with a system call number returned in a **lwpstatus** file.

The file consists of a header section followed by an array of entries, each of which corresponds to a system call provided to the process. Each array entry contains the system call number and an offset into the **sysent** file to that system call's null-terminated name.

The **sysent** file is characterized by the following attributes:

- v The system call names are the actual kernel name of the exported system call.
- The entries in the array do not have any specific ordering.
- There may be gaps in the system call numbers.
- Different processes may have different system call names and numbers, especially between a 32-bit process and a 64-bit process. Do not assume that the same names or numbers cross different processes.
- The set of system calls may change during while the operating system is running. You can add system calls while the operating system is running.
- The names and numbers of the system calls may change within different releases or when service is applied to the system.
- **cwd** A link that provides access to the current working directory of the process. Any process can access the current working directory of the process through this link, provided it has the necessary permissions.
- **fd** Contains files for all open file descriptors of the process. Each entry is a decimal number corresponding to an open file descriptor in the process. If an enty refers to a regular file, it can be opened with normal file semantics. To ensure that the contolling process cannot gain greater access, there are no file access modes other than its own read/write open modes in the controlled process. Directories will be displayed as links. An attempt to open any other type of entry will fail (hence it will display 0 permission when listed).

#### **object**

A directory containing read-only files with names as they appear in the entries of the **map** file, corresponding to objects mapped into the address space of the target process. Opening such a file yields a descriptor for the mapped file associated with a particular address-space region. The name **a.out** also appears in the directory as a synonym for the executable file associated with the text of the running process.

The object directory makes it possible for a controlling process to get access to the object file and any shared libraries (and consequently the symbol tables), without the process first obtaining the specific path names of those files.

**lwp** A directory containing entries each of which names a kernel thread within the containing process. The names of entries in this directory are thread ID (tid) numbers. These entries are directories containing additional files described below.

### **The /proc/pid/lwp/tid Structure**

The directory **/proc/***pid***/lwp/***tid* contains the following entries:

#### **lwpctl**

This is a write-only control file. The messages written to this file affect only the associated thread rather than the process as a whole (where appropriate).

#### **lwpstatus**

Contains thread-specific state information. This information is also present in the **status** file of the process for its representative thread. The file is formatted as a **struct lwpstatus** and contains the following members:

```
uint64_t pr_lwpid; /* specific thread id */
uint32_t pr_flags; /* thread status flags */
char pr_state; \hspace{1cm} /* thread state - from thread.h t_state */
uint16_t pr_cursig; /* current signal */
uint16_t pr_why; /* reason for stop (if stopped) */
uint16_t pr_what; /* more detailed reason */
uint32_t pr_policy; /* scheduling policy */
char pr_clname[PRCLSZ]; /* printable character representing pr_policy */
pr_sigset_t pr_lwppend; /* set of signals pending to the thread */
pr sigset t pr lwphold; / set of signals blocked by the thread */pr_siginfo64_t pr_info; /* info associated with signal or fault */
pr_stack64_t pr_altstack; /* alternate signal stack info */
struct pr_sigaction64 pr_action; /* signal action for current signal */
uint16_t pr_syscall; /* system call number (if in syscall) */
uint16_t pr_nsysarg; /* number of arguments to this syscall */
uint64_t pr_sysarg[PRSYSARGS]; /* arguments to this syscall */
prgregset t pr reg; / /* general and special registers */prfpregset_t pr_fpreg;<br>
prfpregset_t pr_fpreg;<br>
pfamily t nr family.
pfamily t pr family; / hardware platform specific information */
```
The members of the **lwpstatus** file are described below:

#### **pr\_flags**

Specifies a bit-mask holding these flags:

#### **PR\_STOPPED**

Indicates that the thread is stopped

#### **PR\_ISTOP**

Indicates that the thread is stopped on an event of interest (see the **PCSTOP** signal)

#### **PR\_DSTOP**

Indicates that the thread has a stop directive in effect (see the **PCSTOP** signal)

#### **PR\_ASLEEP**

Thread is in an interruptible sleep within a system call

#### **PR\_NOREGS**

No register state was provided for the thread

#### **pr\_why and pr\_what**

Provides the reason for why a thread was stopped. The following are possible values of the **pr** why member:

#### **PR\_REQUESTED**

Shows that the thread was stopped in response to a stop directive, normally because the **PCSTOP** signal was applied or because another thread stopped on an event of interest and the asynchronous-stop flag (see the **PCSET** signal) was not set for the process. The **pr** what member is unused in this case.

#### **PR\_SIGNALLED**

Shows that the thread stopped on receipt of a signal (see the **PCSTRACE** signal). The **pr\_what** signal holds the signal number that caused the stop (for a newly-stopped thread, the same value is given with the **pr\_cursig** member).

#### **PR\_FAULTED**

Shows that the thread stopped upon incurring a hardware fault (see the PCSFAULT signal). The **pr\_what** member contains the fault number that caused the stop.

#### **PR\_SYSENTRY**

Shows a stop on entry to a system call (see the **PCSENTRY** signal). The **pr\_what** member contains the system call number.

#### **PR\_SYSEXIT**

Shows a stop on exit from a system call (see the **PCSEXIT** signal). The **pr\_what** contains the system call number.

#### **PR\_JOBCONTROL**

Shows that the thread stopped because of the default action of a job control stop signal (see the **sigaction** subroutine). The **pr\_what** member contains the stopping signal number.

#### **pr\_lwpid**

Names the specific thread I/O

#### **pr\_cursig**

Names the current signal, which is the next signal to be delivered to the thread. When the thread is stopped by the **PR\_SIGNALLED** or **PR\_FAULTED** signal, the **pr\_info** member contains additional information pertinent to the particular signal or fault. The amount of data contained in the **pr** info member depends on the stop type and whether on not the application specified the **SA\_SIGINFO** flag when the signal handler was established. For **PR\_FAULTED** stops and **PR\_SIGNALLED** stops when the **SA\_SIGINFO** flag was not specified, only the si\_signo, si\_code, and si\_addr **pr\_info** fields contain data. For **PR\_SIGNALLED** stops when the **SA\_SIGINFO** flag is specified, the other **pr\_info** fields contain data as well.

#### **pr\_action**

Contains the signal action information about the current signal. This member is undefined if the **pr\_cursig** member is zero. See the **sigaction** subroutine.

#### **pr\_lwppend**

Identifies any synchronously generated or thread-directed signals pending for the thread. It does not include signals pending at the process level.

#### **pr\_altstack**

Contains the alternate signal stack information for the thread. See the **sigaltstack** subroutine.

#### **pr\_syscall**

Specifies the number of the system call, if any, that is being executed by the thread. It is non-zero if and only if the thread is stopped on **PR\_SYSENTRY** or **PR\_SYSEXIT**.

If the **pr\_syscall** member is non-zero, the **pr\_nsysarg** member is the number of arguments to the system call and the **pr\_sysarg** array contains the arguments. In AIX 5.1, the **pr** nsysarg member is always set to 8, the maximum number of system call parameters. The **pr** sysarg member always contain eight arguments.

#### **pr\_clname**

Contains the name of the scheduling class of the thread

#### **pr\_reg**

Structure containing the threads general and special registers. The size and field names of this structure are machine dependent. See the *<sys/m\_procfs.h>* header file for description of this structure for your particular machine. The contents of this structure are undefined if the thread is not stopped.

#### **pr\_fpreg**

Structure containing the threads floating point registers. The size and field names of this structure are machine dependent. The contents of this structure are undefined if the thread is not stopped.

#### **pr\_family**

Contains the machine-specific information about the thread. Use of this field is not portable across different architectures. The **pr\_family** structure contains extended context offset and size fields, which, if non-zero, indicate the availability of extended machine context information for the thread. A subsequent read of the **status** or **lwpstatus** file at the specified offset and size will retrieve the extended context information corresponding to a **prextset** structure. Alternatively, the entire **lwpstatus** file can be read and formatted as a **struct lwpstatusx**, which includes the **prextset** extension. The **pr\_family** extended context offset and size members, if non-zero, indicate if the **prextset** member of the **lwpstatusx** structure is valid.

#### **lwpsinfo**

Contains information about the thread needed by the **ps** command. This information is also present in the **psinfo** file of the process for its representative thread if it has one. The file is formatted as a **struct lwpsinfo** type containing the following members:

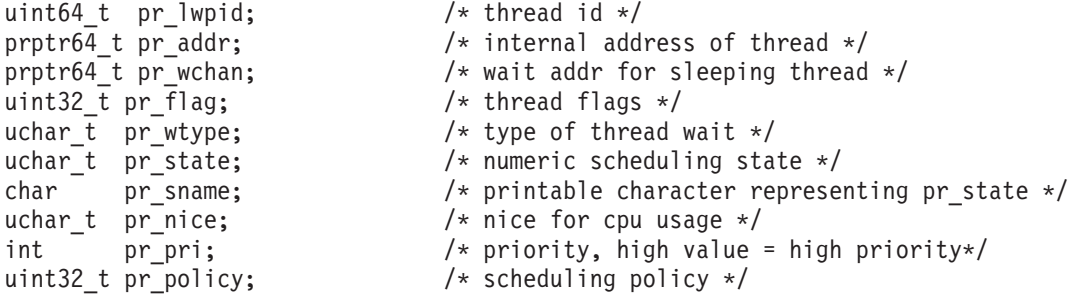

char pr\_clname[PRCLSZ]; /\* printable character representing pr policy  $*/$ cpu t pronpro;  $/*$  processor on which thread last ran  $*/$ cpu t pr bindpro;  $/$  processor to which thread is bound  $*/$ 

Some of the entries in the **lwpsinfo** file, such as **pr\_flag**, **pr\_addr**, **pr\_state**, **pr\_wtype**, and pr wchan, refer to internal kernel data structures and should not be expected to retain their meanings across different versions of the operating system. They have no meaning to a program and are only useful for manual interpretation by a user aware of the implementation details.

### **Control Messages**

Process state changes are effected through messages written to the **ctl** file of the process or to the **lwpctl** file of an individual thread. All control messages consist of an **int** operation code identifying the specific operation followed by additional data containing operands (if any). Multiple control messages can be combined in a single **write** subroutine to a control file, but no partial writes are permitted. Each control message (operation code plus operands) must be presented in its entirety to the **write** subroutine, not in pieces through several system calls.

The following are allowed control messages:

**Note:** Writing a message to a control file for a process or thread that has already exited elicits the error **ENOENT**.

#### **PCSTOP, PCDSTOP, PCWSTOP**

When applied to the process control file,

- **PCSTOP** directs all threads to stop and waits for them to stop;
- **PCDSTOP** directs all threads to stop without waiting for them to stop;
- PCWSTOP simply waits for all threads to stop.

When applied to a thread control file,

- **PCSTOP** directs the specific thread to stop and waits until it has stopped;
- **PCDSTOP** directs the specific thread to stop without waiting for it to stop;
- **PCWSTOP** simply waits for the thread to stop.

When applied to a thread control file, **PCSTOP** and **PCWSTOP** complete when the thread stops on an event of interest and immediately if the thread is already stopped.

When applied to the process control file, **PCSTOP** and **PCWSTOP** complete when every thread has stopped on an event of interest.

An *event of interest* is either a **PR\_REQUESTED** stop or a stop that has been specified in the process's tracing flags (set by **PCSTRACE**, **PCSFAULT**, **PCSENTRY**, and **PCSEXIT**). **PR\_JOBCONTROL** and **PR\_SUSPENDED** stops are not events of interest. (A thread may stop twice because of a stop signal; first showing **PR\_SIGNALLED** if the signal is traced and again showing **PR\_JOBCONTROL** if the thread is set running without clearing the signal.) If **PCSTOP** or PCDSTOP is applied to a thread that is stopped, but not because of an event of interest, the stop directive takes effect when the thread is restarted by the competing mechanism; at that time the thread enters a **PR\_REQUESTED** stop before executing any user-level code.

A **write** operation of a control message that blocks is interruptible by a signal so that, for example, an **alarm** subroutine can be set to avoid waiting for a process or thread that may never stop on an event of interest. If **PCSTOP** is interrupted, the thread stop directives remain in effect even though the **write** subroutine returns an error.

A kernel process (indicated by the **PR\_ISSYS** flag) is never executed at user level and cannot be stopped. It has no user-level address space visible through the **/proc** file system. Applying **PCSTOP**, **PCDSTOP**, or **PCWSTOP** to a system process or any of its threads elicits the error **EBUSY**.

#### **PCRUN**

Executes a thread again after it was stopped. The operand is a set of flags, contained in an **int** operand, describing optional additional actions.

The allowed flags for **PCRUN** are described below:

#### **PRCSIG**

Clears the current signal, if any. See **PCSSIG**.

#### **PRCFAULT**

Clears the current fault, if any. See **PCCFAULT**.

#### **PRSTEP**

Directs the thread to execute a single machine instruction. On completion of the instruction, a trace trap occurs. If **FLTTRACE** is being traced, the thread stops, otherwise it is sent **SIGTRAP**. If **SIGTRAP** is being traced and not held, the thread stops. When the thread stops on an event of interest the single-step directive is cancelled, even if the stop occurs before the instruction is executed.

#### **PRSABORT**

Instructs the thread to abort execution of the system call. See **PCSENTRY**, and **PCSEXIT**. It is significant only if the thread is in a **PR\_SYSENTRY** stop or is marked **PR\_ASLEEP**.

#### **PRSTOP**

Directs the thread to stop again as soon as possible after resuming execution. See **PCSTOP**. In particular, if the thread is stopped on **PR\_SIGNALLED** or **PR\_FAULTED**, the next stop shows PR\_REQUESTED, no other stop intervenes, and the thread does not execute any user-level code.

When applied to a thread control file, **PCRUN** makes the specific thread runnable. The operation fails and returns the error **EBUSY** if the specific thread is not stopped on an event of interest.

When applied to the process control file, a representative thread is chosen for the operation as described for the **/proc/***pid***/status** file. The operation fails and returns the error **EBUSY** if the representative thread is not stopped on an event of interest. If **PRSTEP** or **PRSTOP** were requested, **PCRUN** makes the representative thread runnable. Otherwise, the chosen thread is marked **PR\_REQUESTED**. If as a result all threads are in the **PR\_REQUESTED** stop state, they all become runnable.

Once **PCRUN** makes a thread runnable, it is no longer stopped on an event of interest, even if it remains stopped because of a competing mechanism.

#### **PCSTRACE**

Defines a set of signals to be traced in the process. Upon receipt of one of these signals, the thread stops. The set of signals is defined using an operand **pr\_sigset\_t** contained in the control message. Receipt of **SIGKILL** cannot be traced. If you specify **SIGKILL**, the thread ignores it.

If a signal that is included in a thread's held signal set is sent to that thread, the signal is not received and does not cause a stop until it is removed from the held signal set. Either the thread itself removes it or you remove it by setting the held signal set with **PCSHOLD** or the **PRSHOLD** option of **PCRUN**.

#### **PCSSIG**

Specifies the current signal and its associated signal information for the specific thread or representative thread. This information is set according with the operand pr siginfo64 structure. If the specified signal number is zero, the current signal is cleared. The error **EBUSY** is returned if the thread is not stopped on an event of interest.

The syntax of this operation are different from those of the **kill** subroutine, **pthread\_\_kill** subroutine, or **PCKILL**. With **PCSSIG**, the signal is delivered to the thread immediately after

execution is resumed (even if the signal is being held) and an additional **PR\_SIGNALLED** stop does not intervene even if the signal is being traced. Setting the current signal to **SIGKILL** ends the process immediately.

#### **PCKILL**

If applied to the process control file, a signal is sent to the process with syntax identical to those of the **kill** subroutine. If applied to a thread control file, a signal is sent to the thread with syntax identical to those of the **pthread\_\_kill** subroutine. The signal is named in an operand **int** contained in the message. Sending **SIGKILL** ends the process or thread immediately.

#### **PCUNKILL**

Specifies a signal to be removed from the set of pending signals. If applied to the process control file, the signal is deleted from the process's pending signals. If applied to a thread control file, the signal is deleted from the thread's pending signals. The current signal (if any) is unaffected. The signal is named in an operand **int** in the control message. An attempt to delete **SIGKILL** results in the error **EINVAL**.

#### **PCSHOLD**

Sets the set of held signals for the specific or representative thread according to the operand sigset t structure. Held signals are those whose delivery is delayed if sent to the thread. SIGKILL or **SIGSTOP** cannot be held. If specified, they are silently ignored.

#### **PCSFAULT**

Defines a set of hardware faults to be traced in the process. When incurring one of these faults, a thread stops. The set is defined via the operand **fitset** t structure. Fault names are defined in the *<sys/procfs.h>* file and include the following:

**Note:** Some of these may not occur on all processors; other processor-specific faults may exist in addition to those described here.

#### **FLTILL**

Illegal instruction

# **FLTPRIV**

Privileged instruction

#### **FLTBPT**

Breakpoint trap

#### **FLTTRACE**

Trace trap

#### **FLTACCESS**

Memory access fault (bus error)

#### **FLTBOUNDS**

Memory bounds violation

#### **FLTIOVF**

Integer overflow

#### **FLTIZDIV**

Integer zero divide

#### **FLTFPE**

Floating-point exception

#### **FLTSTACK**

Unrecoverable stack fault

When not traced, a fault normally results in the posting of a signal to the thread that incurred the fault. If a thread stops on a fault, the signal is posted to the thread when execution is resumed unless the fault is cleared by **PCCFAULT** or by the **PRCFAULT** option of **PCRUN**. The **pr\_info**
field in **/proc/***pid***/status** or in **/proc/***pid***/lwp/***tid***/lwpstatus** identifies the signal to be sent and contains machine-specific information about the fault.

### **PCCFAULT**

Specifies the current fault, if any, to be cleared. The associated signal is not sent to the specified thread or representative thread.

#### **PCSENTRY**

Instructs the process's threads to stop on entry to specified system calls. The set of system calls to be traced is defined via an operand **sysset\_t** structure. When entry to a system call is being traced, a thread stops after having begun the call to the system but before the system call arguments have been fetched from the thread.

If a thread is stopped on entry to a system call (**PR\_SYSENTRY**) or when sleeping in an interruptible system call (**PR\_ASLEEP** is set), it may be instructed to go directly to system call exit by specifying the **PRSABORT** flag in a **PCRUN** control message. Unless exit from the system call is being traced, the thread returns to user level showing error **EINTR**.

### **PCSEXIT**

Instructs the process's threads to stop on exit from specified system calls. The set of system calls to be traced is defined via an operand **sysset t** structure. When exit from a system call is being traced, a thread stops on completion of the system call just before checking for signals and returning to user level. At this point, all return values have been stored into the threads's registers.

### **PCSET, PCRESET, PCUNSET**

**PCSET** sets one or more modes of operation for the traced process. **PCRESET** or **PCUNSET** resets these modes. The modes to be set or reset are specified by flags in an operand **int** in the control message:

#### **PR\_FORK (inherit-on-fork)**

When set, the tracing flags of the process are inherited by the child of a **fork** or **vfork** subroutine. When reset, child processes start with all tracing flags cleared.

#### **PR\_RLC (run-on-last-close)**

When set and the last writable **/proc** file descriptor referring to the traced process or any of its thread is closed, all the tracing flags of the process are cleared, any outstanding stop directives are cancelled, and if any threads are stopped on events of interest, they are set running as though **PCRUN** had been applied to them. When reset, the process's tracing flags are retained and threads are not set running on last close.

#### **PR\_KLC (kill-on-last-close)**

When set and the last writable **/proc** file descriptor referring to the traced process or any of its threads is closed, the process is exited with **SIGKILL**.

#### **PR\_ASYNC (asynchronous-stop)**

When set, a stop on an event of interest by one thread does not directly affect other threads in the process. When reset and a thread stops on an event of interest other than **PR\_REQUESTED**, all other threads in the process are directed to stop.

The error **EINVAL** is returned if you specify flags other than those described above or to apply these operations to a system process. The current modes are reported in the **pr\_flags** field of the **/proc/***pid***/status** file.

### **PCSREG**

Sets the general and special registers for the specific or representative thread according to the operand **prgregset** t structure. There may be machine-specific restrictions on the allowable set of changes. **PCSREG** fails and returns the error **EBUSY** if the thread is not stopped on an event of interest or is stopped in the kernel.

### **PCSFPREG**

Sets the floating point registers for the specific or representative thread according to the operand fpregset t structure. The error **EINVAL** is returned if the system does not support floating-point

operations (no floating-point hardware and the system does not emulate floating-point machine instructions). **PCSFPREG** fails and returns the error **EBUSY** if the thread is not stopped on an event of interest or is stopped in the kernel.

### **PCSVREG**

Sets the vector registers for the specific or representative thread according to the operand **prvregset\_t** structure. The error **EINVAL** is returned if the system does not support vector operations (no vector hardware and the system does not emulate vector machine instructions), or if the representative thread has not referenced the vector unit. **PCSVREG** fails and returns the error **EBUSY** if the thread is not stopped on an event of interest or is stopped in the kernel.

### **PCNICE**

The traced process's **nice** priority is incremented by the amount contained in the operand **int**. Only the superuser may better a process's priority in this way, but any user may make the priority worse. This operation is significant only when applied to a process in the time-sharing scheduling class.

### **Files**

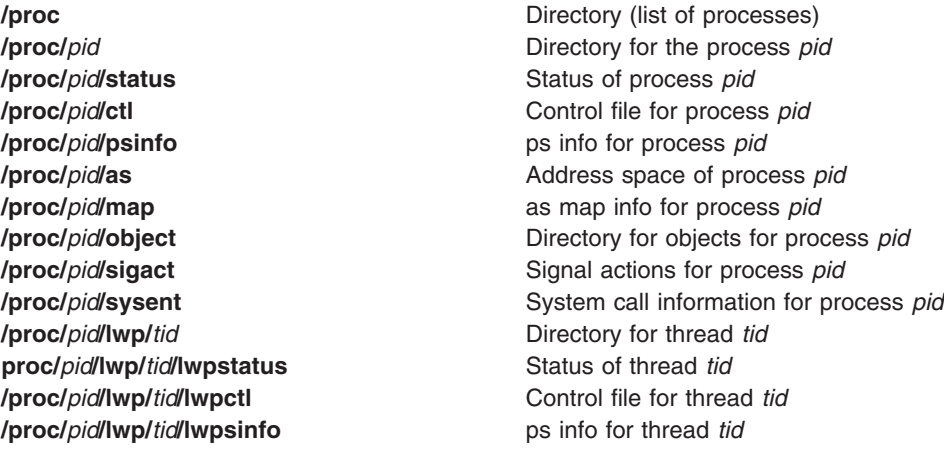

# **Error Codes**

Other errors can occur in addition to the errors normally associated with file system access:

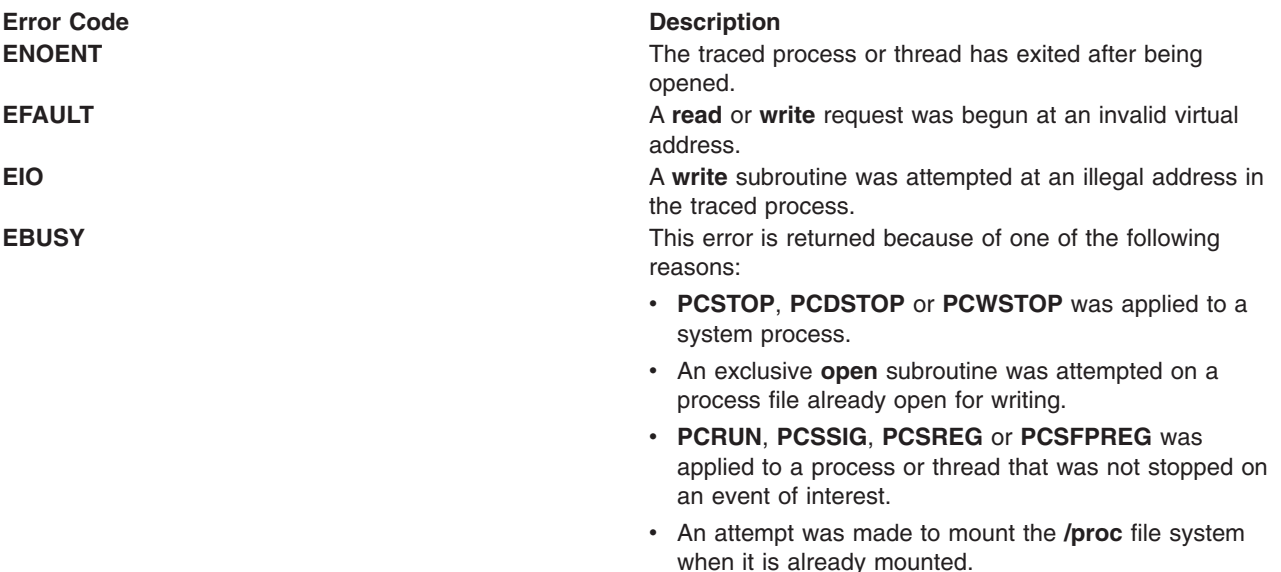

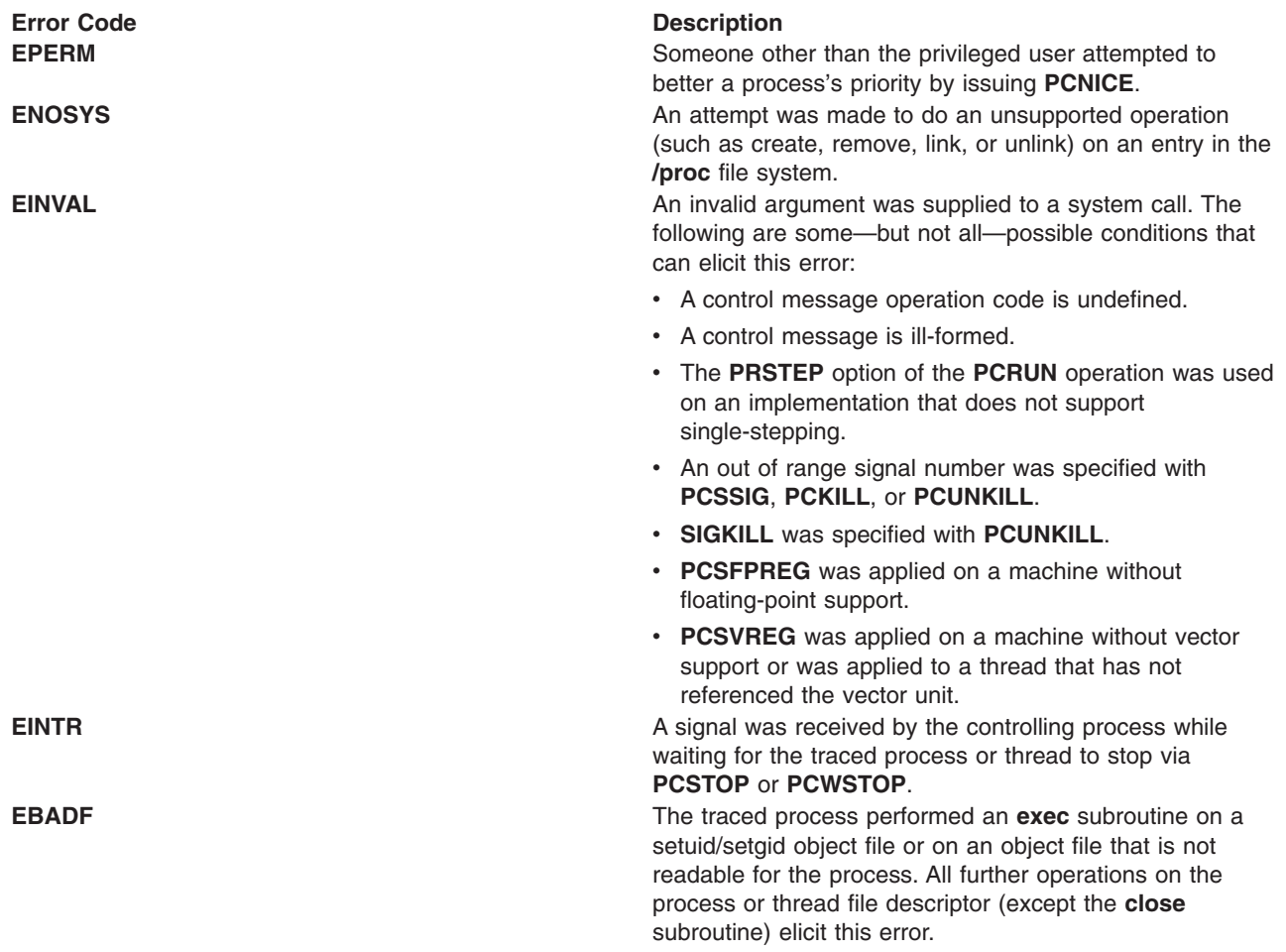

# **Security**

The effect of a control message is guaranteed to be atomic with respect to the traced process.

For security reasons, except for the privileged user, an **open** subroutine of a **/proc** file fails unless both the effective user ID and effective group ID of the caller match those of the traced process and the process's object file is readable by the caller. Files corresponding to **setuid** and **setgid** processes can be opened only by the privileged user. Even if held by the privileged user, an open process or thread file descriptor becomes invalid if the traced process performs an **exec** subroutine on a setuid/setgid object file or on an object file that it cannot read. Any operation performed on an invalid file descriptor, except for the **close** subroutine, fails with **EBADF**. In this case, if any tracing flags are set and the process or any thread file is open for writing, the process is directed to stop and its run-on-last-close flag is set (see **PCSET**).

This feature enables a controlling process (that has the necessary permission) to reopen the process file to obtain new valid file descriptors, close the invalid file descriptors, and proceed. Just closing the invalid file descriptors causes the traced process to resume execution with no tracing flags set. Any process that is not currently open for writing with tracing flags left over from a previous **open** subroutine and that performs an **exec** subroutine on a setuid/setgid or unreadable object file is not stopped. However, that process does not have all its tracing flags cleared.

# **proxy.ldif.template File**

## **Purpose**

Defines the ACL that will be set for the proxy identity when the **mksecldap** command is invoked with the **-x** and **-X** command options.

# **Description**

The **proxy.ldif.template** file contains LDAP data interchange formatted (LDIF) entries used by **mksecldap** when creating a proxy identity during server setup. By default, the file contains entries to create the proxy identity and password and set the default ACL to propagate down from the base DN (distinguished name).

Entries in the file may be modified or added by the system administrator to customize the LDAP server setup performed by the **mksecldap** command. Several case sensitive key words exist in the file that are dynamically replaced with the values that **mksecldap** is invoked with as described in the following table.

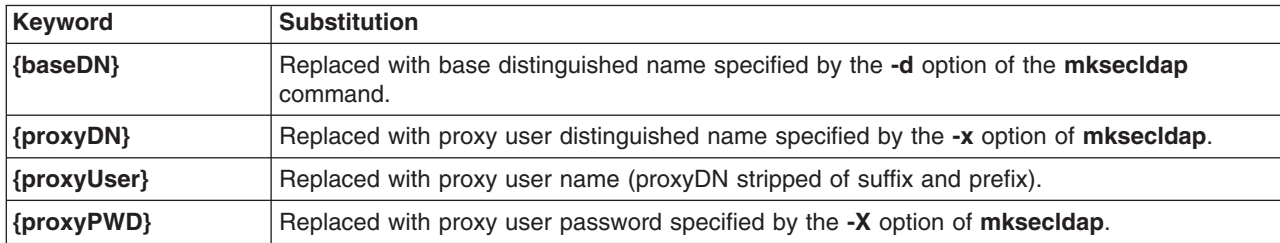

# **Related Information**

The **mksecldap** command.

**Lightweight Directory Access Protocol** in *Operating system and device management*.

# **pwdhist File**

# **Purpose**

Contains password history information.

# **Description**

The **/etc/security/pwdhist.dir** and **/etc/security/pwdhist.pag** files are database files created and maintained by Database Manager (DBM) subroutines. The files maintain a list of previous user passwords.

The **pwdhist** files store information by user name. User names are the keys of the DBM subroutines. The password list contains multiple pairs of a **lastupdate** value and an encrypted, null-terminated password. This password list is a key's associated content and the **lastupdate** value is a 4-byte, unsigned long. The encrypted password is the size of the **PW\_CRYPTLEN** value. Thus, an entry in the database file is of the following format:

```
lastupdatepasswordlastupdatepasswordlastupdatepasswor
d...
```
The password list is in descending chronological order, with the most recent password appearing first in the list.

To retrieve a user's password history, use the **dbm\_fetch** subroutine. To delete a user's password history, use the **dbm\_delete** subroutine.

# **Security**

Access Control: The files grant read and write access only to the root user.

# **Examples**

If user sally has the following previous passwords:

```
password = 6PugcayXL.1Rw ; lastupdate =
737161212
password = r5MZvr69mGeLE ;
lastupdate = 746458629
```
the **dbm** fetch subroutine returns the following entry for the key sally: 746458629r5MZvr69mGeLE7371612126PugcayXL.1Rw

# **Related Information**

The **[/etc/security/passwd](#page-190-0)** file, **[/etc/security/user](#page-321-0)** file.

The **passwd** command.

For lists of DBM and NDBM Subroutines, see List of NDBM and DBM Programming References in *AIX 5L Version 5.3 Communications Programming Concepts*.

# **publickey File for NIS**

# **Purpose**

Contains public or secret keys for maps.

# **Description**

The **/etc/publickey** file is the public key file used for secure networking. Each entry in the file consists of a network user name (which may refer to either a user or a host name), followed by the user's public key (in hex notation), a colon, and then the user's secret key encrypted with its login password (also in hex notation). This file is part of the Network Support Facilities.

This file is altered either by the user through the **chkey** command or by the person who administers the system through the **newkey** command. The **publickey** file should only contain data on the master server, where it is converted into the **publickey.byname** NIS map.

# **Related Information**

The **chkey** command, **keylogin** command, **newkey** command.

The **keyserv** daemon, **ypupdated** daemon.

Exporting a File System Using Secure NFS, Mounting a File System Using Secure NFS, Network File System Overview, Network Information Service Overview in *Networks and communication management*.

# **qconfig File**

# **Purpose**

Configures a printer queuing system.

# **Description**

The **/etc/qconfig** file describes the queues and devices available for use by both the **enq** command, which places requests on a queue, and the **qdaemon** command, which removes requests from the queue and processes them. The **qconfig** file is an attribute file.

Some stanzas in this file describe queues, and other stanzas describe devices. Every queue stanza requires that one or more device stanzas immediately follow it in the file. The first queue stanza describes the default queue. Unless the **LPDEST** or **PRINTER** environment variable is set, the **enq** command uses this queue when it receives no queue parameter. If **LPDEST** contains a value, that value takes precedence over the **PRINTER** environment variable. Destination command-line options always override both variables.

The name of a queue stanza can be from 1 to 20 characters long. Some of the fields and their possible values that can appear in this file are:

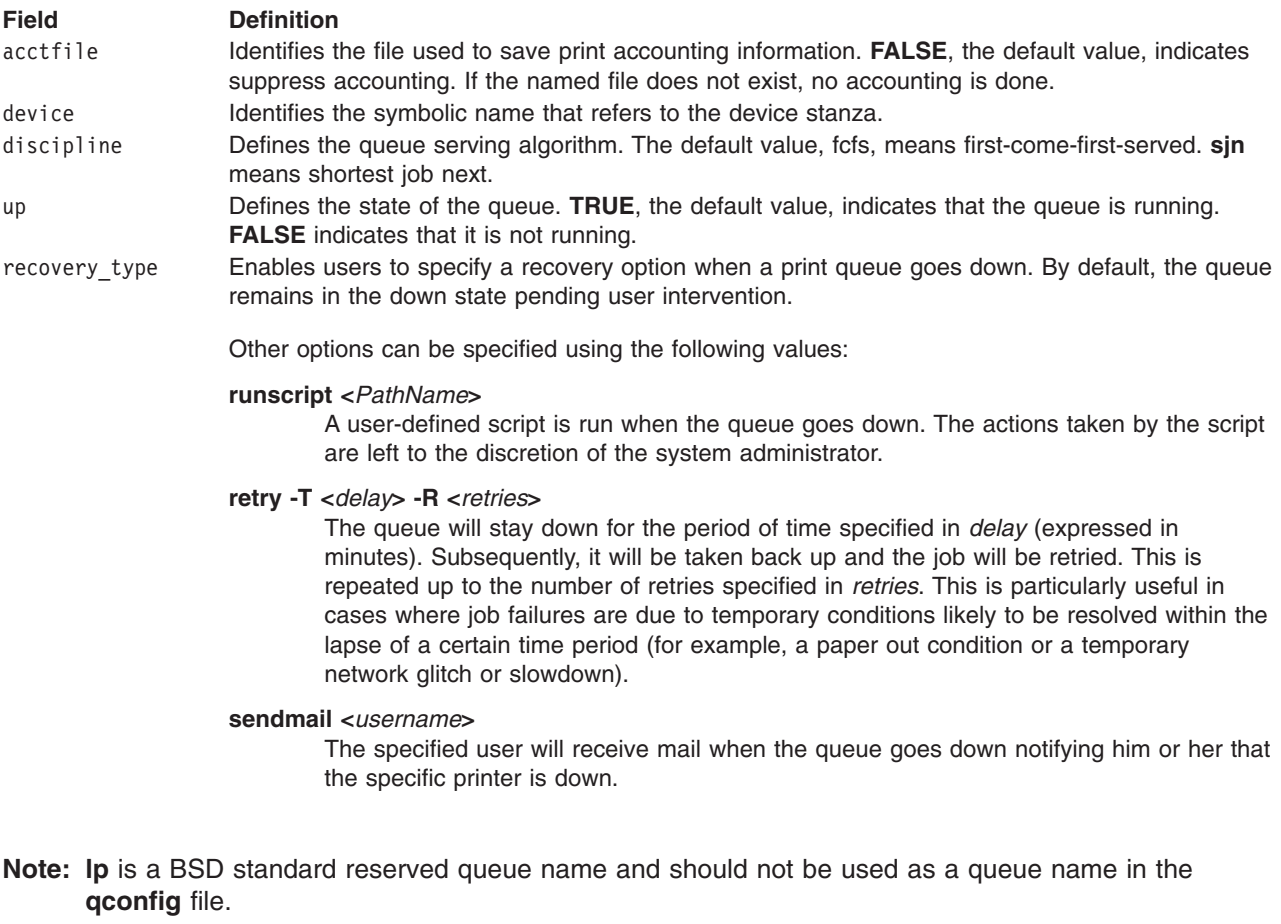

The following list shows some of the fields and their possible values that appear in the **qconfig** file for remote queues:

host lndicates the remote host where the remote queue is found.

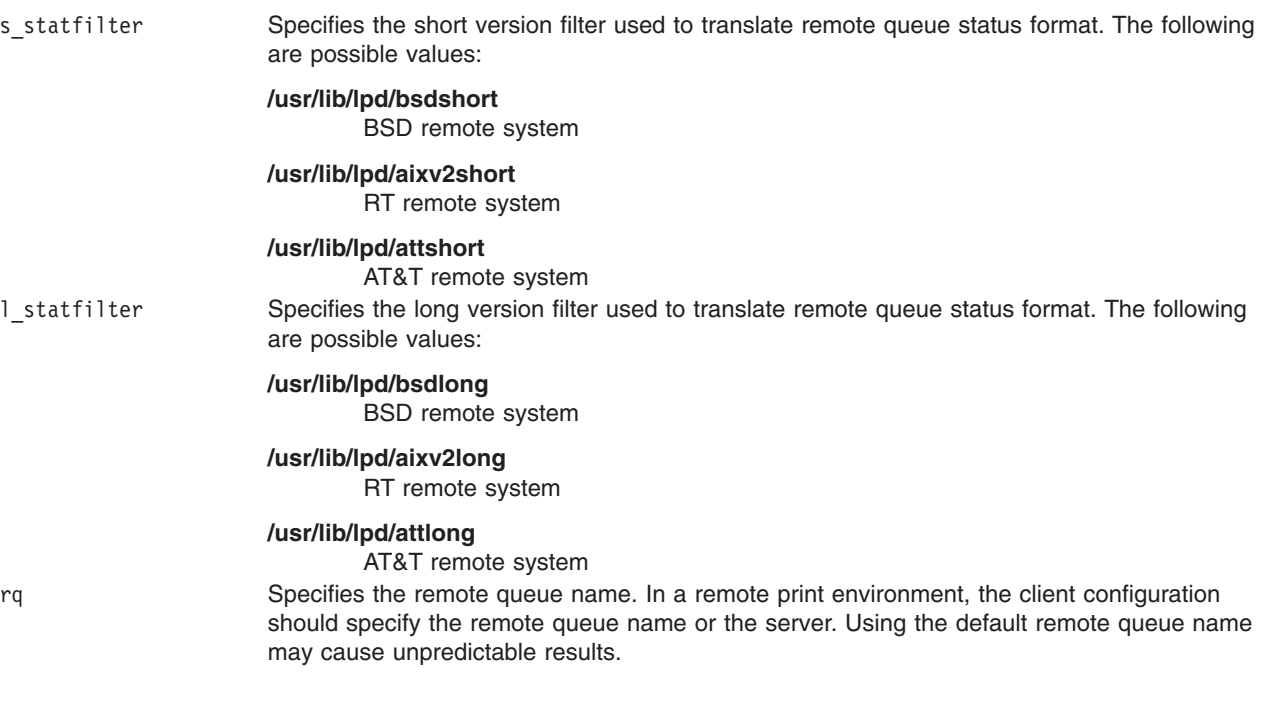

If a field is omitted, its default value is assumed. The default values for a queue stanza are:

discipline = fcfs  $up = TRUE$ acctfile = FALSE recovery\_type = queuedown

The device field cannot be omitted.

The name of a device stanza is arbitrary and can be from 1 to 20 characters long. The fields that can appear in the stanza are:

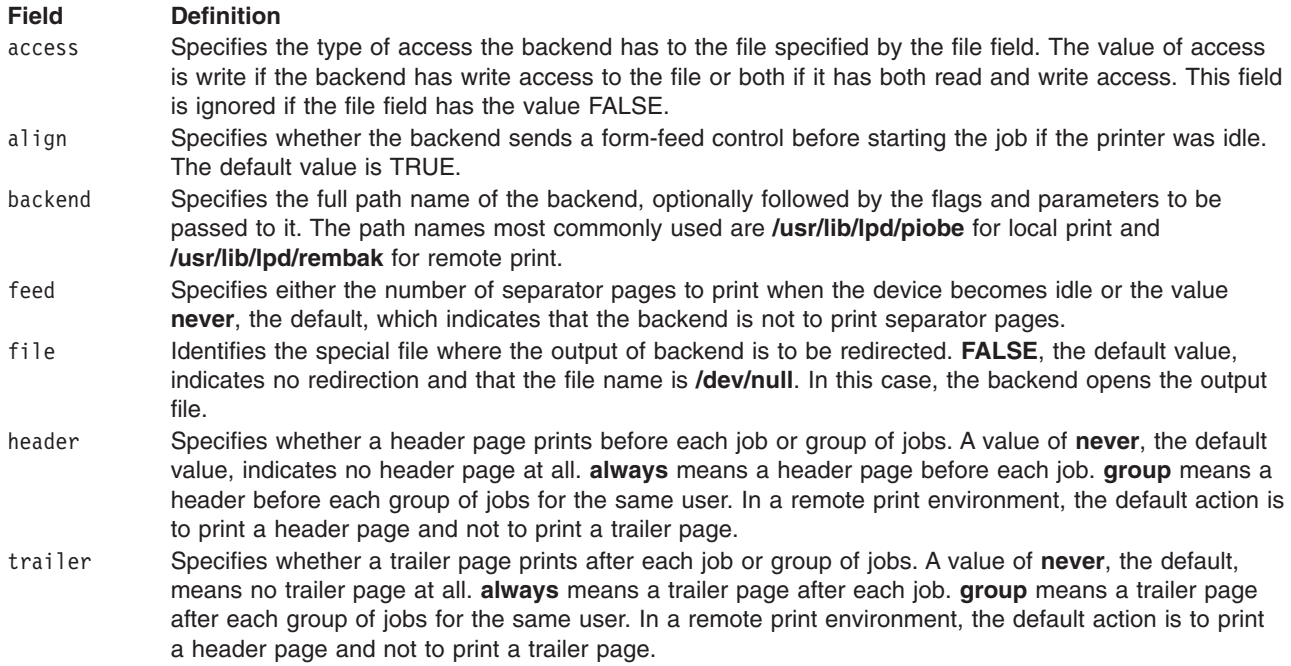

The **qdaemon** process places the information contained in the feed, header, trailer, and align fields into a status file that is sent to the backend. Backends that do not update the status file do not use the information it contains.

If a field is omitted, its default value is assumed. The backend field cannot be omitted. The default values in a device stanza are:

file = FALSE access = write feed = never header = never trailer = never  $align = TRUE$ 

The **enq** command automatically converts the ASCII **qconfig** file to binary format when the binary version is missing or older than the ASCII version. The binary version is found in the **/etc/qconfig.bin** file.

**Note:** The **qconfig** file should not be edited while there are active jobs in any queue. Any time the **qconfig** file is changed, jobs submitted prior to the change will be processed before jobs submitted after the change.

Editing includes both manual editing and use of the **mkque**, **rmque**, **chque**, **mkquedev**, **rmquedev**, or **chquedev** command. It is recommended that all changes to the **qconfig** file be made using these commands. However, if manual editing is desired, first issue the **enq -G** command to bring the queuing system and the **qdaemon** to a halt after all jobs are processed. Then edit the **qconfig** file and restart the **qdaemon** with the new configuration.

## **Examples**

1. The batch queue supplied with the system might contain these stanzas:

```
bsh:
  discipline = fcfs
 device = bshdev
bshdev:
  backend = /usr/bin/ksh
```
To run a shell procedure called myproc using this batch queue, enter:

qprt -Pbsh myproc

The queuing system runs the files one at a time, in the order submitted. The **qdaemon** process redirects standard input, standard output, and standard error to the **/dev/null** file.

2. To allow two batch jobs to run at once, enter:

```
bsh:
 discipline = fcfs
 device = bsh1,bsh2
bsh1:
  backend = /usr/bin/ksh
bsh2:
 backend = /usr/bin/ksh
```
3. To set up a remote queue, bsh, enter:

```
remh:
 device = rd0host = pluto
 rq = bsh
rd0:
 backend = /usr/lib/lpd/rembak
```
4. 4. To set a local queue such that mail is sent to user1@xyz.com when it goes down, enter:

ps:

```
recovery_type = sendmail user1@xyz.com
device = lp0
```
 $\text{lo0:}$ 

```
file = /dev/lp0
header = never
trailer = never
access = both
backend = /usr/lib/lpd/piobe
```
# **Files**

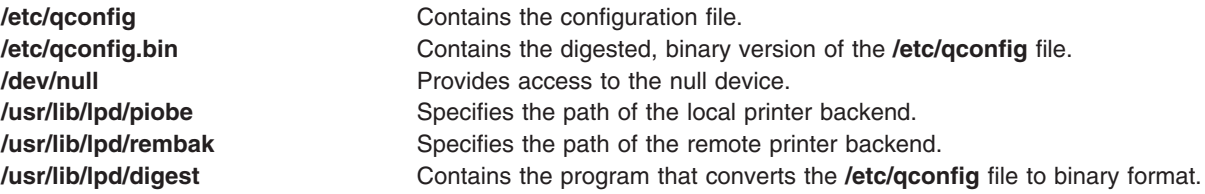

# **Related Information**

The **enq** command, **lp** command, **qdaemon** command.

Backend and qdaemon interaction in *AIX 5L Version 5.3 General Programming Concepts: Writing and Debugging Programs*.

Printing administration and Print spooler in *Printers and printing*.

## **rc.boot File**

### **Purpose**

Controls the machine boot process.

# **Description**

**Attention:** Executing the **rc.boot** script on a system that is already running may cause unpredictable results.

The **/sbin/rc.boot** file is a shell script that is called by the simple shell **init** and the standard **init** command to bring up a system. Depending upon the type of boot device, the **rc.boot** file configures devices and also calls the appropriate applications. Appropriate applications include:

- Booting from disk
- Varying on a root volume group
- Enabling file systems
- Calling the BOS installation programs or diagnostics

The **rc.boot** program is only called by an init process.

# **Files**

**/etc/inittab Controls the initialization process. /usr/lib/boot/ssh** Calls the **rc.boot** file.

Systems that will not boot in the *Operating system and device management*.

Logical volume storage in the *Operating system and device management*.

# **rc.tcpip File for TCP/IP**

## **Purpose**

Initializes daemons at each system restart.

# **Description**

The **/etc/rc.tcpip** file is a shell script that, when executed, uses SRC commands to initialize selected daemons. The **rc.tcpip** shell script is automatically executed with each system restart. It can also be executed at any time from the command line.

Most of the daemons that can be initialized by the **rc.tcpip** file are specific to TCP/IP. These daemons are:

- **inetd** (started by default)
- v **gated**
- **•** routed
- v **named**
- v **timed**
- v **rwhod**

**Note:** Running the **gated** and **routed** daemons at the same time on a host may cause unpredictable results.

There are also daemons specific to the base operating system or to other applications that can be started through the **rc.tcpip** file. These daemons are:

- v **lpd**
- v **portmap**
- **•** sendmail
- **•** syslogd

The **syslogd** daemon is started by default.

# **Examples**

1. The following stanza starts the **syslogd** daemon:

#Start up syslog daemon (for err or and event logging) start /usr/sbin/syslogd "\$src\_running"

2. The following stanza starts the **lpd** daemon:

#Start up print daemon start /usr/sbin/lpd "\$src\_running"

3. The following stanza starts the **routed** daemon, but not the **gated** daemon:

```
#Start up routing daemon (only s
tart ONE)
start /usr/sbin/routed "$src_running" -g
#start /usr/sbin/gated "$src_running"
```
The **startsrc** command, **stopsrc** command.

The **gated** daemon, **inetd** daemon, **lpd** daemon, **named** daemon, **portmap** daemon, **routed** daemon, **rwhod** daemon, **sendmail** daemon, **syslogd** daemon, **timed** daemon.

TCP/IP name resolution in *Networks and communication management*.

Installation of TCP/IP in *Networks and communication management*.

## **realm.map File**

## **Purpose**

Contains the NFS local realm-to-domain maps.

# **Description**

The **/etc/nfs/realm.map** file contains the local NFS realm-to-domain mappings. These mappings are used by NFS V4 to convert Kerberos principals to Unix credentials. The **/etc/nfs/realm.map** file may be modified using the **chnfsrtd** command. The format of the **/etc/nfs/realm.map** file has one Kerberos realm and its corresponding NFS domain per line. A Kerberos realm should only be specified once in the file.

### **Files**

**/etc/nfs/realm.map** The **realm.map** file.

### **Related Information**

The **chnfsrtd** command.

## **remote.unknown File for BNU**

# **Purpose**

Logs access attempts by unknown remote systems.

# **Description**

The **/usr/sbin/uucp/remote.unknown** file is a shell script. It is executed by the Basic Networking Utilities (BNU) program when a remote computer that is not listed in the local **/etc/uucp/Permissions** file attempts to communicate with that local system. The BNU program does not permit the unknown remote system to connect with the local system. Instead, the **remote.unknown** shell procedure appends an entry to the **[/var/spool/uucp/.Admin/Foreign](#page-98-0)** file.

Modify the **remote.unknown** file to fit the needs of your site. For example, to allow unknown systems to contact your system, remove the execute permissions for the **remote.unknown** file. You can also modify the shell script to send mail to the BNU administrator or to recognize certain systems and reject others.

**Note:** Only someone with root user authority can edit the **remote.unknown** file, which is owned by the **uucp** program login ID.

# **Files**

**/usr/sbin/uucp/remote.unknown** Contains the **remote.unknown** shell script. **[/etc/sbin/Permissions](#page-545-0)** Describes access permissions for remote systems.

Basic Networking Utilities in *Networks and communication management*.

### **resource\_data\_input Information**

### **Purpose**

Provides information about using an input file for passing resource class and resource attribute names and values to the resource monitoring and control (RMC) command-line interface (CLI).

## **Description**

You can specify the name of a resource data input file with the **-f** command-line flag to pass resource persistent attribute values to the RMC CLI when using the command line directly would be too cumbersome or too prone to typographical errors. The data in this file is used for defining resources or for changing the persistent attribute values of a resource or resource class. This file has no set location. It can be a temporary file or a permanent file, depending on requirements.

The **mkrsrc** and **chrsrc** commands read this file when they are issued with the **-f** flag. The **lsrsrcdef** and **lsactdef** commands generate a file with this format when issued with the **-i** flag.

#### **PersistentResourceAttributes**

Persistent attribute names and values for one or more resources for a specific resource class used to define a new resource or change attribute values for an existing resource. The persistent resource attributes are read in by the commands **mkrsrc** and **chrsrc**. These attributes are ignored if the input file is read by the **chrsrc** command that has been specified with the **-c** flag.

#### **PersistentResourceClassAttributes**

Persistent attribute names and values for a resource class used to change the attribute values of an existing resource class. The persistent resource class attributes are read in by the command **chrsrc** only when the **-c** flag is specified.

In general, a *resource\_data\_input* file is a flat text file with the following format. **Bold** words are literal. Text that precedes a single colon (**:**) is an arbitrary label and can be any alphanumeric text.

### **PersistentResourceAttributes::**

```
# This is a comment
   label:
     AttrName1 = value
     AttrName2 = value
     AttrName3 = value
   another label:
       Name = name
       NodeNumber = 1.
.
.
::
PersistentResourceClassAttributes::
   label:
     SomeSettableAttrName = value
     SomeOtherSettableAttrName = value
   :: .
.
.
```
See the **Examples** section for more details.

Some notes about formatting follow:

- v The keywords **PersistentResourceAttributes** and **PersistentResourceClassAttributes** are followed by a double colon (**::**).
- The order of the keyword stanzas is not significant in the file. For example, **PersistentResourceClassAttributes** could precede **PersistentResourceClass**. It does not affect the portion of the data that is read in by the calling CLI.
- v Individual stanza headings (beneath the keywords) are followed by a single colon (**:**), for example: c175n05 resource info:
- White space at the beginning of lines is not significant. Tabs or spaces are suggested for readability.
- v Any line with a pound sign (**#**) as the first printable character is is a comment.
- Each entry on an individual line is separated by white space (spaces or tabs).
- Blank lines in the file are not significant and are suggested for readability.
- There is no limit to the number of resource attribute stanzas included in a particular **PersistentResourceAttributes** section.
- There is no limit to the number of resource class attribute stanzas included in a particular **PersistentResourceClassAttributes** section. Typically, there is only one instance of a resource class. In this case, only one stanza is expected.
- v If only one resource attribute stanza is included in a particular **PersistentResourceAttributes** section, the *label:* line can be omitted.
- If only one resource class attribute stanza is included in a particular **PersistentResourceClassAttributes** section, the *label:* line can be omitted.
- Values that contain spaces must be enclosed in quotation marks.
- v A double colon (**::**) indicates the end of a section. If a terminating double colon is not found, the next **Reserved Keyword** or **end of file** signals the end of a section.
- Double quotation marks included within a string that is surrounded by double quotation marks must be escaped. (**\**″).

**Note:** Double quotation marks can be nested within single quotation marks. These are examples:

- $-$  "Name ==  $\iota$ "testing $\iota$ ""
- 'Name == "testing"'

This syntax is preferred if your string is a selection string and you are going to cut and paste to the command line.

• Single quotation marks included within a string that is surrounded by single quotation marks must be escaped. (**\'**).

**Note:** Single quotation marks can be nested within double quotation marks. These are examples:

- 'Isn\'t that true'
- "Isn't that true"

This syntax is preferred if you are going to cut and paste to the command line.

• The format you use to enter data in a *resource data input* file may not be the same format used on the command line. The shell you choose to run the commands in has its own rules with regard to quotation marks. Refer to the documentation for your shell for these rules, which determine how to enter data on the command line.

# **Examples**

- 1. This sample **mkrsrc** command:
	- mkrsrc -f /tmp/my resource data input file IBM.Foo

uses the sample input file **/tmp/my\_resource\_data\_input\_file** for the **IBM.Foo** resource class. The contents of the input file look like this:

```
PersistentResourceAttributes::
# Resource 1 - only set required attributes
resource 1:
    Name="c175n04"
    NodeList = \{1\}# Resource 2 - setting both required and optional attributes
# mkrsrc -e2 IBM.Foo displays required and optional
# persistent attributes
resource 2:
    Name="c175n05"
    NodeList = \{1\}Int32 = -99Uint32 = 99
    Int64 = -123456789123456789
    Uint64 = 123456789123456789
    Float32 = -9.89Float64 = 123456789.123456789
    String = "testing 123"
    Binary = 0xaabbccddeeff
    RH = "0x0000 0x0000 0x00000000 0x00000000 0x00000000 0x00000000"
    SD = [hello, 1, {2, 4, 6, 8}]Int32Array = \{-4, -3, -2, -1, 0, 1, 2, 3, 4\}Int64Array = \{-4, -3, -2, -1, 0, 1, 2, 3, 4\}Uint32Array = {0,1,2,3,4,5,6}
    Uint64Array = {0, 1, 2, 3, 4, 5, 6}Float32Array = {-3.3, -2.2, -1.2, 0, 1, 2.2, 3.3}
    Float64Array = \{-3.3, -2.2, -1.2, 0, 1, 2.2, 3.3\}StringArray = \{\text{abc}, \text{d} \text{bc}, \text{d} \text{c} \text{c} \text{m} \}, 123}
    BinaryArray = {"0x01", "0x02", "0x0304"}
    RHArray = {"0x0000 0x0000 0x00000000 0x00000000 0x00000000 0x00000000",
                     "0xaaaa 0xaaaa 0xbbbbbbbb 0xcccccccc 0xdddddddd 0xeeeeeeee"}
    SDArray = \{ [hello, 1, {0, 1, 2, 3} ] , [hello2, 2, {2, 4, 6, 8} ] \}
```
#### 2. This sample **chrsrc** command:

chrsrc -f /tmp/Foo/ch\_resources -s 'Name == "c175n05"' IBM.Foo

uses the sample input file **/tmp/Foo/ch\_resources** to change the attribute values of existing **IBM.Foo** resources. The contents of the input file look like this:

PersistentResourceAttributes:: # Changing resources that match the selection string entered # when running chrsrc command. resource 1: String  $=$  "this is a string test" Int32Array =  $\{10, -20, 30, -40, 50, -60\}$ 

## **Related Information**

Commands: **chrsrc**, **lsactdef**, **lsrsrcdef**, **mkrsrc**

Information Files: **rmccli**

### **rmccli Information**

### **Purpose**

Provides general information about resource monitoring and control (RMC) and related commands.

# **Description**

Provides general information about RMC and related commands, including datatypes, terminology, and references to related information.

### **Command structure and use**

The RMC commands may be grouped into categories representing the different operations that can be performed on resource classes and resources:

- v Creating and removing resources: **mkrsrc**, **rmrsrc**
- v Modifying resources: **chrsrc**, **refrsrc**
- v Viewing definitions and data: **lsrsrc**, **lsrsrcdef**
- Viewing actions: **Isactdef**
- v Running actions: **runact**

The RMC commands can be run directly from the command line or called by user-written scripts. In addition, the RMC commands are used as the basis for higher-level commands, such as the event response resource manager (ERRM) commands.

### **Data display information**

The flags that control the display function for the RMC CLI routines, in order of precedence, are:

1. **–l** for long display. This is the default display format.

For example, the command:

lsrsrc -s 'Name == "c175n05"' IBM.Foo Name NodeList SD Binary RH Int32Array

produces output that looks like this:

Persistent Attributes for Resource: IBM.Foo resource 1:

```
Name = "c175n05"NodeList = {1}SD = ["testing 1 2 3",1,{0,1,2}]
Binary = "0xaabbcc00 0xeeff"RH = "0x0000 0x0000 0x00000000 0x00000000 0x00000000 0x00000000"
Int32Array = {1,5,-10,1000000}
```
2. **–t** for tabular display.

For example, the command:

lsrsrc -s 'Name ?= "Page"' -t IBM.Condition Name EventExpression

produces output that looks like this:

Persistent Attributes for Resource: IBM.Condition

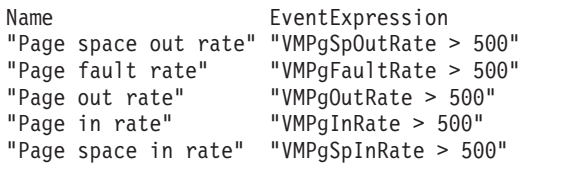

- 3. **–x** for suppressing headers when printing.
- 4. **–d** for colon (:) delimited display.

For example, the command:

lsrsrc -xd -s 'Name == "c175n05"' IBM.Foo Name Int32 Uint32Array SD Binary

produces output that looks like this:

 $c175n05:-100:\}$ : ["hel lo1",1, $\{0,1,2\}$ ]: "0xaabbcc00 0xeeff":

Note the use of the **–x** flag along with the **–d** flag.

5. **–D** *delimiter* for string-delimited display.

For example, the command: lsrsrc -xD:: -s 'Name == "c175n05"' IBM.Foo Name Int32 Uint32Array SD Binary produces output that looks like this:

 $c175n05::-100::\{\}::["he]   lo1",1,\{0,1,2\}]:::"0xaabbcc00  0xeeff"::$ 

Note the use of the **–x** flag along with the **–D** *Delimiter* flag.

When output of any list command **(lsrsrc**, **lsrsrcdef**) is displayed in the tabular output format, the printing column width may be truncated. If more characters need to be displayed (as in the case of strings) use the **–l** flag to display the entire field.

### **Data input formatting**

Binary data can be entered in the following formats:

- v ″0x######## 0x######## 0x####...″
- v ″0x###################...″
- v 0x################...

Be careful when you specify strings as input data:

- Strings that contain no white space or non-alphanumeric characters can be entered as input without enclosing quotation marks
- Strings that contain white space or other alphanumeric characters must be enclosed in quotation marks
- Strings that contain single quotation marks ( $\dot{ }$ ) must be enclosed by double quotation marks ( $\dot{ }$ ), as shown in this example: "this is a string with 'single quotations marks'"

Selection strings must be enclosed in double quotation marks, unless the selection string itself contains double quotation marks, in which case the selection string must be enclosed in single quotation marks. For information on how to specify selection strings, see the *RSCT: Administration Guide*.

- Sample selection string input: "NodeNumber ==  $1"$
- Selection string input where double quotation marks are part of the selection string: 'Name == "c175n05"'

Structured data (SD) types must be enclosed in square brackets:  $[hello,1,\{2,4,6,8\}]$ 

When supplying structured data (SD) as command-line input to the RMC commands, enclose the SD in single quotation marks:  $SD='[hel] 0, 1, {2,4,6,8}]'$ 

Arrays of any type must be enclosed in braces {}:

- Array of integers:  $\{-4, -3, -2, -1, 0, 1, 2, 3, 4\}$
- Array of strings: {abc, "do re mi", 123}
- Array of structured data:  $\{[\text{hello},1,\{0,1,2,3\}]$ ,  $[\text{hello2},2,\{2,4,6,8\}]$ }

Arrays of any type with more than one element must be enclosed in quotation marks. For example:

- v mkrsrc IBM.Foo Name=testing NodeList={1} Uint32Array='{1,2,3}'
- mkrsrc IBM. Foo Name=testing NodeList='{1}' Uint32 array='{1,2,3}'

Arrays of strings and arrays of structured data must always be enclosed in quotation marks.

When supplying arrays of structured data or arrays containing strings enclosed in quotation marks as command-line input to the RMC commands, enclose the entire array in single quotation marks:

- Array of strings: mkrsrc IBM. Foo Name="c175n05" NodeList={1} StringArray='{"a string","a different string"}'
- Array of structured data: mkrsrc IBM.Foo Name="c175n05" NodeList={1} SDArray='{["string 1",1,{1,1}],["string 2",2,{1,2,3}]}'

For more examples, see the **resource\_data\_input** information file.

#### **Data output formatting**

String data is always displayed in either double or single quotation marks, as shown below:

• A description attribute that equals the string "This is a string that contains white space" is displayed using long format as:

Description = "This is a string that contains white space"

- A description attribute value that equals an empty string "" is displayed in long format as: Description = ""
- v A description attribute value that equals a string that contains a new-line character at the end of the string is displayed in long format as:

Description = "This string ends with a new-line character..."

- A selection string containing double quotation marks is displayed in long format as: SelectionString = 'Name == "c175n05"'
- A name attribute value that equals the string "c175n05" is displayed in long format as: Name = "c175n05"

Binary data is displayed as follows:

"0x######## 0x######## 0x######## 0x###..."

#### **Naming conventions**

The following variable names are used throughout the RMC command informations:

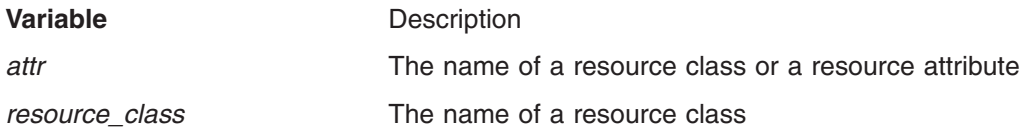

#### **Terminology**

#### **attribute**

Attributes are either persistent or dynamic. A resource class is defined by a set of persistent and dynamic attributes. A resource is also defined by a set of persistent and dynamic attributes. Persistent attributes define the configuration of the resource class and resource. Dynamic attributes define a state or a performance-related aspect of the resource class and resource. In the same resource class or resource, a given attribute name can be specified as either persistent or dynamic, but not both.

#### **resource**

An entity in the system that provides a set of services. Examples of hardware entities are processors, disk drives, memory, and adapters. Examples of software entities are database applications, processes, and file systems. Each resource in the system has one or more attributes that define the state of the resource.

#### **resource class**

A broad category of system resource, for example: node, file system, adapter. Each resource class has a container that holds the functions, information, dynamic attributes, and conditions that apply to that resource class. For example, the "/tmp space used" condition applies to a file system resource class.

#### **resource manager**

A process that maps resource and resource-class abstractions into calls and commands

for one or more specific types of resources. A resource manager can be a standalone daemon, or it can be integrated into an application or a subsystem directly.

To see all of the resource classes defined in the system, run the **lsrsrc** command without any flags or parameters. To see all of the resources defined in the system for the **IBM.FileSystem** resource class, enter:

lsrsrc IBM.FileSystem

#### **selection string**

Must be enclosed within either double or single quotation marks. If the selection string contains double quotation marks, enclose the entire selection string in single quotation marks, for example:

```
-s 'Name == "testing"'
```
-s 'Name ?= "test"'

Only persistent attributes can be listed in a selection string. For information on how to specify selection strings, see the *RSCT: Administration Guide*.

## **Flags**

**−h** Writes the command's usage statement to standard output.

- **−T** Writes the command's trace messages to standard error. For your software service organization's use only.
- **−V** Writes the command's verbose messages to standard output.

All RMC commands include a **-T** flag and a **-V** flag. Use the **-T** flag only when your software service organization instructs you to turn tracing on. Trace messages are not translated. Use the **-V** flag, which indicates ″verbose″ mode, to see more information about the command. Verbose messages are contained in message catalogs and are translated based on the locale in which you are running and other criteria.

## **Environment Variables**

### **CT\_CONTACT**

When the CT\_CONTACT environment variable is set to a host name or IP address, the command contacts the resource monitoring and control (RMC) daemon on the specified host. If the environment variable is not set, the command contacts the RMC daemon on the local system where the command is being run. The resource class or resources that are displayed or modified by the command are located on the system to which the connection is established.

### **CT\_MANAGEMENT\_SCOPE**

Determines the management scope that is used for the session with the RMC daemon to monitor and control the resources and resource classes. The management scope determines the set of possible target nodes where the resources and resource classes can be monitored and controlled. The valid values are:

- **0** Specifies *local* scope.
- **1** Specifies *local* scope.
- **2** Specifies *peer domain* scope.
- **3** Specifies *management domain* scope.

If this environment variable is *not* set, *local* scope is used.

Books: *RSCT: Administration Guide*, for information about RMC operations

Information Files: **resource\_data\_input**

## **roles File**

## **Purpose**

Contains the list of valid roles. This system file only applies to AIX 4.2.1 and later.

# **Description**

The **/etc/security/roles** file contains the list of valid roles. This is an ASCII file that contains a stanza for each system role. Each stanza is identified by a role name followed by a : (colon) and contains attributes in the form *Attribute=Value*. Each attribute pair ends with a newline character as does each stanza.

The file supports a default stanza. If an attribute is not defined, the default value for the attribute is used.

A stanza contains the following attributes:

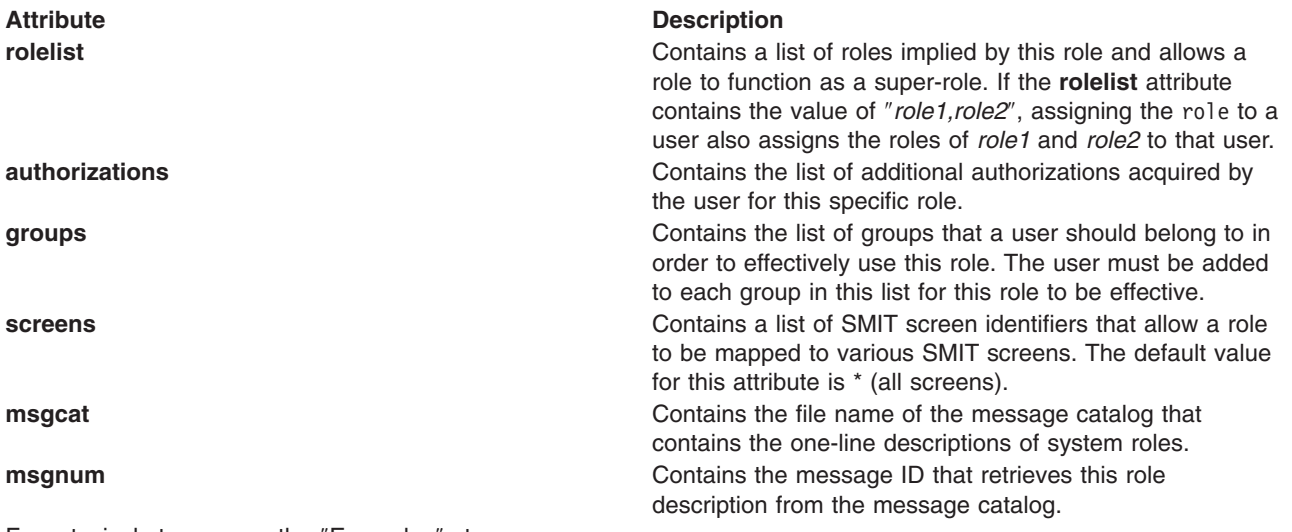

For a typical stanza, see the ″[Examples](#page-235-0)″ stanza.

# **Changing the roles File**

You should access this file through the commands and subroutines defined for this purpose. You can use the following commands to change the **roles** file:

- **•** chrole
- **•** Isrole
- mkrole
- rmrole

The **mkrole** command creates an entry for each new role in the **/etc/security/roles** file. To change the attribute values, use the **chrole** command. To display the attributes and their values, use the **lsrole** command. To remove a role, use the **rmrole** command.

To write programs that affect attributes in the **/etc/security/roles** file, use the subroutines listed in Related Information.

# <span id="page-235-0"></span>**Security**

Access Control: This file grants read and write access to the root user, and read access to members of the security group.

# **Examples**

A typical stanza looks like the following example for the ManageAllUsers role:

```
ManageAllUsers:
   rolelist = ManageBasicUsers
   authorizations = UserAdmin,RoleAdmin,PasswdAdmin,GroupAdmin
   groups = security
   screens = mkuser, rmuser, !tcpip
```
# **Files**

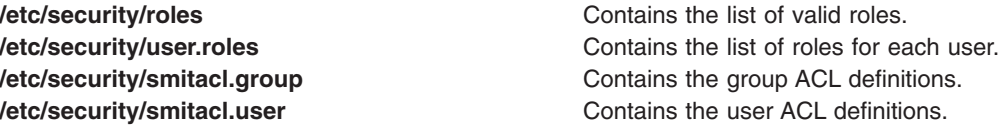

# **Related Information**

The **chrole** command, **lsrole** command, **mkrole** command, **rmrole** command.

The **getroleattr** subroutine, **nextrole** subroutine, **putroleattr** subroutine, **setroledb** subroutine, **endroledb** subroutine.

# **rpc File for NFS**

## **Purpose**

Contains the database for Remote Procedure Calls (RPC) program numbers using NFS.

# **Description**

The **/etc/rpc** file, part the Network Support Facilities, contains names that are used in place of RPC program numbers. These names can be read by users. Each line of the file contains the following entries:

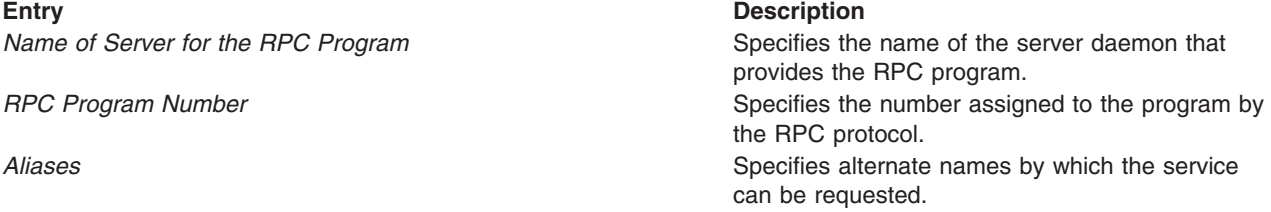

The three entries for each line are entered in the order listed here. Entries can be separated by any number of blanks or tab characters, provided the line does not wrap. Commented lines in the file must begin with a # (pound sign). Characters in a commented line are not interpreted by routines that search the file.

# **Examples**

A sample **/etc/rpc** file follows:

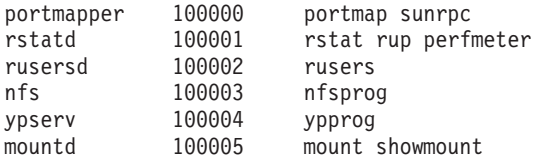

File systems in *Operating system and device management*.

# **sectoldif.cfg Configuration File**

## **Purpose**

Defines the names to use for defined data types when generating directory information tree (DIT) data for LDAP.

# **Description**

The **sectoldif.cfg** configuration file is used by the **mksecldap**, **sectoldif**, and **nistoldif** commands when generating output to export to LDAP. This file allows a system administrator to customize the naming used for various data branches that will be created in LDAP. Default names are provided and may be used unless customization is desired. Each entry in the file consist of the following fields:

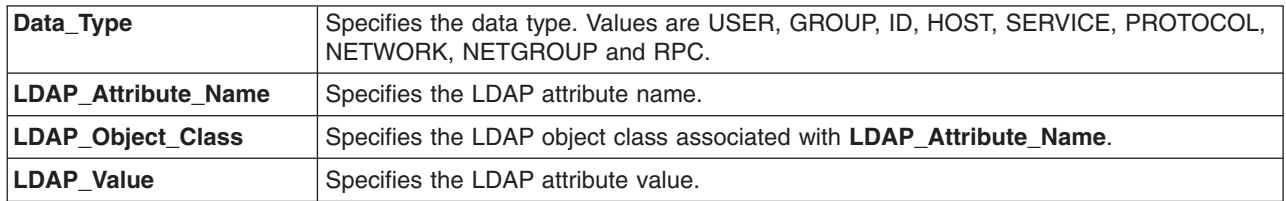

Data Type LDAP Attribute Name LDAP Object Class LDAP Value

The **Data\_Type** field must be one of the recognized types. The remaining fields in an entry are configurable by the system administrator. System administrator must ensure that the **LDAP\_Object\_Class** field is appropriate for the supplied **LDAP\_Attribute\_Name** as the commands do not verify the combination.

# **Examples**

1. The following modifications to **sectoldif.cfg** will cause users to be exported to *ou=Employees,o=ibm* and groups to *ou=Departments,o=ibm* when *-d o=ibm* is specified for the **sectoldif** command:

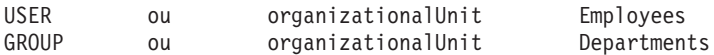

2. The following modifications to **sectoldif.cfg** will cause an AIX 4.3 and AIX 5.1 compliant DIT and data to be created when **sectoldif -d cn=aixsecdb,cn=aixdata -S aix** is invoked:

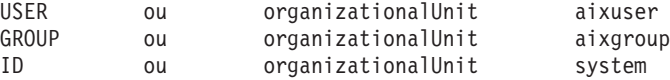

# **Related Information**

The **mksecldap** command, the **sectoldif** command, and the **nistoldif** command.

**Lightweight Directory Access Protocol** in *Operating system and device management*.

# **security\_default File**

## **Purpose**

Contains the NFS security defaults.

# **Description**

The **/etc/nfs/security default** file contains the list of security flavors that may be used by the NFS client, in the order in which they should be used. The list of valid security flavors are:

sys Unix style (uids, gids) dh DES style (encrypted timestamps) krb5 Kerberos 5, no integrity or privacy krb5i Kerberos 5, with integrity krb5p Kerberos 5, with privacy

This file may be modified using the **chnfssec** command.

The format of the **/etc/nfs/security\_default** file is one security flavor (sys, krb5, etc.) per line.

### **Files**

**/etc/nfs/security\_default** The **security\_default** file.

### **Related Information**

The **chnfssec** command.

## **sendmail.cf File**

### **Purpose**

Contains the configuration information for the **sendmail** command.

# **Description**

The **/etc/mail/sendmail.cf** configuration file contains the configuration information for the **sendmail** command. Information contained in this file includes such items as the host name and domain, and the **sendmail** rule sets.

The **/etc/mail/sendmail.cf** file:

- Stores information about the type of mailer programs running.
- Defines how the **sendmail** command rewrites addresses in messages.
- v Defines how the **sendmail** command operates in the following environments:
	- Local mail delivery
	- Local area network delivery using TCP/IP
	- Remote delivery using Basic Utilities Network (BNU).

If your environment includes only these types of mail delivery, you can use the supplied **/etc/mail/sendmail.cf** file with few, if any, changes.

### **Control Lines**

The **/etc/mail/sendmail.cf** file consists of a series of control lines, each of which begins with a single character defining how the rest of the line is used. Lines beginning with a space or a tab are continuation lines. Blank lines and lines beginning with a # (pound sign) are comments. Control lines are used for defining:

- Macros and classes for use within the [configuration](#page-240-0) file
- Message [headings](#page-258-0)
- [Mailers](#page-253-0)
- Options for the **sendmail** [command](#page-258-0)

Each of these control line types are discussed in detail below.

### **Rewrite Rules**

The **sendmail** command receives addresses in a number of different formats because different mailers use different formats to deliver mail messages. The **sendmail** command changes the addresses to the format needed to route the message for the mailer program being used. To perform this translation, the **sendmail** command uses a set of rewrite rules, or *rule sets*, that are defined in the **/etc/mail/sendmail.cf** configuration file. Rewrite rules have the following format:

Snumber Rbefore after

where number is a integer greater than or equal to zero indicating which rule set this is, and before and after are symbolic expressions representing a particular pattern of characters. The line beginning with R means rewrite the expression before so that it has the same format as the expression after. **Sendmail** scans through the set of rewrite rules looking for a match on the left-hand side (LHS) of the rule. When a rule matches, the address is replaced by the right-hand side (RHS) of the rule.

**Note:** There must be at least one TAB character (ASCII code 0x09) between the before and after sections of the **/etc/mail/sendmail.cf** file. For this reason, any editor that translates TAB characters into a series of spaces (ASCII code 0x20) may not be used to edit the **/etc/mail/sendmail.cf** file. For example, the GNU eMacs editor can corrupt the **sendmail.cf** file, but the vi editor does not.

The **/etc/mail/sendmail.cf** file installed with the **sendmail** command contains enough rules to perform the translation for BNU and TCP/IP networks using a domain address structure. You should not have to change these rules unless connecting to a system that uses a different addressing scheme.

Macro expansions of the form \$x are performed when the configuration file is read. Expansions of the form \$&x are performed at run time, using a somewhat less general algorithm. This form is intended only for referencing internally defined macros such as \$h that are changed at runtime.

*Left-Hand Side (LHS) of Rewrite Rules:* The left-hand side of rewrite rules contains a pattern. Normal words are simply matched directly. Metasyntax is introduced using a dollar sign. The metasymbols are:

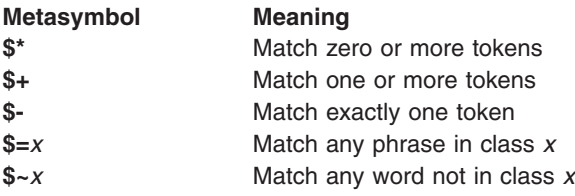

If any of these match, they are assigned to the symbol **\$***n* for replacement on the right-hand side, where *n* is the index in the LHS. For example, if the LHS:

 $$-.$+$ 

is applied to the input: UCBARPA:linda

the rule will match, and the values passed to the RHS will be:

\$1 UCBARPA

\$2 linda

*Right-Hand Side (RHS) of Rewrite Rules:* When the left-hand side of a rewrite rule matches, the input is deleted and replaced by the right-hand side. Tokens are copied directly from the RHS unless they begin with a dollar sign. Metasymbols are:

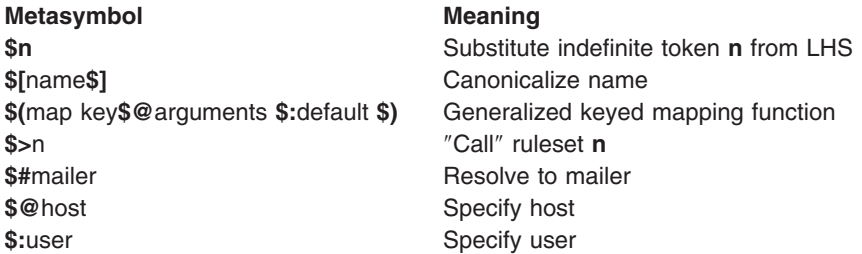

The \$n syntax substitutes the corresponding value from a **\$+**, **\$-**, **\$\***, **\$=**, or **\$~** match on the LHS. It may be used anywhere.

A host name enclosed between \$[ and \$] is looked up in the host database(s) and replaced by the canonical name. For example, \$[merlin] might become merlin.magician and \$[[128.32.130.2]\$] would become king.arthur.

The  $\{(... \})$  syntax is a more general form of lookup; it uses a named map instead of an implicit map. If no lookup is found, the indicated default is inserted; if no default is specified and no lookup matches, the value is left unchanged. The arguments are passed to the map for possible use.

The \$>n syntax causes the remainder of the line to be substituted as usual and then passed as the argument to ruleset n. The final value of ruleset n then becomes the substitution for this rule. The \$> syntax can only be used at the beginning of the right hand side; it can be only be preceded by  $\mathcal{F}\otimes \mathcal{F}$  or  $\mathcal{F}$ .

The \$# syntax should only be used in ruleset zero or a subroutine of ruleset zero. It causes evaluation of the ruleset to terminate immediately, and signals to **sendmail** that the address has completely resolved. The complete syntax is:

\$*#mailer \$@host \$:user*

This specifies the {mailer, host, user} 3-tuple necessary to direct the mailer. If the mailer is local, the host part may be omitted. The mailer must be a single word, but the host and user may be multi-part. If the mailer is the built-in IPC mailer, the host may be a colon-separated list of hosts that are searched in order for the first working address, exactly like MX (machine exchange) records. The user is later rewritten by the mailer-specific envelope rewrite set and assigned to the \$u macro. As a special case, if the value to \$# is "local" and the first character of the \$: value is " $@$ ", the " $@$ " is stripped off, and a flag is set in the address descriptor that causes **sendmail** to not do ruleset 5 processing.

Normally, a rule that matches is retried, that is, the rule loops until it fails. An RHS may also be preceded by a \$@ or a \$: to change this behavior. A \$@ prefix causes the ruleset to return with the remainder of the RHS as the value. A \$: prefix causes the rule to terminate immediately, but the ruleset to continue; this can be used to avoid continued application of a rule. The prefix is stripped before continuing.

The \$@ and \$: prefixes may precede a \$> spec. For example:

R\$+ \$: \$>7 \$1

matches anything, passes that to ruleset seven, and continues; the \$: is necessary to avoid an infinite loop.

<span id="page-240-0"></span>Substitution occurs in the order described; that is, parameters from the LHS are substituted, host names are canonicalized, ″subroutines″ are called, and finally \$#, \$@, and \$: are processed.

*Semantics of Rewrite Rule Sets:* There are five rewrite sets that have specific semantics.

Ruleset three should turn the address into ″canonical form.″ This form should have the basic syntax: local-part@host-domain-spec

Ruleset three is applied by **sendmail** before doing anything with any address.

If no "@" sign is specified, then the host-domain-spec may be appended (box "D" in "Rewrite Set" Semantics″) from the sender address (if the C flag is set in the mailer definition corresponding to the sending mailer).

Ruleset zero is applied after ruleset three to addresses that are going to actually specify recipients. It must resolve to a {mailer, host, user} triple. The mailer must be defined in the mailer definitions from the configuration file. The host is defined into the \$h macro for use in the argv expansion of the specified mailer.

*IPC Mailers:* Some special processing occurs if the ruleset zero resolves to an IPC mailer (that is, a mailer that has "[IPC]" listed as the Path in the M configuration line. The host name passed after "\$@" has MX expansion performed; this looks the name up in DNS to find alternate delivery sites.

The host name can also be provided as a dotted quad in square brackets; for example: [128.32.149.78]

This causes direct conversion of the numeric value to a TCP/IP host address.

The host name passed in after the "\$@" may also be a colon-separated list of hosts. Each is separately MX expanded and the results are concatenated to make (essentially) one long MX list. The intent here is to create ″fake″ MX records that are not published in DNS for private internal networks.

As a final special case, the host name can be passed in as a text string in square brackets:

[any.internet.addr]

This form avoids the MX mapping if the F=0 flag is set for the selected delivery agent.

**Note:** This is intended only for situations where you have a network *firewall* (a system or machine that controls the access between outside networks and private networks) or other host that will do special processing for all your mail, so that your MX record points to a gateway machine. This machine could then do direct delivery to machines within your local domain. Use of this feature directly violates RFC 1123 section 5.3.5: it should not be used lightly.

### **Macros in the sendmail.cf File**

Macros in the **/etc/mail/sendmail.cf** file are interpreted by the **sendmail** command. A macro is a symbol that represents a value or string. A macro is defined by a D command in the **/etc/mail/sendmail.cf** file.

*D* — *Define Macro:* Macros are named with a single character or with a word in {braces}. Single-character names may be selected from the entire ASCII set, but user-defined macros should be selected from the set of uppercase letters only. Lowercase letters and special symbols are used internally. Long names beginning with a lowercase letter or a punctuation character are reserved for use by **sendmail**, so user-defined long macro names should begin with an uppercase letter.

The syntax for macro definitions is: *Dxval*

where x is the name of the macro (which may be a single character or a word in braces) and val is the value it should have. There should be no spaces given that do not actually belong in the macro value.

Macros are interpolated using the construct \$x, where x is the name of the macro to be interpolated. This interpolation is done when the configuration file is read, except in M lines. The special construct \$&x can be used in R lines to get deferred interpolation.

Conditionals can be specified using the syntax: \$?x text1 \$| text2 \$.

This interpolates text1 if the macro \$x is set, and text2 otherwise. The "else" (\$I) clause may be omitted.

Lowercase macro names are reserved to have special semantics, used to pass information in or out of **sendmail**, and special characters are reserved to provide conditionals, and so on. Uppercase names (that is, \$A through \$Z) are specifically reserved for configuration file authors.

The following macros are defined and/or used internally by **sendmail** for interpolation into argv's for mailers or for other contexts. The ones marked **-** are information passed into **sendmail**, the ones marked **=** are information passed both in and out of **sendmail**, and the unmarked macros are passed out of **sendmail** but are not otherwise used internally:

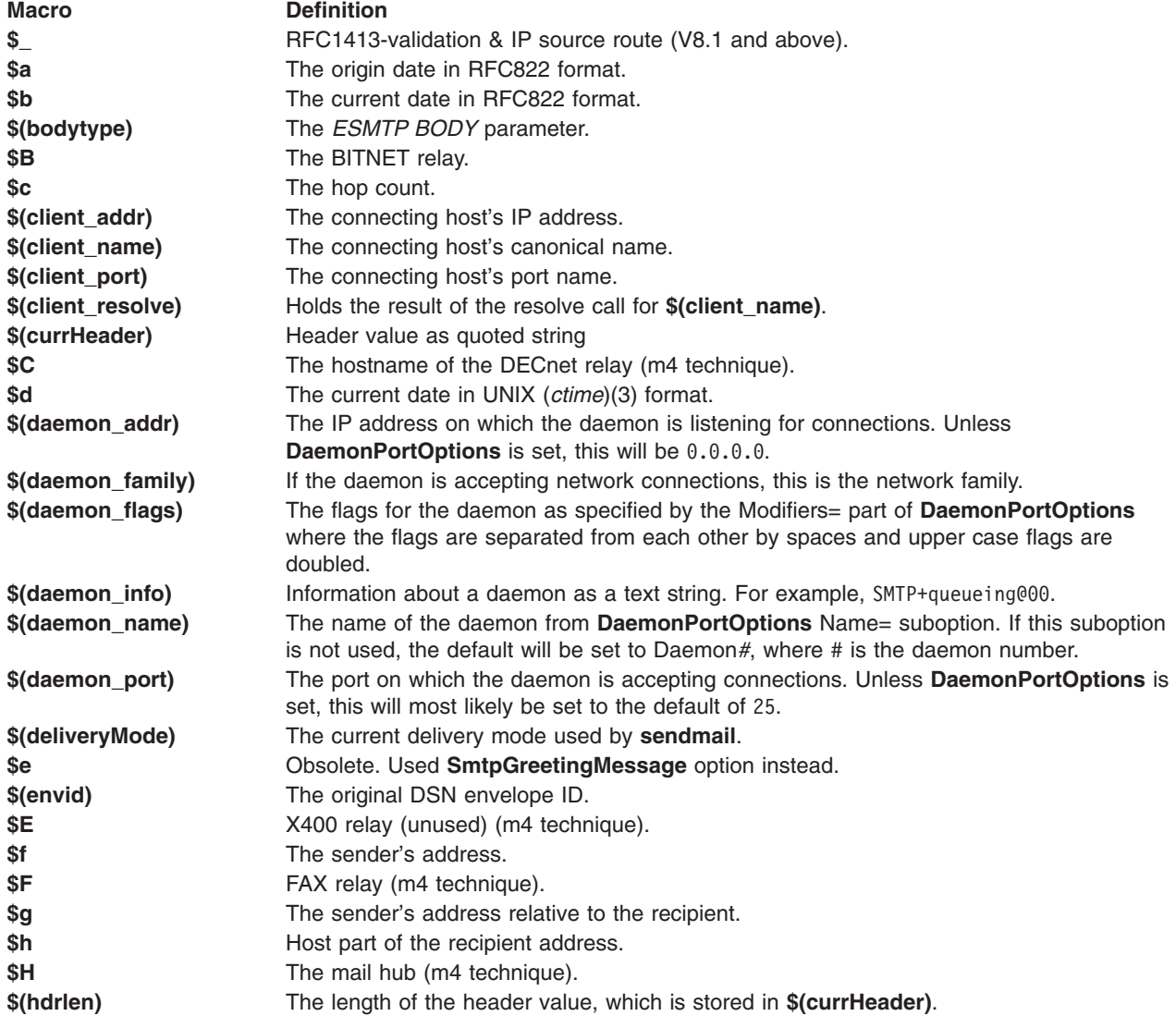

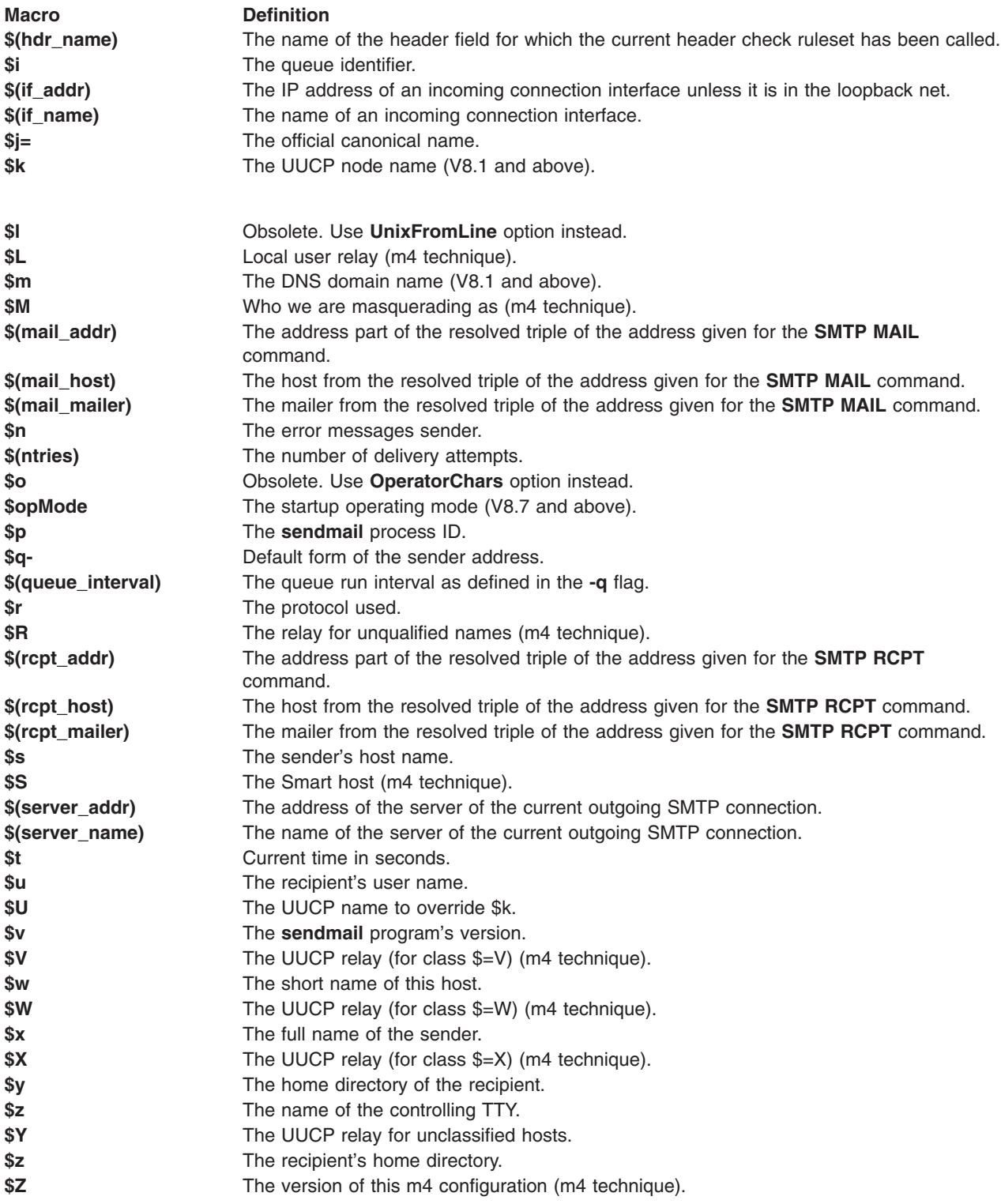

There are three types of dates that can be used. The **\$a** and **\$b** macros are in RFC 822 format; **\$a** is the time as extracted from the ″Date:″ line of the message (if there was one), and **\$b** is the current date and time (used for postmarks). If no ″Date:″ line is found in the incoming message, **\$a** is set to the current time also. The **\$d** macro is equivalent to the **\$b** macro in UNIX (ctime) format. The **\$t** macro is the current time in seconds.

The macros **\$w**, **\$j**, and **\$m** are set to the identity of this host. **Sendmail** tries to find the fully qualified name of the host if at all possible; it does this by calling gethostname(2) to get the current hostname and then passing that to gethostbyname(3) which is supposed to return the canonical version of that host name. Assuming this is successful, **\$j** is set to the fully qualified name, and **\$m** is set to the domain part of the name (everything after the first dot). The **\$w** macro is set to the first word (everything before the first dot) if you have a level 5 or higher configuration file; otherwise, it is set to the same value as **\$j**. If the canonicalization is not successful, it is imperative that the config file set **\$j** to the fully qualified domain name.

The **\$f** macro is the ID of the sender as originally determined; when mailing to a specific host, the **\$g** macro is set to the address of the sender relative to the recipient. For example, if a user sends to king@castle.com from the machine vangogh.painter.com, the **\$f** macro will be vincent and the **\$g** macro will be vincent@vangogh.painter.com.

The **\$x** macro is set to the full name of the sender. This can be determined in several ways. It can be passed as flag to **sendmail**. It can be defined in the NAME environment variable. The third choice is the value of the ″Full-Name:″ line in the header if it exists, and the fourth choice is the comment field of a ″From:″ line. If all of these fail, and if the message is being originated locally, the full name is looked up in the **/etc/passwd** file.

When sending, the **\$h**, **\$u**, and **\$z** macros get set to the host, user, and home directory (if local) of the recipient. The first two are set from the **\$@** and **\$:** part of the rewrite rules, respectively.

The **\$p** and **\$t** macros are used to create unique strings (for example, for the ″Message-Id:″ field). The **\$i** macro is set to the queue ID on this host; if put into the timestamp line, it can be useful for tracking messages. The **\$v** macro is set to be the version number of **sendmail**; this is normally put in timestamps and has been proven useful for debugging.

The **\$c** field is set to the ″hop count,″ that is, the number of times this message has been processed. This can be determined by the **-h** flag on the command line or by counting the timestamps in the message.

The **\$r** and **\$s** fields are set to the protocol used to communicate with **sendmail** and the sending hostname. They can be set together using the **-p** command line flag or separately using the **-M** or **-oM** flags.

The **\$\_** is set to a validated sender host name. If the sender is running an RFC 1413 compliant IDENT server and the receiver has the IDENT protocol turned on, it will include the user name on that host.

The **\$(client\_name)**, **\$(client\_addr)**, and **\$(client\_port)** macros are set to the name, address, and port number of the connecting host who is invoking **sendmail** as a server. These can be used in the **check\_\*** rulesets (using the **\$&** deferred evaluation form).

#### *Changing the Domain Name Macro:*

**Note:** This function is available in AIX 4.1 only.

The domain name macro, **DD**, specifies the full domain name of your local group of hosts. The format of the domain name macro is DD followed by, at most, four period-separated names, for example:

### *DDname1.name2.name3.name4*

This macro can be set automatically through the **hostname** command. The **sendmail** command reads what has been set with the **hostname** command and uses it to initialize the host and domain macros and classes. The configuration file macros only need to be changed if you want the **sendmail** host and domain names to be different from those set by the **hostname** command.

To change the domain name macro:

1. Enter the command:

vi /etc/mail/sendmail.cf

- 2. Find the line beginning with DD.
- 3. Replace what follows DD with your domain name. For example, if your domain name is newyork.abc.com, enter:

DDnewyork.abc.com

4. Save the file and exit the editor.

*Changing the Host Name Macro:* The host name macro, **Dw**, specifies the name of your host system used in the return address of all messages you generate. The format of the host name macro is Dw followed by the hostname of this machine, for example:

*Dwhostname*

By default, the **sendmail** command reads what has been set with the **hostname** command and uses it to initialize the host and domain name macros and classes. Change the configuration file macros only if you want the **sendmail** command host and domain names to be different from those set by the **hostname** command.

To change the host name macro:

1. Enter the command:

vi /etc/mail/sendmail.cf

- 2. Find the line beginning with Dw.
- 3. Replace what follows Dw with your hostname. For example, if your hostname is brown, enter: Dwhrown
- 4. Save the file and exit the editor.

**Note:** If the **Dw** macro is defined, you must also define the **CW** (hostname) class.

### **Modifying the sendmail.cf File**

Before you modify the **/etc/mail/sendmail.cf** file, make a backup copy. Do this by executing the following command:

cp /etc/mail/sendmail.cf /etc/mail/sendmail.cf.working

If the changes you make cause the mail system not to work properly, you can return to using a copy of the **/etc/mail/sendmail.cf** file that you know works.

You can modify the **/etc/mail/sendmail.cf** file by using your favorite text editor. However, some editors store tabs as the number of spaces they represent, not the tab character itself. This can cause unexpected results if the tab character is defined as the field-separator character in rule sets. Use the vi editor to avoid this problem, or change the field-separator character with the **J** option. (For ease of reference, this discussion assumes you use the vi editor to modify the **/etc/mail/sendmail.cf** file.)

After changing any information in the **/etc/mail/sendmail.cf** file, you must instruct the daemon to reread the file. See section, "Making the sendmail Daemon Reread the Configuration Information" for those instructions.

*Making the sendmail Daemon Reread the Configuration Information:* After you have made changes to the **sendmail.cf** file, instruct the daemon to reread the file. If you started the **sendmail** command using the **startsrc** command, enter the command:

refresh -s sendmail

Or, if you started the **sendmail** daemon using the **/usr/sbin/sendmail** command, enter the command: kill -1 `cat /etc/mail/sendmail.pid`

Both of these commands cause the daemon to reread the **/etc/mail/sendmail.cf** file, the **/etc/mail/aliases** file, and the **/etc/sendmail.nl** file.

### **Alias Database**

The alias database exists in two forms. One is a text form, maintained in the file **/etc/mail/aliases**. The aliases are of the form:

name: name1, name2, ...

Only local names may be aliased. For example:

linda@cloud.ai.acme.org: linda@CS.

has the desired effect. Aliases may be continued by starting any continuation lines with a space or a tab. Blank lines and lines beginning with a pound sign (#) are comments.

The second form is processed by the new database manager (NDBM) or Berkeley DB library. This form is in the file **/etc/mail/aliases.db** (if using NEWDB) or **/etc/mail/aliases.dir** and **/etc/mail/aliases.pag** (if using NDBM). This is the form that **sendmail** actually uses to resolve aliases. This technique is used to improve performance.

The service switch sets the control of search order. The following entry AliasFile=*switch*:*aliases*

is always added as the first alias entry. The first alias file name without a class (for example, without nis on the front) will be used as the name of the file for a ″files″ entry in the aliases switch. For example, if the configuration file contains

AliasFile=/etc/mail/aliases

and the service switch contains aliases nis files nisplus

then aliases will first be searched in the NIS database, then in **/etc/mail/aliases**, and finally in the NIS+ database.

*Rebuilding the Alias Database:* The DB or DBM version of the database may be rebuilt explicitly by executing the command:

newaliases

This is equivalent to giving **sendmail** the **-bi** flag: /usr/sbin/sendmail -bi

If the **RebuildAliases** option is specified in the configuration, **sendmail** will rebuild the alias database automatically if possible when it is out of date. Auto-rebuild can be dangerous on heavily loaded machines with large alias files. If it might take more than the rebuild time-out (option **AliasWait**, which is normally five minutes) to rebuild the database, there is a chance that several processes will start the rebuild process simultaneously.

If you have multiple aliases databases specified, the **-bi** flag rebuilds all the database types. II understands, for example, it can rebuild NDBM databases, but not NIS databases.

*Potential Problems with the Alias Database:* There are a number of problems that can occur with the alias database. They all result from a **sendmail** process accessing the DBM version while it is only partially built. This can happen under two circumstances: One process accesses the database while another process is rebuilding it, or the process rebuilding the database dies (due to being killed or a system crash) before completing the rebuild.

**Sendmail** has three techniques to try to relieve these problems. First, it ignores interrupts while rebuilding the database; this avoids the problem of someone aborting the process leaving a partially rebuilt database. Second, it locks the database source file during the rebuild, but that may not work over NFS or if the file is not writable. Third, at the end of the rebuild, it adds an alias of the form:

@: @

(which is not normally legal). Before **sendmail** will access the database, it checks to ensure that this entry exists.

*List Owners:* If an error occurs on sending to a certain address, *x*, **sendmail** will look for an alias of the form *owner-x* to receive the errors. This is typically useful for a mailing list where the submitter of the list has no control over the maintenance of the list itself. In this case, the list maintainer would be the owner of the list. For example:

```
unix-wizards: linda@paintbox, wnj@monet, nosuchuser,
sam@matisse
owner-unix-wizards: unix-wizards-request
unix-wizards-request: linda@paintbox
```
would cause linda@paintbox to get the error that will occur when someone sends to unix-wizards due to the inclusion of nosuchuser on the list.

List owners also cause the envelope sender address to be modified. The contents of the owner alias are used if they point to a single user. Otherwise, the name of the alias itself is used. For this reason, and to conform to Internet conventions, the "owner-" address normally points at the "-request" address; this causes messages to go out with the typical Internet convention of using ″list-request″ as the return address.

### **Per-User Forwarding (.forward Files)**

As an alternative to the alias database, users may put a file with the name ″.forward″ in their home directory. If this file exists, **sendmail** redirects mail for that user to the list of addresses listed in the **.forward** file. For example, if the home directory for user ″kenly″ has a **.forward** file with contents:

kenly@ernie joel@renoir

then any mail arriving for ″kenly″ will be redirected to the specified accounts.

The configuration file defines a sequence of file names to check. By default, this is the user's **.forward** file, but can be defined to be more general using the ForwardPath (**J**) option. If you change this option, you must inform your user base of the change.

### **IDENT Protocol Support**

UCB **sendmail** supports the IDENT protocol as defined in RFC 1413. Although this enhances identification of the author of an e-mail message by doing a ″callback″ to the originating system to include the owner of a particular TCP connection in the audit trail, it is in no sense perfect; a determined forger can easily violate the security of the IDENT protocol.

**Note:** The operating system does not support the IDENT protocol. The IDENT time-out is set to zero (0) in the **/etc/mail/sendmail.cf** file to disable IDENT. Modify your **sendmail.cf** file and set IDENT time-out if you wish to enable IDENT.

The following description is excerpted from RFC 1413:

6. Security Considerations

The information returned by this protocol is at most as trustworthy as the host providing it OR the organization operating the host. For example, a PC in an open lab has few if any controls on it to prevent a user from having this protocol return any identifier the user wants. Likewise, if the host has been compromised the information returned may be completely erroneous and misleading.

The Identification Protocol is not intended as an authorization or access control protocol. At best, it provides some additional auditing information with respect to TCP connections. At worst, it can provide misleading, incorrect, or maliciously incorrect information.

The use of the information returned by this protocol for other than auditing is strongly discouraged. Specifically, using Identification Protocol information to make access control decisions, either as the primary method (that is, no other checks) or as an adjunct to other methods may result in a weakening of normal host security.

An Identification server may reveal information about users, entities, objects or processes which might normally be considered private. An Identification server provides service which is a rough analog of the CallerID services provided by some phone companies and many of the same privacy considerations and arguments that apply to the CallerID service apply to Identification. If you would not run a ″finger″ server due to privacy considerations you may not want to run this protocol.

### **Tuning**

There are a number of configuration parameters you may want to change, depending on the requirements of your site. Most of these are set using an option in **sendmail.cf**. For example, the line ″O Time-out.queuereturn=5d″ sets option ″Timeout.queuereturn″ to the value ″5d″ (five days).

Most of these options have appropriate defaults for most sites. However, sites having very high mail loads may find they need to tune them as appropriate for their mail load. In particular, sites experiencing a large number of small messages, many of which are delivered to many recipients, may find that they need to adjust the parameters dealing with queue priorities.

All prior versions of **sendmail** had single-character option names. Although old short names are still accepted, most new options do not have short equivalents.

*Timeouts:* All time intervals are set using a scaled syntax. For example, ″10m″ represents ten minutes, whereas ″2h30m″ represents two and a half hours. The full set of scales is:

- **s** seconds
- **m** minutes
- **h** hours
- **d** days
- **w** weeks

*Read Timeouts:* Timeouts all have option names ″Time-out.suboption″. The recognized suboptions, their default values, and the minimum values allowed by RFC 1123 section 5.3.2 are:

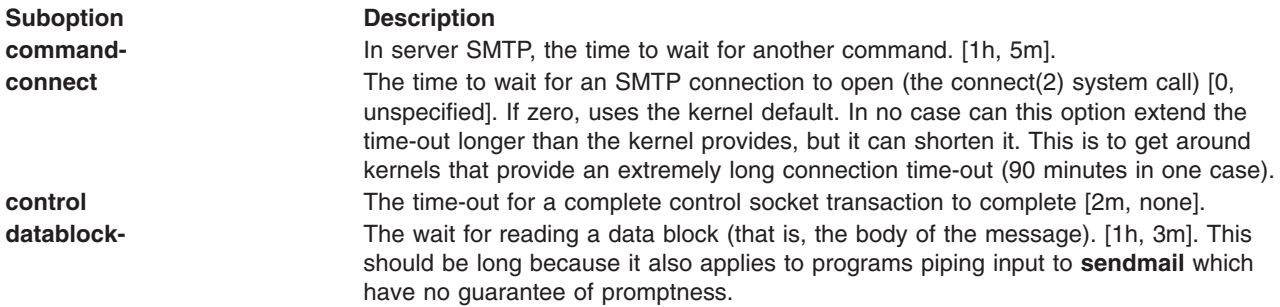

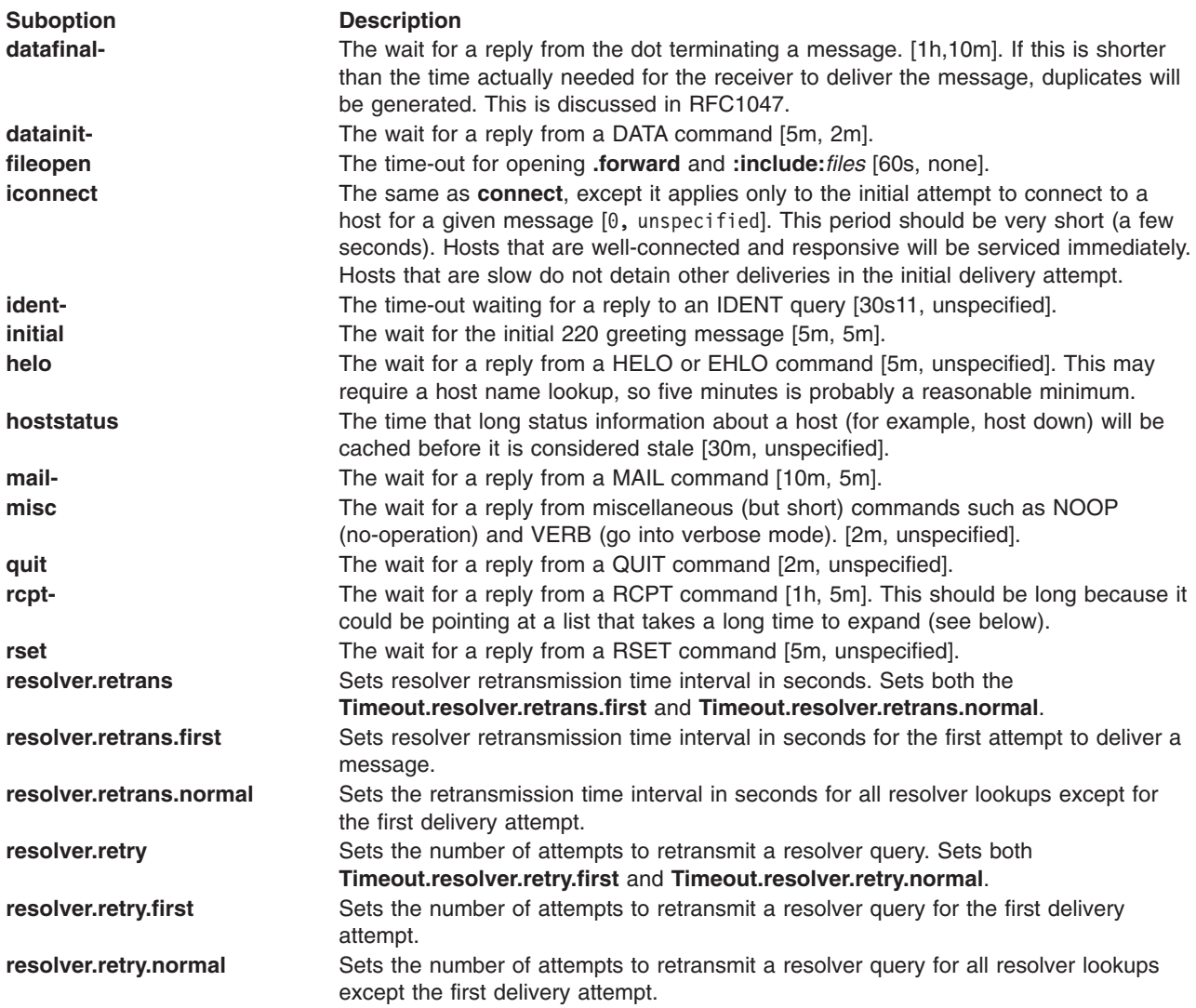

For compatibility with old configuration files, if no suboption is specified, all the timeouts marked with **-** are set to the indicated value.

*Message Timeouts:* After sitting in the queue for a few days, a message will time out. This is to ensure that at least the sender is aware of the inability to send a message. The time-out is typically set to five days. It is sometimes considered convenient to also send a warning message if the message is in the queue longer than a few hours (assuming you normally have good connectivity; if your messages normally took several hours to send, you would not want to do this because it would not be an unusual event). These timeouts are set using the Timeout.queuereturn and Timeout.queuewarn options in the configuration file (previously both were set using the **T** option).

Because these options are global and you cannot know how long another host outside your domain will be down, a five-day time-out is recommended. This allows a recipient to fix the problem even if it occurs at the beginning of a long weekend. RFC 1123 section 5.3.1.1 says that this parameter should be ″at least 4-5 days″.

The Timeout.queuewarn value can be piggybacked on the **T** option by indicating a time after which a warning message should be sent; the two timeouts are separated by a slash. For example, the line: OT5d/4h

causes e-mail to fail after five days, but a warning message will be sent after four hours. This should be large enough that the message will have been tried several times.

*Queue interval:* The argument to the **-q** flag specifies how often a subdaemon will run the queue. This is typically set to between fifteen minutes and one hour. RFC 1123, section 5.3.1.1 recommends this be at least 30 minutes.

*Forking During Queue Runs:* By setting the ForkEachJob (**Y**) option, **sendmail** will fork before each individual message while running the queue. This will prevent **sendmail** from consuming large amounts of memory, so it may be useful in memory-poor environments. However, if the ForkEachJob option is not set, **sendmail** will keep track of hosts that are down during a queue run, which can improve performance dramatically.

If the ForkEachJob option is set, **sendmail** cannot use connection caching.

*Queue Priorities:* Every message is assigned a priority when it is first instantiated, consisting of the message size (in bytes) offset by the message class (which is determined from the Precedence: header) times the ″work class factor″ and the number of recipients times the ″work recipient factor.″ The priority is used to order the queue. Higher numbers for the priority mean that the message will be processed later when running the queue.

The message size is included so that large messages are penalized relative to small messages. The message class allows users to send ″high priority″ messages by including a ″Precedence:″ field in their message; the value of this field is looked up in the P lines of the configuration file. Because the number of recipients affects the amount of load a message presents to the system, this is also included into the priority.

The recipient and class factors can be set in the configuration file using the RecipientFactor (**y**) and ClassFactor (**z**) options respectively. They default to 30000 (for the recipient factor) and 1800 (for the class factor). The initial priority is:

```
pri = msgsize - (class times bold ClassFactor) + (nrcpt times bold
RecipientFactor)
```
(Remember that higher values for this parameter actually mean that the job will be treated with lower priority.)

The priority of a job can also be adjusted each time it is processed (that is, each time an attempt is made to deliver it) using the ″work time factor,″ set by the RetryFactor(**Z**) option. This is added to the priority, so it normally decreases the precedence of the job, on the grounds that jobs that have failed many times will tend to fail again in the future. The RetryFactor option defaults to 90000.

*Load Limiting:* **Sendmail** can be asked to queue (but not deliver) mail if the system load average gets too high using the QueueLA **(x**) option. When the load average exceeds the value of the QueueLA option, the delivery mode is set to **q** (queue only) if the QueueFactor (q) option divided by the difference in the current load average and the QueueLA option plus one exceeds the priority of the message; that is, the message is queued if:

pri > { bold QueueFactor } over { LA - { bold QueueLA } + 1 }

The QueueFactor option defaults to 600000, so each point of load average is worth 600000 priority points (as described above).

For drastic cases, the RefuseLA (X) option defines a load average at which **sendmail** will refuse to accept network connections. Locally generated mail (including incoming UUCP mail) is still accepted.

*Delivery Mode:* There are a number of delivery modes that **sendmail** can operate in, set by the DeliveryMode (**d**) configuration option. These modes specify how quickly mail will be delivered. Legal modes are:

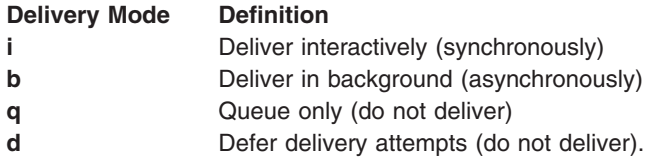

There are trade-offs. Mode **i** gives the sender the quickest feedback, but may slow down some mailers and is hardly ever necessary. Mode **b** delivers promptly, but can cause large numbers of processes if you have a mailer that takes a long time to deliver a message. Mode **q** minimizes the load on your machine, but means that delivery may be delayed for up to the queue interval. Mode **d** is identical to mode **q** except that it also prevents all the early map lookups from working; it is intended for ″dial on demand″ sites where DNS lookups might be very expensive. Some simple error messages (for example, host unknown during the SMTP protocol) will be delayed using this mode. Mode **b** is the default.

If you run in mode **q** (queue only), **d** (defer), or **b** (deliver in background), **sendmail** will not expand aliases and follow **.forward** files upon initial receipt of the mail. This speeds up the response to RCPT commands. Mode **i** cannot be used by the SMTP server.

*Log Level:* The level of logging can be set for **sendmail**. The default using a standard configuration table is level 9. The levels are as follows:

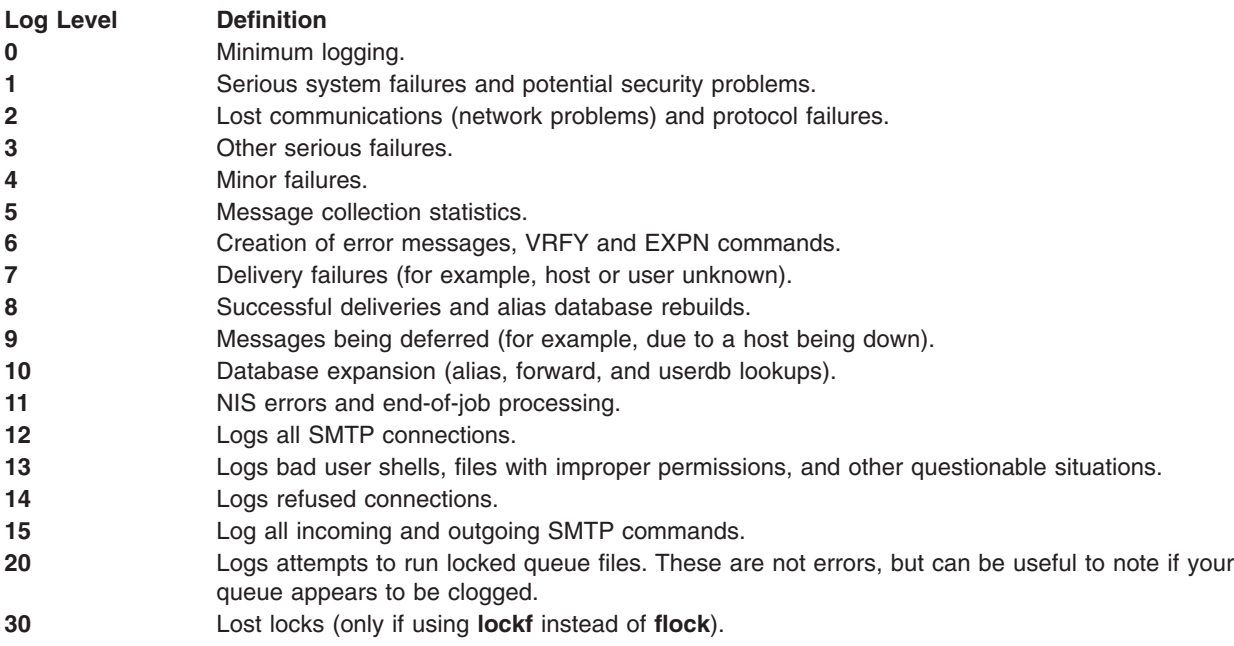

*File Modes:* The modes used for files depend on what functionality you want and the level of security you require.

The database that **sendmail** actually uses is represented by the following file:

### **/etc/mail/aliases.db**

Berkeley DB database

The mode on these files should match the mode of **/etc/mail/aliases**. If **aliases** is writable and the files are not, users will be unable to reflect their desired changes through to the actual database. However, if **aliases** is read-only and DBM files are writable, a slightly sophisticated user can arrange to steal mail anyway.

If your DBM files are not writable, or you do not have auto-rebuild enabled (with the AutoRebuildAliases option), then you must be careful to reconstruct the alias database each time you change the text version: newaliases

If this step is ignored or forgotten, any intended changes will be lost.

*Connection Caching:* When processing the queue, **sendmail** will try to keep the last few open connections open to avoid startup and shutdown costs. This only applies to IPC connections.

When trying to open a connection, the cache is first searched. If an open connection is found, it is probed to see if it is still active by sending a **RSET** command. It is not an error if this fails; instead, the connection is closed and reopened.

Two parameters control the connection cache. The **ConnectionCacheSize** (k) option defines the number of simultaneous open connections that will be permitted. If it is set to zero, connections will be closed as quickly as possible. The default is one. This should be set as appropriate for your system size; it will limit the amount of system resources that **sendmail** will use during queue runs. Never set this higher than 4.

The **ConnectionCacheTimeout** (K) option specifies the maximum time that any cached connection will be permitted to idle. When the idle time exceeds this value, the connection is closed. This number should be small (under ten minutes) to prevent you from grabbing too many resources from other hosts. The default is five minutes.

*Name Server Access:* If you want machine exchange (MX) support, you must be using Domain Name Services (DNS).

The ResolverOptions(I) option allows you to tweak name server options. The command line takes a series of flags as documented inresolver(3) (with the leading "RES\_" deleted). Each can be preceded by an optional `**+**' or `**-**'. For example, the line:

O ResolverOptions=+AAONLY -DNSRCH

turns on the AAONLY (Accept Authoritative Answers only) and turns off the DNSRCH (search the domain path) options. Most resolver libraries default DNSRCH, DEFNAMES, and RECURSE flags on and all others off. You can also include ″HasWildcardMX″ to specify that there is a wildcard MX record matching your domain; this turns off MX matching when canonicalizing names, which can lead to inappropriate canonicalizations.

*Moving the Per-User Forward Files:* Some sites mount each user's home directory from a local disk on their workstation, so that local access is fast. However, the result is that **.forward** file lookups are slow. In some cases, mail can even be delivered on machines inappropriately because of a file server being down. The performance can be especially bad if you run the automounter.

The ForwardPath (**J**) option allows you to set a path of forward files. For example, the config file line: O ForwardPath=/var/forward/\$u:\$z/.forward.\$w

would first look for a file with the same name as the user's login in **/var/forward**. If that is not found (or is inaccessible), the file ″.forward.machinename″ in the user's home directory is searched.

If you create a directory such as **/var/forward**, it should be mode 1777 (that is, the sticky bit should be set). Users should create the files mode 644.

*Free Space:* On systems that have one of the system calls in the statfs(2) family (including **statvfs** and **ustat**), you can specify a minimum number of free blocks on the queue file system using the MinFreeBlocks (**b**) option. If there are fewer than the indicated number of blocks free on the filesystem on which the queue is mounted, the SMTP server will reject mail with the 452 error code. This invites the SMTP client to try again later.
**Attention:** Be careful not to set this option too high; it can cause rejection of e-mail when that mail would be processed without difficulty.

*Maximum Message Size:* To avoid overflowing your system with a large message, the MaxMessageSize option can set an absolute limit on the size of any one message. This will be advertised in the ESMTP dialogue and checked during message collection.

*Privacy Flags:* The PrivacyOptions (**p**) option allows you to set certain ″privacy″ flags. Actually, many of them do not give you any extra privacy, rather just insisting that client SMTP servers use the HELO command before using certain commands or adding extra headers to indicate possible security violations.

The option takes a series of flag names; the final privacy is the inclusive or of those flags. For example: O PrivacyOptions=needmailhelo, noexpn

insists that the HELO or EHLO command be used before a MAIL command is accepted and disables the EXPN command.

The flags are detailed in RFC 1123 S 5.1.6.

*Send to Me Too:* Normally, **sendmail** deletes the (envelope) sender from any list expansions. For example, if "linda" sends to a list that contains "linda" as one of the members, she will not get a copy of the message. If the **-m** (me too) command line flag, or if the MeToo (**m**) option is set in the configuration file, this behavior is suppressed.

*C and F — Define Classes:* Classes of phrases may be defined to match on the left hand side of rewrite rules, where a ″phrase″ is a sequence of characters that do not contain space characters. For example, a class of all local names for this site might be created so that attempts to send to oneself can be eliminated. These can either be defined directly in the configuration file or read in from another file. Classes are named as a single letter or a word in {braces}. Class names beginning with lowercase letters and special characters are reserved for system use. Classes defined in config files may be given names from the set of uppercase letters for short names or beginning with an uppercase letter for long names.

*Ccphrase1 phrase2...* F*cfile*

The first form defines the class c to match any of the named words. It is permissible to split them among multiple lines; for example, the two forms:

CHmonet ucbmonet

and CHmonet CHucbmonet

are equivalent. The ″F″ form reads the elements of the class c from the named file.

Elements of classes can be accessed in rules using  $\hat{s}$  = or  $\hat{s}$  ~. The  $\hat{s}$  ~ (match entries not in class) only matches a single word; multi-word entries in the class are ignored in this context.

The class \$=w is set to be the set of all names this host is known by. This can be used to match local host names.

The class \$=k is set to be the same as \$k, that is, the UUCP node name.

The class \$=m is set to the set of domains by which this host is known, initially just \$m.

The class \$=t is set to the set of trusted users by the T configuration line. If you want to read trusted users from a file, use **Ft/file/name**.

The class \$=n can be set to the set of MIME body types that can never be eight to seven bit encoded. It defaults to ″multipart/signed″. Message types ″message/\*″ and ″multipart/\*″ are never encoded directly. Multipart messages are always handled recursively. The handling of message/\* messages are controlled by class \$=s. The class \$=e contains the Content-Transfer-Encodings that can be 8->7 bit encoded. It is predefined to contain "7bit", "8bit", and "binary". The class \$=s contains the set of subtypes of message that can be treated recursively. By default it contains only ″rfc822″. Other ″message/\*″ types cannot be 8->7 bit encoded. If a message containing eight-bit data is sent to a seven-bit host, and that message cannot be encoded into seven bits, it will be stripped to 7 bits.

The three classes \$=U, \$=Y, and \$=Z are defined to describe the hosts requiring the use of a uucp mailer. Specifically, \$=U should contain all hosts requiring the uucp-old mailer. \$=Y should contain all hosts requiring the uucp-new mailer. Finally, \$=Z should contain all hosts requiring the uucp-uudom mailer. Each uucp host should belong to one of these classes.

**Sendmail** can be compiled to allow a scanf(3) string on the F line. This lets you do simplistic parsing of text files. For example, to read all the user names in your system **/etc/passwd** file into a class, use: FL/etc/passwd %[^:]

which reads every line up to the first colon.

*Changing the Host Name:* **Cw** contains all the possible names for the local host. It defines aliases. **Cw** specifies the name and all aliases for your host system. If your system uses different names for two different network connections, enter both names as part of the host name class. If you do not define both names, mail sent to the undefined name is returned to the sender.

Cw*Cw alias aliasn...*

By default, the **sendmail** command reads what has been set with the **hostname** command and uses it to initialize the host and domain name macros and classes. Change the configuration file macros only if you want the **sendmail** host and domain names to be different from those set by the **hostname** command.

To change the host name:

- 1. Enter the command:
	- vi /etc/mail/sendmail.cf
- 2. Find the lines beginning with Dj and Dw. Dj and Dw override the host and domain names set with ″hostname″.
- 3. Replace Dj and Dw with the new hostname information. For example, if your hostname is brown.newyork.abc.com, and you have one alias, brown2, enter:
- 4. Save the file and exit the editor.

*Creating a Class Using a File:* To define a class whose members are listed in an external file (one member per line), use a control line that begins with the letter F. The syntax for the F class definition is: F*Class FileName [Format]*

*Class* is the name of the class that matches any of the words listed in *FileName*. *Filename* is the full path name of file (for convenience, you may wish to put the file in the **/etc/mail** directory). *Format* is an optional **scanf** subroutine format specifier that indicates the format of the elements of the class in *FileName*. The *Format* specifier can contain only one conversion specification.

*M — Define Mailer:* Programs and interfaces to mailers are defined in this line. The format is:

M*name, {field=value}*\*

where name is the name of the mailer (used internally only) and the "field=name" pairs define attributes of the mailer. Fields are:

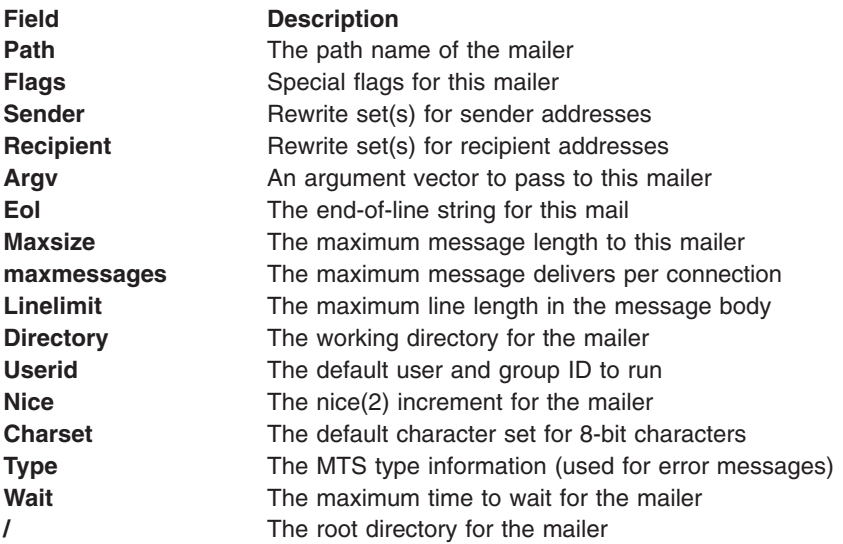

Only the first character of the field name is checked.

The flags in the following list may be set in the mailer description. Any other flags may be used freely to conditionally assign headers to messages destined for particular mailers. Flags marked with **-** are not interpreted by the **sendmail** binary; these are conventionally used to correlate to the flags portion of the H line. Flags marked with **=** apply to the mailers for the sender address rather than the usual recipient mailers.

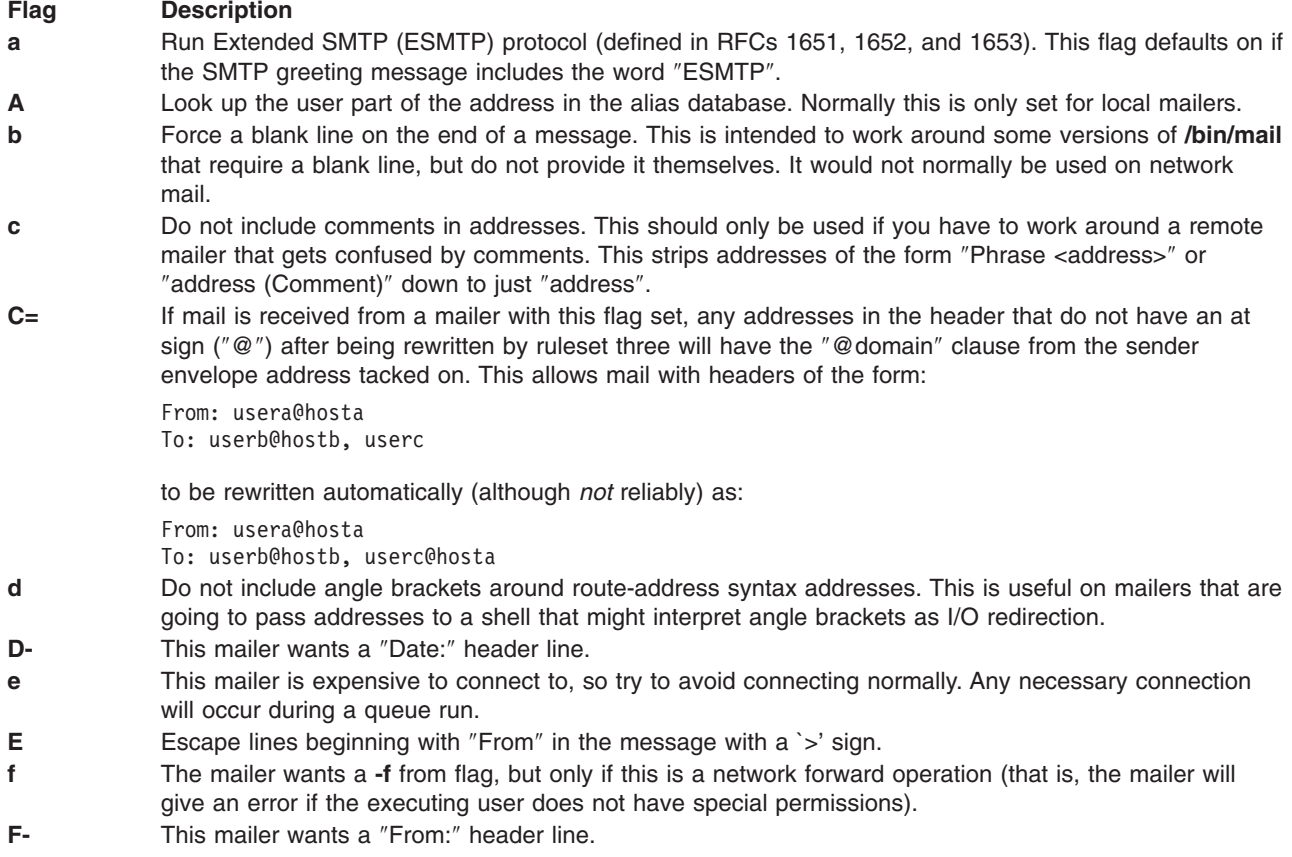

### **Flag Description**

- **g** Normally, **sendmail** sends internally generated error messages using the null return address as required by RFC 1123. However, some mailers do not accept a null return address. If necessary, you can set the **g** flag to prevent **sendmail** from obeying the standards; error messages will be sent as from the MAILER-DAEMON (actually, the value of the \$n macro).
- **h** Uppercase should be preserved in host names for this mailer.
- **i** Do User Database rewriting on envelope sender address.
- **I** This mailer will be speaking SMTP to another **sendmail**, as such it can use special protocol features. This option is not required (that is, if this option is omitted the transmission will still operate successfully, although perhaps not as efficiently as possible).
- **j** Do User Database rewriting on recipients as well as senders.
- **k** Normally when **sendmail** connects to a host via SMTP, it checks to make sure that this is not accidentally the same host name as might happen if **sendmail** is misconfigured or if a long-haul network interface is set in loopback mode. This flag disables the loopback check. It should only be used under very unusual circumstances.
- **K** Currently unimplemented. Reserved for chunking.
- **l** This mailer is local (that is, final delivery will be performed).
- L Limit the line lengths as specified in RFC821. This deprecated option should be replaced by the L= mail declaration. For historic reasons, the **L** flag also sets the 7 flag.
- **m** This mailer can send to multiple users on the same host in one transaction. When a **\$u** macro occurs in the argv part of the mailer definition, that field will be repeated as necessary for all qualifying users.
- **M-** This mailer wants a ″Message-Id:″ header line.
- **n** Do not insert a UNIX-style "From" line on the front of the message.
- **o** Always run as the owner of the recipient mailbox. Normally **sendmail** runs as the sender for locally generated mail or as ″daemon″ (actually, the user specified in the **u** option) when delivering network mail. The normal behavior is required by most local mailers, which will not allow the envelope sender address to be set unless the mailer is running as daemon. This flag is ignored if the **S** flag is set.
- **p** Use the route-addr style reverse-path in the SMTP "MAIL FROM:" command rather than just the return address; although this is required in RFC821 section 3.1, many hosts do not process reverse-paths properly. Reverse-paths are officially discouraged by RFC 1123.
- **P-** This mailer wants a "Return-Path:" line.
- **q** When an address that resolves to this mailer is verified (SMTP VRFY command), generate 250 responses instead of 252 responses. This will imply that the address is local.
- **r** Same as **f**, but sends an **-r** flag.
- **R** Open SMTP connections from a "secure" port. Secure ports are not secure except on UNIX machines, so it is unclear that this adds anything.
- **s** Strip quote characters (" and \) off the address before calling the mailer.
- **S** Do not reset the userid before calling the mailer. This would be used in a secure environment where **sendmail** ran as root. This could be used to avoid forged addresses. If the **U=** field is also specified, this flag causes the userid to always be set to that user and group (instead of leaving it as root).
- **u** Uppercase should be preserved in user names for this mailer.
- **U** This mailer wants UUCP-style "From" lines with the "remote from <host>" on the end.
- **w** The user must have a valid account on this machine (getpwnam must succeed). If not, the mail is bounced. This is required to get ″.forward″ capability.
- **x-** This mailer wants a ″Full-Name:″ header line.
- **X** This mailer wants to use the hidden dot algorithm as specified in RFC821; basically, any line beginning with a dot will have an extra dot prepended (to be stripped at the other end). This ensures that lines in the message containing a dot will not terminate the message prematurely.
- **z** Run Local Mail Transfer Protocol (LMTP) between **sendmail** and the local mailer. This is a variant on SMTP defined in RFC 2033 that is specially designed for delivery to a local mailbox.
- **0** Do not look up Mx records for hosts via SMTP.
- **3** Extend the list of characters converted to =XX notation when converting to Quoted-Printable to include those that do not map cleanly between ASCII and EBCDIC. Useful if you have IBM mainframes on site.
- **5** If no aliases are found for this address, pass the address through ruleset 5 for possible alternate resolution. This is intended to forward the mail to an alternate delivery spot.
- **6** Strip headers to seven bits.

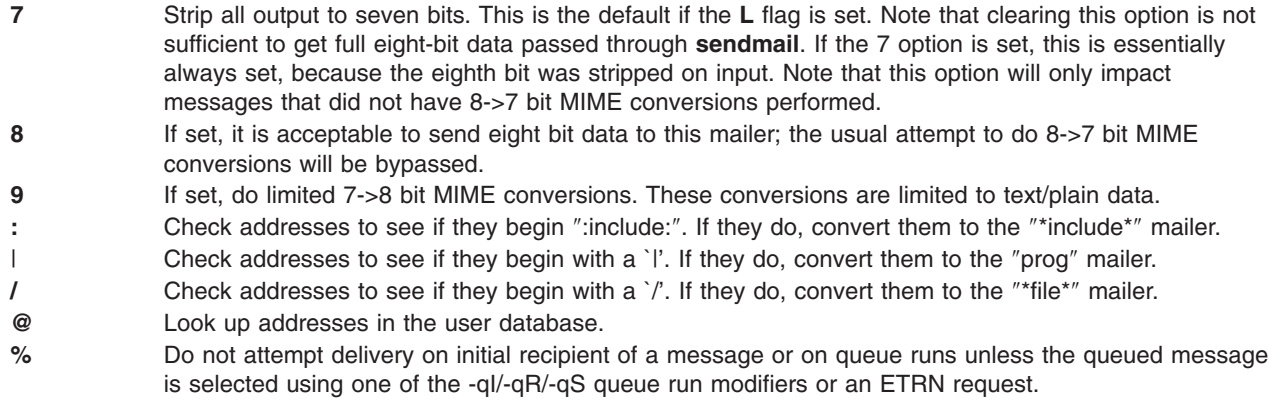

**Note:** Configuration files prior to level 6 assume the `A', `w', `5', `:', `|', `/', and `@' options on the mailer named ″local″.

The mailer with the special name ″error″ can be used to generate a user error. The (optional) host field is an exit status to be returned, and the user field is a message to be printed. The exit status may be numeric or one of the values USAGE, NOUSER, NOHOST, UNAVAILABLE, SOFTWARE, TEMPFAIL, PROTOCOL, or CONFIG to return the corresponding EX\_ exit code. For example, the entry:

\$#error \$@ NOHOST \$: Host unknown in this domain

on the RHS of a rule will cause the specified error to be generated and the ″Host unknown″ exit status to be returned if the LHS matches. It is always available for use in O, S, and check\_ ... rulesets and it cannot be defined with **M** commands.

The mailer named ″local″ must be defined in every configuration file. This is used to deliver local mail, and is treated specially in several ways. Additionally, three other mailers named ″prog″, ″\*file\*″, and ″\*include\*″ may be defined to tune the delivery of messages to programs, files, and :include: lists respectively. They default to:

```
Mprog, P=/bin/sh, F=lsoDq9, T=DNS/RFC822/X-Unix, A=sh -c $u
M*file*, P=[FILE], F=lsDFMPEuq9, T=DNS/RFC822/X-Unix, A=FILE $u
M*include*, P=/dev/null, F=su, A=INCLUDE $u
```
The Sender and Recipient rewrite sets may either be a simple ruleset ID or may be two IDs separated by a slash If so, the first rewrite set is applied to envelope addresses, and the second is applied to headers. Setting any value to zero disables the corresponding mailer-specific rewriting.

The Directory field is a path of directories to try. For example, the definition D=\$z:/ tries to execute the recipient's home directory, but if that is not available, it tries to execute in the root of the filesystem. Use this on the **prog** mailer only, because some shells (e.g., **csh**) do not execute if they cannot read the home directory. Because the queue directory usually cannot be read by unauthorized users, **csh** scripts can fail if they are used as recipients.

The Userid field specifies the default user and group ID to run. It overrides the **DefaultUser** option *q.v.* If the **S** mailer flag is also specified, the user and group ID will run in all circumstances. Use the form *user:group* to set both the user and group ID. Either of these variables may be an integer or a symbolic name that is looked up in the **passwd** and **group** files respectively.

The Charset field is used when converting a message to MIME. It is the character set used in the Content-Type: *header*. If it is not set, the **DefaultCharset** option is used. If the **DefaultCharset** is not set, the value unknown-8bit is used. The **Charset** field applies to the *sender's* mailer; *not the recipient's* mailer. For example: if the envelope sender address is on the local network and the recipient is on an external network, the character set is set from the Charset= field for the local network mailer, not the external network mailer.

The Type field sets the type of information used in MIME error messages (as defined by RFC 1984). It contains three values that are separated by slashes: the MTA type (a description of how hosts are named), address type (a description of e-mail addresses), and diagnostic type (a description of error diagnostic codes). Each must be a registered value or begin with X-. The default is dns/rfc822/smtp.

### *Mailer Specifications Examples:*

1. To specify a local delivery mailer enter:

Mlocal, P=/usr/bin/bellmail, F=lsDFMmn, S=10, R=20, A=mail \$u

The mailer is called local. Its path name is /usr/bin/bellmail. The mailer uses the following flags:

- l Specifies local delivery.
- s Strips quotation marks from addresses.
- DFM Requires Date:**,** From:**,** and Message-ID: fields.
- m Delivers to multiple users.
- n Does not need an operating system From line at the start of the message.

Rule set 10 should be applied to sender addresses in the message. Rule set 20 should be applied to recipient addresses. Additional information sent to the mailer in the A field is the word *mail* and words containing the recipient's name.

*H — Define Header:* The format of the header lines that **sendmail** inserts into the message are defined by the **H** line. The syntax of this line is one of the following:

H*hname:htemplate*

H[*?mflags?*]*hname: htemplate*

### H[?*\${macro}*?*hname:htemplate*

Continuation lines in this spec are reflected directly into the outgoing message. The htemplate is macro expanded before insertion into the message. If the mflags (surrounded by question marks) are specified, at least one of the specified flags must be stated in the mailer definition for this header to be automatically output. If one of these headers is in the input, it is reflected to the output regardless of these flags.

Some headers have special semantics that will be described later.

A secondary syntax allows validation of headers as they being read. To enable validation, use:

H*Header*: \$>*Ruleset* H*Header*: \$>+*Ruleset*

The indicated *Ruleset* is called for the specified *Header*. Like other **check\_\*** rulesets, it can return \$#error to reject the message or \$#discard to discard the message. The header is treated as a structured field, so comments (in parentheses) are deleted before processing, unless the second form \$>+ is used.

For example, the following configuration lines:

HMessage-Id: \$>CheckMessageId

```
SCheckMessageId
R<$+@$+> $@OK
R$* $#error $: Illegal Message-Id header
```
would refuse any message header that had a Message-Id: header of any of the following forms:

<span id="page-258-0"></span>Message-Id: <> Message-Id: some text Message-Id: <legal test@domain> extra text

*Message Headings in the sendmail.cf File:* Lines in the configuration file that begin with a capital letter *H*, define the format of the headers used in messages. The format of the H command is:

Lines in the configuration file that begin with a capital letter *H*, define the format of the headers used in messages. The format of the H control line is:

H[*?MailerFlags?*]*FieldName: Content*

The variable parameters are defined as:

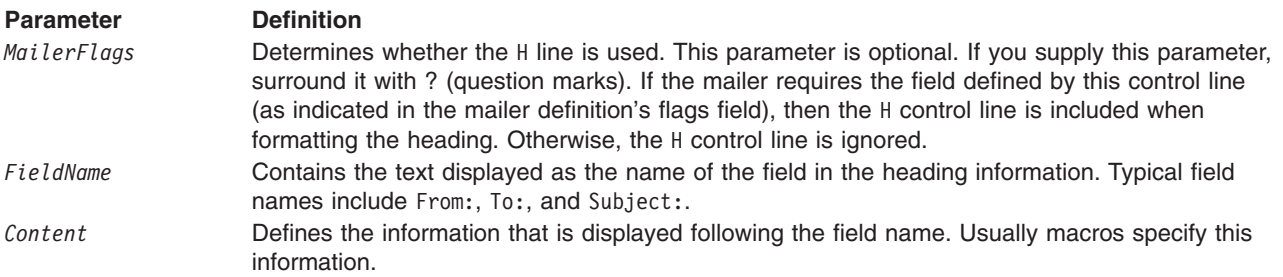

These example lines are from a typical **/etc/mail/sendmail.cf** file:

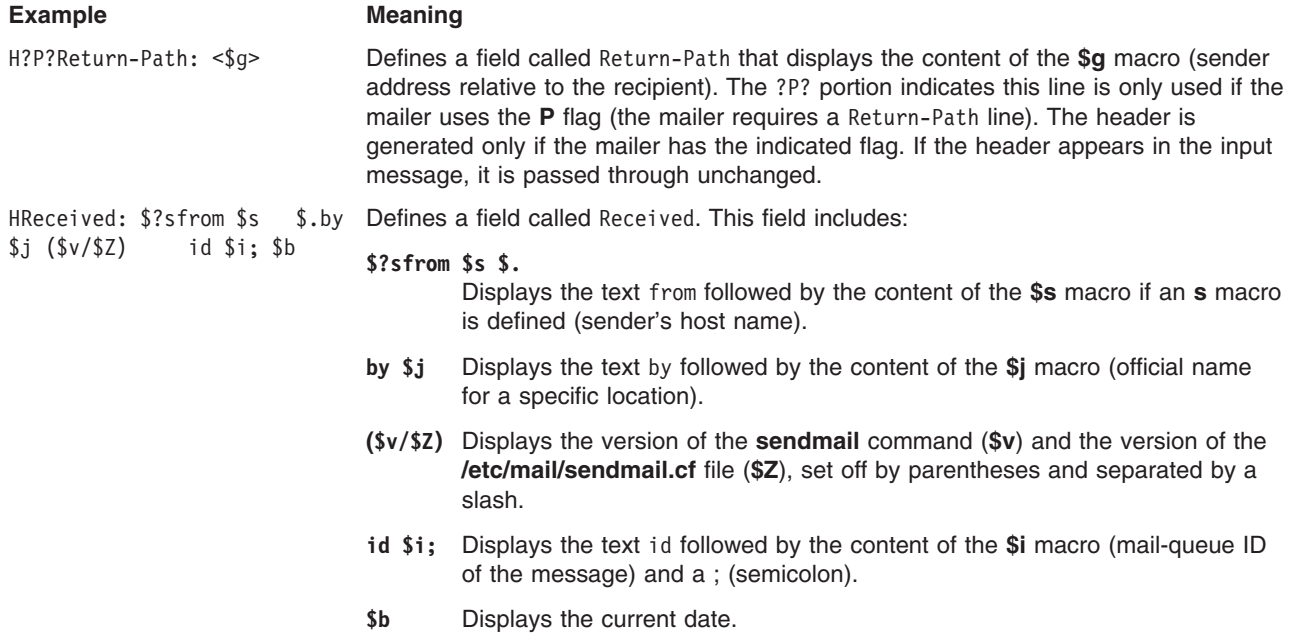

*O — Set Option:* There are several global options that can be set from a configuration file. The syntax of this line is:

**O** *option=value*

This sets option *equal* to *value*. The options supported are listed in the following table.

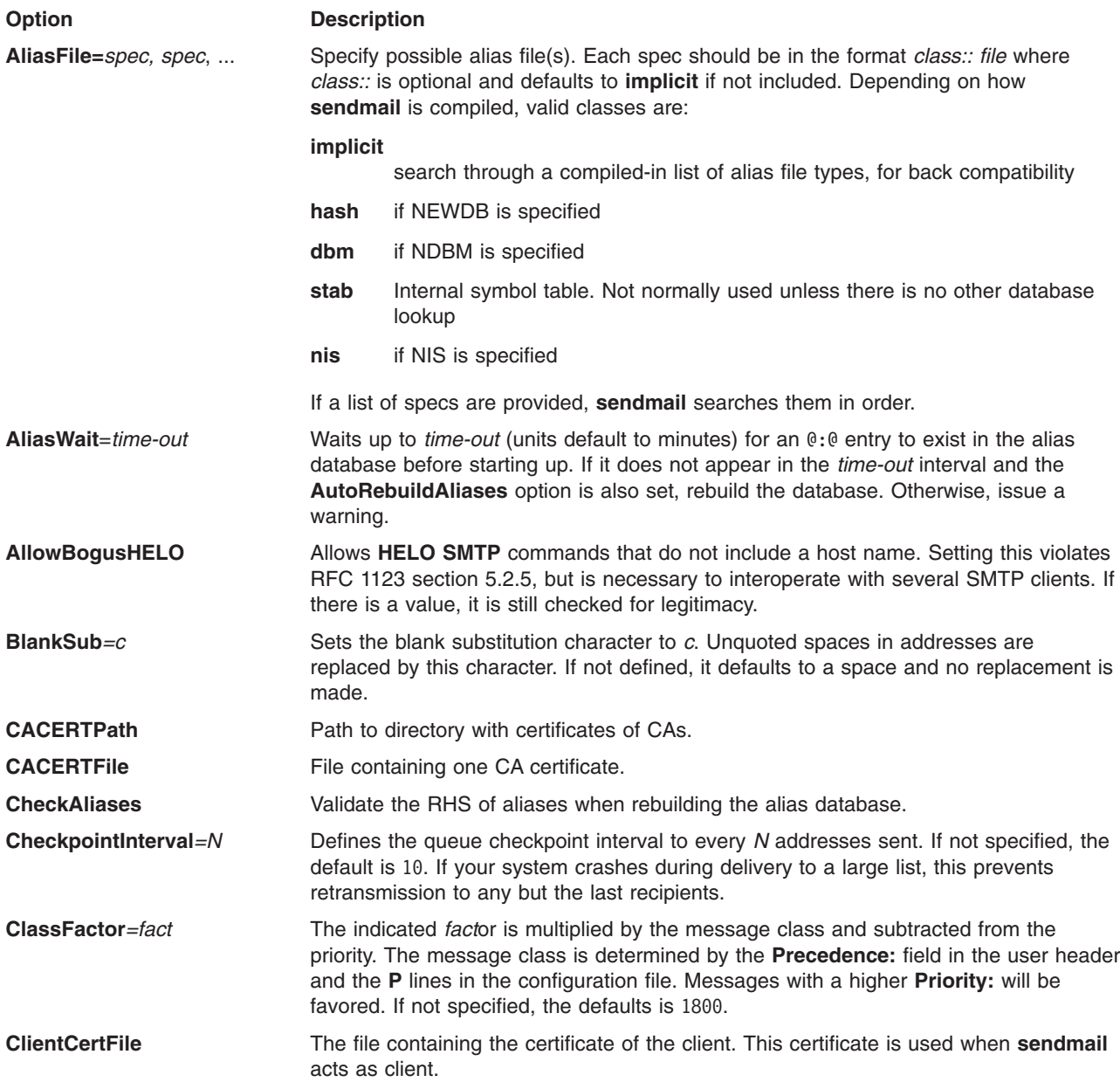

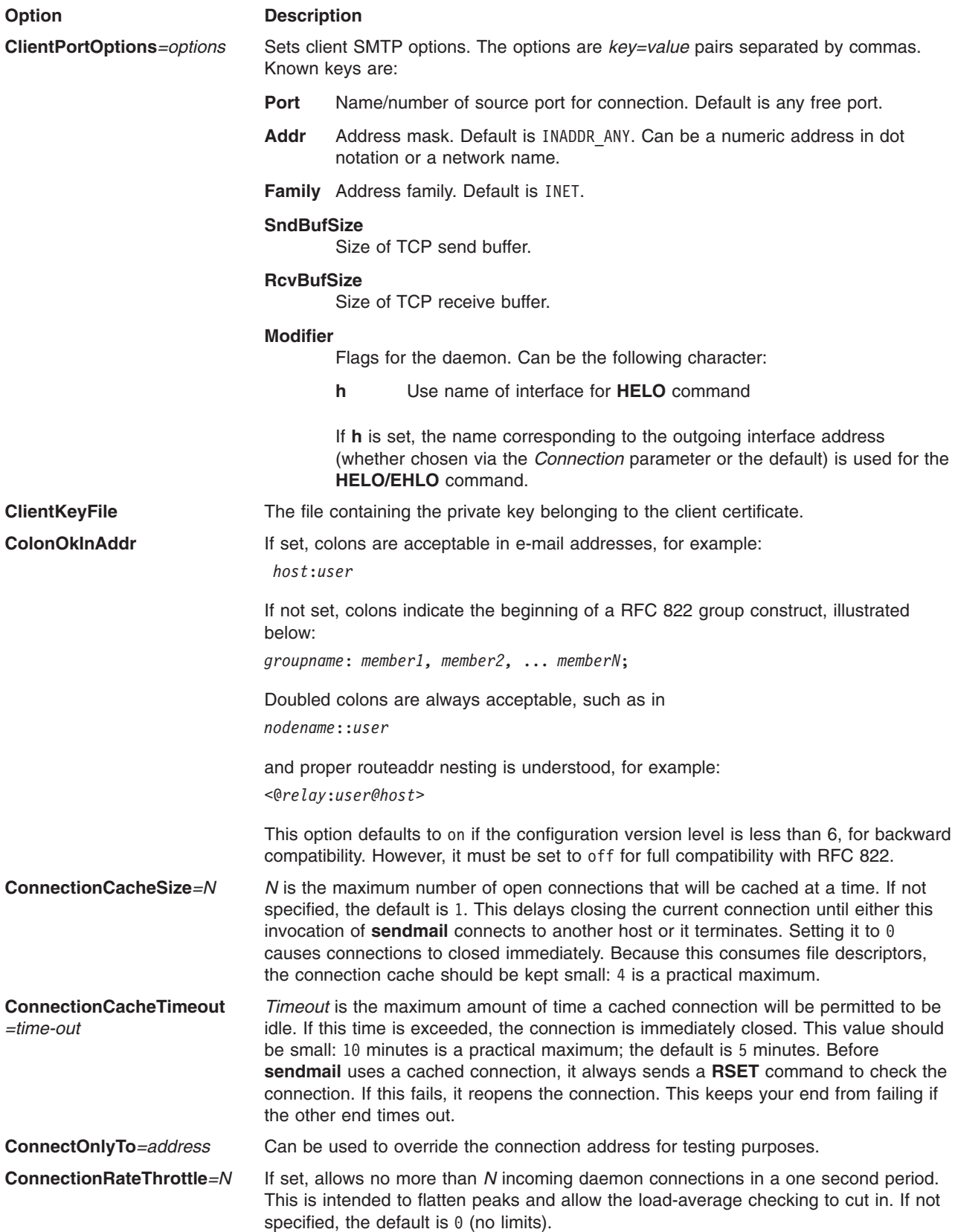

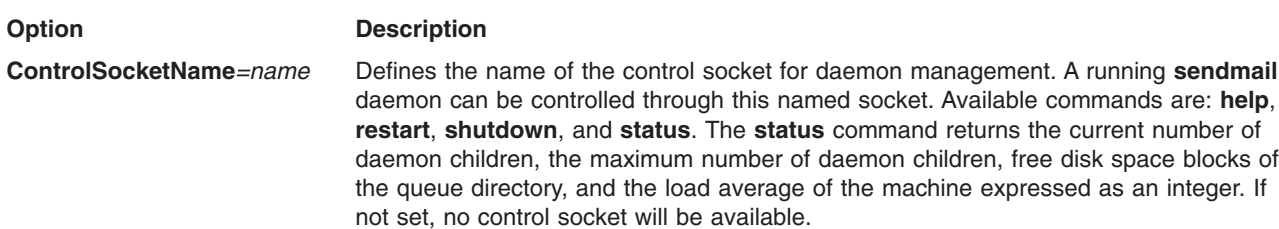

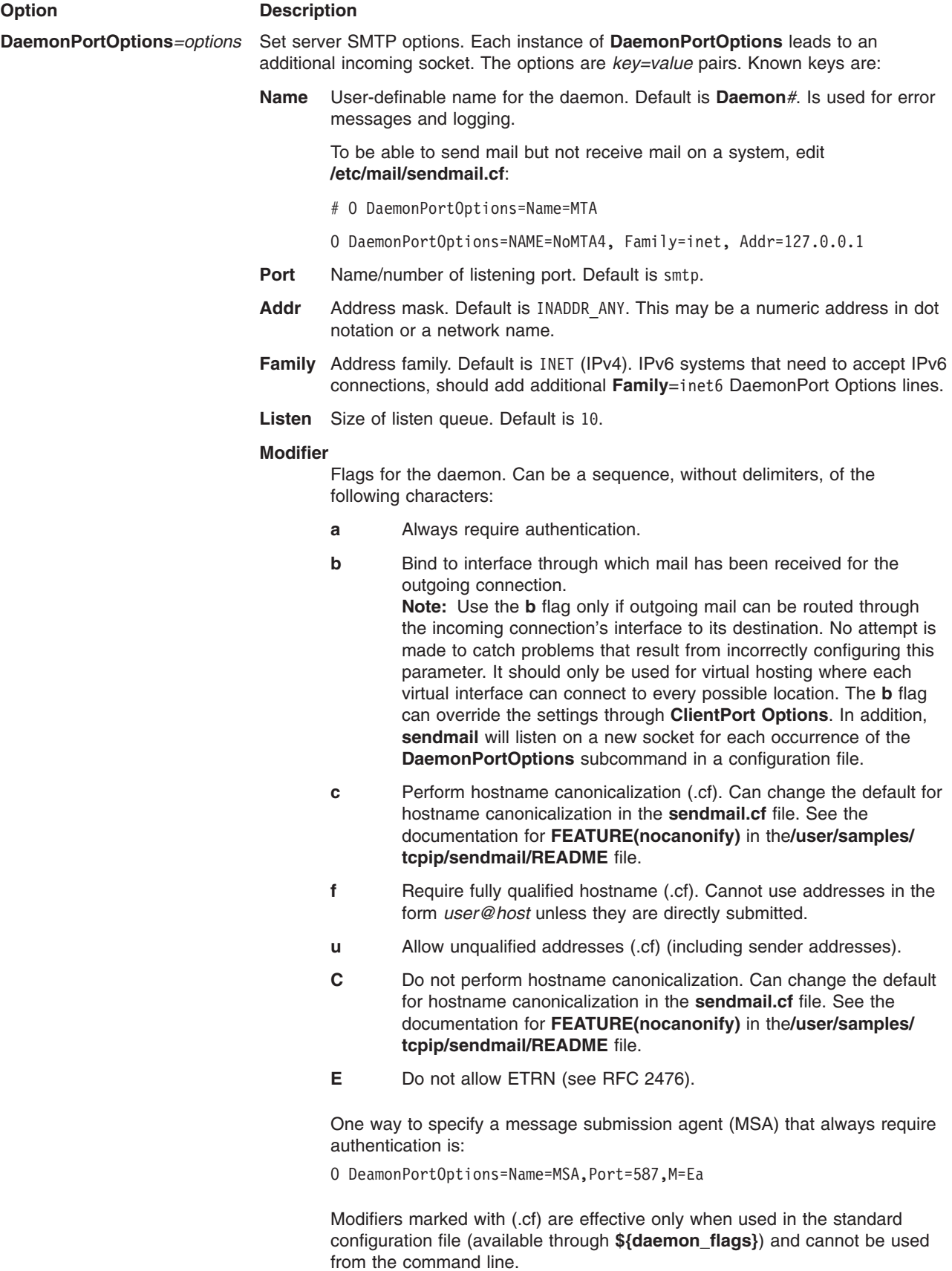

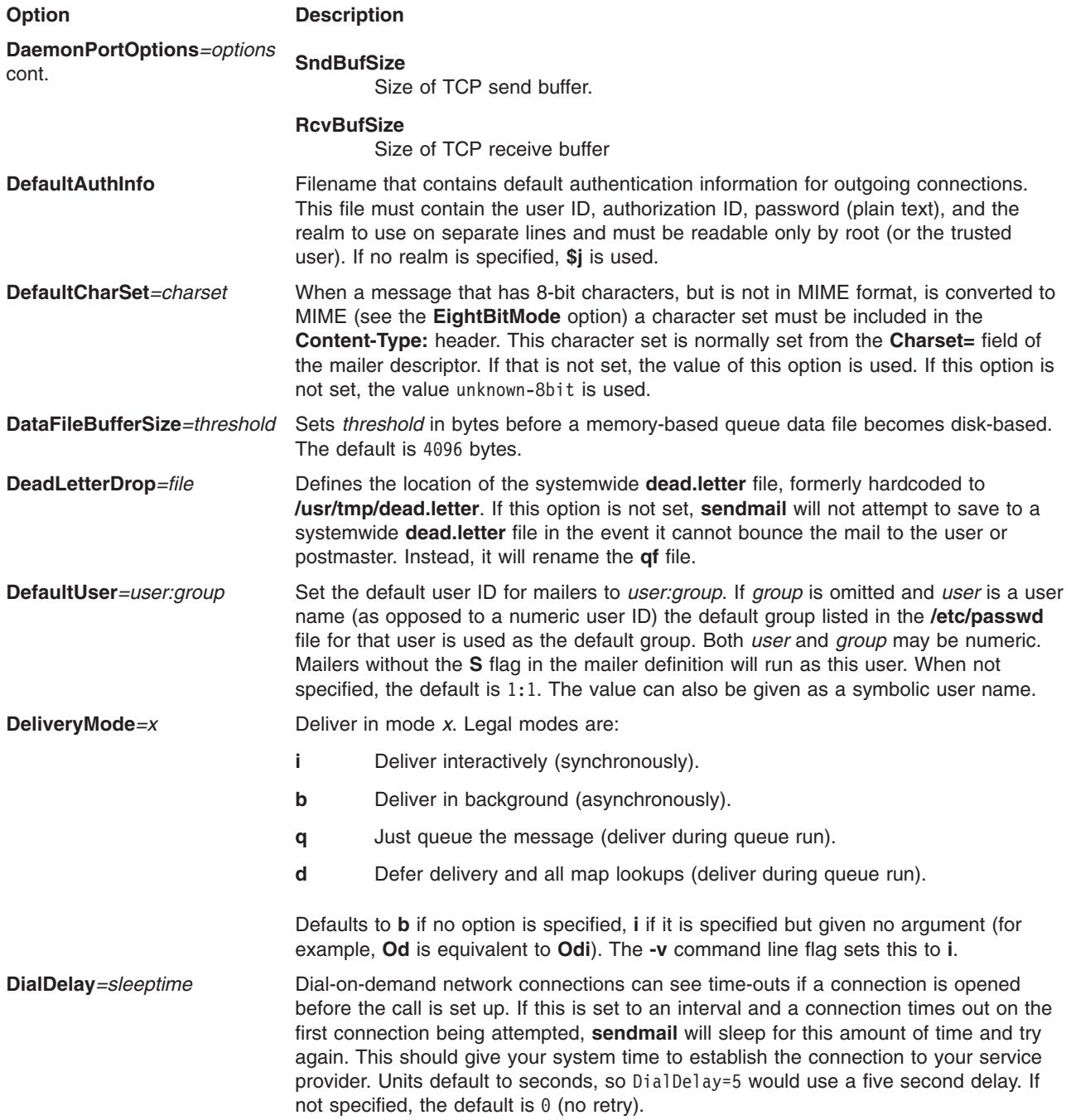

**DontBlameSendmail** *=option,option,...*

#### **Option Description**

In order to avoid possible cracking attempts caused by world- and group-writable files and directories, **sendmail** does paranoid checking when opening most of its support files. However, if a system must run with a group-writable **/etc** directory, then this checking must be turned off. Note that turning off this checking will make your system more vulnerable to attack. The arguments are individual options that turn off checking:

**Safe** No special handling.

### **AssumeSafeChown**

Assume that the **chown** call is restricted to root. Because some systems are set up to permit regular users to give away their files to other users on some file systems, **sendmail** often cannot assume that a given file was created by the owner, particularly when it is in a writable directory. You can set this flag if you know that file giveaway is restricted on your system.

#### **ClassFileInUnsafeDirPath**

When reading class files (using the **F** line in the configuration file), allow files that are in unsafe directories.

#### **DontWarnForwardFileInUnsafeDirPath**

Prevent logging of unsafe directory path warnings for nonexistent forward files.

#### **ErrorHeaderInUnsafeDirPath**

Allow the file named in the **ErrorHeader** option to be in an unsafe directory.

#### **FileDeliveryToHardLink**

Allow delivery to files that are hard links.

#### **FileDeliveryToSymLink**

Allow delivery to files that are symbolic links.

#### **ForwardFileInUnsafeDirPath**

Allow **.forward** files in unsafe directories.

### **ForwardFileInUnsafeDirPathSafe**

Allow **.forward** files that are in an unsafe directory to include references to program and files.

#### **ForwardFileIngroupWritableDirPath**

Allow **.forward** files in group writable directories.

#### **GroupWritableAliasFile**

Allow group-writable alias files.

#### **GroupWritableDirPathSafe**

Change the definition of *unsafe directory* to consider group-writable directories to be safe. World-writable directories are always unsafe.

### **GroupWritableForwardFileSafe**

Accept group-writable **.forward** files.

#### **GroupWritableIncludeFileSafe**

Accept group-writable **:include:** files.

### **HelpFileinUnsafeDirPath**

Allow the file named in the **HelpFile** option to be in an unsafe directory.

### **IncludeFileInUnsafeDirPath**

Allow **:include:** files in unsafe directories.

### **Option Description**

### **IncludeFileInUnsafeDirPathSafe**

Allow **.forward** files that are in an unsafe directory to include references to program and files.

### **IncludeFileIngroupWritableDirPath**

Allow **:include:** files in group writable directories.

#### **InsufficientEntropy**

Try to use STARTTLS even if the PRGN for OpenSSL is not properly seeded despite the security problems.

### **LinkedAliasFileInWritableDir**

Allow alias files that are links in a writable directory.

#### **LinkedClassFileInWritableDir**

Allow class files that are links in writable directories.

#### **LinkedForwardFileInWritableDir**

Allow **.forward** files that are links in writable directories.

### **LinkedIncludeFileInWritableDir**

Allow **:include:** files that are links in writable directories.

### **LinkedMapInWritableDir**

Allow map files that are links in writable directories.

### **LinkedServiceSwitchFileInWritableDir**

Allow the service switch file to be a link even if the directory is writable.

#### **MapInUnsafeDirPath**

Allow maps (such as **hash**, **btree**, and **dbm** files) in unsafe directories.

### **NonRootSafeAddr**

Do not mark file and program deliveries as unsafe if **sendmail** is not running.

#### **RunProgramInUnsafeDirPath**

Run programs that are in writable directories.

#### **RunWritableProgram**

Run programs that are group- or world-writable.

#### **TrustStickyBit**

Allow group- or world-writable directories if the sticky bit is set on the directory. Do not set this on systems which do not honor the sticky bit on directories.

#### **WorldWritableAliasFile**

Accept world-writable alias files.

### **WriteMapToHardLink**

Allow writes to maps that are hard links.

#### **WriteMapToSymLink**

Allow writes to maps that are symbolic links.

#### **WriteStatsToHardLink**

Allow the status file to be a hard link.

#### **WriteStatsToSymLink**

Allow the status file to be a symbolic link.

**Safe** is the default. The details of these flags are described above. Use of this option is not recommended.

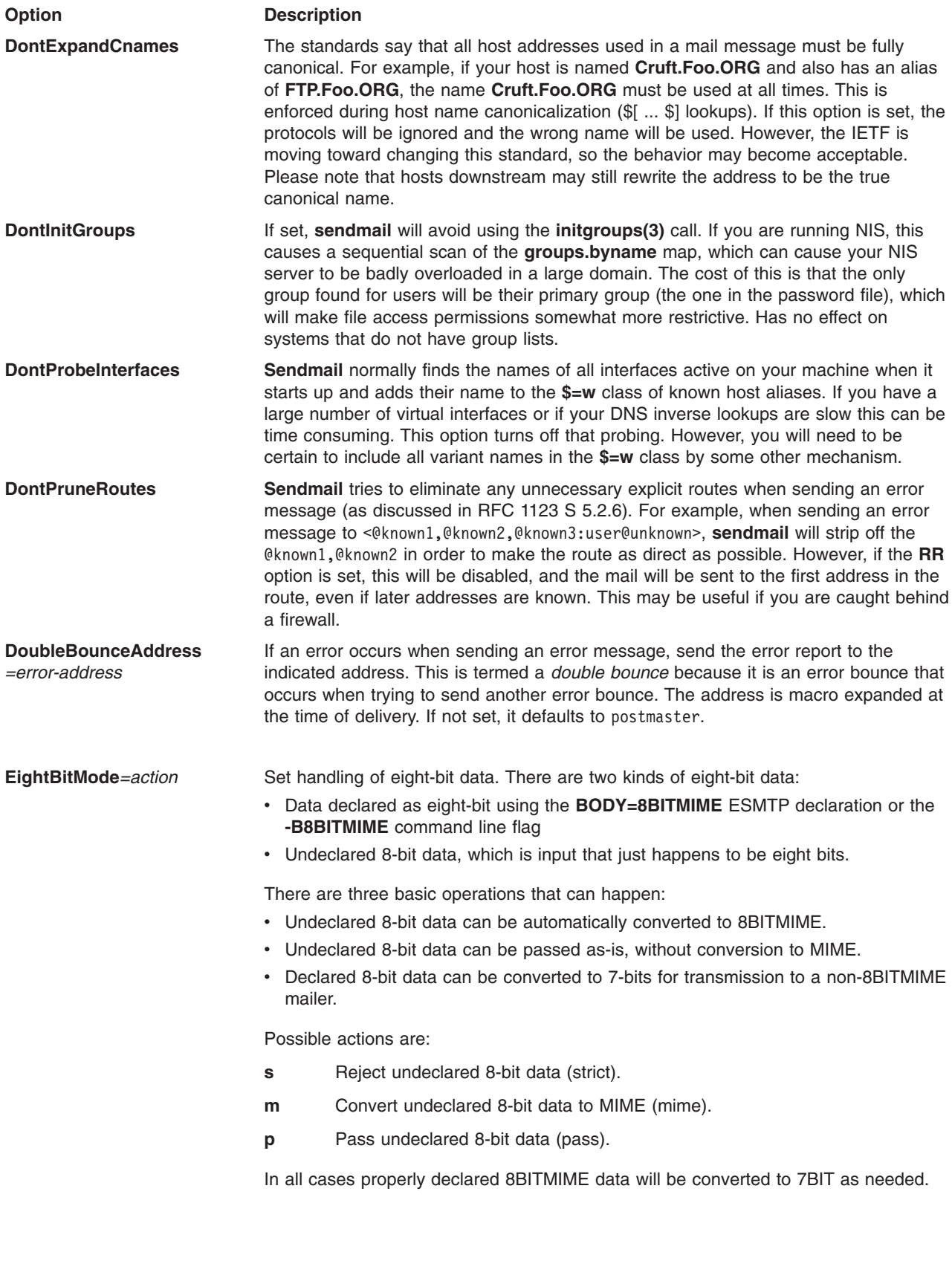

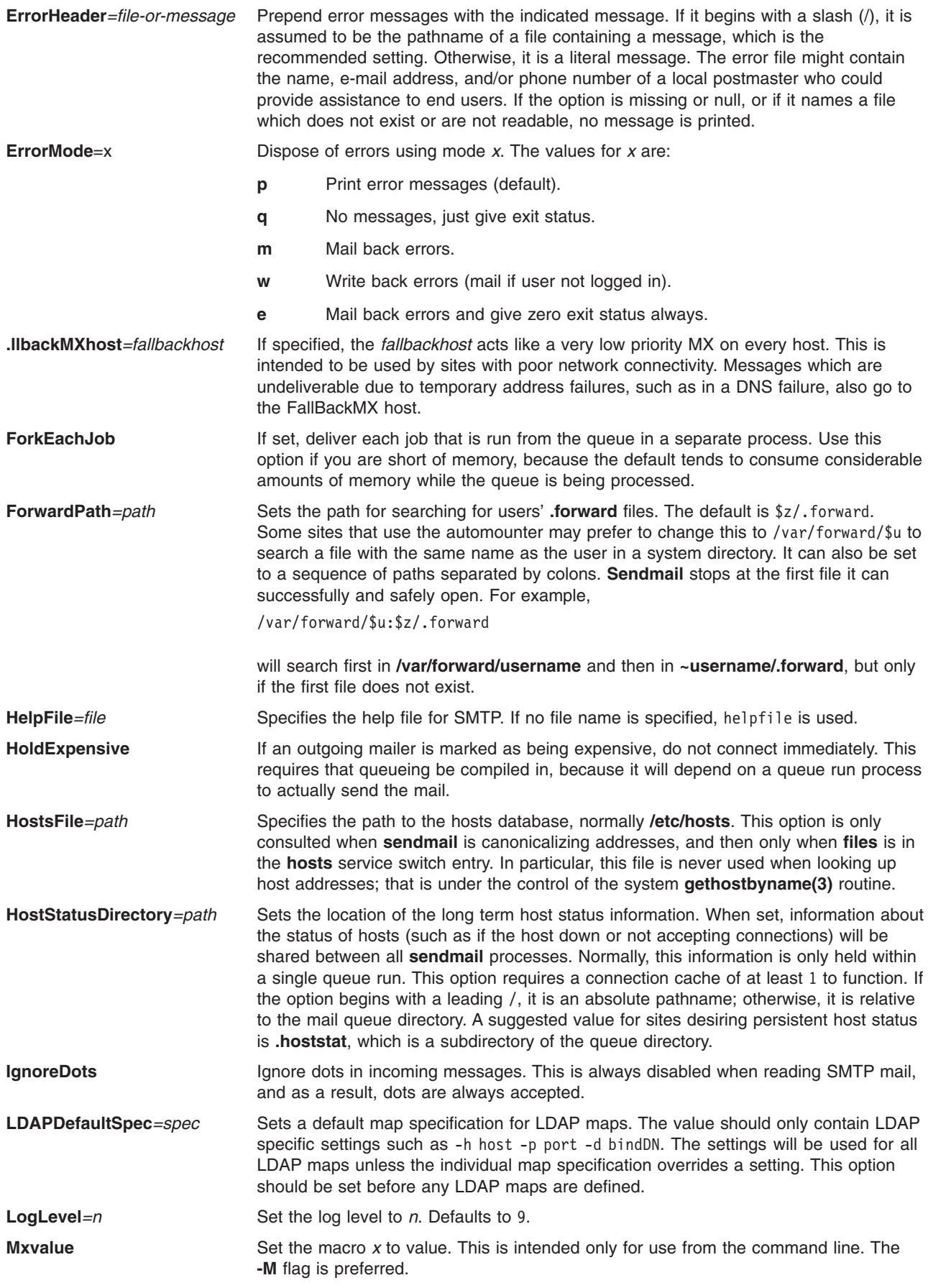

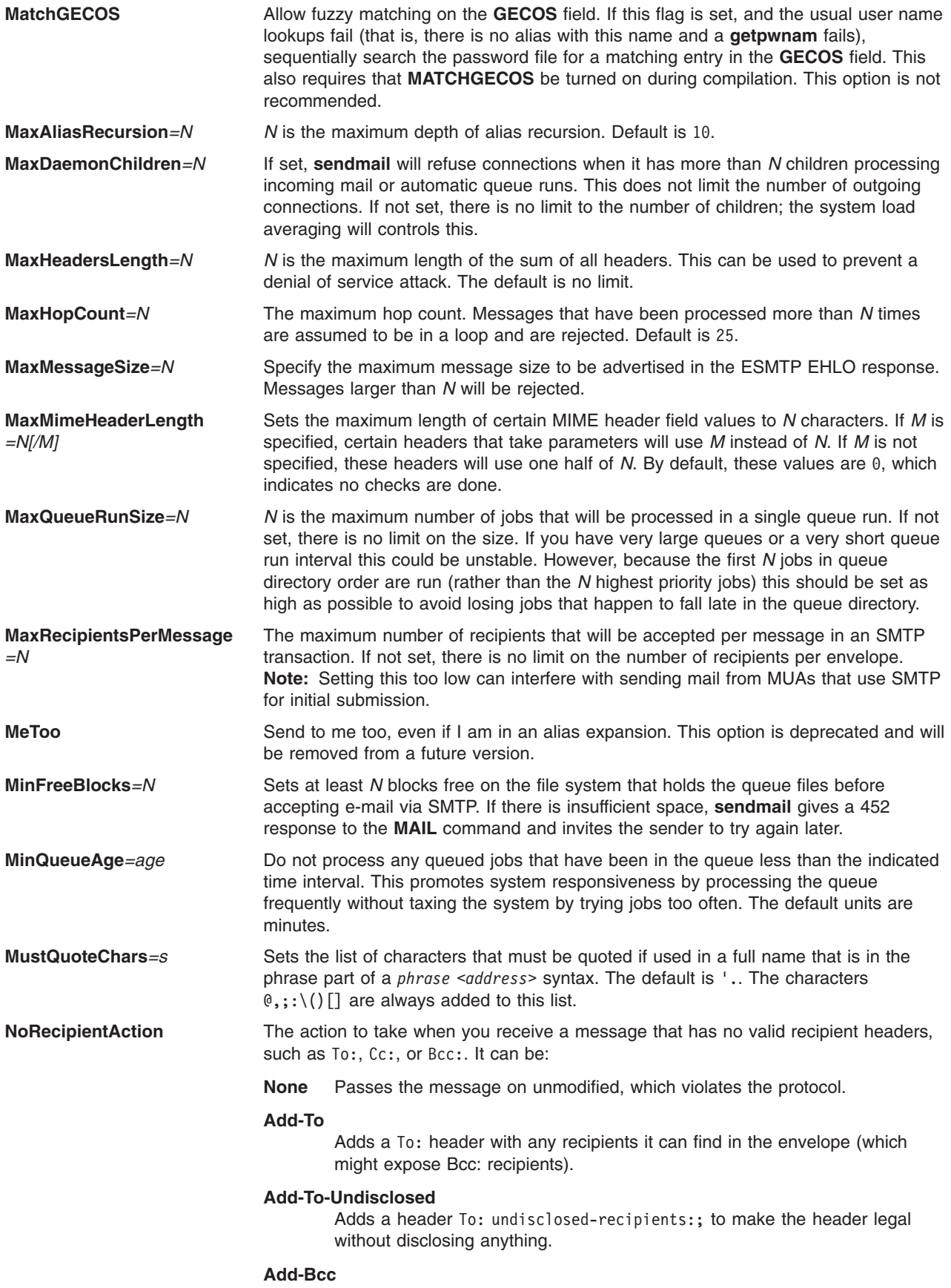

Adds an empty Bcc: header.

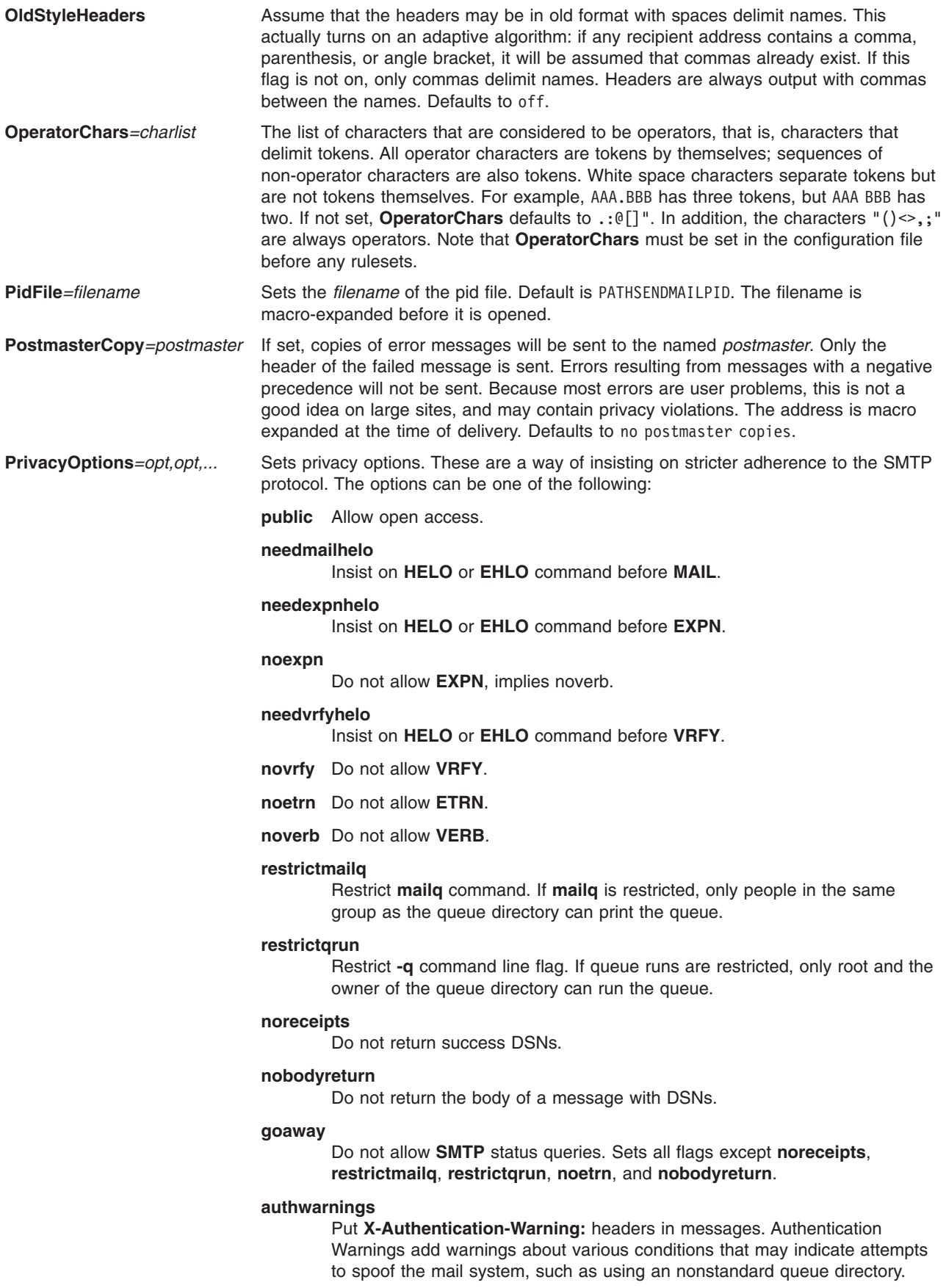

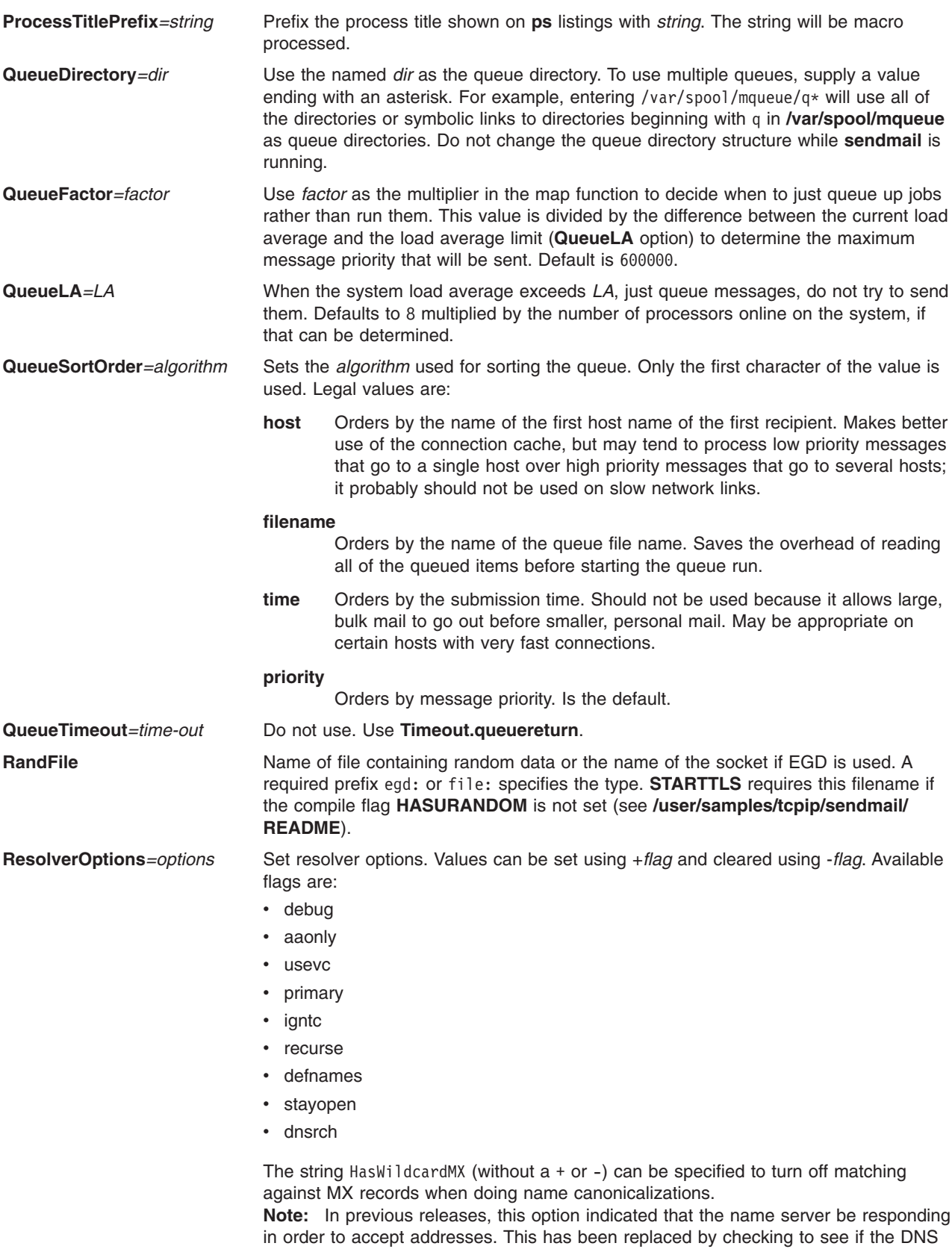

method is listed in the service switch entry for the hosts service.

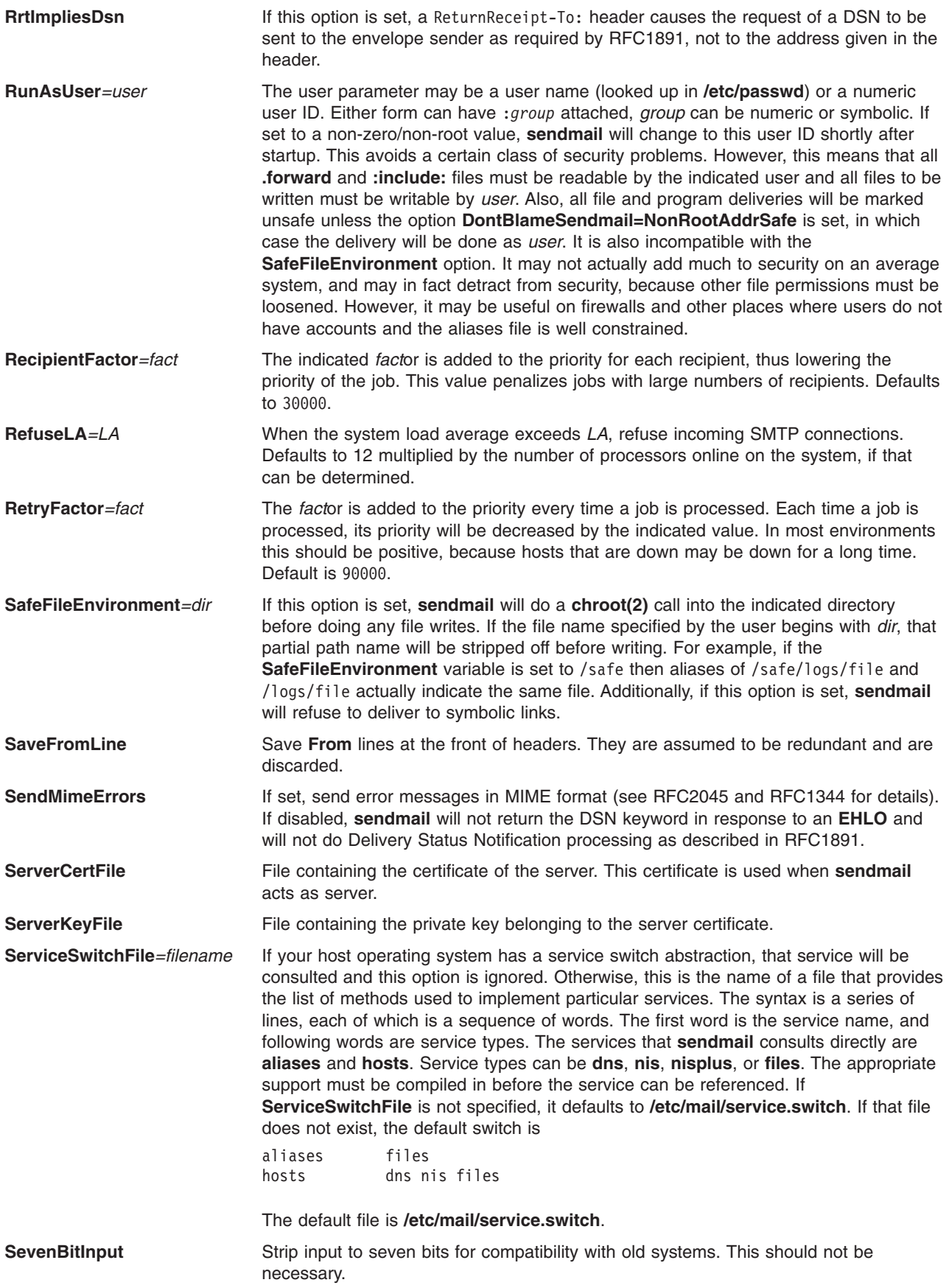

<span id="page-272-0"></span>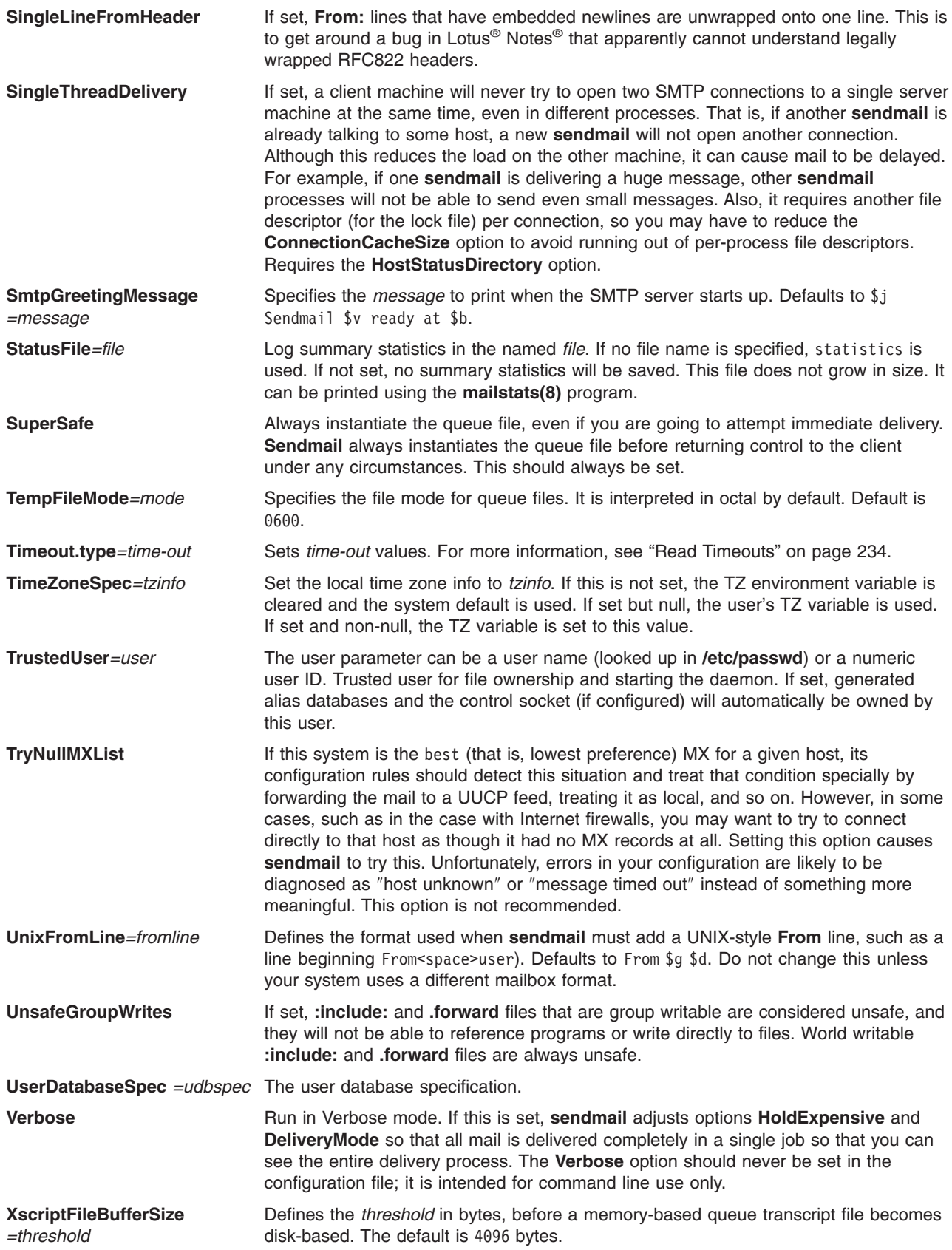

All options can be specified on the command line using the **-O** or **-o** flag, but most will cause **sendmail** to relinquish its setuid permissions. The options that will not cause this are **SevenBitInput**, **EightBitMode**, **MinFreeBlocks**, **CheckpointInterval**, **DeliveryMode**, **ErrorMode**, **IgnoreDots**, **SendMimeErrors**, **LogLevel**, **OldStyleHeaders**, **PrivacyOptions**, **SuperSafe**, **Verbose**, **QueueSortOrder**, **MinQueueAge**, **DefaultCharSet**, **DialDelay**, **NoRecipientAction**, **ColonOkInAddr**, **MaxQueueRunSize**, **SingleLineFromHeader**, and **AllowBogusHELO**. Actually, **PrivacyOptions** given on the command line are added to those already specified in the **sendmail.cf** file and cannot be reset. Also, **M** (define macro) when defining the **r** or **s** macros is also considered safe.

*P - Precedence Definitions:* Values for the ″Precedence:″ field may be defined using the **P** control line. The syntax of this field is:

Pname=num

When the name is found in a "Precedence:" field, the message class is set to num. Higher numbers mean higher precedence. Numbers less than zero have the special property that if an error occurs during processing, the body of the message will not be returned; this is expected to be used for ″bulk″ mail such as through mailing lists. The default precedence is zero. For example, the list of default precedences is:

- Pfirst-class=0
- Pspecial-delivery=100
- $\cdot$  Plist=-30
- $\cdot$  Phulk=-60
- $\cdot$  Pjunk=-100

*V - Configuration Version Level:* To provide compatibility with old configuration files, the **V** line has been added to define basic semantics of the configuration file. This is *not* intended as long term support. These compatibility features may be removed in future releases.

**Note:** Configuration version *levels* are independent of configuration file version *numbers*. For example, version *number* 8.9 configuration files use version *level* 8 configurations.

″Old″ configuration files are defined as version level one.

Version level two files make the following changes:

- 1. Host name canonicalization (\$[ ... \$]) appends a dot if the name is recognized. This gives the configuration file a way to determine if a match occurred. This initializes the host map with the **-a.** flag. You can reset it to anything else by declaring the map explicitly.
- 2. Default host name extension is consistent throughout processing. Version level one configurations turned off domain extension during certain points in processing by adding the local domain name. Version level two configurations include a trailing dot to indicate that the name is already canonical.
- 3. Local names that are not aliases are passed through a new distinguished ruleset five. This can be used to append a local relay. This can be prevented by resolving the local name by using the @ symbol as a prefix (for example, @vikki). Something that resolves to a local mailer and a user name of vikki will be passed through ruleset five, but a user name of @vikki will have the @ prefix stripped, will not be passed through to ruleset five, but will otherwise be treated the same as the prior example. The exception is that this might be used to implement a policy where mail sent to vikki is handled by a central hub but mail sent to vikki@localhost is delivered directly.

Version level three files allow # initiated comments on all lines. Exceptions are backslash escaped # marks and the **\$#** syntax.

Version level four files are equivalent to level three files.

Version level five files change the default definition of **\$w** to be the first component of the hostname.

Version level six configuration files change many of the local processing options (i.e., aliasing and matching the address beginning for the  $\vert$  character) to mailer flags. This allows fine grained control over the special local processing. Version level six files may also use long option names. The **ColonOkInAddr** option (which allows colons in the local part of the address) defaults to **on** in configuration files with lower version numbers. The configuration file requires additional ″intelligence″ to properly handle the RFC 822 group construct.

Version level seven configuration files use new option names to replace old macros.

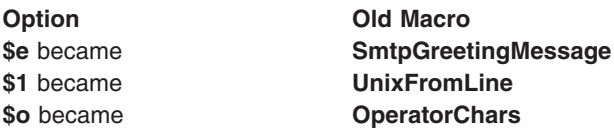

Prior to version seven, the **F=q** flag (use the return value 250 instead of 252 for SMTP VRFY commands) was assumed.

Version level eight configuration files allow **\$#** on the left side of ruleset lines.

Version level nine configuration files allow parentheses in rulesets, which means they are not treated as comments and are removed.

The **V** line may have an optional */vendor* variable to indicate that the configuration file uses vendor specific modifications. You may use /Berkeley to indicate that the file uses the Berkeley **sendmail** dialect.

*K - Key File Declaration:* Special maps can be defined using the line:

Kmapname mapclass arguments

The mapname is the name by which this map is referenced in the rewrite rules. The mapclass is the name of a type of map; these are compiled in to **sendmail**. The arguments are interpreted depending on the class; typically, there would be a single argument naming the file containing the map.

Maps are referenced using the syntax: \$( *map key \$@ arguments* \$: *default* \$)

where either or both of the arguments or default portion may be omitted. The \$@ arguments may appear more than once. The indicated key and arguments are passed to the appropriate mapping function. If it returns a value, it replaces the input. If it does not return a value and the default is specified, the default replaces the input. Otherwise, the input is unchanged.

During replacement of either a map value or default, the string ″%n″ (where n is a digit) is replaced by the corresponding argument. Argument zero is always the database key. For example, the rule:

R\$- ! \$+ \$: \$(uucp \$1 \$@ \$2 \$: %1 @ %0 . UUCP \$)

looks up the UUCP name in a (user-defined) UUCP map. If not found, it turns it into ″.UUCP″ form. The database might contain records like:

decvax %1@ %0.DEC.COM research %1@%0.ATT.COM

**Note:** The default clauses never perform this mapping.

The built-in map with both name and class ″host″ is the host name canonicalization lookup. Thus, the syntax:

\$(host *hostname*\$)

### is equivalent to:

\$[*hostname*\$]

There are many defined classes.

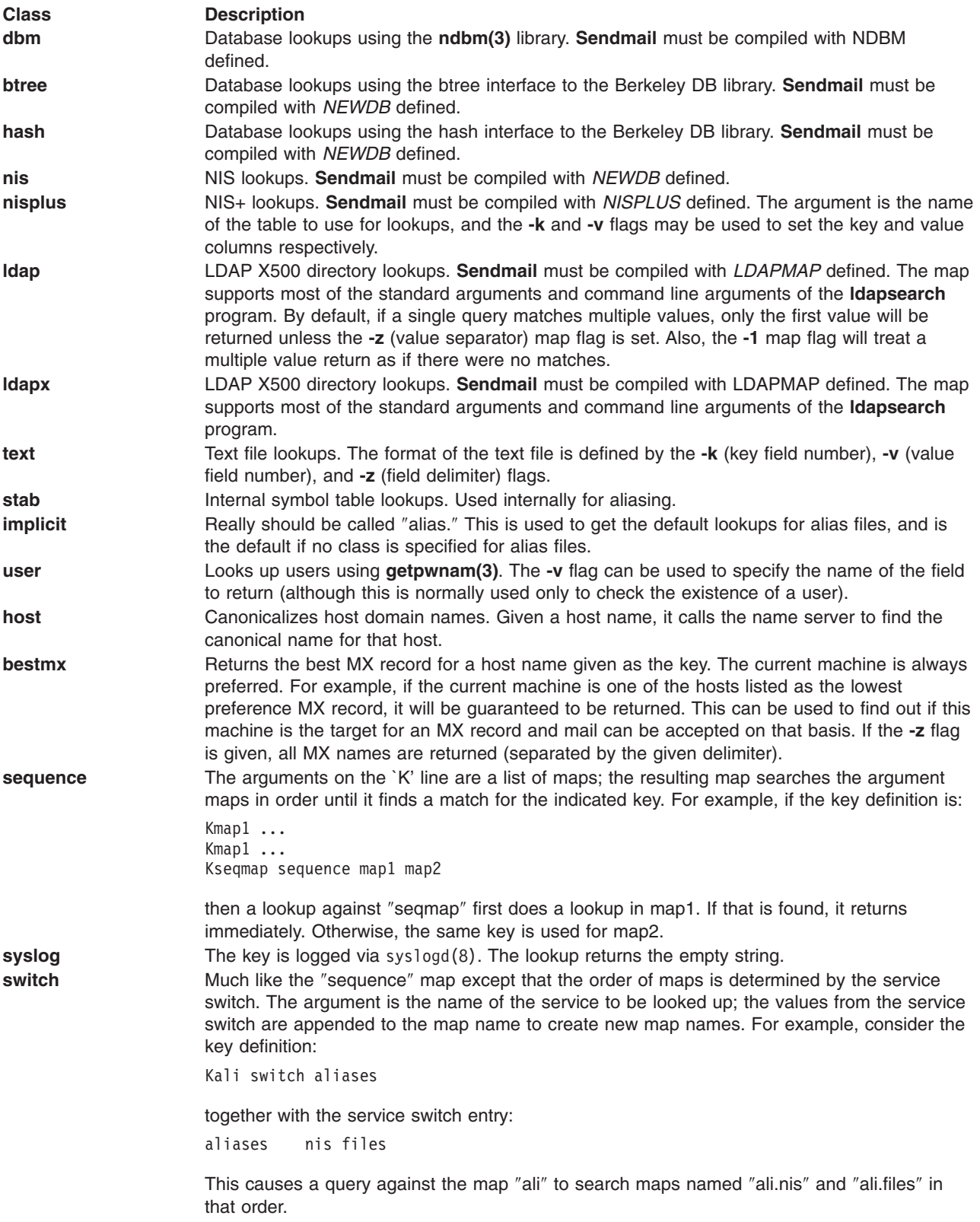

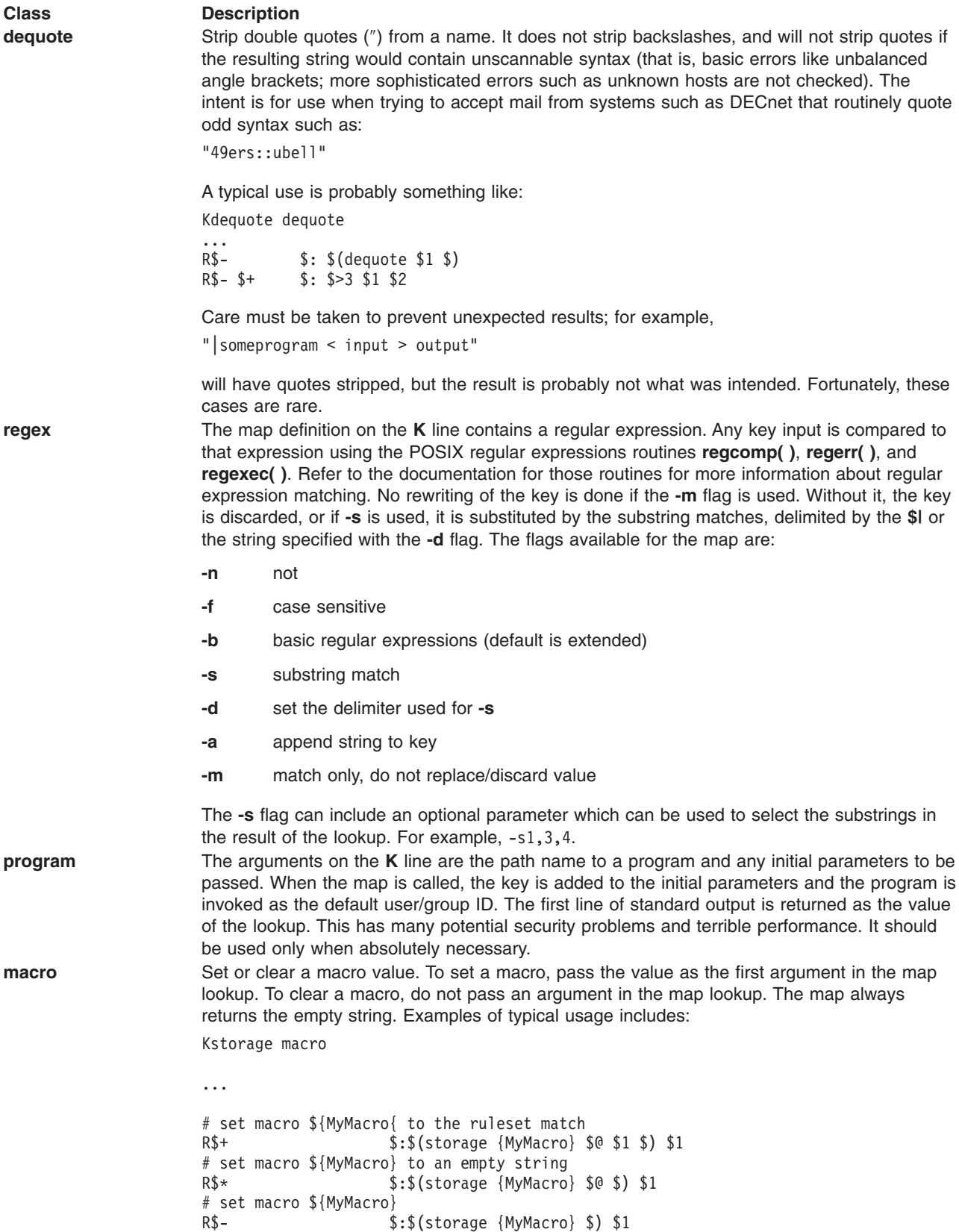

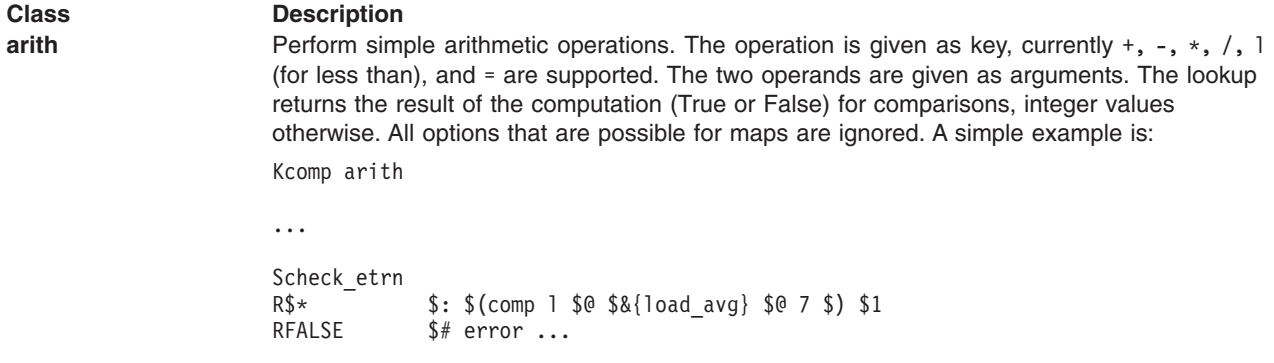

Most of these accept as arguments the same optional flags and a filename (or a mapname for NIS; the filename is the root of the database path, so that **.db** or some other extension appropriate for the database type will be added to get the actual database name). Known flags are:

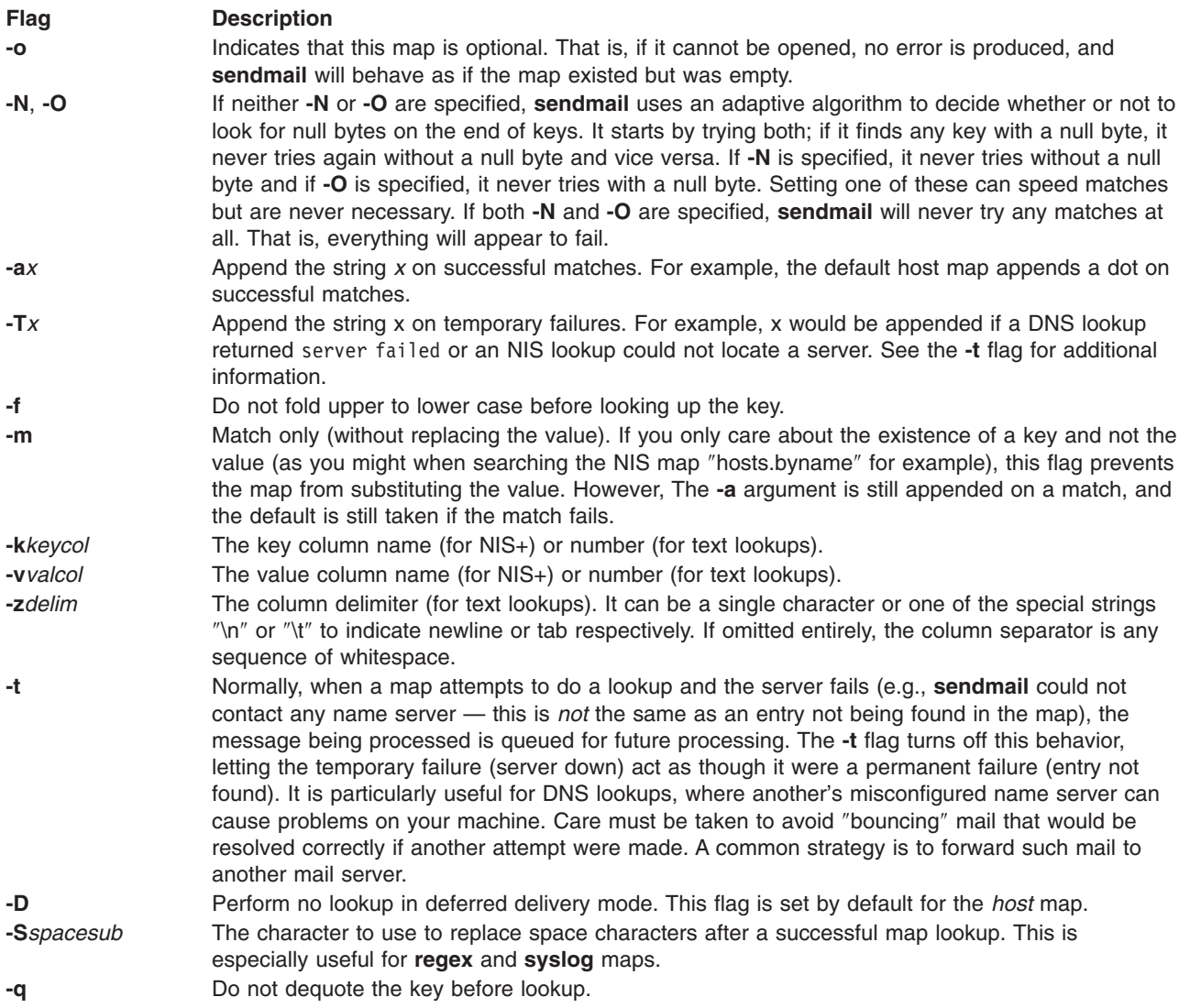

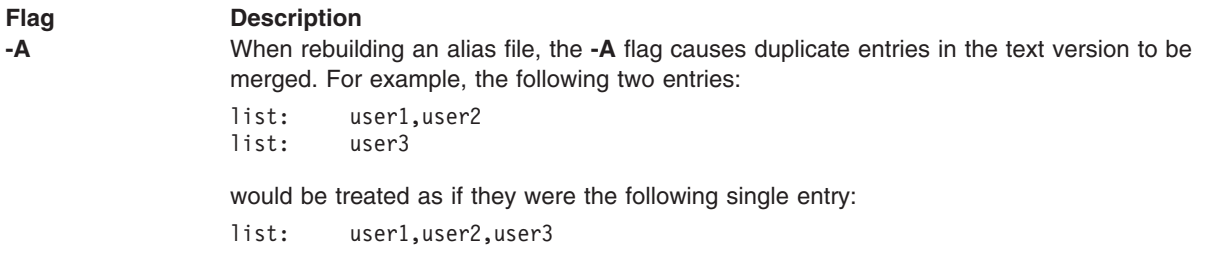

The following additional flags are present in the LDAP map only:

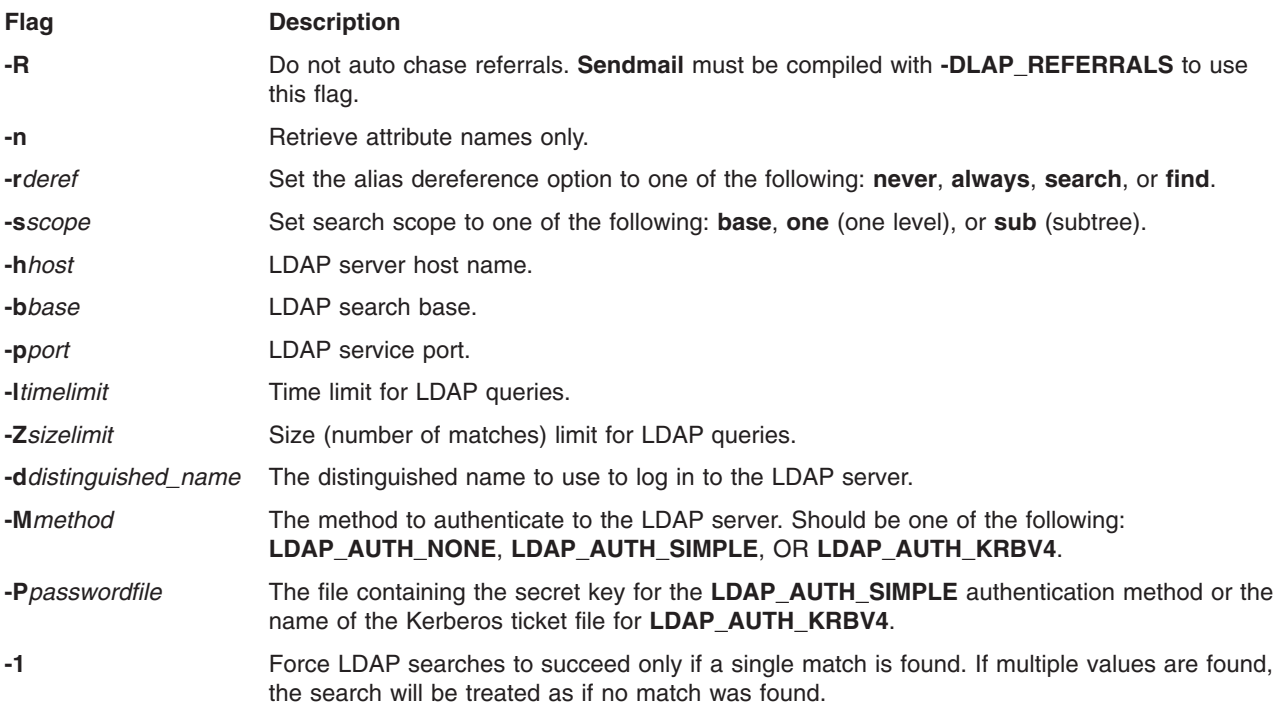

The dbm map appends the strings **.pag** and **.dir** to the given filename; the two db-based maps append .db. For example, the map specification

Kuucp dbm -o -N /usr/lib/uucpmap

specifies an optional map named ″uucp″ of class ″dbm″; it always has null bytes at the end of every string, and the data is located in **/usr/lib/uucpmap**.{dir,pag}.

### **Commands and Operands**

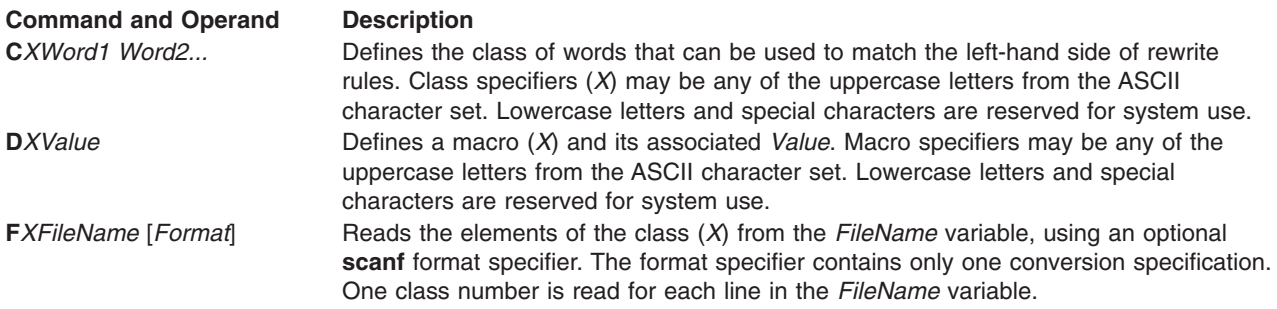

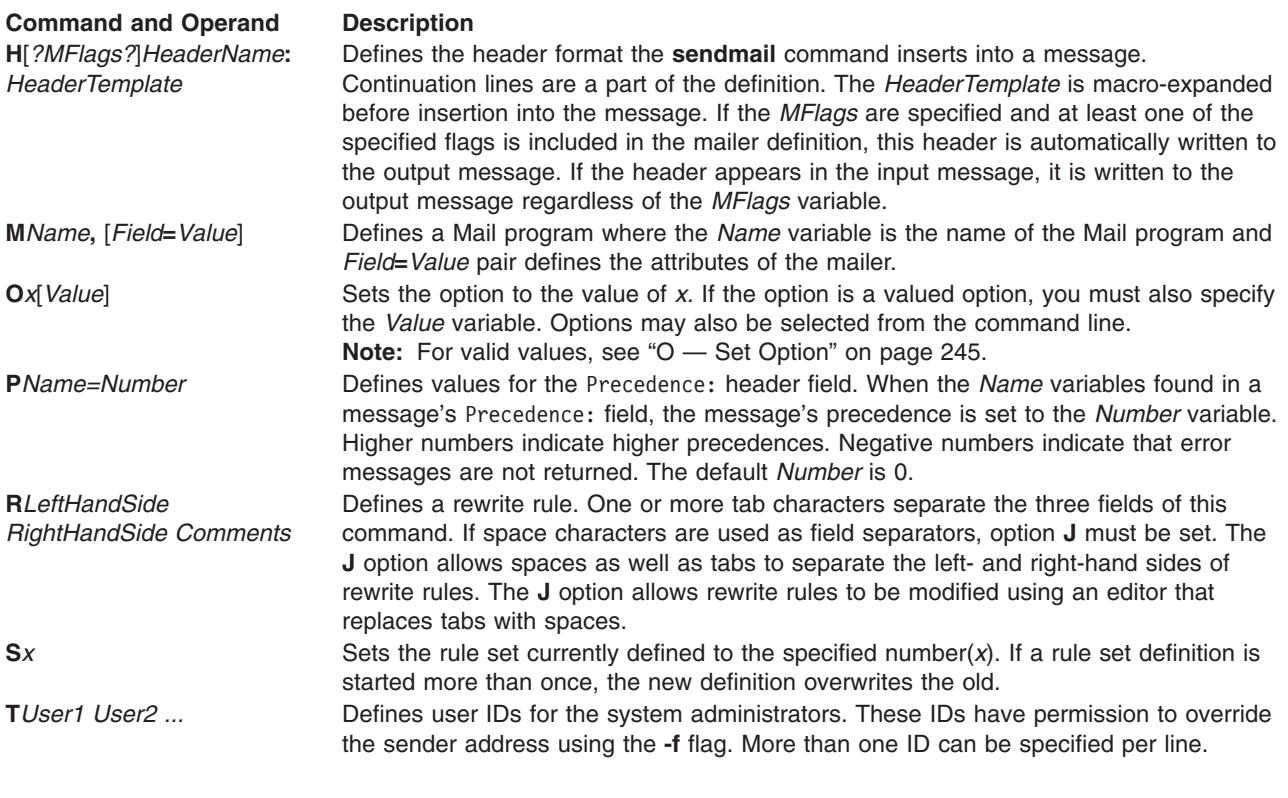

### **Files**

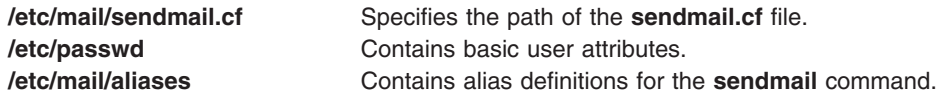

# **Related Information**

The **sendmail** command.

The **[/etc/passwd](#page-187-0)** file.

### **setinfo File**

### **Purpose**

Describes the format of a set characteristics file.

### **Description**

The **setinfo** file is an ASCII file that describes the characteristics of the set along with information that helps control the flow of installation. It is created by the software set developer and is included in the Set Installation Package (SIP). A SIP is a special purpose package that controls the installation and removal of a set of packages.

Each entry in the **setinfo** file is a line that consists of predefined fields. Each entry corresponds to a package belonging to the set and must contain the following <tab>-separated fields:

### **1.** *Package Abbr*

This field contains the abbreviated name of the package. The abbreviation must be a short string

<span id="page-280-0"></span>(no more than nine characters long) and must conform to the file naming rules. All characters in the abbreviation must be alphanumeric and the first character cannot be numeric. **install**, **new**, and **all** are reserved.

This abbreviated name must be the same as the one used in **pkginfo**.

### **2.** *Parts*

This field specifies the number of parts this package consists of.

**3.** *Default*

This field contains the character 'y' indicating that the package is to be installed as a default. Conversely, an 'n' indicates that the package will not be installed.

**4.** *Category*

The category under which the package belongs. Release 4 defines four categories: ″application,″ ″graphics,″ ″system″ and ″utilities.″ All packages must be assigned to one of these categories. If you choose, you can also assign a package to a category you defined. Categories are case-insensitive and may contain only alphanumerics. Each category is limited to 16 characters.

**5.** *Package Full-Name*

Text that specifies the package name (maximum length of 256 ASCII characters). This field must be the same as **NAME** in the **pkginfo** file.

The order of the packages listed in the **setinfo** file must reflect any package dependencies (if any) and must represent the order in which packages occur on the media (in the case of datastream). Any package for which there exists a dependency must be listed prior to the package(s) that depends on it.

# **Examples**

Shown below is a **setinfo** file for set **admin**:

```
#ident "@(#)set:cmn/set/admin/setinfo 1.2"
#ident "$Header: $"
# Format for the setinfo file. Field separator is: <tab>
# pkg parts default category pkg full-name
# abbr y/n
oam 4 y application OA&M
bkrs 1 y system Extended Backup and Restore
face 1 y application FACE
```
# **Related Information**

The **[pkginfo](#page-195-0)** file format.

### **setup.csh File**

### **Purpose**

Sets the C-shell environment variables needed to build an InfoCrafter database.

### **Description**

The **setup.csh** file defines C-shell environment variables necessary to build an InfoCrafter database from the command line. The **setup.csh** file contains the definition of the **TOOLSDIR** and **TOPLEVEL\_BUILDDIR** variables; if there are relative path names of source files in your input list, it also sets the **TOPLEVEL\_SOURCEDIR** variable. The **TOOLSDIR** variable is added to your path environment variable so you can use the **icft** command without specifying the full path name.

The default value for the **TOOLSDIR** environment variable is **/usr/lpp/icraft/bin**. The **TOPLEVEL\_SOURCEDIR** and **TOPLEVEL\_BUILDDIR** variables have no default values. You must copy the **setup.csh** file from **/usr/lpp/icraft/bin** to another location (such as your home directory) and edit it to define the variables. Then, use the **source setup.csh** command to assign the new definitions to the variables.

# **Examples**

A sample **setup.csh** file appears as follows:

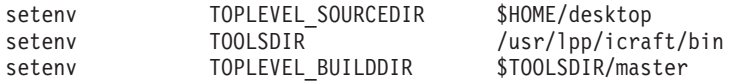

To set the C-shell environment variables, enter the following:

source setup.csh

The following message is displayed:

setup.csh: assigning environment variables for InfoCrafter. . .

# **Files**

**/usr/lpp/icraft/bin/setup.csh** Contains the definitions of C-shell environment variables.

# **Related Information**

The **setup.sh** file.

### **setup.sh File**

### **Purpose**

Defines the Bourne or Korn shell environment variables needed to build an InfoCrafter database.

# **Description**

The **setup.sh** file defines Bourne or Korn shell environment variables necessary to build an InfoCrafter database from the command line using the **icft** command. The **setup.sh** file sets the **TOOLSDIR** and **TOPLEVEL\_BUILDDIR** variables. If there are relative path names of source files in your input list, it also sets the **TOPLEVEL\_SOURCEDIR** variable. The **TOOLSDIR** variable is added to your path environment variable so you can enter the **icft** command without specifying the full path name.

Default value for the **TOOLSDIR** environment path variable is **/usr/lpp/icraft/bin**. **TOPLEVEL\_SOURCEDIR** and **TOPLEVEL\_BUILDDIR** have no default values.

You must copy the **setup.sh** file from **/usr/lpp/icraft/bin** to another location (such as your home directory) and edit it to define the variables. Then, use the **. setup.sh** command to set the variables to the defined values.

# **Examples**

A sample **setup.sh** file appears as follows:

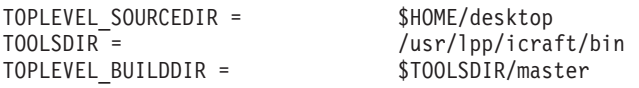

To set Bourne or Korn shell environment variables, enter the following:

. setup.sh

The following message is given: setup.sh: assigning environment variables for InfoCrafter

# **Files**

**/usr/lpp/icraft/bin/setup.sh** Contains definitions for Bourne and Korn shell environment variables.

# **Related Information**

The **[setup.csh](#page-280-0)** file.

# **slp.conf File**

### **Purpose**

File used by SLP APIs.

# **Description**

To use the **/etc/slp.conf** file, ensure that all parameters for an entry are contained on one line in the configuration file. Comments can be included in the file beginning with a pound sign (#) in column 1.

The format is: # <keyword> = <value>

### or

# <keyword> = <value1>,<value2>,..., <value*N*>

If there are more than 1 value to be configured, use a comma (,) as a separator.

If there are multiple lines configured against the same <keyword>, the first valid configured line is read, and the rest are ignored.

# **Parameters**

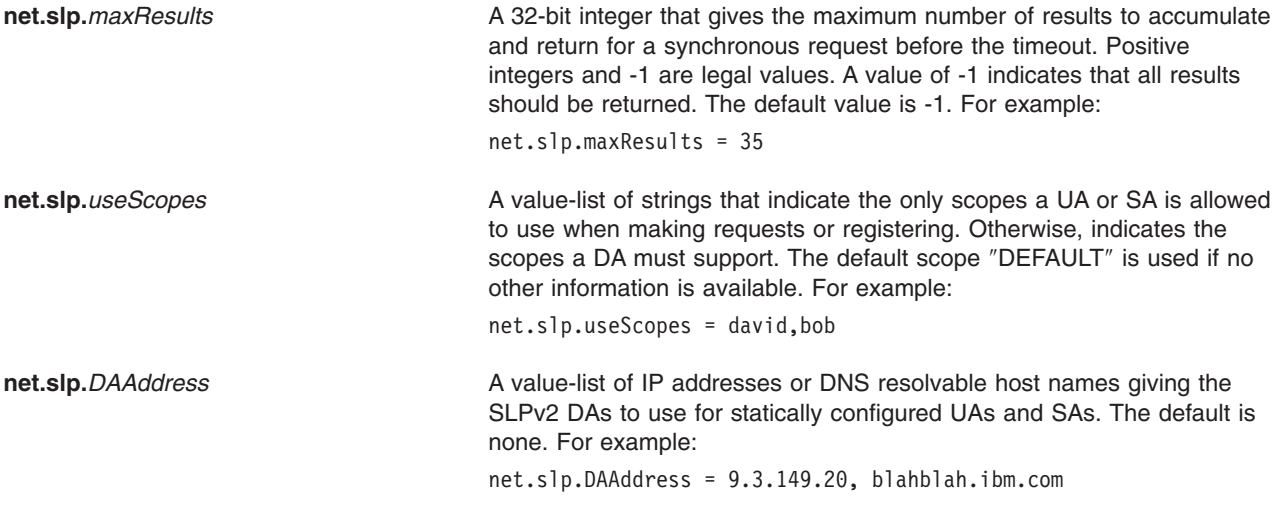

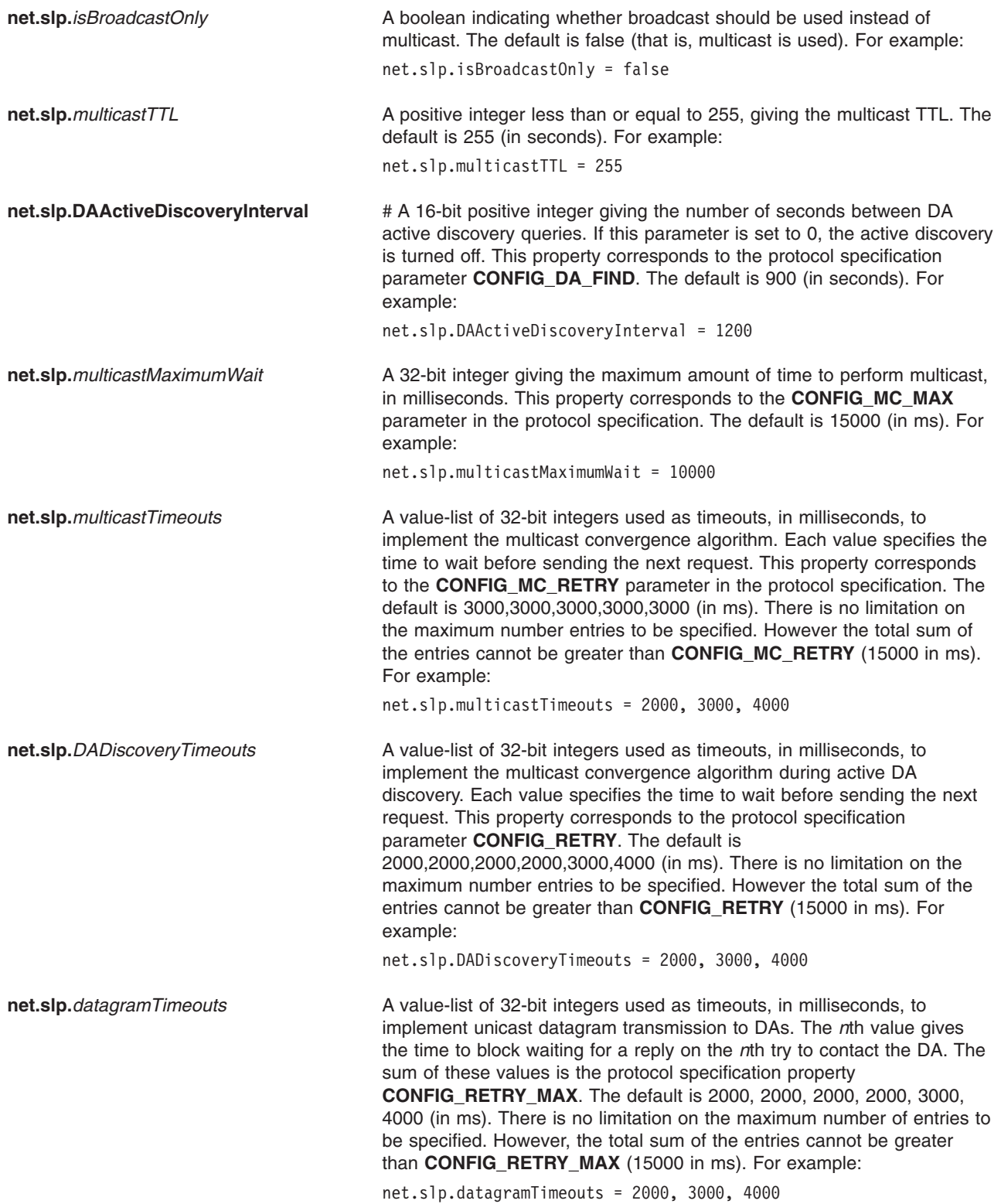

# **Related Information**

The SLPAttrCallback, SLPClose, SLPEscape, SLPFindAttrs, SLPFindScopes, SLPFindSrvs, SLPFindSrvTypes, SLPFree, SLPGetProperty, SLPOpen, SLPParseSrvURL, SLPSrvTypeCallback, SLPSrvURLCallback, and SLPUnescape subroutines.

### **smi.my File**

### **Purpose**

Provides sample SMI input to the **mosy** command.

# **Description**

The **/usr/samples/snmpd/smi.my** file is a sample input file to the **mosy** command, which creates an objects definition file for use by the **snmpinfo** command. The **mosy** compiler requires its input file to contain the ASN.1 definitions described in the Structure and Identification of Management Information (SMI) RFC 1155 and the Management Information Base (MIB) RFC 1213. The **smi.my** file contains the syntax descriptions from the SMI RFC 1155.

The **smi.my** file begins with a definition of the SNMP subtree of the MIB as assigned by the Internet Activities Board (IAB). It then contains the syntax definitions defined in RFC 1155.

Comments are specified by - - (two dashes). A comment can begin at any location and extends to the end of the line.

The **smi.my** file was created by extracting the definitions from Chapter 6 of RFC 1155. This file is shipped as **/usr/samples/snmpd/smi.my**. The file is part of Simple Network Management Protocol Agent Applications in Network Support Facilities.

# **Files**

**/usr/samples/snmpd[/mibII.my](#page-154-0)** Contains the ASN.1 definitions for the MIB II variables defined in RFC 1213. **/etc[/mib.defs](#page-488-0)** Defines the Management Information Base (MIB) variables the

**snmpd** agent should recognize and handle. This file is in the format that the **snmpinfo** command requires.

# **Related Information**

The **mosy** command, **snmpinfo** command.

The **[mibII.my](#page-154-0)** file.

RFC 1155, RFC 1213.

*The Simple Book, An Introduction to Management of TCP/IP-Based Internets* by Marshall T. Rose, 1994, Prentice Hall.

### **smitacl.group File**

### **Purpose**

Contains the group access control list (ACL) definitions for the System Management Interface Tool (SMIT).

### **Description**

The **/etc/security/smitacl.group** file contains the group ACL definitions for SMIT. This is an ASCII file that contains a stanza for each system group. Each stanza is identified by a group name followed by a : (colon) and contains attributes in the form *Attribute=Value*. Each attribute pair ends with a newline character as does each stanza.

The file supports a default stanza. If an attribute is not defined, either the default stanza or the default value for the attribute is used.

A stanza contains the following attribute:

```
screens Describes the list of SMIT screens for this group. (It is of the type SEC_LIST.) Examples include:
                  screens = * # Permit all screen access.<br>screens = !* # Deny all screen access.<br>screens = # Allows no specific screen
                                                    # Deny all screen access.
                                                   # Allows no specific screens
                                                    # (screens can be added on a per user basis)
                  screens = user,group,!tcpip # Allow user & group
                                                    # screens, but not
                                                    # tcpip screen
```
For a typical stanza, see the ″Examples″ section. This file may viewed with the **lssec** command and modified with the **chsec** command.

The screen names specified in the screens attribute are SMIT fastpath values. Many SMIT fastpath values can be found in the commands documentation. The **smit** command may also be used to determine the fastpath of the current screen. Please see the **smit** command for more information.

### **Security**

Access Control: This file grants read and write access to the root user, and read access to members of the security group.

### **Examples**

group:

1. A typical stanza looks like the following example for the group called group:

screens =  $*$ 

2. To allow the **mksysb** screen only for a member of a group called bkupgrp, remove the default access to all screens and specify only the **mksysb** screen for the **bkupgrp** group by typing:

```
default:
        screens =
bkupgrp:
        screens = mksysb
```
- **Note:** Changing the default stanza will remove the default access to all screens for members of other groups.
- 3. To allow members of the **security** group to view the screens for user and group administration, add the following stanza:

```
security:
   screens = top_menu,security,users,groups
```
Additional screens may be granted to individual users by adding stanzas for each user to the **smitacl.user** file.

### **Files**

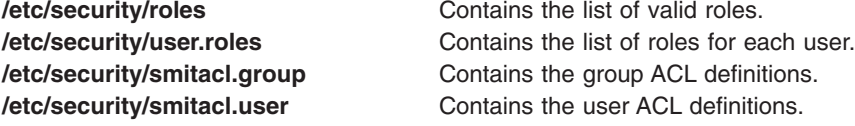

# **Related Information**

The **smit**, **chsec** and **lssec** commands.

The **getusraclattr** subroutine, **nextusracl** subroutine, **putusraclattr** subroutine.

### **smitacl.user File**

### **Purpose**

Contains the user access control list (ACL) definitions for the System Manamgement Interface Tool (SMIT).

# **Description**

The **/etc/security/smitacl.user** file contains the ACL definitions for SMIT. This is an ASCII file that contains a stanza for each system user. Each stanza is identified by a user name followed by a : (colon) and contains attributes in the form *Attribute=Value*. Each attribute pair ends with a newline character as does each stanza.

The file supports a default stanza. If an attribute is not defined, either the default stanza or the default value for the attribute is used.

A stanza contains the following attributes:

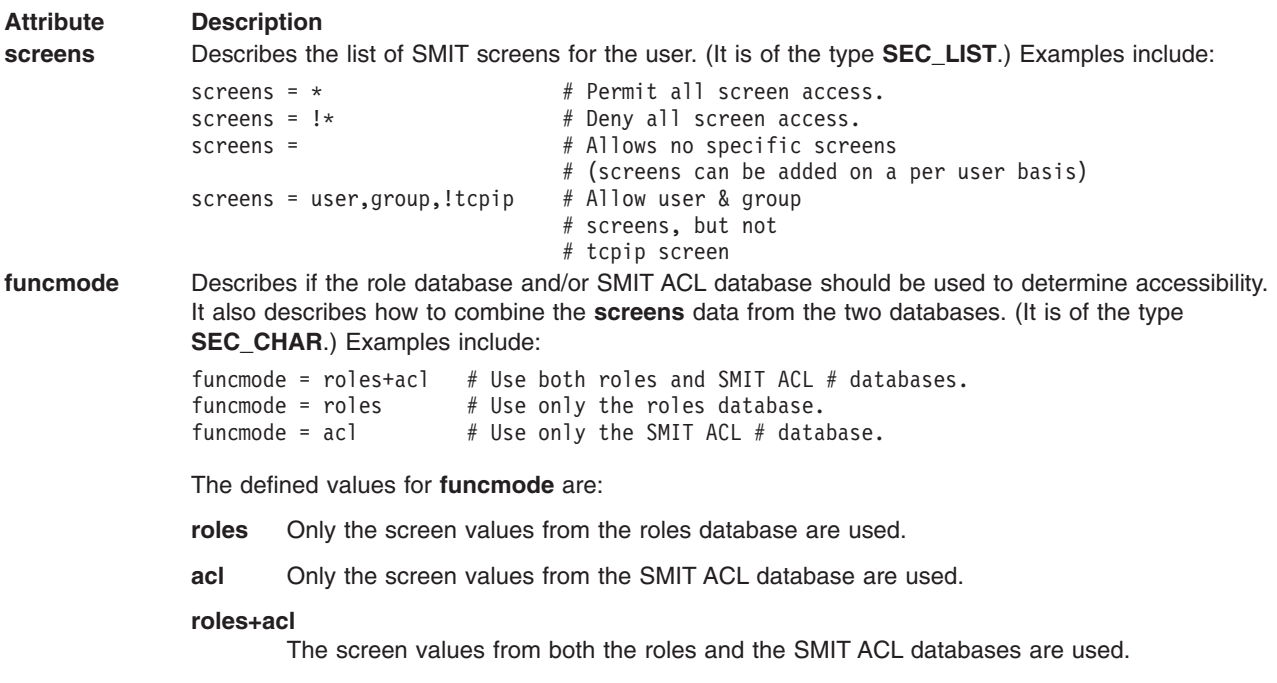

For a typical stanza, see the ″[Examples](#page-287-0)″ section . This file may viewed with the **lssec** command and modified with the **chsec** command.

The screen names specified in the screens attribute are SMIT fastpath values. Many SMIT fastpath values can be found in the commands documentation. The **smit** command may also be used to determine the fastpath of the current screen. Please see the **smit** command for more information.

# **Security**

Access Control: This file grants read and write access to the root user, and read access to members of the security group.

# <span id="page-287-0"></span>**Examples**

1. To allow pwduser to access the groups which are accessible via the **users** and **passwd** SMIT fastpaths, type the following:

```
pwduser:
       funcmode = roles+acl
       screens = users,passwd
```
2. To allow the **mksysb** screen only for user bkupuser, add the following stanza:

```
bkupuser:
   screens = mksysb
```
# **Files**

**/etc/security/roles Contains the list of valid roles. /etc/security/user.roles** Contains the list of roles for each user. **/etc/security/smitacl.group Contains the group ACL definitions. /etc/security/smitacl.user** Contains the user ACL definitions.

# **Related Information**

The **smit**, **chsec** and **lssec** commands.

The **getusraclattr** subroutine, **nextusracl** subroutine, **putusraclattr** subroutine.

### **snmpd.conf File**

### **Purpose**

Defines a sample configuration file for the **snmpdv1** agent.

### **Description**

The **snmpd.conf** file provides the configuration information for the **snmpdv1** agent. This file can be changed while the **snmpdv1** agent is running. If the **refresh** or **kill -1** command is issued, the **snmpdv1** agent will reread this configuration file. The **snmpdv1** agent must be under System Resource Control (SRC) for the **refresh** command to force the reread. This file is part of Simple Network Management Protocol Agent Applications in Network Support Facilities.

This configuration file contains:

- Entries for [Community](#page-288-0) names
- v Access privileges and view [definitions](#page-289-0) for incoming Simple Network Management Protocol (SNMP) request packets
- Entries for host destinations for trap [notification](#page-289-0)
- Entries for log file [characteristics](#page-290-0)
- Entries for [snmpd-specific](#page-291-0) parameters
- Entries for SNMP Multiplexing Protocol (SMUX) [association](#page-292-0) configurations
- v Entries for the **[sysLocation](#page-292-0)** and **sysContact** variables.

The **snmpd.conf** file must be owned by the root user. If the **snmpd.conf** file is not owned by root, or if the **snmpdv1** daemon cannot open the configuration file, the **snmpdv1** daemon issues a **FATAL** message to the logfile if logging is enabled and **snmpdv1** terminates.

Certain rules apply for specifying particular parameters in entries in the **snmpd.conf** configuration file. Some entries require the specification of object identifiers or object names or both. The following rules apply:
- 1. An object identifier is specified in dotted numeric notation and must consist of at least three elements. The maximum number of elements in the object identifier is 50. Elements are separated by a . (dot). The first element must be a single digit in the range of 0 to 2. The second element must be an integer in the range of 1 to 40. The third and subsequent elements must be integers in the range of 1 to the size of an unsigned integer.
- 2. An object name consists of a textual name with an optional numeric instance. The object name must be known to the **snmpdv1** agent. Object names typically are names of nodes in the Management Information Base (MIB) tree. If the root of the MIB tree, iso, is specified as an object name, the numeric instance is absolutely required. A . (dot) separates the textual name from the numeric instance.

### **Community Entry**

The community entry specifies the communities, associated access privileges and MIB views the **snmpdv1** agent allows. See example 1 for a sample entry. A community entry must be in the following format:

community *CommunityName IPAddress NetMask Permissions ViewName*

The following definitions apply to the variables in a community entry:

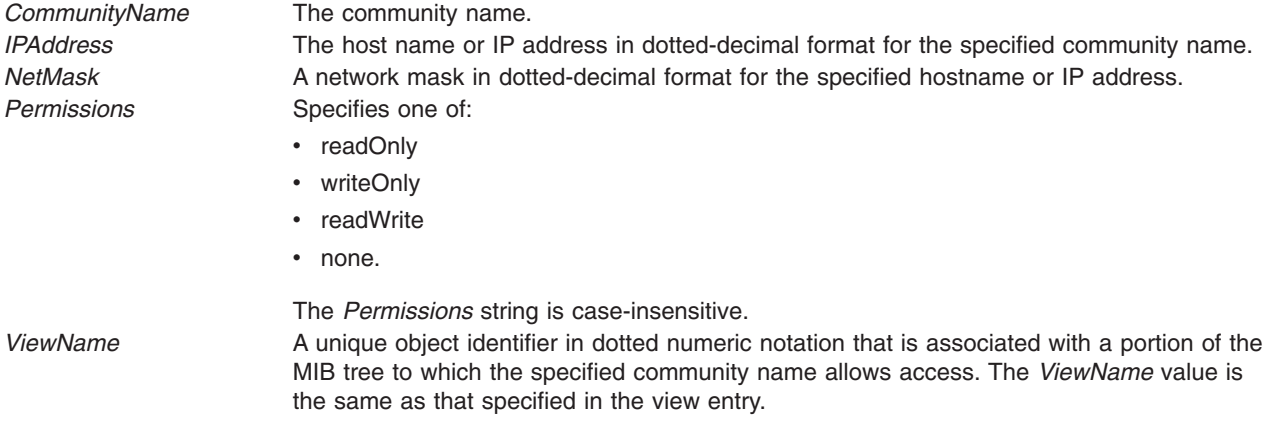

The minimum specification required for a community entry is: community *CommunityName*

The default values for this minimum community entry are:

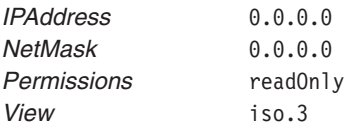

Fields to the right of the minimum entry are optional, with the limitation that no fields to the left of a specified field are omitted. Any information to the right of the *ViewName* variable is ignored. If an *IPAddress* of 0.0.0.0 is specified, the default *NetMask* is 0.0.0.0. If an *IPAddress* other than 0.0.0.0 is specified, the default *NetMask* is 255.255.255.255.

The *Permissions* default is readOnly. If the *ViewName* is not specified, the view for this community defaults to ISO, the entire MIB tree. For example:

community public 192.100.154.1

is a valid entry with the default values:

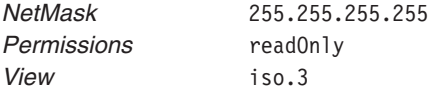

The following entry is not valid because the required *NetMask* variable to the left of the *Permissions* variable is not specified:

community public 192.100.154.1 readWrite

In this case, the value in the *Permissions* variable is accepted as the *NetMask* value. Since the value in the*Permissions* variable is not in the format required for the *NetMask* variable, an error will occur. The **snmpdv1** agent logs an EXCEPTIONS message if logging is enabled. In the case of an invalid community entry, the **snmpdv1** agent ignores the entry.

### **View Entry**

The view entry specifies the MIB subtrees to which a particular community has access. See example 3 for a sample entry. A view entry must be in the following format:

view *ViewName MibSubtree...*

The following definitions apply to the variables in the view entry:

*ViewName* Specifies a unique object identifier in dotted-numeric notation that is associated with a portion of the MIB tree. This *ViewName* value is the same as that in the community entry and must be formatted as described there.

*MibSubtree* A list of MIB subtrees, or MIB groups, specified as either an object name or an object identifier, that is associated with the *ViewName* variable. If the *MIBSubtree* list is not specified, the view defaults to iso, the entire MIB tree.

Together, the view entry and its associated community entry define an access privilege or MIB view allowed by the **snmpdv1** agent.

In the case of an invalid view entry, the **snmpdv1** agent logs an EXCEPTIONS message, if logging is enabled, and ignores the view entry.

If a *ViewName* is specified in the community entry, but there is no view entry to describe that *ViewName*, **snmpdv1** agent logs an EXCEPTIONS message stating that there is no such view for the community. The **snmpdv1** agent will allow no access for that community and view association.

### **Trap Entry**

The trap entry specifies the hosts the **snmpdv1** agent notifies in the event a trap is generated. See Example 2 for a sample entry. A trap entry must be in the following format:

trap *CommunityName IPAddress ViewName TrapMask*

In this format, the variable definitions are as follows:

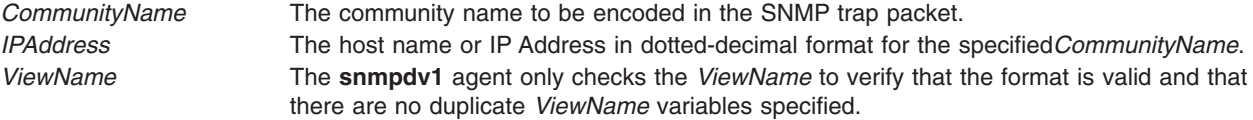

*TrapMask* The trap mask in hexadecimal format. The bits from left to right stand for *coldStart* trap, *warmStart* trap, *linkDown* trap, *linkUp* trap, *authenticationFailure* trap, *egpNeighborLoss* trap, and *enterpriseSpecific* trap. The rightmost bit does not have any meaning. A value of 1 will enable the corresponding trap to be sent. Otherwise, the trap is blocked.

For example:

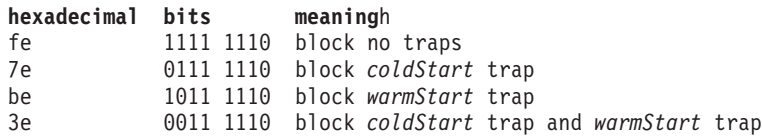

The minimum specification required for a trap entry is:

trap *CommunityName IPAddress*

The default value of *TrapMask* for this minimum trap entry is fe. There is no trap blocked for this case.

Fields to the right of the minimum entry are optional, with the limitation that no fields to the left of a specified field are omitted. There should be no information to the right of the *TrapMask* variable.

In the case of an invalid trap entry, the **snmpdv1** agent places an EXCEPTIONS message in the log file if logging is enabled and ignores the trap entry.

It is assumed that all hosts listed in the trap entries are listening on well-known UDP port 162 for SNMP traps. Because community views for traps are not supported, the **snmpdv1** agent will send trap messages for all traps generated as indicated by the *TrapMask* variable to the hosts listed in the trap entries. If no trap entry appears in the **snmpd.conf** file, the **snmpdv1** agent will not send out trap messages upon the generation of a trap.

### **Logging Entry**

The logging entry specifies the characteristics for the **snmpdv1** agent logging activities if logging is not directed from the **snmpd** command with the **-f** option. See example 4 for a sample entry. A logging entry must be in the following format:

logging *FileName Enablement* logging size=*Limit* level=*DebugLevel*

The following definitions apply to the fields in the logging entries:

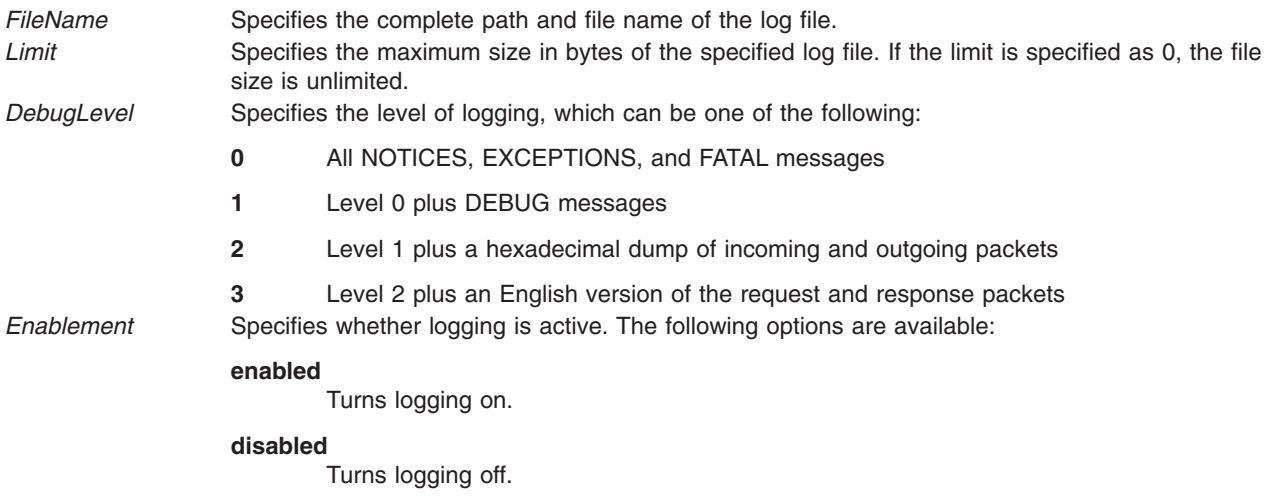

There is no default log file. The *Enablement* default is disabled. The log file size *Limit* default is 0, which means unlimited. The *DebugLevel* default is 0 if the **snmpd** command is invoked without the **-d** option. If the **-d** option is specified, the default *DebugLevel* is the value specified by the **-d** option on the **snmpd** command line.

The size= and level= entries are absolutely required if a size or debug level are specified. There can be no spaces around the  $=$  (equal sign).

There are no restrictions regarding the order in which the variables are entered in the logging entries. A logging entry can contain single or multiple variables.

If the value for the size= field or *DebugLevel* variable cannot be converted into an integer, the default size and debug level are used. Because the **snmpd** command sets the log file configuration parameters immediately upon reading them, the parameters in the logging entry are not necessarily ignored if the **snmpd** command determines there is an invalid field in that entry. For example, in the following invalid logging entry:

logging size=*100000 garbagestuff enabled*

The **snmpd** command will set the size parameter, but will discard all information from the field value of *garbagestuff* to the end of the line. In addition, an EXCEPTIONS message will be logged if logging is enabled.

### **snmpd Entry**

The **snmpd** entry specifies configuration parameters for the **snmpdv1** agent. See example 5 for a sample entry. An **snmpd** entry must be in the following format:

snmpd *Variable=Value*

The **=** (equal sign) is absolutely required; there can be no spaces around it.

The following definitions apply to the snmpd entry:

*Variable* Specifies the specific configuration parameter. *Variable* can be one of the following values:

- v **maxpacket**
- v **querytimeout**.

*Value* Specifies the value of the specific variable.

The configurable variables and allowable values are:

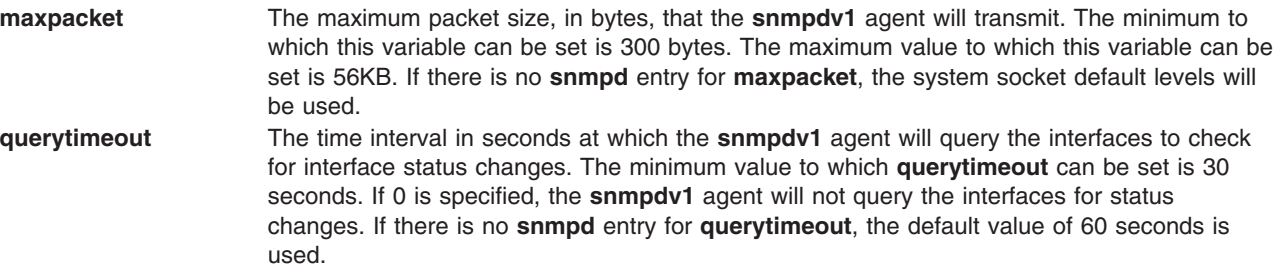

The **=** (equal sign) is absolutely required; there can be no white space around it. There are no restrictions on the order in which the variables are entered in the **snmpd** entry. An **snmpd** entry can contain single or multiple variables.

The **snmpdv1** agent sets the **snmpd** specific parameters immediately upon reading them. If the values are invalid, the **snmpdv1** agent ignores them. If the **snmpdv1** agent encounters an invalid field in the entry, processing is terminated for that entry and the **snmpdv1** agent logs an EXCEPTIONS message if logging is enabled.

### **smux Entry**

The smux entry specifies configuration information for SMUX associations between the **snmpdv1** agent and SMUX peer clients. See example 6 for a sample entry. A smux entry must be in the following format: smux *ClientOID Password IPAddress NetMask*

The following definitions apply to the smux entry:

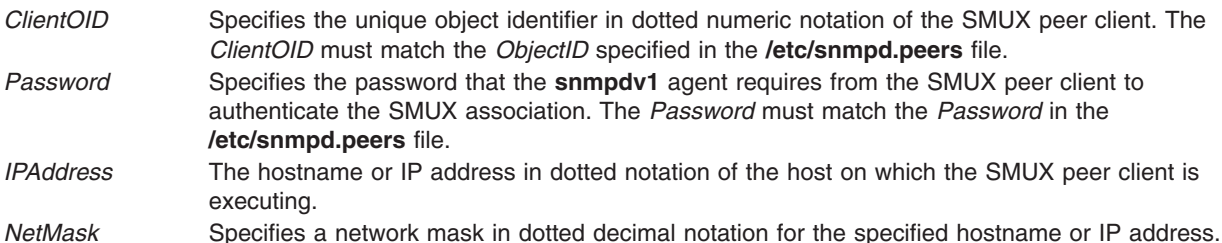

The minimum specification for the smux entry is:

smux *ClientOID Password*

The default values for this minimum smux entry are:

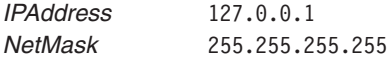

Fields to the right of the minimum entry are optional, with the limitation that no fields to the left of a specified field are omitted. Any information to the right of *NetMask* is ignored. If no password is specified, there is no confirmation for the SMUX association. If neither the*IPAddress* nor *NetMask* are specified, the SMUX association is limited to the local host.

In the case of an invalid smux entry, the **snmpdv1** agent logs an EXCEPTIONS message if logging is enabled and the **snmpdv1** agent ignores that smux entry.

### **sysLocation and sysContact Entry**

The sysLocation and sysContact entries specify the values of the **sysLocation** and **sysContact** variables. The entry is specified in the following format:

sysLocation "Austin, Texas, USA, XYZ, Bld 905, 5C-11" sysContact "Bill Roth, Amber Services, 1-512-849-3999"

The first part of the entry specifies the variable to be set, **sysLocation** or **sysContact**. The second part is a quoted character string representing the variable's value. The length of this string should not exceed 256 characters. If more than one entry is in the file, the last entry is used to define the variable. If there is not an entry for a particular variable, the value is defined to be the NULL string. If there is not a quoted string after the variable name, the first word on the line is used as the value. If there is nothing after the variable name, the NULL string is assumed.

The **snmpdv1** daemon uses the defined configuration file, whether it is the default file or specified from the command line, to save and read variables. The daemon does not need to be refreshed to get these new variables.

**Note:** Since these variables are settable, the **snmpdv1** daemon writes to the configuration file to update these variables on a set request. If you are editing the file and a set request changes the variables, the set request could be lost when the edited file is saved. This can be avoided by shutting down the daemon to change the configuration file, or by using the **snmpinfo** command to set the variable through normal methods.

Comments are specified by a # (pound sign) character and can be located anywhere in the **snmpd.conf** file. A comment begins at the # character and continues to the end of the line.

**Note:** It does not matter in which order the specific configuration entries for community, traps, views, logging, **snmpd**, and smux are placed in the **snmpd.conf** file. There is no order dependency for the various entries.

## **Examples**

1. Example of community entries in the **snmpd.conf** file:

```
# Community specifications
community public
community private 192.100.154.7 255.255.255.255 readWrite 1.17.2
community monitor 192.100.154.1 255.255.255.0 readWrite 1.17.2
community private oilers
community simple giants
community test 0.0.0.0 0.0.0.0 none
community nobody 0.0.0.0 255.255.255.255 readWrite 1.17.35
```
The first entry exemplifies the minimum required specification for a community entry. The IP address defaults to 0.0.0.0. The network mask defaults to 0.0.0.0. The permissions default to readOnly. The view defaults to the entire MIB tree. This configuration enables the **snmpdv1** agent to accept all readOnly requests under the community name public regardless of the IP address. Write or set requests are rejected.

The second entry limits the **snmpdv1** agent to accept readWrite requests under the community name private only from IP address 192.100.154.7 for MIB variables that are associated with the view name 1.17.2.

The third entry enables the **snmpdv1** agent to accept readWrite requests under the community name monitor from all IP addresses that start with 192.100.154, as indicated by the network mask, for all MIB variables that are associated with the view name 1.17.2.

The fourth entry sets the network mask to the default 255.255.255.255 and the permissions to the default, readOnly. This configuration enables the **snmpdv1** agent to accept readOnly requests under the community name private from the host named oilers for the entire MIB tree. The reuse of the community name private is independent of the usage in the second example entry.

The fifth entry sets the network mask to the default 255.255.255.255 and the default permissions to readOnly. This configuration enables the **snmpdv1** agent to accept readOnly requests for the entire MIB tree under the community name simple only from the host giants. Write or set requests are rejected.

The sixth entry causes the **snmpdv1** agent to reject all requests under the community name test, regardless of the IP address, because of the permission restriction of none.

The seventh entry causes the **snmpdv1** agent to reject all requests under the community name nobody because the network mask limits the IP address to entry 0.0.0.0, which is reserved and not available for a host.

2. Example of trap entries in the **snmpd.conf** file:

```
# Trap host notification specifications
trap traps 192.100.154.7
trap traps 129.35.39.233
trap events giants
trap public oilers 1.2.3 be
trap private 129.35.42.2101.2.4 7e
```
The first entry specifies that the **snmpdv1** agent is to notify the host with IP address 192.100.154.7 of all traps generated. The community name embedded in the trap packet will be traps.

The second entry specifies that the **snmpdv1** agent is to notify the host with IP address 129.35.39.233 of all traps generated. The community name embedded in the trap packet will be traps.

The third entry specifies that the **snmpdv1** agent is to notify the host giants of all traps generated. The community name embedded in the trap packet will be events.

The fourth entry specifies that the **snmpdv1** agent is to notify the host oilers of all traps generated except for the *warmStart* trap. The community name embedded in the trap packet will be public. The *ViewName*,1.2.3, is ignored.

The fifth entry specifies that the **snmpdv1** agent is to notify the host 129.35.42.210 of all traps generated except the *coldStart* trap. The community name embedded in the trap packet will be private. The *ViewName*, 1.2.4, is ignored.

3. Examples of view entries in the **snmpd.conf** file:

```
View specifications
view 1.17.2 system enterprises view
view 1.17.35
view 2.10.1 iso.3
```
The first entry associates the view name 1.17.2 with the system, enterprises, and view MIB groups. A community name that is associated with view 1.17.2 will only be associated with the MIB variables in these three groups. Thus, a host that has read permissions with this community name association can only get values for MIB variables in these specified groups.

The second and third entries configure the **snmpdv1** agent to allow access to the entire MIB tree for hosts that have access privileges associated with these specified view names.

4. Examples of logging entries in the **snmpd.conf** file:

```
# Logging specifications
       /tmp/snmpdlog enabled
logging level=2 size=100000
```
These logging entries configure the **snmpdv1** agent to log messages at debug level 2 and below to the file named /tmp/snmpdlog. The size parameter limits the file size of the **/tmp/snmpd** log file to 100,000 bytes. When the log file reaches 100,000 bytes, the log file is rotated such that the full file is renamed to **/tmp/snmpdlog.0** and the new log file is named **/tmp/snmpdlog**.

5. Example of snmpd entries in the **snmpd.conf** file:

```
snmpd parameter specifications
snmpd maxpacket=2048
snmpd querytimeout=120
```
The first snmpd entry limits the size of packets transmitted by the **snmpdv1** agent to 2048 bytes.

The second entry sets the querytimeout parameter to 120 seconds. This configures the **snmpdv1** agent to query all the interfaces known to the TCP/IP kernel every two minutes for status changes.

6. Examples of smux entries in the **snmpd.conf** file:

```
smux configuration
smux 1.3.6.1.4.1.2.3.1.2.2 #gated
```
This smux entry configures the **snmpdv1** agent to allow the SMUX association only the **gated** SMUX peer client with no authentication. The SMUX peer must be running on the local host.

# smux configuration smux 1.3.6.1.4.1.2.3.1.2.2 private #gated

This smux entry configures the **snmpdv1** agent to allow the SMUX association only the **gated** SMUX peer client having the passwordprivate. The SMUX peer must be running on the local host.

```
# smux configuration
smux 1.3.6.1.4.1.2.3.1.2.2 private 0.0.0.0 0.0.0.0
```
This smux entry configures the **snmpdv1** agent to allow the SMUX association only the **gated** SMUX peer client having the passwordprivate. The SMUX peer can be running on any host.

smux configuration smux 1.3.6.1.4.1.2.3.1.2.2 private 192.100.154.7 255.255.255.255

This smux entry configures the **snmpdv1** agent to allow the SMUX association only the **gated** SMUX peer client having the passwordprivate. The gated SMUX peer must be running on the host with IP address 192.100.154.7

smux configuration smux 1.3.6.1.4.1.2.3.1.2.2 private 192.100.154.1 255.255.255.0

This entry configures the **snmpdv1** agent to allow the SMUX association only the **gated** SMUX peer client having the password private. The gated SMUX peer can be running on any host in the network defined by 192.100.154.

**Note:** The SMUX peer client object identifier must be unique. Only *one* form of the preceding examples of smux entries for the gated SMUX peer client can be in the **snmpd.conf** file.

7. Example of sysLocation and sysContact entries in the **snmpd.conf** file:

```
# Definitions for sysLocation and sysContact
sysLocation "Austin, Texas, USA, XYZ, Bld 905, 5C-11"
sysContact "Bill Roth, Amber Services, 1-512-849-3999"
```
These entries set the value for the **sysLocation** and **sysContact** variables.

# **Related Information**

The **snmpdv1** command.

The **gated** daemon.

Problem Determination for the SNMP Daemon, SNMP trap processing, SNMP daemon troubleshooting in *Networks and communication management*.

SNMP daemon configuration in *Networks and communication management*.

### **snmpd.boots File**

### **Purpose**

Provides the boot and engine ID information for the **snmpdv3** agent.

## **Description**

The **snmpt.boots** file provides the boot and engine ID information for the **snmpdv3** agent. The file contains two elements: an **engineID**, and, **engineBoots**, the number of times that the **snmpv3** daemon has been started.

# **Syntax**

engineID engineBoots

Where:

### **engineID**

A string of 2 to 64 (must be an even number) hexadecimal digits. The engine identifier uniquely identifies the agent within an administrative domain. By default, the engine identifier is created using a vendor-specific formula and incorporates the IP address of the agent. However, a customer can choose to use any engine identifer that is consistent with the **snmpEngineID** definition in RFC 2271 and that is also unique within the administrative domain.

<span id="page-296-0"></span>The first 8 hex digits represent a vendor enterprise ID obtained from the Internet Assigned Numbers Authority (IANA). For IBM, this is 00000002. The last 16 hex digits are determined by vendor formula. For IBM, this is:

- The first two hex digits indicate the content of the next fourteen hex digits.
- v 00 indicates the next six hex digits are zeros, followed by the IP address of the agent in the last eight hex digits.
- v 01 indicates the next six hex digits contain a timestamp, followed by the IP address of the agent in the last eight hex digits.

For the agent, we always use the one without a timestamp, so the engineID for an SNMP agent at IP address 9.67.113.10 would be:

00000002 00000000 09 43 71 0A

(Spaces added to improve readability)

**engineBoots**

The number of times (in decimal) the agent has been restarted since the engineID was last changed.

### **Notes:**

- 1. engineID and engineBoots must be specified in order and on the same line.
- 2. Comments are specified in the file by starting the line with either an asterisk  $(*)$  or a pound sign  $(*)$ .
- 3. No comments are allowed between engineID and engineBoots values.
- 4. Only the first non-comment line is read. Subsequent lines are ignored.

## **Example**

The first string of numbers is the **engineID**, the second string is the number of times the **snmpv3** daemon has been started.

00000002000000000903E65F 0000000003

### **Files**

**etc/snmpd.boots** Provides boot and **engineID** information.

# **Related Information**

The **snmpdv3** command.

Problem Determination for the SNMP Daemon, SNMP trap processing, SNMP daemon troubleshooting in *Networks and communication management*.

SNMP daemon configuration in *Networks and communication management*.

### **snmpdv3.conf File**

### **Purpose**

Defines a sample configuration file for the **snmpdv3** agent.

### **Description**

An entry must be contained on one line (i.e., the newline character will be treated as the end of an entry) All of the entry definitions require that all fields on the entry are specified, either with a specific value or a dash (-) to denote the default value. If an error is detected processing an entry and no appropriate default value can be assumed, the entry will be discarded. Statements in the file are not order-dependent. However, if more than one DEFAULT\_SECURITY statement is found, the last one in the file is the one that is used.

### **General Usage Rules**

- All values for an entry must be on the same line.
- v All keys need to be regenerated using the pwtokey command in order for these sample entries to actually be used.
- In this sample: Keys are generated for use with engineID 00000002000000000943714F.
- v Authentication keys were generated with password of username + password, such as *u1password*.
- Privacy keys were generated with password of username + privpass, such as *u1privpass*.
- Entries defined to use encryption support, which is available only as a separately orderable feature on the base AIX product, are included below but commented out.

Comments may be entered in the **snmpdv3.conf** file, with the following restrictions:

- Comments must begin with the pound sign  $(\#)$  or asterisk  $(*)$ .
- v Comments must begin in column 1. This allows the pound sign and asterisk to be used in names of users, views, etc.

### **USM\_USER entries**

Defines a user for the User-based Security Model (USM). Format is:

userName engineID authProto authKey privProto privKey keyType storageType

### where

#### **userName**

Indicates the name of the user for the User-based Security Model (USM) and must be unique to the SNMP agent. The **userName** is used as the security name for the User-based Security Model. The contents of this field will be used as the **securityName** value for other entries (such as the VACM\_GROUP entry) when the securityModel is USM. Valid value is:

• An octet string of 1 to 32 octets (characters).

There is no default value.

#### **engineID**

Indicates the **engineID** of the authoritative side of the message. The **engineID** for the AIX SNMP agent is determined at agent initialization. It is either read in from the **SNMPD.BOOTS** file or it is generated automatically and stored in the **SNMPD.BOOTS** file. It can be retrieved dynamically by issuing a **get** request for object **snmpEngineID**. For **get**, **getbulk**, **set**, **response**, and **trap** messages, the authoritative side is the SNMP agent. For inform messages, the authoritative side is the notification receiver.

**Note:** AIX will not support **informs**. **engineID** is defined in RFC 2271. Valid values are:

- An octet string of 1 to 32 octets (2 to 64 hex digits).
- A '-' (dash) indicates the default value.

The default value is the local SNMP agent's **engineID**.

#### **authProto**

Indicates the authentication protocol to be used on authenticated messages on behalf of this user. Valid values are:

- **HMAC-MD5** indicates HMAC-MD5.
- v **HMAC-SHA** indicates HMAC-SHA.
- v **none** indicates no authentication is to be done.

v **'-'** (dash) - indicates the default value.

A The default value is HMAC-MD5 (if an authentication key is specified; if no authentication key is specified, no authentication can be done for messages to/from this user).

### **authKey**

Indicates the authentication key to be used in authenticating messages on behalf of this user. This field will be ignored when **authProto** is specified as none. The **keyType** field will indicate whether the key is localized or non-localized. Valid values are:

- An octet string of 16 bytes (32 hex digits) when authProto is HMAC-MD5.
- An octet string of 20 bytes (40 hex digits) when authProto is HMAC-SHA.
- A '-' (dash) indicates the default.

The default value is no key, indicating no authentication.

### **privProto**

Indicates the privacy protocol to be used on encrypted messages on behalf of this user. Privacy can be requested only if authentication is also requested. If authentication is not requested, this field is ignored. Valid values are:

- v **DES** indicates CBC-DES (only with the additional encryption product).
- **none** indicates no privacy.
- A '-' (dash) indicates default.

The default value is no privacy. No encryption will be done on messages to/from this user.

### **privKey**

The privacy key to be used in authenticating messages to and from this user. This field will be ignored when **privProto** is specified or defaulted as none. The **keyType** field will indicate whether the key is localized or non-localized. Privacy can be requested only if authentication is also requested. If authentication is not requested, this field is ignored. The privacy key and the authentication key are assumed to have been generated using the same authentication protocol (HMAC-MD5 or HMAC-SHA). Valid values are:

- An octet string of 16 bytes (32 hex digits) if the key is localized or if the key is non-localized and the **authProto** is HMAC-MD5.
- v An octet string of 20 bytes (40 hex digits) if the key is non-localized and the **authProto** is HMAC-SHA.
- The '-' (dash) indicates default.

Default value is no key, indicating no encryption.

### **keyType**

Indicates whether the keys defined by authKey and privKey are localized or non-localized. Localized indicates that they have been generated with the appropriate engineID making the key usable only at one snmpEngine. Non-localized indicates the key may be used at different snmpEngines. The **authKey** and **privKey**, if both are specified, must both be localized or both be non-localized. This field is ignored if no authentication or privacy is requested. Valid values are:

- v **L** indicates keys are localized.
- v **N** indicates keys are non-localized.
- v **'-'** (dash) indicates default Default value is localized.

### **storageType**

Indicates the type of storage in which this definition is to be maintained. **StorageTypes** are defined in RFC1903. Valid values are:

- **nonVolatile** indicates the entry definition will persist across reboots of the SNMP agent, but it can, however, be changed or even deleted by dynamic configuration requests.
- v **permanent** indicates the entry definition will persist across reboots of the SNMP agent; it can be changed but not deleted by dynamic configuration requests
- **readonly** indicates the entry definition will persist across reboots of the SNMP agent; it cannot be changed or deleted by dynamic configuration requests. **readOnly** is not permitted if the authentication protocol is not 'none' (because keys must be changeable per RFC 2274 definition of **usmUserStorageType**) .
- v **'-'** (dash) indicates default.

Default value is non-volatile.

### **VACM\_GROUP entries**

Defines a security group (made up of users or communities) for the View-based Access Control Model (VACM). Format is:

groupName securityModel securityName storageType

#### where:

#### **groupName**

Indicates the group name for the View-based Access Control Model (VACM) and must be unique to the SNMP agent. Valid value is:

• An octet string of 1 to 32 octets (characters).

There is no default value.

#### **securityModel**

Indicates the SNMP security model for this entry. When an SNMP message comes in, the *securityModel* together with the *securityName* are used to determine to which group the user (or community) represented by the *securityName* belongs. Valid values are: '**SNMPv1**' - indicates community-based security using SNMPv1 message processing. '**SNMPv2c**' - indicates community-based security using SNMPv2c message processing. 'USM' - indicates User-based Security Model. A '-' (dash) - indicates default. Default value is 'USM'.

#### **securityName**

Indicates a member of this group. For community-based security, it will be a community name. For the User-based Security Model, it will be a user name. Valid values are:

- An octet string of 1 to 32 octets (characters) indicating a USM userName when securityModel is USM.
- An octet string of 1 to 32 octets (characters) indicating a community Name when securityModel is 'SNMPv1' or 'SNMPv2c'.

There is no default value.

### **StorageType**

As defined above on the **USM\_USER** definition.

### **VACM\_VIEW entries**

Defines a particular set of MIB data, called a view, for the View-based Access Control Model. Format is:

viewName viewSubtree viewMask viewType storageType

where:

#### **viewName**

Indicates the textual name of the view for the View-based Access Control Model. View

names do not need to be unique. Multiple entries with the same name together define one view. However, the **viewname**, together with the **subtree** object ID, must be unique to an SNMP engine. Valid values are:

• An octet string of 1 to 32 octets (characters).

There is no default value.

#### **viewSubtree**

Indicates the MIB object prefix of the MIB objects in the view. Valid values are:

- An object id of up to 128 sub-OIDs.
- A textual object name (or object prefix).
- v A combination of textual object name followed by numeric sub-OIDs. The name must be found within the compiled MIB or in the logical extension to the MIB, the **MIBS.DATA** file.

There is no default value.

### **viewMask**

Indicates a mask that specifies which of the sub-OIDs in the subtree are relevant. See RFC2275 for a definition of the viewMask. Valid values are:

- v A hex string of up to 16 octets (up to 128 bits) where each bit indicates whether or not the corresponding sub-OID in the subtree is relevant.
- A '-' (dash) indicates default.

The default value is a mask of all (meaning all sub-OIDs are relevant).

#### **viewType**

Indicates the type of the view definition. Valid values are:

- v **included** indicating the MIB objects identified by this view definition are within the view.
- v **excluded** indicating the MIB objects identified by this view definition are excluded from the view.
- A '-' (dash) indicates default.

The default value is **included**.

#### **storageType**

As defined above on the **USM\_USER** definition.

### **VACM\_ACCESS entries**

Identifies the access permitted to different security groups for the View-based Access Control Model.Format is:

groupName contextPrefix contextMatch securityLevel, securityModel readView writeView notifyView storageType

where:

#### **groupName**

Indicates the group name for the View-based Access Control Model (VACM) for which access is being defined. Valid values are:

• An octet string of 1 to 32 octets (characters).

There is no default value.

### **contextPrefix**

Indicates an octet string to be compared with the incoming contextName if the value specified for the contextMatch field is **prefix**. Note, however, that the SNMP agent in AIX supports MIB objects in only the local (null) context. Valid values are:

• An octet string of 1 to 32 octets (characters).

• A '-' (dash) - indicates default.

The default value is the null context (″″).

#### **contextMatch**

Indicates whether the incoming **contextName** must be compared with (and match exactly) the entire **contextName** or whether only the first part of the **contextName** (up to the length of the indicated value of the **contextPrefix**) must match. Valid values are:

- v **exact** indicates entire **contextName** must match.
- v **prefix** indicates only the prefix of the **contextName** must match.
- A '-' (dash) indicates the default.

The default value is exact.

#### **securityLevel**

Indicates the **securityLevel** for this entry. Used in determining which access table entry to use. Valid values are:

- **noAuthNoPriv** or 'none' indicates no authentication or privacy protocols applied.
- **AuthNoPriv** or 'auth' indicates authentication protocols applied but no privacy protocol is applied.
- **AuthPriv** or 'priv' indicates both authentication and privacy protocols applied (If the additional encryption pack is not applied, this level can be configured but cannot actually be used).
- A '-' (dash) indicates default.

The default value is **noAuthNoPriv**.

#### **securityModel**

Indicates the SNMP security model for this entry. Used in determining which access table entry to use. Valid values are:

- **SNMPv1** indicates community-based security using SNMPv1 message processing.
- v **SNMPv2c** indicates community-based security using SNMPv2c message processing.
- **USM** indicates User-based Security Model.
- v A **'-'** (dash) indicates default.

The default value is **USM**.

#### **readView**

Indicates the name of the view to be applied when read operations (**get**, **getnext**, **getbulk**) are performed under control of this entry in the access table. Valid values are:

- An octet string of 1 to 32 octets (characters) identifying a view defined by a VACM\_VIEW definition.
- A '-' (dash) indicates default.

The default value is no view; no **readView** defined for members of this group.

#### **writeView**

Indicates the name of the view to be applied when write operations (set) are performed under control of this entry in the access table. Valid values are:

- An octet string of 1 to 32 octets (characters) identifying a view defined by a **VACM\_VIEW** definition.
- v A **'-'** (dash) indicates default.

The default value is no view; no **writeView** defined for members of this group.

#### **notifyView**

Indicates the name of the view to be applied when notify operations (**traps** or **informs**) are performed under control of this entry in the access table. Valid values are:

- An octet string of 1 to 32 octets (characters) identifying a view defined by a VACM\_VIEW definition.
- v A **'-'** (dash) indicates default.

Default value is no view; no **notifyView** defined for members of this group

### **NOTIFY entries**

Identifies management targets to receive notifications. Format is: notifyName tag type storageType

### where:

### **notifyName**

Is a locally unique identifier for this notify definition. Valid values are:

• An octet string of 1 to 32 octets (characters)

There is no default value.

- **tag** Indicates a tag value to be compared with the values in the **tagLists** defined in the **snmpTargetAddrTable** (either on TARGET\_ADDRESS entries or via dynamic configuration). For each match of this tag with a value in the **tagLists** defined in the **snmpTargetAddrTable**), a notification may be sent. See RFC2273 for a definition of **SnmpTagValue**. Valid values are:
	- An octet string of 1 to 255 octets (characters). No delimiters are allowed.
	- v A **'-'** indicates the default.

Default value is no tag value.

- **type** Indicates which type of notification should be generated. Valid values are:
	- **trap** an unconfirmed notification; notification sent with **trap** PDUs.
		- v A '**-**' (dash) indicates the default.

Default value is **trap**. **inform** type traps are not supported on AIX

### **TARGET\_ADDRESS**

Defines a management application's address and parameters to be used in sending notifications. Format is:

targetAddrName tDomain tAddress tagList targetParams timeout retryCount storageType

where:

#### **targetAddrName**

Indicates a locally unique identifier for this target address definition. Valid values are:

• An octet string of 1 to 32 octets (characters).

There is no default value.

#### **tDomain**

Indicates the transport type of the address indicated by **tAddress**. Valid values are:

- v **UDP** for UDP datagrams.
- v A **'-'** (dash) for the default value.

Default value is **UDP**.

#### **tAddress**

Indicates the transport address to which notifications are sent. Valid values are:

v A 1- to 21- octet string indicating the IP address and optionally the UDP port.

Form is

#### ip\_address:port

IP address must be specified as a.b.c.d where a, b, c and d are in the range of 0 to 255. The port, if specified, must be in the range of 1 to 65535. Example: 9.37.84.48:162

The IP address may not be defaulted, but the port, if not specified, will default to 162.

#### **tagList**

Indicates a list of tag values which are used to select target addresses for a notification operation. The AIX implementation will support, via the configuration file, only one tag in a **tagList**. Because informs are not supported, there is no particular value in supporting multi-tag **tagLists**. RFC2273 contains the complete definition of **SnmpTagList** and **SnmpTagValue**. The AIX implementation accepts as valid values:

- An octet string of 1 to 255 octets (characters). No delimiters are allowed.
- v **'-'** indicates the default.

The default value is an empty list.

### **targetParams**

Indicates a TARGET\_PARAMETERS **paramsName** value that indicates which security and message processing is to be used in sending notifications to this target. Valid values are:

• An octet string of 1 to 32 octets (characters)

There is no default value.

#### **timeout**

Indicates the expected maximum round trip time for communicating with this target address (in 1/100ths of a second). **timeout** is used only for inform type notifications; it is not used for traps. Since only traps are supported on AIX, only the default value is accepted. Valid values are:

- An integer in the range of (0..2147483647) specifying the number of hundredths of a second for the timeout. Note, however, that this value is not used for notifications of type **trap**.
- v **'-'** (dash) indicating the default.

Default value is 0, meaning no timeout value.

### **retryCount**

Indicates the number of retries to be attempted when a response is not received for a generated message. **retryCount** is used only for inform type notifications; it is not used for traps. Since only traps are supported on AIX, only the default value is accepted. Valid values are:

- v An interger in the range of (0 to 255), indicating the number of retries to be attempted. Note, however, that this value is not used for notifications of type **trap**.
- v A **'-'** (dash) indicating the default.

Default value is 0, meaning no retry.

### **TARGET\_PARAMETERS**

Defines the message processing and security parameters to be used in sending notifications to a particular management target. Format is:

paramsName mpModel securityModel securityName securityLevel storageType

where:

#### **paramsName**

A locally unique identifier for this target parameters definition. Valid values are:

• An octet string of 1 to 32 octets (characters).

There is no default value.

### **mpModel**

The message processing model to be used in sending notifications to targets with this parameter definition. Valid values are:

- v **SNMPv1** indicates SNMPv1.
- v **SNMPv2c** indicates SNMPv2c.
- v **SNMPv3** indicates SNMPv3.

There is no default value.

### **securityModel**

Indicates the security model to be used in sending notifications to targets with this parameter definition. Valid values are:

- v **SNMPv1** indicates SNMPv1.
- v **SNMPv2c** Indicates SNMPv2c.

• **USM** indicates User-based Security Model.

There is no default value.

#### **securityName**

Ientifies the principal (user or community) on whose behalf SNMP messages will be generated using this parameter definition. For community based security, this would be a community name. For USM, this would be a user name. Valid values are:

• An octet string of 1 to 32 octets (characters).

There is no default value.

### **securityLevel**

Idicates the security level to be used in sending notifications to targets with this parameter definition. Valid values are:

- v **noAuthNoPriv** or **none** indicates no authentication or privacy. protocols applied.
- v **AuthNoPriv** or **auth** indicates authentication protocols applied but no privacy protocol is applied.
- v **AuthPriv** or **priv** indicates both authentication and privacy protocols applied. (If the additional encryption pack is not applied, this level can be configured, but not actually used.)
- v **'-'** (dash) indicates default.

Default value is **noAuthNoPriv**.

### **COMMUNITY**

Defines a community for community-based security. Format is:

communityName securityName securityLevel netAddr netMask storageType

where:

#### **communityName**

Indicates a community name for community-based security (SNMPv1 or # SNMPv2c). Valid values are:

• An octet string of 1 to 32 octets (characters).

There is no default value.

#### **securityName**

Indicates a **securityName** defined for this **communityName**. The **securityName** is the more generic term for the principal (user or community) for which other entries, such as

VACM\_GROUP and TARGET\_PARAMETERS, are defined. Typically, the **securityName** would match **communityName** or, at least, there would be a one-to-one correspondence between **securityName** and **communityName**. (Until the community MIB support is implemented, the community name must match the securityName exactly.) Valid values are:

- An octet string of 1 to 32 octets (characters).
- v **'-'** (dash) indicates default.

The default value is **securityName** equal to the specified **communityName**.

#### **securityLevel**

Indicates the security level to be applied when processing incoming or outgoing messages with this community name.

- **Note:** When the **communityMIB** is implemented, **authNoPriv** will also be a valid level of security, but at the moment, it will be rejected because there is no way to store a **securityLevel** to be associated with a **communityName**. When that happens, the following will be added to the list of valid values below:
	- v **authNoPriv** or **auth** indicates authentication protocols applied.

Note that no additional authentication checking is done by specifying **auth**. Authentication still involves verifying that the community name is being used by an IP address for which it has been defined and using the views defined for that entry. However, allowing the specification of **auth** here does allow the system administrator to define a different set of views to be used if the same community name is defined with two different **securityNames** (each with a different securityLevel)

Valid values are:

- v **noAuthNoPriv** or **none** indicates no authentication or privacy protocols applied.
- v **'-'** (dash) indicates default.

Default value is **noAuthNoPriv**. Encryption is not supported on SNMPv1/SNMPv2c messages.

### **netAddr**

A network IP address in dotted decimal notation indicating the range of addresses for which this community name may be used. Valid values are:

• A network address in the form of  $a.b.c.d$ , where  $a, b, c$  and d are in the range of 0 to 255. (Note, not all four octets are required. Also, 255.255.255.255 is not a valid network address.)

There is no default value.

#### **netMask**

An IP address mask to be logically ANDed with the origin address of the incoming SNMP message. If the resulting value equals the value specified for **netAddr**, the incoming message is accepted. Valid values are:

v A network address in the form of a.b.c.d, where a, b, c and d are in the range of 0 to 255. (Not all four octets are required.)

There is no default value.

### **storageType**

As defined above on the **USM\_USER** definition (Note, until the community MIB is implemented, storage type values other than **readOnly** will be treated as **readOnly**; i.e., they cannot be changed dynamically.)

#### **DEFAULT\_SECURITY**

Identifies the default security posture to be configured for the SNMP agent; additional security

definitions defined by the use of the preceding eight entry definition types augment any default security configurations defined as a result of the **DEFAULT SECURITY** statement. Format is: securityPosture password privacy

### where:

### **securityPosture**

Indicates the default security posture to be configured for the SNMP agent, as defined by Appendix A of RFC 2275 (and outlined below). Valid values are:

- v **minimum-secure** indicates the SNMP agent will be configured with the least secure default configurations
- **semi-secure** indicates the SNMP agent will be configured with moderately secure default configurations.
- v **no-access** indicates the SNMP agent will be configured with no default configurations.

The default value is **no-access**.

#### **password**

Indicates the password to be used to generate authentication and privacy keys for user 'initial' In the case that **no-access** is specified as the **securityPosture**, this keyword is ignored. Valid values are:

- An octet string of 8 to 255 octets (characters).
- '-' (dash) indicating the default.

Default value is no password. Default only accepted if **securityPosture** is **no-access**.

### **privacy**

Indicates whether or not encryption is to be supported for messages on behalf of user '**initial**'. Valid values are:

- v **Yes** indicates privacy is supported for user 'initial' (only with the additional encryption product).
- v **No** indicates privacy is not supported for user **initial**.
- v **'-'** (dash) indicates default value.

Default value is no. If **no-access** is selected as the security posture, this value will be ignored.

Default security definitions based on the selected security posture:

#### **no-access**

No initial configurations are done.

### **semi-secure**

The default (null) context is configured. If privacy is not requested, a default user is configured as if the following USM\_USER entry had been specified. USM\_USER initial- HMAC-MD5 none - N permanent where ### indicates the key generated from the password specified on the DEFAULT\_SECURITY entry. If privacy is requested (and available with the additional encryption product), a default user is configured as if the following USM\_USER entry had been specified: USM\_USER initial - HMAC-MD5 ### DES ### N permanent where ### indicates the key generated from the password specified on the DEFAULT\_SECURITY entry.

A default group is configured as if the following VACM\_GROUP entry had been specified:

VACM\_GROUP initial USM initial **readOnly**. Three default access entries are configured as if the following VACM\_ACCESS entries had been specified:

VACM ACCESS initial - exact none. USM restricted - restricted readOnly. VACM\_ACCESS initial - exact auth. USM internet internet internet readOnly VACM ACCESS initial - exact priv USM internet internet internet readOnly Two default MIB views are configured as if the following VACM VIEW entries .had been specified: VACM\_VIEW internet internet - included readOnly VACM VIEW restricted system - included readOnly VACM VIEW restricted snmp - included readOnly VACM VIEW restricted snmpEngine - included readOnly VACM VIEW restricted snmpMPDStats - included readOnly VACM<sup>-</sup>VIEW restricted usmStats - included readOnly

#### **minimum-secure**

The default (null) context is configured. If privacy is not requested, a default user is configured as if the following USM\_USER entry had been specified. : USM\_USER initial - HMAC-MD5 ### none - N permanent where ### indicates the key generated from the password specified on the DEFAULT\_SECURITY entry.

If privacy is requested (and available with the additional encryption product) , a default user is configured as if the following USM\_USER entry had been specified: USM\_USER initial - HMAC-MD5 ### DES ### N permanent where ### indicates the key generated from the password specified on the DEFAULT\_SECURITY entry.

A default group is configured as if the following VACM\_GROUP entry had been specified: VACM\_GROUP initial USM initial **readOnly**.

Three default access entries are configured as if the following VACM\_ACCESS entries had been specified:

VACM ACCESS initial - exact none USM restricted - restricted - readOnly VACM\_ACCESS initial - exact auth USM internet internet internet readOnly VACM\_ACCESS initial - exact priv USM internet internet internet

#### **readOnly**

Two default MIB views are configured as if the following VACM\_VIEW entries had been specified:

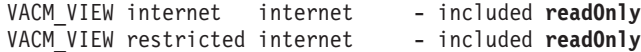

#### **logging**

Directs logging from the configuration file. Format is:

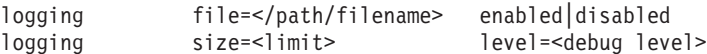

There can be no white spaces around the  $"="$  in the file, size and level fields where </path/filename> specifies the complete path and filename of the log file. Valid values are: An octet string of 1 to 255 octets (characters). Default value is **/var/tmp/snmpdv3.log** enabled|disabled. Valid values are: 'enabled' - turns logging on; 'disabled' - turns logging off. Default value is 'enabled'.

#### **<limit>**

Specifies the maximum size in bytes of the specified **logfile** Valid values are: '0' - meaning unlimited. An unsigned integer number in the unit of byte. Default value is 0.

#### **<debug level>**

specifies the logging level. Valid values are: # 0, 1, 2, 3, or 4 Default value is 0. logging file=/usr/tmp/snmpdv3.log enabled logging size=0 level=0

#### **smux entry**

Sets the smux peer configuration parameters # Format is:

smux <client OIdentifier> <password> <address> <netmask>

Fields to the right of <client OIdentifier> are optional, with the limitation that no fields to the left of a specified field are omitted. Where <client OIdentifier> defines the unique object identifer in

dotted decimal notation of the SMUX peer client. Valid values are: An unique object identifer in dotted decimal notation up to 128 sub-OIDs of that SMUX peer. There is no default value.

### **<password>**

Specifies the password that **snmpd** requires from the SMUX peer client to authenticate the SMUX association. If no password is specified, there is no authentication for the SMUX association. Valid values are: An octet string of 8 to 255 octets (characters). Default value is null string

#### **<address>**

Identifies the host on which the smux peer client is executing. Valid values are: A host name of 1 to 80 characters or IPv4 address. IP address must be specified as a.b.c.d where a, b, c and d are in the range of 0 to 255. Default value is 127.0.0.1

### **<netmask>**

Specifies the network mask. Valid values are: network mask must be specified as a.b.c.d where a, b, c and d are in the range of 0 to 255. Default value is 255.255.255.255.

smux 1.3.6.1.4.1.2.3.1.2.1.2 gated password # gated

Any SNMP agent configuration entries added by dynamic configuration (SET) requests get added to the end of the **snmpdv3.conf** file.

## **Related Information**

The **snmpdv3**, **clsnmp**, **pwtokey**, and **pwchange** commands.

The **[/etc/clsnmp.conf](#page-29-0)** file.

Problem Determination for the SNMP Daemon, SNMP trap processing, SNMP daemon troubleshooting in *Networks and communication management*.

SNMP daemon configuration in *Networks and communication management*.

### **snmpmibd.conf File**

### **Purpose**

Defines the configuration parameters for **snmpmibd dpi2** sub-agent.

## **Description**

The **snmpmibd.conf** file provides the configuration information for the **snmpmibd dpi2** sub-agent. This file can be changed while the **snmpmibd dpi2** sub-agent is running. If the **refresh** command is issued, the **snmpmibd dpi2** sub-agent will reread this configuration file. The **snmpmibd dpi2** sub-agent must be under System Resource Control (SRC) for the **refresh** command to force the reread. To perform a reread, as root user, run:

# refresh -s snmpmibd

### **Keywords**

The directives are specified in the form of <keyword>=<value>. The keyword is case-insensitive. The value passed is also case-sensitive.

### **logFilename**

The name of the most recent log file. Less recent log files have the number 1 to (n - 1) appended to their names. The larger the number, the less recent the file.

### **logFileSize**

The size of log files in K bytes. Maximum size of a log file. When the size of the most recent log file reaches this value, it is renamed and a new log file is created.

### **numLogFiles**

The number of log files desired. The maximum value for **numLogFiles** is 4. A new file is created when the size of the log file is equal or more than the size specified by the keyword **logFileSize**. When the number of log files reaches the **numLogFiles** the log files start rotating.

### **tracelevel**

The tracing/debug level.

 = DPI level 1 = DPI level 2 = Internal level 1 = Internal level 2 = Internal level 3

Add the numbers for multiple trace levels

## **Example**

```
logFileName=/usr/tmp/snmpmibd.log
logFileSize=0
numLogFiles=0
tracelevel=0
```
### **File**

**/etc/snmpmibd.conf** Defines the configuration parameters for **snmpmibd dpi2** sub-agent.

## **Related Information**

The **snmpmibd** and **refresh** commands.

The **[snmpdv3.conf](#page-296-0)** file documentation.

### **socks5c.conf File**

### **Purpose**

Contains mappings between network destinations and SOCKSv5 servers.

## **Description**

The **/etc/socks5c.conf** file contains basic mappings (between network destinations, hosts or networks, and SOCKSv5 servers) to use when accessing network destinations. It is an ASCII file that contains records for server mappings. Text that follows a pound character (#) is ignored until the end of the line. Each record is on a single line in the following format:

### *destination* [*/prefixlength*] *server* [:*port*]

You must separate the fields with whitespace. Records are separated by new line characters. The fields and modifiers in a record have the following values:

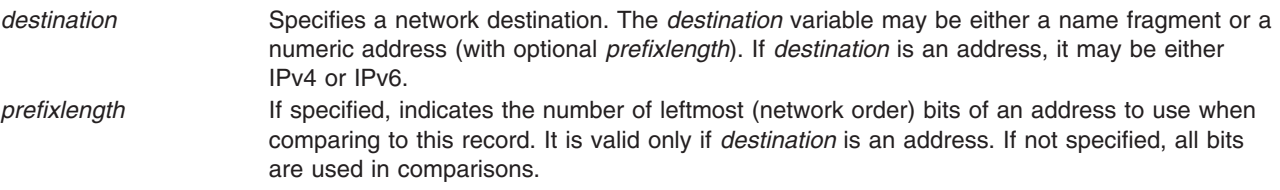

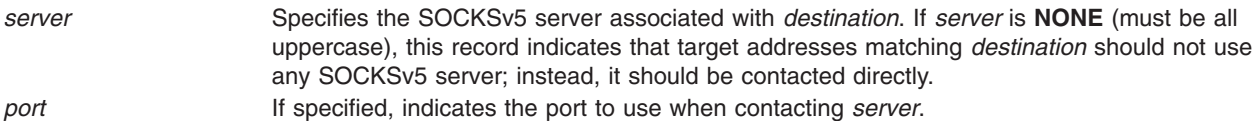

If a name fragment *destination* is present in **/etc/socks5c.conf**, all target addresses in SOCKSv5 operations will be converted into hostnames for name comparison (in addition to numeric comparisons with numeric records). The resulting hostname is considered to match if the last characters in the hostname match the specified name fragment.

When using this configuration information to determine the address of the appropriate SOCKSv5 server for a target destination, the *best* match is used. The *best* match is defined as follows:

- v If *destination* is numeric, the most bits in the comparison (i.e., largest *prefixlength*) are used.
- If *destination* is a name fragment, the most characters in the name fragment are.

When both name fragment and numeric addresses are present, all name fragment entries are *better* than numeric address entries.

The following two implicit records are assumed as defaults for all destinations not specified in **/etc/socks5c.conf**.:

0.0.0.0/0 NONE #All IPv4 destinations; no associated server. ::/0 NONE #All IPv6 destinations; no associated server.

### **SOCKS5C\_CONFIG Environment Variable**

The **SOCKS5C\_CONFIG** environment variable enables the SOCKS library. To enable the library and to indicate that it uses the **socks5c.conf** file, you must set and export the variable to the pathname of the file, which is **/etc/socks5c.conf**. However, you can use a different configuration file by setting **SOCKS5C\_CONFIG** to the pathname of that file. If the specified file is not found, then by default the **socks5c.conf** file is used as a configuration file. If you set this variable to NULL, then SOCKS is not used and traditional network operations occur instead.

# **Security**

Access Control: This file should grant read (r) access to all users and grant write (w) access only to the root user.

# **Examples**

#Sample socks5c.conf file 9.0.0.0/8 NONE #Direct communication with all hosts in the 9 network. 129.35.0.0/16 sox1.austin.ibm.com ibm.com NONE #Direct communication will all hosts matching "ibm.com" (e.g. "aguila.austin.ibm.com")

# **Related Information**

The **socks5tcp\_connect** subroutine.

## **space File**

### **Purpose**

Describes the format of a disk space requirements file.

# **Description**

The **space** file is an ASCII file that gives information about disk space requirements for the target environment. It defines the maximum additional space a package requires (for example, for files that are installed with the **installf** command).

The generic format of a line in this file is:

*pathname blocks inodes*

Definitions for the fields are as follows:

- *pathname* Specifies a directory name which may or may not be the mount point for a filesystem. Names that do not begin with a slash (*/*) indicate relocatable directories.
- *blocks* Defines the number of disk blocks required for installation of the files and directory entries contained in the pathname (using a 512-byte block size).
- *inodes* Defines the number of inodes required for installation of the files and directory entries contained in the pathname.

## **Examples**

```
# extra space required by config data which is
# dynamically loaded onto the system
data 500 1
```
## **.srf File**

### **Purpose**

Contains all the text components with hypertext information embedded.

## **Description**

The **.srf** file is one of several intermediate files produced for each document by InfoCrafter. The **.srf** file is a binary file that contains all the text components with hypertext link information embedded.

### **Files**

**.srf** Contains text components with embedded linking information.

## **Related Information**

The **[.fig](#page-96-0)** file.

### **streamcmds File**

### **Purpose**

Contains auditstream commands.

### **Description**

The **/etc/security/audit/streamcmds** file is an ASCII template file that contains the stream mode commands that are invoked when the audit system is initialized. The path name of this file is defined in the stream stanza of the **/etc/security/audit/config** file.

This file contains command lines, each of which is composed of one or more commands with input and output that may be piped together or redirected. Although the commands usually are one or more of the audit system commands (**auditcat**, **auditpr**, and, **auditselect**), this is not a requirement. The first command, however, should be the **auditstream** command.

When the audit system is initialized, the **audit start** command runs each command. No path name substitution is performed on **\$trail** or **\$bin** strings in the commands.

# **Security**

Access Control: This file should grant read (r) access to the root user and members of the audit group, and write (w) access to the root user only.

## **Examples**

1. To read all records from the audit device, select and format those that involve unsuccessful events, and print them on a line printer, include the following in the **/etc/security/audit/streamcmds** file:

```
/usr/sbin/auditstream | /usr/sbin/auditselect -e \
 "result == FAIL" |/usr/sbin/auditpr -v > /dev/lpr0
```
This command is useful for creating a hard-copy trail of system security violations.

2. To read all records from the audit device that have audit events in the authentication class, format them, and display them on the system console. Include the following in the **/etc/security/audit/ streamcmds** file:

```
/usr/sbin/auditstream -c authentication | \
/usr/sbin/auditpr -t0 -v > /dev/console
```
This command allows timely auditing of user authentication events.

## **Files**

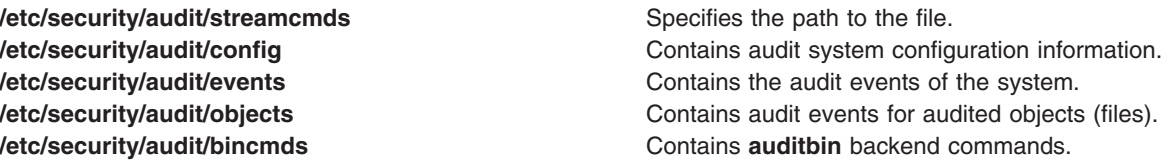

# **Related Information**

The **audit** command, **auditcat** command, **auditpr** command, **auditselect** command.

Setting Up Auditing in *Operating system and device management*.

Auditing overview, Security Administration in *Operating system and device management*.

# **sysck.cfg File**

### **Purpose**

Contains file definitions for the trusted computing base.

### **Description**

**Note:** The **sysck** command does not update this file. It is only updated by the **tcbck** command.

The **/etc/security/sysck.cfg** file is a stanza file that contains definitions of file attributes for the trusted computing base. The name of each stanza is the pathname of a file, followed by a **:** (colon). Attributes are in the form *Attribute***=***Value*. Each attribute is ended with a new-line character, and each stanza is ended with an additional new-line character.

Each stanza can have one or more of the following attributes, and must have the **type** attribute:

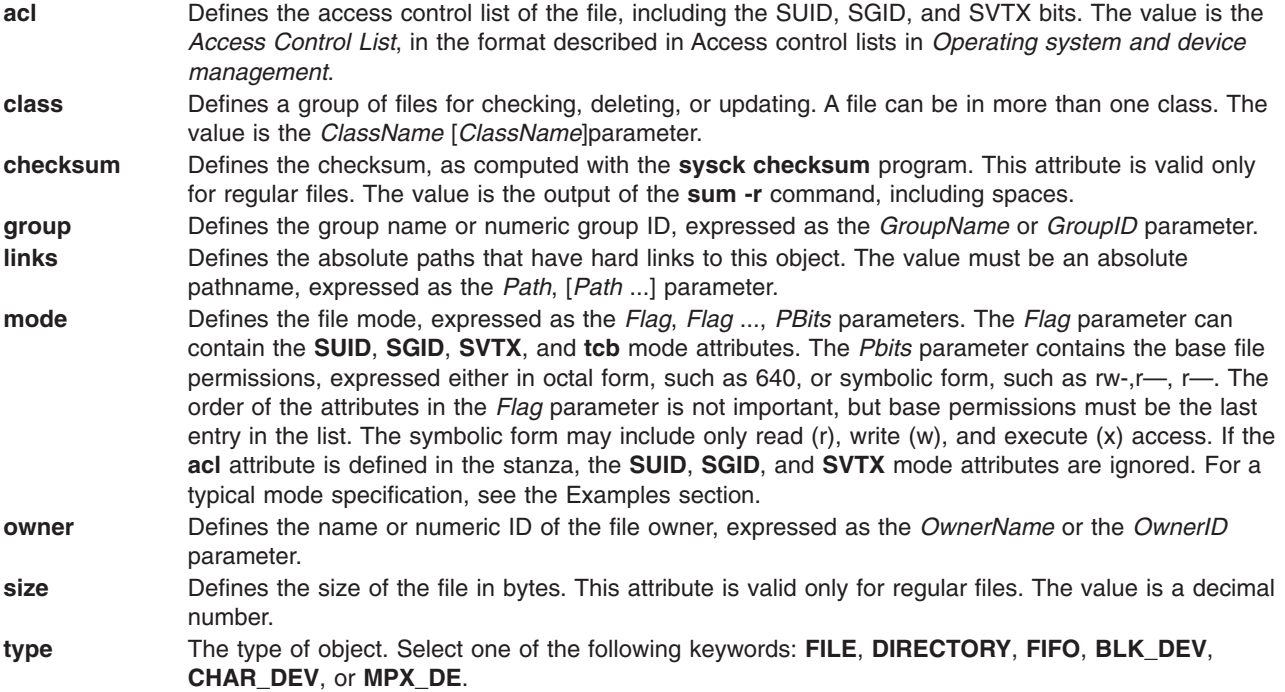

Stanzas in this file can be created and altered with the **sysck** command. Direct alteration by other means should be avoided, since other accesses may not be supported in future releases.

Attributes that span multiple lines must be enclosed in double quotes and have new line characters entered as \n.

Since device configuration and the **sysck.cfg** database are independent and are not integrated, there is no automatic addition of **syck.cfg** entries when a device is added. Hence, given the automatic configuration of devices at boot time, it is the responsibility of the administrator to maintain **/etc/security/sysck.cfg**. This is also true in the case of mirrored rootvg, since **/dev/ipldevice** gets relinked dynamically to the other disk when the system is rebooted off the mirrored disk.

# **Security**

Access Control: This file should grant read (r) access to the root user and members of the security group, and write (w) access to the root user only. General users do not need read (r) access.

## **Examples**

- 1. A typical stanza looks like the following example for the /etc/passwd file:
	- /etc/passwd: type = file owner = root group = passwd  $mode = TCB,640$
- 2. A typical mode specification looks like the following example for a program that is part of the trusted computing base, that is a trusted process, and that has the **setuid** attribute enabled:

```
mode = SUID,TP,TCB,rwxr-x---
OR
mode = SUID,TP,TCB,750
```
# **Files**

**/etc/security/sysck.cfg** Specifies the path to the system configuration data base.

# **Related Information**

The **grpck** command, **installp** command, **pwdck** command, **sum** command, **tcbck** command, **usrck** command.

Access control lists in *Operating system and device management*.

Security Administration in *Operating system and device management*.

# **syslog.conf File**

# **Purpose**

Controls output of the **syslogd** daemon.

# **Description**

Each line must consist of two parts:

- 1. A selector to determine the message priorities to which the line applies.
- 2. An action. Each line can contain an optional part.
- 3. Rotation.

The fields must be separated by one or more tabs or spaces.

# **Format**

*msg\_src\_list* destination [rotate [size *size* k|m] [files *files*] [time *time* h|d|w|m|y] [compress] [archive *archive*]]

where *msg\_src\_list* is a semicolon separated list of *facility.priority* where:

*facility* all (except mark)

mark - time marks kern,user,mail,daemon, auth,... For more information, see **syslogd** *AIX 5L Version 5.3 Commands Reference, Volume 5*.

*priority* is one of (from high to low):

emerg/panic,alert,crit,err(or),warn(ing),notice,info,debug (meaning all messages of this priority or higher)

*destination*

is: **/filename** - log to this file username[,username2...] - write to user(s) @hostname - send to syslogd on this machine \* - send to all logged in users

[rotate [size *size* k|m] [files *files*] [time *time* h|d|w|m|y] [compress] [archive *archive*]] is:

If *destination* is a regular file and the word rotate is specified, then the *destination* is limited by either *size* or *time*, or both. The *size* value causes the *destination* to be limited to *size*, with *files* files kept in the rotation. The backup filenames are created by appending a period and a number to *destination*, starting with .0. The *time* value causes the *destination* to be rotated after *time*. If both *time* and *size* are specified, then logfiles will be rotated once the logfile size exceeds *size* or the after *time*, whichever is earlier.

If the compress option is specified then the logfile names will be generated with a .Z extension. The files keyword will be applicable to the logfiles which are currently under rotation. For example, if we specify the compress option, then only file with .Z extension will be under rotation and the number of such files will be limited by*files* files. Any logfiles with an extension other than .Z will not be under the rotation scheme and thus will not be under the restriction of *files* files. Similarly if the compress option is removed then the files which have been generated with .Z extension will no longer be the part of rotation scheme and will not be limited by the *files* files.

The minimum size that can be specified is 10k. The minimum number of files that can be specified is 2. The default size is 1MB and the default for *files* is unlimited. Therefore, if only rotate is specified, the log will be rotated with *size* = 1m. The compress option means that rotated log files that are not in use will be compressed. The archive option will save rotated log files that are not in use to *archive*.

The default is not to rotate log files.

## **Example**

```
"mail messages, at debug or higher, go to Log file. File must exist."
"all facilities, at debug and higher, go to console"
"all facilities, at crit or higher, go to all users"
                     /usr/spool/mqueue/syslog
*.debug /dev/console
*.crit<br>*.debug        /tmp/syslog.out
*.debug /tmp/syslog.out rotate size 100k files 4
*.crit /tmp/syslog.out rotate time 1d
```
### **Files**

**/etc/syslog.conf** Controls the output of **syslogd**.

# **Related Information**

The **syslogd** daemon.

## **targets File**

### **Purpose**

Defines iSCSI targets that will be accessed by the iSCSI software initiator.

## **Description**

The iSCSI **targets** file defines the name and location of the iSCSI targets that the iSCSI software initiator will attempt to access. This file is read any time the iSCSI software initiator driver is loaded.

Any line in this file that begins with ″**#**″ will be treated as a comment line and ignored. Other non-blank lines will define a target that the iSCSI software initiator will access. The ″**\**″ character may be used between fields as a line continuation character in order to make the file more readable.

The shipped version of this file contains comments that precisely define the format of the file. However, there are no default target names; the shipped file contains only comments. In order to use the iSCSI software initiator, the user must add target definitions to the file and then reload the iSCSI driver by running **cfgmgr** or by rebooting the system.

Each target is defined by three or four fields, as follows: HostNameOrAddress PortNumber iSCSIName

or

HostNameOrAddress PortNumber iSCSIName CHAPSecret

The fields that define the target are:

### **HostNameOrAddress**

This is the TCP/IP location of the target. The location may be specified by a TCP/IP address in dotted-decimal form, or by a host name which can be resolved to a valid TCP/IP address. The format for the IP Address is taken from RFC2373.

### **PortNumber**

The TCP/IP port number on which the iSCSI target is listening. The standard port number for iSCSI is 3260, but some targets may allow customizing the port number, so this field must be specified.

### **iSCSIName**

The iSCSI name of the target. This name must match the name defined to the target. Note that the iSCSI name will be converted to contain all lower case characters, in accordance with the iSCSI standards.

### **CHAPSecret**

This optional field specifies the secret to be used by this initiator if CHAP authentication is required. The secret is a text string enclosed in double-quote characters. If this field is included in the target line, the iSCSI software initiator will offer CHAP authentication to the target, and if the target requests such authentication, this value will be used as the secret during the authentication process. If the **CHAPSecret** field is not included in the target definition, the initiator will attempt to log in to the target without any authentication.

### **Examples**

1. **iSCSI Target without CHAP(MD5) authentication** - Assume the target is at address 192.168.3.2 and the valid port is 5003. The name of the target is iqn.com.ibm-4125-23wwt26. The target line would look like the following:

192.168.3.2 5003 iqn.com.ibm-4125-23wwt26

2. **iSCSI Target with CHAP(MD5) authentication** - Assume the target is at address 10.2.1.105 and the valid port is 3260. The name of the target is iqn.com.ibm-k167-42.fc1a and the CHAP secret is ″This is my password.″ The target line would look like the following:

10.2.1.105 3260 iqn.com.ibm-k167-42.fc1a "This is my password."

3. **iSCSI Target with CHAP(MD5) authentication and line continuation** - Assume the target is at address iscsi.fake.com and the valid port is 3260. The name of the target is iqn.2003- 01.com.ibm:00.fcd0ab21.shark128 and the CHAP secret is ″123ismysecretpassword.fc1b″. The target line would look like the following:

```
iscsi.fake.com 3260 iqn.2003-01.com.ibm:00.fcd0ab21.shark128 \
               "123ismysecretpassword.fc1b"
```
**Files**

**/etc/iscsi/targets** The iSCSI **targets** file.

### **Related Information**

The iSCSI software initiator in *Networks and communication management*.

# **Temporary (TM.\*) Files for BNU**

### **Purpose**

Store data files during transfers to remote systems.

## **Description**

The Basic Networking Utilities (BNU) temporary (**TM.\***) files store data files during transfers to remote systems.

After a [data](#page-54-0) (**D.\***) file is transferred to a remote system by the **uucico** daemon, the BNU program places the file in a subdirectory of the BNU spooling directory named **/var/spool/uucp/***[SystemName](#page-970-0)*. The *SystemName* directory is named for the computer transmitting the file. The BNU program creates a temporary data file to hold the original data file.

The full path name of the temporary data file is a form of the following:

### **/var/spool/uucp/***SystemName***/TM.***xxPID***.000**

where the *SystemName* directory is named for the computer sending the file, and **TM***.xxPID***.000** is the name of the file; for example, TM.00451.000. The *PID* variable is the process ID of the job.

The **uucico** daemon normally deletes all temporary files when they are no longer needed. However, temporary files can also be removed using the **uucleanup** command with the **-T** flag.

## **Files**

**[/etc/uucp/Systems](#page-589-0)** file *lecture is a create of the Describes accessible remote systems.* 

**/var/spool/uucp/***SystemName***[/D.\\*](#page-54-0)** files Contain data to be transferred.

**/var/spool/uucp/***[SystemName](#page-970-0)* directory Contains BNU command, data, and execute files. **[/var/spool/uucppublic/\\*](#page-971-0)** directories **Contain files that BNU has transferred.** 

# **Related Information**

The **uucp** command, **uucleanup** command, **uudemon.cleanu** command, **uupick** command, **uuto** command, **uux** command**.**

The **uucico** daemon.

Understanding the BNU Daemons, Understanding the BNU File and Directory Structure, BNU maintenance commands in *Networks and communication management*.

## **Workload Manager .times File**

### **Purpose**

Defines time ranges for configurations in a configuration set.

# **Description**

Time ranges will appear in the configuration set files. These files are attribute files where the stanzas are the configuration names, and the only attribute is the time range. No default record is allowed (useless and confusing). A missing time range attribute stands for the default time range, which means always outside the other defined time ranges if any.

### **Time Coherency Checks**

It is mandatory that the time ranges do not overlap within a single file. In doing so, it would not be possible to find which is the right config to use. The union of all time ranges must cover all times. The default time range will help for ensuring this.

**Note:** It might not be possible to make changes to a correct file that result in another correct file without having intermediate incorrect file contents from this coherency point of view, due to commands or SMIT making one change at a time. For this reason, the content of the file is copied to **.running** at Workload Manager explicit update time.

## **Syntax**

This syntax applies to configuration set files and to **confsetcntrl**, a new command in AIX 5.2, wherever a time range is given. SMIT and Web-based System Manager provide a more convenient way to select or enter a time range. A time range is specified as a range of days with 0 representing Sunday and 6 representing Saturday, and in 24 hour format, with hours and minutes specified. A default time range, which will include all time ranges not otherwise specified, is indicated by a single minus sign (-).

Specification:

```
<time-range>: -
<time-range>: <weekday-range>,<time-of-the-day-range>
<time-range>: <weekday-range>
<time-range>: <time-of-the-day-range>
<weekday-range>: <weekday>-<weekday>
<weekday-range>: <weekday>
<weekday>: 0 through 6 for Sunday through Saturday
<time-of-the-day-range>: <time-of-the-day>-<time-of-the-day>
<time-of-the-day>: <hour>.<minute>
<hour>: 0 through 23
<minute>: 0 through 59
```
### **Notes:**

- 1. A colon is accepted to seperate hours and minutes instead of dot, provided that the field is quoted (colon has a special meaning in attributes file format).
- 2. Value 24 is correct for ending <hour> if <minute> is null.
- 3. For convenience and for command parameters only, <weekday> may be specified with the name or the abbreviation of the day of the week as they appear in the output of **locale day** or **locale abday** commands, taking into account the current user locale (LC\_TIME). This is not appropriate for attribute files which do not have a defined locale.

# **Example**

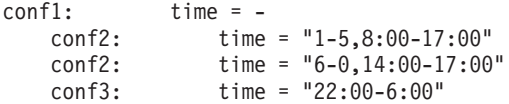

## **Files**

**\$HOME/.time** Specifies the complete path name of the **.time** file.

# **Related Information**

The **confsetcntrl** and **lswlmconf** commands.

## **unix.map File**

## **Purpose**

Defines the operating system identity used for service provider applications on the node by the UNIX host-based authentication (HBA) security mechanism.

## **Description**

Applications that use the cluster security services library must obtain an identity from the security mechanisms supported by the library. These identities are specific to the individual security mechanisms supported by cluster security services. Because cluster security services supports multiple security mechanisms and multiple applications, the cluster security services library must be informed of which identity to use for an application when interacting with a specific security mechanism on its behalf.

The default security mechanism used by the cluster security services library is the HBA mechanism. The **unix.map** file defines the identities used by the core cluster applications when interacting with the HBA mechanism. The cluster security services library expects to locate this file in **/var/ct/cfg/unix.map** (preferred) or **/usr/sbin/rsct/cfg/unix.map** (default).

This file is ASCII-text formatted, and can be modified with a standard text editor. However, this file should not be modified unless the administrator is instructed to do so by the cluster softwre service provider. If this configuration file is to be modified, the default **/usr/sbin/rsct/cfg/unix.map** file should not be modified directly. Instead, the file should be copied to **/var/ct/cfg/unix.map**, and modifications should be made to this copy. The default configuration file should never be modified.

All entries within this file use the following format: SERVICE: service name: user name running the service

**Attribute**

### **Definition**

### **SERVICE**

Required keyword

*service\_name*

Specifies the name commonly used to refer to the application. For example, this could be the name used by the system resource controller to refer to this application.

### *user\_name\_running\_the\_service*

Specifies the operating system user identity used to execute the application process. It is the owner identity that would be seen for the application process in the **ps** command output.

# **Security**

- The default identity mapping definition file /usr/sbin/rsct/cfg/ctsec\_map.global is readable by all system users, but permissions prevent this file from being modified by any system user.
- When creating the override identity mapping definition files **/var/ct/cfg/ctsec\_map.global** and **/var/ct/cfg/ctsec\_map.local**, make sure that the files can be read by any system user, but that they can only be modified by the root user or other restrictive user identity not granted to normal system users.
- v By default, these files reside in locally-mounted file systems. While it is possible to mount the **/var/ct/cfg** directory on a networked file system, this practice is discouraged. If the **/var/ct/cfg/ctsec\_map.local** file were to reside in a networked file system, any node with access to that networked directory would assume that these definitions were specific to that node alone when in reality they would be shared.

# **Restrictions**

This file should not be modified unless the administrator is instructed to do so by the cluster softwre service provider. Incorrect modification of this file will result in authentication failures for the applications listed in this file and possibly their client applications. If this configuration file is to be modified, the default **/usr/sbin/rsct/cfg/unix.map** file should not be modified directly. Instead, the file should be copied to **/var/ct/cfg/unix.map**, and modifications should be made to this copy. The default configuration file should never be modified.

# **Examples**

This example shows the default contents of the configuration file:

```
SERVICE:ctrmc:root
SERVICE:rmc:root
SERVICE:ctloadl:loadl
SERVICE:ctdpcl:root
SERVICE:ctpmd:root
```
# **Location**

**/var/ct/cfg/unix.map** Contains the **unix.map** file

## **Files**

**/usr/sbin/rsct/cfg/unix.map** Default location of the unix.map file

# **Related Information**

Commands: **ps**

Daemons: **ctcasd**

# **updaters File for NIS**

## **Purpose**

Updates NIS maps.

# **Description**

The **/var/yp/updaters** file is a makefile used for updating NIS maps. NIS maps can only be updated in a secure network; that is, one that has a **publickey** file. Each entry in the file is a make target for a particular NIS map. For example, if there is an NIS map named passwd.byname that can be updated, there should be a make target named passwd.byname in the **updaters** file with the command to update the file.

The information necessary to make the update is passed to the **update** command through standard input. All items are followed by a new line except for actual bytes of key and actual bytes of data. The information passed is described below:

- Network name of client wishing to make the update (a string)
- Kind of update (an integer)
- Number of bytes in key (an integer)
- Actual bytes of key
- Number of bytes in data (an integer)
- Actual bytes of data

After getting this information through standard input, the command to update the map determines whether the user is allowed to make the change. If the user is not allowed, the **update** command exits with the

YPERR\_ACCESS status. If the user is allowed to make the change, the command should make the change and exit with a status of 0. If any errors exist that may prevent the **updaters** file from making the change, the command should exit with the status that matches a valid NIS error code described in the **rpcsvc/ypclnt.h** file.

### **Related Information**

The **[publickey](#page-220-0)** file.

The **update** command.

The **ypupdated** daemon.

Checklist for Administering Secure NFS, Network File System (NFS) Overview for System Management, Network Information Service (NIS) Overview for System Management in *Networks and communication management*.

### **user File**

### **Purpose**

Contains extended user attributes.

## **Description**

The **/etc/security/user** file contains extended user attributes. This is an ASCII file that contains attribute stanzas for users. The **mkuser** command creates a stanza in this file for each new user and initializes its attributes with the default attributes defined in the **/usr/lib/security/mkuser.default** file.

Each stanza in the **/etc/security/user** file is identified by a user name, followed by a **:** (colon), and contains attributes in the form *Attribute***=***Value*. Each attribute value pair is ended by a new-line character, and each stanza is ended by an additional new-line character. For an example of a stanza, see the [Examples](#page-326-0) section.

The file supports a default stanza. If an attribute is not defined for a user, the default value for the attribute is used.

### **Attributes**

If you have the proper authority, you can set the following user attributes:

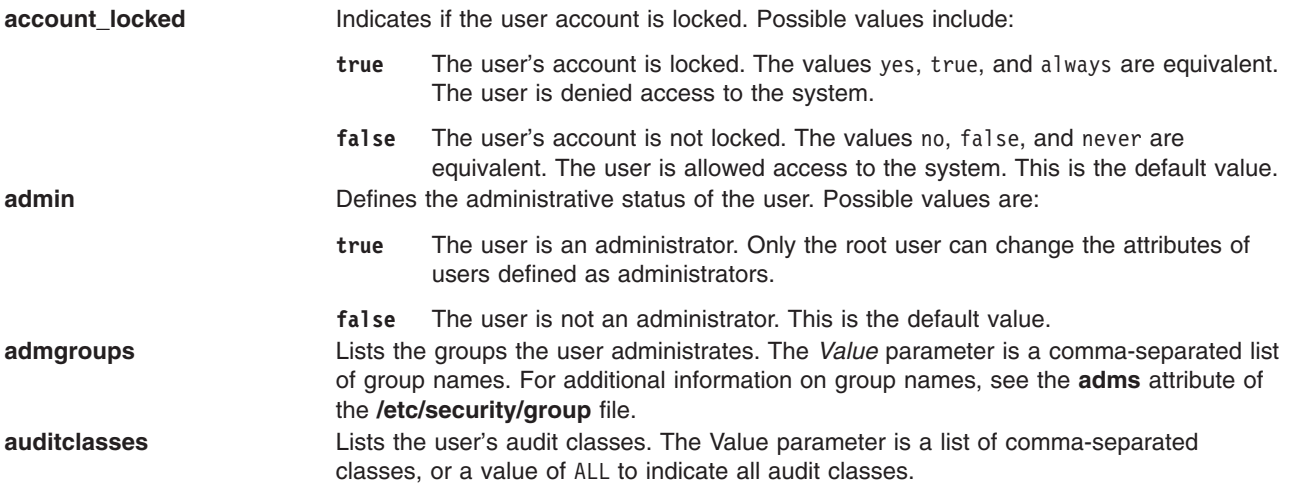

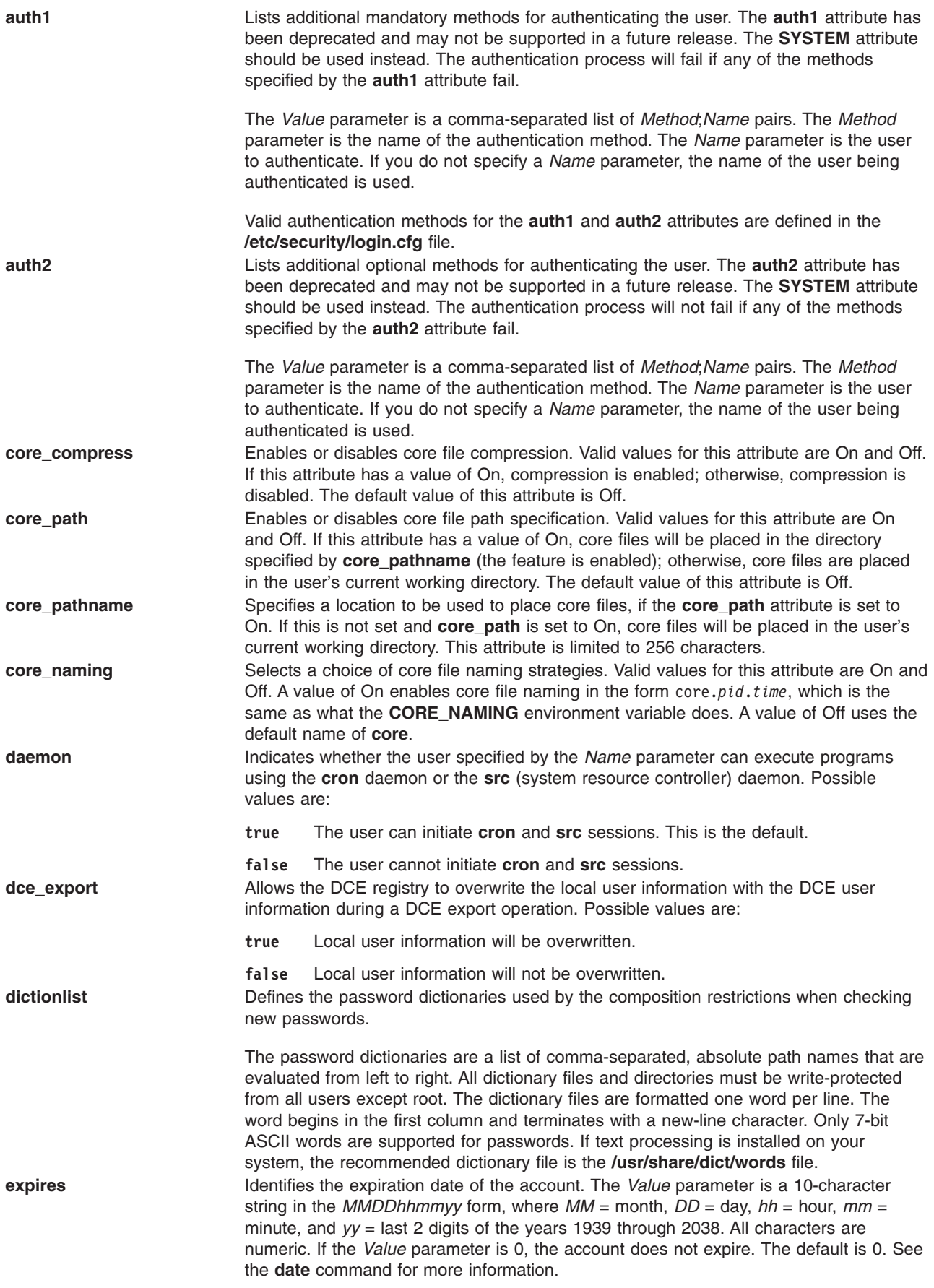

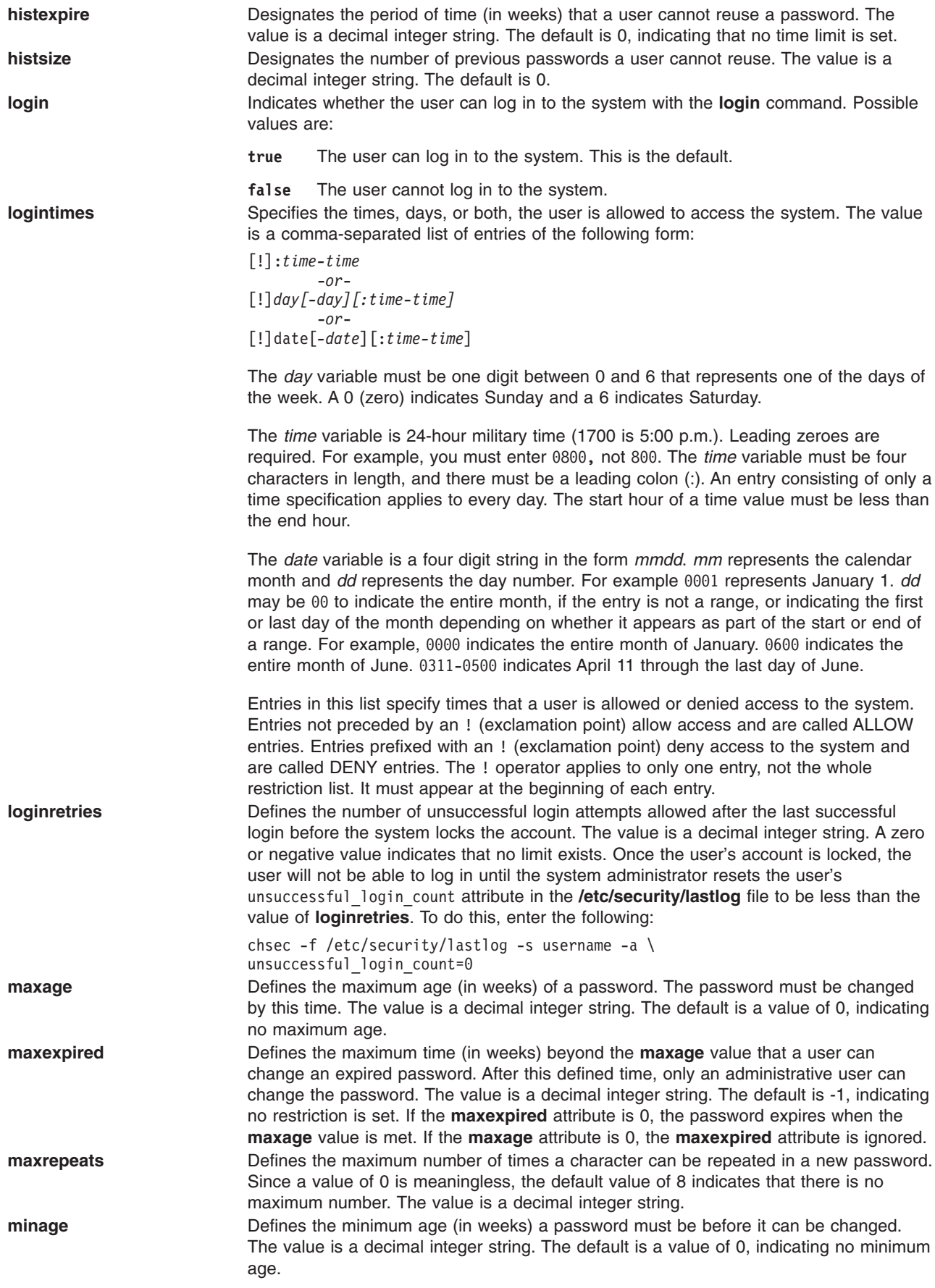
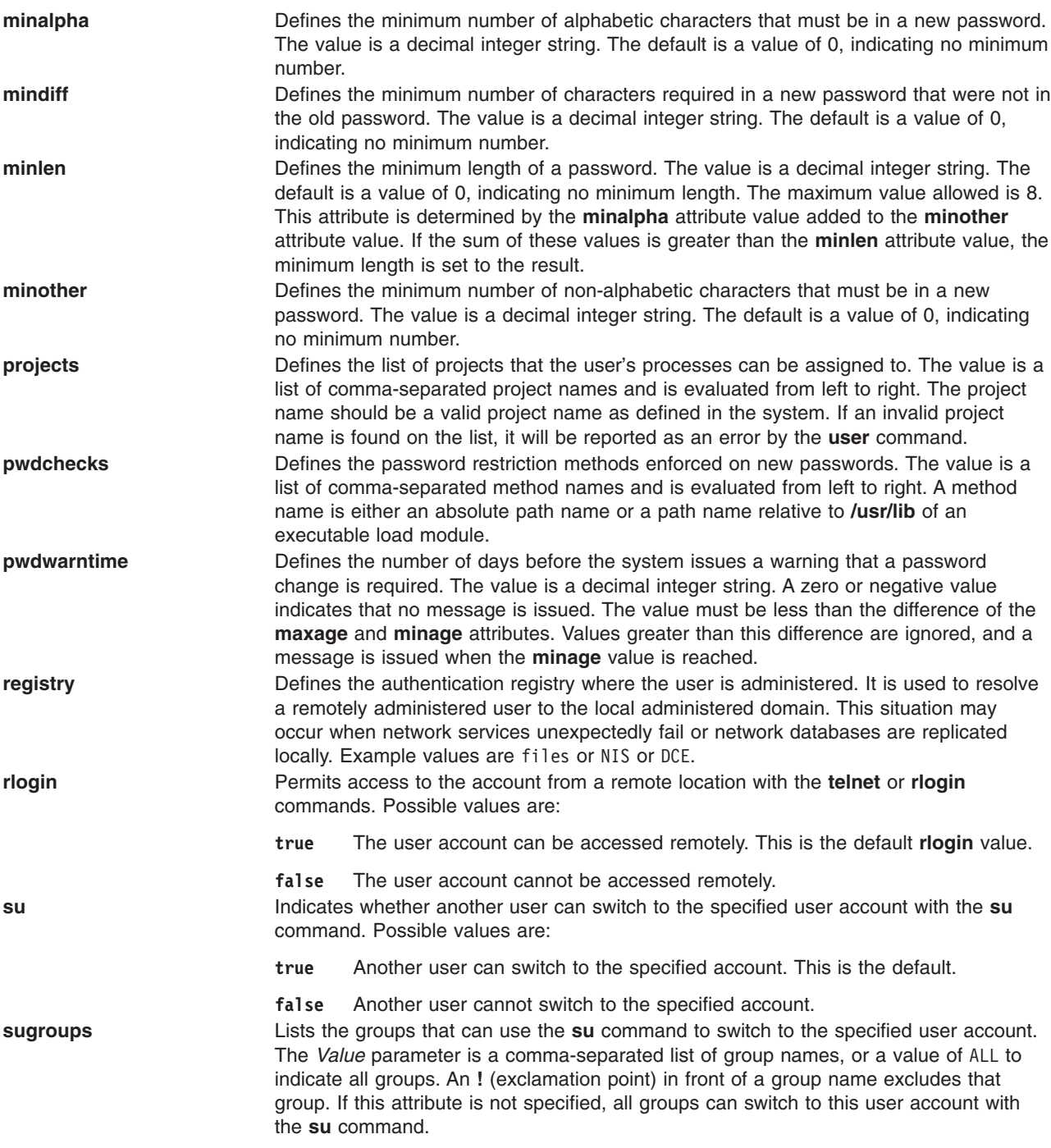

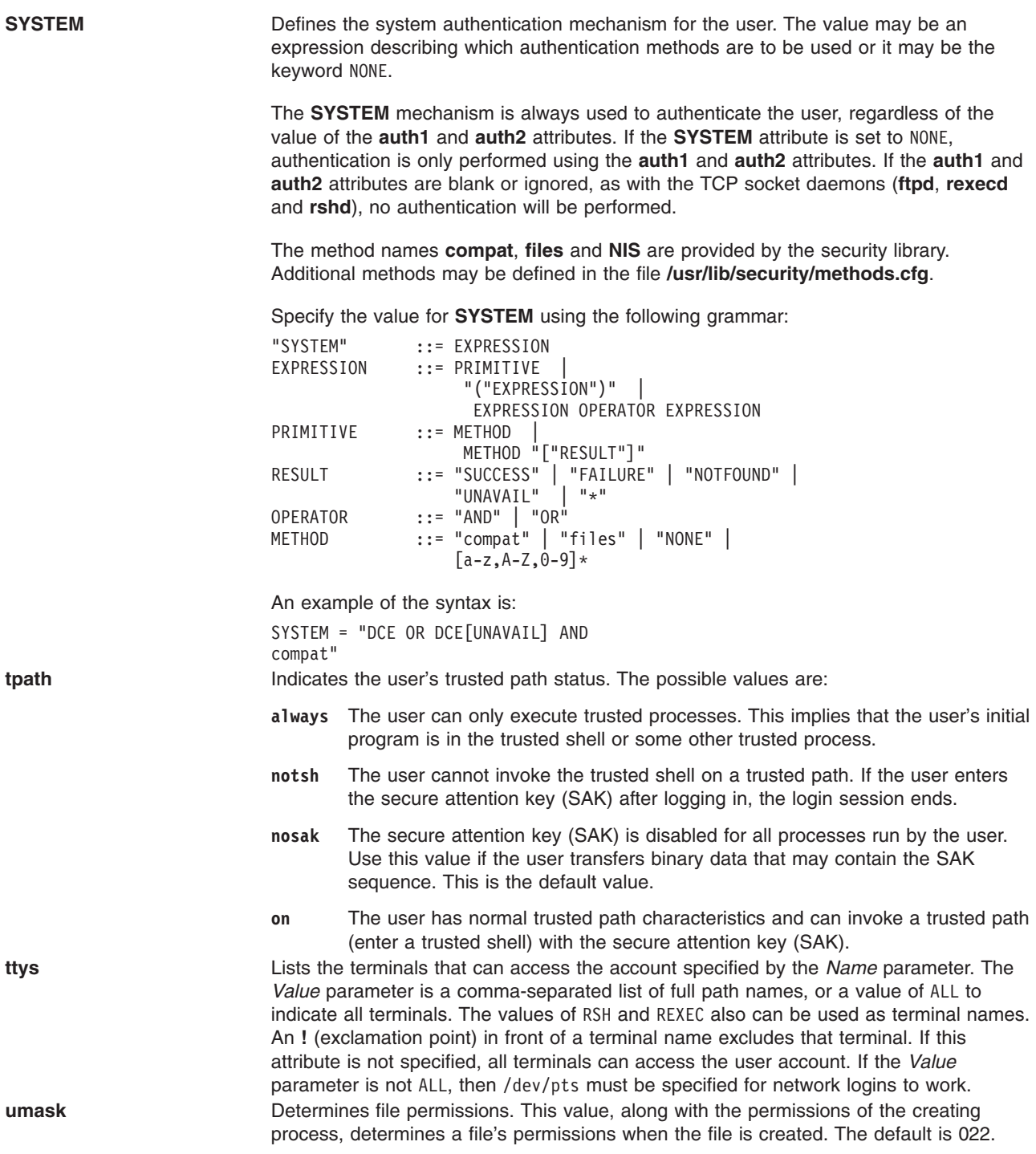

### **Changing the user File**

You should access this file through the commands and subroutines defined for this purpose. You can use the following commands to change the **user** file:

- v **chuser**
- v **lsuser**
- v **mkuser**
- v **rmuser**

The **mkuser** command creates an entry for each new user in the **/etc/security/user** file and initializes its attributes with the attributes defined in the **/usr/lib/security/mkuser.default** file. To change attribute values, use the **chuser** command. To display the attributes and their values, use the **lsuser** command. To remove a user, use the **rmuser** command.

To write programs that affect attributes in the **/etc/security/user** file, use the subroutines listed in Related Information.

# **Security**

### **Access Control**

This file should grant read (r) access only to the root user and members of the security group. Access for other users and groups depends upon the security policy for the system. Only the root user should have write (w) access.

#### *Auditing Events:*

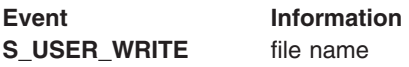

## **Examples**

1. A typical stanza looks like the following example for user dhs:

```
dhs:
```

```
login = true
rlogin = false
ttys = /dev/console
sugroups = security,!staff
expires = 0531010090
tpath = on
admin = trueauth1 = SYSTEM,METH2;dhs
```
2. To allow all ttys except /dev/tty0 to access the user account, change the ttys entry so that it reads as follows:

ttys = !/dev/tty0,ALL

## **Files**

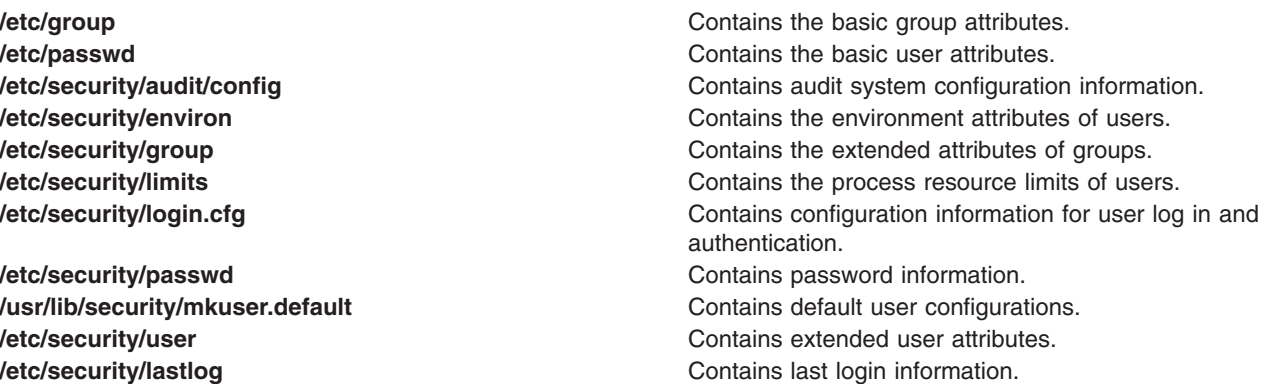

# **Related Information**

The **chuser** command, **lsuser** command, **mkuser** command, **rmuser** command.

The **enduserdb** subroutine, **getuserattr** subroutine, **putuserattr** subroutine, **setuserdb** subroutine.

For more information about the identification and authentication of users, discretionary access control, the trusted computing base, and auditing, refer to Security Administration and Users, roles, and passwords in *Security*.

### **user.roles File**

### **Purpose**

Contains the list of roles for each user. This system file only applies to AIX 4.2.1 and later.

## **Description**

The **/etc/security/user.roles** file contains the list of roles for each user. This is an ASCII file that contains a stanza for system users. Each stanza is identified by a user name followed by a : (colon) and contains attributes in the form *Attribute=Value*. Each attribute pair ends with a newline character as does each stanza.

This file supports a default stanza. If an attribute is not defined, either the default stanza or the default value for the attribute is used.

A stanza contains the following attribute:

**roles** Contains the list of roles for each user.

For a typical stanza, see the ″Examples″ section.

Typically, the **/etc/security/user.roles** stanza contains an entry for every user and a list of data associated with that user. The roles database does not require an entry per user. The size of each entry is one line.

The **user.roles** file is kept separately from the **/etc/security/user** file for performance reasons. Several commands scan this database, so system performance increases with smaller files to scan (especially on systems with large numbers of users).

## **Changing the user.roles File**

You should access this file through the commands and subroutines defined for this purpose. You can use the following commands to change the **user.roles** file:

- v **chuser**
- v **lsuser**
- v **mkuser**

The **mkuser** command creates an entry in the **/etc/security/user.roles** file for each new user when the **roles** attribute is used. To change the attribute values, use the **chuser** command with the **roles** attribute. To display the attributes and their values, use the **lsuser** command with the **roles** attribute.

To write programs that affect attributes in the **/etc/security/user.roles** file, use the subroutines listed in Related Information.

# **Security**

Access Control: This file grants read and write access to the root user, and read access to members of the security group.

## **Examples**

A typical stanza looks like the following example for the username role:

```
username:
       roles = role1,role2
```
# **Files**

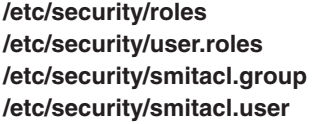

Contains the list of valid roles. Contains the list of roles for each user. Contains the group ACL definitions. Contains the user ACL definitions.

# **Related Information**

The **chuser** command, **lsuser** command, **mkuser** command.

The **getuserattr** subroutine, **putuserattr** subroutine.

## **vfs File**

## **Purpose**

Describes the virtual file systems (VFS) installed on the system.

# **Description**

The **/etc/vfs** file describes the virtual file systems installed on the system. The name, type number, and file-system helper program are among the types of information listed in the file. Commands, such as the **mount** command, the **fsck** command (file system check), and the **mkfs** command (make file system), use this information.

The **vfs** file is an ASCII file, with one record per line. The following are examples of the three types of lines in the **vfs** file:

• Comments

# This is a comment.

- # Comments begin with a # (pound sign).
- # Blank lines are ignored.
- # The following example only locally defines the default **vfs** file.
- General control

%defaultvfs jfs nfs

The fields for the %defaultyfs control line are:

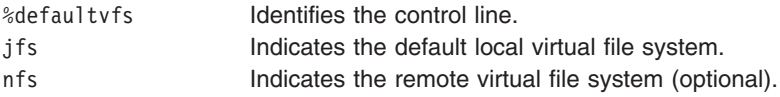

• Entries

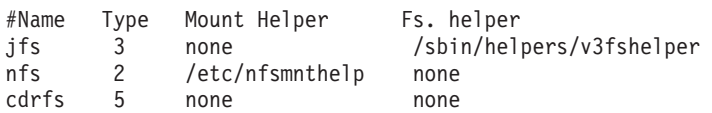

The comments are in text for explanatory purposes. The general control lines, which are designated by a % (percent) character, configure the actions of the following commands:

- v **mount**
- **•** umount
- v **mkfs**
- <span id="page-329-0"></span>v **fsck**
- v **fsdb**
- v **df**
- v **ff**

For example, a line like %defaultvfs indicates the default local virtual file system is used if no VFS is specified by the **mount** command or in the **/etc/filesystems** file. The entry is the name of the VFS as indicated in the file. If a second entry is listed on the same line, it is taken to be the default remote VFS. The %defaultvfs control line may leave off the remote VFS specification.

The VFS entries take the following form:

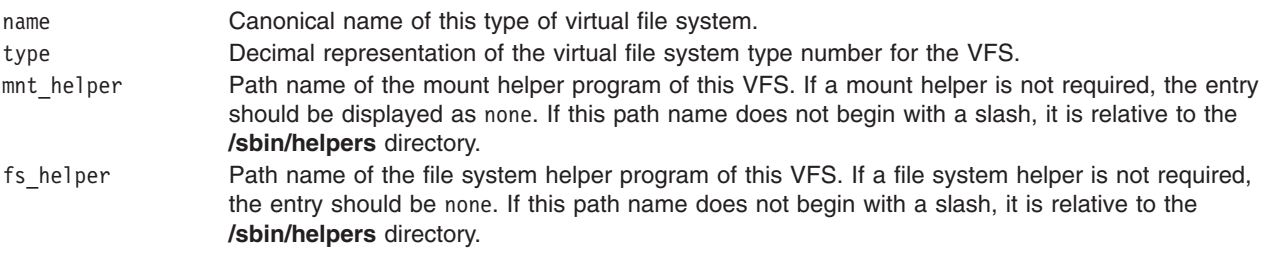

## **Files**

**[/etc/filesystems](#page-96-0)** Lists the known file systems and defines their characteristics.

# **Related Information**

The **chvfs** command, **crvfs** command, **df** command, **ff** command, **fsck** command, **fsdb** command, **lsvfs** command, **mkfs** command, **mount** command, **rmvfs** command, **umount** command.

The File systems in *Operating system and device management* explains file system types, management, structure, and maintenance.

## **Workload Manager classes File**

### **Purpose**

Contains the definition of Workload Manager (WLM) superclasses or subclasses for a given configuration.

## **Description**

The **classes** file in the **/etc/wlm/***Config* directory describes the superclasses of the WLM configuration, *Config*. If the superclass *Super* of this configuration has subclasses defined, these subclasses are defined in the file **/etc/wlm/***Config***/***Super***/classes**.

Some attributes apply to only superclasses or to only subclasses. The description of the **classes** file uses the terms *class* or *classes* when a statement applies to both superclasses and subclasses.

The **classes** file is organized into stanzas. Each stanza names a WLM class and contains attribute-value pairs that describe characteristics of the class.

### **Attributes**

Each stanza names a WLM class. Class names can contain only upper- and lowercase letters, numbers, and underscores. They are limited to 16 characters in length. The only names that have special meaning to the system are Default, Shared, Unclassified, Unmanaged, and System. You cannot use Unclassified and Unmanaged as class names. The superclasses Default, Shared, and System are always defined. The subclasses Default and Shared are always defined.

The following attributes are defined in the **classes** file:

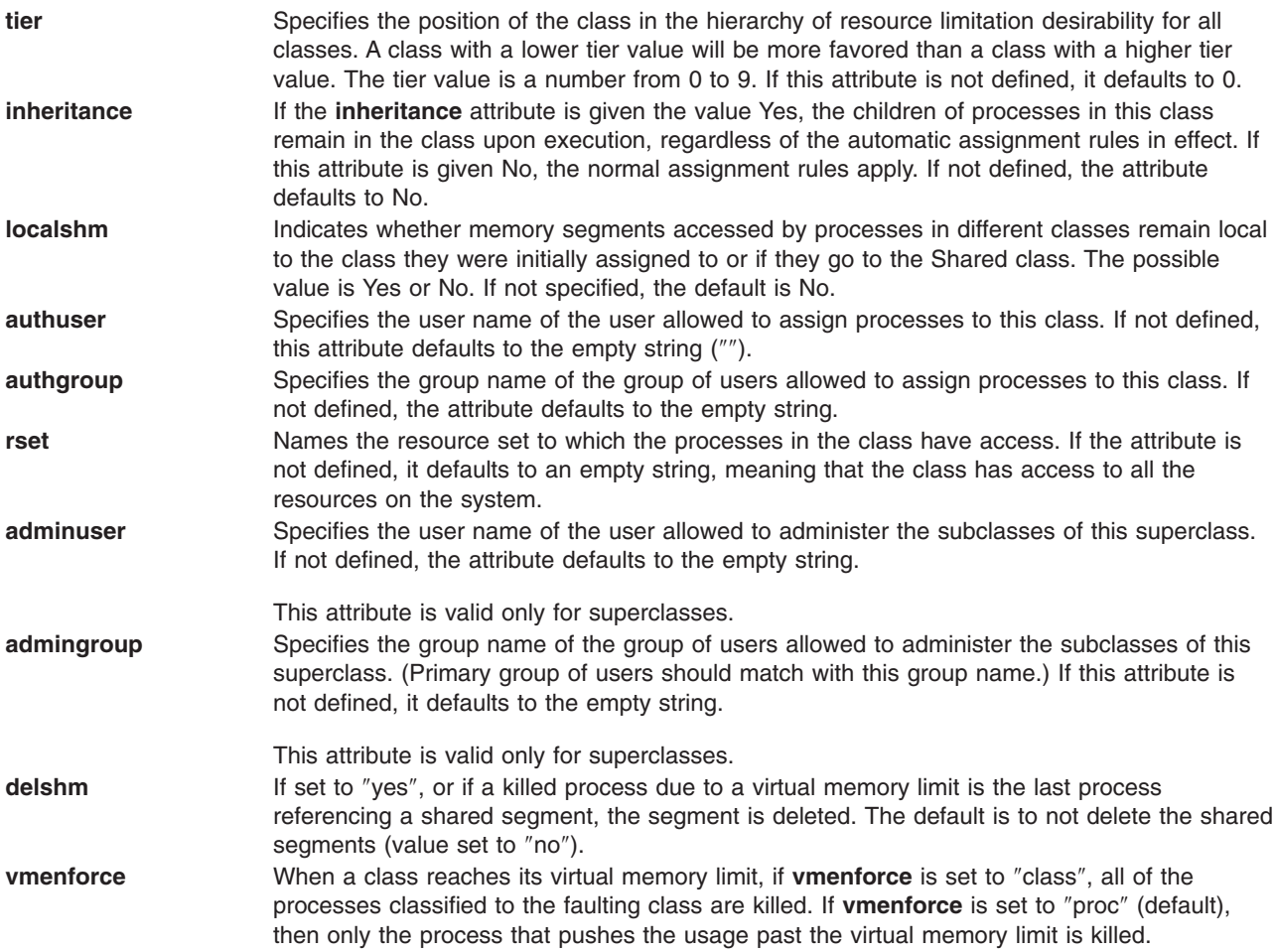

The attributes that have not been explicitly set by a WLM administrator using any of the administration tools (file editing, command line, or SMIT) are omitted in the property files.

The default values mentioned above are the system defaults and can be modified using a special stanza named ″default.″

## **Files**

**classes** Defines the superclasses or subclasses of a WLM configuration

# **Security**

The WLM property files defining the superclasses of a WLM configuration must have write permission only for the root user. The WLM property files defining the subclasses of a superclass must have write permission for the adminuser and admingroup for the superclass.

<span id="page-331-0"></span>If there is no adminuser for the superclass, the files should be owned by root. If no admingroup exists for a superclass, the WLM property files for the superclass should be group ″system″ with no write permission for group.

# **Example**

1. The following entry at the beginning of the **classes** file modifies the default values for the **tier** and **inheritance** attributes so that if they are not defined for some (or all) of the classes specified in the file, the **tier** value is 1 and the **inheritance** value is Yes:

```
default:
  tier = 1inheritance = "yes"
```
The scope of these user-defined default values is limited to the file where they appear. For instance, if the above default stanza appears in the top-level **classes** file of a configuration, it does not affect the default values for the **classes** files defining the subclasses of the various superclasses.

2. The following is an example of a typical **/etc/wlm/***Config*/**classes** file:

```
* system defined classes
* All attributes to default value
* Attribute values can be specified
*
Default:
System:
Shared:
* User defined classes
*
Super1:
     inheritance = "yes"
     adminuser = "bob"authgroup = "devlt"
Super2:
      tier = 4localshm = "yes"
     admingroup = "sales"<br>authuser = "sally"
     \begin{smallmatrix} \alpha\mathsf{u}\mathsf{m}\cdots\mathsf{v}\ \mathsf{a}\mathsf{u}\mathsf{t} \mathsf{h}\mathsf{u}\mathsf{s}\mathsf{e}\mathsf{r} \end{smallmatrix}rset = "part1"
```
**Note:** The asterisk (\*) is a comment character. Comments are added by directly editing the file. However, when you use the command line, or SMIT to create, modify, or delete classes, the comments are removed.

## **Related Information**

The **lsclass** command, **mkclass** command, **chclass**, **rmclass** command.

The **[shares](#page-337-0)** file, **limits** file, **[rules](#page-334-0)** file.

Workload management in *Operating system and device management*.

# **Workload Manager limits File**

## **Purpose**

Describes the minimum and maximum limits for the resources allocated to superclasses or subclasses of a WLM configuration.

## **Description**

The **limits** file in the **/etc/wlm/***Config* describes the resource limits for the superclasses of the WLM configuration *Config*. If the superclass *Super* of this configuration has subclasses defined, the resource limits for the subclasses are defined in the file **/etc/wlm/***Config*/*Super***/limits**.

The limits at the superclass level represent a percentage of the total amount of resources available on the system and the limits at the subclass level represent a percentage of the resource made available to the parent superclass. Despite this difference, the description of resource limits is relevant to both a superclass and a subclass.

The **limits** file is organized into stanzas that are named after WLM classes and contain attribute-value pairs specifying the minimum and maximum resource limit allocated to the class for the various resources. The attribute names identify the resource. For each resource, the following values must be provided:

- Minimum limit (expressed here as *m*)
- v Soft maximum limit (expressed here as *SM*)
- v Hard maximum limit (expressed here as *HM*)

The limits are expressed as percentages. Both the minimum and maximum limits are each a number between 0 and 100. The hard maximum must be greater than or equal to the soft maximum, which in turn must be greater than or equal to the minimum. When the limits are not specified for a class or a resource type, the system defaults to 0 for the minimum and 100 for both the soft and hard maximum.

Use the following format for defining the limit values:

```
attribute_name = m%-SM%,HM%
```
In AIX 5.2 and later, you can also specify per-process and per-class total limits. These are hard limits and can be specified in the following format:

attribute\_name = <value> [unit]

The valid range of values for each attribute, as well as their default and allowed units are described in *Operating system and device management*.

#### **Attributes**

Each stanza names a WLM class that must exist in the **classes** file at the corresponding level (superclass or subclass).

The following attributes are defined in the **limits** file:

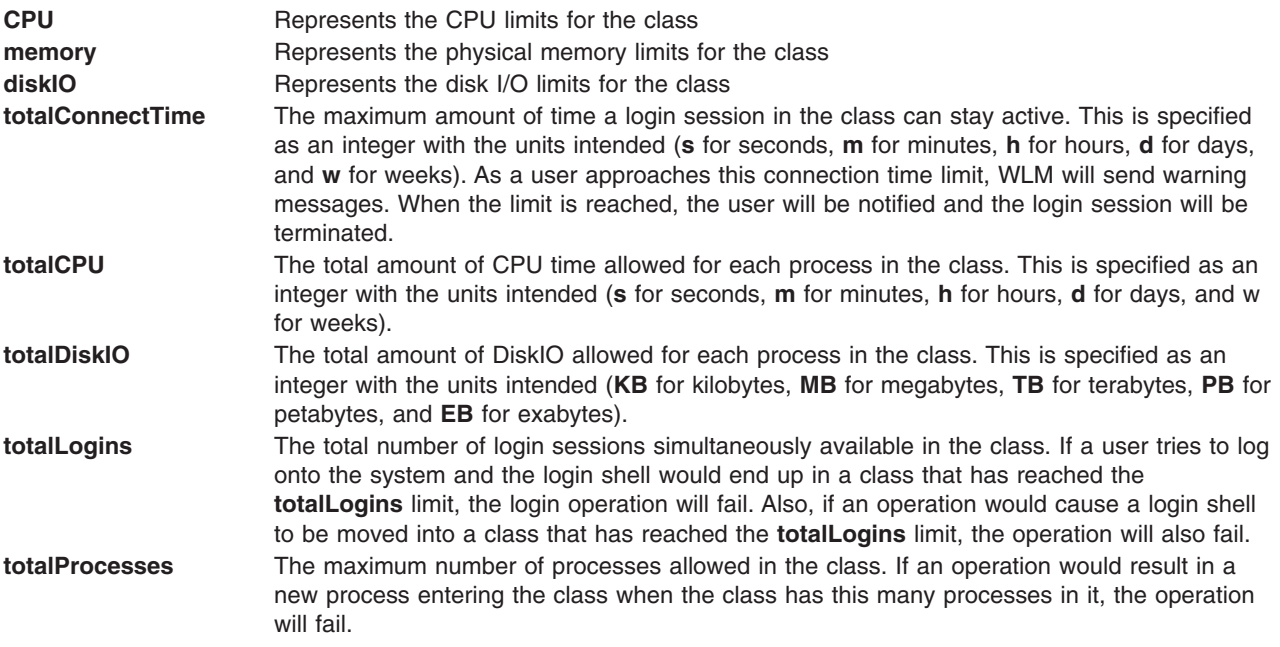

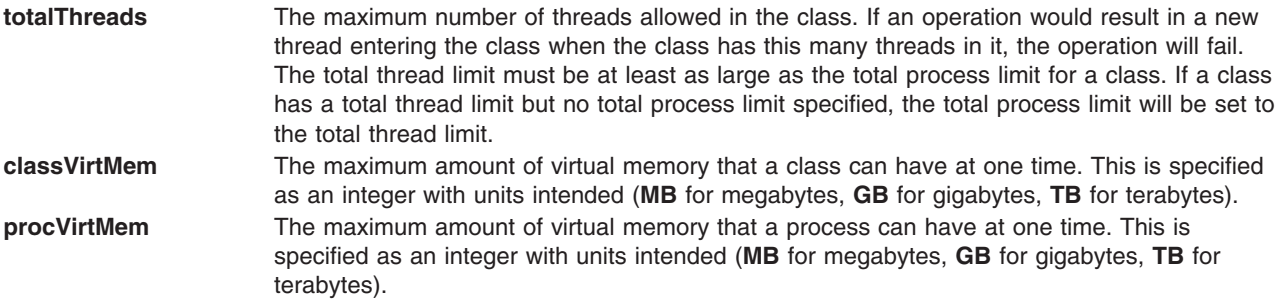

The default values mentioned above are the system defaults and can be modified using a special stanza named ″default.″

Consider the following stanza at the beginning of the **limits** file:

```
default:
   CPU = 10\% - 50\%, 80%
   diskIO = 20% - 60% - 100%
```
This stanza modifies the default values of the limits for CPU and disk I/O so that if those attributes are not specified for some (or all) of the classes, their minimum, soft maximum, and hard maximum default to the values shown above. In this example, the default values for the physical memory limits (specified by the **memory** attribute) are still the system default—the minimum 0% and the soft and hard maximum each 100%.

Classes that use only default values for all the resource types can be omitted in the file.

## **Security**

The **limits** file defining the limits of the superclasses of a WLM configuration must have write permission for root only. The **limits** file defining the limits for the subclasses of a superclass must have write permission for the adminuser and admingroup for the superclass. If no adminuser exists for the superclass, the **limits** file should be owned by root. If no admingroup exists for a superclass, the file for the superclass should be owned by the "system" group and have no write permission for group.

# **Example**

The following is an example of a typical **/etc/wlm/***Config***/limits** file:

```
* System Defined Classes
* In this example, the system administrator uses
* only default values for the System and Shared
* superclasses. The System class has a memory minimum of
* 1% by default - can be increased by system administrator
* The system administrator gives non default values
* only for the Default class:
*
System:
  memory = 1\% - 100\%, 100\%Default:
  CPU = 0% - 50%, 75%
  memory = 0% -25%, 50%
*
* User defined classes
*
Super1:
   CPU = 10% - 100%, 100%
  memory = 20%-100%,100%
```

```
diskIO = 0% - 33% .50%Super2:
  memory =0%-20%,50%
  diskIO =10%-66%,100%
```
**Note:** The asterisk (\*) is a comment character.

## **Files**

**limits** Defines the resource entitlements for the superclasses or subclasses of a WLM configuration

# **Related Information**

The **lsclass** command, **mkclass** command, **chclass** command, **rmclass** command.

The **[classes](#page-329-0)** file, **[shares](#page-337-0)** file, **rules** file.

Files in *Operating system and device management*.

Workload management in *Operating system and device management*.

# **Workload Manager rules File**

## **Purpose**

Defines the automatic class assignment rules for the superclasses or subclasses of a given Workload Manager (WLM) configuration.

## **Description**

The **/etc/wlm/***Config***/rules** file describes the assignment rules for the superclasses of the WLM configuration *Config*. If the superclass *Super* of this configuration has subclasses defined, the assignment rules for the subclasses are defined in the file **/etc/wlm/***Config***/***Super***/rules**.

The assignment rules for the superclasses and subclasses are formatted the same.

The **rules** file is a standard text file. Each line represents an assignment rule for a specified class. Several assignment rules can exist at the same time for the same class. Each rule lists the name of a class and a list of values for some attributes of a process; these values are used as classification criteria. The various fields of a rule are separated by white spaces. For attributes that you do not define, represent them with a hyphen (-).

**Note:** Implicit rules exist for the default superclass and the default subclass of every superclass. These rules catch all processes that did not match any rules explicitly stated in the **rules** file. They apply to a WLM configuration regardless of whether they are explicitly stated.

### **Assignment Rules**

Assignment rules are made of the fields described below. When present, the following fields *must* appear in the order shown below. Order is important because the values are given to the field identified by its position in the string. Only the first three fields (**class**, **reserved**, and **user**) are mandatory. The remaining fields can be omitted if their values are hyphens.

For instance, the assignment rule class1 - user1

is the same as the following:

class1 - user1 - - - -

The rule class - - group1 - 32bit+fixed

is a valid rule equivalent to the following rule:

class - - group1 - 32bit+fixed -

But in the case of the rule class1 - group1, group1 is interpreted as a user name because of its position in the string.

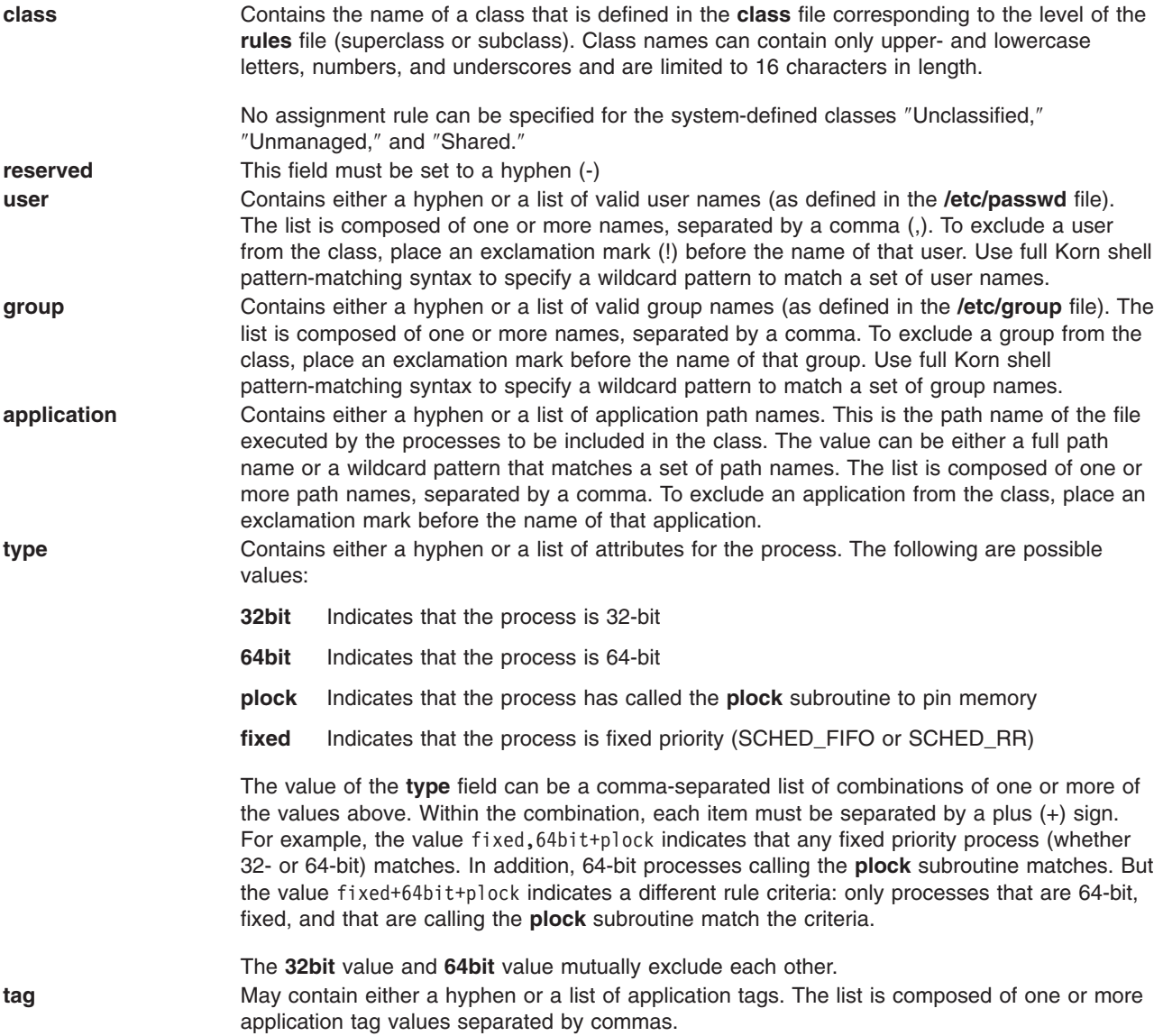

When classifying a process, WLM attempts to match the values of the process attributes (**user**, **group**, **application**, **type**, and **tag**) with the values provided in the **rules** file. To match values, WLM uses the following criteria:

- v If the value in the rule is a hyphen, any value of the corresponding process attribute is a match.
- v If the value of a process attribute (other than the **type** attribute) appears in the list of values specified in the corresponding field in the rule and is not preceded by an exclamation mark, it is a match for the specified attribute.
- **322** Files Reference
- v If the values of the process **type** attribute (**32bit**/**64bit**, **plock**, **fixed**) match all the values (separated by + signs) provided in the list for the **type** field in the rule, they are a match for the process type.
- v The process is classified in the class specified in the **class** field of the rule if ALL the values of the process attributes match the values in the corresponding field of the rule.
- v WLM scans the rules in the order in which they appear in the **rules** file and classifies the process in the class specified in the *first rule for which a match is detected*. Therefore, the order of the rules in the file is very important.

When classifying a process, WLM first scans the **rules** file for the superclasses of the current configuration to determine which superclass the process is assigned to. Then, WLM scans the **rules** file for this superclass to determine which subclass it assigns the process to.

Threads may also be assigned to a class if they have an application tag. They will be assigned using the same rules as the process. However, threads that do not have an application tag will remain assigned to their process' class.

### **Groupings**

As an improvement for AIX 5.2, you can now use attribute value groupings in the **rules** file. Attribute groupings can be used as element of a selection criteria in the **rules** file for superclasses or subclasses. For more information, syntax and examples, see the **[groupings](#page-104-0)** file.

## **Security**

The file containing the assignment rules for the superclasses must have write permission for the root user only. The The file containing the assignment rules for the subclasses of a superclass must have write permission for the adminuser and admingroup for the superclass. If no adminuser exists for the superclass, the file should be owned by root. If no admingroup exists for a superclass, the **rules** file for the superclass should be owned by the system group and have no write permission for group.

# **Examples**

1. The following is an example of a /etc/wlm/*Config*/rules file:

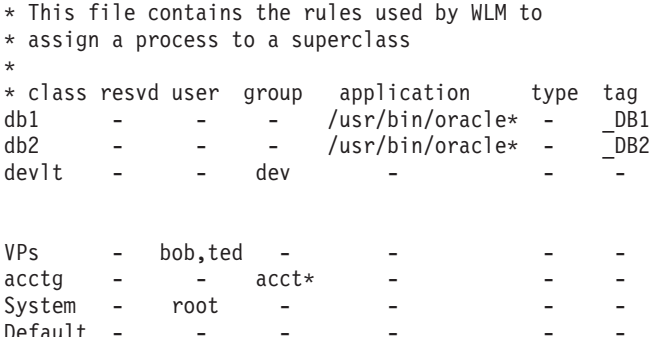

2. The following is an example of the **rules** file for the superclass devlt in the /etc/wlm/*Config*/devlt/ directory:

```
* This file contains the rules used by WLM to
* assign a process to a subclass of the
* superclass devlt
*
* class resvd user group application type tag<br>
hackers - jim,liz - - - - - - -<br>
hogs - - - - - - 64bit+plock -
hackers - jim, liz - - - - - - -
hogs - - - - - - 64bit+plock -<br>editors - !sue - /bin/vi./bin/emacs -
editors - !sue - /bin/vi,/bin/emacs - -
build - - - /bin/make,/bin/cc - -
build - -<br>Default - -
```
**Note:** The asterisk (\*) is a comment character.

# <span id="page-337-0"></span>**Files**

**rules** Defines the class assignment rules for the superclasses or subclasses of a WLM configuration

# **Related Information**

The **wlmcheck** command.

The **[classes](#page-329-0)** file, **[limits](#page-331-0)** file, **shares** file.

Files.

Workload management in *Operating system and device management*.

## **Workload Manager shares File**

## **Purpose**

Contains the definition of the number of shares of all the resources allocated to superclasses or subclasses for a given configuration.

## **Description**

The **shares** file in the **/etc/wlm/***Config* directory describes the resource allocations for the superclasses of the WLM configuration named *Config*. If the superclass named *Super* of this configuration has subclasses defined, the resource allocations for the subclasses are defined in the file **/etc/wlm/***Config*/*Super***/shares**.

The file is organized into stanzas that are named after WLM classes and contain attribute-value pairs specifying the number of shares allocated to the class for the various resources. The attribute names identify the resource. The shares value is either an integer between 1 and 65535 or a hyphen (-) to indicate that WLM does not regulate the class for the given resource. The hyphen is the system default.

### **Attributes**

Each stanza names a WLM class that must exist in the **classes** file at the corresponding level (superclass or subclass).

The following are class attributes defined in the **shares** file:

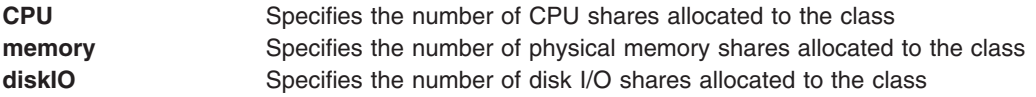

The default values mentioned above are the system default and can be modified using a special stanza named ″default.″

Consider the following stanza at the beginning of the **shares** file:

```
default:
    CPU = 10<br>diskI0 = 4
    diskIO
```
This stanza defines the default values for the number of shares for CPU and disk I/O so that if the **CPU** and **diskIO** attributes are not specified for some or all of the classes specified, the attributes default to 10 and 4, respectively. In this example, the default value for physical memory is still a hyphen, meaning no regulation. Classes that use only default values for all the resource types can be omitted in the **shares** file.

# **Security**

The **shares** file must have write permission for root user only. The **shares** file for superclasses must have write permission for the adminuser and admingroup for the superclass.

If no adminuser exists for the superclass, the files should be owned by root. If no admingroup exists for a superclass, the **shares** file for the superclass should be owned by the system group and should have no write permission for group.

# **Example**

The following is an example of a typical **/etc/wlm/***Config***/shares** file:

```
* System Defined Classes
* In this example, the system administrator uses
* only default values for the System
* and Shared
* superclasses, and those are omitted
* in the file
* The system administrator gives non
* default values
* only for the Default class:
*
Default:
   CPU = 5memory = 10*
* User defined classes
*
Super1:
   CPU = 8memory = 20diskIO = 6Super2:
  memory = 12
   diskIO = 6
```
**Note:** The asterisk (\*) is a comment character.

# **Files**

**shares** Defines the resource entitlements for the superclasses or subclasses of a WLM configuration

# **Related Information**

The **lsclass** command, **mkclass** command, **chclass** command, **rmclass** command.

The **[classes](#page-329-0)** file, **[limits](#page-331-0)** file, **[rules](#page-334-0)** file.

Files.

Workload management in *Operating system and device management*.

# **xferstats File for BNU**

## **Purpose**

Contains information about the status of file transfer requests.

# **Description**

The **/var/spool/uucp/.Admin/xferstats** file contains information about the status of each Basic Networking Utilities (BNU) file transfer request. The **xferstats** file contains:

- System name
- Name of the user requesting the transfer
- Date and time of the transfer
- Name of the device used in the transfer
- Size of the transferred file
- Length of time the transfer took

## **Examples**

Following is a typical entry in the **xferstats** file: zeus!jim M (10/11-16:10:33) (C,9234,1) [-] -> 1167 / 0.100secs

A file was transferred by user jim to system zeus at 4:10 p.m. on the 11th of October. The file size was 1167 bytes and the transfer took 0.100 seconds to complete.

## **Files**

**/var/spool/uucp[/.Admin](#page-967-0)** directory **Contains the xferstats** file and other BNU administrative files.

# **Related Information**

The **uucp** command, **uudemon.cleanu** command, **uux** command.

The **cron** daemon, **uucico** daemon, **uuxqt** daemon.

Understanding the BNU File and Directory Structure and BNU maintenance in *Networks and communication management*.

# **xtab File for NFS**

## **Purpose**

Contains entries for currently exported NFS directories.

# **Description**

The **/etc/xtab** file contains entries for directories that are currently exported. This file should only be accessed by programs using the **getexportent** subroutine. To remove entries from this file, use the **-u** flag of the **exportfs** command.

## **Files**

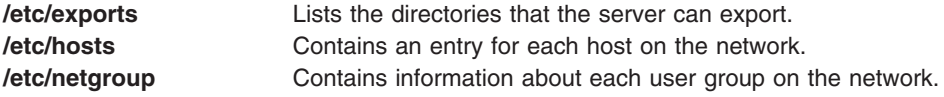

# **Related Information**

The **exportfs** command.

NFS Services in *Networks and communication management*.

# **Chapter 2. File Formats**

Certain files in the operating system are required to have a specific format. The formats of the files that are provided with the operating system are discussed in the documentation for those files. If a file is generated by either the system or a user rather than provided on the distribution medium, it is discussed as a *file format* in this documentation. File formats often are also associated with header files that contain C-language definitions and structures for the files.

More information about the following file formats is provided in this documentation:

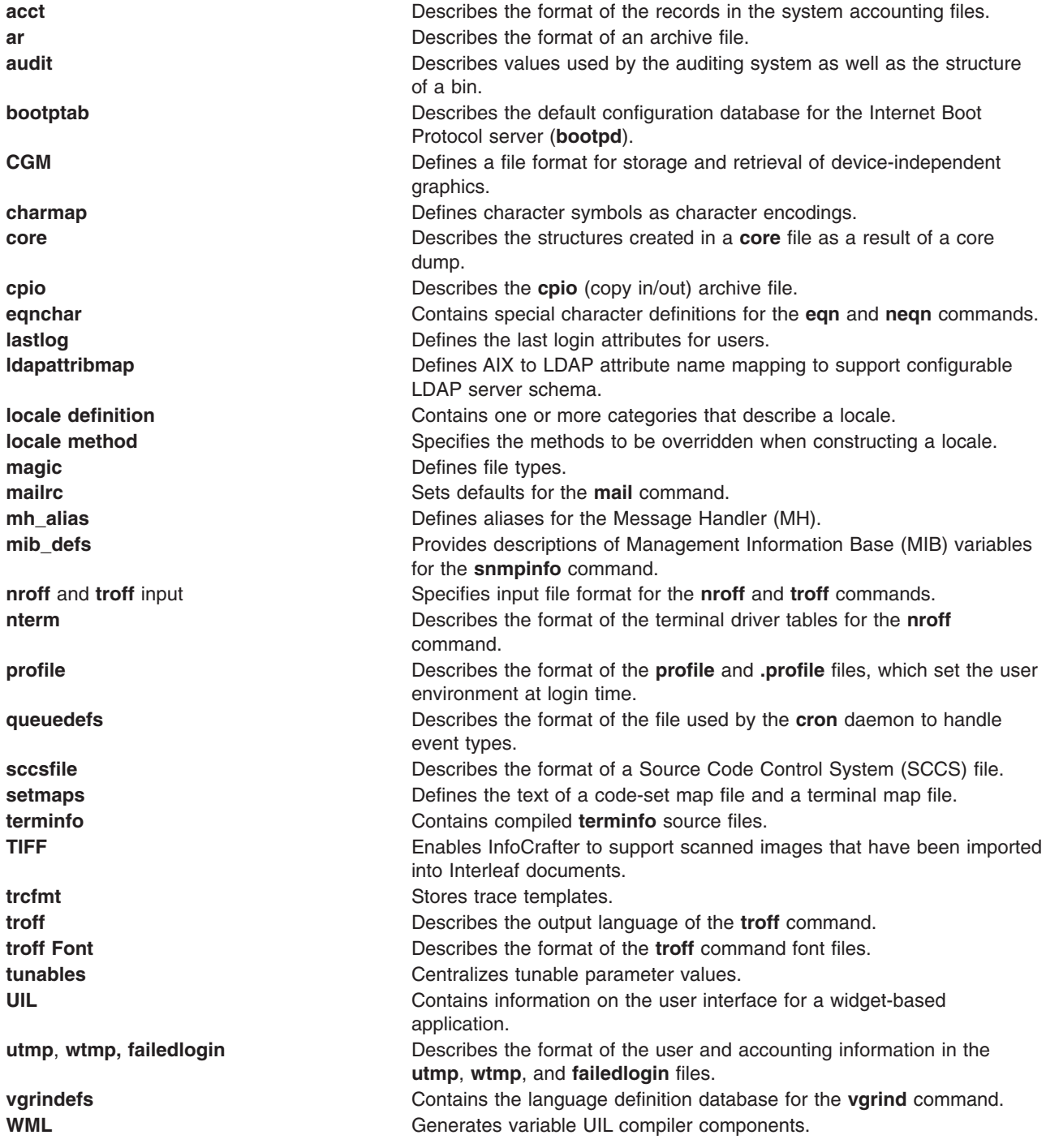

# **Asynchronous Terminal Emulation (ATE) File Formats**

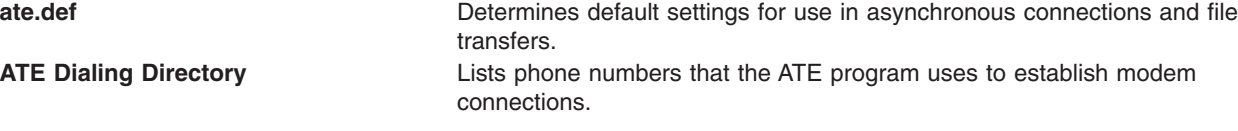

# **Basic Networking Utilities (BNU) File Formats**

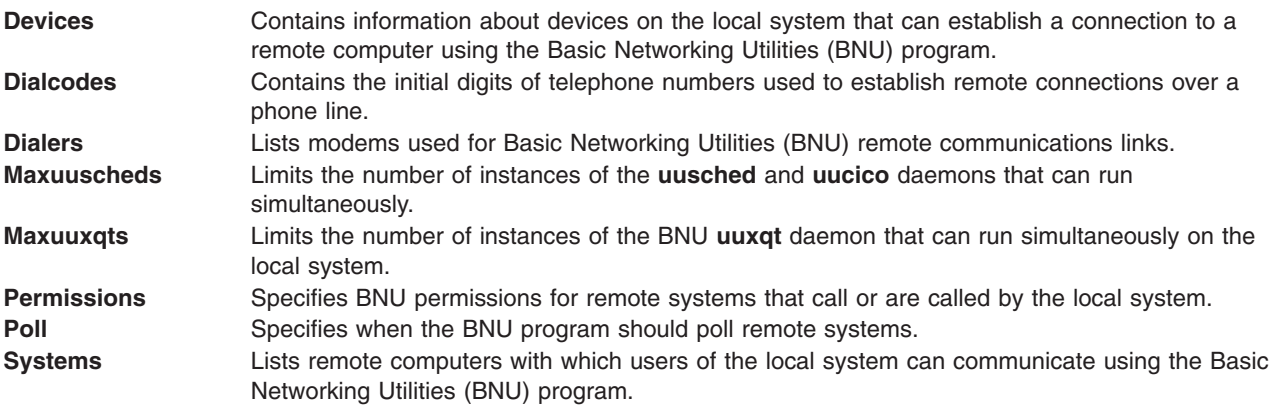

# **tip File Formats**

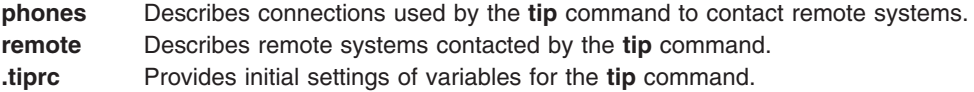

# **TCP/IP System Management File Formats**

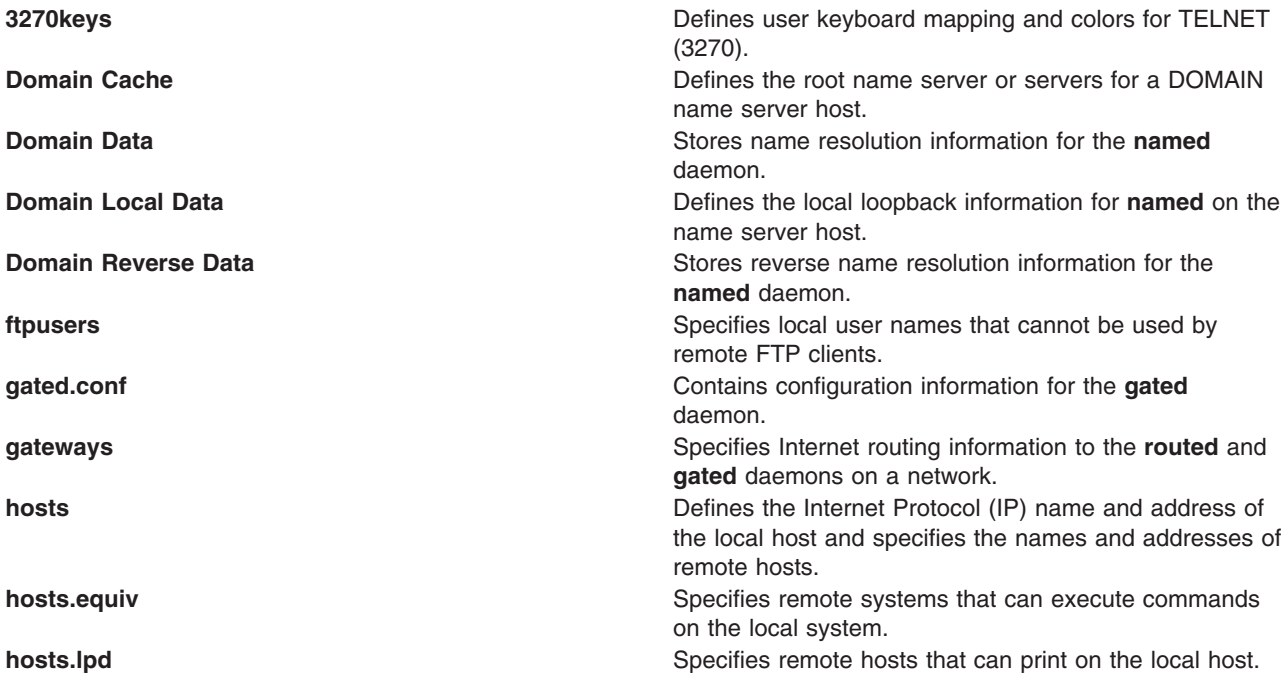

<span id="page-344-0"></span>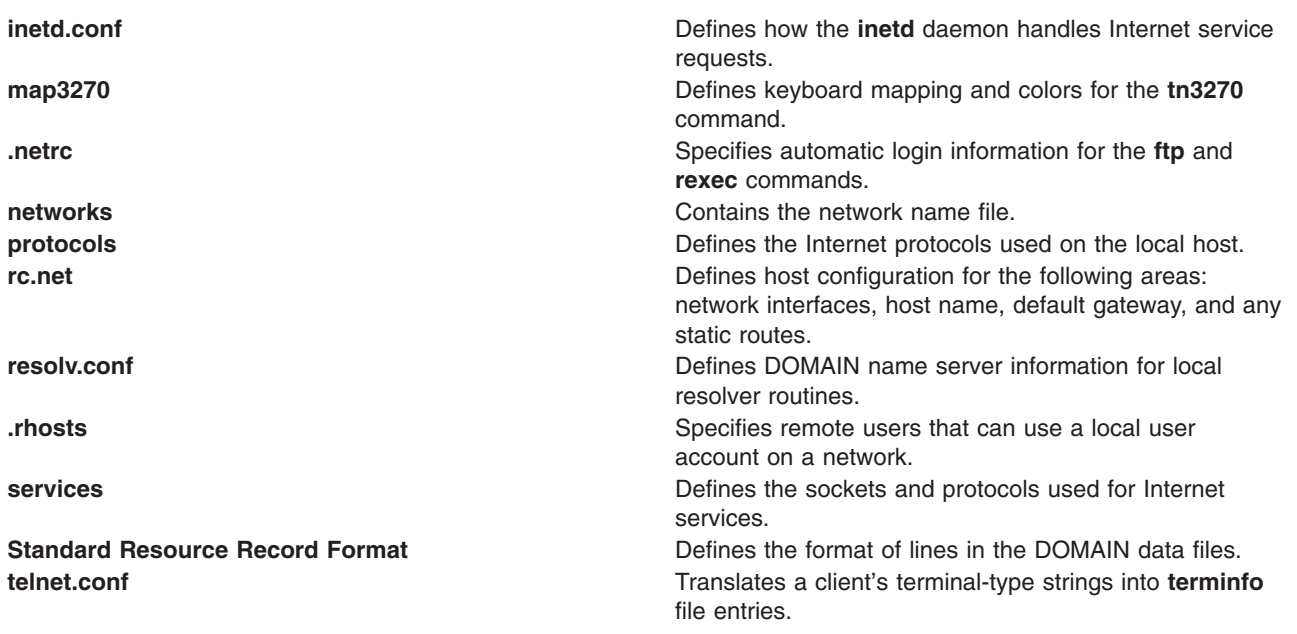

# **.3270keys File Format for TCP/IP**

## **Purpose**

Defines keyboard mapping and colors for the **tn** and **telnet** command.

# **Description**

The **\$HOME/.3270keys** file specifies for a user a **tn** or **telnet** command key mapping that differs from the default mapping found in the **/etc/3270.keys** file. You can use it, for example, to make the Action key act as the Enter key.

If you are using a color display, you can also customize the colors for various 3270 display attributes by setting attributes in the **.3270keys** file. The default mapping in the **/etc/3270.keys** file is generic. The user can also load the user-defined files for specific terminal types by using the **.3270keys** file. The **.3270keys** file is specified in the user's home directory. The default background color is black. You cannot configure the background color.

The **tn** or **telnet** command first checks the **\$HOME** directory for the **.3270keys** file and loads it. If the file doesn't exist, the **/etc/3270.keys** file is loaded. Both files, by default, end with an if statement and a list of terminal types. If the **TERM** environment variable matches one of the listed terminals, a second file is loaded. If the **TERM** variable does not match, the **tn** or **telnet** command uses the generic key bindings specified before the if statement and prints the message NOBINDINGS. This file is part of TCP/IP in Network Support Facilities.

**Note:** When remapping keys to customize your **\$HOME/.3270keys** file, remember that you cannot map a 3270 function to the Esc key alone. You can specify the Esc key only in combination with another key. Also, when mapping keys, do not duplicate key sequences. For example, if you have mapped the backtab function to the ^A (the Ctrl-A key sequence), then mapping the PF1 function key to ^Aep (the Ctrl-Aep key sequence) is going to conflict with the backtab mapping.

### **The \$HOME/.3270keys.hft File**

You can also use the **/usr/lpp/tcpip/samples/3270keys.hft** sample file to create a **\$HOME/.3270keys.hft** file by copying the sample file to your home directory and modifying it as necessary.

The following options can be used in the sequence field:

- **\b** Backspace
- **\s** Space
- **\t** Tab
- **\n** New line
- **\r** Return
- **\e** Escape
- **^** Mask next character with \037; for example, ^M.
- **~** Set high-order bit for next character.

The following are valid colors for 3270 display attributes:

- black
- blue
- red
- green
- white
- magenta
- cyan

For more information about changing the assignment of a key set, see Changing the assignment of a key set in *Networks and communication management*.

**Note:** The **3270keys.hft** file supports the Attention key, which sends an IAC BREAK TELNET protocol sequence to the TELNET server on a VM or MVS<sup>™</sup> system. The TELNET server is responsible for implementing the Attention key. Example 2 shows the format for binding the Attention key to the Ctrl-F12 key sequence.

## **Examples**

1. The following example binds the Backspace key and the Tab keys:

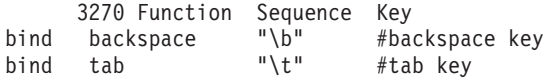

The # (pound sign) is used to indicate comments.

2. The following example binds the Attention key to the Ctrl-F12 key sequence:

```
3270 Function Sequence Key
bind attention "\e[036q" #attention key
```
## **Files**

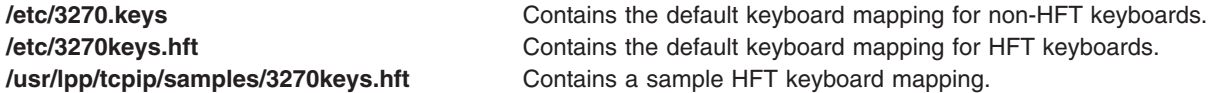

# **Related Information**

The **telnet**, **tn**, or **tn3270** command.

The **[map3270](#page-480-0)** file format.

Changing the assignment of a key set in *Networks and communication management*.

## <span id="page-346-0"></span>**acct File Format**

## **Purpose**

Provides the accounting file format for each process.

# **Description**

The accounting files provide a means to monitor the use of the system. These files also serve as a method for billing each process for processor usage, materials, and services. The **acct** system call produces accounting files. The **/usr/include/sys/acct.h** file defines the records in these files, which are written when a process exits.

### **The acct structure**

The **acct** structure in the **acct.h** header file contains the following fields:

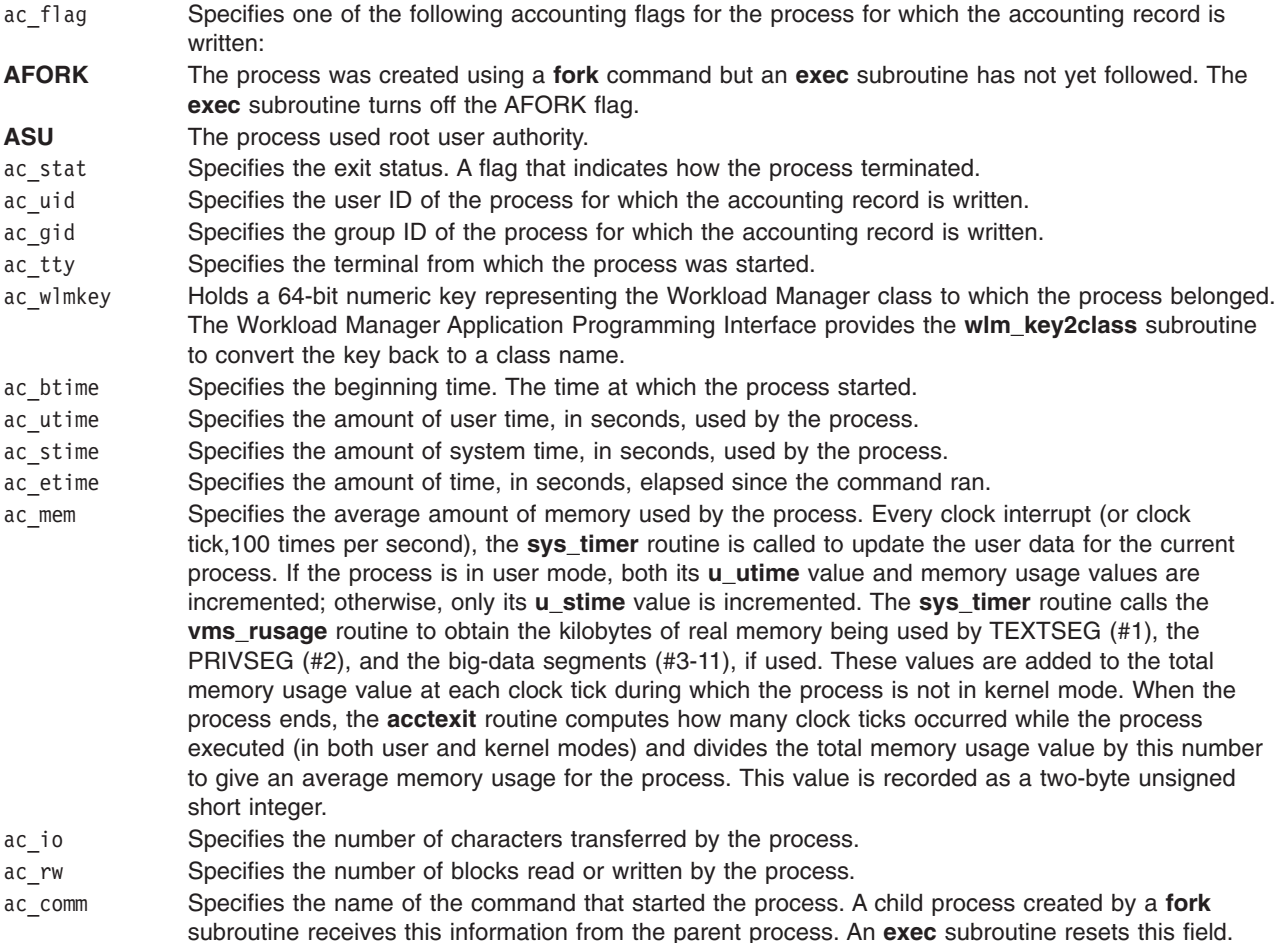

### **The tacct Structure**

The **tacct** structure, which is not part of the **acct.h** header file, represents the total accounting format used by the various accounting commands:

```
struct tacct {
           uid_t ta_uid; \frac{1}{2} /* user-ID */<br>char ta name[8]; \frac{1}{2} /* login name
           char ta_name[8]; \frac{1}{2} /* login name */<br>float ta_cpu[2]; \frac{1}{2} /* cum. CPU time,
                                            /* cum. CPU time, p/np (mins) */float ta_kcore[2]; \frac{1}{2} /* cum. kcore-mins, p/np */<br>float ta_io[2]; \frac{1}{2} /* cum. chars xferred (512s)
                                              /* cum. chars xferred (512s) */
           float taTw[2]; /* cum. blocks read/written */
```

```
float ta_con[2]; \qquad /* cum. connect time, p/np, mins */<br>float ta du; /* cum. disk usage */
                       /* cum. disk usage */long ta qsys; /* queuing sys charges (pgs) */float ta_fee; /* fee for special services */
long ta pc; /* count of processes */
unsigned short ta sc; /* count of login sessions */
unsigned short ta dc; /* count of disk samples */
```
};

# **Related Information**

The **acctcms** command, **acctcom** command, **acctcon1** or **acctcon2** command, **acctdisk** command, **acctmerg** command, **acctprc1**, **acctprc2**, or **accton** command, **runacct** command.

The **acct** subroutine, **fork** subroutine, **exec** subroutine, **wlm\_key2class** subroutine.

The Header Files [Overview](#page-826-0) in *AIX 5L Version 5.3 Files Reference*.

The Accounting files and the System accounting in *Operating system and device management*.

# **ar File Format (Big)**

### **Purpose**

Combines several files into one. This is the default **ar** library archive format for the operating system.

## **Description**

The **ar** (archive) file format combines several files into one. The **ar** command creates an archive file. The **ld** (link editor) command searches archive files to resolve program linkage. The **/usr/include/ar.h** file describes the archive file format. This file format accommodates both 32-bit and 64-bit object files within the same archive.

This is the default file format used by the **ar** command. To use a format portable to versions prior to AIX 4.3.0, refer to **ar File [Format](#page-349-0) (Small)**.

### **Fixed-Length Header**

Each archive begins with a fixed-length header that contains offsets to special archive file members. The fixed-length header also contains the magic number, which identifies the archive file. The fixed-length header has the following format:

```
#define AR BIG
#define AIAMAGBIG "<bigaf>\n" /* Magic string */
                             /*Length of magic string */struct fl_hdr /*Fixed-length header */
{
char fl_magic[SAIAMAG]; /* Archive magic string */
char fl memoff[20]; /*Offset to member table */
char fl_gstoff[20]; /*Offset to global symbol table */
char fl_gst64off[20]; /*Offset global symbol table for 64-bit objects */
char fl_fstmoff[20]; /*Offset to first archive member */
char fl_lstmoff[20]; /*Offset to last archive member */
char fl freeoff[20]; /*Offset to first mem on free list */
```
} ;

The indexed archive file format uses a double-linked list within the archive file to order the file members. Therefore, file members may not be sequentially ordered within the archive. The offsets contained in the fixed-length header locate the first and last file members of the archive. Member order is determined by the linked list.

The fixed-length header also contains the offsets to the member table, the global symbol table, and the free list. Both the member table and the global symbol table exist as members of the archive and are kept at the end of the archive file. The free list contains file members that have been deleted from the archive. When adding new file members to the archive, free list space is used before the archive file size is expanded. A zero offset in the fixed-length header indicates that the member is not present in the archive file.

### **File Member Header**

Each archive file member is preceded by a file member header, which contains the following information about the file member:

```
#define AIAFMAG "`\n" /* Header trailer string*/
struct ar hdr /* File member header*/
{
          char ar size[20]; /* File member size - decimal */
          char ar<sup>-</sup>nxtmem[20]; /* Next member offset-decimal */
          char ar_prvmem[20]; /* Previous member offset-dec */
          char ar date[12]; /* File member date-decimal */
          char ar_uid[12]; /* File member userid-decimal */
          char ar gid[12]; \overline{\hspace{1cm}} /* File member group id-decimal */
          char ar mode[12]; /* File member mode-octal */
          char ar_namlen[4]; /* File member name length-dec */
          union
                  {
                  char ar name[2]; /* Start of member name */
                  char ar fmag[2]; /* AIAFMAG - string to end */
                  };
          ar name; /* Header and member name */
```

```
};
```
The member header provides support for member names up to 255 characters long. The ar\_namlen field contains the length of the member name. The character string containing the member name begins at the ar name field. The AIAFMAG string is cosmetic only.

Each archive member header begins on an even-byte boundary. The total length of a member header is: sizeof (struct ar\_hdr) + ar\_namlen

The actual data for a file member begins at the first even-byte boundary beyond the member header and continues for the number of bytes specified by the ar size field. The **ar** command inserts null bytes for padding where necessary.

All information in the fixed-length header and archive members is in printable ASCII format. Numeric information, with the exception of the ar\_mode field, is stored as decimal numbers; the ar\_mode field is stored in octal format. Thus, if the archive file contains only printable files, you can print the archive.

### **Member Table**

A member table is always present in an indexed archive file. This table quickly locates members of the archive. The fl\_memoff field in the fixed-length header contains the offset to the member table. The member table member has a zero-length name. The **ar** command automatically creates and updates (but does not list) the member table. A member table contains the following information:

- The number of members. This member is 20 bytes long and stored in ASCII format as a decimal number.
- The array of offsets into the archive file. The length is 20 times the number of members. Each offset is 20 bytes long and stored in ASCII format as a decimal number.
- The name string table. The size is:

```
ar size - (20 * (the number of members +1));
```
that is, the size equals the total length of all members minus the length of the offsets, minus the length of the number of members.

<span id="page-349-0"></span>The string table contains the same number of strings as offsets. All strings are null-terminated. Each offset from the array corresponds sequentially to a name in the string table.

### **Global Symbol Tables**

Immediately following the member table, the archive file contains two global symbol tables. The first global symbol table locates 32-bit file members that define global symbols; the second global symbol table does the same for 64-bit file members. If the archive has no 32-bit or 64-bit file members, the respective global symbol table is omitted. The **strip** command can be used to delete one or both global symbol tables from the archive. The fl\_gstoff field in the fixed-length header contains the offset to the 32-bit global symbol table, and the fl\_gst64off contains the offset to the 64-bit global symbol table. The global symbol table members have zero-length names. The **ar** command automatically creates and updates, but does not list the global symbol tables. A global symbol table contains the following information:

- v The number of symbols. This is 8 bytes long and can be accessed with the **sgetl** and **sputl** commands.
- The array of offsets into the archive file. The length is eight times the number of symbols. Each offset is 8 bytes long and can be accessed with the **sgetl** and **sputl** commands.
- The name-string table. The size is:

ar size -  $(8 *$  (the number of symbols + 1));

That is, the size equals the total length of the members, minus the length of the offsets, minus the length of the number of symbols.

The string table contains the same number of strings as offsets. All strings are null-terminated. Each offset from the array corresponds sequentially to a name in the string table.

# **Related Information**

The **[a.out](#page-694-0)** file format.

The **ar** command, **ld** command, **strip** command.

The **sgetl** or **sputl** subroutine.

## **ar File Format (Small)**

### **Purpose**

Describes the small indexed archive file format, in use prior to Version 4.3 of the operating system. This format is recognized by commands for backward compatability purposes only. See **ar File [Format](#page-347-0) (Big)** for the current archive file format.

## **Description**

The **ar** (archive) command combines several files into one. The **ar** command creates an archive file. The **ld** (link editor) command searches archive files to resolve program linkage. The **/usr/include/ar.h** file describes the archive file format. This archive format only handles 32-bit XCOFF members. The **ar [File](#page-347-0) [Format](#page-347-0) (Big)** handles both 32-bit and 64-bit XCOFF members

### **Fixed-Length Header**

Each archive begins with a fixed-length header that contains offsets to special archive file members. The fixed-length header also contains the magic number, which identifies the archive file. The fixed-length header has the following format:

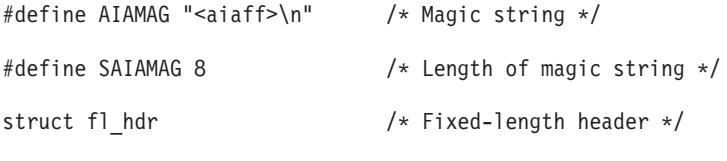

{

```
char fl_magic[SAIAMAG]; /* Archive magic string */
char fl_memoff[12]; /* Offset to member table */
char fl_gstoff[12]; /* Offset to global symbol table */char fl_fstmoff[12]; /* Offset to first archive member */
char fl lstmoff[12]; \quad /* Offset to last archive member */char fl freeoff[12]; /* Offset to first mem on free list */
```
};

The indexed archive file format uses a double-linked list within the archive file to order the file members. Therefore, file members may not be sequentially ordered within the archive. The offsets contained in the fixed-length header locate the first and last file members of the archive. Member order is determined by the linked list.

The fixed-length header also contains the offsets to the member table, the global symbol table, and the free list. Both the member table and the global symbol table exist as members of the archive and are kept at the end of the archive file. The free list contains file members that have been deleted from the archive. When adding new file members to the archive, free list space is used before the archive file size is expanded. A zero offset in the fixed-length header indicates that the member is not present in the archive file.

### **File Member Header**

Each archive file member is preceded by a file member header, which contains the following information about the file member:

```
#define AIAFMAG "`\n" /* Header trailer string */
struct ar hdr /* File member header */{
       char ar size[12]; / File member size - decimal */char ar nxtmem[12]; /* Next member offset - decimal*/
       char ar_prvmem[12]; /* Previous member offset - dec */
       char ar date[12]; /* File member date - decimal */
       char ar uid[12]; / File member user id - decimal */char ar gid[12]; / File member group id - decimal */char ar mode[12]; / File member mode - octal */char ar_namlen[4]; /* File member name length - dec */
       union
              {
              char ar_name[2]; /* Start of member name */
              char ar fmag[2]; /* AIAFMAG - string to end */
              };
       ar name; \overline{\phantom{a}} /* Header and member name */
};
```
The member header provides support for member names up to 255 characters long. The ar\_namlen field contains the length of the member name. The character string containing the member name begins at the \_ar\_name field. The AIAFMAG string is cosmetic only.

Each archive member header begins on an even-byte boundary. The total length of a member header is: sizeof (struct ar hdr) + ar namlen

The actual data for a file member begins at the first even-byte boundary beyond the member header and continues for the number of bytes specified by the ar size field. The **ar** command inserts null bytes for padding where necessary.

All information in the fixed-length header and archive members is in printable ASCII format. Numeric information, with the exception of the ar\_mode field, is stored as decimal numbers; the ar\_mode field is stored in octal format. Thus, if the archive file contains only printable files, you can print the archive.

### <span id="page-351-0"></span>**Member Table**

A member table is always present in an indexed archive file. This table quickly locates members of the archive. The fl\_memoff field in the fixed-length header contains the offset to the member table. The member table member has a zero-length name. The **ar** command automatically creates and updates (but does not list) the member table. A member table contains the following information:

- The number of members. This member is 12 bytes long and stored in ASCII format as a decimal number.
- The array of offsets into the archive file. The length is 12 times the number of members. Each offset is 12 bytes long and stored in ASCII format as a decimal number.
- The name string table. The size is:

```
ar size - (12 * (the number of members +1));
```
that is, the size equals the total length of all members minus the length of the offsets, minus the length of the number of members.

The string table contains the same number of strings as offsets. All strings are null-terminated. Each offset from the array corresponds sequentially to a name in the string table.

### **Global Symbol Table**

If an archive file contains XCOFF object-file members that are not stripped, the archive file will contain a global symbol-table member. This global symbol table locates file members that define global symbols. The **strip** command deletes the global symbol table from the archive. The fl\_gstoff field in the fixed-length header contains the offset to the global symbol table. The global symbol table member has a zero-length name. The **ar** command automatically creates and updates, but does not list the global symbol table. A global symbol table contains the following information:

- v The number of symbols. This is 4 bytes long and can be accessed with the **sgetl** and **sputl** commands.
- The array of offsets into the archive file. The length is four times the number of symbols. Each offset is 4 bytes long and can be accessed with the **sgetl** and **sputl** commands.
- The name-string table. The size is:

```
ar_size - (4 * (the number of symbols + 1));
```
That is, the size equals the total length of the members, minus the length of the offsets, minus the length of the number of symbols.

The string table contains the same number of strings as offsets. All strings are null-terminated. Each offset from the array corresponds sequentially to a name in the string table.

# **Related Information**

The **[a.out](#page-694-0)** file format.

The **ar** command, **ld** command, **strip** command.

The **sgetl** or **sputl** subroutine.

The Header Files [Overview](#page-826-0) in *AIX 5L Version 5.3 Files Reference*.

## **ate.def File Format**

### **Purpose**

Determines default settings for the Asynchronous Terminal Emulation (ATE) program.

# **Description**

The **ate.def** file sets the defaults for use in asynchronous connections and file transfers. This file is part of Asynchronous Terminal Emulation and is created in the current directory during the first run of ATE. The **ate.def** file contains the default values in the ATE program uses for the following:

- Data transmission characteristics
- Local system features
- Dialing directory file
- Control keys

The first time the ATE program runs from a particular directory, it creates the **ate.def** file in that directory, with settings as follows:

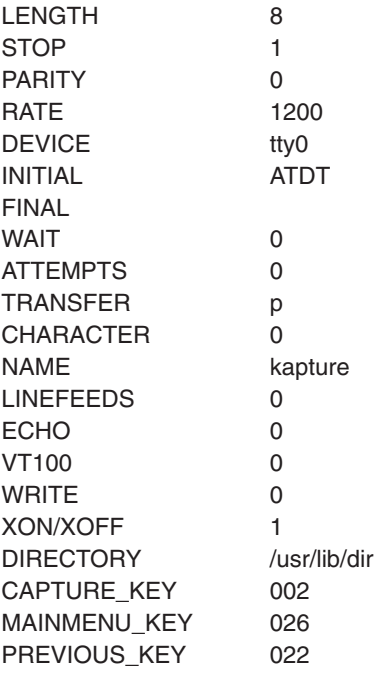

Edit the **ate.def** file with any ASCII text editor to permanently change the values of these characteristics. Temporarily change the values of these characteristics with the ATE **alter** and **modify** subcommands, accessible from either ATE Main Menu.

#### **Parameters in the ate.def File**

Type parameter names in uppercase letters in the **ate.def** file. Spell the parameters exactly as they appear in the original default file. Define only one parameter per line. An incorrectly defined value for a parameter causes ATE to return a system message. However, the program continues to run using the default value.

These are the **ate.def** file parameters:

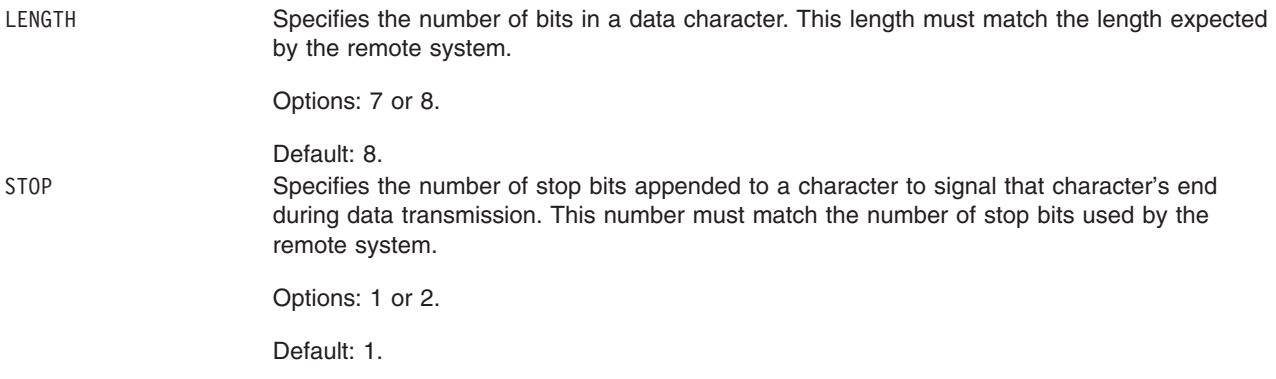

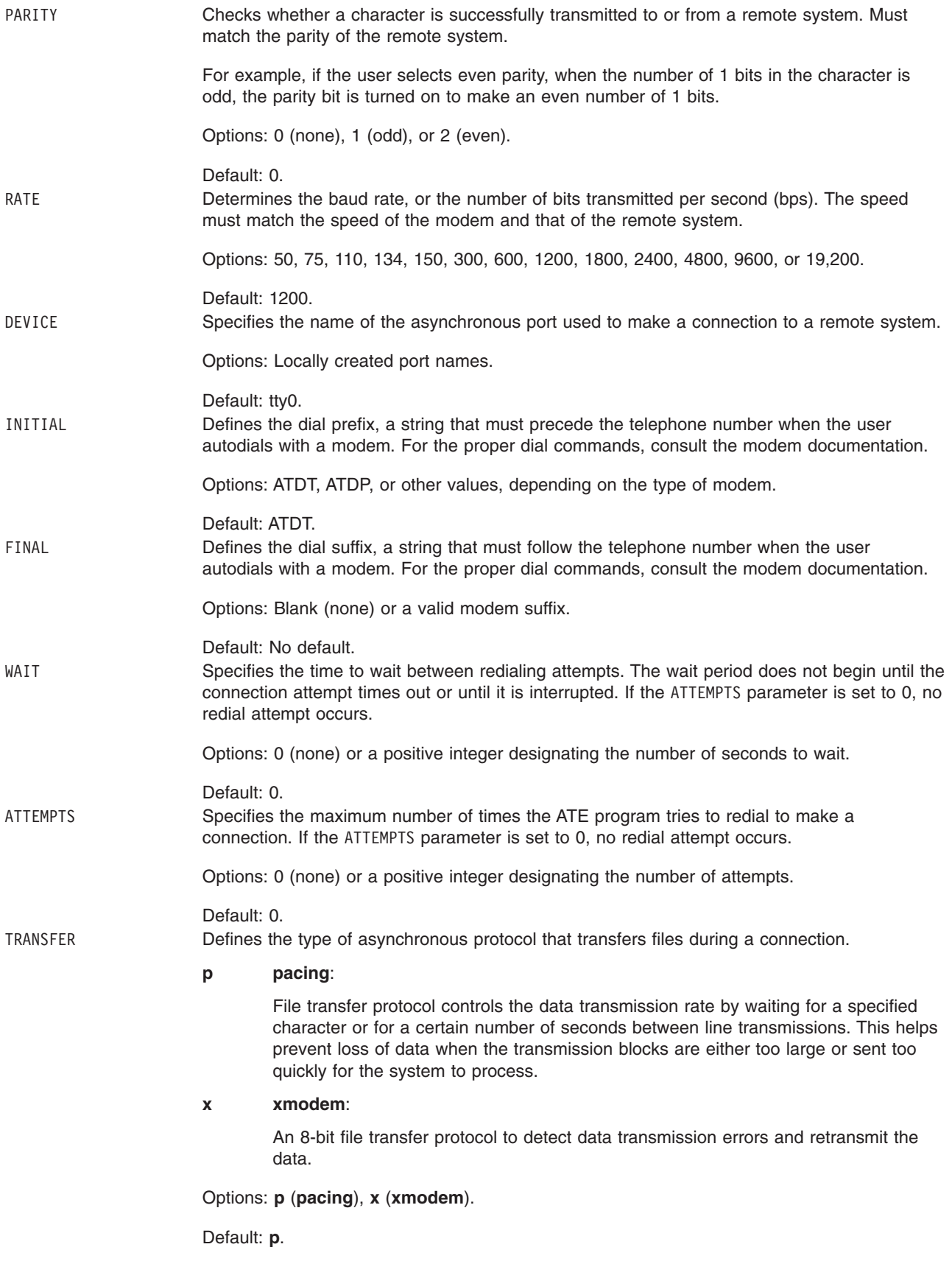

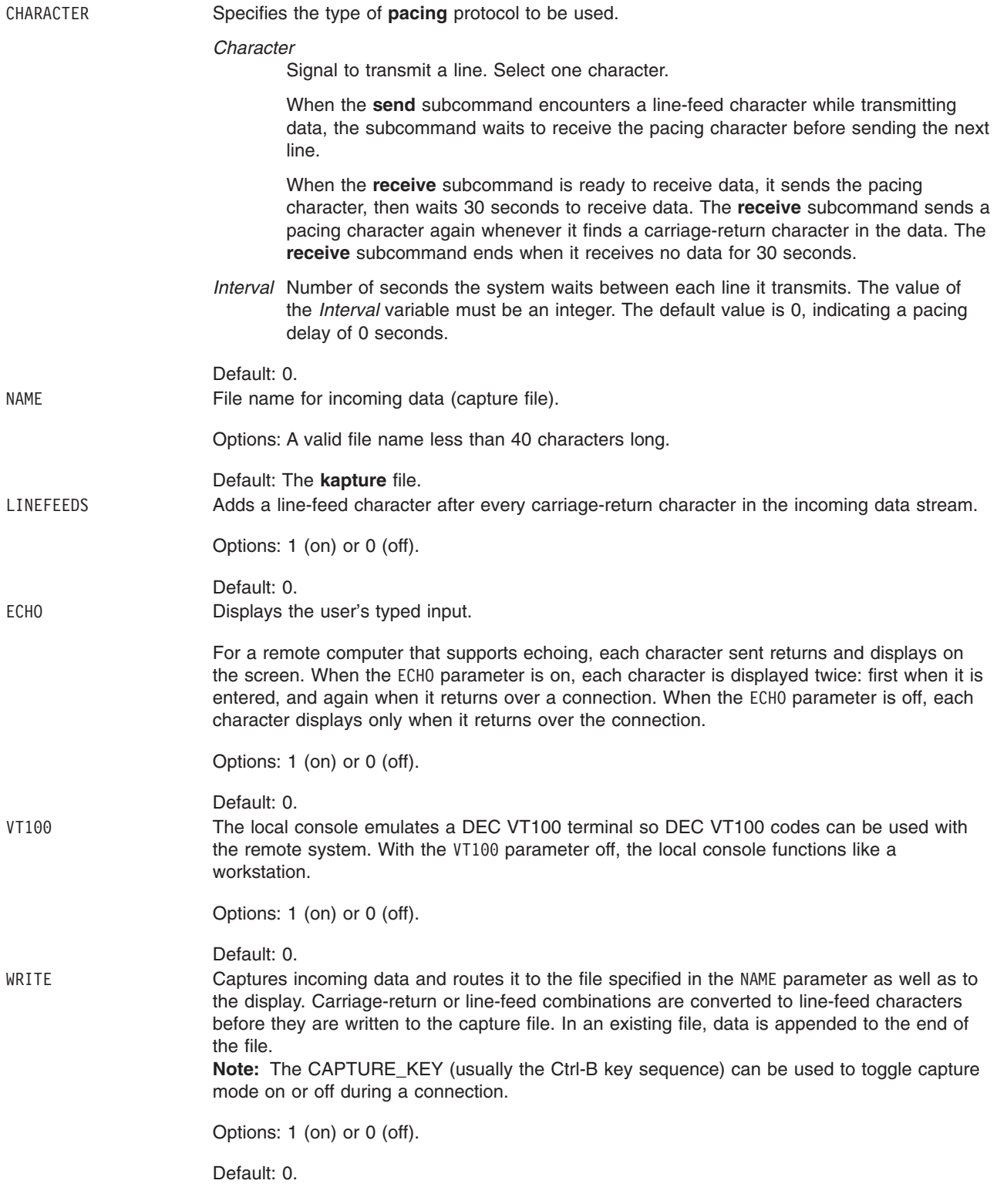

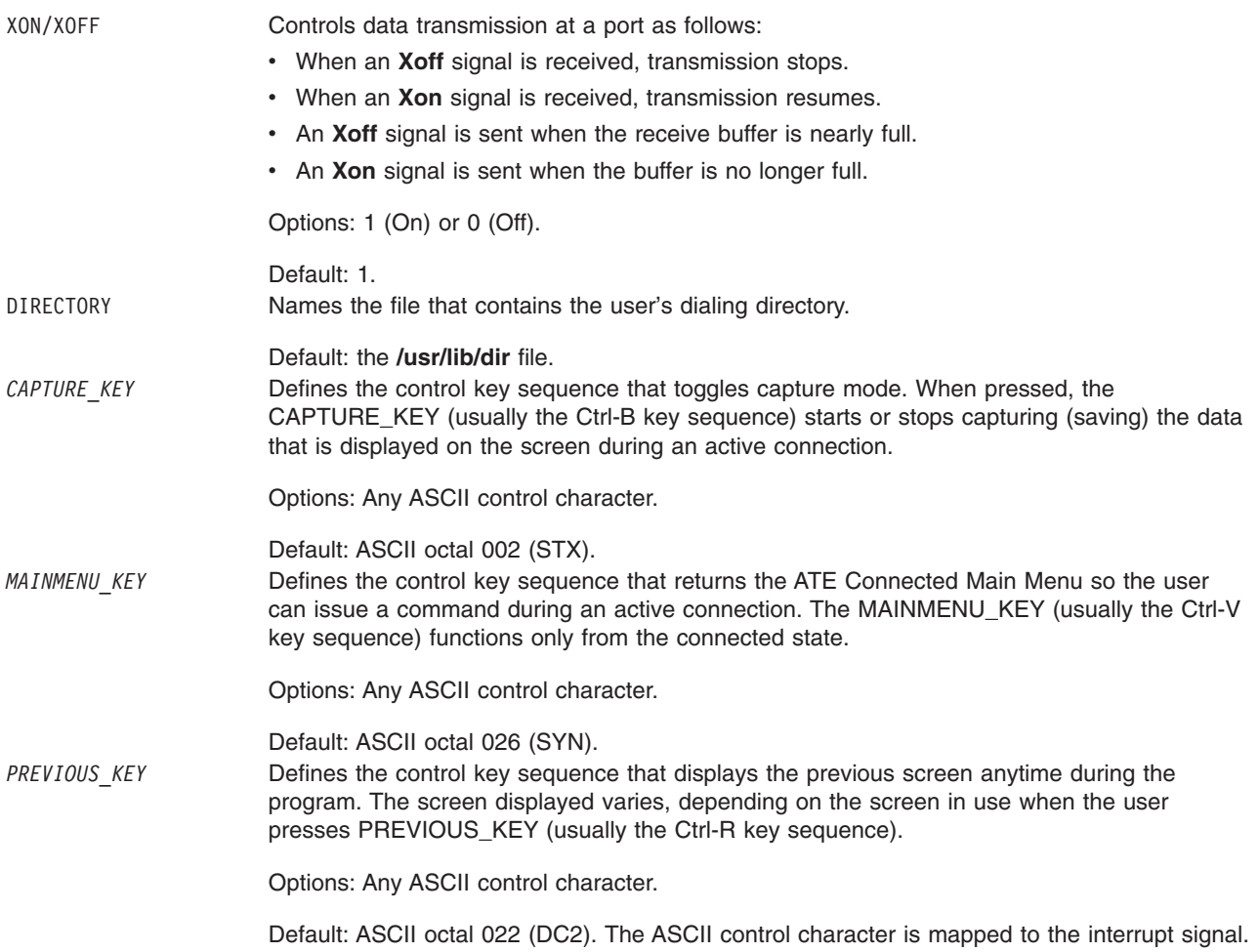

#### **Notes:**

- 1. Changing or remapping may be necessary if control keys conflict across applications. For example, if the control keys mapped for the ATE program conflict with those in a text editor, remap the ATE control keys.
- 2. The ASCII control character selected may be in octal, decimal, or hexadecimal format, as follows:

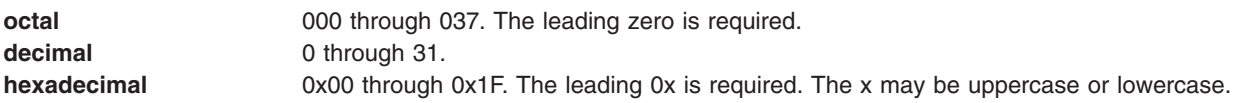

## **Examples**

To change characteristics of ATE emulation, create an **ate.def** file that defines those characteristics.

For example, to change the RATEto 300 bps, the DEVICE to tty3, the TRANSFER mode to x (**xmodem** protocol), and the DIRECTORY to my.dir, create the following **ate.def** file in the directory running the ATE program:

RATE 300 DEVICE tty3 TRANSFER x<br>DIRECTORY my.dir DIRECTORY

The time the ATE program starts from that directory, the program uses the defined values.

# <span id="page-356-0"></span>**Files**

**/usr/lib/dir** Contains the default dialing directory file.

# **Related Information**

The **ate** command.

The **alter** subcommand, **connect** subcommand, **directory** subcommand, **modify** subcommand, **receive** subcommand, **send** subcommand.

Asynchronous communications, Asynchronous Terminal Emulation, ate.def configuration file, Setting up an ATE dialing directory in *Networks and communication management*.

## **audit File Format**

## **Purpose**

Describes the auditing data structures.

## **Description**

The **/usr/include/sys/audit.h** file contains structure and constant definitions for the auditing system commands, subroutines, and daemons:

### **Audit Bin Format**

The format of the audit bin is described by the **aud bin** structure. An audit trail consists of a sequence of bins, each of which must start with a bin head and end with a bin tail. The **aud\_bin** structure contains the following fields:

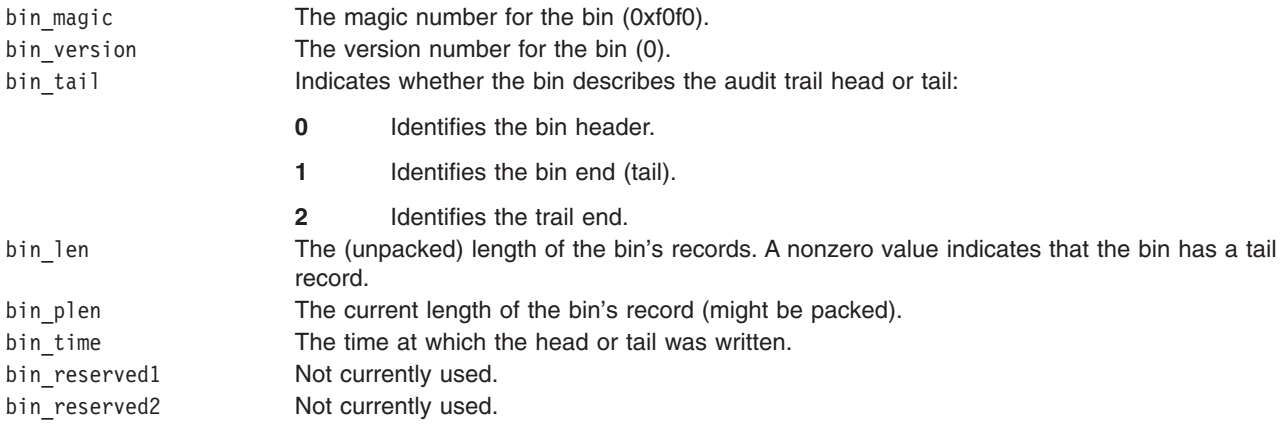

### **Audit Class Format**

The format of the audit class is described by the **audit\_class** structure, which contains the following fields:

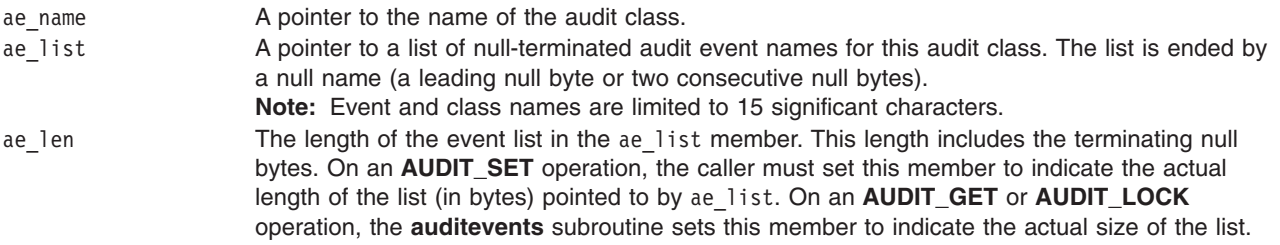

### **Audit Object Format**

The format of the audit object is described by the **o\_event** structure, which contains the following fields:

o\_type Specifies the type of the object, in terms of naming space. Currently, only one object-naming space is supported:

**AUDIT\_FILE**

Denotes the file system naming space.

o name Specifies the name of the object.

- o event Specifies any array of event names to be generated when the object is accessed. Note that event names are currently limited to 16 bytes, including the trailing null. The index of an event name in this array corresponds to an access mode. Valid indexes are defined in the **audit.h** file and include the following:
	- v **AUDIT\_READ**
	- **· AUDIT WRITE**
	- v **AUDIT\_EXEC**

**Note:** The C++ compiler will generate a warning indicating that **o\_event** is defined both as a structure and a field within that structure. Although the **o\_event** field can be used within C++, the warning can by bypassed by defining **O\_EVENT\_RENAME**. This will replace the **o\_event** field with **o\_event\_array**. **o\_event** is the default field.

### **Audit Record Format**

Each audit record consists of a list of fixed-length event identifiers, each of which can be followed by a variable-length tail. The format of the audit record is described by the **aud rec** structure, which contains the following fields to identify the event:

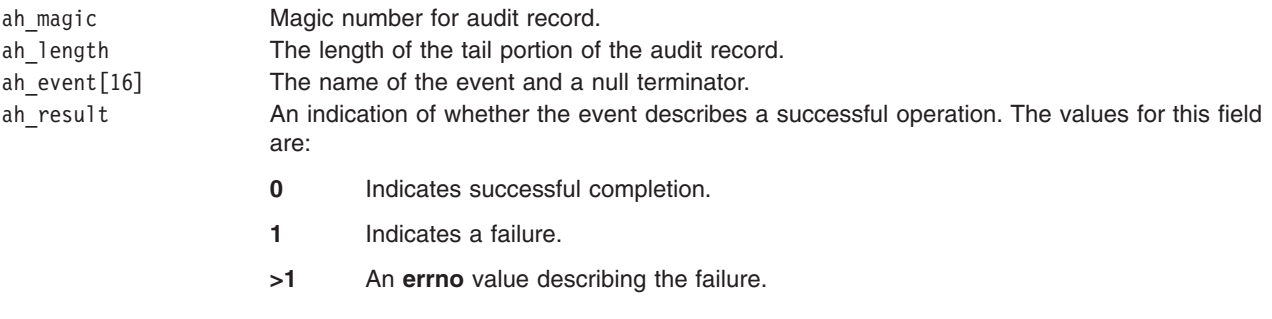

The **aud rec** structure also contains the following fields to identify the user and the process:

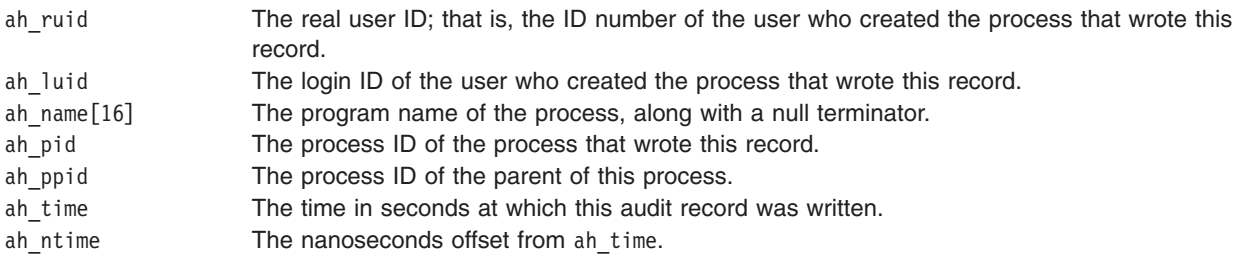

The record tail follows this header information.

# **Related Information**

The **audit** command, **auditcat** command, **auditpr** command, **auditselect** command, **auditstream** command.

The **auditbin** daemon.

<span id="page-358-0"></span>The **audit** subroutine, **auditbin** subroutine, **auditevents** subroutine, **auditlog** subroutine, **auditobj** subroutine, **auditproc** subroutine, **auditwrite** subroutine.

Header Files Overview in *AIX 5L Version 5.3 Files Reference*.

## **bootptab File Format**

### **Purpose**

Default configuration database for the Internet Boot Protocol server (**bootpd**).

## **Description**

The **bootpd** configuration file contains entries for clients that use the **bootpd** daemon to get boot information. This file may be modified using the System Management Interface Tool (SMIT) to configure a Diskless client or the file may be modified manually.

The client host information consists of case-sensitive tag symbols used to represent host parameters. These host parameter declarations are separated by : (colon). For example:

HostName:*Tg=Value:Tg=Value:Tg=Value*

where:

#### **HostName**

Specifies the name of a BOOTP client. This must always be the first field in the entry.

The **bootpd** daemon attempts to send the entire host name as it is specified in this field. However, if the host name does not fit into the reply packet, the name is shortened to the host field (up to the first period, if present) and tried again. An arbitrarily truncated host name is never sent. If nothing reasonable fits, nothing is sent.

## **Guidelines and Restrictions**

- Blank lines and lines beginning with # are ignored when the file is read.
- Host entries are separated from one another by new lines; a single host entry may be extended over multiple lines if the lines end with a backslash (\). However, individual host entries must not exceed 1024 characters.
- Lines in the configuration file may be longer than 80 characters.
- Tags can be displayed in any order, with the following exceptions:
	- The host name must be the first field in an entry, and
	- The hardware type must precede the hardware address.

# **Related Information**

The bootpd Daemon.

# **Character Set Description (charmap) Source File Format**

## **Purpose**

Defines character symbols as character encodings.

# **Description**

The character set description (**charmap**) source file defines character symbols as character encodings. The **/usr/lib/nls/charmap** directory contains **charmap** source files for supported locales. The **localedef** command recognizes two sections in **charmap** source files, the **CHARMAP** section and the **CHARSETID** section:

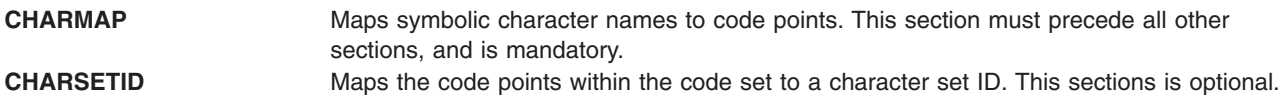

### **The CHARMAP Section**

The **CHARMAP** section of the **charmap** file maps symbolic character names to code points. All supported code sets have the portable character set as a proper subset. Only symbols that are not defined in the portable character set must be defined in the **CHARMAP** section. The portable character set consists of the following character symbols (listed by their standardized symbolic names) and encodings:

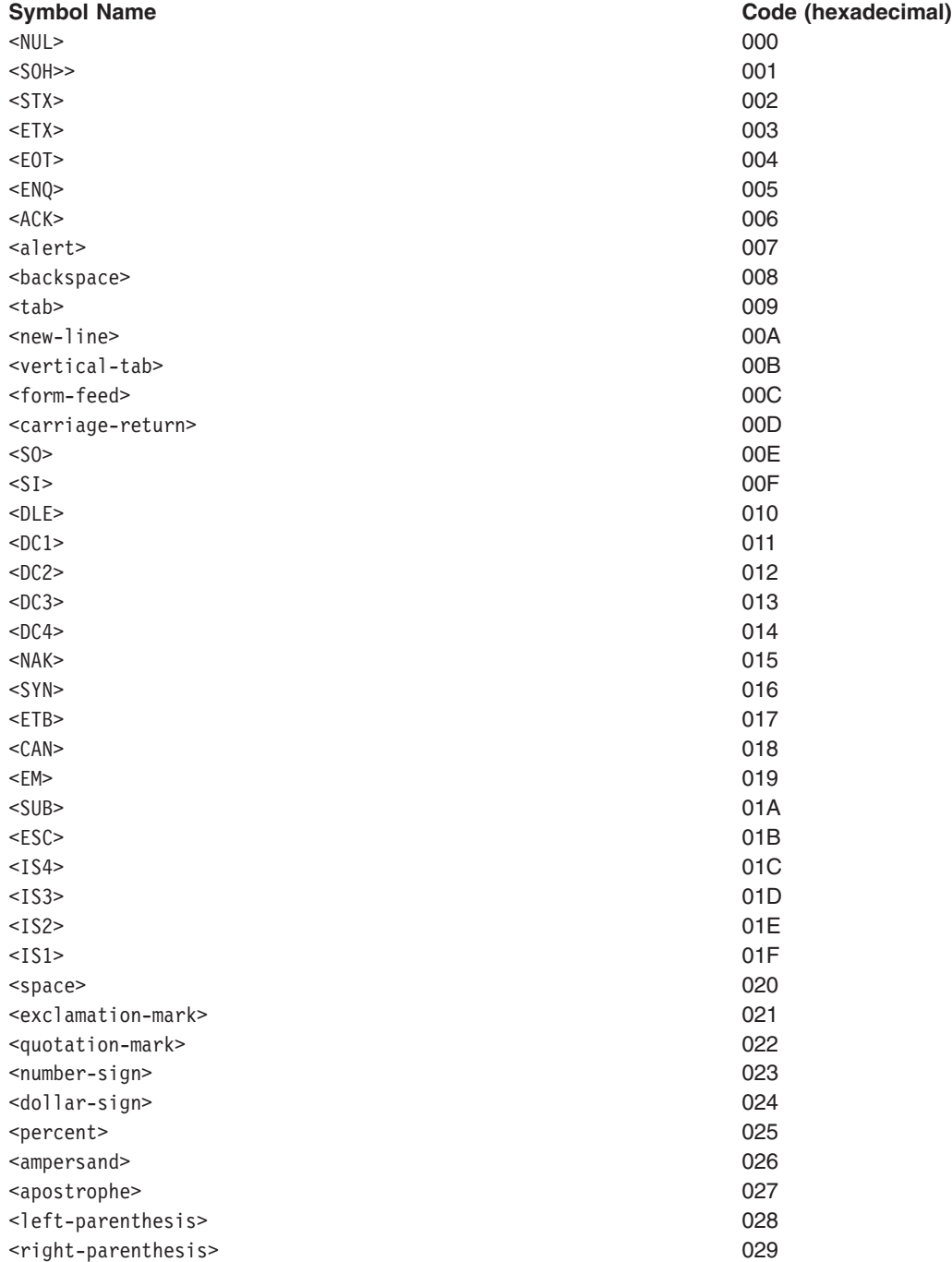
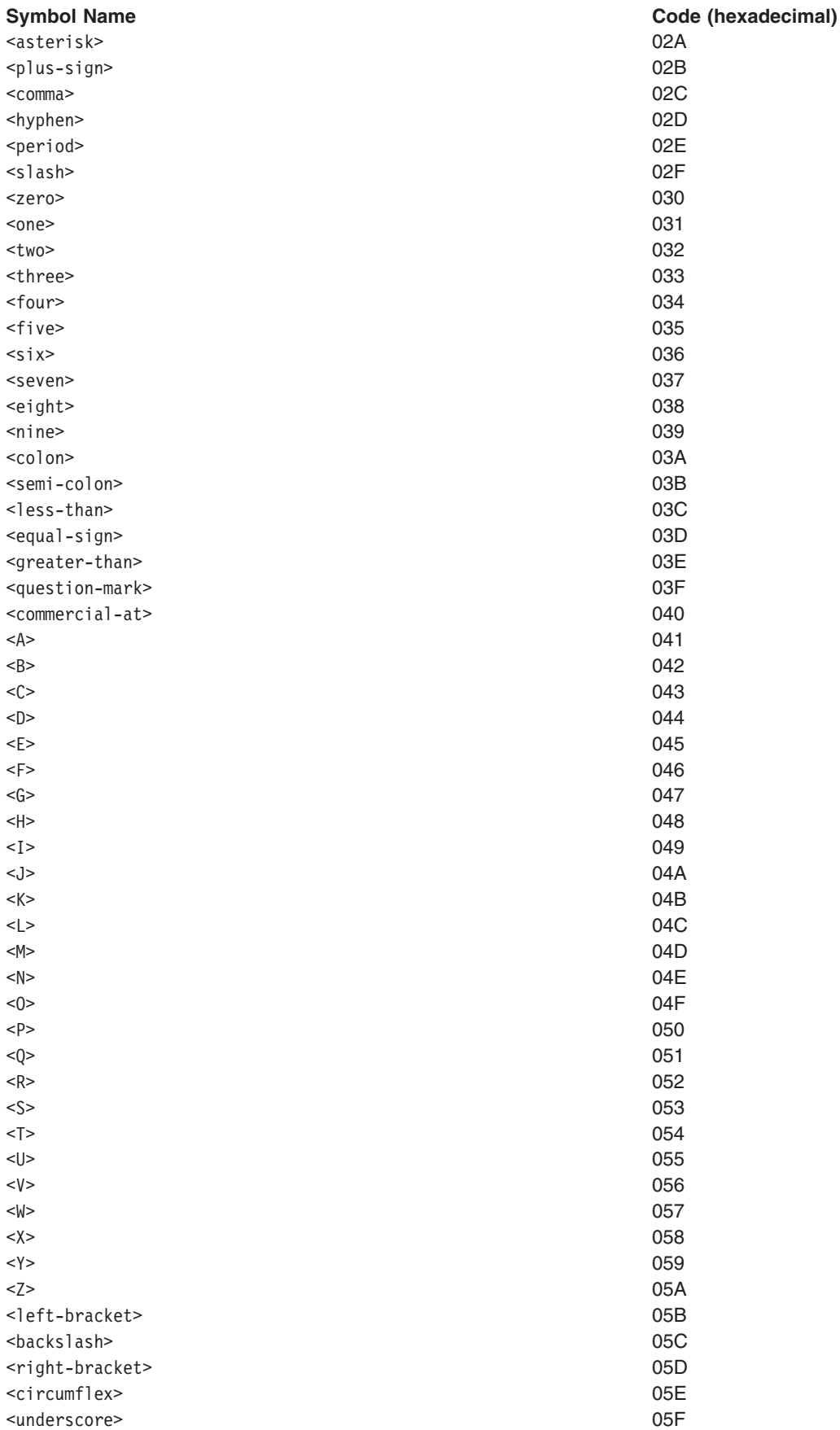

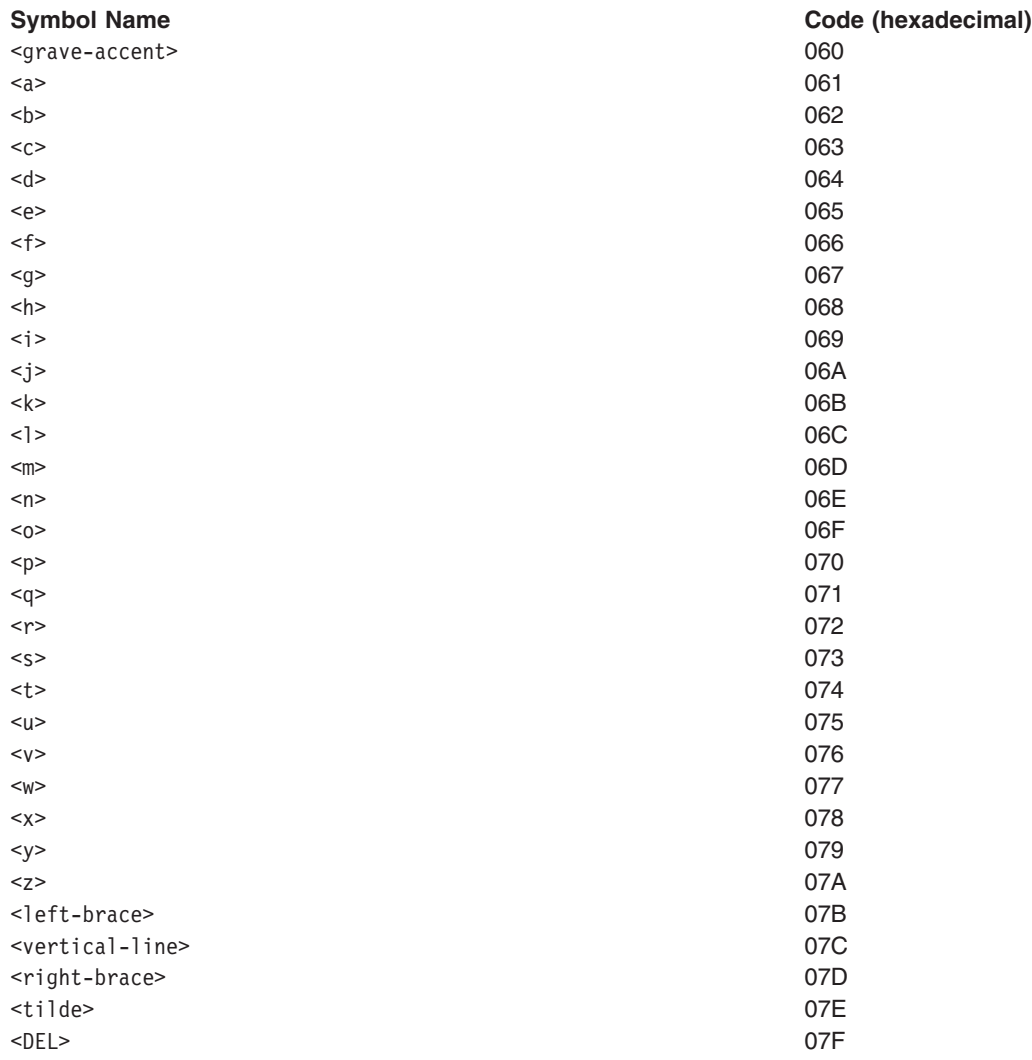

The **CHARMAP** section contains the following sections:

- The CHARMAP section header.
- v An optional special symbolic name-declarations section. The symbolic name and value must be separated by one or more blank characters. The following are the special symbolic names and their meanings:

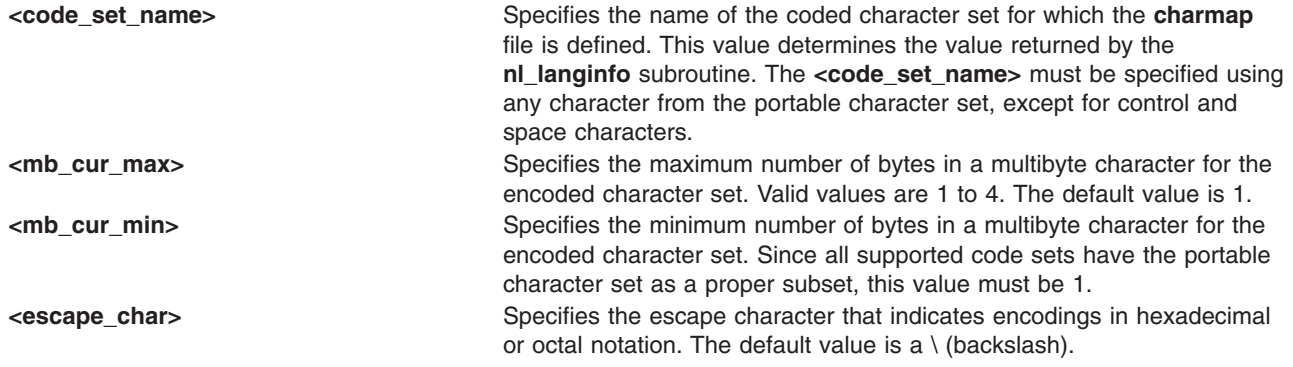

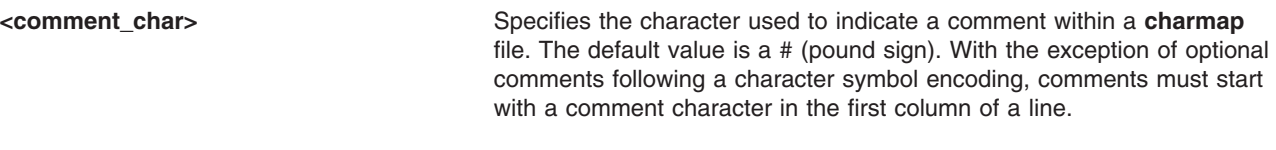

• Character set mapping statements for the defined code set.

Each statement in this section defines a symbolic name for a character encoding. A character symbol begins with the < (less-than) character and ends with the > (greater-than) character. The characters between the < (less-than) and > (greater-than) can be any characters from the portable character set, except for control and space characters. The > (greater-than) character may be used if it is escaped with the escape character (as specified by the **<escape\_char>** special symbolic name). A character symbol cannot exceed 32 characters in length.

The format of a character symbol definition is:

<char\_symbol> *encoding optional comment*

An encoding is specified as one or more character constants, with the maximum number of character constants specified by the **<mb\_cur\_max>** special symbolic name. The **localedef** command supports decimal, octal, and hexadecimal constants with the following formats:

hexadecimal constant \x*ddd* octal constant \o*ddd* decimal constant \d*ddd*

Some examples of character symbol definitions are:

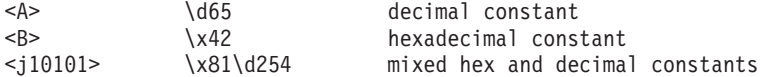

A range of one or more symbolic names and corresponding encoding values may also be defined, where the nonnumeric prefix for each symbolic name is common, and the numeric portion of the second symbolic name is equal to or greater than the numeric portion of the first symbolic name. In this format, a symbolic name value consists of zero or more nonnumeric characters followed by an integer of one or more decimal digits. This format defines a series of symbolic names. For example, the string  $\langle$  =  $\langle$  =  $\rangle$  =  $\langle$  =  $\rangle$  is interpreted as the  $\langle$  =  $\rangle$  0101>,  $\langle$  =  $\rangle$  =  $\langle$  =  $\rangle$  = 010104> symbolic names, in that order.

In statements defining ranges of symbolic names, the encoded value is the value for the first symbolic name in the range. Subsequent symbolic names have encoding values in increasing order. For example:

<j0101>...<j0104> \d129\d254

This character set mapping statement is interpreted as follows:

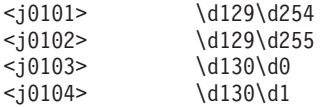

Symbolic names must be unique, but two or more symbolic names can have the same value.

• The END CHARMAP section trailer.

# **Examples**

CHARMAP

The following is an example of a portion of a possible **CHARMAP** section from a **charmap** file:

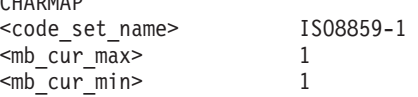

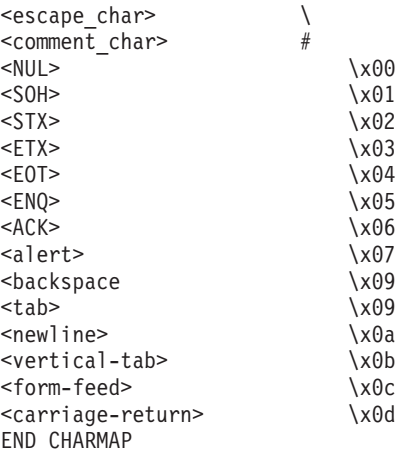

#### **The CHARSETID Section**

The **CHARSETID** section maps the code points within the code set to a character set ID. The **CHARSETID** section contains the following sections:

- The CHARSETID section header.
- Character set ID mappings for the defined code sets.
- The END CHARSETID section trailer.

Character set ID mappings are defined by listing symbolic names or code points for symbolic names and their associated character set IDs. The following are possible formats for a character set ID mapping statement:

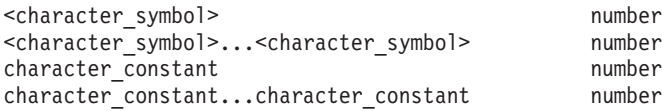

The <character\_symbol> used must have previously been defined in the **CHARMAP** section. The character\_constant must follow the format described for the **CHARMAP** section.

Individual character set mappings are accomplished by indicating either the symbolic name (defined in the **CHARMAP** section or the portable character set) followed by the character set ID, or the code point associated with a symbolic name followed by the character set ID value. Symbolic names and code points must be separated from a character set ID value by one or more blank characters. Ranges of code points can be mapped to a character set ID value by indicating appropriate combinations of symbolic names and code point values as endpoints to the range, separated by ... (ellipsis) to indicate the intermediate characters, and followed by the character set ID for the range. The first endpoint value must be less than or equal to the second end point value.

#### **Examples**

The following is an example of a portion of a possible **CHARSETID** section from a **charmap** file:

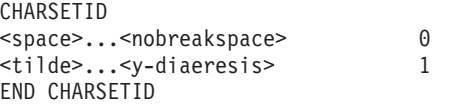

# **Related Information**

Locale [Definition](#page-451-0) Source File Format , Locale [Method](#page-470-0) Source File Format .

For specific information about the locale categories and keywords, see the **[LC\\_COLLATE](#page-453-0)** category, **[LC\\_CTYPE](#page-456-0)** category, **[LC\\_MESSAGES](#page-459-0)** category, **[LC\\_MONETARY](#page-460-0)** category, **[LC\\_NUMERIC](#page-464-0)** category, and **[LC\\_TIME](#page-466-0)** category .

The **locale** command, **localedef** command.

For information on converting data between code sets, see Converters Overview for System Management, National Language Support Overview for System Management, Understanding the Character Set Description (charmap) Source File in *AIX 5L Version 5.3 National Language Support Guide and Reference*.

### **core File Format**

### **Purpose**

Contains an image of a process at the time of an error.

### **Description**

A **core** file is created in the current directory when various errors occur. Errors such as memory-address violations, illegal instructions, bus errors, and user-generated quit signals, commonly cause this *core dump*. The **core** file that is created contains a memory image of the terminated process. If the faulty process is multi-threaded and the current **core** size **ulimit** is less than what is required to dump the data section, then only the faulting thread stack area is dumped from the data section.

**Note:** Beginning with AIX 5.1, the core dump file can be given a unique name in the format. In AIX 5.2, this can only be enabled by an environment variable. For AIX 5.3, see the **chcore** command: **core.pid.ddhhmmss**

where:

- *pid*: process id
- *dd*: Day of the Month
- *hh*: Hours
- *mm*: Minutes
- *ss*: Seconds

Default behavior is the same as in previous versions of AIX.

Any shared memory allocated by the process may also be optionally omitted from the core file. This data is only omitted if the **CORE\_NOSHM** environment variable is exported. The default is to include all shared memory in the core file. The **CORE NOSHM** variable can be set to any value.

Unique core file naming will only be enabled if the environment variable **CORE\_NAMING** is exported. The default name is **core** as in previous releases. The value of the variable should be set to true.

A process with a saved user ID that differs from the real user ID does not produce a memory image. The same holds true for the group ID (GID) and effective group ID. The contents of a core dump are organized sequentially in the **core** file as follows:

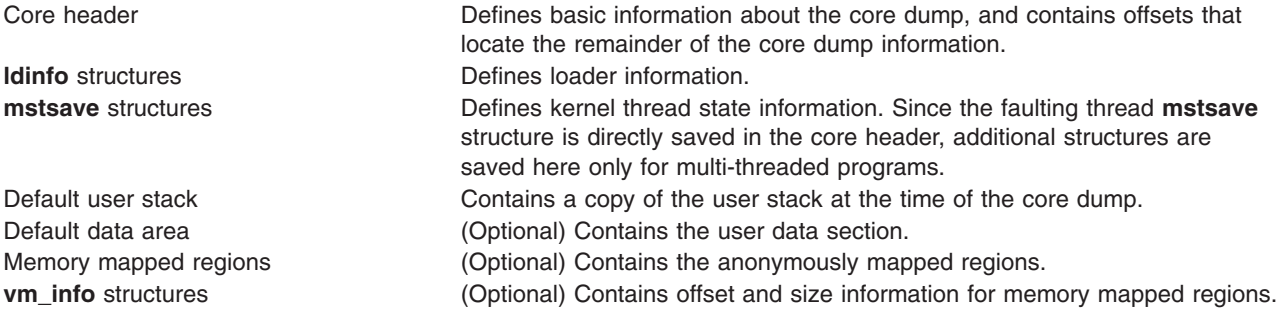

By default, the user data is, anonymously mapped regions, and **vm\_info** structures are not included in a core dump. This partial core dump includes the current process stack, thread stack, the thread **mstsave** structures, the user structure, and the state of the registers at the time of the fault. A partial core dump contains sufficient information for a stack traceback. The size of a core dump can also be limited by the **setrlimit** subroutine.

To enable a full core dump, set the **SA\_FULLDUMP** flag in the **sigaction** subroutine for the signal that is to generate a full core dump. If this flag is set when the core is dumped, the data section is, anonymously mapped regions, and **vm\_info** structures are included in the core dump.

The format of the core header is defined by the **core\_dump** structure (in the **core.h** header file), which is organized as follows:

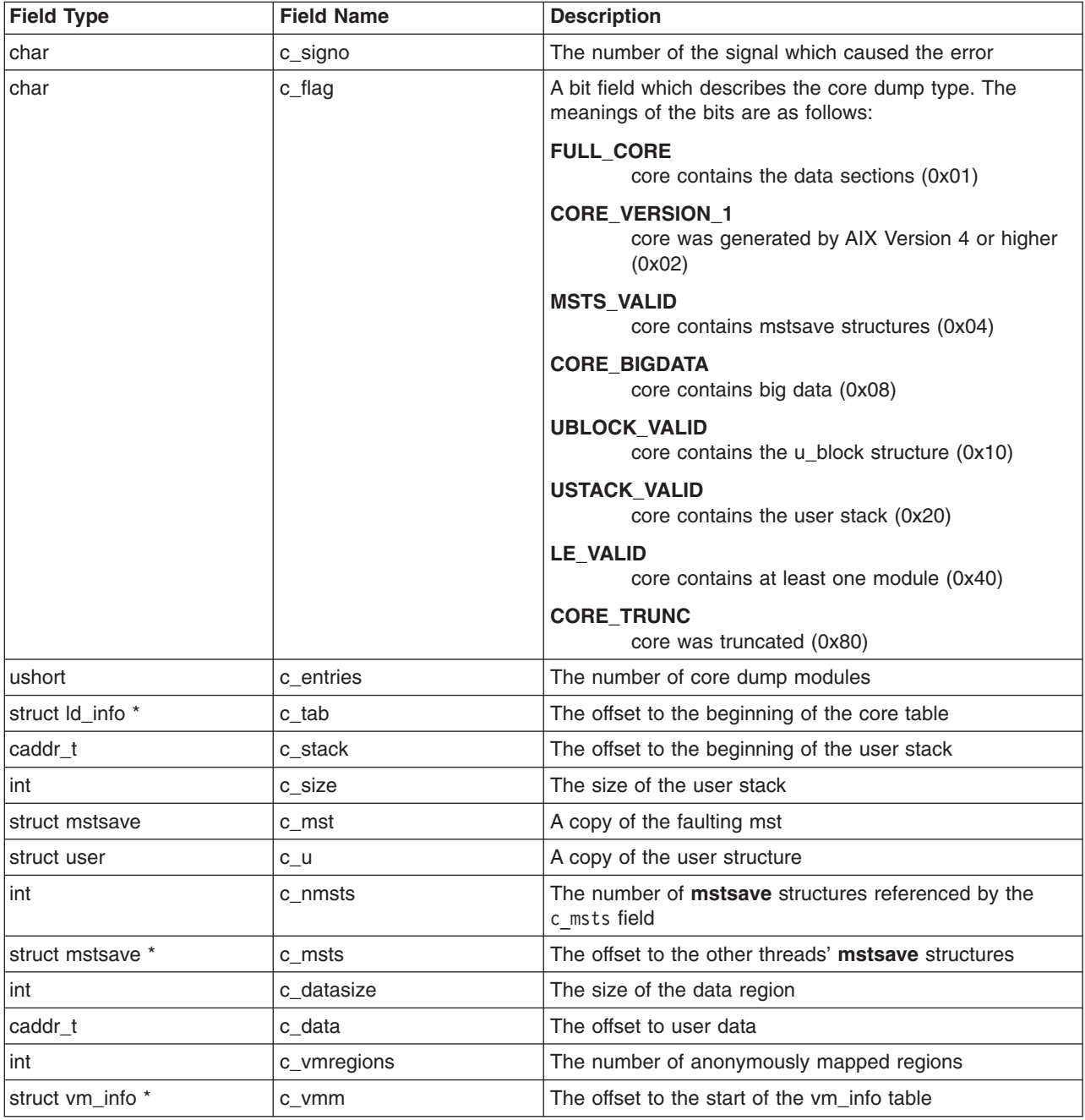

# **Related Information**

The **[param.h](#page-870-0)** file.

The **adb** command, **dbx** command, and **chcore** command.

The **raise** subroutine, **setrlimit** subroutine, **setuid** subroutine, **sigaction** subroutine.

# **core File Format (AIX 4.2)**

# **Purpose**

Contains an image of a 32-bit process at the time of an error.

# **Description**

A **core** file is created in the current directory when various errors occur. .Errors such as memory-address violations, illegal instructions, bus errors, and user-generated quit signals commonly cause this *core dump*. The **core** file that is created contains a memory image of the terminated process. A process with a saved user ID that differs from the real user ID does not produce a memory image. The contents of a core dump are organized sequentially in the **core** file as follows:

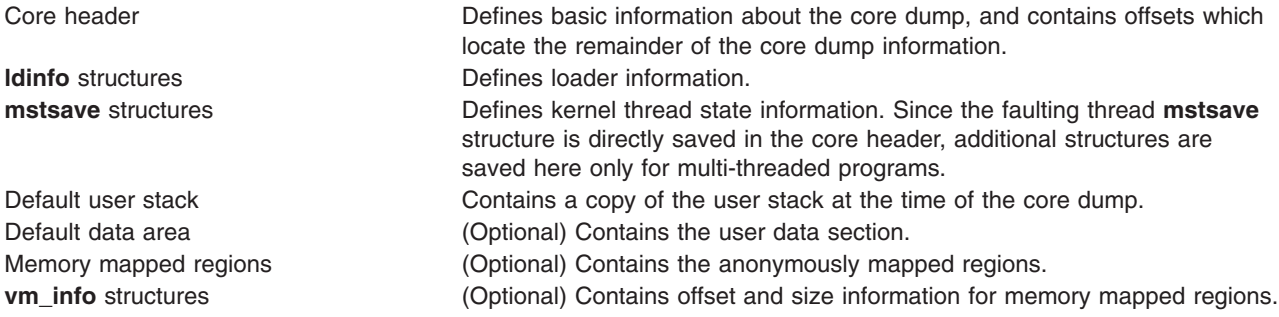

The **core\_dump** structure, defined by the **core.h** file, occurs at the beginning of a **core** file. The **core\_dump** structure includes the following fields:

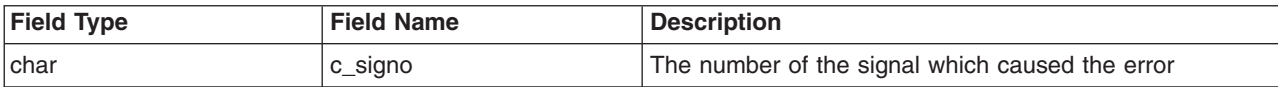

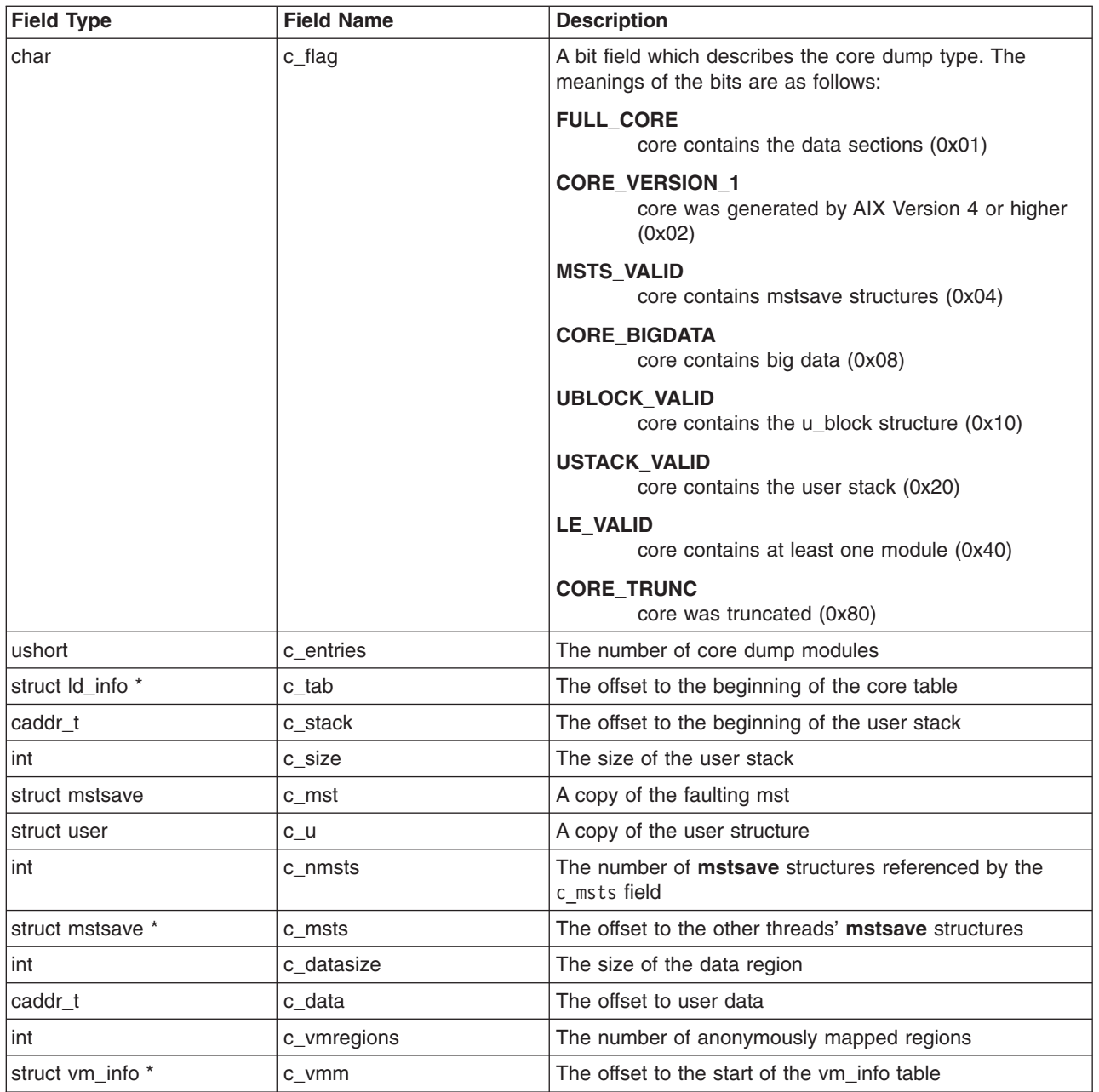

The c\_u field contains the *user structure* (a copy of the actual u\_block), which includes the registers as they existed at the time of the fault.

The **ld** info structure and then the user-mode stack follow the u block in the core dump.

By default, the user data, anonymously mapped regions, and **vm\_info** structures are not included in a core dump. This partial core dump includes the current thread stack, the thread **mstsave** structures, the user structures, and the state of the registers at the time of the fault. A partial core dump contains sufficient information for a stack traceback. The size of a core dump can also be limited by the **setrlimit** subroutine.

To enable a full core dump, set the **SA\_FULLDUMP** flag in the **sigaction** subroutine for the signal that is to generate a full core dump. If this flag is set when the core is dumped, the data section, anonymously mapped regions, and **vm\_info** structures are included in the core dump.

# **Related Information**

The **[param.h](#page-870-0)** file.

The **adb** command, **dbx** command.

The **raise** subroutine, **setrlimit** subroutine, **setuid** subroutine, **sigaction** subroutine.

The Header Files [Overview](#page-826-0) in *AIX 5L Version 5.3 Files Reference* defines header files, describes how they are used, and lists several header files for which information is provided in this documentation.

# **core File Format (AIX 4.3)**

### **Purpose**

Contains an image of a 32-bit or 64-bit process at the time of an error.

# **Description**

A **core** file is created in the current directory when various errors occur. Errors such as memory-address violations, illegal instructions, bus errors, and user-generated quit signals commonly cause this *core dump*. The **core** file that is created contains a memory image of the terminated process. A process with a saved user ID that differs from the real user ID does not produce a memory image. The contents of a core dump are organized sequentially in the **core** file as follows:

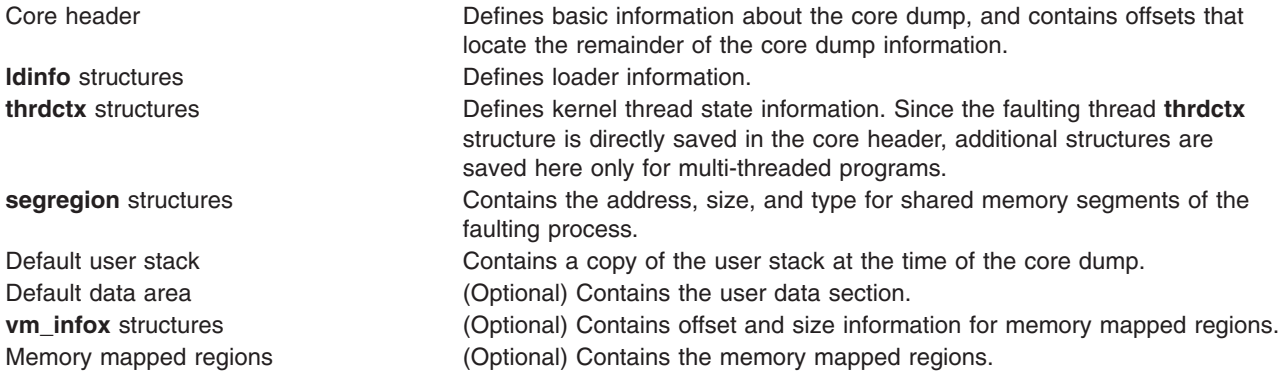

The **core\_dumpx** structure, defined by the **core.h** file, occurs at the beginning of a **core** file. The **core dumpx** structure includes the following fields:

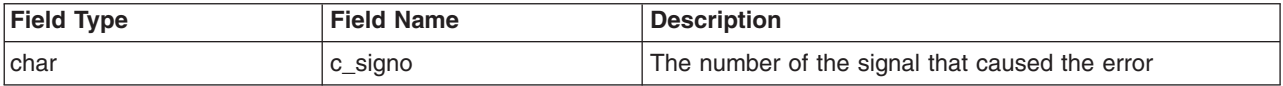

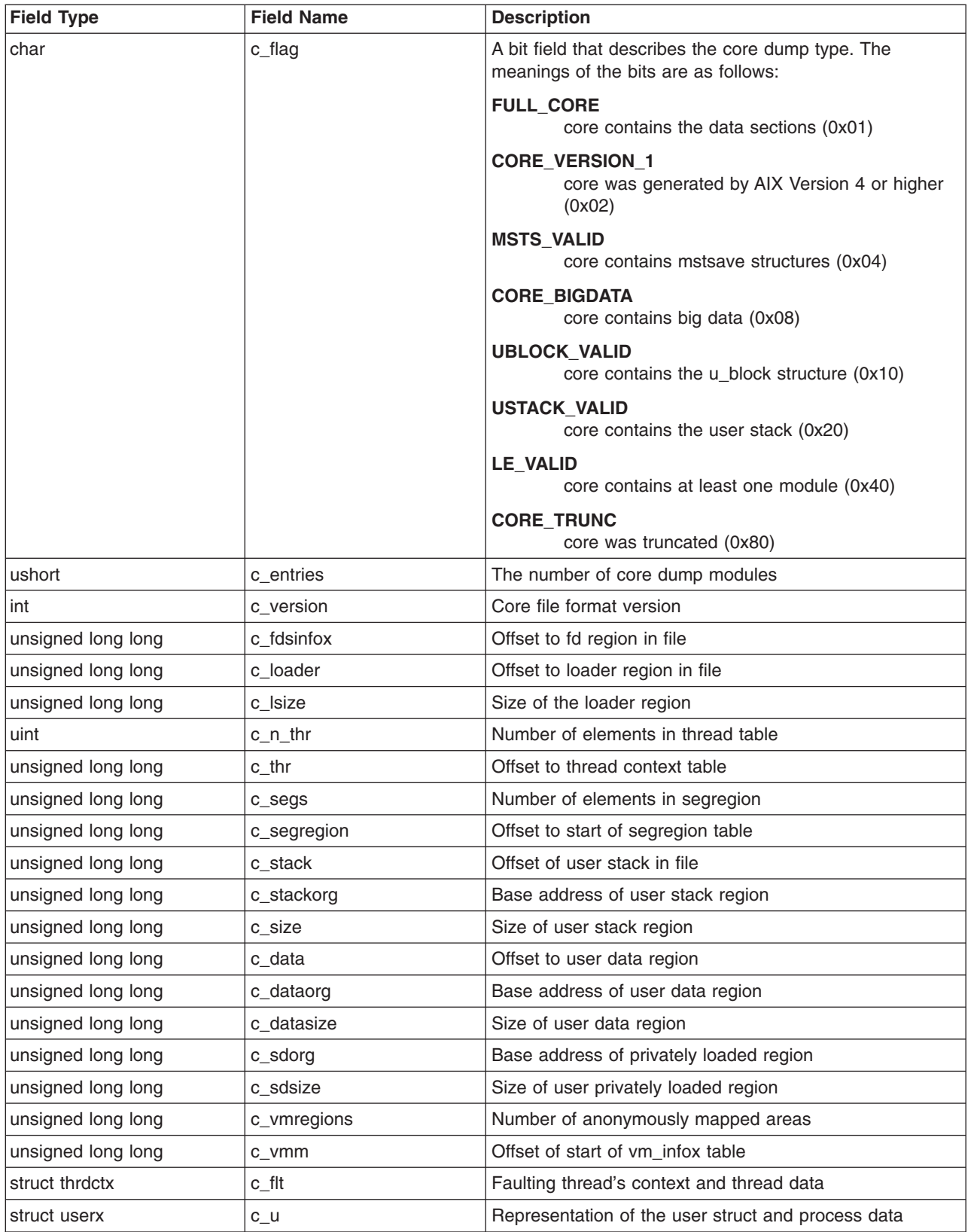

The c\_flt field in the core dump contains the **thrdctx** structure of the faulting thread. The **thrdctx** structure includes the thread data and registers as they existed at the time of the fault. The format of the thread context structure is defined by **thrdctx** structure (in the **core.h** header file) as follows:

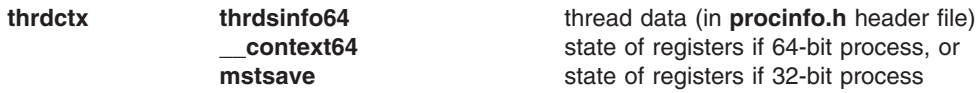

The c\_u field follows this information in the core dump. The c\_u field contains the **userx** structure including the user structure fields, and the process data as they existed at the time of the fault. The format of the process information structure is defined by the **userx** structure (in the **core.h** header file) as follows:

```
userx procsinfo64 process data (in procinfo.h header file)
```
The **Id info** structure and then the **thrdctx** structures of the other threads (if the process is multi-threaded) follow in the core dump.

The **segregion** structure and then the user-mode stack follow in the core dump.

The **segregion** structure contains the information about a shared memory region of the faulting process.

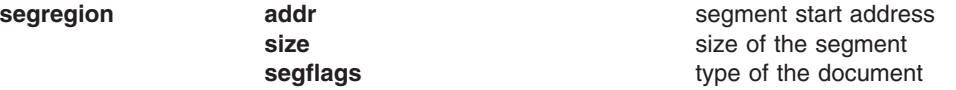

The first three fields of the **core\_dumpx** header in AIX 4.3 are the same as that of the **core\_dump** header in AIX 4.2. However, the c entries are always zero on AIX 4.3 systems to distinguish them from the AIX 4.2 core file formats. Further, the pi\_flags2 field of the **procsinfo64** structure determines if the core file is of a 32-bit process or a 64-bit process.

The AIX 4.3 operating system can be forced to create core files in a AIX 4.2 core file format via the SMIT tool. However, this enforcement is valid only for 32-bit processes.

By default, the user data, anonymously mapped regions, and **vm\_infox** structures are not included in a core dump. This partial core dump includes the current thread stack, the thread **thrdctx** structures, the user structure, and the state of the registers at the time of the fault. A partial core dump contains sufficient information for a stack traceback. The size of a core dump can also be limited by the **setrlimit** or **setrlimit64** subroutine.

To enable a full core dump, set the **SA\_FULLDUMP** flag in the **sigaction** subroutine for the signal that is to generate a full core dump. If this flag is set when the core is dumped, the user data section, **vm\_infox**, and anonymously mapped region structures are included in the core dump.

# **Related Information**

The **[param.h](#page-870-0)** file.

The **adb** command, **dbx** command.

The **raise** subroutine, **setrlimit** and setrlimit64 subroutines, **setuid** subroutine, **sigaction** subroutine.

The Header Files [Overview](#page-826-0) in *AIX 5L Version 5.3 Files Reference* defines header files, describes how they are used, and lists several header files for which information is provided in this documentation.

# **cpio File Format**

### **Purpose**

Describes the copy in/out (**cpio**) archive file.

# **Description**

The **cpio** utility backs up and recovers files. The files are saved on the backup medium in the **cpio** format.

When the **cpio** command is used with the **-c** flag, the header for the **cpio** structure reads as follows:

```
sscanf(Chdr,"%6ho%6ho%6ho%6ho%6ho%6ho%6ho%6ho%11lo%6ho%11lo%s",
&Hdr.h_magic, &Hdr.h_dev, &Hdr.h_ino, &Hdr.h_mode,
&Hdr.h_uid, &Hdr.h_gid, &Hdr.h_nlink, &Hdr.h_rdev,
&Longtime, &Hdr.h_namesize, &Longfile, &Hdr.h_name);
```
Longtime and Longfile are equivalent to Hdr.h\_mtime and Hdr.h\_filesize, respectively. The contents of each file, and other items describing the file, are recorded in an element of the array of structures with varying lengths.

**Note:** Files saved with the **-c** flag must be restored with the **-c** flag.

When the **-c** flag of the **cpio** command is not used, the header structure contains the following fields:

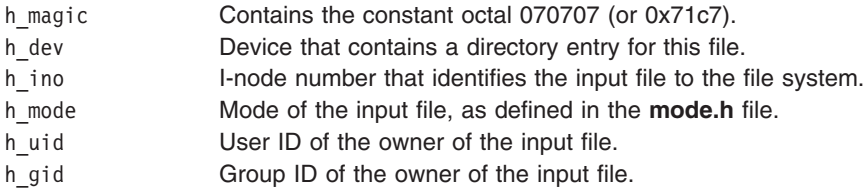

For remote files, these fields contain the ID after reverse translation:

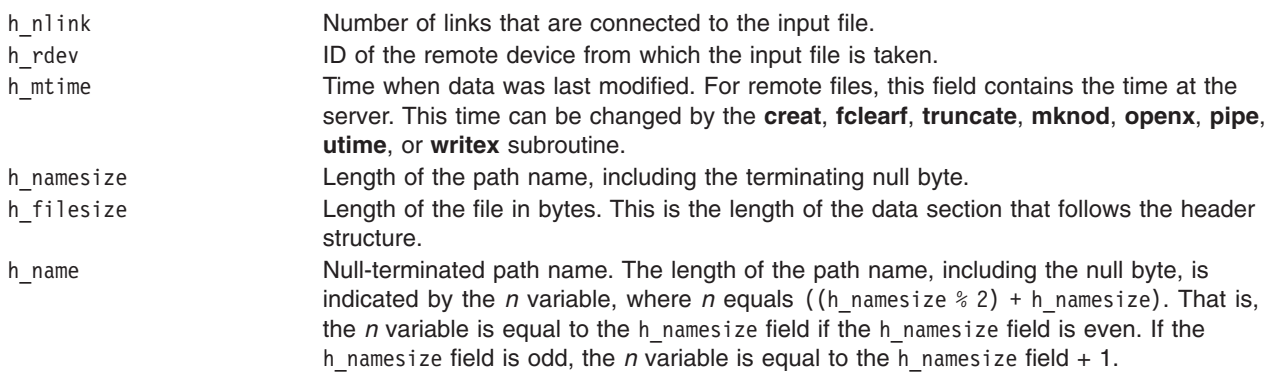

The last record of the archive always contains the name TRAILER!!!. Special files, directories, and the trailer are recorded with the h\_filesize field equal to 0.

# **Related Information**

The **[mode.h](#page-866-0)** file, **[stat.h](#page-896-0)** file.

The **cpio** command, **find** command.

The **fclear** subroutine, **truncate** or **ftruncate** subroutine, **mknod** subroutine, **open**, **openx**, or **creat** subroutine, **pipe** subroutine, **scanf**, **fscanf**, **sscanf**, **wsscanf** subroutine, **utime** subroutine, **write**, **writex**, **writev**, or **writevx** subroutine.

The Header Files [Overview](#page-826-0) in *AIX 5L Version 5.3 Files Reference* defines header files, describes how they are used, and lists several of the header files for which information is provided in this documentation.

#### **cronlog.conf File**

### **Purpose**

Specifies the default **cron** configuration file for logging information.

### **Description**

The **cronlog.conf** configuration file informs the **cron** daemon where and how to log information. If you do not use the **-f** flag, the **cron** daemon reads the default **/etc/cronlog.conf** configuration file. If **cron** fails to open the configuration file, it continues with **/var/adm/cron/log**. The **cron** daemon ignores blank lines and lines beginning with a **#** (pound sign).

# **Format**

- **logfile** Full path name of the log file. File is created with permission 664 if it doesn't exist. Log file should not be created in ″/″ file system. If **cron** is not able to create the logfile name, it creates a log of its activities in **/var/adm/cron/log**.
- **size** This keyword limits the size of a *logfile*. It is followed by a number and either a **k** (kilobytes) or **m** (megabytes). The default and minimum size is 30K. If the size value is invalid then rotation feature is turned off.
- **rotate** This keyword specifies the total number of rotated files. It is followed by a number. If a number is not specified then there are unlimited number of rotated files. If the **rotate** keyword is not present, then no rotation is done. If specified, minimum of number of rotated files is 2.

#### **compress**

This keyword specifies that the saved rotated files will be compressed. If keyword is not present then no compression is done.

#### **archive**

This keyword specifies that the saved rotated files will be copied to a directory. It is followed by the directory name. If archive is not specified and rotation is valid, files are rotated in the directory of **logfile**.

**quiet** This keyword specifies that **cron** logging will be disabled.

# **Examples**

1. To log information in the directory **/home/user**, log file **cron.out**, size of 2M , total number of rotated files = 4, archive in **/usr/home**, compress archive files, create the configuration file as follows:

```
logfile=/home/user/cron.out
size=2m
rotate=4
archive=/usr/home
compress
```
2. To log information in directory **/home/user**, log file **cron.out**, size of 50k , unlimited log files, archive in **/usr/home**, compress archive files, create the configuration file as follows:

```
logfile=/home/user/cron.out
size=50k
rotate
archive=/usr/home
compress
```
3. To log information in directory **/home/user**, log file **cron.out**, size of 50k , total number of rotated files  $= 4$ , create the configuration file as follows:

logfile=/home/user/cron.out size=50K rotate=4

4. To log information in directory **/home/user**, log file **cron.out**, size of 50k , total number of rotated files = 4, archive in **/usr/home**, archive files without compression, no logging of cron jobs, create the configuration file as follows:

```
logfile=/home/user/cron.out
size=50K
rotate=4
archive=/usr/home
quiet
```
In this case, **cron.out** will contain only debug or error messages.

# **Related Information**

The **cron** daemon.

# **Devices File Format for BNU**

#### **Purpose**

Contains information about devices on the local system that can establish a connection to a remote computer using the Basic Networking Utilities (BNU) program.

# **Description**

The **/etc/uucp/Devices** file and its augmentations and alternatives specified in the **/etc/uucp/ Sysfiles** file contains information about the devices on the local system that can establish a connection to a remote computer using the Basic Networking Utilities (BNU) program. This file includes information for hardwired, telephone, and TCP/IP communication links.

**Note:** Only someone with root user authority can edit the **Devices** file, which is owned by the **uucp** login ID.

#### **Fields in the Devices File**

The **Devices** file must contain a description of each device on the local system that can establish a remote connection using the BNU program. Each line in the **Devices** file includes the following fields:

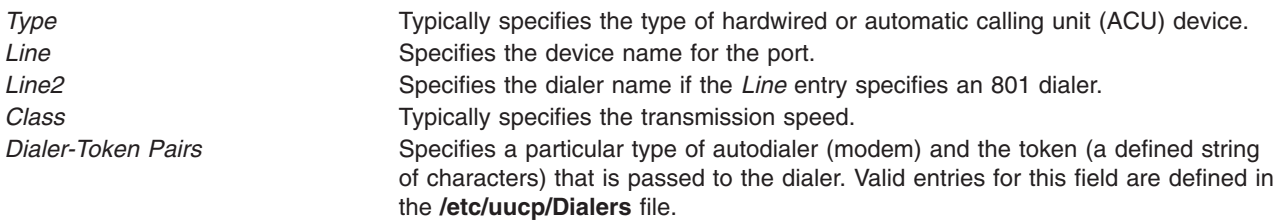

The fields appear on the line as follows:

*Type Line Line2 Class Dialer-Token Pairs*

<span id="page-374-0"></span>Every field of a line in the **Devices** file must contain an entry. If a field does not apply to the particular type of device or system, use a - (minus sign) as a placeholder.

Lines in the **Devices** file cannot wrap. Each entry must be on only one line in the file. However, the **Devices** file can contain blank lines and comment lines. Comment lines begin with a # (pound sign). Blank lines are ignored.

*Type Field:* Enter one of the following keywords in this field:

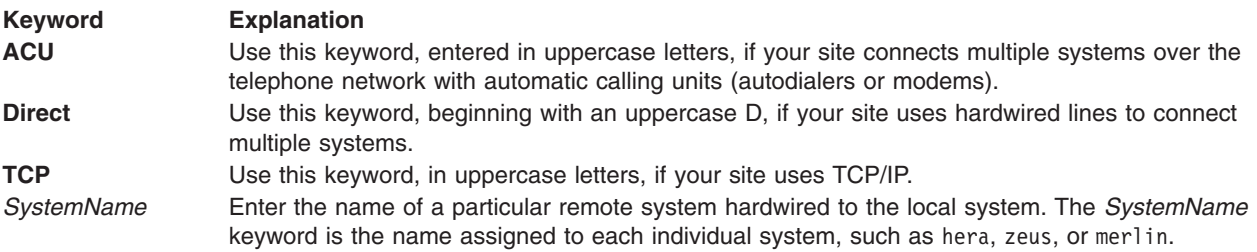

This field corresponds to the *Type* field in the **/etc/uucp/Systems** file.

*Line Field:* The device name for the line, or port, used in the communication link is inserted here. For example, use the appropriate device name for a hardwired line, such as tty1. For a line connected to an ACU (a modem), use a device name appropriate to the dialer, such as tty1 or tty2. For a TCP connection, enter a minus sign as a placeholder.

*Line2 Field:* Unless you are using an 801 dialer, use a - (minus sign) in this field as a placeholder. If you are using an 801 dialer, put the device name of the 801 ACU in this field. For example, if the entry in the *Type* field is ACU and the *Line* field entry (specifying the modem) is tty1*,* the *Line2* field entry (specifying the 801 dialer for the modem) might be tty3 or tty4.

**Note:** The *Line2* field is used only to support older modems that require 801-type dialers. The modem is plugged into one serial port, and the 801 dialer is plugged into a separate serial port.

*Class Field:* For an ACU or a hardwired line, the *Class* field can be the speed of the device. In this case, for a hardwired line, use the transmission rate of the device connecting the two systems. For a telephone connection, use the speed at which the ACU transmits data, such as 300 or 1200 bps.

This field can also contain a letter with a speed (for example, C1200 or 1200) to differentiate between classes of dialers. For example, some offices have more than one telephone network, one for internal use and one for external communications. In such a case, it is necessary to distinguish which lines should be used for each connection.

The *Class* field in the **Devices** file is matched against the *Class* field in the **/etc/uucp/Systems** file. For example, if the **Systems** file entry for system hera is:

hera Any ACU 1200 3-3-5-2 ogin: nuucp ssword: oldoaktree

BNU searches for an entry in the **Devices** file with a *Type* of ACU and a *Class* of 1200.

Some devices can be used at several specific speeds. In this case, make multiple entries for the device, specifying each speed on a separate line in the **Devices** file. If BNU cannot connect at the first speed, it will try the successive speeds.

If a device can be used at any speed, type the word Any in the *Class* field. Note that the A in Any must be uppercase.

For a TCP/IP connection, enter a - (minus sign) as a placeholder.

<span id="page-375-0"></span>*Dialer-Token Pair Field:* The *Dialer-Token Pair* field specifies a particular type of autodialer (modem) and the token (a defined string of characters) that is passed to the dialer. Valid entries for this field are defined in the **[/etc/uucp/Dialers](#page-378-0)** file.

For a hardwired connection, enter the word direct (note the lowercase d) as the *Dialer* entry and leave the *Token* entry blank.

For a telephone connection, enter the type of dialer and the token that is passed to that modem. The *Token* field entry is either a telephone number or a predefined string used to reach the dialer.

For a telephone connection, enter one of the following as the *Dialer* field entry:

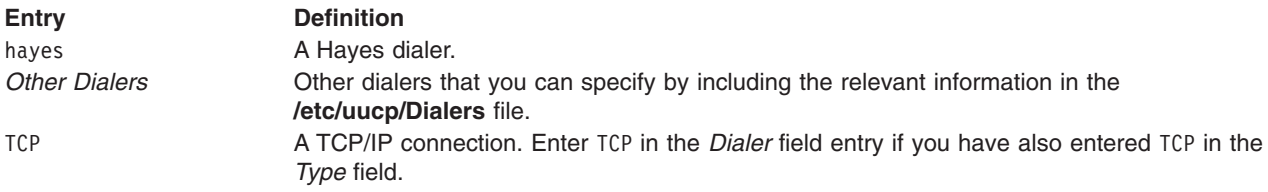

Each *Dialer* field entry included as part of a *Dialer-Token Pair* field in the **Devices** file has a corresponding entry in the **[Dialers](#page-378-0)** file.

If the *Token* field entry represents a telephone number, enter one of the following in the *Token* field to specify how the BNU program should use the telephone number listed in the **[/etc/uucp/Systems](#page-589-0)** file:

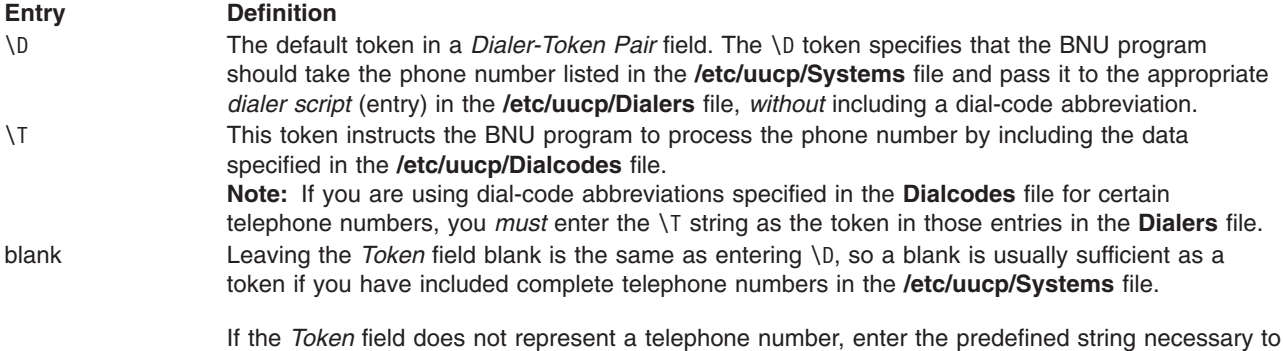

# **Examples**

#### **Setting Up Entries for Hardwired Connections**

reach the dialer.

To set up a **Device** file entry specifying a port and a remote system, make an entry as follows:

Direct tty1 - 1200 direct zeus tty1 - 1200 direct

The *Type* field lists Direct (for a direct connection) in the first part and zeus (the name of the remote system) in the second part. The local system is connected to system zeus by way of device tty1, which is listed in the *Line* field in both parts of the example.

The *Line2* field contains actual data only when the entry specifies a certain type of telephone connection. A - (minus sign) is used as a placeholder in other types of connections, as in this example. This device transmits at a rate of 1200 bps, which is listed in the *Class* field in both parts of the example. The word direct in the *Dialer* field portion of the *Dialer-Token Pair* field indicates that this is a direct connection.

#### **Setting Up Entries for Autodialer Connections**

1. For a standard Hayes modem that can be used at only one baud rate, make an entry as follows:

```
ACU tty2 - 1200 hayes
```
The *Type* field is specified as ACU. The *Line* field is specified with the device name tty2. Because this modem is not an 801 dialer, a - (minus sign) is used as a placeholder in the *Line2* field. The *Class* field entry is a transmission rate of 1200 baud. The *Dialer* field part of the *Dialer-Token Pair* field is specified as a hayes modem, and the *Token* field part is left blank.

2. To specify a standard Hayes modem that can be used at different baud rates, make an entry as follows:

ACU tty3 - 1200 hayes ACU tty3 - 300 hayes

These two lines specify the same modem, a hayes, which can be used at either 1200 or 300 baud, as specified in the *Class* field. The modem is connected to a device named tty3 (the *Line* field), and the *Line2* field contains the - (minus sign) placeholder. The *Dialer* field part of the *Dialer-Token Pair* field is specified as a hayes modem, and the *Token* field is left blank.

3. To specify a standard Hayes modem that can be used at any baud rate, make an entry as follows: ACU tty2 - Any hayes

These two lines specify a hayes modem that can be used at any baud rate, as specified by the word Any entered in the *Class* field. Note that the word Any must be entered with an uppercase A.

4. To specify a connection using a standard 801 dialer, make an entry as follows:

ACU tty4 tty5 1200 801 ACU tty6 tty7 300 801

In these entries, the ACU entries are connected to devices named tty4 and tty6, specified in the *Line* field. In both cases, there is an entry in the *Line2* field because a standard 801 autodialer is specified in the *Dialer-Token Pair* field. Because 801 is specified as the dialer in these two examples, the *Line2* field must contain the device names of the 801 ACUs. The *Class* field entry specifies a transmission rate of 1200 baud for the first example and 300 for the second. The *Token* field part of the *Dialer-Token Pair* field is blank.

#### **Setting Up the Entry for Use with TCP/IP**

If your site is using the TCP/IP system, enter the following in the **Devices** file:

 $TCP - - - TCP$ 

TCP is specified in the *Type* field. minus signs are used as placeholders in the *Line*, *Line2*, and *Class* fields. TCP is specified as the *Dialer* field entry, with the *Token* entry left blank.

#### **Setting Up Entries for Both Local and Remote Systems**

The following examples illustrate the entries needed in the **Devices** file for both local and remote systems in order for the two systems to communicate using the BNU program.

1. To configure a hardwired connection, note the following information.

The following entries configure local and remote **Devices** files for a hardwired connection between systems zeus and hera, where zeus is considered the local system and hera the remote system. The hardwired device on system zeus is tty1; on system hera, it is tty2.

The **Devices** file on system zeus contains the following entry in order to connect to the remote system, hera:

Direct tty1 - 1200 direct hera tty1 - 1200 direct

The **Devices** file on system hera contains the following entry for communications with system zeus:

Direct tty2 - 1200 direct zeus tty2 - 1200 direct

<span id="page-377-0"></span>2. To configure a telephone connection, note the following information.

These files are set up to connect systems venus and merlin over a telephone line using modems. System venus is considered the local system, and system merlin is considered the remote system. On both systems, the device tty1 is hooked to a hayes modem at 1200 baud. Both computers include partial phone numbers in their **[/etc/uucp/Systems](#page-589-0)** files and dialing codes in their **/etc/uucp/Dialcodes** files.

The **Devices** file on system venus contains the following entry for the connection to system merlin: ACU tty1 - 1200 hayes \T

The **Devices** file on system merlin contains the following entry for the connection to system venus: ACU tty1 - 1200 hayes \T

### **Files**

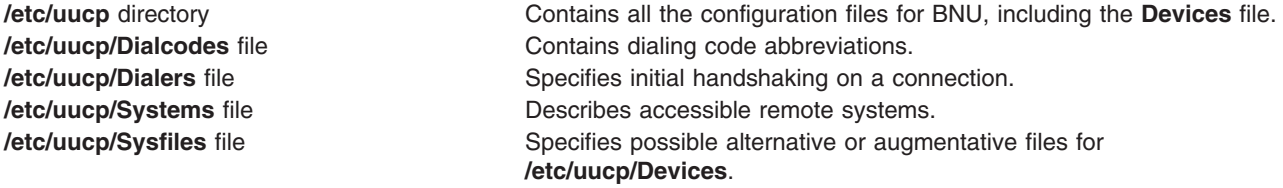

### **Related Information**

The **cu** command, **uucp** command, **uucpadm** command, **uuto** command, **uux** command.

The **uucico** daemon, **uuxqt** daemon.

Editing Devices File for Hardwired Connections, Editing Devices File for Autodialer Connection, Editing Devices File for TCP/IP, Configuring BNU in *Networks and communication management*.

# **Dialcodes File Format for BNU**

#### **Purpose**

Contains the initial digits of telephone numbers used to establish remote connections over a phone line.

# **Description**

The **/etc/uucp/Dialcodes** file contains the initial digits of telephone numbers used by the Basic Networking Utilities (BNU) program to establish remote connections over a phone line. The **Dialcodes** file simplifies entries in the **[/etc/uucp/Systems](#page-589-0)** file for sites where a number of device phone numbers have the same prefix.

If users at your site communicate regularly by way of telephone lines and modems to multiple systems all located at the same remote site, or to multiple systems located at different remote sites, use the dial-code abbreviations in the **/etc/uucp/Systems** file rather than entering the complete phone number of each remote modem in that file.

The **Dialcodes** file contains dial-code abbreviations and partial phone numbers that complete the telephone entries in the **/etc/uucp/Systems** file. Entries in the **Dialcodes** file contain an alphabetic prefix attached to a partial phone number that may include the following information in the order listed:

- Codes for an outside line
- Long-distance access codes
- A 1 (one) plus the area code (if the modem is out of the local area)
- The three-digit exchange number

<span id="page-378-0"></span>The relevant alphabetic prefix (representing the partial phone number), together with the remaining four digits of that number, is then entered in the *Phone* field in the **/etc/uucp/Systems** file.

Following is the form of an entry in a **Dialcodes** file:

#### *DialCodeAbbreviation DialingSequence*

The *DialCodeAbbreviation* part of the entry is an alphabetic prefix containing up to 8 letters, established when setting up the dialing-code listing. The *DialingSequence* is composed of all the digits in the number that precede the actual four-digit phone number.

#### **Notes:**

- 1. If your site uses only a relatively small number of telephone connections to remote systems, include the complete phone numbers of the remote modems in the **/etc/uucp/Systems** file rather than use dial-code abbreviations.
- 2. Enter each prefix *only once* in the **Dialcodes** file. When you have set up a dial-code abbreviation, use that prefix in all relevant entries in the **/etc/uucp/Systems** file.
- 3. Only someone with root user authority can edit the **Dialcodes** file, which is owned by the **uucp** program login ID.

# **Example**

The **Dialcodes** file on system venus contains the following dial-code prefix for use with a number in the **/etc/uucp/Systems** file:

local 9=445

The **Systems** file on system venus contains the following entry for system zeus, including a phone number and a dialing prefix:

zeus Any ACU 1200 local8784 in:--in: uzeus word: thunder

When BNU on system venus dials system zeus, BNU uses the expanded telephone number 9=4458784.

#### **Files**

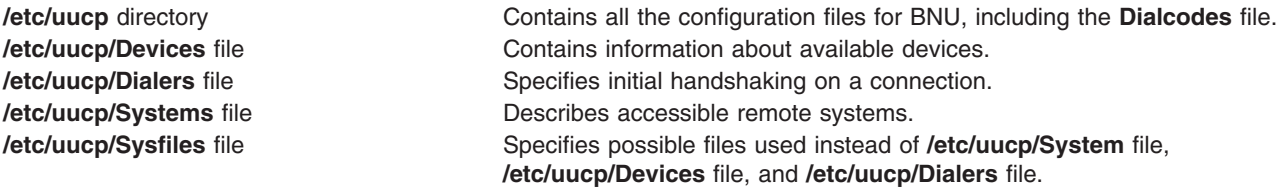

# **Related Information**

The **cu** command, **tip** command, **uucp** command, **uucpadm** command, **uuto** command, and **uux** command.

Configuring BNU and Understanding the BNU File and Directory Structure in *Networks and communication management*.

# **Dialers File Format for BNU**

#### **Purpose**

Lists modems used for Basic Networking Utilities (BNU) remote communications links.

# **Description**

The **/etc/uucp/Dialers** file and its surrogates, specified in the **/etc/uucp/Sysfiles** file, lists the modems (dialers) used by the Basic Networking Utilities (BNU) program and specifies the initial handshaking necessary to establish remote communications links. Handshaking is a series of expect-send sequences that specify the initial communications that occur on a link before it is ready to send or receive data. Using the handshaking, the local and remote systems confirm that they are compatible and configured to transfer data.

The **Dialers** file(s) contains entries for each [autodialer](#page-380-0) that is included in the **[/etc/uucp/Devices](#page-373-0)** file or one of its surrogate files. Surrogate file are specified in the **/etc/uucp/Sysfiles** file. It also contains entries specifying no handshaking for direct hardware links (the [direct](#page-381-0) entry) and TCP/IP links (the TCP [entry](#page-381-0)). The first field of the **Dialers** file, which specifies the dialer, is matched to the fifth field of the **Devices** file, the *Dialer-Token Pair* field, to determine handshaking when making a connection.

**Note:** Only someone with root user authority can edit the **Dialers** file, which is owned by the **uucp** login ID.

#### **Fields in a Dialers File**

Every modem (dialer) is listed on a line by itself in the **Dialers** file. Each line consists of three groups of information: the *Dialer Name* field, the *Dial Tone and Wait Characters* field, and the *Handshaking* field.

*Dialer Name Field:* The first field in a **Dialers** file, the *Dialer Name* field, specifies the type of autodialer (modem) used in the connection. It matches the fifth field, the *Dialer-Token Pair* field, in the **[Devices](#page-373-0)** file(s). When a particular device is used to make a connection, BNU uses the *Dialer-Token Pair* field in the **Devices** file(s) to find the handshaking entry in the **Dialers** file(s).

If your system has direct hardware connections to one or more remote systems, include an entry with a *Dialer Name* of direct. Similarly, if your system uses TCP/IP to connect to one or more other systems, include an entry with a *DialerName* of TCP. These entries correspond, respectively, to the word direct and the word TCP in the *Dialer-Token Pairs* field of entries in a **Devices** file. Omit the *Dial Tone and Wait Characters* field and the *Handshaking* field, since no handshaking is needed on these connections.

*Dial Tone and Wait Characters Field:* The second field, the *Dial Tone and Wait Characters* field, consists of two sets of two characters, for a total of four entries. These characters comprise a translation string. In the actual phone number of the remote modem, the first character in each string is mapped to the second character in that set.

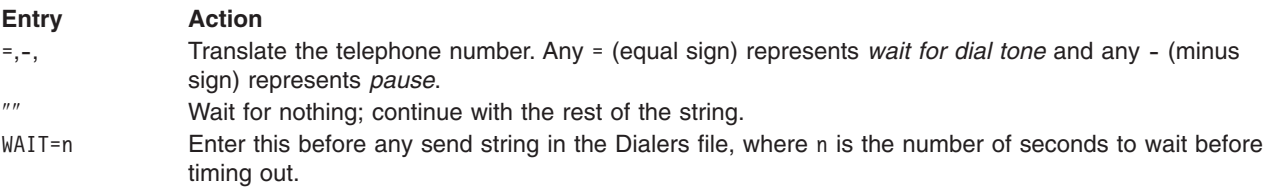

This field generally translates the = and - characters into whatever the dialer uses for *wait for dial tone* and *pause*.

For direct and TCP entries, omit this field.

*Handshaking Field:* The handshaking, or dialer negotiations, consists of an expect-send sequence of ASCII strings. This sequence is given in the *Handshaking* field, which comprises the remainder of the entry. This string is generally used to pass telephone numbers to a modem, or to make a connection to another system on the same data switch as the local system. The string tells the **cu** or **ct** program or the <span id="page-380-0"></span>**uucico** daemon the sequence of characters to use to dial out on a particular type of modem. If the connection succeeds, the appropriate line from a **Dialers** file is interpreted to perform the dialer negotiations.

The handshaking characters include the following key sequences:

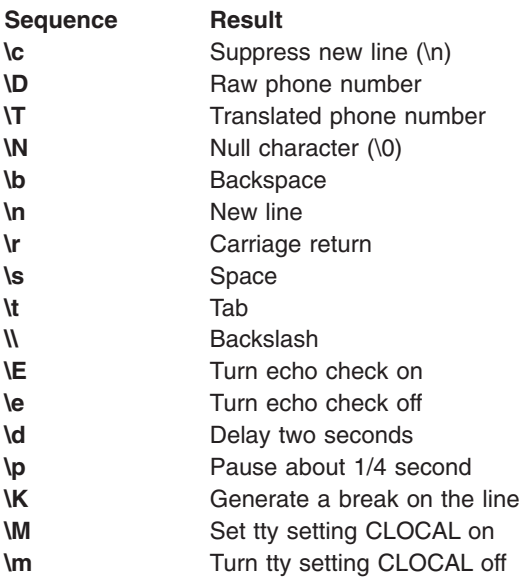

For direct and TCP entries, omit this field.

# **Examples**

#### **Setting Up Entries in a Dialers File**

1. The following example lists several entries in a typical **Dialers** file:

```
hayes =,-, "" \ddot{\text{AT}}\r\ccot OK \partial\text{T}\r\c CONNECT
penril =W-P "" \d > s\p9\c )-W\p\r\ds\p9\c-)
y/c : \left\langle E\right\rangleT
P > 9/c OK
ventel =&-% "" \r\p \r\p-\r\p-$ <K\D%%\r>\c ;ONLINE!
vadic =K-K "" \005\p *-\005\p-* D\p BER? \E\D
\e \r\c
   LINE
direct
TCP
```
**Note:** In a **Dialers** file, each entry must be entirely on one line.

Notice that the next-to-last entry in the preceding example consists only of the word direct. This entry indicates that hardwired connections do not require any handshaking. Similarly, the last entry, TCP, indicates that TCP/IP connections require no handshaking.

2. The following example interprets the first line in the preceding **Dialers** file. This is a standard entry that may be included in your **Dialers** file with modifications for use at your site.

```
hayes =,-, "" \dAT\r\c OK \pATDT\T
\r\c CONNECT
```
The first two sequences (=,-,″″) comprise the *Dial Tone and Wait Characters* field. The remaining strings comprise the *Handshaking* field. Following is an explanation of how each entry affects the action of the dialer.

<span id="page-381-0"></span>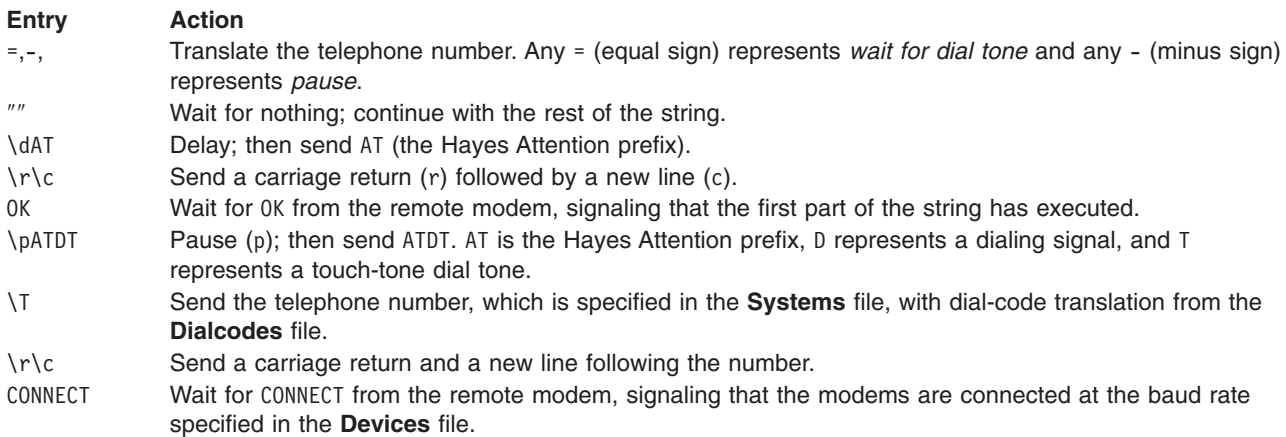

**Note:** If you need to modify this example for use at your site and are unsure about the appropriate entries in the handshaking string, refer to the documentation that accompanied the modems you are including in the **Dialers** file.

#### **Setting Up the Direct Entry**

If your BNU configuration includes hardwired connections, a **Dialers** file must contain a direct entry, as follows:

direct

This entry indicates that hardwired connections do not require any handshaking. It corresponds to the word direct in the *Dialer-Token Pairs* field of entries for hardwired devices in a **[Devices](#page-373-0)** file (see the /etc/uucp/Devices file).

#### **Setting Up the TCP/IP Entry**

If your BNU configuration includes TCP/IP connections, the **Dialers** file used by the **uucico** service must contain a TCP entry, as follows:

TCP

This entry indicates that TCP/IP connections do not require any handshaking. It corresponds to the word TCP in the *Dialer-Token Pairs* field of entries for TCP/IP connections in the **uucico** service **[Devices](#page-373-0)** file(s).

#### **Setting Up Entries for Both Local and Remote Systems**

The following example illustrates the entries needed in the **Dialers** file to correspond to entries in the **Devices** file for both local and remote systems so that the two systems can communicate using the BNU program.

These files are set up to connect systems venus and merlin over a telephone line using modems. System venus is considered the local system, and system merlin is considered the remote system. On both systems, the device tty1 is hooked to a hayes modem at 1200 baud.

v The **Devices** file on system venus contains the following entry for the connection to remote system merlin:

ACU tty1 - 1200 hayes

• The **Dialers** file on system venus contains the following entry for its modem:

```
hayes =,-, "" \ddot{\text{AT}}\r\ccot OK \mathrm{T}\r\c CONNECT
```
- v The **Devices** file on system merlin contains the following entry for the connection to system venus: ACU tty1 - 1200 hayes
- The **Dialers** file on system merlin contains the following entry for its modem:

hayes =,-, ""  $\ddot{\text{AT}}\r\ccot$  OK  $\partial\text{T}$ \r\c CONNECT

**Note:** The **Dialers** file and **Devices** file for the system venus and merlin can be files other than **/etc/uucp/Dialers** and **/etc/uucp/Devices**. Use of the **/etc/uucp/Sysfiles** file enables a system administrator to allow the use of one or more files on each system to replace or augment the **/etc/uucp/Dialers** and **/etc/uucp/Devices** file. See the **[Sysfiles](#page-587-0) Files Format for BNU** in *AIX 5L Version 5.3 Files Reference*.

#### **Troubleshooting Connection Problems**

**Note:** The **Dialer** and **Systems** files discussed in the section can be files other than **/etc/uucp/Dialers** and **/etc/uucp/Systems**. See the **[Sysfiles](#page-587-0) Files Format for BNU** in *AIX 5L Version 5.3 Files Reference*.

When establishing a connection between a local and a remote system using a telephone line and modem, the BNU program consults the **Dialers** file. (The BNU program also checks the **Systems** file to make sure it contains a listing for the specified remote computer.) If users report a faulty connection, use the **uucico** command to debug the connection problem. For example, if users are experiencing difficulties connecting to remote system venus, issue the following command:

/usr/sbin/uucp/uucico -r1 -svenus -x9

where -r1 specifies the server mode, -svenus the name of the remote system to which you are trying to connect, and -x9 the debug level that produces the most detailed debugging information.

Expect-send debugging output produced by the **uucico** command can come either from information in the **Dialers** file or from information in the **Systems** file. If the relevant line in the **Dialers** file is not set up correctly for the specified modem, the BNU program will probably display the following error message: DIALER SCRIPT FAILED

If the dialer script fails, verify the following:

- Make sure that both the local and the remote modems are turned on, that they are both set up correctly, and that the telephone number of the remote modem is correct.
- v Check the **Dialers** file and make sure the information is correctly specified for the local modem. If possible, also check the **Dialers** file on the remote system.
- Check the documentation that came with your modem to make sure you have used the correct expect-send sequence characters in the **Dialers** file.

#### **Files**

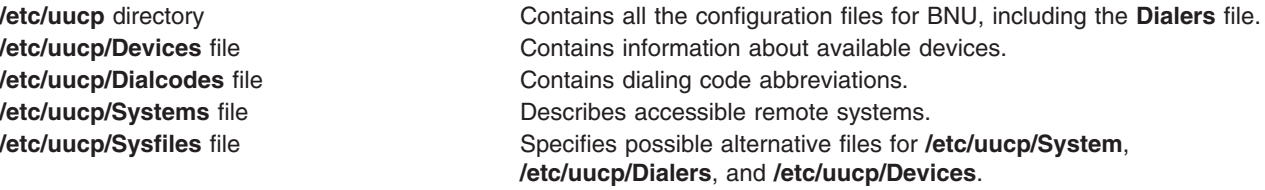

# **Related Information**

The **ct** command, **cu** command, **uukick** command, **uutry** command, **Uutry** command.

The **uucico** daemon.

Configuring BNU, Monitoring a BNU remote connection, Debugging BNU login failures using the uucico daemon, BNU File and Directory Structure in *Networks and communication management*.

# <span id="page-383-0"></span>**Dialing Directory File Format for ATE**

### **Purpose**

Lists phone numbers used to establish modem connections.

# **Description**

The ATE dialing directory file lists phone numbers that the Asynchronous Terminal Emulation (ATE) uses to establish remote connections by modem.

Users name the dialing directory file with any valid file name and place it in any directory where read and write access is owned. Edit the dialing directory file with any ASCII text editor. The default dialing directory file is the **/usr/lib/dir** file.

The **connect** and **directory** subcommands of ATE access the dialing directory file. Use the **connect** command to use numbers that are not in the dialing directory file. Use the **directory** subcommand to view the dialing directory.

Users can have more than one dialing directory. To change the dialing directory file the ATE program uses, modify the **[ate.def](#page-351-0)** file in the current directory.

**Note:** The dialing directory file can contain up to 20 lines (one entry per line). ATE ignores subsequent lines.

#### **Format of Dialing Directory File Entries**

The dialing directory file is similar to a page in a telephone book. This file contains entries for the remote systems called with the ATE program. The format of a dialing directory entry is:

#### *Name Phone Rate Length StopBit Parity Echo Linefeed*

The fields must be separated by at least one space. More spaces can be used to make each entry easier to read. The fields are:

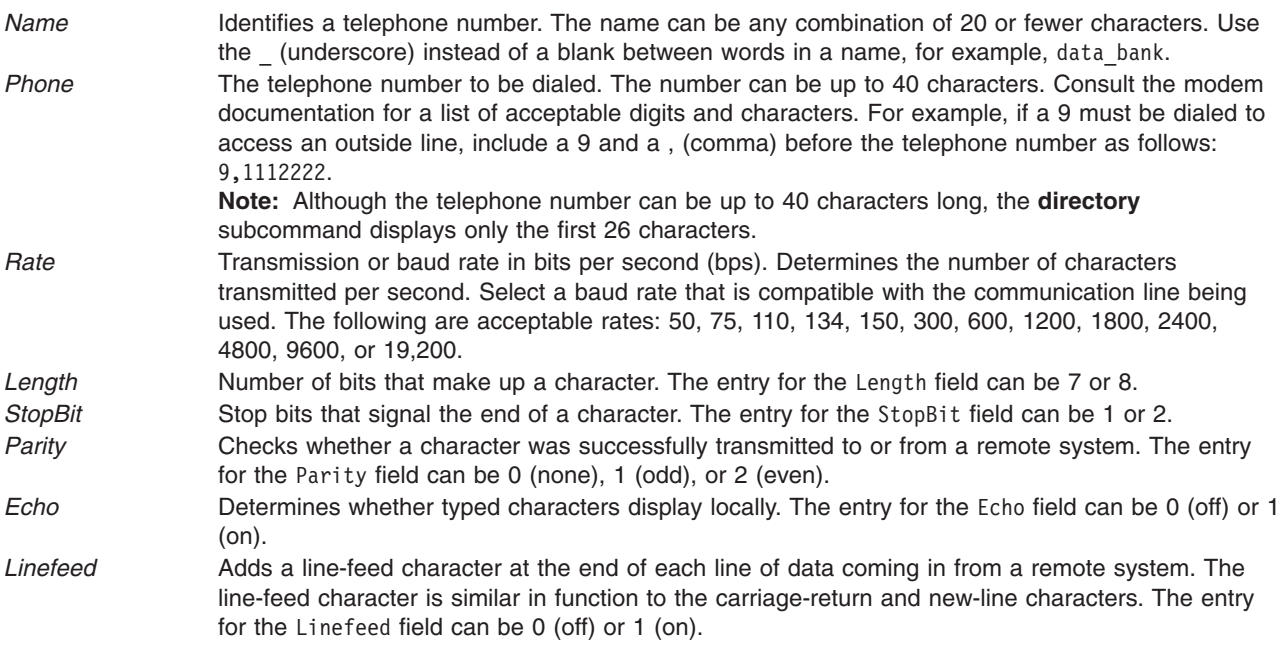

# <span id="page-384-0"></span>**Examples**

Following is a sample dialing directory entry:

CompuAid 111-0000 1200 7 1 2 0 0

In this example, CompuAid is the *[Name](#page-383-0)*, 111-0000 is the *[Phone](#page-383-0)*, 1200 is the *[Rate](#page-383-0)*, 7 is the *[Length](#page-383-0)*, 1 is the *[StopBit](#page-383-0)*, 2 is the *[Parity](#page-383-0)*, the first 0 is the *[Echo](#page-383-0)*, and the second 0 is the *[Linefeed](#page-383-0)*.

# **Files**

**[ate.def](#page-351-0) Contains ATE default values. /usr/lib/dir** Contains the default dialing directory listing.

# **Related Information**

The **ate** command.

The **connect** subcommand, **directory** subcommand.

Asynchronous Terminal Emulation, Asynchronous communications, ate.def configuration file, Setting up an ATE dialing directory in *Networks and communication management*.

# **DOMAIN Cache File Format for TCP/IP**

# **Purpose**

Defines the root name server or servers for a DOMAIN name server host.

# **Description**

The **cache** file is one of the DOMAIN data files and contains the addresses of the servers that are authoritative name servers for the root domain of the network. The name of this file is defined in the **named** boot file. If the host serves more than one domain, the cache file should contain an entry for the authoritative name server for each domain.

All entries in this file must be in Standard [Resource](#page-579-0) Record Format. Valid resource records in this file are:

- Name Server [\(NS\)](#page-582-0)
- Address  $(A)$

Except for comments (starting with a ; [semicolon] and continuing to the end of the line), the resource records in the data files generally follow the format of the resource records that the **named** daemon returns in response to queries from resolver routines.

# **Examples**

The following examples show the various ways to use the cache data file. This example is valid for any name server or either of the two networks.

Network abc consists of:

- gobi.abc, the primary name server for the abc network, 192.9.201.2
- $emo, j$ ave.abc, a host machine,  $192.9.201.6$
- sandy.abc, secondary name server for the abc network and gateway between abc and xyz, 192.9.201.3

Network xyz consists of:

• kalahari.xyz, primary name server for the xyz network, 160.9.201.4

- <span id="page-385-0"></span>• lopnor.xyz, a host machine,  $160.9.201.5$
- sahara.xyz, a host machine and cache-only name server for the xyz network, 160.9.201.13
- sandy.xyz, a secondary name server for the xyz network and gateway between abc and xyz, 160.9.201.3

**Note:** sandy, a gateway host, is on both networks and also serves as secondary name server for both.

The following are sample entries in a DOMAIN cache file on any of the name servers in either of the domains:

```
;
;cache file for all nameservers in both domains
;
; root name servers.
abc IN NS gobi.abc.
xyz IN NS kalahari.xyz.
gobi.abc. 3600000 IN A 192.9.201.2
kalahari.xyz 3600000 IN A 160.9.201.4
```
# **Files**

**/etc[/named.conf](#page-489-0) Defines how the <b>named** daemon initializes the DOMAIN name server file. **/usr/samples/tcpip/named.conf** Sample **named.conf** file, which also contains directions for its use. **/usr/samples/tcpip/named.data** Sample **named.data** file, which also contains directions for its use.

### **Related Information**

The **named** daemon.

The DOMAIN Data file format, [DOMAIN](#page-390-0) Reverse Data file format, [DOMAIN](#page-388-0) Local file format.

TCP/IP name resolution and Name server resolution in *Networks and communication management*.

#### **DOMAIN Data File Format for TCP/IP**

#### **Purpose**

Stores name resolution information for the **named** daemon.

#### **Description**

The host's data file is one of the DOMAIN data files and contains name-to-address resolution mapping information for all machines in the name server's zone of authority. The name of the host's data file is specified in the **named** boot file. This file should exist only on name servers that are designated as *primary* for a domain. There may be more than one host's data file per primary name server.

All entries in this file must be in Standard [Resource](#page-579-0) Record Format. Valid resource records in this file are:

- Start of Authority [\(SOA\)](#page-581-0)
- Name Server [\(NS\)](#page-582-0)
- $\bullet$  Address  $(A)$
- Mailbox [\(MB\)](#page-585-0)
- Mail Exchanger [\(MX\)](#page-587-0)
- Mail Group [\(MG\)](#page-586-0)
- Mail Rename [\(MR\)](#page-586-0)
- Canonical Name [\(CNAME\)](#page-584-0)
- Well Known Services [\(WKS\)](#page-583-0)
- Host Information [\(HINFO\)](#page-583-0)

Except for comments (starting with a ; (semicolon) and continuing to the end of the line), the resource records in the data files generally follow the format of the resource records that the **named** daemon returns in response to queries from resolver routines.

Two **awk** scripts, **addrs.awk** and **hosts.awk**, are provided in the **/usr/samples/tcpip** directory to assist you in converting your existing **[/etc/hosts](#page-437-0)** file to DOMAIN data files. The **awk** scripts also contain instructions for their use. Refer to these files for more information on the conversion.

# **Examples**

The following examples show the various ways to use the DOMAIN host's data file. In these examples, two networks are represented: abc and xyz.

Network abc consists of:

- gobi.abc, the primary name server for the abc network, 192.9.201.2
- $\dots$  mojave.abc, a host machine,  $192.9.201.6$
- sandy.abc, secondary name server for the abc network and gateway between abc and xyz, 192.9.201.3

Network xyz consists of:

- kalahari.xyz, primary name server for the xyz network, 160.9.201.4
- lopnor.xyz, a host machine,  $160.9.201.5$
- sahara.xyz, a host machine and cache-only name server for the xyz network, 160.9.201.13
- sandy, xyz, a secondary name server for the xyz network and gateway between abc and xyz, 160.9.201.3

**Note:** Host sandy, a gateway host, is on both networks and also serves as secondary name server for both.

1. The primary host data file for network abc, stored on host gobi.abc, contains the following entries:

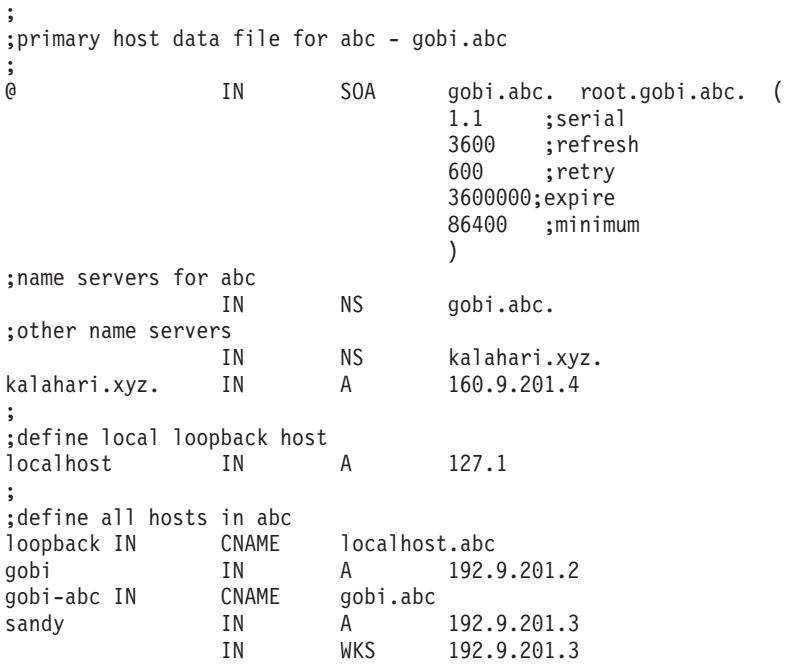

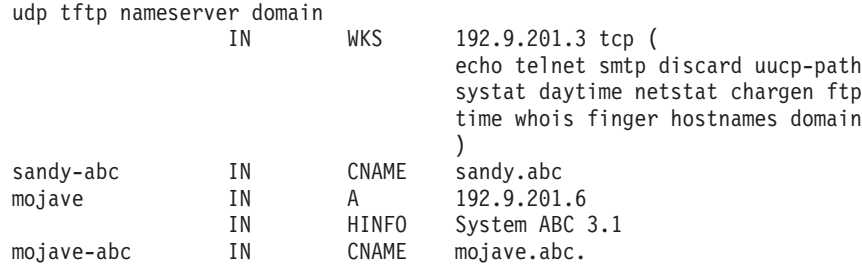

2. The primary host data file for network xyz, stored on host kalahari.xyz, contains the following entries: ;

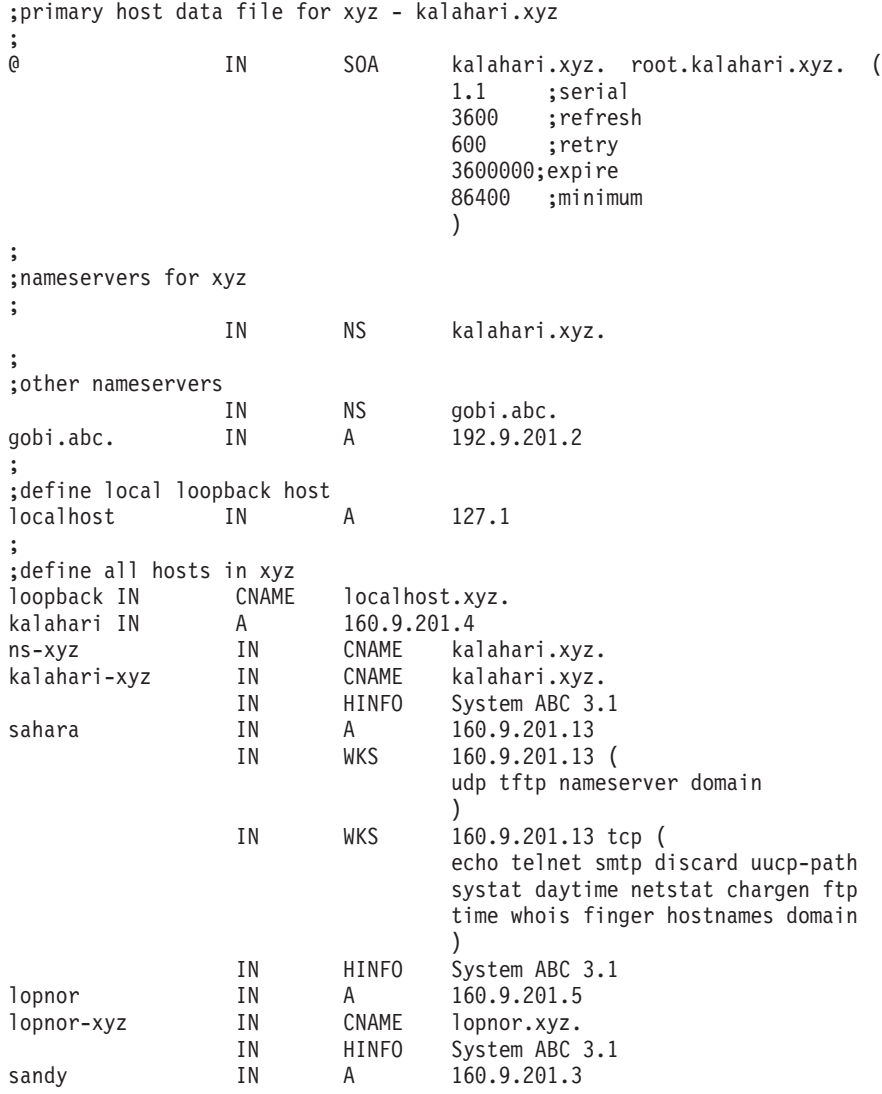

# **Files**

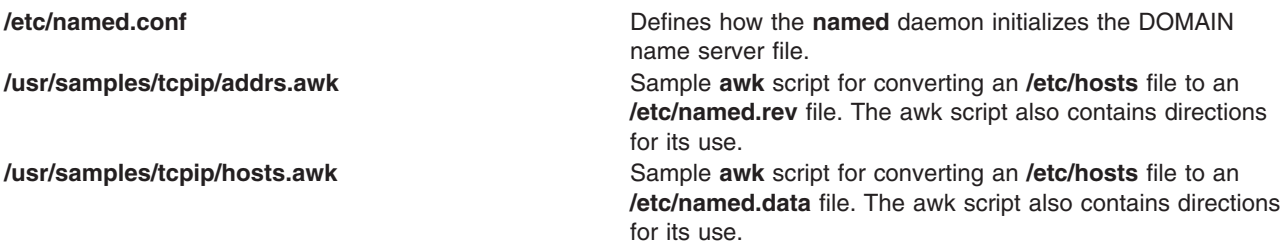

<span id="page-388-0"></span>**/usr/samples/tcpip/named.conf** Sample **named.conf** file, which also contains directions for its use. **/usr/samples/tcpip/named.data** Sample **named.data** file, which also contains directions for its use.

# **Related Information**

The **named** daemon.

The [DOMAIN](#page-390-0) Reverse Data file format, [DOMAIN](#page-384-0) Cache file format, DOMAIN Local file format.

Standard [Resource](#page-579-0) Record Format for TCP/IP.

TCP/IP name resolution and Name server resolution in *Networks and communication management*.

# **DOMAIN Local Data File Format for TCP/IP**

#### **Purpose**

Defines the local loopback information for the **named** daemon on the name server host.

### **Description**

The local data file is one of the DOMAIN data files and contains local loopback information for the name-server host. The name of the DOMAIN local data files is specified in the **named** boot file.

All entries in this file must be in Standard [Resource](#page-579-0) Record Format. Valid resource records in the local data file are:

- Start of Authority [\(SOA\)](#page-581-0)
- Name Server [\(NS\)](#page-582-0)
- Pointer [\(PTR\)](#page-584-0)

The records in the DOMAIN data files are called [resource](#page-579-0) records. Except for comments (starting with a ; (semicolon) and continuing to the end of the line), the resource records in the data files generally follow the format of the resource records that the **named** daemon returns in response to queries from resolver routines.

# **Examples**

The following examples show the various ways to use the DOMAIN local data file. In these examples, two networks are represented: abc and xyz.

Network abc consists of:

- ourcediate, the primary name server for the abc network, 192.9.201.2
- mojave.abc, a host machine, 192.9.201.6
- v sandy.abc, secondary name server for the abc network and gateway between abc and xyz, 192.9.201.3.

Network xyz consists of:

- kalahari.xyz, primary name server for the xyz network, 160.9.201.4
- $\cdot$  lopnor.xyz, a host machine, 160.9.201.5
- sahara.xyz, a host machine and cache-only name server for the xyz network, 160.9.201.13
- sandy.xyz, a secondary name server for the xyz network and gateway between abc and xyz, 160.9.201.3

**Note:** Host sandy, a gateway host, is on both networks and also serves as secondary name server for both.

1. The **named.abclocal** file stored on gobi.abc contains the following entries:

```
;
   ;primary reverse file for local 127 network
   ;
   @ IN SOA gobi.abc. root.gobi.abc.
                                (
                                1.1 ;serial
                                3600 ;refresh
                                600 ;retry
                                3600000;expire
                                86400 ;minimum
                                )
                  IN NS gobi.abc.<br>IN PTR localhost
   1 IN PTR localhost.
2. The named.xyzlocal file stored on kalahari.xyz contains the following entries:
   ;
   ;primary reverse file for local 127 network
   ;
   @ IN SOA kalahari.xyz. root.kalahari.xyz.
                                \begin{smallmatrix} ( & \\ 1.1 \end{smallmatrix}1.1 ;serial
                                3600 ;refresh
                                600 ;retry
                                3600000;expire
                                86400 ;minimum
                                )
                  IN NS kalahari.xyz.
   1 IN PTR localhost.
3. The named.seclocal file stored on sandy contains the following entries:
   ;
   ;primary reverse file for local 127 network
   ;
   @ IN SOA sandy.abc. root.sandy.abc.
                                (
                                1.1 ;serial
                                3600 ;refresh
                                600 ;retry
                                3600000;expire
                                86400 ;minimum
                                \left( \right)IN NS sandy.abc.
   1 IN PTR localhost.
4. The named.calocal file stored on sahara.xyz contains the following entries:
   ;
   ;primary reverse file for local 127 network
   ;<br>@
                  IN SOA sahara.xyz. root.sahara.xyz.
                                (
```
1**.**1 ;serial 3600 ;refresh 600 ;retry 3600000;expire 86400 ;minimum  $\left( \right)$ IN NS sahara.xyz.<br>IN PTR localhost. 1 IN PTR localhost.

# <span id="page-390-0"></span>**Files**

**/etc[/named.conf](#page-489-0) Defines how the named** daemon initializes the DOMAIN name-server file. **/usr/samples/tcpip/named.conf** Sample **named.conf** file, which also contains directions for its use. **/usr/samples/tcpip/named.data** Sample **named.data** file, which also contains directions for its use.

# **Related Information**

The **named** daemon.

The [DOMAIN](#page-385-0) Data file format, DOMAIN Reverse Data file format, [DOMAIN](#page-384-0) Cache file format.

TCP/IP name resolution and Name server resolution in *Networks and communication management*.

# **DOMAIN Reverse Data File Format for TCP/IP**

# **Purpose**

Stores reverse name resolution information for the **named** daemon.

# **Description**

The Reverse Data file is one of the DOMAIN data files and contains address to name resolution mapping information for all machines in the name server's zone of authority. The name of the reverse hosts data file is specified in the **named** boot file. There may be more than one reverse hosts data file per primary name server.

All entries in this file must be in Standard [Resource](#page-579-0) Record Format. Valid resource records in this file are:

- Start of Authority [\(SOA\)](#page-581-0)
- Name Server [\(NS\)](#page-582-0)
- Pointer [\(PTR\)](#page-584-0)

Except for comments (starting with a ; (semicolon) and continuing to the end of the line), the resource records in the data files generally follow the format of the resource records that the **named** daemon returns in response to queries from resolver routines.

Two **awk** scripts, **addrs.awk** and **hosts.awk**, are provided in the **/usr/samples/tcpip** directory to assist you in converting your existing **[/etc/hosts](#page-437-0)** file to **named** data files. The **awk** scripts also contain instructions for their use. Refer to these files for more information on the conversion.

# **Examples**

The following examples show the various ways to use the DOMAIN Reverse Data file. In these examples, two networks are represented: abc and xyz.

Network abc consists of:

- gobi.abc, the primary name server for the abc network, 192.9.201.2
- $\cdot$  mojave.abc, a host machine, 192.9.201.6
- sandy.abc, secondary name server for the abc network and gateway between abc and xyz, 192.9.201.3

#### Network xyz consists of:

• kalahari.xyz, primary name server for the xyz network, 160.9.201.4

- lopnor.xyz, a host machine and cache-only name server for the xyz network, 160.9.201.5
- $\bullet$  sahara.xyz, a host machine,  $160.9.201.13$

;

• sandy.xyz, a secondary name server for the xyz network and gateway between abc and xyz, 160.9.201.3

**Note:** Host sandy, a gateway host, is on both networks and also serves as secondary name server for both.

1. The reverse data file for gobi.abc, primary name server for network abc, contains these entries:

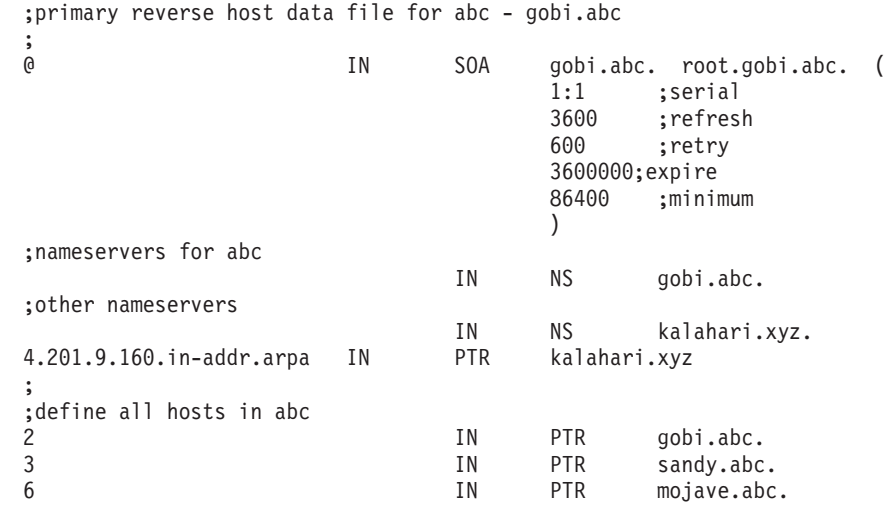

2. The reverse data file for kalahari.xyz, primary name server for network xyz, contains these entries: ;

;primary reverse host data file for xyz - kalahari.xyz

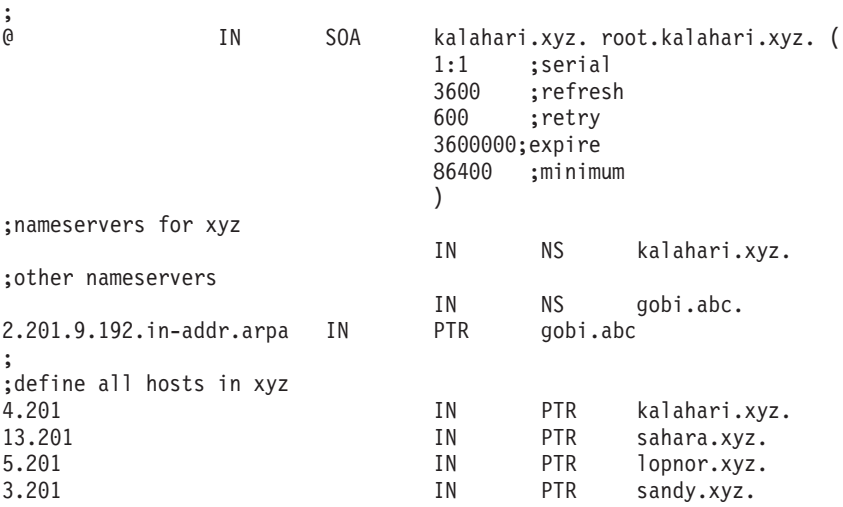

# **Files**

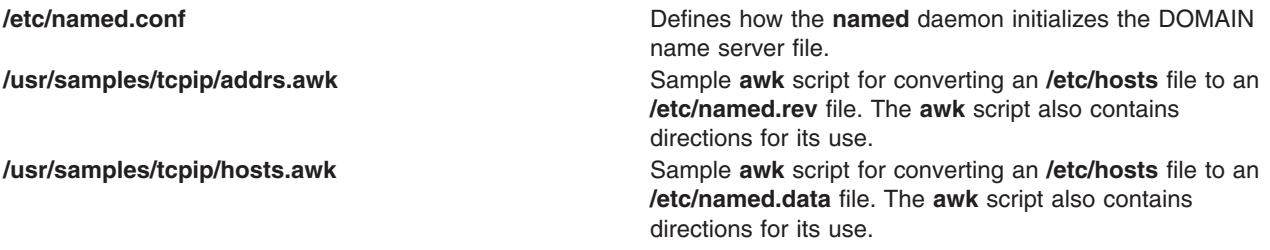

**/usr/samples/tcpip/named.conf** Contains a sample **named.conf** file, which also contains directions for its use. **/usr/samples/tcpip/named.data** Contains a sample **named.data** file, which also contains directions for its use.

# **Related Information**

The **named** daemon.

The [DOMAIN](#page-385-0) Data file format, [DOMAIN](#page-384-0) Cache file format, [DOMAIN](#page-388-0) Local Data file format.

Standard [Resource](#page-579-0) Record Format for TCP/IP.

TCP/IP name resolution and Name server resolution in *Networks and communication management*.

### **eqnchar File Format**

#### **Purpose**

Contains special character definitions for the **eqn** and **neqn** commands.

# **Description**

The**/usr/share/lib/pub/eqnchar** file contains the following **troff** and **nroff** command character definitions not ordinarily available on a phototypesetter or printer. These definitions are primarily intended for use with the **eqn** and **neqn** commands. The **eqnchar** file format contains definitions for the characters shown in the following character definition list.

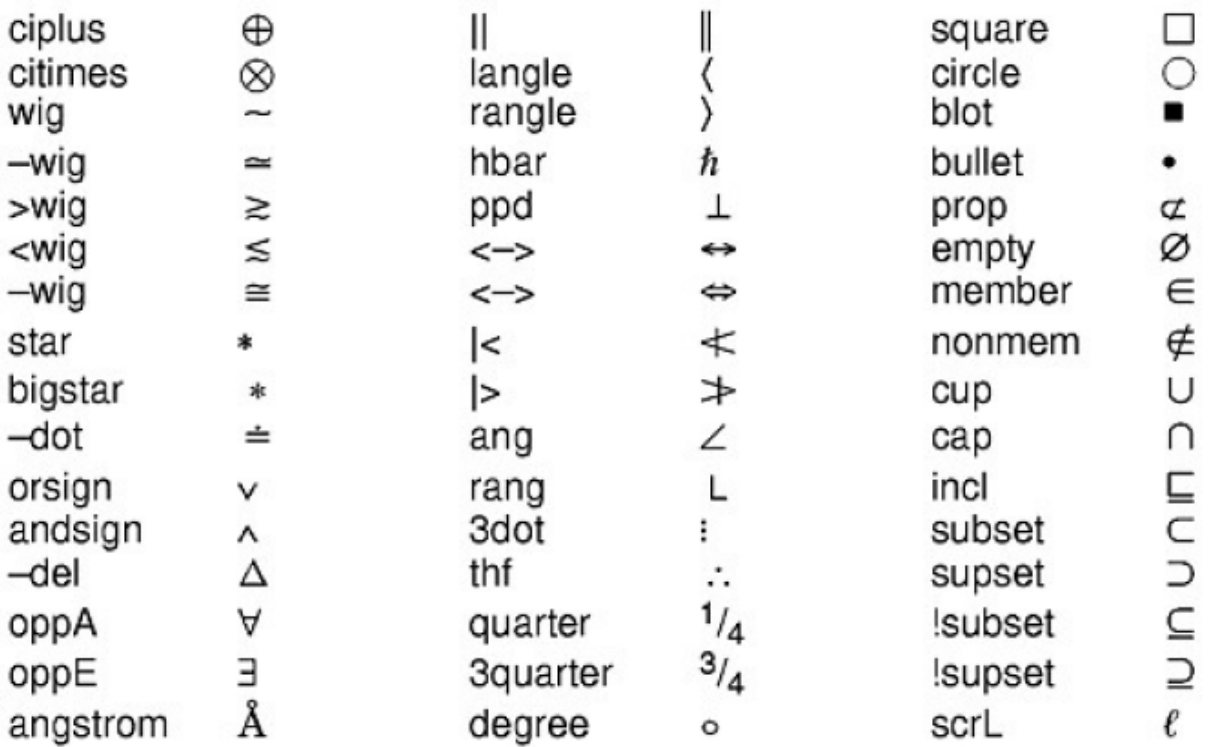

. *This illustration shows symbols commonly used in equations.*

The **/usr/share/lib/pub/cateqnchar** file is device-independent and should produce output that looks reasonable on any device supported by the **troff** command. You can link the **/usr/share/lib/pub/eqnchar** file to the **/usr/share/lib/pub/cateqnchar** file.

The **eqnchar** file format can be used with either the **eqn** or **neqn** command and then piped to the **troff** or **nroff** command. For example:

**eqn /usr/share/lib/pub/eqnchar** [ *Flag...* ] [ **—** ] [ *File...* ] **| troff** [ *Flag...* ]

**eqn /usr/share/lib/pub/cateqnchar** [ *Flag...* ] [ **—** ] [ *File...* ] **| troff** [ *Flag...* ]

**neqn /usr/share/lib/pub/eqnchar** [ *Flag...* ] [ **—** ] [ *File...* ] **| nroff** [ *Flag...* ]

# **Files**

**/usr/share/lib/pub/cateqnchar** Contains the character definitions for **troff**-supported device.

# **Related Information**

The **eqn** command, **mm** command, **mmt** command, **mvt** command, **neqn** command, **nroff** command, **troff** command.

# **ftpusers File Format for TCP/IP**

### **Purpose**

Specifies local user names that cannot be used by remote FTP clients.

# **Description**

The **/etc/ftpusers** file contains a list of local user names that the **ftpd** server does *not* allow remote File Transfer Protocol (FTP) clients to use. The format of the **ftpusers** file is a simple list of user names that also appear in the **[/etc/passwd](#page-187-0)** file.

Entries to this file can be made using the System Management Interface Tool (SMIT) or the **ruser** command.

# **Examples**

The following are sample entries in an **ftpusers** file:

```
root
guest
ftp
joan
UUCP
```
# **Files**

**/etc/passwd** Contains user authentication information.

# **Related Information**

The **ruser** command.

The **ftpd** daemon.

File Transfer Protocol (FTP), TCP/IP protocols, Understanding the Common TCP/IP problems with network interfaces in *Networks and communication management*.

# **gated.conf File Format for TCP/IP**

# **Purpose**

Contains configuration information for the **gated** daemon.

# **Description**

The **/etc/gated.conf** file contains configuration information for the **gated** daemon. The file contains a sequence of statements. Statements are composed of tokens separated by white space. You can create white space using any combination of blanks, tabs, and new lines. The **gated.conf** file supports several statements:

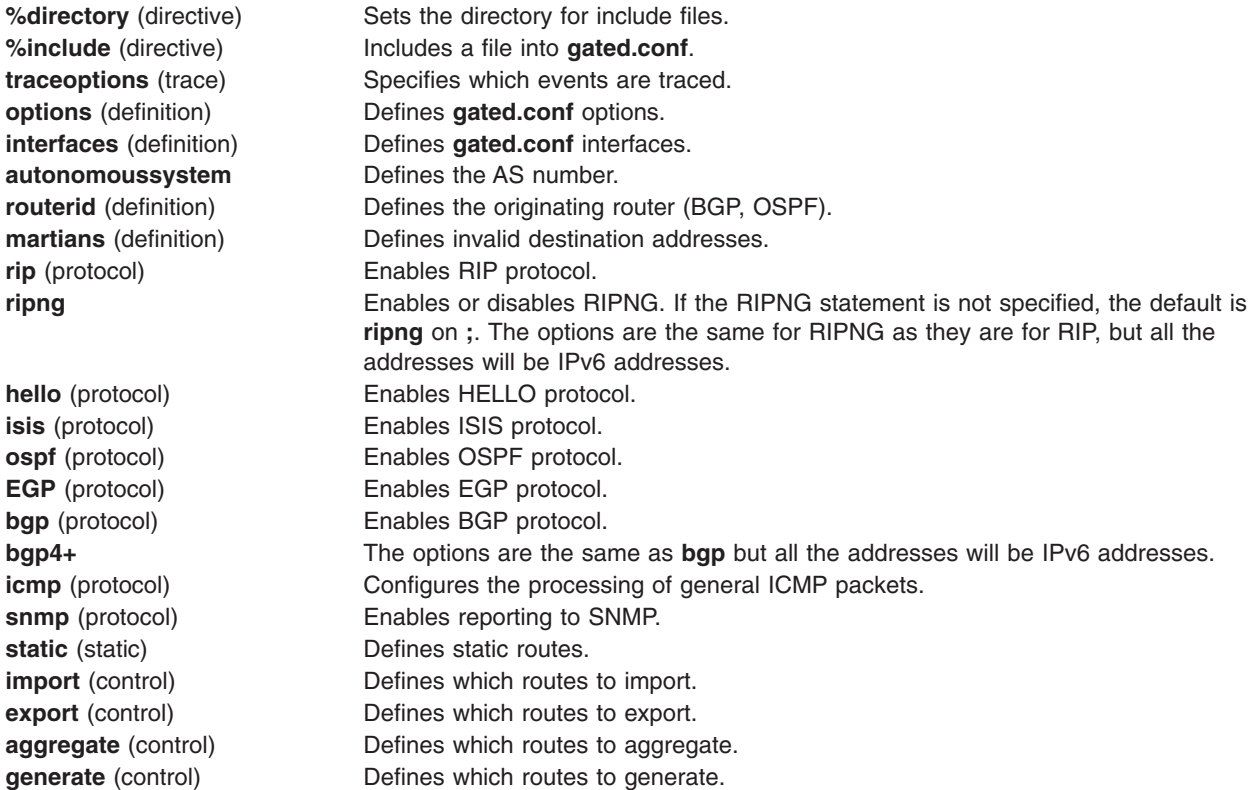

# **Directive Statements**

Directive statements provide direction to the **gated.conf** configuration language parser about included files and the directories in which these files reside. Directive statements are immediately acted upon by the parser. Other statements terminate with a semi-colon (;), but directive statements terminate with a newline. The two directive statements are:

**%directory** ″*directory*″ Defines the directory where the include files are stored. When it is used, **gated.conf** looks in the directory identified by pathname for any included files that do not have a fully qualified filename, that is, do not begin with ″/″. This statement does not actually change the current directory, it just specifies the prefix applied to included file names.

**%include** ″*filename*″ Identifies an include file. The contents of the file are *included* in the **gated.conf** file at the point in the **gated.conf** file where the %include directive is encountered. If the filename is not fully qualified, that is, does not begin with ″/″, it is considered to be relative to the directory defined in the %directory directive. The %include directive statement causes the specified file to be parsed completely before resuming with this file. Nesting up to ten levels is supported.

In a complex environment, segmenting a large configuration into smaller more easily understood segments might be helpful, but one of the great advantages of **gated.conf** is that it combines the configuration of several different routing protocols into a single file. Segmenting a small file unnecessarily complicates routing configurations.

# **Trace Statements**

Trace statements control tracing options. **gated.conf**'s tracing options may be configured at many levels. Tracing options include the file specifications, control options, and global and protocol specific tracing options. Unless overridden, tracing options from the next higher level are inherited by lower levels. For example, BGP peer tracing options are inherited from BGP group tracing options, which are inherited from global BGP tracing options, which are inherited from global **gated.conf** tracing options. At each level, tracing specifications override the inherited options.

# **Global tracing options**

There are two types of global options, those that only affect global operations, and those that have potential significance to protocols.

#### **Global significance only**

The trace flags that only have global significance are:

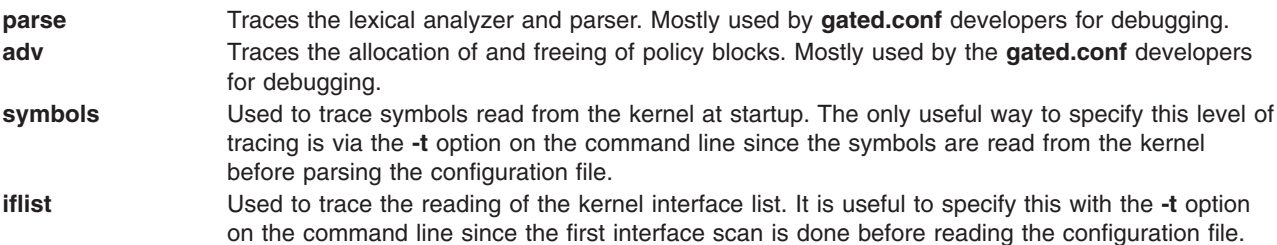

#### **Protocol significance**

The options flags that have potential significance to protocols are:

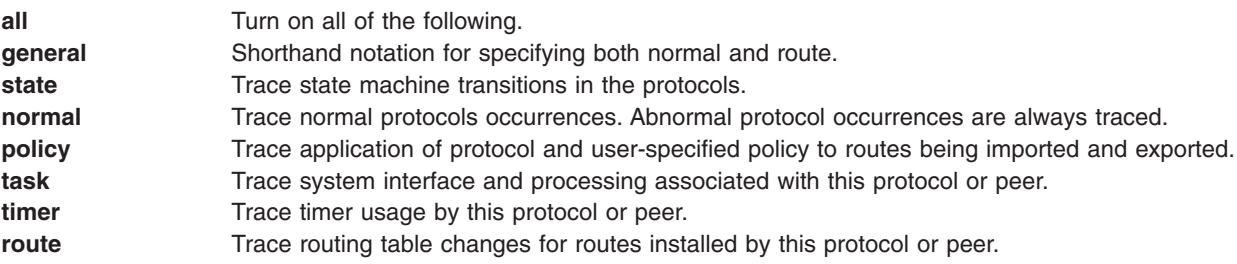

#### **Notes:**

1. Not all of the above options apply to all of the protocols. In some cases, their use does not make sense (for instance, RIP does not have a state machine) and in some instances the requested tracing has not been implemented (such as RIP support of the policy option).
2. It is not currently possible to specify packet tracing from the command line. This is because a global option for packet tracing would potentially create too much output.

When protocols inherit their tracing options from the global tracing options, tracing levels that don't make sense (such as parse, adv and packet tracing options) are masked out.

Global tracing statements have an immediate effect, especially parsing options that affect the parsing of the configuration file. Tracing values inherited by protocols specified in the configuration file are initially inherited from the global options in effect as they are parsed, unless they are overridden by more specific options. After the configuration file is read, tracing options that were not explicitly specified are inherited from the global options in effect at the end of the configuration file.

## **Packet tracing**

Tracing of packets is very flexible. For any given protocol, there are one or more options for tracing packets. All protocols allow use of the **packets** keyword that allows for tracing all packets sent and received by the protocol. Most protocols have other options for limiting tracing to a useful subset of packet types. These tracing options can be further controlled with the following modifiers:

**detail** The detail must be specified before send or recv. Normally packets are traced in a terse form of one or two lines. When detail is specified, a more verbose format is used to provide further detail on the contents of the packet.

## **send**

- **recv** These options limit the tracing to packets sent or received. Without these options both sent and received packets will be traced.
- **Note:** Detail, if specified, must be before send or recv. If a protocol allows for several different types of packet tracing, modifiers may be applied to each individual type. But be aware that within one tracing specification the trace flags are summed up, so specifying detail packets will turn on full tracing for all packets.

## **Traceoptions syntax**

**traceoptions** ["*trace\_file*" [**replace**] [**size** *size*[**k**|**m**] **files** *files*]] [*control\_options*] *trace\_options* [**except** *trace\_options*] **;**

**traceoptions none ;**

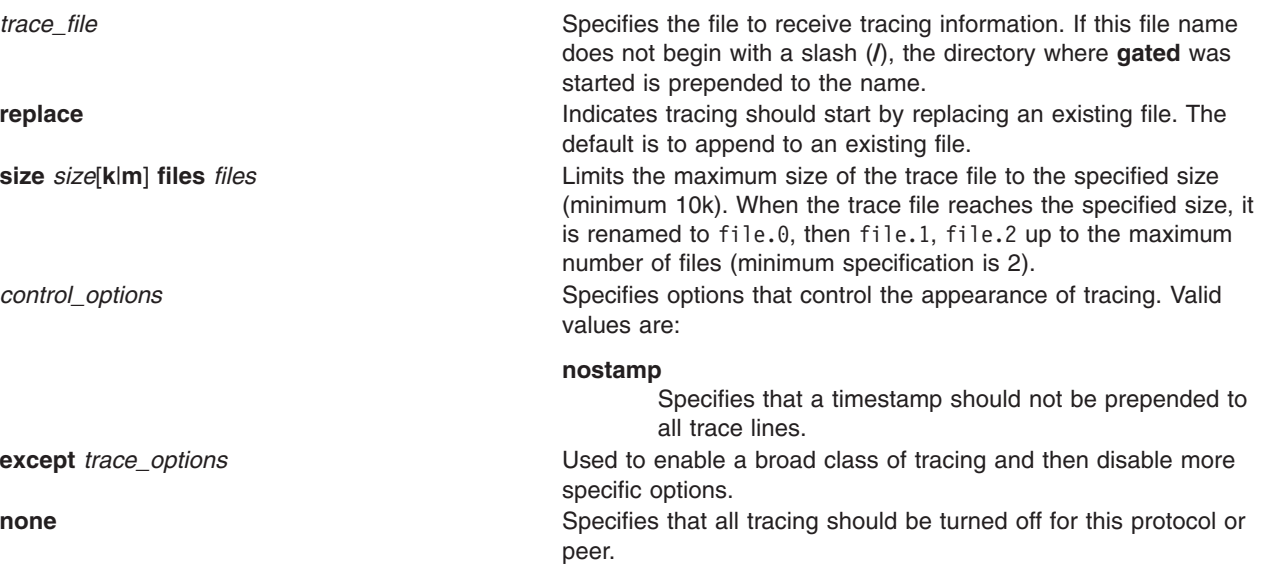

## **Options Statements**

Options statements allow specification of some global options. If used, options must appear before any other type of configuration statement in the **gated.conf** file.

The options statement syntax is:

```
options
       [nosend ]
       [noresolv ]
[gendefault [preference preference ] [gateway gateway] ]
       [syslog [upto ] log_level ]
[mark time ]
       ;
```
The options list can contain one or more of the following options:

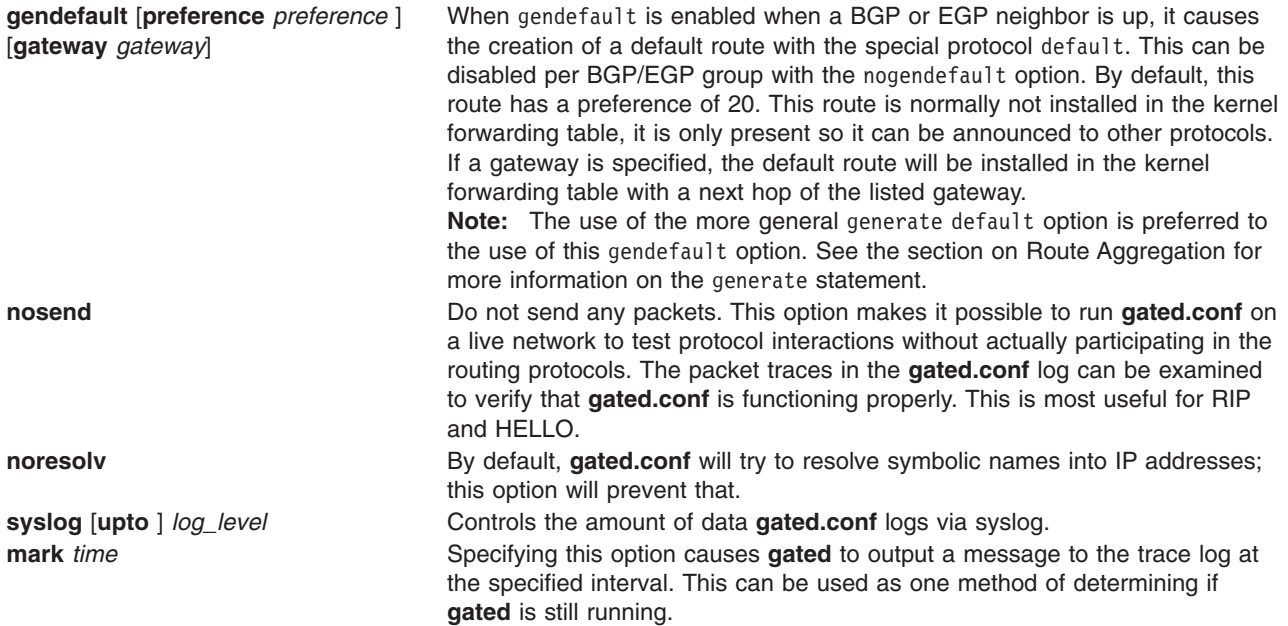

## **Interface Statement**

```
Interface Syntax
```

```
interfaces {
   options
      [ strictinterfaces ]
      [ scaninterval time ]
    ;
   interface interface_list
      [ preference preference ]
      [ down preference preference ]
[ passive ]
[ simplex ]
[ reject ]
[ blackhole ]
   ;
   define address
       [ broadcast address ] | [ pointtopoint address ]
```

```
[ netmask mask ]
       [ multicast ]
    ;
} ;
```
An interface is the connection between a router and one of its attached networks. A physical interface may be specified by interface name, by IP address, or by domain name, (unless the network is an unnumbered point-to-point network.) Multiple levels of reference in the configuration language allow identification of interfaces using wildcard, interface type name, or delete word addresses. The *interface\_list* is a list of one or more interface names including wildcard names (names without a number) and names that may specify more than one interface or address, or the token all for all interfaces.

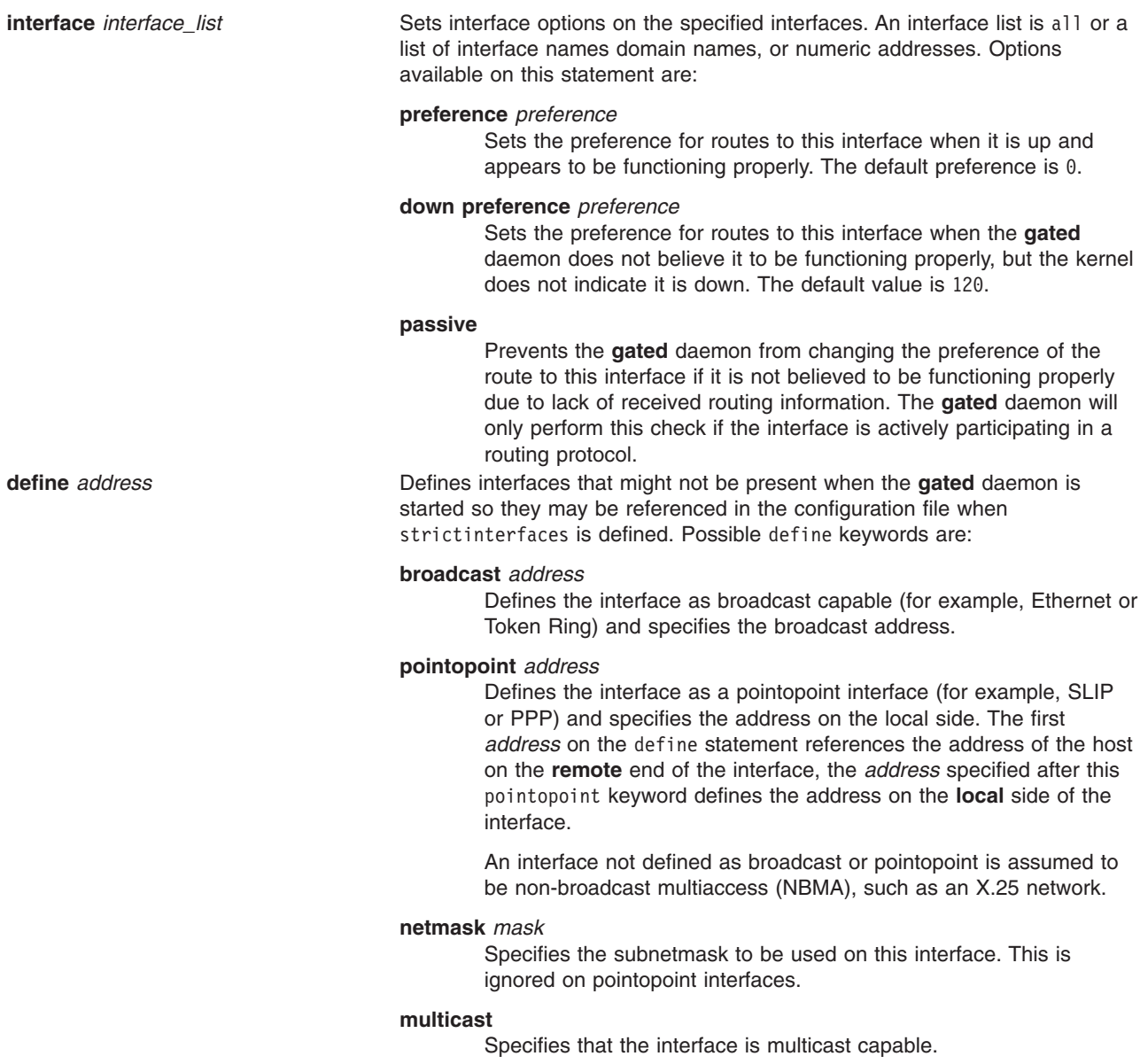

## **Interface Lists**

An interface list is a list of references to interfaces or groups of interfaces. There are four methods available for referring to interfaces. They are listed here from most general to most specific.

**all** This refers to all available interfaces.

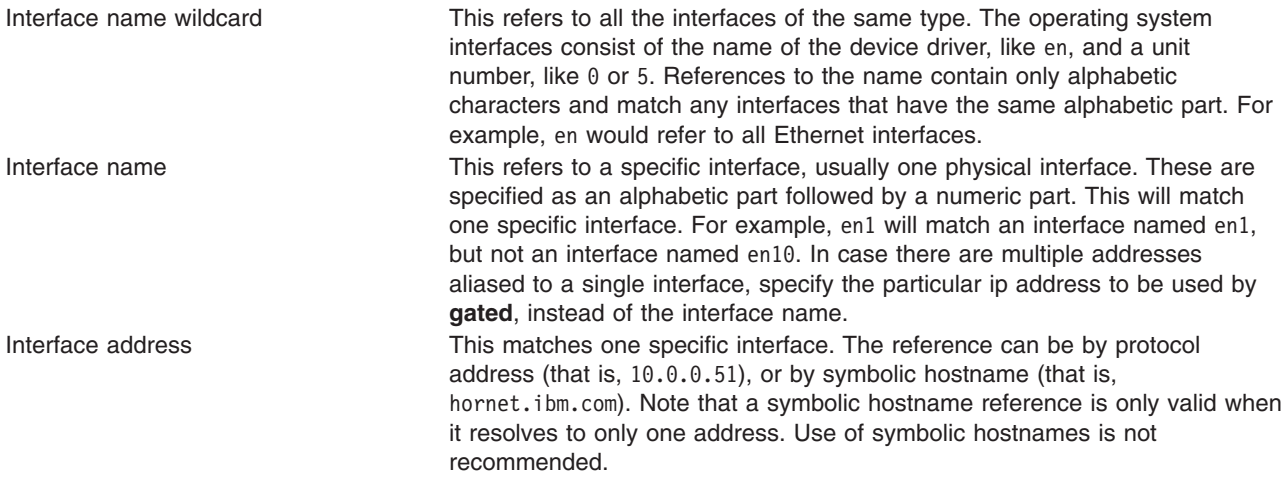

If many interface lists are present in the config file with more than one parameter, these parameters are collected at run-time to create the specific parameter list for a given interface. If the same parameter is specified on more than one list, the parameter with the most specific interface is used.

For example, consider a system with three interfaces: en0, en1, and tr0.

```
rip yes {
      interface all noripin noripout;
interface en ripin;
interface en1 ripout;
   } ;
```
RIP packets would only be accepted from interfaces en0 and en1, but not from tr0. RIP packets would only be sent on interface en1.

# **IP Interface Addresses and Routes**

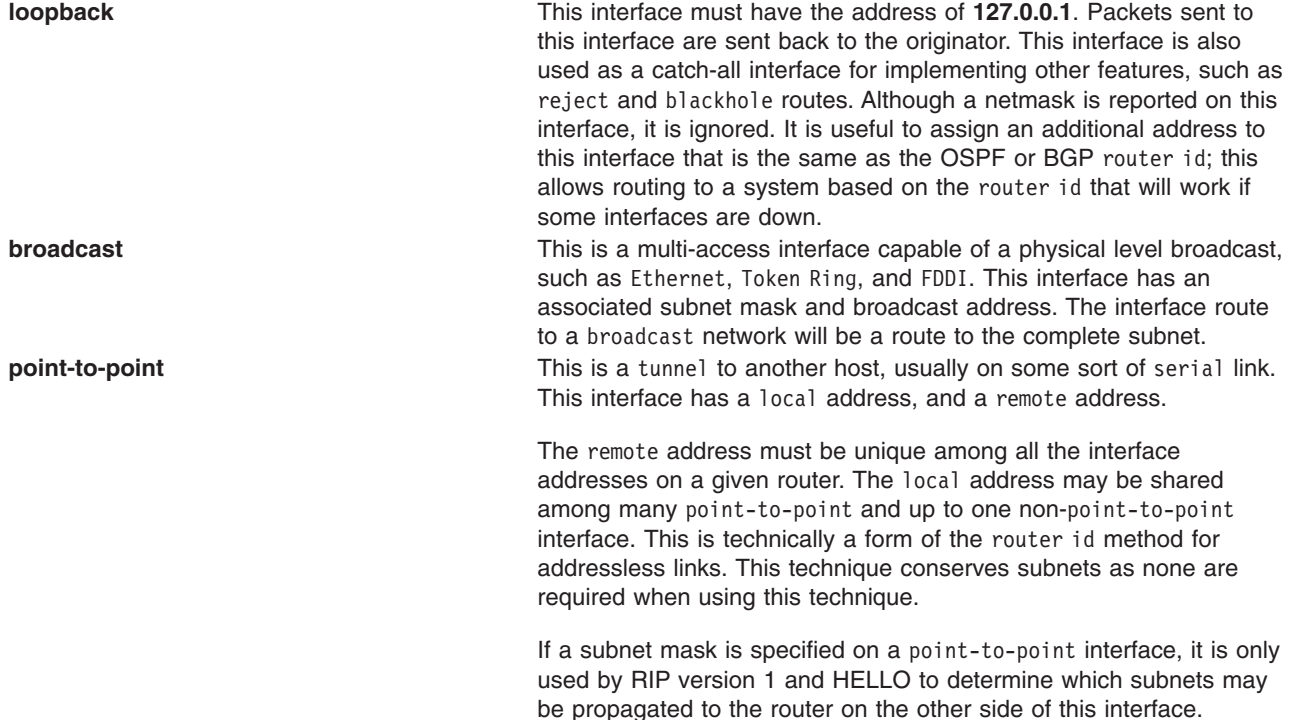

<span id="page-400-0"></span>**non-broadcast multi-access** or **nbma** This type of interface is multi-access, but not capable of broadcast. An example would be frame relay and X.25. This type of interface has a local address and a subnet mask.

The **gated** daemon insures that there is a route available to each IP interface that is configured and up. Normally this is done by the **ifconfig** command that configures the interface; the **gated** daemon does it to insure consistency.

For point-to-point interfaces, the **gated** daemon installs some special routes. If the local address on one or more point-to-point interfaces is not shared with a non-point-to-point interface, the **gated** daemon installs a route to the local address pointing at the loopback interface with a preference of 110. This insures that packets originating on this host destined for this local address are handled locally. OSPF prefers to route packets for the local interface across the point-to-point link where they will be returned by the router on the remote end. This is used to verify operation of the link. Since OSPF installs routes with a preference of 10, these routes will override the route installed with a preference of 110.

If the local address of one or more point-to-point interfaces is shared with a non-point-to-point interface, the **gated** daemon installs a route to the local with a preference of 0 that will not be installed in the forwarding table. This is to prevent protocols like OSPF from routing packets to this address across a serial interface when this system could be functioning as a host.

When the status of an interface changes, the **gated** daemon notifies all the protocols, which take the appropriate action. The **gated** daemon assumes that interfaces that are not marked UP do not exist.

The **gated** daemon ignores any interfaces that have invalid data for the local, remote, or broadcast addresses or the subnet mask. Invalid data includes zeros in any field. The **gated** daemon will also ignore any point-to-point interface that has the same local and remote addresses.

## **Definition Statements**

Definition statements are general configuration statements that relate to all of **gated** daemon or at least to more than one protocol. The three definition statements are autonomoussystem, routerid, and martians. If used, autonomoussystem, routerid, and martians must appear before any other type of configuration statement in the **gated** daemon file.

## **Autonomous System Configuration**

**autonomoussystem** *autonomous\_system* [**loops** *number*] **;**

Sets the autonomous system number of this router to be autonomous system. This option is required if BGP or EGP are in use. The AS number is assigned by the Network Information Center (NIC).

Loops is only for protocols supporting AS paths, such as BGP. It controls the number of times this autonomous system may appear in an AS path and defaults to 1 (one).

## **Router ID Configuration**

**routerid** *host* **;**

Sets the router identifier for use by the BGP and OSPF protocols. The default is the address of the first interface encountered by the **gated** daemon. The address of a non-point-to-point interface is preferred over the local address of a point-to-point interface and an address on a loopback interface that is not the loopback address (127.0.0.1) is most preferred.

# **Martian Configuration**

```
martians {
       host host [allow] ;
network [allow] ;
network mask mask [allow] ;
network masklen number [allow] ;
      default [allow] ;
   } ;
```
Defines a list of martian addresses about which all routing information is ignored. Sometimes a misconfigured system sends out obviously invalid destination addresses. These invalid addresses, called martians, are rejected by the routing software. This command allows additions to the list of martian addresses. See the section on Route [Filtering](#page-433-0) for more information on specifying ranges. Also, the *allow* parameter may be specified to explicitly allow a subset of a range that was disallowed.

# **Sample Definition Statements**

```
options gendefault ;
autonomoussystem 249 ;
interface 128.66.12.2 passive ;
martians {
   0.0.0.26
};
```
The statements in the sample perform the following functions:

- The options statement tells the system to generate a default route when it peers with an EGP or BGP neighbor.
- The autonomoussystem statement tells the **gated** daemon to use the AS number 249 for EGP and BGP.
- v The interface statement tells the **gated** daemon not to mark interface 128.66.12.2 as down even if it sees no traffic.
- The martians statement prevents routes to 0.0.0.26 from ever being accepted.

# **The RIP Statement**

```
rip yes | no | on | off [{
    broadcast ;
    nobroadcast ;
    nocheckzero ;
    preference preference ;
    defaultmetric metric ;
    query authentication [none | [[simple|md5] password]] ;
    interface interface_list
        [noripin] | [ripin]
        [noripout] | [ripout]
        [metricin metric]
        [metricout metric]
        [version 1]|[version 2 [multicast|broadcast]]
        [[secondary] authentication [none | [[simple|md5] password]] ;
    trustedgateways gateway_list ;
    sourcegateways gateway_list ;
    traceoptions trace_options ;
} ] ;
```
The rip statement enables or disables RIP. If the rip statement is not specified, the default is rip on ;. If enabled, RIP will assume nobroadcast when there is only one interface and broadcast when there is more than one.

### The options are as follows:

### **broadcast**

Specifies that RIP packets will be broadcast regardless of the number of interfaces present. This is useful when propagating static routes or routes learned from another protocol into RIP. In some cases, the use of broadcast when only one network interface is present can cause data packets to traverse a single network twice.

### **nobroadcast**

Specifies that RIP packets will not be broadcast on attached interfaces, even if there is more than one. If a sourcegateways clause is present, routes will still be unicast directly to that gateway.

### **nocheckzero**

Specifies that RIP should not make sure that reserved fields in incoming version 1 RIP packets are zero. Normally RIP will reject packets where the reserved fields are zero.

#### **preference** *[preference](#page-428-0)*

Sets the preference for routes learned from RIP. The default preference is 100. This preference may be overridden by a preference specified in import policy.

## **defaultmetric** *metric*

Defines the metric used when advertising routes via RIP were learned from other protocols. If not specified, the default value is 16 (unreachable). This choice of values requires you to explicitly specify a metric in order to export routes from other protocols into RIP. This metric may be overridden by a metric specified in export policy.

#### **query authentication [none | [[simple|md5]** *password***]] ;**

Specifies the authentication required of query packets that do not originate from routers. The default is none.

### **interface** *[interface\\_list](#page-398-0)*

Controls various attributes of sending RIP on specific interfaces. See the section on interface list specification for a description of the *interface list*.

**Note:** If there are multiple interfaces configured on the same subnet, RIP updates will only be sent from the first one from which RIP output is configured.

The possible parameters are:

#### **noripin**

Specifies that RIP packets received via the specified interface will be ignored. The default is to listen to RIP packets on all non-loopback interfaces.

**ripin** This is the default. This argument may be necessary when noripin is used on a wildcard interface descriptor.

#### **noripout**

Specifies that no RIP packets will be sent on the specified interfaces. The default is to send RIP on all broadcast and non-broadcast interfaces when in broadcast mode. The sending of RIP on point-to-point interfaces must be manually configured.

**ripout** This is the default. This argument is necessary when it is desired to send RIP on point-to-point interfaces and may be necessary when noripin is used on a wildcard interface descriptor.

### **metricin** *metric*

Specifies the RIP metric to add to incoming routes before they are installed in the routing table. The default is the kernel interface metric plus 1 (which is the default RIP hop count). If this value is specified it will be used as the absolute value, the kernel metric will not be added. This option is used to make this router prefer RIP routes learned via the specified interface(s) less than RIP routes from other interfaces.

### **metricout** *metric*

Specifies the RIP metric to be added to routes that are sent via the specified interface(s). The default is zero. This option is used to make other routers prefer other sources of RIP routes over this router.

### **version 1**

Specifies that RIP packets sent via the specified interface(s) will be version 1 packets. This is the default.

### **version 2**

Specifies that RIP version 2 packets will be sent on the specified interfaces(s). If IP multicast support is available on this interface, the default is to send full version 2 packets. If it is not available, version 1 compatible version 2 packets will be sent.

#### **multicast**

Specifies that RIP version 2 packets should be multicast on this interface. This is the default.

### **broadcast**

Specifies that RIP version 1 compatible version 2 packets should be broadcast on this interface, even if IP multicast is available.

## **[secondary] authentication [none | [simple|md5]** *password***]**

This defines the authentication type to use. It applies only to RIP version 2 and is ignored for RIP-1 packets. The default authentication type is none. If a password is specified, the authentication type defaults to simple. The password should be a quoted string with between 0 and 16 characters.

If secondary is specified, this defines the secondary authentication. If omitted, the primary authentication is specified. The default is primary authentication of none and no secondary authentication.

### **trustedgateways** *gateway\_list*

Defines the list of gateways from which RIP will accept updates. The *gateway\_list* is simply a list of host names or IP addresses. By default, all routers on the shared network are trusted to supply routing information. But if the trustedgateways clause is specified, only updates from the gateways in the list are accepted.

## **sourcegateways** *gateway\_list*

Defines a list of routers to which RIP sends packets directly, not through multicast or broadcast. This can be used to send different routing information to specific gateways. Updates to gateways in this list are not affected by noripout on the interface.

#### **traceoptions** *trace\_options*

Specifies the tracing options for RIP. (See Trace [Statements](#page-395-0) and the RIP specific tracing options below.)

## **Tracing options**

The policy option logs info whenever a new route is announced, the metric being announced changes, or a route goes or leaves holddown.

Packet tracing options (which may be modified with detail, send, or recv):

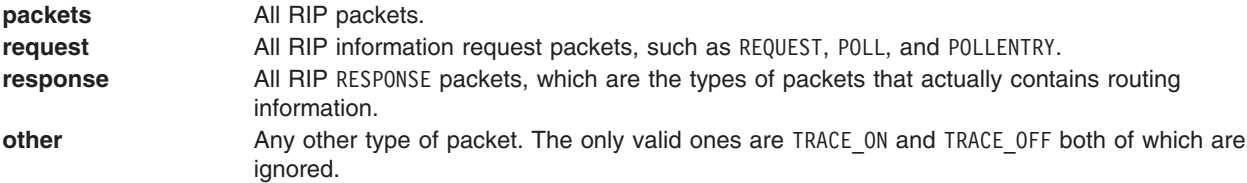

# **The RIPNG Statement**

Enables or disables **ripng**. If the **ripng** statement is not specified, the default is **ripng** on **;**. The options are the same as for **rip**, but all the addresses will be IPv6 addresses.

```
The syntax is:
```

```
ripng yes | no | on | off [ {
   broadcast ;
   nobroadcast ;
  nocheckzero ;
  preference <preference> ;
   defaultmetric <metric> ;
   query authentication [none | [[simple|md5] <password>]] ;
   interface <interface_list>
       [noripin] | [ripin]
       [noripout] | [ripout]
       [metricin <metric>]
       [metricout <metric>]
       [version 1]|[version 2 [multicast|broadcast]]
       [[secondary] authentication [none | [[simple|md5] <password>]] ;
   trustedgateways <gaeway list> ;
   sourcegateways <gaeway list> ;
   traceoptions <trace options>;
} ] ;
```
## **The Hello Statement**

```
hello yes | no | on | off [{
    broadcast ;
    nobroadcast ;
    preference preference ;
    defaultmetric metric ;
    interface interface_list
            [nohelloin] | [helloin]
            [nohelloout] | [helloout]
            [metricin metric]
            [metricout metric] ;
    trustedgateways gateway_list ;
    sourcegateways gateway_list ;
    traceoptions trace_options ;
} ] ;
```
The hello statement enables or disables HELLO. If the hello statement is not specified, the default is hello off. If enabled, HELLO will assume nobroadcast when there is only one interface and broadcast when there is more than one interface.

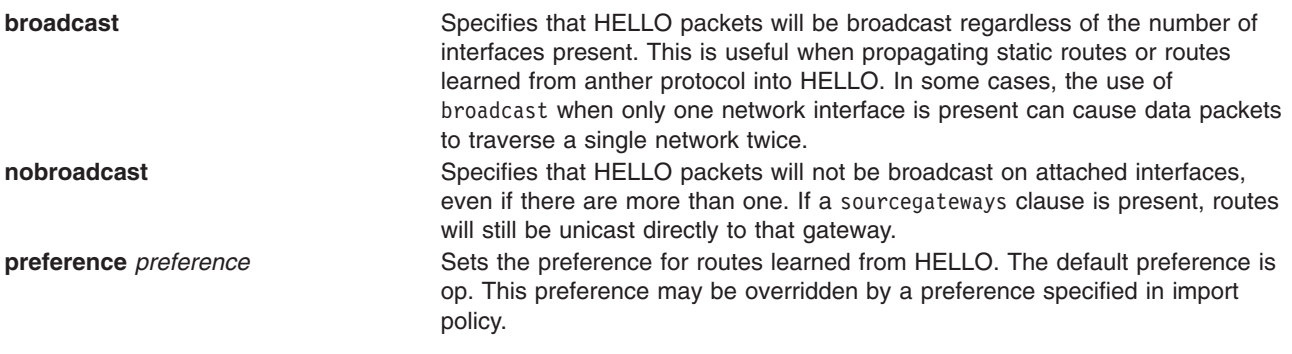

**defaultmetric** *metric* Defines the metric used when advertising routes via HELLO were learned from other protocols. If not specified, the default value is 30000 (unreachable). This choice of values requires you to explicitly specify a metric in order to export routes from other protocols into HELLO. This metric may be overridden by a metric specified in export policy.

**interface** *interface* list **Controls** various attributes of sending HELLO on specific interfaces. See the section on interface list specification for the description of the *[interface\\_list](#page-398-0)*. **Note:** If there are multiple interfaces configured on the same subnet, HELLO updates will only be sent from the first one from which the HELLO output is configured.

The possible parameters are:

#### **nohelloin**

Specifies that HELLO packets received via the specified interface will be ignored. The default is to listen to HELLO on all non-loopback interfaces.

#### **nohelloout**

Specifies that no HELLO packets will be sent on the specified interfaces. The default is to send HELLO on all broadcast and non-broadcast interfaces when in broadcast mode. The sending of HELLO on point-to-point interfaces must be manually configured.

#### **helloout**

This is the default. This argument is necessary when it is desired to send HELLO on point-to-point interfaces and may be necessary when nohelloin is used on a wildcard interface descriptor.

#### **metricin** *metric*

Specifies the HELLO metric to add to incoming routes before they are installed in the routing table. The default is the kernel interface metric plus 1 (which is the default HELLO hop count). If this value is specified it will be used as the absolute value; the kernel metric will not be added. This option is used to make this router prefer HELLO routes learned via the specified interface(s) less than HELLO routes from other interfaces.

#### **metricout** *metric*

Specifies the HELLO metric to be added to routes that are sent via the specified interface(s). The default is zero. This option is used to make other routers prefer other sources of HELLO routes over this router.

**trustedgateways** *gateway\_list* Defines the list of gateways from which HELLO will accept updates. The *gateway\_list* is simply a list of host names or IP addresses. By default, all routers on the shared network are trusted to supply routing information. But if the trustedgateways clause is specified, only updates from the gateways in the list are accepted.

**sourcegateways** *gateway\_list* Defines a list of routers to which HELLO sends packets directly, not through multicast or broadcast. This can be used to send different routing information to specific gateways. Updates to gateways in this list are not affected by noripout on the interface.

**traceoptions** *trace options* Specifies the tracing options for HELLO. (See Trace [Statements](#page-395-0) and the HELLO specific tracing options below.)

The default preference is 90. The default metric is 30000.

**helloin** This is the default. This argument may be necessary when nohelloin is used on a wildcard interface descriptor.

# **Tracing options**

The policy option logs info whenever a new route is announced, the metric being announced changes, or a route goes or leaves holddown.

Packet tracing options (which may be modified with detail, send, and/or recv):

**packets** All HELLO packets

## **The IS-IS Statement**

```
isis no | dual | ip | iso {
    level 1|2 ;
    [traceoptions <isis_traceoptions>;]
    [systemid <6 digit hexstring> ;]
    [area <hexstring> ;]
    [set <isis_parm> <value> ; ... ]
   circuit <string>
       metric [level 1|2] <1..63>
        ...
        priority [level 1|2] <0..127>
        ...
        ;
    ...
} ;
```
This statement enables the IS-IS protocol in the **gated** daemon. By default, IS-IS is disabled. The dual option specifies that the IS-IS protocol is enabled for both ISO and IP addressing. The isis statement consists of an initial description of the IS and a list of statements that determine the configuration of the specific circuits and networks to be managed. Statements may appear in any order and include:

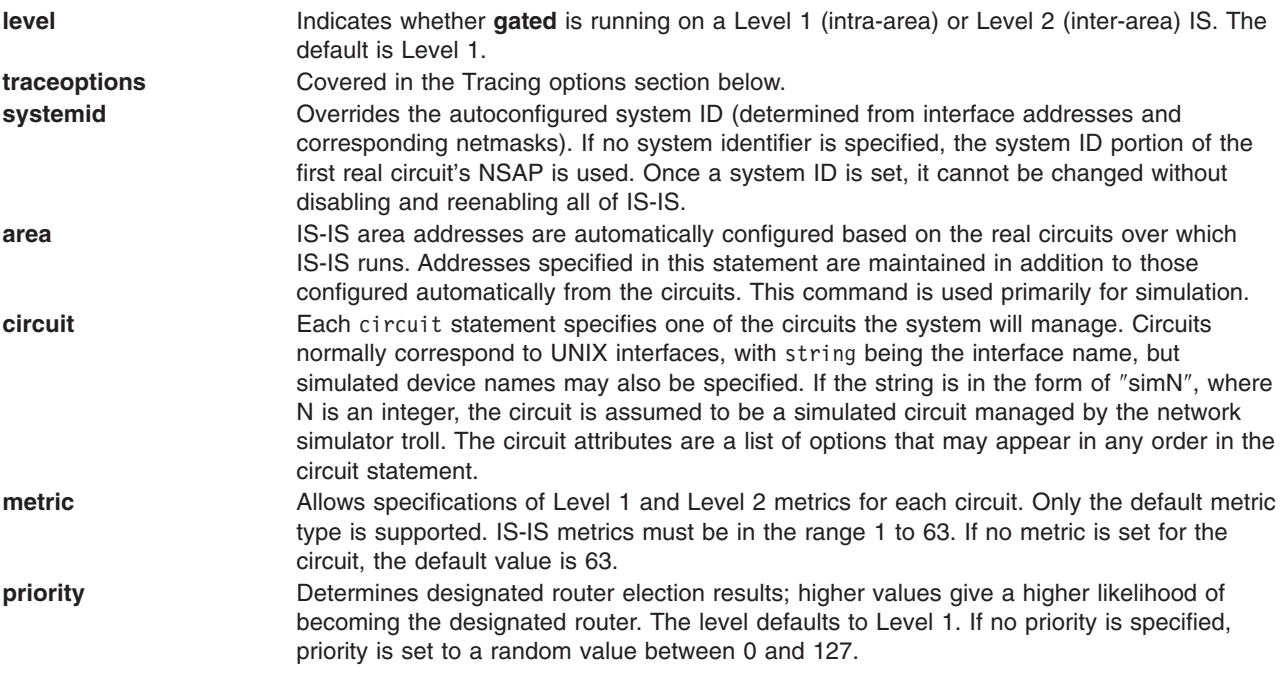

On a level 2 IS, to configure a circuit with a Level 1 metric of 10 and a Level 2 metric of 20, add two metric options to the circuit statement.

The default Level is 1: the default metric is 63. The default preference for IS-IS Level 1 is 15 for IS-IS Level 2 is 18.

# <span id="page-407-0"></span>**Tracing options**

Traceoptions can be one or more of the following:

all iih lanadj p2padj lspdb lspcontent lspinput flooding buildlsp csnp psnp route update paths spf events

# **The OSPF Statement**

```
ospf yes | no | on | off [{
   defaults {
        preference preference ;
        cost cost ;
        tag [as ] tag ;
        type 1 | 2 ;
   } ;
   exportlimit routes ;
   exportinterval time ;
   traceoptions trace_options ;
   monitorauthkey authkey ;
   monitorauth none | ( [simple | md5 ] authkey ) ;
   backbone | ( area area ) {
        authtype 0 | 1 | none | simple | md5 ;
       stub [cost cost] ;
        networks {
           network [restrict ] ;
            network mask mask [restrict ] ;
           network masklen number [restrict ] ;
            host host [restrict ] ;
        } ;
        stubhosts {
           host cost cost ;
        } ;
        interface interface_list; [cost cost ] {
            interface_parameters
        } ;
        interface interface_list nonbroadcast [cost cost ] {
            pollinterval time ;
            routers {
                gateway [eligible ] ;
            } ;
            interface_parameters
        } ;
       Backbone only:
        virtuallink neighborid router_id transitarea area {
            interface_parameters
```

```
} ;
    };
} ];
```
The following are the *interface\_parameters* referred to above. They may be specified on any class of interface and are described under the interface clause.

```
enable | disable;
retransmitinterval time;
transitdelay time;
priority priority;
hellointerval time;
routerdeadinterval time;
authkey auth key | auth md5 key auth key id key id ;
```
### **defaults**

These parameters specify the defaults used when importing OSPF ASE routes into the gated routing table and exporting routes from the gated routing table into OSPF ASEs.

### **preference** *[preference](#page-428-0)*

**Preference** is used to determine how OSPF routes compete with routes from other protocols in the gated routing table. The default value is 150.

#### **cost** *cost*

**Cost** is used when exporting a non-OSPF route from the gated routing table into OSPF as an ASE. The default value is 1. This may be explicitly overridden in export policy.

### **tag [as ]** *tag*

OSPF ASE routes have a 32 bit tag field that is not used by the OSPF protocol, but may be used by export policy to filter routes. When OSPF is interacting with an EGP, the tag field may be used to propagate AS path information, in which case the as keyword is specified and the tag is limited to 12 bits of information. If not specified, the tag is set to zero.

### **type** *1* **|** *2*

Routes exported from the gated routing table into OSPF default to becoming type 1 ASEs. This default may be explicitly changed here and overridden in export policy.

## **ASE export rate**

Because of the nature of OSPF, the rate at which ASEs are flooded must be limited. These two parameters can be used to adjust those rate limits.

### **exportinterval** *time*

This specifies how often a batch of ASE link state advertisements will be generated and flooded into OSPF. The default is once per second.

### **exportlimit** *routes*

This parameter specifies how many ASEs will be generated and flooded in each batch. The default is 100.

#### **traceoptions** *trace\_options*

Specifies the tracing options for OSPF. (See Trace [Statements](#page-395-0) and the OSPF specific tracing options below.)

#### **monitorauthkey** *authkey*

OSPF state may be queried using the **ospf monitor** command utility. This utility sends non-standard OSPF packets that generate a text response from OSPF. By default, these requests are not authenticated if an authentication key is configured, the incoming requests must match the specified authentication key. No OSPF state may be changed by these packets, but the act of querying OSPF can utilize system resources.

#### **backbonearea** *area*

Each OSPF router must be configured into at least one OSPF area. If more than one area is

configured, at least one must be backbone. The backbone may only be configured using the **backbone** keyword, it may not be specified as area 0. The backbone interface may be a virtuallink.

### **authtype** *0* **|** *1* **|** *none* **|** *simple* **|** *md5*

OSPF specifies an authentication scheme per area. Each interface in the area must use this same authentication scheme although it may use a different authenticationkey. The currently valid values are none  $(0)$  for no authentication, simple  $(1)$  for simple password authentication or md5 for MD5 authentication.

#### **stub [cost** *cost***]**

A stub area is one in which there are no ASE routes. If a cost is specified, this is used to inject a default route into the area with the specified cost.

#### **networks**

The networks list describes the scope of an area. Intra-area LSAs that fall within the specified ranges are not advertised into other areas as inter-area routes. Instead, the specified ranges are advertised as summary network LSAs. If **restrict** is specified, the summary network LSAs are not advertised. Intra-area LSAs that do not fall into any range are also advertised as summary network LSAs. This option is very useful on well designed networks in reducing the amount of routing information propagated between areas. The entries in this list are either networks, or a subnetwork/mask pair. See the section on Route [Filtering](#page-433-0) for more detail about specifying ranges.

#### **stubhosts**

This list specifies directly attached hosts that should be advertised as reachable from this router and the costs they should be advertised with. Point-to-point interfaces on which it is not desirable to run OSPF should be specified here.

It is also useful to assign an additional address to the loopback interface (one not on the 127 network) and advertise it as a stub hosts. If this address is the same one used as the router-id, it enables routing to OSPF routers by router-id, instead of by an interface address. This is more reliable than routing to one of the router's interface addresses that may not always be reachable.

## **interface** *[interface\\_list](#page-398-0)* **[cost** *cost* **]**

This form of the interface clause is used to configure a broadcast (which requires IP multicast support) or a point-to-point interface. See the section on interface list specification for the description of the *interface\_list*.

Each interface has a cost. The costs of all interfaces a packet must cross to reach a destination are summed to get the cost to that destination. The default cost is one, but another non-zero value may be specified.

Interface parameters common to all types of interfaces are:

### **retransmitinterval** *time*

The number of seconds between link state advertisement retransmissions for adjacencies belonging to this interface.

#### **transitdelay** *time*

The estimated number of seconds required to transmit a link state update over this interface. **Transitdelay** takes into account transmission and propagation delays and must be greater than 0.

### **priority** *priority*

A number between 0 and 255 specifying the priority for becoming the designated router on this interface. When two routers attached to a network both attempt to become the designated router, the one with the highest priority wins. A router whose router priority is set to 0 is ineligible to become the designated router.

## **hellointerval** *time*

The length of time, in seconds, between Hello packets that the router sends on the interface.

### **routerdeadinterval** *time*

The number of seconds not hearing a router's Hello packets before the router's neighbors will declare it down.

## **authkey** *auth\_key* **| auth md5 key** *auth\_key* **id** *key\_id* **;**

Used by OSPF authentication to generate and verify the authentication field in the OSPF header. The authentication key can be configured on a per interface basis. It is specified by one to eight decimal digits separated by periods, a one to eight byte hexadecimal string preceded by 0x, or a one to eight character string in double quotes.

For MD5 authentication, the **auth key** is specified by a 1 to 8 character string in double quotes. The **id** specifies the algorithm used by MD5 to calculate the message-digest and its value ranges from 1 to 255.

Point-to-point interfaces also support this additional parameter:

## **nomulticast**

By default, OSPF packets to neighbors on point-to-point interfaces are sent via the IP multicast mechanism. If the use of IP multicasting is not desired, the *nomulticast* parameter may be specified to force the use of unicast OSPF packets. **gated.conf** will detect this condition and fall back to using sending unicast OSPF packets to this point-to-point neighbor.

If the use of IP multicasting is not desired because the remote neighbor does not support it, the *nomulticast* parameter may be specified to force the use of unicast OSPF packets. This option may also be used to eliminate warnings when **gated.conf** detects the bug mentioned above.

## **interface** *[interface\\_list](#page-398-0)* **nonbroadcast [cost** *cost* **]**

This form of the interface clause is used to specify a nonbroadcast interface on a non-broadcast multi-access (NBMA) media. Since an OSPF broadcast media must support IP multicasting, a broadcast-capable media, such as Ethernet, that does not support IP multicasting must be configured as a non-broadcast interface.

A non-broadcast interface supports any of the standard interface clauses listed above, plus the following two that are specific to non-broadcast interfaces:

### **pollinterval** *time*

Before adjacency is established with a neighbor, OSPF packets are sent periodically at the specified pollinterval.

### **routers**

By definition, it is not possible to send broadcast packets to discover OSPF neighbors on a non-broadcast, so all neighbors must be configured. The list includes one or more neighbors and an indication of their eligibility to become a designated router.

## **virtuallink neighborid** *router\_id* **transitarea** *area*

Virtual links are used to establish or increase connectivity of the backbone area. The neighborid is the router id of the other end of the virtual link. The transit area specified must also be configured on this system. All standard interface parameters defined by the interface clause above may be specified on a virtual link.

## **Tracing options**

In addition to the following OSPF specific trace flags, OSPF supports the state that traces interface and neighbor state machine transitions.

**Isabuild Link State Advertisement creation** 

**spf** Shortest Path First (SPF) calculations

Packet tracing options (which may be modified with detail, send and recv):

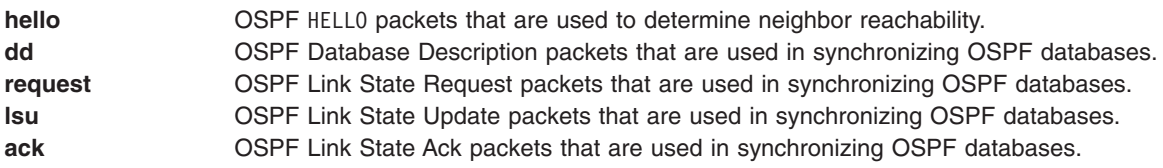

## **The EGP Statement**

```
EGP yes | no | on | off
  [{
      preference preference ;
      defaultmetric metric ;
      packetsize number ;
      traceoptions trace_options ;
      group
          [peeras autonomous_system ]
          [localas autonomous_system ]
          [maxup number ]
      {
          neighbor host
              [metricout metric ]
              [preference preference ]
              [preference2 preference ]
[ttl ttl ]
              [nogendefault ]
              [importdefault ]
              [exportdefault ]
              [gateway gateway ]
              [lcladdr local_address ]
              [sourcenet network ]
              [minhello | p1 time ]
              [minpoll | p2 time ]
              [traceoptions trace_options ]
;
    } ;
  } ] ;
```
## **preference** *[preference](#page-428-0)*

Sets the preference for routes learned from RIP. The default preference is 200. This preference may be overridden by a preference specified on the group or neighbor statements or by import policy.

### **defaultmetric** *metric* **;**

Defines the metric used when advertising routes via EGP. If not specified, the default value is 255 that some systems may consider unreachable. This choice of values requires you to explicitly specify a metric when exporting routes to EGP neighbors. This metric may be overridden by a metric specified on the neighbor or group statements or in export policy.

### **packetsize** *maxpacketsize*

This defines the expected maximum size of a packet that EGP expects to receive from this neighbor. If a packet larger than this value is received, it will be incomplete and have to be discarded. The length of this packet will be noted and the expected size will be increased to be

able to receive a packet of this size. Specifying the parameter here will prevent the first packet from being dropped. If not specified, the default size is 8192 bytes. All packet sizes are rounded up to a multiple of the system page size.

#### **traceoptions** *trace\_options*

Specifies the tracing options for EGP. By default these are inherited from the global trace options. These values may be overridden on a group or neighbor basis. (See Trace [Statements](#page-395-0) and the EGP specific tracing options below.)

**group** EGP neighbors must be specified as members of a group. A group is usually used to group all neighbors in one autonomous system. Parameters specified on the group clause apply to all of the subsidiary neighbors unless explicitly overridden on a neighbor clause. Any number of group clauses may specify any number of neighbor clauses.

Any parameters from the neighbor subclause may be specified on the group clause to provide defaults for the whole group (which may be overridden for individual neighbors). In addition, the group clause is the only place to set the following attributes:

#### **peeras**

Identifies the autonomous system number expected from peers in the group. If not specified, it will be learned dynamically.

## **localas**

Identifies the autonomous system that **gated.conf** is representing to the group. The default is that which has been set globally in the [autonomoussystem](#page-400-0) statement. This option is usually only used when *masquerading* as another autonomous system and its use is discouraged.

#### **maxup**

Specifies the number of neighbors the **gated** daemon should acquire from this group. The default is to acquire all of the neighbors in the group. The **gated** daemon will attempt to acquire the first maxup neighbors in the order listed. If one of the first neighbors is not available, it will acquire one further down the list. If after start-up the **gated** daemon does manage to acquire the more desirable neighbor, it will drop the less desirable one.

### **neighbor** *neighbor\_address*

Each neighbor subclause defines one EGP neighbor within a group. The only part of the subclause that is required is the neighbor\_address argument that is the symbolic host name or IP address of the neighbor. All other parameters are optional.

### **preference** *[preference](#page-428-0)*

Specifies the preference used for routes learned from these neighbors. This can differ from the default EGP preference set in the EGP statement, so that the **gated** daemon can prefer routes from one neighbor, or group of neighbors, over another. This preference may be explicitly overridden by import policy.

## **preference2** *preference*

In the case of a preference tie, the second preference, preference2 may be used to break the tie. The default value is 0.

### **metricout** *metric*

This defines a metric to be used for all routes sent to this neighbor. The value overrides the default metric set in the EGP statement and any metrics specified by export policy, but only for this specific neighbor or group of neighbors.

#### **nogendefault**

Prevents **gated.conf** from generating a default route when EGP receives a valid update from its neighbor. The default route is only generated when the **gendefault** option is enabled.

#### **importdefault**

Enables the **gated** daemon to accept the default route (0.0.0.0) if it is included in a

received EGP update. If not specified, the default route contained in an EGP update is ignored. For efficiency, some networks have external routers announce a default route to avoid sending large EGP update packets.

## **exportdefault**

Enables the **gated** daemon to include the default route (0.0.0.0) in EGP updates sent to this EGP neighbor. This allows the system to advertise the default route via EGP. Normally a default route is not included in EGP updates.

#### **gateway** *gateway*

If a network is not shared with a neighbor, gateway specifies a router on an attached network to be used as the next hop router for routes received from this neighbor. This option is only rarely used.

#### **lcladdr** *local\_address*

Specifies the address to be used on the local end of the connection with the neighbor. The local address must be on an interface that is shared with the neighbor or with the neighbor's *gateway* when the gateway parameter is used. A session will only be opened when an interface with the appropriate local address (through which the neighbor or gateway address is directly reachable) is operating.

## **sourcenet** *network*

Specifies the network queried in the EGP Poll packets. By default, this is the network shared with the neighbor's address specified. If there is no network shared with the neighbor, one of the networks the neighbor is attached to should be specified. This parameter can also be used to specify a network shared with the neighbor other than the one on which the EGP packets are sent. This parameter is normally not needed.

#### **p1** *time*

#### **minhello** *time*

Sets the minimum acceptable interval between the transmission of EGP HELLO packets. The default hello interval is 30 seconds. If the neighbor fails to respond to three hello packets, the **gated** daemon stops trying to acquire the neighbor. Setting a larger interval gives the neighbor a better chance to respond. **Minhello** is an alias for the P1 value defined in the EGP specification.

### **p2** *time*

### **minpoll** *time*

Sets the time interval between polls to the neighbor. The default is 120 seconds. If three polls are sent without a response, the neighbor is declared ″down″ and all routes learned from that neighbor are removed from the routing database. A longer polling interval supports a more stable routing database but is not as responsive to routing changes. **Minpoll** is an alias for the P2 value defined in the EGP specification.

**ttl** *ttl* By default, the **gated** daemon sets the IP TTL for local neighbors to *one* and the TTL for non-local neighbors to 255. This option is provided when attempting to communicate with improperly functioning routers that ignore packets sent with a TTL of one.

#### **traceoptions** *trace\_options*

Specifies the tracing options for this EGP neighbor. By default, these are inherited from group or EGP global trace options. (See Trace [Statements](#page-395-0) and the EGP specific tracing options below.)

## **Tracing options**

The state and policy options work with EGP.

Packet tracing options (which may be modified with detail, send and recv):

**packets** All EGP packets

**hello** EGP HELLO/I-HEARD-U packets that are used to determine neighbor reachability. **acquire** EGP ACQUIRE/CEASE packets that are used to initiate and terminate EGP sessions. **update** EGP POLL/UPDATE packets that are used to request and receive reachability updates.

## **The BGP Statement**

```
bgp yes | no | on | off
  [ {
       preference preference ;
       defaultmetric metric ;
       traceoptions trace_options ;
       group type ( external peeras autonomous_system )
   | ( internal peeras autonomous_system )
          | ( IGP peeras autonomous_system proto proto )
          | ( routing peeras autonomous_system proto proto
                  interface interface_list )
   | ( test peeras autonomous_system )
       {
          allow {
              network
              network mask mask
              network masklen number
              all
              host host
          } ;
          peer host
             [ metricout metric ]
             [ localas autonomous_system ]
             [ nogendefault]
             [ gateway gateway ]
             [ preference preference ]
             [ preference2 preference ]
             [ lcladdr local_address ]
             [ holdtime time ]
             [ version number ]
             [ passive]
             [ indelay time ]
             [ outdelay time ]
             [ keep [ all | none] ]
             [ noaggregatorid]
             [ keepalivesalways]
             [ v3asloopokay]
             [ nov4asloop]
             [ logupdown]
             [ ttl ttl ]
             [ traceoptions trace_options ]
              ;
       } ;
   }] ;
external | internal | IGP | test
```
The bgp statement enables or disables BGP. By default, BGP is disabled. The default metric for announcing routes via BGP is not to send a metric.

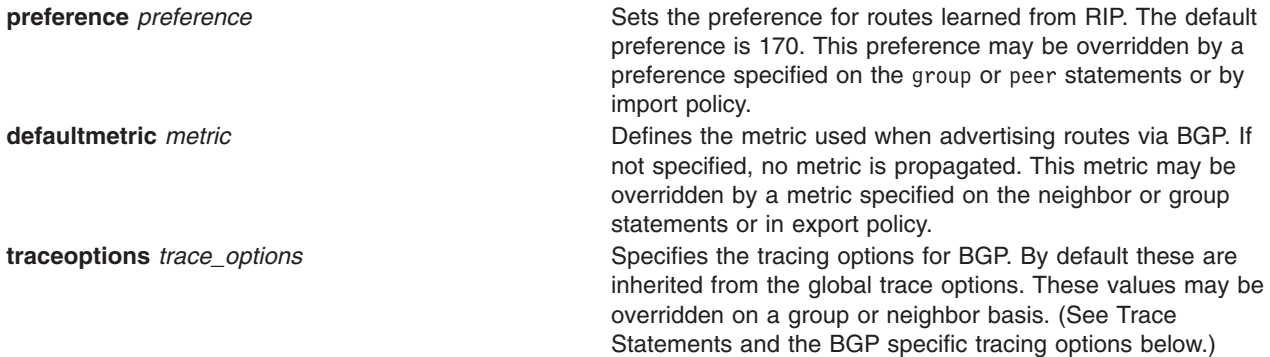

## **Groups**

BGP peers are grouped by type and the autonomous system of the peers. Any number of groups may be specified, but each must have a unique combination of type and peer autonomous system. There are four possible group types:

## **group type external peeras** *autonomous\_system*

In the classic external BGP group, full policy checking is applied to all incoming and outgoing advertisements. The external neighbors must be directly reachable through one of the machine's local interfaces. By default no metric is included in external advertisements, and the next hop is computed with respect to the shared interface.

## **group type internal peeras** *autonomous\_system*

An internal group operating where there is no IP-level IGP. All neighbors in this group are required to be directly reachable via a single interface. All next hop information is computed with respect to this interface. Import and export policy may be applied to group advertisements. Routes received from external BGP or EGP neighbors are by default readvertised with the received metric.

## **group type IGP peeras** *autonomous\_system* **proto** *proto*

An internal group that runs in association with an interior protocol. The IGP group examines routes that the IGP is exporting and sends an advertisement only if the path attributes could not be entirely represented in the IGP tag mechanism. Only the AS path, path origin, and transitive optional attributes are sent with routes. No metric is sent, and the next hop is set to the local address used by the connection. Received internal BGP routes are not used or readvertised. Instead, the AS path information is attached to the corresponding IGP route and the latter is used for readvertisement. Since internal IGP peers are sent only a subset of the routes that the IGP is exporting, the export policy used is the IGP's. There is no need to implement the ″don't routes from peers in the same group″ constraint since the advertised routes are routes that IGP already exports.

### **group type routing peeras** *autonomous\_system* **proto** *proto* **interface** *[interface\\_list](#page-398-0)*

An internal group that uses the routes of an interior protocol to resolve forwarding addresses. A type routing group propagates external routes between routers that are not directly connected, and computes immediate next hops for these routes by using the BGP next hop that arrived with the route as a forwarding address to be resolved via an internal protocol's routing information. In essence, internal BGP is used to carry AS external routes, while the IGP is expected to only carry AS internal routes, and the latter is used to find immediate next hops for the former.

The *proto* names the interior protocol to be used to resolve BGP route next hops, and may be the name of any IGP in the configuration. By default, the next hop in BGP routes advertised to type routing peers will be set to the local address on the BGP connection to those peers, as it is assumed a route to this address will be propagated via the IGP. The *interface\_list* can optionally provide list interfaces whose routes are carried via the IGP for which third party next hops may be used instead.

## **group type test peeras** *autonomous\_system*

An extension to external BGP that implements a fixed policy using test peers. Fixed policy and

special case code make test peers relatively inexpensive to maintain. Test peers do not need to be on a directly attached network. If the **gated** daemon and the peer are on the same (directly attached) subnet, the advertised next hop is computed with respect to that network, otherwise the next hop is the local machine's current next hop. All routing information advertised by and received from a test peer is discarded, and all BGP advertisable routes are sent back to the test peer. Metrics from EGP- and BGP-derived routes are forwarded in the advertisement, otherwise no metric is included.

## **Group parameters**

The BGP statement has group clauses and peer subclauses. Any number of peer subclauses may be specified within a group. A group clause usually defines default parameters for a group of peers, these parameters apply to all subsidiary peer subclauses. Any parameters from the peer subclause may be specified on the group clause to provide defaults for the whole group (which may be overridden for individual peers).

## **Specifying peers**

Within a group, BGP peers may be configured in one of two ways. They may be explicitly configured with a peer statement, or implicitly configured with the allow statement. Both are described here:

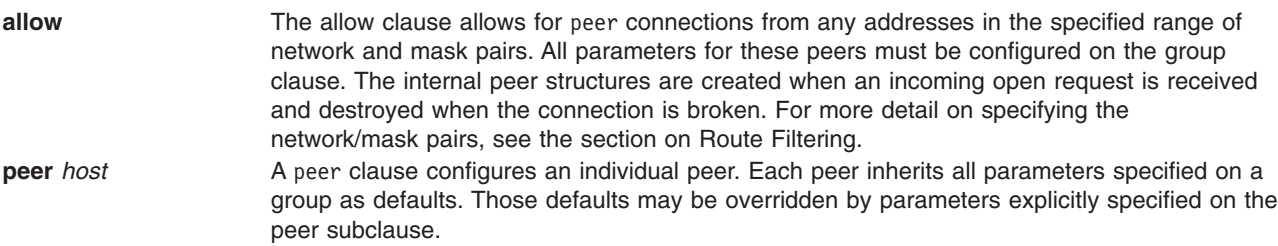

Within each group clause, individual peers can be specified or a group of *potential* peers can be specified using allow. Allow is used to specify a set of address masks. If the **gated** daemon receives a BGP connection request from any address in the set specified, it will accept it and set up a peer relationship.

## **Peer parameters**

The BGP peer subclause allows the following parameters, which can also be specified on the group clause. All are optional.

## **metricout** *metric*

If specified, this metric is used as the primary metric on all routes sent to the specified peer(s). This metric overrides the default metric, a metric specified on the group and any metric specified by export policy.

## **localas** *autonomous\_system*

Identifies the autonomous system that the **gated** daemon is representing to this group of peers. The default is that which has been set globally in the autonomoussystem statement.

## **nogendefault**

Prevents **gated.conf** from generating a default route when EGP receives a valid update from its neighbor. The default route is only generated when the **gendefault** option is enabled.

## **gateway** *gateway*

If a network is not shared with a peer, gateway specifies a router on an attached network to be used as the next hop router for routes received from this neighbor. This parameter is not needed in most cases.

## **preference** *preference*

Specifies the preference used for routes learned from these peers. This can differ from the default

BGP preference set in the bgp statement, so that the **gated** daemon can prefer routes from one peer, or group of peer, over others. This preference may be explicitly overridden by import policy.

#### **preference2** *preference*

In the case of a preference tie, the second preference, preference2 may be used to break the tie. The default value is 0.

### **lcladdr** *local\_address*

Specifies the address to be used on the local end of the TCP connection with the peer. For external peers the local address must be on an interface that is shared with the peer or with the peer's gateway when the gateway parameter is used. A session with an external peer will only be opened when an interface with the appropriate local address (through which the peer or gateway address is directly reachable) is operating. For other types of peers, a peer session will be maintained when any interface with the specified local address is operating. In either case, incoming connections will only be recognized as matching a configured peer if they are addressed to the configured local address.

#### **holdtime** *time*

Specifies the BGP holdtime value to use when negotiating the connection with this peer, in seconds. According to BGP, if the **gated** daemon does not receive a keepalive, update, or notification message within the period specified in the Hold Time field of the BGP Open message, then the BGP connection will be closed. The value must be either 0 (no keepalives will be sent) or at least 3.

#### **version** *version*

Specifies the version of the BGP protocol to use with this peer. If not specified, the highest supported version is used first and version negotiation is attempted. If it is specified, only the specified version will be offered during negotiation. Currently supported versions are 2, 3 and 4.

#### **passive**

Specifies that active OPENs to this peer should not be attempted. the **gated** daemon should wait for the peer to issue an OPEN. By default, all explicitly configured peers are active, they periodically send OPEN messages until the peer responds.

## **indelay** *time*

#### **outdelay** *time*

Used to dampen route fluctuations. Indelay is the amount of time a route learned from a BGP peer must be stable before it is accepted into the gated routing database. Outdelay is the amount of time a route must be present in the gated routing database before it is exported to BGP. The default value for each is 0, meaning that these features are disabled.

#### **keep all**

Used to retain routes learned from a peer even if the routes' AS paths contain one of our exported AS numbers.

## **noaggregatorid**

Causes the **gated** daemon to specify the routerid in the aggregator attribute as zero (instead of its routerid) in order to prevent different routers in an AS from creating aggregate routes with different AS paths.

#### **keepalivesalways**

Causes the **gated** daemon to always send keepalives, even when an update could have correctly substituted for one. This allows interoperability with routers that do not completely obey the protocol specifications on this point.

#### **v3asloopokay**

By default, the **gated** daemon will not advertise routes whose AS path is looped (that is, with an AS appearing more than once in the path) to version 3 external peers. Setting this flag removes this constraint. Ignored when set on internal groups or peers.

### **nov4asloop**

Prevents routes with looped AS paths from being advertised to version 4 external peers. This can be useful to avoid advertising such routes to peers that would incorrectly forward the routes on to version 3 neighbors.

### **logupdown**

Causes a message to be logged via the syslog mechanism whenever a BGP peer enters or leaves the ESTABLISHED state.

### **traceoptions** *trace\_options*

Specifies the tracing options for this BGP neighbor. By default, these are inherited from group or BGP global trace options.(See Trace [Statements](#page-395-0) and the BGP specific tracing options below.)

## **Tracing options**

**Note:** The state option works with BGP, but does not provide true state transition information.

Packet tracing options (which may be modified with detail, send, and recv):

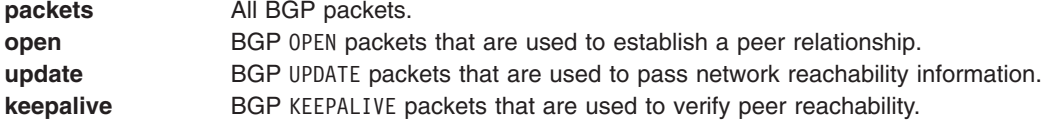

## **The BGP4+ Statement**

The options are the same for BGP4+ as they are for **bgp** but all the addresses will be IPv6 addresses.

The syntax is:

```
bgp4+ yes | no | on | off
[ {
   preference <preference> ;
  defaultmetric <metric> ;
   traceoptions <trace_options> ;
   group type ( external peeras <autonomous system> )
         | ( internal peeras <autonomous_system> )
         | ( igp peeras <autonomous_system> proto <proto> )
       | ( routing peeras <autonomous_system> proto <proto>
               interface <interface l\bar{i}st )
       | ( test peeras <autonomous_system> )
   {
       allow {
           <network>
           <network> masklen <number>
           all
           host <IPv6 host address>
       } ;
       peer <IPv6 host address>
           [ metricout <metric> ]
           [ localas <autonomous system> ]
           [ nogendefault ]
           [ gateway <gateway> ]
           [ preference <preference> ]
           [ preference2 <preference> ]
            lcladdr <local address> ]
           [ holdtime <time> ]
           [ version <number> ]
           [ passive ]
           [ sendbuffer <number> ]
           [ recvbuffer <number> ]
           [ indelay <time> ]
```

```
[ outdelay <time> ]
           [ keep [ all | none ] ]
           [ analretentive ]
           [ noauthcheck ]
           [ noaggregatorid ]
           [ keepalivesalways ]
           [ v3asloopokay ]
           [ nov4asloop ]
           [ logupdown ]
           [ ttl <ttl>][ traceoptions <trace options> ]
           ;
   } ;
\} ] ;
```
## **The ICMP Statement**

```
icmp {
   traceoptions trace_options ;
}
```
**traceoptions** *trace\_options*; Specifies the tracing options for ICMP. (See [Trace](#page-395-0) [Statements](#page-395-0) and the ICMP specific tracing options below.)

## **Tracing options**

Packet tracing options (which may be modified with detail and recv):

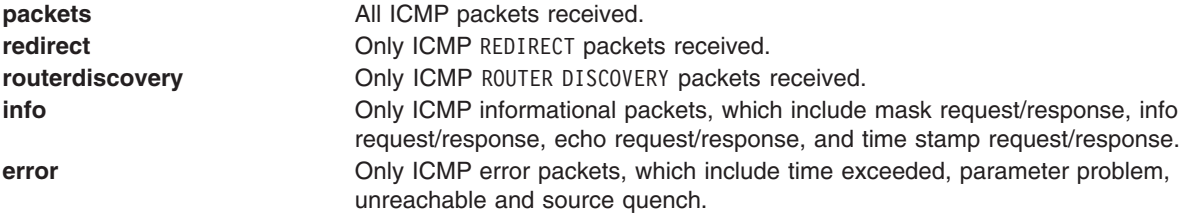

## **The SNMP Statement**

The Simple Network Management Protocol (SNMP) is a not a routing protocol but a network management protocol. The snmp statement controls whether **gated.conf** tries to contact the SNMP Multiplexing daemon to register supported variables. The SNMP daemon, smuxd, must be run independently. The snmp statement only controls whether **gated.conf** keeps the management software apprised of its status.

**gated.conf** communicates with the SNMP daemon via the SMUX protocol that is described in RFC 1227.

```
snmp yes | no | on | off
[ {
    port port ;
    debug;
    traceoptions traceoptions;
}] ;
```
Reporting is enabled by specifying yes or on and disabled with no or off. The default is on.

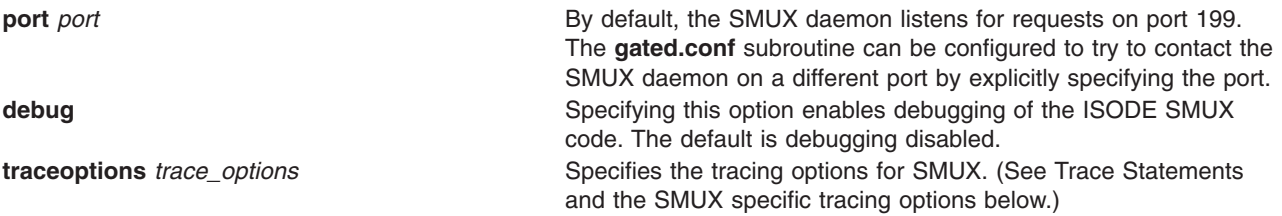

# **Tracing options**

There are no SNMP-specific trace options. The detail, send, and recv options are not supported.

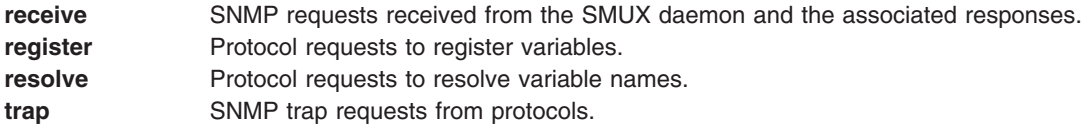

## **Static Statements**

Static statements define the static routes used by the **gated** daemon. A single static statement can specify any number routes. The static statements occur after protocol statements and before control statements in the **gated.conf** file. Any number of static statements may be specified, each containing any number of static route definitions. These routes can be overridden by routes with better preference values.

```
static {
   ( host host ) | default |
   ( network [ ( mask mask ) | ( masklen number ) ] )
       gateway gateway_list
      [ interface interface_list ]
      [ preference preference ]
      [ retain]
      [ reject]
[ blackhole]
      [ noinstall] ;
   ( network [ ( mask mask ) | ( masklen number ) ] )
       interface interface
      [ preference preference ]
      [ retain]
      [ reject]
[ blackhole]
      [ noinstall] ;
} ;
```
host host gateway gateway\_list ( network [ ( mask mask ) | ( masklen number ) ] ) default gateway *gateway\_list*

This is the most general form of the static statement. It defines a static route through one or more gateways. Static routes are installed when one or more of the gateways listed are available on directly attached interfaces.

Parameters for static routes are:

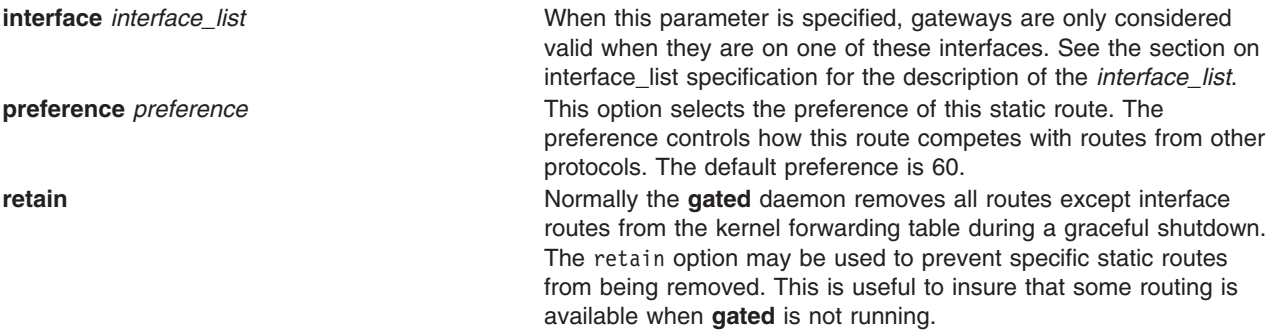

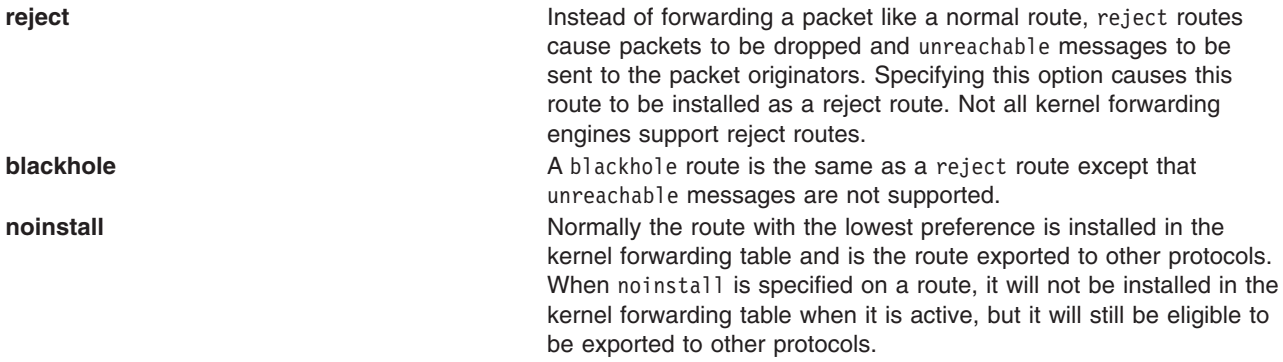

**(** *network* **[ (mask** *mask* **) | ( masklen** *number* **) ] ) interface** *interface*

This form defines a static interface route that is used for primitive support of multiple network addresses on one interface. The preference, retain, reject, blackhole and noinstall options are the same as described above.

## **The Import Statement**

Importation of routes from routing protocols and installation of the routes in the **gated** daemon's routing database is controlled by import statements. The format of an import statement varies depending on the source protocol.

## **Specifying preferences**

In all cases, one of two keywords may be specified to control how routes compete with other protocols:

**restrict preference** *[preference](#page-428-0)*

**restrict** Specifies that the routes are not desired in the routing table. In some cases, this means that the routes are not installed in the routing table. In others, it means that they are installed with a negative preference; this prevents them from becoming *active* so they will not be installed in the forwarding table, or exported to other protocols. **preference** *preference* Specifies the preference value used when comparing this route to other routes from other protocols. The route with the lowest preference available at any given route becomes the *active* route, is installed in the forwarding table, and is eligible to be exported to other protocols. The default preferences are configured by the individual protocols.

## **Route Filters**

All the formats allow route filters as shown below. See the section on route [filters](#page-428-0) for a detailed explanation of how they work. When no route filtering is specified (that is, when restrict is specified on the first line of a statement), all routes from the specified source will match that statement. If any filters are specified, only routes that match the specified filters will be imported. Put differently, if any filters are specified, an all restrict; is assumed at the end of the list.

```
network [ exact | refines ]
network mask mask [exact | refines ]
network masklen number [ exact | refines ]
default
host host
```
## **Importing Routes from BGP and EGP**

**import proto bgp** | **EGP autonomoussystem** *autonomous\_system* **restrict ;**

```
import proto bgp | EGP autonomoussystem autonomous_system
    [ preference preference ] {
    route_filter [ restrict | ( preference preference ) ] ;
} ;
import proto bgp aspath aspath_regexp
    origin any | ( [ IGP ] [EGP ] [ incomplete ] )
    restrict ;
import proto bgp aspath aspath_regexp
    origin any | ( [ IGP ] [EGP ] [ incomplete ] )
    [ preference preference ] {
    route_filter [ restrict | ( preference preference ) ] ;
} ;
```
EGP importation may be controlled by autonomous system.

BGP also supports controlling propagation by the use of AS path regular expressions, which are documented in the section on [Matching](#page-434-0) AS paths.

**Note:** EGP and BGP versions 2 and 3 only support the propagation of *natural* networks, so the host and default route filters are meaningless. BGP version 4 supports the propagation of any destination along with a *contiguous* network mask.

EGP and BGP both store any routes that were rejected implicitly by not being mentioned in a route filter, or explicitly with the restrict keyword in the routing table with a negative preference. A negative preference prevents a route from becoming active, which prevents it from being installed in the forwarding table, or exported to other protocols. This alleviates the need to break and re-establish a session upon reconfiguration if importation policy is changed.

# **Importing Routes from RIP, HELLO and Redirects**

```
import proto rip | hello | redirect
    [ ( interface interface_list ) | (gateway gateway_list ) ]
    restrict ;
import proto rip | hello | redirect
    [ ( interface interface_list ) | (gateway gateway_list ) ]
    [ preference preference ] {
    route_filter [ restrict | ( preference preference ) ] ;
} ;
```
The importation of RIP, HELLO, and Redirect routes may be controlled by any of protocol, source interface, and source gateway. If more than one is specified, they are processed from most general (protocol) to most specific (gateway).

RIP and HELLO don't support the use of preference to choose between routes of the same protocol. That is left to the protocol metrics. These protocols do not save routes that were rejected since they have short update intervals.

## **Importing Routes from OSPF**

```
import proto ospfase [ tag ospf_tag ] restrict ;
import proto ospfase [ tag ospf_tag ]
    [ preference preference ] {
     route_filter [ restrict | ( preference preference ) ] ;
} ;
```
Due to the nature of OSPF, only the importation of ASE routes may be controlled. OSPF intra- and inter-area routes are always imported into the gated routing table with a preference of 10. If a tag is specified, the import clause will only apply to routes with the specified tag.

It is only possible to restrict the importation of OSPF ASE routes when functioning as an AS border router. This is accomplished by specifying an **export [ospfase](#page-425-0)** clause. Specification of an empty export clause may be used to restrict importation of ASEs when no ASEs are being exported.

Like the other interior protocols, preference can not be used to choose between OSPF ASE routes, that is done by the OSPF costs. Routes that are rejected by policy are stored in the table with a negative preference.

# **The Export Statement**

The import statement controls routes received from other systems that are used by the **gated** daemon, and the export statement controls which routes are advertised by the **gated** daemon to other systems. Like the import statement, the syntax of the export statement varies slightly per protocol. The syntax of the export statement is similar to the syntax of the import statement, and the meanings of many of the parameters are identical. The main difference between the two is that while route importation is just controlled by source information, route exportation is controlled by both destination and source.

The outer portion of a given export statement specifies the destination of the routing information you are controlling. The middle portion restricts the sources of importation that you wish to consider And the innermost portion is a route filter used to select individual routes.

# **Specifying Metrics**

The most specific specification of a metric is the one applied to the route being exported. The values that may be specified for a metric depend on the destination protocol that is referenced by this export statement.

```
restrict
metric metric
```
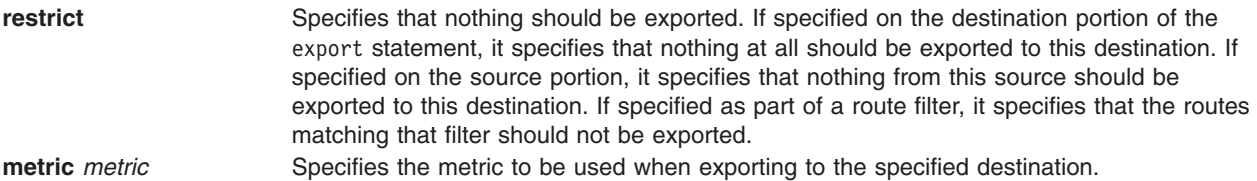

# **Route Filters**

All the formats allow route filters as shown below. See the section on route [filters](#page-428-0) for a detailed explanation of how they work. When no route filtering is specified (that is, when restrict is specified on the first line of a statement), all routes from the specified source will match that statement. If any filters are specified, only routes that match the specified filters will be exported. Put differently, if any filters are specified, an all restrict; is assumed at the end of the list.

```
network [ exact | refines ]
network mask mask [exact | refines ]
network masklen number [ exact | refines ]
default
host host
```
# **Specifying the Destination**

As mentioned above, the syntax of the export statement varies depending on the protocol to which it is being applied. One thing that applies in all cases is the specification of a metric. All protocols define a default metric to be used for routes being exported, in most cases this can be overridden at several levels of the export statement.

The specification of the source of the routing information being exported (the export\_list) is described below.

# **Exporting to EGP and BGP**

```
export proto bgp | EGP as autonomous system
    restrict ;
export proto bgp | EGP as autonomous system
    [ metric metric ] {
   export_list ;
} ;
```
Exportation to EGP and BGP is controlled by autonomous system, the same policy is applied to all routers in the AS.

EGP metrics range from 0 to 255 inclusive with 0 being the most attractive.

BGP metrics are 16 bit unsigned quantities, that is, they range from 0 to 65535 inclusive with 0 being the most attractive.

If no export policy is specified, only routes to attached interfaces will be exported. If any policy is specified, the defaults are overridden. It is necessary to explicitly specify everything that should be exported.

**Note:** EGP and BGP versions 2 and 3 only support the propagation of *natural* networks, so the host and default route filters are meaningless. BGP version 4 supports the propagation of any destination along with a *contiguous* network mask.

## **Exporting to RIP and HELLO**

```
export proto rip | hello
    [ ( interface interface_list ) | (gateway gateway_list ) ]
    restrict ;
export proto rip | hello
    [ ( interface interface_list ) | (gateway gateway_list ) ]
    [ metric metric ] {
    export_list ;
} ;
```
Exportation to RIP and HELLO is controlled by any of protocol, interface or gateway. If more than one is specified, they are processed from the most general (protocol) to the most specific (gateway).

It is not possible to set metrics for exporting RIP routes into RIP, or exporting HELLO routes into HELLO. Attempts to do this are silently ignored.

If no export policy is specified, RIP and interface routes are exported into RIP and HELLO and interface routes are exported into HELLO. If any policy is specified, the defaults are overridden. It is necessary to explicitly specify everything that should be exports.

RIP version 1 and HELLO assume that all subnets of the shared network have the same subnet mask so they are only able to propagate subnets of that network. RIP version 2 removes that restriction and is capable of propagating all routes when not sending version 1 compatible updates.

<span id="page-425-0"></span>To announce routes that specify a next hop of the loopback interface (that is, static and internally generated default routes) via RIP or HELLO, it is necessary to specify the metric at some level in the export clause. For example, just setting a default metric for RIP or HELLO is not sufficient. This is a safeguard to verify that the announcement is intended.

# **Exporting to OSPF**

```
export proto osfpase [ type 1 | 2 ] [ tag ospf_tag ]
    restrict ;
export proto osfpase [ type 1 | 2 ] [ tag ospf_tag ]
    [ metric metric ] {
    export_list ;
} ;
```
It is not possible to create OSPF intra- or inter-area routes by exporting routes from the the **gated** daemon routing table into OSPF. It is only possible to export from the **gated** daemon routing table into OSPF ASE routes. It is also not possible to control the propagation of OSPF routes within the OSPF protocol.

There are two types of OSPF ASE routes, *type 1* and *type 2*. See the OSPF protocol [configuration](#page-407-0) for a detailed explanation of the two types. The default type is specified by the defaults subclause of the ospf clause. This may be overridden by a specification on the export statement.

OSPF ASE routes also have the provision to carry a *tag*. This is an arbitrary 32 bit number that can be used on OSPF routers to filter routing information. See the OSPF protocol configuration for detailed information on OSPF tags. The default tag specified by the ospf defaults clause may be overridden by a tag specified on the export statement.

## **Specifying the Source**

The export list specifies **export** based on the origin of a route and the syntax varies depending on the source.

## **Exporting BGP and EGP Routes**

```
proto bgp | EGP autonomoussystem autonomous_system
    restrict ;
proto bgp | EGP autonomoussystem autonomous_system
    [ metric metric ] {
    route_filter [ restrict | ( metric metric ) ] ;
} ;
```
BGP and EGP routes may be specified by the source autonomous system. All routes may be exported by as path, see the [Exporting](#page-426-0) by AS Path section for more information.

# **Exporting RIP and HELLO Routes**

```
proto rip | hello
    [ ( interface interface_list ) | (gateway gateway_list ) ]
   restrict ;
proto rip | hello
    [ ( interface interface_list ) | (gateway gateway_list ) ]
    [ metric metric ] {
    route_filter [ restrict | ( metric metric ) ] ;
} ;
```
RIP and HELLO routes may be exported by protocol, source interface, and/or source gateway.

# <span id="page-426-0"></span>**Exporting OSPF Routes**

```
proto ospf | ospfase restrict ;
proto ospf | ospfase [ metric metric ] {
    route_filter [ restrict | ( metric metric ) ] ;
} ;
```
Both OSPF and OSPF ASE routes may be exported into other protocols. See below for information on exporting by tag.

## **Exporting Routes from Non-routing Protocols**

## **Non-routing with Interface**

```
proto direct | static | kernel
    [ (interface interface_list ) ]
    restrict ;
proto direct | static | kernel
    [ (interface interface_list ) ]
    [ metric metric ] {
    route_filter [ restrict | ( metric metric ) ] ;
} ;
```
These protocols may be exported by protocol, or by the interface of the next hop. These protocols are:

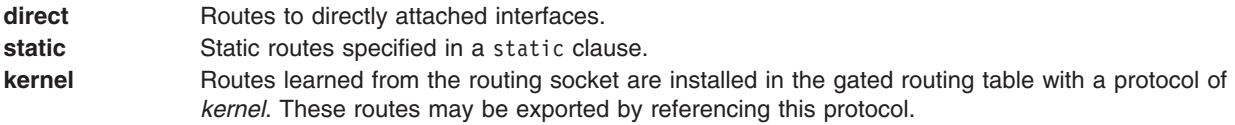

## **Non-routing by Protocol**

```
proto default | aggregate
    restrict ;
proto default | aggregate
    [ metric metric ] {
    route_filter [ restrict | ( metric metric ) ] ;
} ;
```
These protocols may only be referenced by protocol.

**default** Refers to routes created by the gendefault option. It is recommended that route generation be used instead.

**aggregate** Refers to routes synthesized from other routes when the aggregate and generate statements are used. See the section on Route [Aggregation](#page-427-0) for more information.

# **Exporting by AS Path**

```
proto proto | all aspath aspath_regexp
    origin any | ( [ IGP ] [EGP ] [ incomplete ] )
    restrict ;
proto proto | all aspath aspath_regexp
   origin any | ( [ IGP ] [EGP ] [ incomplete ] )
    [ metric metric ] {
    route_filter [ restrict | ( metric metric ) ] ;
} ;
```
When BGP is configured, all routes are assigned an AS path when they are added to the routing table. For all interior routes, this AS path specifies IGP as the origin and no ASEs in the AS path (the current AS is

<span id="page-427-0"></span>added when the route is exported). For EGP routes this AS path specifies EGP as the origin and the source AS as the AS path. For BGP routes, the AS path is stored as learned from BGP.

AS path regular expressions are documented in the section on [Matching](#page-434-0) AS paths.

## **Exporting by Route Tag**

```
proto proto | all tag tag restrict ;
proto proto | all tag tag
    [ metric metric ] {
    route_filter [ restrict | ( metric metric ) ] ;
} ;
```
Both OSPF and RIP version 2 currently support tags; all other protocols always have a tag of zero. The source of exported routes may be selected based on this tag. This is useful when routes are classified by a tag when they are exported into a given routing protocol.

## **Route Aggregation**

Route aggregation is a method of generating a more general route given the presence of a specific route. It is used, for example, at an autonomous system border to generate a route to a network to be advertised via EGP given the presence of one or more subnets of that network learned via RIP. No aggregation is performed unless explicitly requested in an aggregate statement.

Route aggregation is also used by regional and national networks to reduce the amount of routing information passed around. With careful allocation of network addresses to clients, regional networks can just announce one route to regional networks instead of hundreds.

Aggregate routes are not actually used for packet forwarding by the originator of the aggregate route, only by the receiver (if it wishes).

A slight variation of aggregation is the generation of a route based on the existence of certain conditions. This is sometimes known as the *route of last resort*. This route inherits the next hops and aspath from the contributor specified with the lowest (most favorable) preference. The most common usage for this is to generate a default based on the presence of a route from a peer on a neighboring backbone.

## **Aggregation and Generation syntax**

```
aggregate default
    | ( network [ ( mask mask ) | ( masklen number ) ] )
    [ preference preference ] [ brief ] {
    proto [ all | direct | static | kernel | aggregate | proto ]
        [ ( as autonomous system ) | ( tag tag )
            | ( aspath aspath_regexp ) ]
        restrict ;
    proto [ all | direct | static | kernel | aggregate | proto ]
        [ ( as autonomous system ) | ( tag tag )
            | ( aspath aspath_regexp ) ]
        [ preference preference ] {
        route_filter [ restrict | ( preference preference ) ] ;
   } ;
} ;
generate default
    | ( network [ ( mask mask ) | ( masklen number ) ] )
    [ preference preference ] {
        [ ( as autonomous system ) | ( tag tag )
            | ( aspath aspath_regexp ) ]
```

```
restrict ;
    proto [ all | direct | static | kernel | aggregate | proto ]
        [ ( as autonomous system ) | ( tag tag )
            | ( aspath aspath_regexp ) ]
        [ preference preference ] {
        route_filter [ restrict | ( preference preference ) ] ;
   } ;
} ;
```
Routes that match the route filters are called *contributing* routes. They are ordered according to the aggregation preference that applies to them. If there are more than one contributing routes with the same aggregating preference, the route's own preferences are used to order the routes. The preference of the aggregate route will be that of contributing route with the lowest aggregate preference.

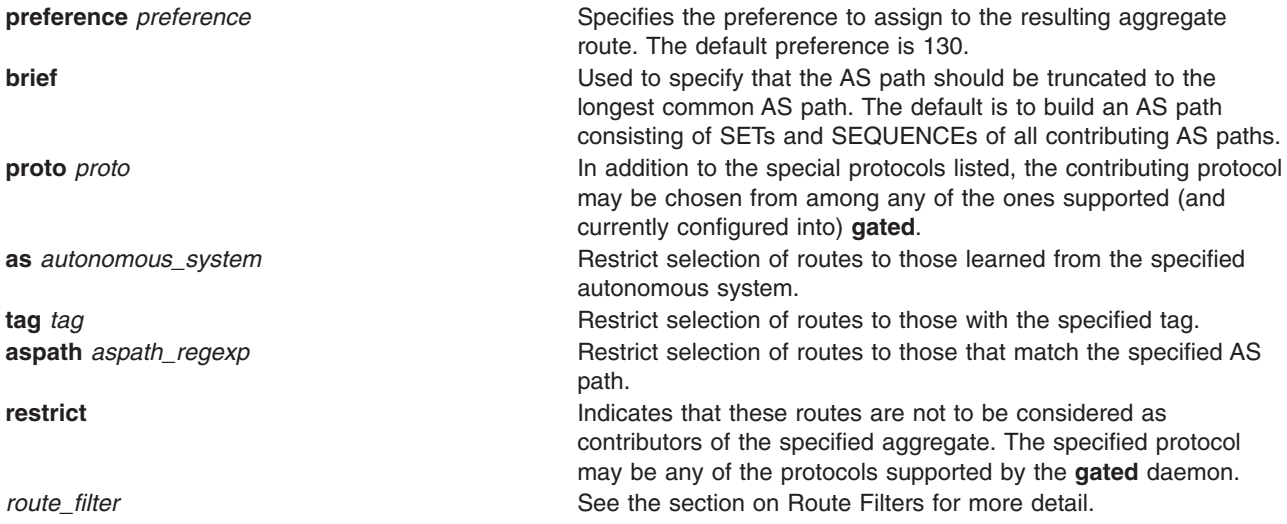

A route may only contribute to an aggregate route that is more general than itself; it must match the aggregate under its mask. Any given route may only contribute to one aggregate route, which will be the most specific configured, but an aggregate route may contribute to a more general aggregate.

# **Route Filters**

All the formats allow route filters as shown below. See the section on route [filters](#page-433-0) for a detailed explanation of how they work. When no route filtering is specified (that is, when restrict is specified on the first line of a statement), all routes from the specified source will match that statement. If any filters are specified, only routes that match the specified filters will be considered as contributors. Put differently, if any filters are specified, an all restrict ; is assumed at the end of the list.

```
network [ exact | refines ]
network mask mask [exact | refines ]
network masklen number [ exact | refines ]
default
host host
```
## **Preference**

Preference is the value the **gated** daemon uses to order preference of routes from one protocol or peer over another. Preference can be set in the **gated.conf** configuration file in several different configuration statements.

Preference can be set based on network interface over another, from one protocol over another, or from one remote gateway over another.

Preference may not be used to control the selection of routes within an **IGP**, this is accomplished automatically by the protocol based on metric. Preference may be used to select routes from the same **EGP** learned from different peers or autonomous systems.

Each route has only one preference value associated with it, even though preference can be set at many places in the configuration file. Simply, the last or most specific preference value set for a route is the value used. The preference value is an arbitrarily assigned value used to determine the order of routes to the same destination in a single routing database. The active route is chosen by the lowest preference value.

Some protocols implement a second preference (preference2), sometimes refered to as a tie-breaker.

# **Selecting a Route**

- The route with the best (numerically smallest) preference is preferred.
- If the two routes have the same preference, the route with the best (numerically smallest) preference2 (also known as a tie-breaker) is preferred.
- v A route learned from a **IGP** is preferred to a route learned from an **EGP**. Least preferred is a route learned indirectly by an **IGP** from an **EGP**.
- If AS path information is available it is used to help determine the most preferred route.
	- A route with an AS path is preferred over one without an AS path.
	- If the AS paths and origins are identical, the route with the lower metric is preferred.
	- A route with an AS path origin of **IGP** is preferred over a route with an AS path origin of **EGP**. Least preferred is an AS path with an **unknown** origin.
	- A route with a shorter AS path is preferred.
- v If both routes are from the same protocol and AS, the one with the lowest metric is preferred.
- The route with the lowest numeric next-hop address is used.

## **Assigning Preferences**

A default preference is assigned to each source from which the **gated** daemon receives routes. Preference values range from 0 to 255 with the lowest number indicating the most preferred route.

The following table summarizes the default preference values for routes learned in various ways. The table lists the statements (some of these are clauses within statements) that set preference, and shows the types of routes to which each statement applies. The default preference for each type of route is listed, and the table notes preference precedence between protocols. The narrower the scope of the statement, the higher precedence its preference value is given, but the smaller the set of routes it affects.

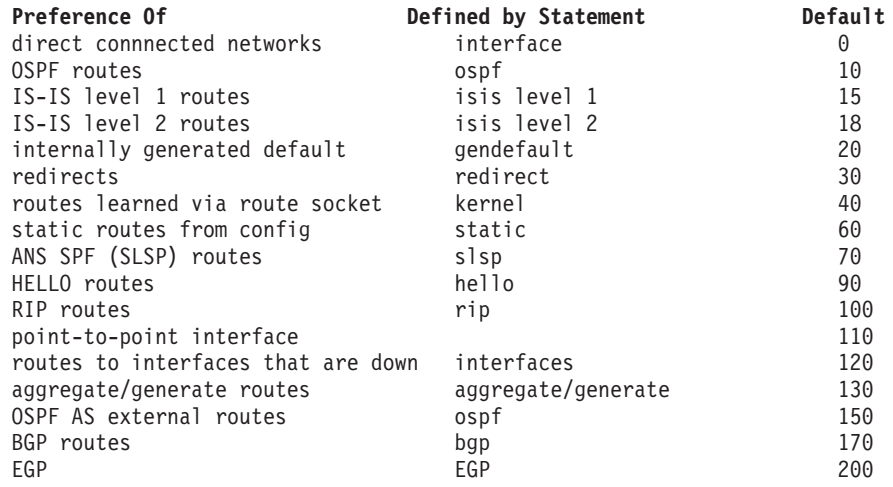

# **Sample Preference Specifications**

```
interfaces {
    interface 138.66.12.2 preference 10 ;
   } ;
   rip yes {
preference 90 ;
   } ;
   import proto rip gateway 138.66.12.1 preference 75;
```
In these statements, the preference applicable to routes learned via RIP from gateway 138.66.12.1 is 75. The last preference applicable to routes learned via RIP from gateway 128.66.12.1 is defined in the accept statement. The preference applicable to other RIP routes is found in the rip statement. The preference set on the interface statement applies only to the route to that interface.

# **The Router Discovery Protocol**

The Router Discovery Protocol is an IETF standard protocol used to inform hosts of the existence of routers. It is used in place of, or in addition to statically configured default routes in hosts.

The protocol is split into two portions, the *server* portion which runs on routers, and the *client* portion that runs on hosts. The **gated** daemon treats these much like two separate protocols, only one of which may be enabled at a time.

# **The Router Discovery Server**

The Router Discovery Server runs on routers and announces their existence to hosts. It does this by periodically multicasting or broadcasting a **Router Advertisement** to each interface on which it is enabled. These Router Advertisements contain a list of all the routers addresses on a given interface and their preference for use as default routers.

Initially, these Router Advertisements occur every few seconds, then fall back to every few minutes. In addition, a host may send a **Router Solicitation** to which the router will respond with a unicast Router Advertisement (unless a multicast or broadcast advertisement is due momentarily).

Each Router Advertisement contains an *Advertisement Lifetime* field indicating for how long the advertised addresses are valid. This lifetime is configured such that another Router Advertisement will be sent before the lifetime has expired. A lifetime of zero is used to indicate that one or more addresses are no longer valid.

The Router Advertisements are by default sent to the all-hosts multicast address 224.0.0.1. However, the use of broadcast may be specified. When Router Advertisements are being sent to the all-hosts multicast address, or an interface is configured for the limited-broadcast address 255.255.255.255, all IP addresses configured on the physical interface are included in the Router Advertisement. When the Router Advertisements are being sent to a net or subnet broadcast, only the address associated with that net or subnet is included.

# **The Router Discovery Server Statement**

```
routerdiscovery server yes | no | on | off [ {
    traceoptions trace_options ;
    interface interface_list
      [minadvinterval time]
      [maxadvinterval time]
      [lifetime time]
 ;
    address interface_list
        [advertise] | [ignore]
 [broadcast] | [multicast]
```
[**ineligible**] | [**preference** *preference*]

**; }** ] **;**

## **traceoptions** *trace\_options*

Specifies the Router Discovery tracing options. (See Trace [Statements](#page-395-0) and the Router Discovery specific tracing options below.)

## **interface** *[interface\\_list](#page-398-0)*

Specifies the parameters that apply to physical interfaces. Note a slight difference in convention from the rest of the gated daemon, **interface** specifies just physical interfaces (such as en0 and tr0), while **address** specifies protocol (in this case IP) addresses.

Interface parameters are:

### **maxadvinterval** *time*

The maximum time allowed between sending broadcast or multicast Router Advertisements from the interface. Must be no less than *4* and no more than *30:00* (30 minutes or 1800 seconds). The default is **10:00** (10 minutes or 600 seconds).

## **minadvinterval** *time*

The minimum time allowed between sending unsolicited broadcast or multicast Router Advertisements from the interface. Must be no less than *3* seconds and no greater than **maxadvinterval**. The default is **0.75 \* maxadvinterval**.

## **lifetime** *time*

The lifetime of addresses in a Router Advertisement. Must be no less than **maxadvinterval** and no greater than *2:30:00* (two hours, thirty minutes or 9000 seconds). The default is **3 \* maxadvinterval**.

## **address** *[interface\\_list](#page-398-0)*

Specifies the parameters that apply to the specified set of addresses on this physical interface. Note a slight difference in convention from the rest of **gated.conf**; **interface** specifies just physical interfaces (such as en0 and tr0), while **address** specifies protocol (in this case IP) addresses.

## **advertise**

Specifies that the specified address(es) should be included in Router Advertisements. This is the default.

### **ignore**

Specifies that the specified address(es) should not be included in Router Advertisements.

## **broadcast**

Specifies that the given address(es) should be included in a broadcast Router Advertisement because this system does not support IP multicasting, or some hosts on attached network do not support IP multicasting. It is possible to mix addresses on a physical interface such that some are included in a broadcast Router Advertisement and some are included in a multicast Router Advertisement. This is the default if the router does not support IP multicasting.

## **multicast**

Specifies that the given address(es) should only be included in a multicast Router Advertisement. If the system does not support IP multicasting the address(es) will not be included. If the system supports IP multicasting, the default is to include the address(es) in a multicast Router Advertisement if the given interface supports IP multicasting, if not the address(es) will be included in a broadcast Router Advertisement.

## **preference** *preference*

The preferability of the address(es) as a default router address, relative to other router addresses on the same subnet. A 32-bit, signed, twos-complement integer, with higher values meaning more preferable. Note that hex 80000000 may only be specified as ineligible. The default is **0**.
#### **ineligible**

Specifies that the given address(es) will be assigned a preference of (hex 80000000) that means that it is not eligible to be the default route for any hosts.

This is useful when the address(es) should not be used as a default route, but are given as the next hop in an ICMP redirect. This allows the hosts to verify that the given addresses are up and available.

### **The Router Discovery Client**

A host listens for Router Advertisements via the all-hosts multicast address (224.0.0.2), If IP multicasting is available and enabled, or on the interface's broadcast address. When starting up, or when reconfigured, a host may send a few Router Solicitations to the all-routers multicast address, 224.0.0.2, or the interface's broadcast address.

When a Router Advertisement with non-zero lifetime is received, the host installs a default route to each of the advertised addresses. If the preference **ineligible**, or the address is not on an attached interface, the route is marked unusable but retained. If the preference is usable, the metric is set as a function of the preference such that the route with the best preference is used. If more than one address with the same preference is received, the one with the lowest IP address will be used. These default routes are not exportable to other protocols.

When a Router Advertisement with a zero lifetime is received, the host deletes all routes with next-hop addresses learned from that router. In addition, any routers learned from ICMP redirects pointing to these addresses will be deleted. The same will happen when a Router Advertisement is not received to refresh these routes before the lifetime expires.

## **The Router Discovery Client Statement**

```
routerdiscovery client yes | no | on | off [ {
    traceoptions trace_options ;
    preference preference ;
    interface interface_list
        [ enable ] | [ disable ]
 [ broadcast ] | [ multicast ]
 [ quiet ] | [ solicit ]
 ;
} ] ;
```
**traceoptions** *trace\_options*

Specifies the tracing options for Router Discovery Client. (See Trace [Statements](#page-395-0) and the Router Discovery Client specific tracing options below.)

#### **preference** *preference* **;**

Specifies the preference of all Router Discovery default routes. The default is **55**.

#### **interface** *[interface\\_list](#page-398-0)*

Specifies the parameters that apply to physical interfaces. Note a slight difference in convention from the rest of **gated**, **interface** specifies just physical interfaces (such as en0 and tr0). The Router Discovery Client has no parameters that apply only to interface addresses.

#### **enable**

Specifies that Router Discovery should be performed on the specified interface(s). This is the default.

#### **disable**

Specifies that Router Discovery should not be performed on the specified interface(s).

#### **broadcast**

Specifies that Router Solicitations should be broadcast on the specified interface(s). This is the default if IP multicast support is not available on this host or interface.

**multicast**

Specifies that Router Solicitations should be multicast on the specified interface(s). If IP multicast is not available on this host and interface, no solicitation will be performed. The default is to multicast Router Solicitations if the host and interface support it, otherwise Router Solicitations are broadcast.

**quiet** Specifies that no Router Solicitations will be sent on this interface, even though Router Discovery will be performed.

**solicit** Specifies that initial Router Solicitations will be sent on this interface. This is the default.

#### **Tracing options**

The Router Discovery Client and Server support the state trace flag that traces various protocol occurrences.

**state** State transitions

The Router Discovery Client and Server do not directly support any packet tracing options, tracing of router discovery packets is enabled via the ICMP [Statement.](#page-419-0)

### **Route Filtering**

Routes are filtered by specifying configuration language that will match a certain set of routes by destination, or by destination and mask. Among other places, route filters are used on martians, import and export statements.

The action taken when no match is found is dependent on the context, for instance import and export route filters assume an all reject; at the end of a list.

A route will match the most specific filter that applies. Specifying more than one filter with the same destination, mask and modifiers will generate an error.

#### **Filtering syntax**

```
network [ exact | refines ]
network mask mask [ exact | refines ]
network masklen number [ exact | refines ]
all
default
host host
```
These are all the possible formats for a route filter. Not all of these formats are available in all places, for instance the host and default formats are not valid for martians.

In most cases it is possible to specify additional parameters relevent to the context of the filter. For example, on a martian statement it is possible to specify the allow keyword, on an import statement you can specify a preference, and on a export you can specify a metric.

#### **network [ exact | refines ]**

#### *network* **mask** *mask* **[ exact | refines ]**

#### *network* **masklen** *number* **[ exact | refines ]**

Matching usually requires both an address and a mask, although the mask is implied in the shorthand forms listed below. These three forms vary in how the mask is specified. In the first form, the mask is implied to be the natural mask of the network. In the second, the mask is explicitly specified. In the third, the mask is specified by the number of contiguous one bits.

If no additional parameters are specified, any destination that falls in the range given by the network and mask is matched, the mask of the destination is ignored. If a *natural* network is specified, the network, any subnets, and any hosts will be match. The two optional modifiers cause the mask of the destination to be considered also:

**exact** This parameter specifies that the mask of the destination must match the supplied mask *exactly*. This is used to match a network, but no subnets or hosts of that network.

#### **refines**

Specifies that the mask of the destination must be more specified (that is, longer) than the filter mask. This is used to match subnets and/or hosts of a network, but not the network.

**all** This entry matches anything. It is equivalent to:

**0.0.0.0 mask 0.0.0.0**

#### **default**

Matches the **default** route. To match, the address must be the default address and the mask must be all zeros. This is equivalent to:

**0.0.0.0 mask 0.0.0.0 exact**

#### **host** *host*

Matches the specific host. To match, the address must exactly match the specified *host* and the network mask must be a host mask (that is, all ones). This is equivalent to:

*host* **mask 255.255.255 exact**

### **Matching AS Paths**

An AS path is a list of autonomous\_systems that routing information has passed through to get to this router, and an indicator of the origin of the AS path. This information can be used to prefer one path to a destination network over another. The primary method for doing this with **gated.conf** is to specify a list of patterns to be applied to AS paths when [importing](#page-421-0) and [exporting](#page-423-0) routes.

Each autonomous system that a route passed through prepends its AS number to the beginning of the AS path.

The origin information details the completeness of AS path information. An origin of **IGP** indicates the route was learned from an interior routing protocol and is most likely complete. An origin of **EGP** indicates the route was learned from an exterior routing protocol that does not support AS paths (EGP, for example) and the path is most likely not complete. When the path information is definitely not complete, an origin of **incomplete** is used.

AS path regular expressions are defined in RFC 1164 section 4.2.

## **AS Path Matching Syntax**

An AS path is matched using the following syntax: **aspath** *aspath\_regexp* **origin any** | ( [**IGP**] [**EGP**] [**incomplete**] )

This specifies that an AS matching the *aspath\_regexp* with the specified origin is matched.

## **AS Path Regular Expressions**

Technically, an AS path regular expression is a regular expression with the alphabet being the set of AS numbers. An AS path regular expression is composed of one or more AS paths expressions. An AS path expressions is composed of AS path terms and AS path operators.

## **AS Path Terms**

An AS path term is one of the following three objects:

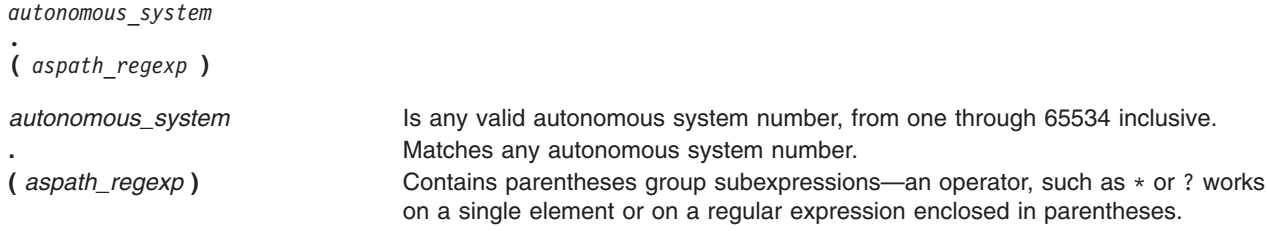

## **AS Path Operators**

An AS path operator is one of the following:

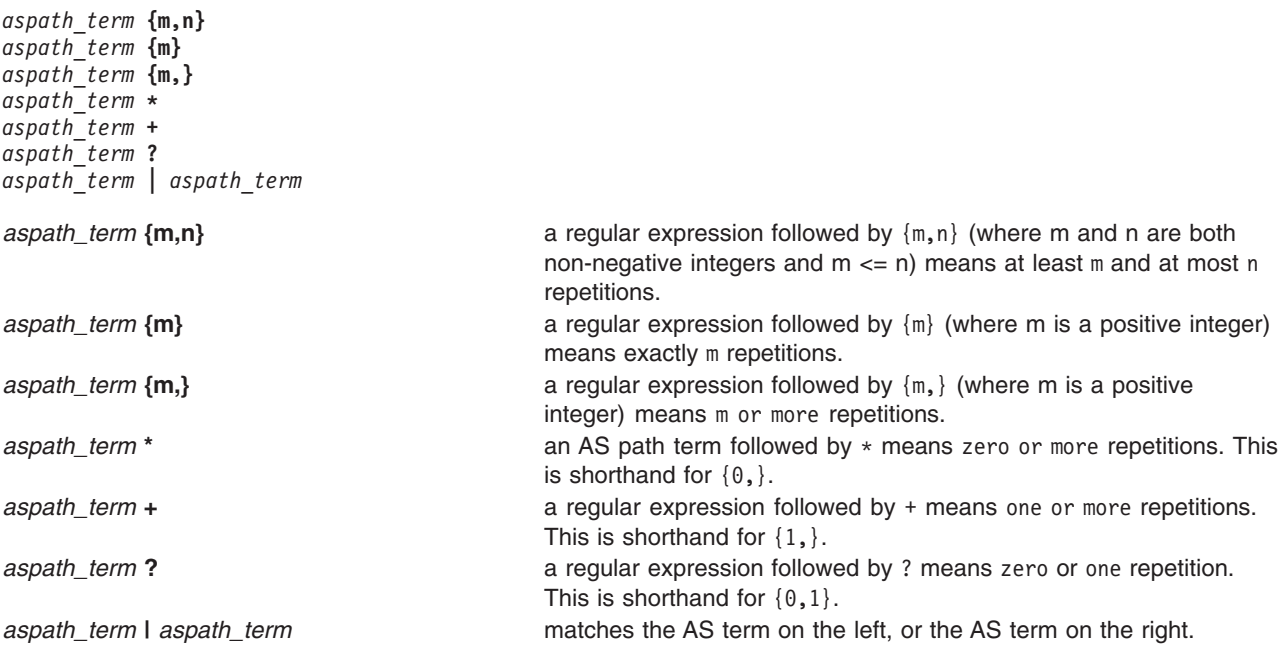

# **gateways File Format for TCP/IP**

## **Purpose**

Specifies Internet routing information to the **routed** daemon on a network.

## **Description**

The **/etc/gateways** file identifies gateways for the **routed** daemon. Ordinarily, the daemon queries the network and builds routing tables. The daemon builds the tables from routing information transmitted by other hosts directly connected to the network. Gateways that the daemon cannot identify through its queries are known as *distant gateways*. Such gateways should be identified in the **gateways** file, which the **routed** daemon reads when it starts.

The general format of an entry (contained on a single line) in the **gateways** file is:

Following is a brief description of each element in an **gateways** file entry:

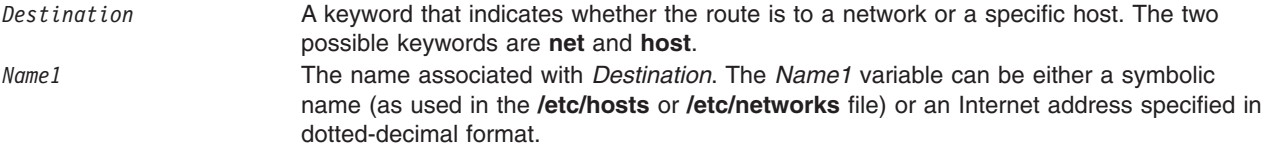

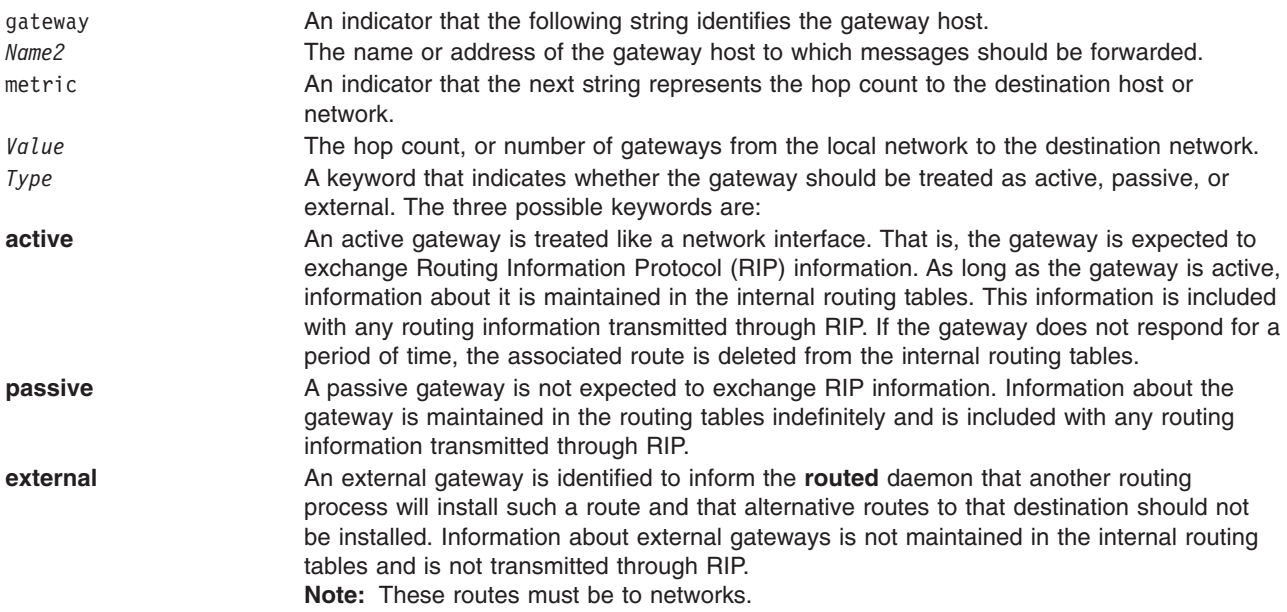

## **Examples**

1. To specify a route to a network through a gateway host with an entry in the **gateways** file, enter a line in the following format:

net net2 gateway host4 metric 4 passive

This example specifies a route to a network, net2, through the gateway host4. The hop count metric to net2 is 4 and the gateway is treated as passive.

2. To specify a route to a host through a gateway host with an entry in the **gateways** file, enter a line in the following format:

host host2 gateway host4 metric 4 passive

This example specifies a route to a host, host2, through the gateway host4. The hop count metric to host2 is 4 and the gateway is treated as passive.

3. To specify a route to a host through an active Internet gateway with an entry in the **gateways** file, enter a line in the following format:

```
host host10 gateway 192.100.11.5 metric 9
active
```
This example specifies a route to a specific host, host10, through the gateway 192.100.11.5. The hop count metric to host10 is 9 and the gateway is treated as active

4. To specify a route to a host through a passive Internet gateway with an entry in the **gateways** file, enter a line in the following format:

```
host host10 gateway 192.100.11.5 metric 9
passive
```
5. To specify a route to a network through an external gateway with an entry in the **gateways** file, enter a line in the following format:

net net5 gateway host7 metric 11 external

This example specifies a route to a network, net5, through the gateway host7. The hop count metric to net5 is 11 and the gateway is treated as external (that is, it is not advertised through RIP but instead through an unspecified routing protocol).

<span id="page-437-0"></span>**Files**

**/usr/lpp/tcpip/samples/gateways Contains the sample gateways file**, which also contains directions for its use.

## **Related Information**

The **routed** daemon.

TCP/IP routing gateways, TCP/IP protocols, TCP/IP routing in *Networks and communication management*.

## **hosts File Format for TCP/IP**

### **Purpose**

Defines the Internet Protocol (IP) name and address of the local host and specifies the names and addresses of remote hosts.

## **Description**

The **/etc/hosts** file contains the Internet Protocol (IP) host names and addresses for the local host and other hosts in the Internet network. This file is used to resolve a name into an address (that is, to translate a host name into its Internet address). When your system is using a name server, the file is accessed only if the name server cannot resolve the host name.

When the local host is using the DOMAIN protocol, the resolver routines query a remote DOMAIN name server before searching this file. In a flat network with no name server, the resolver routines search this file for host name and address data.

Entries in the **hosts** file have the following format:

#### *Address HostName*

In this entry, *Address* is an IP address specified in either dotted decimal or octal format, and *HostName* is the name of a host specified in either relative or absolute domain name format. If you specify the absolute domain name, the portion of the name preceding the first . (period) has a maximum length of 63 characters and cannot contain blanks. For both formats of the name, the total number of characters cannot exceed 255 characters, and each entry must be contained on one line. Multiple *HostNames* (or aliases) can be specified.

**Note:** Valid host names or alias host names must contain at least one alphabetic character. If you choose to specify a host name or alias that begins with an x followed by any hexadecimal digit  $(0-f)$ , the host name or alias must also contain at least one additional letter that cannot be expressed as a hexadecimal digit. The system interprets a leading x followed by a hexadecimal digit as the base 16 representation of an address, unless there is at least one character in the host name or alias that is not a hexadecimal digit. Thus, xdeer would be a valid host name, whereas xdee would not.

This file can contain two special case entries that define reserved (or well-known) host names. These host names are:

**timeserver** Identifies a remote time server host. This host name is used by the **setclock** command. **printserver Identifies the default host for receiving print requests.** 

In this **hosts** file entry, the *Address* parameter is an IP address specified in either dotted decimal or octal format, and each *HostName* parameter is a host name specified in either relative or absolute domain name format. These never have the full domain name listed; they are always listed as either printserver or timeserver.

**Note:** The local **[/etc/resolv.conf](#page-567-0)** file defines where DOMAIN name servers are, and the name server file defines where Internet services are available. Although it is not necessary to define well-known hosts in the **hosts** file when using the DOMAIN protocol, it may be useful if they are not defined by your name server.

Entries in this file can be made by using the System Management Interface Tool (SMIT) or the **hostent** command, or by creating and editing the file with an editor.

## **Examples**

In these examples, the name of the local host is the first line in each **hosts** file. This is to help you identify the host whose file is being displayed. Your host does not have to be defined on the first line of your **hosts** file.

1. The following sample entries might be contained in the **hosts** files for two different hosts on a network that is not running a DOMAIN name server:

Host1

185.300.10.1 host1 185.300.10.2 host2 185.300.10.3 host3 185.300.10.4 host4 merlin 185.300.10.5 host5 arthur king 185.300.10.5 timeserver

Host 2

185.300.10.2 host2 185.300.10.1 host1 185.300.10.3 host3 185.300.10.4 host4 merlin 185.300.10.5 host5 arthur king

In this sample network with no name server, the **hosts** file for each host must contain the Internet address and host name for each host on the network. Any host that is not listed cannot be accessed. The host at Internet address 185.300.10.4 in this example can be accessed by either name: host4 or merlin. The host at Internet address 185.300.10.5 can be accessed by any of the names host5, arthur, or king.

2. Following is a sample entry in the **hosts** files for a different host on a DOMAIN network, but the host is not the name server, and the host is keeping some additional host names for a smaller network: Host 5

128.114.1.15 name1.xyz.aus.century.com name1 128.114.1.14 name2.xyz.aus.century.com name2 128.114.1.16 name3.xyz.aus.century.com name3

In this sample, host5 is not a name server, but is attached to a DOMAIN network. The hosts file for host5 contains address entries for all hosts in the smaller network, and the DOMAIN data files contain the DOMAIN database. The entries in thehost5 **hosts** file that begin with 128.114 indicate that host5 resolves names for hosts on the smaller network.

# **Related Information**

The **hostent** command, **setclock** command.

The **gethostbyaddr** routine.

<span id="page-439-0"></span>Domain Name Protocol (DOMAIN), Internet Protocol (IP), TCP/IP name resolution, Understanding the Common TCP/IP problems with network interfaces in the *Networks and communication management*.

## **hosts.equiv File Format for TCP/IP**

### **Purpose**

Specifies remote systems that can execute commands on the local system.

## **Description**

The **/etc/hosts.equiv** file, along with any local **\$HOME/.rhosts** files, defines the hosts (computers on a network) and user accounts that can invoke remote commands on a local host without supplying a password. A user or host that is not required to supply a password is considered trusted.

When a local host receives a remote command request, the appropriate local daemon first checks the **/etc/hosts.equiv** file to determine if the request originates with a trusted user or host. For example, if the local host receives a remote login request, the **rlogind** daemon checks for the existence of a **hosts.equiv** file on the local host. If the file exists but does not define the host or user, the system checks the appropriate **[\\$HOME/.rhosts](#page-569-0)** file. This file is similar to the **/etc/hosts.equiv** file, except that it is maintained for individual users.

Both files, **hosts.equiv** and **.rhosts** must have permissions denying write access to group and other. If either group or other have write access to a file, that file will be ignored.

Do not give write permission to the **/etc/hosts.equiv** file to group and others. Permissions of the **/etc/hosts.equiv** file should be set to 600 (read and write by owner only).

If a remote command request is made by the root user, the **/etc/hosts.equiv** file is ignored and only the **/.rhosts** file is read.

**Note:** Be careful when establishing trusted relationships. Networks that use trusted facilities can be less secure than those that do not.

#### **Granting and Denying Trust**

You grant trust from a local host to a remote host or remote user. The local machine's **/etc/hosts.equiv** file contains entries for each trusted host or user. The format of an entry is:

*HostName* [*UserName*]

The *HostName* field specifies the name of the host to trust. The *UserName* field specifies the name of the user on that remote host to trust. The *UserName* field is optional.

You can use the + (plus sign) as a wildcard in either the *HostName* or *UserName* field to grant trust to all users from a particular host or from all hosts that a specific user has an account on. To grant trust to every user on every machine on the network, place a plus sign (+) at the beginning of the file.

**Note:** When granting access through the **/etc/hosts.equiv** file, extreme caution must be used. Lines that include a *UserName*, either as an individual user, a netgroup, or the + (plus sign used as a wildcard character), permit the qualifying users to access the system as any non-root local user.

You deny a host or user trust by omitting them from the **/etc/hosts.equiv** file altogether. By omitting the host or user, you imply they are not trusted. This is the most secure way to deny trust. Otherwise, you can explicitly deny trust to a specific host or user by using the - (minus sign). The format to explicitly deny a host is:

**-***HostName*

The format to explicitly deny a specific user from a host is:

*HostName* [**-***UserName*]

#### **Using NIS with the /etc/hosts.equiv file**

If your network uses the Network Information Services (NIS), you can use netgroups in place of either the *HostName* or *UserName* field. The system resolves the netgroup depending on which field the netgroup replaces. For example, if you place a netgroup in the *HostName* field, the system resolves the hosts component of the netgroup. If the netgroup appears in the *UserName* field, the user component is resolved. Use the following format to grant trust to a netgroup:

**+@***NetGroup*

To deny trust, use the following:

**-@***NetGroup*

Refer to the NIS **[netgroup](#page-160-0)** file for more information on netgroups.

#### **Ordering Entries in the /etc/hosts.equiv File**

The order of entries in the **/etc/hosts.equiv** file is important. When verifying trust, the system parses the **/etc/hosts.equiv** file from top to bottom. When it encounters an entry that matches the host or user attempting a remote command, the system stops parsing the file and grants or denies trust based on the entry. Any additional entries that appear later in the file are ignored.

# **Examples**

1. To allow all the users on remote hosts emerald and amethyst to log in to host diamond, enter:

```
emerald
amethyst
```
These entries in diamond's **/etc/hosts.equiv** file allow all the users on emerald and amethyst with local accounts on diamond to remotely log in without supplying a password.

2. To allow only the user gregory to remotely login to diamond from host amethyst, enter:

```
emerald
amethyst gregory
```
This entry in diamond's **/etc/hosts.equiv** file forces all the users on amethyst, except for gregory, to supply a password when remotely logging in to diamond.

3. To grant trust to peter regardless of the host he attempts to execute remote commands from, enter:

```
emerald
amethyst gregory
+ peter
```
This entry in diamond's **/etc/hosts.equiv** file allows peter to execute remote commands on diamond from any host that he has an account on.

4. To allow all hosts in the century netgroup to execute remote commands on host diamond, enter:

```
emerald
amethyst gregory
+ peter
+@century
```
This entry in diamond's **/etc/hosts.equiv** file grants trust to all hosts in the century netgroup. This means that any user with an account on a century host and an account on diamond can execute remote commands on diamond without supplying a password.

5. To allow all the users in the engineers netgroup with accounts on citrine to execute remote commands on host diamond, enter:

emerald amethyst gregory + peter +@century citrine +@engineers

This entry in diamond's **/etc/hosts.equiv** file grants trust to all of netgroup engineers users with an account on citrine.

6. To grant trust to all users with accounts on hosts in the servers netgroup that are users in the sysadmins netgroup, enter:

emerald amethyst gregory + peter +@century citrine +@engineers +@servers +@sysadmins

This entry in diamond's **/etc/hosts.equiv** file grants trust to any user in the sysadmins netgroup who is remotely executing commands from hosts that are in the servers netgroup.

7. To force an engineers netgroup user lydia who has an account on citrine to use a password while allowing all other engineers users not to, enter:

```
emerald
amethyst gregory
+ peter
+@century
citrine -lydia
citrine +@engineers
+@servers +@sysadmins
```
This entry in diamond's **/etc/hosts.equiv** file grants trust to all of netgroup engineers users, except for lydia, who must supply a password. The order of entries is very important. Recall that the system grants trust based on the first entry it encounters. If the order of the entries appeared as follows:

```
emerald
amethyst gregory
+ peter
+@century
citrine +@engineers
citrine -lydia
+@servers +@sysadmins
```
User lydia, as a member of engineers, would be allowed to execute remote commands on diamond even though a later entry explicitly denies her trust.

## **Files**

[\\$HOME/.rhosts](#page-569-0) Specifies remote users who can use a local-user account.

## **Related Information**

The NIS **[netgroup](#page-160-0)** file.

The TCP/IP **[.rhosts](#page-569-0)** file format.

The **lpd** command, **rcp** command, **rdist** command, **rdump** command, **rlogin** command, **rsh** command, **ruser** command.

The **rlogind** daemon, **rshd** daemon.

## **hosts.lpd File Format for TCP/IP**

## **Purpose**

Specifies remote hosts that can print on the local host.

## **Description**

The **/etc/hosts.lpd** file defines which remote systems are permitted to print on the local system. The remote systems listed in this file do not have the full privileges given to files listed in the **[/etc/hosts.equiv](#page-439-0)** file.

### **Host-Name Field**

The **hosts.lpd** file supports the following host-name entries:

+ *HostName -HostName +@NetGroup -@NetGroup*

A + (plus sign) signifies that any host on the network can print using the local host. The *HostName* entry is the name of a remote host and signifies that *HostName* can print, using the local host. A -*HostName* entry signifies the host is not allowed to print using the local host. A +@*NetGroup* or -@*NetGroup* entry signifies all hosts in the netgroup or no hosts in the netgroup, respectively, are allowed to print using the local host.

The *@NetGroup* parameter is used by Network Information Service (NIS) for grouping. Refer to the NIS **[netgroup](#page-160-0)** file for more information on netgroups.

Entries in this file can be made using the System Management Interface Tool (SMIT) or the **ruser** command.

**Note:** Comments must be entered on separate lines in the **hosts.lpd** file. Comments should not be entered on lines containing host names.

To implement **hosts.lpd** file changes without restarting the system, use the System Resource Controller (SRC) **refresh** command.

## **Examples**

1. To allow remote specified hosts to print using a local host, enter:

```
hamlet
lear
prospero
setebos
```
These entries in the local host's **/etc/hosts.lpd** file allow hosts hamlet, lear, prospero, and setebos to print files, using the local host.

2. To prevent a remote host from printing using a local host, enter:

-hamlet

This entry in the local host's **/etc/hosts.lpd** file prevents host hamlet from printing files, using the local host.

3. To allow all hosts in an NIS netgroup to print using the local host, enter: +@century

This entry in the local host's **/etc/hosts.lpd** file allows all hosts in the century netgroup to print files, using the local host. The @ (at sign) signifies the network is using NIS grouping.

### **Files**

**/etc/hosts.equiv** Specifies remote systems that can execute commands on the local system.

## **Related Information**

The **[netgroup](#page-160-0)** file for NIS.

The **[hosts.equiv](#page-439-0)** file format for TCP/IP.

The **lpd** command, **ruser** command.

Managing and Using Remote Printers and Queues and Remote Printing Overview in *Printers and printing*.

## **hty\_config File Format**

#### **Purpose**

Specifies the number of htys to configure on a Network Terminal Accelerator adapter.

## **Description**

The **/etc/hty** config file supplies the hty load command with information to define ports for a specified device. The System Management Interface Tool (SMIT) writes to this file when **hty** devices are configured, specifying the device by supplying the adapter minor number for the device. Both the number of ports and the device are specified in a three-column table that can have multiple lines.

The Cluster Address column defines the cluster controller's network address. For the boards, the cluster address should be set to 1. Any other value may cause unpredictable results.

After you have configured the Network Terminal Accelerator adapter with SMIT, the **hty\_config** file appears similar to the following:

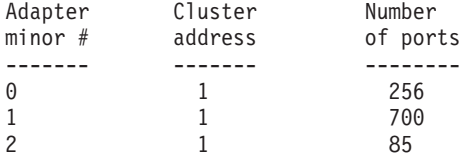

In this example, the host has three adapters, the first of which is configured for 256 **hty** devices, the second for 700, and the third for 85.

## **Related Information**

The **hty** load command

## **inetd.conf File Format for TCP/IP**

### **Purpose**

Defines how the **inetd** daemon handles Internet service requests.

# **Description**

The **/etc/inetd.conf** file is the default configuration file for the **inetd** daemon. This file enables you to specify the daemons to start by default and supply the arguments that correspond to the desired style of functioning for each daemon. This file is part of TCP/IP in Network Support Facilities.

If you change the **/etc/inetd.conf** file, run the **refresh -s inetd** or **kill -1** *InetdPID* command to inform the **inetd** daemon of the changes to its configuration file. The **inetd.conf** file specifies which daemons start by default and supplies arguments determining the style of functioning for each daemon.

The following daemons are controlled by the **inetd** daemon:

- v **comsat**
- v **ftpd**
- v **telnetd**
- v **rshd**
- **• rlogind**
- **rexecd**
- **•** fingerd
- v **tftpd**
- v **talkd**
- **• uucpd**

The **ftpd**, **rlogind**, **rexecd**, **rshd**, **talkd**, **telnetd**, and **uucpd** daemons are started by default. The **tftpd**, **fingerd**, and **comsat** daemons are not started by default unless they are uncommented in the **/etc/inetd.conf** file.

## **Service Requests**

The following Internet service requests are supported internally by the **inetd** daemon and are generally used for debugging:

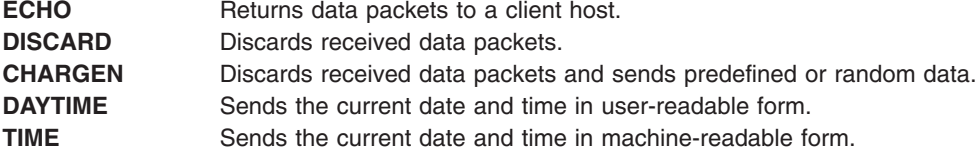

The **inetd** daemon reads its configuration file only when the **inetd** daemon starts, when the **inetd** daemon receives a **SIGHUP** signal, or when the SRC **refresh -s inetd** command is entered. Each line in the **inetd** configuration file defines how to handle one Internet service request only.

Each line is of the form:

*ServiceName SocketType ProtocolName Wait/NoWait UserName ServerPath ServerArgs*

These fields must be separated by spaces or tabs and have the following meanings:

*ServiceName* Contains the name of an Internet service defined in the **[etc/services](#page-575-0)** file. For services provided internally by the **inetd** daemon, this name must be the official name of the service. That is, the name must be identical to the first entry on the line that describes the service in the **/etc/services** file.

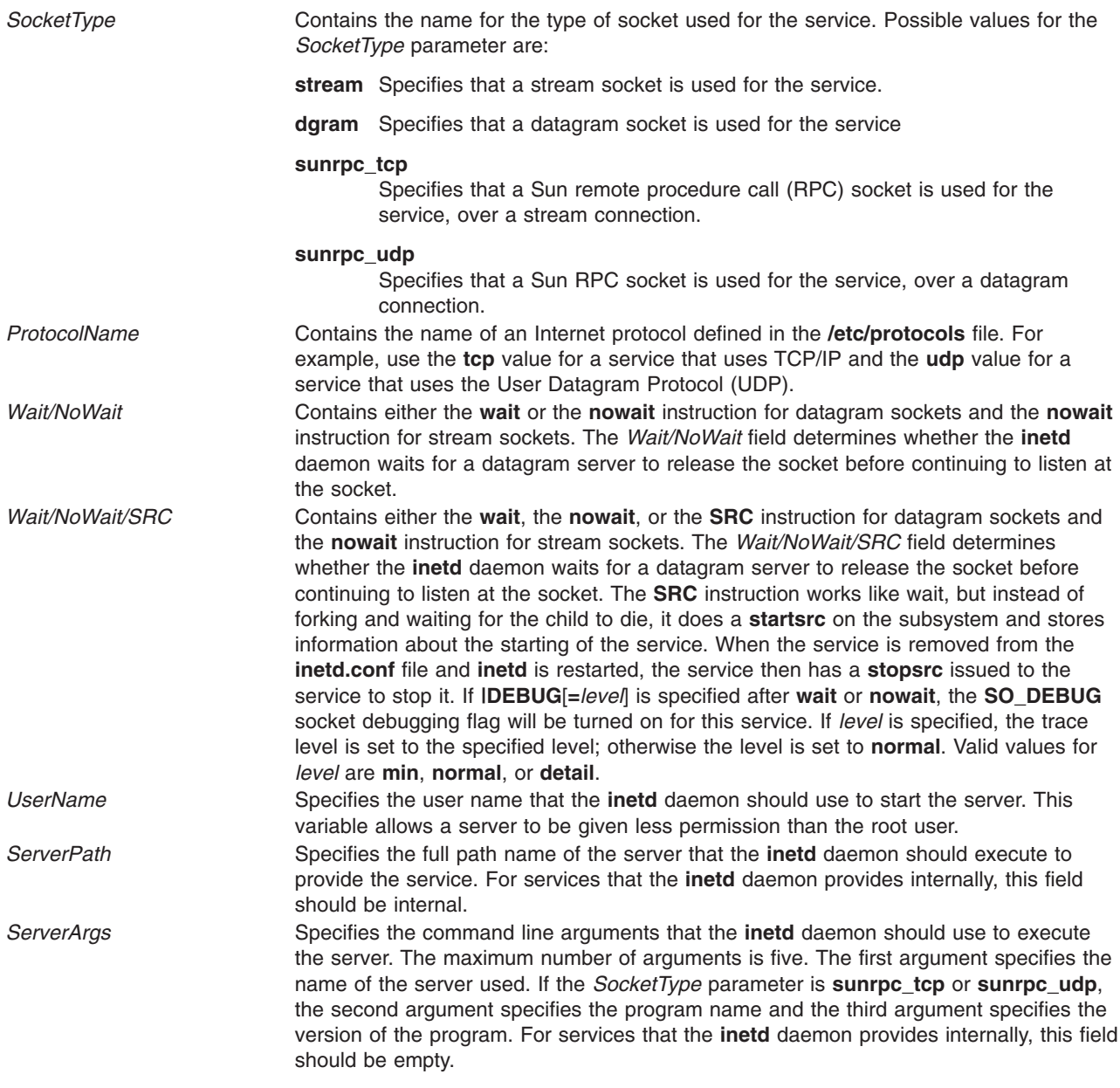

## **Examples**

The following are example entries in the **/etc/inetd.conf** file for an **inetd** daemon that:

- **•** Uses the ftpd daemon for servicing ftp requests
- v Uses the **talkd** daemon for **ntalk** requests
- v Uses the **telnetd** daemon for telnet requests, sets the **SO\_DEBUG** flag for sockets used for this service, and sets the trace level for these sockets to normal.
- Provides time requests internally.

```
ftp&rbl;stream tcp nowait root /usr/sbin/ftpd ftpd
ntalk dgram udp wait root /usr/sbin/talkd talkd
telnet stream tcp6 nowait|DEBUG root /usr/sbin/telnetd telnetd -a
time stream tcp nowait root internal
time dgram udp wait root internal
```
## **Files**

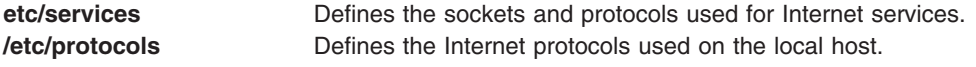

## **Related Information**

The **kill** command, **refresh** command.

The **inetd** daemon.

The **[protocols](#page-557-0)** file format, **[services](#page-575-0)** file format.

Configuring the inetd daemon, Transmission Control Protocol (TCP), TCP/IP daemons, User Datagram Protocol (UDP in *Networks and communication management*).

### **lastlog File Format**

#### **Purpose**

Defines the last login attributes for users.

### **Description**

The **/etc/security/lastlog** file is an ASCII file that contains stanzas with the last login attributes for users. Each stanza is identified by a user name and contains attributes in the *Attribute***=***Value* form. Each attribute is ended by a new-line character, and each stanza is ended by an additional new-line character.

Each stanza can have the following attributes:

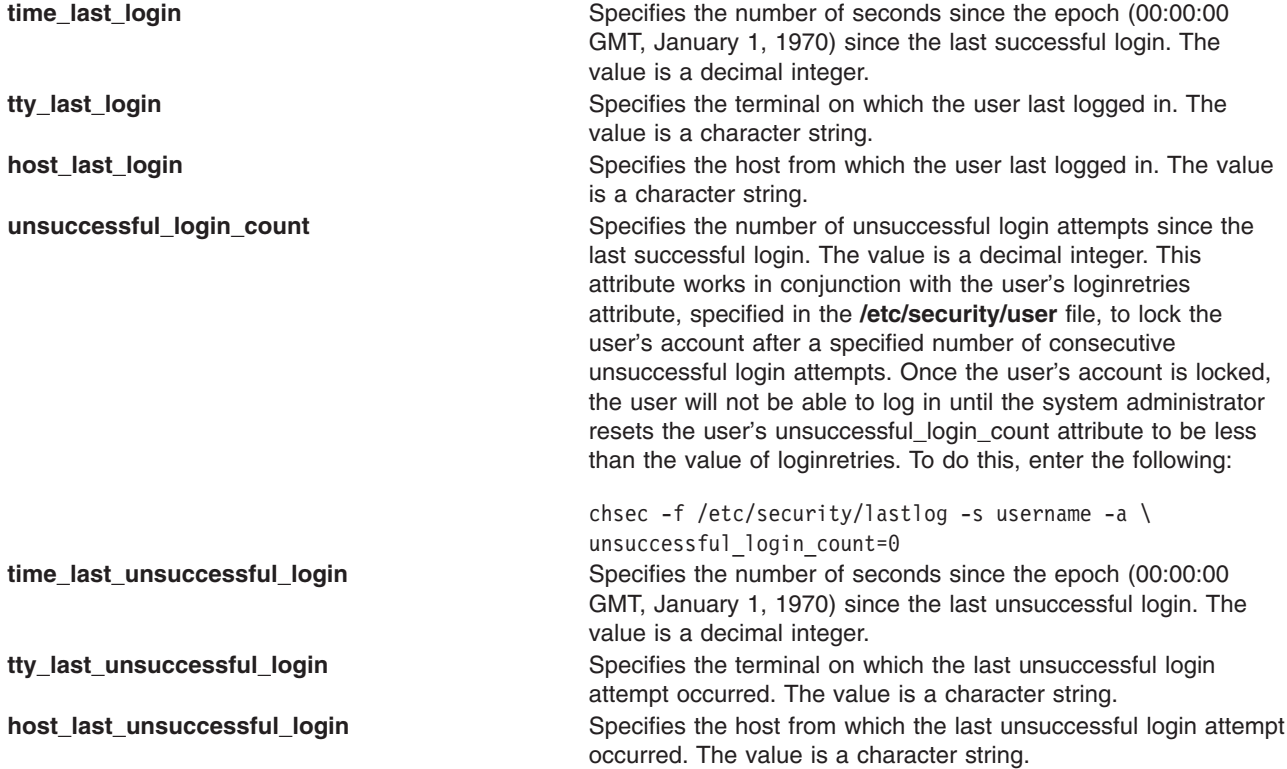

<span id="page-447-0"></span>All user database files should be accessed through the system commands and subroutines defined for this purpose. Access through other commands or subroutines may not be supported in future releases.

The **mkuser** command creates a user stanza in the **lastlog** file. The attributes of this user stanza are initially empty. The field values are set by the **login** command as a result of logging in to the system. The **lsuser** command displays the values of these attributes; the **rmuser** command removes the user stanza from this file, along with the user account.

## **Security**

Access Control: This command should grant read (r) access to the root user, members of the security group, and others consistent with the security policy for the system. Only the root user should have write (w) access.

## **Examples**

A typical stanza is similar to the following example for user bck:

bck:

```
time_last_unsuccessful_login = 732475345
tty last unsuccessful login = tty0
host last unsuccessful login = waterski
unsuccessful login count = 0
time_last_login = \overline{7}34718467tty last login = 1ft/0host last login = waterski
```
# **Files**

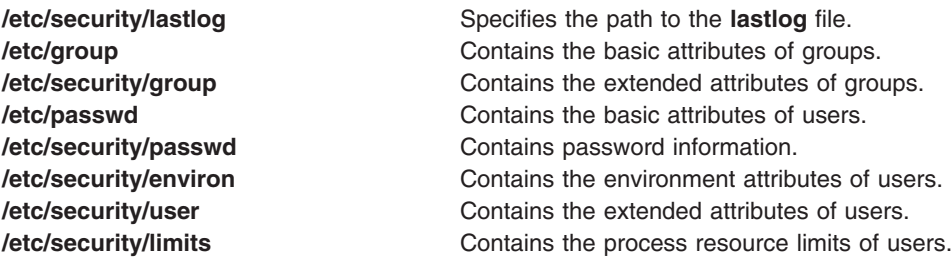

# **Related Information**

The **login** command, **lsuser** command, **mkuser** command, **rmuser** command, **su** command.

The **getuserattr** subroutine, **putuserattr** subroutine.

## **ldap.cfg File Format**

## **Purpose**

The **secldapclntd** LDAP client side daemon configuration file.

## **Description**

The **/etc/security/ldap/ldap.cfg** file contains information for the **secldapclntd** daemon to start and function properly as well as information for fine tuning the daemon's performance. The **/etc/security/ldap/ldap.cfg** file is updated by the **mksecldap** command at client setup.

The **/etc/security/ldap/ldap.cfg** file may contain the following fields:

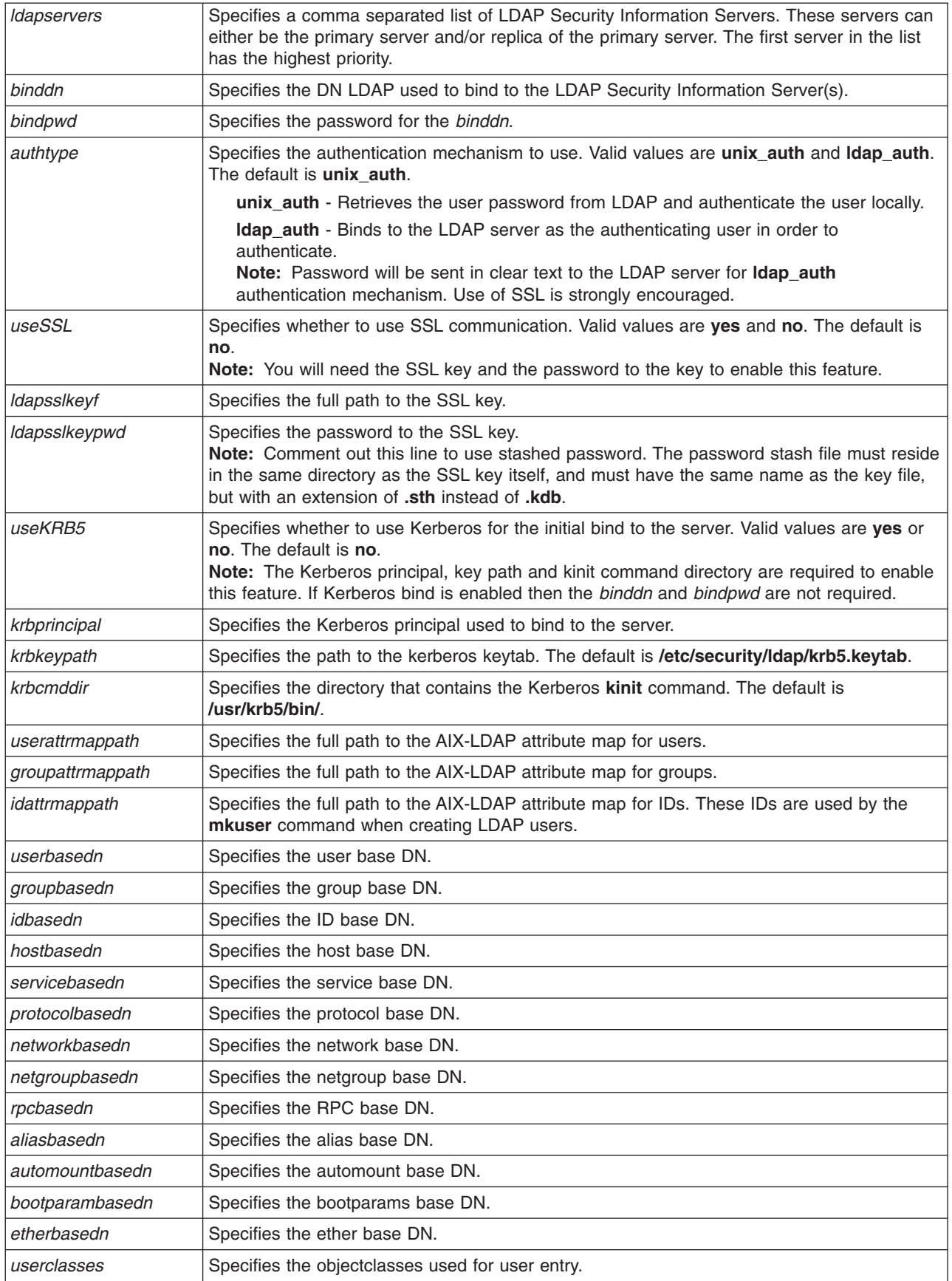

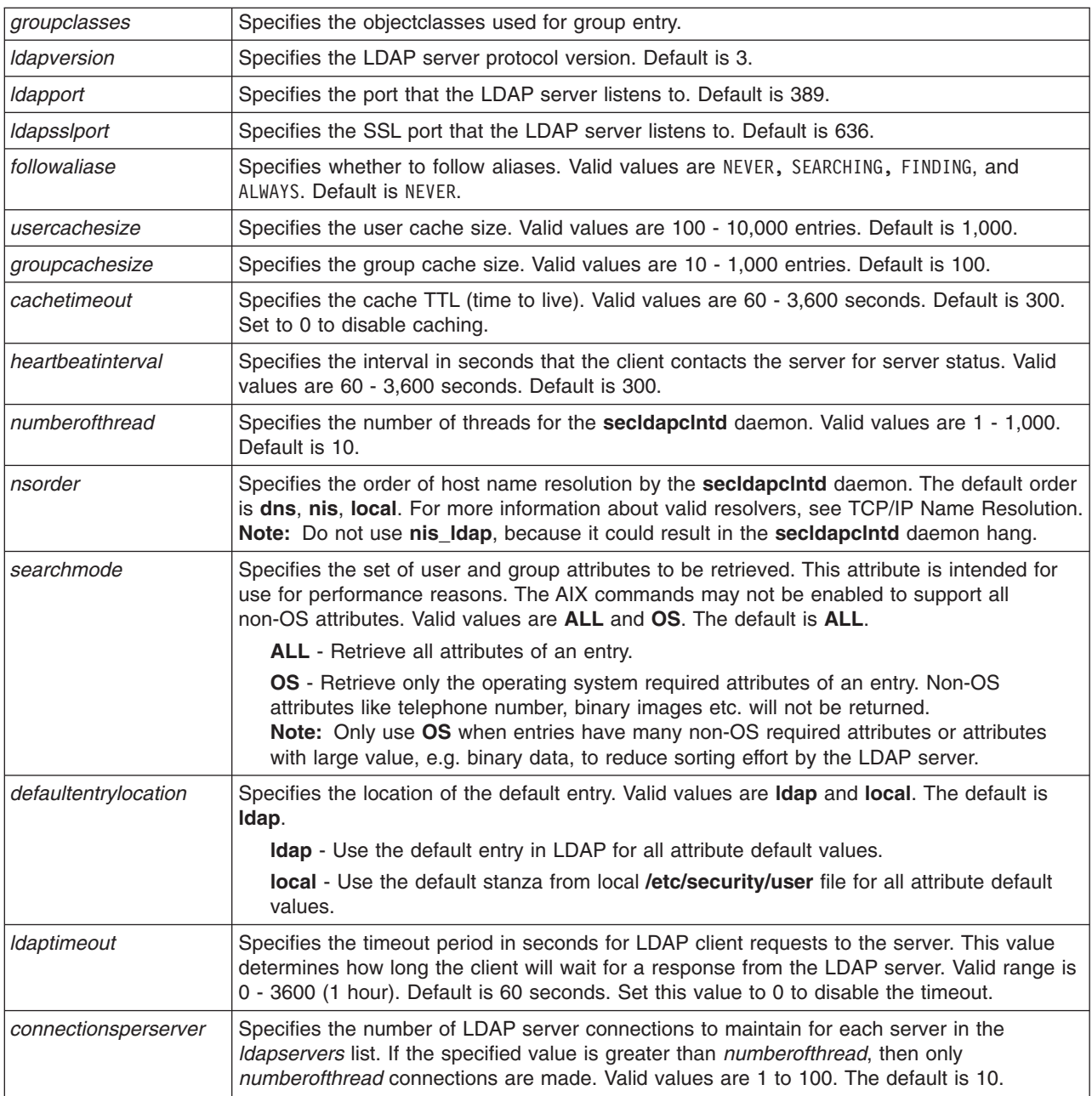

# **Related Information**

The **mksecldap** command and **secldapclntd** daemon.

The **start-secldapclntd**, **stop-secldapclntd**, **restart-secldapclntd**, **ls-secldapclntd** and **flush-secldapclntd** commands.

The **[AIX-LDAP](#page-450-0) Attribute Mapping File Format** file.

**Lightweight Directory Access Protocol** in *Operating system and device management*.

# <span id="page-450-0"></span>**LDAP Attribute Mapping File Format**

### **Purpose**

Defines AIX to LDAP attribute name mapping to support configurable LDAP server schema.

## **Description**

These map files are used by the **/usr/lib/security/LDAP** module and the **secldapclntd** daemon for translation between AIX attribute names to LDAP attribute names. Each entry in a mapping file represents a translation for an attribute. A entry has four space seperated fields:

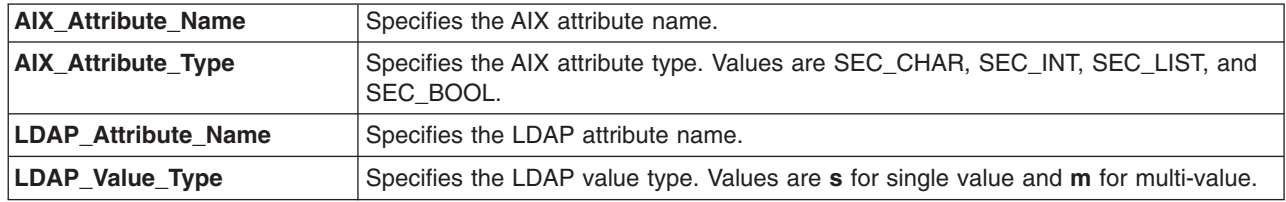

AIX Attribute Name AIX Attribute Type LDAP Attribute Name LDAP Value Type

### **Files**

AIX ships 3 sets of attribute mapping files to the **/etc/security/ldap** directory. The first set includes **aixuser.map**, **aixgroup.map**, and **aixid.map**. This set is for use with the AIX specific schema (**aixAccount** and **aixAccessGroup** object classes). The second set includes **2307user.map** and **2307group.map**, and is for use with the **nisSchema** (**posixAccount** and **posixGroup** object classes defined in RFC 2307). The third set includes **aix2307user.map** and **aix2307group.map**, and is for use with **nisSchema** with full AIX support (**posixAccount** and **posixGroup** object classes, plus **aixAuxAccount** and **aixAuxGroup** object classes).

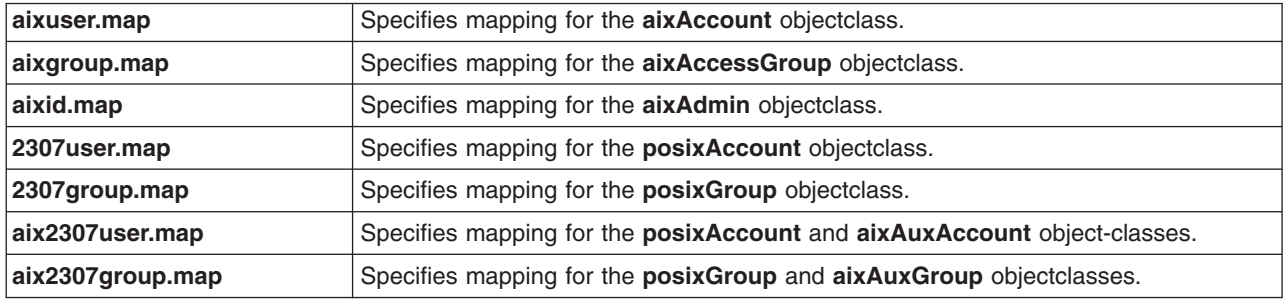

The user and group maps contain an entry that is used to designate the required object class that each user or group must have. This objectclass will be used in the filter for searches performed on user or group entries. As an example, listed below are the default entries for the **keyobjectclass** in the **aix2307user.map** and **aix2307group.map** files. If the LDAP server uses a different object class to provide the required attributes then update the entries accordingly and restart the **secldapclntd** daemon.  $a$ ix<sup>2207usen</sub>.map:</sup>

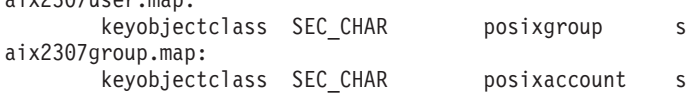

The **aixid.map** contains attribute mappings for user and group IDs. The IDs are used when one creates a new LDAP user/group with the **mkuser** or **mkgroup** command.

If an LDAP server uses schema which is not covered by the above 3 sets, you must come up with your own map set. In this case, you must edit the **/etc/security/ldap.cfg** file to configure the client manually.

## <span id="page-451-0"></span>**Related Information**

The **mksecldap** command and **secldapclntd** daemon.

The **start-secldapclntd**, **stop-secldapclntd**, **restart-secldapclntd**, **ls-secldapclntd** and **flush-secldapclntd** commands.

The **[/etc/security/ldap/ldap.cfg](#page-447-0)** file.

**Lightweight Directory Access Protocol** in *Operating system and device management*.

## **Locale Definition Source File Format**

### **Purpose**

Contains one or more categories that describe a locale.

## **Description**

A locale definition source file contains one or more categories that describe a locale. Files using this format can be converted into a locale by using the **localedef** command. Locales can be modified only by editing a locale definition source file and then using the **localedef** command again on the new source file. Locales are not affected by a locale definition source file unless the file is first converted using the **localedef** command.

The locale definition source file sections define categories of locale data. A source file should not contain more than one section for the same category. The following categories are supported:

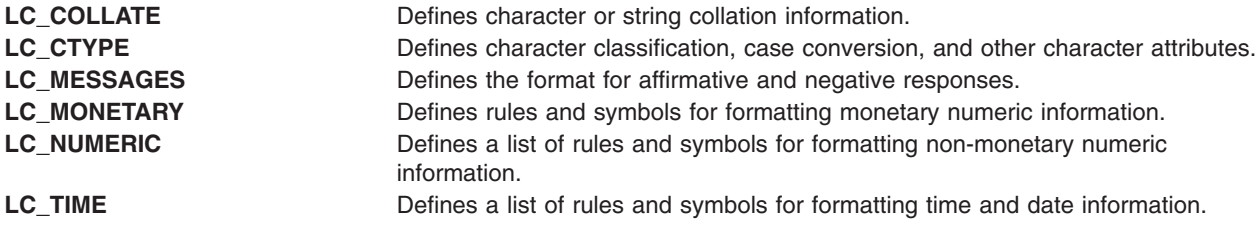

The category definition consists of:

- The category header (category name)
- The associated keyword/value pairs that comprise the category body
- The category trailer (which consists of END *category-name*)

For example:

**LC\_CTYPE** *source for LC\_CTYPE category* **END LC\_CTYPE**

The source for all of the categories is specified using keywords, strings, character literals, and character symbols. Each keyword identifies either a definition or a rule. The remainder of the statement containing the keyword contains the operands to the keyword. Operands are separated from the keyword by one or more blank characters. A statement may be continued on the next line by placing a / (slash) as the last character before the new-line character that terminates the line. Lines containing the *comment\_char* entry in the first column are treated as comment lines. The default is  $#$  (pound sign).

The first category header in the file can be preceded by a line that changes the comment character. It has the following format, starting in column 1:

comment\_char *character*

where *character* is the new comment character.

Blank lines and lines containing the comment character in the first position are ignored.

A character symbol begins with the < (less-than) character, followed by up to 30 non-control, non-space characters, and ends with the > (greater-than) character. For example, <A-diaeresis> is a valid character symbol. Any character symbol referenced in the source file should either be one of the portable [character](#page-358-0) set [symbols](#page-358-0) or should be defined in the provided character set [description](#page-358-0) (**charmap**) source file.

A character literal is the character itself, or else a decimal, hexadecimal, or octal constant. A decimal constant is of the form:

\d*xxx*

where x is a decimal digit. A hexadecimal constant is of the form: \x*ddd*

where d is a hexadecimal digit. An octal constant is of the form: \*ddd*

where d is an octal digit.

A string is a sequence of character symbols, or literals enclosed by ″ ″ (double-quotation marks). For example:

"<A-diaeresis> \d65\d120 <B>"

The explicit definition of each category in a locale definition source file is not required. When a category is undefined in a locale definition source file, it defaults to the C locale definition.

The first category header in the file can be preceded by a line that changes the escape character used in the file. It has the following format, starting in column 1:

escape\_char *character*

where *character* is the new escape character.

The escape character defaults to the / (backslash).

#### **Files**

**/usr/lib/nls/loc/\*** Specifies locale definition source files for supported locales. **[/usr/lib/nls/charmap/\\*](#page-358-0)** Specifies character set description (**charmap**) source files for supported locales.

### **Related Information**

The **locale** command, **localedef** command.

Character Set [Description](#page-358-0) (charmap) Source File Format , Locale [Method](#page-470-0) Source File Format .

For specific information about the locale categories and their keywords, see the **[LC\\_COLLATE](#page-453-0)** category, **[LC\\_CTYPE](#page-456-0)** category, **[LC\\_MESSAGES](#page-459-0)** category, **[LC\\_MONETARY](#page-460-0)** category, **[LC\\_NUMERIC](#page-464-0)** category, and **[LC\\_TIME](#page-466-0)** category for the locale definition source file format.

Changing Your Locale in *Operating system and device management*.

<span id="page-453-0"></span>Understanding the Locale Definition Source File in *Operating system and device management*.

# **LC\_COLLATE Category for the Locale Definition Source File Format**

## **Purpose**

Defines character or string collation information.

## **Description**

A collation element is the unit of comparison for collation. A collation element may be a character or a sequence of characters. Every collation element in the locale has a set of weights, which determine if the collation element collates before, equal to, or after the other collation elements in the locale. Each collation element is assigned collation weights by the **localedef** command when the locale definition source file is converted. These collation weights are then used by applications programs that compare strings.

Comparison of strings is performed by comparing the collation weights of each character in the string until either a difference is found or the strings are determined to be equal. This comparison may be performed several times if the locale defines multiple collation orders. For example, in the French locale, the strings are compared using a primary set of collation weights. If they are equal on the basis of this comparison, they are compared again using a secondary set of collation weights. A collating element has a set of collation weights associated with it that is equal to the number of collation orders defined for the locale.

Every character defined in the **charmap** file (or every character in the portable character set if no **charmap** file is specified) is itself a collating element. Additional collating elements can be defined using the **collating-element** statement. The syntax is:

#### **collating-element** *character-symbol* **from** *string*

The **LC\_COLLATE** category begins with the **LC\_COLLATE** keyword and ends with the **END LC\_COLLATE** keyword.

The following keywords are recognized in the **LC\_COLLATE** category:

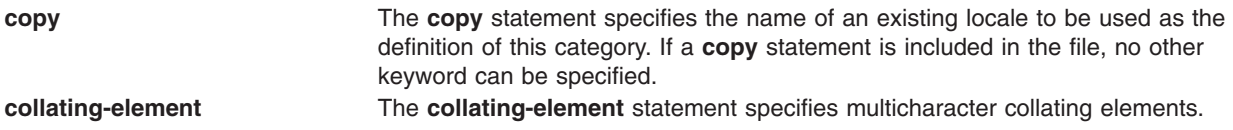

The syntax for the **collating-element** statement is:

#### **collating-element <***collating-symbol***> from <***string***>**

The *collating-symbol* value defines a collating element that is a string of one or more characters as a single collating element. The *collating-symbol* value cannot duplicate any symbolic name in the current **charmap** file, or any other symbolic name defined in this collation definition. The *string* value specifies a string of two or more characters that define the *collating-symbol* value. Following are examples of the syntax for the **collating-element** statement:

**collating-element** <*ch*> from <*c*><*h*> **collating-element <***e-acute***> from <***acute***><***e***> collating-element <***11***> from <***1***><***1***>**

A *collating-symbol* value defined by the **collating-element** statement is recognized only with the **LC\_COLLATE** category.

**collating-symbol** The **collating-symbol** statement specifies collation symbols for use in collation sequence statements.

The syntax for the **collating-symbol** statement is:

**collating-symbol <***collating-symbol***>**

The *collating-symbol* value cannot duplicate any symbolic name in the current **charmap** file, or any other symbolic name defined in this collation definition. Following are examples of the syntax for the **collating-symbol** statement:

**collating-symbol <***UPPER\_CASE***> collating-symbol <***HIGH***>**

A *collating-symbol* value defined by the **collating-symbol** statement is recognized only within the **LC\_COLLATE** category.

**order\_start** The **order\_start** statement must be followed by one or more collation order statements, assigning collation weights to collating elements. This statement is mandatory.

The syntax for the **order\_start** statement is:

**order\_start <***sort-rules***>, <***sort-rules***>,***...***<***sort-rules***>** *collation order statements* **order\_end**

The **<***sort-rules***>** directives have the following syntax:

*keyword*, *keyword*,...*keyword*; *keyword*, *keyword*,...*keyword*

where *keyword* is one of the keywords **forward**, **backward**, and **position**.

The *sort-rules* directives are optional. If present, they define the rules to apply during string comparison. The number of specified *sort-rules* directives defines the number of weights each collating element is assigned (that is, the number of collation orders in the locale). If no *sort-rules* directives are present, one **forward** keyword is assumed and comparisons are made on a character basis rather than a string basis. If present, the first *sort-rules* directive applies when comparing strings using primary weight, the second when comparing strings using the secondary weight, and so on. Each set of *sort-rules* directives is separated by a ; (semicolon). A *sort-rules* directive consists of one or more comma-separated keywords. The following keywords are supported:

- **forward** Specifies that collation weight comparisons proceed from the beginning of a string toward the end of the string.
- **backward** Specifies that collation weight comparisons proceed from the end of a string toward the beginning of the string.
- **position** Specifies that collation weight comparisons consider the relative position of elements in the string not subject to the special symbol **IGNORE**. That is, if strings compare equal, the element with the shortest distance from the starting point of the string collates first.

The **forward** and **backward** keywords are mutually exclusive. Following is an example of the syntax for the **<***sort-rules***>** directives:

**order\_start** *forward; backward, position*

The optional operands for each collation element are used to define the primary, secondary, or subsequent weights for the collating element. The special symbol **IGNORE** is used to indicate a collating element that is to be ignored when strings are compared.

A collation statement with the **ellipsis** keyword on the left-hand side results in the *collating-element-list* on the right-hand side being applied to every character with an encoding that falls numerically between the character on the left-hand side in the preceding statement and the character on the left-hand side of the following statement. If the **ellipsis** occur in the first statement, it is interpreted as though the preceding line specified the **NUL** character. (The **NUL** character is a character with all bits set to 0.) If the **ellipsis** occur in the last statement, it is interpreted as though the following line specified the greatest encoded value.

An **ellipsis** keyword appearing in place of a *collating-element-list* indicates the weights are to be assigned, for the characters in the identified range, in numerically increasing order from the weight for the character symbol on the left-hand side of the preceding statement.

**Note:** The use of the **ellipsis** keyword results in a locale that may collate differently when compiled with different character set description (**charmap**) source files. For this reason, the **localedef** command issues a warning when the **ellipsis** keyword is encountered.

All characters in the character set must be placed in the collation order, either explicitly or implicitly by using the **UNDEFINED** special symbol. The **UNDEFINED** special symbol includes all coded character set values not specified explicitly or with an ellipsis symbol. These characters are inserted in the character collation order at the point indicated by the **UNDEFINED** special symbol in the order of their character code set values. If no **UNDEFINED** special symbol exists and the collation order does not specify all collation elements from the coded character set, a warning is issued and all undefined characters are placed at the end of the character collation order.

### **Examples**

The following is an example of a collation order statement in the **LC\_COLLATE** locale definition source file category:

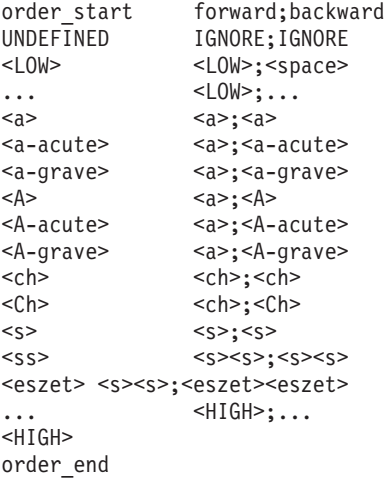

This example is interpreted as follows:

- The **UNDEFINED** special symbol indicates that all characters not specified in the definition (either explicitly or by the ellipsis symbol) are ignored for collation purposes.
- All collating elements between <space> and <a> have the same primary equivalence class and individual secondary weights based on their coded character set values.
- All characters based on the uppercase or lowercase a character belong to the same primary equivalence class.
- <span id="page-456-0"></span>• The <c><h> multicharacter collating element is represented by the <ch> collating symbol and belongs to the same primary equivalence class as the <C><h> multicharacter collating element.
- The <eszet> character is collated as an <s><s> string. That is, one <eszet> character is expanded to two characters before comparing.

### **Files**

**/usr/lib/nls/loc/\*** Specifies locale definition source files for supported locales. **[/usr/lib/nls/charmap/\\*](#page-358-0)** Specifies character set description (**charmap**) source files for supported locales.

## **Related Information**

The **ed** command, **locale** command, **localedef** command.

Character Set [Description](#page-358-0) (charmap) Source File Format, Locale [Definition](#page-451-0) Source File Format, [Locale](#page-470-0) [Method](#page-470-0) Source File Format.

For specific information about other locale categories and their keywords, see the **LC\_CTYPE** category, **[LC\\_MESSAGES](#page-459-0)** category, **[LC\\_MONETARY](#page-460-0)** category, **[LC\\_NUMERIC](#page-464-0)** category, and **[LC\\_TIME](#page-466-0)** category for the locale definition source file format.

Changing Your Locale and Understanding the Locale Definition Source File in *Operating system and device management*.

## **LC\_CTYPE Category for the Locale Definition Source File Format**

## **Purpose**

Defines character classification, case conversion, and other character attributes.

# **Description**

The **LC\_CTYPE** category of a locale definition source file defines character classification, case conversion, and other character attributes. This category begins with an **LC\_CTYPE** category header and terminates with an **END LC\_CTYPE** category trailer.

All operands for **LC\_CTYPE** category statements are defined as lists of characters. Each list consists of one or more semicolon-separated characters or symbolic character names.

The following keywords are recognized in the **LC\_CTYPE** category. In the descriptions, the term *automatically included* means that an error does not occur if the referenced characters are included or omitted. The characters will be provided if they are missing and will be accepted if they are present.

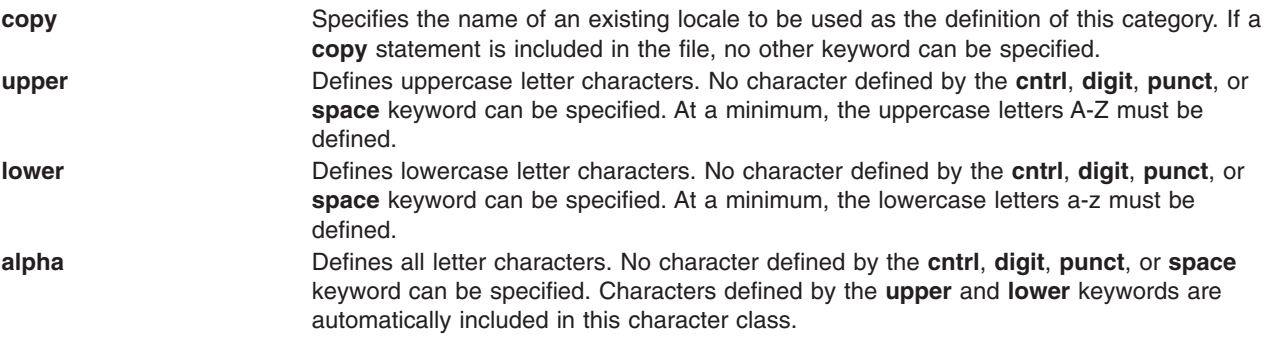

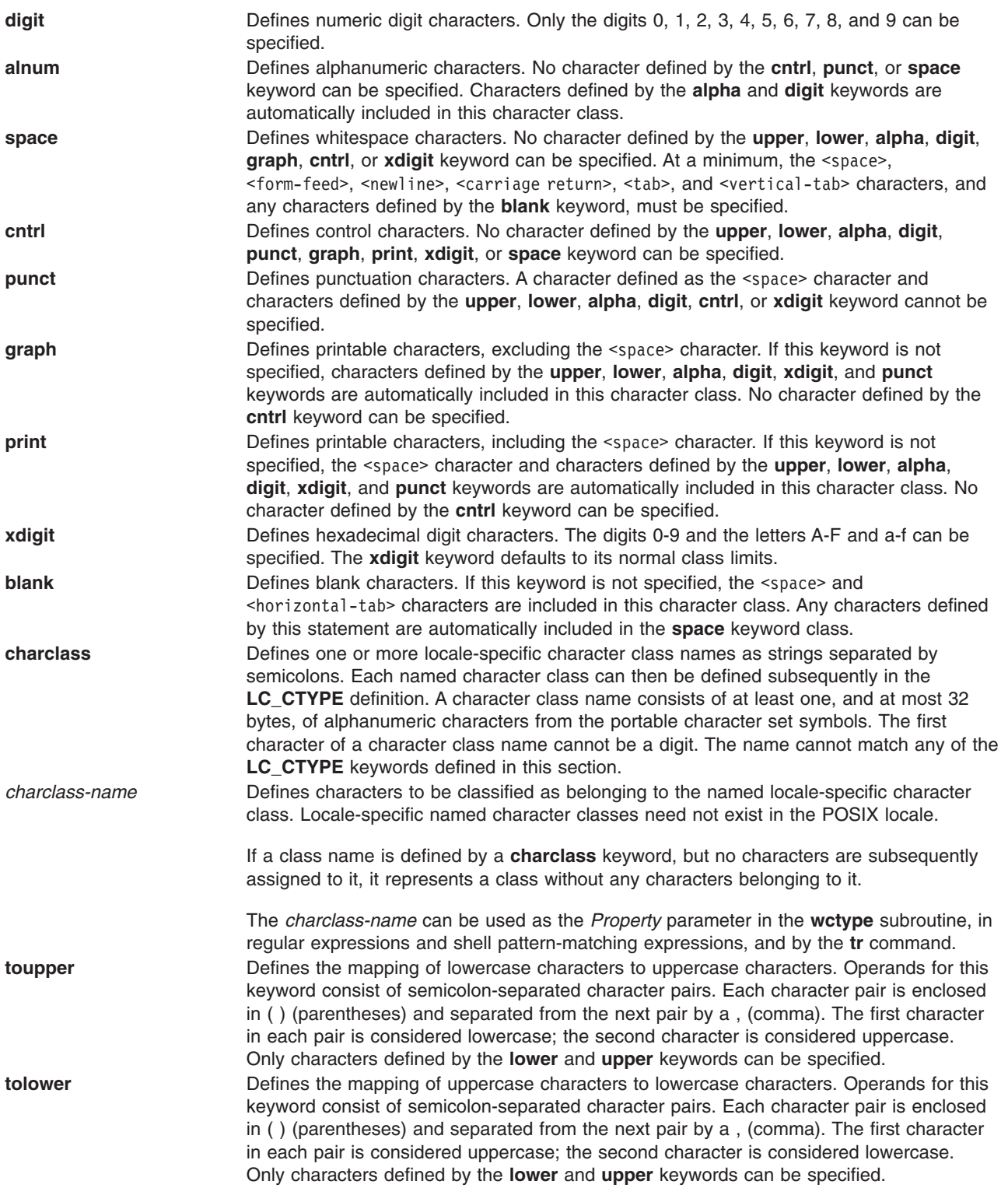

The **tolower** keyword is optional. If this keyword is not specified, the mapping defaults to the reverse mapping of the **toupper** keyword, if specified. If the **toupper** and **tolower** keywords are both unspecified, the mapping for each defaults to that of the **C** locale.

The **LC\_CTYPE** category does not support multicharacter elements. For example, the German sharp-s character is traditionally classified as a lowercase letter. There is no corresponding uppercase letter; in

proper capitalization of German text, the sharp-s character is replaced by the two characters ss. This kind of conversion is outside of the scope of the **toupper** and **tolower** keywords.

## **Examples**

The following is an example of a possible **LC\_CTYPE** category listed in a locale definition source file:

```
LC_CTYPE
#"alpha" is by default "upper" and "lower"
#"alnum" is by default "alpha" and "digit"
#"print" is by default "alnum", "punct" and the space character
#"graph" is by default "alnum" and "punct"
#"tolower" is by default the reverse mapping of "toupper"
#
upper <A>;<B>;<C>;<D>;<E>;<F>;<G>;<H>;<I>;<J>;<K>;<L>;<M>;\
                 <N>;<O>;<P>;<Q>;<R>;<S>;<T>;<U>;<V>;<W>;<X>;<Y>;<Z>
#
lower <a>;<b>;<c>;<d>;<e>;<f>;<g>;<h>;<i>;<j>;<k>;<l>;<m>;\
                 <n>;<o>;<p>;<q>;<r>;<r>;<s>;<t>;<t>;<u>;<w>;<x>;<x>;<y>;<z>
#
digit <zero>;<one>;<two>;<three>;<four>;<five>;<six>;\
                 <seven>;<eight>;<nine>
#
space <tab>;<newline>;<vertical-tab>;<form-feed>;\
                 <carriage-return>;<space>
#
cntrl \langlealert>;\langlebackspace>;\langletab>;\langlenewline>;\langlevertical-tab>;/
                 <form-feed>;<carriage-return>;<NUL>;<SOH>;<STX>;/
                 <ETX>;<EOT>;<ENQ>;<ACK>;<SO>;<SI>;<DLE>;<DC1>;<DC2>;/
                 <DC3>;<DC4>;<NAK>;<SYN>;<ETB>;<CAN>;<EM>;<SUB>;/
                 <ESC>;<IS4>;<IS3>;<IS2>;<IS1>;<DEL>
#
punct \leq <exclamation-mark>;\leqquotation-mark>;\leqnumber-sign>;
                 <dollar-sign>;<percent-sign>;<ampersand>;<asterisk>;\
                 <apostrophe>;<left-parenthesis>;<right-parenthesis>;
                 <plus-sign>;<comma>;<hyphen>;<period>;<slash>;/
                 <colon>;<semicolon>;<less-than-sign>;<equals-sign>;\
                 <greater-than-sign>;<question-mark>;<commercial-at>;\
                 <left-square-bracket>;<backslash>;<circumflex>;\
                 <right-square-bracket>;<underline>;<grave-accent>;\
                 <left-curly-bracket>;<vertical-line>;<tilde>;\
                 <right-curly-bracket>
#
xdigit <zero>;<one>;<two>;<three>;<four>;<five>;<six>;\
                 \leqseven>;\leqeight>;\leqnine>;\leqA>;\leqB>;\leqC>;\leqD>;\leqE>;\leqF>;\
                 <a>; ; <b>, <b>; <b>; <b>; <b>; <b>; <b>; <b>; <b>/
#
blank <space>;<tab>
#
toupper (\langle a \rangle, \langle A \rangle); (\langle b \rangle, \langle B \rangle); (\langle c \rangle, \langle C \rangle); (\langle d \rangle, \langle D \rangle); (\langle e \rangle, \langle E \rangle);(<f>,<F>);(<g>,<G>);(<h>,<H>);(<i>,<I>);(<j>,<J>);\
                  (<k>,<K>);(<l>,<L>);(<m>,<M>);(<n>,<N>);(<o>,<O>);\
                  (<p>,<P>);(<q>,<Q>);(<r>,<R>);(<s>,<S>);(<t>,<T>);\
                  (<u>,<U>);(<v>,<V>);(<w>,<W>);(<x>,<X>);(<y>,<Y>);\
                  (<z>,<Z>)
#
```

```
END LC_CTYPE
```
## **Files**

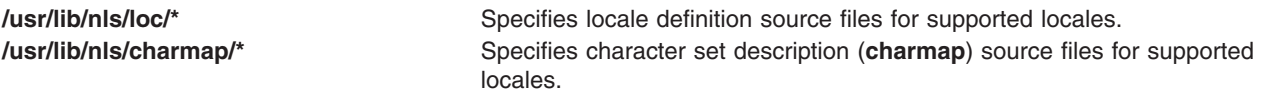

# <span id="page-459-0"></span>**Related Information**

The **locale** command, **localedef** command, **tr** command.

The **wctype** subroutine.

Character Set [Description](#page-358-0) (charmap) Source File Format , Locale [Definition](#page-451-0) Source File Format , [Locale](#page-470-0) [Method](#page-470-0) Source File Format .

For specific information about other locale categories and their keywords, see the **[LC\\_COLLATE](#page-453-0)** category, **LC\_MESSAGES** category, **[LC\\_MONETARY](#page-460-0)** category, **[LC\\_NUMERIC](#page-464-0)** category, and **[LC\\_TIME](#page-466-0)** category for the locale definition source file format.

Changing Your Locale and Understanding the Locale Definition Source File in *Operating system and device management*.

## **LC\_MESSAGES Category for the Locale Definition Source File Format**

### **Purpose**

Defines the format for affirmative and negative system responses.

## **Description**

The **LC\_MESSAGES** category of a locale definition source file defines the format for affirmative and negative system responses. This category begins with an **LC\_MESSAGES** category header and terminates with an **END LC\_MESSAGES** category trailer.

All operands for the **LC\_MESSAGES** category are defined as strings or extended regular expressions enclosed by " " (double-quotation marks). These operands are separated from the keyword they define by one or more blanks. Two adjacent ″ ″ (double-quotation marks) indicate an undefined value. The following keywords are recognized in the **LC\_MESSAGES** category:

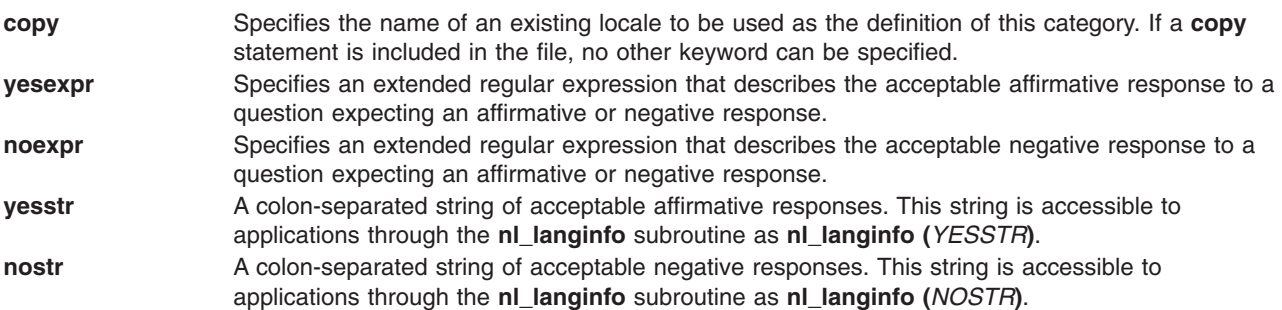

## **Examples**

The following is an example of a possible **LC\_MESSAGES** category listed in a locale definition source file:

```
LC_MESSAGES
#
yesexpr "([yY][[:alpha:]]*)|(OK)"
noexpr "[nN][[:alpha:]]*"
yesstr "Y:y:yes"
nostr "N:n:no"
#
END LC_MESSAGES
```
## <span id="page-460-0"></span>**Files**

**/usr/lib/nls/loc/\*** Specifies locale definition source files for supported locales. **[/usr/lib/nls/charmap/\\*](#page-358-0)** Specifies character set description (**charmap**) source files for supported locales.

# **Related Information**

The **locale** command, **localedef** command.

Character Set [Description](#page-358-0) (charmap) Source File Format , Locale [Definition](#page-451-0) Source File Format , [Locale](#page-470-0) [Method](#page-470-0) Source File Format .

For specific information about other locale categories and their keywords, see the **[LC\\_COLLATE](#page-453-0)** category, **[LC\\_CTYPE](#page-456-0)** category, **LC\_MONETARY** category, **[LC\\_NUMERIC](#page-464-0)** category, and **[LC\\_TIME](#page-466-0)** category for the locale definition source file format.

Changing Your Locale and Understanding the Locale Definition Source File in *Operating system and device management*.

# **LC\_MONETARY Category for the Locale Definition Source File Format**

### **Purpose**

Defines rules and symbols for formatting monetary numeric information.

## **Description**

The **LC\_MONETARY** category of a locale definition source file defines rules and symbols for formatting monetary numeric information. This category begins with an **LC\_MONETARY** category header and terminates with an **END LC\_MONETARY** category trailer.

All operands for the **LC\_MONETARY** category keywords are defined as string or integer values. String values are enclosed by ″ ″ (double-quotation marks). All values are separated from the keyword they define by one or more spaces. Two adjacent double-quotation marks indicate an undefined string value. A -1 indicates an undefined integer value. The following keywords are recognized in the **LC\_MONETARY** category:

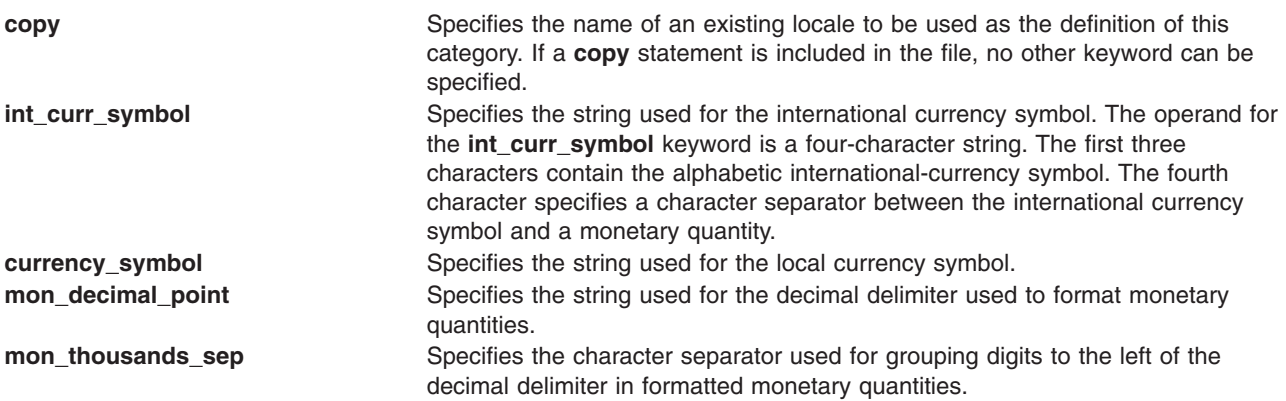

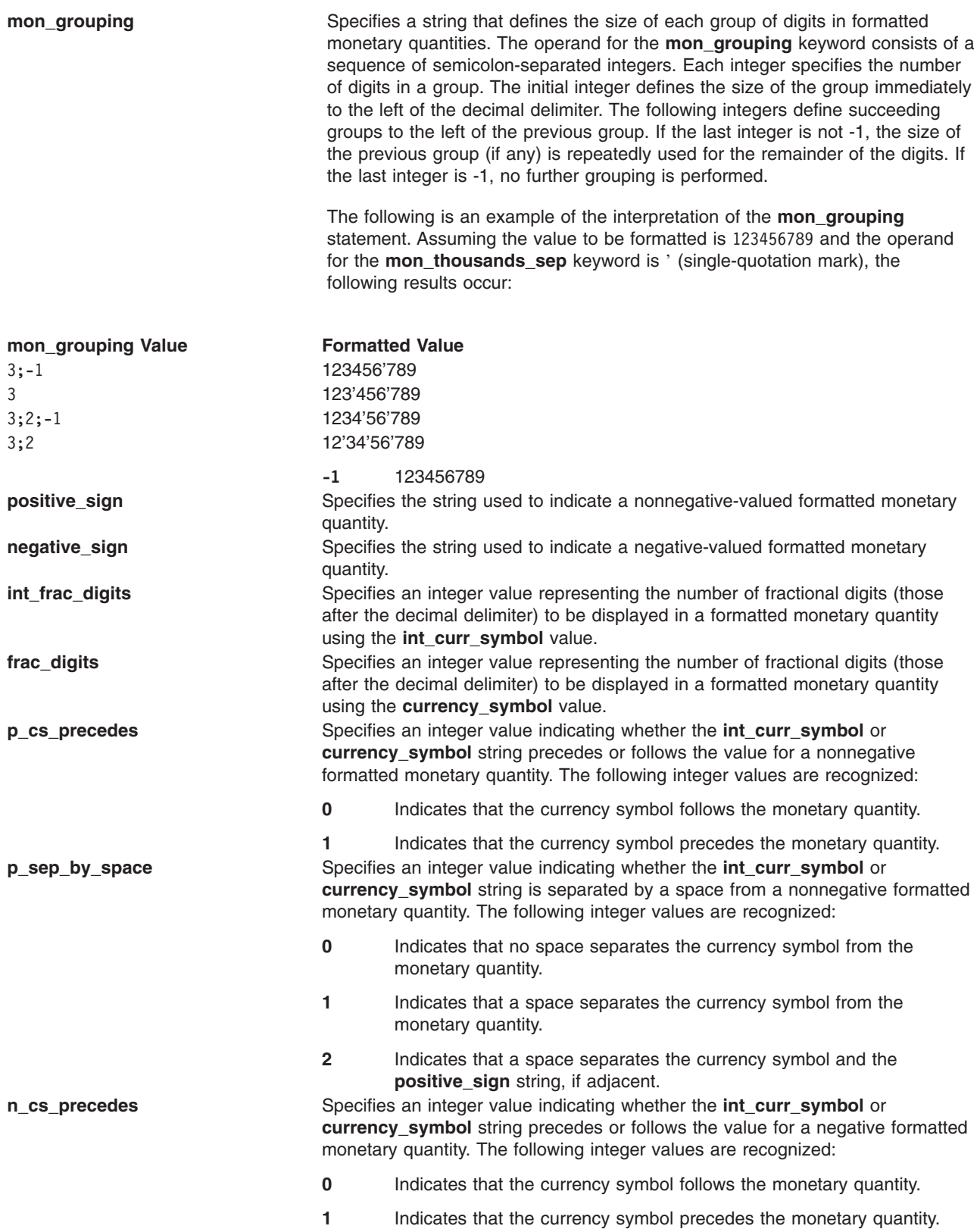

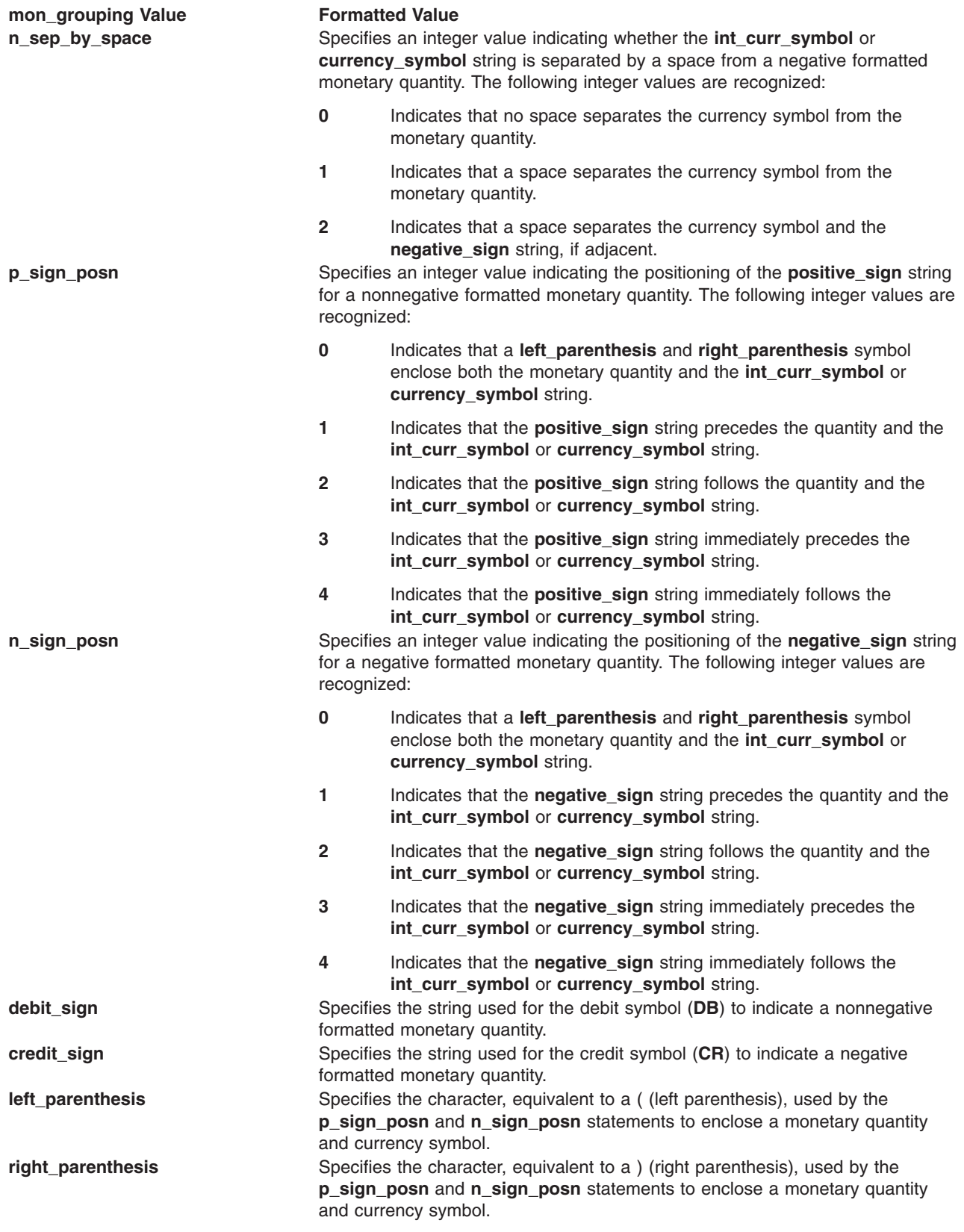

A unique customized monetary format can be produced by changing the value of a single statement. For example, the following table shows the results of using all combinations of defined values for the **p\_cs\_precedes**, **p\_sep\_by\_space**, and **p\_sign\_posn** statements.

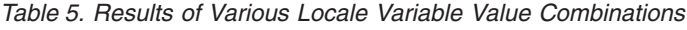

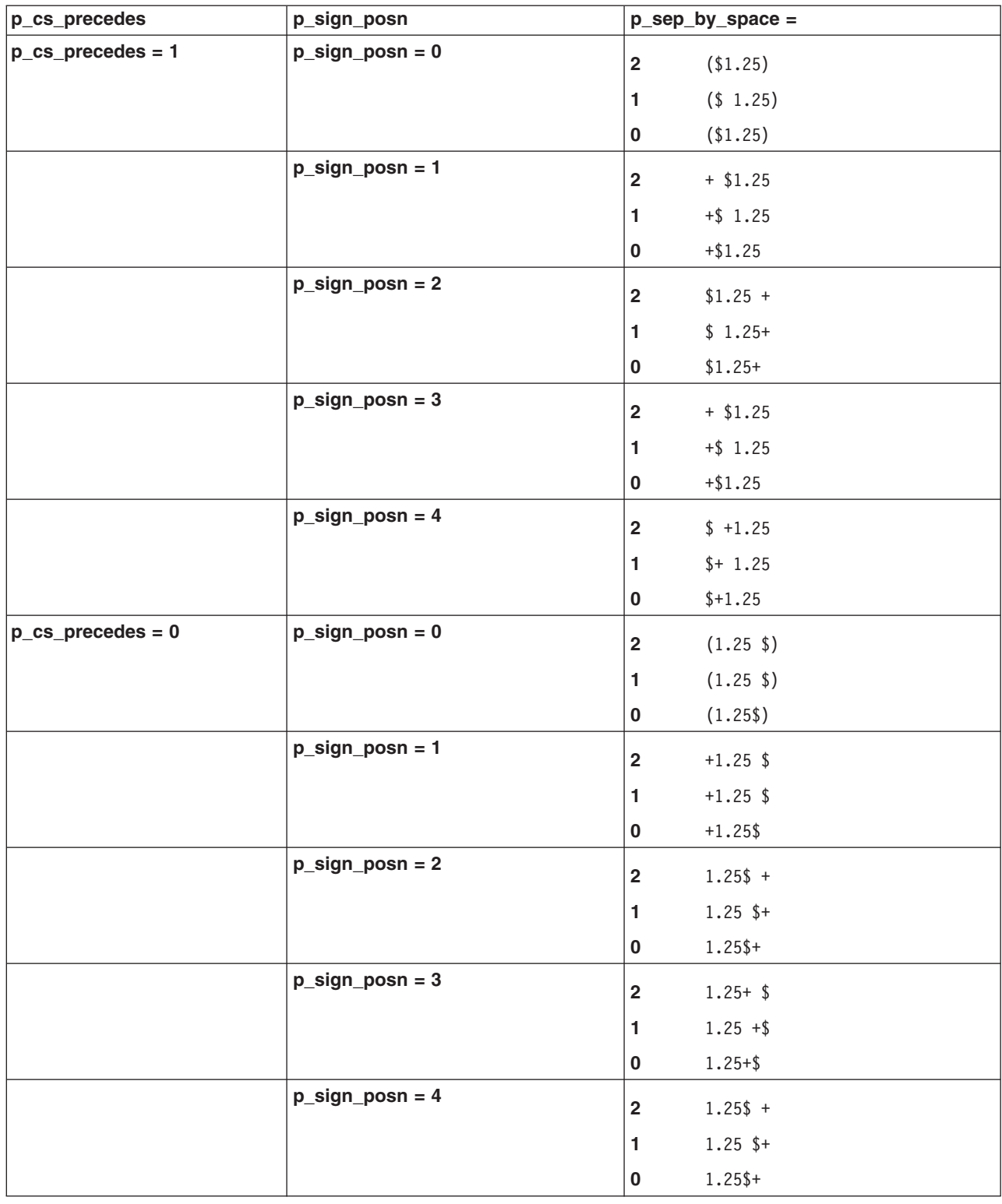

# **Example**

The following is an example of a possible **LC\_MONETARY** category listed in a locale definition source file: LC\_MONETARY

# int\_curr\_symbol "<U><S><D>"

<span id="page-464-0"></span>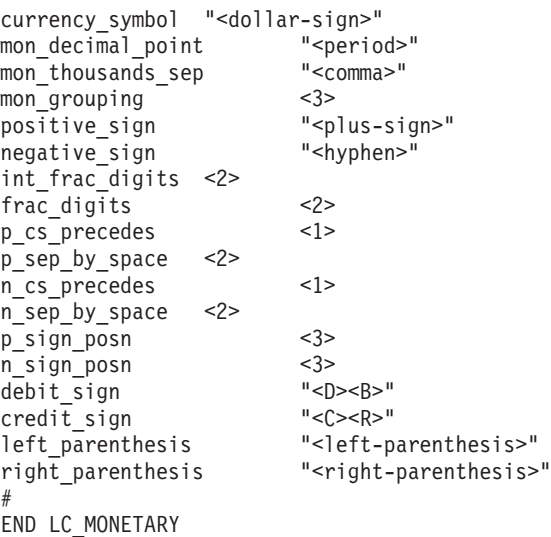

## **Files**

**/usr/lib/nls/loc/\*** Specifies locale definition source files for supported locales. **[/usr/lib/nls/charmap/\\*](#page-358-0)** Specifies character set description (**charmap**) source files for supported locales.

## **Related Information**

The **locale** command, **localedef** command.

Character Set [Description](#page-358-0) (charmap) Source File Format , Locale [Definition](#page-451-0) Source File Format , [Locale](#page-470-0) [Method](#page-470-0) Source File Format .

For specific information about other locale categories and their keywords, see the **[LC\\_COLLATE](#page-453-0)** category, **[LC\\_CTYPE](#page-456-0)** category, **[LC\\_MESSAGES](#page-459-0)** category, **LC\_NUMERIC** category, and **[LC\\_TIME](#page-466-0)** category for the locale definition source file format.

Changing Your Locale and Understanding the Locale Definition Source File in *Operating system and device management*.

# **LC\_NUMERIC Category for the Locale Definition Source File Format**

### **Purpose**

Defines rules and symbols for formatting non-monetary numeric information.

## **Description**

The LC NUMERIC category of a locale definition source file defines rules and symbols for formatting non-monetary numeric information. This category begins with an **LC\_NUMERIC** category header and terminates with an **END LC\_NUMERIC** category trailer.

All operands for the **LC\_NUMERIC** category keywords are defined as string or integer values. String values are enclosed by "" (double-quotation marks). All values are separated from the keyword they define by one or more spaces. Two adjacent double-quotation marks indicate an undefined string value. A -1 indicates an undefined integer value. The following keywords are recognized in the **LC\_NUMERIC** category:

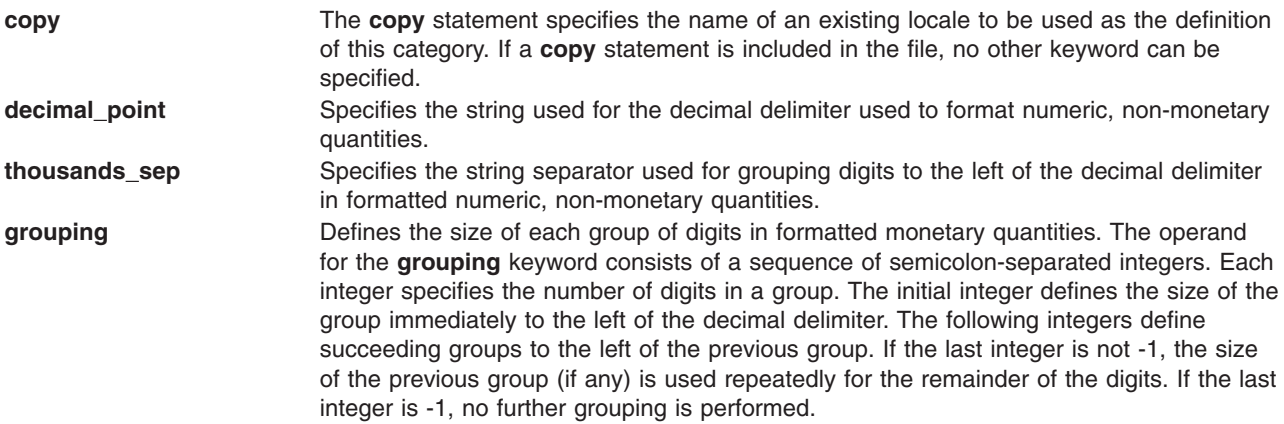

The following is an example of the interpretation of the **grouping** statement. Assuming the value to be formatted is 123456789 and the operand for the **thousands\_sep** keyword is ' (single quotation mark) the following results occur:

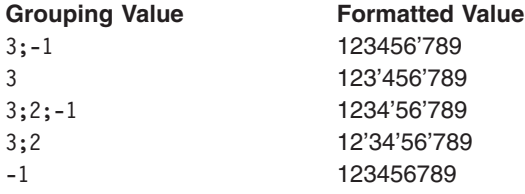

# **Examples**

Following is an example of a possible **LC\_NUMERIC** category listed in a locale definition source file:

LC\_NUMERIC # decimal\_point "<period>"<br>thousands sep "<comma>"  $thousands\_sep$  "<comprised thousands\_sep  $\leq 3$ > grouping # END LC\_NUMERIC

# **Files**

**/usr/lib/nls/loc/\*** Specifies locale definition source files for supported locales. **[/usr/lib/nls/charmap/\\*](#page-358-0)** Specifies character set description (**charmap**) source files for supported locales.

# **Related Information**

The **locale** command, **localedef** command.

Character Set [Description](#page-358-0) (charmap) Source File Format , Locale [Definition](#page-451-0) Source File Format , [Locale](#page-470-0) [Method](#page-470-0) Source File Format .

For specific information about other locale categories and their keywords, see the **[LC\\_COLLATE](#page-453-0)** category, **[LC\\_CTYPE](#page-456-0)** category, **[LC\\_MESSAGES](#page-459-0)** category, **[LC\\_MONETARY](#page-460-0)** category, and **[LC\\_TIME](#page-466-0)** category for the locale definition source file format.

Changing Your Locale and Understanding the Locale Definition Source File in *Operating system and device management*.

# <span id="page-466-0"></span>**LC\_TIME Category for the Locale Definition Source File Format**

### **Purpose**

Defines rules and symbols for formatting time and date information.

## **Description**

The **LC\_TIME** category of a locale definition source file defines rules and symbols for formatting time and date information. This category begins with an **LC\_TIME** category header and terminates with an **END LC\_TIME** category trailer.

## **Keywords**

All operands for the LC TIME category keywords are defined as string or integer values. String values are enclosed by "" (double-quotation marks). All values are separated from the keyword they define by one or more spaces. Two adjacent double-quotation marks indicate an undefined string value. A -1 indicates an undefined integer value. Field [descriptors](#page-467-0) are used by commands and subroutines that query the **LC\_TIME** category to represent elements of time and date formats. The following keywords are recognized in the **LC\_TIME** category:

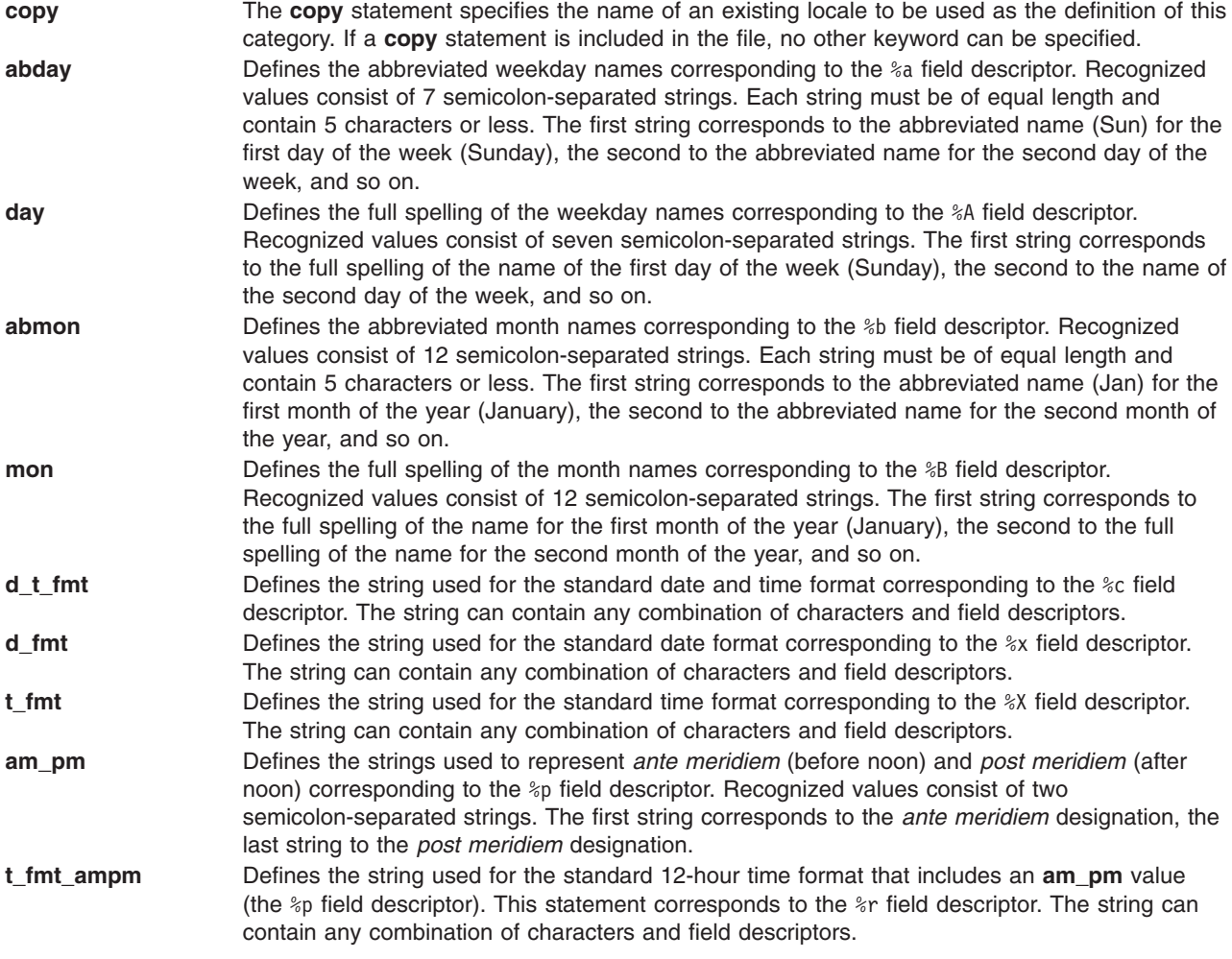

<span id="page-467-0"></span>**era Example 3** Defines how the years are counted and displayed for each era (or emperor's reign) in a locale, corresponding to the %E field descriptor modifier. For each era, there must be one string in the following format:

*direction***:***offset***:***start\_date***:***end\_date***:***name***:***format*

The variables for the era-string format are defined as follows:

*direction*

Specifies  $a - (m)$  in sign) or  $+ (p)$  (plus sign) character. The plus sign character indicates that years count in the positive direction when moving from the start date to the end date. The minus sign character indicates that years count in the negative direction when moving from the start date to the end date.

*offset* Specifies a number representing the first year of the era.

*start\_date*

Specifies the starting date of the era in the *yyyy***/***mm***/***dd* format, where *yyyy*, *mm*, and *dd* are the year, month, and day, respectively. Years prior to the year AD 1 are represented as negative numbers. For example, an era beginning March 5th in the year 100 BC would be represented as -100/03/05.

#### *end\_date*

Specifies the ending date of the era in the same form used for the *start\_date* variable or one of the two special values **-\*** or **+\***. A **-\*** value indicates that the ending date of the era extends backward to the beginning of time. A **+\*** value indicates that the ending date of the era extends forward to the end of time. Therefore, the ending date can be chronologically before or after the starting date of the era. For example, the strings for the Christian eras AD and BC would be entered as follows:

+:0:0000/01/01:+\*:AD:%o %N +:1:-0001/12/31:-\*:BC:%o %N

- *name* Specifies a string representing the name of the era that is substituted for the %N field descriptor.
- *format* Specifies a string for formatting the %E field descriptor. This string is usually a function of the %o and %N field descriptors.

An **era** value consists of one string for each era. If more than one era is specified, each era string is separated by a ; (semicolon).

**era\_year** Defines the string used to represent the year in alternate-era format corresponding to the %Ey field descriptor. The string can contain any combination of characters and field descriptors.

- **era\_d\_fmt** Defines the string used to represent the date in alternate-era format corresponding to the %Ex field descriptor. The string can contain any combination of characters and field descriptors.
- **era t fmt** Defines the alternative time format of the locale, as represented by the %EX field descriptor for the **strftime** subroutine.
- **era\_d\_t\_fmt** Defines the alternative date and time format of the locale, as represented by the %Ec field descriptor for the **strftime** subroutine.

**alt\_digits** Defines alternate strings for digits corresponding to the %o field descriptor. Recognized values consist of a group of semicolon-separated strings. The first string represents the alternate string for 0, the second string represents the alternate string for one, and so on. A maximum of 100 alternate strings can be specified.

## **Field Descriptors**

The **LC\_TIME** locale definition source file uses field descriptors to represent elements of time and date formats. Combinations of these field descriptors create other field descriptors or create time-and-date format strings. When used in format strings containing field descriptors and other characters, field descriptors are replaced by their current values. All other characters are copied without change. The following field descriptors are used by commands and subroutines that query the **LC\_TIME** category for time formatting:
- **%a** Represents the abbreviated weekday name (for example, Sun) defined by the **abday** statement.
- **%A** Represents the full weekday name (for example, Sunday) defined by the **day** statement.
- **%b** Represents the abbreviated month name (for example, Jan) defined by the **abmon** statement.
- **%B** Represents the full month name (for example, January) defined by the **month** statement.
- **%c** Represents the time-and-date format defined by the **d\_t\_fmt** statement.
- **%C** Represents the century as a decimal number (00 to 99).
- **%d** Represents the day of the month as a decimal number (01 to 31).
- **%D** Represents the date in %m/%d/%y format (for example, 01/31/91).
- **%e** Represents the day of the month as a decimal number (01 to 31). The %e field descriptor uses a two-digit field. If the day of the month is not a two-digit number, the leading digit is filled with a space character.
- **%Ec** Specifies the locale's alternate appropriate date and time representation.
- **%EC** Specifies the name of the base year (period) in the locale's alternate representation.
- **%Ex** Specifies the locale's alternate date representation.
- **%EX** Specifies the locale's alternate time representation.
- **%Ey** Specifies the offset from the %EC (year only) field descriptor in the locale's alternate representation.
- **%EY** Specifies the full alternate year representation.
- **%Od** Specifies the day of the month using the locale's alternate numeric symbols.
- **%Oe** Specifies the day of the month using the locale's alternate numeric symbols.<br>**%OH** Specifies the hour (24-hour clock) using the locale's alternate numeric symbols.
- Specifies the hour (24-hour clock) using the locale's alternate numeric symbols.
- **%OI** Specifies the hour (12-hour clock) using the locale's alternate numeric symbols.
- **%Om** Specifies the month using the locale's alternate numeric symbols.
- **%OM** Specifies the minutes using the locale's alternate numeric symbols.
- **%OS** Specifies the seconds using the locale's alternate numeric symbols.
- **%OU** Specifies the week number of the year (Sunday as the first day of the week) using the locale's alternate numeric symbols.
- **%Ow** Specifies the weekday as a number in the locale's alternate representation (Sunday = 0).
- **%OW** Specifies the week number of the year (Monday as the first day of the week) using the locale's alternate numeric symbols.
- **%Oy** Specifies the year (offset from the %C field descriptor) in alternate representation.
- **%h** Represents the abbreviated month name (for example, Jan) defined by the **abmon** statement. This field descriptor is a synonym for the %b field descriptor.
- %H Represents the 24-hour clock hour as a decimal number (00 to 23).
- **%I** Represents the 12-hour clock hour as a decimal number (01 to 12).
- **%j** Represents the day of the year as a decimal number (001 to 366).
- **%m** Represents the month of the year as a decimal number (01 to 12).
- %M Represents the minutes of the hour as a decimal number (00 to 59).
- **%n** Specifies a new-line character.
- **%N** Represents the alternate era name.
- **%o** Represents the alternate era year.
- **%p** Represents the a.m. or p.m. string defined by the **am\_pm** statement.
- **%r** Represents the 12-hour clock time with a.m./p.m. notation as defined by the **t\_fmt\_ampm** statement.
- **%S** Represents the seconds of the minute as a decimal number (00 to 59).
- **%t** Specifies a tab character.
- **%T** Represents 24-hour clock time in the format %H:%M:%S (for example, 16:55:15).
- **%U** Represents the week of the year as a decimal number (00 to 53). Sunday, or its equivalent as defined by the **day** statement, is considered the first day of the week for calculating the value of this field descriptor.
- **%w** Represents the day of the week as a decimal number (0 to 6). Sunday, or its equivalent as defined by the **day** statement, is considered as 0 for calculating the value of this field descriptor.
- **%W** Represents the week of the year as a decimal number (00 to 53). Monday, or its equivalent as defined by the **day** statement, is considered the first day of the week for calculating the value of this field descriptor.
- **%x** Represents the date format defined by the **d\_fmt** statement.
- **%X** Represents the time format defined by the **t\_fmt** statement.

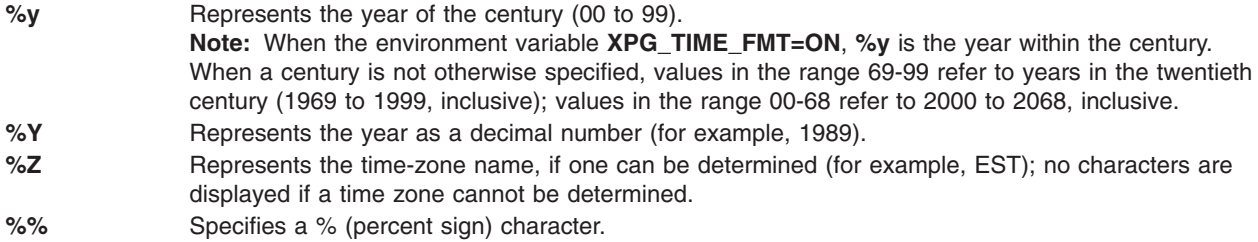

### **Example**

The following is an example of a possible **LC\_TIME** category listed in a locale definition source file:

```
LC_TIME
#
#Abbreviated weekday names (%a)
abday "<S><u><n>";"<M><o><n>";"<T><u><e>";"<W><e><d>";\
        "<T><h><u>";"<F><r>><r>><i>";"<S><a><t>"
#
#Full weekday names (%A)
        day "<S><u><n><d><a><y>";"<M><o><n><d><a><y>";\
        "<T><u><e><s><d><a><y>";"<W><e><d><n><e><s><d><a><y>";\
        "<T><h><u><r><s><d><a><y>";"<F><r><i><d><a><y>";\
        "<S><a><t><u><r><d><a><y>"
#
#Abbreviated month names (%b)
abmon "<J><a>>n>";"<F><e>>>><b>";"<M><a><r>>><r>";"<A><p><r>>><r>";\
        "<M><a><y>";"<J><u>>";"<J><u><l>";"<A><u><g>";\
        "<S><e><p>";"<0><c><t>";"<N><o><v>";"<D><e><c>"
#
#Full month names (%B)
mon "<J><a><n><u><a><r><y>";"<F><e><b><r><u><a><r><y>";\
        "<M><a><r><c><h>";"<A><p><r><i><l>";"<M><a><y>";\
        "<J><u><n><e>";"<J><u></>>><z>";"<A><u><g><u><s><t>";\
        "<S><e><p><t><e><m><b><e><r>";"<O><c><t><o><b><e><r>";\
        "<N><o><v><e><m><b><e><r>";"<D><e><c><e><m><b><e><r>"
#
#Date and time format (%c)
d_t_fmt "%a %b %d %H:%M:%S %Y"
#
#Date format (%x)
d fmt "%m/%d/%y"
#
#Time format (%X)
               t_fmt "%H:%M:%S"
#
#Equivalent of AM/PM (%p)
am_pm "<A><M>";"<P><M>"
#
#12-hour time format (%r)
t_fmt_ampm "%I:%M:%S %p"
#
era "+:0:0000/01/01:+*:AD:%o %N";\
                "+:1:-0001/12/31:-*:BC:%o %N"
era_year ""
era_d_fmt ""
alt digits "<0><t><h>";"<1><s><t>";"<2><n><d>";"<3><r><d>";\
                "<4><t><h>";"<5><t><h>";"<6><t><h>";"<7><t><h>";\
                "<8><t><h>";"<9><t><h>";"<1><0><t><h>"
#
END LC_TIME
```
# **Files**

**/usr/lib/nls/loc/\*** Specifies locale definition source files for supported locales. **[/usr/lib/nls/charmap/\\*](#page-358-0)** Specifies character set description (**charmap**) source files for supported locales.

# **Related Information**

The **locale** command, **localedef** command.

The **strftime** subroutine.

Character Set [Description](#page-358-0) (charmap) Source File Format , Locale [Definition](#page-451-0) Source File Format , Locale Method Source File Format .

For specific information about other locale categories and their keywords, see the **[LC\\_COLLATE](#page-453-0)** category, **[LC\\_CTYPE](#page-456-0)** category, **[LC\\_MESSAGES](#page-459-0)** category, **[LC\\_MONETARY](#page-460-0)** category, and **[LC\\_NUMERIC](#page-464-0)** category for the locale definition source file format.

Changing Your Locale and Understanding the Locale Definition Source File in *Operating system and device management*.

### **Locale Method Source File Format**

### **Purpose**

Specifies the methods to be overridden when constructing a locale.

## **Description**

The **methods** source file maps methods names to the National Language Support (NLS) subroutines that implement those methods. The **methods** file also specifies the libraries where the implementing subroutines are stored.

The methods correspond to those subroutines that require direct access to the data structures representing locale data.

The following is the expected grammar for a **methods** file:

```
method_def : "METHODS"
           | method_assign_list "END METHODS"
           ;
method_assign_list :
        method_assign_list method_assign
         method assign list
         method assign
        ;
method_assign :
        "csid" meth name meth lib path
          "fnmatch" meth name meth lib path
          "get_wctype" meth_name meth_lib_path
          "is wctype" meth_name meth_lib_path
          "mblen" meth_name meth_lib_path
          | "__mbstopcs" meth_name meth_lib_path
          | "mbstowcs" meth_name meth_lib_path
          " mbtopc" meth_name meth_lib_path
          | "mbtowc" meth_name meth_lib_path
        | " pcstombs" meth name meth lib path
        | " pctomb" meth name meth lib path
```

```
"regcomp" meth name meth lib path
         | "regerror" meth_name meth_lib_path
         | "regexec" meth_name meth_lib_path
           | "regfree" meth_name meth_lib_path
           | "rpmatch" meth_name meth_lib_path
           | "strcoll" meth_name meth_lib_path
           "strfmon" meth_name meth_lib_path
           | "strftime" meth_name meth_lib_path
           "strptime" meth_name meth_lib_path
           "strxfrm" meth_name meth_lib_path
         | "towlower" meth_name meth_lib_path
         | "towupper" meth_name meth_lib_path
           "wcscoll" meth name meth lib path
           "wcsftime" met\overline{h} name met\overline{h} li\overline{b} path
           "wcsid" meth name meth lib path
           | "wcstombs" meth_name meth_lib_path
           | "wcswidth" meth_name meth_lib_path
           "wcsxfrm" meth name meth lib path
           "wctomb" meth name meth_lib_path
           "wcwidth" meth_name meth_lib_path
         ;
meth name: global name
          | cfunc_name
          ;
global_name: "CSID_STD"
           | "FNMATCH_C"
           | "FNMATCH_STD"
           | "GET_WCTYPE_STD"
           "IS WCTYPE SB"
           | "IS_WCTYPE_STD"
           | "LOCALECONV_STD"
           | "MBLEN_932"
           | "MBLEN_EUCJP"
           | "MBLEN_SB"
           | "__MBSTOPCS_932"
           " MBSTOPCS_EUCJP"
           | "__MBSTOPCS_SB"
           "MBSTOWCS 932"
           | "MBSTOWCS_EUCJP"
           | "MBSTOWCS_SB"
           \frac{1}{1} MBTOPC 932"
              \sqrt{\frac{1}{2}}MBTOPC\sqrt{\frac{1}{2}}EUCJP"
           " MBTOPC_SB"
           | "MBTOWC_932"
           | "MBTOWC_EUCJP"
           | "MBTOWC_SB"
           "NL_MONINFO"
           | "NL_NUMINFO"
           | "NL_RESPINFO"
           | "NL_TIMINFO"
         | "__PCSTOMBS_932"
         | "__PCSTOMBS_EUCJP"
           "_PCSTOMBS_SB"
           | "__PCTOMB_932"
           | "__PCTOMB_EUCJP"
           " PCTOMB_SB"
           | "REGCOMP_STD"
           | "REGERROR_STD"
           "REGEXEC_STD"
           | "REGFREE_STD"
           | "RPMATCH_C"
           | "RPMATCH_STD"
           | "STRCOLL_C"
           | "STRCOLL_SB"
           | "STRCOLL_STD"
           | "STRFMON_STD"
```
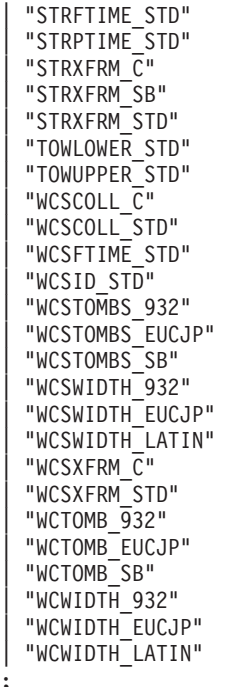

Where **cfunc\_name** is the name of a user supplied subroutine, and **meth\_lib\_path** is an optional path name for the library containing the specified subroutine.

**Note:** If a 64-bit locale is to be created, then **meth\_lib\_path** must specify the path for a single archive for the two shared objects, one 32-bit and the other 64-bit, containing the specified subroutines. Specifying separate paths to the 32-bit and 64-bit shared objects will result in **localedef** failing due to incompatible **XCOFF** format.

The **localedef** command parses this information to determine the methods to be used for this locale. The following subroutines must be specified in the **method** file:

- v **[\\_\\_mbtopc](#page-473-0)**
- v **[\\_\\_mbstopcs](#page-473-0)**
- v **[\\_\\_pctomb](#page-474-0)**

;

- **• pcstombs**
- v **mblen**
- **•** mbstowcs
- v **mbtowc**
- v **wcstombs**
- **•** wcswidth
- wctomb
- v **wcwidth**

Any other method not specified in the **method** file retains the default.

Mixing of **cfunc\_name** values and **global\_name** values is not allowed. A **method** file should not include both. If the **localedef** command receives a **method** file containing both **cfunc\_name** values and **global\_name** values, an error is generated and the locale is not created.

<span id="page-473-0"></span>It is not mandatory that the **METHODS** section specify the library name. If an individual method does not specify a library, the method inherits the most recently specified library. The **libc.a** library is the default library.

The method for the **mbtowc** and **wcwidth** subroutines should avoid calling other methods where possible.

An understanding of how the **\_\_mbtopc**, **\_\_mbstopcs**, **\_\_pctomb**, and **\_\_pcstombs** subroutines process wide characters is useful when constructing a **method** file. These subroutines should not be used in applications programs.

#### **\_\_mbtopc Subroutine**

The **mbtopc** subroutine converts a character to a process code.

The syntax for the **mbtopc** subroutine is as follows:

**size\_t \_\_mbtopc(***PC***,** *S***,** *LenS***,** *Err***) wchar\_t \*** *PC***; uchar \*** *S***; size\_t** *LenS***; int \*** *Err***;**

The input buffer pointed to by the *S* parameter contains the number of bytes of character data specified in the *LenS* parameter. The **\_\_mbtopc** subroutine attempts to convert the character to a process code. If a valid character is found in the input buffer pointed to by the *S* parameter, the character is converted and stored in the *PC* parameter, and the number of bytes in the character is returned.

If the number of bytes specified by the *LenS* parameter in the input buffer pointed to by the *S* parameter form an invalid character, the subroutine returns 0 and sets the *Err* parameter to the value -1. If a character cannot be formed in the number of bytes specified by the *LenS* parameter or less, the subroutine returns 0 and sets the *Err* parameter to the number of bytes required to form a character beginning with the data pointed to by the *S* parameter.

The parameters have the following values:

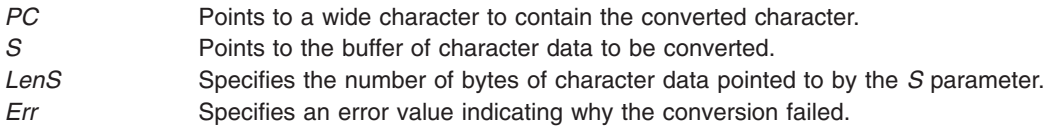

#### **\_\_mbstopcs Subroutine**

The **mbstopcs** subroutine converts a character string to a process code string.

The syntax for the **\_\_mbstopcs** subroutine is as follows:

**size\_t \_\_mbstopcs(***PC***,** *LenPC***,** *S***,** *LenS***,** *StopCh***,** *EndPtr***,** *Err***) wchar\_t \*** *PC***; size\_t** *LenPC***; uchar \*** *S***; size\_t** *LenS***; uchar** *StopCh***; uchar \*\*** *EndPtr***; int \*** *Err***;**

The input buffer pointed to by the *S* parameter contains the number of bytes of character data specified in the *LenS* parameter. The **\_\_mbstopcs** subroutine attempts to convert the character data to process codes. The conversion of characters continues until one of the following occurs:

- <span id="page-474-0"></span>• The number of bytes specified by the *LenS* parameter have been converted.
- The number of characters specified by the *LenPC* parameter have been converted.
- v The byte value specified in the *StopCh* parameter is encountered in the input buffer pointed to by the *S* parameter.
- v An invalid or incomplete character is found in the input buffer pointed to by the *S* parameter.

If the number of bytes specified by the *LenS* parameter or the number of characters specified by the *LenPC* parameter are successfully converted, the **\_\_mbstopcs** subroutine returns the number of characters converted, sets the *Err* parameter to 0, and sets the *EndPtr* parameter to point immediately after the last character converted in the input buffer pointed to by the *S* parameter.

If the byte specified by the *StopCh* parameter is found in the input buffer pointed to by the *S* parameter, the following occurs:

- Conversion ceases.
- The value specified by the *StopCh* parameter is placed in the *PC* parameter.
- v The *EndPtr* parameter is set to point immediately after the value specified by the *StopCh* parameter.
- The *Err* parameter is set to 0.
- The number of characters converted is returned.

If an invalid character is found in the input buffer pointed to by the *S* parameter, the *EndPtr* parameter is set to point to the start of this character, the *Err* parameter is set to (size t)-1, and the **mbstopcs** subroutine returns the number of characters converted.

If an incomplete character is found at the end of the input buffer pointed to by the *S* parameter, the *EndPtr* parameter is set to point to the start of the incomplete character, and the *Err* parameter is set to the number of bytes in a character starting with the byte pointed to by *EndPtr* parameter. The **\_\_mbstopcs** subroutine returns the number of characters converted.

The parameters have the following values:

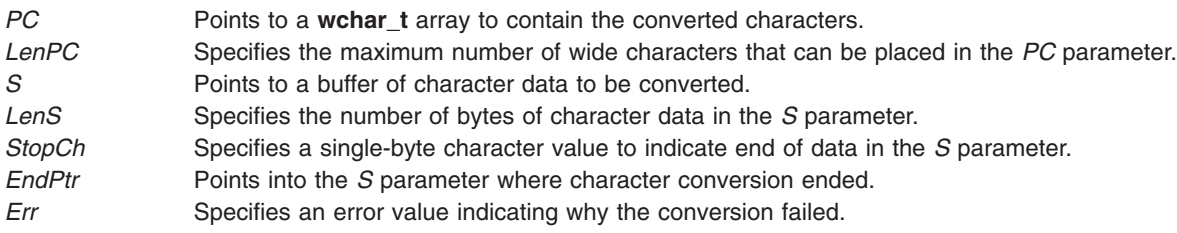

#### **\_\_pctomb Subroutine**

The **pctomb** subroutine converts a process code to a character.

The syntax for the **pctomb** subroutine is as follows:

```
size_t __pctomb(S, LenS, PC, Err)
char * S;
size_t LenS;
wchar_t * PC;
int * Err;
```
The input buffer pointed to by the *PC* parameter contains a wide character that the subroutine attempts to convert to a character in the input buffer pointed to by the *S* parameter. If a valid process code is found in the input buffer pointed to by the *PC* parameter, it is converted and stored in the input buffer pointed to by the *S* parameter, and the number of bytes in the character is returned.

<span id="page-475-0"></span>If the wide character in the input buffer pointed to by the *PC* parameter is invalid, the **pctomb** subroutine returns 0 and sets the *Err* parameter to the value (**size\_t**)-1. If the length of the character is greater than the number of bytes specified by the *LenS* parameter, the **\_\_pctomb** subroutine returns 0 and sets the *Err* parameter to the number of bytes required to form the character.

The parameters have the following values:

- *S* Points to a buffer to contain the converted process code.
- *LenS* Specifies the size of the character array pointed to by the *S* parameter.
- *PC* Points to the wide character to be converted.
- *Err* Specifies an error value indicating why the conversion failed.

#### **\_\_pcstombs Subroutine**

The **\_\_pcstombs** subroutine converts a wide character string to a character string.

The syntax for the **pcstombs** subroutine is as follows:

```
size_t __pcstombs(S, LenS, PC, LenPC, StopCh, EndPtr, Err)
char * S;
size_t LenS;
wchar_t * PC;
size_t LenPC;
wchar_t StopCh;
char ** EndPtr;
int * Err;
```
The input buffer pointed to by the *PC* parameter contains the number of wide characters specified by the *LenPC* parameter. The **\_\_pcstombs** subroutine attempts to convert the process codes to characters. The conversion continues until one of the following occurs:

- The number of wide characters specified by the *LenPC* parameter have been converted.
- The number of bytes specified by the *LenS* parameter have been converted.
- The character value specified in the StopCh parameter is encountered in the input buffer pointed to by the *PC* parameter.
- v An invalid wide character is found in the input buffer pointed to by the *PC* parameter.

If the number of bytes specified by the *LenS* parameter or the number of characters specified by the LenPC parameter are successfully converted, the **pcstombs** subroutine returns the number of bytes placed in the buffer pointed to by the *S* parameter, sets the *Err* parameter to 0, and sets the *EndPtr* parameter to point immediately after the last character converted in the input buffer pointed to by the *PC* parameter.

If the character specified by the *StopCh* parameter is found in the input buffer pointed to by the *PC* parameter, the following occurs:

- Conversion ceases.
- v The character specified by the *StopCh* parameter is placed at the end of the data currently pointed to by the *S* parameter.
- v The *EndPtr* parameter is set to point immediately after the character specified by the *StopCh* parameter.
- The *Err* parameter is set to 0.
- The number of bytes placed in the buffer pointed to by the *S* parameter is returned.

If an invalid wide character is found in the input buffer pointed to by the *PC* parameter, the *EndPtr* parameter is set to point to the start of this character, the *Err* parameter is set to (**size\_t**)-1, and the **\_\_pcstombs** subroutine returns the number of bytes placed in the buffer pointed to by the *S* parameter. The parameters have the following values:

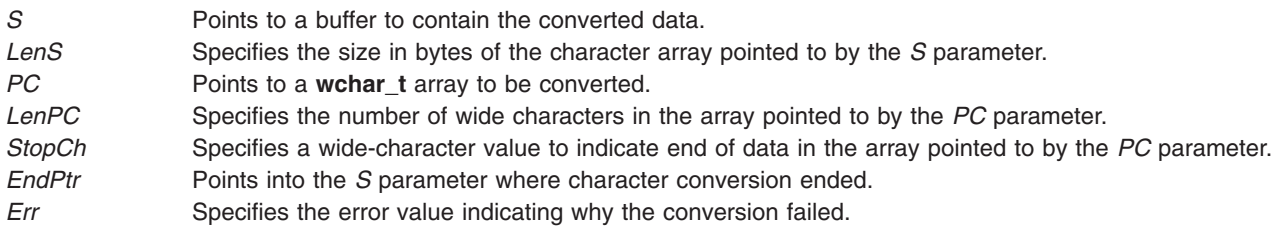

#### **Files**

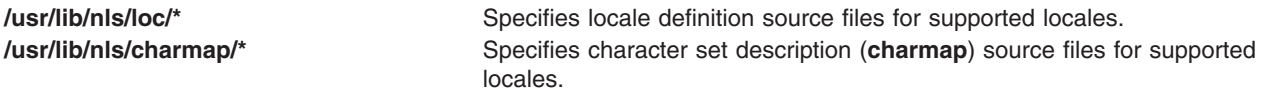

# **Related Information**

The **locale** command, **localedef** command.

Character Set [Description](#page-358-0) (charmap) Source File Format, Locale [Definition](#page-451-0) Source File Format.

For specific information about other locale categories and their keywords, see the **[LC\\_COLLATE](#page-453-0)** category, **[LC\\_CTYPE](#page-456-0)** category, **[LC\\_MESSAGES](#page-459-0)** category, **[LC\\_MONETARY](#page-460-0)** category, **[LC\\_NUMERIC](#page-464-0)**, and **[LC\\_TIME](#page-466-0)** category for the locale definition source file format.

Changing Your Locale, Locale Overview for System Management, National Language Support Overview for System Management, Understanding the Locale Definition Source File in *Operating system and device management*.

#### **magic File Format**

### **Purpose**

Defines file types.

### **Description**

The **/etc/magic** file is used by commands such as the following to determine the type of a given file:

- **file** command
- v **more** command

Entering the following command would result in a printed message describing the file type of the *FileName* parameter*:*

file *FileName*

If *FileName* contains a byte pattern corresponding to an executable file, the pattern would match a stanza in the **/etc/magic** file and the executable message would be displayed. If the *FileName* is a data file, a data message is displayed, and so on.

The fields of the magic file are as follows:

- 1. Byte offset
- 2. Value type
- 3. Optional relational operator ("=" by default) and value to match (numeric or string constant)

4. String to be printed

Numeric values may be decimal, octal, or hexadecimal. Strings can be entered as hexadecimal values by preceding them with '0x'.

The last string can have one **printf** format specification.

The > (greater than) symbol in occasional column 1s is magic; it forces commands to continue scanning and matching additional lines. The first line not marked with the > sign terminates the search.

#### **Examples**

```
0 short 2345 this is a dummy type file
0 long 0x1234 this is a different dummy type file
>12 long >0 another possible type
0 short 7895 last type of file
```
### **Related Information**

The **file** command, **more** or **page** command.

#### **.mailrc File Format**

#### **Purpose**

Sets defaults for the **mail** command.

#### **Description**

The **.mailrc** file can be placed in your **\$HOME** directory to personalize the **Mail** program. You can create the **.mailrc** file with any ASCII editor. Once the file is created, the **Mail** program reads the file when you send or read mail, and applies the options you have set. In the file, you can define aliases for other users' mail addresses. You can also change the way mail is displayed and stored on your system.

The **Mail** program uses a master file in the same format, **/usr/share/lib/Mail.rc**. Options you set in your **\$HOME/.mailrc** file override comparable options in the **Mail.rc** file.

A line that begins with a # (pound sign) followed by a space is treated as a comment. The Mail program ignores the entire line and any entries or options it contains.

#### **Entries**

Use the following **mail** subcommands as entries in the **.mailrc** file:

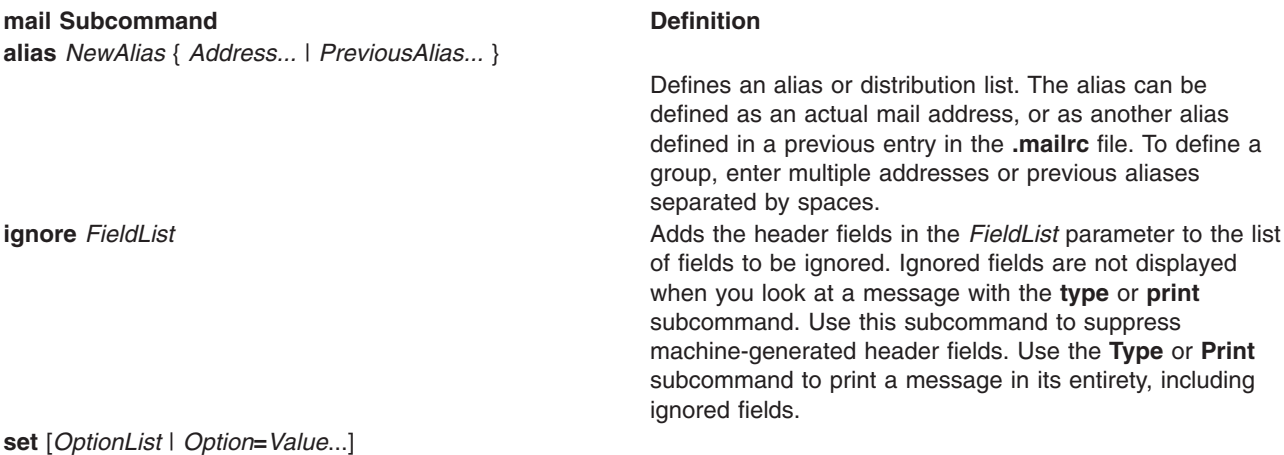

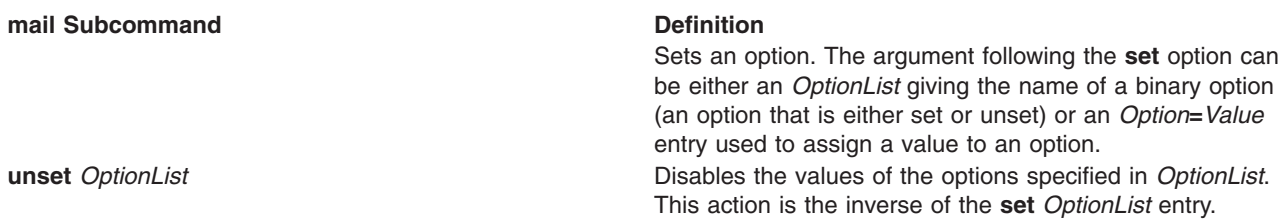

#### **Binary Options for the set and unset Entries**

Use the **set** entry to enable options and the **unset** entry to disable options. Add the options you want to set or unset to the **\$HOME/.mailrc** file. The options and the actions they generate are as follows:

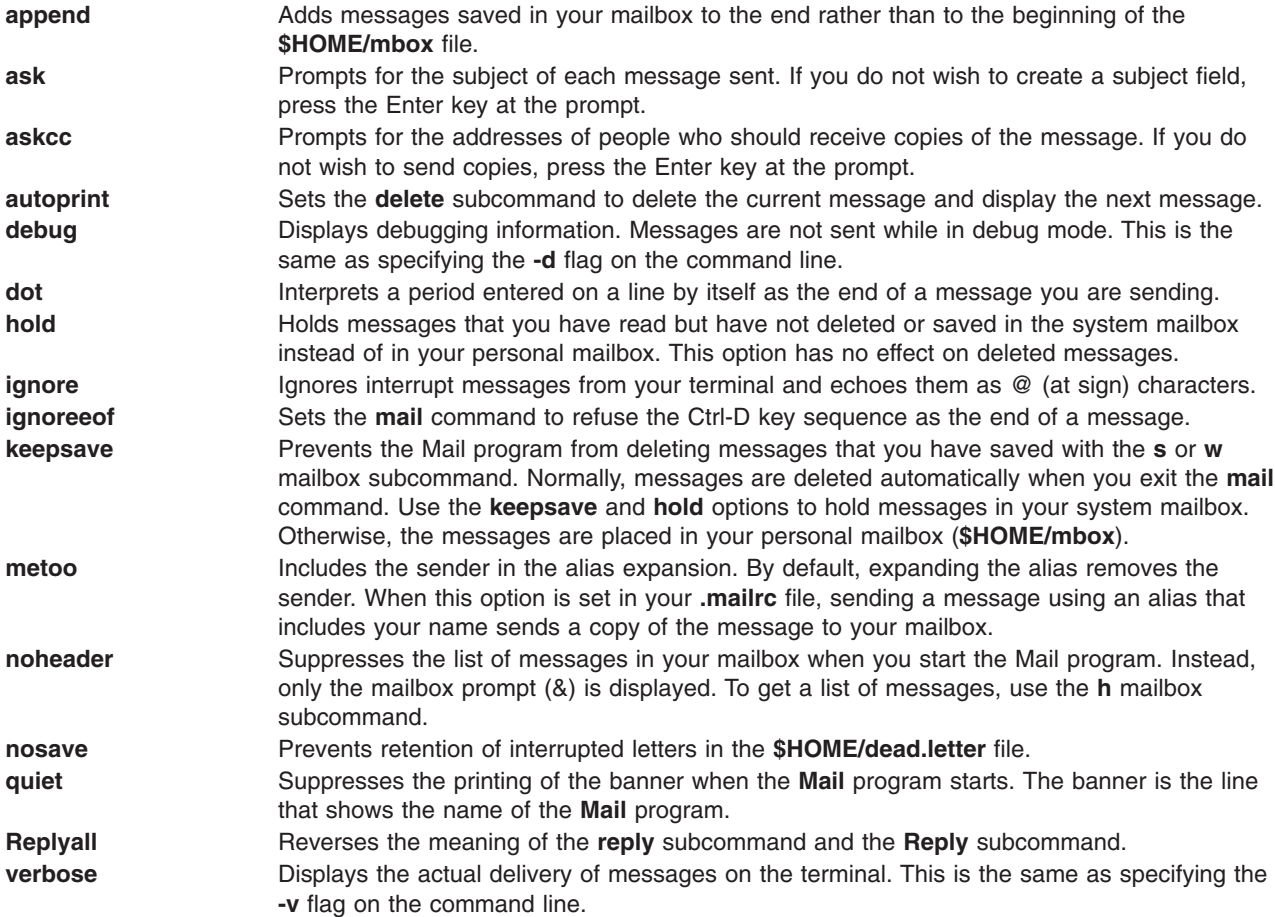

#### **Value Options for the set Entry**

You can use a **set** entry to assign values to the following options. For example, enter set screen=20 to limit headers to 20 lines per screen.

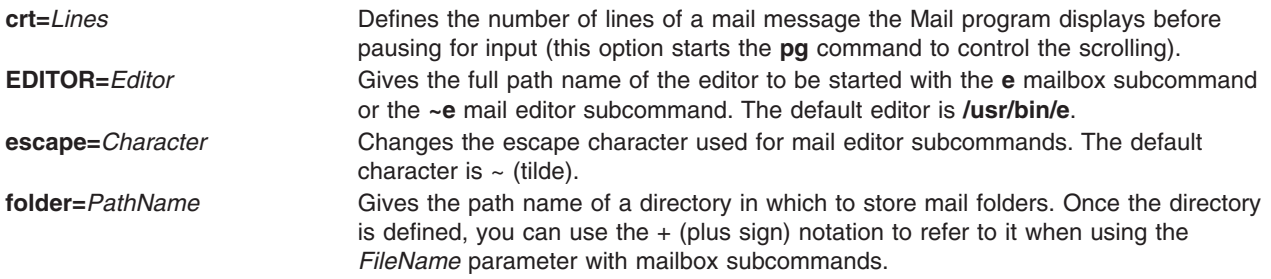

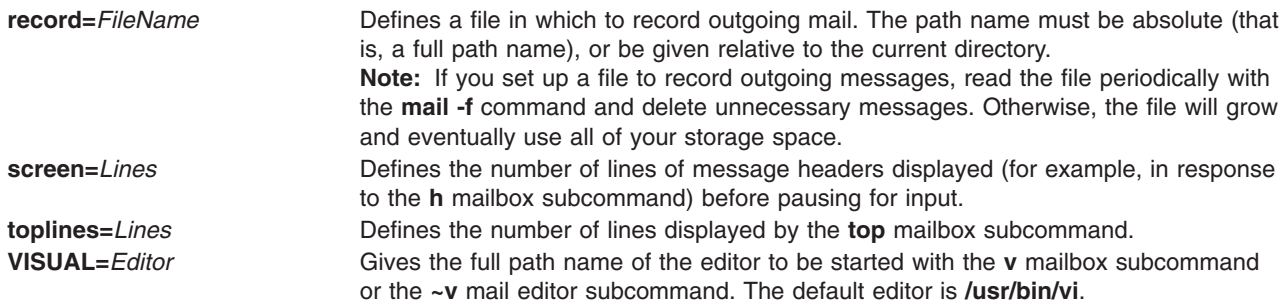

### **Examples**

1. To ignore the Message-ID field and the Received field, place the following entry in the **.mailrc** file: ignore message-id received

When messages are displayed in the mailbox, the machine message ID number and the date your system received the message are not displayed.

2. To set a folder directory, place the following entry in the **.mailrc** file:

set folder=/home/kaye/notes

To save message 1 from the mailbox in the folder procedures, enter the following at the mailbox prompt (&):

s 1 +procedure

Message 1 is saved in the /home/kaye/notes/procedures file (if the file already exists, the message is appended to the file).

3. To record outgoing mail in a folder directory, place the following pair of entries in the **.mailrc** file:

set record=/home/pierre/letters/mailout set folder=/home/pierre/letters

Outgoing mail is placed in the /home/pierre/letters/mailout file, and can be read with the following command:

mail -f +mailout

4. To combine the delete and print commands and also instruct the Mail program to include your user ID when expanding aliases, enter the following in your **.mailrc** file:

set autoprint metoo

The **autoprint** option causes the next message to be displayed whenever you delete a message. The **metoo** option causes the Mail program to send a copy of messages to you when it expands mail aliases. By default, the Mail program discards your user address when it expands an alias, so that you do not get a copy of mail you send.

5. To unset an option that is set in the **/usr/share/lib/Mail.rc** file, enter the following in your **.mailrc** file: unset askcc

This entry prevents the mail editor from requesting a carbon copy list when you create messages, even if the **askcc** option is set in the **Mail.rc** file.

6. To set aliases for two users and a distribution list that includes several users, enter the following in your **.mailrc** file:

```
alias george george@thor.valhalla.dbm.comm
alias bill @odin.UUCP:@depta.UCCP:@deptb:bill@deptc
alias mygroup amy@cleo george bill
```
To send mail to user bill using his alias, enter:

mail bill

To send mail to everyone in the mygroup list, enter:

mail mygroup

When you complete and send the message, the **mail** command actually addresses it as follows: amy@cleo george@thor.valhalla.dbm.comm @odin.UUCP:@depta.UCCP: @deptb:bill@deptc

#### **Files**

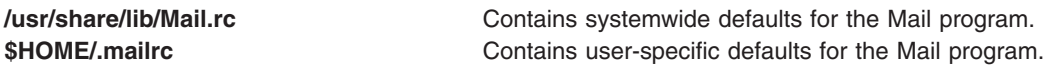

## **Related Information**

The **mail** command, **pg** command.

Mail Editor Subcommands for the mail, Mail Command.

Mailbox Subcommands for the mail, Mail Command.

Creating and sending mail, Mail program customization options, Mail applications, Mail handling and receiving in *Networks and communication management*.

### **map3270 File Format for TCP/IP**

#### **Purpose**

Defines keyboard mapping and colors for the **tn3270** command.

### **Description**

The **/etc/map3270** file defines keyboard mapping and colors for the **tn3270** command. When emulating 3270 terminals, mapping must be performed between key sequences entered on a user's (ASCII) keyboard and the keys that are available on a 3270 emulator.

For example, the 3270 emulator key **EEOF** erases the contents of the current field from the location of the cursor to the end of the field. In order to accomplish this function, the terminal user and a program emulating a 3270 emulator must be compatible with regard to what keys invoke the **EEOF** function.

The requirements for these sequences are:

- The first character of the sequence is outside of the standard ASCII printable characters.
- No one sequence is an initial part of another (although sequences may share initial parts).

The **/etc/map3270** file consists of entries for various terminals. The first part of an entry lists names of terminals using that entry. These names should be the same as those in the **/usr/share/lib/terminfo/\*.ti** files.

**Note:** Often, several terminals from different **/usr/share/lib/terminfo/\*.ti** entries use the same **/etc/map3270** file entry. For example, both 925 and 925vb (for 925 with visual bells) might use the same **map3270** file entry. Each name is separated by a  $\vert$  (vertical bar), after which comes a  $\vert$  (left brace); the definitions; and finally, a } (right brace).

#### **Format**

The definitions begin with a reserved keyword, which identifies the 3270 function. The keyword is followed by an = (equal sign), which in turn is followed by the various string sequences to generate the particular function. The definitions end with a ; (semi-colon). The string sequences are printable ASCII characters enclosed inside '' (single quotes) and separated by  $\mid$  (vertical bars).

Special characters can be used within '' (single quotes).  $A \wedge$  (caret) indicates a control character. For example, the string  $\gamma a'$  represents Ctrl-A; that is, hexadecimal 1 (the string  $\gamma A'$  generates the same code). To generate delete or rubout, enter '^d' '^?' (Ctrl-D or Ctrl-?). To represent a control character in the **/etc/map3270** file, you must use the caret. Typing Control-A or Ctrl-A does not work.

**Note:** The Ctrl-^ key sequence (to generate a hexadecimal 1E) is represented as '^^' (not '^\^').

The \ (backslash) special character precedes other characters to change their meaning. Because this has little effect for most characters, its use is not recommended. The backslash prevents a single quote from terminating a string, for example the string '^\'' represents Ctrl-'. For a backslash to be part of a string, place two backslashes  $('\\')$  in the string.

In addition, the following characters are special:

```
'\e' Specifies an escape character.<br>'\n' Specifies a new line.
'\n'   Specifies a new line.<br>'\t'   Specifies a tab.
         Specifies a tab.
'\r' Specifies a carriage return.
```
It is not necessary for each character in a string to be enclosed within single quotes. The string '\e\e\e' means three escape characters.

Comments, which may appear anywhere on a line, begin with a # (pound sign) and terminate at the end of that line. However, comments cannot begin inside a quoted string. A pound sign inside a quoted string has no special meaning.

## **3270 Keys Supported**

**Note:** Some of the following keys do not exist on a 3270 emulator. The functions listed with an \* (asterisk) are not supported by the **tn3270** command. An unsupported function causes the **tn3270** command to send a bell sequence to the user's terminal.

The **/etc/map3270** file supports the following list of 3270 key names:

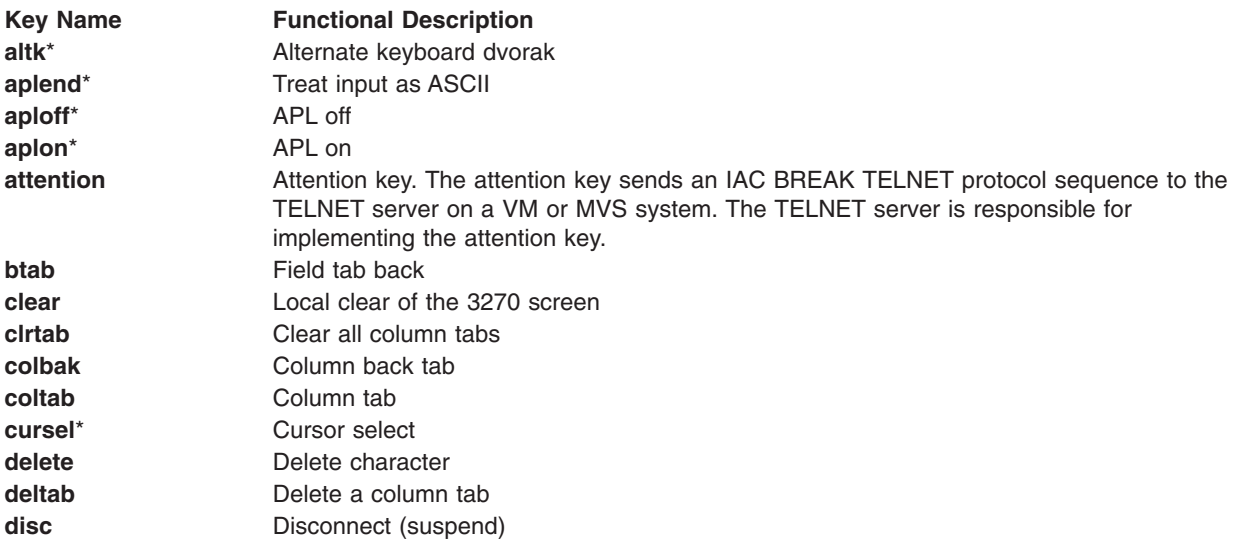

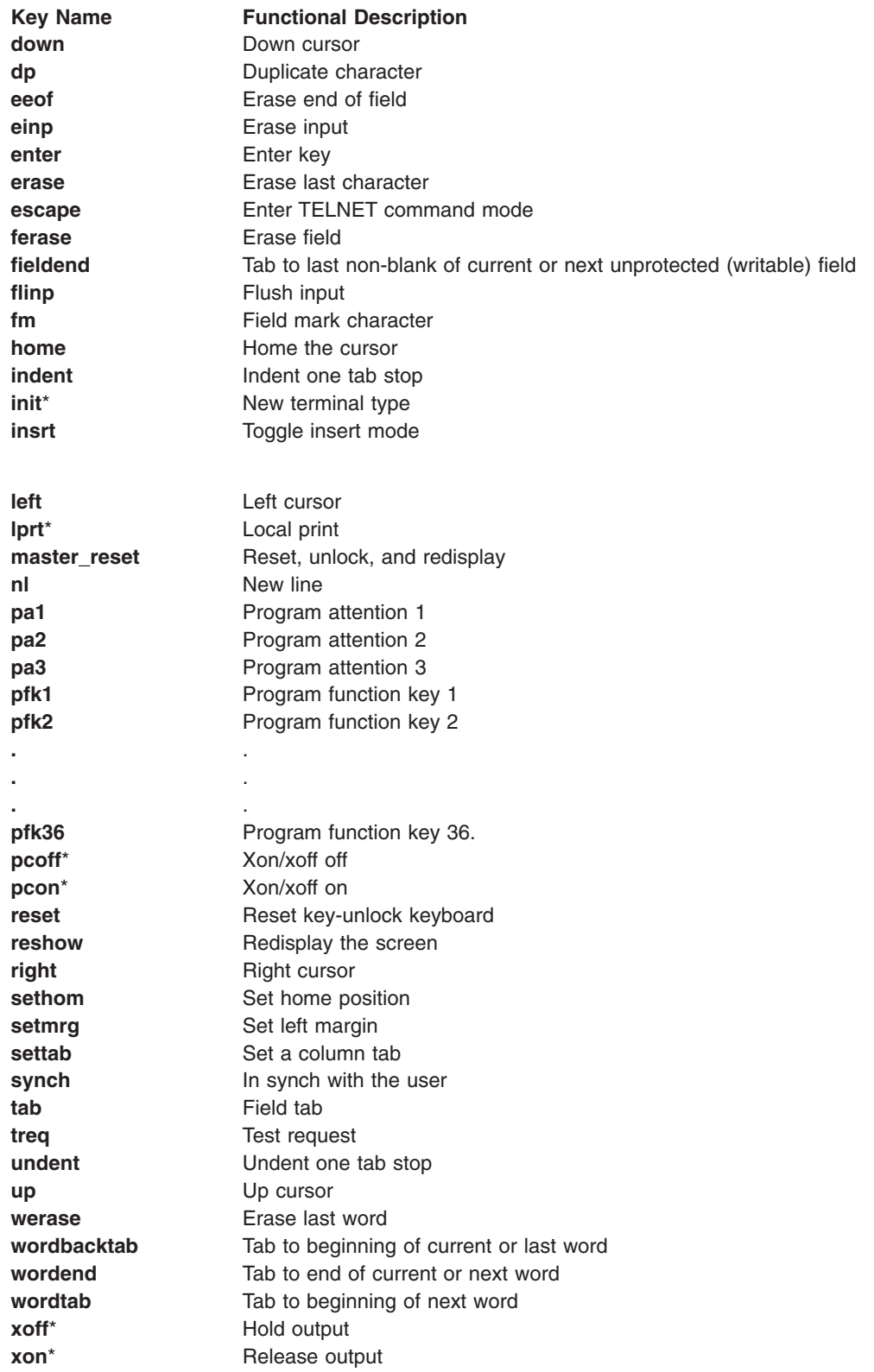

# **A Sample Entry**

The following default entry is included within the **tn3270** command and is used when it is unable to locate a version in the user's environment or the **/etc/map3270** file.

```
# actual name comes from TERM variable
name {<br>clear = '^2;
flinp = '^x;
enter = "\hat{m};<br>delete = "\hat{d}! "\hat{ };
                              # note that '?' is delete (rubout)
synch = '^r;
reshow = '^{\circ}v<sup>i</sup>;
eeof = \sqrt{e};
tab = '^i`i';btab = '^b;
nl = '^n;
left = '^h;
right = \lceil \wedge \rceil;
up = '^k;
down = \overrightarrow{a};
einp = '^w;
reset = '<sup>+</sup>';
xoff = \sqrt{s};
xon = '^{\circ}q';
\text{escape} = \text{``c''};ferase = '`u';\frac{1}{2} insrt = \frac{1}{2};
# program attention keys
pa1 = 'p1'; pa2 = 'p2'; pa3 = 'p3';
# program function keys
pfk1 = '1'; pfk2 = '2'; pfk3 = '3'; pfk4 = '4';
pfk5 = '5'; pfk6 = '6'; pfk7 = '7'; pfk8 = '8';
pfk9 = '9'; pfk10 = ' '; pfk11 = '-'; pfk12 = '=';
pfk13 = ''; pfk14 = '@'; pfk15 = '0;
pfk17 = ''; pfk18 = ''; pfk19 = ''; pfk20 = ';
pfk21 = ' pfk22 = ')'; pfk23 = '_'; pfk24 = ' ';
}
```
## **3270 Key Definitions**

The following table shows the proper keys to emulate each 3270 function when using the default key mapping supplied with the **tn3270** command.

*Table 6. 3270 Key Definitions*

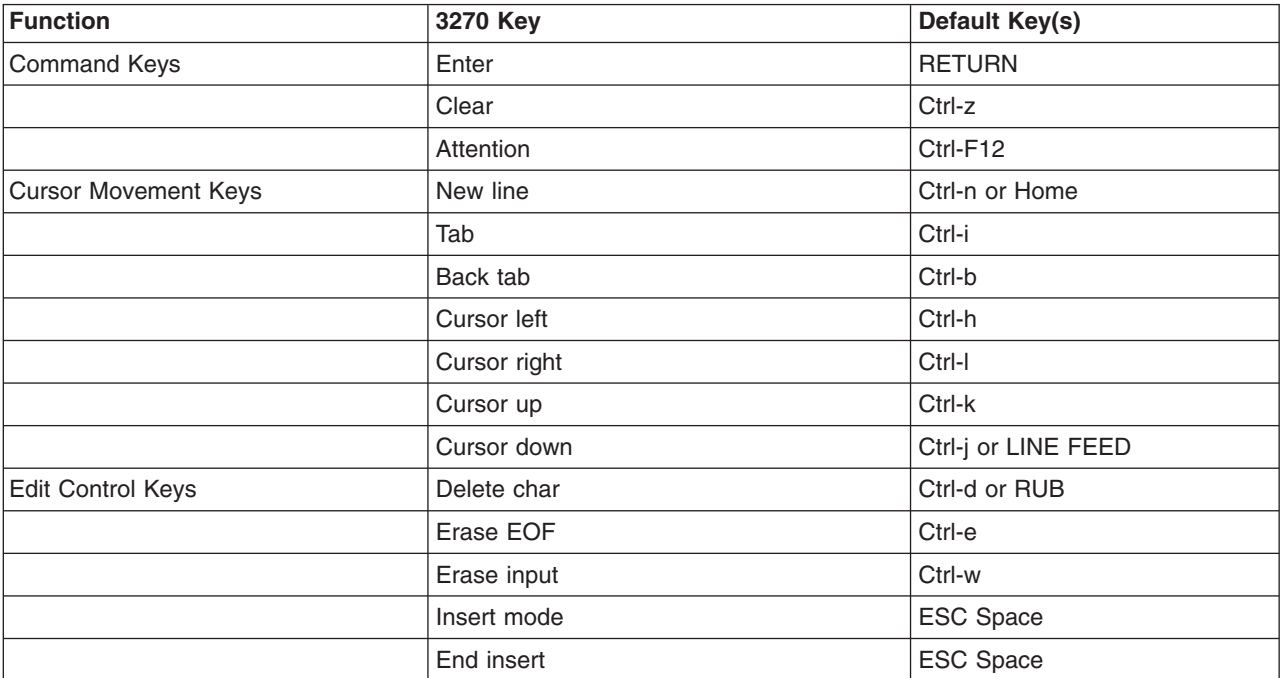

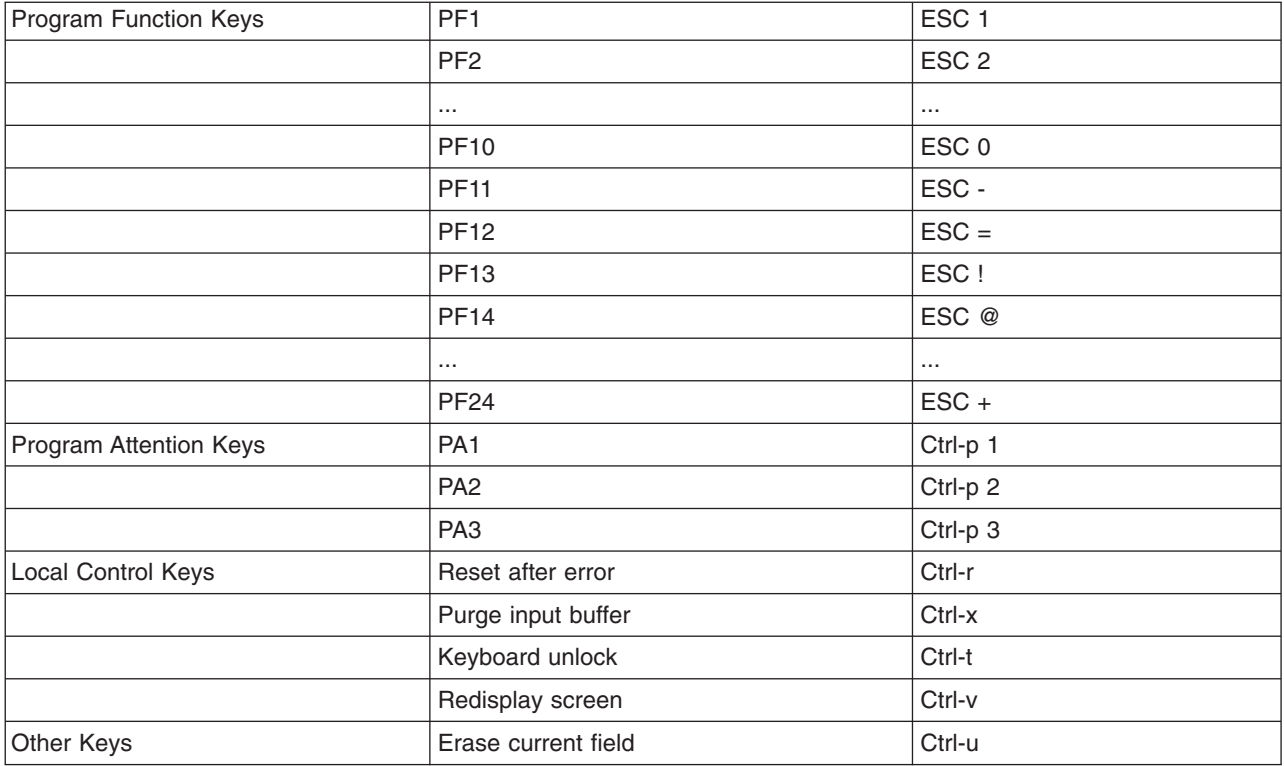

### **Files**

**/etc/3270.keys** Contains the default keyboard mapping. **/usr/share/lib/terminfo/\*.ti** Files containing terminal information.

# **Related Information**

The **telnet**, **tn**, or **tn3270** command.

The **[.3270keys](#page-344-0)** file format.

Changing the assignment of a key set in *Networks and communication management*.

# **Maxuuscheds File Format for BNU**

### **Purpose**

Limits the number of instances of the **uusched** and **uucico** daemons that can run simultaneously.

## **Description**

The **/etc/uucp/Maxuuscheds** file limits the number of instances of the Basic Networking Utilities (BNU) **uusched** daemons that can run simultaneously. Since each instance of the **uusched** daemon is associated with one instance of the **uucico** daemon, the file limits the instances of the **uucico** daemon in a similar way. This file is used in conjunction with the lock files in the **[/etc/locks](#page-963-0)** directory to determine the number of systems currently being polled. Use this file to help manage system resources and load averages.

The **Maxuuscheds** file contains an ASCII number that can be changed for your installation. The default is 2. The larger the number, the greater the potential load on the local system. In any case, the limit should always be less than the number of outgoing lines used by BNU.

The **Maxuuscheds** file requires neither configuration nor maintenance, unless the system on which it is installed is contacted frequently and heavily by users on remote systems.

## **Files**

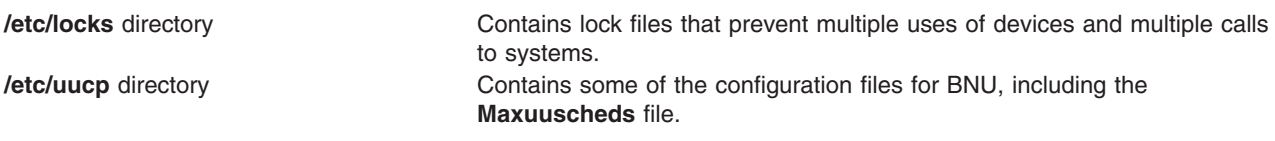

# **Related Information**

The **uucico** daemon.

Configuring BNU, Understanding the BNU File and Directory Structure, Understanding the BNU Daemons in *Networks and communication management*.

## **Maxuuxqts File Format for BNU**

#### **Purpose**

Limits the number of instances of the BNU **uuxqt** daemon that can run simultaneously on the local system.

## **Description**

The **/etc/uucp/Maxuuxqts** file limits both the number of instances of the Basic Networking Utilities (BNU) **uuxqt** daemon that can run simultaneously on the local system and the number of commands from remote systems that can run at one time.

This file contains an ASCII number that can be changed for your installation. The default value is 2. The larger the number, the greater the potential load on the local system.

The **Maxuuxqts** file requires neither configuration nor maintenance, unless the system on which it is installed is used frequently and heavily by users on remote systems.

## **Files**

**/etc/uucp** directory Contains some of the configuration files for BNU, including the **Maxuuxqts** file.

# **Related Information**

The **uuxqt** daemon.

Configuring BNU and Understanding the BNU File and Directory Structure in *Networks and communication management*.

## **.mh\_alias File Format**

### **Purpose**

Defines aliases.

# **Description**

An alias file contains lines that associate an alias name with an address or group of addresses. The Message Handler (MH) package reads both personal alias files (customarily the **\$HOME/.mh\_alias** file) and a systemwide alias file, the **/etc/mh/MailAliases** file. Depending on the MH configuration, aliases may also be defined in the **/etc/aliases** file (see the **sendmail** command).

The alias file name is an argument to several MH commands. These commands can be set automatically by entries in the **.mh\_profile** file. Personal alias files can have any name, but must follow the format described here. The **/etc/mh/MailAliases** file is the default alias file for systemwide aliases. This file is set up by a user with root user authority.

Specify your personal alias file in your **.mh\_profile** file. Otherwise, you must use the **-alias** flag each time you use an MH command that requires this flag.

Each line of an **.mh\_alias** file has one of the following formats:

- v *Alias* **:** *Address-Group*
- v *Alias* **;** *Address-Group*
- v *<Alias-File*

The variables are described as follows:

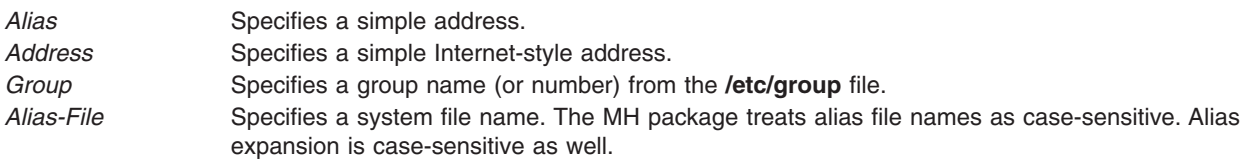

The *Address-Group* variable can be either of the following:

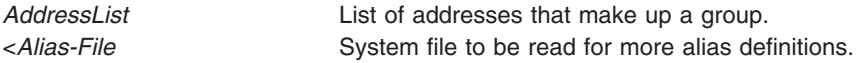

The addresses in the *AddressList* variable must be separated by commas.

**Note:** f there are references to aliases within an alias definition, those aliases must be defined in a following line of the alias file.

#### **Special Characters**

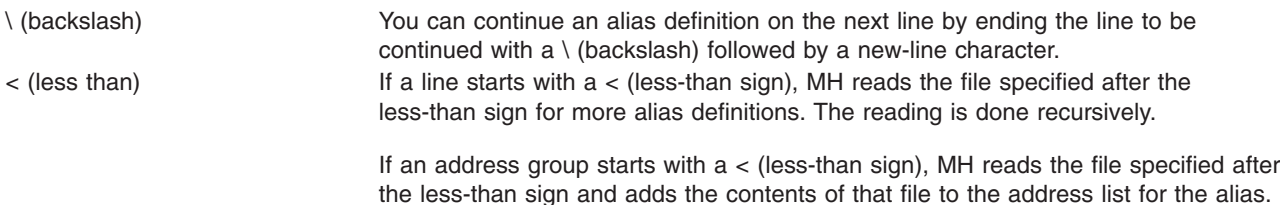

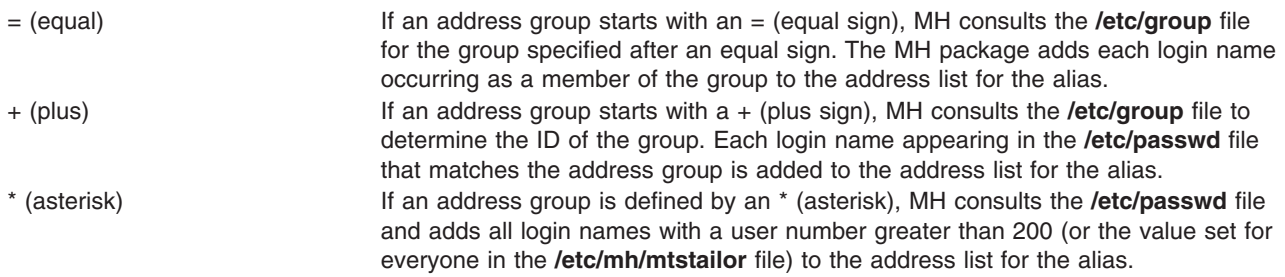

The following list explains how the system resolves aliases at posting time:

- 1. The system builds a list of all addresses from the message to be delivered, eliminating duplicate addresses.
- 2. If the draft originated on the local host, the system performs alias resolution for addresses that have no specified host.
- 3. For each line in the alias file, the system compares the alias with all existing addresses. If a match is found, the system removes the matched alias from the address list. The system then adds each new address in the address group to the address list. The alias itself is not usually output. Instead, the address group to which the alias maps is output. If the alias is terminated with a ; (semicolon) instead of a : (colon), both the alias and the address are output in the correct form. (This correct form makes replies possible since MH aliases and personal aliases are unknown to the mail transport system.)

In pattern matching, a trailing \* (asterisk) in an alias matches just about anything appropriate.

## **Examples**

The following example of an **.mh\_alias** file illustrates some of its features:

</home/sarah/morealiases systems:= systems staff:+ staff everyone:+\* manager: harold@harold project:lance,mark@remote,peter,manager

The first line says that more aliases should be read from the /home/sarah/morealiases file. The systems alias is defined as all users listed as members of the group systems in the **/etc/group** file. The staff alias is defined as all users whose group ID in the **/etc/passwd** file is equivalent to the staff group. Finally, the everyone alias is defined as all users with a user ID in the **/etc/passwd** file greater than 200.

The manager alias is defined as an alias for user harold@harold. The project alias is defined as the users lance, mark@remote, peter, and manager.

### **Files**

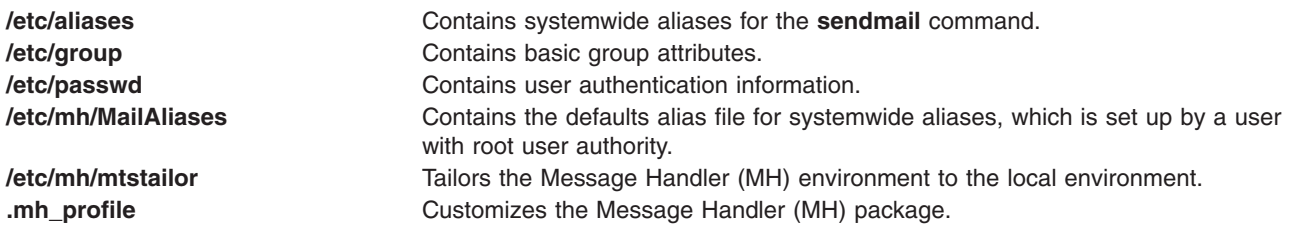

## **Related Information**

The **[aliases](#page-18-0)** file, **[/etc/group](#page-101-0)** file, **[/etc/passwd](#page-187-0)** file, **\$HOME[/.mh\\_profile](#page-150-0)** file.

The **ali** command, **conflict** command, **post** command, **sendmail** command, **whom** command.

#### **mib.defs File Format**

#### **Purpose**

Provides descriptions of Management Information Base (MIB) variables for the **snmpinfo** command.

#### **Description**

The **mib.defs** file provides object descriptions of MIB variables for the **snmpinfo** command issued with the **get**, **next**, **set,** and **dump** options. See the **snmpinfo** command for more information. This command is part of Simple Network Management Protocol Agent Applications in Network Support Facilities.

The **mib.defs** file is not intended to be edited by the user. The file should be created with the **mosy** command. See the **mosy** command for information on how to create the **mib.defs** file. This file has the following format:

The MIB group fields are separated by spaces or tabs and contain the following information:

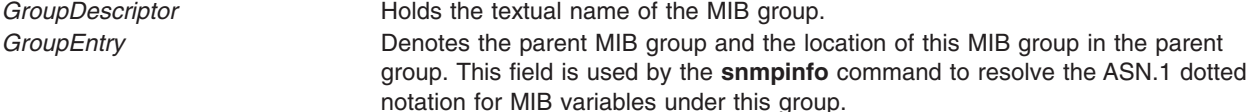

The MIB groups are defined as follows:

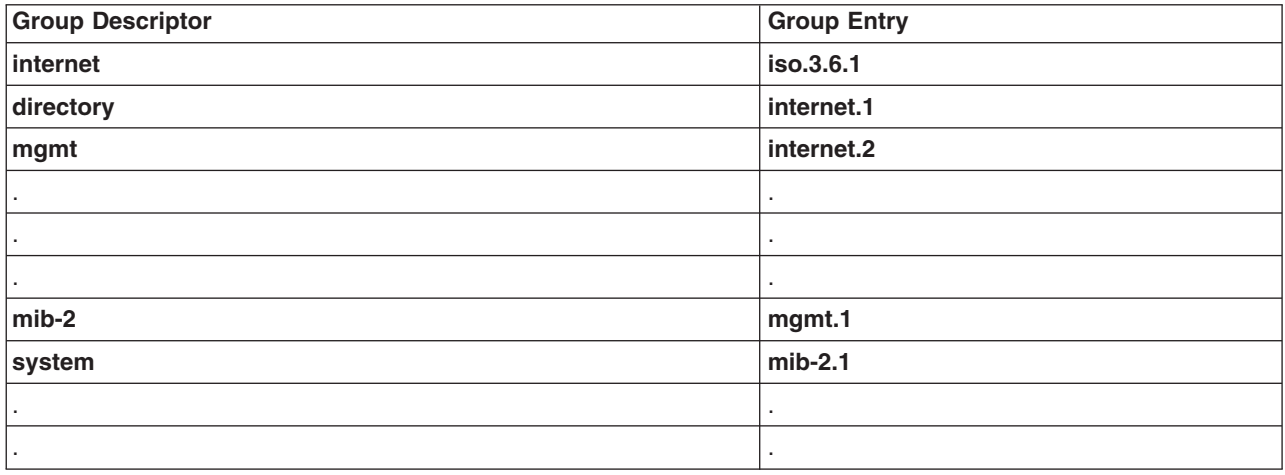

The object definitions of MIB variables are formatted as follows:

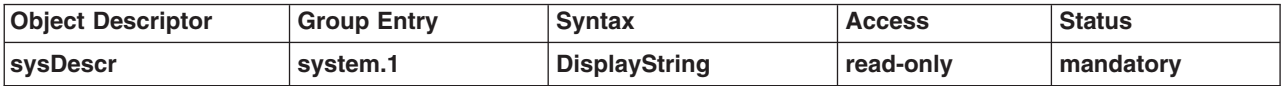

The MIB variable fields are separated by spaces or tabs, and contain the following information:

*ObjectDescriptor* **Holds** the textual name of the object.

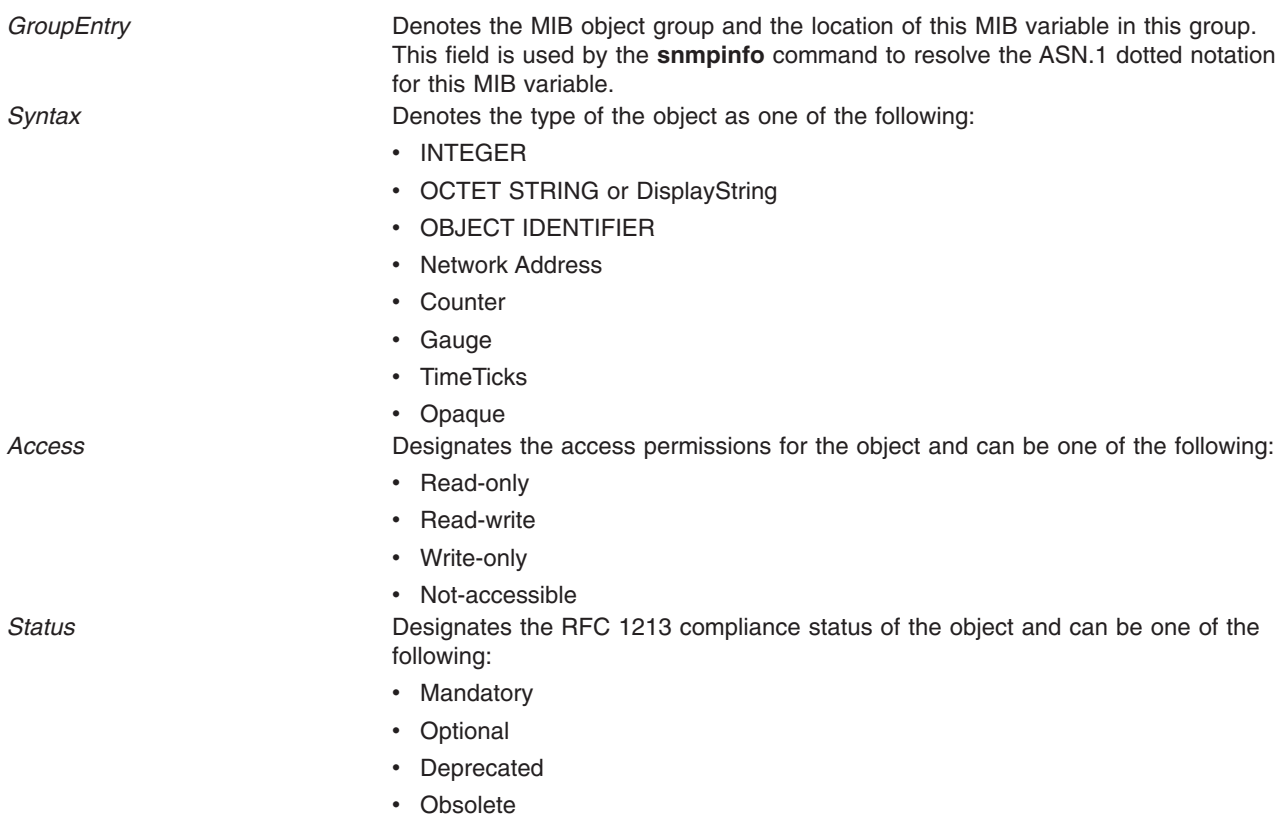

The parent MIB group definition required for a particular MIB variable *GroupEntry* definition must precede the object definition for the MIB variable.

Comments begin with a # (pound sign) or - - (two dashes) and continue to the end of the line.

#### **Files**

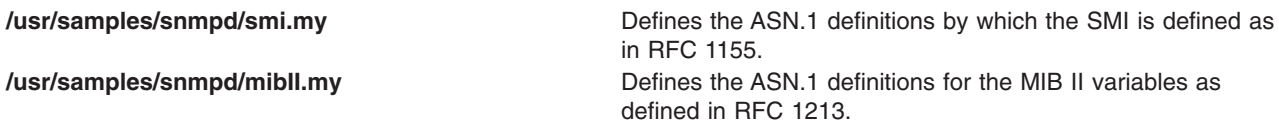

## **Related Information**

The **mosy** command, **snmpinfo** command.

Understanding the Management Information Base (MIB) in *AIX 5L Version 5.3 Communications Programming Concepts*.

## **named.conf File Format for TCP/IP**

## **Purpose**

Defines the configuration and behavior of the **named** daemon.

# <span id="page-490-0"></span>**Description**

The **/etc/named.conf** file is the default configuration file for the **named8 and named9** server. If the **named** daemon is started without specifying an alternate file, the **named** daemon reads this file for information on how to set up the local name server.

The format of the **named.conf** file will be different depending on which version of the **named** server is configured. File format information for both **named8** and **[named9](#page-510-0)** can be found below.

**Note:** The **named** daemon reads the configuration file only when the **named** daemon starts or when the **named** daemon receives an SRC **refresh** command or a **SIGHUP** signal.

The data in the **named.conf** file specifies general configuration characteristics for the name server, defines each zone for which the name server is responsible (its zones of authority), and provides further config information per zone, possibly including the source DOMAIN database file for the zone.

Any database files referenced in the **named.conf** file must be in Standard Resource Record Format. These data files can have any name and any directory path. However, for convenience in maintaining the **named** database, they are generally given names in the following form: **/etc/named.***extension*. The general format of **named** data files is described in [DOMAIN](#page-385-0) Data File, [DOMAIN](#page-390-0) Reverse Data File, [DOMAIN](#page-384-0) Cache File, and [DOMAIN](#page-388-0) Local File.

## **Format of the named.conf file when configuring named8**

#### **General**

Comments in the **named.conf** file can begin with a # (pound sign) or // (two forward slashes), or can be enclosed in the C-style comment characters, e.g., /\* comment text \*/.

Configuration options are lines of text beginning with a keyword, possibly including some option text or a list, and ending in a ; (semicolon).

The **named.conf** file is organized into stanzas. Each stanza is an enclosed set of configuration options that define either general characteristics of the daemon or a zone configuration. Certain stanza definitions are allowed only at the top-level, therefore nesting these stanzas is not allowed. The current top-level configuration stanza keywords are: acl, [key,](#page-491-0) [logging,](#page-491-0) [options,](#page-496-0) [server,](#page-501-0) and [zone.](#page-502-0)

Further configuration information can be incorporated into the conf file via the **include** keyword. This keyword directs the daemon to insert the contents of the indicated file into the current position of the **include** directive.

#### **Access Control List (ACL) Definition**

```
acl acl-name {
   access-element;
    [ access-element; ... ]
};
```
Defines an access control list to be referenced thoughout the configuration file by*acl-name.* Multiple acl definitions can exist within one configuration file provided that each *acl-name* is unique. Additionally, four default access control lists are defined:

- **any** Any host is allowed.
- **none** No host is allowed.
- **localhost** Only the localhost is allowed.
- v **localnets** Only hosts on a network matching a name server interface is allowed.

<span id="page-491-0"></span>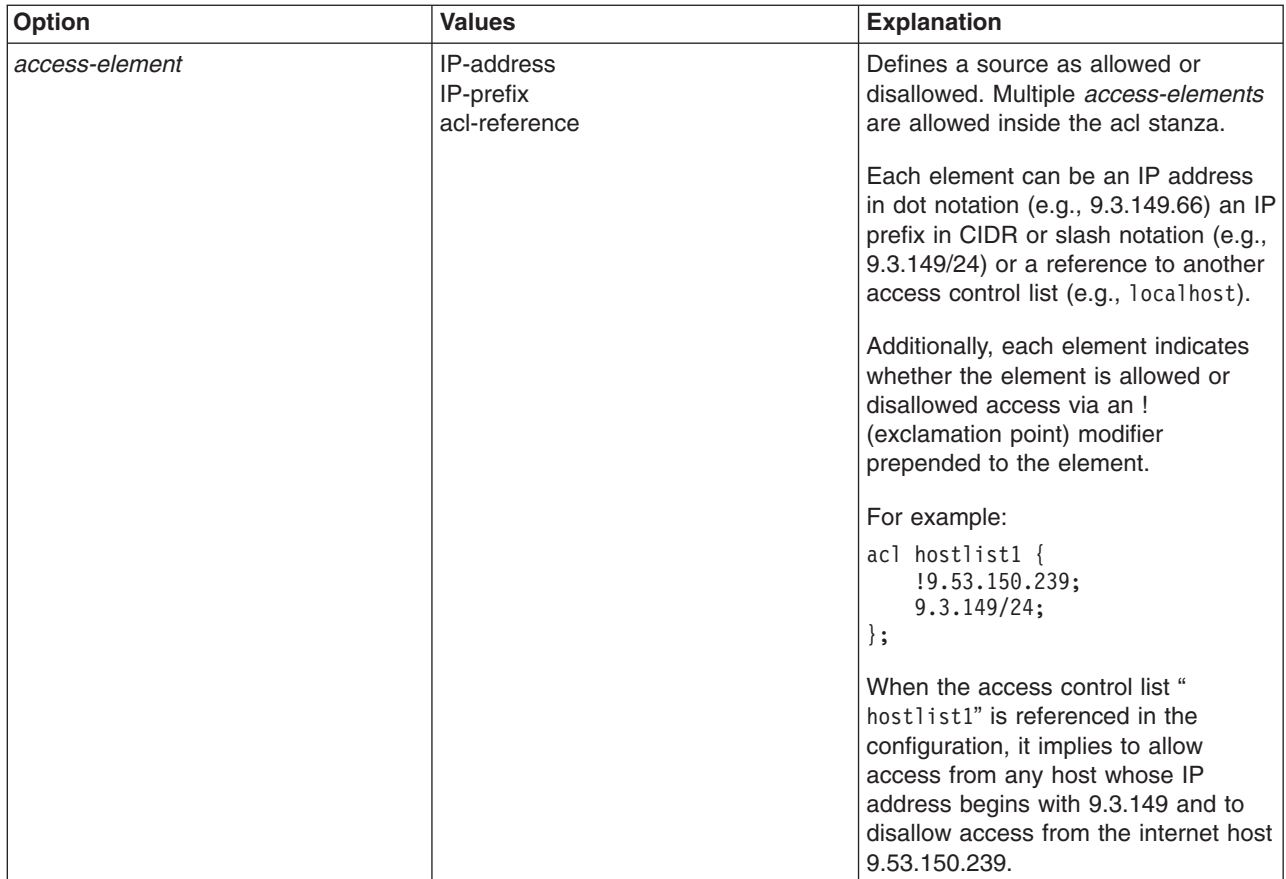

#### **Key Definition**

```
key key-name {
    algorithm alg-id;
    secret secret-string;
};
```
Defines an algorithm and shared secret key to be referenced in a server stanza and used for authentication by that name server. This feature is included for future use and is currently unused in the name server.

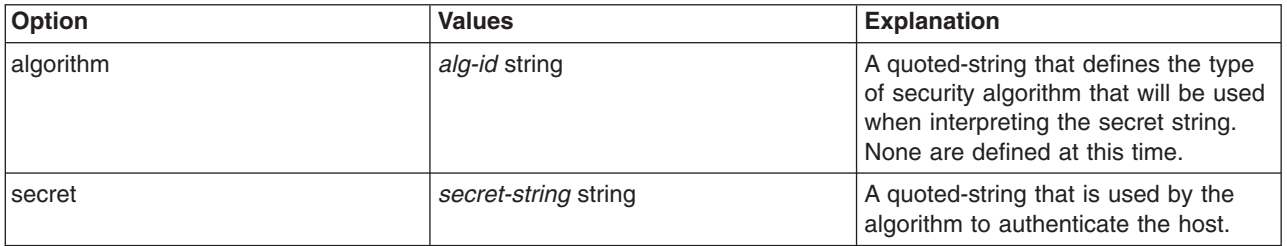

#### **Logging Configuration**

**logging** {

```
[ channel channel-name {
   ( file file-name
         [ versions ( num-vers | unlimited ) ]
         [ size size-value ]
   | syslog ( kern | user | mail | daemon |
              syslog | lpr | news | uucp )
```

```
null );
       [ print-category ( yes | no ); ]
       [ print-severity ( yes | no ); ]
       [p^{\text{init-time}} ( yes | no'); ]}; ... ]
    [ category category-name {
          channel-reference;
          [ channel-reference; ... ]
      }; ... ]
};
```
In this newest version of the name server, the logging facility has been greatly improved to allow for much reconfiguration of the default logging mechanism. The **logging** stanza is used to define logging output channels and to associate the predefined logging categories with either the predefined or user-defined logging output channels.

When no logging stanza is included in the conf file, the name server still logs messages and errors just as it has in previous releases. Informational and some critical messages will be logged through the syslog daemon facility, and debug and other esoteric information will be logged to the **named.run** file when the global debug level (set with the -d command-line option) is non-zero.

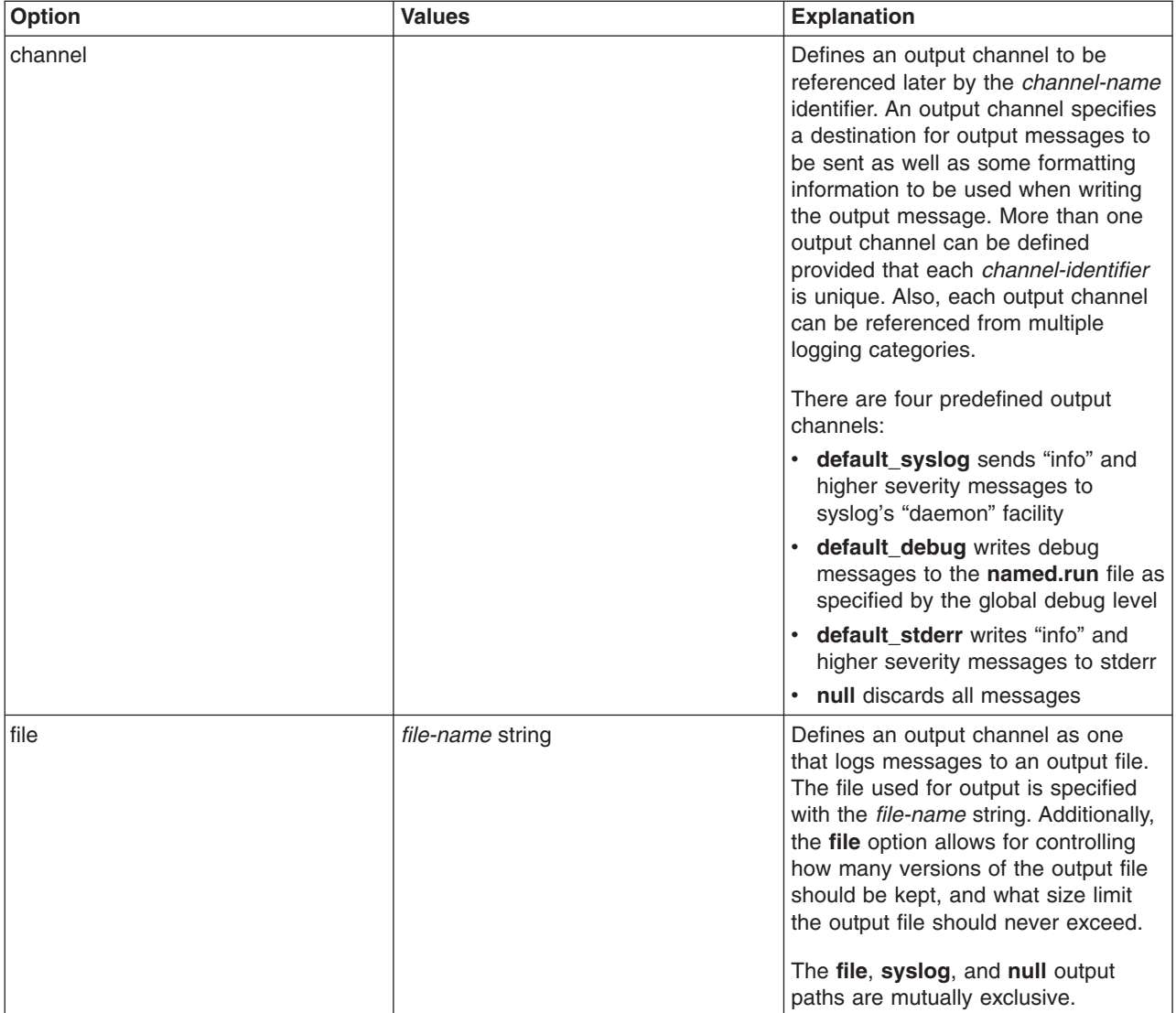

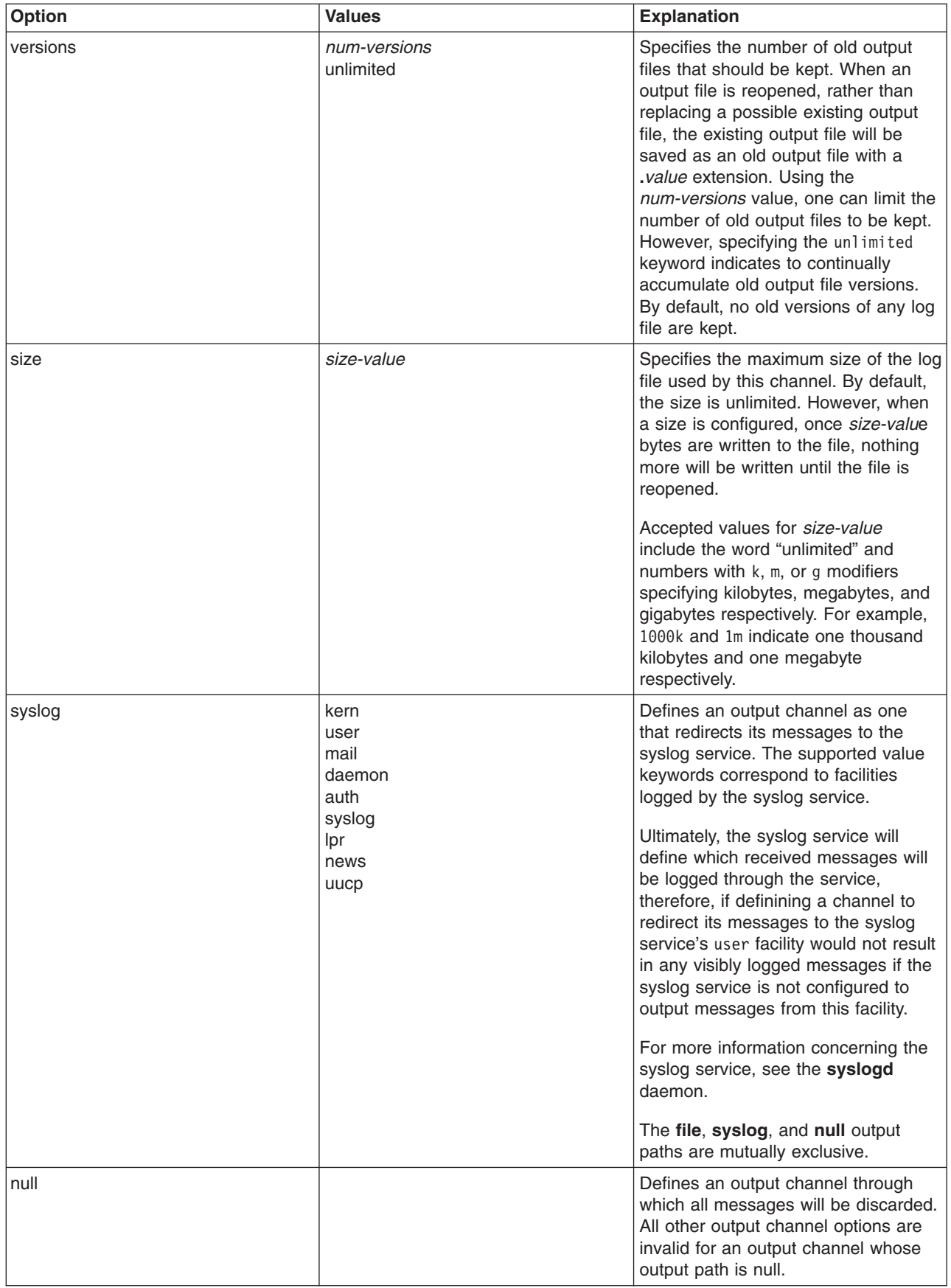

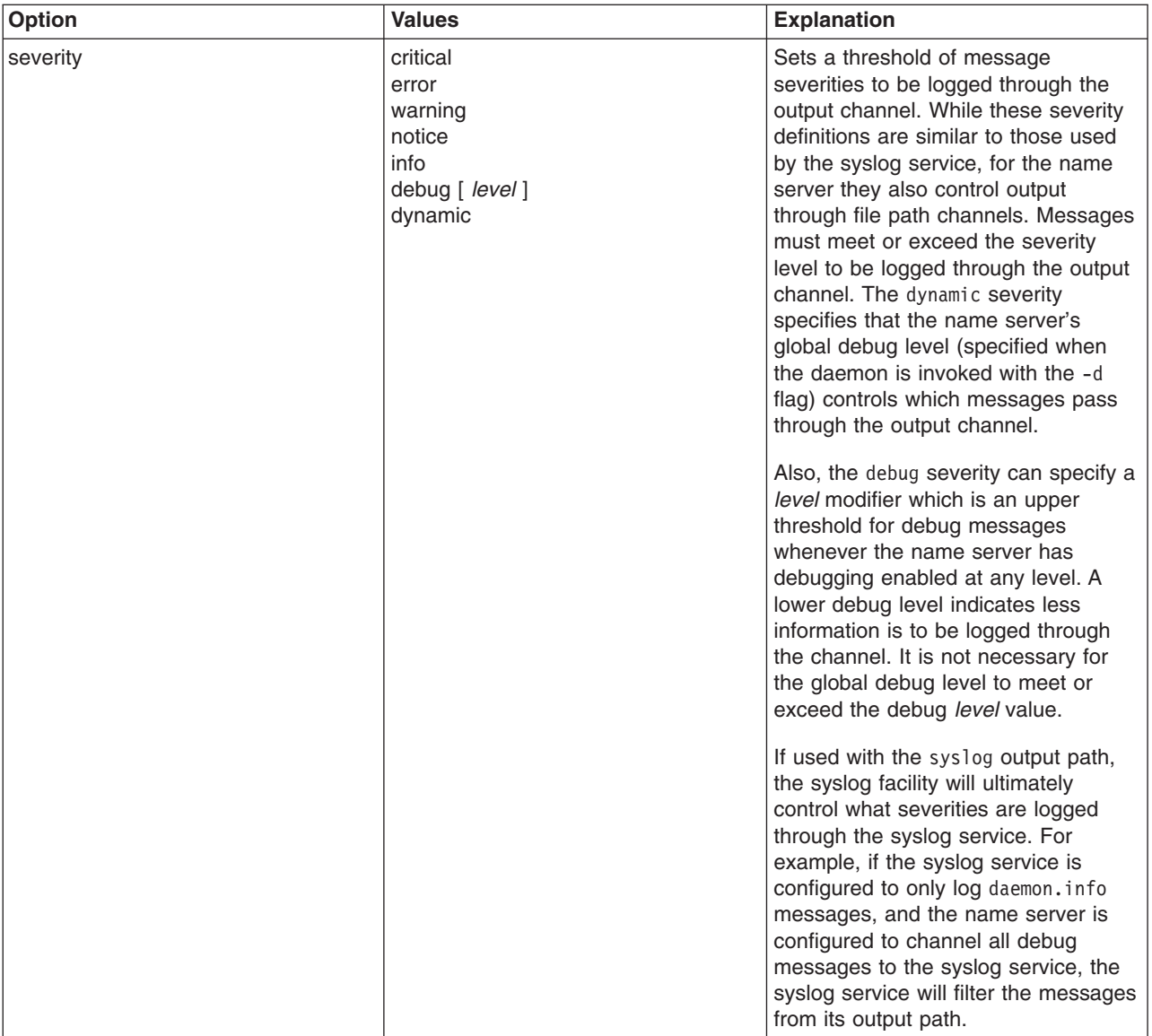

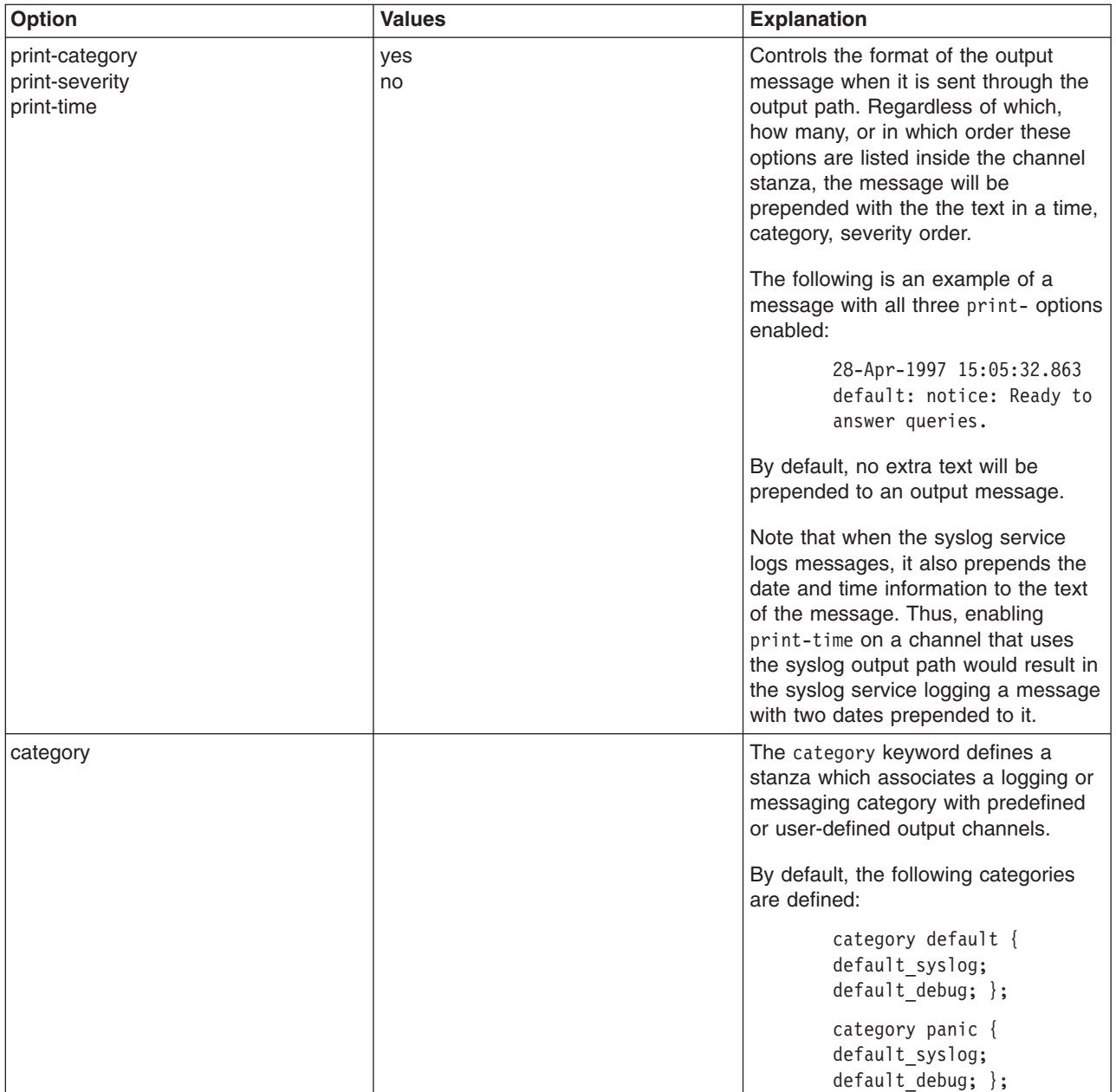

<span id="page-496-0"></span>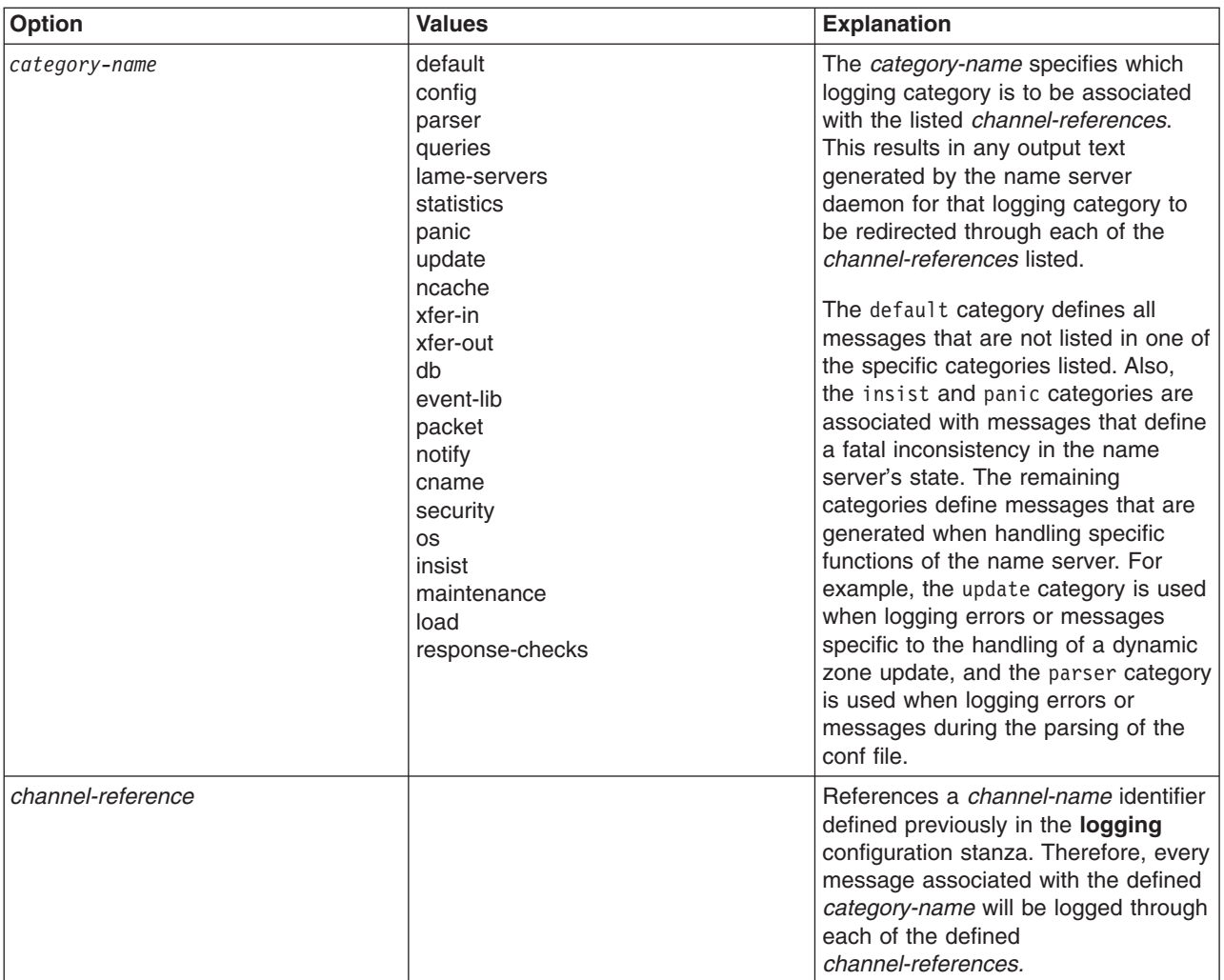

#### **Global Options**

```
options {
    [ directory path-string; ]
    [ named-xfer path-string; ]
    [ dump-file path-string; ]
    [ pid-file path-string; ]
    [ statistics-file path-string; ]
    [ auth-nxdomain ( yes | no ); ]
    [ fake-iquery ( yes | no ); ][ fetch-glue ( yes | no ); ][ multiple-cnames ( yes | no ); ]
    [ notify ( yes | no ); ][ recursion ( yes | no ); ]
    [ forward ( only | first ); ]
    [ forwarders { ipaddr; [...] }; ]
    [ check-names
       ( master|slave|response )
       ( warn|fail|ignore ); ]
    [ allow-query { access-element; [...] }; ]
    [ allow-transfer { access-element; [...] ); ]
    [ listen-on [ port port-num ] { access-element; [...] }; ... ]
    [ query-source [ address ( ipaddr|* ) ] [ port ( port|* ) ]; ]
    [ max-transfer-time-in seconds; ]
    [ transfer-format ( one-answer | many-answers ); ]
    [ transfers-in value; ]
    [ transfers-out value; ]
```

```
[ transfers-per-ns value; ]
    [ coresize size-value; ]
    [ datasize size-value; ]
    [ files size-value; ]
    [ stacksize size-value; ]
    [ clean-interval value; ]
    [ interface-interval value; ]
    [ statistics-interval value; ]
    [ topology { access-element; [...] }; ]
};
```
Defines many globally available options to to modify basic characteristics of the name server.

Because some of the options in this configuration stanza may modify the behavior in how the **named** daemon will read and interpret later sections of the named file, it is highly recommended that the **options** stanza be the first stanza listed in the configuration file.

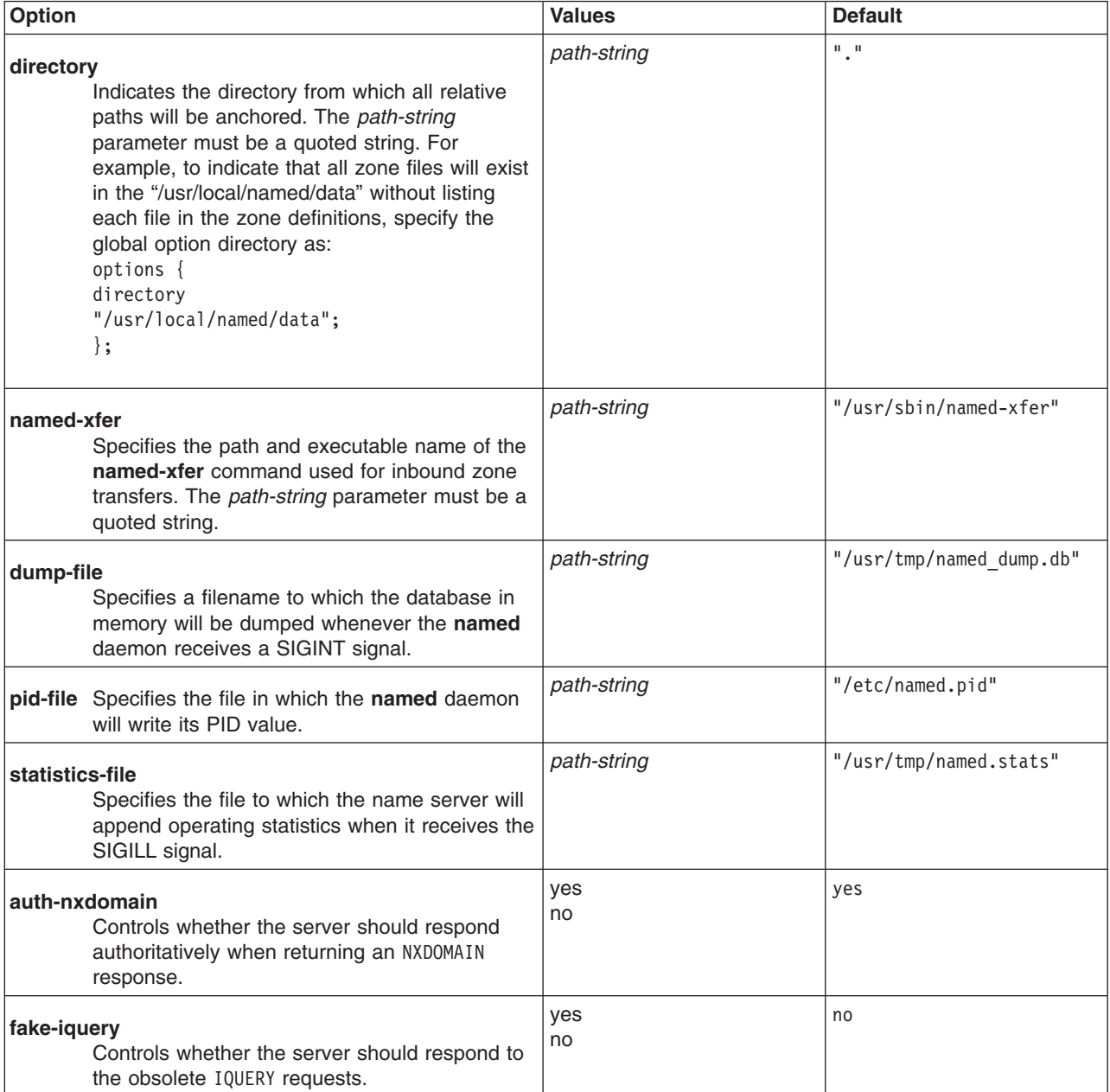

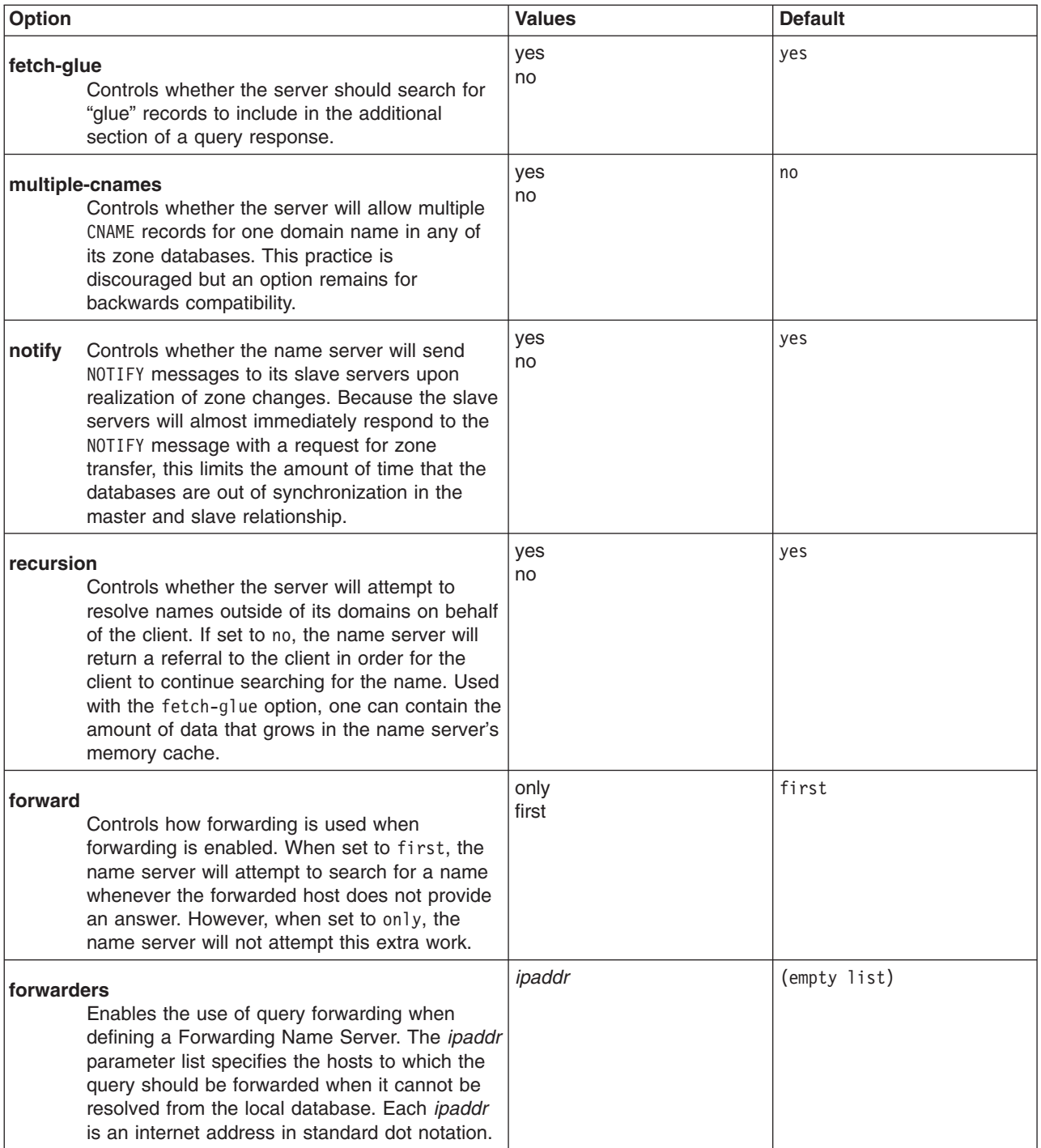

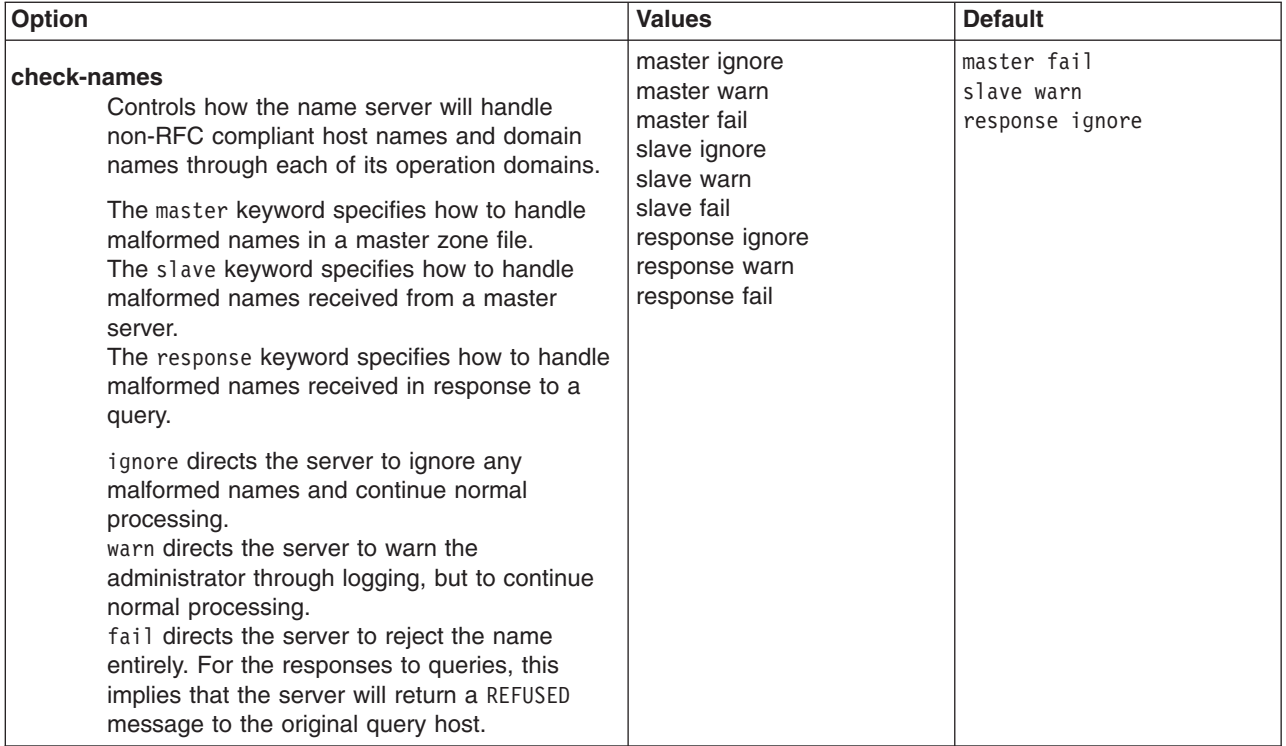

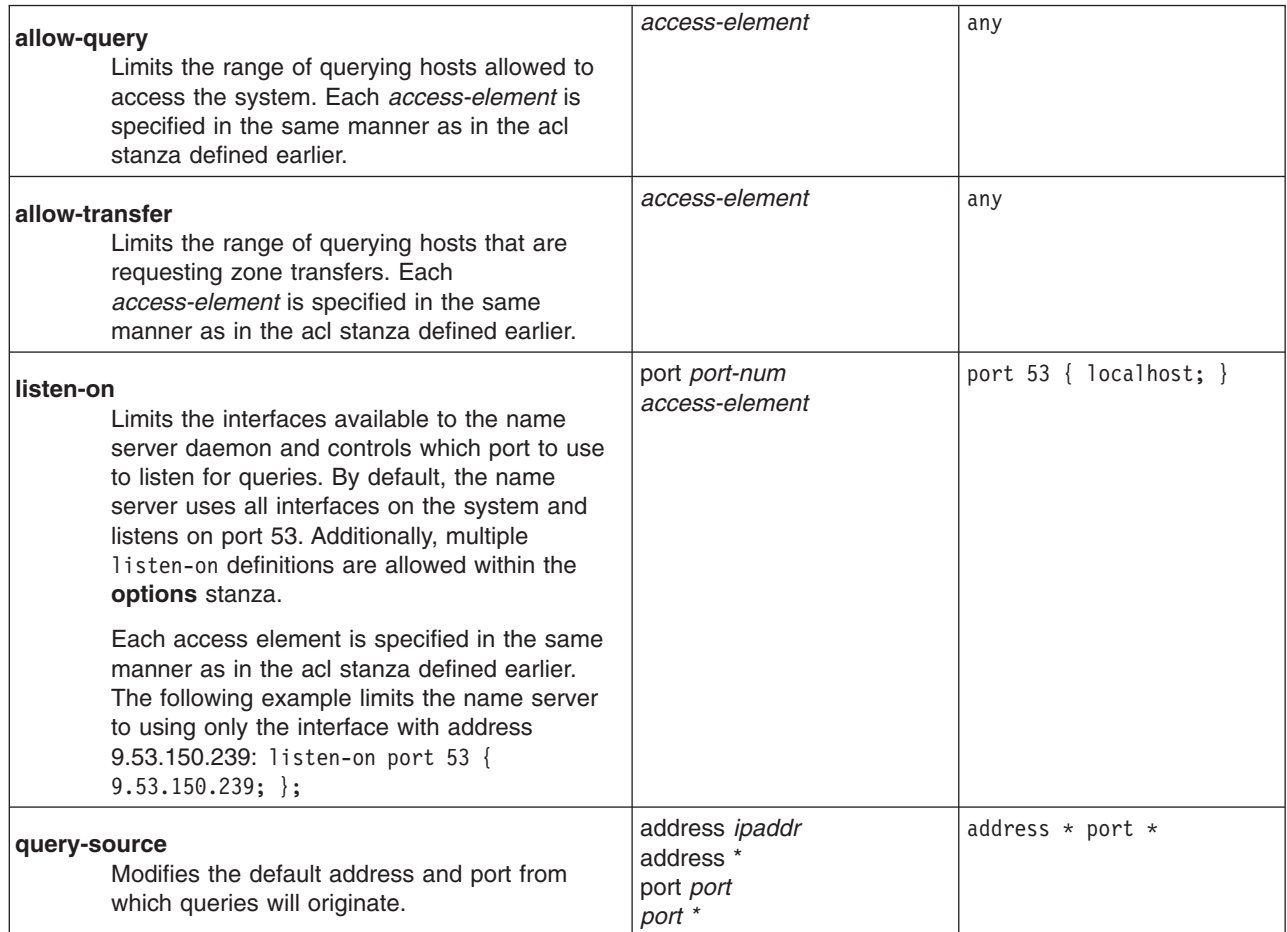

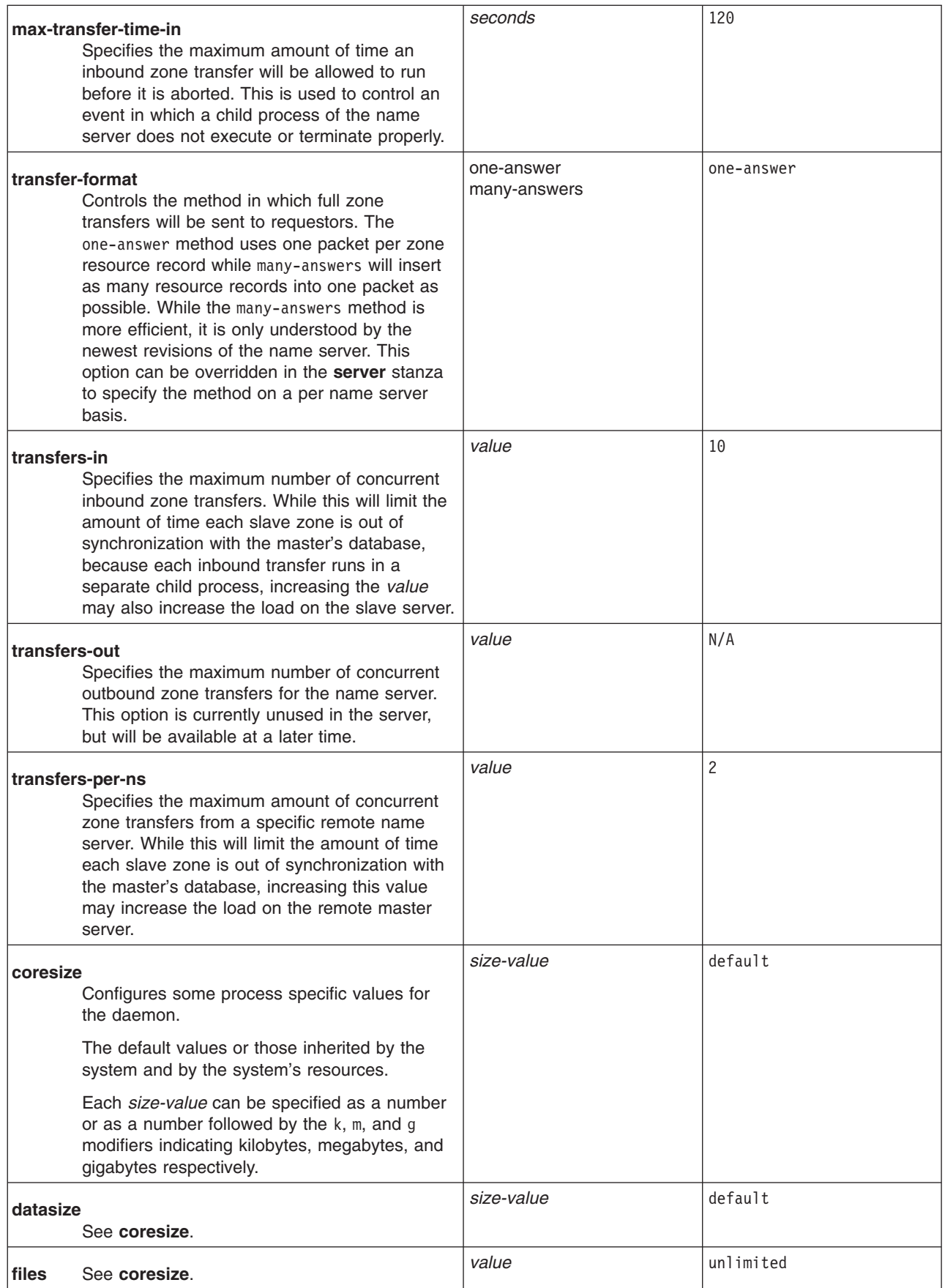

<span id="page-501-0"></span>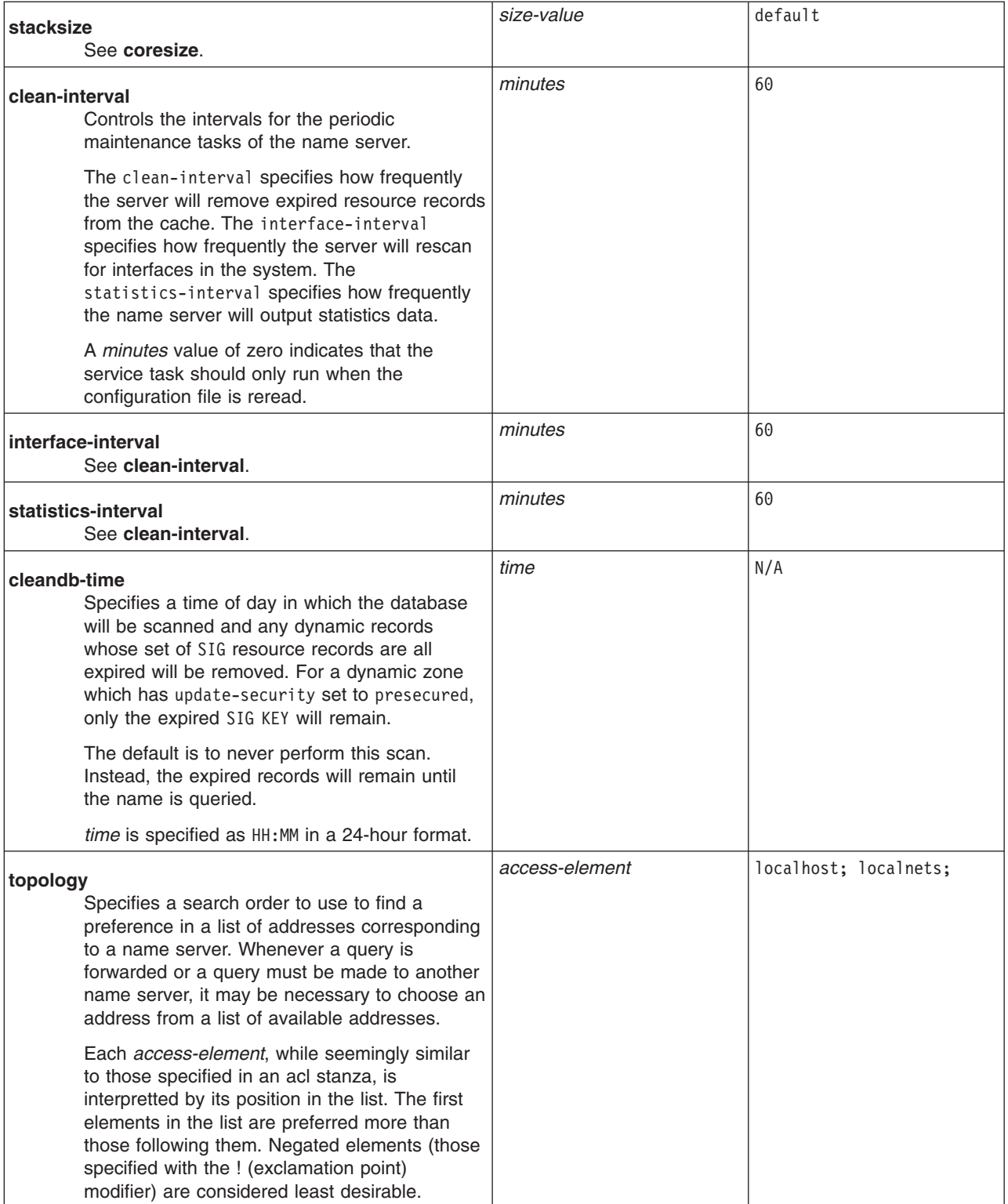

## **Server Specific Options**

```
server ipaddr
{
```

```
[ bogus ( yes | no ); ]
[ transfers value;
```

```
\mathbf{I}[ transfer-format ( one-answer |
many-answers ); ]
}
```
Modifies the behavior in which the remote name server matching the specified *ipaddr* IP address should be treated.

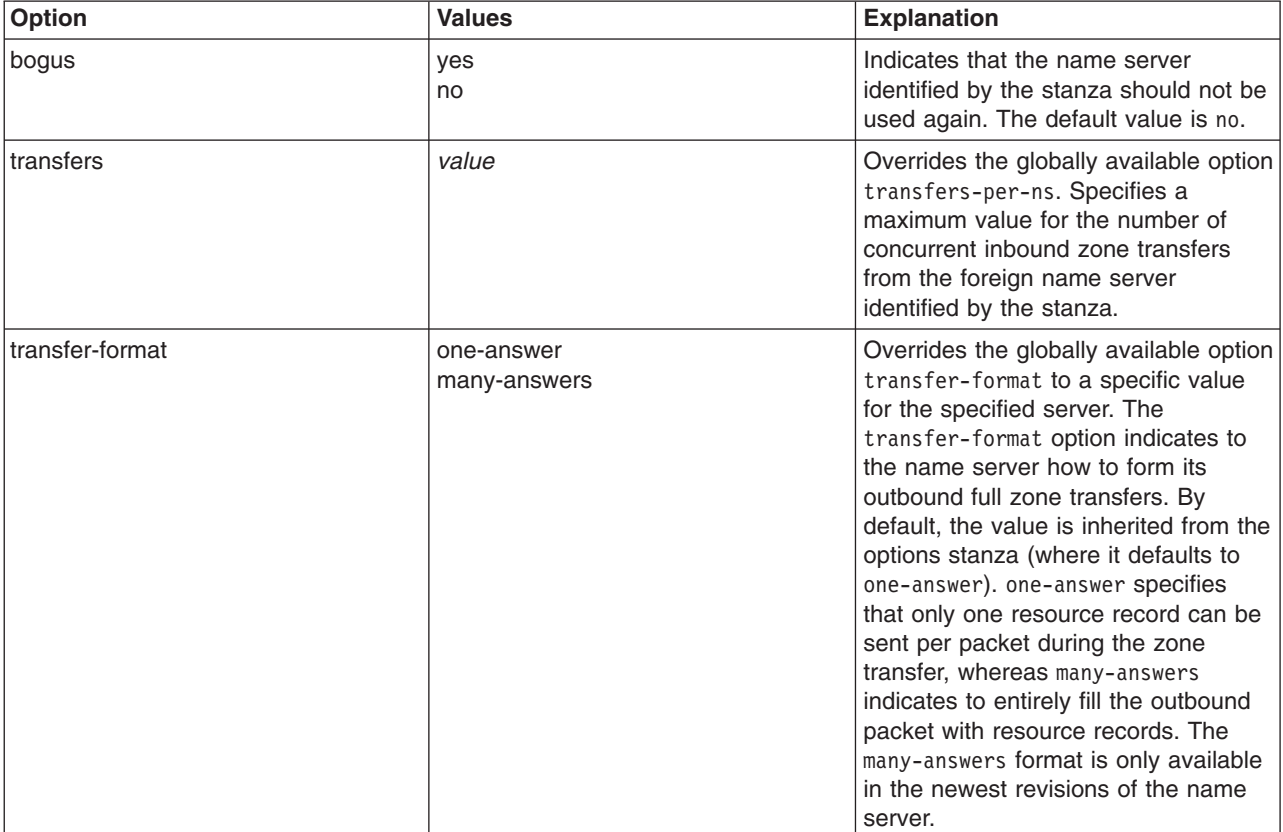

#### **Zone Definition**

```
zone domain-string [ class ] {
    type ( hint | stub | slave | master );
    [ file path-string; ]
    [ masters { ipaddr; [...] }; ]
    [ check-names ( warn | fail | ignore ); ]
    [ allow-update { access-element; [...] }; ]
    [ update-security ( unsecured | presecured | controlled ); ]
    [ allow-query { access-element; [...] }; ]
    [ allow-transfer { access-element; [...] }; ]
    [ max-transfer-time-in seconds; ]
    [ notify ( yes | no ); ]
    [ also-notify { ipaddr; [...] }; ]
    [ dont-notify { ipaddr; [...] }; ]
    [ notify-delaytime seconds; ]
    [ notify-retrytime seconds; ]
    [ notify-retrycount value; ]
    [ dump-interval seconds; ]
    [ incr-interval seconds; ]
    [ deferupdcnt value; ]
    [ key-xfer ( yes | no ); ]
    [ timesync ( yes | no ); ]
    [ timesync-xfer ( yes | no ); ]
```

```
[ save-backups ( yes | no ); ]
[ ixfr-directory path-string; ]
[ separate-dynamic ( yes | no ); ]
```
};

The zone stanza is used to define a zone, its type, possible location of data, and operating parameters. The *domain-string* is a quoted string specifying the zone, where "." is used to specify the root zone. The *class* paramter specifies the *class* of the zone as either in, hs, hesiod, or chaos. By default, the *class* is assumed to be IN.

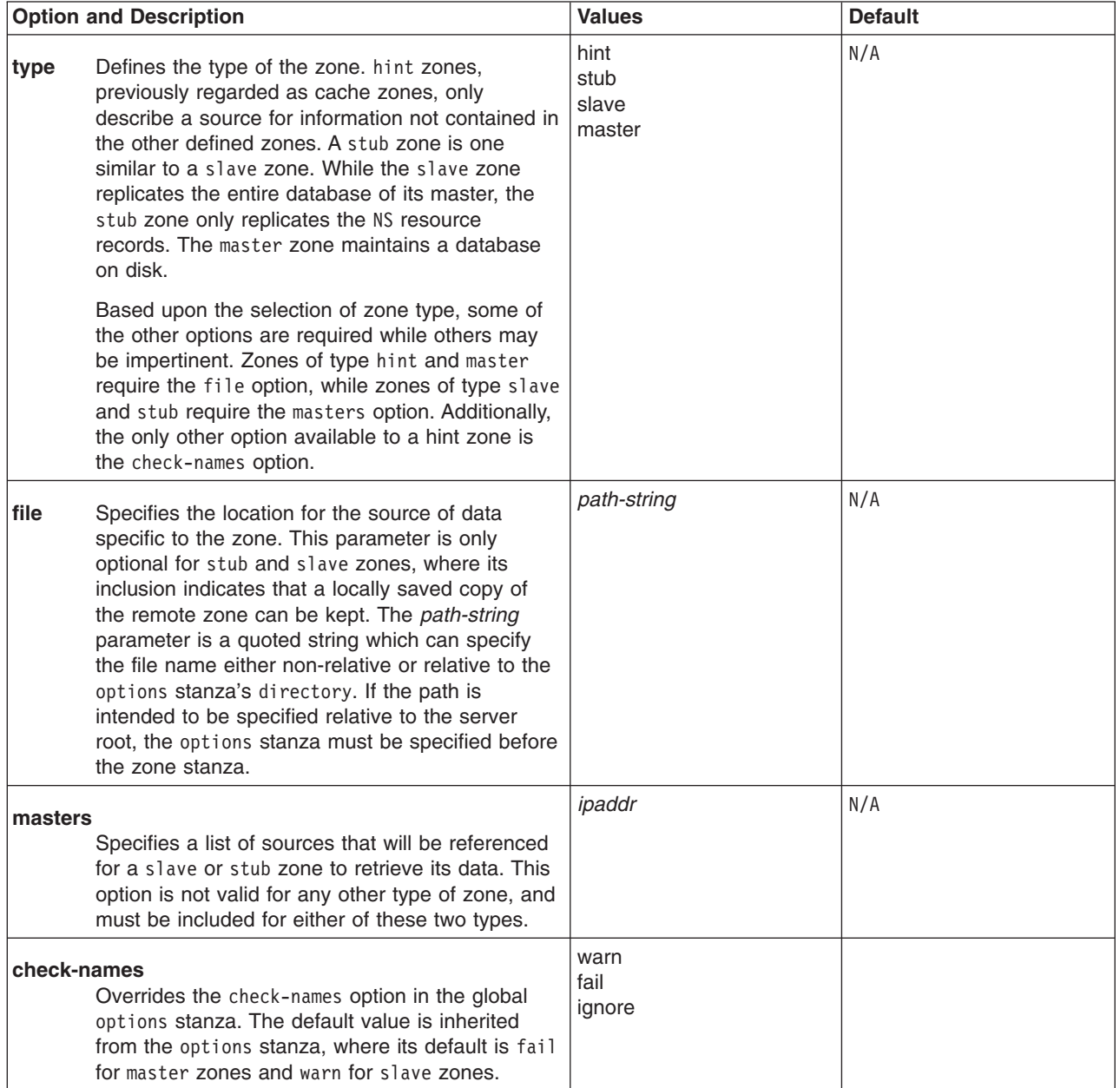
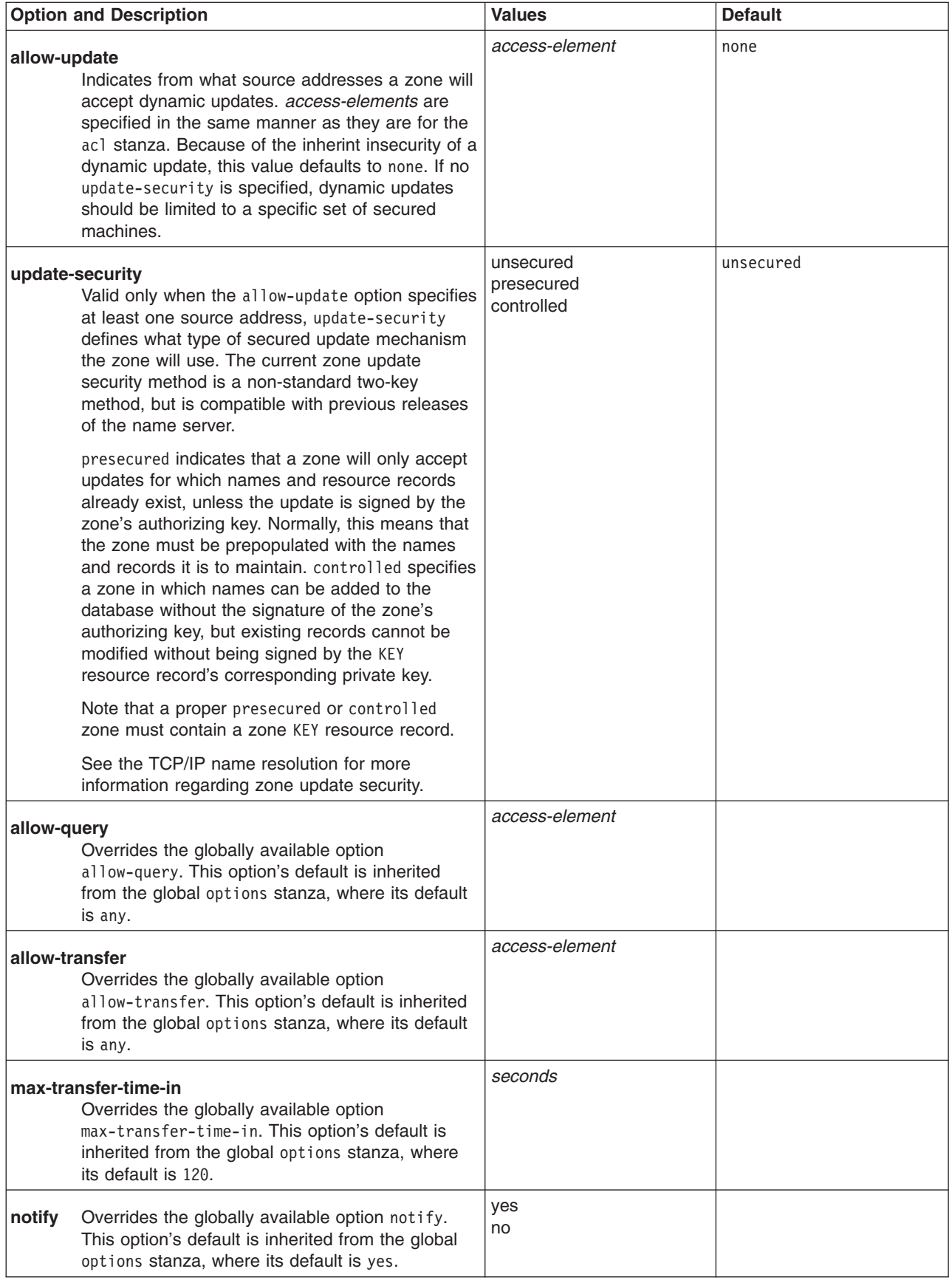

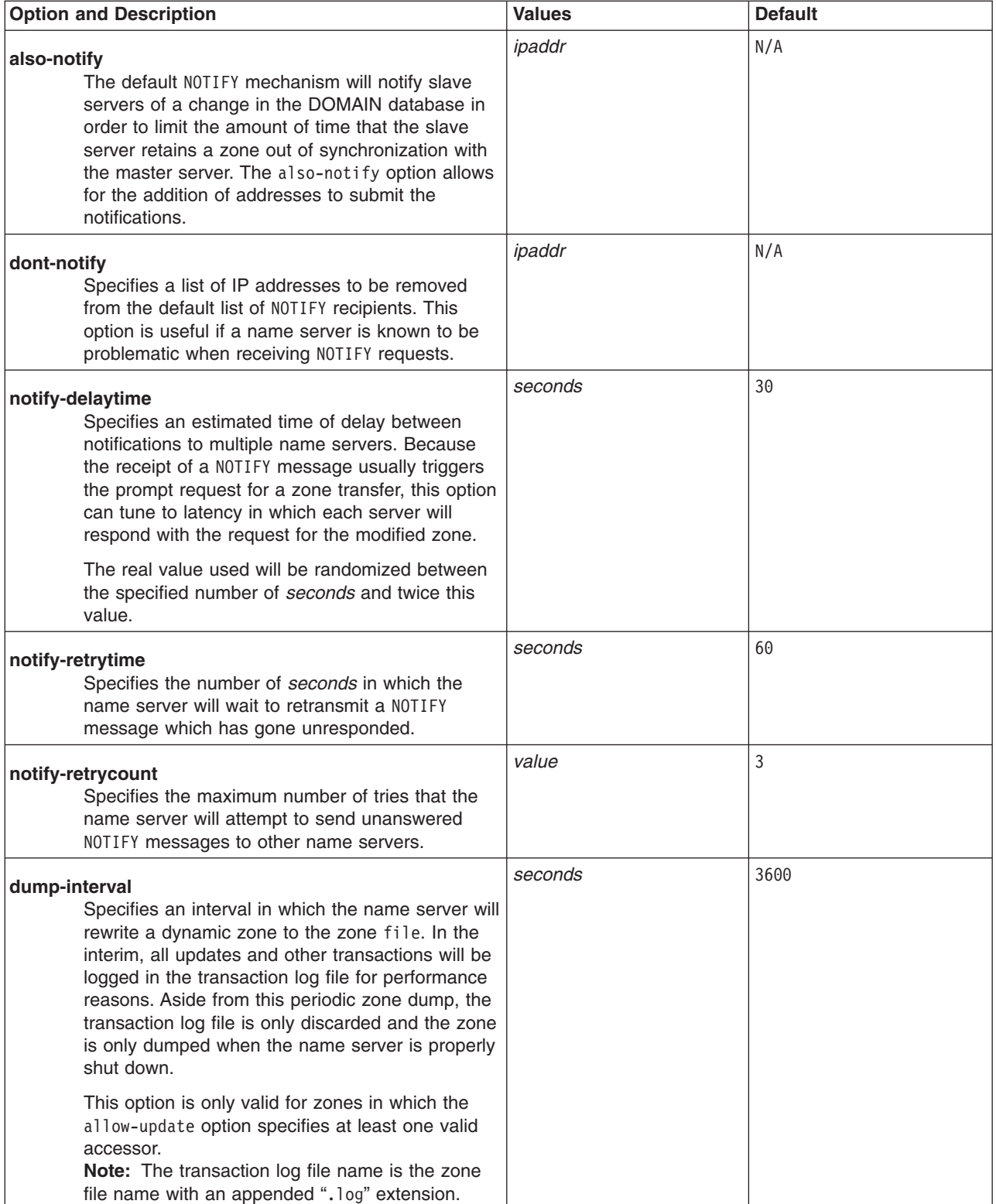

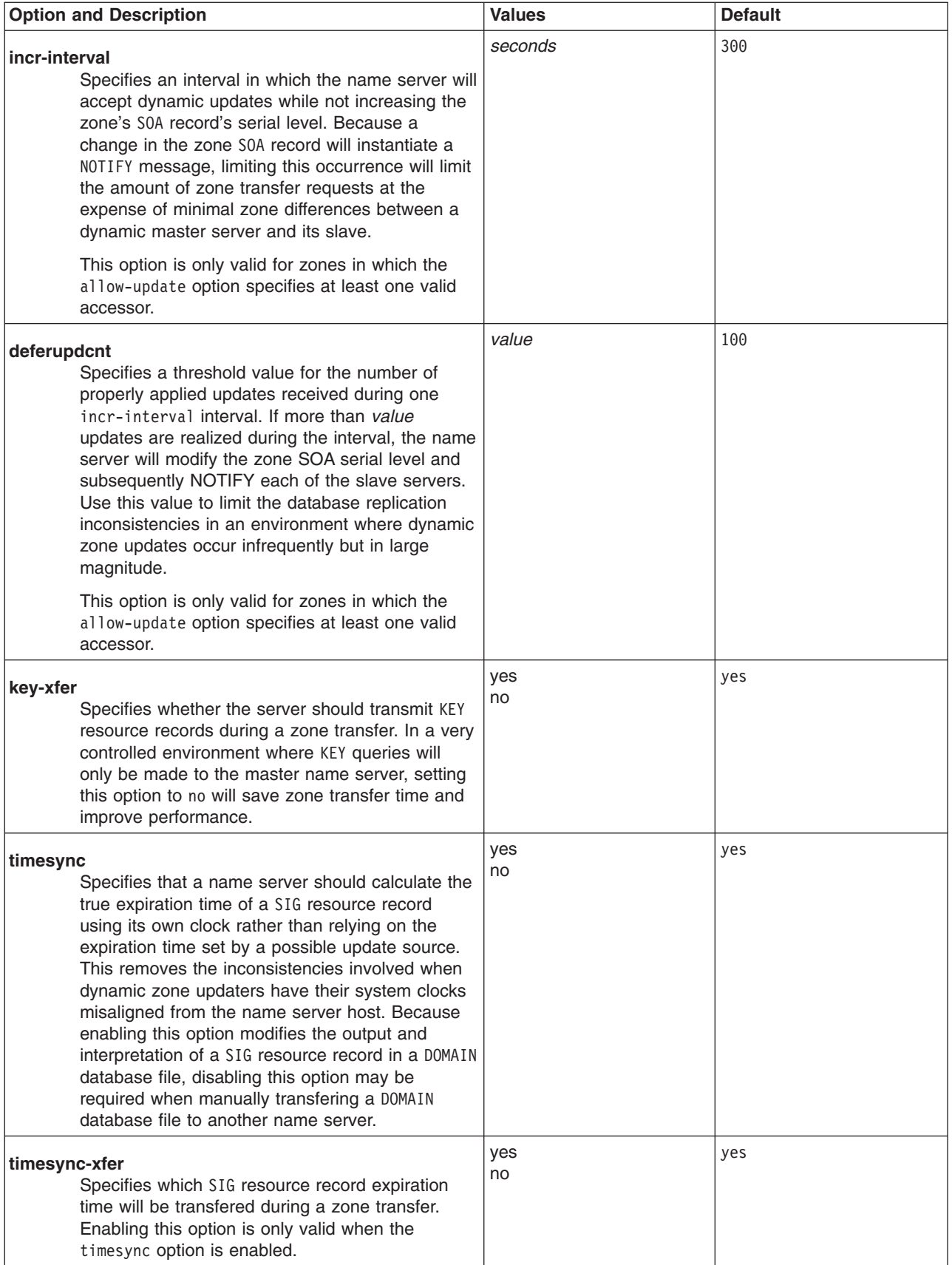

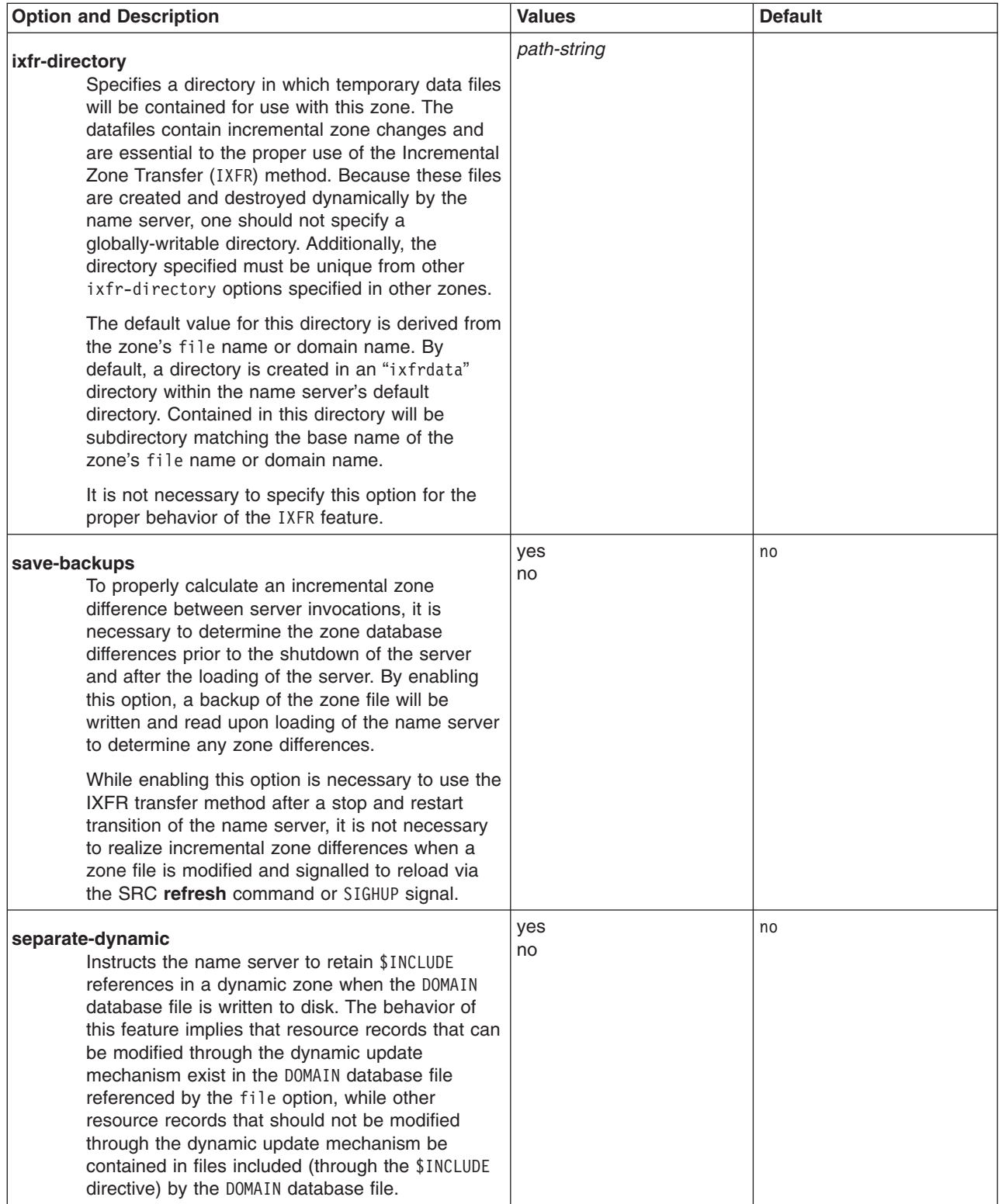

# **Examples**

The following examples show the some of the various ways to use configure a simple **named.conf** file. In these examples, two networks are represented: abc and xyz.

Network abc consists of:

- gobi.abc, the master name server for the abc network, 192.9.201.2
- mojave.abc, a host machine, 192.9.201.6
- v sandy.abc, a slave name server for the abc network and the gateway between abc and xyz, 192.9.201.3

Network xyz consists of:

- kalahari.xyz, master name server for the xyz network, 160.9.201.4
- lopnor.xyz, a host machine,  $160.9.201.5$
- sahara.xyz, a host machine and hint name server for the xyz network, 160.9.201.13
- sandy, xyz, a slave name server for the xyz network and gateway between abc and xyz, 160.9.201.3

**Note:** sandy, a gateway host, is on both networks and also serves as a slave name server for both domains.

1. The **/etc/named.conf** file for gobi.abc, the master name server for network abc, contains these entries:

```
#
# conf file for abc master server - gobi.abc
#
server 192.9.201.3 {
transfer-format many-answers;
};
zone "abc" in {
type master;
file "/etc/named.abcdata";
allow-update { localhost; };
};
zone "201.9.192.in-addr.arpa" in {
type master;
file "/etc/named.abcrev";
allow-update { localhost; };
};
zone "0.0.127.in-addr.arpa" in {
type master;
file "/etc/named.abclocal";
```

```
};
```
2. The **/etc/named.conf** file for kalahari.xyz, the master name server for network xyz, contains these entries:

```
#
# conf file for abc master server - kalahari.xyz
#
acl xyz-slaves {
160.9.201.3;
};
options {
directory "/etc";
allow-transfer { xyz-slaves; localhost; };
};
zone "xyz" in {
type master;
file "named.xyzdata";
};
```

```
zone "9.160.in-addr.arpa" in {
type master;
file "named.xyxrev";
};
zone "0.0.127.in-addr.arpa" in {
type master;
file "named.xyzlocal";
};
```
3. The **/etc/named.conf** file for sandy, the slave name server for networks abc and xyz, contains the following entries:

```
#
# conf file for slave server for abc and xyz - sandy
#
options {
directory "/etc";
};
zone "abc" in {
type slave;
masters { 192.9.201.2; };
file "named.abcdata.bak";
};
zone "xyz" in {
type slave;
masters { 160.9.201.4; };
file "named.xyzdata.bak";
};
zone "201.9.192.in-addr.arpa" in {
type slave;
masters { 192.9.201.2; };
};
zone "9.160.in-addr.arpa" in {
type slave;
masters { 192.9.201.4; };
};
zone "0.0.127.in-addr.arpa" in {
type master;
file "named.local";
};
```
4. The **/etc/named.conf** file for sahara, a hint name server for the network xyz, contains the following entries:

```
#
# conf file for hint server for xyz - sahara
#
zone "." in {
type hint;
file "/etc/named.ca";
};
zone "0.0.127.in-addr.arpa" in {
type master;
file "/etc/named.local";
};
```
# **Format of the named.conf file when configuring named9**

## **General**

A BIND 9 configuration consists of statements and comments. Statements end with a semicolon. Statements and comments are the only elements that can appear without enclosing braces. Many statements contain a block of substatements, which are also terminated with a semicolon.

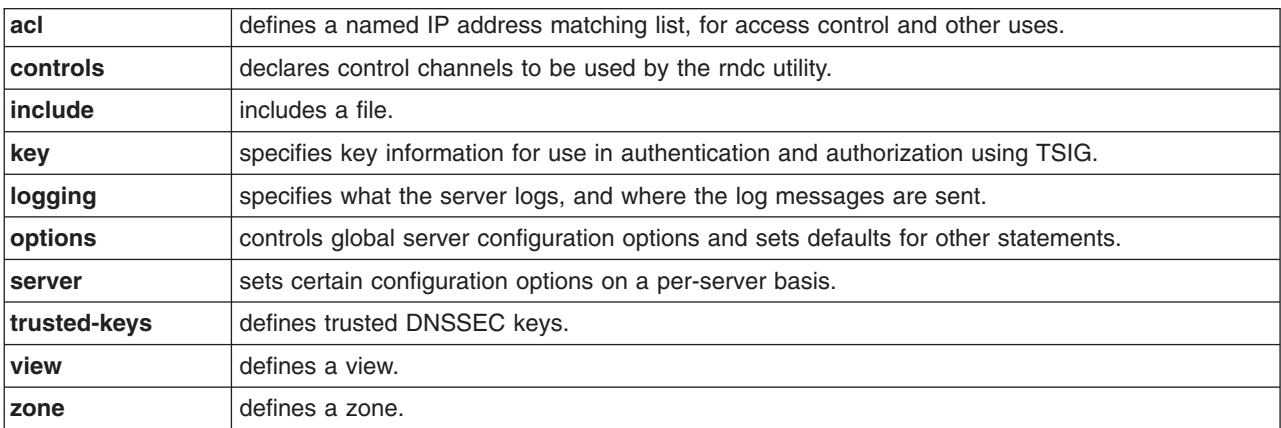

The following statements are supported:

The **logging** and **options** statements may only occur once per configuration.

## **acl Statement Grammar**

```
acl acl-name {
    address match list
};
```
## **acl Statement Definition and Usage**

The **acl** statement assigns a symbolic name to an address match list. It gets its name from a primary use of address match lists: Access Control Lists (ACLs).

Note that an address match list's name must be defined with **acl** before it can be used elsewhere; no forward references are allowed.

The following ACLs are built-in:

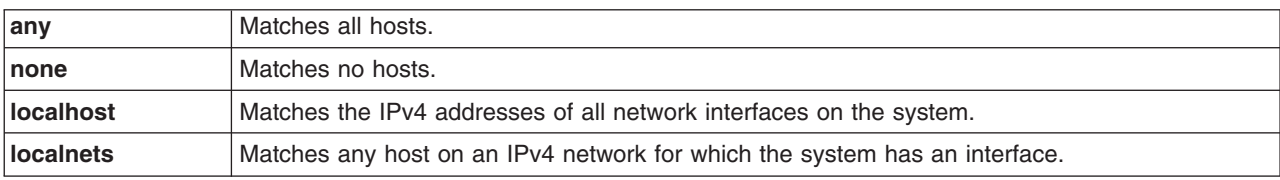

The **localhost** and **localnets** ACLs do not currently support IPv6 (that is, **localhost** does not match the host's IPv6 addresses, and localnets does not match the host's attached IPv6 networks) due to the lack of a standard method of determining the complete set of local IPv6 addresses for a host.

## **controls Statement Grammar**

```
controls {
  inet (ip\_addr \mid *) [ port ip_port ] allow { address_match_list }
                keys \{ key list \};
   [ inet ...; ]
};
```
## **controls Statement Definition and Usage**

The **controls** statement declares control channels to be used by system administrators to affect the operation of the local nameserver. These control channels are used by the **rndc** utility to send commands to and retrieve non-DNS results from a nameserver.

An **inet** control channel is a TCP/IP socket accessible to the Internet, created at the specified **ip\_port** on the specified **ip\_addr**. If no port is specified, port 953 is used by default. ″**\***″ cannot be used for **ip\_port**.

The ability to issue commands over the control channel is restricted by the **allow** and **keys** clauses. Connections to the control channel are permitted based on the address permissions in **address match list. key id** members of the **address match list** are ignored, and instead are interpreted independently based the **key\_list**. Each **key\_id** in the **key\_list** is allowed to be used to authenticate commands and responses given over the control channel by digitally signing each message between the server and a command client . All commands to the control channel must be signed by one of its specified keys to be honored.

If no controls statement is present, **named9** will set up a default control channel listening on the loopback address 127.0.0.1 and its IPv6 counterpart ::1. In this case, and also when the controls statement is present but does not have a keys clause, **named9** will attempt to load the command channel key from the **/etc/rndc.key** file in (or whatever **sysconfdir** was specified as when BIND was built). To create a **rndc.key** file, run **rndc-confgen -a**.

The **rndc.key** feature was created to ease the transition of systems from BIND 8, which did not have digital signatures on its command channel messages and thus did not have a keys clause. It makes it possible to use an existing BIND 8 configuration file in BIND 9 unchanged, and still have **rndc** work the same way **ndc** worked in BIND 8, simply by executing the command **rndc-keygen -a** after BIND 9 is installed.

Since the **rndc.key** feature is only intended to allow the backward-compatible usage of BIND 8 configuration files, this feature does not have a high degree of configurability. You cannot easily change the key name or the size of the secret, so you should make a **rndc.conf** with your own key if you wish to change those things. The **rndc.key** file also has its permissions set such that only the owner of the file (the user that named is running as) can access it. If you desire greater flexibility in allowing other users to access **rndc** commands then you need to create an **rndc.conf** and make it group readable by a group that contains the users who should have access. The UNIX control channel type of BIND 8 is not supported in BIND 9. If it is present in the controls statement from a BIND 8 configuration file, it is ignored and a warning is logged.

## **include Statement Grammar**

include filename;

## **include Statement Definition and Usage**

The **include** statement inserts the specified file at the point that the **include** statement is encountered. The **include** statement facilitates the administration of configuration files by permitting the reading or writing of some things but not others. For example, the statement could include private keys that are readable only by a nameserver.

#### **key Statement Grammar**

```
key key_id {
    algorithm string;
    secret string;
};
```
## **key Statement Definition and Usage**

The **key** statement defines a shared secret key for use with TSIG.

The **key** statement can occur at the top level of the configuration file or inside a view statement. Keys defined in top-level **key** statements can be used in all views. Keys intended for use in a controls statement must be defined at the top level.

The *key\_id*, also known as the key name, is a domain name uniquely identifying the key. It can be used in a ″server″ statement to cause requests sent to that server to be signed with this key, or in address match lists to verify that incoming requests have been signed with a key matching this name, algorithm, and secret. The *algorithm\_id* is a string that specifies a security/authentication algorithm. The only algorithm currently supported with TSIG authentication is **hmac-md5**. The *secret\_string* is the secret to be used by the algorithm, and is treated as a base-64 encoded string.

## **logging Statement Grammar**

```
logging {
   [ channel channel_name {
     ( file path name
         [ versions ( number | unlimited ) ]
         [ size size spec ]
         syslog syslog facility
         | stderr
       | null );
     [ severity (critical | error | warning | notice |
                 info | debug [ level ] | dynamic ); ]
     [ print-category yes or no; ]
     [ print-severity yes or no; ]
     [ print-time yes or no; ]
   }; ]
   [ category category_name {
     channel name ; [ channel name ; \ldots ]
   }; ]
   ...
};
```
## **logging Statement Definition and Usage**

The **logging** statement configures a wide variety of logging options for the nameserver. Its **channel** phrase associates output methods, format options and severity levels with a name that can then be used with the **category** phrase to select how various classes of messages are logged.

Only one **logging** statement is used to define as many channels and categories as are wanted. If there is no **logging** statement, the logging configuration will be:

```
logging {
     category "unmatched" { "null"; };
    category "default" { "default syslog"; "default debug"; };
};
```
In BIND 9, the logging configuration is only established when the entire configuration file has been parsed. In BIND 8, it was established as soon as the **logging** statement was parsed. When the server is starting up, all logging messages regarding syntax errors in the configuration file go to the default channels, or to standard error if the **-g** option was specified.

## **The channel Phrase**

All log output goes to one or more channels; you can make as many of them as you want.

Every channel definition must include a destination clause that says whether messages selected for the channel go to a file, to a particular **syslog** facility, to the standard error stream, or are discarded. It can optionally also limit the message severity level that will be accepted by the channel (the default is info), and whether to include a named-generated time stamp, the category name and/or severity level (the default is not to include any).

The **null** destination clause causes all messages sent to the channel to be discarded; in that case, other options for the channel are meaningless.

The **file** destination clause directs the channel to a disk file. It can include limitations both on how large the file is allowed to become, and how many versions of the file will be saved each time the file is opened.

If you use the **versions** log file option, then **named9** will retain that many backup versions of the file by renaming them when opening. For example, if you choose to keep 3 old versions of the file lamers.log then just before it is opened **lamers.log.1** is renamed to **lamers.log.2**, **lamers.log.0** is renamed to **lamers.log.1**, and **lamers.log** is renamed to **lamers.log.0**. You can say versions unlimited; to not limit the number of versions. If a size option is associated with the log file, then renaming is only done when the file being opened exceeds the indicated size. No backup versions are kept by default; any existing log file is simply appended.

The **size** option for files is used to limit log growth. If the file ever exceeds the size, then **named9** will stop writing to the file unless it has a **versions** option associated with it. If backup versions are kept, the files are rolled as described above and a new one begun. If there is no **versions** option, no more data will be written to the log until some out-of-band mechanism removes or truncates the log to less than the maximum size. The default behavior is not to limit the size of the file.

Example usage of the size and versions options:

```
channel "an example channel" {
    file "example.log" versions 3 size 20m;
    print-time yes;
    print-category yes;
};
```
The **syslog** destination clause directs the channel to the system log. Its argument is a **syslog** facility as described in the syslog man page. How **syslog** will handle messages sent to this facility is described in the **syslog.conf** man page. If you have a system which uses a very old version of **syslog** that only uses two arguments to the **openlog()** function, then this clause is silently ignored. The severity clause works like **syslog**'s ″priorities,″ except that they can also be used if you are writing straight to a file rather than using **syslog**. Messages which are not at least of the severity level given will not be selected for the channel; messages of higher severity levels will be accepted.

If you are using **syslog**, then the **syslog.conf** priorities will also determine what eventually passes through. For example, defining a channel facility and severity as daemon and debug but only logging daemon.warning via syslog.conf will cause messages of severity **info** and **notice** to be dropped. If the situation were reversed, with **named9** writing messages of only **warning** or higher, then **syslogd** would print all messages it received from the channel.

The **stderr** destination clause directs the channel to the server's standard error stream. This is intended for use when the server is running as a foreground process, for example when debugging a configuration.

The server can supply extensive debugging information when it is in debugging mode. If the server's global debug level is greater than zero, then debugging mode will be active. The global debug level is set either by starting the **named9** server with the **-d** flag followed by a positive integer, or by running **rndc trace**. The global debug level can be set to zero, and debugging mode turned off, by running **ndc notrace**. All debugging messages in the server have a debug level, and higher debug levels give more detailed output. Channels that specify a specific debug severity, for example:

```
channel "specific debug level" {
    file "foo";
    severity debug 3;
};
```
will get debugging output of level 3 or less any time the server is in debugging mode, regardless of the global debugging level. Channels with **dynamic** severity use the server's global level to determine what messages to print.

If **print-time** has been turned on, then the date and time will be logged. **print-time** may be specified for a **syslog** channel, but is usually pointless since **syslog** also prints the date and time. If **print-category** is requested, then the category of the message will be logged as well. Finally, if **print-severity** is on, then the severity level of the message will be logged. The **print-** ptions may be used in any combination, and will always be printed in the following order: time, category, severity. Here is an example where all three **print-** options are on:

28-Feb-2000 15:05:32.863 general: notice: running

There are four predefined channels that are used for **named9**'s default logging as follows.

```
channel "default_syslog" {
                                   // send to syslog's daemon
                                     // facility
    severity info; \frac{1}{2} // only send priority info
                                    // and higher
};
channel "default_debug" {<br>file "named.run";
                                   // write to named.run in
                                    // the working directory
                                    // Note: stderr is used instead
                                    // of "named.run"
                                    // if the server is started
                                    // with the '-f' option.
   severity dynamic; \frac{1}{2} // log at the server's
                                    // current debug level
};
channel "default stderr" { // writes to stderr
   stderr;
   severity info; \frac{1}{2} // only send priority info
                                    // and higher
};
channel "null" {
  null; \frac{1}{2} // toss anything sent to
                                     // this channel
};
```
The **default\_debug** channel has the special property that it only produces output when the server's debug level is nonzero. It normally writes to a file **named9run** in the server's working directory.

For security reasons, when the **-u** command line option is used, the **named9run** file is created only after **named9** has changed to the new UID, and any debug output generated while **named9** is starting up and still running as root is discarded. If you need to capture this output, you must run the server with the **-g** option and redirect standard error to a file.

Once a channel is defined, it cannot be redefined. Thus you cannot alter the built-in channels directly, but you can modify the default logging by pointing categories at channels you have defined.

## **The category Phrase**

There are many categories, so you can send the logs you want to see wherever you want, without seeing logs you don't want. If you don't specify a list of channels for a category, then log messages in that category will be sent to the **default** category instead. If you don't specify a default category, the following ″default default″ is used:

```
category "default" { "default_syslog"; "default_debug"; };
```
As an example, let's say you want to log security events to a file, but you also want keep the default logging behavior. You'd specify the following:

```
channel "my_security_channel" {
     file \overline{\text{m}} security \overline{\text{m}} file";
     severity info;
};
category "security" {
     "my security channel";
     "default_syslog";
     "default_debug";
};
```
To discard all messages in a category, specify the null channel:

```
category "xfer-out" { "null"; };
category "notify" { "null"; };
```
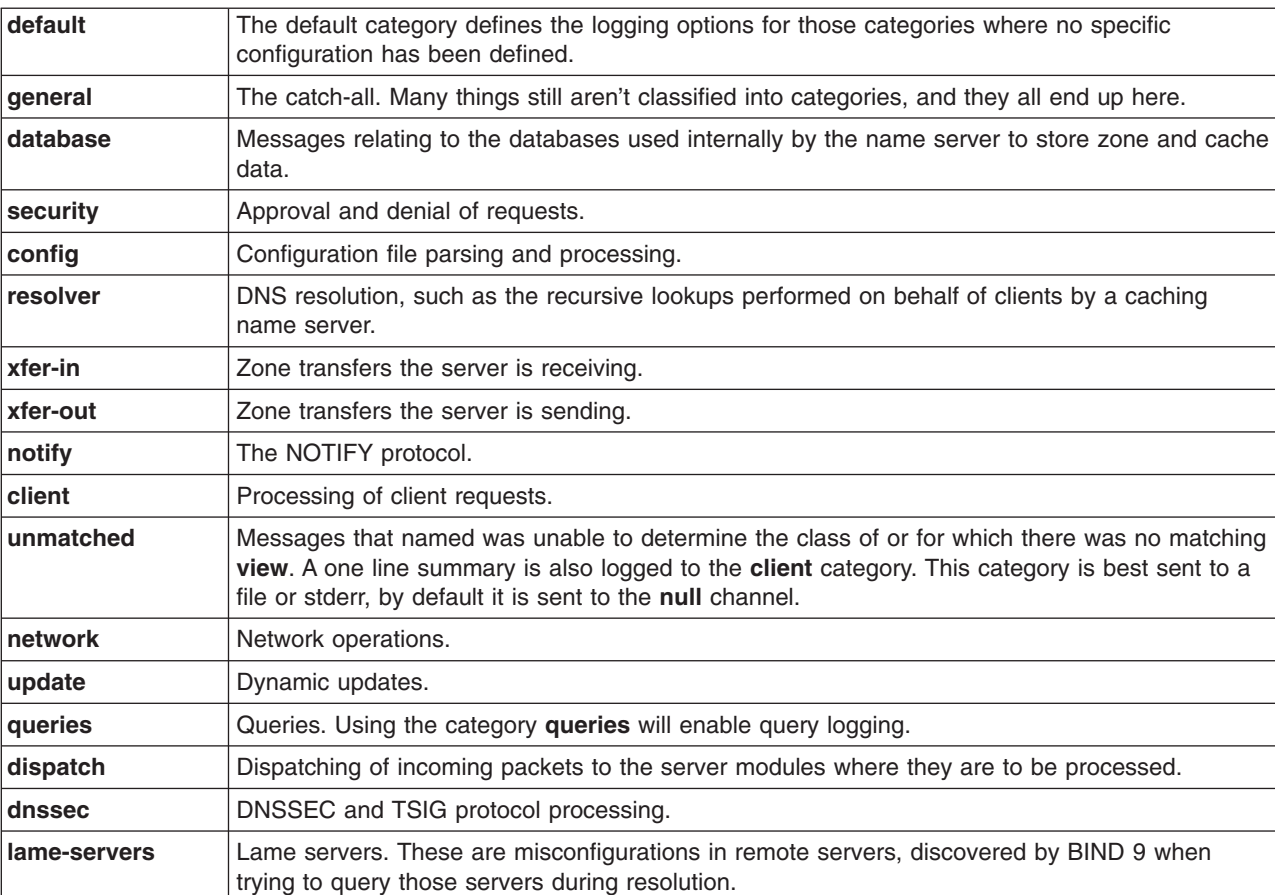

Following are the available categories and brief descriptions of the types of log information they contain.

## **options Statement Grammar**

```
options {
    [ version version string; ]
    [ directory path_name; ]
    [ named-xfer path_name; ]
    [ tkey-domain domainname; ]
    [ tkey-dhkey key_name key_tag; ]
```

```
[ dump-file path name; ]
 memstatistics-file path name; ]
[ pid-file path name; ]
[ statistics-file path_name; ]
[ zone-statistics yes or no; ]
[ auth-nxdomain yes or no; ]
[ deallocate-on-exit yes or no; ]
[ dialup dialup option; ]
[ fake-iquery yes_or_no; ]
[ fetch-glue yes_or_no; ]
 has-old-clients yes or no; ]
 host-statistics yes or no; ]
[ minimal-responses yes_or_no; ]
[ multiple-cnames yes_or_no; ]
[ notify yes or no | explicit; ]
[ recursion yes or no; ]
[ rfc2308-type1 yes_or_no; ]
[ use-id-pool yes or no; ]
[ maintain-ixfr-base yes_or_no; ]
 forward ( only | first ); ]
[ forwarders { ip addr [port ip port] ; [ ip addr [port ip port] ; ... ] }; ]
[ check-names ( master | slave | response )( warn | fail | ignore ); ]
[ allow-notify \{ address match list \}; ]
\lceil allow-query { address match list }; ]
[ allow-transfer { address match list }; ]
[ allow-recursion { address_match_list }; ]
 allow-v6-synthesis { address_match_list }; ]
 blackhole { address_match_list }; ]
[ listen-on [ port ip_port ] { address_match_list }; ]
 listen-on-v6 [ port ip_port ] { address_match_list }; ]
 query-source [ address ( ip_addr | * ) ] [ port ( ip_port | * ) ]; ]
[ max-transfer-time-in number; ]
[ max-transfer-time-out number; ]
[ max-transfer-idle-in number; ]
[ max-transfer-idle-out number; ]
[ tcp-clients number; ]
[ recursive-clients number; ]
[ serial-query-rate number; ]
[ serial-queries number; ]
[ transfer-format ( one-answer | many-answers ); ]
[ transfers-in number; ]
[ transfers-out number; ]
[ transfers-per-ns number; ]
[ transfer-source (ip4 addr | *) [port ip port] ; ]
[ transfer-source-v6 (\overline{1}p6 addr | *) [port ip port] ; ]
[ notify-source (ip4_addr | *) [port ip_port] ; ]
[ notify-source-v6 (\overline{ip6} addr | *) [port ip_port] ; ]
 also-notify { ip_addr [port ip_port] ; [ ip_addr [port ip_port] ; \dots ] }; ]
[ max-ixfr-log-size number; ]
[ coresize size_spec ; ]
[ datasize size spec ; ]
[ files size spec ; ]
[ stacksize size_spec ; ]
[ cleaning-interval number; ]
[ heartbeat-interval number; ]
[ interface-interval number; ]
 statistics-interval number; ]
[ topology { address_match_list }];
[ sortlist { address_match_list }];
[ rrset-order { order_spec ; [ order_spec ; ... ] ] };
[ lame-ttl number; ]
[ max-ncache-ttl number; ]
[ max-cache-ttl number; ]
[ sig-validity-interval number ; ]
[ min-roots number; ]
[ use-ixfr yes or no ; ]
[ provide-ixfr yes or no; ]
```

```
[ request-ixfr yes or no; ]
[ treat-cr-as-space yes or no ; ]
[ min-refresh-time number ; ]
[ max-refresh-time number ; ]
[ min-retry-time number ; ]
[ max-retry-time number ; ]
[ port ip port; ]
[ additional-from-auth yes or no ; ]
[ additional-from-cache yes_or_no ; ]
[ random-device path_name ; ]
 max-cache-size size spec ; ]
[ match-mapped-addresses yes or no; ]
```
## **options Statement Definition and Usage**

The **options** statement sets up global options to be used by BIND. This statement may appear only once in a configuration file. If more than one occurrence is found, the first occurrence determines the actual options used, and a warning will be generated. If there is no **options** statement, an options block with each option set to its default will be used.

#### **version**

The version the server should report via a query of name version.bind in class **CHAOS**. The default is the real version number of this server.

#### **directory**

The working directory of the server. Any non-absolute pathnames in the configuration file will be taken as relative to this directory. The default location for most server output files (e.g. named.run) is this directory. If a directory is not specified, the working directory defaults to ″**.**,″ the directory from which the server was started. The directory specified should be an absolute path.

#### **named-xfer**

This option is obsolete. It was used in BIND 8 to specify the pathname to the named-xfer program. In BIND 9, no separate named-xfer program is needed; its functionality is built into the name server.

#### **tkey-domain**

The domain appended to the names of all shared keys generated with **TKEY**. When a client requests a **TKEY** exchange, it may or may not specify the desired name for the key. If present, the name of the shared key will be **client specified part** + **tkey-domain**. Otherwise, the name of the shared key will be **random hex digits** + **tkey-domain**. In most cases, the **domainname** should be the server's domain name.

#### **tkey-dhkey**

The Diffie-Hellman key used by the server to generate shared keys with clients using the Diffie-Hellman mode of **TKEY**. The server must be able to load the public and private keys from files in the working directory. In most cases, the keyname should be the server's host name.

#### **dump-file**

The pathname of the file the server dumps the database to when instructed to do so with **rndc dumpdb**. If not specified, the default is **named\_dump.db**.

#### **memstatistics-file**

The pathname of the file the server writes memory usage statistics to on exit. If not specified, the default is named.memstats.

**Note:** Not yet implemented in BIND 9.

#### **pid-file**

The pathname of the file the server writes its process ID in. If not specified, the default is **/var/run/named.pid**. The pid-file is used by programs that want to send signals to the running nameserver.

#### <span id="page-518-0"></span>**statistics-file**

The pathname of the file the server appends statistics to when instructed to do so using rndc stats. If not specified, the default is named.stats in the server's current directory.

**port** The UDP/TCP port number the server uses for receiving and sending DNS protocol traffic. The default is 53. This option is mainly intended for server testing; a server using a port other than 53 will not be able to communicate with the global DNS.

#### **random-device**

The source of entropy to be used by the server. Entropy is primarily needed for DNSSEC operations, such as TKEY transactions and dynamic update of signed zones. This options specifies the device (or file) from which to read entropy. If this is a file, operations requiring entropy will fail when the file has been exhausted. If not specified, the default value is **/dev/random** (or equivalent) when present, and none otherwise. The random-device option takes effect during the initial configuration load at server startup time and is ignored on subsequent reloads.

## **Boolean Options**

#### **auth-nxdomain**

If yes, then the **AA** bit is always set on NXDOMAIN responses, even if the server is not actually authoritative. The default is no; this is a change from BIND 8. If you are using very old DNS software, you may need to set it to yes.

#### **deallocate-on-exit**

This option was used in BIND 8 to enable checking for memory leaks on exit. BIND 9 ignores the option and always performs the checks.

**dialup** If yes, the server treats all zones as if they are doing zone transfers across a dial on demand dialup link, which can be brought up by traffic originating from this server. This has different effects according to zone type and concentrates the zone maintenance so that it all happens in a short interval, once every **heartbeat-interval**and hopefully during the one call. It also suppresses some of the normal zone maintenance traffic. The default is no.

The **dialup** option may also be specified in the **view** and **zone** statements, in which case it overrides the global **dialup** option.

If the zone is a master zone then the server will send out a NOTIFY request to all the slaves. This will trigger the zone serial number check in the slave (providing it supports NOTIFY) allowing the slave to verify the zone while the connection is active.

If the zone is a slave or stub zone, then the server will suppress the regular ″zone up to date″ (refresh) queries and only perform them when the **heartbeat-interval** expires in addition to sending NOTIFY requests.

Finer control can be achieved by using notify, which only sends NOTIFY messages; notify-passive, which sends NOTIFY messages and suppresses the normal refresh queries; and refresh, which suppresses normal refresh processing and send refresh queries when the **heartbeat-interval** expires and passive which just disables normal refresh processing.

#### **fake-iquery**

In BIND 8, this option was used to enable simulating the obsolete DNS query type IQUERY. BIND 9 never does IQUERY simulation.

#### **fetch-glue**

This option is obsolete. In BIND 8, fetch-glue yes caused the server to attempt to fetch glue resource records it didn't have when constructing the additional data section of a response. This is now considered bad practice, and BIND 9 never does it.

#### **has-old-clients**

This option was incorrectly implemented in BIND 8, and is ignored by BIND 9. To achieve the intended effect of has-old-clients yes, specify the two separate options **auth-nxdomain yes** and **rfc2308-type1 no** instead.

#### **host-statistics**

In BIND 8, this enables keeping of statistics for every host that the nameserver interacts with. It is not implemented in BIND 9.

#### **maintain-ixfr-base**

This option is obsolete. It was used in BIND 8 to determine whether a transaction log was kept for Incremental Zone Transfer. BIND 9 maintains a transaction log whenever possible. If you need to disable outgoing incremental zone transfers, use **provide-ixfr no**.

#### **minimal-responses**

If yes, then when generating responses the server will only add records to the authority and additional data sections when they are required. This may improve the performance of the server. The default is no.

#### **multiple-cnames**

This option was used in BIND 8 to allow a domain name to allow multiple CNAME records in violation of the DNS standards. BIND 9.2 strictly enforces the CNAME rules both in master files and dynamic updates.

**notify** If yes (default), DNS NOTIFY messages are sent when a zone the server is authoritative for changes. The messages are sent to the servers listed in the zone's NS records (except the master server identified in the SOA MNAME field), and to any servers listed in the **also-notify** option. If explicit, notifies are sent only to servers explicitly listed using **also-notify**. If no, no notifies are sent.

The **notify** option may also be specified in the **zone** statement, in which case it overrides the **options notify** statement. It would only be necessary to turn off this option if it caused slaves to crash.

#### **recursion**

If yes, and a DNS query requests recursion, then the server will attempt to do all the work required to answer the query. If recursion is off and the server does not already know the answer, it will return a referral response. The default is yes.

**Note:** Setting **recursion no** does not prevent clients from getting data from the server's cache; it only prevents new data from being cached as an effect of client queries. Caching may still occur as an effect the server's internal operation, such as NOTIFY address lookups.

#### **rfc2308-type1**

Setting this to yes will cause the server to send NS records along with the SOA record for negative answers. The default is no.

**Note:** Not yet implemented in BIND 9.

#### **use-id-pool**

This option is obsolete. BIND 9 always allocates query IDs from a pool.

#### **zone-statistics**

If yes, the server will, by default, collect statistical data on all zones in the server. These statistics may be accessed using **rndc stats**, which will dump them to the file listed in the **statistics-file**. See "The [Statistics](#page-527-0) File" on page 514.

#### **use-ixfr**

This option is obsolete. If you need to disable IXFR to a particular server or servers see the information on the provide-ixfr option in "server [Statement](#page-527-0) Definition and Usage" on page 514.

#### **provide-ixfr**

See the description of **provide-ixfr** in "server [Statement](#page-527-0) Definition and Usage" on page 514.

#### **request-ixfr**

See the description of request-ixfr in "server [Statement](#page-527-0) Definition and Usage" on page 514.

#### **treat-cr-as-space**

This option was used in BIND 8 to make the server treat carriage return  $(\gamma r)$  characters the same way as a space or tab character to facilitate loading of zone files on a UNIX system that were generated on a Windows NT® or DOS machine. In BIND 9, both UNIX "\n" and NT/DOS "\r\n" newlines are always accepted, and the option is ignored.

#### **additional-from-auth, additional-from-cache**

These options control the behavior of an authoritative server when answering queries which have additional data, or when following CNAME and DNAME chains.

When both of these options are set to yes (default) and a query is being answered from authoritative data (a zone configured into the server), the additional data section of the reply will be filled in using data from other authoritative zones and from the cache. In some situations this is undesirable, such as when there is concern over the correctness of the cache, or in servers where slave zones may be added and modified by untrusted third parties. Also, avoiding the search for this additional data will speed up server operations at the possible expense of additional queries to resolve what would otherwise be provided in the additional section.

For example, if a query asks for an MX record for host foo.example.com, and the record found is ″MX 10 mail.example.net″, normally the address records for mail.example.net will be provided as well, if known. Setting these options to no disables this behavior.

These options are intended for use in authoritative-only servers, or in authoritative-only views. Attempts to set them to no without also specifying **recursion no;** will cause the server to ignore the options and log a warning message.

Specifying **additional-from-cache no** actually disables the use of the cache not only for additional data lookups but also when looking up the answer. This is usually the desired behavior in an authoritative-only server where the correctness of the cached data is an issue.

When a name server is non-recursively queried for a name that is not below the apex of any served zone, it normally answers with an ″upwards referral″ to the root servers or the servers of some other known parent of the query name. Since the data in an upwards referral comes from the cache, the server will not be able to provide upwards referrals when **additional-from-cache no** has been specified. Instead, it will respond to such queries with REFUSED. This should not cause any problems since upwards referrals are not required for the resolution process.

#### **match-mapped-addresses**

If yes, then an IPv4-mapped IPv6 address will match any address match list entries that match the corresponding IPv4 address. Enabling this option is sometimes useful on IPv6-enabled Linux systems, to work around a kernel quirk that causes IPv4 TCP connections such as zone transfers to be accepted on an IPv6 socket using mapped addresses, causing address match lists designed for IPv4 to fail to match. The use of this option for any other purpose is discouraged.

## **Forwarding**

The forwarding facility can be used to create a large site-wide cache on a few servers, reducing traffic over links to external nameservers. It can also be used to allow queries by servers that do not have direct access to the Internet, but wish to look up exterior names anyway. Forwarding occurs only on those queries for which the server is not authoritative and does not have the answer in its cache.

#### **forward**

This option is only meaningful if the forwarders list is not empty. A value of first, the default, causes the server to query the forwarders first, and if that doesn't answer the question the server will then look for the answer itself. If only is specified, the server will only query the forwarders.

#### **forwarders**

Specifies the IP addresses to be used for forwarding. The default is the empty list (no forwarding).

Forwarding can also be configured on a per-domain basis, allowing for the global forwarding options to be overridden in a variety of ways. You can set particular domains to use different forwarders, or have a different forward only/first behavior, or not forward at all. See "zone [Statement](#page-530-0) Grammar" on page 517.

## <span id="page-521-0"></span>**Access Control**

Access to the server can be restricted based on the IP address of the requesting system.

#### **allow-notify**

Specifies which hosts are allowed to notify slaves of a zone change in addition to the zone masters. The **allow-notify** option may also be specified in the **zone** statement, in which case it overrides the **options allow-notify** statement. It is only meaningful for a slave zone. If not specified, the default is to process notify messages only from a zone's master.

#### **allow-query**

Specifies which hosts are allowed to ask ordinary questions. The **allow-query** option may also be specified in the **zone** statement, in which case it overrides the **options allow-query** statement. If not specified, the default is to allow queries from all hosts.

#### **allow-recursion**

Specifies which hosts are allowed to make recursive queries through this server. If not specified, the default is to allow recursive queries from all hosts. Note that disallowing recursive queries for a host does not prevent the host from retrieving data that is already in the server's cache.

#### **allow-transfer**

Specifies which hosts are allowed to receive zone transfers from the server. **allow-transfer** may also be specified in the **zone** statement, in which case it overrides the **options allow-transfer** statement. If not specified, the default is to allow transfers from all hosts.

#### **blackhole**

Specifies a list of addresses that the server will not accept queries from or use to resolve a query. Queries from these addresses will not be responded to. The default is none.

## **Interfaces**

The interfaces and ports that the server will answer queries from may be specified using the **listen-on** option. **listen-on** takes an optional port, and an address\_match\_list. The server will listen on all interfaces allowed by the address match list. If a port is not specified, port 53 will be used.

Multiple **listen-on** statements are allowed. For example:

```
listen-on { 5.6.7.8; };
listen-on port 1234 { !1.2.3.4; 1.2/16; };
```
This will enable the nameserver on port 53 for the IP address 5.6.7.8, and on port 1234 of an address on the machine in net 1.2 that is not 1.2.3.4.

If no **listen-on** is specified, the server will listen on port 53 on all interfaces.

## **Query Address**

If the server doesn't know the answer to a question, it will query other nameservers. **query-source** specifies the address and port used for such queries. If **address** is \* or is omitted, a wildcard IP address (**INADDR\_ANY**) will be used. If **port** is \* or is omitted, a random unprivileged port will be used. The defaults are as follows:

```
query-source address * port *;
query-source-v6 address * port *
```
**Note:** The address specified in the **query-source** option is used for both UDP and TCP queries, but the port applies only to UDP queries. TCP queries always use a random unprivileged port.

## **Zone Transfers**

BIND has mechanisms in place to facilitate zone transfers and set limits on the amount of load that transfers place on the system. The following options apply to zone transfers.

#### **also-notify**

Defines a global list of IP addresses of name servers that are also sent NOTIFY messages

whenever a fresh copy of the zone is loaded, in addition to the servers listed in the zone's NS records. This helps to ensure that copies of the zones will quickly converge on stealth servers. If an **also-notify** list is given in a zone statement, it will override the **options also-notify** statement. When a **zone notify** statement is set to no, the IP addresses in the global **also-notify** list will not be sent NOTIFY messages for that zone. The default is the empty list (no global notification list).

#### **max-transfer-time-in**

Inbound zone transfers running longer than this many minutes will be terminated. The default is 120 minutes (2 hours).

#### **max-transfer-idle-in**

Inbound zone transfers making no progress in this many minutes will be terminated. The default is 60 minutes (1 hour).

#### **max-transfer-time-out**

Outbound zone transfers running longer than this many minutes will be terminated. The default is 120 minutes (2 hours).

#### **max-transfer-idle-out**

Outbound zone transfers making no progress in this many minutes will be terminated. The default is 60 minutes (1 hour).

#### **serial-query-rate**

Slave servers will periodically query master servers to find out if zone serial numbers have changed. Each such query uses a minute amount of the slave server's network bandwidth. To limit the amount of bandwidth used, BIND 9 limits the rate at which queries are sent. The value of the **serial-query-rate** option, an integer, is the maximum number of queries sent per second. The default is 20.

#### **serial-queries**

In BIND 8, the **serial-queries** option set the maximum number of concurrent serial number queries allowed to be outstanding at any given time. BIND 9 does not limit the number of outstanding serial queries and ignores the **serial-queries** option. Instead, it limits the rate at which the queries are sent as defined using the **serial-query-rate** option.

#### **transfer-format**

Zone transfers can be sent using two different formats, **one-answer** and **many-answers**. The **transfer-format** option is used on the master server to determine which format it sends. **one-answer** uses one DNS message per resource record transferred. **many-answers** packs as many resource records as possible into a message. many-answers is more efficient, but is only supported by relatively new slave servers, such as BIND 9, BIND 8.x and patched versions of BIND 4.9.5. The default is **many-answers**. **transfer-format** may be overridden on a per-server basis by using the server statement.

#### **transfers-in**

The maximum number of inbound zone transfers that can be running concurrently. The default value is 10. Increasing **transfers-in** may speed up the convergence of slave zones, but it also may increase the load on the local system.

#### **transfers-out**

The maximum number of outbound zone transfers that can be running concurrently. Zone transfer requests in excess of the limit will be refused. The default value is 10.

#### **transfers-per-ns**

The maximum number of inbound zone transfers that can be concurrently transferring from a given remote nameserver. The default value is 2. Increasing **transfers-per-ns** may speed up the convergence of slave zones, but it also may increase the load on the remote nameserver. **transfers-per-ns** may be overridden on a per-server basis by using the **transfers** phrase of the **server** statement.

#### **transfer-source**

**transfer-source** determines which local address will be bound to IPv4 TCP connections used to fetch zones transferred inbound by the server. It also determines the source IPv4 address, and optionally the UDP port, used for the refresh queries and forwarded dynamic updates. If not set, it defaults to a system controlled value which will usually be the address of the interface ″closest to″ the remote end. This address must appear in the remote end's **allow-transfer** option for the zone being transferred, if one is specified. This statement sets the **transfer-source** for all zones, but can be overridden on a per-view or per-zone basis by including a **transfer-source** statement within the **view** or **zone** block in the configuration file.

#### **notify-source**

**notify-source** determines which local source address, and optionally UDP port, will be used to send NOTIFY messages. This address must appear in the slave server's **masters zone** clause or in an **allow-notify** clause. This statement sets the **notify-source** for all zones, but can be overridden on a per-zone / per-view basis by including a **notify-source** statement within the **zone** or **view** block in the configuration file.

### **Operating System Resource Limits**

The server's usage of many system resources can be limited. Scaled values are allowed when specifying resource limits. For example, 1G can be used instead of **1073741824** to specify a limit of one gigabyte. The **unlimited** option requests unlimited use, or the maximum available amount. The **default** option uses the limit that was in force when the server was started.

The following options set operating system resource limits for the name server process. Some operating systems don't support some or any of the limits. On such systems, a warning will be issued if the unsupported limit is used.

#### **coresize**

The maximum size of a core dump. The default is default.

#### **datasize**

The maximum amount of data memory the server may use. The default is default. This is a hard limit on server memory usage. If the server attempts to allocate memory in excess of this limit, the allocation will fail, which may in turn leave the server unable to perform DNS service. Therefore, this option is rarely useful as a way of limiting the amount of memory used by the server, but it can be used to raise an operating system data size limit that is too small by default. If you wish to limit the amount of memory used by the server, use the **max-cache-size** and **recursive-clients** options instead.

**files** The maximum number of files the server may have open concurrently. The default is unlimited.

#### **stacksize**

The maximum amount of stack memory the server may use. The default is default.

#### **Server Resource Limits**

The following options set limits on the server's resource consumption that are enforced internally by the server rather than the operating system.

#### **max-ixfr-log-size**

This option is obsolete; it is accepted and ignored for BIND 8 compatibility.

#### **recursive-clients**

The maximum number of simultaneous recursive lookups the server will perform on behalf of clients. The default is 1000. Because each recursing client uses a fair bit of memory, on the order of 20 kilobytes, the value of the **recursive-clients** option may have to be decreased on hosts with limited memory.

#### **tcp-clients**

The maximum number of simultaneous client TCP connections that the server will accept. The default is 100.

## <span id="page-524-0"></span>**max-cache-size**

The maximum amount of memory to use for the server's cache, in bytes. When the amount of data in the cache reaches this limit, the server will cause records to expire prematurely so that the limit is not exceeded. In a server with multiple views, the limit applies separately to the cache of each view. The default is unlimited, meaning that records are purged from the cache only when their TTLs expire.

## **Periodic Task Intervals**

#### **cleaning-interval**

The server will remove expired resource records from the cache every **cleaning-interval** minutes. The default is 60 minutes. If set to 0, no periodic cleaning will occur.

#### **heartbeat-interval**

The server will perform zone maintenance tasks for all zones marked as **dialup** whenever this interval expires. The default is 60 minutes. Reasonable values are up to 1 day (1440 minutes). If set to 0, no zone maintenance for these zones will occur.

#### **interface-interval**

The server will scan the network interface list every **interface-interval** minutes. The default is 60 minutes. If set to 0, interface scanning will only occur when the configuration file is loaded. After the scan, listeners will be started on any new interfaces (provided they are allowed by the **listen-on** configuration). Listeners on interfaces that have gone away will be cleaned up.

#### **statistics-interval**

Nameserver statistics will be logged every **statistics-interval** minutes. The default is 60. If set to 0, no statistics will be logged.

**Note:** Not yet implemented in BIND 9.

#### **Topology**

All other things being equal, when the server chooses a nameserver to query from a list of nameservers, it prefers the one that is topologically closest to itself. The **topology** statement takes an address match list and interprets it in a special way. Each top-level list element is assigned a distance. Non-negated elements get a distance based on their position in the list, where the closer the match is to the start of the list, the shorter the distance is between it and the server. A negated match will be assigned the maximum distance from the server. If there is no match, the address will get a distance which is further than any non-negated list element, and closer than any negated element. For example,

```
topology {
   10/8;
    !1.2.3/24;
    { 1.2/16; 3/8; };
};
```
will prefer servers on network 10 the most, followed by hosts on network 1.2.0.0 (netmask 255.255.0.0) and network 3, with the exception of hosts on network 1.2.3 (netmask 255.255.255.0), which is preferred least of all.

```
The default topology is
```

```
topology { localhost; localnets; };
```
**Note:** The **topology** option is not implemented in BIND 9.

## <span id="page-525-0"></span>**The sortlist Statement**

The response to a DNS query may consist of multiple resource records (RRs) forming a resource records set (RRset). The name server will normally return the RRs within the RRset in an indeterminate order (but see the **rrset-order** statement in "RRset [Ordering"](#page-526-0) on page 513). The client resolver code should rearrange the RRs as appropriate, that is, using any addresses on the local net in preference to other addresses. However, not all resolvers can do this or are correctly configured. When a client is using a local server the sorting can be performed in the server, based on the client's address. This only requires configuring the nameservers, not all the clients.

The **sortlist** statement (see below) takes an **address match list** and interprets it even more specifically than the **topology** statement does [\("Topology"](#page-524-0) on page 511). Each top level statement in the **sortlist** must itself be an explicit **address match list** with one or two elements. The first element (which may be an IP address, an IP prefix, an ACL name or a nested **address\_match\_list**) of each top level list is checked against the source address of the query until a match is found.

Once the source address of the query has been matched, if the top level statement contains only one element, the actual primitive element that matched the source address is used to select the address in the response to move to the beginning of the response. If the statement is a list of two elements, then the second element is treated the same as the **address match list** in a **topology** statement. Each top level element is assigned a distance and the address in the response with the minimum distance is moved to the beginning of the response.

In the following example, any queries received from any of the addresses of the host itself will get responses preferring addresses on any of the locally connected networks. Next most preferred are addresses on the 192.168.1/24 network, and after that either the 192.168.2/24 or 192.168.3/24 network with no preference shown between these two networks. Queries received from a host on the 192.168.1/24 network will prefer other addresses on that network to the 192.168.2/24 and 192.168.3/24 networks. Queries received from a host on the 192.168.4/24 or the 192.168.5/24 network will only prefer other addresses on their directly connected networks.

```
sortlist {
   { localhost; // IF the local host
      { localnets; // THEN first fit on the
         192.168.1/24; // following nets
   \{ 192.168.2/24; 192.168.3/24; \}; \};<br>\{ 192.168.1/24;// IF on class C 192.168.1
      { 192.168.1/24; // THEN use .1, or .2 or .3
         \{ 192.168.2/24; 192.168.3/24; \}; \};{ 192.168.2/24; // IF on class C 192.168.2
      { 192.168.2/24; // THEN use .2, or .1 or .3
         {192.168.1/24; 192.168.3/24; }; }; };
   { 192.168.3/24; // IF on class C 192.168.3<br>2. 192.168.3/24; // THEN use .3. or .1 or .2
                                        // THEN use .3, or .1 or .2
         { 192.168.1/24; 192.168.2/24; }; }; };
   { { 192.168.4/24; 192.168.5/24; }; // if .4 or .5, prefer that net
   };
};
```
The following example will give reasonable behavior for the local host and hosts on directly connected networks. It is similar to the behavior of the address sort in BIND 4.9.x. Responses sent to queries from the local host will favor any of the directly connected networks. Responses sent to queries from any other hosts on a directly connected network will prefer addresses on that same network. Responses to other queries will not be sorted.

```
sortlist {
           { localhost; localnets; };
           { localnets; };
};
```
## <span id="page-526-0"></span>**RRset Ordering**

When multiple records are returned in an answer it may be useful to configure the order of the records placed into the response. The **rrset-order** statement permits configuration of the ordering of the records in a multiple record response. See also the **sortlist** statement, "The sortlist [Statement"](#page-525-0) on page 512.

#### An **order** spec is defined as follows:

```
[ class class_name ][ type type_name ][ name "domain_name"]
     order ordering
```
If no class is specified, the default is **ANY**. If no type is specified, the default is **ANY**. If no name is specified, the default is ″ **\***″.

#### The legal values for **ordering** are:

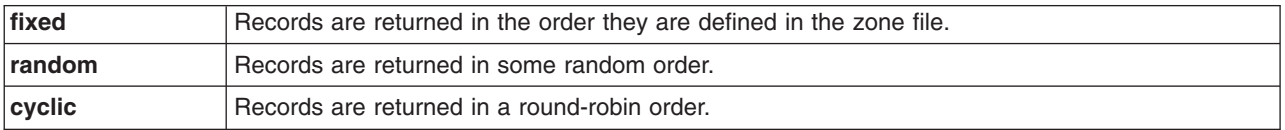

#### For example:

```
rrset-order {
  class IN type A name "host.example.com" order random;
  order cyclic;
};
```
will cause any responses for type A records in class IN that have " host.example.com" as a suffix, to always be returned in random order. All other records are returned in cyclic order.

If multiple **rrset-order** statements appear, they are not combined — the last one applies.

**Note:** The **rrset-order** statement is not yet implemented in BIND 9. BIND 9 currently supports only a ″random-cyclic″ ordering, where the server randomly chooses a starting point within the RRset and returns the records in order starting at that point, wrapping around the end of the RRset if necessary.

## **Tuning**

#### **lame-ttl**

Sets the number of seconds to cache a lame server indication. 0 disables caching. (This is not recommended.) Default is 600 (10 minutes). Maximum value is 1800 (30 minutes).

#### **max-ncache-ttl**

To reduce network traffic and increase performance the server stores negative answers. **max-ncache-ttl** is used to set a maximum retention time for these answers in the server in seconds. The default **max-ncache-ttl** is 10800 seconds (3 hours). **max-ncache-ttl** cannot exceed 7 days and will be silently truncated to 7 days if set to a greater value.

#### **max-cache-ttl**

**max-cache-ttl** sets the maximum time for which the server will cache ordinary (positive) answers. The default is one week (7 days).

#### **min-roots**

The minimum number of root servers that is required for a request for the root servers to be accepted. Default is 2.

**Note:** Not yet implemented in BIND 9.

#### **sig-validity-interval**

<span id="page-527-0"></span>Specifies the number of days into the future when DNSSEC signatures automatically generated as a result of dynamic updates ((Section 4.1)) will expire. The default is 30 days. The signature inception time is unconditionally set to one hour before the current time to allow for a limited amount of clock skew.

#### **min-refresh-time, max-refresh-time, min-retry-time, max-retry-time**

These options control the server's behavior on refreshing a zone (querying for SOA changes) or retrying failed transfers. Usually the SOA values for the zone are used, but these values are set by the master, giving slave server administrators little control over their contents.

These options allow the administrator to set a minimum and maximum refresh and retry time either per-zone, per-view, or per-server. These options are valid for master, slave and stub zones, and clamp the SOA refresh and retry times to the specified values.

## **The Statistics File**

The statistics file generated by BIND 9 is similar, but not identical, to that generated by BIND 8.

The statistics dump begins with the line **+++ Statistics Dump +++ (973798949)**, where the number in parentheses is a standard Unix-style timestamp, measured as seconds since January 1, 1970. Following that line are a series of lines containing a counter type, the value of the counter, optionally a zone name, and optionally a view name. The lines without view and zone listed are global statistics for the entire server. Lines with a zone and view name for the given view and zone (the view name is omitted for the default view). The statistics dump ends with the line **—- Statistics Dump —- (973798949)**, where the number is identical to the number in the beginning line.

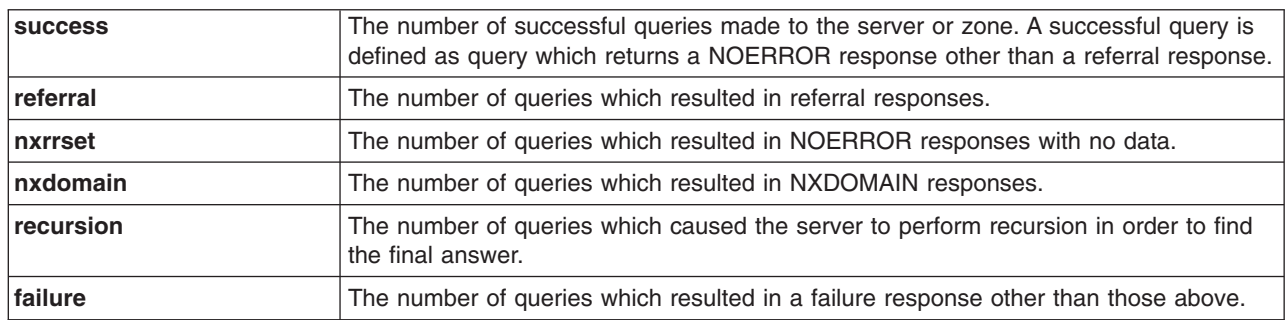

The following statistics counters are maintained:

## **server Statement Grammar**

```
server ip_addr {
    [ bogus yes_or_no ; ]
    [ provide-ixfr yes_or_no ; ]
    [ request-ixfr yes_or_no ; ]
    [ edns yes_or_no ; ]
    [ transfers number ; ]
    [ transfer-format ( one-answer | many-answers ) ; ]]
    [ keys { string ; [ string ; [...]] } ; ]
};
```
## **server Statement Definition and Usage**

The **server** statement defines characteristics to be associated with a remote nameserver.

The **server** statement can occur at the top level of the configuration file or inside a **view** statement. If a **view** statement contains one or more **server** statements, only those apply to the view and any top-level ones are ignored. If a view contains no **server** statements, any top-level **server** statements are used as defaults.

If you discover that a remote server is giving out bad data, marking it as bogus will prevent further queries to it. The default value of **bogus** is **no**.

The **provide-ixfr** clause determines whether the local server, acting as master, will respond with an incremental zone transfer when the given remote server, a slave, requests it. If set to **yes**, incremental transfer will be provided whenever possible. If set to **no**, all transfers to the remote server will be nonincremental. If not set, the value of the **provide-ixfr** option in the view or global options block is used as a default.

The **request-ixfr** clause determines whether the local server, acting as a slave, will request incremental zone transfers from the given remote server, a master. If not set, the value of the **request-ixfr** option in the view or global options block is used as a default.

IXFR requests to servers that do not support IXFR will automatically fall back to AXFR. Therefore, there is no need to manually list which servers support IXFR and which ones do not; the global default of **yes** should always work. The purpose of the **provide-ixfr** and **request-ixfr** clauses is to make it possible to disable the use of IXFR even when both master and slave claim to support it, for example if one of the servers is buggy and crashes or corrupts data when IXFR is used.

The **edns** clause determines whether the local server will attempt to use EDNS when communicating with the remote server. The default is **yes**.

The server supports two zone transfer methods. The first, **one-answer**, uses one DNS message per resource record transferred. **many-answers** packs as many resource records as possible into a message. **many-answers** is more efficient, but is only known to be understood by BIND 9, BIND 8.x, and patched versions of BIND 4.9.5. You can specify which method to use for a server with the **transfer-format** option. If **transfer-format** is not specified, the **transfer-format** specified by the **options** statement will be used.

**transfers** is used to limit the number of concurrent inbound zone transfers from the specified server. If no **transfers** clause is specified, the limit is set according to the **transfers-per-ns** option.

The **keys** clause is used to identify a **key\_id** defined by the **key** statement, to be used for transaction security when talking to the remote server. The **key** statement must come before the **server** statement that references it. When a request is sent to the remote server, a request signature will be generated using the key specified here and appended to the message. A request originating from the remote server is not required to be signed by this key.

Although the grammar of the **keys** clause allows for multiple keys, only a single key per server is currently supported.

#### **trusted-keys Statement Grammar**

```
trusted-keys {
    string number number number string ;
    [ string number number number string ; [...]]
};
```
## **trusted-keys Statement Definition and Usage**

The **trusted-keys** statement defines DNSSEC security roots. A security root is defined when the public key for a non-authoritative zone is known, but cannot be securely obtained through DNS, either because it is the DNS root zone or its parent zone is unsigned. Once a key has been configured as a trusted key, it is treated as if it had been validated and proven secure. The resolver attempts DNSSEC validation on all DNS data in subdomains of a security root.

The **trusted-keys** statement can contain multiple key entries, each consisting of the key's domain name, flags, protocol, algorithm, and the base-64 representation of the key data.

## **view Statement Grammar**

```
view view_name [class] {
     match-clients { address_match_list } ;
     match-destinations { address_match_list } ;
     match-recursive-only { yes_or_no } ;
      [ view_option; ...]
      [ zone-statistics yes_or_no ; ]
      [ zone_statement; ...]
};
```
## **6.2.20. view Statement Definition and Usage**

The **view** statement is a powerful new feature of BIND 9 that lets a name server answer a DNS query differently depending on who is asking. It is particularly useful for implementing split DNS setups without having to run multiple servers.

Each **view** statement defines a view of the DNS namespace that will be seen by a subset of clients. A client matches a view if its source IP address matches the address\_match\_list of the view's **match-clients** clause and its destination IP address matches the address\_match\_list of the view's **match-destinations** clause. If not specified, both **match-clients** and **match-destinations** default to matching all addresses. A view can also be specified as **match-recursive-only**, which means that only recursive requests from matching clients will match that view. The order of the **view** statements is significant — a client request will be resolved in the context of the first **view** that it matches.

Zones defined within a **view** statement will be only be accessible to clients that match the **view**. By defining a zone of the same name in multiple views, different zone data can be given to different clients, for example, ″internal″ and ″external″ clients in a split DNS setup.

Many of the options given in the **options** statement can also be used within a **view** statement, and then apply only when resolving queries with that view. When no view-specific value is given, the value in the **options** statement is used as a default. Also, zone options can have default values specified in the **view** statement; these view-specific defaults take precedence over those in the **options** statement.

Views are class specific. If no class is given, class IN is assumed. Note that all non-IN views must contain a hint zone, since only the IN class has compiled-in default hints.

If there are no **view** statements in the config file, a default view that matches any client is automatically created in class IN, and any **zone** statements specified on the top level of the configuration file are considered to be part of this default view. If any explicit **view** statements are present, all **zone** statements must occur inside **view** statements.

Here is an example of a typical split DNS setup implemented using **view** statements.

```
view "internal" {
               // This should match our internal networks.
     match-clients { 10.0.0.0/8; };
              // Provide recursive service to internal clients only.
      recursion yes;
               // Provide a complete view of the example.com zone
              // including addresses of internal hosts.
      zone "example.com" {
           type master;
            file "example-internal.db";
     };
};
view "external" {
     match-clients { any; };
               // Refuse recursive service to external clients.
      recursion no;
               // Provide a restricted view of the example.com zone
               // containing only publicly accessible hosts.
     zone "example.com" {
```

```
type master;
           file "example-external.db";
      };
};
```
## **zone Statement Grammar**

```
zone zone_name [class] [{
    type ( master | slave | hint | stub | forward ) ;
    [ allow-notify { address_match_list } ; ]
    [ allow-query { address_match_list } ; ]
    [ allow-transfer { address_match_list } ; ]
    [ allow-update { address_match_list } ; ]
    [ update-policy { update_policy_rule [...] } ; ]
    [ allow-update-forwarding { address match list } ; ]
    [ also-notify { ip_addr [port ip_port] ; [ ip_addr [port ip_port] ; ... ] }; ]
    [ check-names (warn|fail|ignore) ; ]
    [ dialup dialup_option ; ]
    [ file string ; ]
    [ forward (only|first) ; ]
    [ forwarders { ip_addr [port ip_port] ; [ ip_addr [port ip_port] ; ... ] }; ]
    [ ixfr-base string ; ]
    [ ixfr-tmp-file string ; ]
    [ maintain-ixfr-base yes_or_no ; ]
    [ masters [port ip_port] { ip_addr [port ip_port] [key key]; [...] } ; ]
    [ max-ixfr-log-size number ; ]
    [ max-transfer-idle-in number ; ]
    [ max-transfer-idle-out number ; ]
    [ max-transfer-time-in number ; ]
     max-transfer-time-out number ; ]
    [ notify yes_or_no | explicit ; ]
    [ pubkey number number number string ; ]
    [ transfer-source (ip4_addr | *) [port ip_port] ; ]
    \left[\right] transfer-source-v6 (\left(\overline{ip}6 \text{ addr} \mid * \right) [port ip port] ; ]
    [ notify-source (ip4 addr<sup>-</sup> | *) [port ip port<sup>1</sup>] ; ]
    [ notify-source-v6 (i p 6 addr | *) [port ip port] ; ]
    [ zone-statistics yes_or_no ; ]
    [ sig-validity-interval number ; ]
    [ database string ; ]
    [ min-refresh-time number ; ]
    [ max-refresh-time number ; ]
    [ min-retry-time number ; ]
    [ max-retry-time number ; ]
```
}];

# **zone Statement Definition and Usage**

## *Zone Types:*

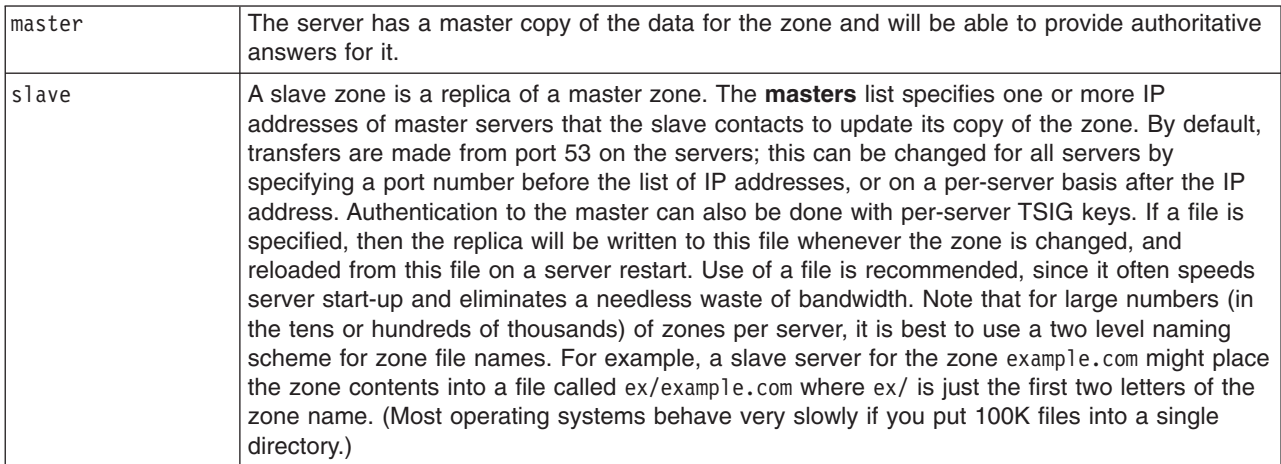

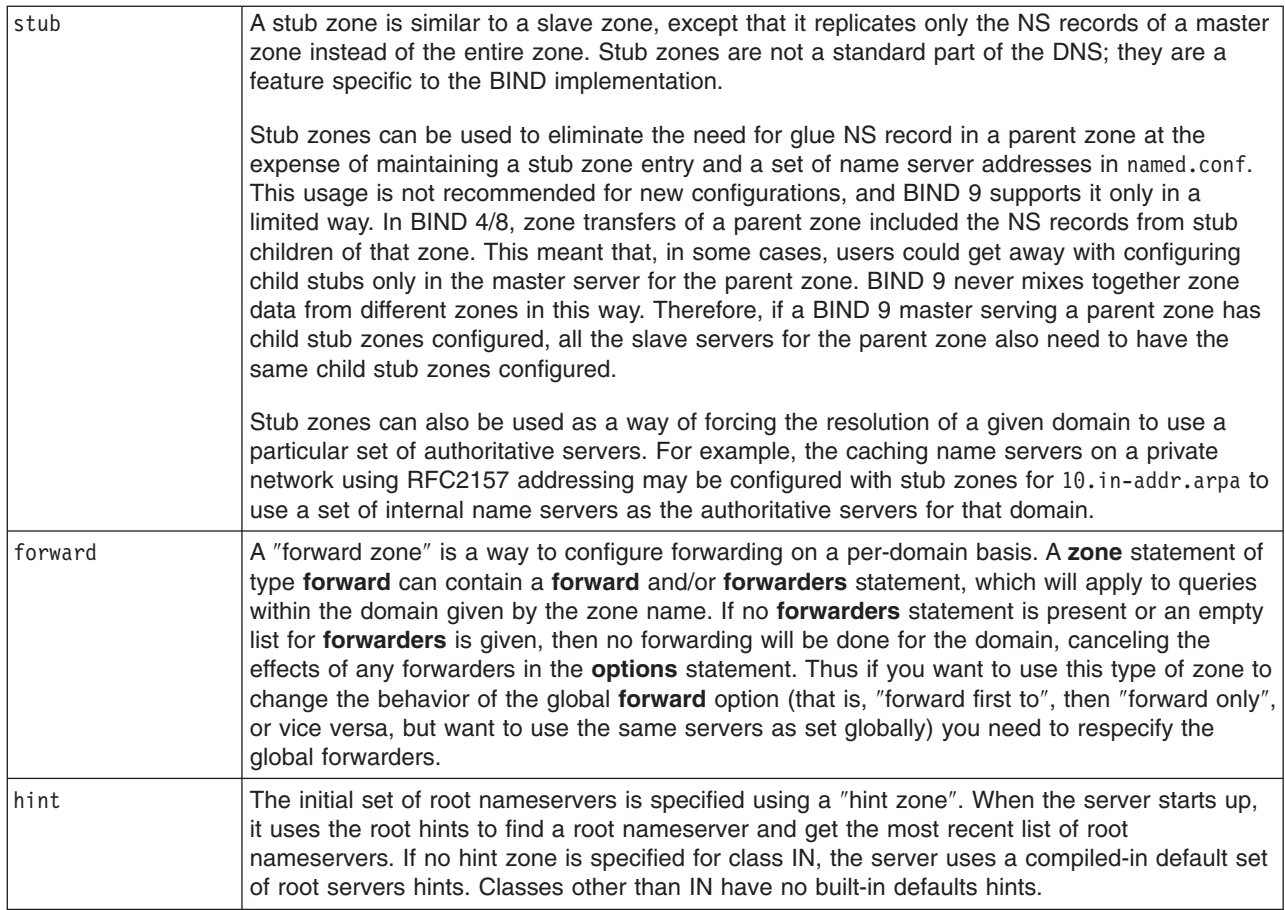

*Class:* The zone's name may optionally be followed by a class. If a class is not specified, class IN (for Internet), is assumed. This is correct for the vast majority of cases.

The hesiod class is named for an information service from MIT's Project Athena. It is used to share information about various systems databases, such as users, groups, printers and so on. The keyword HS is a synonym for hesiod.

Another MIT development is CHAOSnet, a LAN protocol created in the mid-1970s. Zone data for it can be specified with the CHAOS class.

#### *Zone Options:*

#### **allow-notify**

See the description of **allow-notify** in ["Access](#page-521-0) Control" on page 508.

#### **allow-query**

See the description of **allow-query** in ["Access](#page-521-0) Control" on page 508.

#### **allow-transfer**

See the description of **allow-transfer** in ["Access](#page-521-0) Control" on page 508.

#### **allow-update**

Specifies which hosts are allowed to submit Dynamic DNS updates for master zones. The default is to deny updates from all hosts.

#### **update-policy**

Specifies a ″Simple Secure Update″ policy. See ["Dynamic](#page-533-0) Update Policies" on page 520.

#### **allow-update-forwarding**

Specifies which hosts are allowed to submit Dynamic DNS updates to slave zones to be forwarded to the master. The default is **{ none; }**, which means that no update forwarding will be performed. To enable update forwarding, specify **allow-update-forwarding { any; };**. Specifying values other than **{ none; }** or **{ any; }** is usually counterproductive, since the responsibility for update access control should rest with the master server, not the slaves.

Note that enabling the update forwarding feature on a slave server may expose master servers relying on insecure IP address based access control to attacks.

#### **also-notify**

Only meaningful if **notify** is active for this zone. The set of machines that will receive a DNS NOTIFY message for this zone is made up of all the listed nameservers (other than the primary master) for the zone plus any IP addresses specified with **also-notify**. A port may be specified with each **also-notify** address to send the notify messages to a port other than the default of 53. **also-notify** is not meaningful for stub zones. The default is the empty list.

#### **check-names**

This option was used in BIND 8 to restrict the character set of domain names in master files or DNS responses received from the network. BIND 9 does not restrict the character set of domain names and does not implement the **check-names** option.

#### **database**

Specify the type of database to be used for storing the zone data. The string following the **database** keyword is interpreted as a list of whitespace-delimited words. The first word identifies the database type, and any subsequent words are passed as arguments to the database to be interpreted in a way specific to the database type.

The default is ″**rbt**″, BIND 9's native in-memory red-black-tree database. This database does not take arguments.

Other values are possible if additional database drivers have been linked into the server. Some sample drivers are included with the distribution but none are linked in by default.

#### **dialup**

See the description of **dialup** in ["Boolean](#page-518-0) Options" on page 505.

### **forward**

Only meaningful if the zone has a forwarders list. The **only** value causes the lookup to fail after trying the forwarders and getting no answer, while **first** would allow a normal lookup to be tried.

#### **forwarders**

Used to override the list of global forwarders. If it is not specified in a zone of type **forward**, no forwarding is done for the zone; the global options are not used.

#### **ixfr-base**

Was used in BIND 8 to specify the name of the transaction log (journal) file for dynamic update and IXFR. BIND 9 ignores the option and constructs the name of the journal file by appending " .jnl″ to the name of the zone file.

#### **ixfr-tmp-file**

Was an undocumented option in BIND 8. Ignored in BIND 9.

#### **max-transfer-time-in**

See the description of **max-transfer-time-in** in "Zone [Transfers"](#page-521-0) on page 508.

#### <span id="page-533-0"></span>**max-transfer-idle-in**

See the description of **max-transfer-idle-in** in "Zone [Transfers"](#page-521-0) on page 508.

#### **max-transfer-time-out**

See the description of **max-transfer-time-out** in "Zone [Transfers"](#page-521-0) on page 508.

#### **max-transfer-idle-out**

See the description of **max-transfer-idle-out** in "Zone [Transfers"](#page-521-0) on page 508.

#### **notify**

See the description of **notify** in ["Boolean](#page-518-0) Options" on page 505.

#### **pubkey**

In BIND 8, this option was intended for specifying a public zone key for verification of signatures in DNSSEC signed zones when they are loaded from disk. BIND 9 does not verify signatures on loading and ignores the option.

#### **zone-statistics**

If **yes**, the server will keep statistical information for this zone, which can be dumped to the **statistics-file** defined in the server options.

#### **sig-validity-interval**

See the description of **sig-validity-interval** in ["Tuning"](#page-526-0) on page 513.

#### **transfer-source**

See the description of **transfer-source** in "Zone [Transfers"](#page-521-0) on page 508

#### **notify-source**

See the description of **notify-source** in "Zone [Transfers"](#page-521-0) on page 508

#### **min-refresh-time, max-refresh-time, min-retry-time, max-retry-time**

See the description in ["Tuning"](#page-526-0) on page 513.

*Dynamic Update Policies:* BIND 9 supports two alternative methods of granting clients the right to perform dynamic updates to a zone, configured by the **allow-update** and **update-policy** option, respectively.

The **allow-update** clause works the same way as in previous versions of BIND . It grants given clients the permission to update any record of any name in the zone.

The **update-policy** clause is new in BIND 9 and allows more fine-grained control over what updates are allowed. A set of rules is specified, where each rule either grants or denies permissions for one or more names to be updated by one or more identities. If the dynamic update request message is signed (that is, it includes either a TSIG or SIG(0) record), the identity of the signer can be determined.

Rules are specified in the **update-policy** zone option, and are only meaningful for master zones. When the **update-policy** statement is present, it is a configuration error for the **allow-update** statement to be present. The **update-policy** statement only examines the signer of a message; the source address is not relevant.

This is how a rule definition looks: ( grant | deny ) *identity nametype name* [ *types* ] Each rule grants or denies privileges. Once a message has successfully matched a rule, the operation is immediately granted or denied and no further rules are examined. A rule is matched when the signer matches the identity field, the name matches the name field, and the type is specified in the type field.

The identity field specifies a name or a wildcard name. The nametype field has 4 values: name, subdomain, wildcard, and self

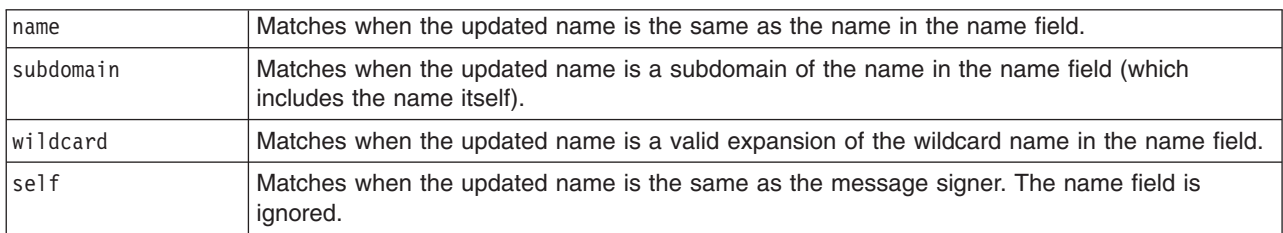

If no types are specified, the rule matches all types except SIG, NS, SOA, and NXT. Types may be specified by name, including "ANY" (ANY matches all types except NXT, which can never be updated).

### *Zone File:*

*DOMAIN Data File, DOMAIN Reverse Data File, DOMAIN Cache File, and DOMAIN Local:*

*Types of Resource Records and When to Use Them:* This section, largely borrowed from RFC 1034, describes the concept of a Resource Record (RR) and explains when each is used. Since the publication of RFC 1034, several new RRs have been identified and implemented in the DNS. These are also included.

*Resource Records:* A domain name identifies a node. Each node has a set of resource information, which may be empty. The set of resource information associated with a particular name is composed of separate RRs. The order of RRs in a set is not significant and need not be preserved by nameservers, resolvers, or other parts of the DNS. However, sorting of multiple RRs is permitted for optimization purposes, for example, to specify that a particular nearby server be tried first. See "The sortlist [Statement"](#page-525-0) on [page](#page-525-0) 512 and "RRset [Ordering"](#page-526-0) on page 513.

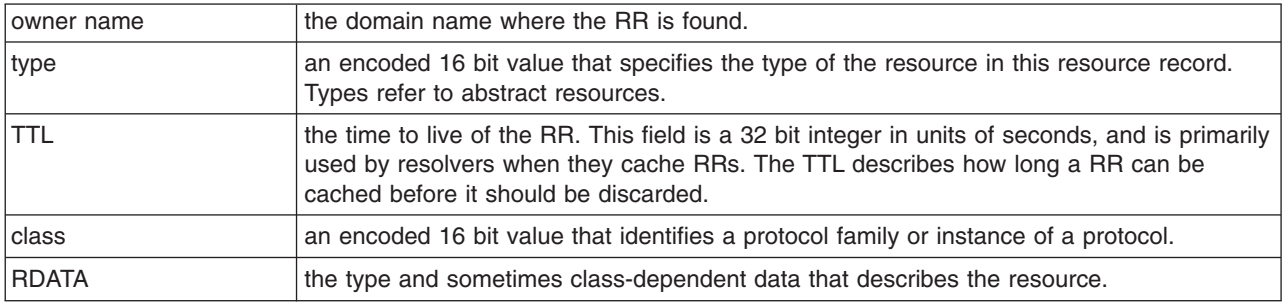

The components of a Resource Record are:

The following are *types* of valid RRs (some of these listed, although not obsolete, are experimental (x) or historical (h) and no longer in general use):

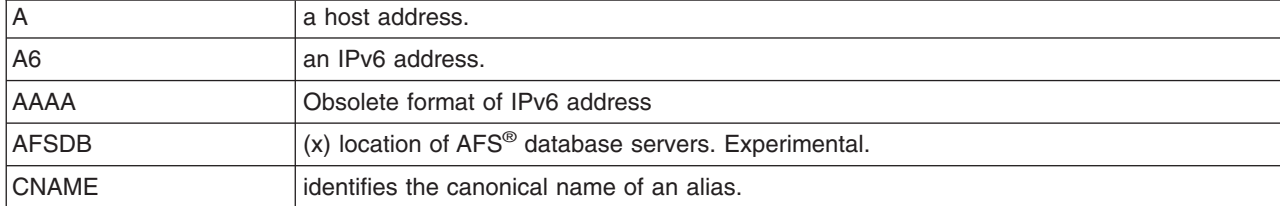

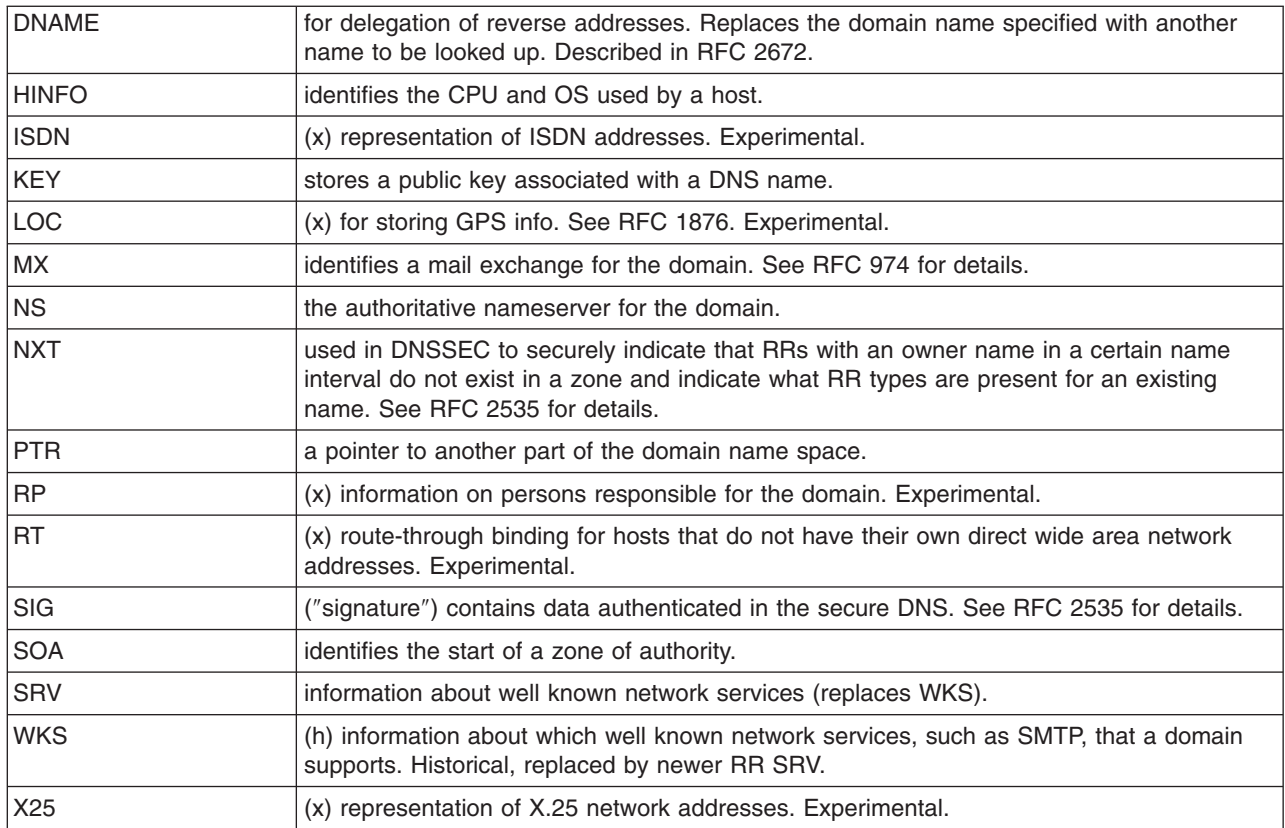

The following *classes* of resource records are currently valid in the DNS:

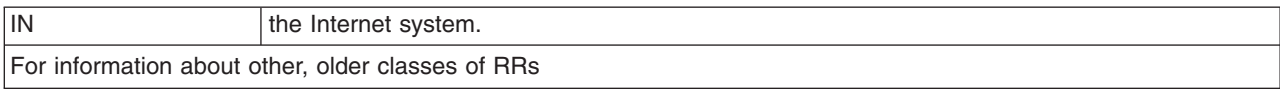

*RDATA* is the type-dependent or class-dependent data that describes the resource:

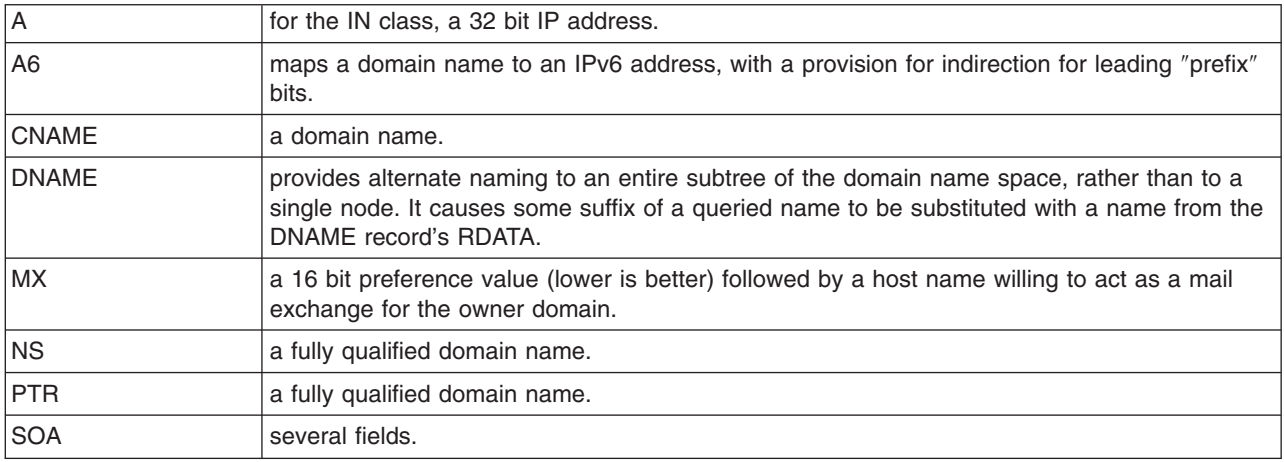

The owner name is often implicit, rather than forming an integral part of the RR. For example, many nameservers internally form tree or hash structures for the name space, and chain RRs off nodes. The remaining RR parts are the fixed header (type, class, TTL) which is consistent for all RRs, and a variable part (RDATA) that fits the needs of the resource being described.

The meaning of the TTL field is a time limit on how long an RR can be kept in a cache. This limit does not apply to authoritative data in zones; it is also timed out, but by the refreshing policies for the zone. The TTL is assigned by the administrator for the zone where the data originates. While short TTLs can be used to minimize caching, and a zero TTL prohibits caching, the realities of Internet performance suggest that these times should be on the order of days for the typical host. If a change can be anticipated, the TTL can be reduced prior to the change to minimize inconsistency during the change, and then increased back to its former value following the change.

The data in the RDATA section of RRs is carried as a combination of binary strings and domain names. The domain names are frequently used as ″pointers″ to other data in the DNS.

*Textual expression of RRs:* RRs are represented in binary form in the packets of the DNS protocol, and are usually represented in highly encoded form when stored in a nameserver or resolver. In the examples provided in RFC 1034, a style similar to that used in master files was employed in order to show the contents of RRs. In this format, most RRs are shown on a single line, although continuation lines are possible using parentheses.

The start of the line gives the owner of the RR. If a line begins with a blank, then the owner is assumed to be the same as that of the previous RR. Blank lines are often included for readability.

Following the owner, we list the TTL, type, and class of the RR. Class and type use the mnemonics defined above, and TTL is an integer before the type field. In order to avoid ambiguity in parsing, type and class mnemonics are disjoint, TTLs are integers, and the type mnemonic is always last. The IN class and TTL values are often omitted from examples in the interests of clarity.

The resource data or RDATA section of the RR are given using knowledge of the typical representation for the data.

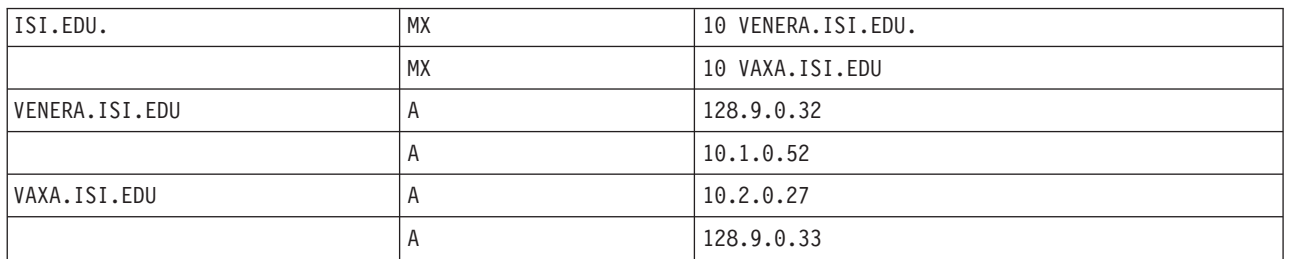

For example, we might show the RRs carried in a message as:

The MX RRs have an RDATA section which consists of a 16 bit number followed by a domain name. The address RRs use a standard IP address format to contain a 32 bit internet address.

This example shows six RRs, with two RRs at each of three domain names.

Similarly we might see:

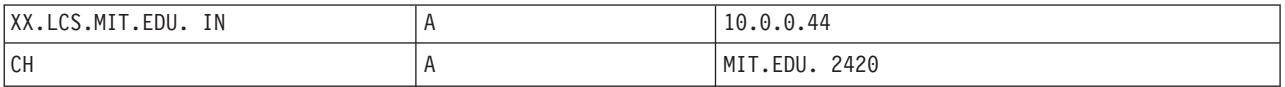

This example shows two addresses for XX.LCS.MIT.EDU, each of a different class.

*Discussion of MX Records:* As described above, domain servers store information as a series of resource records, each of which contains a particular piece of information about a given domain name (which is

usually, but not always, a host). The simplest way to think of a RR is as a typed pair of datum, a domain name matched with relevant data, and stored with some additional type information to help systems determine when the RR is relevant.

MX records are used to control delivery of email. The data specified in the record is a priority and a domain name. The priority controls the order in which email delivery is attempted, with the lowest number first. If two priorities are the same, a server is chosen randomly. If no servers at a given priority are responding, the mail transport agent will fall back to the next largest priority. Priority numbers do not have any absolute meaning — they are relevant only respective to other MX records for that domain name. The domain name given is the machine to which the mail will be delivered. It must have an associated A record — CNAME is not sufficient.

For a given domain, if there is both a CNAME record and an MX record, the MX record is in error, and will be ignored. Instead, the mail will be delivered to the server specified in the MX record pointed to by the CNAME.

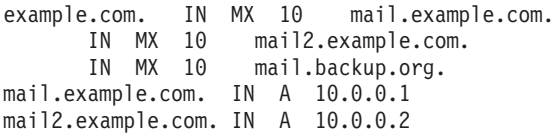

For example:

Mail delivery will be attempted to mail.example.com and mail2.example.com (in any order), and if neither of those succeed, delivery to mail.backup.org will be attempted.

*Setting TTLs:* The time to live of the RR field is a 32 bit integer represented in units of seconds, and is primarily used by resolvers when they cache RRs. The TTL describes how long a RR can be cached before it should be discarded. The following three types of TTL are currently used in a zone file.

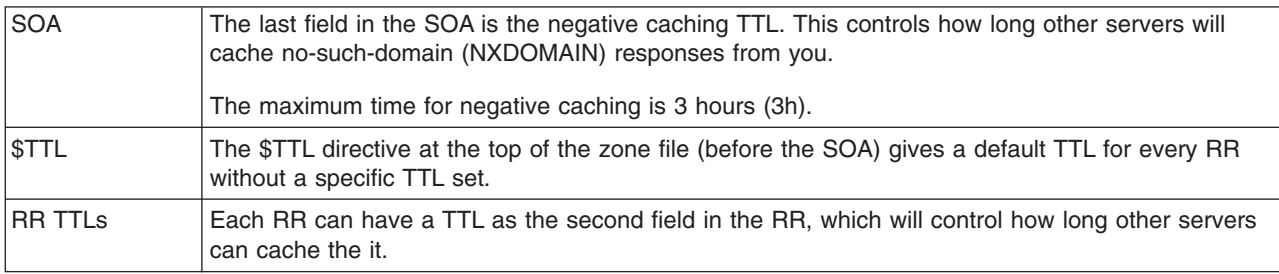

All of these TTLs default to units of seconds, though units can be explicitly specified, for example, 1h30m.

*Inverse Mapping in IPv4:* Reverse name resolution (that is, translation from IP address to name) is achieved by means of the *in-addr.arpa* domain and PTR records. Entries in the in-addr.arpa domain are made in least-to-most significant order, read left to right. This is the opposite order to the way IP addresses are usually written. Thus, a machine with an IP address of 10.1.2.3 would have a corresponding in-addr.arpa name of 3.2.1.10.in-addr.arpa. This name should have a PTR resource record whose data field is the name of the machine or, optionally, multiple PTR records if the machine has more than one name. For example, in the [ example.com ] domain:

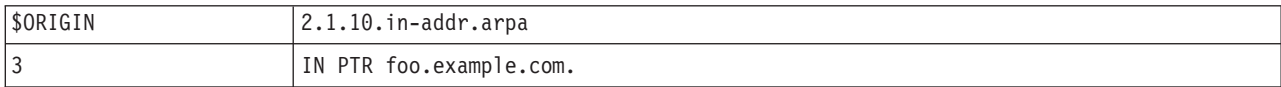

**Note:** The **\$ORIGIN** lines in the examples are for providing context to the examples only-they do not necessarily appear in the actual usage. They are only used here to indicate that the example is relative to the listed origin.

*Other Zone File Directives:* The Master File Format was initially defined in RFC 1035 and has subsequently been extended. While the Master File Format itself is class independent all records in a Master File must be of the same class.

Master File Directives include **\$ORIGIN**, **\$INCLUDE**, and **\$TTL.**

*The \$ORIGIN Directive:* Syntax: **\$ORIGIN** *domain-name* [ *comment* ]

**\$ORIGIN** sets the domain name that will be appended to any unqualified records. When a zone is first read in there is an implicit **\$ORIGIN** < zone-name> **.** The current **\$ORIGIN** is appended to the domain specified in the **\$ORIGIN** argument if it is not absolute.

\$ORIGIN example.com.<br>WWW CNAMF MAIN CNAME MAIN-SERVER

is equivalent to WWW.EXAMPLE.COM. CNAME MAIN-SERVER.EXAMPLE.COM.

*The \$INCLUDE Directive:* Syntax: **\$INCLUDE** *filename* [ *origin* ] [ *comment* ]

Read and process the file filename as if it were included into the file at this point. If **origin** is specified the file is processed with **\$ORIGIN** set to that value, otherwise the current **\$ORIGIN** is used.

The origin and the current domain name revert to the values they had prior to the **\$INCLUDE** once the file has been read.

**Note:** RFC 1035 specifies that the current origin should be restored after an **\$INCLUDE**, but it is silent on whether the current domain name should also be restored. BIND 9 restores both of them. This could be construed as a deviation from RFC 1035, a feature, or both.

*The \$TTL Directive:* Syntax: **\$TTL** *default-ttl* [ *comment* ]

Set the default Time To Live (TTL) for subsequent records with undefined TTLs. Valid TTLs are of the range 0-2147483647 seconds.

**\$TTL** is defined in RFC 2308.

*BIND Master File Extension: the \$GENERATE Directive:* Syntax: **\$GENERATE** *range lhs type rhs* [ *comment* ]

**\$GENERATE** is used to create a series of resource records that only differ from each other by an iterator. **\$GENERATE** can be used to easily generate the sets of records required to support sub /24 reverse delegations described in RFC 2317: Classless IN-ADDR.ARPA delegation.

\$ORIGIN 0.0.192.IN-ADDR.ARPA. \$GENERATE 1-2 0 NS SERVER\$.EXAMPLE. \$GENERATE 1-127 \$ CNAME \$.0

is equivalent to

0.0.0.192.IN-ADDR.ARPA NS SERVER1.EXAMPLE. 0.0.0.192.IN-ADDR.ARPA NS SERVER2.EXAMPLE. 1.0.0.192.IN-ADDR.ARPA CNAME 1.0.0.0.192.IN-ADDR.ARPA 2.0.0.192.IN-ADDR.ARPA CNAME 2.0.0.0.192.IN-ADDR.ARPA ... 127.0.0.192.IN-ADDR.ARPA CNAME 127.0.0.0.192.IN-ADDR.ARPA .

**range** This can be one of two forms: start-stop or start-stop/step. If the first form is used then step is set to 1. All of start, stop and step must be positive.

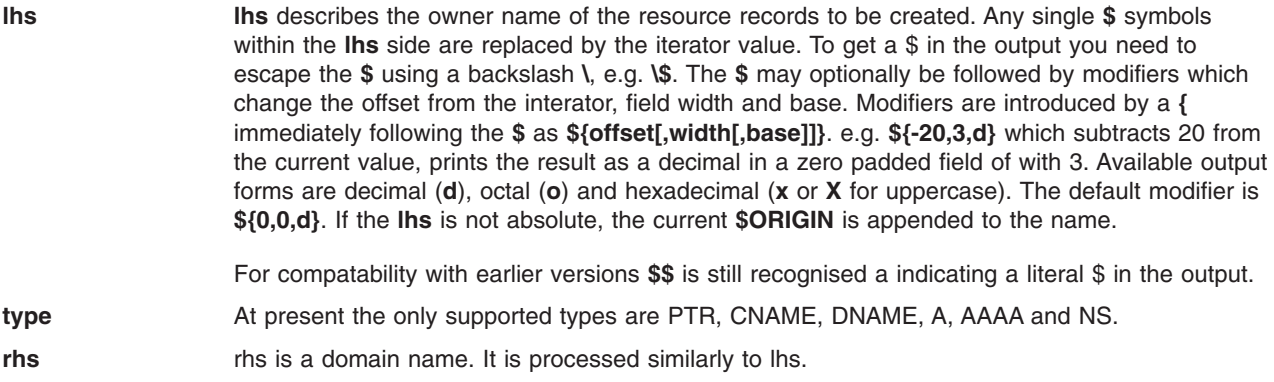

The **\$GENERATE** directive is a BIND extension and not part of the standard zone file format.

**Files**

**/usr/samples/tcpip/named.conf** extended the sample **contains** the sample **named.conf** file.

## **Related Information**

The **named** daemon.

The **syslogd** daemon.

The **[DOMAIN](#page-384-0) cache** file format, **[DOMAIN](#page-388-0) local** file format, **[DOMAIN](#page-385-0) data** file format, **[DOMAIN](#page-390-0) Reverse [data](#page-390-0)** file format, **[rc.tcpip](#page-225-0)** file format.

Configuring domain name servers and TCP/IP name resolution in *Networks and communication management*.

# **.netrc File Format for TCP/IP**

# **Purpose**

Specifies automatic login information for the **ftp** and **rexec** commands.

# **Description**

The **\$HOME/.netrc** file contains information used by the automatic login feature of the **rexec** and **ftp** commands. It is a hidden file in a user's home directory and must be owned either by the user executing the command or by the root user. If the **.netrc** file contains a login password, the file's permissions must be set to 600 (read and write by owner only). This file is part of TCP/IP in Network Support Facilities.

**Note:** The **.netrc** file is not used by any programs when the **securetcpip** command is running on your system.

The **.netrc** can contain the following entries (separated by spaces, tabs, or new lines):

**machine** *HostName* The *HostName* variable is the name of a remote host. This entry begins the definition of the automatic login process for the specified host. All following entries up to the next machine entry or the end of the file apply to that host.
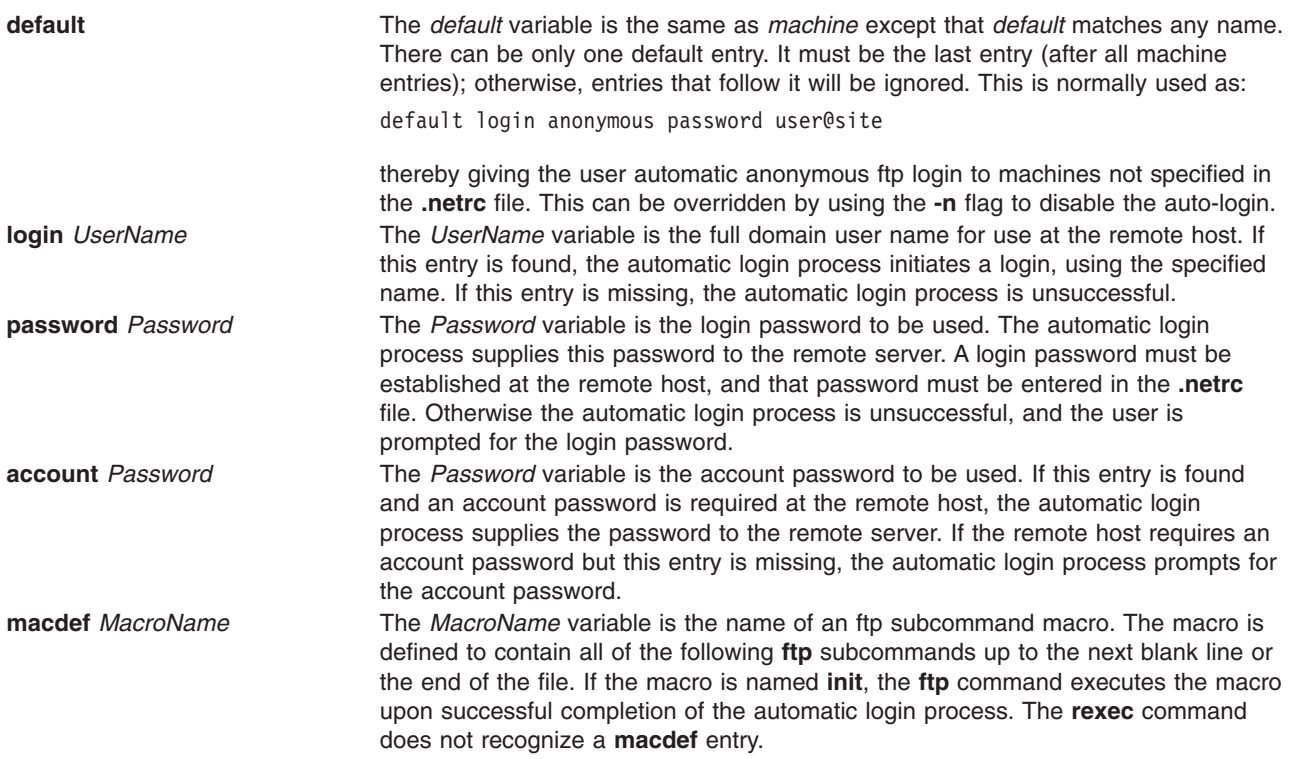

# **Examples**

The following is an example of an entry in a **.netrc** file: machine host1.austin.century.com login fred password bluebonnet

# **Files**

**/usr/samples/tcpip/netrc** Sample **.netrc** file

# **Related Information**

The **ftp** command, **rexec** command, **securetcpip** command.

Creating the .netrc file in *Networks and communication management*.

# **networks File Format for TCP/IP**

### **Purpose**

Contains network name information.

# **Description**

The **/etc/networks** file contains information about the known networks that comprise the DARPA Internet. Each network is represented by a single line in the **networks** file. The format for the entries in the **networks** file is:

*Name Number Aliases*

The fields are described as follows:

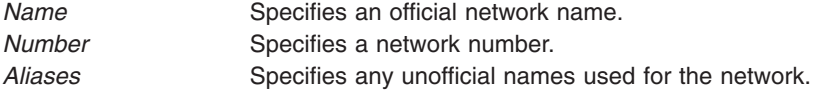

Items on a line are separated by one or more spaces or tab characters. Comments begin with a # (pound sign). Routines that search the **networks** file do not interpret characters from the beginning of a comment to the end of that line. Network numbers are specified in dotted-decimal notation. A network name can contain any printable character except a field delimiter, new-line character, or comment character.

The **networks** file is normally created from the official network database maintained at the Network Information Center (NIC). The file can be modified locally to include unofficial aliases or unknown networks.This file is part of TCP/IP in Network Support Facilities.

### **Files**

**/usr/lpp/tcpip/samples/networks Contains a sample networks file**, which also contains directions for its use.

## **Related Information**

The **routed** daemon.

The **getnetent** subroutine.

TCP/IP name resolution in *Networks and communication management*.

# **nroff or troff Input File Format**

### **Purpose**

Specifies input file format for the **nroff** and **troff** commands.

### **Description**

The **nroff** and **troff** commands format text for printing by interspersing the text with control sequences. Control sequences are either control line requests or escape requests that control text processing by the printing device.

Control lines begin with a control character followed by a one- or two-character name that specifies a basic request or a user-defined macro. Default control characters are the . (dot) or the ' (apostrophe). The ' (apostrophe) control character suppresses the **nroff** or **troff** command break function, which is caused by some requests. This break function forces output of a partially filled line. To separate the control character from the request or macro, use white space created with either a tab or the space bar. The **nroff** and **troff** commands ignore control lines with unrecognized names.

Escape requests can be inserted anywhere in the input text by means of an escape character. The \ (backslash) character is the default escape character. For example, the escape request \nr causes the contents of the number register, r, to be read.

**Note:** If text must begin a line with a . (dot), a zero-width character sequence (\&) must precede the control character. This is true even if the control character is preceded by an escape request. The zero-width character prevents the command from interpreting the text as a control character. See the example for an illustration of the use of a zero-width character.

# **Examples**

To print the words .dean, enter: \fB\&.dean

If you neglected to add the  $\&$ , the formatter would read the statement as the macro request: .de an

# **Related Information**

The **nroff** command, **troff** command.

The nroff and troff Requests for the nroff and troff Commands.

## **nterm File Format**

## **Purpose**

Describes terminal driving tables for the **nroff** command.

# **Description**

The **nroff** command uses driving tables to customize its output for various types of output devices such as printing terminals, special word-processing terminals (such as Diablo, Qume, or NEC Spinwriter mechanisms), or special output-filter programs. These driving tables are written as ASCII files and are installed in the **/usr/share/lib/nterm/tab.***Name* file, where the *Name* variable is the name for a terminal type.

The first line of a driving table should contain the name of the terminal, which is simply a string with no imbedded white space (any combination of spaces, tabs, and newline characters). The next part of the driver table is structured as follows:

- v **bset** [*Integer*]
- v **breset** [*Integer*]
- v **hor** [*Integer*]
- vert [Integer]
- v **newline** [*Integer*]
- char [*Integer*]
- v **em** [*Integer*]
- v **halfline** [*Integer*]
- **adj** [*Integer*]
- v **twinit** [*Character String*]
- v **twrest** [*Character String*]
- **twnl** [*Character String*]
- v **hlr** [*Character String*]
- v **hlf** [*Character String*]
- v **flr** [*Character String*]
- **bdon** [*Character String*]
- **bdoff** [*Character String*]
- **iton** [*Character String*]
- **itoff** [*Character String*]
- v **ploton** [*Character String*]
- v **plotoff** [*Character String*]
- v **up** [*Character String*]
- v **down** [*Character String*]
- v **right** [*Character String*]
- v **left** [*Character String*]
- v **codeset** [*Character String*]

The meanings of these fields are as follows:

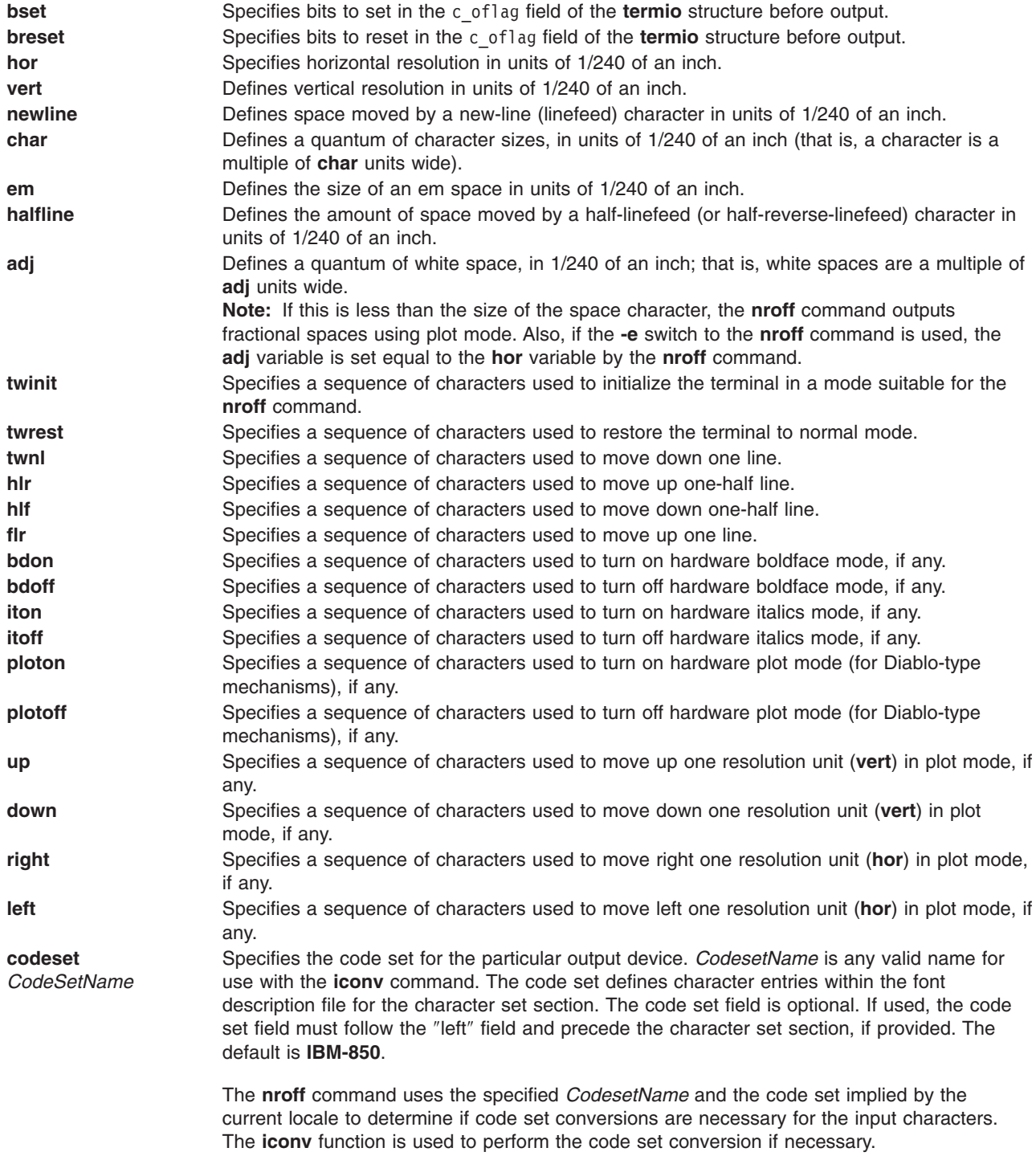

This part of the driving table is fixed-format; you cannot change the order of entries. Entries should be on separate lines each containing two fields (no comments allowed) separated by white space; for example:

bset 0 breset 0 Hor 24

Follow this first part of the driving table with a line containing only the word charset, and then specify a table of special characters that you want to include. That is, specify all the non-ASCII characters that the **nroff** command knows by 2-character names, such as  $\langle \phi$ , If the **nroff** command does not find the word charset where it expects, it terminates processing with an error message.

Each definition after charset occupies one line and has the following format:

chname width output

The chname field is the (2-letter) name of the special character, the width field is its width in ems, and the output field is the string of characters and escape sequences to send to the terminal to produce the special character.

#### **International Character Support**

For fonts for large character sets in which most characters are the same width, as in Japanese, Chinese, and Korean, prototype characters are provided for the character set section of the **nterm** table. These prototype characters specify the width of characters of varying byte lengths. The code field for prototype character entries must contain a single **?** (question mark). The prototype character entries apply to all characters not explicitly defined on their own in the character set section. It is assumed the output device code for characters handled via prototype characters is the same as the input code for characters (with possible codeset conversions). The following are the prototype character definitions:

X1 Width ? Represents the width of all one-byte characters not defined elsewhere. X2 Width ? Represents the width of all two-byte characters not defined elsewhere. X3 Width ? Represents the width of all three-byte characters not defined elsewhere. X4 Width ? Represents the width of all four-byte characters not defined elsewhere.

If any field in the charset part of the driving table does not pertain to the output device, you can give that particular sequence as a null string or leave out the entry. Special characters that do not have a definition in this file are ignored on output by the **nroff** command.

You can put the charset definitions in any order, so it is possible to speed up the **nroff** command by putting the most used characters first. For example:

charset em 1 hy 1-  $\lceil -1 - \rceil$ bu  $1 + \b{}$ 

The best way to create a terminal table for a new device is to take an existing terminal table and edit it to suit your needs. Once you create such a file, put it in the **/usr/share/lib/nterm** directory. Then, give it the name **tab**.*xyz*, where the *xyz* variable is the name of the terminal and also the name that you pass the **nroff** command by way of the **-T** flag. For example:

nroff -Txyz

### **Files**

**/usr/share/lib/nterm/tab.***Name* Contains terminal files.

### **Related Information**

The **iconv** command, **nroff** command.

International character support in text formatting in *Operating system and device management* discusses the European-language extended character set and the commands that use it.

# **Permissions File Format for BNU**

### **Purpose**

Specifies BNU permissions for remote systems that call or are called by the local system.

## **Description**

The **/etc/uucp/Permissions** file specifies access for remote systems that use the Basic Networking Utilities (BNU) program to communicate with the local system. The **Permissions** file contains an entry for each system the local system contacts using BNU. These entries correspond to entries in the **[/etc/uucp/Systems](#page-589-0)** file or other systems files listed in the **/etc/uucp/Sysfiles** file with the same format. The **Permissions** file also contains an entry for each login ID that remote systems are permitted to use when using BNU to log into the local system.

Entries in the **Permissions** file specify:

- The login ID for a remote system
- The circumstances under which a remote system is allowed to send files to and receive files from the local system
- v The commands a remote system is permitted to execute on the local system.

The access permissions set in a **Permissions** file affect remote systems as a whole. They do *not* pertain to individual users who work on those remote systems. Permissions limiting **uucico** and **uuxqt** daemon activities restrict the BNU access to a local system by *all* users on a specified remote system. The default permissions for sending and receiving files and executing commands are very restrictive. However, the file also provides options that enable you to change these defaults if you want to allow remote systems to have less restricted access to the local system.

Each entry in a **Permissions** file is a logical line. If an entry is too long to fit on the screen, make the last character in that physical line a \ (backslash), which indicates continuation, and then type the remainder of the entry on the next physical line.

Each logical line contains a required entry specifying a login ID (LOGNAME entry) or the name of a remote system (MACHINE entry), followed by optional option/value pairs separated by either spaces or tabs. Both the [LOGNAME](#page-546-0) and MACHINE entries and the [option/value](#page-546-0) pairs are composed of name/value pairs. Name/value pairs consist of the name of the entry or option followed by an = (equal sign) and the value of the entry or option, with no spaces allowed within the pair.

The **Permissions** file can also contain comment lines and blank lines. Comment lines begin with a # (pound sign) and occupy the entire physical line. Blank lines are ignored.

#### **Notes:**

- 1. Access permissions set in the **Permissions** file affect all BNU communications, including those made through the mail facility or over a TCP/IP connection. Entries in a **Permissions** file do *not* affect a remote-system user with a valid login on a specified local system. Remote login commands (such as **cu**, **ct**, **tn**, or **tip**) connect to and log in on a system regardless of the restrictions set up in the local**Permissions** file. A user with a valid login ID is subject only to the permission codes established for that user's user ID (UID) and group ID (GID).
- 2. [Examples](#page-551-0) of using the **Permissions** file are provided. The examples include issuing default or restricted access to remote systems and combining LOGNAME and MACHINE entries.

# <span id="page-546-0"></span>**LOGNAME and MACHINE Entries**

The **Permissions** file contains two types of required entries:

**LOGNAME** Specifies the login IDs and access permissions for remote systems that are allowed to contact the local system.

**[MACHINE](#page-547-0)** Specifies the names and access permissions for the remote systems that the local system can contact.

Both LOGNAME and MACHINE entries specify *what the remote system can do on the local system*. LOGNAME entries take effect when a remote system contacts the local system. MACHINE entries take effect when the local system contacts a remote system. The permissions given to the remote system in the two types of entries can be the same or different.

For example, if remote system hera contacts local system zeus and logs in as uhera, the LOGNAME=uhera entry in the **Permissions** file on zeus controls what actions system hera can take on system zeus. If system zeus contacts system hera, the MACHINE=hera entry in the **Permissions** file on zeus controls what actions system hera can take on system zeus.

The most restrictive LOGNAME and MACHINE entry is an entry without any option/value pairs, which means that the remote system's access to the local system is defined by the default permissions. To override these defaults, include option/value pairs in the entry. The available options are:

- v **[REQUEST](#page-550-0)**
- v **[SENDFILES](#page-550-0)**
- v **READ**,**[WRITE](#page-549-0)**
- v **NOREAD**,**[NOWRITE](#page-549-0)**
- **[COMMANDS](#page-548-0)**
- v **[VALIDATE](#page-550-0)**
- v **[CALLBACK](#page-548-0)**

These options allow different remote systems different types of access to the local system when using the BNU file transport and command execution programs. A LOGNAME and a MACHINE entry can be [combined](#page-552-0) into a single entry when both include the same options.

### **LOGNAME Entry**

A LOGNAME entry specifies one or more login IDs for remote systems permitted to log into the local system to conduct **uucico** and **uuxqt** daemon transactions, plus the access permissions for those remote systems. The login ID can be any valid login name. The LOGNAME entry specifies permissions for the remote system when it contacts the local system. The format of a LOGNAME entry is:

#### **LOGNAME=***LoginID*[**:***LoginID* . . .] [*Option***=***Value* . . .]

Remote systems log in with one of the IDs listed in the *LoginID* list. While logged in with that ID, the remote system has the permissions specified in the *Option***=***Value* list. The remote system that is calling must be listed in the **/etc/uucp/Systems** file or an alternative **uucico** service systems file specified in **/etc/uucp/Sysfiles** on the local system.

To specify more than one login ID with the same option/value pairs, list them in the same LOGNAME entry, separated by colons but without spaces. To specify multiple login IDs with different option/value pairs, list them in separate LOGNAME entries.

The most restrictive LOGNAME entry is an entry without any option/value pairs. The remote system's access to the local system is then defined by these default permissions:

• The remote system cannot ask to receive any queued files from the local system.

- <span id="page-547-0"></span>• The local system cannot send queued work to the calling remote system when the remote system has completed its current operations. Instead, the queued work can be sent only when the local system contacts the remote system.
- The remote system cannot send files to (write) or transfer files from (read) any location except the BNU public directory (**[/var/spool/uucppublic/](#page-971-0)***Syste mName*) on the local system.
- Users on the remote system can execute only the default commands on the local system. (The default command set includes only the **rmail** command, which users implicitly execute by issuing the **mail** command.)

To override these defaults, include [option/value](#page-548-0) pairs in the LOGNAME entry.

**Note:** A login ID can appear in only one LOGNAME entry. If there is a single entry for a login ID, that entry alone is sufficient for all remote systems using that login ID.

**Attention:** Allowing remote systems to log in to the local system with the **uucp** login ID seriously jeopardizes the security of your system. Remote systems logged in with the **uucp** ID can display and possibly modify (depending on the other permissions specified in the LOGNAME entry) the local **Systems** and **Permissions** files. It is strongly recommended that you create other BNU login IDs for remote systems and reserve the **uucp** login ID for the person responsible for administering BNU on the local system. Each remote system that contacts the local system should have a unique login ID with a unique UID.

#### **MACHINE Entry**

The **Permissions** file contains a MACHINE entry for each remote system the local system is permitted to contact. The access permissions specified in the MACHINE entry affect the remote system's access to the local system when the local system contacts the remote system. Following is the format of a MACHINE entry:

**MACHINE=***SystemName*[**:***SystemName* . . .] [*Option***=***Value* . . .]

OR

**MACHINE=OTHER** [*Option***=***Value* . . .]

The most restrictive type of MACHINE entry, which uses the default permissions, is:

**MACHINE=***SystemName*[**:***SystemName* . . .]

The system names are separated by a colon. The entry includes no spaces or tab characters. There are no option/value pairs, indicating that remote system access to the local system is defined by the following default permissions:

- The remote system cannot ask to receive any local system files queued to run on the calling remote system.
- The remote system cannot access (read) any files except those in the public directory on the local system.
- The remote system can send (write) files only to the local public directory.
- v The remote system can execute only those commands in the default command set on the local system.

To override these defaults, include [option/value](#page-548-0) pairs in the LOGNAME entry.

The *SystemName* list in a MACHINE entry may include a number of different remote systems. A MACHINE entry can also be:

**MACHINE=OTHER** [*Option***=***Value* . . .]

<span id="page-548-0"></span>where the word OTHER represents a system name. This sets up access permissions for remote systems not specified in the existing MACHINE entries in a **Permissions** file. The **MACHINE=OTHER** entry is useful in these circumstances:

- When your installation includes a large number of remote systems that the local system regularly contacts for **uucico** and **uuxqt** daemon transactions
- When it is occasionally necessary to change the default command set specified in the COMMANDS option in the MACHINE entry.

Rather than create separate MACHINE entries for each of a large group of remote systems, set up one **MACHINE=OTHER** entry that includes the appropriate commands specified in a COMMANDS option entry. Then, when it becomes necessary to change the default command set, change the list of commands in only one entry rather than in numerous entries. Usually, a **MACHINE=OTHER** entry also specifies more restrictive option values for the unidentified remote systems.

**Note:** The local system cannot call any remote system that is not listed by name in a MACHINE entry, unless there is a **MACHINE=OTHER** entry in the **Permissions** file on the local system.

# **Option/Value Pairs**

Option/value pairs can be used with the LOGNAME and MACHINE entries. The default permissions are restrictive, but can be changed with one or more of the option/value pairs. These options allow different remote systems different types of access to the local system when using the BNU file transport and command execution programs.

### **CALLBACK Option**

The CALLBACK option, included in LOGNAME entries, specifies that no file transfer transactions will occur until the local system contacts the targeted remote system. The format of the CALLBACK option is either:

#### **CALLBACK=no**

OR

#### **CALLBACK=yes**

**Note:** If two systems both include the **CALLBACK=yes** option in their respective **Permissions** files, they cannot communicate with each other using BNU.

The default value, **CALLBACK=no**, specifies that the remote system may contact the local system and begin transferring files without the local system initiating the operations.

For tighter security, use the **CALLBACK=yes** option to specify that the local system must contact the remote system before the remote system may transfer any files to the local system.

If you include the **CALLBACK=yes** option in the LOGNAME entry, you must also have a MACHINE entry for that system so that your system can call it back. You can have a **MACHINE=OTHER** entry to allow your system to call any remote system, including the one for which the **CALLBACK=yes** option is specified.

The default value, **CALLBACK=no**, is generally sufficient for most sites.

### **COMMANDS Option**

The COMMANDS option, included only in a MACHINE entry, specifies the commands that the remote systems listed in that MACHINE entry can execute on the local system. The format of the COMMANDS option is either:

**COMMANDS=***CommandName*[**:***CommandName* . . .]

#### **COMMANDS=ALL**

The default is **COMMANDS=rmail:uucp**. Under the default, remote systems can run only the **rmail** and **uucp** commands on the local system. (Users enter the **mail** command, which then calls the **rmail** command.)

The commands listed in the COMMANDS option override the default. You can also specify path names to those locations on the local system where commands issued by users on remote systems are stored. Specifying path names is useful when the default path of the **uuxqt** daemon does not include the directory where a command resides.

**Note:** The default path of the **uuxqt** daemon includes only the **/usr/bin** directory.

To allow a certain remote system to execute all available commands on the local system, use the **COMMANDS=ALL** format. This specifies that the command set available to the designated remote system includes all commands available to users on the local system.

**Note:** The COMMANDS option can jeopardize the security of your system. Use it with extreme care.

#### **NOREAD and NOWRITE Options**

The NOREAD and NOWRITE options, used in both LOGNAME and MACHINE entries, delineate exceptions to the READ and WRITE options by explicitly forbidding access by the remote system to directories and files on the local system.

The formats of these options follow:

**NOREAD=***PathName*[**:***PathName* . . .]

```
NOWRITE=PathName[:PathName . . .]
```
**Note:** The specifications you enter with the READ, WRITE, NOREAD, and NOWRITE options affect the security of your local system in terms of BNU transactions.

#### **READ and WRITE Options**

The READ and WRITE options, used in both LOGNAME and MACHINE entries, specify the path names of directories that the**uucico** daemon can access when transferring files to or from the local system. You can specify more than one path for **uucico** daemon activities.

The default location for both the READ and WRITE options is the **[/var/spool/uucppublic](#page-971-0)** directory (the BNU public directory) on the local system. The formats for these options follow:

**READ=***PathName*[**:** *PathName* . . .]

**WRITE=***PathName*[**:** *PathName* . . .]

The source file, destination file, or directory must be readable or writable for the other group for the BNU program to access it. Set these permissions with the **chmod** command. A user without root user authority can take away permissions granted by the READ and WRITE options, but that user cannot grant permissions that are denied by these options.

If the READ and WRITE options are not present in the **Permissions** file, the BNU program transfers files only to the**/var/spool/uucppublic** directory. However, if you specify path names in these options, enter the path name for every source and destination, including the **/var/spool/uucppublic** directory if the remote system is to be permitted access to it.

#### <span id="page-549-0"></span>OR

<span id="page-550-0"></span>**Attention:** Specifications with the READ, WRITE, NOREAD, and NOWRITE options affect the security of your local system in terms of BNU transactions. The subdirectories of directories specified in the READ and WRITE options can also be accessed by the remote system unless these subdirectories are forbidden with the NOREAD or [NOWRITE](#page-549-0) options.

#### **REQUEST Option**

The REQUEST option, used in both LOGNAME and MACHINE entries, enables a remote system to ask to receive any queued files containing work that users on the local system have requested to be executed on that remote system. The default is not to allow such requests.

When a remote system contacts the local system to transfer files or execute commands, the remote system may also request permission to receive any files queued on the local system for transfer to or execution on that remote system. This format of the REQUEST option permits such requests:

#### **REQUEST=yes**

The default, **REQUEST=no**, does not have to be entered. This specifies that the remote system cannot ask to receive any work queued for it on the local system. The local system must contact the remote system before transmitting files and execute commands queued on the local system to the remote system.

Use the **REQUEST=yes** option in both LOGNAME and MACHINE entries to allow remote-system users to transfer files to and execute commands on a local system on demand. Restrict access with the **REQUEST=no** option so that the local system retains control of file transfers and command executions initiated by remote systems.

**Note:** Entries in the **Permissions** file affect only BNU transactions. They do not affect remote-system users with valid logins on a local system.

#### **SENDFILES Option**

The default allows the local system to transfer queued work to the remote system only when the local system contacts the remote system. However, when a remote system finishes transferring files to or executing commands on a local system, that local system may try to send queued work to the calling remote system immediately. To enable an immediate transfer, use the following SENDFILES option:

#### **SENDFILES=yes**

The **SENDFILES=yes** option allows the transfer of queued work from the local to the remote system once the remote system has completed its operations. The default value, **SENDFILES=call**, specifies that local files queued to run on the remote system are sent only when the local system contacts the remote system.

#### **Notes:**

- 1. The SENDFILES option is ignored when it is included in a MACHINE entry.
- 2. Entries in the **Permissions** file affect only BNU transactions. They do not affect remote-system users with valid logins on a local system.

#### **VALIDATE Option**

The VALIDATE option provides more security when including commands in the default command set that could cause damage when executed by a remote system on a local system. Use this option, specified only in a MACHINE entry, in conjunction with a COMMANDS option. The format of the VALIDATE option is:

#### **VALIDATE=***LoginName*[**:** *LoginName* . . .]

The VALIDATE option verifies the identity of the calling remote system. Including this option in a MACHINE entry means that the calling remote system must have a unique login ID and password for file transfers and command executions.

<span id="page-551-0"></span>**Note:** This option is meaningful only when the login ID and password are protected. Giving a remote system a special login and password that provide unlimited file access and remote command-execution ability is equivalent to giving any user on that remote system a normal login and password on the local system, unless the special login and password are well-protected.

The VALIDATE option links a MACHINE entry, which includes a specified COMMANDS option, to a LOGNAME entry associated with a privileged login. The **uuxqt** daemon, which executes commands on the local system on behalf of users on a remote system, is not running while the remote system is logged in. Therefore, the **uuxqt** daemon does not know which remote system sent the execution request.

Each remote system permitted to log in to a local system has its own spooling directory on that local system. Only the BNU file transport and command execution programs are allowed to write to these directories. For example, when the **uucico** daemon transfers execution files from the remote system hera to the local system zeus, it places these files in the /var/spool/uucppublic/hera directory on system zeus.

When the **uuxqt** daemon attempts to execute the specified commands, it determines the name of the calling remote system (hera) from the path name of the remote-system spooling directory (/var/spool/uucppublic/hera). The daemon then checks for that name in a MACHINE entry in the **Permissions** file. The daemon also checks for the commands specified in the COMMANDS option in a MACHINE entry to determine whether the requested command can be executed on the local system.

## **Security**

Access Control: Only a user with root authority can edit the **Permissions** file.

### **Examples**

The following are examples of using the **Permissions** file.

### **Providing Default Access to Remote Systems**

- 1. To provide the default permissions to any system logging in as uucp1, enter: LOGNAME=uucp1
- 2. To provide the default permissions to systems venus, apollo, and athena when called by the local system, enter:

MACHINE=venus:apollo:athena

#### **Providing Less Restricted Access to Remote Systems**

1. The following LOGNAME entry allows remote system merlin to read and write to more directories than just the spool directory:

LOGNAME=umerlin READ=/ NOREAD=/etc:/usr/sbin/uucp WRITE=/home/merlin:/var/spool/uucppublic

A system logging in as user umerlin can read all directories except the **/usr/sbin/uucp** and **/etc** directories, but can write only to the **/home/merlin** and public directories. Because the login name umerlin has access to more information than is standard, BNU validates the system before allowing merlin to log in.

2. The following example allows remote system hera unrestricted access to system zeus, and shows the relationship between the LOGNAME and MACHINE entries:

LOGNAME=uhera REQUEST=yes SENDFILES=yes READ

=/ WRITE=/MACHINE=hera VALIDATE=uhera REQUEST=yes \COMMANDS=ALL READ=/ WRITE=/

The remote system hera may engage in the following **uucico** and **uuxqt** transactions with system zeus:

- System hera may request that files be sent from system zeus, regardless of which system placed the call (REQUEST=yes appears in both entries);
- System zeus may send files to system hera when system hera contacts system zeus (SENDFILES=yes in the LOGNAME entry);
- <span id="page-552-0"></span>• System hera may execute all available commands on system zeus (COMMANDS=ALL in the MACHINE entry);
- v System hera may read from and write to all directories and files under the **root** directory on system zeus, regardless of which system placed the call (READ=/ WRITE=/ in both entries).

Because the entries provide system hera with relatively unrestricted access to system zeus, BNU validates the log name before permitting system hera to log in.

**Note:** This entry allows unrestricted access to the local system by the remote system listed in the MACHINE entry. This entry can jeopardize the security of your system.

#### **Combining LOGNAME and MACHINE Entries**

1. Following are LOGNAME and MACHINE entries for system hera:

LOGNAME=uhera REQUEST=yes SENDFILES=yes MACHINE=hera VALIDATE=uhera REQUEST=yes COMMANDS=rmail:news:uucp Since they have the same permissions and apply to the same remote system, these entries can be combined as: LOGNAME=uhera SENDFILES=yes REQUEST=yes \

MACHINE=hera VALIDATE=uhera COMMANDS=rmail:news:uucp

2. LOGNAME and MACHINE entries used for more than one remote system can be combined if they have the same permissions. For example:

LOGNAME=uucp1 REQUEST=yes SENDFILES=yes MACHINE=zeus:apollo:merlin REQUEST=yes COMMANDS=rmail:uucp

can be combined as:

```
LOGNAME=uucp1 REQUEST=yes SENDFILES=yes \MACHINE=zeus:apollo:
merlin COMMANDS=rmail:uucp
```
Either form of the entries allows systems zeus, apollo, and merlin the same permissions. They can:

- Log into the local system as uucp1.
- v Execute the **rmail** and **uucp** commands.
- Request files from the local system, regardless of which system placed the call.

#### **Allowing Access to Unnamed Systems**

To allow your system to call systems that are not specified by name in a MACHINE entry, use a MACHINE=OTHER entry as follows:

MACHINE=OTHER COMMANDS=rmail

This entry allows your system to call any machine. The machine called will be able to request execution of the **rmail** command. Otherwise, the default permissions apply.

#### **Permissions File Entries for Three Systems**

The following examples show the **Permissions** files for three connected systems:

On system venus:

LOGNAME=uhera MACHINE=hera \ READ=/ WRITE=/ COMMANDS=ALL \ NOREAD=/usr/secure:/etc/uucp \ NOWRITE=/usr/secure:/etc/uucp SENDFILES=yes REQUEST=yes VALIDATE=hera

On system hera:

LOGNAME=uvenus MACHINE=venus \ READ=/ WRITE=/ COMMANDS=rmail:who:lp:uucp \ SENDFILES=yes REQUEST=yes

LOGNAME=uucp1 MACHINE=OTHER \ REQUEST=yes SENDFILES=yes

On system apollo:

LOGNAME=uhera MACHINE=hera \ READ=/var/spool/uucppublic:/home/hera \ REQUEST=no SENDFILES=call

Given these permissions:

- System hera logs into system venus as uhera. It can request or send files regardless of who initiated the call and can read or write to all directories except **/usr/secure** and **/usr/sbin/uucp**. It can execute any command. However, before system venus allows any system to log in as uhera, it checks to make sure that system is hera.
- v System venus logs into system hera as uvenus. After it logs in, it can read or write to all directories on system hera and can request or send commands regardless of who initiated the call. It can execute the **rmail**, **who**, **lp**, and **uucp** commands only.
- System hera logs into system apollo as uhera. After it logs in, it can send files, but requests to receive files will be denied. It can read and write only from the public directory and the **/home/hera** directory, and can execute only the default list of commands.
- System apollo logs into system hera as uucp1, since it does not have a unique login ID on system hera. It can request and send files, regardless of who initiated the call. It can read and write only from the public directory (the default) and execute only the default list of commands.
	- **Note:** The uucp1 login ID defined on system hera can be used by any remote system, not just by system apollo. In addition, the presence of the MACHINE=OTHER entry allows system hera to call machines not specified elsewhere in the **Permissions** file. If system hera calls an unknown machine, the permissions in the MACHINE=OTHER entry take effect.

### **Files**

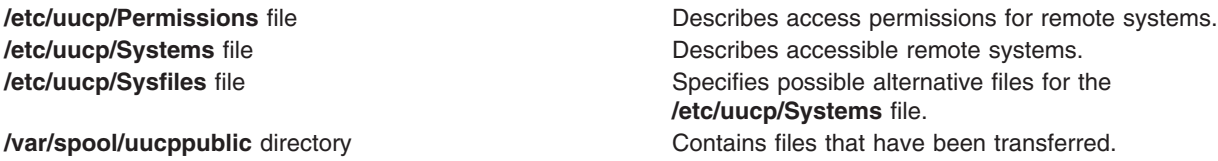

### **Related Information**

The **chmod** command, **mail** command, **rmail** command, **uucheck** command, **uucpadm** command.

The **uucico** daemon and **uuxqt** daemon read the **Permissions** file.

Configuring BNU, Understanding the BNU File and Directory Structure, Understanding BNU Security in *Networks and communication management*.

# **phones File Format for tip**

### **Purpose**

Describes connections used by the **tip** command to contact remote systems.

# **Description**

The **/etc/phones-file** file lists the remote systems that can be contacted using the **tip** command, along with the telephone numbers used to contact those systems.

A sample **phones-file** file for the **tip** command is included with the operating system. The sample file is named **/usr/lib/phones-file**. A user with root user authority can copy the sample file to the **/etc/phones** file and modify it to suit the needs of a particular site.

Any **tip** user can create an individual phones file in the format of the **phones-file** file. The individual phones file can be named with any operating system file name and placed in any directory to which the user has access. To instruct the **tip** command to use the new file, either set the **tip** command **phones** variable or set an environment variable named **PHONES**.

Systems listed in the **phones** file must also be described in the **/etc[/remote-file](#page-563-0)** file, in the file specified by the **REMOTE** environment variable, or in the file specified by the **tip** command **remote** variable.

#### **Format of Entries**

The format of an entry in the **phones** file is:

*SystemName PhoneNumber*

The *SystemName* field and the *PhoneNumber* field must be separated by at least one space. More than one space can be used to improve readability.

*SystemName* Specifies the name of the remote system to be contacted. *PhoneNumber* Specifies the telephone number, including line access codes, to be used to reach the remote system. Dashes may be used for readability.

If more than one phone number can be used to reach a certain system, make multiple entries for that system, placing each entry on a separate line.

Any line beginning with a # (pound sign) is interpreted as a comment.

### **Examples**

1. To list phone numbers in a **phones** file, make entries similar to the following:

```
hera 1237654
zeus 9-512-345-9999
```
System hera is contacted using the telephone number 123-7654. To contact system zeus, a line-access code of 9 is followed by the telephone number 512-345-9999.

2. To define more than one phone number for the same system, make multiple entries for that system, as follows:

decvax 9-915-987-1111 decvax 9-915-987-2222

If the **tip** command cannot reach the decvax system using the first phone number, it attempts to contact the system using the second phone number.

### **Files**

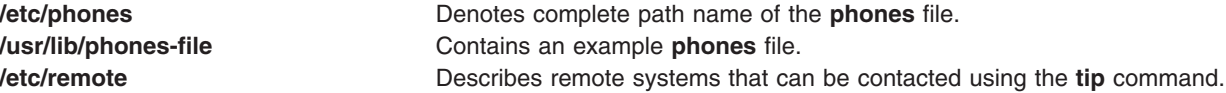

# **Related Information**

The **tip** command.

The Communication with connected UNIX systems using the tip command in *Networks and communication management*.

# **Poll File Format for BNU**

### **Purpose**

Specifies when the BNU program should poll remote systems.

# **Description**

The **/etc/uucp/Poll** file specifies when the Basic Networking Utilities (BNU) program should poll (initiate automatic calls to) designated remote computers. This file is used in conjunction with the **/var/spool/cron/crontabs/uucp** file, **uudemon.hour** command, and **uudemon.poll** command. Together, these files are responsible for initiating automatic calls to certain remote systems.

Each entry in the **Poll** file contains the name of the remote computer followed by a sequence of times when the BNU program should poll that system. Modify the times specified in the **Poll** file based on how the systems at your site are used. Specify times as digits between 0 and 23. The format of the entry is as follows:

*SystemName Time* [*Time* ...]

The fields in the **Poll** file entry must be separated by at least one space. More spaces can be used for readability. A tab character between the *SystemName* field and the first *Time* field is optional.

#### **Notes:**

- 1. Only someone with root user authority can edit the **Poll** file, which is owned by the **uucp** program login ID.
- 2. Most versions of UUCP require a tab character between the *SystemName* field and the first *Time* field. In BNU, either a tab or spaces will work.

### **Examples**

Following is a standard entry in the **Poll** file:

hera <TAB> 0 4 8 12 16 20

This entry specifies that the local system will poll the remote system hera every 4 hours.

The tab character can be replaced by one or more spaces. Thus the preceding entry is equivalent to the following one:

hera 0 4 8 12 16 20

### **Files**

**[/etc/locks](#page-963-0)** entertains lock files that prevent multiple uses of devices and multiple calls to systems. **/var/spool/cron/crontabs/uucp** Schedules BNU jobs for the **cron** daemon.

# **Related Information**

The **uucpadm** command, **uudemon.hour** command, **uudemon.poll** command.

The **cron** daemon.

Configuring BNU, Setting Up BNU Polling of Remote Systems, Understanding the BNU File and Directory Structure in *Networks and communication management*.

### **profile File Format**

### **Purpose**

Sets the user environment at login time.

## **Description**

The **\$HOME/.profile** file contains commands that the system executes when you log in. The **.profile** also provides variable profile assignments that the system sets and exports into the environment. The **/etc/profile** file contains commands run by all users at login.

After the **login** program adds the **LOGNAME** (login name) and **HOME** (login directory) variables to the environment, the commands in the **\$HOME/.profile** file are executed, if the file is present. The **.profile** file contains the individual user profile that overrides the variables set in the **profile** file and customizes the user-environment profile variables set in the **/etc/profile** file. The **.profile** file is often used to set exported environment variables and terminal modes. The person who customizes the system can use the **mkuser** command to set default **.profile** files in each user home directory. Users can tailor their environment as desired by modifying their **.profile** file.

**Note:** The **\$HOME/.profile** file is used to set environments for the Bourne and Korn shells. An equivalent environment for the C shell is the **\$HOME/.cshrc** file.

# **Examples**

The following example is typical of an **/etc/profile** file:

#Set file creation mask unmask 022 #Tell me when new mail arrives MAIL=/usr/mail/\$LOGNAME #Add my /bin directory to the shell search sequence PATH=/usr/bin:/usr/sbin:/etc:: #Set terminal type TERM=lft #Make some environment variables global export MAIL PATH TERM

# **Files**

**/etc/profile Contains profile variables.** 

# **Related Information**

The **bsh** command, **csh** command, **env** command, **login** command, **mail** command, **mkuser** command, **ksh** command, **stty** command, **su** command.

The Profiles overview in *Operating system and device management* discusses profiles and how they can be modified for individual needs.

The Shells in *Operating system and device management* describes what shells are, the different types, and how they affect the way commands are interpreted.

### **protocols File Format for TCP/IP**

### **Purpose**

Defines the Internet protocols used on the local host.

### **Description**

The **/etc/protocols** file contains information about the known protocols used in the DARPA Internet. Each protocol is represented by a single line in the **protocols** file. Each entry corresponds to the form:

*Name Number Aliases*

The fields contain the following information:

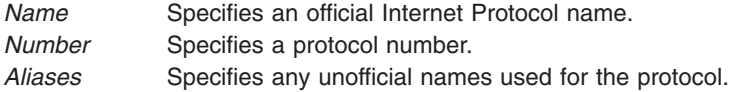

Items on a line are separated by one or more spaces or tab characters. Comments begin with the # (pound sign), and routines that search the **protocols** file do not interpret characters from the beginning of a comment to the end of the line. A protocol name can contain any printable character except a field delimiter, new line character, or comment character.

The lines appear as follows:

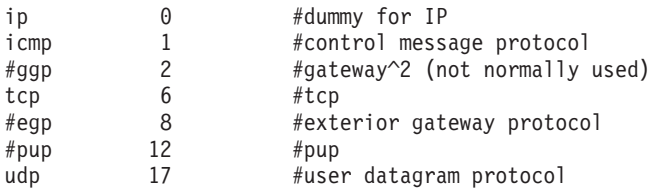

# **Related Information**

The **getprotoent** subroutine.

TCP/IP protocols in *Networks and communication management*.

### **queuedefs File Format**

### **Purpose**

Specifies the handling of **cron** daemon events.

# **Description**

The **/var/adm/cron/queuedefs** file defines how the system handles different **cron** daemon events types. The file specifies the maximum number of processes per event type to schedule at one time, the nice value of the event type, and how long to wait before retrying to execute a process. The following event types can be scheduled by the **cron** daemon:

- v **at** command events
- **batch** command events
- **crontab** command events
- **sync** subroutine events
- **ksh** command events
- **csh** command events

This file is empty as shipped, but can be modified to change how the **cron** daemon handles each event type. Each entry in the **queuedefs** file is of the form:

*EventType.[Jobsj][Nicen][Waitw]*

The fields are described as follows:

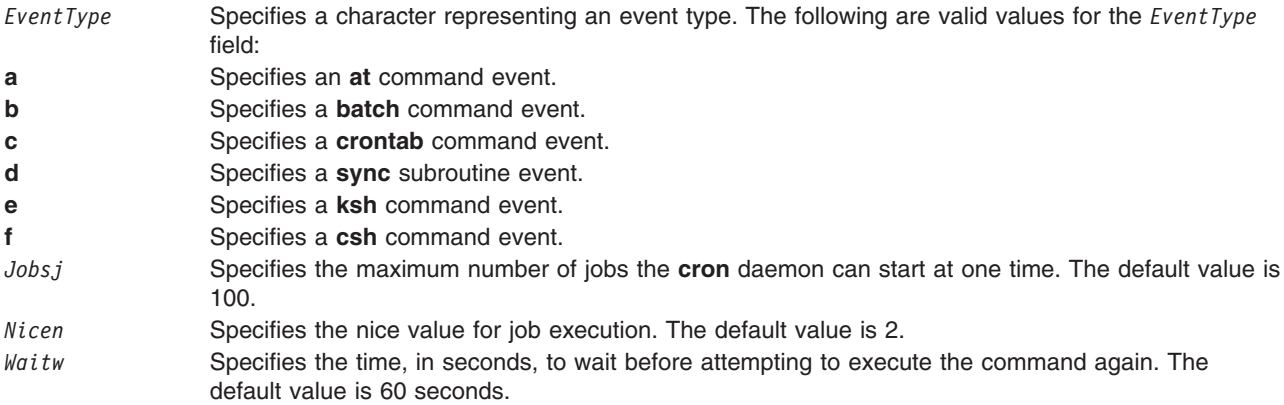

**Note:** You must have root user authority to modify this file.

The **at** command allows you to specify the time when a command should be run. Each command or program will be assigned a job number and will be queued in the **/var/spool/cron/atjobs** directory.

The queueing system may also be set up by defining a batch queue in the **/etc/qconfig** file and using the **enq** command to submit a job to this queue. This queue may be set up with a first-come, first-serve discipline. The following stanzas should be added to the **/etc/qconfig** file to enable this:

bsh device = bshdev discipline = fcfs bshdev: backend = usr/bin/sh

This configuration may already exist in the **/etc/qconfig** file. If you want your commands and programs to run under the Korn shell, you should change the last line in the above stanza to:

backend = usr/bin/ksh

After creating the above stanza in the **/etc/qconfig** file, enable the queue by issuing the following: qchk -A

Programs and commands may now be run on a first-come, first-serve basis using the **enq** command. For example, to run the program PROGRAM1 from the bsh queue, enter: enq -P bsh PROGRAM1

The flags for the batch facility and queueing are:

- **at -qa** This is for queueing **at** jobs.
- **at -qb** This is for queueing batch jobs.
- **at -qe** This is for queueing **ksh** jobs.
- **at -qf** This is for queueing **csh** jobs.

# **Examples**

1. To set the **at** command job queue to handle 4 concurrent jobs with a nice value of 1 and no retries, enter:

a.4j1n

2. To set the **crontab** command job queue to handle 2 concurrent jobs with a nice value of 2 and a retry in 90 seconds if the **fork** subroutine fails, enter:

c.2j2n90w

# **Related Information**

The **at** command, **batch** command, **crontab** command, **csh** command, **enq** command, **ksh** command, **rc** command.

The **cron** daemon.

The **fork** subroutine, **sync** subroutine.

# **rc.net File Format for TCP/IP**

### **Purpose**

Defines host configuration for network interfaces, host name, default gateway, and static routes.

## **Description**

The **/etc/rc.net** file is a shell script that contains configuration information. The stanzas allow you to enable the network interfaces and set the host name, the default gateway, and any static routes for the current host. This file can be used as a one-step configuration alternative to using individually the set of commands and files necessary to configure a host.

The **rc.net** shell script is run by the configuration manager program during the second phase of configuration. If TCP/IP is installed, a second script, **rc.tcpip**, is run from the **init** command after the second phase of configuration has completed and after the **init** command has started the SRC master.

Stanzas in the file should appear in the order in which they are presented here.

The **rc.net** shell script may also be run by the configuration manager program (**cfgmgr**) if **cfgmgr** is run after system configuration is completed. It is often run at other times to configure new devices that have been added to the system since boot time. If **cfgmgr** runs **rc.net**, both the configuration methods and **rc.net** itself check to see if networking devices are already in the Available state. If so, the values of device attributes are not changed to avoid overwriting any configuration changes that have been made since boot time.

If **/etc/rc.net** is run without **cfgmgr**, device attributes will be reset to the values in the ODM database regardless of the states of the devices. This allows a system's configuration to be restored to the values specified in the ODM database.

# **Using the Configuration Methods**

These stanzas use the configuration methods for TCP/IP to manipulate the ODM database.

### **Configuring Network Interfaces**

For each network adapter that has been previously configured, a set of stanzas is required. The following stanzas define, load, and configure the appropriate network interfaces for every configured network

adapter. These configuration methods require that the interface and protocol information be entered in the ODM database, using either SMIT or high-level configuration commands such as the **mkdev** command. The network interface configuration information is held in the running system only and must be reset at each system restart.

/usr/lib/methods/defif >> \$LOGFILE 2>&1 /usr/lib/methods/cfgif \$\* >> \$LOGFILE 2>&1

The **defif** method defines the network interfaces. The **cfgif** method configures the network interfaces in the configuration database.

The second part of the stanzas indicates that output should be sent to a log file. The log file must include the full path name. If no log file is specified, the default log file is **/dev/null**.

Along with the network interface configuration, additional commands must be executed for X.25 and SLIP interfaces: the **x25ip** command for X.25 interfaces and the **slattach** command for SLIP connections. The **x25ip** command loads the X.25 translation table into the kernel and the **slattach** command is used to assign a TTY line to an interface for SLIP. For each SLIP interface, the **slattach** command must be executed for the appropriate TTY.

At times, when diskless clients reboot using these configuration methods they hang on LED 581. This happens because diskless clients use server disk space to store the logging information. To get the client to reboot when this happens, execute the **/usr/lib/methods/cgfig** configuration method in the client **rc.net** file that resides on the server without message logging as follows:

/usr/lib/methods/cfgif \$\*

#### **Setting the Host Name, Default Gateway, and Any Static Routes**

The following stanzas set the host name, default gateway, and static routes, using the **definet** and **cfginet** subroutines to alter the ODM database for the inet0 object.

/usr/lib/methods/definet >> \$LOGFILE 2>&1/usr/lib/methods/cfginet >> \$LOGFILE 2>&1

The second part of the stanzas indicates that output should be sent to a log file. The log file must include the full path name. If no log file is specified, the default log file is **/dev/null**.

# **Using Traditional Configuration Commands**

These stanzas use configuration commands for TCP/IP to set configuration values.

#### **Configuring Network Interfaces**

The following stanza defines, loads, and configures the specified network interface:

```
/usr/sbin/ifconfig Interface inet
InternetAddress up>>$LOGFILE 2 &1
```
The *Interface* parameter should specify the type and number of the interface, for example, tr0. The *InternetAddress* parameter should specify the Internet address of the interface, for example, 192.1.8.0.

The last part of the stanza indicates that output should be sent to a log file. The log file must include the full path name. If no log file is specified, the default log file is **/dev/null**.

#### **Setting the Host Name, Default Gateway, and Any Static Routes**

These stanzas should follow any stanzas for the network interfaces. These stanzas use the **hostname** command to set the host name and the **route** command to define the default gateway and any static routes. The static route information is held in the running system only and must be reset at each system restart.

```
/usr/bin/hostname Hostname >>
$LOGFILE 2>&1/usr/sbin/route add 0
Gateway >> $LOGFILE 2>&1
/usr/sbin/route add DestinationAddress
Gateway >>$LOGFILE 2>&1
```
The **add** variable for the **route** command adds a static route to the host. This route can be to the default gateway (by specifying a hop count, or metric, of 0), or to another host through a gateway.

The last part of the stanzas indicates that output should be sent to a log file. The log file must include the full path name. If no log file is specified, the default log file is **/dev/null**.

### **Miscellaneous Functions**

Use these stanzas to set the host ID and user name. By default, the host ID and user name are set to the host name. However, these stanzas can be altered to customize the host ID and user name.

```
/usr/sbin/hostid `hostname'
/usr/bin/uname -s `hostname | sed -e 's/\..*$//'`
>> $LOGFILE 2>&1
```
To customize these stanzas, replace the hostname entry in single quotation marks with the desired host ID or user name.

The second part of the user name stanza indicates that output should be sent to a log file. The log file must include the full path name. If no log file is specified, the default log file is **/dev/null**.

### **Load Network File System (NFS)**

If you have the Network File System (NFS) installed on the current host, the following stanza loads and configures the NFS kernel extension:

```
if [ -x /usr/sbin/gfsinstall -a
 -x /usr/lib/drivers/nfs.ext ] ; then
    /usr/sbin/gfsinstall -a /usr/lib/drivers/
nfs.ext >>$LOGFILE 2>&1fi
```
The last part of the NFS stanza indicates that output should be sent to a log file. The log file must include the full path name. If no log file is specified, the default log file is **/dev/null**.

### **Examples**

1. To set up a Token-Ring interface, using the **ifconfig** command, include the following stanza:

```
/usr/sbin/ifconfig tr0 inet
192.1.8.0 up >>$LOGFILE 2>&1
```
This stanza defines Token-Ring interface tr0, with the Internet address 192.1.8.0.

2. To set the host name, using the **hostname** command, include the following stanza:

```
/usr/bin/hostname robo.austin.century.com
   >>$LOGFILE 2>&1
```
This stanza sets host name robo.austin.century.com. The host name in this example includes domain and subdomain information, which is necessary if the host is using the domain naming system.

3. To set up a default gateway, using the **route** command, include the following stanza:

```
/usr/sbin/route add 0
192.100.13.7 >>$LOGFILE 2>&1
```
The value 0 for the *Metric* parameter means that any packets sent to destinations not previously defined and not on a directly connected network go through the default gateway. The 192.100.13.7 address is the default gateway.

4. To set up a static route, using the **route** command, include the following stanza: /usr/sbin/route add net 192.100.201.7 192.100.13.7>>\$LOGFILE 2>&1

The 192.100.201.7 address is the receiving computer (the *Destination* parameter). The 192.100.13.7 address is the routing computer (the *Gateway* parameter).

### **Files**

**/etc/rc.tcpip** Initializes daemons at each system restart.

# **Related Information**

The **hostname** command, **ifconfig** command, **init** command, **mkdev** command, **route** command, **sendmail** command, **slattach** command.

The **cfgif** method, **cfginet** method, **defif** method, **definet** method.

The **[rc.tcpip](#page-225-0)** file.

The **inetd** daemon.

Installation of TCP/IP in *Networks and communication management*.

### **rc.ntx File Format**

### **Purpose**

Supplies configuration information for the Network Terminal Accelerator adapter card.

# **Description**

The **/etc/rc.ntx** file invokes the **hty** load command to load the **/etc/hty** config file. This file can also specify a route to a gateway, using the **ntx\_route** command. Also, the **rc.ntx** file enables SNMP.

The **/etc/rc.ntx** file can be used to perform different configuration tasks. For example, to supply a route to an additional gateway, add the following line immediately after the comment about additional routes, and supply an IP address for the *Destination* and *Gateway* parameters:

```
/usr/bin/ntx_route -drhp$i net Destination
Gateway
```
Following is the file as it is shipped with the software package. You can add additional commands to the file, as indicated above.

```
echo "Executing hty_load"
/usr/bin/hty_load -f /etc/hty_config
echo "Finished executing hty load"
#
# Maximum number of Network Terminal Accelerator adapters
# supported on each workstation.
#
MAX_RHP_DEVICES=7
i=0while \lceil $i -le $MAX RHP DEVICES \rceildo
     if [ -f /etc/rhp$i.ntx_comun.conf ]; then
```

```
echo "Configuring SNMP communities on NTX
                Adapter rhp$i"
      /usr/bin/ntx_comun -d /dev/rhp$i -f
               /etc/rhp$i.ntx_comun.conf
fi
if \lceil -f /etc/rhp$i.ntx traps.conf ]; then
        echo "Configuring SNMP traps on NTX Adapter rhp$i"
        /usr/bin/ntx_traps -d /dev/rhp$i -f
                /etc/rhp$i.ntx traps.conf
fi
if [ -f /etc/rhp$i.ntx_nms.conf ]; then
        echo "Configuring SNMP nms on NTX Adapter rhp$i"
        /usr/bin/ntx_nms -d /dev/rhp$i -f
               /etc/rhp$i.ntx_nms.conf
fi
if \lceil -f /etc/rhp$i.ntx descr.conf ]; then
        echo "Configuring SNMP site-specific variables on
               NTX Adapter rhp$i"
        /usr/bin/ntx_descr -d /dev/rhp$i -f
               /etc/rhp$i.ntx_descr.conf
fi
if [ -c /dev/rhp$i ]; then
        STATE=`lsattr -E -l rhp$i -a snmp -F value`
        echo "Turning $STATE SNMP on NTX Adapter rhp$i"
        /usr/bin/ntx_snmp -d /dev/rhp$i $STATE
fi
# Additional routes for each NTX Adapter can be added here
# example: /usr/bin/ntx route -d /dev/rhp$i X.X.X X.X.X.X
i=`expr $i + 1` # increment count
```
done

# **Related Information**

The **hty\_load** command.

# **remote File Format for tip**

### **Purpose**

Describes remote systems contacted by the **tip** command.

### **Description**

The **/etc/remote-file** file describes the remote systems that can be contacted using the **tip** command. When a user invokes the **tip** command, the command reads the **remote** file to find out how to contact the specified remote system. If invoked with the *SystemName* parameter, the **tip** command searches the **remote** file for an entry beginning with that system name. If invoked with the *PhoneNumber* parameter, the command searches the **remote** file for an entry beginning with **tip***BaudRate*, where *BaudRate* designates the baud rate to be used for the connection.

Any **tip** user can create an individual remote file in the format of the **remote** file. The individual remote file can be named with any operating system file name and placed in any directory to which the user has access. To instruct the **tip** command to use the new file, set the **REMOTE** environment variable before issuing the **tip** command, or use the **tip** command **remote** variable.

A sample **remote** file for **tip** is included with the operating system. The sample file is named **/usr/lib/remote-file**. This sample file contains two examples, either of which is a complete **remote** file. One of the examples uses a set of general dialer definitions, followed by general system definitions, and specific systems. The second example defines each system individually.

Any user can copy the sample file to some other directory and modify it for individual use. A user with root user authority can copy the sample file to the **/etc/remote** file and modify it to suit the needs of a particular site.

#### **Format of Entries**

The general format of an entry in the **/etc/remote-file** file is a system name, baud rate, or dialer name followed by a description and one or more attributes, as follows:

*SystemName*[**|***SystemName* ...]**|** *Description***:***Attribute*[**:***Attribute* ...]**:**

OR

**tip***BaudRate***|***Description***:** *Attribute*[**:***Attribute* ...]**:**

OR

#### *DialerName*[**|***DialerName* ...]**|** *Description***:***Attribute*[**:***Attribute* ...]**:**

The name of the system or dialer is followed by a  $\mid$  (pipe symbol) and a description of the system or dialer. More than one system or dialer name can be given; in this case, they must be separated by pipe symbols and precede the *Description* parameter. The last section in this list is always treated by the **tip** command as a description, not a system name.

The *Description* field is followed by a : (colon) and a list of attributes separated by colons. Each entry must also end with a colon.

An entry can be continued on the next line by typing  $a \setminus (backslash)$ . The continuation line must begin with a : (colon) and can be indented for readability.

Any line beginning with a # (pound sign) is read as a comment line.

**Note:** Spaces can be used only within the *Description* parameter or in comment lines.

#### **Attributes Used to Define Systems and Dialers**

Use the following attributes to describe systems in the **remote** file:

**at=***ACUType* Defines the type of automatic calling unit (also known as the ACU or modem). This attribute should be specified in each entry (or in another entry included with the **tc** attribute) unless the system is linked to a modem. The *ACUType* must be one of the following:

- $\cdot$  **biz31f**
- v **biz31w**
- v **bix22f**
- v **biz22w**
- v **df02**
- v **df03**
- $·$  dn11
- v **ventel**
- v **hayes**
- **•** courier
- vadic
- $\cdot$   $v3451$
- v **v831**

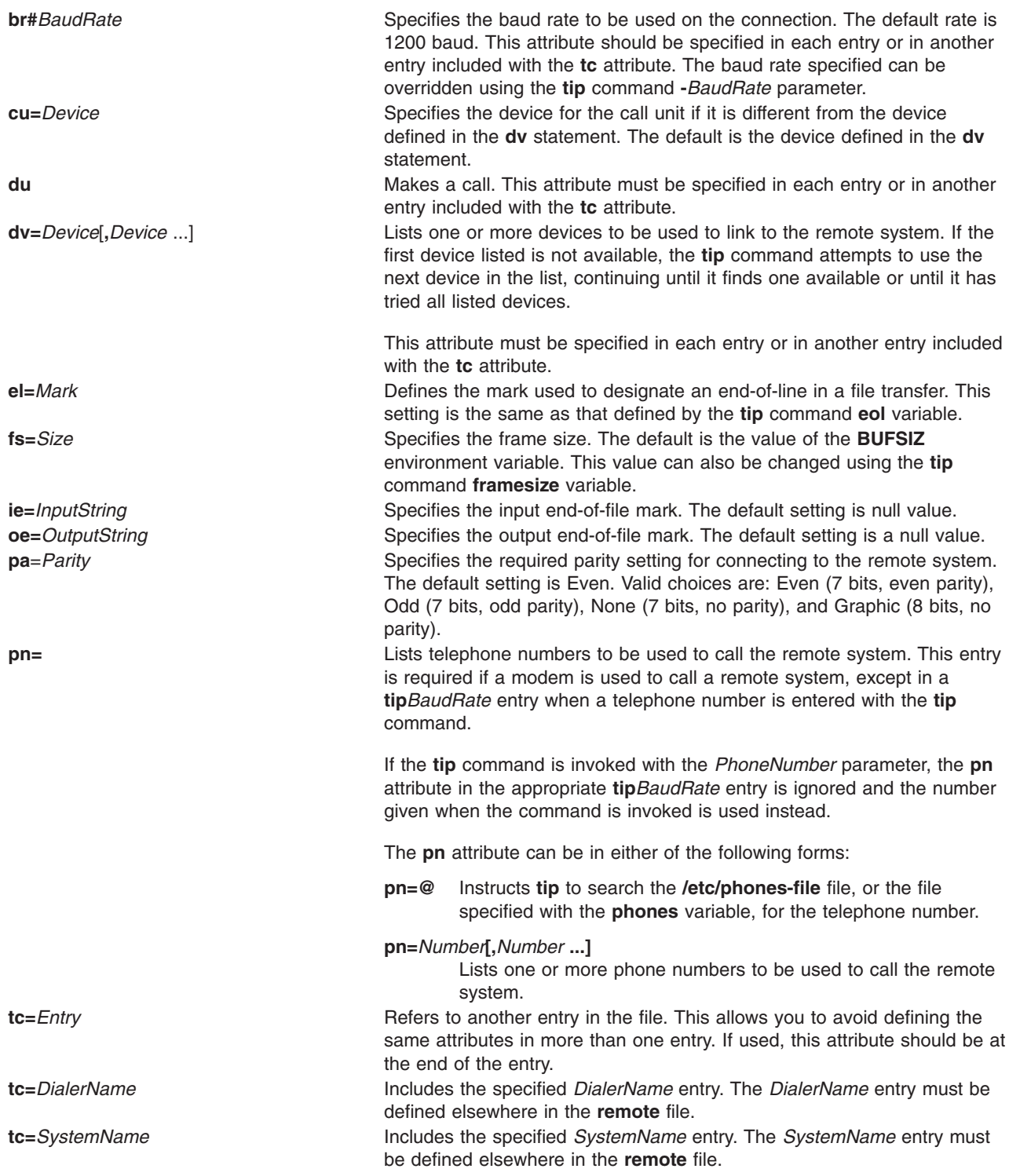

#### **Setting Up Group Entries**

Set up entries in the **remote** file in two ways. Define each system individually, giving all of its attributes in that entry. This works well if you are contacting several dissimilar systems.

Or group the systems by [similarity.](#page-566-0) To do this, use two or three groups, depending on how the systems are similar. The groups can be arranged by:

• Dialer definitions, including the device, baud rate, call unit, ACU type, and dial-up flag.

- <span id="page-566-0"></span>v General system definitions, including any information that several systems have in common. Use the **tc** attribute to refer to a dialer entry.
- v Specific system descriptions, which use the **tc** attribute to refer to one of the general system types or a dialer entry.

You can omit either the dialer definitions or the general system definitions, depending on the way the remote systems are grouped.

### **Examples**

#### **Defining a System Individually**

To define a system without using the **tc=** attribute, enter:

```
vms750|ghost|NPG 750:\
   :dv=/dev/tty36,/dev/tty37:br#9600:el=^Z^U^C^S^Q^O:\
   :ie=$@:oe=^Z:
```
This entry defines system vms750, which can also be referred to as ghost. The system can be accessed using either /dev/tty36 or /dev/tty37, at a baud rate of 9600. The end-of-line mark is ^Z^U^C^S^0^0. The input end-of-file mark is  $\delta\theta$  and the output end-of-file mark is  $\gamma$ . Since no phone number is defined, the system is accessed over a direct connection.

#### **Grouping Systems by Similarity**

The following examples use a dialer entry and a general system entry, followed by specific system entries that refer to the general entries.

1. To define a dialer, enter:

```
dial1200|1200 Baud Able Quadracall attributes:
\ :dv=/dev/cul1:br#1200:at=dn11:du:
```
This entry defines a dialer called dial1200. The dialer is connected to device /dev/cul1 and is an ACU type of dn11. The dial-up (du) flag is set.

2. To define a general system type and refer to a dialer entry, enter: unix1200|1200 Baud dial-out to another UNIX system:\ :el=^U^C^R^O^D^S^Q:ie=%\$:oe=^D:tc=dial1200:

This entry defines a system type called unix1200. The end-of-line mark for communication with this type of remote system is ^U^C^R^0^D^S^Q. The input end-of-file mark is %\$ and the output end-of-file mark is  $\textdegree$ D. The dialer defined by the dial1200 entry is used.

3. To describe a specific system, enter:

zeus|CSRG ARPA VAX-11/780:pn=@:tc=unix1200:

This entry describes system zeus, which is described as a CSRG ARPA VAX-11. The **tip** command then searches the **/etc/phones** file for the telephone number (pn=@) and uses the attributes of a unix1200 system type (tc=unix1200).

### **Files**

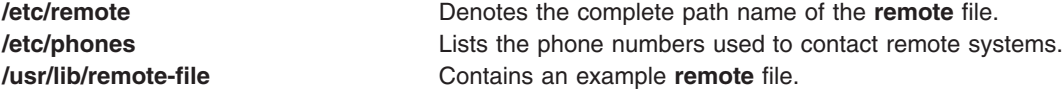

### **Related Information**

The **tip** command.

The Communication with connected UNIX systems using the tip command in *Networks and communication management*.

### **resolv.conf File Format for TCP/IP**

### **Purpose**

Defines Domain Name Protocol (DOMAIN) name-server information for local resolver routines.

### **Description**

If the **/etc/resolv.conf** file exists, the local resolver routines either use a local name resolution database maintained by a local **named** daemon (a process) to resolve Internet names and addresses, or they use the Domain Name Protocol to request name resolution services from a remote DOMAIN name server host. If no **resolv.conf** file exist than the resolver routines continue searching their direct path, which may include searching through **/etc/hosts** file or the NIS hosts map.

**Note:** If the **resolv.conf** file does not exist, the resolver routines attempt name resolution using the default paths, the **/etc/netsvc.conf** file, or the NSORDER environment variable.

If the host is a name server, the **resolv.conf** file must exist and contain a nameserver reference to itself as well as a default domain.

The **resolv.conf** file can contain one domain entry or one search entry, a maximum of three nameserver entries, and any number of options entries.

A domain entry tells the resolver routines which default domain name to append to names that do not end with a . (period). There can be only one domain entry. This entry is of the form: domain *DomainName*

The *DomainName* variable is the name of the local Internet domain. If there is no domain or search entry in the file, the **gethostbyname** subroutine returns the default domain (that is, everything following the first period). If the host name does not have a domain name included, the root domain is assumed.

A search entry defines the list of domains to search when resolving a name. Only one domain entry or search entry can be used. If the domain entry is used, the default search list is the default domain. A search entry should be used when a search list other than the default is required. The entry is of the form: search *DomainName ...*

The search entry can have up to a maximum of 1024 characater strings for the *DomainName* variable. The first *DomainName* variable is interpreted as the default domain name. The *DomainName* variable is the name of a domain that should be included in the search list.

#### **Notes:**

- 1. The domain entry and search entry are mutually exclusive. If both entries are used, the one that appears last will override the other.
- 2. The resolver routines require you to set the default domain. If the default domain is not set in the **/etc/resolv.conf** file, then you must set it in the *HostName* on the machine.

A nameserver entry defines the Internet address of a remote DOMAIN name server to the resolver routines on the local domain. This entry is of the form:

#### nameserver *Address*

The *Address* variable is the dotted decimal address of the remote name server. If more than one name server is listed, the resolver routines query each name server (in the order listed) until either the query succeeds or the maximum number of attempts have been made.

The *Address* variable is the address of the preferred network on which you want the address returned. The *Netmask* variable is the netmask of the corresponding network address.

The options entry specifies miscellaneous behaviors of the resolver. The entry is of the form: options *OptionName*

The *OptionName* variable can have one of the following values:

**debug** Turns on the RES\_DEBUG resolver option, which enables resolver debugging. **ndots:**n Specifies that for a domain name with *n* or more periods ( . ) in it, the resolver should try to look up the domain name ″as is″ before applying the search list.

Entries in this file can be made using the System Management Interface Tool (SMIT), by using the **namerslv** command, or by creating and editing the file with an editor.

## **Examples**

To define a domain host that is not a name server, enter:

```
domain abc.aus.century.com
nameserver 192.9.201.1
nameserver 192.9.201.2
```
The example contains entries in the **resolv.conf** file for a host that is not a name server.

## **Files**

**/usr/lpp/tcpip/samples/resolv.conf** Contains the sample **resolv.conf** file.

# **Related Information**

The **namerslv** command.

The **named** daemon.

The **[/etc/hosts](#page-437-0)** file format.

The **gethostbyaddr** subroutine, **gethostname** subroutine.

TCP/IP name resolution.

Name server resolution and TCP/IP name resolution in *Networks and communication management*.

### **resolv.ldap File Format for TCP/IP**

#### **Purpose**

Defines Lightweight Directory Access Protocol (LDAP) server information for **ldap** mechanism used by local resolver subroutines.

### **Description**

The **/etc/resolv.ldap** file specifies the IP address of the LDAP server, which contains the name resolution database. This database is used by the local resolver subroutines to resolve symbolic host names into Internet addresses. LDAP server specifications are obtained from **resolv.ldap** file only for the **ldap** mechanism.

**Note:** Although still supported, the use of the **ldap** mechanism is not recommended. Instead, the use of the **nis\_ldap** mechanism is advised. For the **nis\_ldap** mechanism, use the **[ldap.cfg](#page-447-0)** file for configuring the LDAP server and other details.

However, if the **resolv.ldap** file does not exist, then the resolver subroutines continue searching their direct paths, which may include searching through a DNS server, the **/etc/hosts** file, or the NIS hosts map. In addition to the default paths, the resolver subroutines may also use the **/etc/irs.conf** file, the **/etc/netsvc.conf** file, or the **NSORDER** environment variable.

The **resolv.ldap** file contains one ldapserver entry, which is required, and one searchbase entry, which is optional. The ldapserver entry specifies the Internet address of the LDAP server to the resolver subroutines. The entry must take the following format:

ldapserver *Address* [ *Port* ]

The *Address* parameter specifies the dotted decimal address of the LDAP server. The *Port* parameter is optional; it specifies the port number that the LDAP server is listening on. If you do not specify the *Port* parameter, then it defaults to 389.

The searchbase optional entry specifies the base DN (distinguished name) of the name resolution database on the LDAP server. This entry must take the following format:

searchbase *baseDN*

The *baseDN* parameter specifies the starting point for the name resolution database on the LDAP server. If you do not define this entry, then the searchbase entry defaults to cn=hosts.

### **Example**

To define an LDAP server with an IP address 192.9.201.1, that listens on the port 636, and with a searchbase cn=hosttab, enter the following:

ldapserver 192.9.201.1 636 searchbase cn=hosttab

### **Files**

**/etc/resolv.Idap Contains the IP address of the LDAP server.** 

### **Related Information**

The **[irs.conf](#page-116-0)** file, **[hosts](#page-437-0)** file format, the **[netsvc.conf](#page-162-0)** file, and the **[ldap.cfg](#page-447-0)** file.

TCP/IP name resolution in *Networks and communication management*.

# **.rhosts File Format for TCP/IP**

### **Purpose**

Specifies remote users that can use a local user account on a network.

# **Description**

The **\$HOME/.rhosts** file defines which remote hosts (computers on a network) can invoke certain commands on the local host without supplying a password. This file is a hidden file in the local user's home directory and must be owned by the local user. It is recommended that the permissions of the **.rhosts** file be set to 600 (read and write by the owner only). The group user and others should not have write permission for the **.rhosts** file. If write permission is granted to the group user (and others), then permission to invoke any command on the local host will not be given to the remote host . The format of the **\$HOME/.rhosts** file is:

*HostNameField* [*UserNameField*]

When a remote command executes, the local host uses the local **/etc/hosts.equiv** file and the **\$HOME/.rhosts** file of the local user account to validate the remote host and remote user.

#### **Host-Name Field**

The **.rhosts** file supports the following host-name entries:

+ *HostName -HostName +@NetGroup -@NetGroup*

A + (plus sign) signifies that any host on the network is trusted. The *HostName* entry is the name of a remote host and signifies that any user logging in from *HostName* is trusted. A -*HostName* entry signifies that the host is not trusted. A +@*NetGroup* or -@*NetGroup* entry signifies that all hosts in the netgroup or no hosts in the netgroup, respectively, are trusted.

The *@NetGroup* parameter is used by Network Information Service (NIS) for grouping. Refer to the NIS **[netgroup](#page-160-0)** file for more information.

#### **User-Name Field**

The **.rhosts** file supports the following user-name entries:

+ *UserName* -UserName *+@NetGroup -@NetGroup*

A + (plus sign) signifies that any user on the network is trusted. The *UserName* entry is the login name of the remote user and signifies that the user is trusted. If no user name is specified, the remote user name must match the local user name. A -*UserName* entry signifies that the user is not trusted. A +@*NetGroup* or -@*NetGroup* entry signifies that all users in the netgroup or no users in the netgroup, respectively, are trusted.

The *@NetGroup* parameter is used by NIS for grouping. Refer to the NIS **netgroup** file for more information.

### **Examples**

1. To allow remote users to log in to a local-user account, enter:

```
hamlet dewey
hamlet irving
```
These entries in the local user's **\$HOME/.rhosts** file allow users dewey and irving at remote host hamlet to log in as the local user on the local host.

2. To prevent any user on a given remote host from logging in to a local-user account, enter: -hamlet

This entry in the local user's **\$HOME/.rhosts** file prevents any user on remote host hamlet from logging in as a local user on the local host.

3. To allow all hosts in a netgroup to log in to a local-user account, while restricting specified users, enter:

+@century -joe +@century -mary +@century

This entry in the local user's **\$HOME/.rhosts** file allows all hosts in the century netgroup to log in to the local host. However, users joe and mary are not trusted, and therefore are requested to supply a password. The deny, or - (minus sign), statements must precede the accept, or + (plus sign), statements in the list. The @ (at sign) signifies the network is using NIS grouping.

### **Files**

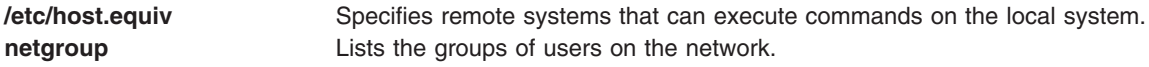

# **Related Information**

The **lpd** command, **rcp** command, **rdist** command, **rdump** command, **rlogin** command, **rsh** command, **ruser** command.

The NIS **[netgroup](#page-160-0)** file.

The **rlogind** daemon, **rshd** daemon.

The TCP/IP **[hosts.equiv](#page-439-0)** file format.

TCP/IP name resolution in *Networks and communication management*.

### **sccsfile File Format**

### **Purpose**

Describes the format of a Source Code Control System (SCCS) file.

### **Description**

The SCCS file is an ASCII file consisting of the following logical parts:

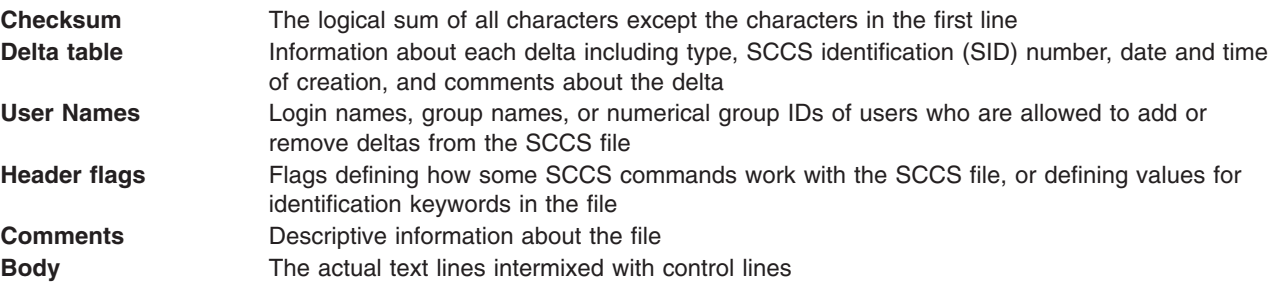

**Note:** Several lines in an SCCS file begin with the ASCII SOH (start-of-heading) character (octal 001). This character is called the *control character* and is represented graphically as the @ (at sign) in the following text. Any line described in the following text that does not begin with the control character contains text from the source file. Text lines cannot begin with the control character.

#### **Checksum**

The checksum is the first line of an SCCS file. This line has the following format:

#### **@h***Number*

<span id="page-572-0"></span>The control character and variables in the checksum line have the following meanings:

**@h** Designates a magic number of 064001 octal (or 0x6801).

*Number* Represents the logical sum of all characters in the SCCS file (not including the characters in this line). It is recalculated each time the SCCS file is updated with SCCS commands, and is used to detect possibly damaging changes made to an SCCS file by non-SCCS commands.

#### **Delta Table**

Each time a group of changes, known as a delta, is made to an SCCS file, the delta table creates a new entry. Each entry contains descriptive information about the delta. The @s (at sign, letter s) character defines the beginning of a delta table entry, and the @e (at sign, letter e) character defines the end of the entry. For each delta created, there is a delta table entry in the following format:

```
@s NumberLinesInserted/NumberLinesDeleted/NumberLinesUnchanged
@d DeltaType SIDDate Time UserID Number PreNumber
@i NumbersIncluded . . .
@x NumbersExcluded . . .
@g NumbersIgnored . . .
@m ModificationRequestNumber
@c Comments . . .
```
The control characters and variables in the delta table entries have the following meanings:

**@s** Designates the first line of each entry, which contains the number of lines inserted, deleted, and unchanged from the previous delta.

#### **@d** Designates the second line of each entry, which contains the following variables:

#### *DeltaType*

Type of delta. The letter d designates a normal delta; the letter r designates a delta that has been removed with the **rmdel** command.

- *SID* SCCS ID (SID) of the delta.
- *Date* Date, in the YY/MM/DD format, that the delta was created.
- *Time* Time, in the HH:MM:SS format, that the delta was created.
- *UserID* Login name that corresponds to the real user ID at the time the delta was created.
- *Number*

Serial numbers of the delta.

#### *PreNumber*

Serial numbers of the delta's predecessor.

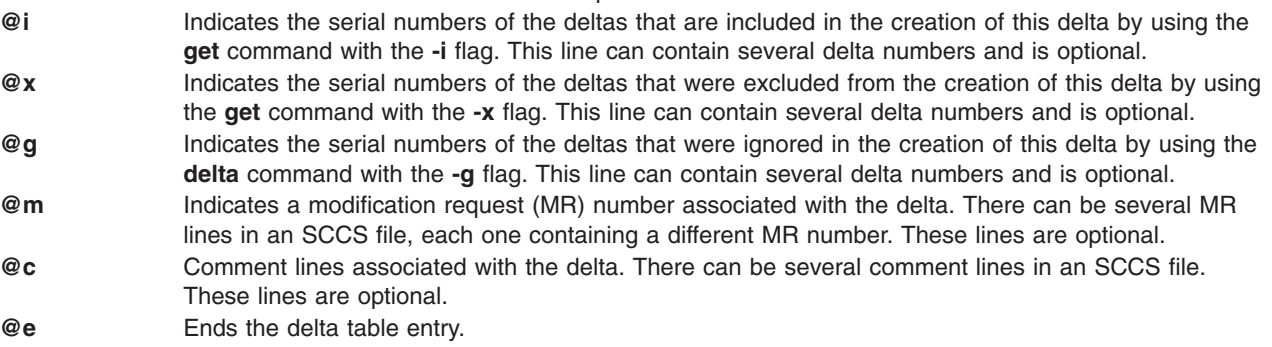

#### **User Names**

This section of the file contains the list of login names, group names, or numerical group IDs of users who can add deltas to the file. The names and IDs are separated by new-line characters. This section uses the following control characters:

- <span id="page-573-0"></span>**@u** A bracketing line that indicates the beginning of a user-name list. This line appears before the first line in the list.
- **@U** A bracketing line that indicates the end of a user name list. This line appears after the last line in the list.

An empty list allows any user to make a delta. The list is changed using the **admin** command with the **-a** or **-e** flag.

#### **Header Flags**

Flags control commands and define keywords used internally in the SCCS. Header flags are set using the **admin** command with various flags. The format of each line is:

**@f** *Flag Text*

The control character and variables in the header flags section have the following meanings:

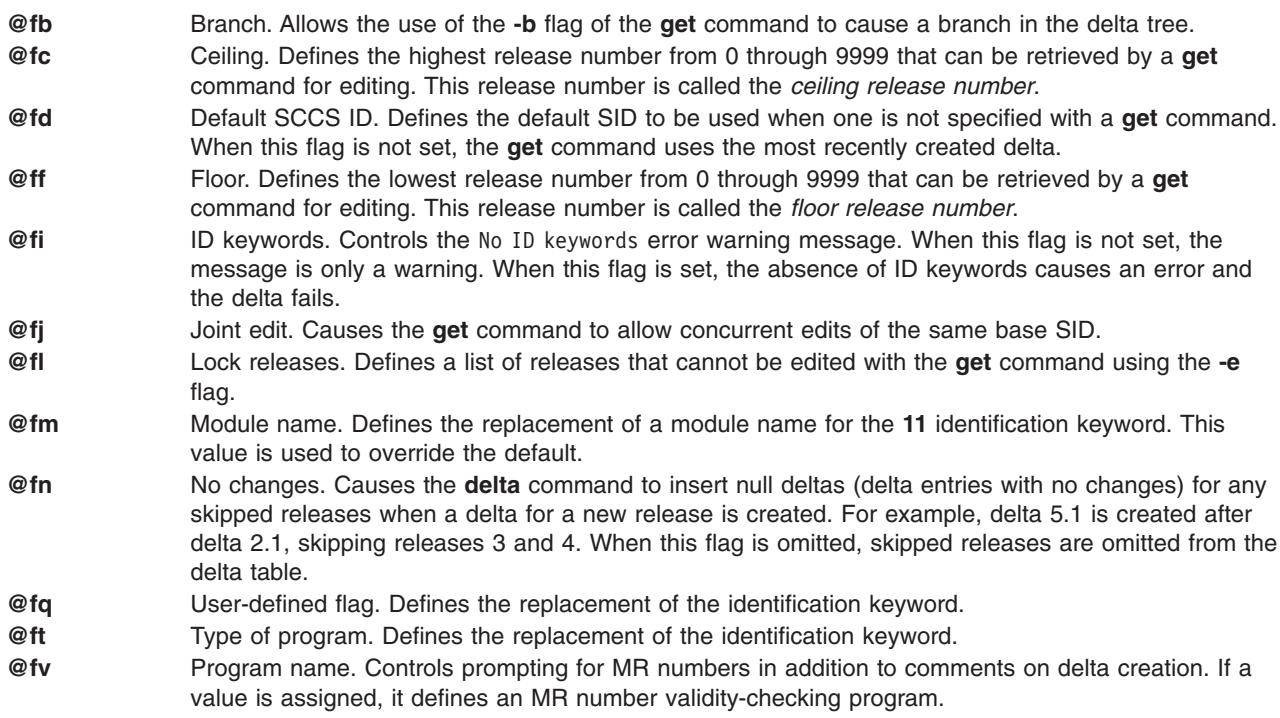

#### **Comments**

When comments are taken from a file containing descriptive text by using the **admin** command with the **-t** flag option, the contents of that file are displayed in the comments section. Typically, the comments section contains a description of the purpose of the entire file and uses the following control characters:

- **@t** A bracketing line that indicates the beginning of the comments section. This line appears before the first comment line.
- **@T** A bracketing line that indicates the end of the comments section. This line appears after the last comment line.

### **Body**

The body consists of two types of lines: control lines and text lines. Control lines bracket text lines. The text lines contain pieces of text that were inserted or deleted for a particular version of the file. The control lines that bracket a piece of text indicate whether a piece of text was inserted or deleted, and in what version. When a particular version of a file is created from the SCCS file, the control lines identify the pieces of text that should be added or deleted for that version of the file.

Control lines can be nested within one another, so the same portion of text can be bracketed by several sets of control lines. The body of a long SCCS file can be very complicated. The SCCS commands, however, provide a better way to understand the different versions of an SCCS file.

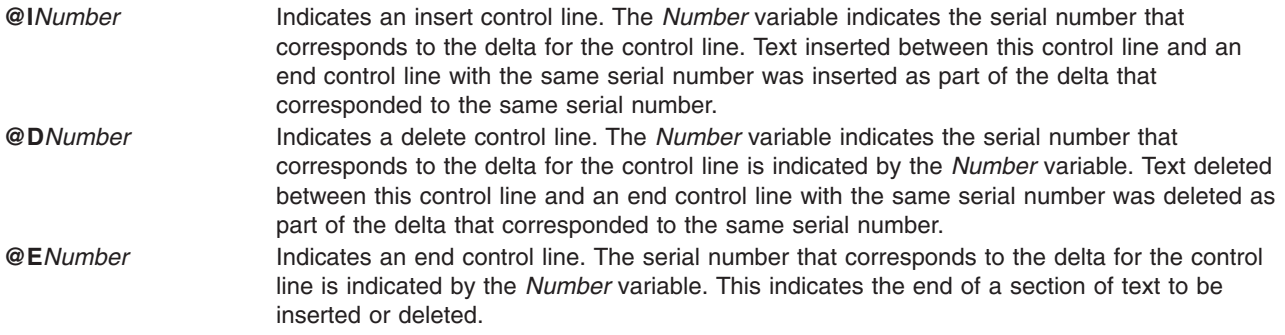

Within the text are also identification keywords that are specific to the SCCS file system. These keywords represent identifying information about the SCCS file. When using the **get** command without the **-e** or **-k** flag, these keywords will be replaced by their values. Because different versions have different identifying information, the identification keywords provide an easy way for the SCCS file system to provide the correct identifying information for any version of the file requested by the **get** command. Keywords can be used to provide several kinds of information:

• Version identification information:

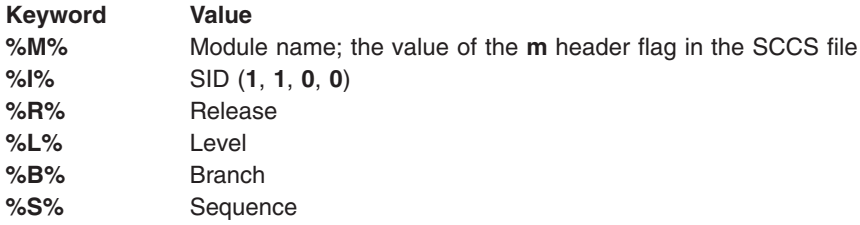

• Time and date information:

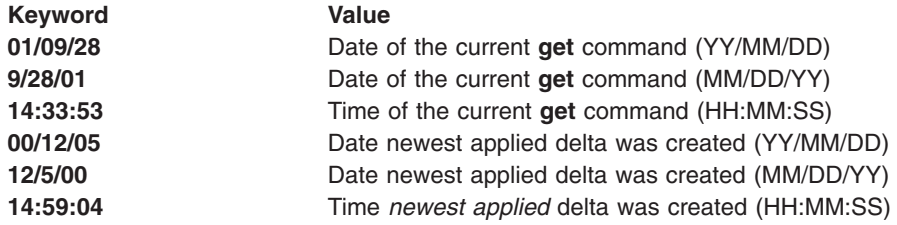

• Name information:

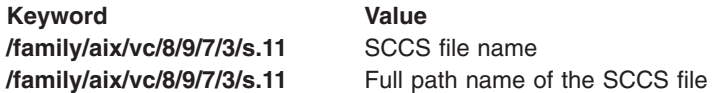

• Flag values:

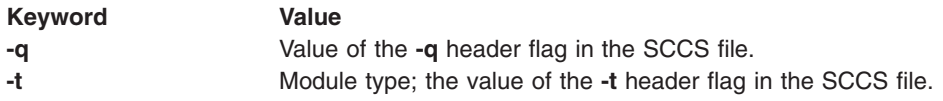

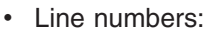

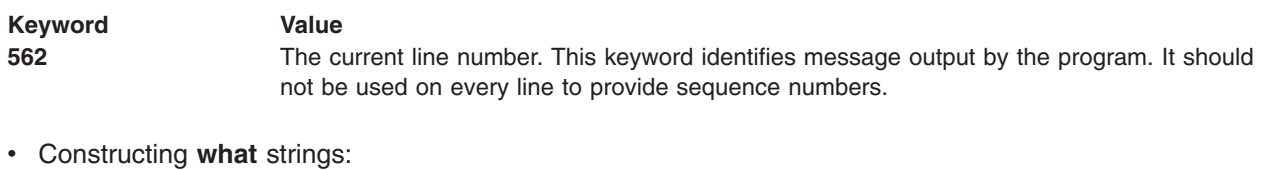

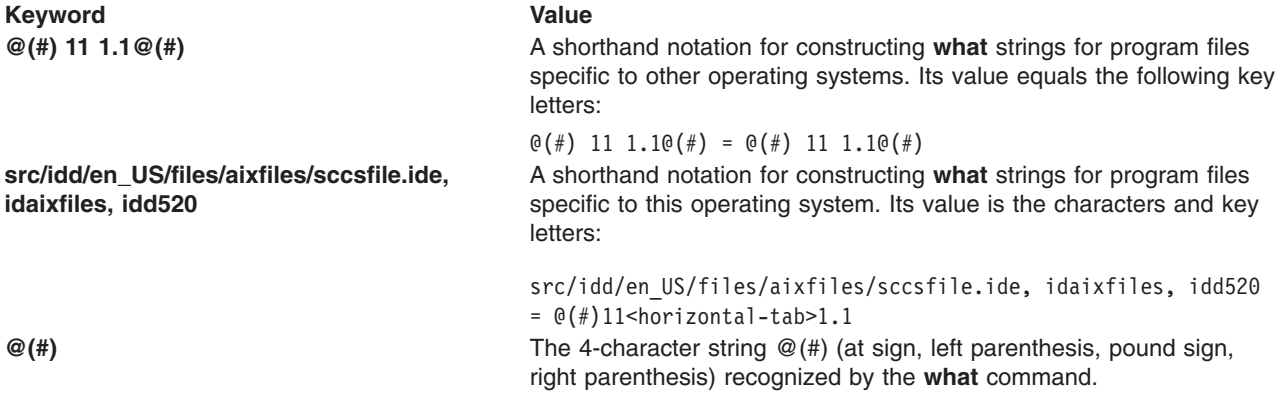

### **Related Information**

Source Code Control System (SCCS) Overview in *AIX 5L Version 5.3 General Programming Concepts: Writing and Debugging Programs* contains general information about the SCCS file system.

The **admin** command, **delta** command, **get** command, **prs** command, **rmdel** command, **what** command.

### **services File Format for TCP/IP**

### **Purpose**

Defines the sockets and protocols used for Internet services.

### **Description**

The **/etc/services** file contains information about the known services used in the DARPA Internet network. Each service is listed on a single line corresponding to the form:

*ServiceName PortNumber/ProtocolName Aliases*

These fields contain the following information:

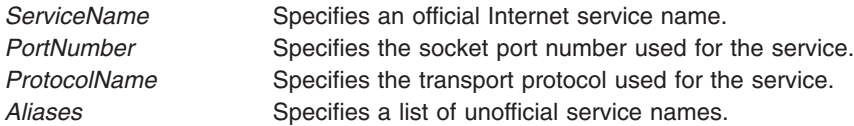

Items on a line are separated by spaces or tabs. Comments begin with a # (pound sign) and continue until the end of the line.

If you edit the **/etc/services** file, run the **refresh -s inetd** or **kill -1** *InetdPID* command to inform the **inetd** daemon of the changes.
# **Examples**

Entries in the **services** file for the **inetd** internal services may look like this:

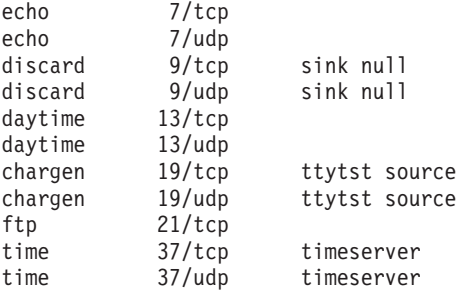

# **Related Information**

The **getservent** subroutine.

The **[/etc/inetd.conf](#page-443-0)** file format.

Object Data Manager (ODM) Overview for Programmers in *AIX 5L Version 5.3 General Programming Concepts: Writing and Debugging Programs*.

TCP/IP daemons in *Networks and communication management*.

## **setmaps File Format**

### **Purpose**

Defines the text of a code-set map file and a terminal map file.

## **Description**

The text of a code set map file consists of a description of the code set. The text of a terminal map file consists of a set of rules.

### **Code-Set Map File**

The text of a code set map file is a description of the code set. It specifies the optional converter modules to push on the stream. The code set map file is located in the **/usr/lib/nls/csmap** directory. Its name is the code set name.

The code set map file contains the following lines:

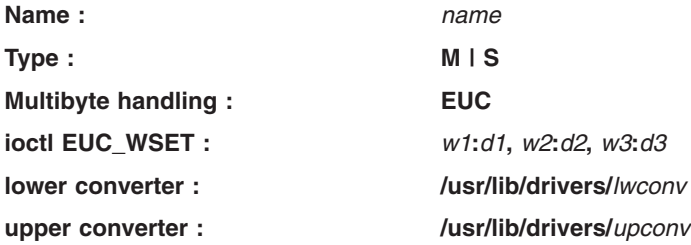

The lines have the following meaning:

Name Specifies the code set name. It is also the code set map file name.

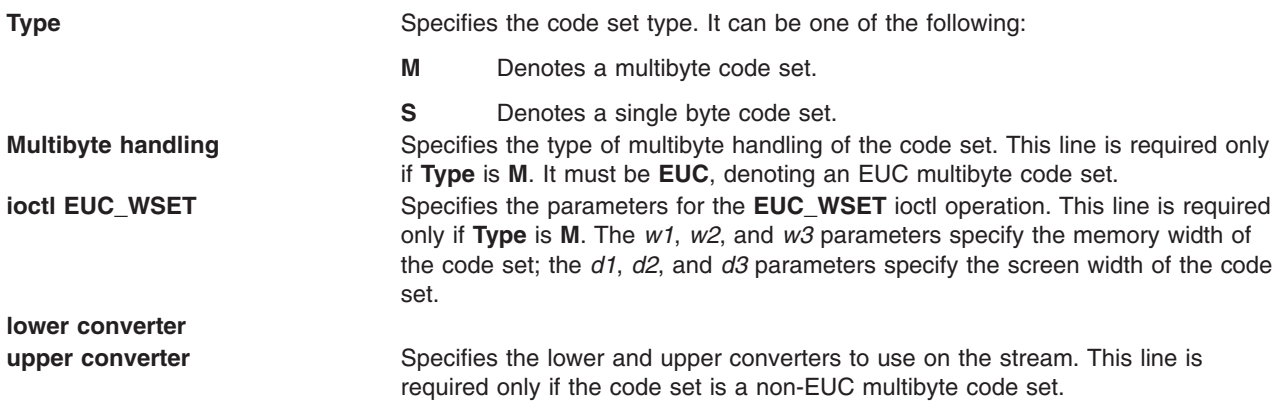

For example, the code set map file for the ISO 8859-1 code set would contain the following lines: Name: ISO8859-1

Type: S

Another example: the code set map file for the IBM-943 code set would contain the following lines:<br>Name is really provided.

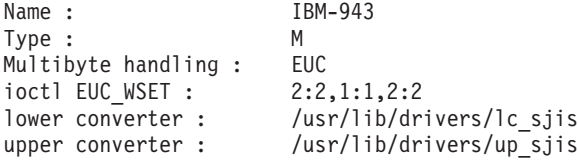

### **Terminal Map File**

The text of a terminal map file is a set of rules. Each rule has the following format:

pattern:replacement

The size of the input pattern string is limited to 10 characters in length and the size of the replacement pattern string is limited to 16 characters in length.

The pattern string can include the following special characters:

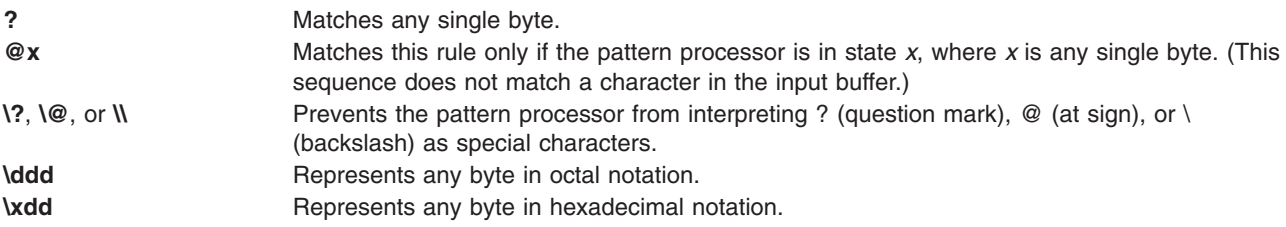

The replacement string can include the following special characters:

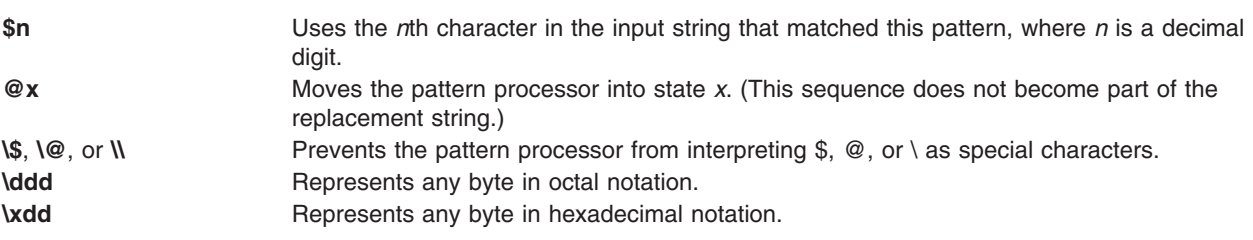

# **Files**

**/usr/lib/nls/termmap/\*.in** Input map files **/usr/lib/nls/termmap/\*.out Culput map files** 

**/usr/lib/nls/csmap/sbcs** Code set map for a single-byte code page **/usr/lib/nls/csmap/IBM-932** Code set map for the IBM-932 code page **/usr/lib/nls/csmap/IBM-943** Code set map for the IBM-943 code page **/usr/lib/nls/csmap/IBM-eucJP** Code set map for the IBM-eucJP code page **/usr/lib/nls/csmap/IBM-eucKR** Code set map for the IBM-eucKR code page **/usr/lib/nls/csmap/IBM-eucTW** Code set map for the IBM-eucTW code page

## **Related Information**

The **[eucioctl.h](#page-832-0)** file.

The **setmaps** command.

The **setcsmap** subroutine.

tty Subsystem Overview in *AIX 5L Version 5.3 General Programming Concepts: Writing and Debugging Programs*.

### **simprof File Format**

### **Purpose**

Specifies PC Simulator startup options.

### **Description**

When you start PC Simulator with the **pcsim** command, PC Simulator searches for a profile of startup options. The profile used by PC Simulator is the **simprof** file format. It is a pure ASCII text file that you can edit with any text editor.

You can specify the name of a profile with the **-profile** flag at the **pcsim** command. If you do not enter a **-profile** flag, PC Simulator searches for the **simprof** default profile. This sample profile, included with PC Simulator, is located in the **/usr/lpp/pcsim/samples** directory.

You can define more than one profile. These profiles can be for different users or for starting PC Simulator with different options. PC Simulator first searches for the specified profile in the current working directory, then in the **\$HOME** directory, and finally in the **/usr/lpp/pcsim** directory. To operate with only one profile, you can copy the **simprof** sample profile to one of these directories, and edit it to set the options you want.

Even if PC Simulator finds a profile, it searches all three directories. It can, therefore, find more than one profile with the same file name. If this happens, PC Simulator accumulates options from each profile. It overlays values for the same option in each profile and uses the last value it reads. You can set options with flags from the command line that override any options in a profile.

### **Examples**

A simulator profile resembles an AIXwindows default profile. Options are listed by flag name, followed by a : (colon), then a parameter value. The **simprof** sample profile included with PC Simulator is similar to this example, except that it includes no parameter values.

If an option is not listed or no value is specified, PC Simulator starts with the default value for this option. A blank space between the colon and parameter value is optional. Any text following a # (pound sign) is a comment. PC Simulator expands environment variables inside the **simprof** file.

**Note:** If there is no diskette drive present, the entries for Adiskette and Bdiskette should be removed from the profile. If there is only one diskette drive present, the entry for Bdiskette should be removed from the profile.

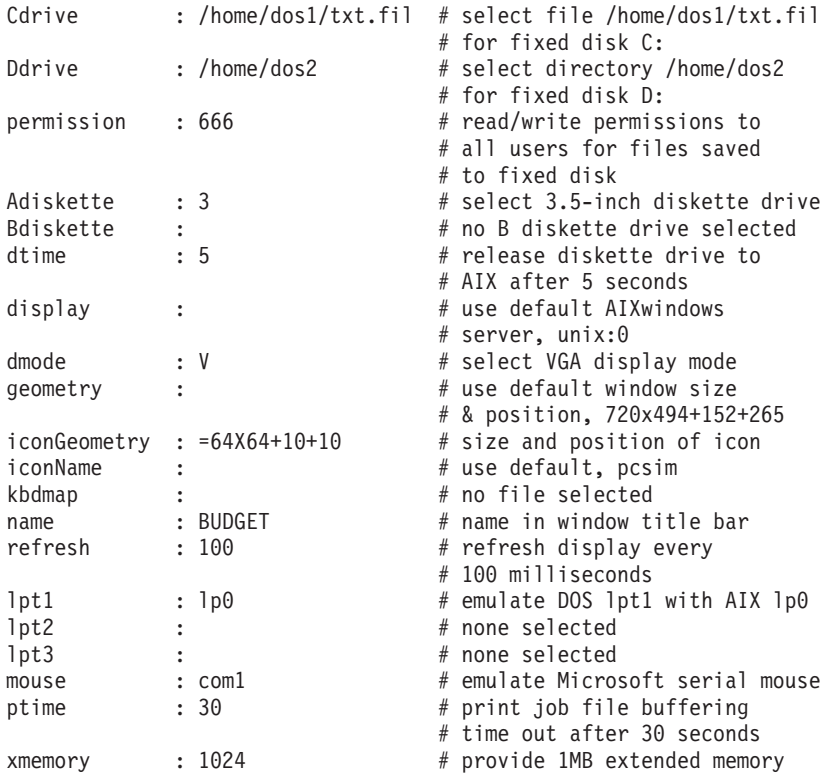

### **Files**

**/usr/lpp/pcsim/samples/simprof** Contains an example startup profile.

# **Standard Resource Record Format for TCP/IP**

### **Purpose**

Defines the format of lines in the **named** data files.

## **Description**

Records in the **named** files are called *resource records*. Files using the standard resource record format are:

- v **[DOMAIN](#page-385-0) data** file
- v **[DOMAIN](#page-390-0) reverse data** file
- v **[DOMAIN](#page-384-0) cache** file
- v **[DOMAIN](#page-388-0) local** file

Resource records in the **named** files have the following general format:

#### {*Name*} {*TTL*} *AddressClass RecordType RecordSpecificData*

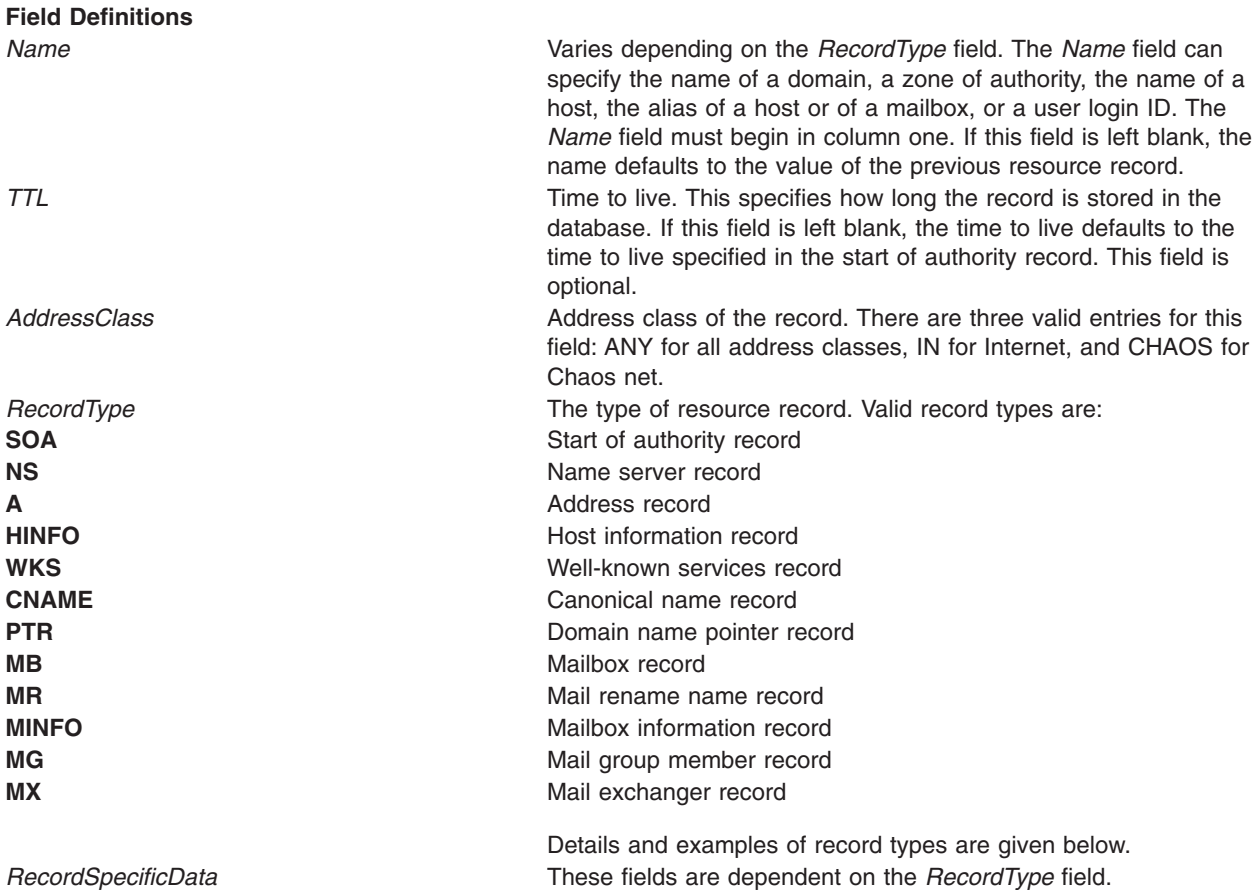

Although case distinctions are kept when loading databases, all queries to the name server database are case insensitive.

The following characters have special meanings:

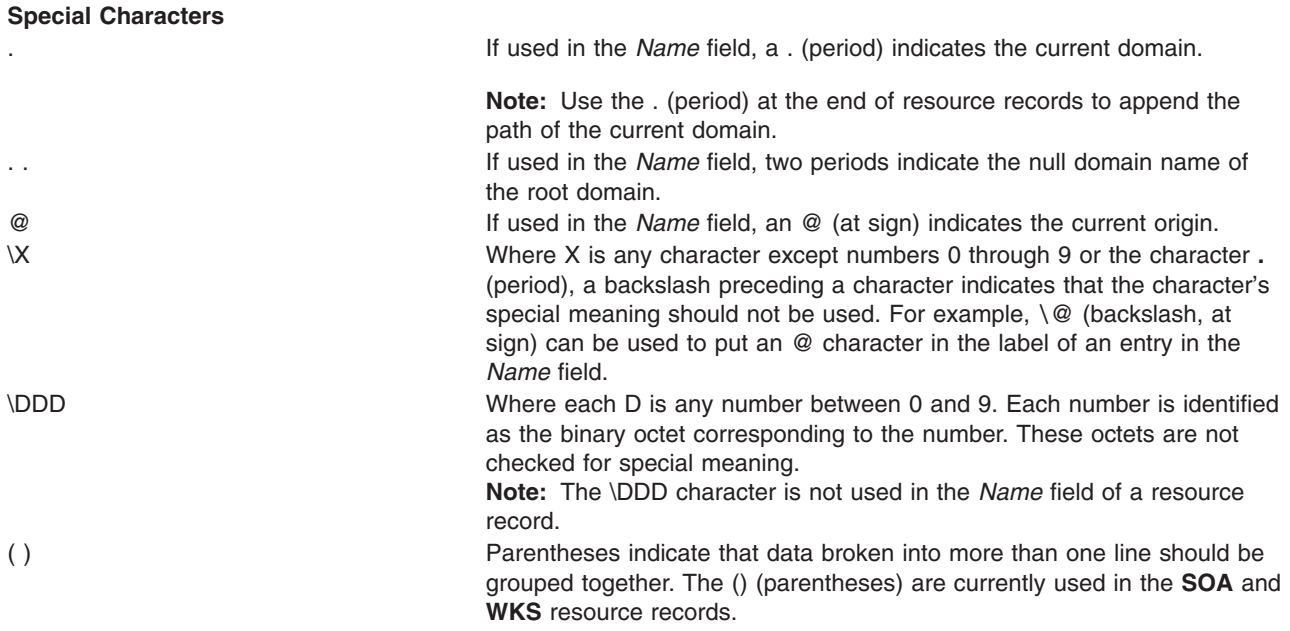

<span id="page-581-0"></span>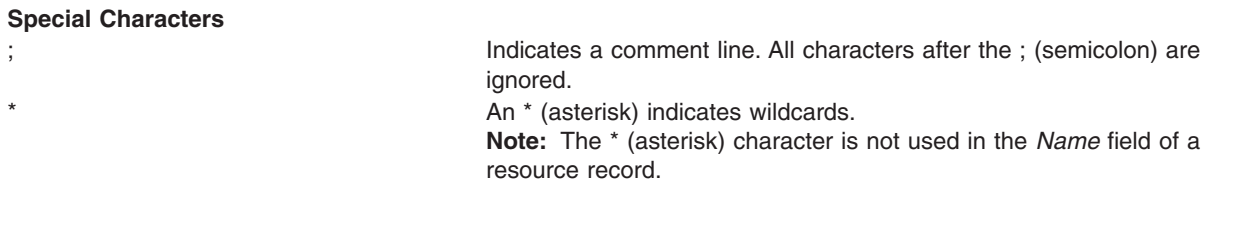

There are two special types of lines that are not data lines. Instead they specify special processing. These lines are the **\$INCLUDE** and **\$ORIGIN** lines.

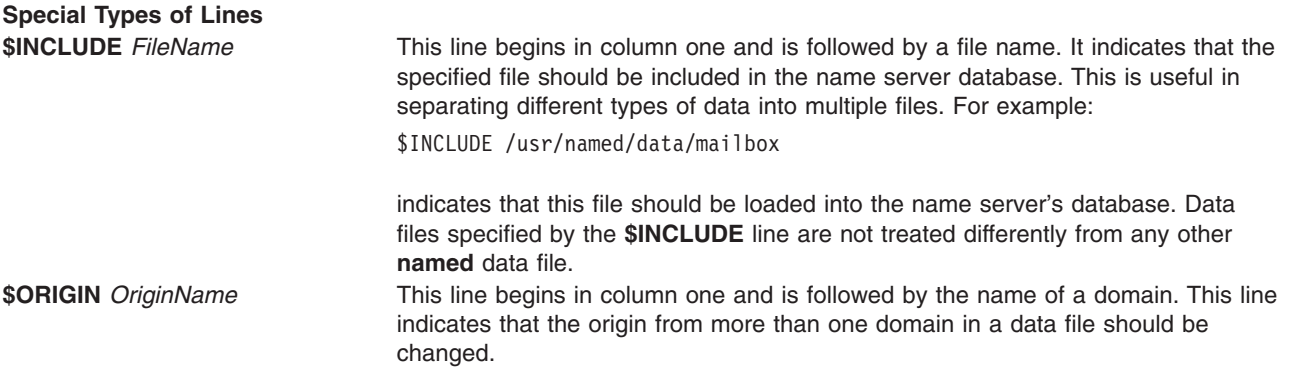

## **Resource Record Types**

Following is a list of the resource record types used in the **named** data files:

- Start of authority record
- Name server [record](#page-582-0)
- [Address](#page-582-0) record
- Host [information](#page-583-0) record
- [Well-known](#page-583-0) services record
- [Canonical](#page-584-0) name record
- [IN-ADDR.ARPA](#page-584-0) record
- [Domain-name](#page-584-0) pointer record
- [Gateway](#page-585-0) PTR record
- [Mailbox](#page-585-0) record
- Mail [rename](#page-586-0) name record
- Mailbox [information](#page-586-0) record
- Mail group [member](#page-586-0) record
- Mail [exchanger](#page-587-0) record

### **Start of Authority Record**

The start of authority (**SOA**) record indicates the start of a zone of authority. There should be only one start of authority record per zone, indicated by a value of **SOA** in the *RecordType* field. However, the **SOA** record for the zone should be in each **named.data** and **named.rev** file on each name server in the zone. Its structure corresponds to the following format:

*{Name}{TTL} AddressClass RecordType Origin PersonInCharge* @ IN SOA merl.century.com jane.merl.century.com (1.1 ;Serial 3600 ;Refresh

<span id="page-582-0"></span>600 ;Retry 3600000 ;Expire 86400) ;Minimum

#### *Fields:*

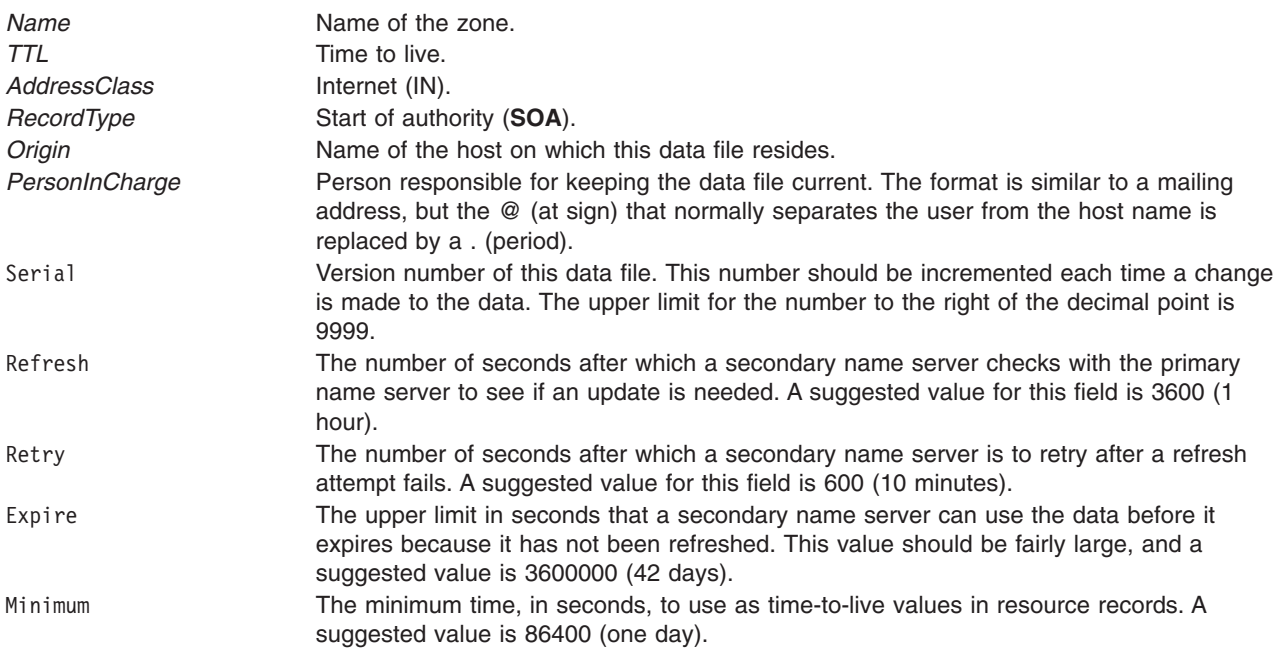

#### **Name Server Record**

The name server record specifies the name server responsible for a given domain. There should be one name server record for each primary server for the domain, indicated by a value of **NS** in the *RecordType* field. The name server record can be in the **named.data** file, the **named.rev** file, the **named.ca** file, and the **named.local** file. Its structure corresponds to the following format:

*{Name} {TTL} AddressClass RecordType NameServerName*

IN NS arthur.century.com

#### *Fields:*

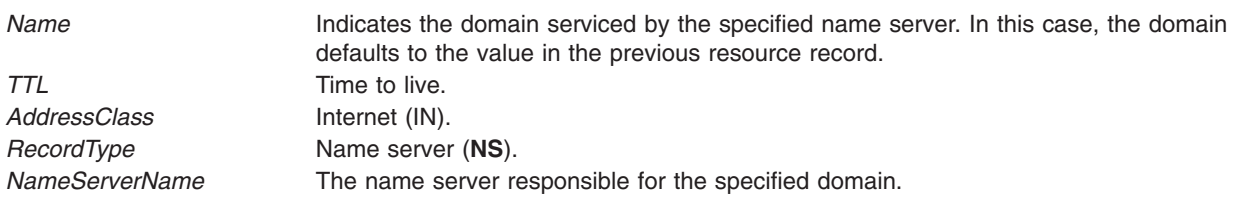

### **Address Record**

The address record specifies the address for the host and is indicated by a value of **A** in the *RecordType* field. Address records can be entries in the **named.ca**, **named.data**, and **named.rev** files. Its structure corresponds to the following format:

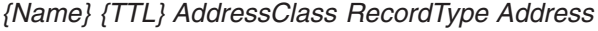

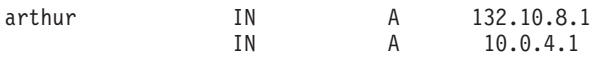

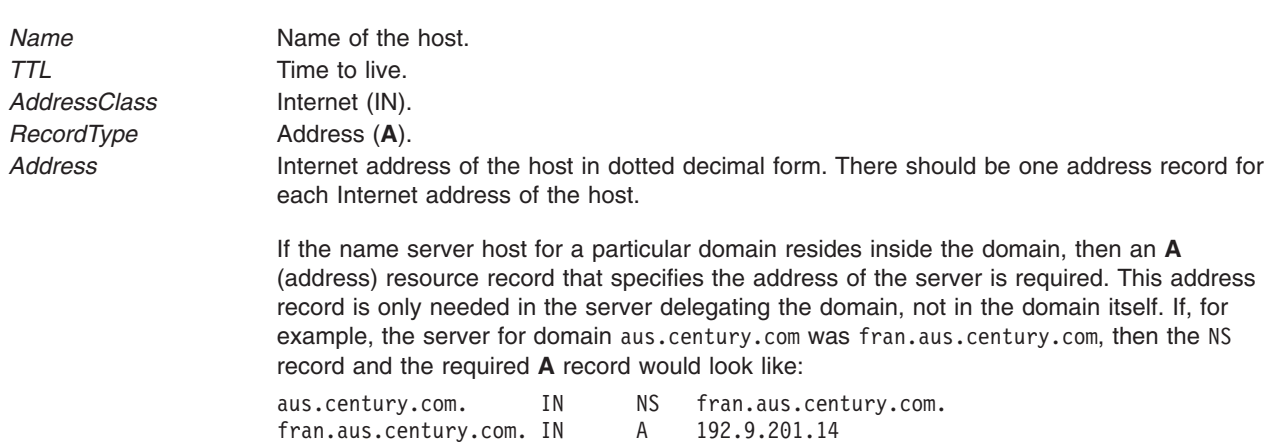

### **Host Information Record**

The host information (**HINFO**) record lists host specific information, and is indicated by **HINFO** in the *RecordType* field. This lists the hardware and operating system that are running at the specified host. Note that the hardware and operating system information is separated by a single space. There must be one host information record for each host. The **HINFO** record is a valid entry in the **named.data** and the **named.rev** files. Its structure corresponds to the following format:

{*Name*} {*TTL*} *AddressClass RecordType Hardware OS*

#### *Fields:*

<span id="page-583-0"></span>*Fields:*

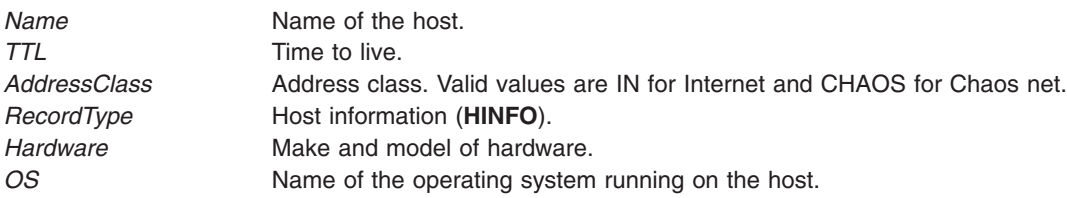

### **Well-Known Services Record**

The well-known services (**WKS**) record lists the well-known services supported by a particular protocol at a specified address. This record is indicated by **WKS** in the *RecordType* field. Although TCP/IP provides the record for backward compatibility, it is now obsolete.

The services and port numbers come from the list of services in the **/etc/services** file. There should be only one **WKS** record per protocol per address. The **WKS** record is a valid entry in the **named.data** file. Its structure corresponds to the following format:

*{Name}{TTL} AddressClass RecordType Address Protocol ListOfServices*

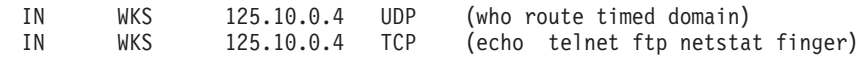

*Fields:*

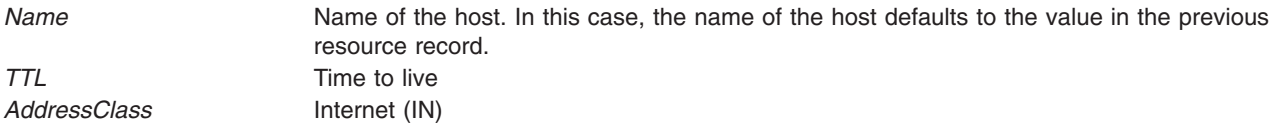

<span id="page-584-0"></span>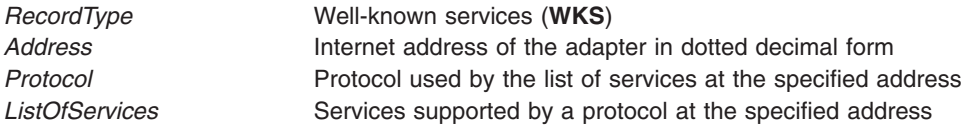

### **Canonical Name Record**

The canonical name record specifies an alias for a canonical name (**CNAME**), and is indicated by **CNAME** in the *RecordType* field. The **CNAME** record is the only Resource record that can use the alias of a canonical name. All other resource records must use the full canonical (or domain) name. The **CNAME** record is a valid entry in the **named.data** file. For each **CNAME** record, there must be a corresponding address [\(A\)](#page-582-0) record. Its structure corresponds to the following format:

*{Aliases} {TTL} AddressClass RecordType CanonicalName*

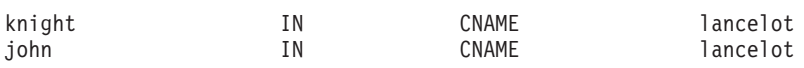

#### *Fields:*

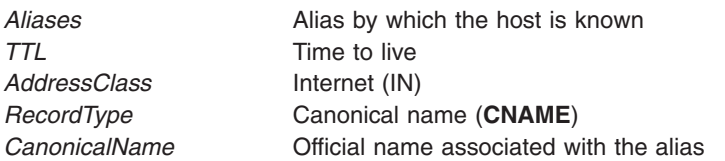

### **IN-ADDR.ARPA Record**

The structure of names in the domain system is set up in a hierarchical fashion. The address of a name can be found by tracing down the domain structure, contacting a server for each label in the name. Because the structure is based on names, there is no easy way to translate a host address back into its host name.

In order to allow simple reverse translation, the IN-ADDR.ARPA domain was created. This domain uses host addresses as part of a name that points to the data for that host. The IN-ADDR.ARPA domain provides an index to the resource records of each host based on its address. There are subdomains within the IN-ADDR.ARPA domain for each network, based on network number. Also, to maintain consistency and natural groupings, the 4 octets of a host number are reversed. The IN-ADDR.ARPA domain is defined by the IN-ADDR.ARPA record in the **named.boot** files and the DOMAIN hosts data file.

For example, the ARPANET is net 10, which means that there is a domain called 10.in-addr.arpa. Within this domain, there is a PTR resource record at 51.0.0.10.IN-ADDR, which points to the resource records for the host sri-nic.arpa (whose address is 10.0.0.51). Since the NIC is also on the MILNET (net 26, address 26.0.0.73), there is also a **PTR** resource record at 73.0.0.26.in-addr.arpa that points to the same resource records for SRI-NIC.ARPA. The format of these special pointers is defined in the following section on **PTR** resource records, along with the examples for the NIC.

### **Domain-Name Pointer Record**

The Domain-Name Pointer record allows special names to point to some other location in the domain. This record is indicated by **PTR** in the *RecordType* field. **PTR** resource records are mainly used in IN-ADDR.ARPA records to translate addresses to names.

**Note: PTR** records should use official host names, not aliases.

The **PTR** record is a valid entry in the **named.rev** file. Its structure corresponds to the following format:

*{Aliases} {TTL} AddressClass RecordType RealName*

<span id="page-585-0"></span>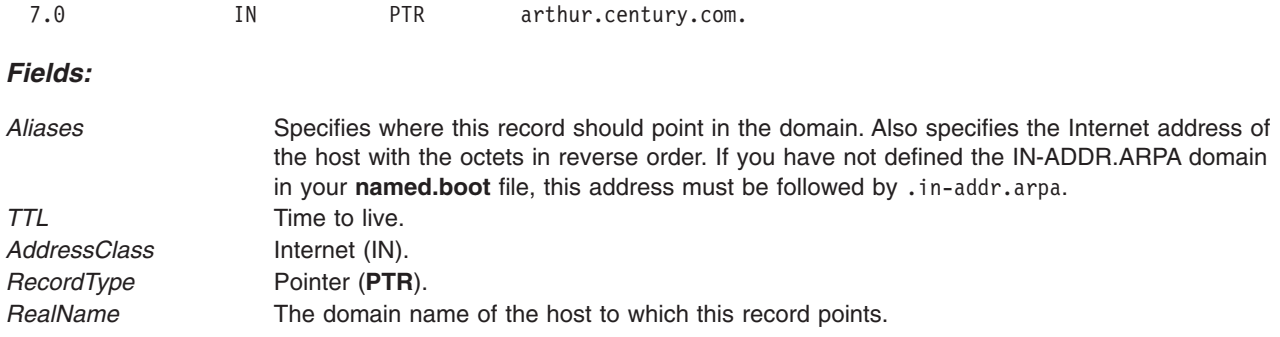

### **Gateway PTR Record**

The IN-ADDR domain is also used to locate gateways on a particular network. Gateways have the same kind of **PTR** resource records as hosts, but they also have other **PTR** records used to locate them by network number alone. These records have 1, 2, or 3 octets as part of the name, depending on whether they are class A, B, or C networks, respectively.

The gateway host named gw, for example, connects three different networks, one for each class, A, B, and C. The gw gateway has the standard resource records for a host in the csl.sri.com zone:

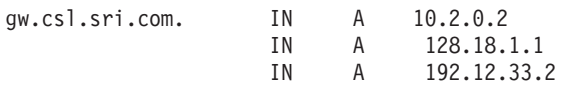

In addition, this gateway has one of the following pairs of number-to-name translation pointers and gateway location pointers in each of the three different zones (one for each network). In each example, the number-to-name pointer is listed first, followed by the gateway location pointer.

#### **Class A**

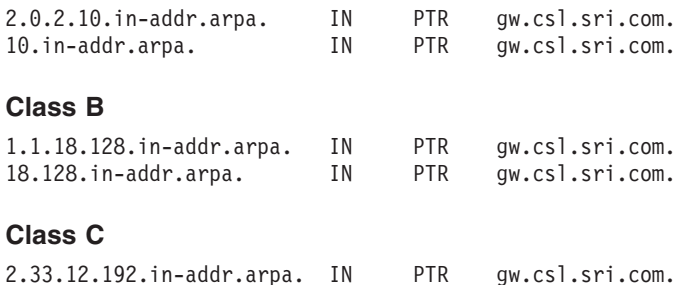

33.12.192.in-addr.arpa. IN PTR gw.csl.sri.com.

For example, a user named elizabeth used the following resource record to have her mail delivered to host venus.abc.aus.century.com:

elizabeth IN MB venus.abc.aus.century.com.

#### **Mailbox Record**

The mailbox (**MB**) record defines the machine where a user wants to receive mail, and is indicated by **MB** in the *RecordType* field. The **MB** record is a valid entry in the **named.data** file. Its structure corresponds to the following format:

*{Aliases} {TTL} AddressClass RecordType Machine*

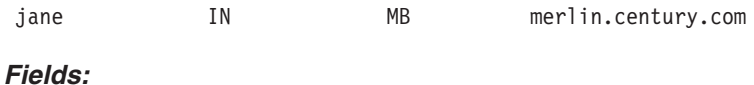

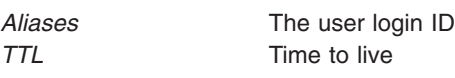

**572** Files Reference

<span id="page-586-0"></span>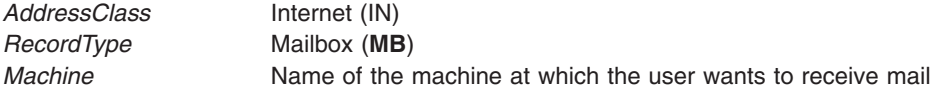

### **Mail Rename Name Record**

The mail rename (**MR**) name record allows a user to receive mail addressed to a list of aliases. This record is indicated by **MR** in the *RecordType* field. The **MR** record is a valid entry in the **named.data** file. Its structure corresponds to the following format:

*{Aliases} {TTL} AddressClass RecordType CorrespondingMB*

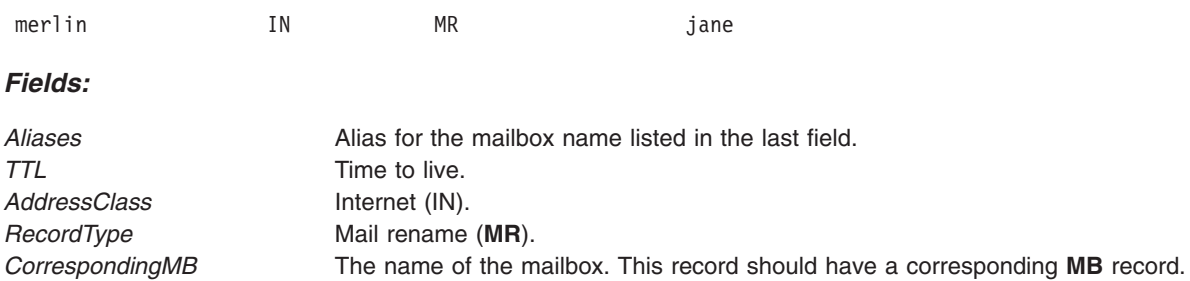

### **Mailbox Information Record**

The mailbox information (**MINFO**) record creates a mail group for a mailing list, and is indicated by **MINFO** in the *RecordType* field. This record usually has a corresponding mail group record, but may also be used with a mailbox record. The **MINFO** record is a valid entry in the **named.data** file. Its structure corresponds to the following format:

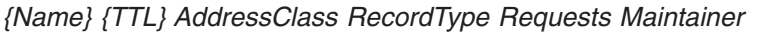

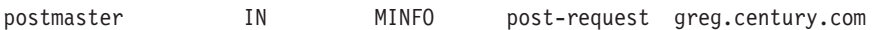

#### *Fields:*

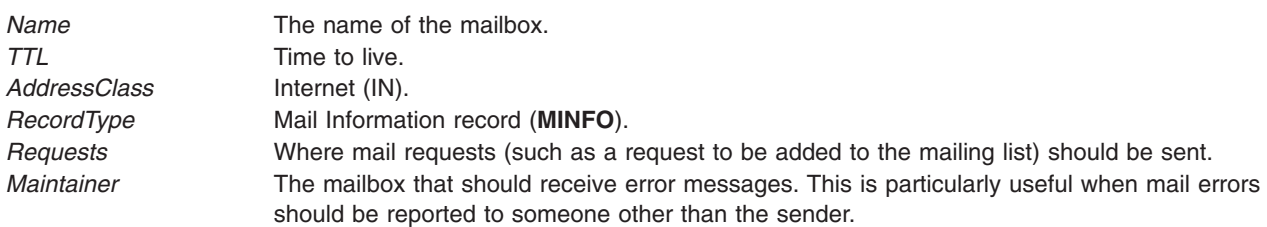

#### **Mail Group Member Record**

The mail group member (**MG**) record lists the members of a mail group. This record is indicated by **MG** in the *RecordType* field. The **MG** record is a valid entry in the **named.data** file. Its structure corresponds to the following format:

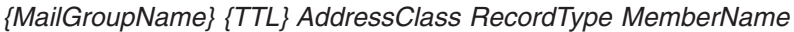

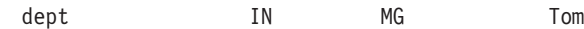

#### *Fields:*

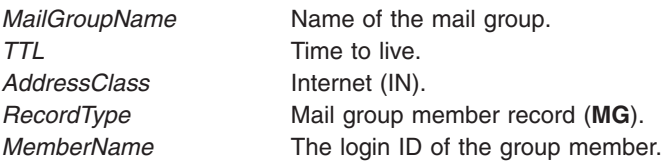

### <span id="page-587-0"></span>**Mail Exchanger Record**

The mail exchanger (**MX**) records identify machines (gateways) that know how to deliver mail to a machine that is not directly connected to the network. This record is indicated by **MX** in the *RecordType* field. Wildcard names containing an \* (asterisk) can be used for mail routing with **MX** records. There may be servers on the network that state that any mail to a domain is to be routed through a relay. The **MX** record is a valid entry in the **named.data** file. Its structure corresponds to the following format:

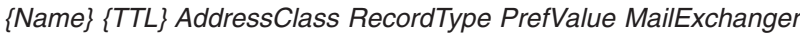

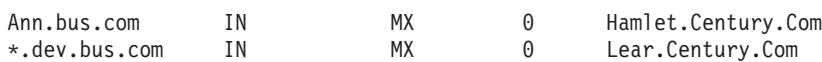

*Fields:*

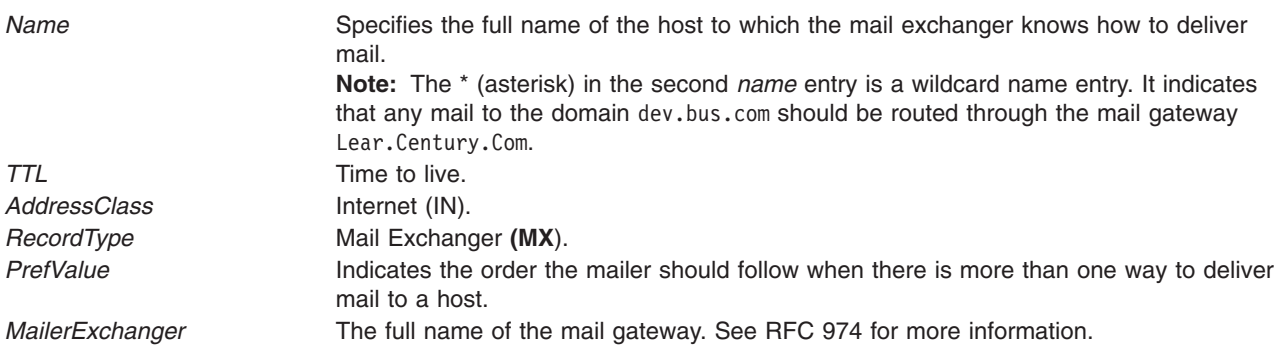

### **Examples**

The following is an example of a mailing list:

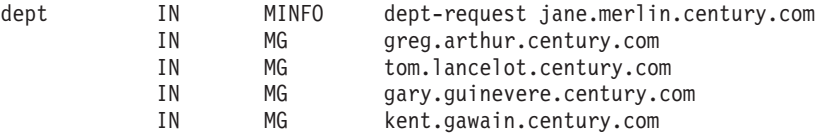

## **Related Information**

The **named** daemon.

The **[DOMAIN](#page-385-0) Data** file format, **[DOMAIN](#page-384-0) Cache** file format, **[DOMAIN](#page-388-0) Local** file format, **[DOMAIN](#page-390-0) Reverse [Data](#page-390-0)** file format.

TCP/IP name resolution in *Networks and communication management*.

Name server resolution in *AIX 5L Version 5.3 Communications Programming Concepts*.

## **Sysfiles File Format for BNU**

### **Purpose**

Gives system administrators flexibility in configuring their **Systems**, **Devices** and **Dialers** files for use with BNU commands.

# **Description**

The **/etc/uucp/Sysfiles** file let system administrators specify alternate **Systems**, **Devices** and **Dialers** files to replace the default files in the **/etc/uucp** directory or to supplement those files to enable a separation of the data needed to access remote systems. It is organized so a user can invoke two distinct types of services, **uucico** and **cu**. The **uucico** service refers to the **/usr/sbin/uucp/uucico** command and the commands that invoke it, for example **uucp**, **uux**, **uusend**, **uucico.** It automatically logs into remote systems and sends and receives data. The **cu** service connects to remote systems without attempting to login and uses the **cu**, **ct**, and **slattach** commands to contact remote systems. The responses to the user name and password prompts as well as any data transfer is the responsibility of the user. Based upon these differences a system administrator can split the data used to contact remote systems according the service types

The **Sysfiles** file contains a description of each BNU service on the local system that can establish a remote connection. Each line in the **Sysfiles** file corresponds to the following syntax:

```
service=uucico|cu [systems=filename[:filename]] \
                  [devices=filename[:filename]] \
                  [dialers=filename[:filename]] \
```
If a service does not have a corresponding line in the **Sysfiles** file, the default files are used.

# **Examples**

1. A **Sysfiles** configuration that splits the configuration files for **uucico** and **cu** into different sets of files would be as follows:

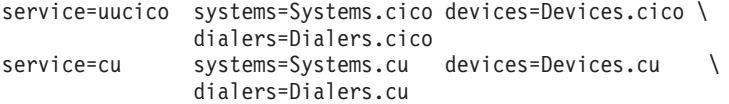

These two lines in a **Sysfiles** file state that two separate sets of **Systems**, **Devices** and **Dialers** files are used for each service. Each service is specified by the **service=** at the beginning of a line with no leading white space. The files used for each service is named on the same line according to the substrings appended to the **systems=**, **devices=** and **dialers=**. Their default location is in the **/etc/uucp** directory.

2. A configuration to split the **uucico** and **cu** service entries into separate files, but to combine common configuration data would be as follows:

```
service=uucico systems=Systems.cico:Systems \
               devices=Devices.cico:Devices \
               dialers=Dialers.cico:Dialers
service=cu systems=Systems.cu:Systems \
               devices=Devices.cu:Devices \
               dialers=Dialers.cu:Dialers
```
This example provides separate **Systems, Devices,** and **Dialers** files for each service, but combines any common data into the default files. As the example shows, multiple **Systems**, **Devices** and **Dialers** files can be specified for each service. A colon is used as the filename delimiter in such a case.

3. This example specifies separate **Systems** files for each service. Each service uses the default **Devices** and **Dialers** files.

service=uucico systems=Systems.cico service=cu systems=Systems.cu

If no **Sysfiles** service entry is made for a **Systems, Devices**, or **Dialers** file, the default file is used. Any files specified in **Sysfiles** to serve as **Systems**, **Devices**, or **Dialers** files need to conform to the syntax used in the default files, **/etc/uucp/Systems**, **/etc/uucp/Devices** or **/etc/uucp/Dialers**.

## **Files**

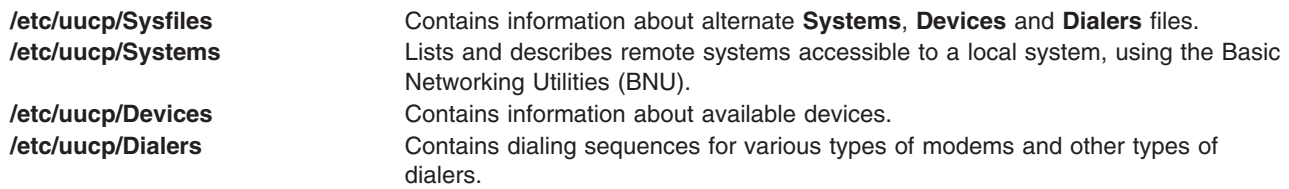

## **Related Information**

The **uucico** daemon, **ct** command, **cu** command, **uucp** command, **uux** command, **uusend** command

The **[/etc/uucp/Devices](#page-373-0)** File, **[/etc/uucp/Dialers](#page-378-0)** File, **/etc/uucp/Systems** File,

## **Systems File Format for BNU**

### **Purpose**

Lists and describes remote systems accessible to a local system, using the Basic Networking Utilities (BNU).

## **Description**

BNU Systems files, **/etc/uucp/Systems** by default, list the remote computers with which users of a local system can communicate using the Basic Networking Utilities (BNU) program. Other files specified in the **/etc/uucp/Sysfiles** file can be configured and BNU Systems files. Each entry in a **Systems** file represents a remote system, and users on the local system cannot communicate with a remote system unless that system is listed in the local **Systems** file. A **Systems** file must be present on every computer at your site that uses the BNU facility.

Each entry in a **Systems** file contains:

- Name of the remote system
- Times when users can connect to the remote system
- Type of link (direct line or modem link)
- Speed of transmission over the link
- Information needed to log in to the remote system

#### **Notes:**

- 1. When a remote system not listed in a **Systems** file attempts to contact the remote system, the BNU program calls the **/usr/sbin/uucp/remote.unknown** shell procedure.
- 2. Only someone with root user authority can edit a **Systems** file, which is owned by the **uucp** program login ID.

## **Fields in a Systems File**

Each entry in a **Systems** file is a logical line containing fields and optional subfields. These fields appear in the following order:

#### *[SystemName](#page-590-0) [Time](#page-590-0)*[**;***[RetryTime](#page-590-0)*] *[Type](#page-590-0)*[**,***[ConversationProtocol](#page-591-0)*] *[Class](#page-591-0) [Phone](#page-591-0) [Login](#page-592-0)*

There must be an entry in every field of a line in a **Systems** file. If a field does not apply to the particular remote system (for example, a hardwired connection would not need a telephone number in the *Phone* field), use a - (minus sign) as a placeholder.

<span id="page-590-0"></span>Lines in a **Systems** file cannot wrap. In addition, each entry must be on only one line in the file. However, a **Systems** file can contain blank lines and comment lines. Comment lines begin with a # (pound sign). Blank lines are ignored.

#### **System Name**

The *SystemName* field contains the name of the remote system. You can list an individual remote system in a **Systems** file more than once. Each additional entry for a system represents an alternate communication path that the BNU program uses in sequential order when trying to establish a connection between the local and the remote system.

#### **Time**

The *Time* field contains a string that indicates the days of the week and the times of day during which users on the local system can communicate with the specified remote system. For example, the MoTuTh0800-1730 string indicates that local users can contact the specified remote system on Mondays, Tuesdays, and Thursdays from 8 a.m. until 5:30 p.m.

The day part of the entry can be a list including any day or days represented by Mo, Tu, We, Th, Fr, Sa, or Su. The day entry may also be Wk if users can contact the remote system on any weekday, or Any if they can use the remote system on any day of the week including Saturday and Sunday.

Enter the time at which users can contact the remote system as a range of times, using the 24-hour clock notation. For example, if users can communicate with the specified remote system only during the morning hours, type a range such as 0800-1200. If users can contact the remote computer at any time of day or night, simply leave the time range blank.

It is also possible to specify times during which users cannot communicate with the remote system by specifying a time range that spans 0000. For example, typing 0800-0600 means that users can contact the specified system at any time *except* between 6 a.m and 8 a.m. This is useful if a free line is needed at a certain time of day in order to use the remote system for administrative purposes.

If the remote system calls the local system, but users on the local system cannot call the remote system, the time entry may be Never.

Multiple *Time* fields are separated by a , (comma). For example, Wk1800-0600,Sa,Su means that users can contact the remote system on any weekday at any time except between the hours of 6 p.m. and 6 a.m. and at any time on Saturday and Sunday.

*RetryTime Subfield:* The *RetryTime* subfield is an optional subfield that specifies the minimum time in minutes between an unsuccessful attempt to reach the remote system and the retry time when the BNU program again attempts to communicate with that system. This subfield is separated from the rest of the string by a ; (semicolon). For example,  $Wk1800-0600$ , Sa, Su; 2 indicates that if the first attempt to establish communications fails, BNU should continue to attempt to contact the remote system at no less than 2-minute intervals.

#### **Notes:**

- 1. This subfield, when present, overrides the default retry time of 5 minutes.
- 2. The retry time does *not* cause BNU to attempt contact with the system once the time has elapsed. It specifies the *minimum* time BNU must wait before attempting to contact the remote system.

### **Type**

The *Type* field identifies the type of connection used to communicate with the remote system. The available types of connections are ACU for a telephone connection using a modem, the remote system name (as in the *SystemName* field) for a hardwired connection, and TCP for a connection using TCP/IP. There must be a corresponding entry for the type of connection in either the **/etc/uucp/Devices** file or the **Devices** file specified in the **/etc/uucp/Sysfiles** file.

<span id="page-591-0"></span>*Conversation Protocol Subfield:* If you use the TCP entry in the *Type* field, the *ConversationProtocol* subfield, associated with the caller, specifies a conversation protocol. The default is the **g** protocol. To use a different subfield, enter a , (comma) and the letter representing one of the other conversation protocols, either **t** or **e**. These protocols are faster and more efficient than the **g** protocol.

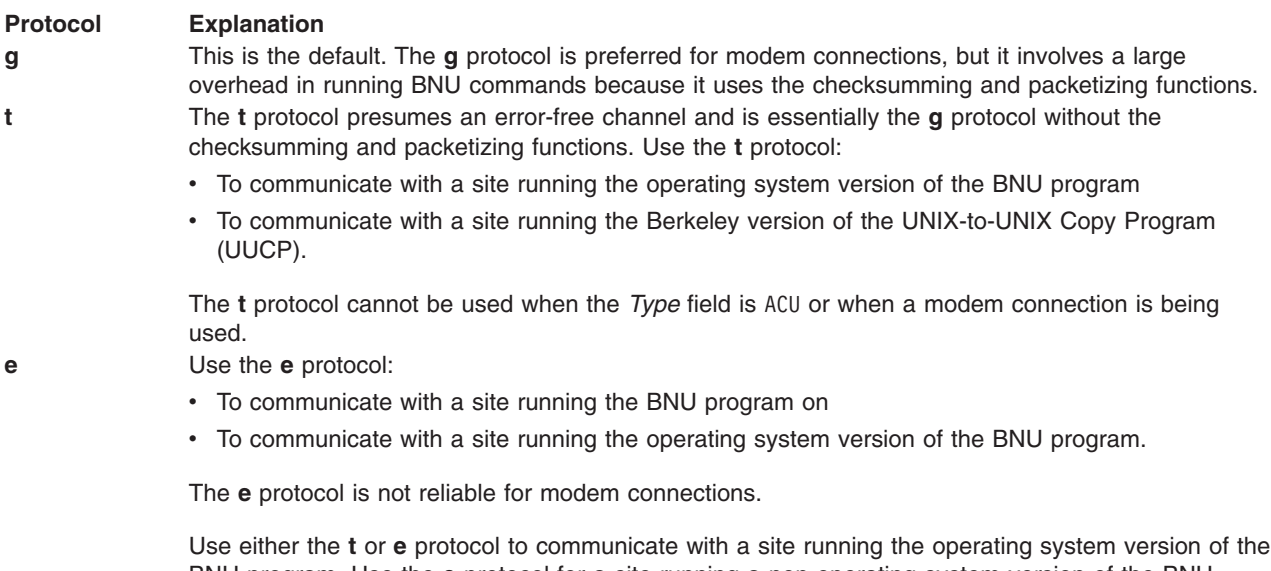

BNU program. Use the **e** protocol for a site running a non-operating system version of the BNU program. Use the **t** protocol for sites running the Berkeley version of the UNIX-to-UNIX Copy Program (UUCP).

### **Class**

The *Class* field typically specifies the speed at which the specified hardwired or telephone line transmits data. It is generally 300, 1200, 2400, or higher for a hardwired device, and 300, 1200, or 2400 for a telephone connection.

This field can also contain a letter with a speed (for example, C1200, D1200) to differentiate between classes of dialers. For example, some offices have more than one telephone network, one for internal use and one for external communications. In such a case, it is necessary to distinguish which lines should be used for each connection.

If the entry in the *Type* field is ACU, the *Class* field in a **Systems** file is matched against the *Class* field in a **Devices** file to find the device to use for connections. For example, if a **Systems** file entry for system hera is:

hera Any ACU 1200 3-3-5-2 ogin: nuucp ssword: oldoaktree

BNU searches for an entry in the **Devices** file with a *Type* of ACU and a *Class* of 1200 and connects to system hera using the first available device that meets these specifications.

If the device can match any speed, enter the word Any in the *Class* field. Note that the word Any begins with an uppercase A.

Do not include a transmission rate for a TCP/IP connection. If you do not type a transmission rate in the *Class* field, use a - (minus sign) as a placeholder.

#### **Phone**

For a telephone connection over a modem, the *Phone* field specifies the telephone number used to reach the remote modem. If this entry represents a hardwired connection, type a - (minus sign) as a placeholder. If this entry represents a telephone connection using a modem, type the remote modem's phone number.

<span id="page-592-0"></span>The *Phone* field for a telephone connection must include all of the following items that apply, in the following order:

- 1. Outside line code
- 2. Long-distance access codes
- 3. Number 1 (one) plus the area code (if the modem is out of the local area)
- 4. Three-digit exchange number
- 5. Four-digit modem number

Entering a complete phone number is the most efficient method of including phone numbers if your site uses only a relatively small number of telephone connections. However, if your site includes a large number of remote connections established using a phone line and a modem, you may prefer to use the **/etc/uucp/Dialcodes** file to set up dial-code abbreviations.

For example, if your site communicates regularly using modems to other systems at the same remote site, it is more efficient to use a dial-code abbreviation in a **Systems** file than to type the complete phone number of each remote modem.

The dial-code entry in the **/etc/uucp/Dialcodes** file defines an alphabetic abbreviation that represents the following portions of the phone number:

- Outside line code
- Long-distance access code
- Number 1 (one) plus the area code (if the modem is out of the local area)
- Three-digit exchange number

In the *Phone* field in a **Systems** file entry, type the alphabetic abbreviation followed by the four-digit modem number.

**Note:** Enter the alphabetic abbreviation in the **/etc/uucp/Dialcodes** file *only once* for all the remote modems listed in a **Systems** file. Then use the same abbreviation for all entries in a **Systems** file for modems at that site.

For callers that are actually switches, the *Phone* field is the token the switch requires to get to the particular computer. The token you enter here is used by the functions specified in the *Type* field of the **/etc/uucp/Dialcodes** file.

#### **Login**

The *Login* field specifies login information that the remote system must receive before allowing the calling local system to establish a connection. The *Login* field is a series of fields and subfields called *expect-send* characters.

*Expect-Send Characters in Login Fields:* Enter the required login information as:

*[Expect Send*] ...

The *Expect* subfield contains characters that the local system expects to receive from the remote system. Once the local system receives those characters, it sends another string of characters that comprise the *Send* subfield.

For example, the first *Expect* subfield generally contains the remote system's login prompt, and the first *Send* subfield generally contains the remote system login ID. The second *Expect* subfield contains the remote password prompt, and the second *Send* subfield contains the remote system password.

The *Expect* subfield may include subfields entered in the following form: *Expect*[*-Send-Expect*] ...

In this case, the first *Expect* subfield still represents the string that the local system expects to receive from the remote system. However, if the local system does not receive (or cannot read) the first *Expect* string, it sends its own string (the *Send* string within brackets) to the remote system. The local system then expects to receive another *Expect* string from the remote system.

For example, the *Expect* string may contain the following characters: login:--login:

The local system expects to receive the login: string. If the remote system sends that string and the local system receives it correctly, the BNU program goes on to the next field in the expect-send sequence. However, if the local system does not receive the login: string, it sends a null character followed by a new line, and then expects to receive a second login: string from the remote computer.

If the remote system does not send an *Expect* string to the local system, type ″″ (two double quotation marks), representing a null string, in the first *Expect* subfield.

Every time the local system sends a field, it automatically transmits a new line following that *Send* subfield. To disable this automatic new line, type  $\setminus c$  (backslash and the letter c) as the last two characters in the *Send* string.

Two special strings can be included in the login sequence. The EOT string sends an ASCII EOT (end of transmission) character, and the BREAK string attempts to send an ASCII BREAK character.

*Valid Expect-Send Sequences:* Following are the valid expect-send strings for the *Login* field:

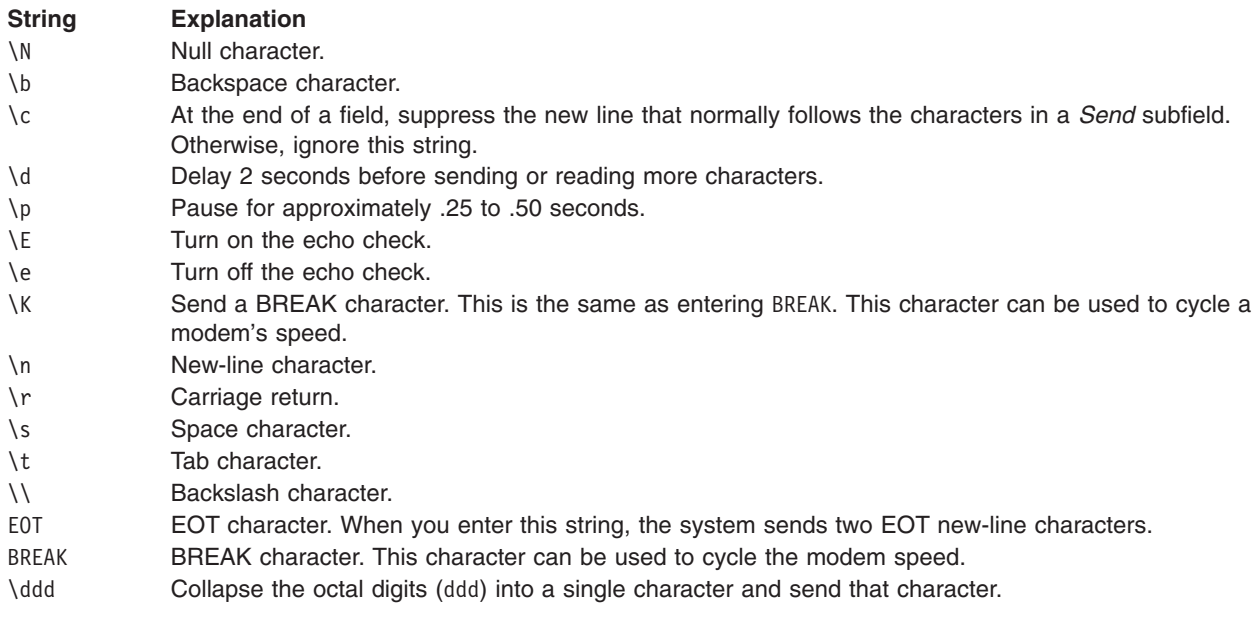

*Using the BREAK Character to Cycle a Modem:* A BREAK or \K character is usually sent to cycle the line speed on computers that have a multispeed modem. For example, if you are using a 2400 baud modem to contact a remote system with a multi speed modem that normally answers the phone at 9600 baud, you can begin the chat script for that system with a \K character to cause the remote system modem to cycle down to 2400 baud.

## **Entries for Use with TCP/IP**

If your site is using TCP/IP, include the [relevant](#page-594-0) TCP/IP entries in a **Systems** file. For a remote system connected to the local system using TCP/IP, the entries in the *SystemName*, *Time*, and *Login* fields are the same as for a remote system using any other type of connection. For the *Type* field, decide on the

<span id="page-594-0"></span>appropriate TCP/IP conversation protocol to enter in the TCP *ConversationProtocol* subfield. Enter TCP followed by a ,(comma) followed by the letter representing the protocol. In the *Class* and *Phone* fields, enter a - (minus sign) as a placeholder.

### **Examples**

### **Setting Up Entries Using Modems**

1. A standard entry for a telephone connection using a modem looks like this:

merlin 0830-1730 ACU 1200 123-4567 in:--in: uucp1 word: rainday

This entry allows users to contact system merlin daily between 8:30 a.m. and 5:30 p.m., using an ACU at 1200 bps. The telephone number is 123-4567. The login name on merlin is uucp1 and the password is rainday. The local system expects the phrase in: before it sends the login name. If the local system does not receive the phrase in:, it sends a null character and a new-line character and expects the phrase again.

2. To use a 1200 baud modem to contact a system with a multispeed modem, make an entry similar to the following:

athena Any ACU 1200 123-7654 \K\K in:--in: uucpa word: shield

The \K prefacing the login script instructs the remote modem to cycle down one speed. If the modem has three speeds, 9600, 2400, and 1200, the first \K character causes it to cycle to the 2400 baud setting, and the second \K character causes it to use the 1200 baud setting. (A third \K causes the modem to start the cycle over by returning to 9600 baud.)

### **Setting Up Entries Using Direct Connections**

A standard entry for a hardwired connection between a local and a remote system looks like this: hera Any hera 1200 - login:--login: uzeus word: thunder

The remote system is hera, which can be called at any time. The entry in the *Type* field is also hera, indicating a directory connection at 1200 bps (the *Class* field). There is a placeholder in the *Phone* field since no telephone number is necessary.

### **Setting Up Entries Using TCP/IP Connections**

In order to make the appropriate entries in a **Systems** file, decide on the appropriate TCP/IP conversation protocol to enter in the TCP *Caller* subfield. For example, enter the following in a **Systems** file to use TCP/IP to connect to system venus with the default **g** protocol:

venus Any TCP - - in:--in: uzeus word: lamplight

Replace the *send* and *expect* characters in the sample login field with the login prompt, login, password prompt, and password appropriate to the remote system for which you are establishing a connection.

### **Using Dialcode Abbreviations**

To use a dialcode abbreviation defined in the **/etc/uucp/Dialcodes** file, enter the following in a **Systems** file:

merlin Any ACU 1200 local8784 in:--in: uucp1 word: magic

This assumes that an entry for the dial code local exists in the **Dialcodes** file. For example, the following entry:

local 9=445

in the **Dialcodes** file would cause BNU to expand the telephone number as 9=4458784.

### **Setting Up Entries for Both Local and Remote Systems**

For a direct connection between two systems, a **Systems** file on system zeus contains the following entry for the remote system hera:

hera Any hera 1200 - "" \r\d\r\d\r in:--in: uzeus word: thunder

A **Systems** file on system hera contains the following entry for system zeus: zeus Any zeus 1200 - "" \r\d\r\d\r in:--in: uhera word: lostleaf

# **Files**

**/etc/uucp** directory Contains all the configuration files for BNU, including a **Systems** file. **[/etc/uucp/Sysfiles](#page-587-0)** file Specifies possible alternative foles for the **/etc/uucp/Systems** file. **[/etc/uucp/Devices](#page-373-0)** file **Contains information about available devices. [/etc/uucp/Dialcodes](#page-377-0)** file **Contains dialing code abbreviations. [/etc/uucp/Permissions](#page-545-0)** file Describes access permissions for remote systems. **[/usr/sbin/uucp/remote.unknown](#page-226-0)** file **Records contacts from unknown systems.** 

## **Related Information**

The **mail** command, **sendmail** command, **uucp** command, **uucpadm** command, **uuname** command, **uuto** command, **uutry** command, **Uutry** command, **uukick** command, **uux** command.

The **uucico** daemon, **uucpd** daemon, **uusched** daemon, **uuxqt** daemon.

Configuring BNU, Monitoring a BNU remote connection, Debugging BNU login failures using the uucico daemon, Understanding the BNU File and Directory Structure in *Networks and communication management*.

## **telnet.conf File Format for TCP/IP**

## **Purpose**

Translates a client's terminal-type strings into **terminfo** file entries.

## **Description**

The **telnetd** daemon uses the **/etc/telnet.conf** file during terminal negotiation to translate a client's terminal-type strings into **[terminfo](#page-596-0)** file entries. The **telnet.conf** file is used when a client's terminal does not correspond directly to a **terminfo** file entry. If this is the case, the **telnet.conf** file can map standard terminal names (defined in RFC-1060 Assigned Numbers) to **terminfo** file entries that the system can emulate.

Each line in the **telnet.conf** file can contain up to 255 characters. Lines beginning with a # (pound sign) are comment lines.

The **telnet.conf** file is structured in a two-column line format, with dashes separating the items in each column. The first column specifies a manufacturer, model type, and optional additional information. The second column specifies the **terminfo** file entry that corresponds to the manufacturer, model, and optional information in the first column. The items in the first column can be either uppercase or lowercase. The items in the second column must be lowercase. RFC-1060 specifies the first terminal type in the **telnet.conf** file. The format for the **telnet.conf** file is:

Manufacturer-Model-Options TerminfoModel-Options

# **Security**

Suggested permissions for the **telnet.conf** file are rw-rw-r— or 664. Suggested ownership is root for owner and system for group.

# <span id="page-596-0"></span>**Examples**

Sample **telnet.conf** entries might look like the following:

DEC-VT100-AM vt100-am diablo-1620-m8 1620-m8 h-19-a 19-a TI-800 ti-800

In the first entry, the manufacturer is DEC (Digital Equipment Corporation), the model is VT100, and the AM option specifies automargin. In the second entry, the manufacturer is diablo, the model is 1620, and the m8 option specifies a left margin of 8 columns. In the third entry, the manufacturer is h (Heath), the model is 19, and the a option specifies ANSII mode. In the fourth entry, the manufacturer is TI (Texas Instruments), and the model is 800; no options are specified. For additional **terminfo** options, refer to the **\*.ti** files in the **/usr/lib/terminfo** directory.

## **Files**

**terminfo** Describes terminal by capability.

## **Related Information**

The **telnet** command.

The **telnetd** daemon.

## **terminfo Directory**

### **Purpose**

Contains compiled **terminfo** source files.

## **Description**

**Terminfo** is a compiled database describing the capabilities of terminals. Terminals are described in the **terminfo** source files via entries. Each entry contains information about the capabilities for a particular terminal or set of common terminals. Capabilities include the operations that can be performed, the padding requirements, cursor positioning, command sequences, and initialization sequences.

The compiled **terminfo** database is used by applications such as curses and vi that must have knowledge of the terminal but do not want to be terminal-dependent.

An [example](#page-648-0) of a **terminfo** source file is provided.

This article explains the **terminfo** source file format. Before a **terminfo** description can be used by applications, the **terminfo** source file it resides in must be compiled using the **tic** command. Using the **tic** command results in the creation of one or more binaries, one for each terminal. The collection of **terminfo** binaries in a directory (usually **/usr/share/lib/terminfo**) is known as the **terminfo** database, or **terminfo**.

## **Source File Entries**

You can edit or modify source files. A source file can contain one or more terminal descriptions or entries. A **terminfo** source file has a **.ti** suffix. Examples of source files are the **/usr/share/lib/terminfo/ibm.ti** file, which describes IBM terminals, and the **/usr/share/lib/terminfo/dec.ti** file, which describes DEC terminals.

See the **infocmp** command for obtaining the source description for a terminal when only the binary is available.

Each entry in a **terminfo** source file consists of a number of fields separated by commas. White space between commas is ignored. The following example shows a source file entry:

```
ibm6155-113|IBM 6155 Black & White display,<br>font0=\E[10m, font1=\E[11m, font2=\E[12m,
         font 0 = \E[10m, font1 = \E[11m,bold=\E[12m, sgr0=\E[0;10m,
         cols#113, lines#38,
        sgr=\E[%?%p1%t;7%;%?%p2%t;4%;%?%p3%t;7%;%?%p4%t;5%;%?%p6%t;12%;m,
        blink@, use=ibm5151,
```
Entries can continue onto multiple lines by placing white space at the beginning of each subsequent line. To create a comment line, begin the line with a # (pound sign) character. To comment out an individual terminal capability, put a period before the capability name.

The first field (or line) for each terminal gives the various names by which the terminal is known, separated by | (pipe symbol) characters. The first name given should be the most common abbreviation for the terminal. (This name is the one most commonly used when setting the TERM environment variable.) The last name given should be a long name fully identifying the terminal. All other names are understood as synonyms for the terminal name. All names but the last should contain no blanks. The last name may contain blanks for readability. All names should be unique.

The remaining fields identify the terminal 's capabilities.

When choosing terminal names, there are some conventions you should follow. The root name should represent the particular hardware class of the terminal. Do not use hyphens in the root name, except to avoid synonyms that conflict with other names. To indicate possible modes for the hardware or user preferences, append a - (minus sign) and one of the following suffixes:

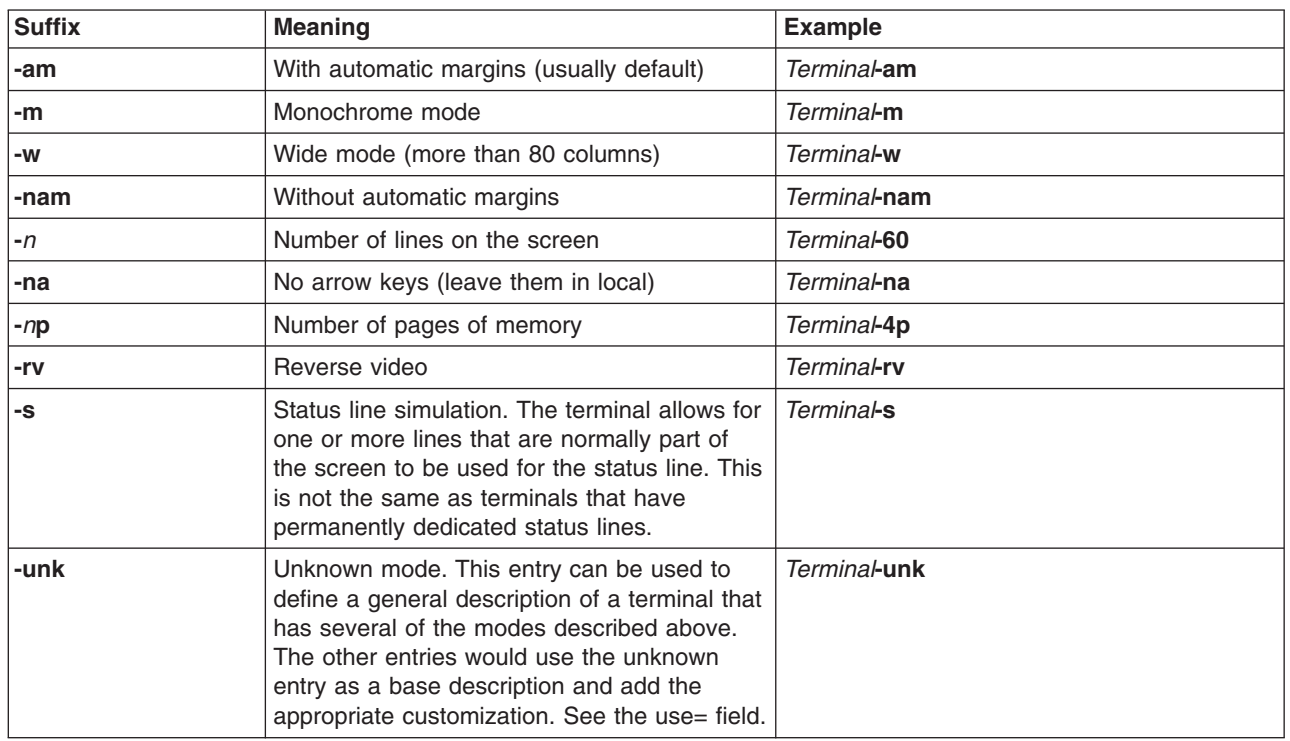

*Table 7. Root Name Suffixes*

A terminal in 132-column mode would be *Terminal***-w**.

# **Types of Capabilities**

A **terminfo** entry can define any number of capabilities. All capabilities belong to one of three types:

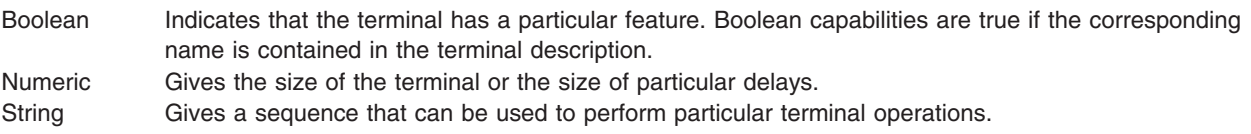

This article provides tables that document the capability types. All the tables list the following:

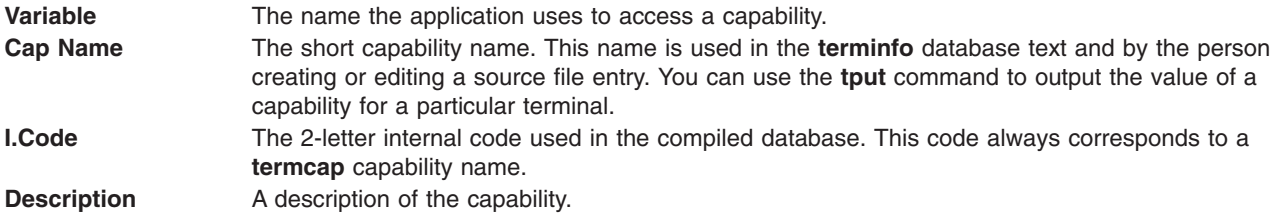

Capability names have no absolute length limit. An informal limit of five characters is adopted to keep them short and to allow the tabs in the caps source file to be aligned. Whenever possible, names are chosen to be the same as or similar to the ANSI X3.64 standard of 1979.

### **Boolean Capabilities**

A Boolean capability indicates that the terminal has some particular feature. For instance, the **am** capability in a terminal description indicates that the terminal has automatic margins (such as an automatic new line when the end of a line is reached). The following are the Boolean capabilities:

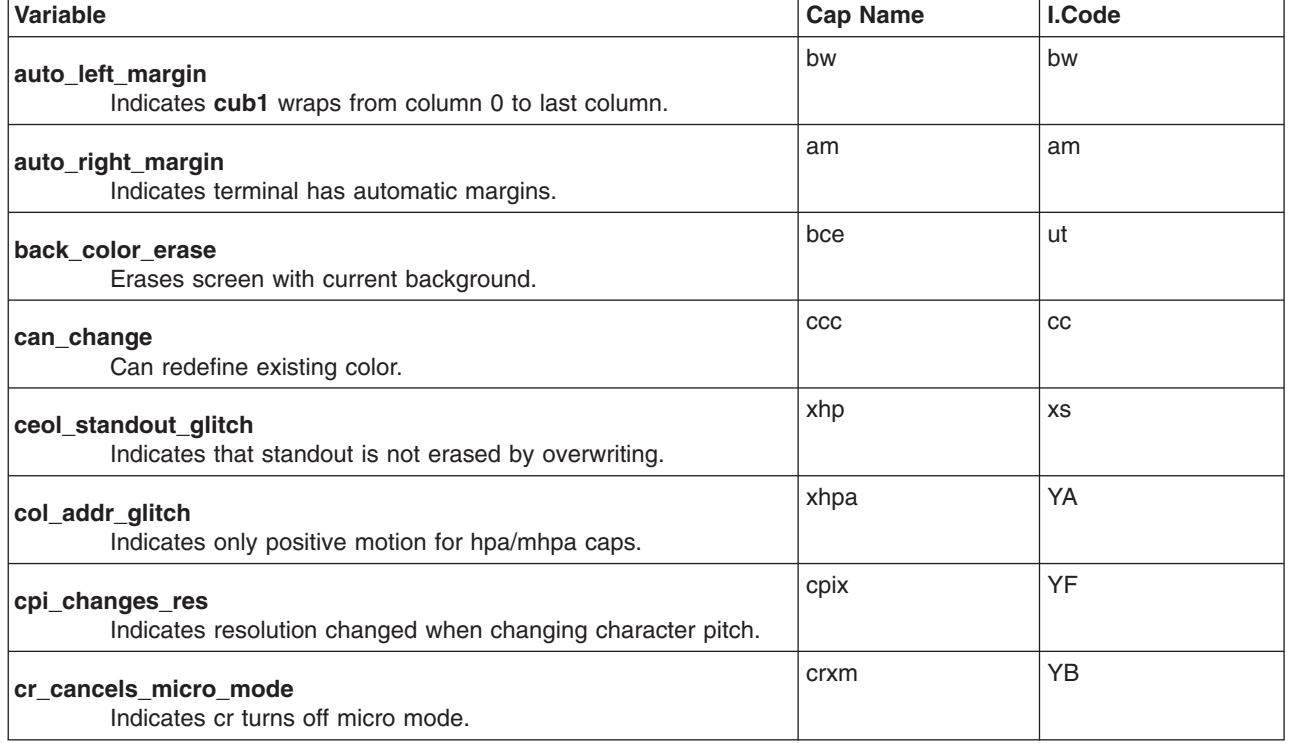

*Table 8. Boolean Capabilities*

#### *Table 8. Boolean Capabilities (continued)*

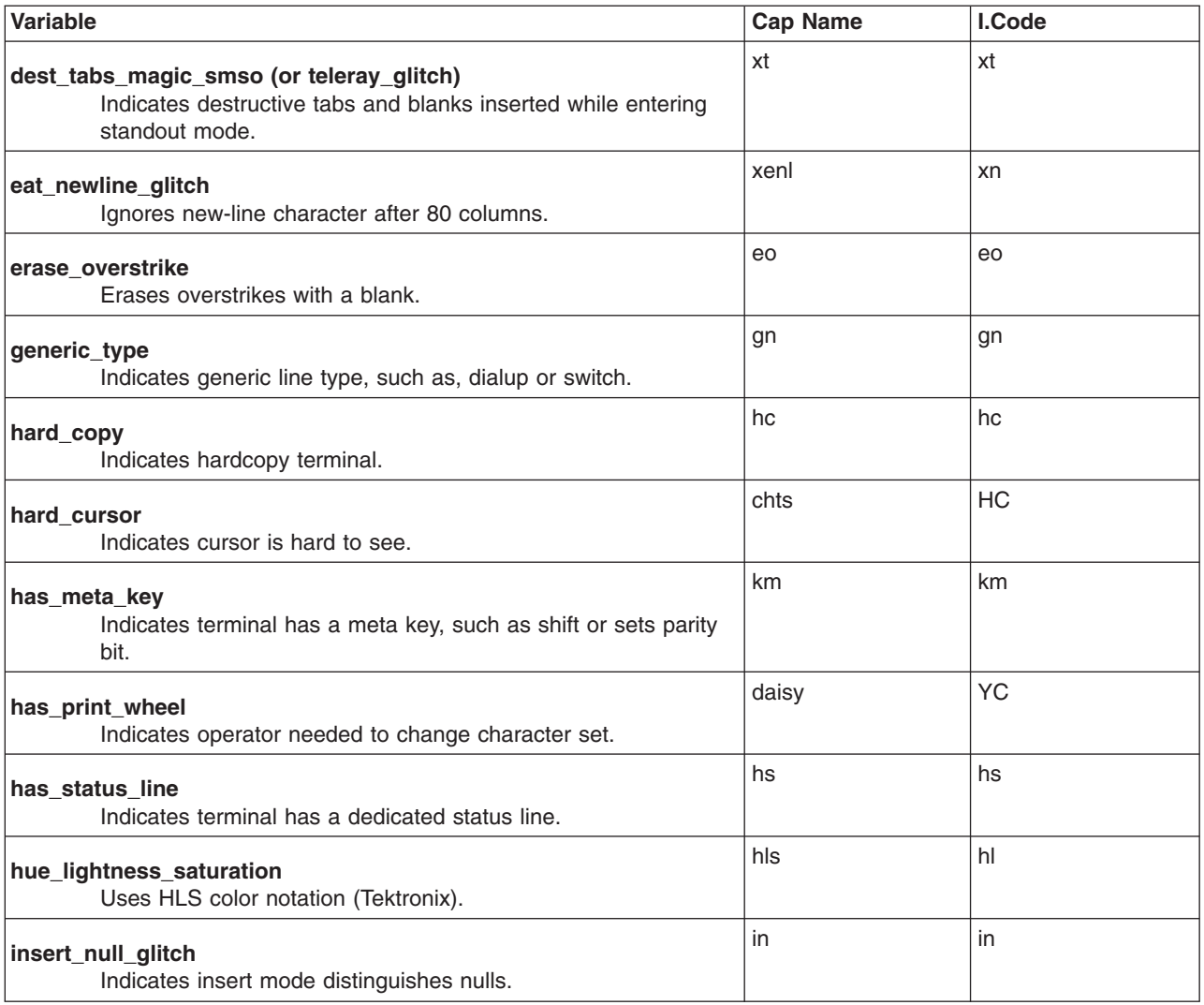

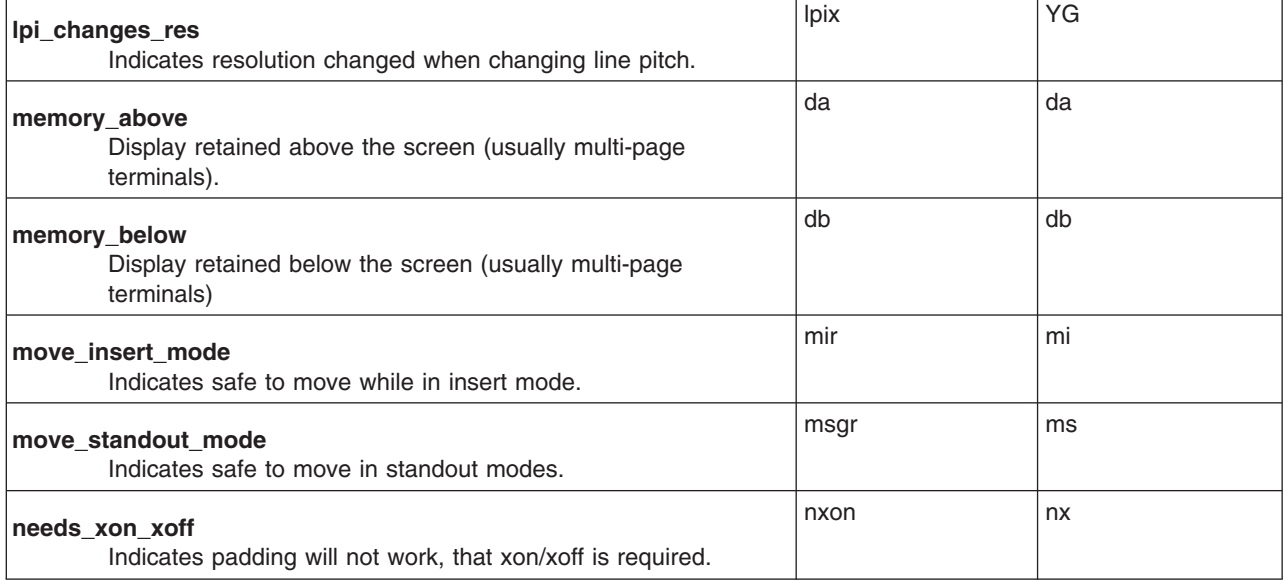

<span id="page-600-0"></span>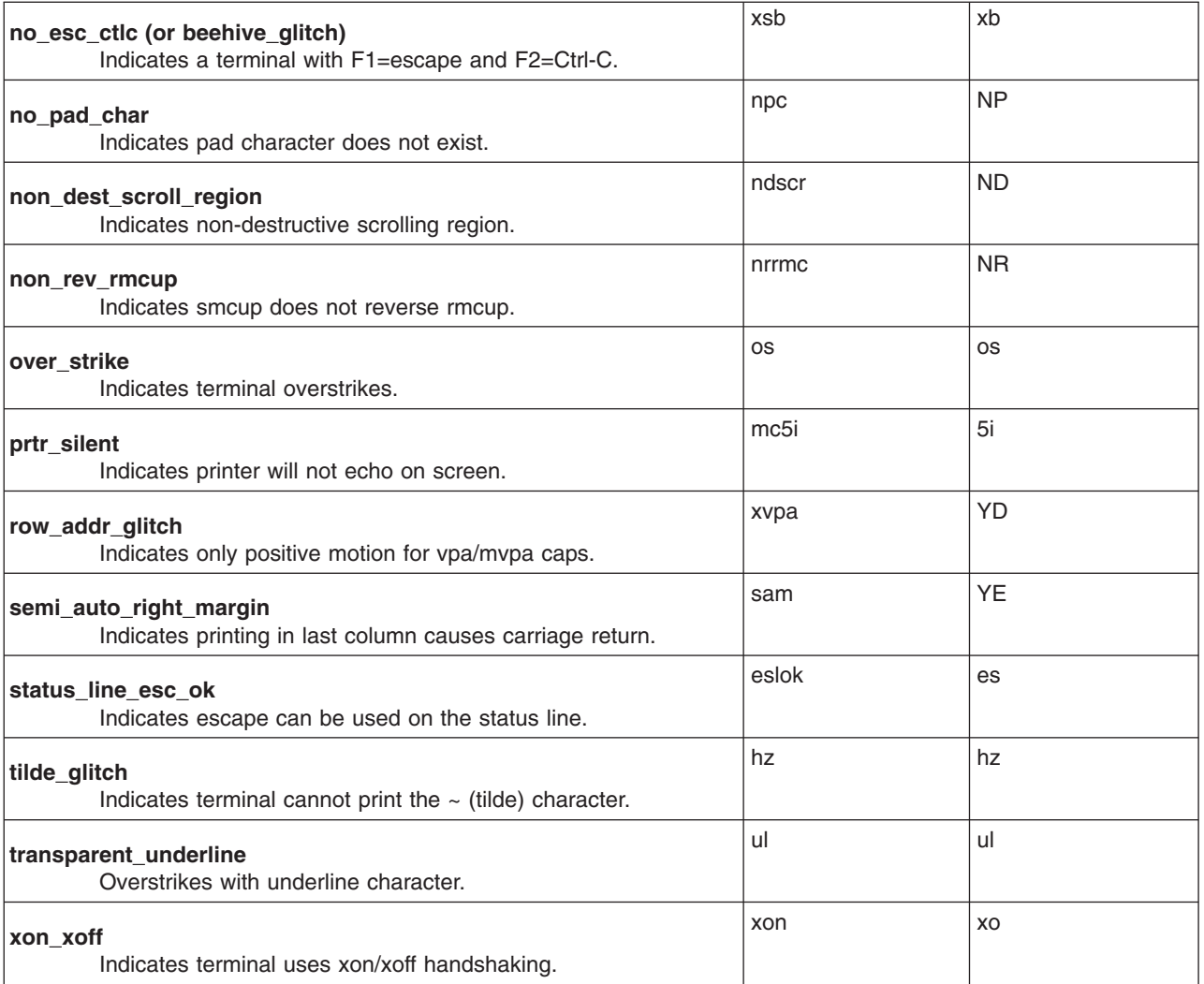

### **Numeric Capabilities**

Numeric capabilities are followed by the # (pound sign) character and a numeric value. The **cols#80** capability indicates the terminal has 80 columns. The following are the numeric capabilities:

*Table 9. Numeric Capabilities*

| Variable                                                                        | <b>Cap Name</b> | I.Code        |
|---------------------------------------------------------------------------------|-----------------|---------------|
| buffer capacity<br>Specifies the number of bytes buffered before printing.      | bufsz           | Ya            |
| columns<br>Specifies the number of columns in a line.                           | cols            | <sub>CO</sub> |
| dot horz spacing<br>Identifies the horizontal spacing of dots in dots per inch. | spinh           | Yc            |
| dot vert spacing<br>Specifies vertical spacing of pins in pins per inch.        | spiny           | Yb            |
| init tabs<br>Provides initial tabs every specified number of spaces.            | it              | it            |

*Table 9. Numeric Capabilities (continued)*

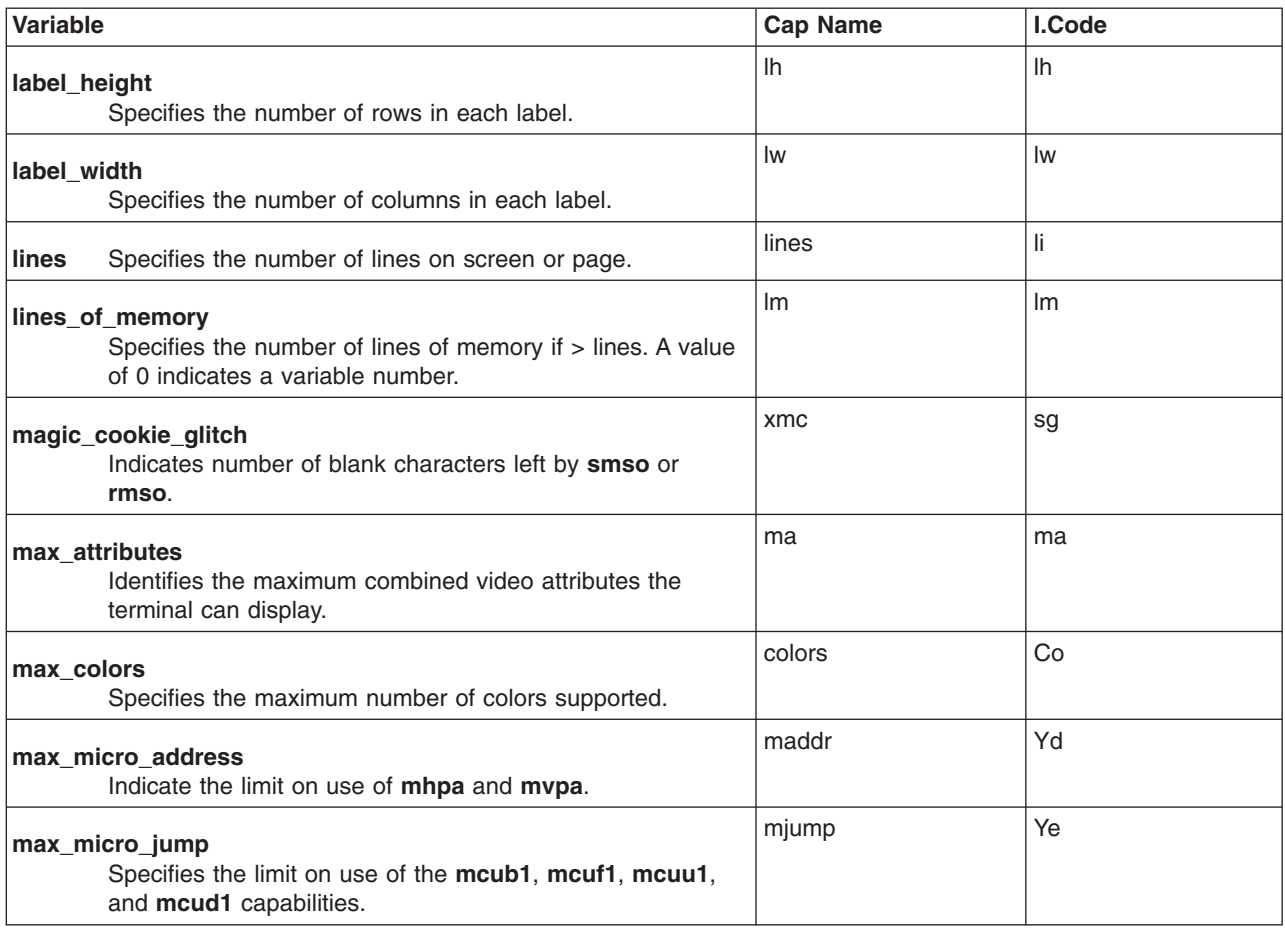

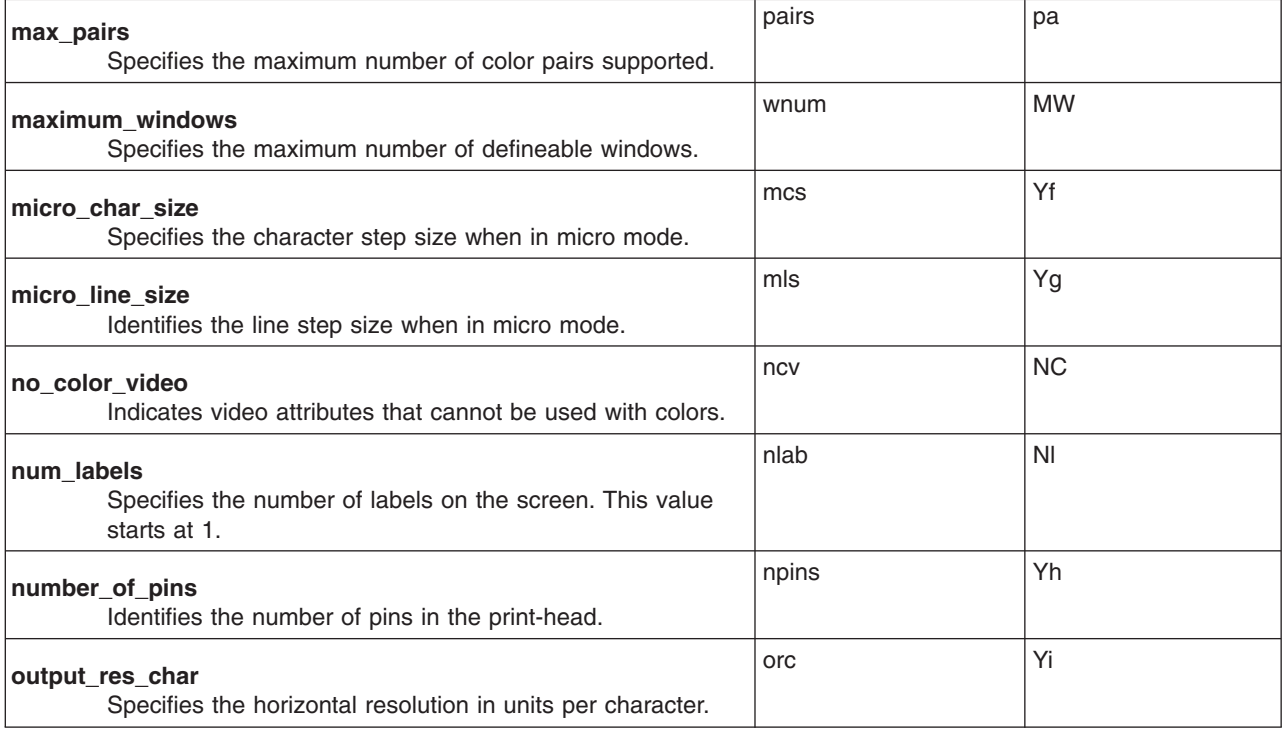

<span id="page-602-0"></span>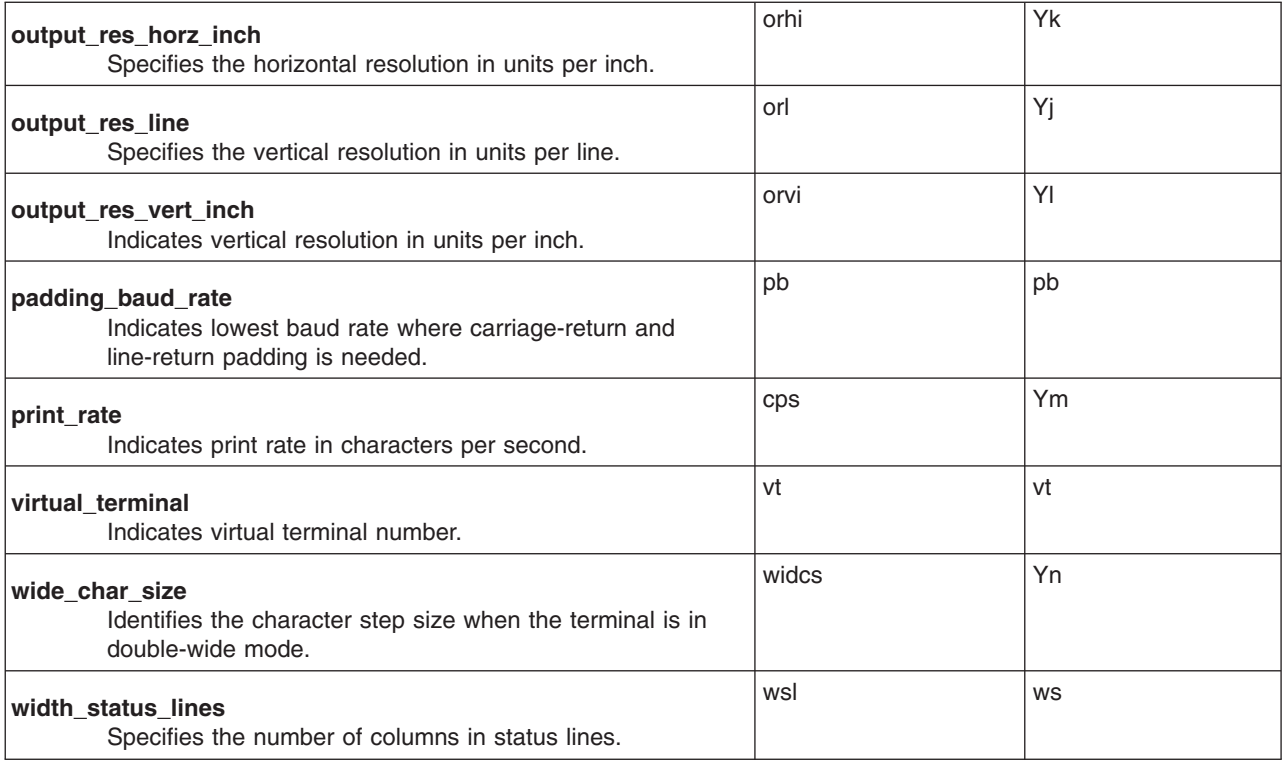

### **String Capabilities**

You define string-valued capabilities, such as the **el** capability (clear to end of line) with a 2-character code, an = (equal sign), and a string ending with a , (comma). A delay in milliseconds can appear anywhere in a string capability. To define a delay, enclose the delay between a \$< and a >. The following shows the **el** capability with a delay of 3:

 $e$ ]=\EK\$<3>

The **tputs** subroutine provides padding characters for a delay. A delay can be a number, such as 20, or a number followed by an **\*** (asterisk), such as 3\*. An asterisk indicates that the required padding is proportional to the number of lines affected by the operation. The number given represents the required padding for each affected unit. (For insert character, the factor is the number of lines affected, which is always 1, unless the terminal has the **xenl** capability and the software supports it). If you specify an asterisk, it is sometimes useful to give a delay of the form *a***.***b*, such as 3.5, to specify a delay for each unit to tenths of milliseconds. You can only specify one decimal place.

The **terminfo** database provides several escape sequences in the string-valued capabilities for easy encoding of characters. The following escape codes are recognized:

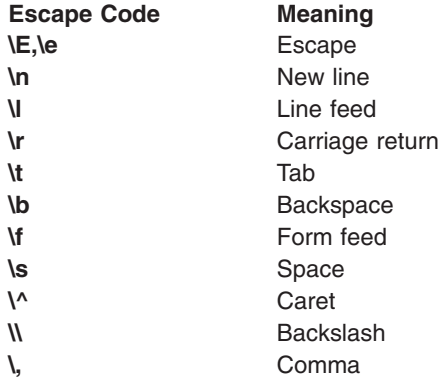

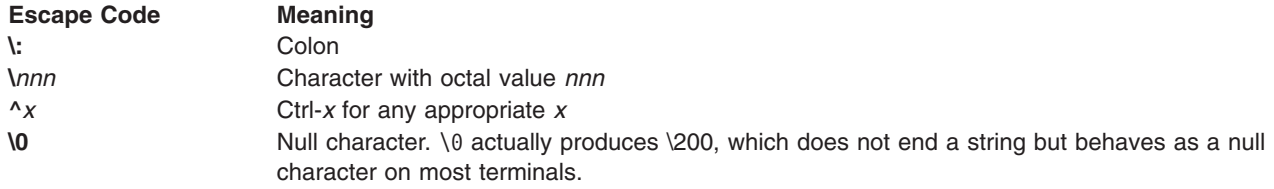

The following conventions are used in the String Capabilities table:

- **(G)** Indicates that the string is passed through **tparm**, with parameters as given (#i).
- **(\*)** Indicates that padding can be based on the number of lines affected.
- **(#i)** Indicates the ith parameter.

*Table 10. String Capabilities*

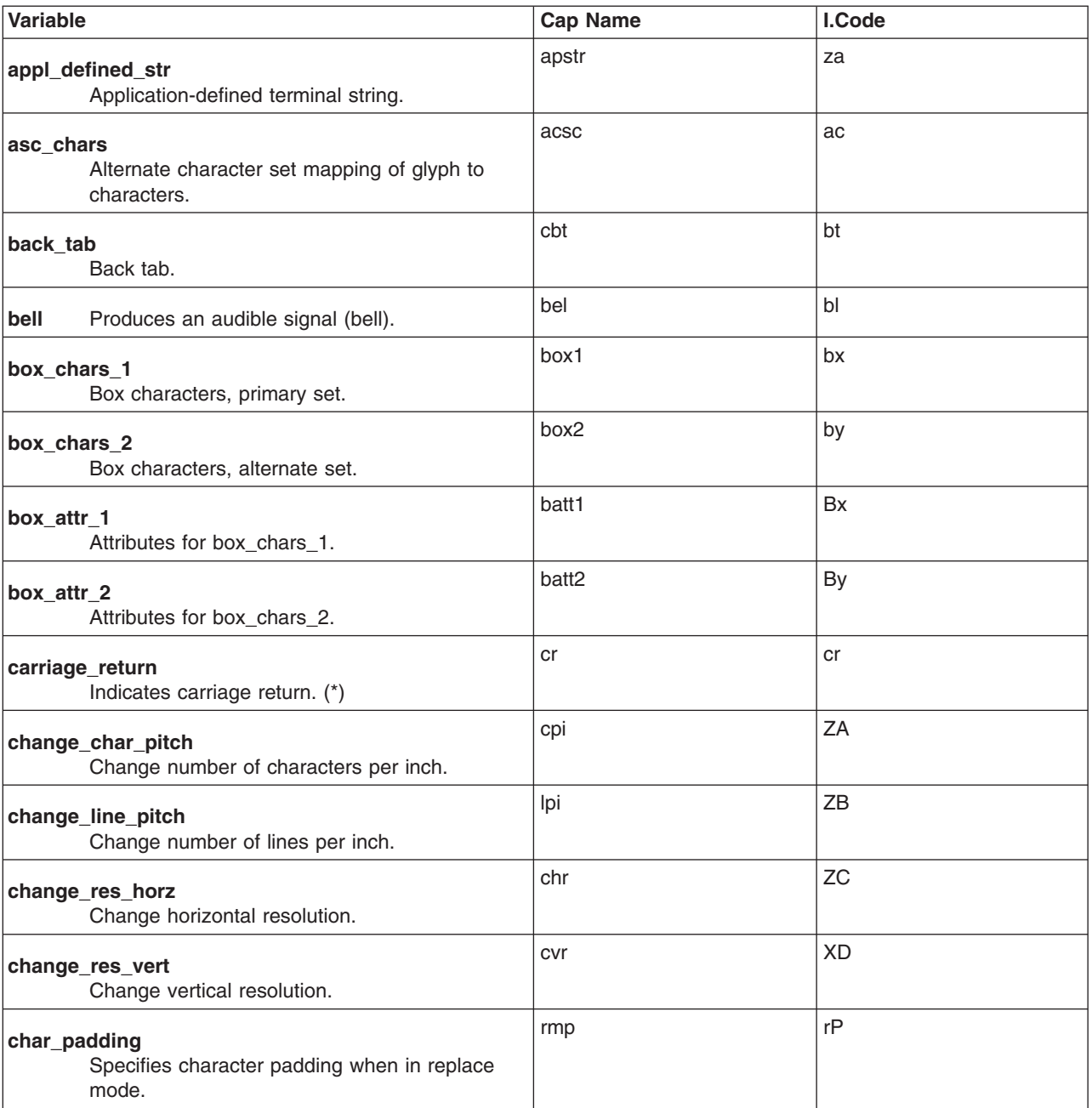

*Table 10. String Capabilities (continued)*

| <b>Variable</b>                                                              | <b>Cap Name</b>   | I.Code         |
|------------------------------------------------------------------------------|-------------------|----------------|
| change_scroll_region<br>Changes scroll region to lines #1 through #2.<br>(G) | csr               | CS             |
| char_set_names<br>List of character set names.                               | csnm              | Zy             |
| clear_all_tabs<br>Clears all tab stops.                                      | tbc               | ct             |
| clear_margins<br>Clear left and right soft margins.                          | mgc               | <b>MC</b>      |
| clear_screen<br>Clears screen and puts cursor in home<br>position. (*)       | clear             | cl             |
| clr_bol Clear to beginning of line, inclusive.                               | el1               | cb             |
| clr_eol Clears to end of line.                                               | el                | ce             |
| clr_eod<br>Clears to end of the display.(*)                                  | ed                | cd             |
| color_bg_0<br>Background color 0, black.                                     | colb <sub>0</sub> | d0             |
| color_bg_1<br>Background color 1, red.                                       | colb1             | d1             |
| color_bg_2<br>Background color 2, green.                                     | colb <sub>2</sub> | d2             |
| color_bg_3<br>Background color 3, brown.                                     | colb <sub>3</sub> | d <sub>3</sub> |
| color_bg_4<br>Background color 4, blue.                                      | colb4             | d4             |

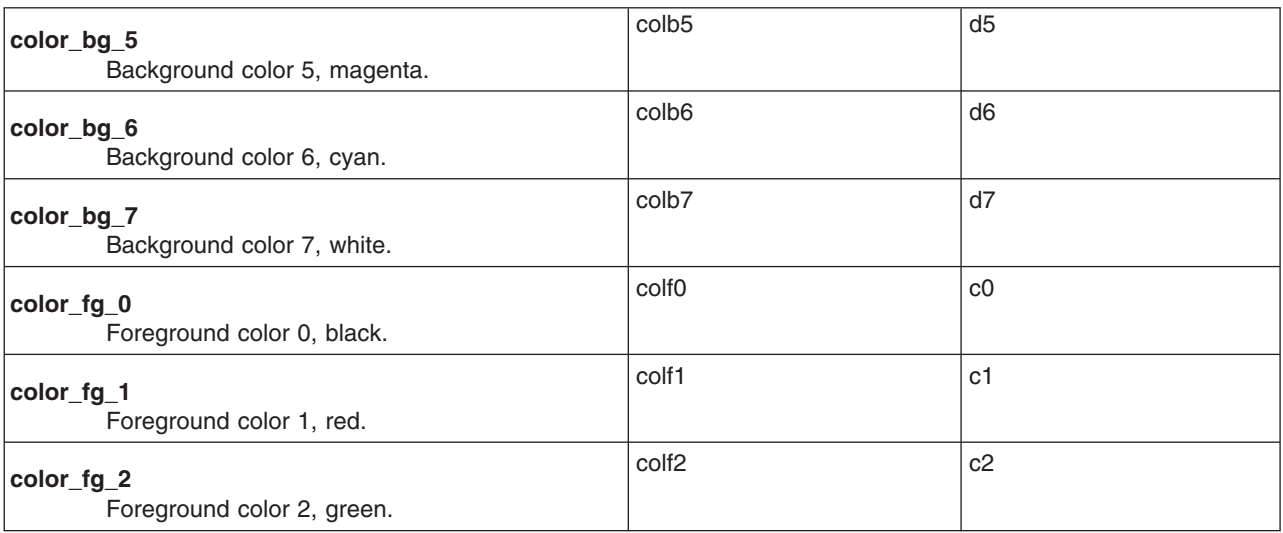

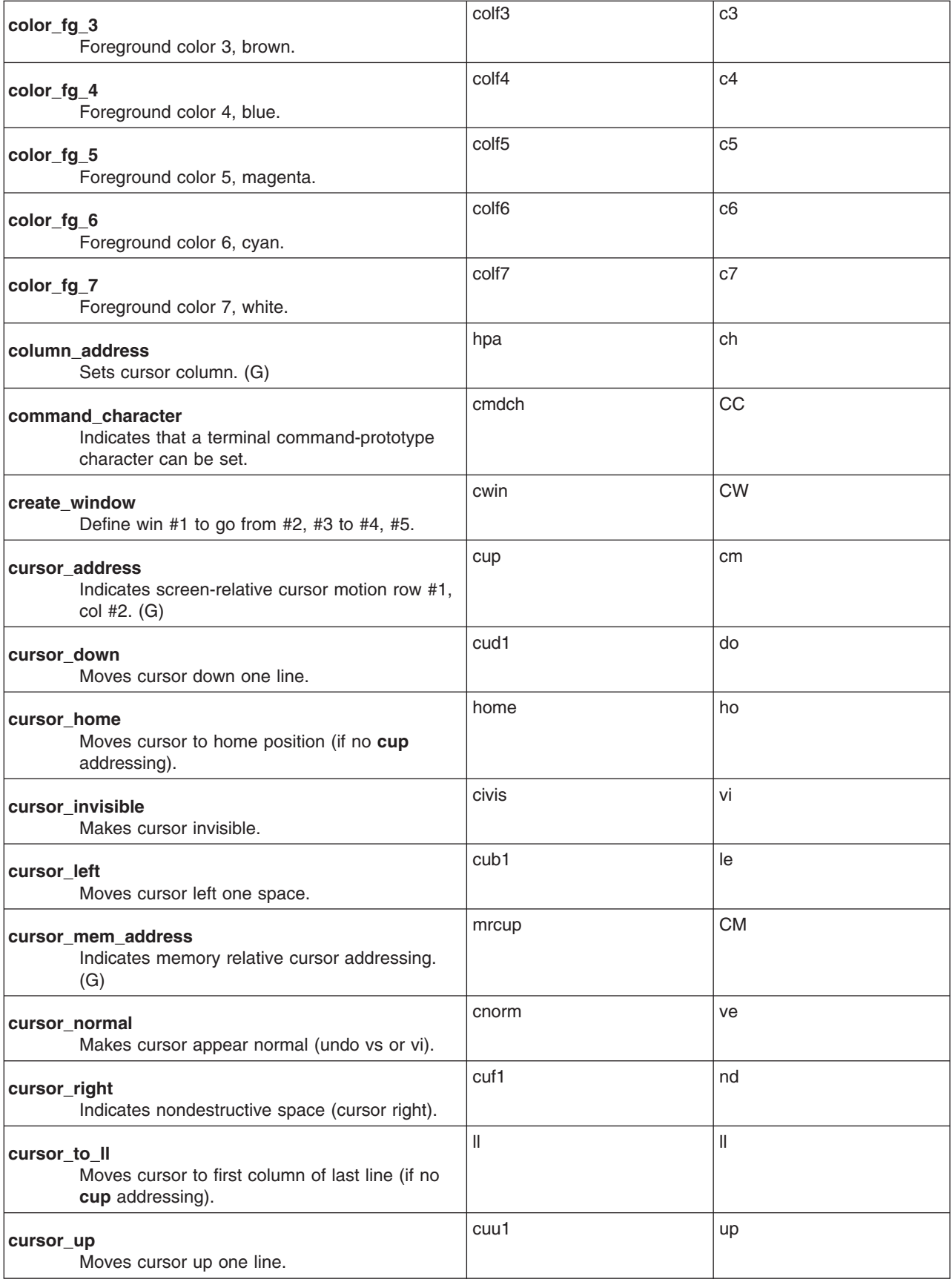

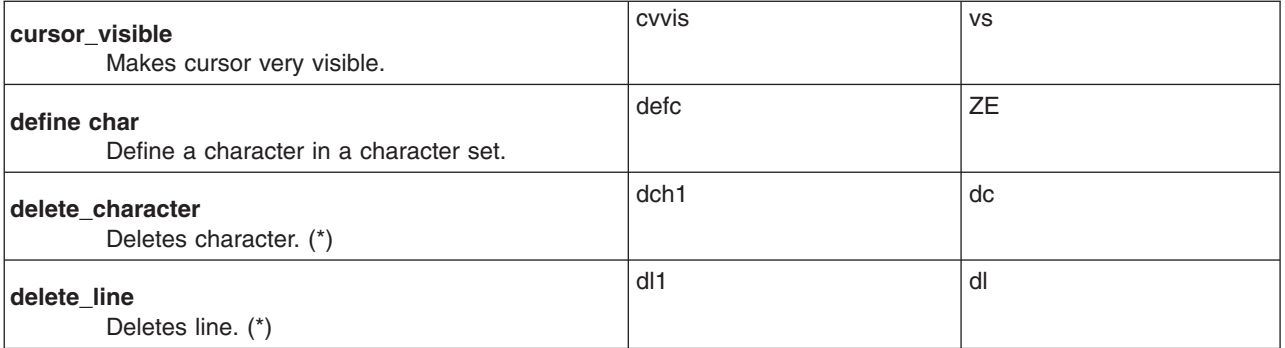

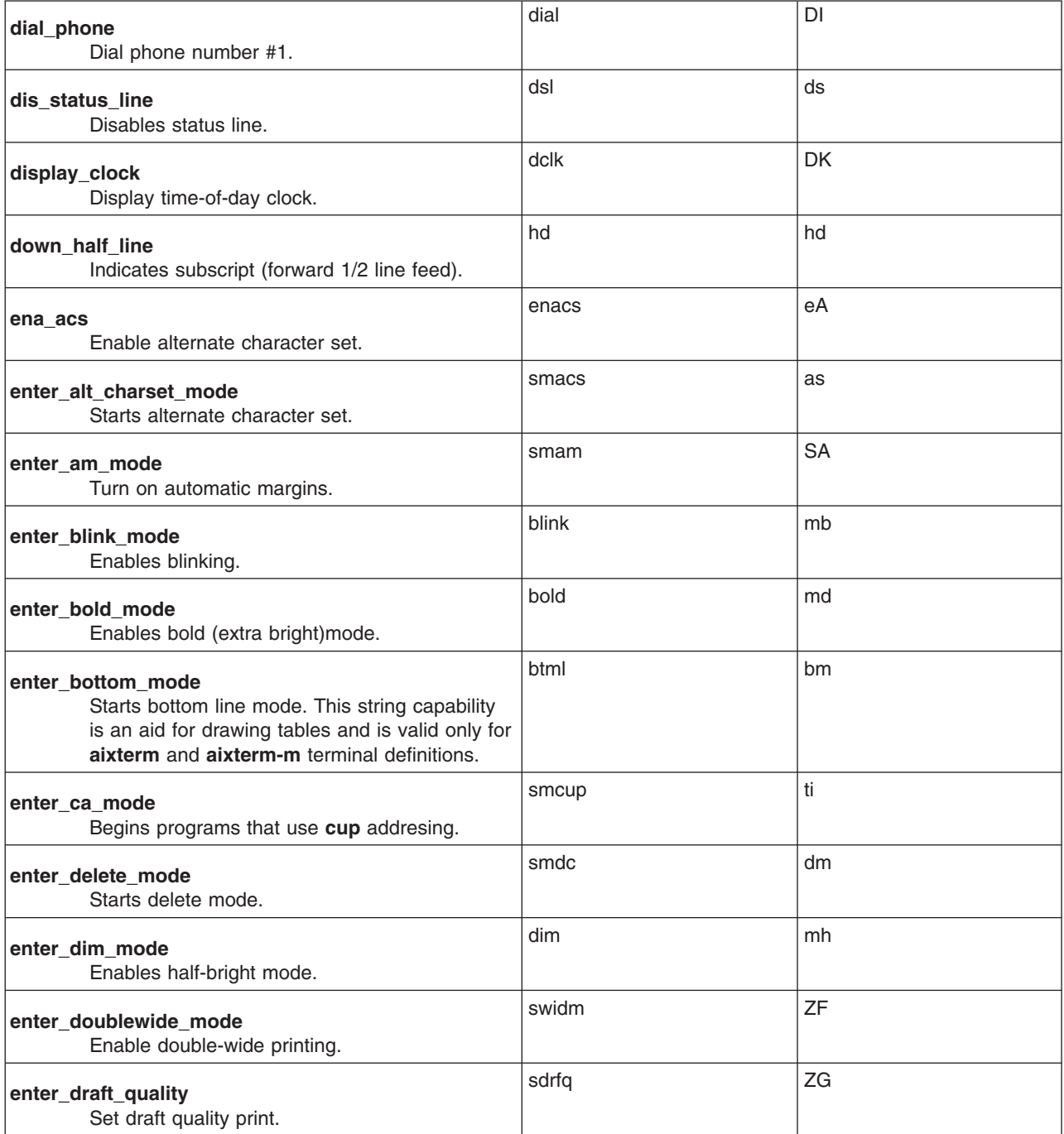

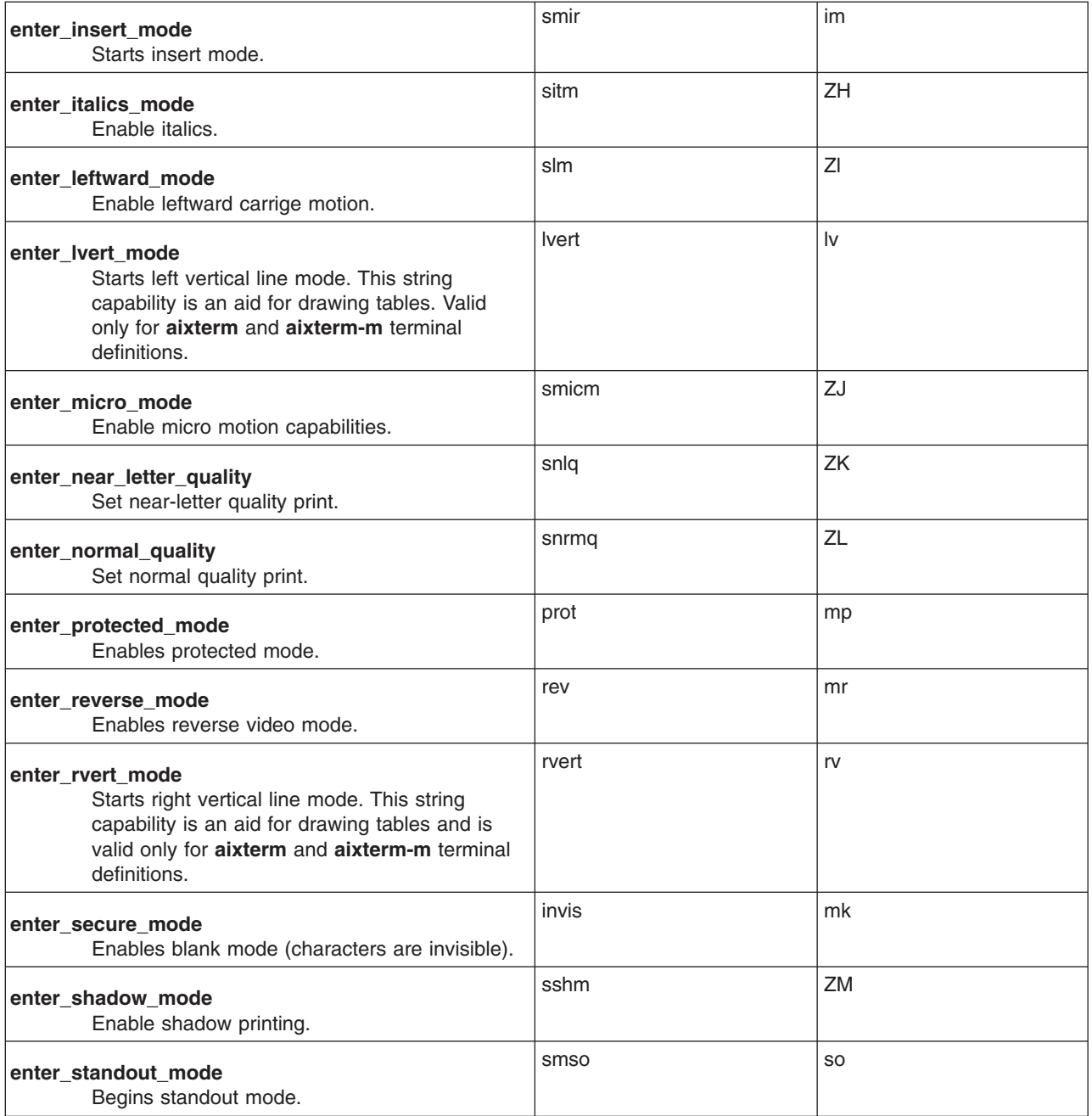

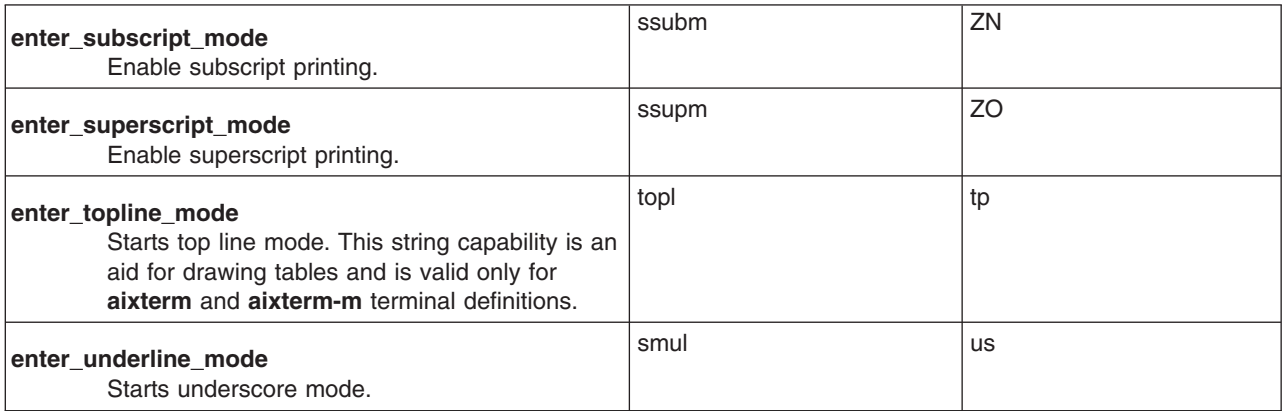

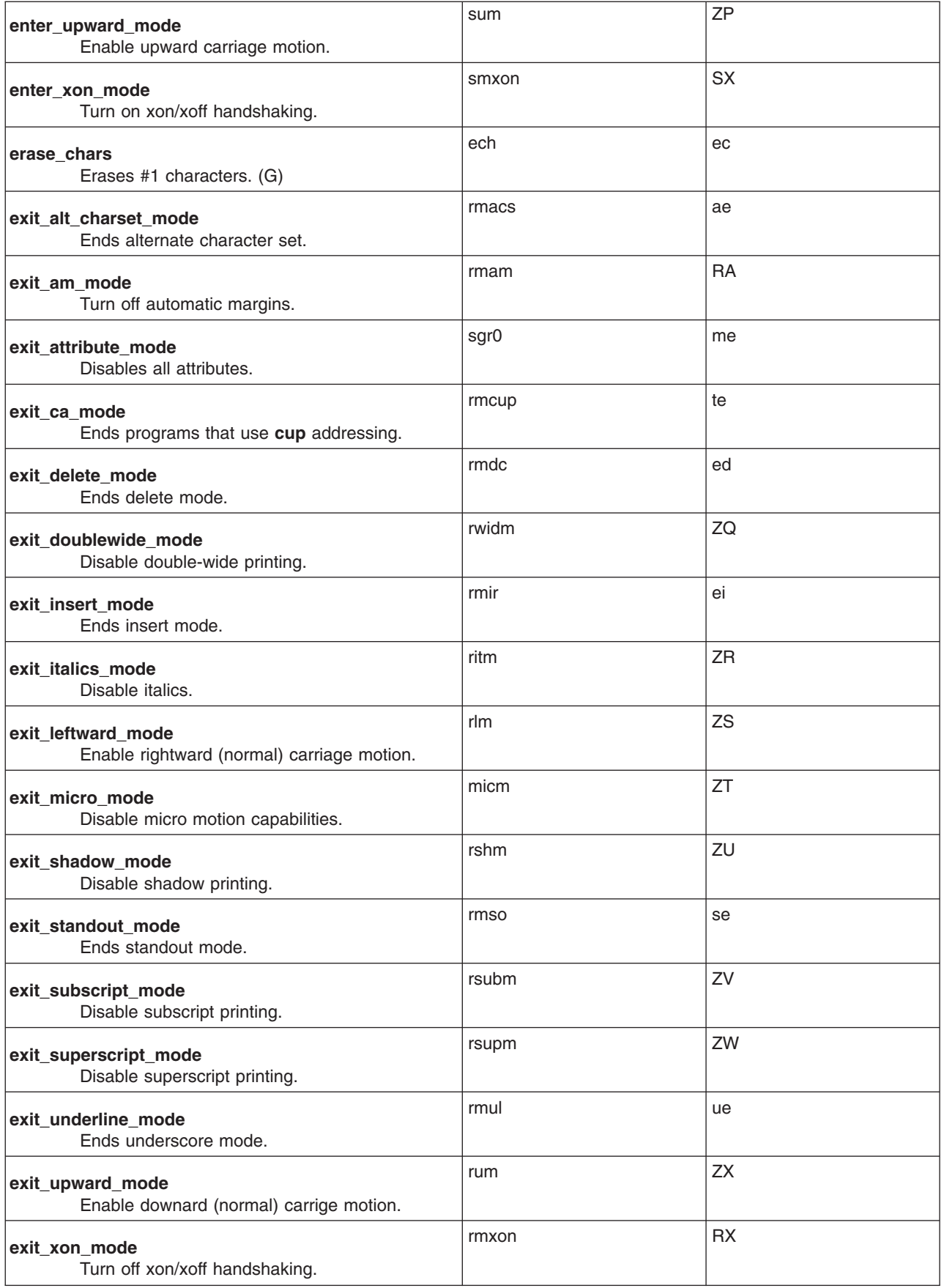

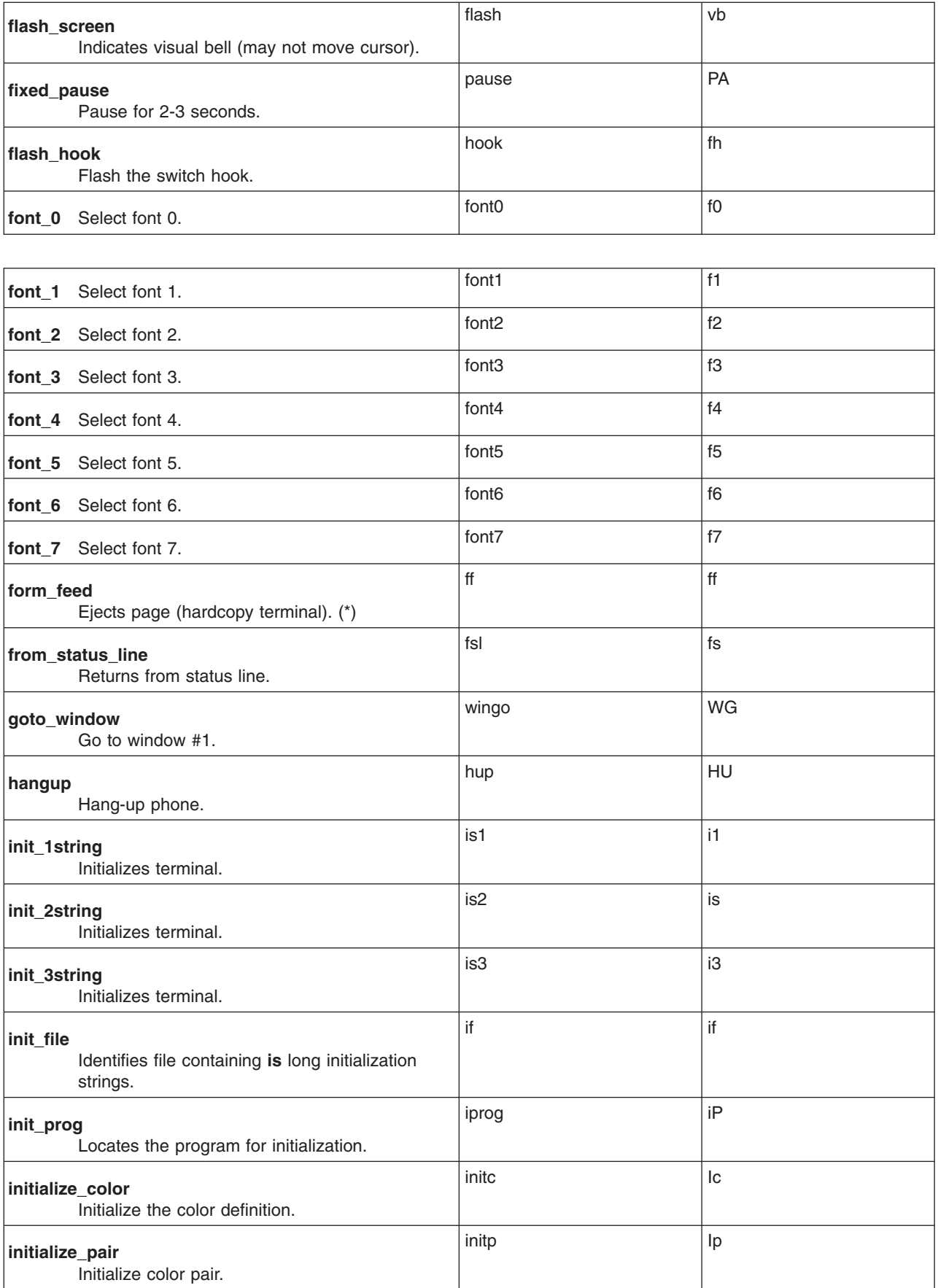

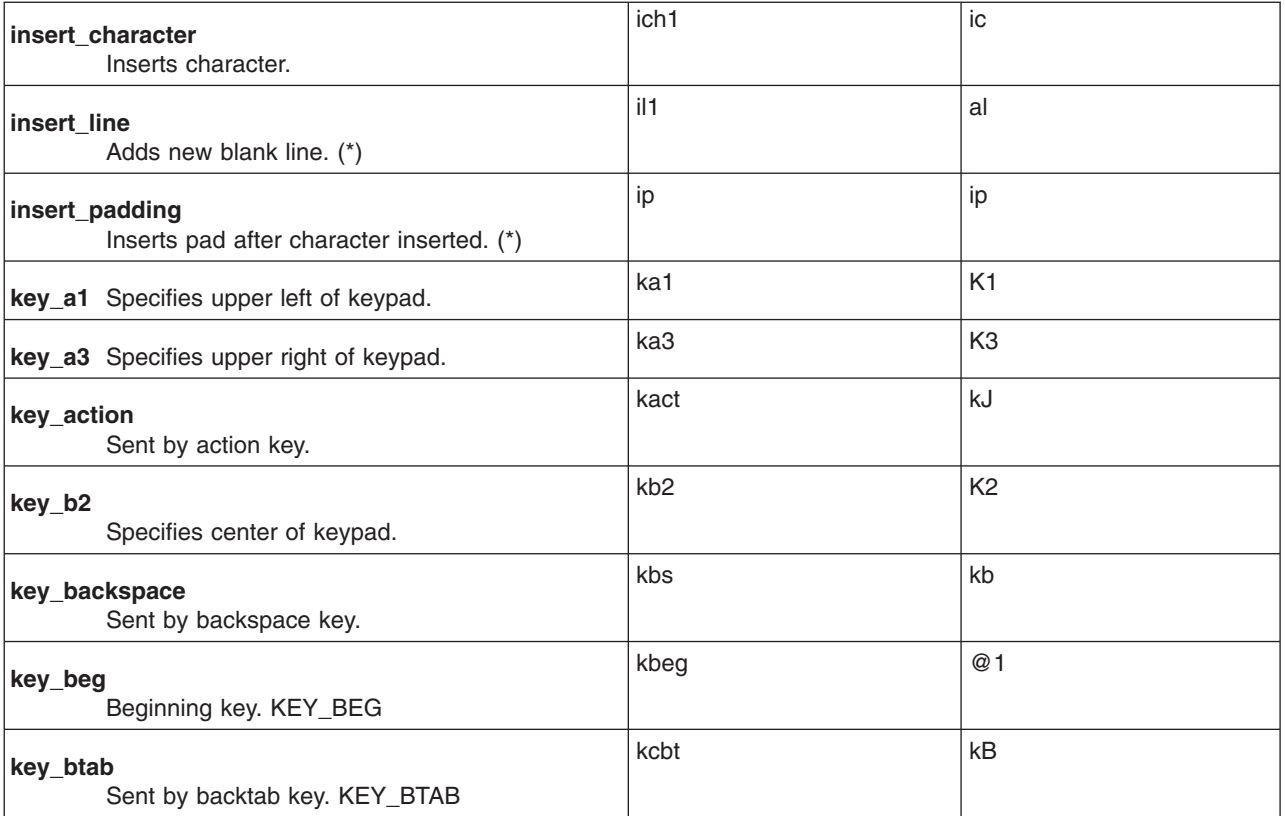

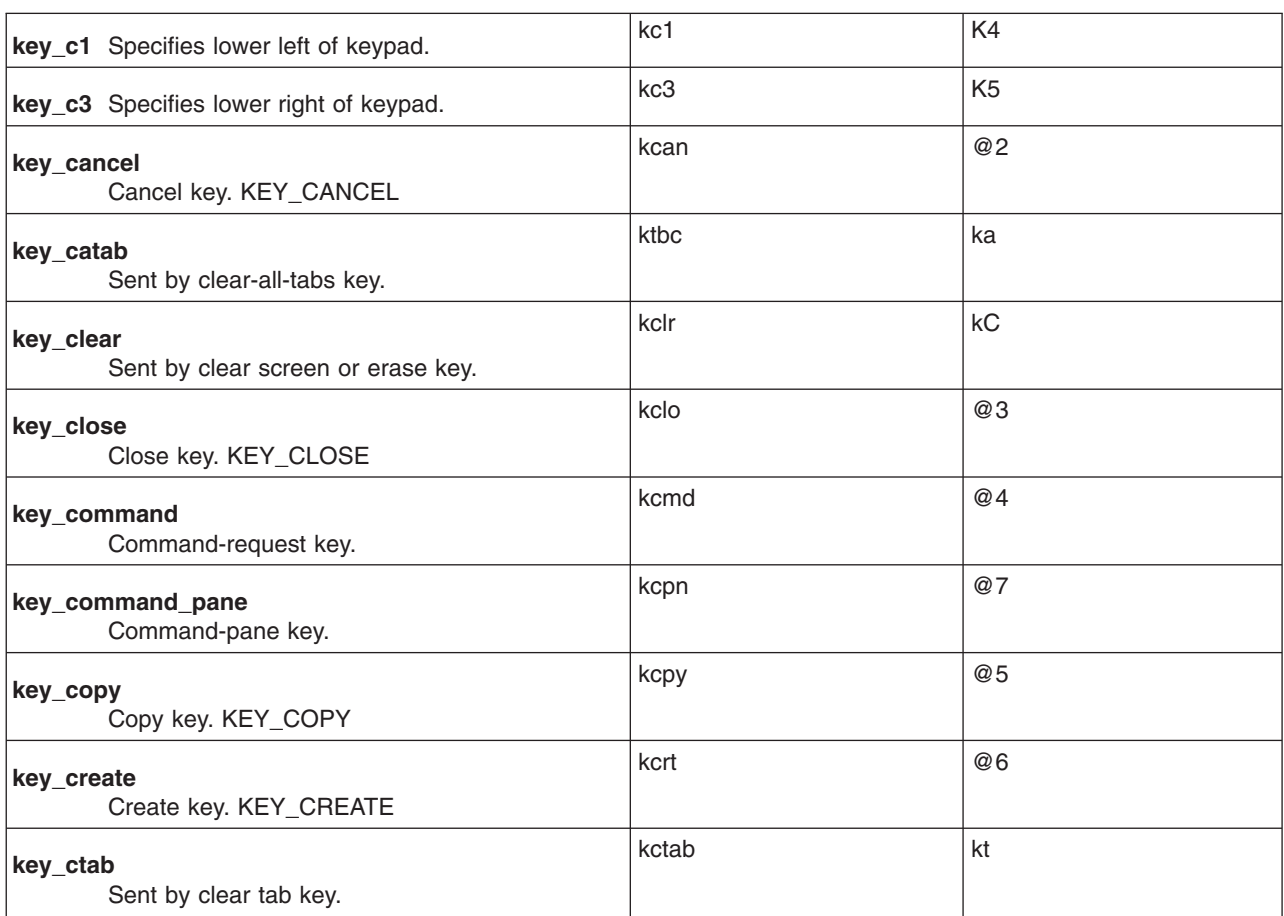

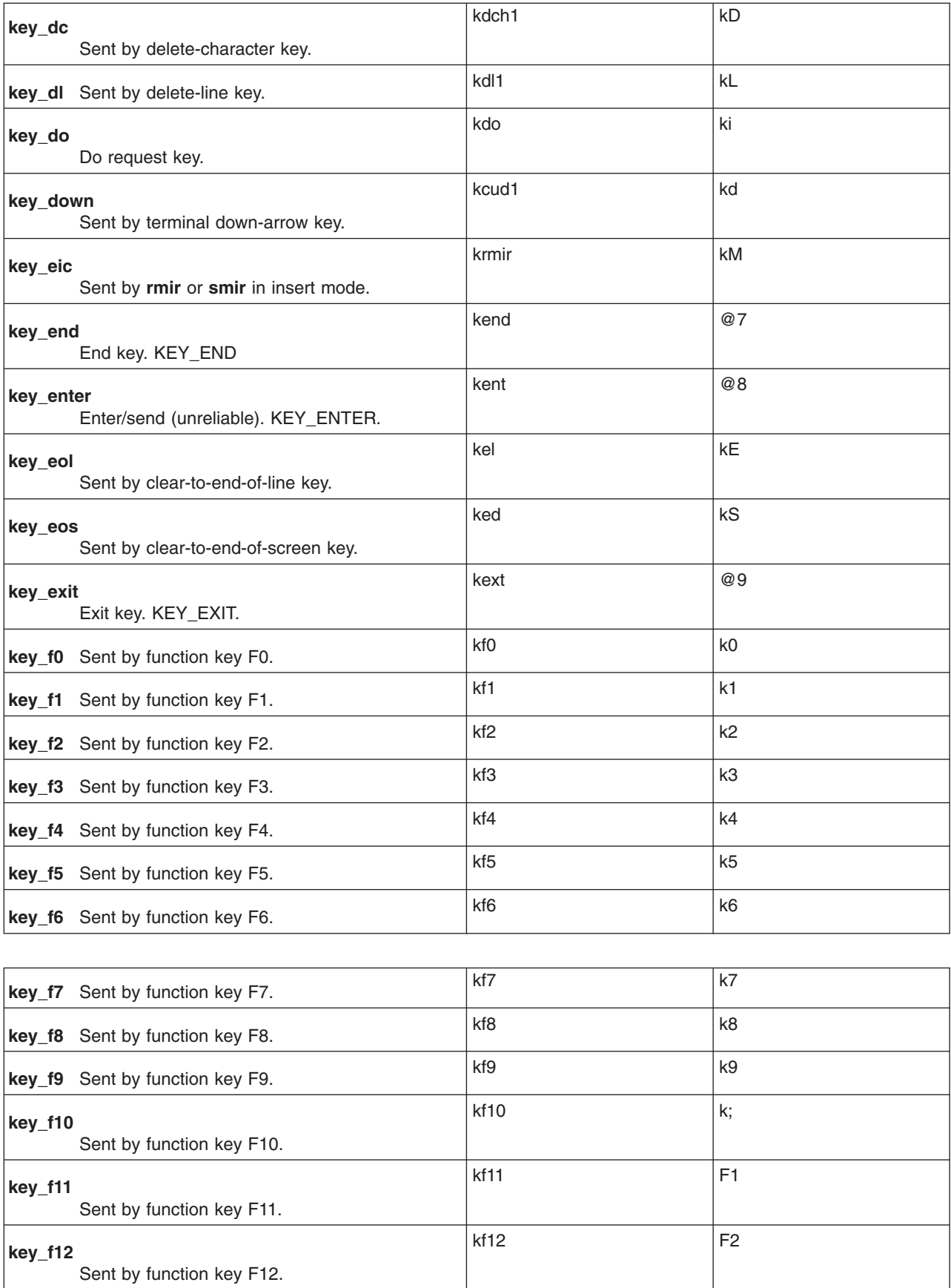
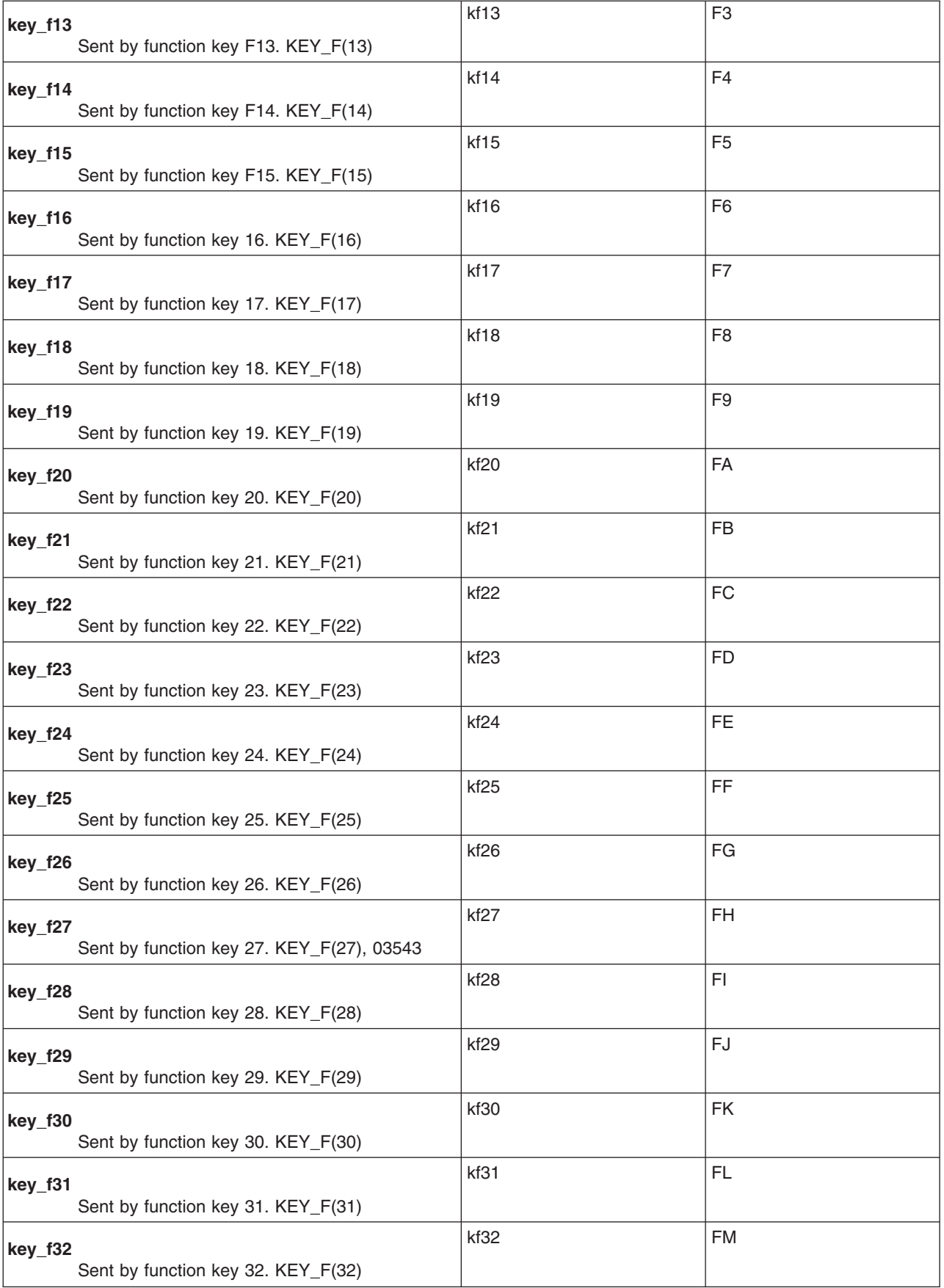

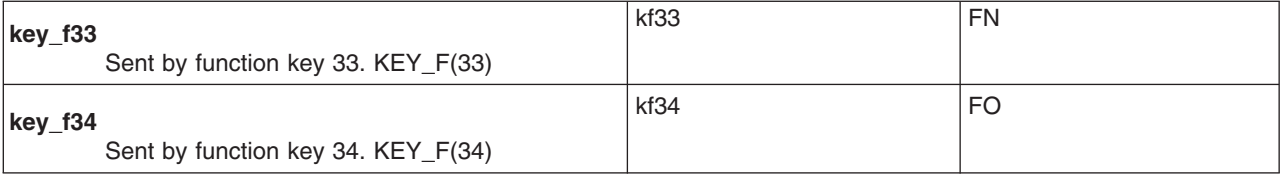

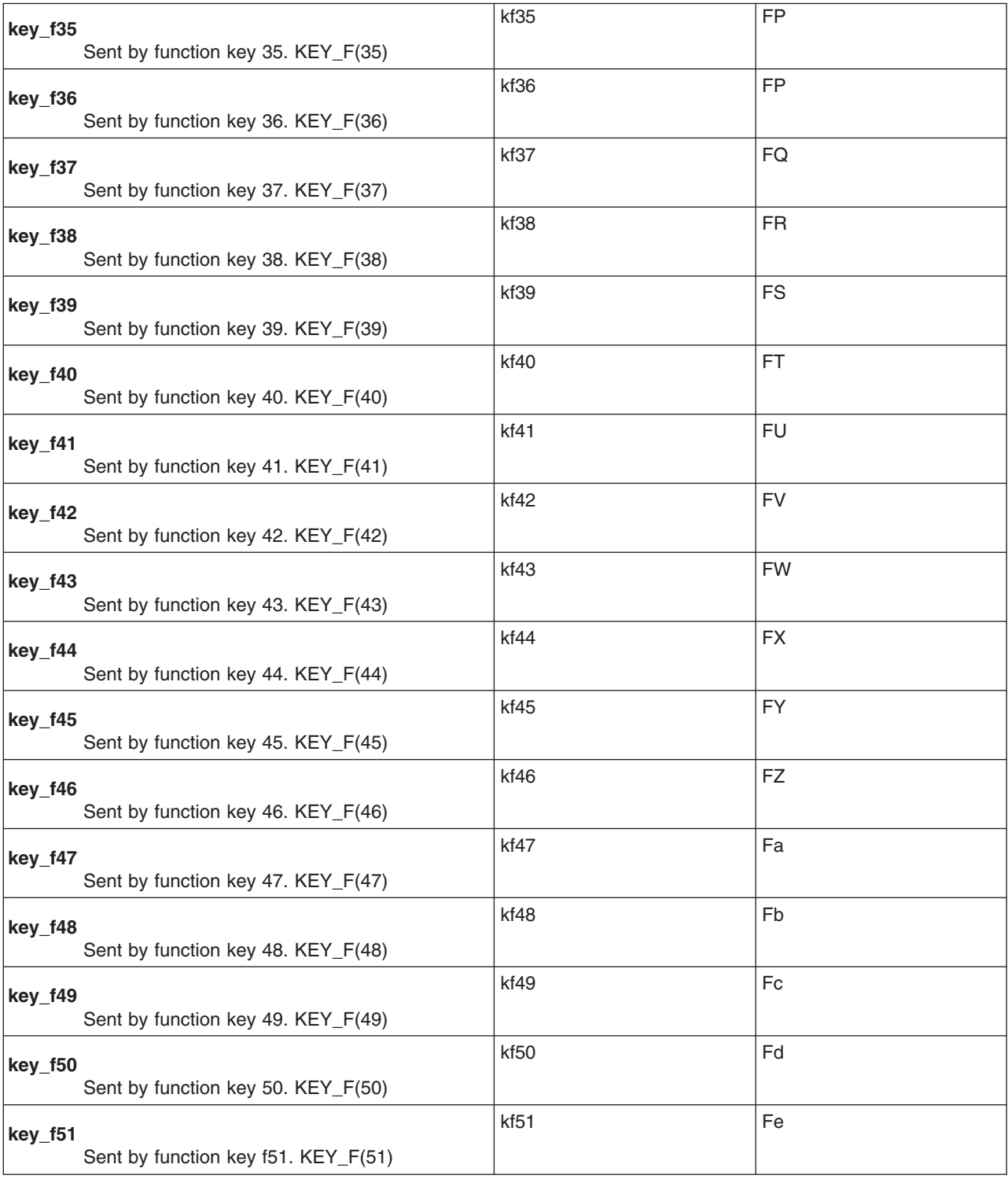

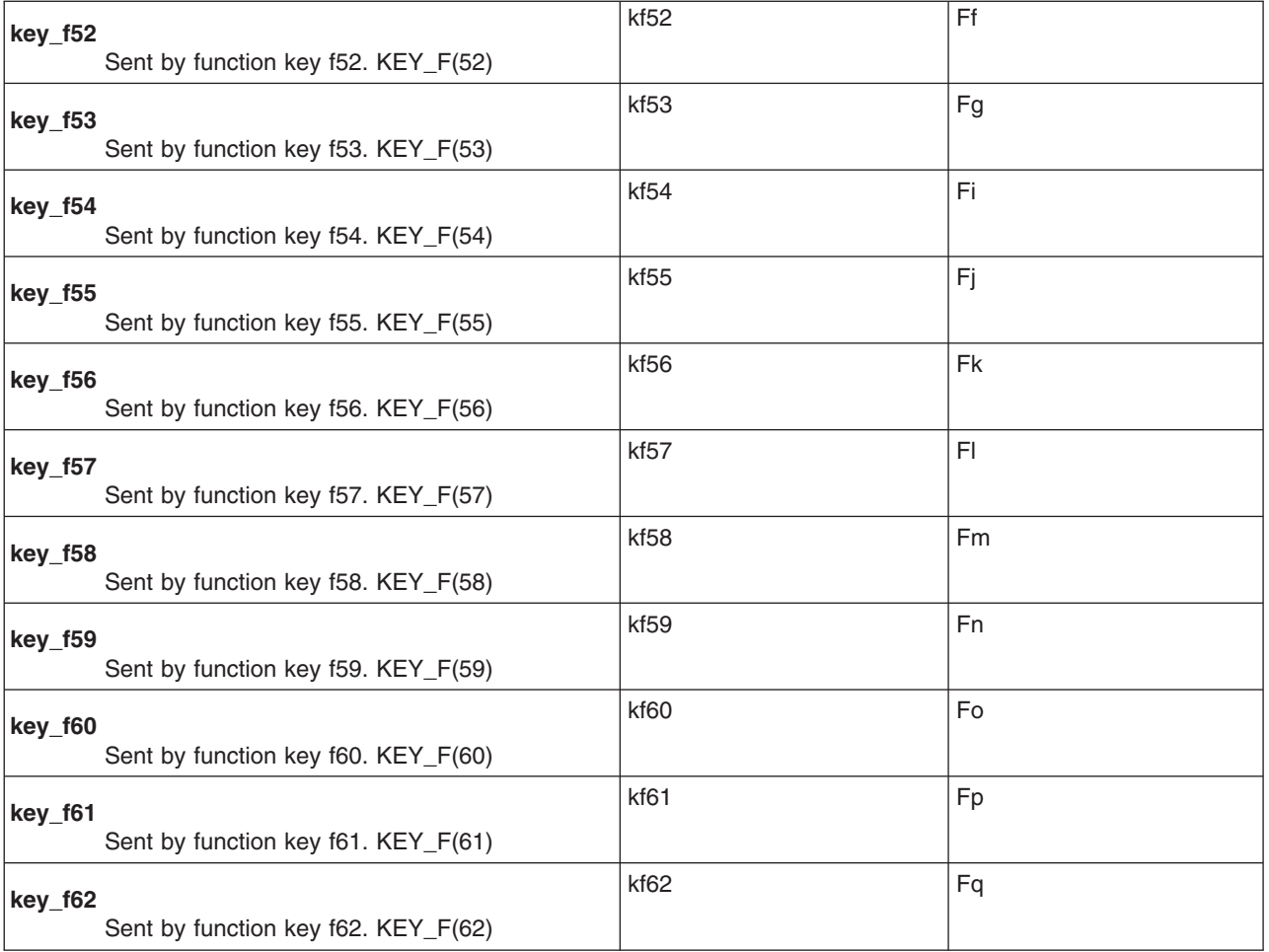

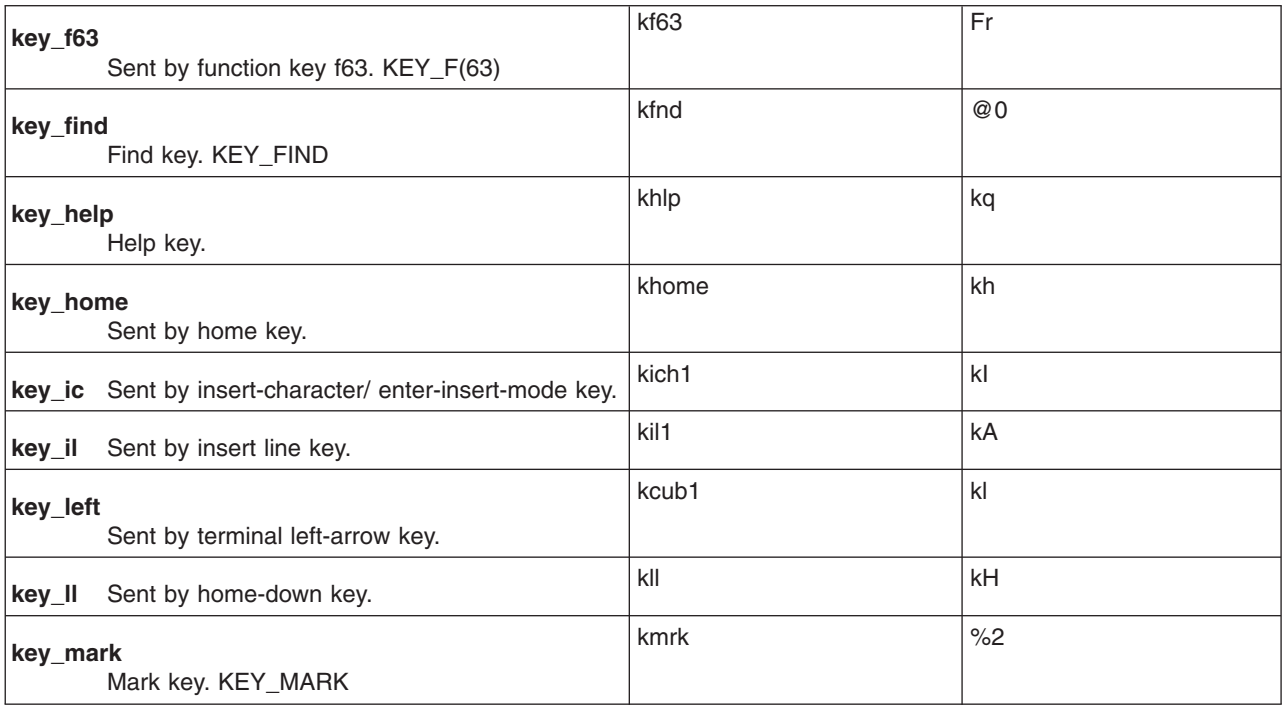

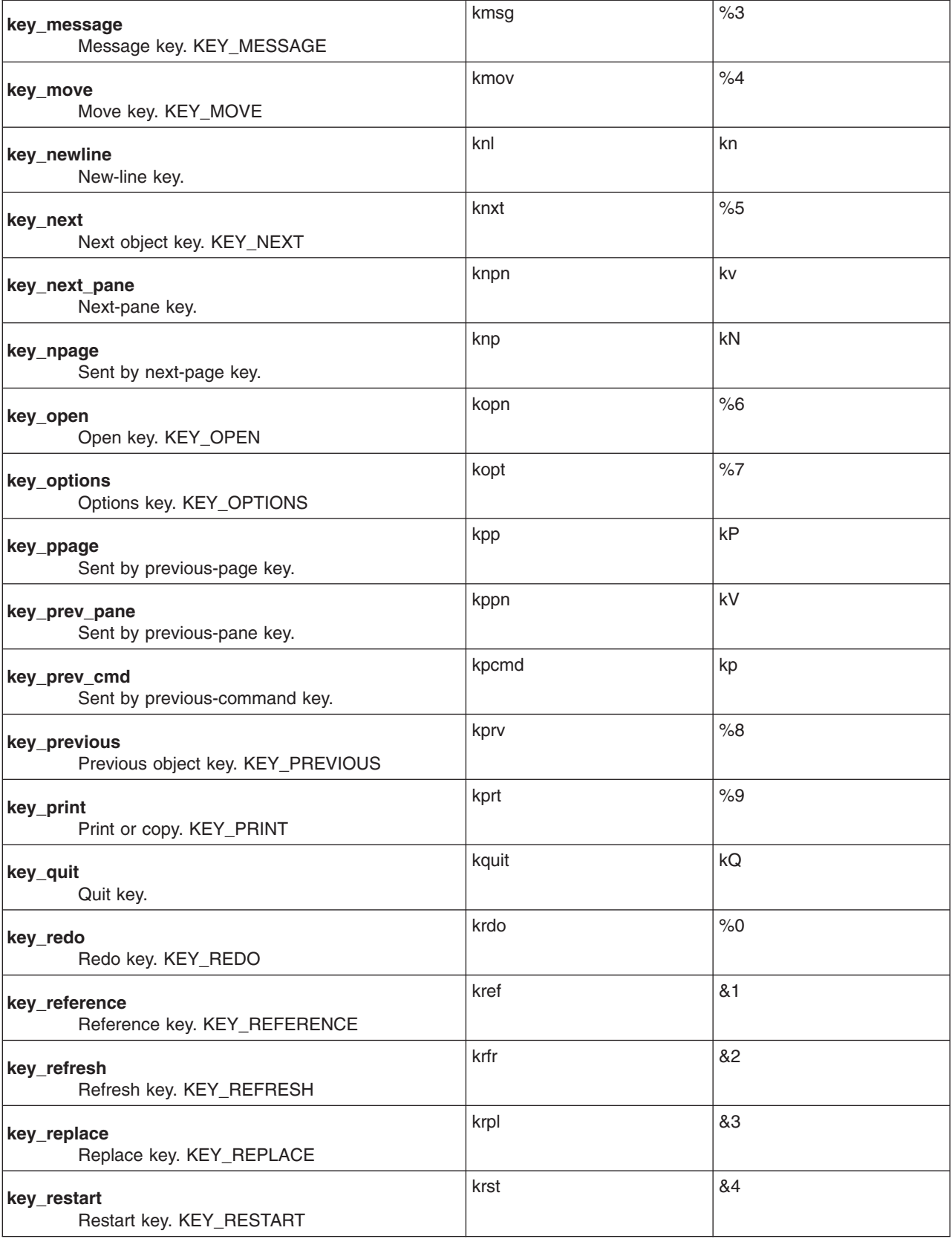

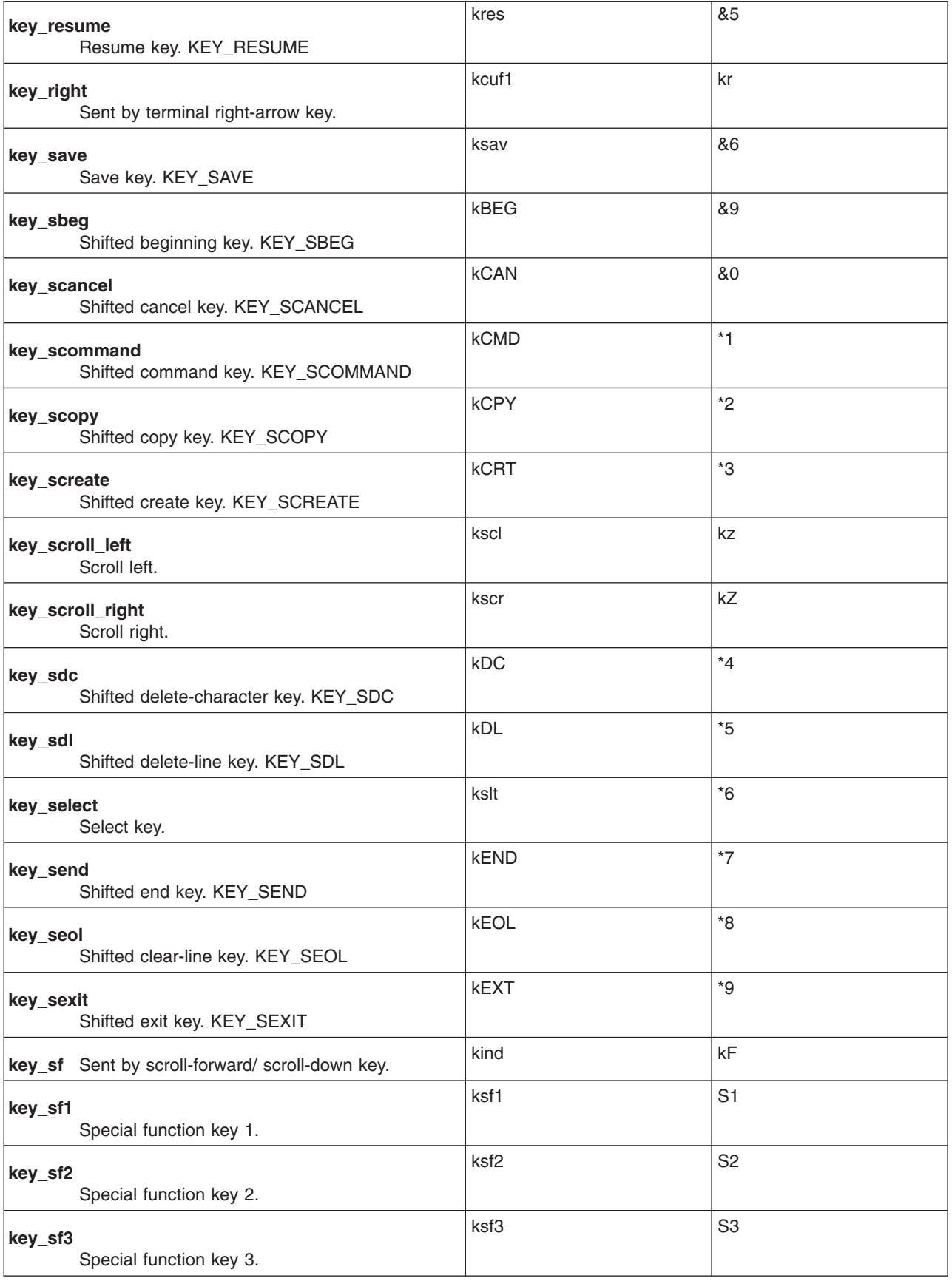

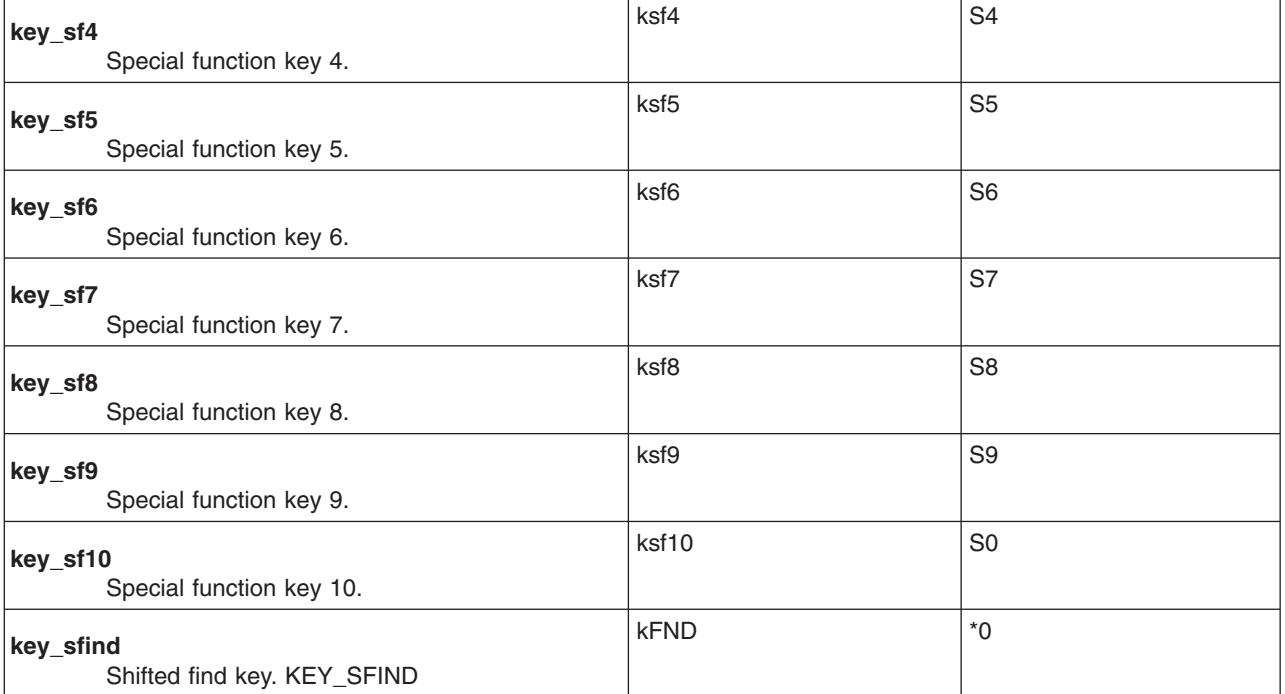

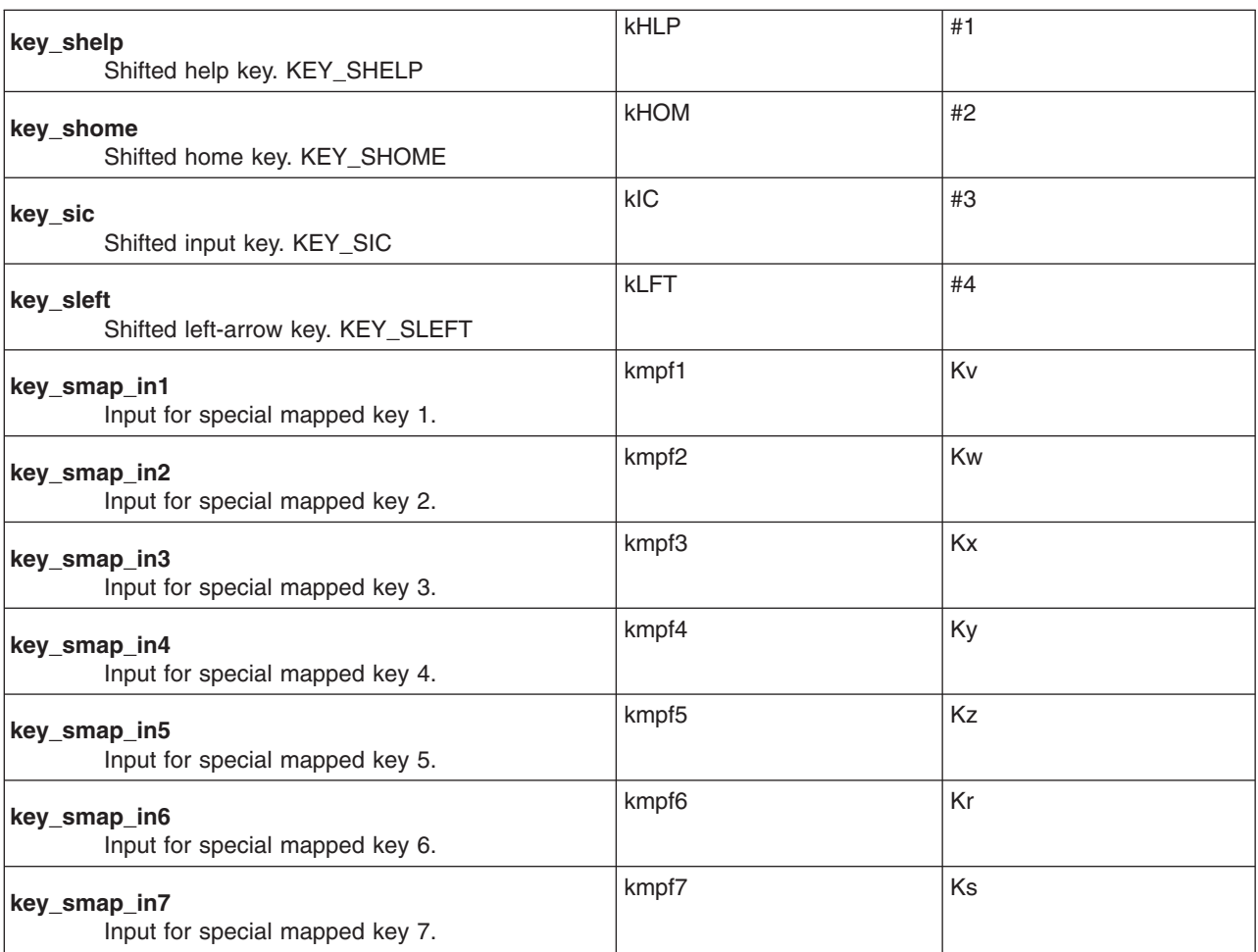

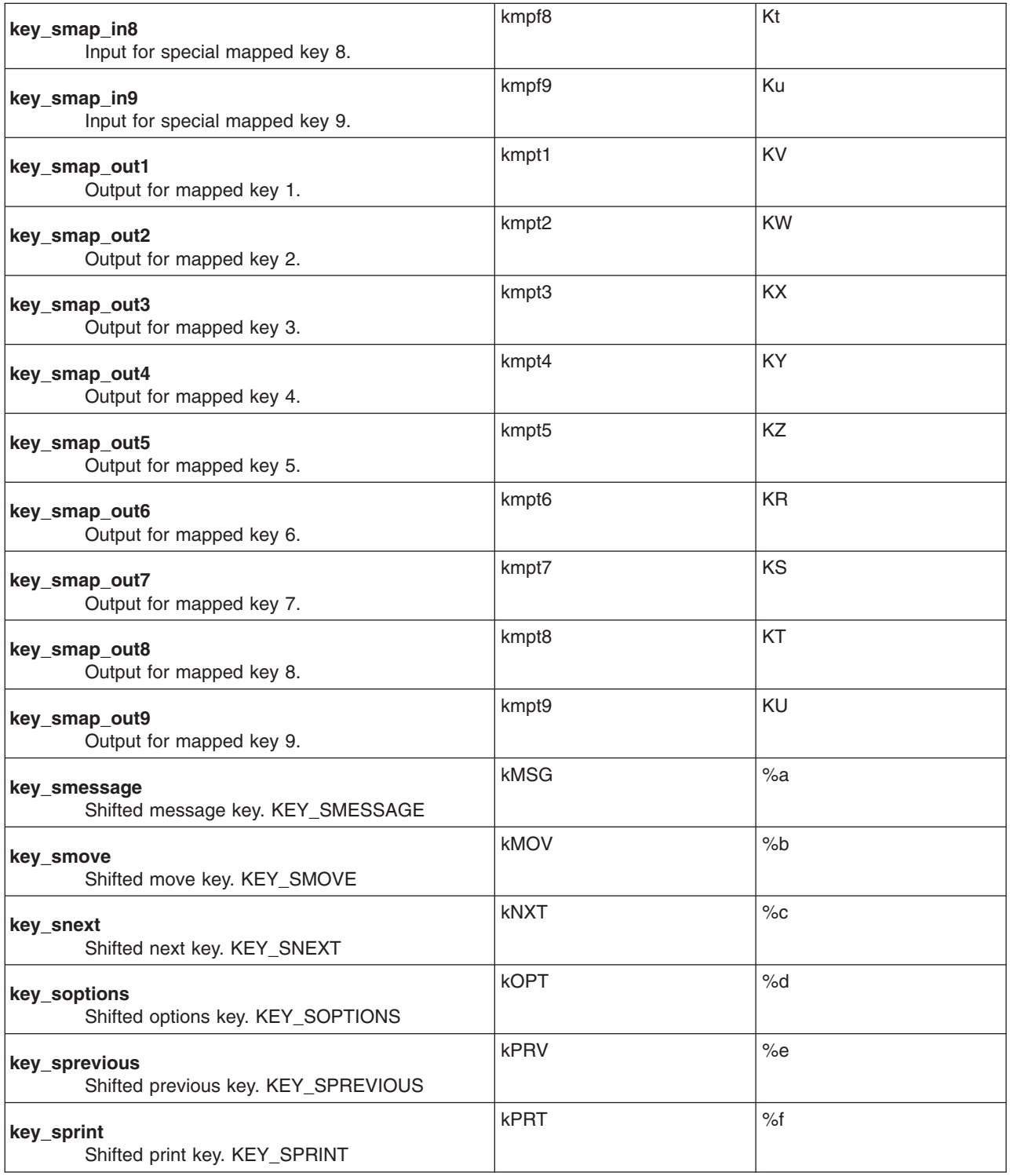

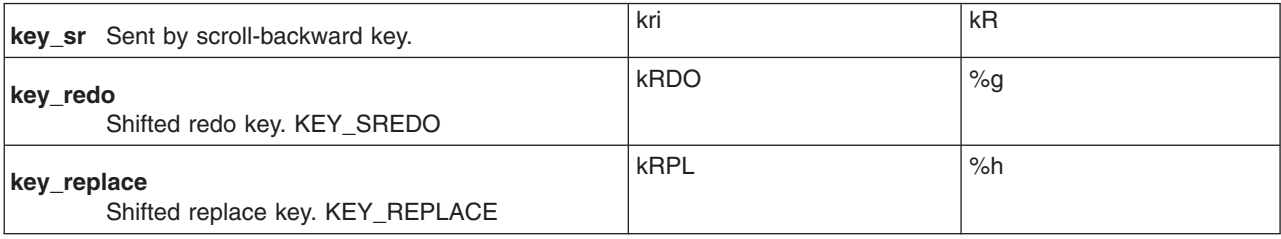

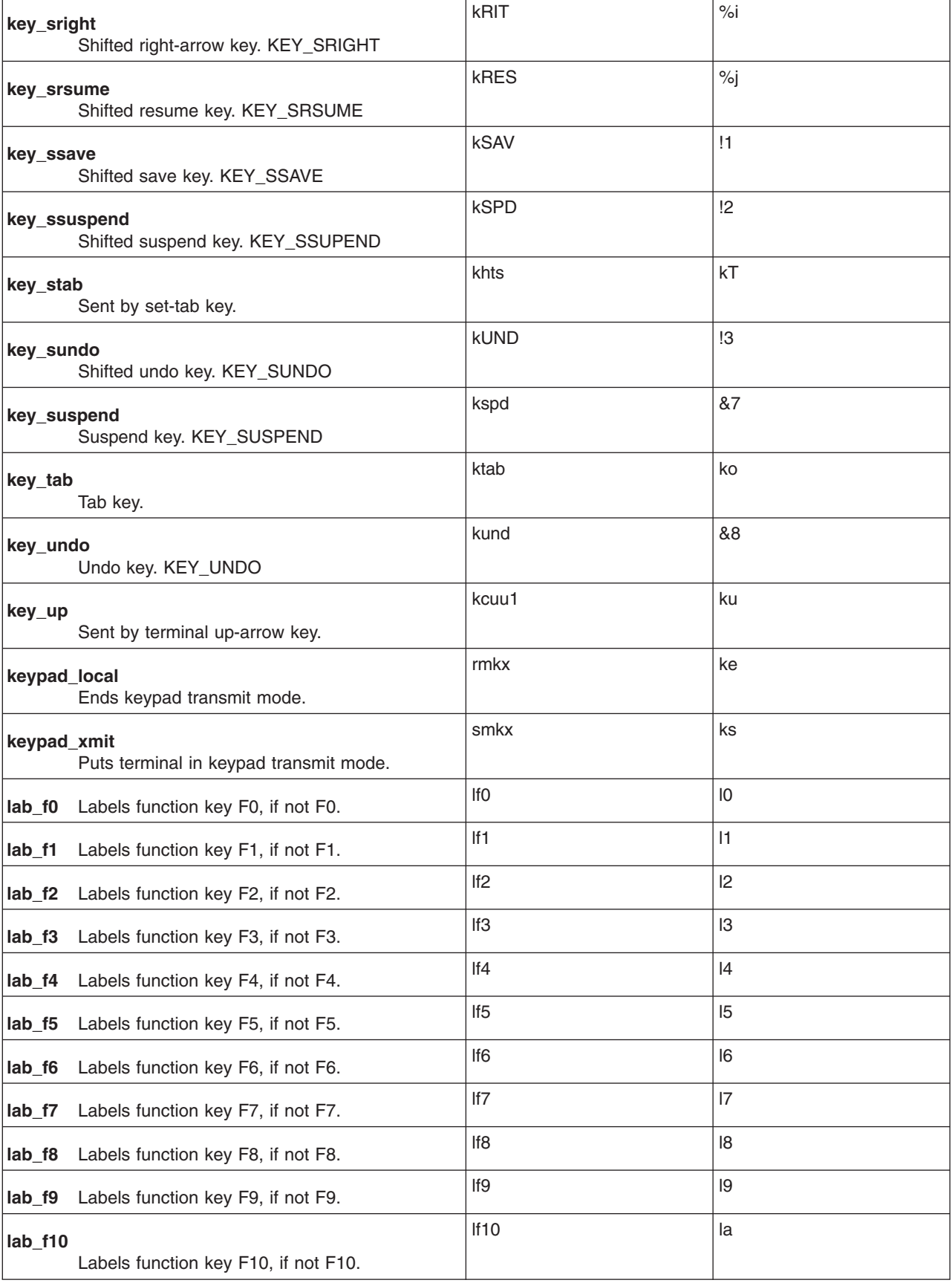

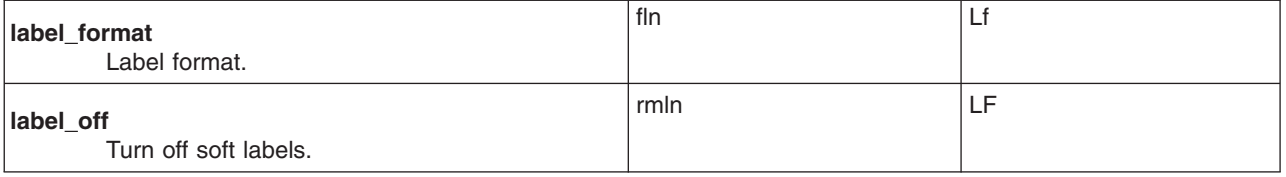

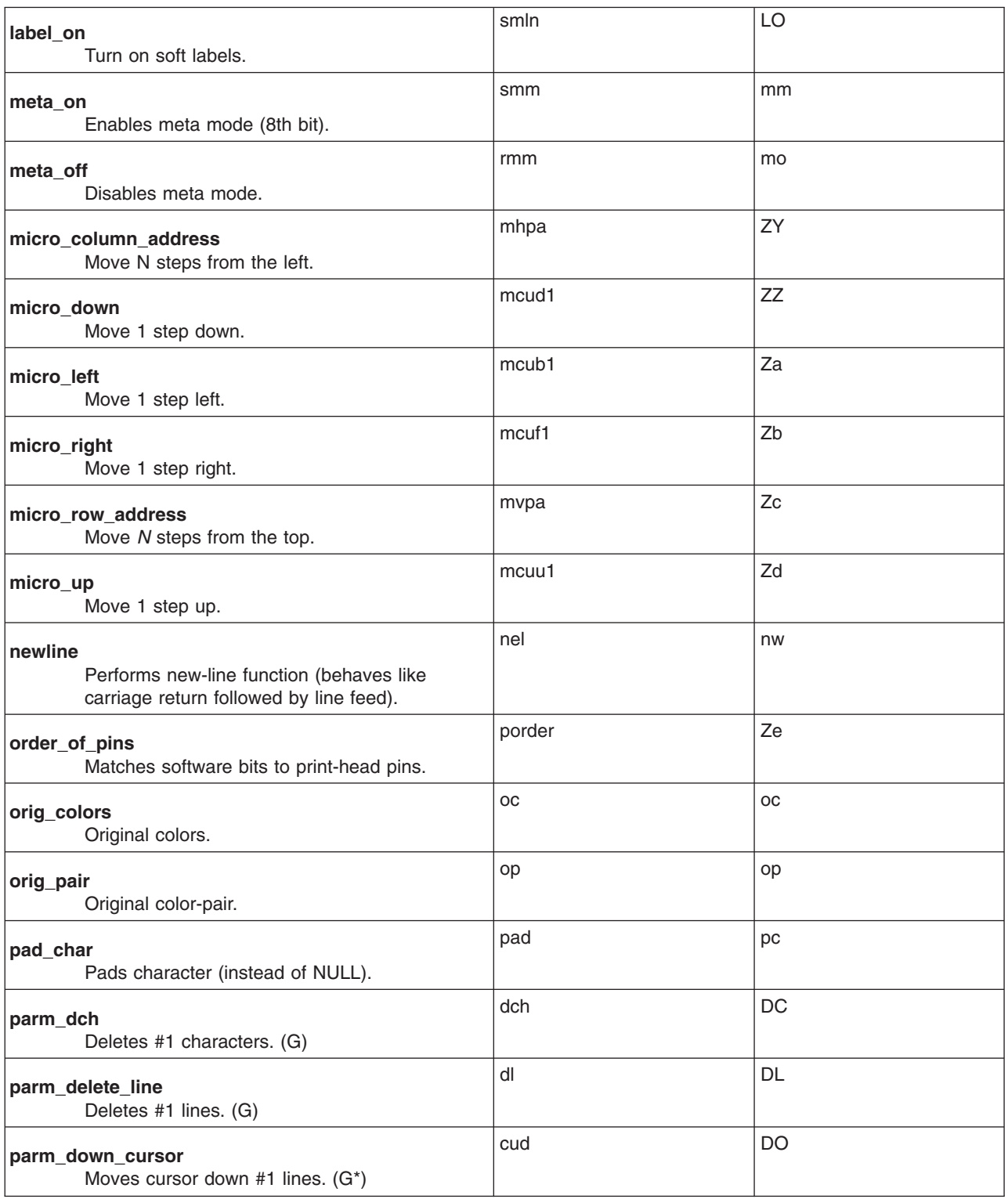

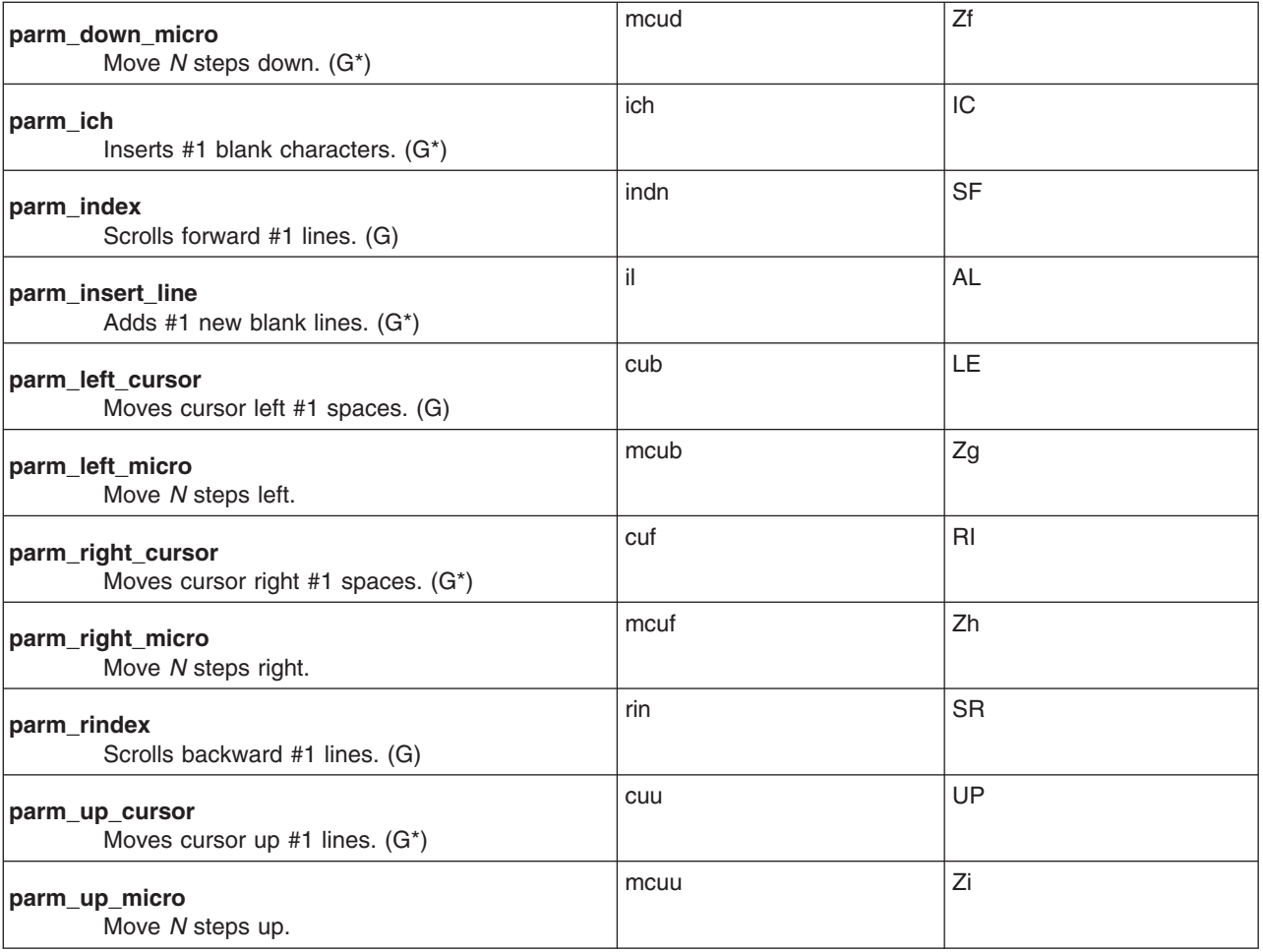

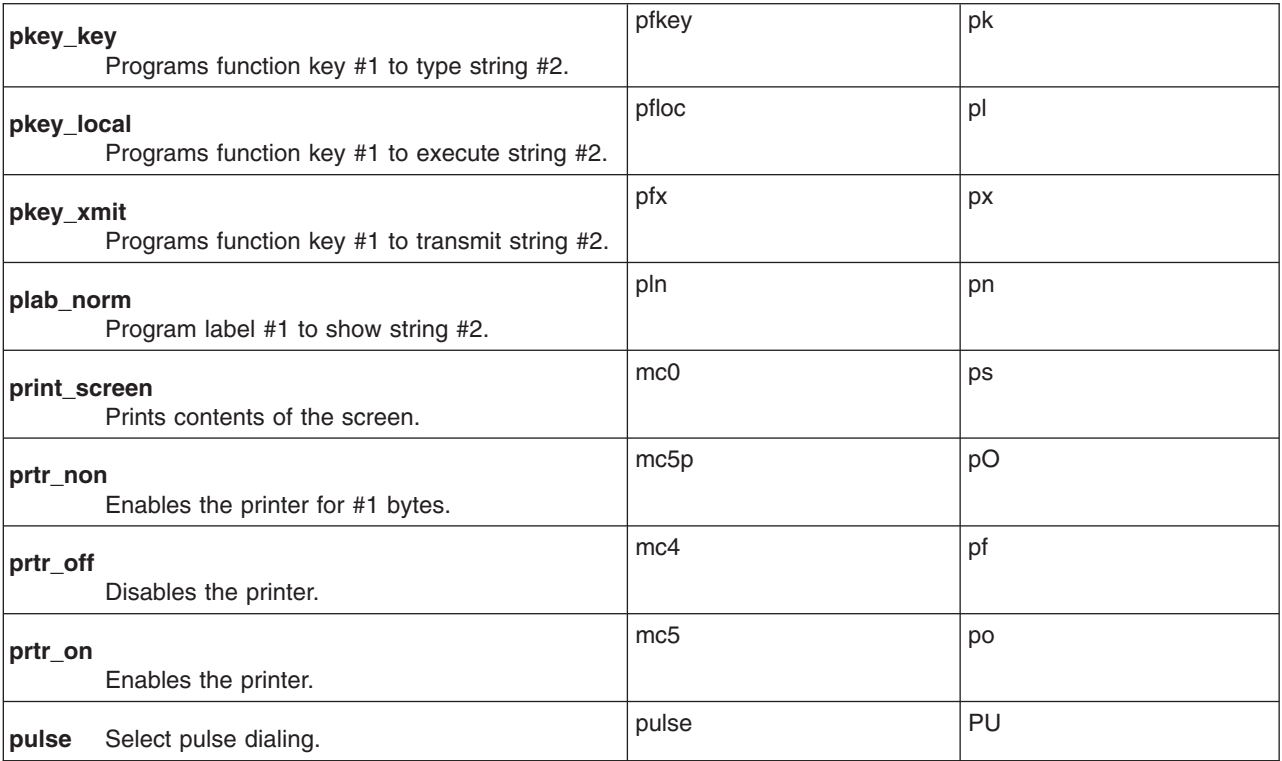

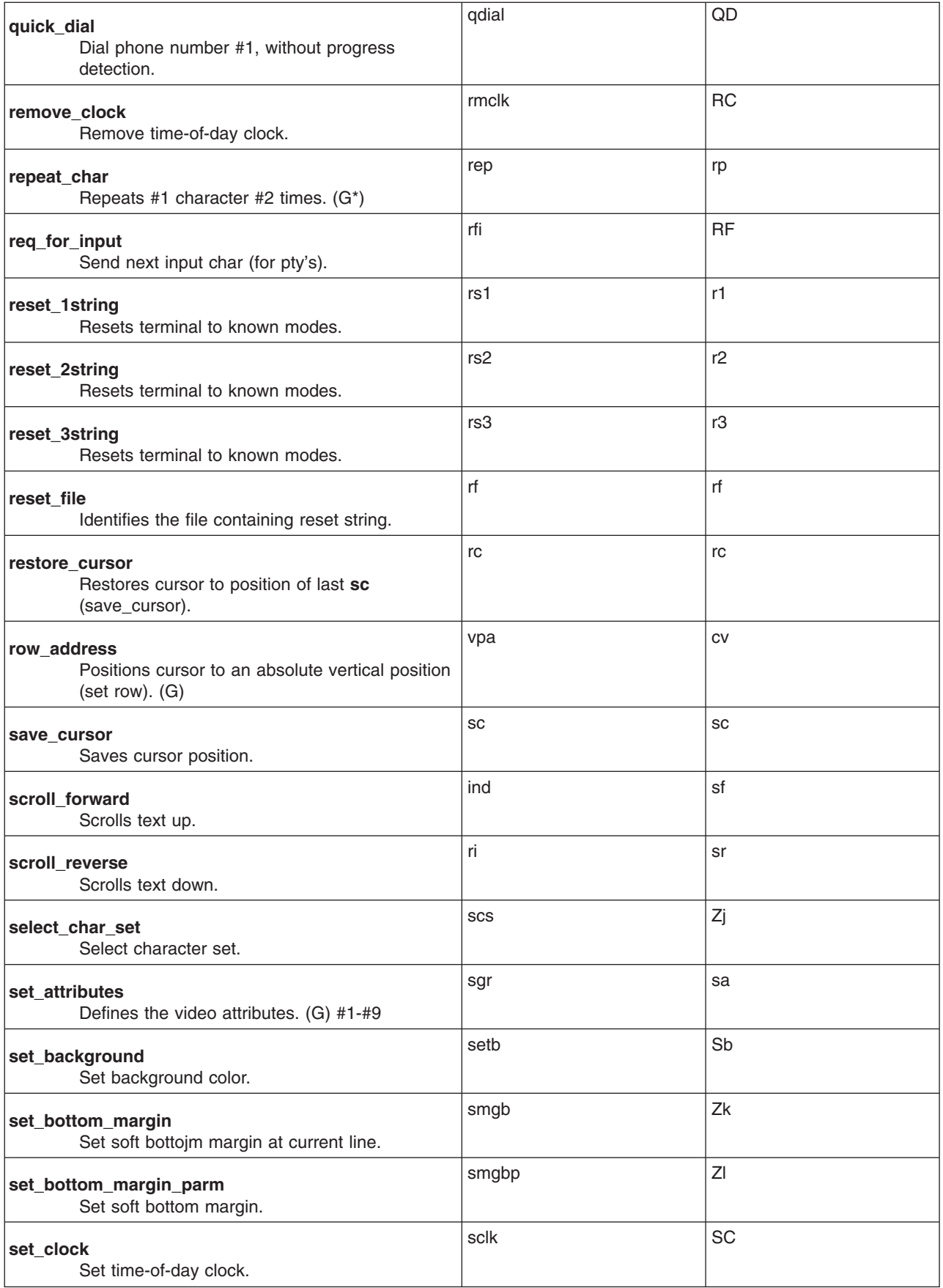

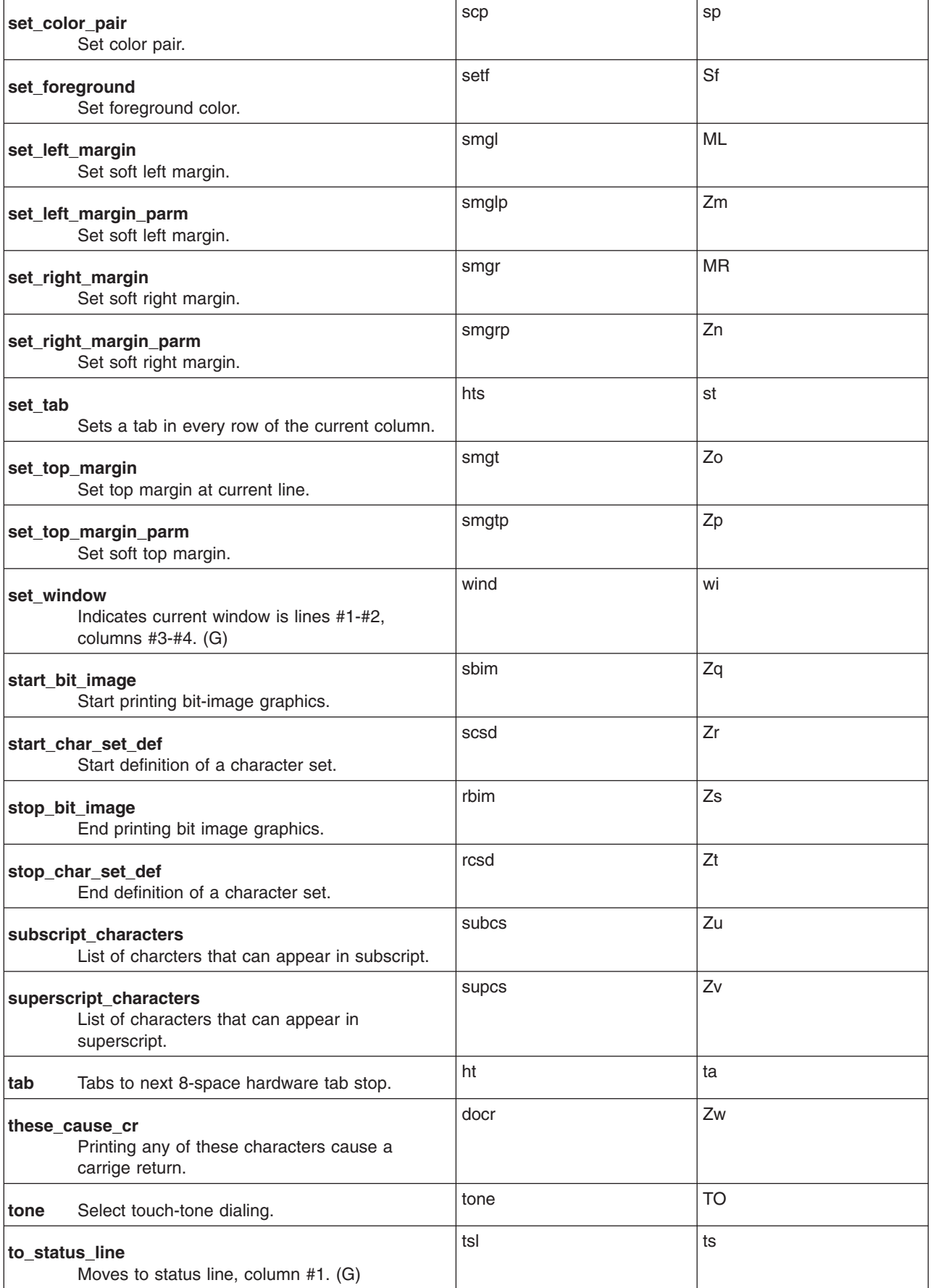

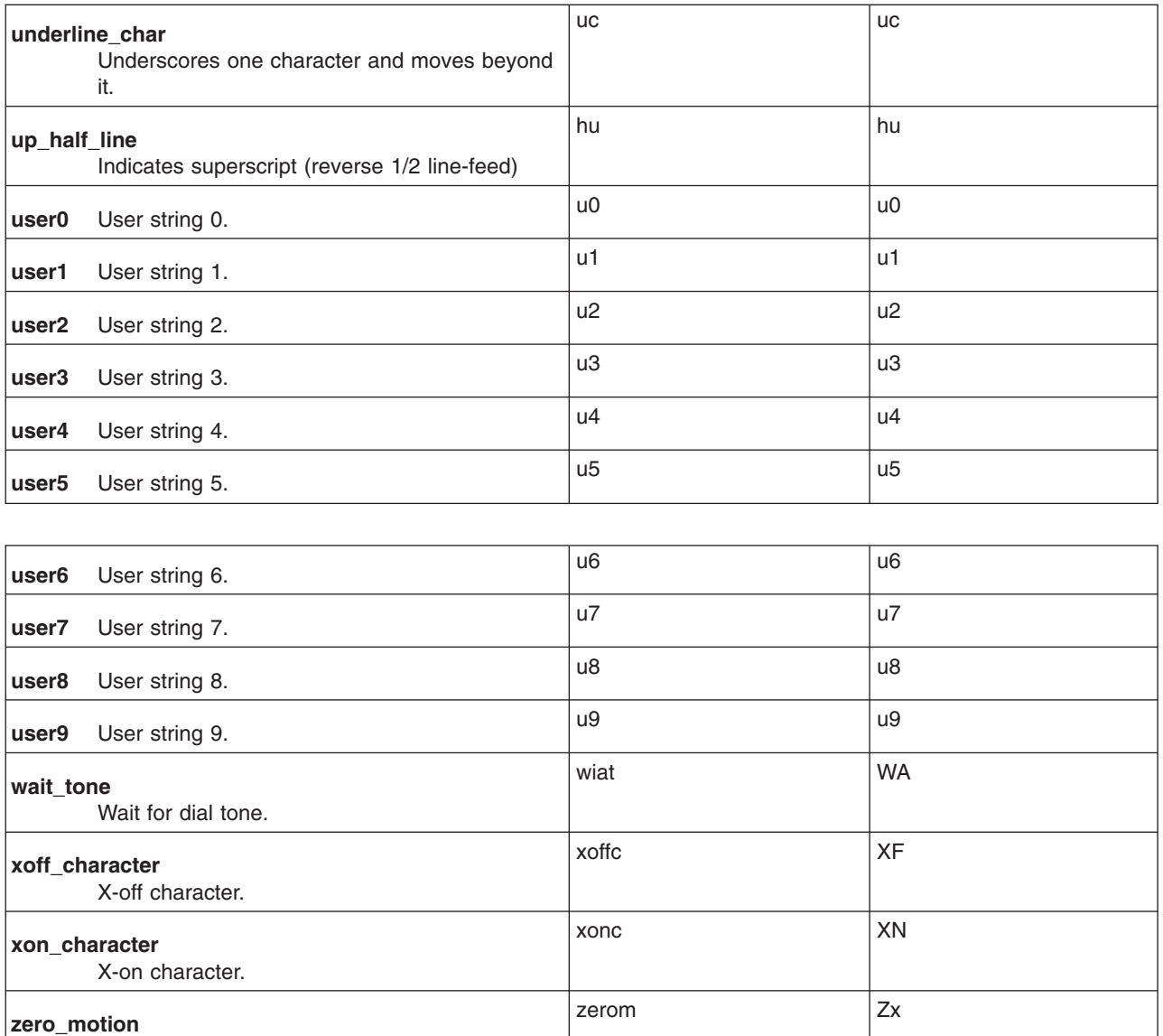

# **Preparing Descriptions**

You can create a terminal description by copying and then modifying the description of a similar terminal. You can check the accuracy of your partial descriptions with the vi editor. Some terminals may reveal bugs in the vi editor as well as deficiencies in the ability of the **terminfo** database to provide a terminal description.

To test a new terminal description, set the **TERMINFO** environment variable to the path name of the directory containing the compiled description on which you are working. Programs then check that directory instead of the **/usr/share/lib/terminfo** directory.

To test for correct padding (if known), do the following:

No motion for the subsequent character.

- 1. Edit the **/etc/passwd** file at 9600 baud.
- 2. Delete about 16 lines from the middle of the screen.
- 3. Press the u key several times quickly.

If the terminal fails to display the result properly, more padding is usually needed. You can perform a similar test for insert character.

**Note:** Excessive padding slows down the terminal.

# **Basic Capabilities**

This section describes some basic terminal capabilities. If a terminal supports one of these capabilities, the terminal's **terminfo** source file entry indicates it. The following list is a list of basic capabilities:

- **am** Indicates that the cursor moves to the beginning of the next line when it reaches the right margin. This capability also indicates whether the cursor can move beyond the bottom right corner of the screen.
- **bel** Produces an audible signal (such as a bell or a beep).
- **bw** Indicates that a backspace from the left edge of the terminal moves the cursor to the last column of the previous row.

**clear** Clears the screen, leaving the cursor in the home position.

- **cols** Specifies the number of columns on each line for the terminal.
- **cr** Moves the cursor to the left edge of the current row. This code is usually carriage return (Ctrl-M).
- **cub1** Moves the cursor one space to the left, such as backspace.
- **cuf1** Moves the cursor to the right one space.
- **cuu1** Moves the cursor up one space.
- **cud1** Move the cursor down one space.
- **hc** Specifies a printing terminal with no softcopy unit. You should also specify the **os** capability.
- **ind** Scrolls text up.
- **lf** Specifies a line-feed.
- **lines** Specifies the number of lines on a cathode ray tube (CRT) terminal.
- **nel** Specifies a newline. The terminal behaves as if it received a carriage return followed by a line feed.
- **os** Indicates that when a character is displayed or printed in a position already occupied by another character, the terminal overstrikes the existing character, rather than replacing it with the new character. The **os** capability applies to storage scope, printing, and APL terminals.
- **ri** Scrolls text down.

If the LINES and COLUMNS environment variables are set, these variables override the values in the **terminfo** database.

The local cursor motions encoded in the **terminfo** database files are undefined at the left and top edges of a CRT terminal. Programs should never attempt to backspace around the left edge (unless the **bw** string is given) or to go up locally off the top.

To scroll text up, a program should go to the bottom left corner of the screen and send the index string. To scroll text down, a program goes to the top left corner of the screen and sends the reverse index string. The index string is specified by the **ind** capability and the reverse index string is specified by the **ri** capability. The index string and the reverse index string are undefined when not on their respective corners of the screen.

The **am** capability determines whether the cursor sticks at the right edge of the screen when text is output, but this does not necessarily apply when the cursor is moved to the right (the **cuf1** capability) from the last column. A terminal has local motion from the left edge only if the **bw** capability is defined. The cursor then goes to the right edge of the previous row when moved to the left (the **cub1** capability) from the left edge. If the terminal does not have the **bw** capability, the effect is undefined, which is useful for drawing a box around the edge of the screen, for example.

A terminal has switch-selectable automatic margins if the **am** capability is specified. If the terminal has a command that moves to the first column of the next line, you can define the **nel** (new-line) capability. It does not matter whether the command clears the remainder of the current line. Therefore, if the terminal has no **cr** and **lf**, a working **nel** can still be crafted out of one or both of them.

These capabilities suffice to describe printing terminals and simple CRT terminals. Thus, the Model 33 Teletype is described as:

33 | tty33 | tty | Model 33 Teletype bel=^G, cols#72, cr=^M, cud1=^J, hc, ind=^J, os, xon,

Another terminal is described as:

```
xxxx | x | xxxxxxxx,
        am, bel=^G, clear=^Z, cols#80, cr=^M, cub1=^H, cud1=^J,
        ind=^J, lines#24,
```
## **Parameterized Strings**

Cursor-addressing and other strings requiring parameters are described by parameterized string capabilities. These strings have escape sequences similar to the **printf %x** format. For example, to address the cursor, you specify the **cup** capability using the row and column parameters.

The parameterized capabilities include:

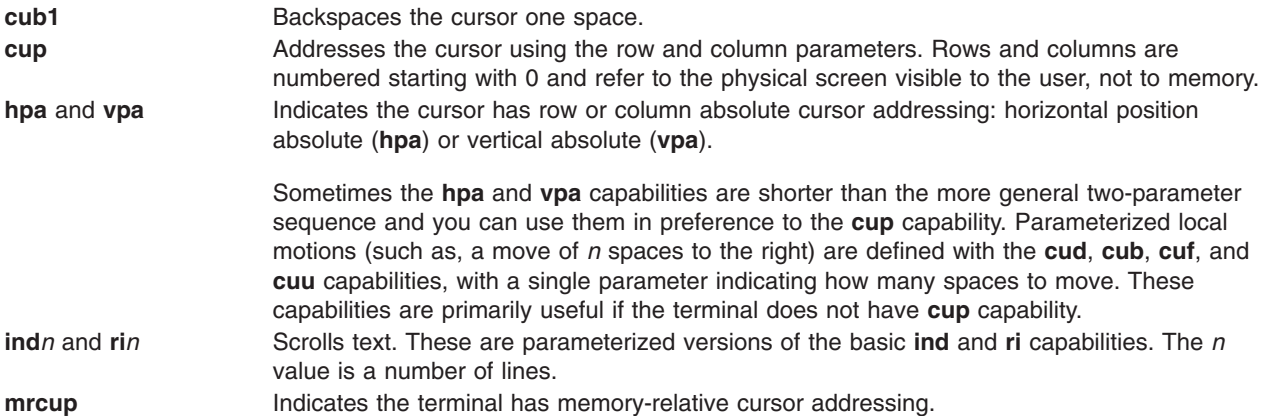

The parameter mechanism uses a stack and has special **%** (percent sign) codes to manipulate the stack. Typically, a sequence pushes one of the parameters onto the stack and then prints it in some format. Often, more complex operations are necessary. The encodings have the following meanings:

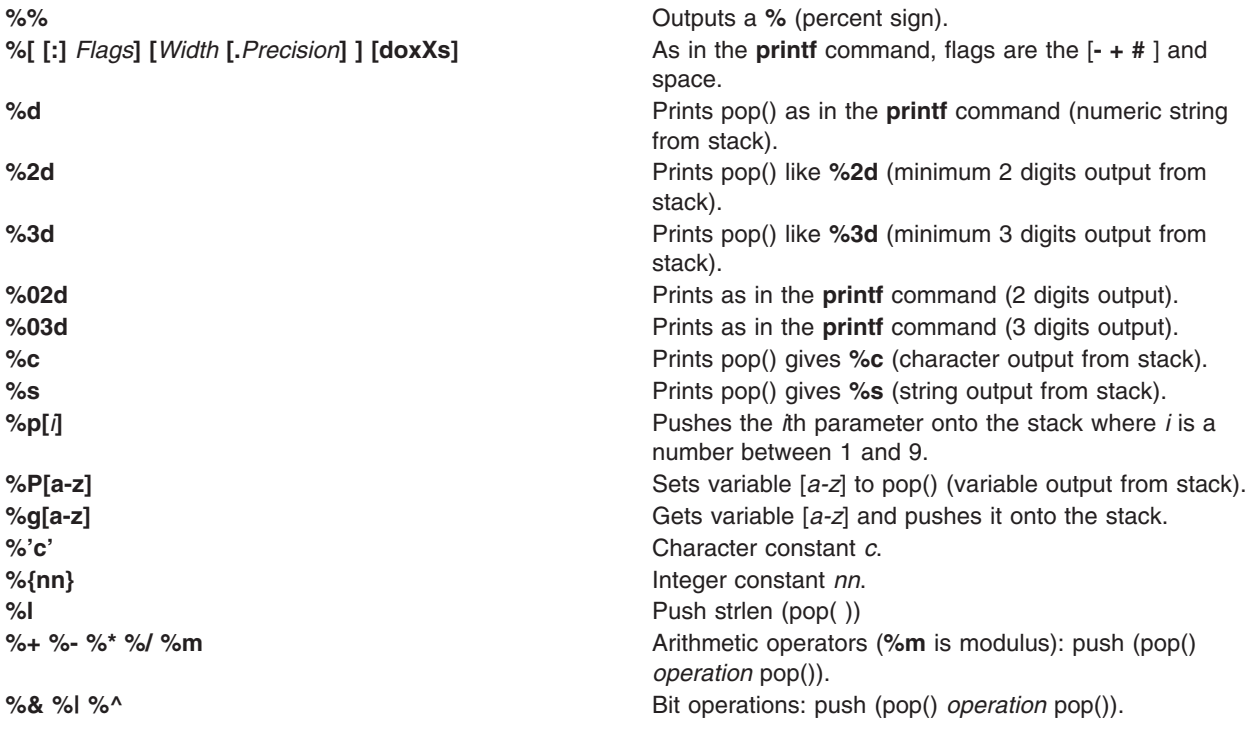

**%= %> %<** Logical operations: push (pop() *operation* pop()). **%! %~** Unary operations: push (*operation* pop()). **%i** Add 1 to first two parameters (for ANSI terminals). **%?expr %t thenpart %e elsepart %;** If-then-else. The **%e elsepart** is optional. You can make an else-if construct as with Algol 68 in the following example, where **ci** denotes conditions and **bi** bodies. %? c1 %t b1 %e c2 %t b2 %e c3 %t b3 %e b4 %;

Binary operations are in postfix form with the operands in the usual order. That is, to get  $x - 5$  use  $\frac{8}{3}x\cdot\{5\}-$ .

If you use the - (minus sign) flag with %[doxXs], then you must place a colon between the % (percent sign) and the - (minus sign) to differentiate the flag from the %- binary operation, for example, %:-16.16s.

Consider a terminal that needs to be sent \E&a12c03Y padded for 6 milliseconds to get to row 3 and column 12. Here the order of the rows and columns is inverted, and the row and column are zero-padded as two digits. Thus, the **cup** capability of this terminal is cup=\E&a%p2%2.2dc%p1%2.2dY\$<6>.

Some terminals need the current row and column sent, preceded by a **^T**, with the row and column encoded in binary: cup=^T%p1%c%p2%c. Terminals that use **%c** need to be able to backspace the cursor (**cub1**) and to move the cursor up one line on the screen (**cuu1**). This is necessary because it is not always safe to transmit **\n**, **^D**, and **\r** characters, since the system may change or discard them.

**Note:** The library routines dealing with the **terminfo** database files set terminal modes so that tabs are not expanded by the operating system; thus, **\t** (tab) is safe to send.

A final example is a terminal that uses row and column offset by a blank character:  $cup^{-\{E=0\}}$ ?'s' $\frac{1}{8}$ 's' $\frac{1}{8}$ 's' %p2'\s'%+%c. After sending \E=, this operation pushes the first parameter, pushes the ASCII value for a space (32), adds them (pushing the sum on the stack in place of the two previous values), and outputs that value as a character. Then the same is done for the second parameter. More complex arithmetic is possible using the stack.

# **Cursor Motions**

The top left corner of the screen is the home position. If the terminal has a fast way to get the cursor to the home position, specify the **home** capability. Specify, a fast way of getting to the bottom left corner with the **ll** capability. This method may involve going up (**cuu1**) from the home position, but a program should never do this itself (unless **ll** does) because the effect of moving up from the home position is not certain.

**Note:** The home position is the same as addressing (0,0) to the top left corner of the screen, not of memory.

If the terminal has row or column absolute-cursor addressing, you should specify the single **hpa** capability (horizontal position above) and the **vpa** capability (vertical position absolute). Sometimes these are shorter than the more general two parameter sequence and you can use them instead of the **cup** capability.

If the terminal has parameterized local motions for example, it is capable of moving the cursor *n* spaces right, you can specify the **cud**, **cub**, **cuf**, and **cuu** capabilities with a single parameter indicating how many spaces to move. These capabilities are useful if the terminal does not have the **cup** capability.

# **Area Clears**

The following capabilities clear large areas of the terminal:

**ed** Clears from the current position to the end of the display. This is defined only from the first column of a line. (Thus, it can be simulated by a request to delete a large number of lines, if a true **ed** is not available.)

- **el** Clears from the current cursor position to the end of the line without moving the cursor.
- **el1** Clears from the beginning of the line to the current position, inclusive. The cursor is not moved.

# **Scrolling**

The following insert-line and delete-line capabilities are used to indicate a terminal can:

- **csr** Change the scrolling region. This capability takes two parameters: the top and bottom lines of the scrolling region. The top line of the screen is 0. After using this capability, the cursor position is undefined. See the **sc** and **rc** capabilities in this section.
- **da** Retain the display above the screen. If a line is deleted or the screen is scrolled, non-blank lines can be brought in at the top. This capability is usually defined for multipage terminals.
- **db** Retain the display below the screen. If a line is deleted or the screen is reverse scrolled, the terminal can bring the non-blank lines at the bottom. This capability is usually defined for multipage terminals.
- **dl1** Delete the line the cursor is on. This is done only from the first position on the line to be deleted. Additionally, the **dl** capability takes a single parameter indicating the number of lines to be deleted.
- **il1** Create a new blank line before the line where the cursor is currently located and scrolls the rest of the screen down. This is done only from the first position of a line. The cursor then appears on the newly blank line. Additionally, the **il** capability can take a single parameter indicating the number of lines to insert.
- **ind** Index or scroll forward. A terminal with this capability can shift the display up one line by deleting the top line and adding a blank line at the bottom.
- **indn** Specify the number of lines to scroll forward. This capability has meaning only if the **ind** capability is also defined.
- **rc** Restore the cursor. This capability is useful with the **csr** and **sc** capabilities.
- **ri** Reverse scrolling. With this capability, the terminal can shift the screen down by deleting the bottom line and adding a blank line at the top.
- **rin** Specify the number of lines to reverse scroll. This capability has meaning only if the **ri** capability also is defined.
- **sc** Save the cursor. If defined, you can use the **sc** capability to save the cursor before using the **csr** capability. Saving the cursor is necessary because the cursor position is undefined after you use the **csr** capability. Use the **rc** capability to restore the cursor to the position it held before you used the **csr** capability.
- **wind** Indicates the terminal has the ability to define a window as part of memory. This is a parameterized string capability with four parameters: the starting and ending lines in memory and the starting and ending columns in memory, in that order.

A terminal that has the **csr** capability can scroll part of its screen while leaving other lines above and below the region untouched. A forward scroll applied to a region deletes the top of the region, shifts, and adds a line to the bottom of the region. When finished with the scrolling region, you should use the **csr** capability to restore the scrolling region to the full screen.

Be sure you move the cursor into the scrolling region with the **cup** capability before you attempt to scroll the region. You should not move the cursor from the region until you are done with it.

**Note:** If you are using a terminals **csr** capability, you may also need to use the **sc** and **rc** capability.

Terminals that have **csr** defined have a destructive scrolling region. Once a line is scrolled off the screen, the terminal cannot retrieve it. A terminal with a non-destructive scrolling region can restore scrolled lines by reversing the scrolling. Unless the **ind**, **ri**, **indn**, **rin**, **dl**, and **dl1** all simulate destructive scrolling, do not specify the **csr** capability if the terminal has non-destructive scrolling regions.

On multipage terminals, scrolling can put a line onto another page and scrolling in the opposite direction brings the line back. Similarly, deleting a line can cause a line from another page to appear on the screen. Multipage terminals should have the **da** and **db** capabilities defined so that program that use scrolling can adjust their behavior.

A few terminals can define a window as part of memory. For these types of terminals, all clearing, deletion, insertion, and wrapping commands affect the area in memory where the window is defined.

### **Insert or Delete Character**

Generally, terminals handle insert/delete character operations in one of two ways. The most common insert/delete character operations affect only the characters on the current line and shift characters to the right and off the line. Other terminals make a distinctions between typed and untyped blanks on the screen. When inserting a character, the displayed data is shifted and an untyped blank is eliminated. Once all the untyped blanks are eliminated, the displayed data wraps to the next line if you continue to insert characters. When deleting a character, an untyped blank is added to the line to compensate for the deleted character.

Generally, terminals insert/delete characters in one-line mode or multiline mode. The two types of terminals also handle untyped spaces differently. One-line mode is the most common mode. In one-line mode, insert/delete character operations affect only the characters on the current line. Insertions shift characters to the right and off the line.

Multiline mode terminals can affect more than one line. In this mode, the terminal makes a distinction between typed and untyped blanks on the screen. Inserting a character on a multiline mode terminal shifts the displayed data and eliminates untyped blanks. If all the untyped blanks are eliminated and you continue to insert characters, the display wraps to the next line. When deleting a character, multiline terminals add an untyped blank to the line to compensate for the deleted character.

### **Determining Your Terminal's Type**

Clearing a screen and then typing text separated by cursor motions helps you determine the type of insert/delete operations your terminal performs. Clear the screen, then proceed as follows:

- 1. Type abc def using local cursor movements, not spaces, between the abc and the def.
- 2. Position the cursor before the abc.
- 3. Place the terminal in insert mode.
- 4. Type a line of text. If your typing causes the abc def characters to shift right and exit the right side of the display, the terminal does not distinguish between blanks and untyped positions.

If the abc moves to positions to the immediate left of the def and the characters move to the right on the line, around the end, and to the next line, the terminal is the second type. This is described by the **in** capability, which signifies insert null.

Although these two attributes (one-line versus multiline insert mode, and different treatment of untyped spaces) are logically separate, there are no known terminals whose insert mode cannot be described with a single attribute.

### **Insert or Delete Character Capabilities**

The **terminfo** database describes terminals that have an insert mode as well as terminals that send a simple sequence to open a blank position on the current line. The following are used to describe insert/delete character capabilities:

- **dch1** Deletes a single character. The **dch** capability with one parameter, *n*, deletes *n* characters.
- **ech** Replaces the specified number of characters, starting at the cursor, with blanks. The cursor position remains unchanged.
- **ich1** Opens a space in a line for a character to be inserted. This sequence precedes the actual character insertion. Terminals with a true insert mode would not use this capability.
- **ip** Indicates post-padding needed. This is given as a number of milliseconds. Any other sequence that may need to be sent after inserting a single character can be given in this capability.
- **mir** Allows cursor movement while in insert mode. It is sometimes necessary to move the cursor while in insert mode to delete characters on the same line. Some terminals may not have this capability due to their handling of insert mode.
- **rmdc** Exits delete mode.

**rmir** Ends insert mode. **rmp** Indicates that padding is necessary between characters typed while not in insert mode. This capability is used in replace mode. **smdc** Enters delete mode. **smir** Begins insert mode.

If you are creating a **terminfo** description for a terminal that requires an insert mode and also needs a special code to precede each inserted character, then define the **smir**/**rmr**, and **ich1** capabilities. The **ich** capability, with the one parameter *n*, opens up *n* spaces so that *n* characters can be inserted.

# **Highlighting, Underlining, and Visual Bells**

If your terminal has one or more kinds of display attributes, such as highlighting, underlining, and visual bells, you can present these in a number of ways. Highlighting, such as standout mode, presents a high-contrast, easy-to-read format that adds emphasis to error messages and other important messages. Underlining is another method to focus attention on a particular portion of the terminal. Visual bells include methods such as flashing the screen. The following capabilities describe highlighting, underlining, and visual bells:

**blink** Indicates terminal has blink highlighting mode.

**bold** Indicates terminal has extra bright highlighting mode.

**civis** Makes the cursor invisible.

**cnorm**

Displays a normal cursor. This capability reverses the effects of the **civis** and **cvvis** capabilities.

- **cvvis** Makes the cursor more visible than normal when it is not on the bottom line.
- **dim** Indicates the terminal has half-bright highlighting modes.
- **eo** Indicates that blanks erase overstrikes.
- **enacs** Specifies a command string that enables alternate character set mode. Some terminals cannot enter alternate character set mode without first receiving a specific command. The **enacs** capability defines the command.
- **flash** Indicates the terminal has a way of making the screen flash (as a bell replacement) for errors, without moving the cursor.
- **invis** Indicates the terminal has blanking or invisible-text highlighting modes.
- **msgr** Indicates it is safe to move the cursor in standout mode. Otherwise, programs using standout mode should exit this mode before moving the cursor or sending a new-line. Some terminals automatically leave standout mode when they move to a new line or when the cursor is addressed.
- **nrrmc** Indicates that the **smcup** sequence does not restore the screen after a **rmcup** sequence is output. This means that you cannot restore the screen to the state prior to outputting **rmcup**.
- **os** Indicates the terminal can overstrike an existing character without erasing the original. Overstriking creates a compound character.
- **prot** Indicates the terminal has protected text mode. This means the terminal protects the text from overwriting or erasing. The method of protection is terminal dependent.
- **rev** Indicates the terminal has reverse-video mode.
- **rmacs** Exits the alternate character set mode.
- **rmso** Exits standout mode.
- **rmul** Ends underlining.
- **sgr** Provides a sequence to set arbitrary combinations of attributes. The **sgr** capability can set nine attributes. In order, these attributes are the following:
	- standout
	- underline
	- blink
	- dim
	- bold
	- $\cdot$  blank
	- protect
	- alternate character set

To turn a mode on, set it to a nonzero value. To turn a mode off, set it to 0. The **sgr** capability can only support those modes for which separate capabilities already exist on the terminal.

**sgr0** Turns of all the special modes, including the alternate character set.

#### **smacs**

Enters the alternate character set mode.

#### **smcup and rmcup**

Indicate the terminal must be in a special mode when running a program that uses any of the highlighting, underlining, or visual bell capabilities. The **smcup** capability enters this mode, and the **rmcup** capability exits this mode.

This need arises, for example, with terminals having more than one page of memory. If the terminal has only memory-relative cursor addressing, and not screen-relative cursor addressing, a screen-sized window must be fixed into the terminal for cursor addressing to work properly. This is also used when the **smcup** capability sets the command character to be used by the **terminfo** database file.

- **smso** Enters standout mode.
- **smul** Begins underlining.
- **uc** Underlines the current character and moves the cursor one space to the right.
- **ul** Indicates the terminal correctly generates underlined characters (with no special codes needed), even though it does not overstrike.
- **xmc** Indicates the number of blanks left if the capability to enter or exit standout mode leaves blank spaces on the screen.

#### **Highlighting, Overstriking, and Underlining**

You should choose one display method as standout mode and use it to highlight error messages and other kinds of text to which you want to draw attention. For example, you could choose reverse-video plus half-bright or reverse-video alone. The sequences to enter and exit standout mode are given by the **smso** and **rmso** capabilities. If the code to change into or out of standout mode leaves one or even two blank spaces on the screen, then **xmc** should be given to tell how many spaces are left.

You should specify the **ul** boolean capability if your terminal generates underlined characters by using the underline character with no special codes. You should specify this capability even if the terminal does not otherwise overstrike characters. For terminals where a character overstriking another leaves both characters on the screen, specify the **os** capability. If the terminal can erase overstrikes with a blank, then indicate this by specifying the **eo** capability.

#### **Example of Using the sgr Capability**

The following example demonstrates how to use the **sgr** capability to turn on various modes. Assume that you must define a terminal that requires the following escape sequences to turn on various modes:

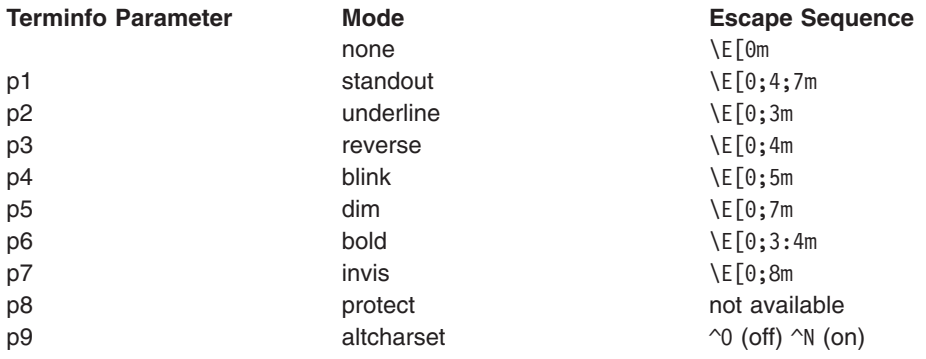

**Note:** Each escape sequence requires a 0 to turn off other modes before turning on its own mode.

You can simulate some modes by combining others. In this example, the **standout** attribute escape sequence is a combination of the **reverse** and **dim** sequences. Also, in the example the **bold** sequence is a combination of the **reverse** and **underline** sequences. To combine such modes as **underline** and **blink**, the sequence to use would be  $\E[0;3;5m]$ .

You cannot simulate certain modes by combining others. For example, you cannot simulate the **protect** mode. In this example, the system ignores the p8 parameter. The **altcharset** mode is different in that it is either **^O** or **^N**, depending on whether the alternate character mode set is on or off. If all modes were turned on, the sequence would appear as  $\E[0;3;4;5;7;8m^N]$ .

Some sequences are outputted for one or more modes. For example, the ;3 is outputted when either the p2 parameter or p6 parameter is true. If you write out the above sequences along with their dependencies, the result is the following;

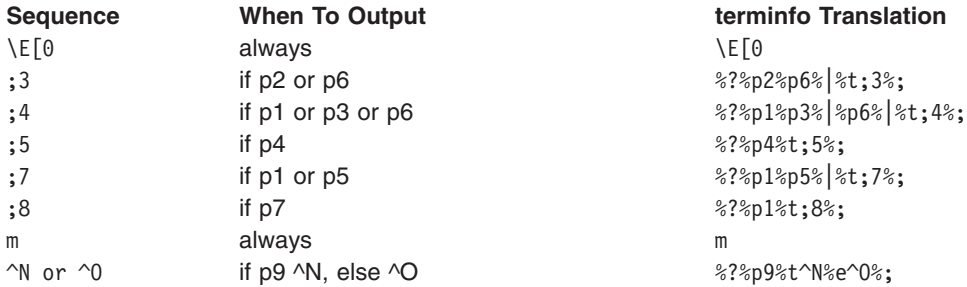

The final result would produce a **sgr** sequence that appears as follows:

```
sgr=\E[0%?%p2%p6%|%t;3%;%?%p1%p3%|%p6%|%t;4%;%?%p4%t;5;%?%p1%p5%|
%t;7%;%?%p1%t;8%;m%?%p9%t^N%e^O%;,
```
# **Keypad**

If the terminal has a keypad that transmits codes when the keys are pressed, you can define this in the **terminfo** entry for the terminal. It is not possible to handle terminals where the keypad only works in local mode. If the keypad can be set to transmit or not transmit, give these codes as **smkx** and **rmkx**. Otherwise, the keypad is assumed to always transmit.

To define the codes sent by the left-arrow, right-arrow, up-arrow, down-arrow, and home keys, use the **kcub1**, **kcuf1**, **kcud1**, and **khome** capabilities, respectively. If there are function keys such as F0, F1, ..., F63, the codes they send can be given as the **kf0**, **kf1**, ..., **kf63** capabilities. If the first eleven keys have labels other than the default F0 through F10, you can specify the labels with the **lf0**, **lf1**, ..., **lf10** capabilities. The codes transmitted by certain other special keys can be defined with:

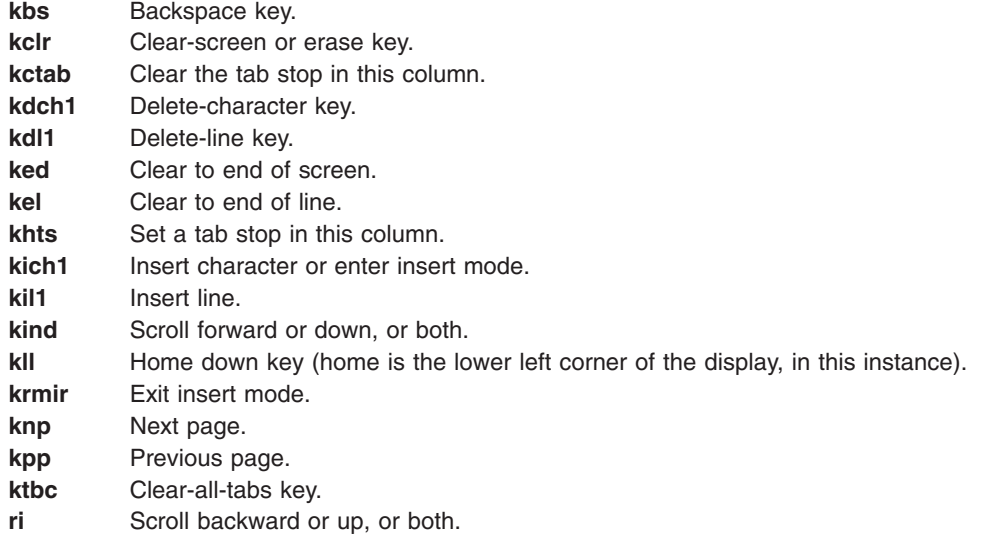

In addition, if the keypad has a three-by-three array of keys including the four arrow keys, specify the other five keys as **ka1**, **ka3**, **kb2 kc1**, and **kc3**. These keys are useful when you need the effects of a three-by-three directional pad.

Strings that program function keys can be given as the **pfkey**, **pfloc**, and **pfx** capabilities. A string to program the soft screen labels can be given as **pln**. Each of these strings takes two parameters: the function key number to program (from 0 to 10) and the string with which to program it. Function key numbers out of this range can program undefined keys in a terminal-dependent manner. The capabilities differ in that **pfkey** causes pressing a given key to be the same as the user typing the given string, **pfloc** causes the string to be executed by the terminal in local mode, and **pfx** causes the string to be transmitted to the computer. The capabilities **nlab**, **lw**, and **lh** define the number of soft labels and the width and height. Use **smln** and **rmln** to specify the commands for turning on and off soft labels. **smln** is normally output after one or more **pln** sequences to ensure the change becomes visible.

# **Tabs and Initialization**

If the terminal has hardware tabs, you can use **ht** capability (usually Ctrl-I) to specify the command to advance to the next tab stop. To specify the command to move left toward the previous tab stop, use the **cbt** capability. By convention, if the terminal modes indicate that operating system is expanding the tabs rather than sending them to the terminal, programs should not use the **ht** or **cbt** capabilities even if they are present, since the user may not have the tab stops properly set.

If the terminal has hardware tabs that are initially set every *n* spaces when the terminal is powered up, its **terminfo** description should define the numeric capability **it** to show the number of spaces the tabs are set to. Normally, the **tput init** command uses the **it** parameter to determine whether to set the mode for hardware tab expansion and whether to set the tab stops. If the terminal has tab stops that can be saved in nonvolatile memory, the **terminfo** description can assume that they are properly set.

Other, similar capabilities include the **is1**, **is2**, and **is3** initialization strings for the terminal; the **iprog** capability that specifies the terminal's initialization program, and the **if** capability that identifies the name of a file containing long initialization strings. These strings are expected to set the terminal into modes consistent with the rest of the **terminfo** file description. They are normally sent to the terminal by the **tput init** command each time the user logs in. When the user logs in, the system does the following:

- v Runs the **iprog** program.
- v Prints **is1**.
- v Print **is2**.
- v Sets the margins using the **mgc**, **smgl**, and **smgr** capabilities.
- v Sets the tabs using **tbc** and **hts** capabilities.
- Prints the **if** file.
- Prints **is3**.

You can set up special terminal modes without duplicating strings by putting the common sequences in the **is2** capability and special cases in the **is1** and **is3** capabilities. To specify sequences that do a harder reset from a totally unknown state, specify the **rs1**, **rs2**, **rs3**, and **rf** capabilities that are the same as **is1**, **is2**, **is3**, and the **if** capabilities.

A few terminals use the **if** and **rf** files. However, the recommended method is to use the initialization and reset strings. These strings are output by the **tput reset** command. This command is used when the terminal starts behaving strangely or is not responding at all. Commands are normally placed in the **rs1**, **rs2**, **rs3** and **rf** capabilities only if they produce annoying effects on the screen and are not necessary when logging in. For example, the command to set the terminal into 80-column mode would normally be part of **is2**, but it causes an annoying screen behavior and is not necessary since most terminals initialize in 80-column mode.

If there are commands to set and clear tab stops, specify them using the **tbc** (clear all tab stops) and the **hts** (set a tab stop in the current column of every row) capabilities. If a more complex sequence is needed to set the tabs, the place the sequence in the **is2** or the **if** capability.

The **mgc** capability can clear any margin. For more information about how to set and clear margins, see [Margins.](#page-643-0)

## **Miscellaneous Strings**

If the terminal requires a character other than a null character as a pad, then specify the **pad** string. Only the first character of the **pad** string is used. If a terminal does not have a pad character, specify the **npc** capability.

If the terminal can move up or down half a line, define the **hu** (half-line up) and **hd** (half-line down) capabilities. These capabilities are primarily useful for superscripts and subscripts on hardcopy terminals. If a hardcopy terminal can eject to the next page (form feed), specify the as **ff** (usually Ctrl-L) capability.

If there is a command to repeat a given character a given number of times (to save time transmitting a large number of identical characters), this can be indicated with the **rep** parameterized string. The first parameter is the character to be repeated, and the second is the number of times to repeat it. Thus following:

tparm(repeat char,'x',10)

is the same as xxxxxxxxxx

If the terminal has a settable command character, such as the Tektronix 4025, indicate this with the **cmdch** capability. A prototype command character is chosen that is used in all capabilities. This character is given in the **cmdch** capability to identify it. On some UNIX systems, if the **CC** environment variable exists, all occurrences of the prototype character are replaced with the character in the **CC** variable.

Terminal descriptions that do not represent a specific kind of known terminal such as switch, dialup, patch, and network, should include the **gn** (generic) capability. This capability allows programs to return errors if they cannot talk to the terminal. The **gn** capability does not apply to virtual terminal descriptions for which the escape sequences are known. If a terminal is supported by the UNIX system virtual terminal protocol, use the **vt** capability to define its terminal number.

If a terminal uses xon/xoff handshaking for the flow control, its description should include the **xon** capability. You should still include padding information as well so that routines can make better decisions about costs. However, actual pad characters are not transmitted. To specify sequences to turn on and off xon/xoff handshaking, use the **smxon** and **rmxon** capabilities. If the characters used for handshaking are not ^S and ^Q, use the **xonc** and **xoffc** capabilities to define them.

If a terminal has a meta key that acts as a shift key to set the eighth bit of any character transmitted, identify the key with the **km** capability. Otherwise, software assumes that the eighth bit is parity, and it will usually be cleared. If strings exist to turn this meta mode on and off, they can be given as the **smm** and **rmm** capabilities.

If a terminal has more lines of memory than fit on the screen at once, use the **lm** capability to define the number of lines of memory. A value of **lm#0** indicates that the number of lines is not fixed, but that there are still more lines of memory than fit on the screen.

Media copy strings that control an auxiliary printer connected to the terminal are identified with the following capabilities:

- **mc0** Prints the contents of the screen
- **mc4** Turns off the printer, and
- **mc5** Turns on the printer. When the printer is on, all text sent to the terminal is sent to the printer. It is undefined whether the text is also displayed on the terminal screen when the printer is on.
- **mc5p** Leaves the printer on for a specified number of characters and then turns the printer off. The parameter passed to **mc5p** should not exceed 255.

If the terminal screen does not display the text when the printer is on, specify the **mc5i** capability to signify a silent printer. All text, including the **mc4**, is transparently passed to the printer while an **mc5p** is in effect.

### **Status Lines**

You can use the **terminfo** entry to indicate that the terminal has an extra status line that is not normally used by software,. If the status line is viewed as an extra line below the bottom line, into which the cursor can be addressed normally, the **hs** capability should be given. Special strings to go to the beginning of the status line and to return from the status line can be given as the **tsl** and **fsl** capabilities, respectively. (The **fsl** must leave the cursor position in the same place it was before the **tsl**. If necessary, the **sc** string and the **rc** string can be included in **tsl** and **fsl** to get this effect.) The **tsl** capability takes one parameter, which is the column number of the status line to which the cursor is to be moved.

If escape sequences and other special commands, such as tab, work while in the status line, specify the **eslok** capability. A string that turns off the status line (or otherwise erases its contents) should be given as **dsl**. If the terminal has commands to save and restore the position of the cursor, give them as **sc** and **rc** capabilities. The status line is normally assumed to be the same width as the rest of the screen, such as **cols**. If the status line is a different width (possibly because the terminal does not allow an entire line to be loaded), the width, in columns, can be indicated with the **wsl** numeric parameter.

## **Line Graphics**

If the terminal has a line drawing alternate character set, specify the mapping of glyph to character in the **acsc** capability. The definition of this string is based on the alternate character set used in the DEC VT100 terminal, extended slightly with some characters from the AT&T4410v1 terminal. Use the following to define the string:

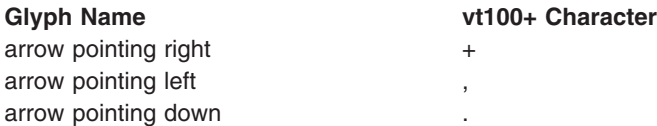

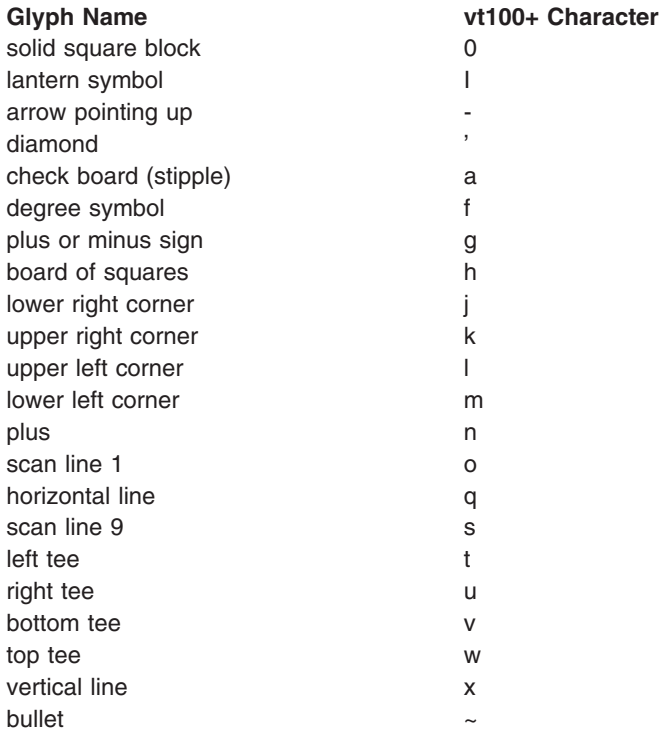

The best way to describe a new terminal's line graphics set is to add a third column to the above table with the characters for the new terminal that would produce the appropriate glyph when the terminal is in alternate character set mode. For example:

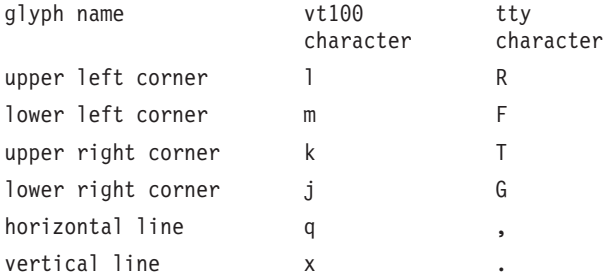

Then, you specify the **acsc** capability by specifying the characters from left to right as follows: acsc=lRmFkTjGq\,x.

# **Color Manipulation**

There are two methods of color manipulation, the HP method and the Tektronix method. Most existing color terminals belong to one of these two classes. The Tektronix method uses a set of *N* predefined colors (usually 8) from which a user can select *current* foreground and background colors. Thus, the terminal can support up to *N* colors mixed into *N***\****N* color-pairs that are displayed on the screen at the same time.

The HP method restricts the user from both defining the foreground independently of the background or the background independently of the foreground. Instead, the user must define an entire color-pair at once. Up to *M* color-pairs, made from 2\**M* different colors, can be defined this way.

The numeric variables **colors** and **pairs** define the number of colors and color-pairs that the terminal can display on the screen at one time. If a terminal can change the definition of a color, you should specify the **ccc** capability. To change the definition of a color using the Tektronix method, use the **initc** capability. This capability requires four parameters: a color number ranging from 0 to colors-1 and three Red, Green, Blue (RGB) values ranging from 0 to 1,000.

Tektronix 4100 series terminals use a type of color notation called HLS (Hue Lightness Saturation) instead of RGB color notation. For such terminals, you should define the **hls** boolean capability. The last three arguments to the **initc** capability would then be HLS values where H ranges from 0 to 360 and L and S range from 0 to 100.

**Note:** If a terminal can change the definitions of colors but uses a color notation different from RGB or HLS, you must develop a mapping to either RGB or HLS.

To set current foreground and background to a given color, use the **setf** and **setb** capabilities. These capabilities require a single parameter that specifies the number of the color. To use the HP method to initialize a color-pair, use the **initp** capability. This capability requires seven parameters:

- the number of the color-pair in the range of 0 to pairs -1
- three RGB values for the foreground
- three RGB values fro the background

When you use the **initc** or **initp** capabilities, be sure you specify the values in the order red, green, blue or hue, lightness, saturation, respectively. To make a color-pair current, use the **scp** capability. This capability takes one parameter, the number of the color-pair.

Some terminals erase areas of the screen with the current background color. In such cases, define the **bce** capability. The **op** capability contains a sequence for setting the foreground and the background colors to what they were at the terminal start-up time. Similarly, the **oc** capability contains a control sequence for setting all colors or -pairs to the values they had at the terminal start-up time.

Some color terminals substitute color for video attributes. Such video attributes should not be combined with colors. You should pack information about these video attributes into the **ncv** capability. There is a one-to-one correspondence between the nine least significant bits of that variable and the video attributes. The following table depicts this correspondence:

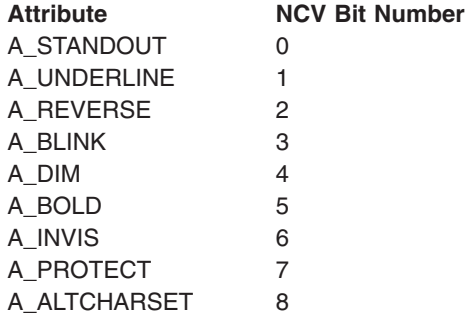

When a particular video attribute should not be used with colors, the corresponding **ncv** bit should be set to 1. Otherwise, set the bit to 0. For example, if the terminal uses colors to simulate reverse video and bold, bits 2 and 5 should be set to 1. The resulting values for **ncv** will be 22.

# **Special Cases**

Some terminals require special support by the **terminfo** database. These terminals are not deficient. These terminals have hardware that may be slightly different than what the **terminfo** database expects of most terminals. Some of the special cases are discussed in this section. The programmer's manual for a terminal should provided all the information you need to code a **terminfo** description for the terminal.

For terminals that do not allow the ~ (tilde) character, use the **hz** capability.

Descriptions of terminals that ignore a line-feed character immediately after an **am** wrap should include the **xenl** capability. Those terminals whose cursor remains on the right-most column until another character is received rather than wrapping immediately upon receiving the right-most character, should also use the **xenl** capability.

If **el** capability is required to get rid of standout (instead of merely writing normal text on top of it), then you should specify **xhp** capability.

Terminals for which tabs change all moved characters into blanks should indicate the **xt** capability (destructive tabs). This capability is interpreted to mean that it is not possible to position the cursor on top of the pads inserted for standout mode. Instead, it is necessary to erase standout mode using delete and insert line.

A terminal that is unable to correctly transmit the ESC (escape) or Ctrl-C characters should specify the **xsb** capability, indicating that the F1 key is used for ESC and the F2 key is used for Ctrl-C.

Other specific terminal problems can be corrected by adding more capabilities.

## **Similar Terminals**

If two terminals are very similar, you can define one as being just like the other with the **use** string capability. You can also use all of the definitions from an existing description and identify exceptions. The capabilities given before the **use** capability override those in the terminal type called by the **use** capability. To cancel a capability place xx@ to the left of the **use** capability definition, where xx is the capability. For example, the entry:

term-nl | Terminal smkx@, rmkx@, use=term

defines a terminal that does not have either the **smkx** or the **rmkx** capability, and hence does not turn on the function key labels when in visual mode. This is useful for different terminal modes or for different user preferences. You can specify more than one **use** capability.

### **Printer Capabilities**

The **terminfo** database allows you to define the capabilities of printers as well as terminals. To find out what capabilities are available for printers as well as for terminals, see the two lists under Terminal Capabilities that the list the capabilities by variable and by capability name.

### **Rounding Values**

Because parameterized string capabilities work only with integer values, we recommend that **terminfo** designers create strings that expect rounded numeric values. Programmers should always round values to the nearest integer before using them with a parameterized string capability.

### **Printer Resolution**

A printer's resolution is the smallest spacing of characters it can achieve. In general, printers have independent resolution horizontally and vertically. To determine the vertical resolution of a printer, measure the smallest achievable distance between consecutive printing baselines. To determine the horizontal resolution, measure the smallest achievable distance between the left-most edges of consecutive printed, identical, characters.

The **terminfo** database assumes all printers are capable of printing with a uniform horizontal and vertical resolution. The **terminfo** database currently interacts with printers as if they print inside a uniform matrix. All characters are printed at fixed positions relative to each cell in the matrix. Furthermore, each cell has the same size given by the smallest horizontal and vertical step sizes dictated by the resolution.

Many printers are capable of proportional printing where the horizontal spacing depends on the size of the last character printed. The **terminfo** database does not make use of this capability, although it does provide enough capability definitions to allow an application to simulate proportional printing.

A printer must not only be able to print characters as close together as the horizontal and vertical resolutions suggest, but also of moving to a position that is an integral multiple of the smallest distance away from a previous position. Thus, printed characters can be spaced apart a distance that is an integral multiple of the smallest distance, up to the length of width of a single page.

Some printers can have different resolutions depending on different modes. In normal mode, the existing **terminfo** capabilities are assumed to work on columns and lines, just like a video terminal. For example, the old **lines** capability specify the length of a page in lines, and the **cols** capability specifies the width of a page in columns. In **micro** mode many **terminfo** capabilities work on increments of lines and columns. With some printers, the **micro** mode may exist concurrently with **normal** mode, so that all the capabilities work at the same time.

### **Specifying Printer Resolution**

You can specify a printer's printing resolution with several different capabilities. Each capability specifies distance in a different way. The following capabilities define print resolution:

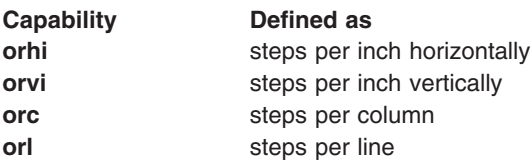

When printing in normal mode, each character printed causes the printer to move to the next column, except in special cases described later. The distance moved is the same as the per-column resolution. Some printers cause an automatic movement to the next line when a character is printed in the rightmost position. The vertical distance moved is the same as the per-line resolution. When printing in micro mode, these distances can be different, and may be zero for some printers. The following specify printer resolution automatic motion after printing:

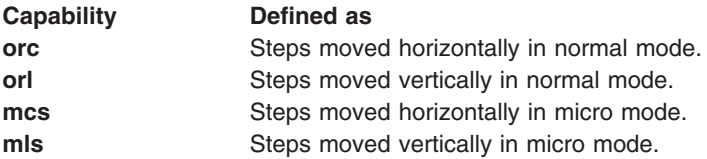

Some printers can print wide characters. The distance moved when a wide character is printed in normal mode may be different from when a regular width character is printed. The distance moved when a wide character is printed in micro mode may also be different from when a regular character is printed in micro mode, but the differences are assumed to be related.

If the distance moved for a regular character is the same in normal mode or micro mode (**mcs**=**ocs**), then the distance moved for a wide character is also the same in both modes. This does not mean the normal character distance is necessarily the same as the wide character distance, just that the distances do not change with a change from normal to micro mode. Use the **widcs** capability to specify the printer resolution when the automatic motion after printing a wide character is the same in both normal or micro mode.

If the distance moved for a regular character is different in micro mode from the distance moved in normal mode (**mcs<orc**), you can assume the micro mode distance is the same for a wide character printed in micro mode. In this case, you use the **mcs** capability to specify the distance moved. The printer uses the value you specify for both regular and wide characters

A printer may use control sequences to change the number of columns per inch (the character pitch) and to change the number of lines per inch (the line pitch). If these are used, the resolution of the printer changes but the type of change depends on the printer.

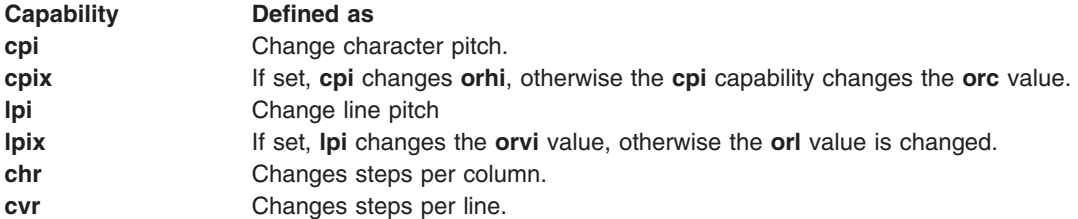

The **cpi** and **lpi** string capabilities have a single argument, the pitch in columns (or characters) and lines per inch, respectively. The **chr** capability and **cvr** string capabilities each have a single argument, the number of steps per column and line, respectively.

Using any of the control sequences in these strings implies a change in some of the values of the **orc**, **orhi**, **orl**, and **orvi** capabilities. Also, the distance moved when a wide character is printed, specified by the **widcs** capability, changes in relation to the **orc** value. The distance moved when a character is printed in micro mode, **mcs**, changes similarly, with one exception: if the distance is 0 or 1, then no change is assumed.

Programs that use the **cpi, lpi, chr, or cvr** capability should recalculate the printer resolution and should recalculate other values. For more information, see Effect of Changing Printing [Resolution](#page-646-0) .

The following figure, ″Specification of Printer Resolution Effects of Changing the Character/Line Pitches″ shows the effects on printer resolution before and after a change.

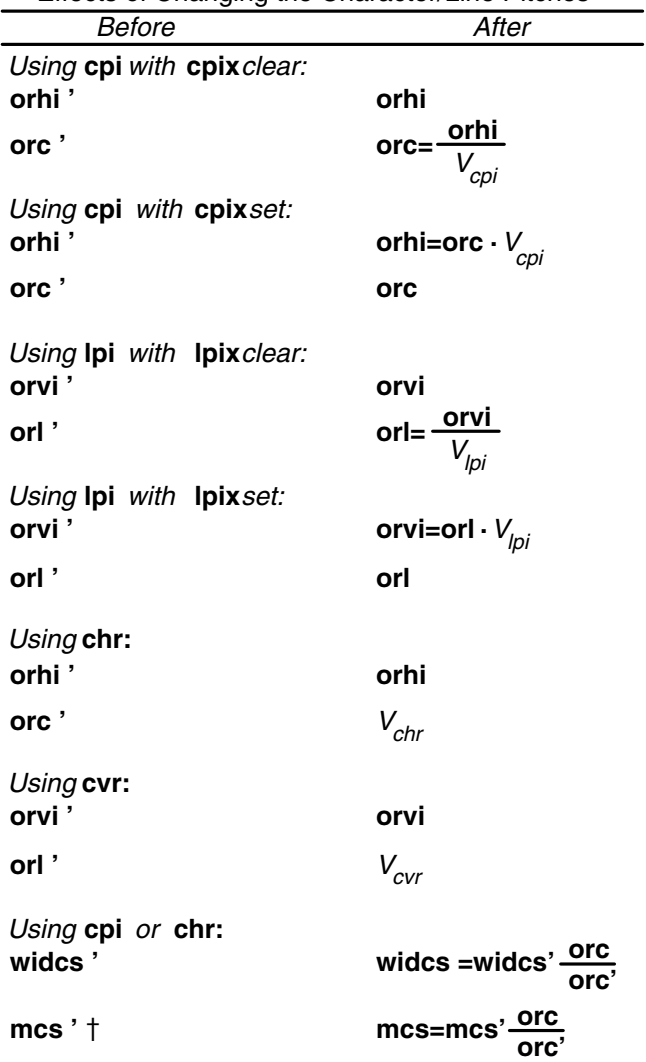

 Specification of Printer Resolution Effects of Changing the Character/Line Pitches

Figure 1. . This illustration shows the effects of changing characterpitch and line pitch on printer resolution.

*V*cpi, *V*lpi, *V*chr, and *V*cvr are the arguments used with **cpi**, **lpi**, **chr**, and **cvr** respectively. The dagger symbol indicates the old value.

### **Capabilities that Cause Movement**

In the following descriptions, *movement* refers to the motion of the *current position*. With video terminals this would be the cursor; with some printers this is the carriage position. Other printers have different equivalents. In general, the current position is where a character would be displayed if printed.

The **terminfo** database has string capabilities for control sequences that cause movement a number of full columns or lines. It also has equivalent string capabilities for control sequences that cause movement a number of small steps. The following are the string capabilities for motion:

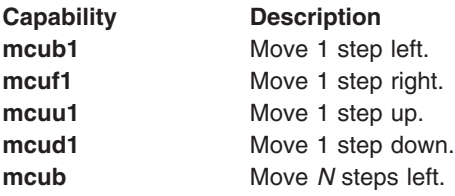

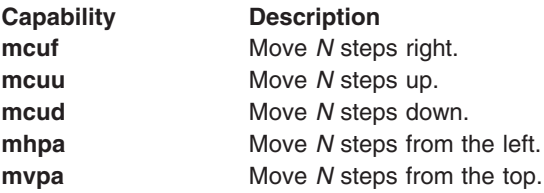

The last six strings are each used with a single *N* argument.

Sometimes the motion is limited to less than the width or length of a page. Also, some printers do not accept absolute motion to the left of the current position. The following capabilities limit motion:

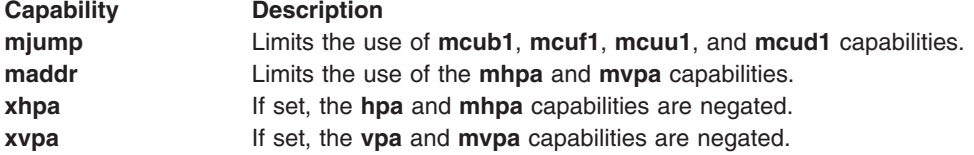

If a printer needs to be in *micro mode* for the motion capabilities to work, you can define a string capability to contain the control sequence to enter and exit micro mode. A boolean is available for those printers where using a carriage return causes an automatic return to normal mode. The following capabilities are related to micro mode behavior:

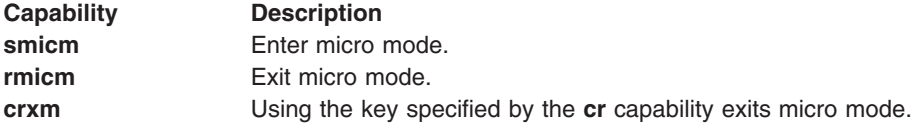

The movement made when a character is printed in the rightmost position varies among printers. Some make no movement, some move to the beginning of the next line, others move to the beginning of the same line. The **terminfo** database has boolean capabilities that description all three cases. The **sam** capability specifies that the printer automatically moves to the beginning of the same line after the character is printed in the rightmost margin.

Some printers can be put in a mode where the normal direction of motion is reversed. This mode is especially useful when there exists no capabilities for leftward or upward motion, you can build these capabilities from the motion reversal capability and the rightward or downward motion capabilities. It is best to leave it up to an application to build the leftward or upward capabilities, though, and not enter them into to the **terminfo** database. This allows several reverse motions to be strung together without intervening wasted steps that leave and reenter reverse mode. The following capabilities control entering and exiting reverse modes:

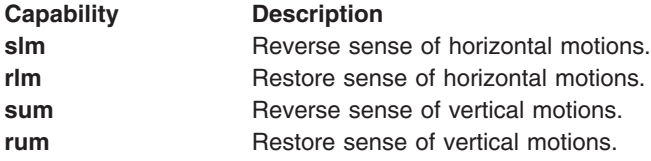

The following capabilities affect the screen while the horizontal motions are reversed:

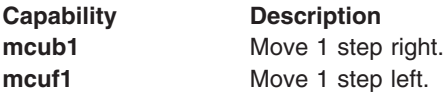

<span id="page-643-0"></span>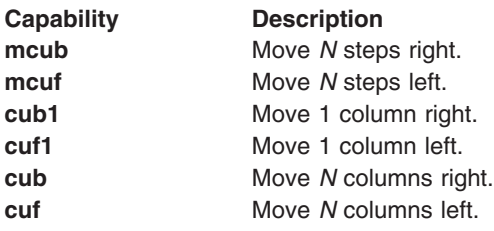

The following capabilities affect the screen whilethe vertical motions are reversed:

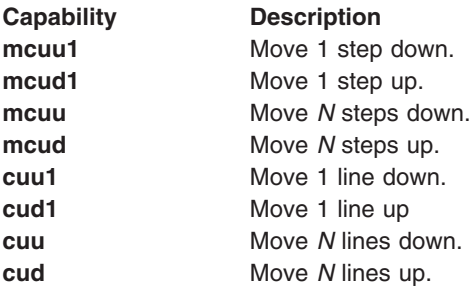

The reverse motion mode should not affect the **mvpa** and **mhpa** absolute motion capabilities. The reverse vertical motion mode should, however, also reverse the action of the line *wrapping* that occurs when a character is printed in the right-most position. Thus printers that have the standard **terminfo** capability **am** defined should move to the beginning of the previous line when a character is printed on the right-most position and the printer is in reverse-vertical motion mode.

The action when any other motion capabilities are used in reverse motion modes is not defined. Thus, programs must exit reverse motion modes before using other motion capabilities.

Two miscellaneous capabilities complete the list of new motion capabilities, the **docr** and the **zerom** capability. The **docr** capability provides a list of control characters that cause a carriage return. This capability is useful for printers that move the current position to the beginning of a line when certain control characters, like line-feed or form-feed are used. The **zerom** capability prevents automatic motion after printing a single character. This capability suspends the motion that normally occurs after printing a character.

### **Margins**

The **terminfo** database provides two strings for setting margins on terminals: one for the left and one for the right margin. Printers, however, have two additional margins for the top and bottom margins of each page. Furthermore, some printers do not require using motion strings to move the current position to a margin and fixing the margin there, as with existing capabilities, but require the specification of where a margin should be regardless of the current position. Therefore, the **terminfo** database offers six additional strings for defining margins with printers. The following capabilities affect margins:

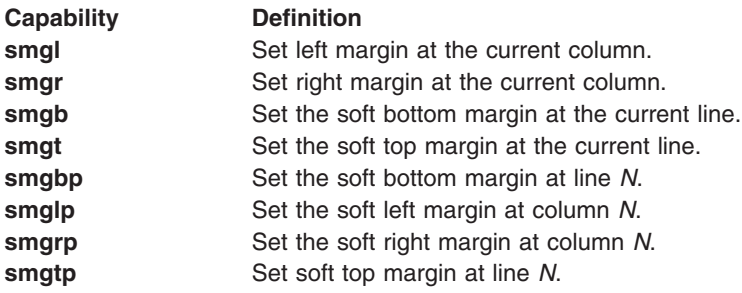

The last four strings are used with a single *N* parameter. This parameter specifies a line or column number, where 0 is the top line and column 0 is the left-most column.

**Note:** Not all printers use 0 for the top line or the left-most column.

All margins can be cleared with the **mgc** capability.

#### **Shadows, Italics, Wide Characters, Superscripts, and Subscripts**

Five new sets of strings are used to describe the capabilities that printers have of enhancing printed text. The following define enhanced printing capabilities:

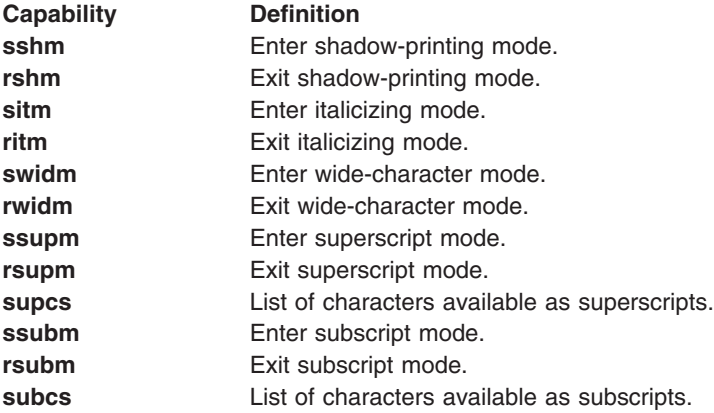

If a printer requires the **sshm** control sequence before every character to be shadow-printed, the **rshm** string is left blank. Thus, programs that find a control sequence in **sshm** but none in shadow printing mode should use the control sequence specified by the **sshm** capability before every character to be shadow printed. Otherwise, the control sequence should be used once before the set of characters to be shadow-printed, followed by exiting shadow-printing mode.

The **terminfo** database also has a capability for printing emboldened text, the **bold** capability. While shadow printing and emboldened printing are similar in that they darken the text, many printers produce these two types of print in slightly different ways. Generally emboldened printing is done by overstriking the same character one or more times. Shadow printing likewise usually involves overstriking, but with a slight movement up and/or to the side so that the character is fatter.

It is assumed that enhanced printing modes are independent modes, so that it would be possible, for instance, to shadow print italicized subscripts.

As mentioned earlier, the amount of motion automatically made after printing a wide character should be given in the **widcs** capability.

If only a subset of the printable ASCII characters can be printed as superscripts or subscripts, they should be listed in the **supcs** or **subcs** capabilities, respectively. If the **ssupm** or **ssubm** strings contain control sequences, but the corresponding **supcs** or **subcs** strings are empty, it is assumed that all printable ASCII characters are available as superscripts or subscripts.

Automatic motion made after printing a superscript or subscript is assumed to be the same as for regular characters. For example, printing any of the following result in equivalent motion: Bi B**i** B**i**

The boolean capability **msgr** describes whether an application can use motion control sequences while in standout mode. This capability is extended to cover the enhanced printing modes added here. The **mgsr** capability should be set for those printers that accept any motion control sequences without affecting

shadow, italicized, widened, superscript, or subscript printing. Conversely, if the **mgsr** capability is not set, a program should end these modes before attempting any motion.

#### **Alternate Character Sets**

In addition to allowing you to define line graphics, the **terminfo** database also lets you define alternate character sets. The following capabilities cover printers and terminals with multiple selectable or definable character sets:

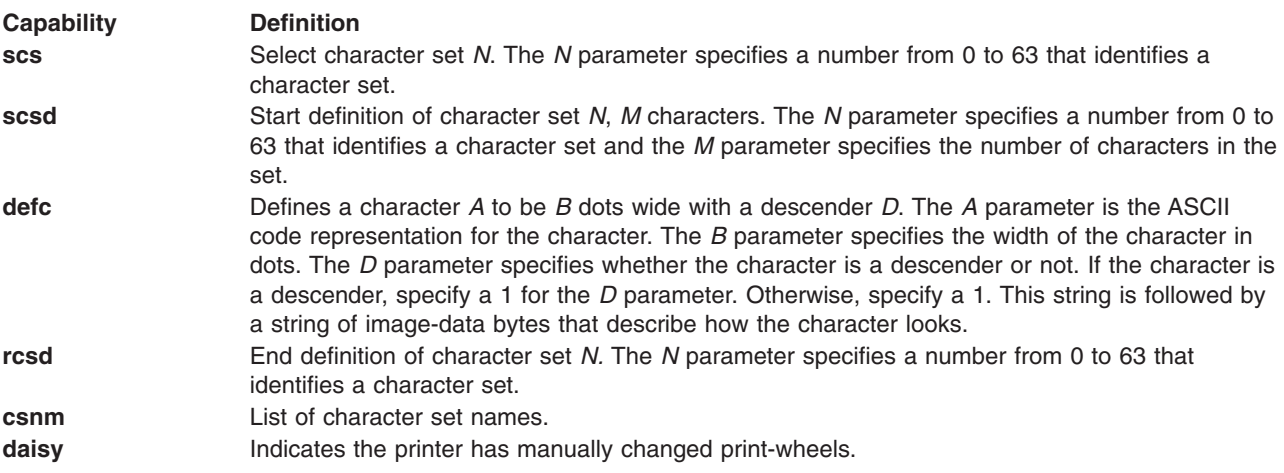

Character set 0 is the default character set. This is the set that is present after the printer is initialized. Not every printer supports 64 character sets. If you specify a set that a printer does not support, the **tparm** subroutine returns a null result.

If your application must define a character before using it, use the **scsd** control sequence before defining the character set, and the **rcsd** after. If you specify an invalid character set for either of these capabilities, the **tparm** subroutine returns a null resolution. If your application must select a character set after it is defined, the **scs** control sequence should follow the **rcsd** control sequence. By examining the results of using each of the **scs**, **scsd**, and **rcsd** strings with a character set number in a call to the **tparm** subroutine, a program can determine which of the three are needed.

Between use of the **scsd** and **rcsd** strings, the **defc** string should be used to define each character. To print any character on printers defined in the **terminfo** database, the ASCII cod is sent to the printer. This is true for characters in an alternate set as well as *normal* characters. Thus, the definition of a character includes the ASCII code that represents it. In addition, the width of the character includes the ASCII code that represents it. In addition, the width of the character in dots is given, along with tan indication of whether the character is a descender. A descender is a character whose shape extends below the baseline, for example the character g is a descender. The width of the character is dots also indicates the number of image-data bytes that will follow the **defc** string. These image-data bytes indicate where in a dot-matrix pattern ink should be applied to *draw* the character. The number of these bytes and their form are defined below under Dot-Mapped Graphics.

It is easiest for the creator of **terminfo** entries to refer to each character set by number. However, these numbers will be meaningless to the application developer. The **csnm** capability alleviates this problem by providing names for each number.

When used with a character set number in a call to the **tparm** subroutine, the **csnm** capability produces the equivalent name. Use these names as a references only. No naming convention is implied, although anyone who creates a **terminfo** entry for a printer should use names consistent with the names found in user documents for the printer. Application developers should allow a user to specify a character set by

<span id="page-646-0"></span>number (leaving it up to the user to examine the **csnm** string to determine the correct number), or by name, where the application examines the **csnm** capability to determine the corresponding character set number.

The alternate character set capabilities are likely to be used only with dot-matrix printers. If they are not available, do not define these strings. For printers that have manually changed print-wheels or font cartridges, set the boolean **daisy** capability.

#### **Dot-Matrix Graphics**

Dot-matrix printers typically have the capability to reproduce raster-graphics images. Three new numeric capabilities and three new string capabilities can help a program draw raster-graphic images independent of the type of dot-matrix printer or the number of pins or dots the printer can handle at one time. The dot-matrix capabilities are as follows:

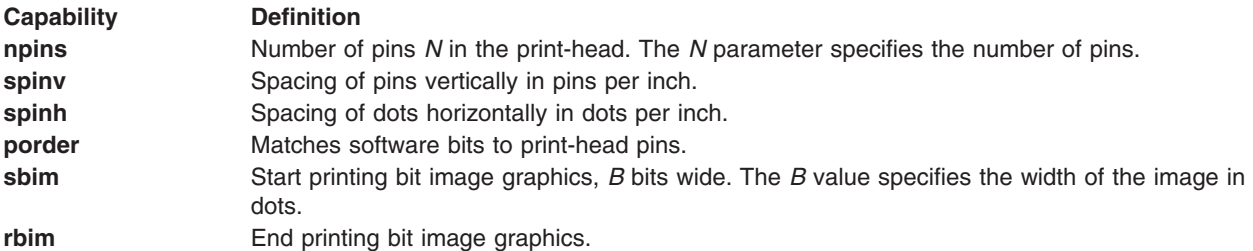

The model of dot-matrix or raster-graphics that the **terminfo** database presents is similar to the technique used for most dot-matrix printers. Each pass of the printer's print-head is assumed to produce a dot-matrix that is *N* dots high and *B* dots wide. This is typically a wide, squat, rectangle of dots. The height of this rectangle in dots varies from one printer to the next. This is given in the **npins** numeric capability. The size of the rectangle in fractions of an inch will also vary. The size can be deduced from the **spinv** and **spinh** numeric capabilities. With these three values an application can divide a complete raster-graphics image into several horizontal strips, perhaps interpolating to account for different dot spacing vertically and horizontally.

The **sbim** and **rbim** capabilities are used to start and end a dot-matrix image, respectively. The **sbim** capability is used with a single argument that gives the width of the dot-matrix in dots. A sequence of image-data bytes are sent to the printer after the **sbim** capability and before the **rbim** string. The number of bytes is an integral multiple of the width of the dot-matrix. The multiple and the form of each byte is determined by the **porder** capability is described below.

The **porder** capability is a comma-separated list of pin numbers. The position of each pin number in the list corresponds to a bit in a data byte. The pins are numbered consecutively from 1 to **npins**, with 1 being the top pin. The term pin is used loosely here. Ink-jet dot matrix printers don't have pins but they do have an equivalent method of applying a single dot of ink to paper. The bit positions in **porder** are in groups of 8, with the first position in each group the most significant bit and the last position the least significant bit.

The image-data bytes are computed from the dot-matrix image, mapping vertical dot positions in each print-head pass into eight-bit bytes, using a 1 bit where ink should be applied and 0 where no ink should be applied. If a position is skipped in **porder**, a 0 bit is used. There must be a multiple of 8 bit positions used or skipped in **porder**. If not, 0 bits are used to fill the last byte in the least significant bits.

### **Effect of Changing Printing Resolution**

If the control sequences to change the character pitch or the line pitch are used, the pin or dot spacing may change. The following capabilities change pitch on dot-matrix graphics:

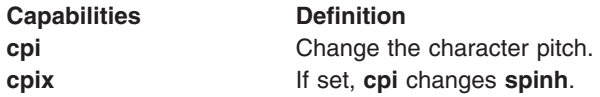

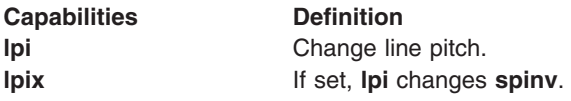

Programs that use **cpi** or **lpi** should recalculate the dot spacing. The following figure ″Dot-Matrix Graphics Effects of Changing the Character/Line Pitches″ shows graphics both before and after a change in pitch.

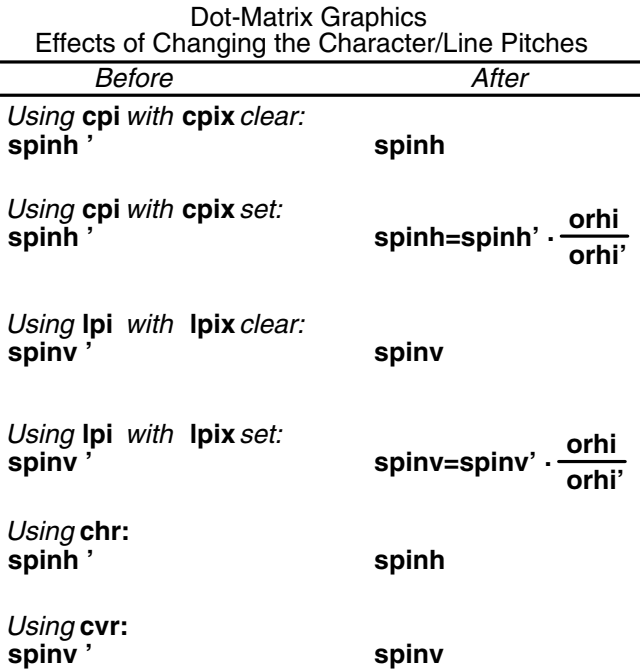

Figure 2. . This illustration shows the effects of changing character pitch and line pitch on dot-matrix graphics.

The **orhi'** and **orhi** values are the values of the horizontal resolution in steps per inch, before using **cpi** and after using **cpi**, respectively. Likewise, **orvi'** and **orvi** are the values of the vertical resolution in steps per inch, before using **lpi** and after using **lpi**, respectively. Thus, the changes in the dots per inch for dot-matrix graphics follow the changes in steps per inch for printer resolution.

### **Print Quality**

Many dot-matrix printers can alter the dot spacing of printed text to produce near letter-quality printing or draft-quality printing. Usually, it is important to be able to choose one or the other because the rate of printing generally falls off as the quality improves. The capabilities that specify print quality are the following:

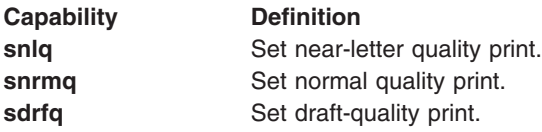

The capabilities are listed in decreasing levels of quality. If a printer does not have all three levels, one or two of the strings should be left blank as appropriate.
### **Printing Rate and Buffer Size**

Because there is no standard protocol that synchronizes a printer with a program, and because modern printers can buffer data before printing it, a program generally cannot determine at any time what has printed. Two new numeric capabilities can help a program estimate what has printed, the **cps** and **bufsz** capabilities.

The **cps** capability specifies the nominal print rate in characters per second. The **cps** capability is the nominal or average rate at which the printer prints characters. If this value is not given, estimate the rate at one-tenth the prevailing baud rate.

The **bufsz** capability defines a terminal's buffer capacity in characters. The **bufsz** value is the maximum number of subsequent characters buffered before the guaranteed printing of an earlier character, assuming proper flow control was used. If this value is not given it is assumed that the printer does not buffer characters, but prints them as they are received.

As an example, if a printer has a 1000-character buffer, then sending the letter "a" followed by 1000 additional characters is guaranteed to cause the letter ″a″ to print. If the same printer prints at the rate of 100 characters per second, then it should take 10 seconds to print all the characters in the buffer, less if the buffer is not full. By keeping track of the characters sent to a printer, and knowing the print rate and buffer size, a program can synchronize itself with the printer.

Most printer manufacturers advertise the maximum print rate, not the nominal print rate. A good way to get a value to put in for **cps** is to generate a few pages of text, count the number of printable characters, then see how long it takes to print the text.

Applications that use these values should recognize the variability in the print rate. Straight text, in short lines, with no embedded control sequences will probably print at close to the advertised print rate and probably faster than the rate in **cps**. Graphics data with a lot of control sequences, or very long lines of text, will print at well below the advertised rate and below the rate in **cps**. If the application is using **cps** to decide how long it should take a printer to print a block of text, the application should pad the estimate. If the application is using **cps** to decide how much text has already been printed, it should shrink the estimate. The application errs in favor of the user, who wants, above all, to see all the output in its correct place.

## **Database File Names**

Compiled **terminfo** file descriptions are placed in subdirectories under the **/usr/share/lib/terminfo** directory to avoid performing linear searches through a single directory containing all of the **terminfo** file description files. A given description file is stored in the **/usr/share/lib/terminfo/***c***/***name* file, where *name* is the name of the terminal, and *c* is the first letter of the terminal name. For example, the compiled description for the terminal term4-nl can be found in the file **/usr/share/lib/terminfo/t/term4-nl**. You can create synonyms for the same terminal by making multiple links to the same compiled file. (See the **ln** command on how to create multiple links to a file.)

# **Example**

The following **terminfo** entry describes a terminal:

```
hft|High Function Terminal,
    cr=^M, cud1=\E[B, ind=\E[S, bel=^G, il1=\E[L, am,
    cub1=^H, ed=\E[J, el=\E[K, clear=\E[H\E[J,
    cup=\E[%ip1%d;%p2%dH, cols#80, lines=#25,
    dch1=\E[P, dl1=\E[M, home=\E[H,
    ich=\E[%p1%d@, ich1=\E[@, smir=\E[6, rmir=\E6,
    bold=\E[1m, rev=\E[7m, blink=\E[5m, invis=\E[8m, sgr0=\E[0m,
    sgr=\E[%?%p1%t7;%;%?%p2%t4;%;%?%p3%t7;%;%?%p4%t5;%;%?%p6t1;%;m,
    kcuu1=\E[A, kcud1=\E[B, kcub1=\E[D,
    kcuf1=\E[C, khome=\E[H, kbs=^H,
```

```
cut1=\E[0, ht=\f1, cuu1=\E[0, xon,rmul1=\E[m, smul=\E[4m, rmso=\E[m, smso=\E[7m,
kpp=\E[150q, knp=\E[154q,
kf1=\E[001q, kf2=\E[002q, kf3=\E[003q, kf4=\E[004q,
kf5=\E[005q, kf6=\E[006q, kf7=\E[007q, kf8=\E[008q,
kf9=\E[009q, kf10=\E[010q,
bw, eo, it#8, ms,
ch=\E%i%p1%dG, ech=\E[%p15dx,
kdch1=\E[P, kind=\E[151q, kich1=\E[139q, kimr=\E[41,
kn=^M, ko=^I, ktab=\E[Z, kri=\E[155q,
cub=\E[%p1%dD, cuf=\E[%p1%dC, indn=\E[%p1dS, rin=\E[%p1%dT,
ri=\E[T, cuu=\E[%p1%dA,
box1=332\304\277\263\331\300\302\264\301\303\305,
box2=311\315\273\272\274\310\313\271\312\314\316,
batt2=md,
colf0=\E[30m, colf1=\E[31m, colf2=\E[32m, colf3=\E[33m,
colf4=\E[34m, colf5=\E[35m, colf6=\E[36m, colf7=\E[37m,
colb0=\E[40m, colb1=\E[41m, colb2=\E[42m, colb3=\E[43m,
colb4=\E[44m, colb5=\E[45m, colb6=\E[46m, colb7=\E[47m,
```
#### The following **terminfo** entry describes a terminal:

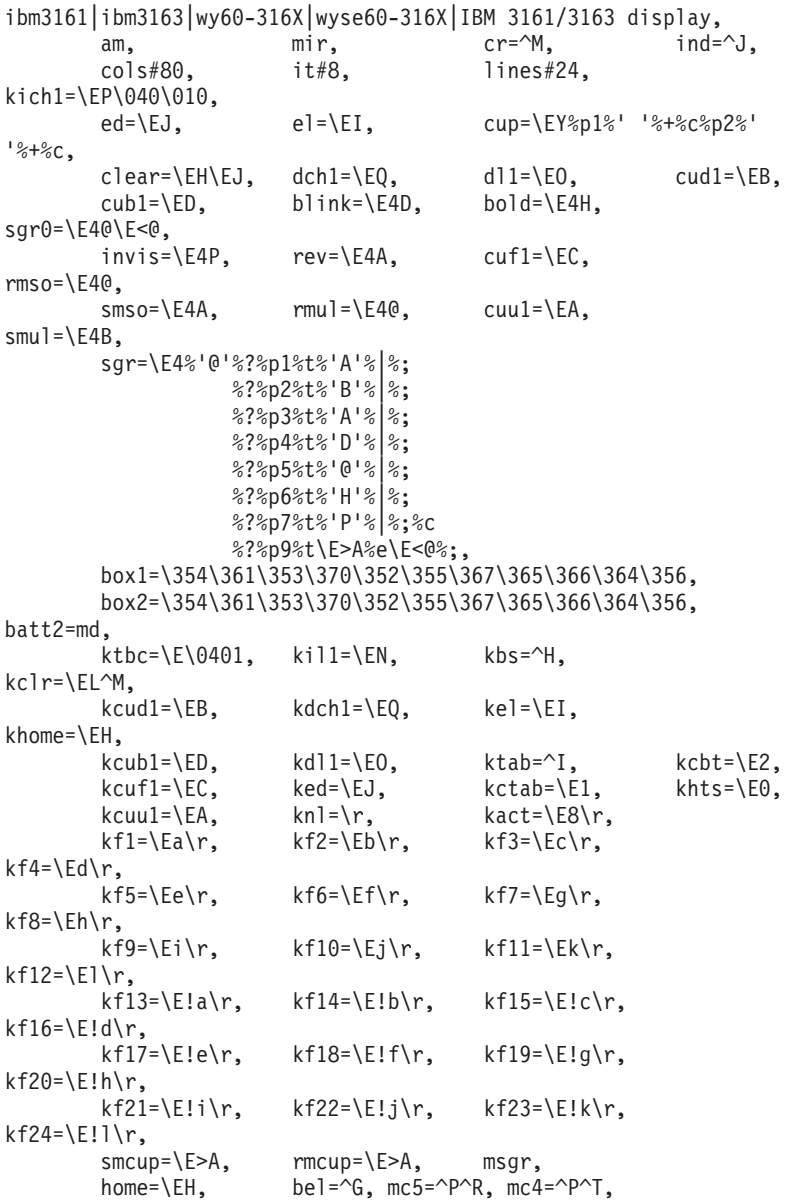

**Files**

/usr/share/lib/terminfo/?/\* The Compiled terminal capability database.

## **Related Information**

The **captoinfo** command, **infocmp** command, **tic** command.

The **printf**, **fprintf**, or **sprintf** subroutine.

Curses Overview for Programming in *AIX 5L Version 5.3 General Programming Concepts: Writing and Debugging Programs*.

# **.tiprc File Format for tip**

## **Purpose**

Provides initial settings of variables for the **tip** command.

# **Description**

The **.tiprc** file allows you to initialize variable settings for the **tip** command. When first invoked the **tip** command searches the user's home directory (defined by the **\$HOME** environment variable) for a **.tiprc** file. If the file is present, the **tip** command sets the **tip** variables according to instructions in the **.tiprc** file.

The **tip** command uses several different types of variables: numeric, string, character, or Boolean. A Boolean variable can be toggled by putting the variable name in the **.tiprc** file, or it can be reset by putting an ! (exclamation point) in front of the variable name. Other types of variables are set by following the variable name with an  $=$  (equal sign) and the new value of the variable.

You can use the **-v** flag of the **tip** command to see the variable settings as they are made. Also, you can use the **~s** escape signal to change variables while the **tip** command is running.

# **Examples**

Following is a sample **.tiprc** file: be

ba=9600 !echocheck

This file toggles the **beautify** (be) variable, sets the **baudrate** (ba) variable to 9600, and resets the **echocheck** variable to the default setting.

## **Files**

**\$HOME/.tiprc** Specifies the complete path name of the **.tiprc** file.

# **Related Information**

The **tip** command.

The Communication with connected UNIX systems using the tip command in *Networks and communication management*.

# **trcfmt File Format**

## **Purpose**

Stores trace templates.

# **Description**

The **trcrpt** command, which formats trace reports, uses trace templates to determine how the data contained in trace entries should be formatted. All trace templates are stored in the master template file, **/etc/trcfmt**. Trace templates identify the trace hook ID, the version and release number, the indentation level, the event label, and data description fields. The data description fields contain formatting information for the trace entry data and can be repeated as many times as is necessary to format all of the trace data in the trace entry.

## **Modifying this File**

The **trcfmt** file should only be modified using the **trcupdate** command. Trace hooks with values less than 010 are for internal use by the trace facilities. If these hooks are changed, the performance of trace, in particular **trcrpt**, is unpredictable.

# **Trace Entries**

The data recorded for each traced event consist of a word containing the trace hook identifier and the hook type followed by a variable number of words of trace data optionally followed by a timestamp. The word containing the trace hook identifier and the hook type is call the hook word. The remaining two bytes of the hook word are called hook data and are available for recording event data.

*HookWord* The first two bytes of a *HookWord* contain the *HookID* and *HookType*. The contents of the second two bytes depends on the value of the *HookType*.

*HookID* The *HookID* is represented in the trace entry as 3 hexadecimal digits. For user programs, the hook id may be a value ranging from 0x010 to 0x0FF. *HookID*s are defined in the **/usr/include/sys/trchkid.h** file.

*HookType* The *HookType* is a 4-bit value that identifies the format of the remainder of the trace entry. You specify the *HookType* when you record the trace entry.

**Value** Trace Entry Format

- **1** The trace entry consists of only the *HookWord*. The third and fourth bytes of the *HookWord* contain trace data. Trace entries of this type are recorded using the **trchook** or **utrchook** subroutine.
- **2** The trace entry consists of the *HookWord* and one additional word of trace data. The third and fourth bytes of the *HookWord* contain trace data. Trace entries of this type are recorded using the **trchook** or **utrchook** subroutine.
- **6** The trace entry consists of the *HookWord* and up to five additional words of trace data. The third and fourth bytes of the *HookWord* contain trace data. Trace entries of this type are recorded using the **trchook** or **utrchook** subroutine.
- **8** The trace entry consists of the *HookWord* and a data word followed by a variable number of bytes of trace data and a timestamp. The third and fourth bytes of the *HookWord* contain the number of bytes of trace data which follows the trace word. Trace entries of this type are recorded using the **trcgent** subroutine or the **trcgenkt** kernel service.
- **9** The trace entry consists of the *HookWord* and a timestamp. The third and fourth bytes of the *HookWord* contain trace data. Trace entries of this type are recorded using the **trchook** or **utrchook** subroutine.
- **A** The trace entry consists of the *HookWord*, one additional word of trace data, and a timestamp. The third and fourth bytes of the *HookWord* contain trace data. Trace entries of this type are recorded using the **trchook** or **utrchook** subroutine.
- **E** The trace entry consists of the *HookWord*, up to five additional words of trace data, and a timestamp. The third and fourth bytes of the *HookWord* contain trace data. Trace entries of this type are recorded using the **trchook** or **utrchook** subroutine.
- **0** The trace entry consists of the *HookWord* and a data word followed by a variable number of bytes of trace data. The third and fourth bytes of the *HookWord* contain the number of bytes of trace data which follows the trace word. Trace entries of this type are recorded using the **trcgen** subroutine or the **trcgenk** kernel service.

### **Data Pointer**

The DATA POINTER is a pointer to the current position in the trace entry. The DATA POINTER is changed by the **trcrpt** as it interprets the template and formats the trace entry. The initial position of the DATA POINTER is the third byte of the *HookWord* for *HookTypes* 1, 9, 2, A, 6, and E and the first byte after the *HookWord* for *HookTypes* 0 and 8.

# **Trace Data Formatting**

### **Indentation Level**

The formatted trace data is aligned in columns corresponding to the source of the trace event. This is identified in each template using the **L=***X* descriptor. The possible values of the **L=***X* command are as follows:

- **L=APPL** Outputs the trace data in the APPL (application) column.
- **L=SVC** Outputs the trace data in the SVC (system call) column.
- **L=KERN** Outputs the trace data in the KERN (kernel) column.
- **L=INT** Outputs the trace data in the INT (interrupt)column.

### **Continuation Character**

A \ (backslash) at the end of a line must be used to continue a template on the next line.

### **Labels or Text Strings**

Individual strings (or labels) can be separated by any number of spaces or tabs, but all excess spacing is compressed to one blank on the trace report unless other format structures are put into effect. Labels are enclosed in double quotes (″ ″).

- \n Outputs to a new line. Data on the new line is left-justified according to the value set in the INDENTATION LEVEL.
- \t Inserts a tab. Tabs are expanded to spaces, using a fixed tabstop separation of 8.

# **Format Codes**

### **DATA POINTER Position Format Codes**

- G*m.n* Sets DATA POINTER to byte.bit location *m.n*.
- O*m.n* Advances DATA POINTER by *m.n* byte.bits.
- R*m* Decrements DATA POINTER by *m* bytes.

## **Output Format Codes**

B*m.n* Sends output in Binary format where *m* is the length of the data in bytes and *n* is the length in bits. Unlike the other printing format codes, the DATA POINTER can be bit aligned and is not rounded up to the next byte boundary. D2, D4, D8 Converts data to signed decimal format. The length of the data is two, four, or eight bytes, and the DATA POINTER is advanced by the same number of bytes. F4 Converts data to C type 'float' floating point format. The length of the data is 4 bytes, and the DATA POINTER is advanced by 4 bytes. F8 Converts data to C type 'double' floating point format. The length of the data is 8 bytes, and the DATA POINTER is advanced by 8 bytes. S1, S2, S4 Left-justifies ASCII strings. The length of the string is in the first byte (half-word, word) of the data. The length of the string does not include this byte. T4 Outputs the next 4 bytes as a date and time string. U2, U4 , U8 Converts data to unsigned decimal format. The length of the data is two, four, or eight bytes, and the DATA POINTER is advanced by the same number of bytes. X*m* Converts data to hexadecimal format. The DATA POINTER is advanced by *m* bytes.

### **Interpreter Format Codes**

- E1, E2, E4 Outputs the next byte (half\_word, word) as an 'errno' value, replacing the numeric code with the corresponding #define name in the **/usr/include/sys/errno.h** file. The DATA POINTER is advanced by 1, 2, or 4 bytes. P4 Uses the next word as a process ID, and outputs the pathname of the executable with that process ID. Process IDs and their pathnames are acquired by the **trace** command at the start of
	- a trace and by the **trcrpt** command via a special EXEC tracehook. The DATA POINTER is advanced by 4 bytes.

## **Switch Statements**

A SWITCH statement is a format code followed by a comma. Each CASE entry of the SWITCH statement consists of:

- 1. A *'MatchValue'* with a type (usually numeric) corresponding to the format code.
- 2. A simple '*String'* or a new '*Descriptor'* bounded by braces. A descriptor is a sequence of format codes, strings, switches, and loops.
- 3. A comma delimiter.

The switch is terminated by a CASE entry without a comma delimiter. The CASE entry is selected as the first entry whose *MatchValue* is equal to the expansion of the format code. The special matchvalue '\\*' is a wildcard and matches anything.

The DATA POINTER is advanced by the format code.

# **LOOP Statements**

Loops are used to output binary buffers of data; therefore, the descriptor for a LOOP is usually X0 or X1. The syntax of a loop is LOOP format\_code {descriptor}. The descriptor is executed *N* times, where *N* is the numeric value of the format code.

The DATA POINTER is advanced by the format code and by the operations of the descriptor.

### **Macros**

Macros are temporary variables that work like shell variables. They are assigned a value with the syntax:  ${ {\ \$xxx = EXPR \ } }$ 

where EXPR is a combination of format codes, macros, and constants. The operators + (addition), -(subtraction), / (division), and \* (multiplication). are permissible within macros.

### **Predefined Macros**

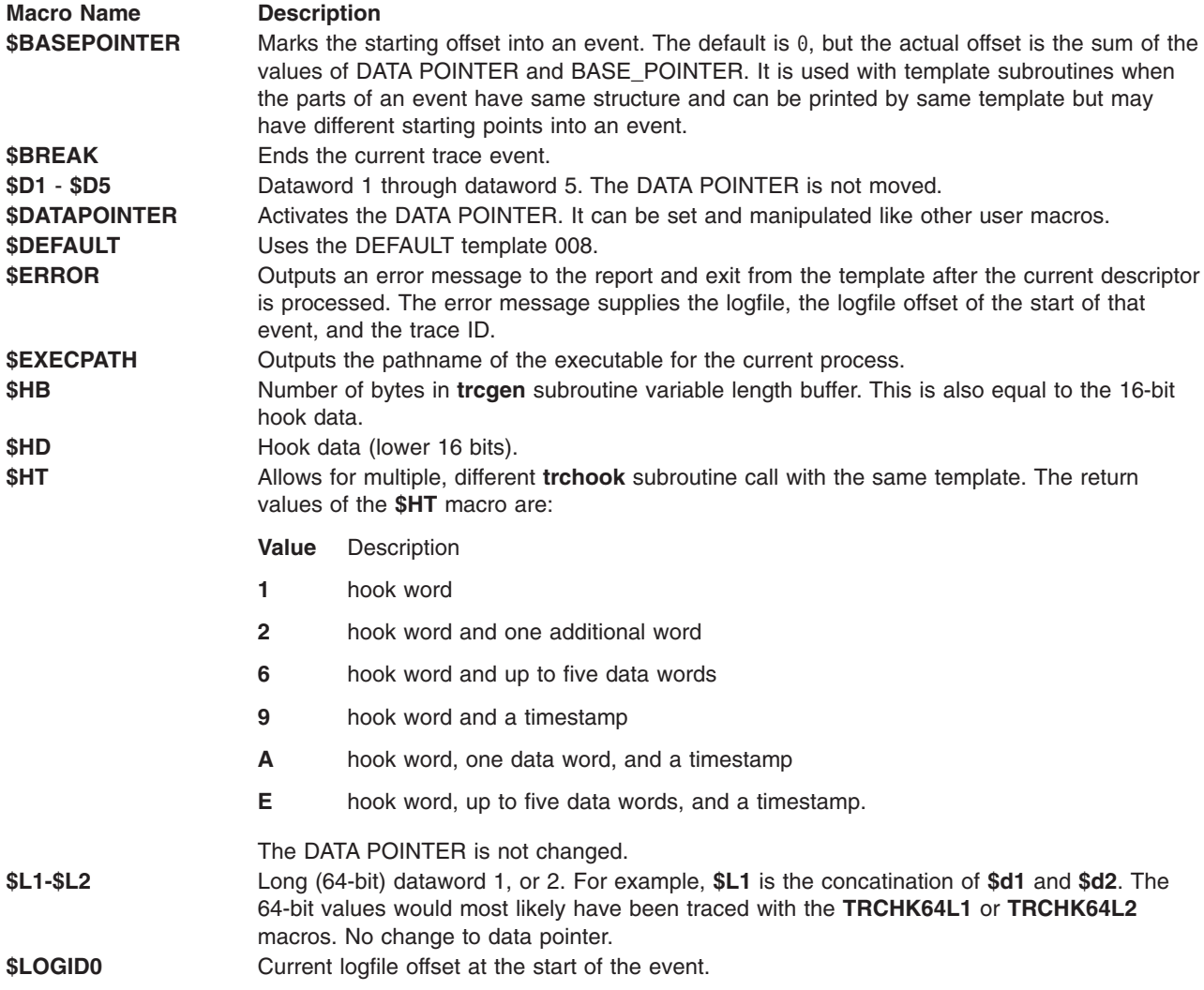

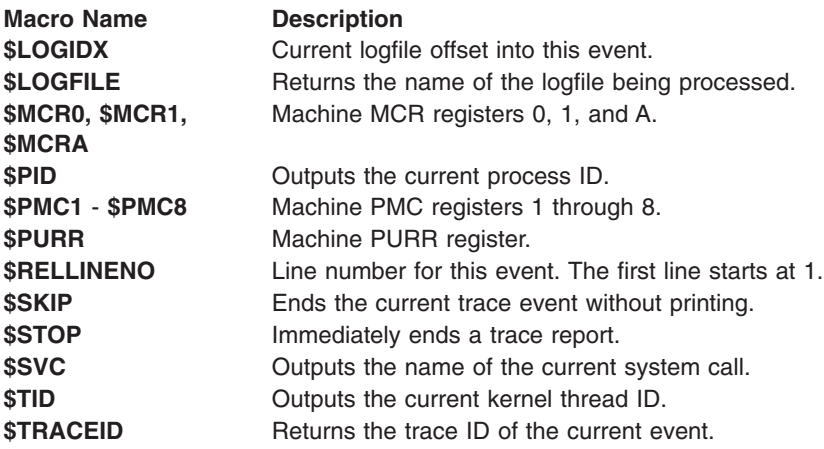

### **Built-in Macros**

The built-in macros are:

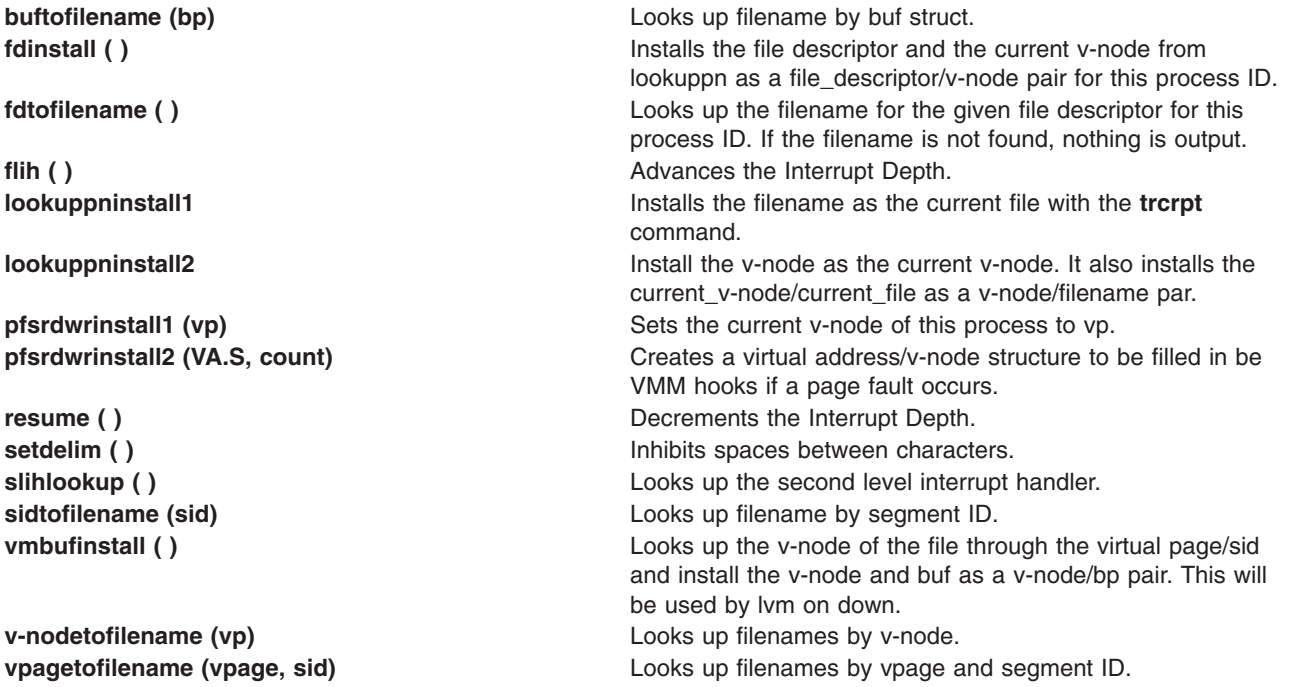

# **Files**

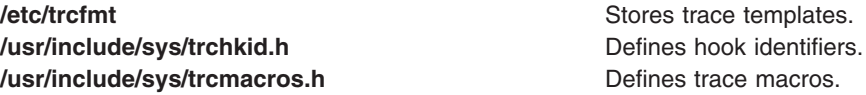

# **Related Information**

The **trcupdate** command.

The **trcgen** subroutine, **trchook** subroutine.

Trace Facility Overview in *AIX 5L Version 5.3 General Programming Concepts: Writing and Debugging Programs*.

## <span id="page-656-0"></span>**troff File Format**

## **Purpose**

Describes the output language from the **troff** command.

# **Description**

The device-independent **troff** file format outputs a pure ASCII description of a typeset document. The description specifies the typesetting device, the fonts, and the point sizes of characters to be used, as well as the position of each character on the page.

A list of all the legal commands follows. Most numbers are denoted by the *Number* variable and are ASCII strings. Strings inside **[ ]** (brackets) are optional. The **troff** command can produce them, but they are not required for the specification of the language. The **\n** command character has the standard meaning of new-line character. Between commands, white space has no meaning. White-space characters are spaces and new lines.

The following are the legal commands:

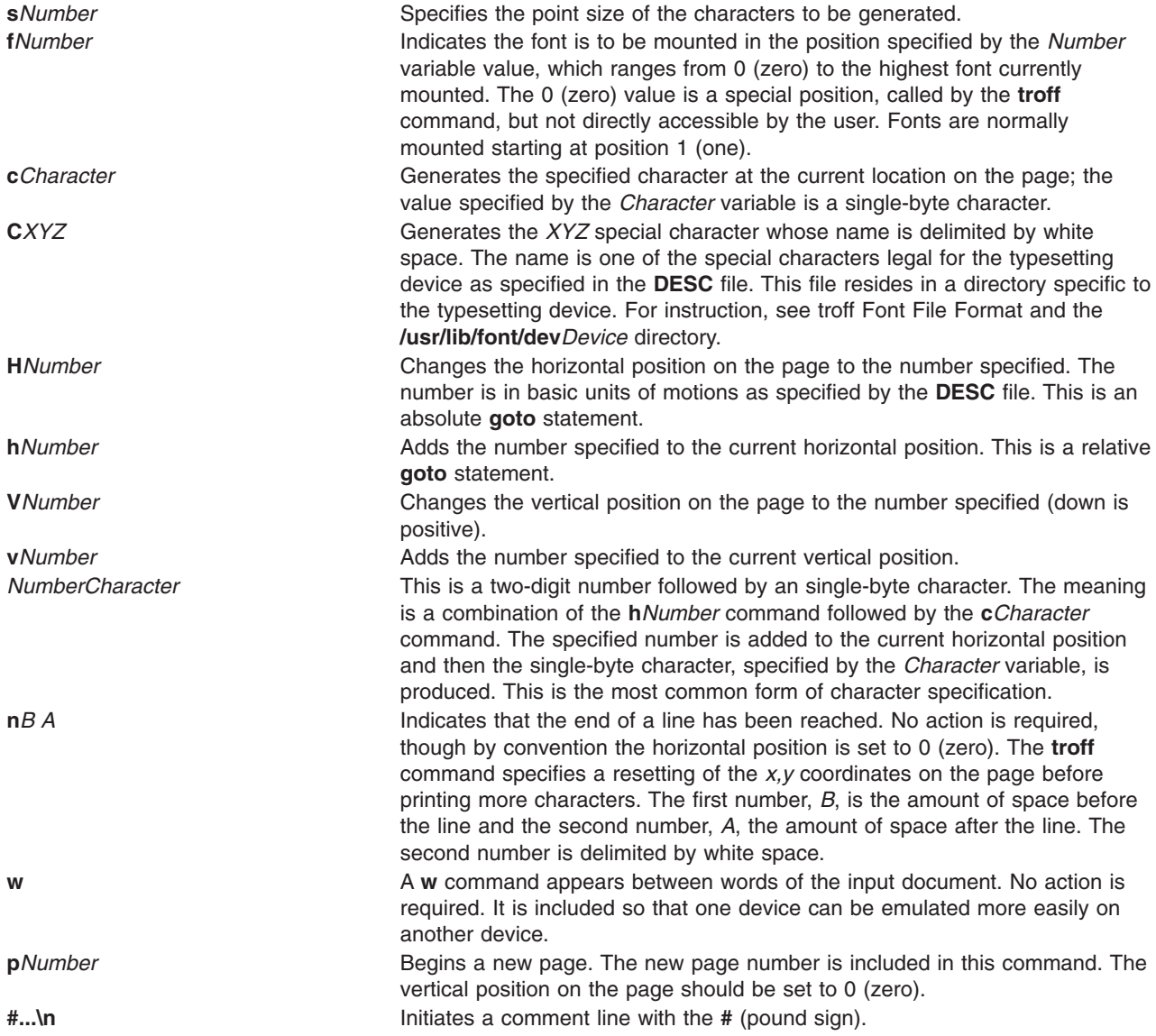

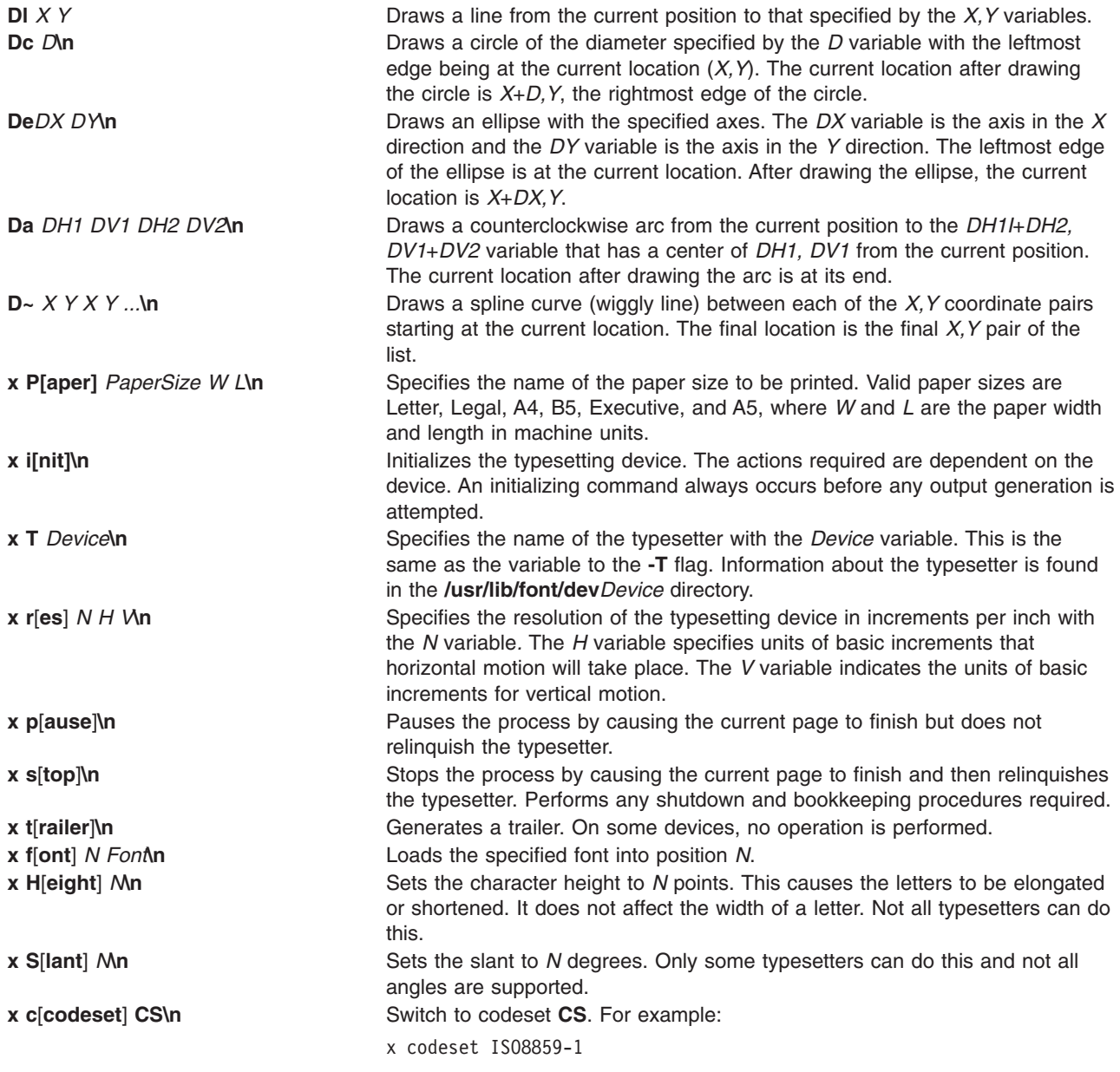

The following commands are effective on multi-byte characters.

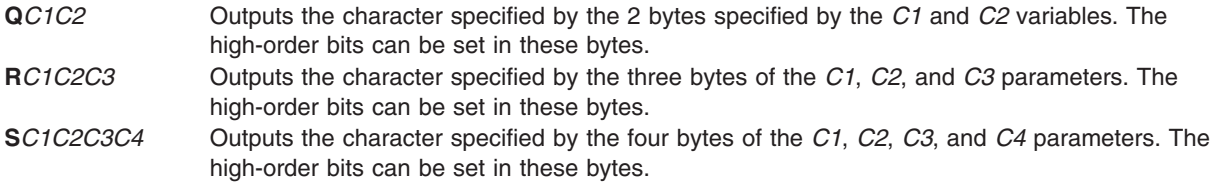

# **Files**

**/usr/lib/font/dev***Device* Contains the **DESC** file and phototypesetter-specific files.

# <span id="page-658-0"></span>**Related Information**

International character support in text formatting in *Operating system and device management* discusses the European-language extended character set and the commands that use it.

The **troff Font** File Format.

The **troff** command.

# **troff Font File Format**

## **Purpose**

Specifies description files for the **troff** command.

## **Description**

For each phototypesetter that the **troff** command supports and that is available on your system, there is a directory that contains files describing the phototypesetter and its fonts. This directory is named **/usr/lib/font/dev***Name*, where the *Name* variable specifies the name of the phototypesetter.

The ASCII **DESC** file in the **/usr/lib/font/dev***Name* directory within the **troff** command source directory describes the characteristics of the phototypesetter specified by the *Name* variable. A binary version of this file is found in the **/usr/lib/font/dev***Name***/DESC.out** file. Each line of this ASCII file starts with a word that identifies a characteristic, followed by appropriate specifiers. Blank lines and lines beginning with the # (pound sign) are ignored.

For many typesetters, downloaded fonts are supported in a general fashion. The bitmaps for these fonts are stored in the **/usr/lib/font/dev***Name***/bitmaps** directory. Each font size pair is stored in a file with a name of the form *Fontname-Size.***pk**. For example:

B-24.pk

These bitmaps are stored in the PK packed-font format used by TeX and its post-processors. These bitmaps are easily generated form readily available programs, such as METAFONT, or easily converted from other forms.

In addition to the bitmap files, a **troff** font file, as described here, is required for each font typeface. In the unitwidth field of this file, the width of each character bitmap in device units is given.

The legal lines for the **DESC** file are:

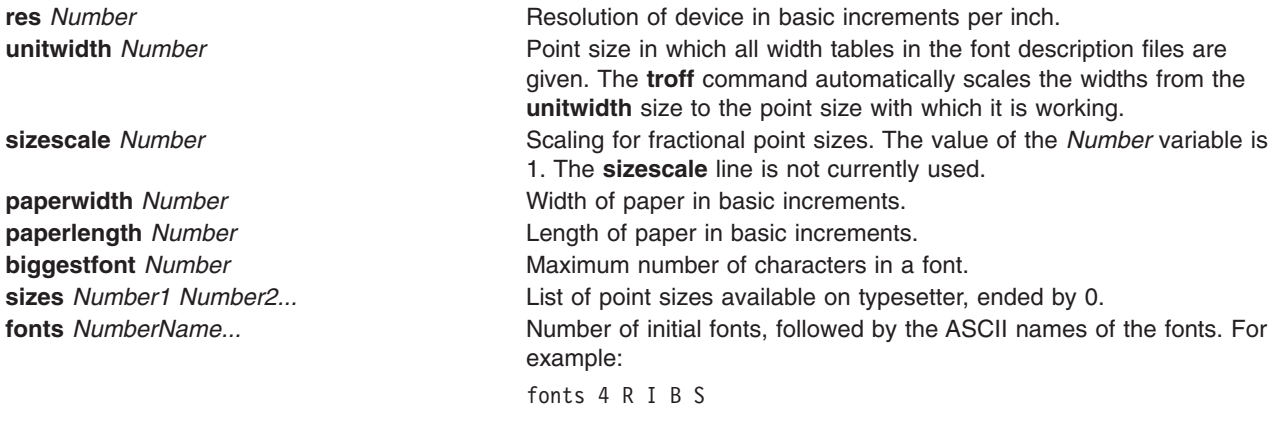

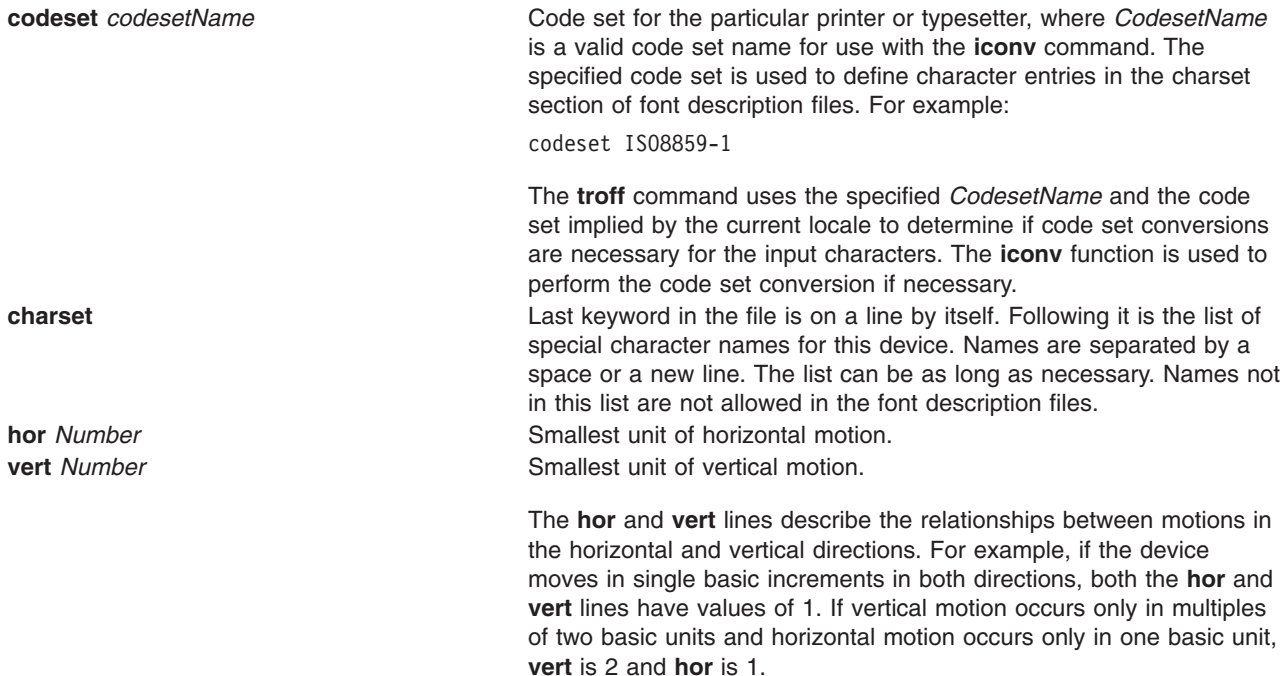

For each font supported by the phototypesetter, there is also an ASCII file with the same name as the font (for instance, **R**, **I**, **CW**) that describes it. The format for a font description file is as follows:

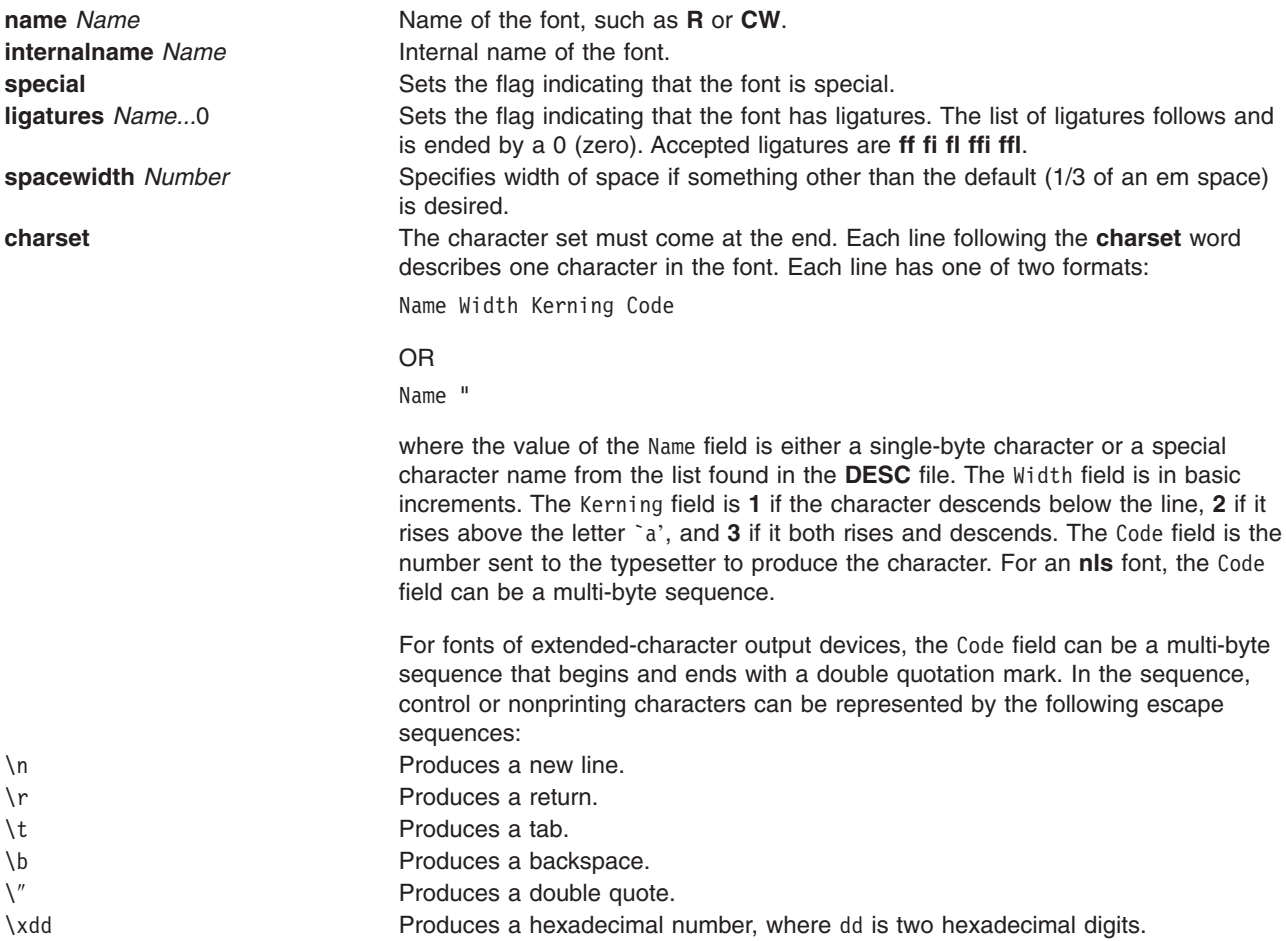

#### \ooo **Produces an octal number, where ooo is three octal digits.**

The second format, Name ″, is used to show that the character has more than one name. The double quotation marks indicate that this name has the same values as the preceding line. The Kerning and Code fields are not used if the value of the Width field is a double quotation mark. The total number of different characters in this list should not be greater than the value of the **biggestfont** line in the **DESC** file.

The **DESC.out** and *Font***.out** files were created as a result of executing the **makedev** program on the **DESC** file.

Prototype characters are provided for the charset section of the font table for fonts in large-character sets. Most characters in large-character sets, such as the Japanese, Chinese, and Korean character sets, have the same width. These prototype characters specify the width of characters with varying byte lengths. The kerning and code fields are not available for prototype character entries. These entries apply to all characters not explicitly defined in the charset section. It is assumed that the printer or typesetter code for characters handled through prototype characters is the same as the input code for the character after conversion by the **iconv** function. The following are the prototype character definitions:

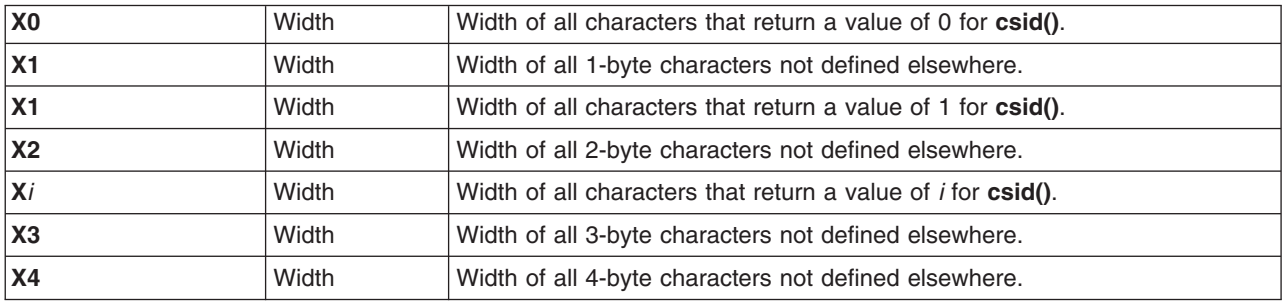

For example, the following prototype character definitions apply to the Japanese character sets (both IBM-932 and IBM-eucJP):

X0 : alphanumeric characters

X1 : JIS level 1 and 2 Kanji characters in JISX0208.1990

 $X2$  : Katakana characters<br> $X3$  : IRM selected characters

: IBM selected characters

## **Files**

**/usr/lib/font/dev***Name*/DESC.out file Contains the description file for

**/usr/lib/font/dev***Name*/bitmaps directory Contains bitmap files. **/usr/lib/font/dev***Name***/***Font***.out** file Contains the font description file for

phototypesetter specified by the *Name* variable.

phototypesetter specified by the *Name* variable.

## **Related Information**

The **[troff](#page-656-0)** file format.

The **troff** command.

The **iconv** subroutine.

# **tunables File Format**

## **Purpose**

Centralizes tunable parameter values.

# **Description**

**Tunables** files contain one or more sections, called ″stanzas″. A stanza is started by a line containing the stanza name followed by a colon (:). There is no marking for the end of a stanza. It simply continues until another stanza starts. Each stanza contains a set of parameter/value pairs; one pair per line. The values are surrounded by double quotes (″), and an equal sign (=) separates the parameter name from its value. A parameter/value pair must necessarily belong to a stanza. It has no meaning outside of a stanza. Two parameters sharing the same name but belonging to different stanzas are considered to be different parameters. If a parameter appears several times in a stanza, only its first occurrence is used. Following occurrences are simply ignored. Similarly, if a stanza appears multiple times in the file, only the first occurrence is used. Everything following a number sign (#) is considered a comment and ignored. Heading and trailing blanks are also ignored.

A tunable file uses the following syntax:

```
# first stanza
stanza1:
   param1 = "value1"
    param2 = "value2"param2 = "value3" # ignored, since already defined
# another stanza
stanza2:
    param1 = "value4" # not the same parameter as param1 in stanzal# the first stanza again
stanza1: # ignored since already defined
```
Tunables files currently support seven different stanzas: one for each of the tunable commands (**schedo**, **vmo**, **ioo**, **raso**, **no** and **nfso**), plus a special **info** stanza. The six stanzas, **schedo**, **vmo**, **ioo**, **raso**, **no** and **nfso**, contain tunable parameters managed by the corresponding command (see the command man pages for the complete parameter lists).

The value can either be a numerical value or the literal words **DEFAULT**, which is interpreted as this tunable's default value, and **STATIC**, which indicates a Static variable which is never restored. It is possible that some stanza contains values for non-existent parameters (in the case a tunable file was copied from a machine running an older version of AIX and one or more tunables do not exist anymore). Both the **tunrestore** and the **tuncheck** commands will print warnings about such parameters.

The **info** stanza is used to store information about the purpose of the tunable file and the level of AIX on which it was validated. Any parameter is acceptable in this stanza, however, some fields have a special meaning:

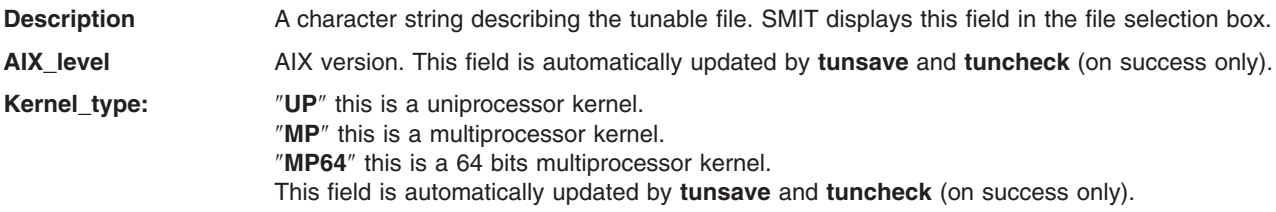

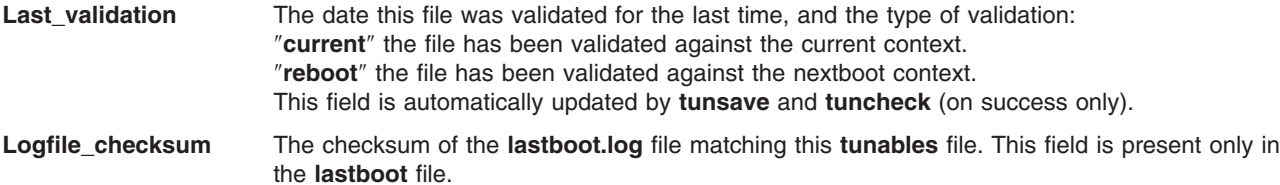

Other stanzas like **info**, **schedo**, **vmo**, **ioo**, **raso**, **no** and **nfso** may be present. These stanzas are simply ignored by the **tunrestore** command, but flagged by the **tuncheck** command.

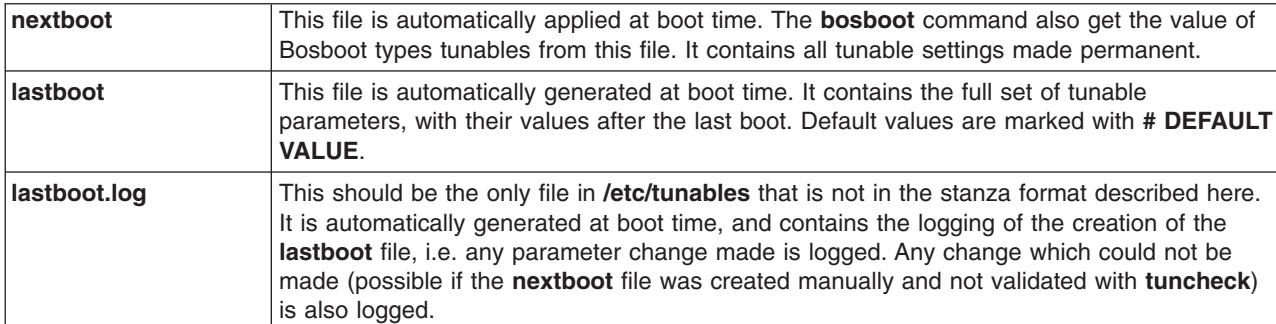

Three files under /etc/tunables have special names and meaning:

# **Examples**

The following is a sample **tunables** file:

```
info:
    Description = "Set of tunables for departmental server"
    AIX level = "5.2.0.0"Kernel type = "UP"Last_validation = "2002-06-16 12:11:11 CDT current"
```

```
schedo:
```

```
timeslice = "2" # set timeslice to 30ms
sched_D = "DEFAULT" # value was 123
```

```
vmo:
   minperm = "48538"
   memory_frames = "65536" # STATIC (never restored)
```

```
ioo:
```

```
iotunable = "value"
```

```
no:
    ipforwarding = "1"
    ipsrcrouteforward = "1"
    thewall = "STATIC" # value was 131072 (never restored)
```

```
nfso:
```

```
nfs allow all signals = "0" # DEFAULT VALUE
nfs device specific bufs = "0"
```
## **Files**

All the tunable files are located in the **/etc/tunables** directory.

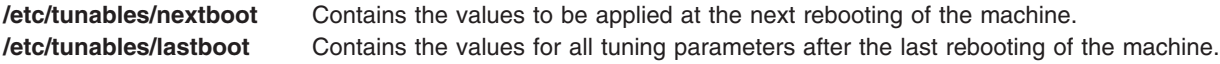

**/etc/tunables/lastboot.log** Contains logging information about changes made and errors encountered during the last rebooting of the machine.

## **Related Information**

The **schedo**, **vmo**, **ioo**, **raso**, **no**, **tunchange**, **tundefault**, **tunsave**, **tunrestore**, **tuncheck**, and **nfso** commands.

Kernel Tuning in the *AIX 5L Version 5.3 Performance Tools Guide and Reference*.

# **uconvdef Source File Format**

### **Purpose**

Defines UCS-2 (Unicode) conversion mappings for input to the **uconvdef** command.

## **Description**

Conversion mapping values are defined using UCS-2 symbolic character names followed by character encoding (code point) values for the multibyte code set. For example, <U0020> \x20

represents the mapping between the <U0020> UCS-2 symbolic character name for the space character and the \x20 hexadecimal code point for the space character in ASCII.

In addition to the code set mappings, directives are interpreted by the **uconvdef** command to produce the compiled table. These directives must precede the code set mapping section. They consist of the following keywords surrounded by  $\langle \rangle$  angle brackets), starting in column 1, followed by white space and the value to be assigned to the symbol:

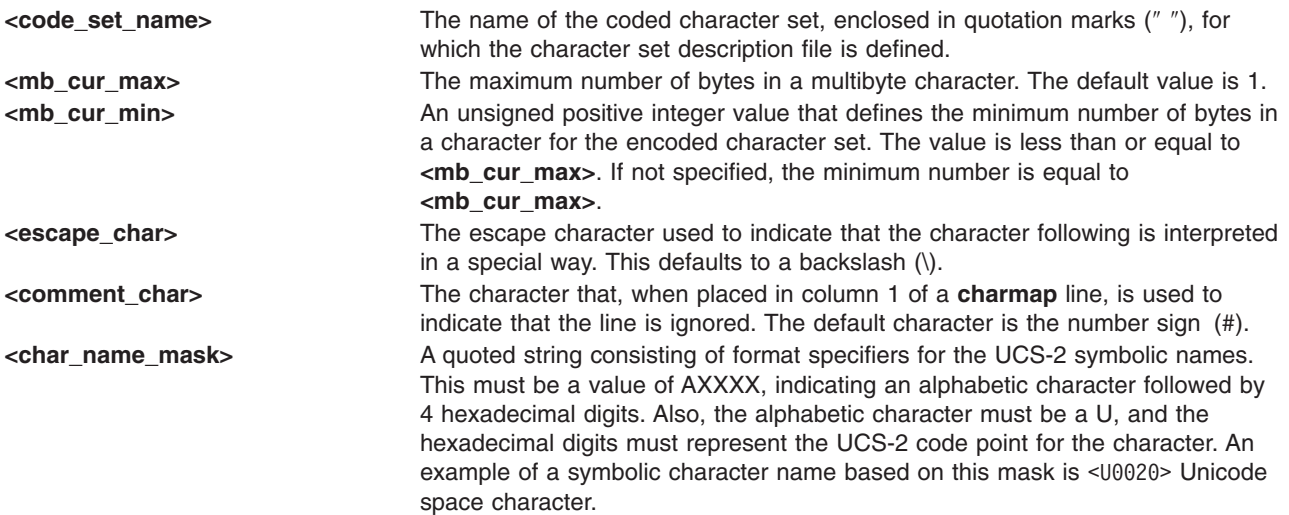

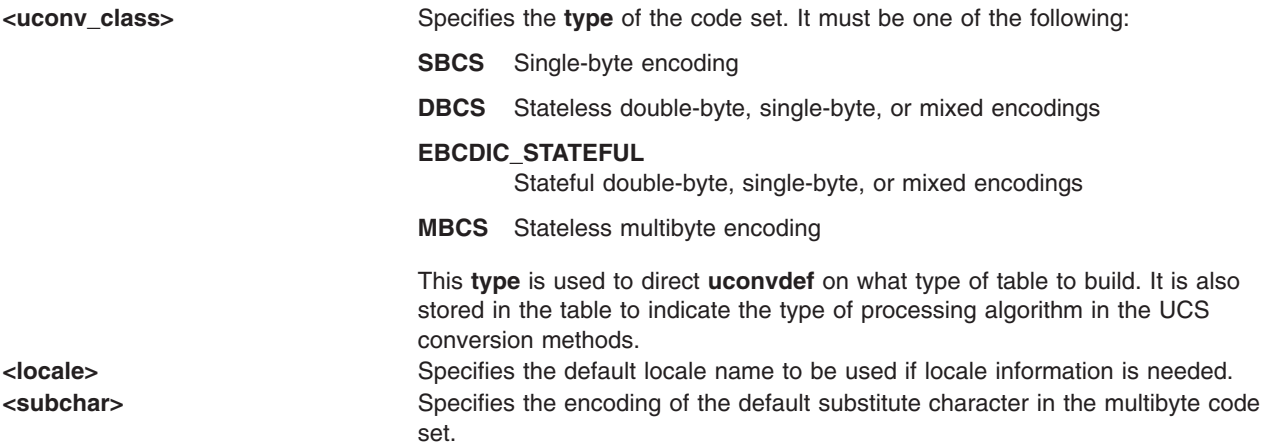

The mapping definition section consists of a sequence of mapping definition lines preceded by a **CHARMAP** declaration and terminated by an **END CHARMAP** declaration. Empty lines and lines containing **<comment char>** in the first column are ignored.

Symbolic character names in mapping lines must follow the pattern specified in the **<char\_name\_mask>**, except for the reserved symbolic name, **<unassigned>**, that indicates the associated code points are unassigned.

Each noncomment line of the character set mapping definition must be in one of the following formats:

1. ″%s %s %s/n″, <symbolic-name>, <encoding>, <comments>

For example:  $<$ U3004> \x81\x57

This format defines a single symbolic character name and a corresponding encoding.

The encoding part is expressed as one or more concatenated decimal, hexadecimal, or octal constants in the following formats:

- "%cd%d", <escape char>, <decimal byte value>
- "%cx%x", <escape char>, <hexadecimal byte value>
- "%c%o", <escape char>, <octal byte value>

Decimal constants are represented by two or more decimal digits preceded by the escape character and the lowercase letter **d**, as in \d97 or \d143. Hexadecimal constants are represented by two or more hexadecimal digits preceded by an escape character and the lowercase letter **x**, as in \x61 or \x8f. Octal constants are represented by two or more octal digits preceded by an escape character.

Each constant represents a single-byte value. When constants are concatenated for multibyte character values, the last value specifies the least significant octet and preceding constants specify successively more significant octets.

2. ″%s. . .%s %s %s/n″, <symbolic-name>, <symbolic-name>, <encoding>, <comments>

For example:

<U3003>...<U3006> \x81\x56

This format defines a range of symbolic character names and corresponding encodings. The range is interpreted as a series of symbolic names formed from the alphabetic prefix and all the values in the range defined by the numeric suffixes.

The listed encoding value is assigned to the first symbolic name, and subsequent symbolic names in the range are assigned corresponding incremental values. For example, the line:

<U3003>...<U3006> \x81\x56

is interpreted as:

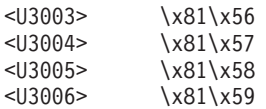

3. ″<unassigned> %s. . .%s %s/n″, <encoding>, <encoding>, <comments>

This format defines a range of one or more unassigned encodings. For example, the line:

<unassigned> \x9b...\x9c

is interpreted as: <unassigned> \x9b <unassigned> \x9c

# **Related Information**

The **uconvdef** command.

Code Set Overview in *AIX 5L Version 5.3 Kernel Extensions and Device Support Programming Concepts*.

List of UCS-2 Interchange Converters in *AIX 5L Version 5.3 General Programming Concepts: Writing and Debugging Programs*.

## **UIL File Format**

## **Purpose**

Contains information on the user interface for a widget-based application.

## **Description**

User Interface Language (UIL) is used to describe the initial state of a user interface for a widget-based application. UIL describes the widgets used in the interface, the resources of those widgets, and the callbacks of those widgets. A UIL file is compiled into a user interface definition (UID) file using the **uil** command or the **Uil** callable compiler function. The contents of the compiled UID file can then be accessed by the various Motif Resource Manager (MRM) functions from within an application program.

The syntax for the UIL is as follows:

```
MODULE ModuleName
[ NAMES = CASE_INSENSITIVE | CASE_SENSITIVE ]
[ CHARACTER_SET = CharacterSet ]
[ OBJECTS = { WidgetName = GADGET | WIDGET; [...] } ]
{ [
[ ValueSection ] |
[ ProcedureSection ] |
[ ListSection ] |
[ ObjectSection ] |
[ IdentifierSection ] |
[ ... ]
] }
END MODULE;
```
# <span id="page-666-0"></span>**File Format**

UIL is a free-form language. This means that high-level constructs, such as object and value declarations, do not need to begin in any particular column and can span any number of lines. Low-level constructs, such as keywords and punctuation characters, can also begin in any column; however, except for string literals and comments, they cannot span lines.

The UIL compiler accepts input lines up to 132 characters in length.

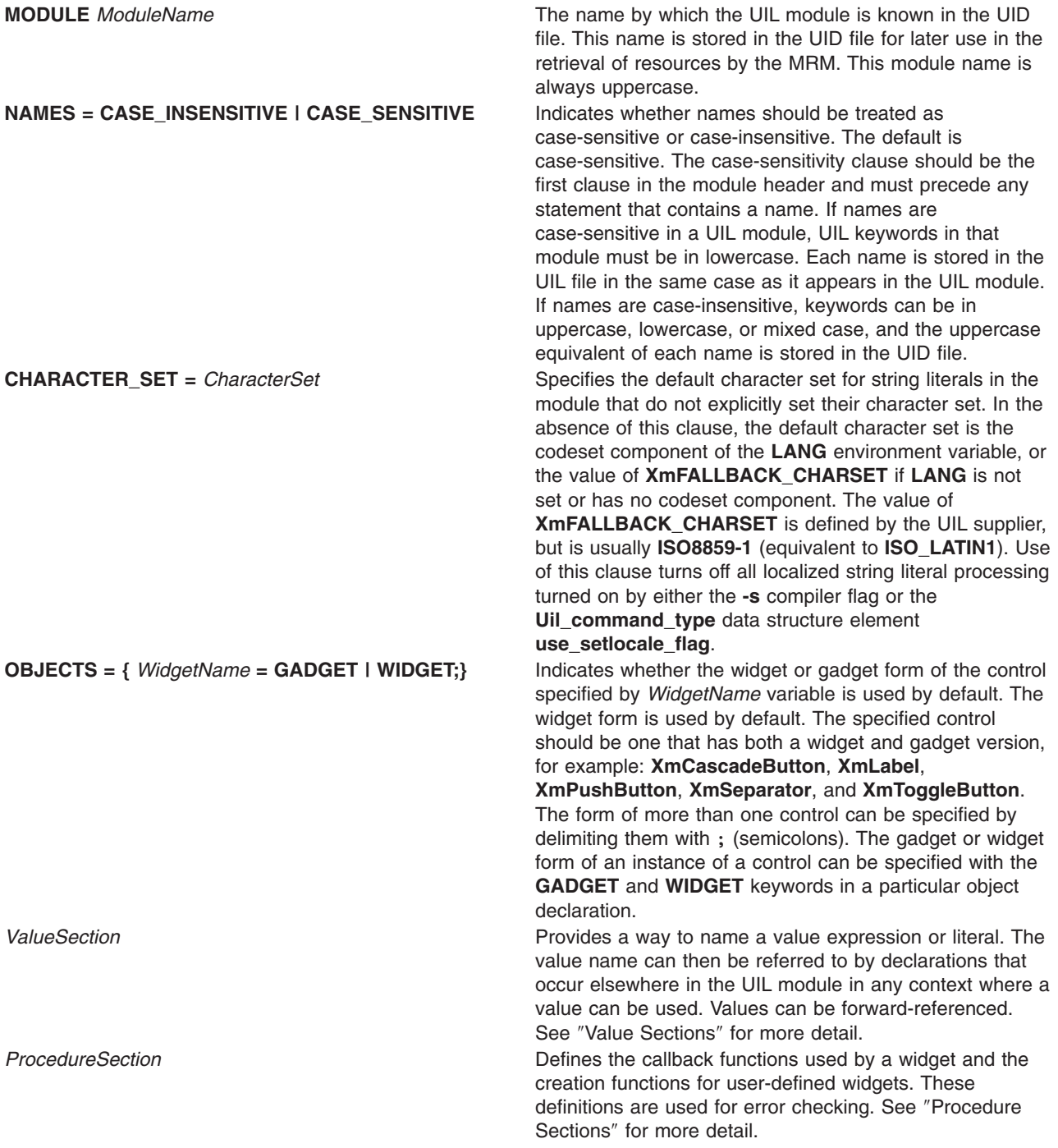

<span id="page-667-0"></span>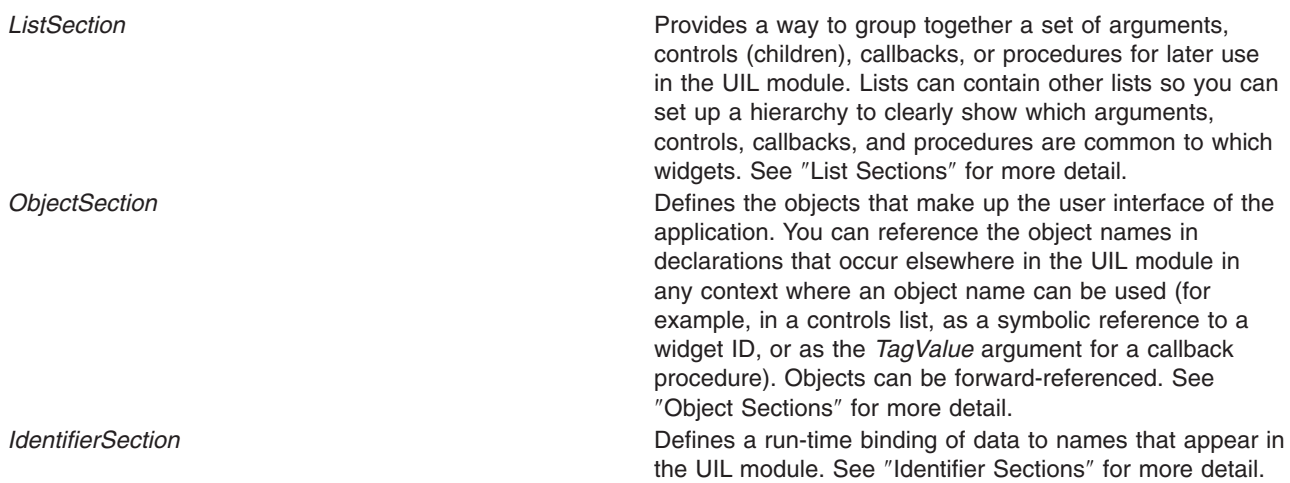

The UIL file can also contain comments and include directives. These, as well as the main elements of the **UIL** file format, are described in the following sections.

### **Comments**

Comments can take one of two forms, neither of which can be nested:

- $\bullet$  The comment is introduced with the  $\prime\ast$  sequence followed by the text of the comment and terminated with the \*/ sequence. This form of comment can span multiple source lines.
- v The comment is introduced with an ! (exclamation point) followed by the text of the comment and terminated by the end of the source line.

#### **Value Sections**

A value section consists of the **VALUE** keyword followed by a sequence of value declarations. It has the following syntax:

#### **VALUE** *ValueName* **:** [ **EXPORTED** | **PRIVATE** ] *ValueExpression* | **IMPORTED** *ValueType* **;**

*ValueExpression* is assigned to *ValueName*, or a *ValueType* is assigned to an imported value name. A value declaration provides a way to name a value expression or literal. The value name can be referred to by declarations that occur later in the UIL module in any context where a value can be used. Values can be forward-referenced.

- **EXPORTED** A value that you define as exported is stored in the UID file as a named resource and can be referenced by name in other UID files. When you define a value as exported, MRM looks outside the module in which the exported value is declared to get its value at run time.
- **PRIVATE** A private value is a value that is not imported or exported. A value that you define as private is not stored as a distinct resource in the UID file. You can reference a private value only in the UIL module containing the value declaration. The value or object is directly incorporated into anything in the UIL module that references the declaration.
- **IMPORTED** A value that you define as imported is one that is defined as a named resource in a UID file. MRM resolves this declaration with the corresponding exported declaration at application run time.

By default, values and objects are private. The following is a list of the supported value types in UIL:

- v **ANY**
- **· ARGUMENT**
- v **BOOLEAN**
- v **COLOR**
- <span id="page-668-0"></span>**• COLOR TABLE**
- **COMPOUND STRING**
- v **FLOAT**
- v **FONT**
- v **FONT\_TABLE**
- v **FONTSET**
- v **ICON**
- v **INTEGER**
- **· INTEGER TABLE**
- v **KEYSYM**
- v **REASON**
- **· SINGLE FLOAT**
- v **STRING**
- **· STRING TABLE**
- **TRANSLATION TABLE**
- v **WIDE\_CHARACTER**
- v **WIDGET**

### **Procedure Sections**

A procedure section consists of the **PROCEDURE** keyword followed by a sequence of procedure declarations. It has the following syntax:

#### **PROCEDURE**

*ProcedureName* [ **(** [ *ValueType* ] **)** ] **;**

Use a procedure declaration to declare the following:

- A function that can be used as a callback function for a widget
- The creation function for a user-defined widget.

You can reference a procedure name in declarations that occur later in the UIL module in any context where a procedure can be used. Procedures can be forward-referenced. You *cannot* use a name that you used in another context as a procedure name.

In a procedure declaration, you have the option of specifying that a parameter is passed to the corresponding callback function at run time. This parameter is called the *callback tag*. You can specify the data type of the callback tag by putting the data type in parentheses following the procedure name. When you compile the module, the UIL compiler checks that the argument you specify in references to the procedure is of this type. Note that the data type of the callback tag must be one of the valid UIL data types. You can use a widget as a callback tag, as long as the widget is defined in the same widget hierarchy as the callback; that is, they must have a common ancestor that is in the same UIL hierarchy.

The following list summarizes how the UIL compiler checks argument type and argument count, depending on the procedure declaration:

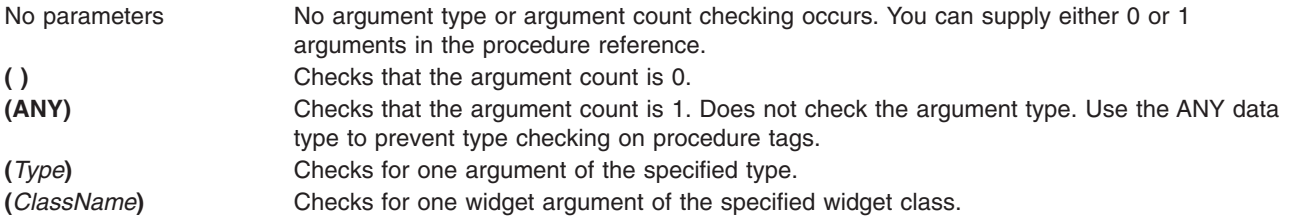

<span id="page-669-0"></span>While it is possible to use any UIL data type to specify the type of a tag in a procedure declaration, you must be able to represent that data type in the programming language you are using. Some data types (such as integer, Boolean, and string) are common data types recognized by most programming languages. Other UIL data types (such as string tables) are more complicated and may require you to set up an appropriate corresponding data structure in the application in order to pass a tag of that type to a callback function.

You can also use a procedure declaration to specify the creation function for a user-defined widget. In this case, you specify no formal parameters. The procedure is called with the standard three arguments passed to all widget creation functions. See ″Chapter 1. AIXwindows Overview for Programmers″ in *AIX 5L Version 5.3 AIXwindows Programming Guide* for more information about widget creation functions.

### **List Sections**

A list section consists of the **LIST** keyword followed by a sequence of list declarations. It has the following syntax:

### **LIST**

```
ListName : { ListItem; [...] }
[...]
```
You can also use list sections to group together a set of arguments, controls (children), callbacks, or procedures for later use in the UIL module. Lists can contain other lists so you can set up a hierarchy to clearly show which arguments, controls, callbacks, and procedures are common to which widgets. You cannot mix the different types of lists; a list of a particular type cannot contain entries of a different list type or reference the name of a different list type. A list name is always private to the UIL module in which you declare the list and cannot be stored as a named resource in a UID file.

The additional list types are described in the following sections.

*Arguments List Structure:* An arguments list defines which arguments are specified in the arguments-list parameter when the creation function for a particular object is called at run time. An arguments list also specifies the values for those arguments. Arguments lists have the following syntax:

#### **LIST** *ListName* **: ARGUMENTS {** *ArgumentName* **=** *ValueExpression***;**

[...] **}** [...]

The argument name (*ArgumentName*) must be either a built-in argument name or a user-defined argument name that is specified with the **ARGUMENTS** function.

If you use a built-in argument name as an arguments list entry in an object definition, the UIL compiler checks the argument name to be sure that it is supported by the type of object that you are defining. If the same argument name is displayed more than once in a given arguments list, the last entry that uses that argument name supersedes all previous entries with that name, and the compiler issues a message.

Some arguments, such as **XmNitems** and **XmNitemCount**, are coupled by the UIL compiler. When you specify one of the coupled arguments, the compiler also sets the other one. The coupled argument is not available to you.

AIXwindows and the X Toolkit (Intrinsics) support *constraint arguments*. A constraint argument is one that is passed to children of an object, beyond those arguments normally available. For example, the **Form** widget grants a set of constraint arguments to its children. These arguments control the position of the children within the **Form** widget.

Unlike the arguments used to define the attributes of a particular widget, constraint arguments are used exclusively to define additional attributes of the children of a particular widget. These attributes affect the behavior of the children within their parent. To supply constraint arguments to the children, include the arguments in the arguments list for the child.

*Callbacks List Structure:* Use a callbacks list to define which callback reasons are to be processed by a particular widget at run time. Callback lists have the following syntax:

**LIST**

*ListName* **: CALLBACKS {** *ReasonName* **= PROCEDURE** *ProcedureName* [ **(** [ *ValueExpression* ] **)** ]**;** | *ReasonName* **=** *ProcedureList* **;** [...] **}** [...]

For AIXwindows widgets, the reason name must be a built-in reason name. For a user-defined widget, you can use a reason name that you previously specified using the **REASON** function. If you use a built-in reason in an object definition, the UIL compiler ensures that reason is supported by the type of object you are defining.

If the same reason is displayed more than once in a callbacks list, the last entry referring to that name supersedes all previous entries using the same reason. The UIL compiler then issues a diagnostic message.

If you specify a named value for the procedure argument (callback tag), the data type of the value must match the type specified for the callback tag in the corresponding procedure declaration. When specifying a widget name as a procedure value expression, you must also specify the type of the widget and a space before the name of the widget.

Because the UIL compiler produces a UID file rather that an object module (**.o**), the binding of the UIL name to the address of the entry point and then to the procedure is not done by the loader. Instead, this binding is established at run time with the **MrmRegisterNames** MRM function. You call this function before fetching any objects, giving it both the UIL names and the procedure addresses of each callback. The name you register with MRM in the application program must match the name you specified for the procedure in the UIL module.

Each callback procedure received three arguments. The first two arguments have the same form for each callback. The form of the third argument varies from object to object.

The first argument is the address of the data structure maintained by the AIXwindows for this object instance. This address is called the widget ID for this object.

The second argument is the address of the value you specified in the callbacks list for this procedure. If you do not specify an argument, the address is null.

The third argument is the reason name you specified in the callbacks list.

*Controls List Structure:* A controls list defines which objects are children of, or controlled by, a particular object. Each entry in a controls list has the following syntax:

```
LIST
ListName : CONTROLS {
[ ChildName] [MANAGED | UNMANAGED] ObjectDefinition;
[...] }
[...]
```
<span id="page-671-0"></span>If you specify the **MANAGED** keyword at run time, the object is created and managed; if you specify the **UNMANAGED** keyword at run time, the object is only created. Objects are managed by default.

You can use the *ChildName* parameter to specify resources for the automatically created children of a particular control. Names for automatically created children are formed by appending **Xm\_** to the name of the child widget. This name is specified in the documentation for the parent widget.

Unlike the arguments list and the callbacks list, a controls list entry that is identical to a previous entry does *not* supersede the previous entry. At run time, each controls list entry causes a child to be created when the parent is created. If the same object definition is used for multiple children, multiple instances of the child are created at run time.

*Procedures List Structure:* You can specify multiple procedures for a callback reason in UIL by defining a procedures list. Just as with other list types, procedures lists can be defined in-line or in a list section and referenced by name.

If you define a reason more than once (for example, when the reason is defined both in a referenced procedures list and in the callbacks list for the object), previous definitions are overridden by the latest definition. The syntax for a procedures list is as follows:

#### **LIST**

*ListName* **: PROCEDURES {** *ProcedureName* [ **(** [ *ValueExpression* ] **)** ]**;** [...] **}** [...]

When specifying a widget name as a procedure value expression, you must also specify the type of the widget and a space before the name of the widget.

#### **Object Sections**

An object section consists of the **OBJECT** keyword followed by a sequence of object declarations. It has the following syntax:

**OBJECT** *ObjectName* **:** [ **EXPORTED** | **PRIVATE** | **IMPORTED** ] *ObjectType* [ **PROCEDURE** *CreationFunction* ] [ *ObjectName* [ **WIDGET** | **GADGET** ] | **{** *ListDefinitions* **}** ]

Use an object declaration to define the objects that are stored in the UID file. You can reference the object name in declarations that occur elsewhere in the UIL module in any context where an object name can be used (for example, in a controls list, as a symbolic reference to a widget ID, or as the *TagValue* argument for a callback procedure). Objects can be *forward-referenced*, meaning that you can declare an object name after you have referenced it. All references to an object name must be consistent with the type of the object, as specified in the object declaration. You can specify an object as exported, imported, or private.

The object definition can contain a sequence of lists that define the arguments, hierarchy, and callbacks for the widget. You can only specify one list of each type for an object. When you declare a user-defined widget, you must include a reference to the widget creation function for the user-defined widget.

Use the **GADGET** or **WIDGET** keyword to specify the object type or to override the default variant for this object type. You can use the AIXwindows name of an object type that has a gadget variant (for example, **XmLabelGadget**) as an attribute of an object declaration. The *ObjectType* can be any object type, including gadgets. You need to specify the **GADGET** or **WIDGET** keyword only in the declaration of an object, not when you reference the object. You *cannot* specify the **GADGET** or **WIDGET** keyword for a user-defined object; user-defined objects are always widgets.

### <span id="page-672-0"></span>**Identifier Sections**

The identifier section allows you to define an *identifier*, a mechanism that achieves run-time binding of data to names that appear in a UIL module. The identifier section consists of the reserved **IDENTIFIER** keyword, followed by a list of names. Each name is followed by a semicolon (;). The syntax is as follows:

#### **IDENTIFIER** *IdentifierName***;** [...**;**]

You can use these names later in the UIL module as either the value of an argument to a widget or the tag value to a callback procedure. At run time, use the **MrmRegisterNames** and **MrmRegisterNamesInHierarchy** MRM functions to bind the identifier name with the data (or, in the case of callbacks, with the address of the data) associated with the identifier.

Each UIL module has a single name space; therefore, you cannot use the name you used for a value, object, or procedure as an identifier name in the same module.

The UIL compiler does not do any type checking on the use of identifiers in a UIL module. Unlike a UIL value, an identifier does not have a UIL type associated with it. Regardless of what particular type a widget argument or callback procedure tag is defined to be, you can use an identifier in that context instead of a value of the corresponding type.

To reference these identifier names in a UIL module, use the name of the identifier wherever you want its value to be used.

#### **Include Directives**

The include directive incorporates the contents of a specified file into a UIL module. This mechanism allows several UIL modules to share common definitions. The syntax for the include directive is as follows:

#### **INCLUDE FILE** *FileName* **;**

The UIL compiler replaces the include directive with the contents of the include file and processes it as if these contents were displayed in the current UIL source file.

You can nest include files, meaning that an include file can contain include directives. The UIL compiler can process up to 100 references (including the file containing the UIL module). Therefore, you can include up to 99 files in a single UIL module, including nested files. Each time a file is opened counts as a reference; therefore, including the same file twice counts as two references.

The character expression is a file specification that identifies the file to be included. The rules for finding the specified file are similar to the rules for finding header, or **.h**, files using the include directive, **#include**, with a quoted string in C language. The **uil** command uses the **-I** option for specifying a search directory for include files. Search rules are as follows:

- If you supply a directory, the UIL compiler searches only that directory for the include file.
- v If you do not supply a directory, the UIL compiler searches for the include file in the directory of the main source file.
- v If the include file is not found in the main source file directory, the compiler looks in the same directory as the source file.

## **Language Syntax**

This section contains information on the following:

- [Names](#page-673-0) and Strings
- Data [Types](#page-674-0)
- String [Literals](#page-674-0)
- Integer [Literals](#page-677-0)
- <span id="page-673-0"></span>• [Boolean](#page-678-0) Literals
- [Floating-Point](#page-678-0) Literals
- ANY Data [Type](#page-678-0)
- [Expressions](#page-678-0)
- [Functions.](#page-680-0)

#### **Names and Strings**

Names can consist of any of the characters A to Z, a to z, 0 to 9, \$ (dollar sign), and \_ (underscore). Names cannot begin with a digit (0 to 9). The maximum length of a name is 31 characters.

UIL gives you a choice of either case-sensitive or case-insensitive names through a clause in the **MODULE** header. For example, if names are case-sensitive, the names ″sample″ and ″Sample″ are distinct from each other. If names are case-insensitive, these names are treated as the same name and can be used interchangeably. By default, UIL assumes names are case-sensitive.

In case-insensitive mode, the compiler outputs all names in the UID file in uppercase form. In case-sensitive mode, names are displayed in the UIL file exactly as they are displayed in the source file.

The following lists the reserved keywords, which *cannot* be used for programmer-defined names:

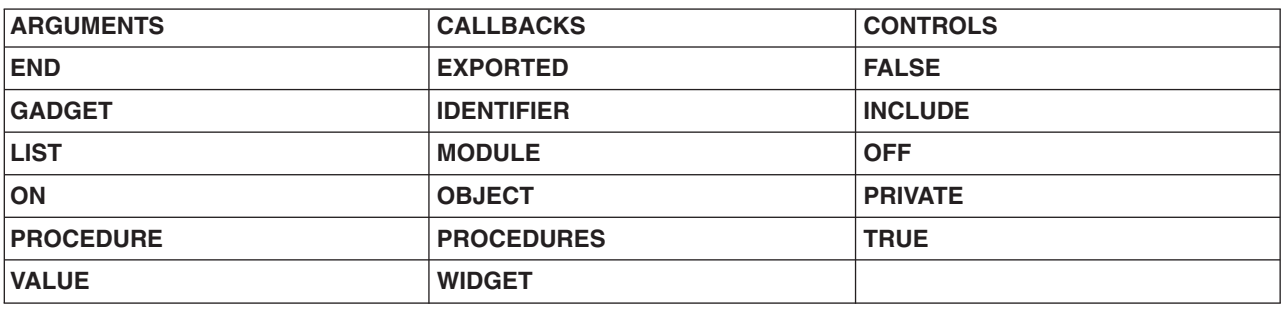

*Table 11. Reserved Keywords*

The following lists UIL unreserved keywords. These keywords can be used as programmer-defined names; however, if you use any of these keywords as names, you cannot use the UIL-supplied form of that keyword.

Built-in argument names (for example, **XmNx**, **XmNheight**) Built-in reason names (for example, **XmNactivateCallback**, **XmNhelpCallback**) Character set names (for example, **ISO\_LATIN1**, **ISO\_HEBREW\_LR**) Constant value names (for example, **XmMENU\_OPTION**, **XmBROWSE\_SELECT**) Object types (for example, **XmPushButton**, **XmBulletinBoard**)

*Table 12. Unreserved Keywords*

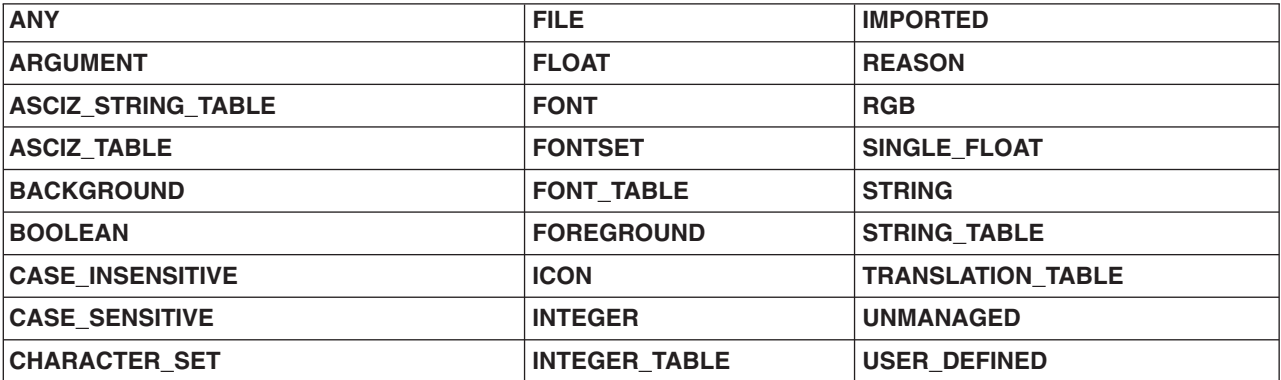

<span id="page-674-0"></span>*Table 12. Unreserved Keywords (continued)*

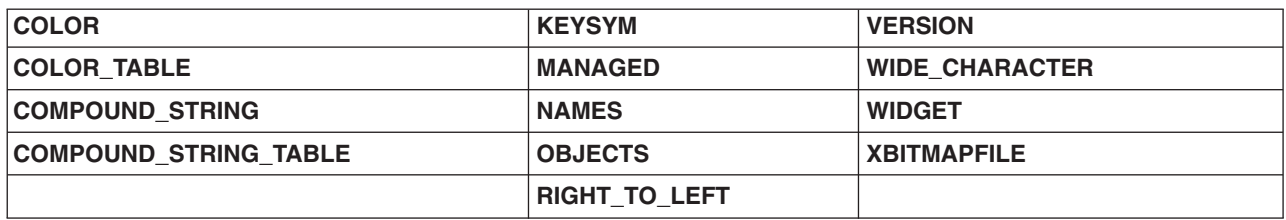

String literals can be composed of uppercase and lowercase letters, digits, and punctuation characters. Spaces, tabs, and comments are special elements in the language. They are a means of delimiting other elements, such as two names. One or more of these elements can be displayed before or after any other element in the language. However, spaces, tabs, and comments that are displayed in string literals are treated as character sequences rather than delimiters.

### **Data Types**

UIL provides literals for several of the value types it supports. Some of the value types are not supported as literals (for example, pixmaps and string tables). You can specify values for these types by using functions described in the ″[Functions](#page-680-0)″ section. UIL directly supports the following literal types:

- String literal
- Integer literal
- Boolean literal
- Floating-point literal

UIL also includes the **ANY** data type, which is used to turn off compile-time checking of data types.

### **String Literals**

A string literal is a sequence of 0 or more 8-bit or 16-bit characters or a combination delimited by ' (single quotation marks) or ″ (double quotation marks). String literals can also contain multibyte characters delimited with double quotation marks. String literals can be no more than 2,000 characters long.

A single-quoted string literal can span multiple source lines. To continue a single-quoted string literal, end the continued line with  $a \setminus (backslash)$ . The literal continues with the first character on the next line.

Double-quoted string literals cannot span multiple source lines. (Because double-quoted strings can contain escape sequences and other special characters, you cannot use the backslash character to designate the continuation of the string.) To build a string value that must span multiple source lines, use the concatenation operation that is described later in this section.

The syntax of a string literal can be one of the following:

```
'[CharacterString]'
[#CharSet]"[CharacterString]"
```
Both string forms associate a character set with a string value. UIL uses the following rules to determine the character set and storage format for string literals:

- v A string declared as **'***String***'** is equivalent to #*CurCharSet*″*String*″, where *CurCharSet* is the codeset portion of the value of the **LANG** environment variable. If the **LANG** environment variable is not set or has no code set component, *CurCharSet* is the value of **XmFALLBACK\_CHARSET**. By default, **XmFALLBACK\_CHARSET** is **ISO8859-1** (equivalent to **ISO\_LATIN1**), but vendors can define a different default.
- v A string declared as ″*String*″ is equivalent to #*CharSet*″*String*″ if you specified *CharSet* as the default character set for the module. If no default character set has been specified for the module and either

the **-s** option is provided to the **uil** command or the **use\_setlocale\_flag** value is set for the **Uil** function callable compiler, the string is interpreted to be a string in the current locale. This means that the string is parsed in the locale of the user by calling **setlocale** and its character set is set to a value of **XmFONTLIST\_DEFAULT\_TAG**. If the string is converted to a compound string, it is stored as a locale-encoded text segment. Otherwise, ″*String*″ is equivalent to #*CurCharSet*″*String*″, where *CurCharSet* is interpreted as described for single-quoted strings.

v A string of the form ″*String*″ or #*CharSet*″*String*″ is stored as a null-terminated string.

The following lists the character sets supported by the UIL compiler for string literals. Note that several UIL names map to the same character set. In some cases, the UIL name influences how string literals are read. For example, strings identified by a UIL character set name ending in **\_LR** are read left-to-right. Names that end in a different number reflect different fonts (for example, **ISO\_LATIN1** or **ISO\_LATIN6**). All character sets in this list are represented by 8 bits.

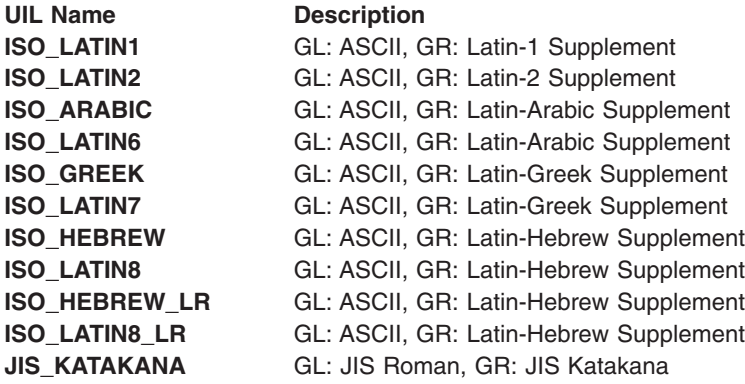

Following are the parsing rules for each of the character sets:

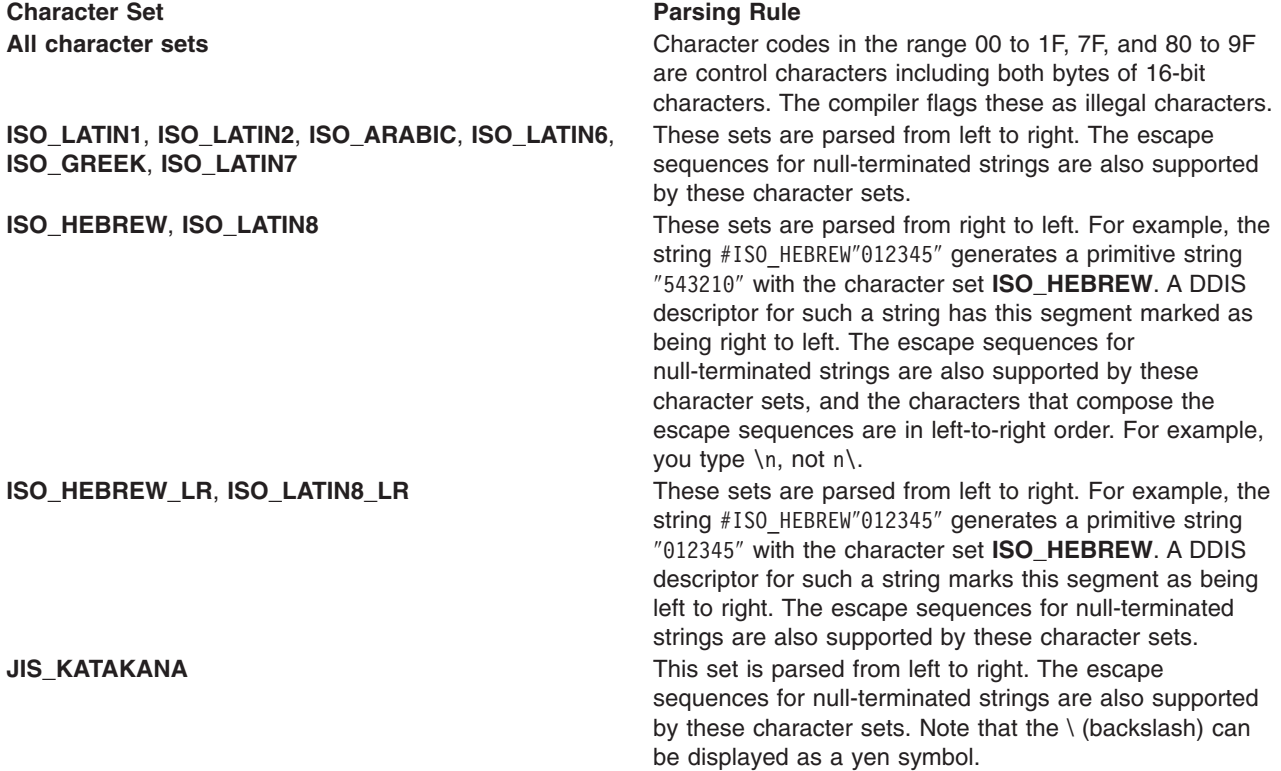

In addition to designating parsing rules for strings, character set information remains an attribute of a compound string. If the string is included in a string consisting of several concatenated segments, the character set information is included with that string segment. This gives AIXwindows the information it needs to decipher the compound string and choose a font to display the string.

For an application interface displayed only in English, UIL lets you ignore the distinctions between the two uses of strings. The compiler recognizes by context when a string must be passed as a null-terminated string or as a compound string.

The UIL compiler recognizes enough information about the various character sets to correctly parse string literals. The compiler also issues errors if you use a compound string in a context that supports only null-terminated strings.

Since the character set names are keywords, you must put them in lowercase if case-sensitive names are in force. If names are case-insensitive, character set names can be uppercase, lowercase, or mixed case.

In addition to the built-in character sets recognized by UIL, you can define your own character sets with the **CHARACTER\_SET** function. You can use the **CHARACTER\_SET** function anywhere a character set can be specified.

String literals can contain characters with the eighth (high-order) bit set. You cannot type control characters (00 to 1F, 7F, and 80 to 9F) directly in a single-quoted string literal. However, you can represent these characters with escape sequences. The following list shows the escape sequences for special characters:

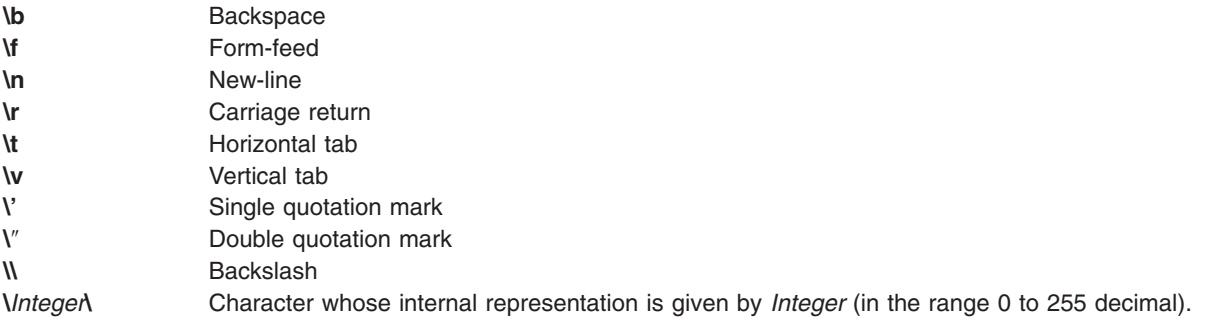

**Note:** Escape sequences are processed literally in strings that are parsed in the current locale (localized strings).

The UIL compiler does not process new-line characters in compound strings. The effect of a new-line character in a compound string depends only on the character set of the string. The result is not guaranteed to be a multiline string.

#### *Compound String Literals:*

A compound string consists of a string of 8-bit, 16-bit, or multibyte characters, a named character set, and a writing direction. Its UIL data type is **compound\_string**.

The writing direction of a compound string is implied by the character set specified for the string. You can explicitly set the writing direction for a compound string by using the **COMPOUND\_STRING** function.

A compound string can consist of a sequence of concatenated compound strings, null-terminated strings, or a combination of both, each of which can have a different character set property and writing direction. Use the & (ampersand) concatenation operator to create a sequence of compound strings.

Each string in the sequence is stored, including the character set and writing direction information.

<span id="page-677-0"></span>Generally, a string literal is stored in the UID file as a compound string when the literal consists of concatenated strings having different character sets or writing directions, or when you use the string to specify a value for an argument that requires a compound string value. If you want to guarantee that a string literal is stored as a compound string, you *must* use the **COMPOUND\_STRING** function.

#### *Data Storage Consumption for String Literals:*

The way a string literal is stored in the UID file depends on how you declare and use the string. The UIL compiler automatically converts a null-terminated string to a compound string if you use the string to specify the value of an argument that requires a compound string. However, this conversion is costly in terms of storage consumption.

**PRIVATE**, **EXPORTED**, and **IMPORTED** string literals require storage for a single allocation when the literal is declared; thereafter, storage is required for each reference to the literal. Literals declared in-line require storage for both an allocation and a reference.

The following list summarizes data storage consumption for string literals. The storage requirement for an allocation consists of a fixed portion and a variable portion. The fixed portion of an allocation is roughly the same as the storage requirement for a reference (a few bytes). The storage consumed by the variable portion depends on the size of the literal value (the length of the string). To conserve storage space, avoid making string literal declarations that result in an allocation per use.

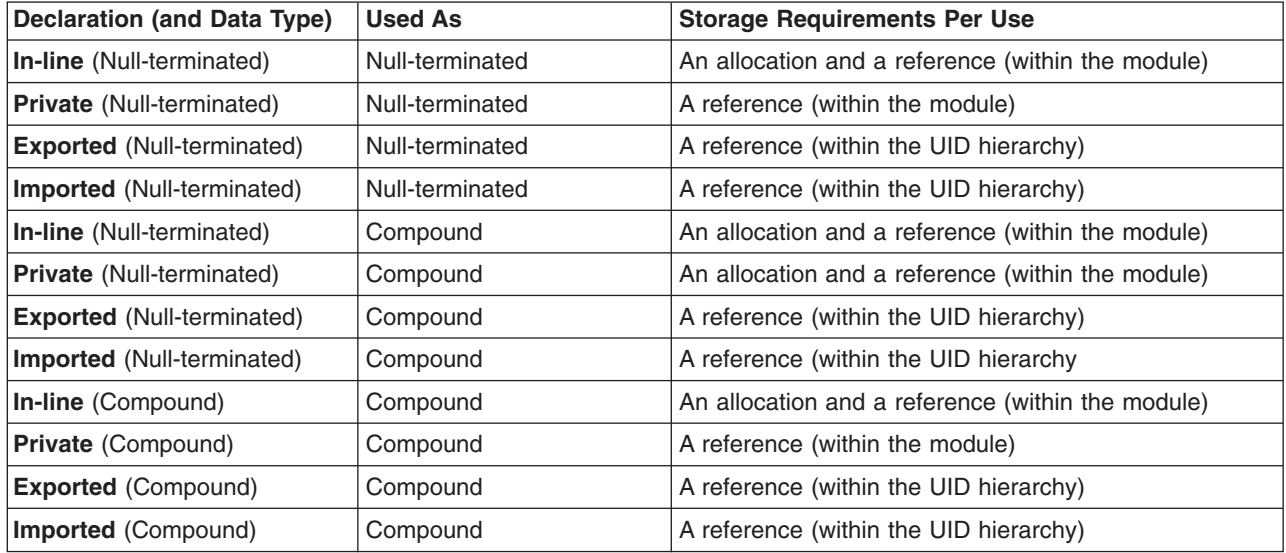

### **Integer Literals**

An integer literal represents the value of a whole number. Integer literals have the form of an optional sign followed by one or more decimal digits. An integer literal must not contain embedded spaces or commas.

Integer literals are stored in the UID file as long integers. Exported and imported integer literals require a single allocation when the literal is declared; thereafter, a few bytes of storage are required for each reference to the literal. Private integer literals and those declared in-line require allocation and reference storage per use. To conserve storage space, avoid making integer literal declarations that result in an allocation per use.

The following list shows data storage consumption for integer literals:

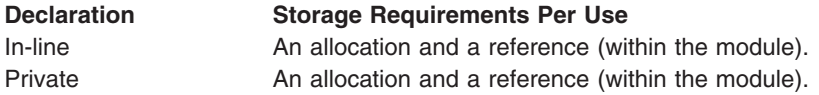

<span id="page-678-0"></span>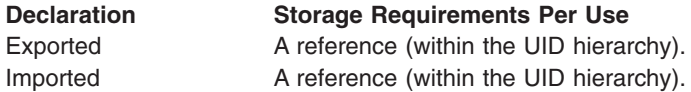

### **Boolean Literals**

A Boolean literal represents the True value (reserved keyword **TRUE** or **On**) or False value (reserved keyword **FALSE** or **Off**). These keywords are subject to case-sensitivity rules.

In a UID file, **TRUE** is represented by the integer value 1 and **FALSE** is represented by the integer value 0.

Data storage consumption for Boolean literals is the same as that for integer literals.

### **Floating-Point Literals**

A floating-point literal represents the value of a real (or float) number. Floating-point literals have the following form:

**[**+|-**][***Integer***].***Integer***[E**|**e**[+|-**]***Exponent***]**

For maximum portability, a floating-point literal can represent values in the range 1.0E-37 to 1.0E+37 with at least six significant digits. On many machines, this range is wider, with more significant digits. A floating-point literal must not contain embedded spaces or commas.

Floating-point literals are stored in the UID file as double-precision, floating-point numbers. The following gives examples of valid and invalid floating-point notation for the UIL compiler:

**Valid Floating-Point Literals Invalid Floating-Point Literals** 1.0 1e1 (no decimal point) .1 E-1 (no decimal point or digits) 3.1415E-2 (equals .031415) 2.87 e6 (embedded blanks) -6.29e7 (equals -62900000) 2.0e100 (out of range)

Data storage consumption for floating-point literals is the same as that for integer literals.

#### **ANY Data Type**

The purpose of the **ANY** data type is to shut off the data-type checking feature of the UIL compiler. You can use the **ANY** data type for either of the following:

- Specifying the type of a callback procedure tag.
- Specifying the type of a user-defined argument.

You can use the **ANY** data type when you need to use a type not supported by the UIL compiler or when you want the data-type restrictions imposed by the compiler to be relaxed. For example, you might want to define a widget having an argument that can accept different types of values, depending on run-time circumstances.

If you specify that an argument takes an **ANY** value, the compiler does not check the type of the value specified for that argument. Therefore, you need to take care when specifying a value for an argument of the **ANY** data type. You may get unexpected results at run time if you pass a value having a data type that the widget does not support for that argument.

#### **Expressions**

UIL includes compile-time value expressions. These expressions can contain references to other UIL values, but cannot be forward-referenced.

The following lists the set of operators in UIL that allow you to create integer, real, and Boolean values based on other values defined with the UIL module. In the list, a precedence of 1 is the highest.

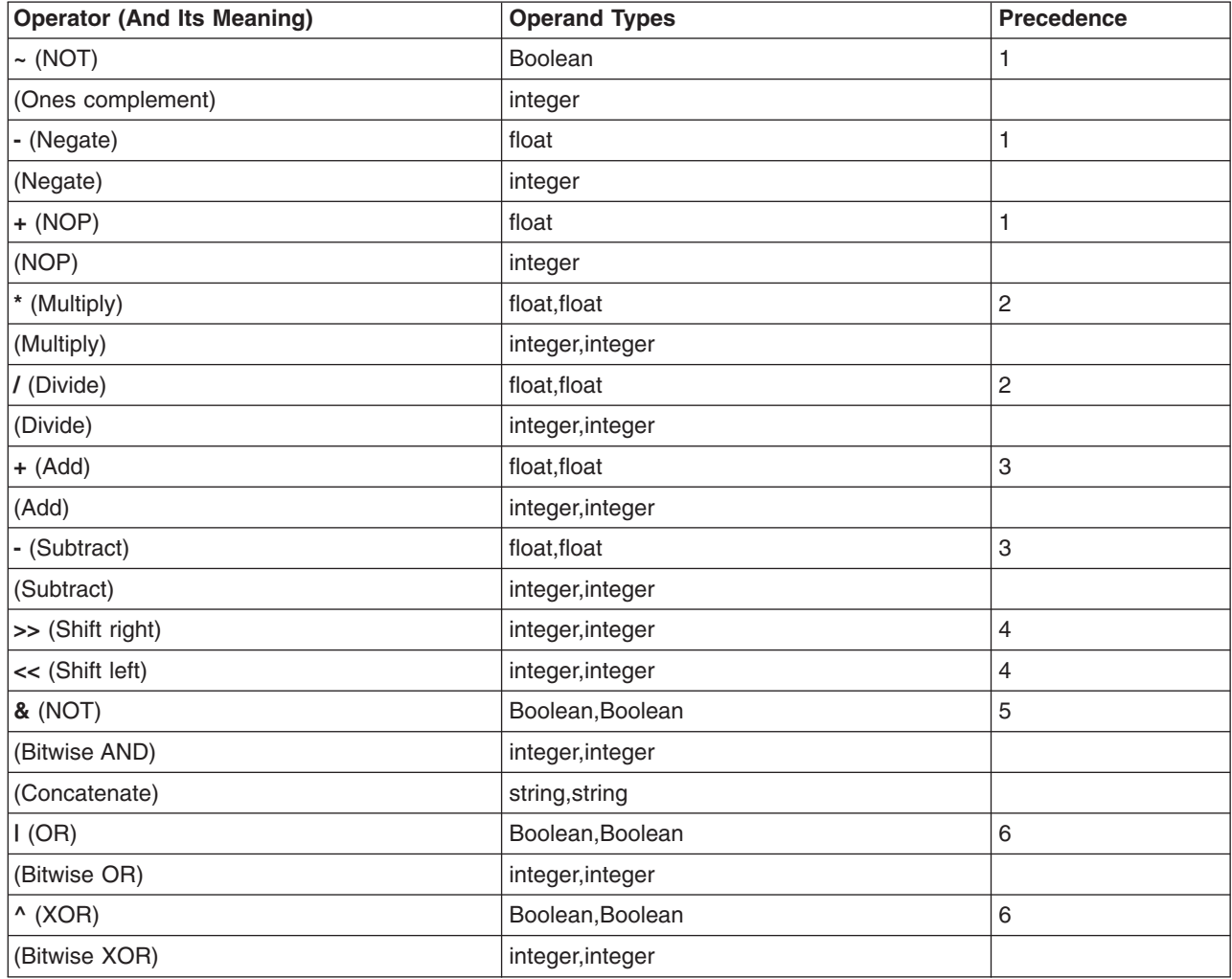

A string can be either a single compound string or a sequence of compound strings. If the two concatenated strings have different properties (such as writing direction or character set), the result of the concatenation is a multisegment compound string.

The string resulting from the concatenation is a null-terminated string unless one or more of the following conditions exists:

- One of the operands is a compound string.
- The operands have different character set properties.
- The operands have different writing directions.

If one or more of previous conditions are met, the resulting string is a compound string. You cannot use imported or exported values as operands of the concatenation operator.

The result of each operator has the same type as its operands. You cannot mix types in an expression without using conversion functions.

You can use parentheses to override the normal precedence of operators. In a sequence of unary operators, the operations are performed in right-to-left order. For example, - + -A is equivalent to

<span id="page-680-0"></span> $-(+(-A))$ . In a sequence of binary operators of the same precedence, the operations are performed in left-to-right order. For example,  $A*B/C*D$  is equivalent to  $((A*B)/c)*D$ .

A value declaration gives a value a name. You cannot redefine the value of that name in a subsequent value declaration. You can use a value containing operators and functions anywhere you can use a value in a UIL module. You cannot use imported values as operands in expressions.

Several of the binary operators are defined for multiple data types. For example, the operator for multiplication (\*) is defined for both floating-point and integer operands.

For the UIL compiler to perform these binary operations, both operands must be of the same type. If you supply operands of different data types, the UIL compiler automatically converts one of the operands to the type of the other according to the following conversion rules:

- v If the operands are an integer and a Boolean, the Boolean is converted to an integer.
- v If the operands are an integer and a floating-point, the integer is converted to a floating-point.
- v If the operands are a floating-point and a Boolean, the Boolean is converted to a floating-point.

You can also explicitly convert the data type of a value by using one of the **INTEGER**, **FLOAT**, or **SINGLE FLOAT** conversion functions.

### **Functions**

UIL provides functions to generate the following types of values:

- Character sets
- Keysyms
- Colors
- Pixmaps
- Single-precision, floating-point numbers
- Double-precision, floating-point numbers
- Fonts
- Font sets
- Font tables
- Compound strings
- Compound string tables
- ASCIZ (null-terminated) string tables
- Wide character strings
- Widget class names
- Integer tables
- Arguments
- Reasons
- Translation tables.

All examples in the following sections assume case-insensitive mode. Keywords are shown in uppercase letters to distinguish them from user-specified names, which are shown in mixed-case italics. This use of uppercase letters is not required in case-insensitive mode. In case-sensitive mode, keywords must be in lowercase letters.

#### **CHARACTER\_SET(***StringExpression***[,***Property***[, ...]])**

You can define your own character sets with the **CHARACTER\_SET** function. You can use the **CHARACTER\_SET** function anywhere a character set can be specified.

The result of the **CHARACTER\_SET** function is a character set with the name *StringExpression* and the properties you specify. *StringExpression* must be a null-terminated string. You can

optionally include one or both of the following clauses to specify properties for the resulting character set: **RIGHT\_TO\_LEFT** = *BooleanExpression* **SIXTEEN\_BIT** = *BooleanExpression*

The **RIGHT\_TO\_LEFT** clause sets the default writing direction of the string from right to left if *BooleanExpression* is True, and left to right otherwise.

The **SIXTEEN\_BIT** clause allows the strings associated with this character set to be interpreted as 16-bit characters if *BooleanExpression* is True, and 8-bit characters otherwise.

#### **KEYSYM(***StringLiteral***)**

The **KEYSYM** function is used to specify a keysym for a mnemonic resource. The *StringLiteral* must contain exactly one character. If the **-s** compiler flag is used, *StringLiteral* which uses double quotes must specify a character set.

#### **COLOR(***StringExpression***[,FOREGROUND|BACKGROUND])**

The **COLOR** function supports the definition of colors. Using the **COLOR** function, you can designate a value to specify a color and use that value for arguments requiring a color value. The string expression names the color you want to define. The optional **FOREGROUND** and **BACKGROUND** keywords identify how the color is to be displayed on a monochrome device when the color is used in the definition of a color table.

The UIL compiler does not have built-in color names. Colors are a server-dependent attribute of an object. Colors are defined on each server and may have different red-green-blue (RGB) values on each server. The string you specify as the color argument must be recognized by the server on which your application runs.

In a UID file, UIL represents a color as a character string. MRM calls X translation functions that convert a color string to the device-specific pixel value. If you are running on a monochrome server, all colors translate to black or white. If you are on a color server, the color names translate to their proper colors if the following conditions are met:

- The color is defined.
- The color map is not yet full.

If the color map is full, even valid colors translate to black or white (foreground or background).

Generally, interfaces do not specify colors for widgets. This enables the selection of colors to be controlled by the user through the **.Xdefaults** file.

To write an application that runs on both monochrome and color devices, you need to specify which colors in a color table (defined with the **COLOR\_TABLE** function) map to the background and which colors map to the foreground. UIL lets you use the **COLOR** function to map the color red to the background color on a monochrome device as follows:

```
VALUE c: COLOR ( 'red',BACKGROUND );
```
Mapping is necessary only when the MRM is given a color and the application is to be displayed on a monochrome device. In this case, each color is considered to be in one of the following three categories:

- The color is mapped to the background color on the monochrome device.
- The color is mapped to the foreground color on the monochrome device.
- Monochrome mapping is undefined for this color.

If the color is mapped to the foreground or background color, MRM substitutes the foreground or background color, respectively. If you do not specify the monochrome mapping for a color, MRM passes the color string to AIXwindows for mapping to the foreground or background color.

#### **RGB(***RedInteger***,** *GreenInteger***,** *BlueInteger***)**

The three integers define the values for the red, green, and blue components of the color, in that order. The values of these components can range from 0 to 65,535, inclusive.

In a UID file, UIL represents an RGB value as three integers. MRM calls X translation functions that convert the integers to the device-specific pixel value. If you are running on a monochrome server, all colors translate to black or white. If you are on a color server, RGB values translate to their proper colors if the color map is not yet full. If the color map is full, values translate to black or white (foreground or background).

#### **COLOR\_TABLE(***ColorExpression***='***Character***'[, ...])**

The color expression is a previously defined color, a color defined in-line with the **COLOR** function, or the phrase **BACKGROUND COLOR** or **FOREGROUND COLOR**. The character can be any valid UIL character.

The **COLOR\_TABLE** function provides a device-independent way to specify a set of colors. The **COLOR\_TABLE** function accepts either previously defined UIL color names or in-line color definitions (using the **COLOR** function). A color table must be private because its contents must be known by the UIL compiler to construct an icon. The colors within a color table, however, can be imported, exported, or private.

The single letter associated with each color is the character you use to represent that color when creating an icon. Each letter used to represent a color must be unique within the color table.

#### **ICON([COLOR\_TABLE=***ColorTableName***,]** *Row***[, ...])**

The color table name must refer to a previously defined color table. The row is a character expression that gives one row of the icon.

The **ICON** function describes a rectangular icon that is *x* pixels wide and *y* pixels high. The strings surrounded by single quotation marks describe the icon. Each string represents a row in the icon; each character in the string represents a pixel.

The first row in an icon definition determines the width of the icon. All rows must have the same number of characters as the first row. The height of the icon is dictated by the number of rows.

The first argument of the **ICON** function (the color table specification) is optional and identifies the colors that are available in this icon. By using the single letter associated with each color, you can specify the color of each pixel in the icon. The icon must be constructed of characters defined in the specified color table.

A default color table is used if you omit the argument specifying the color table. To make use of the default color table, the rows of your icon must contain only spaces and asterisks. The default color table is defined as follows:

COLOR\_TABLE( BACKGROUND COLOR = ' ', FOREGROUND COLOR = '\*' )

You can define other characters to represent the background color and foreground color by replacing the space and asterisk in the **BACKGROUND COLOR** and **FOREGROUND COLOR** clauses shown in the example statement. You can specify icons as private, imported, or exported. Use the **MrmFetchIconLiteral** MRM function to retrieve an exported icon at run time.

#### **XBITMAPFILE(***StringExpression***)**

The **XBITMAPFILE** function is similar to the **ICON** function in that both describe a rectangular icon that is *x* pixels wide and *y* pixels high. However, the **XBITMAPFILE** function allows you to specify an external file containing the definition of an X bitmap, while all **ICON** function definitions must be coded directly within UIL. X bitmap files can be generated by many different X applications. UIL reads these files through the **XBITMAPFILE** function, but does not support creation of these files. The X bitmap file specified as the argument to the **XBITMAPFILE** function is read by MRM at application run time.

The **XBITMAPFILE** function returns a value of type pixmap and can be used anywhere a pixmap data type is expected.

#### **SINGLE\_FLOAT(***RealNumberLiteral***)**

The **SINGLE\_FLOAT** function lets you store floating-point literals in UIL files as single-precision, floating-point numbers. Single-precision, floating-point numbers can often be stored using less

memory than double-precision, floating-point numbers. The *RealNumberLiteral* can be either an integer literal or a floating-point literal. A value defined using this function cannot be used in an arithmetic expression.

#### **FLOAT(***RealNumberLiteral***)**

The **FLOAT** function lets you store floating-point literals in UIL files as double-precision, floating-point numbers. The *RealNumberLiteral* can be either an integer literal or a floating-point literal.

#### **FONT(***StringExpression***[,CHARACTER\_SET=***CharSet***])**

You define fonts with the **FONT** function. Using the **FONT** function, you designate a value to specify a font and use that value for arguments that require a font value. The UIL compiler has no built-in fonts.

Each font makes sense only in the context of a character set. The **FONT** function has an additional parameter to let you specify the character set for the font. This parameter is optional; if you omit it, the default character set depends on the value of the **LANG** environment variable. If **LANG** is not set, the default character set is set to **XmFALLBACK\_CHARSET**.

The string expression specifies the name of the font and the clause **CHARACTER\_SET**=*CharSet* specifies the character set for the font. The string expression used in the **FONT** function cannot be a compound string.

#### **FONTSET(***StringExpression***[,...][,CHARACTER\_SET=***CharSet***])**

You define fontsets with the **FONTSET** function. Using the **FONTSET** function, you designate a set of values to specify a font and use those values for arguments that require a fontset value. The UIL compiler has no built-in fonts.

Each font makes sense only in the context of a character set. The **FONTSET** function has an additional parameter to let you specify the character set for the font. This parameter is optional; if you omit it, the default character set depends on the value of the **LANG** environment variable. If **LANG** is not set, the default character set is set to **XmFALLBACK\_CHARSET**.

The string expression specifies the name of the font and the clause **CHARACTER\_SET=***CharSet* specifies the character set for the font. The string expression used in the **FONTSET** function cannot be a compound string.

#### **FONT\_TABLE(***FontExpression***[,...])**

A font table is a sequence of pairs of fonts and character sets. At run time when an object needs to display a string, the object scans the font table for the character set that matches the character set of the string to be displayed. UIL provides the **FONT\_TABLE** function to let you supply such an argument. The font expression is created with the **FONT** and **FONTSET** functions.

If you specify a single font value to specify an argument that requires a font table, the UIL compiler automatically converts a font value to a font table.

#### **COMPOUND\_STRING(***StringExpression***[,***Property***[,...]])**

Use the **COMPOUND\_STRING** function to set properties of a null-terminated string and to convert it into a compound string. The properties you can set are the character set, writing direction, and separator.

The result of the **COMPOUND STRING** function is a compound string with the string expression as its value. You can optionally include one or more of the following clauses to specify properties for the resulting compound string:

**CHARACTER\_SET=***CharacterSet* **RIGHT\_TO\_LEFT=***BooleanExpression* **SEPARATE=***BooleanExpression*

The **CHARACTER\_SET** clause specifies the character set for the string. If you omit the **CHARACTER\_SET** clause, the resulting string has the same character set as *StringExpression*.
The **RIGHT\_TO\_LEFT** clause sets the writing direction of the string from right to left if *BooleanExpression* is True. Otherwise, writing direction is left to right. Specifying this argument does not cause the value of the string expression to change. If you omit the **RIGHT\_TO\_LEFT** argument, the resulting string has the same writing direction as *StringExpression*.

The **SEPARATE** clause appends a separator to the end of the compound string if *BooleanExpression* is True. If you omit the **SEPARATE** clause, the resulting string does not have a separator.

You cannot use imported or exported values as the operands of the **COMPOUND\_STRING** function.

### **COMPOUND\_STRING\_TABLE(***StringExpression***[,...])**

A compound string table is an array of compound strings. Objects requiring a list of string values, such as the **XmNitems** and **XmNselectedItems** arguments for the **List** widget, use string table values. The **COMPOUND\_STRING\_TABLE** function builds the values for these two arguments of the **List** widget. The **COMPOUND\_STRING\_TABLE** function generates a value of type string\_table. The name **STRING\_TABLE** is a synonym for **COMPOUND\_STRING\_TABLE**.

The strings inside the string table can be simple strings, which the UIL compiler automatically converts to compound strings.

### **ASCIZ\_STRING\_TABLE(***StringExpression***[,...])**

An ASCIZ string table is an array of ASCIZ (null-terminated) string values separated by commas. This function allows you to pass more than one ASCIZ string as a callback tag value. The **ASCIZ\_STRING\_TABLE** function generates a value of type **asciz\_table**. The name **ASCIZ\_TABLE** is a synonym for **ASCIZ\_STRING\_TABLE**.

#### **WIDE\_CHARACTER(***StringExpression***)**

Use the **WIDE CHARACTER** function to generate a wide character string from a null-terminated string in the current locale.

#### **CLASS\_REC\_NAME(***StringExpression***)**

Use the **CLASS\_REC\_NAME** function to generate a widget class name. For a widget class defined by the toolkit, the string argument is the name of the class. For a user-defined widget, the string argument is the name of the creation function for the widget.

#### **INTEGER\_TABLE(***IntegerExpression***[,...])**

An integer table is an array of integer values separated by commas. This function allows you to pass more than one integer per callback tag value. The **INTEGER\_TABLE** function generates a value of type **integer\_table**.

### **ARGUMENTS(***StringExpression***[,***ArgumentType***])**

The **ARGUMENTS** function defines the arguments to a user-defined widget. Each of the objects that can be described by UIL permits a set of arguments. For example, **XmNheight** is an argument to most objects and has the integer data type. To specify height for a user-defined widget, you can use the built-in argument name **XmNheight** and specify an integer value when you declare the user-defined widget. Do not use the **ARGUMENTS** function to specify arguments that are built into the UIL compiler.

The *StringExpression* name is the name the UIL compiler uses for the argument in the UID file. The *ArgumentType* is the type of value that can be associated with the argument. If you omit the second argument, the default type is **ANY** and no value type checking occurs. Use any of the following keywords to specify the argument type:

- v **Any**
- **Asciz Table**
- v **Boolean**
- v **Color**
- **Color Table**
- **Compound String**
- v **Float**
- v **Font**
- v **Font\_Table**
- v **Fontset**
- v **Icon**
- v **Integer**
- **Integer Table**
- v **Reason**
- **Single Float**
- v **String**
- **String Table**
- **Translation Table**
- v **Wide\_Character**
- v **WIdget**

You can use the **ARGUMENTS** function to allow the UIL compiler to recognize extensions to AIXwindows. For example, an existing widget can accept a new argument. Using the **ARGUMENTS** function, you can make this new argument available to the UIL compiler before the updated version of the compiler is released.

#### **REASON(***StringExpression***)**

The **REASON** function is useful for defining new reasons for user-defined widgets.

Each of the objects in AIXwindows defines a set of conditions under which it calls a user-defined function. These conditions are known as *callback reasons*. The user-defined functions are called *callback procedures*. In a UIL module, you use a callbacks list to specify which user-defined functions are to be called for which reasons.

When you declare a user-defined widget, you can define callback reasons for that widget using the **REASON** function. The string expression specifies the argument name stored in the UID file for the reason. This reason name is supplied to the widget creation function at run time.

#### **TRANSLATION\_TABLE(***StringExpression***[,...])**

Each of the AIXwindows widgets have a translation table that maps X events (for example, pressing mouse button 1) to a sequence of actions. Through widget arguments, such as the common translations argument, you can specify an alternate set of events or actions for a particular widget. The **TRANSLATION TABLE** function creates a translation table that can be used as the value of an argument that is of the data type translation table.

You can use one of the following translation table directives with the **TRANSLATION\_TABLE** function: **#override**, **#augment**, or **#replace**. The default is **#replace**. If you specify one of these directives, it must be the first entry in the translation table.

The **#override** directive causes any duplicate translations to be ignored. For example, if a translation for <**Btn1Down**> is already defined in the current translations for a PushButton, the translation defined by *NewTranslations* overrides the current definition. If the **#augment** directive is specified, the current definition takes precedence. The **#replace** directive replaces all current translations with those specified in the **XmNtranslations** resource.

# **Files**

**/usr/include/uil/Uil.h /usr/include/uil/UilDBDef.h /usr/include/uil/UilDef.h /usr/include/uil/UilSymDef.h**

# **Related Information**

The **uil** command.

The **[WML](#page-688-0)** file format.

# **utmp, wtmp, failedlogin File Format**

# **Purpose**

Describes formats for user and accounting information.

# **Description**

The **utmp** file, the **wtmp** file, and the **failedlogin** file contain records with user and accounting information.

When a user attempts to logs in, the **login** program writes entries in two files:

- The **/etc/utmp** file, which contains a record of users logged into the system.
- The **/var/adm/wtmp** file (if it exists), which contains connect-time accounting records.

On an invalid login attempt, due to an incorrect login name or password, the **login** program makes an entry in:

• The **/etc/security/failedlogin** file, which contains a record of unsuccessful login attempts.

The records in these files follow the **utmp** format, defined in the **[utmp.h](#page-930-0)** header file.

# **Files**

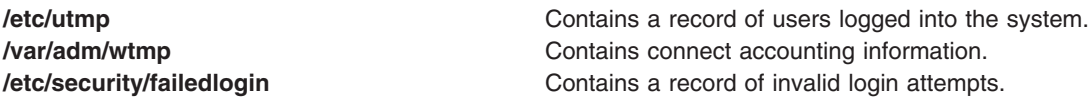

# **Related Information**

The **fwtmp** command, **init** command, **login** command, **su** command, **who** command.

The **[utmp.h](#page-930-0)** file, **[lastlog](#page-446-0)** file format.

Accounting commands in *Operating system and device management* lists accounting Commands that run automatically or Keyboard commands entered from the keyboard.

System accounting in *Operating system and device management* and Setting up an accounting subsystem in *Operating system and device management*.

# **vgrindefs File Format**

# **Purpose**

Contains the language definition database for the **vgrind** command.

# **Description**

The **vgrindefs** file format contains all the language definitions for the **vgrind** command. The database is very similar to the **[terminfo](#page-596-0)** file format (file of terminal capabilities).

## **Fields**

The following table contains the name and description of each field:

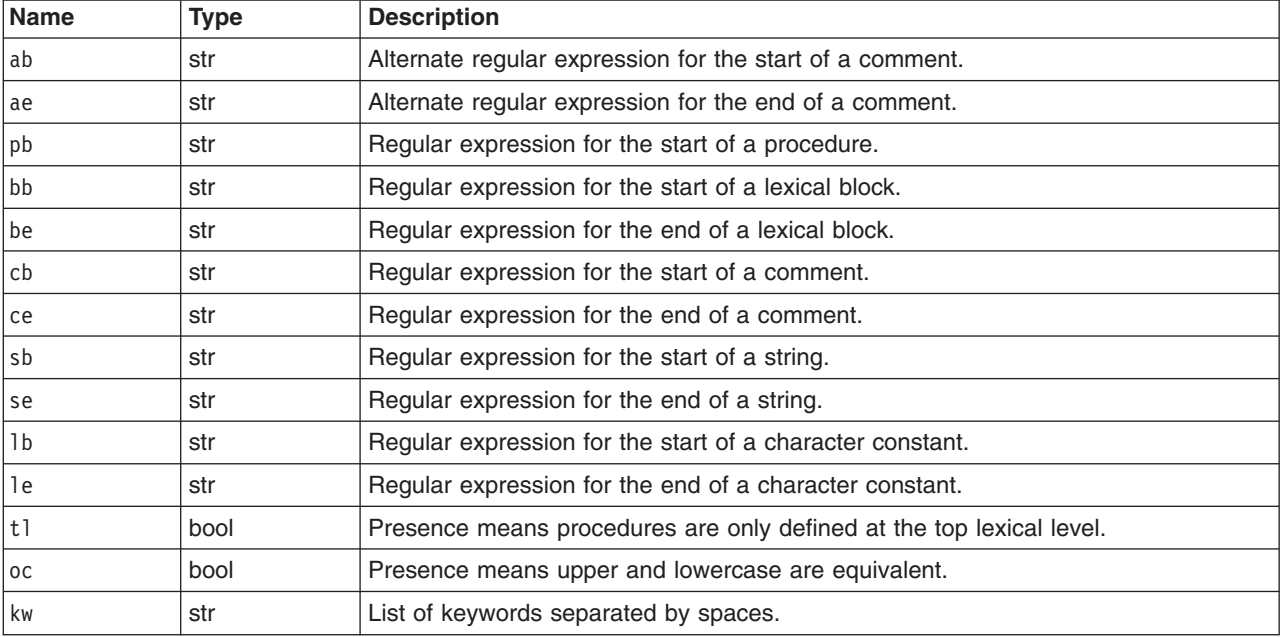

# **Examples**

The following entry, which describes the C language, is typical of a language entry:

```
C|c: :pb=^\d?*?\d?\p\d??):bb={:be=}:cb=/*:ce=*/:sb=":se=\e":\
        :lb=':le=\e':tl:\
        :kw=asm auto break case char continue default do
        double else enum\
       extern float for fortran goto if int long register
        return short\
       sizeof static struct switch typedef union unsigned
        while #define\
       #else #endif #if #ifdef #ifndef #include #undef # define
        else endif\
        if ifdef ifndef include undef:
```
The first field is the language name or any variants of the name. Thus the C language can be specified to the **vgrind** command in either lowercase or uppercase c.

Entries can continue onto multiple lines by giving  $a \setminus (backslash)$  as the last character of a line. The **vgrindefs** file format has the following two capabilities:

- Boolean capabilities that indicate a particular feature of the language
- String capabilities that give a regular expression or keyword list.

In Java™, where comments can be delimited either by a starting ″/\*″ or an ending ″\*″, or by a starting ″//″ and ″end″ at the end of the line, the Java **vgrindefs** definition might be:  $cb=/*:ce=*/:ab=///:ae=$ \$

## <span id="page-688-0"></span>**Regular Expressions**

The **vgrindefs** file format uses regular expressions similar to those of the **ex** command and the **lex** command. The characters ^ (caret), \$ (dollar sign), : (colon), and \ (backslash) are reserved characters and must be quoted with a preceding \ (backslash) if they are to be included as normal characters. The metasymbols and their meanings follow:

- \$ End of a line.
- ^ Beginning of a line.
- \d Delimiter (space, tab, newline, start of line).
- \a Matches any string of symbols, such as .\* in the **lex** command.
- \p Matches any alphanumeric name. In a procedure definition (pb), the string that matches this symbol is used as the procedure name.
- () Grouping.
- Alternation.
- ? Last item is optional.
- \e Preceding any string, means that the string does not match an input string if the input string is preceded by an escape character (\). Typically used for languages (such as C) that can include the string delimiter in a string by escaping it.

Unlike other regular expressions in the system, these metasymbols match words and not characters. Hence the pattern "(tramplsteamer)flies?" matches "tramp," "steamer," "trampflies," or "steamerflies."

## **Keyword List**

The keyword list lists keywords in the language, separated by spaces. If the oc field is specified, indicating that uppercase and lowercase are equivalent, then all the keywords should be specified in lowercase.

# **Files**

**/usr/share/lib/vgrindefs** Contains terminal descriptions.

# **Related Information**

The **ex** command, **lex** command, **troff** command, **vgrind** command.

The **[terminfo](#page-596-0)** file format.

# **WML File Format**

# **Purpose**

Generates variable UIL compiler components.

# **Description**

The widget meta-language facility (WML) is used to generate changeable components of the user interface language (UIL) compiler, depending on the widget set. Using WML, you can add new widget UIL support to the AIXwindows widget set or add support for a totally new widget set.

# **File Format**

WML files are ASCII files and can be modified with any standard text editor. They are accessed by WML in the **tools/wml** directory and have a **.wml** suffix. The Motif AIXwindows widget set is described in the **motif.wml** file. This is also the default WML file when using the WML facility.

When creating a WML file to add new widgets or change widget characteristics, you can make a copy of the **motif.wml** file and modify it. If you are creating a new widget set for use with UIL, create a completely new file. In either case, the **motif.wml** file is a good example of WML syntax and can help familiarize you with the language before attempting to write your own WML file.

WML files have a basic syntax that is similar in structure to UIL. WML syntax is made up of the following elements:

- Comments
- Data Type Definitions
- Character Set [Definitions](#page-690-0)
- [Enumeration](#page-691-0) Set Definitions
- Control List [Definitions](#page-691-0)
- Class [Definitions](#page-691-0)
- Child [Definitions](#page-693-0)
- Resource [Definitions](#page-693-0)

You can use spaces, tabs, or new-line characters anywhere in syntax, as long as they do not split keywords or strings. Comments end at a new-line character. The order of elements in syntax is not important.

The widget meta-language syntax examples shown use the following additional conventions:

- **[ ]** Indicates optional elements.
- **...** Indicates where an element of syntax can be repeated.
- **|** Indicates a choice among multiple items.

### **Comments**

You can include comments in the WML file. Comments have the following syntax:

#### [*AnyElement*]**!***AnyComment*

Comments begin with an ! (exclamation point) and extend to the end of the line. A comment can begin on a line by itself or follow any part of another element. A comment does not change the meaning of any other element. For example:

!This is a comment ! that spans two lines. DataType ! This is a comment that follows code.

### **Data Type Definitions**

*Data type definitions* register all the resource data types used in the file. You must register all the data types used in your WML file. Data type definitions have the following syntax:

## **DataType** *AnyDatatype* [**{ InternalLiteral =** *InternalName* | **DocName =** ″*String*″**;** [...]**}**]**;**

[...]

A data type definition begins with the **DataType** keyword. Following the **DataType** keyword is a list of data types that can be modified with the following:

**InternalLiteral** Forces the value of the internal symbol table literal definition of the data type name. This modifier is used only to circumvent symbol table definitions hard-coded into the UIL compiler and should be used sparingly.

<span id="page-690-0"></span>**DocName** Gives an arbitrary string for use in the documentation. This string supplies a different name for the data type or a single name for the data type if the data type has aliases.

> For example: DataType OddNumber {DocName="OddNumber";}; NewString;

## **Character Set Definitions**

*Character set definitions* register the AIXwindows Toolkit name and other information for the character set names used in UIL. Character set definitions have the following syntax:

### **CharacterSet**

*AnyCharacterSet* **{** [ **FontListElementTag** | **XmStringCharsetName** ] **=** ″*String*″**;** [ **Alias =** ″*String*″ ... **;** | **Direction =** [ **LeftToRight** | **RightToLeft** ] **;** | **ParseDirection =** [ **LeftToRight** | **RightToLeft** ] **;** | **CharacterSize =** [ **OneByte** | **TwoByte** ] **;** ] [ ... ] **} ;** [ ... ]

A character set definition begins with the **CharacterSet** keyword. Following the **CharacterSet** keyword is a list of character sets that can be modified with the following:

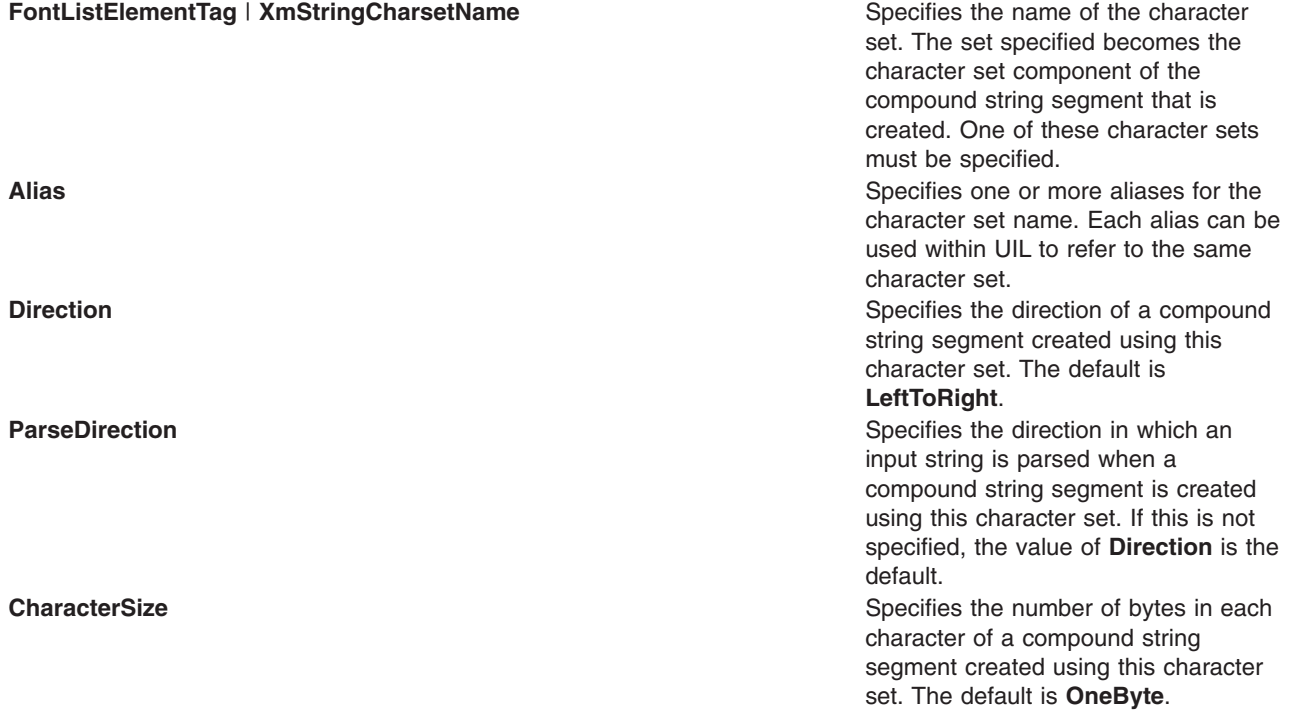

An example of the character set definition syntax is as follows:

CharacterSet iso\_latin1 { XmStringCharsetName = "ISO8859-1"; Alias = "ISOLatin1"; } ; iso\_hebrew\_lr { XmStringCharsetName = "ISO8859-8"; Alias = "iso latin8 lr";

```
Direction = RightToLeft;
                 ParseDirection = LeftToRight; } ;
{ XmStringCharsetName = "KSC5601.1987-0";
                 CharacterSize = TwoByte; };
```
<span id="page-691-0"></span>ksc\_korean

```
Enumeration Set Definitions
```
*Enumeration set definitions* register the named constants used in the AIXwindows Toolkit to specify certain resource values. Enumeration set definitions have the following syntax:

### **EnumerationSet**

*ResourceName* **:** *ResourceType* **{** *EnumerationValueName* **;** [ ... ] **} ;**

An enumeration set definition begins with the **EnumerationSet** keyword. For each enumeration set defined, the name and type of the resource is listed. The resource name is the AIXwindows Toolkit resource name, with the beginning **XmN** prefix removed and the initial letter capitalized. For example, the name of the AIXwindows Toolkit resource **XmNrowColumnType** would be **RowColumnType**. The resource type is the data type for the resource; for most resources, this is the integer data type. Following the resource name and type is a list of enumeration value names that can be used as settings for the resource. These names are the same as those in the AIXwindows Toolkit.

An example of the enumeration set definition syntax is as follows:

```
EnumerationSet
   RowColumnType: integer
```
{ XmWORK\_AREA; XmMENU\_BAR; XmMENU\_POPUP; XmMENU PULLDOWN; XmMENU OPTION; };

### **Control List Definitions**

*Control list definitions* assign a name to groups of controls. You can use these control lists later in class definitions to simplify the structure of your WML file. Control list definitions have the following syntax:

#### **ControlList**

```
AnyControlList [{ AnyControl; [...]}];
```
A control list definition starts with the **ControlList** keyword. Following the **ControlList** keyword are any number of control list definitions. Control list definitions are made up of a control list name followed by the set of controls it represents. For example:

```
ControlList
```

```
Buttons {PushButton;
        RadioButton;
        CascadeButton;
        NewCascadebutton; } ;
```
Each control specified in the control list must be defined as a class in the file.

# **Class Definitions**

*Class definitions* describe a particular widget class. Included in this description is its position in the class hierarchy, toolkit convenience function, resources, and controls. There should be one class definition for each widget or gadget in the widget set you want to support in UIL. Class definitions have the following syntax:

**Class** *ClassName* **: MetaClass** | **Widget** | **Gadget** [**{**[ **SuperClass =** *ClassName***;** | **ParentClass =** *ParentClassName***;** | **InternalLiteral =** *InternalName***;** |

```
Alias = Alias; |
ConvenienceFunction = ConvenienceFunction; |
WidgetClass = WidgetClass ; |
DocName = ″String″; |
DialogClass = True | False; |
Resources { AnyResourceName [{
Default = NewDefaultValue; |
Exclude = True |
False;
[...]} ];
[...]};|
Controls { AnyControlName; [...]};
Children { AnyChildName; [...]};
[...]
]}];
```
Class definitions start with the **Class** keyword. For each class defined, the name of the class and whether the class is a metaclass, widget, or gadget is listed. Each class definition can be modified using the following:

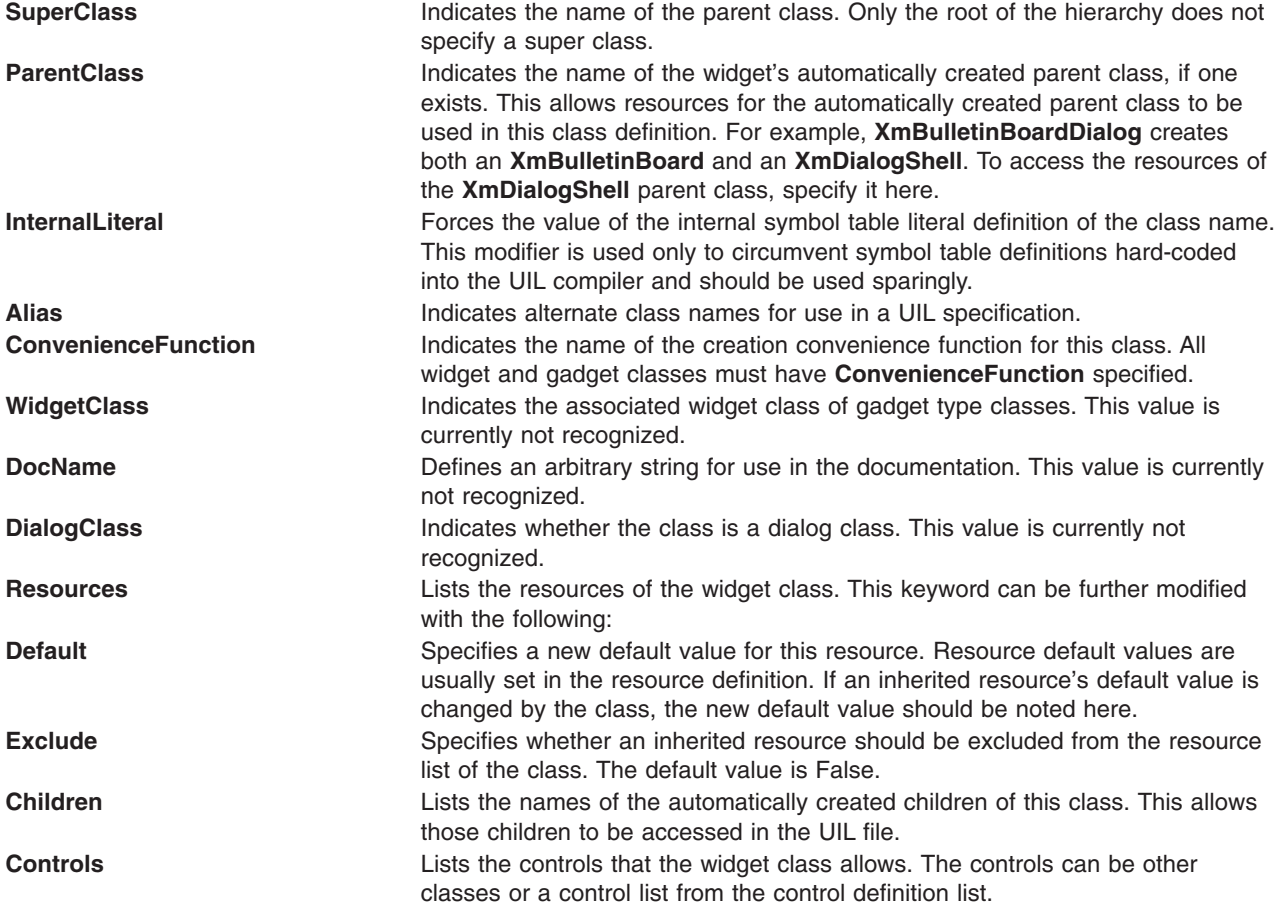

An example of the usage of the preceding data type and control list definitions is shown:

```
Class
```

```
TopLevelWidget : MetaClass
         {
         Resources
               \left\{\begin{array}{ccc} \end{array}\right\}
```

```
XtbNfirstResource;
             XtbNsecondResource;
             };
     };
NewWidget : Widget
     {
     SuperClass = TopLevelWidget;
     ConvenienceFunction =
             XtbCreateNewWidget;
     Resources
     {
     XtbNnewResource;
     XtbNfirstResource
             {Default="XtbNEW_VALUE";};
     XtbNsecondResource
            {Exclude=True;};
     };
     Controls
     {
     NewWidget;
     Buttons;
     };
     };
```
## **Child Definitions**

Child definitions register the classes of automatically created children. Automatically created children are referenced elsewhere in a UIL file using the **Children** keyword within a class definition. Child definitions have the following syntax:

### **Child**

*ChildName* **:** *ClassName***;** [...]

*ChildName* is the name of the automatically created child and *ClassName* is the name of the class of that child.

### **Resource Definitions**

Resource definitions describe a particular resource. Included in this description is its type and default value. Each new resource reference in a class definition should have a resource definition. Resource definitions have the following syntax:

#### **Resource**

```
ResourceName : Argument | Reason | Constraint | SubResource
[{[
Type = Type; \vertResourceLiteral = ResourceLiteral ; |
InternalLiteral = InternalName ; |
Alias = Alias ; |
Related = Related ; |
Default = Default ; |
DocName = DocumentName ; |
[...]}]
[...]
```
Resource definitions start with the **Resource** keyword. For each resource definition, the name of the resource and whether the resource is an argument, reason, constraint, or subresource is listed.

```
Argument Indicates a standard resource.
Reason Indicates a callback resource.
```
<span id="page-694-0"></span>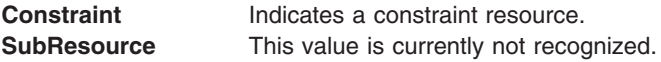

A resource definition can be modified with the following:

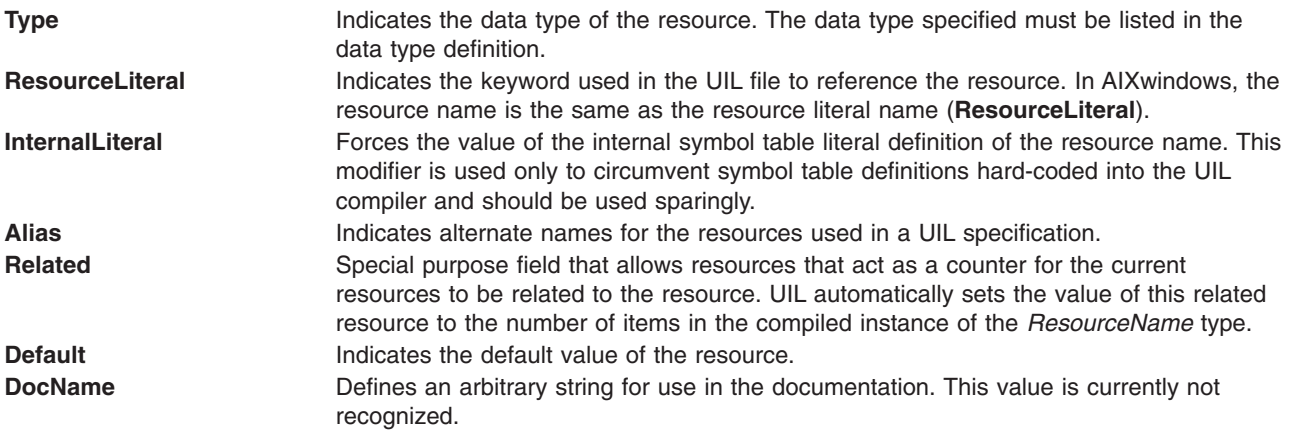

An example of the usage of data type, control list, and class definitions is shown:

```
Resource
  XtbNfirstResource : Argument
        { Type = OddNumber;
          Default = "XtbOLD VALUE"; };
  XtbNsecondResource : Argument
        { Type = NewString;
          Default = "XtbNEW STRING"; };
   XtbNnewResource : Argument
        { Type = OddNumber;
          Default = "XtbODD NUMBER";;
```
# **Related Information**

The **[UIL](#page-665-0)** file format.

# **XCOFF Object File Format**

# **Purpose**

The extended common object file format (XCOFF) is the object file format for the operating system. XCOFF combines the standard common object file format (COFF) with the TOC module format concept, which provides for dynamic linking and replacement of units within an object file. A variation of XCOFF is used for 64-bit object files and executable files.

XCOFF is the formal definition of machine-image object and executable files. These object files are produced by language processors (assemblers and compilers) and the binder (or link editor), and are used primarily by the binder and the system loader.

The default name for an XCOFF executable file is **a.out**.

**Note:** This information lists bits in big-endian order.

Read the following information to learn more about XCOFF object files:

- [Composite](#page-696-0) File Header
- [Sections](#page-705-0) and Section Headers
- Relocation [Information](#page-717-0) for XCOFF File (reloc.h)
- Line Number [Information](#page-721-0) for XCOFF File (linenum.h)
- Symbol Table [Information](#page-722-0)
- dbx [Stabstrings](#page-743-0)

# **Writing Applications that Use XCOFF Declarations**

Programs can be written to understand 32-bit XCOFF files, 64-bit XCOFF files, or both. The programs themselves may be compiled in 32-bit mode or 64-bit mode to create 32-bit or 64-bit programs. By defining preprocessor macros, applications can select the proper structure definitions from the XCOFF header files.

**Note:** This document uses ″XCOFF32″ and ″XCOFF64″ as shorthand for ″32-bit XCOFF″ and ″64-bit XCOFF″, respectively.

### **Selecting XCOFF32 Declarations**

To select the XCOFF32 definitions, an application merely needs to include the appropriate header files. Only XCOFF32 structures, fields, and preprocessor defines will be included.

### **Selecting XCOFF64 Declarations**

To select the XCOFF64 definitions, an application should define the preprocessor macro **XCOFF64** When XCOFF header files are included, the structures, fields, and preprocessor defines for XCOFF64 will be included. Where possible, the structure names and field names are identical to the XCOFF32 names, but field sizes and offsets may differ.

### **Selecting Both XCOFF32 and XCOFF64 Declarations**

To select structure definitions for both XCOFF32 and XCOFF64, an application should define both the preprocessor macros **\_\_XCOFF32\_\_** and **\_\_XCOFF64\_\_**. This will define structures for both kinds of XCOFF files. Structures and typedef names for XCOFF64 files will have the suffix " 64" added to them. (Consult the header files for details.)

### **Selecting Hybrid XCOFF Declarations**

An application may choose to select single structures that contain field definitions for both XCOFF32 and XCOFF64 files. For fields that have the same size and offset in both XCOFF32 and XCOFF64 definitions, the field names are retained. For fields whose size or offset differ between XCOFF32 and XCOFF64 definitions, the XCOFF32 fields have a ″32″ suffix, while the XCOFF64 fields have a ″64″ suffix. To select hybrid structure definitions, an application should define the preprocessor macro **XCOFF HYBRID**. For example, the symbol table definition (in **/usr/include/syms.h**) will have the name n\_offset32 used for the n\_offset field for XCOFF32, and the name n\_offset64 used for the n\_offset field for XCOFF64.

# **Understanding XCOFF**

Assemblers and compilers produce XCOFF object files as output. The binder combines individual object files into an XCOFF executable file. The system loader reads an XCOFF executable file to create an executable memory image of a program. The symbolic debugger reads an XCOFF executable file to provide symbolic access to functions and variables of an executable memory image.

An XCOFF file contains the following parts:

- A composite header consisting of:
	- A file header
	- An optional auxiliary header
	- Section headers, one for each of the file's raw-data sections
- Raw-data sections, at most one per section header
- Optional relocation information for individual raw-data sections
- Optional line number information for individual raw-data sections
- <span id="page-696-0"></span>• An optional symbol table
- An optional string table, which is used for all symbol names in XCOFF64 and for symbol names longer than 8 bytes in XCOFF32.

Not every XCOFF file contains every part. A minimal XCOFF file contains only the file header.

### **Object and Executable Files**

XCOFF object files and executable files are similar in structure. An XCOFF executable file (or ″module″) must contain an auxiliary header, a loader section header, and a loader section.

The loader raw-data section contains information needed to dynamically load a module into memory for execution. Loading an XCOFF executable file into memory creates the following logical segments:

- A text segment (initialized from the .text section of the XCOFF file).
- v A data segment, consisting of initialized data (initialized from the .data section of the XCOFF file) followed by uninitialized data (initialized to 0). The length of uninitialized data is specified in the .bss section header of the XCOFF file.

The XCOFF file Organization illustrates the structure of the XCOFF object file.

### **XCOFF Header Files**

The **xcoff.h** file defines the structure of the XCOFF file. The **xcoff.h** file includes the following files:

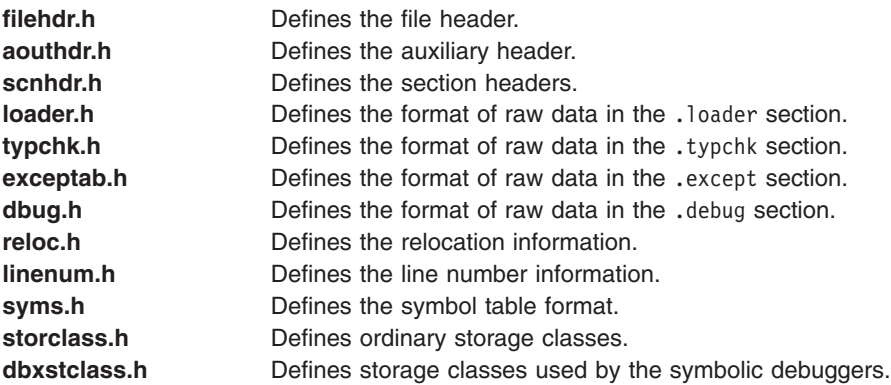

The **a.out.h** file includes the **xcoff.h** file. All of the XCOFF include files include the **xcoff32\_64.h** file.

For more information on sections of the XCOFF object file, see ″Sections and Section [Headers.](#page-705-0)″ For more information on the symbol table, see ″Symbol Table [Information.](#page-722-0)″ For more information on the string table, see "String [Table.](#page-743-0)" For more information on the Debug section, see "Debug [Section.](#page-713-0)"

# **Composite File Header**

The following sections describe the XCOFF composite file header components:

- File Header (filehdr.h)
- [Auxiliary](#page-698-0) Header (aouthdr.h)
- Section [Headers](#page-702-0) (scnhdr.h)

### **File Header (filehdr.h)**

The **filehdr.h** file defines the file header of an XCOFF file. The file header is 20 bytes long in XCOFF32 and 24 bytes long in XCOFF64. The structure contains the fields shown in the following table.

| <b>Field Name and Description</b>                               | XCOFF32                                           | XCOFF64                                          |
|-----------------------------------------------------------------|---------------------------------------------------|--------------------------------------------------|
| f magic<br>Target machine                                       | $\cdot$ Offset: 0<br>Length: 2<br>$\bullet$       | $\cdot$ Offset: 0<br>Length: 2<br>$\bullet$      |
| f_nscns<br>Number of sections                                   | $\cdot$ Offset: 2<br>Length: 2<br>$\bullet$       | Offset: 2<br>٠<br>Length: 2<br>$\bullet$         |
| f timdat<br>Time and date of file creation I                    | • Offset: 4<br>Length: 4<br>$\bullet$             | Offset: 4<br>$\bullet$<br>Length: 4<br>$\bullet$ |
| $f$ symptr <sup>+</sup><br>Byte offset to symbol table<br>start | Offset: 8<br>$\bullet$<br>• Length: $4$           | Offset: 8<br>$\bullet$<br>Length: 8<br>٠         |
| $f$ _nsyms <sup>+</sup><br>Number of entries in symbol<br>table | Offset: 12<br>$\bullet$<br>• Length: $4$          | Offset: 20<br>٠<br>Length: 4<br>٠                |
| f_opthdr<br>Number of bytes in optional<br>header               | Offset: 16<br>$\bullet$<br>• Length: 2            | Offset: 16<br>٠<br>Length: 2<br>$\bullet$        |
| f_flags<br>Flags (see "Field<br>Definitions")                   | Offset: 18<br>$\bullet$<br>Length: 2<br>$\bullet$ | Offset: 18<br>٠<br>Length: 2<br>$\bullet$        |
| + Use "32" or "64" suffix when <b>XCOFF_HYBRID</b> is defined.  |                                                   |                                                  |

*Table 13. File Header Structure (Defined in filehdr.h)*

#### *Field Definitions:*

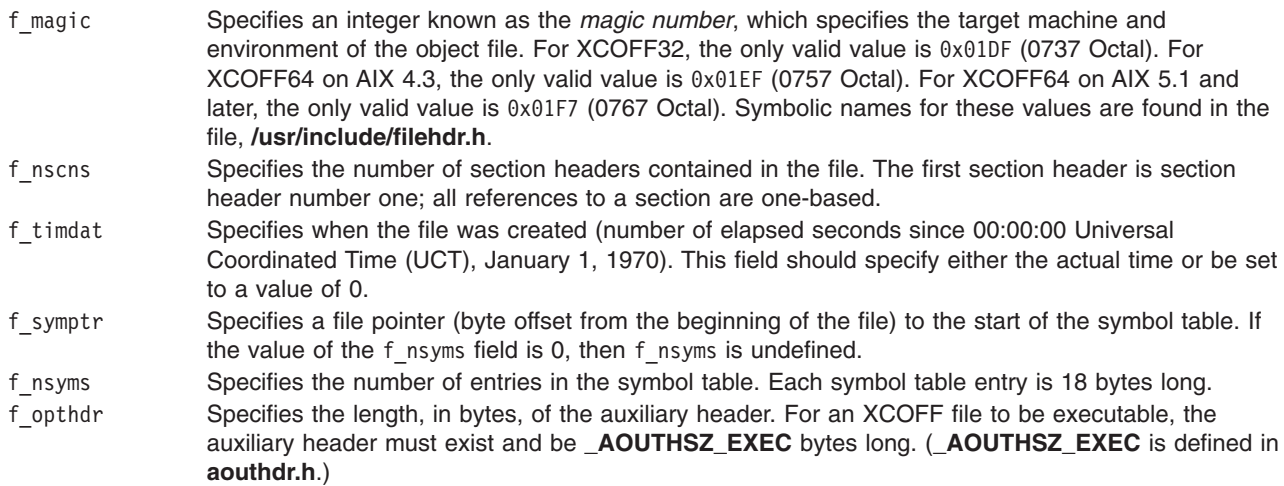

<span id="page-698-0"></span>f flags Specifies a bit mask of flags that describe the type of the object file. The following information defines the flags:

#### **Bit Mask**

Flag

### **0x0001** F\_RELFLG

Indicates that the relocation information for binding has been removed from the file. This flag must not be set by compilers, even if relocation information was not required.

#### **0x0002** F\_EXEC

Indicates that the file is executable. No unresolved external references exist.

**0x0004** F\_LNNO

Indicates that line numbers have been stripped from the file by a utility program. This flag is not set by compilers, even if no line-number information has been generated.

- **0x0008** Reserved.
- **0x0010** F\_FDPR\_PROF

Indicates that the file was profiled with the **fdpr** command.

**0x0020** F\_FDPR\_OPTI

Indicates that the file was reordered with the **fdpr** command.

**0x0040** F\_DSA

Indicates that the file uses Very Large Program Support.

**0x0080** Reserved.

#### **0x0100**

#### F\_VARPG

Indicates that one of the members of the auxiliary header specifying the medium page sizes is non-zero. By default, the value of this bit is always zero.

- **0x0200** Reserved.
- **0x0400** Reserved.
- **0x0800** Reserved.
- **0x1000** F\_DYNLOAD

Indicates the file is dynamically loadable and executable. External references are resolved by way of imports, and the file might contain exports and loader relocation.

**0x2000** F\_SHROBJ

Indicates the file is a shared object (shared library). The file is separately loadable. That is, it is not normally bound with other objects, and its loader exports symbols are used as automatic import symbols for other object files.

**0x4000** F\_LOADONLY

If the object file is a member of an archive, it can be loaded by the system loader, but the member is ignored by the binder. If the object file is not in an archive, this flag has no effect.

**0x8000** Reserved.

#### **Auxiliary Header (aouthdr.h)**

The auxiliary header contains system-dependent and implementation-dependent information, which is used for loading and executing a module. Information in the auxiliary header minimizes how much of the file must be processed by the system loader at execution time.

The binder generates an auxiliary header for use by the system loader. Auxiliary headers are not required for an object file that is not to be loaded. When auxiliary headers are generated by compilers and assemblers, the headers are ignored by the binder.

The auxiliary header immediately follows the file header.

**Note:** If the value of the f\_opthdr field in the file header is 0, the auxiliary header does not exist.

The C language structure for the auxiliary header is defined in the **aouthdr.h** file. The auxiliary header contains the fields shown in the following table.

| <b>Field Name and Description</b>                                   | XCOFF32                                           | XCOFF64                                           |
|---------------------------------------------------------------------|---------------------------------------------------|---------------------------------------------------|
| o_mflag<br>Flags                                                    | Offset: 0<br>$\bullet$<br>Length: 2               | Offset: 0<br>$\bullet$<br>• Length: 2             |
| o_vstamp<br>Version                                                 | Offset: 2<br>$\bullet$<br>Length: 2               | Offset: 2<br>$\bullet$<br>Length: 2<br>٠          |
| o_tsize <sup>+</sup><br>Text size in bytes                          | Offset: 4<br>Length: 4                            | Offset: 56<br>Length: 8<br>٠                      |
| o_dsize <sup>+</sup><br>Initialized data size in bytes              | Offset: 8<br>$\bullet$<br>Length: 4               | Offset: 64<br>$\bullet$<br>Length: 8<br>$\bullet$ |
| o_bsize <sup>+</sup><br>Uninitialized data size in<br>bytes         | Offset: 12<br>$\bullet$<br>Length: 4              | Offset: 72<br>٠<br>Length: 8<br>$\bullet$         |
| o_entry <sup>+</sup><br>Entry point descriptor (virtual<br>address) | Offset: 16<br>$\bullet$<br>Length: 4<br>٠         | Offset: 80<br>$\bullet$<br>Length: 8<br>$\bullet$ |
| o_text_start+<br>Base address of text (virtual<br>address)          | Offset: 20<br>Length: 4                           | Offset: 8<br>۰<br>Length: 8                       |
| o_data_start+<br>Base address of data (virtual<br>address)          | Offset: 24<br>• Length: 4                         | Offset: 16<br>$\bullet$<br>Length: 8<br>$\bullet$ |
| o_toc <sup>+</sup> Address of TOC anchor                            | Offset: 28<br>• Length: 4                         | Offset: 24<br>$\bullet$<br>• Length: 8            |
| o_snentry<br>Section number for entry<br>point                      | Offset: 32<br>$\bullet$<br>Length: 2<br>$\bullet$ | Offset: 32<br>٠<br>Length: 2<br>٠                 |
| o_sntext<br>Section number for .text                                | Offset: 34<br>$\bullet$<br>Length: 2              | Offset: 34<br>$\bullet$<br>Length: 2<br>$\bullet$ |
| o_sndata<br>Section number for .data                                | Offset: 36<br>$\bullet$<br>Length: 2              | Offset: 36<br>$\bullet$<br>Length: 2              |
| o sntoc<br>Section number for TOC                                   | Offset: 38<br>Length: 2                           | Offset: 38<br>$\bullet$<br>Length: 2<br>٠         |

*Table 14. Auxiliary Header Structure (Defined in aouthdr.h)*

| <b>Field Name and Description</b>                                              | XCOFF32                                                       | XCOFF64                                    |
|--------------------------------------------------------------------------------|---------------------------------------------------------------|--------------------------------------------|
| o snloader<br>Section number for loader<br>data                                | Offset: 40<br>Length: 2                                       | Offset: 40<br>Length: 2                    |
| o_snbss<br>Section number for .bss                                             | Offset: 42<br>Length: 2                                       | Offset: 42<br>Length: 2                    |
| o algntext<br>Maximum alignment for .text                                      | Offset: 44<br>Length: 2                                       | Offset: 44<br>$\bullet$<br>Length: 2       |
| o_algndata<br>Maximum alignment for<br>.data                                   | Offset: 46<br>Length: 2                                       | Offset: 46<br>$\bullet$<br>Length: 2       |
| o_modtype<br>Module type field                                                 | Offset: 48<br>Length: 2                                       | Offset: 48<br>$\bullet$<br>Length: 2<br>٠  |
| o cpuflag<br>Bit flags - cpu types of<br>objects                               | Offset: 50<br>$\bullet$<br>Length: 1                          | Offset: 50<br>Length: 1                    |
| o_cputype<br>Reserved for CPU type                                             | Offset: 51<br>Length: 1                                       | Offset: 51<br>٠<br>Length: 1               |
| o_maxstack <sup>+</sup><br>Maximum stack size allowed<br>(bytes)               | Offset: 52<br>Length: 4                                       | Offset: 88<br>Length: 8                    |
| o maxdata <sup>+</sup><br>Maximum data size allowed<br>(bytes)                 | Offset: 56<br>• Length: 4                                     | Offset: 96<br>Length: 8<br>٠               |
| o_debugger <sup>+</sup><br>Reserved for debuggers.                             | Offset: 60<br>Length: 4                                       | Offset: 4<br>Length: 4                     |
| o flags<br>Flags and thread-local<br>storage alignment                         | Offset: 67<br>Length: 1                                       | Offset: 55<br>٠<br>Length: 1<br>٠          |
| o_sntdata<br><b>Section number for .tdata</b>                                  | Offset: 68<br>Length: 2                                       | Offset: 104<br>٠<br>Length: 2              |
| o_sntbss<br>Section number for <b>tbss</b><br>+Use "32" or "64" suffix when __ | Offset: 70<br>Length: 2<br><b>XCOFF HYBRID</b><br>is defined. | Offset: 106<br>$\bullet$<br>Length: 2<br>٠ |

*Table 14. Auxiliary Header Structure (Defined in aouthdr.h) (continued)*

*Field Definitions:* The following information defines the auxiliary header fields. For entries with two labels, the label in parentheses is the alternate original COFF **a.out** file format name.

o\_mflags (magic) Specifies the magic number, which informs the operating system of the file's execution characteristics. The binder assigns the following value:

**0x010B**

Text and data are aligned in the file and may be paged.

o\_vstamp (vstamp) Specifies the format version for this auxiliary header. The only valid value is 1.

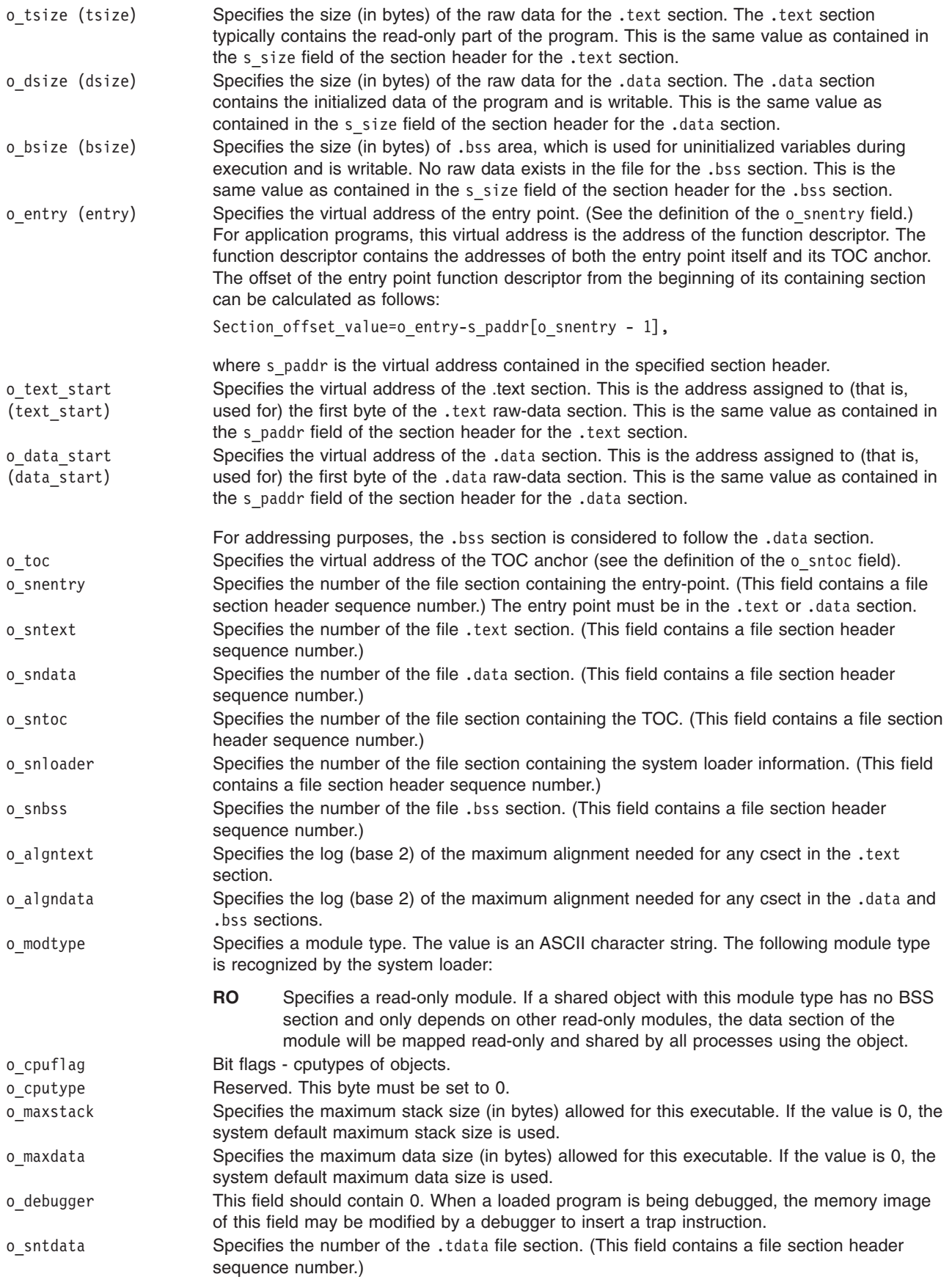

<span id="page-702-0"></span>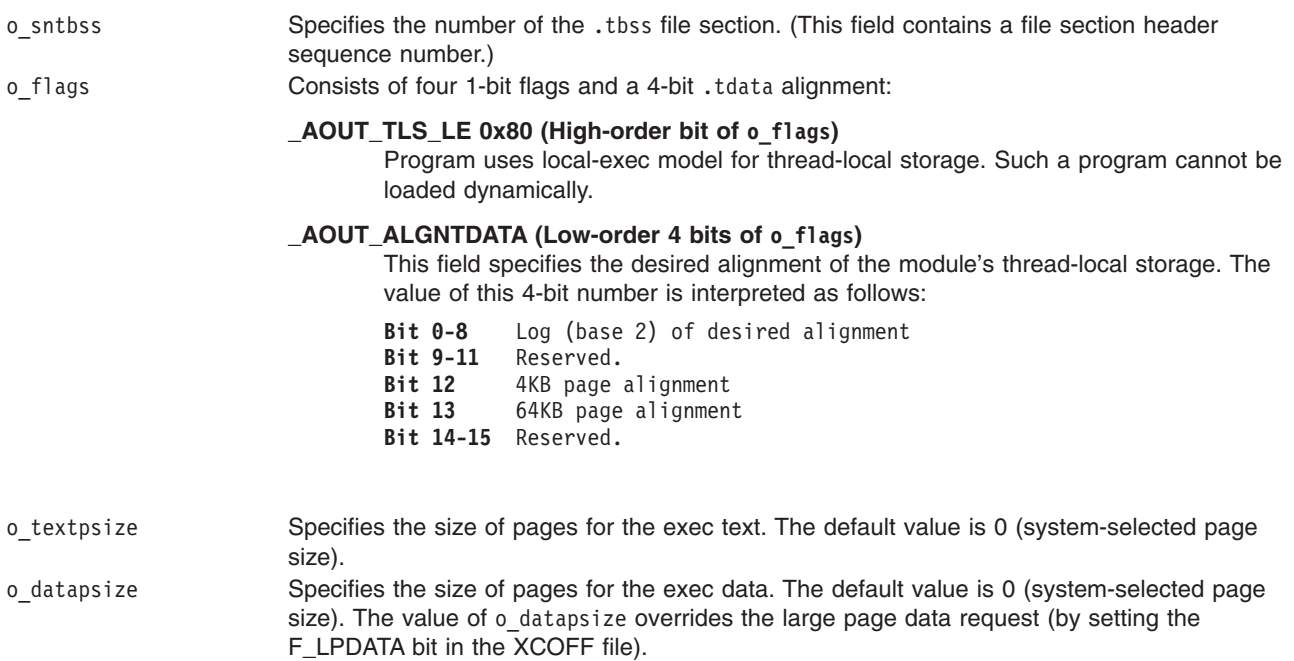

o stackpsize Specifies the size of pages for the stack. The default value is 0 (system-selected page size).

In general, an object file might contain multiple sections of a given type, but in a loadable module, there must be exactly one .text, .data, .bss, and .loader section. A loadable object might also have one .tdata section and one.tbss section.

### **Section Headers (scnhdr.h)**

Each section of an XCOFF file has a corresponding section header, although some section headers may not have a corresponding raw-data section. A section header provides identification and file-accessing information for each section contained within an XCOFF file. Each section header in an XCOFF32 file is 40 bytes long, while XCOFF64 section headers are 72 bytes long. The C language structure for a section header can be found in the **scnhdr.h** file. A section header contains the fields shown in the following table.

| <b>Field Name and Description</b>                                                         | XCOFF32                                           | XCOFF64                                          |
|-------------------------------------------------------------------------------------------|---------------------------------------------------|--------------------------------------------------|
| Section name<br>s name                                                                    | Offset: 0<br>$\bullet$<br>Length: 8<br>$\bullet$  | Offset: 0<br>$\bullet$<br>Length: 8<br>$\bullet$ |
| s_paddr <sup>+</sup><br>Physical address                                                  | Offset: 8<br>$\bullet$<br>Length: 4<br>$\bullet$  | Offset: 8<br>٠<br>Length: 8<br>$\bullet$         |
| s_vaddr <sup>+</sup><br>Virtual address (same as<br>physical address)                     | Offset: 12<br>$\bullet$<br>Length: 4<br>$\bullet$ | Offset: 16<br>٠<br>Length: 8<br>$\bullet$        |
| $s$ _size <sup>+</sup><br>Section size                                                    | Offset: 16<br>$\bullet$<br>Length: 4<br>$\bullet$ | Offset: 24<br>٠<br>Length: 8<br>$\bullet$        |
| $s$ _scnptr <sup>+</sup><br>Offset in file to raw data for<br>section                     | Offset: 20<br>$\bullet$<br>Length: 4<br>$\bullet$ | Offset: 32<br>٠<br>Length: 8<br>$\bullet$        |
| $s$ <sup>-relptr<sup>+</sup></sup><br>Offset in file to relocation<br>entries for section | Offset: 24<br>$\bullet$<br>Length: 4<br>$\bullet$ | Offset: 40<br>٠<br>Length: 8                     |

*Table 15. Section Header Structure (Defined in scnhdr.h)*

| <b>Field Name and Description</b>                                                                                 | XCOFF32                                                                        | XCOFF64                                                                                |
|----------------------------------------------------------------------------------------------------|--------------------------------------------------------------------------------|----------------------------------------------------------------------------------------|
| $s_l$ nnoptr <sup>+</sup><br>Offset in file to line number<br>entries for section                                 | Offset: 28<br>٠<br>Length: 4<br>$\bullet$                                      | Offset: 48<br>$\bullet$<br>Length: 8<br>$\bullet$                                      |
| s nreloc <sup>+</sup><br>Number of relocation entries<br>s nlnno <sup>+</sup><br>Number of line number<br>entries | Offset: 32<br>٠<br>Length: 2<br>$\bullet$<br>Offset: 34<br>٠<br>Length: 2<br>٠ | Offset: 56<br>$\bullet$<br>Length: 4<br>٠<br>Offset: 60<br>٠<br>Length: 4<br>$\bullet$ |
| s flags <sup>+</sup><br>Flags to define the section<br>type                                                       | Offset: 36<br>٠<br>Length: 2<br>$\bullet$                                      | Offset: 64<br>٠<br>Length: 4<br>$\bullet$                                              |
| +Use "32" or "64" suffix when <b>XCOFF HYBRID</b> is defined.                                                     |                                                                                |                                                                                        |

*Table 15. Section Header Structure (Defined in scnhdr.h) (continued)*

*Field Definitions:* The following information defines the section header fields:

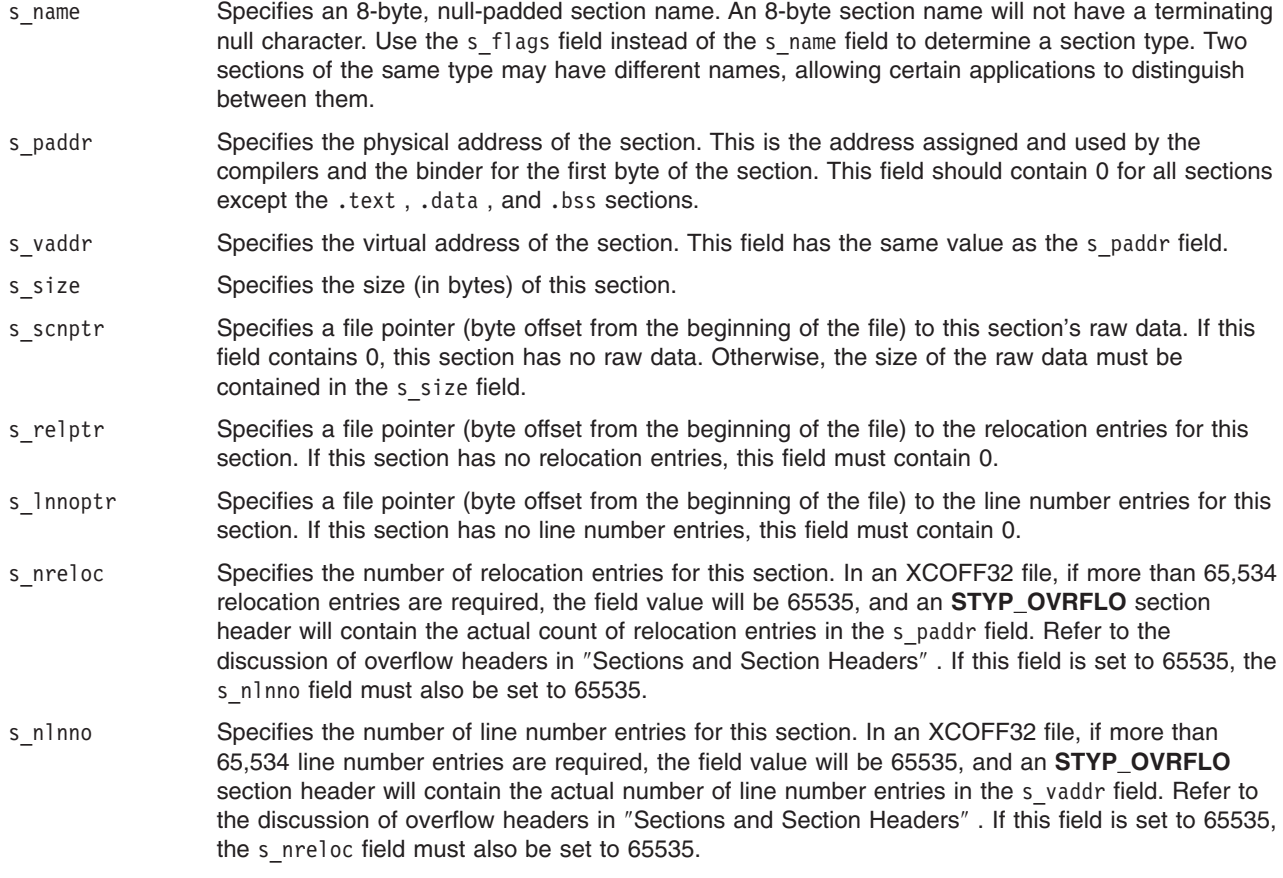

s flags Specifies flags defining the section type. The low-order pair of bytes is used. A section type identifies the contents of a section and specifies how the section is to be processed by the binder or the system loader. Only a single bit value may be assigned to the s flags field. This value must not be the sum or bitwise OR of multiple flags. The two high-order bytes should contain 0.

Valid bit values are:

**Value** Flag

- **0x0000** Reserved.
- **0x0001** Reserved.
- **0x0002** Reserved.
- **0x0004** Reserved.
- **0x0008** STYP\_PAD

Specifies a pad section. A section of this type is used to provide alignment padding between sections within an XCOFF executable object file. This section header type is obsolete since padding is allowed in an XCOFF file without a corresponding pad section header.

- **0x0010** Reserved.
- **0x0020** STYP\_TEXT

Specifies an executable text (code) section. A section of this type contains the executable instructions of a program.

**0x0040** STYP\_DATA

Specifies an initialized data section. A section of this type contains the initialized data and the TOC of a program.

**0x0080** STYP\_BSS

Specifies an uninitialized data section. A section header of this type defines the uninitialized data of a program.

**0x0100** STYP\_EXCEPT

Specifies an exception section. A section of this type provides information to identify the reason that a trap or exception occurred within an executable object program.

**0x0200** STYP\_INFO

Specifies a comment section. A section of this type provides comments or data to special processing utility programs.

**0x0400** STYP\_TDATA

Specifies an initialized thread-local data section.

**0x0800** STYP\_TBSS

Specifies an uninitialized thread-local data section.

<span id="page-705-0"></span>s\_flags continued Valid bit values are:

**Value** Flag

**0x1000** STYP\_LOADER

Specifies a loader section. A section of this type contains object file information for the system loader to load an XCOFF executable. The information includes imported symbols, exported symbols, relocation data, type-check information, and shared object names.

**0x2000** STYP\_DEBUG

Specifies a debug section. A section of this type contains stabstring information used by the symbolic debugger.

**0x4000** STYP\_TYPCHK

Specifies a type-check section. A section of this type contains parameter/argument type-check strings used by the binder.

**0x8000** STYP\_OVRFLO

**Note:** An XCOFF64 file may not contain an overflow section header.

Specifies a relocation or line-number field overflow section. A section header of this type contains the count of relocation entries and line number entries for some other section. This section header is required when either of the counts exceeds 65,534. See the s nreloc and s nlnno fields in "Sections and Section Headers" for more information on overflow headers.

For general information on the XCOFF file format, see ″XCOFF Object File [Format.](#page-694-0)″

# **Sections and Section Headers**

Section headers are defined to provide a variety of information about the contents of an XCOFF file. Programs that process XCOFF files will recognize only some of the valid sections.

See the following information to learn more about XCOFF file sections:

- Loader Section [\(loader.h\)](#page-707-0)
- Debug [Section](#page-713-0)
- [Type-Check](#page-713-0) Section
- [Exception](#page-714-0) Section
- [Comment](#page-716-0) Section

Current applications do not use the s name field to determine the section type. Nevertheless, conventional names are used by system tools, as shown in the following table.

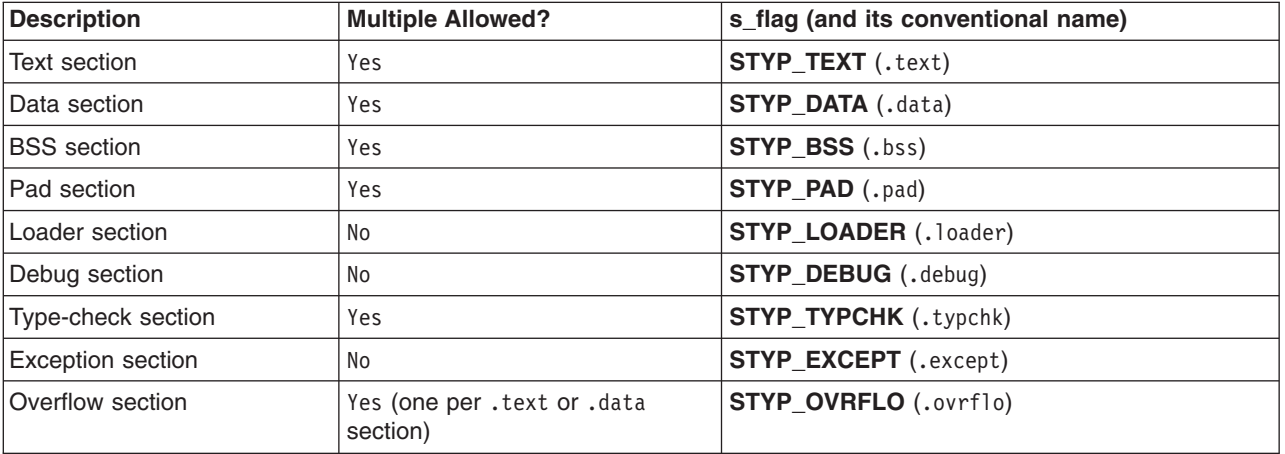

#### *Table 16. Conventional Header Names*

*Table 16. Conventional Header Names (continued)*

| <b>Description</b>  | <b>Multiple Allowed?</b> | s_flag (and its conventional name) |
|---------------------|--------------------------|------------------------------------|
| Comment section     | Yes                      | <b>STYP INFO</b> (.info)           |
| Tdata section       | Yes                      | STYP_TDATA (.tdata)                |
| <b>TBSS</b> section | Yes                      | <b>STYP_TBSS</b> (.tbss)           |

Some fields of a section header may not always be used, or may have special usage. This pertains to the following fields:

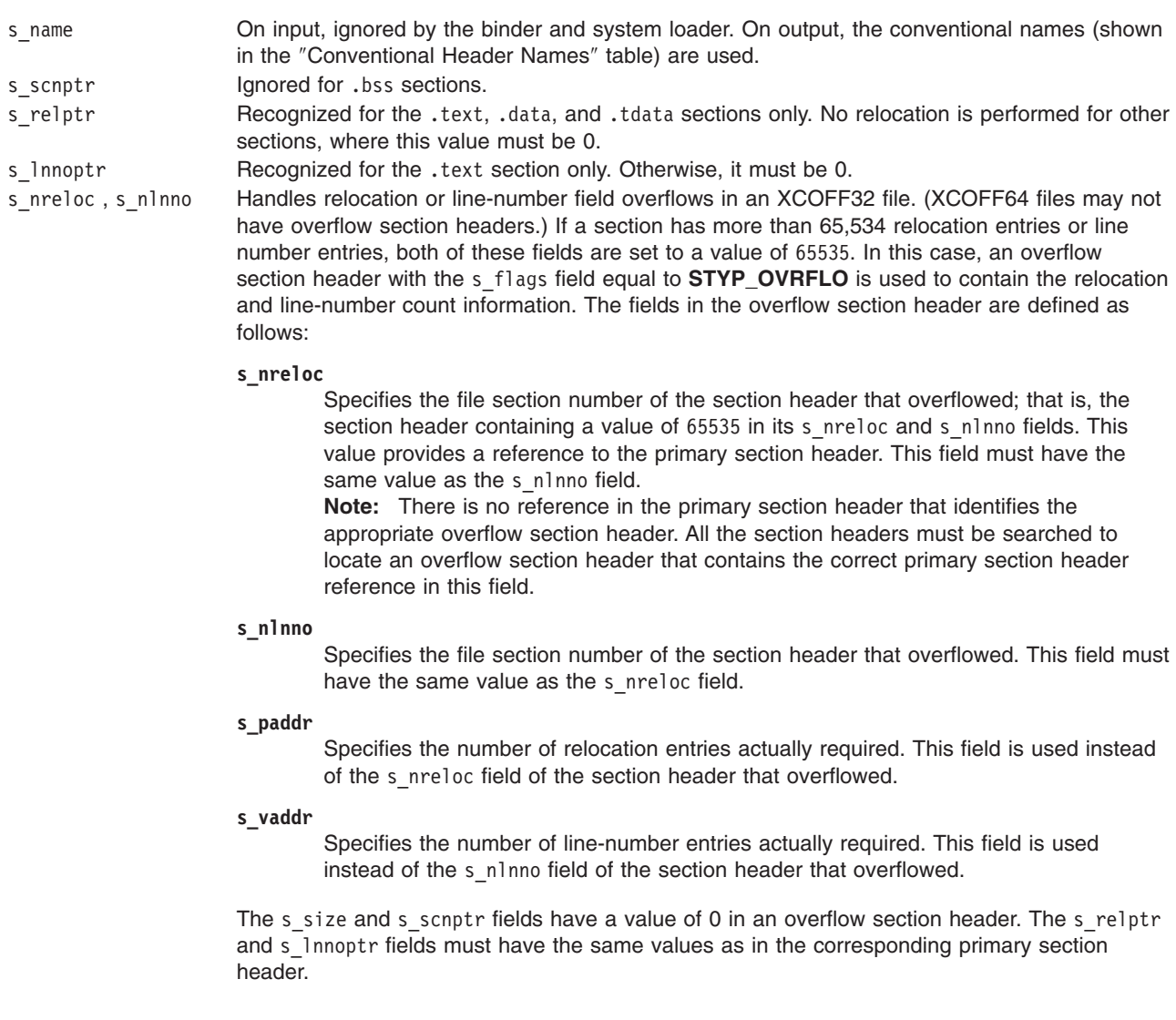

An XCOFF file provides special meaning to the following sections:

v The .text, .data, and .bss sections, and the optional .tdata and .tbss sections, define the memory image of the program. The relocation parts associated with the .text and .data sections contain the full binder relocation information so it can be used for replacement link editing. Only the .text section is associated with a line number part. The parts associated with the executable code are produced by the compilers and assemblers.

- <span id="page-707-0"></span>v The .pad section is defined as a null-filled, raw-data section that is used to align a subsequent section in the file on some defined boundary such as a file block boundary or a system page boundary. Padding is allowed in an XCOFF file without a corresponding section header so that the binder does not generate pad section headers.
- v The .loader section is a raw-data section defined to contain the dynamic loader information. This section is generated by the binder and has its own self-contained symbol table and relocation table. There is no reference to this section from the XCOFF Symbol Table.
- v The .debug section is a raw-data section defined to contain the stab (symbol table) or dictionary information required by the symbolic debugger.
- The .typchk section is a raw-data section defined to contain parameter and argument type-checking strings.
- v The .except section is a raw-data section defined to contain the exception tables used to identify the reasons for an exception in program execution.
- v The .info comment section is a raw-data section defined to contain comments or data that are of significance to special processing utility programs.
- v The .debug, .except, .info, and .typchk sections are produced by compilers and assemblers. References to these sections or to items within these sections are made from the XCOFF Symbol Table.

For more information on XCOFF file sections, see "Loader Section (loader.h)," "Debug [Section,](#page-713-0)" ″[Type-Check](#page-713-0) Section,″ ″[Exception](#page-714-0) Section,″ and ″[Comment](#page-716-0) Section.″

# **Loader Section (loader.h)**

The loader section contains information required by the system loader to load and relocate an executable XCOFF object. The loader section is generated by the binder. The loader section has an s\_flags section type flag of **STYP\_LOADER** in the XCOFF section header. By convention, . loader is the loader section name. The data in this section is not referenced by entries in the XCOFF symbol table.

The loader section consists of the following parts:

- Header fields
- Symbol table
- Relocation table
- Import file ID strings
- Symbol name string table

The C language structure for the loader section can be found in the **loader.h** file.

## **Loader Header Field Definitions**

The following table describes the loader section's header field definitions.

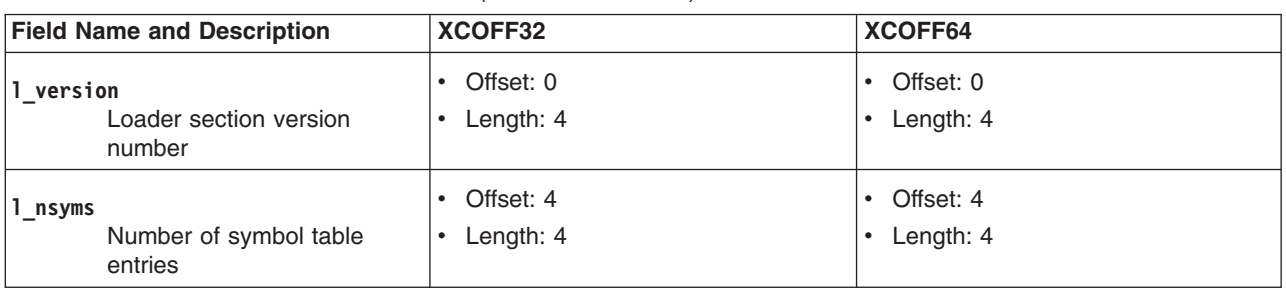

*Table 17. Loader Section Header Structure (Defined in loader.h)*

| <b>Field Name and Description</b>                              | XCOFF32                                              | XCOFF64                                           |
|----------------------------------------------------------------|------------------------------------------------------|---------------------------------------------------|
| 1 nreloc<br>Number of relocation table<br>entries              | Offset: 8<br>$\bullet$<br>Length: 4<br>$\bullet$     | Offset: 8<br>$\bullet$<br>Length: 4<br>٠          |
| l istlen<br>Length of import file ID string<br>table           | Offset: 12<br>Length: 4<br>$\bullet$                 | Offset: 12<br>$\bullet$<br>Length: 4<br>$\bullet$ |
| 1 nimpid<br>Number of import file IDs                          | Offset: 16<br>$\bullet$<br>Length: 4<br>$\bullet$    | Offset: 16<br>$\bullet$<br>Length: 4<br>$\bullet$ |
| 1 impoff <sup>+</sup><br>Offset to start of import file<br>IDs | Offset: 20<br>$\bullet$<br>Length: 4<br>$\bullet$    | Offset: 24<br>$\bullet$<br>Length: 8<br>٠         |
| $1$ stlen <sup>+</sup><br>Length of string table               | Offset: 24<br>$\bullet$<br>Length: 4<br>$\bullet$    | Offset: 20<br>$\bullet$<br>Length: 4<br>$\bullet$ |
| $1 stoff+$<br>Offset to start of string table                  | Offset: 28<br>Length: 4<br>$\bullet$                 | Offset: 32<br>Length: 8<br>$\bullet$              |
| 1 symoff<br>Offset to start of symbol<br>table                 | Offset: N/A<br>$\bullet$<br>Length: N/A<br>$\bullet$ | Offset: 40<br>$\bullet$<br>Length: 8<br>٠         |
| <b>L</b> ridoff Offset to start of relocation<br>entries       | Offset: 36<br>Length: 2<br>٠                         | Offset: 64<br>$\bullet$<br>Length: 4<br>$\bullet$ |
| +Use "32" or "64" suffix when <b>XCOFF HYBRID</b> is defined.  |                                                      |                                                   |

*Table 17. Loader Section Header Structure (Defined in loader.h) (continued)*

The following information defines the loader section's header fields:

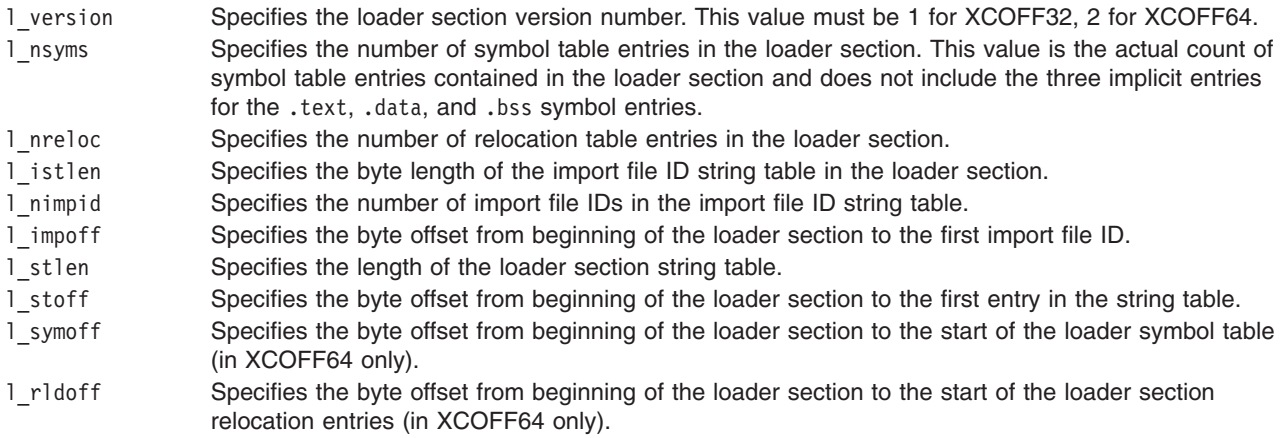

## **Loader Symbol Table Field Definitions**

The loader section symbol table contains the symbol table entries that the system loader needs for its import and export symbol processing and dynamic relocation processing.

The **loader.h** file defines the symbol table fields. Each entry is 24 bytes long.

There are five implicit external symbols, one each for the .text, .data, .bss, .tdata, and .tbss sections. These symbols are referenced from the relocation table entries using symbol table index values 0, 1, 2, -1, and -2, respectively.

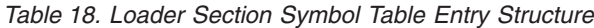

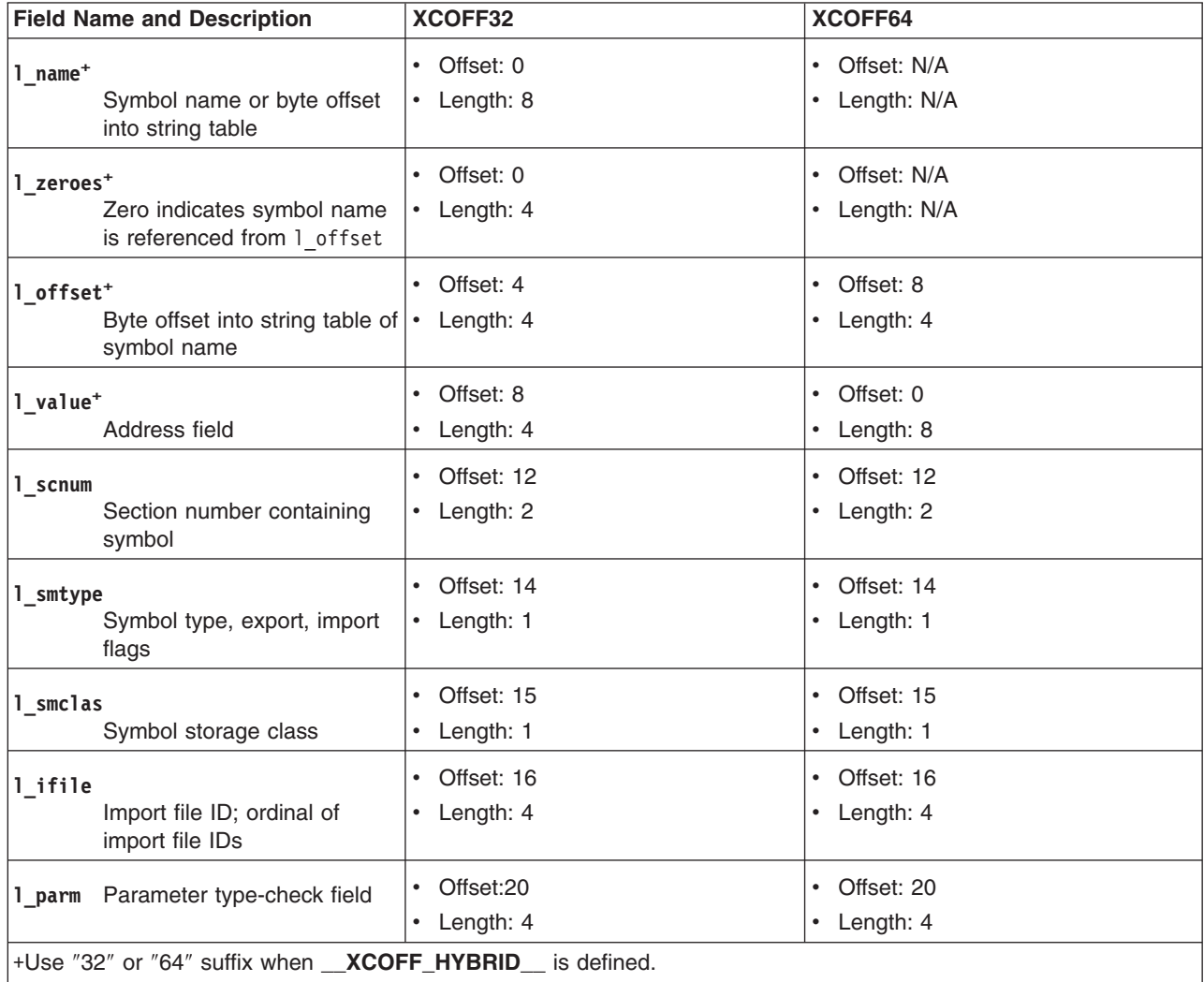

The symbol table fields are:

1 name (XCOFF32 only) Specifies an 8-byte, null-padded symbol name if it is 8 bytes or less in length. Otherwise, the field is treated as the following two 4-byte integers for accessing the symbol name:

**l\_zeroes**

(XCOFF32 only) A value of 0 indicates that the symbol name is in the loader section string table. This field overlays the first word of the 1 name field. An 1 name field having the first 4 bytes (first word) equal to 0 is used to indicate that the name string is contained in the string table instead of the 1 name field.

**l\_offset**

- (XCOFF32 only) This field overlays the second word of the 1 name field. The value of this field is the byte offset from the beginning of the loader section string table to the first byte of the symbol name (not its length field).
- l\_offset (XCOFF64 only) This field has the same use as the l\_offset field in XCOFF32.
- l\_value Specifies the virtual address of the symbol

<span id="page-710-0"></span>1 scnum Specifies the number of the XCOFF section that contains the symbol. If the symbol is undefined or imported, the section number is 0. Otherwise, the section number refers to the .text, .data, or .bss section. Section headers are numbered beginning with 1.

1 smtype Specifies the symbol type, import flag, export flag, and entry flag.

Bits 0-4 are flag bits defined as follows:

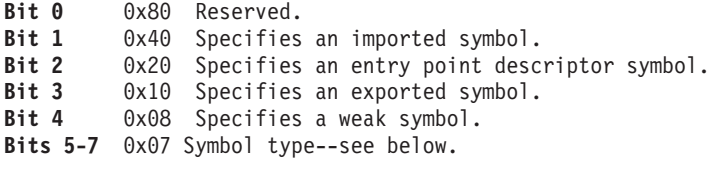

Bits 5-7 constitute a 3-bit symbol type field with the following definitions:

#### **0** XTY\_ER

Specifies an external reference providing a symbol table entry for an external (global) symbol contained in another XCOFF object file.

#### **1** XTY\_SD

Specifies the csect section definition, providing the definition of the smallest initialized unit within an XCOFF object file.

#### **2** XTY\_LD

Specifies the label definition, providing the definition of the global entry points for initialized csects. An uninitialized csect of type **XTY\_CM** may not contain a label definition.

#### **3** XTY\_CM

Specifies a common (BSS uninitialized data) csect definition, providing the definition of the smallest uninitialized unit within an XCOFF object file.

#### **4-7** Reserved.

- 1 smclas Specifies the storage mapping class of the symbol, as defined in **syms.h** for the x smclas field of the csect auxiliary symbol table entry. Values have the symbolic form XMC\_*xx*, where *xx* is PR, RO, GL, XO, SV, SV64, SV3264, RW, TC, TD, DS, UA, BS, UC, TL, or UL. See ″csect [Auxiliary](#page-728-0) Entry for the **C\_EXT, C [WEAKEXT](#page-728-0)**, and **C\_HIDEXT** Symbols″ for more information.
- l\_ifile Specifies the import file ID string. This integer is the ordinal value of the position of the import file ID string in the import file ID name string table of the loader section. For an imported symbol, the value of 0 in this field identifies the symbol as a deferred import to the system loader. A deferred import is a symbol whose address can remain unresolved following the processing of the loader. If the symbol was not imported, this field must have a value of 0.
- 1 parm Specifies the offset to the parameter type-check string. The byte offset is from the beginning of the loader section string table. The byte offset points to the first byte of the parameter type-check string (not to its length field). For more information on the parameter type-check string, see ″[Type-Check](#page-713-0) [Section](#page-713-0)". A value of 0 in the 1 parm field indicates that the parameter type-checking string is not present for this symbol, and the symbol will be treated as having a universal hash.

### **Loader Relocation Table Field Definitions**

The Loader Section Relocation Table Structure contains all the relocation information that the system loader needs to properly relocate an executable XCOFF file when it is loaded. The **loader.h** file defines the relocation table fields. Each entry in the loader section relocation table is 12 bytes long in XCOFF32 and 16 bytes long in XCOFF64. The 1 vaddr, 1 symndx, and 1 rtype fields have the same meaning as the corresponding fields of the regular relocation entries, which are defined in the **reloc.h** file. See ″[Relocation](#page-717-0) [Information](#page-717-0) for XCOFF File (reloc.h)″ for more information.

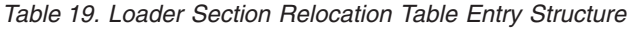

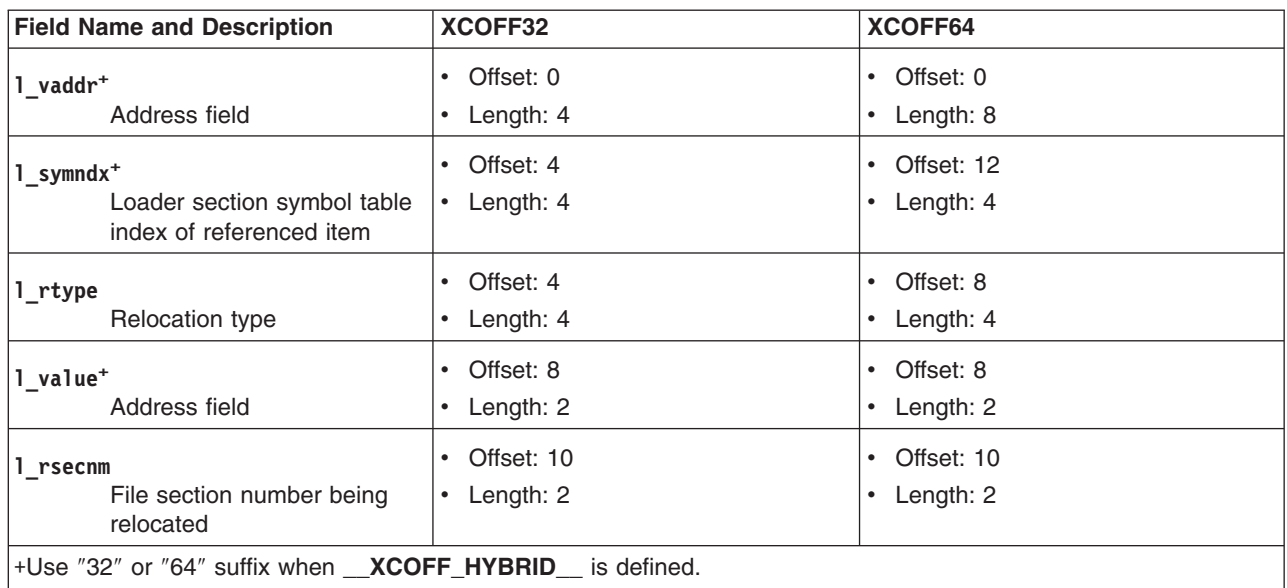

The **loader.h** file defines the following fields:

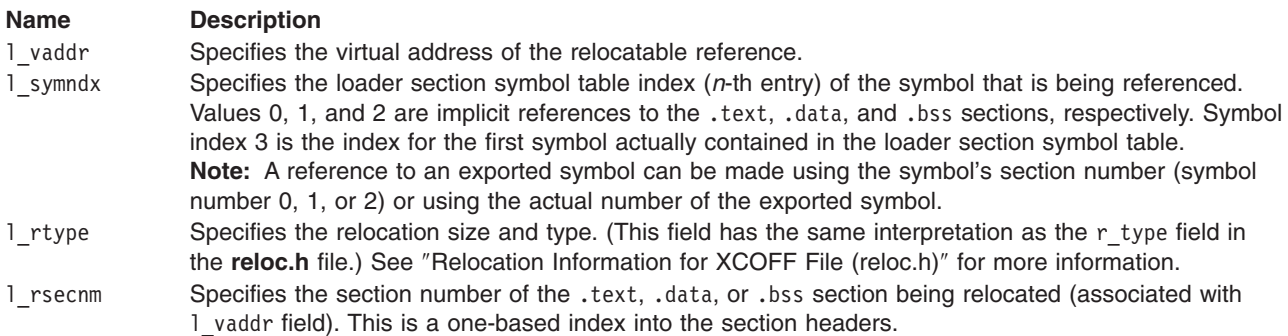

### **Loader Import File ID Name Table Definition**

The loader section import file ID name strings of a module provide a list of dependent modules that the system loader must load in order for the module to load successfully. However, this list does not contain the names of modules that the named modules themselves depend on.

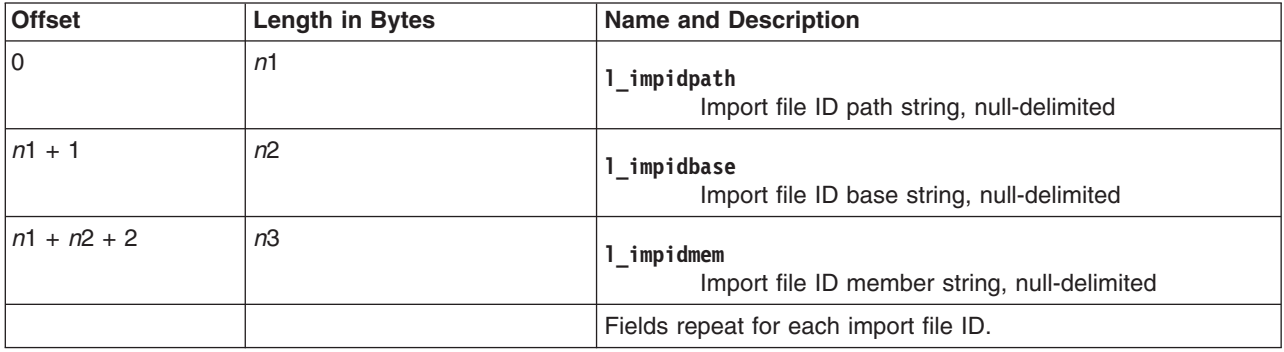

*Table 20. Loader Section Import File IDs - Contains Variable Length Strings*

Each import file ID name consists of three null-delimited strings.

The first import file ID is a default **LIBPATH** value to be used by the system loader. The **LIBPATH** information consists of file paths separated by colons. There is no base name or archive member name, so the file path is followed by three null bytes.

Each entry in the import file ID name table consists of:

- Import file ID path name
- Null delimiter (ASCII Null Character)
- Import file ID base name
- Null delimiter
- Import file ID archive-file-member name
- Null delimiter

For example:

/usr/lib\0mylib.a\0shr.o\0

### **Loader String Table Definition**

The loader section string table contains the parameter type-checking strings, all symbols names for an XCOFF64 file, and the names of symbols longer than 8 bytes for an XCOFF32 file. Each string consists of a 2-byte length field followed by the string.

*Table 21. Loader Section String Table*

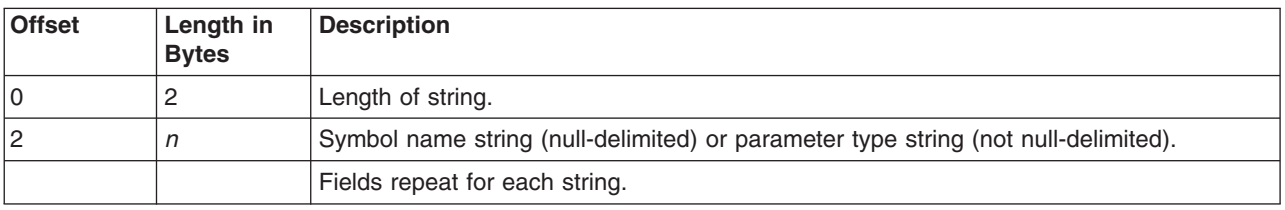

Symbol names are null-terminated. The value in the length-field includes the length of the string plus the length of the null terminator but does not include the length of the length field itself.

The parameter type-checking strings contain binary values and are not null-terminated. The value in the length field includes the length of the string only but does not include the length of the length field itself.

The symbol table entries of the loader section contain a byte offset value that points to the first byte of the string instead of to the length field.

### **Loader Section Header Contents**

The contents of the section header fields for the loader section are:

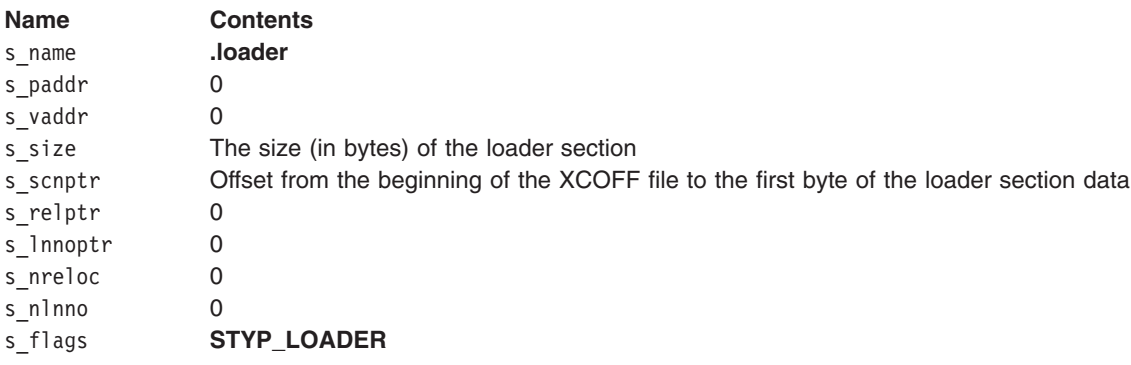

For general information on the XCOFF file format, see ″XCOFF Object File [Format.](#page-694-0)″

<span id="page-713-0"></span>For more information on XCOFF file sections, see "Sections and Section [Headers,](#page-705-0)" "Debug Section," ″Type-Check Section,″ ″[Exception](#page-714-0) Section,″ and ″[Comment](#page-716-0) Section.″

# **Debug Section**

The debug section contains the symbolic debugger stabstrings (symbol table strings). It is generated by the compilers and assemblers. It provides symbol attribute information for use by the symbolic debugger. The debug section has a section type flag of **STYP\_DEBUG** in the XCOFF section header. By convention, .debug is the debug section name. The data in this section is referenced from entries in the XCOFF symbol table. A stabstring is a null-terminated character string. Each string is preceded by a 2-byte length field in XCOFF32 or a 4-byte length field in XCOFF64.

## **Field Definitions**

The following two fields are repeated for each symbolic debugger stabstring:

- A 2-byte (XCOFF32) or 4-byte (XCOFF64) length field containing the length of the string. The value contained in the length field includes the length of the terminating null character but does not include the length of the length field itself.
- The symbolic debugger stabstring.

Refer to discussion of symbolic debugger [stabstring](#page-743-0) grammar for the specific format of the stabstrings.

## **Debug Section Header Contents**

The contents of the section header fields for the debug section are:

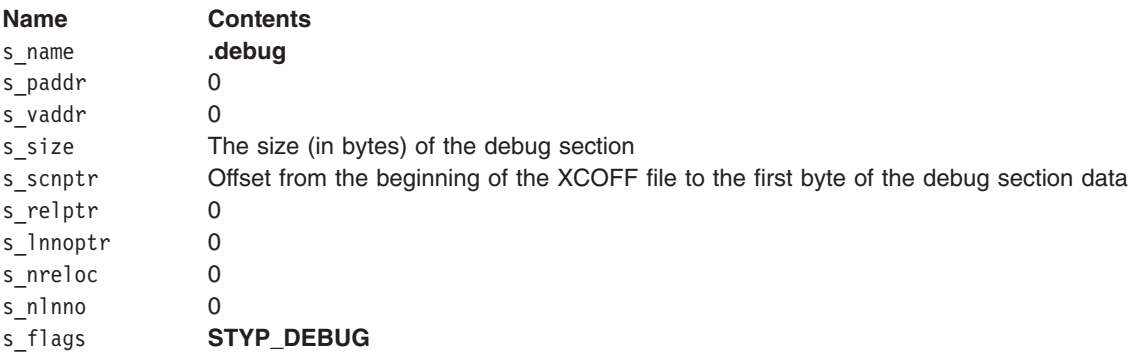

For general information on the **XCOFF** file format, see ″XCOFF Object File [Format.](#page-694-0)″

For more information on **XCOFF** file sections, see "Sections and Section [Headers,](#page-705-0)" "Debug Section," ″Type-Check Section,″, ″[Exception](#page-714-0) Section,″ and ″[Comment](#page-716-0) Section.″

# **Type-Check Section**

The type-check section contains the type-checking hash strings and is produced by compilers and assemblers. It is used by the binder to detect variable mismatches and argument interface errors when linking separately compiled object files. (The type-checking hash strings in the loader section are used to detect these errors prior to running a program.) The type-check section has a section type flag of **STYP\_TYPCHK** in the **XCOFF** section header. By convention, .typchk is the type-check section name. The strings in this section are referenced from entries in the **XCOFF** symbol table.

### **Field Definitions**

The following two fields are repeated for each parameter type-checking string:

- v A 2-byte length field containing the length of the type-checking string. The value contained in the length field does not include the length of the length field itself.
- The parameter type-checking hash string.

## <span id="page-714-0"></span>**Type Encoding and Checking Format for Data**

The type-checking hash strings are used to detect errors prior to execution of a program. Information about all external symbols (data and functions) is encoded by the compilers and then checked for consistency at bind time and load time. The type-checking strings are designed to enforce the maximum checking required by the semantics of each particular language supported, as well as provide protection to applications written in more than one language.

The type encoding and checking mechanism features 4-part hash encoding that provides some flexibility in checking. The mechanism also uses a unique value, UNIVERSAL, that matches any code. The UNIVERSAL hash can be used as an escape mechanism for assembly programs or for programs in which type information or subroutine interfaces might not be known. The UNIVERSAL hash is four blank ASCII characters (0x20202020) or four null characters (0x00000000).

The following fields are associated with the type encoding and checking mechanism:

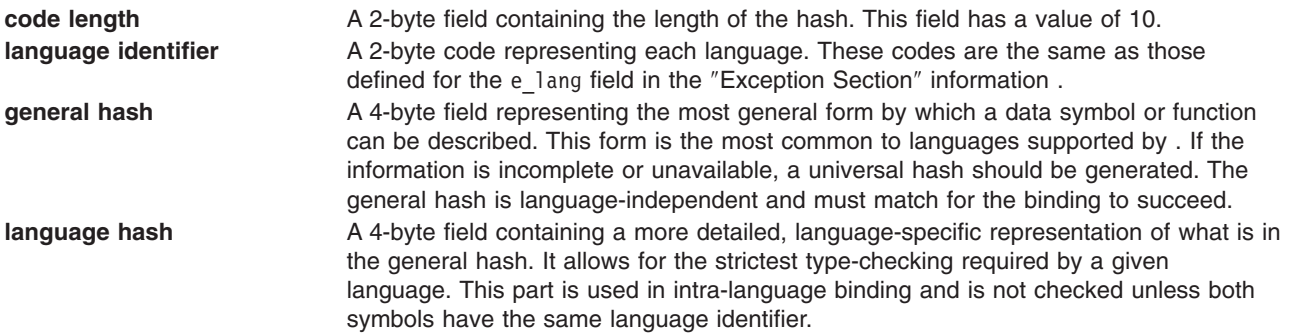

## **Section Header Contents**

The contents of the section header fields for the type-check section are:

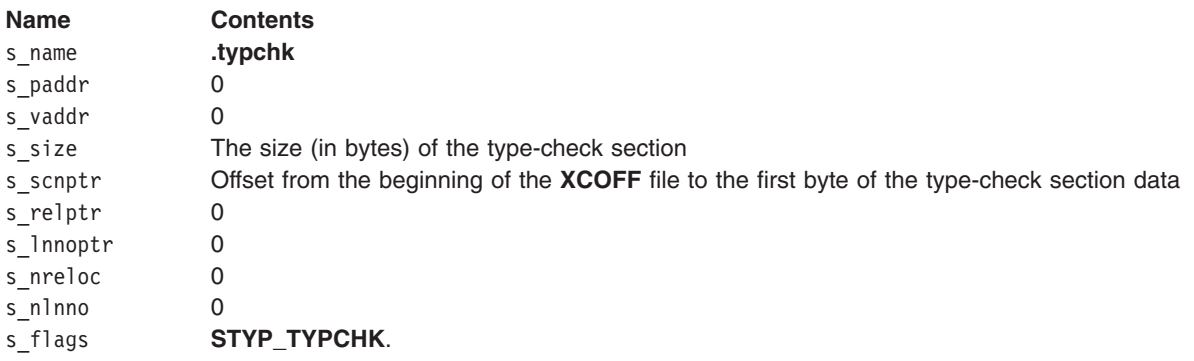

For general information on the **XCOFF** file format, see ″XCOFF Object File [Format.](#page-694-0)″

For more information on **XCOFF** file sections, see "Sections and Section [Headers,](#page-705-0)" "Debug [Section,](#page-713-0)" ″[Type-Check](#page-713-0) Section,″ ″Exception Section,″ and ″[Comment](#page-716-0) Section.″

# **Exception Section**

The exception section contains addresses of trap instructions, source language identification codes, and trap reason codes. This section is produced by compilers and assemblers, and used during or after run time to identify the reason that a specific trap or exception occurred. The exception section has a section type flag of **STYP\_EXCEPT** in the XCOFF section header. By convention, .except is the exception section name. Data in the exception section is referenced from entries in the XCOFF symbol table.

An exception table entry with a value of 0 in the e\_reason field contains the symbol table index to a function's **C\_EXT, C\_WEAKEXT,** or **C\_HIDEXT** symbol table entry. Reference from the symbol table to an entry in the exception table is via the function auxiliary symbol table entry. For more information on this entry, see ″csect Auxiliary Entry for **C\_EXT, [C\\_WEAKEXT](#page-728-0)** and **C\_HIDEXT** Symbols.″

The C language structure for the exception section entries can be found in the **exceptab.h** file.

The exception section entries contain the fields shown in the following tables.

*Table 22. Initial Entry: Exception Section Structure*

| <b>Field Name and Description</b>                                                                                                    | XCOFF32                             | XCOFF64                     |
|----------------------------------------------------------------------------------------------------|-------------------------------------|-----------------------------|
| $e_{\text{addr.e}\_\text{symndx}^+}$<br>Symbol table index for<br>function                                                                                                    | Offset: 0<br>Length: 4<br>٠         | Offset: 0<br>٠<br>Length: 4 |
| $e$ <sup>1</sup> ang <sup>+</sup><br>Compiler language ID code                                                                                                    | Offset: 4<br>Length: 1<br>٠         | Offset: 8<br>Length: 1      |
| $ e$ reason <sup>+</sup><br>Value 0 (exception reason<br>code(0)                                                                                                    | Offset: 5<br>Length: 1<br>$\bullet$ | Offset: 9<br>Length: 1      |
| $\pm$ Use "32" or "64" suffix when __ <b>XCOFF_HYBRID</b> __ is defined. With <code>e_addr.e_symndx,</code> the suffix is added to <code>e_addr</code><br>(i.e. e addr32.e symbol). |                                     |                             |

*Table 23. Subsequent Entry: Exception Section Structure*

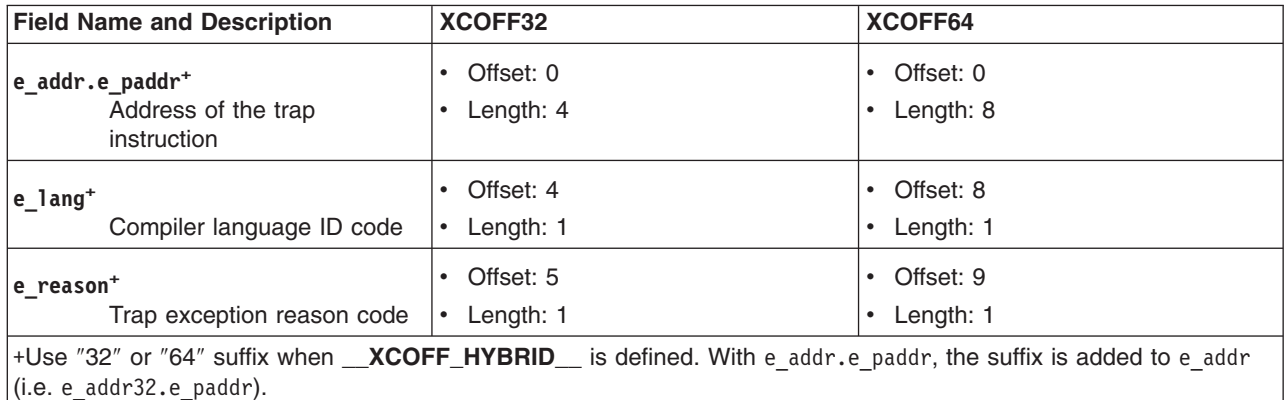

## **Field Definitions**

The following defines the fields listed of the exception section:

e\_symndx Contains an integer (overlays the e\_paddr field). When the e\_reason field is 0, this field is the symbol table index of the function.

e\_paddr Contains a virtual address (overlays the e\_symndx field). When the e\_reason field is nonzero, this field is the virtual address of the trap instruction.

<span id="page-716-0"></span>e\_lang Specifies the source language. The following list defines the possible values of the e\_lang field.

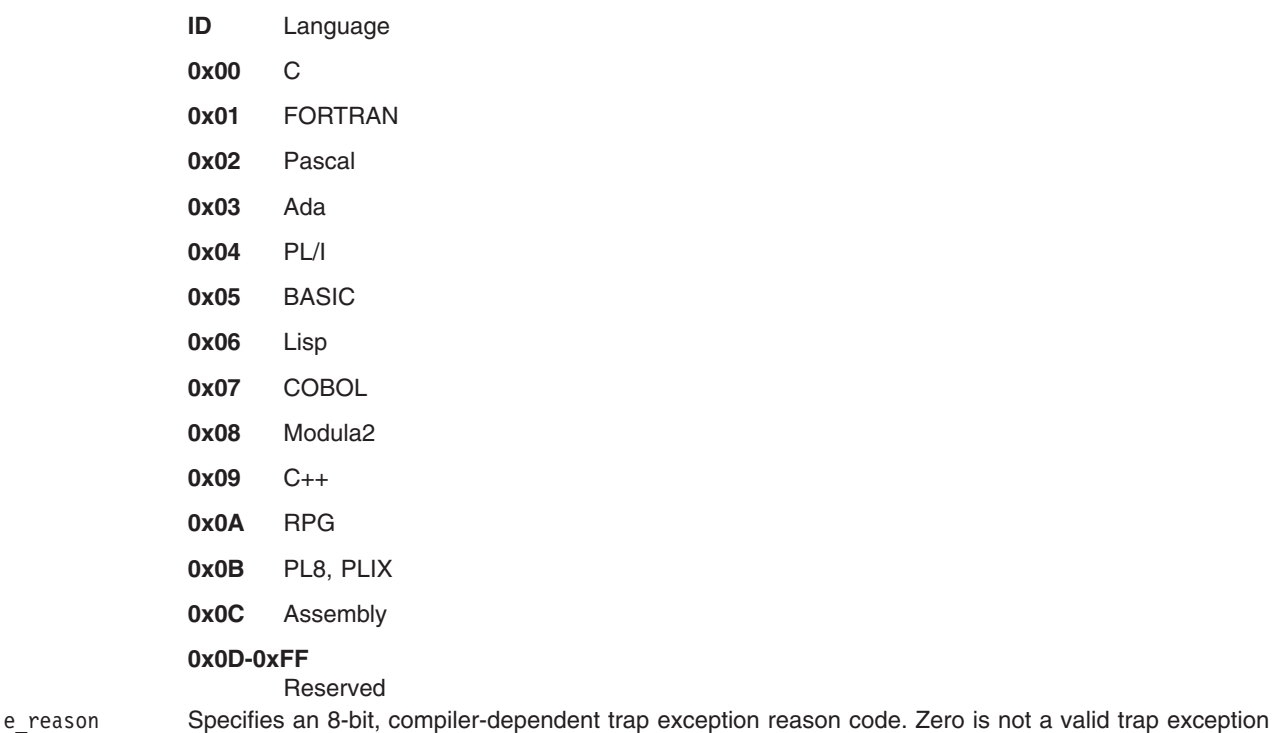

## **Section Header Contents**

The following fields are the contents of the section header fields for the exception section.

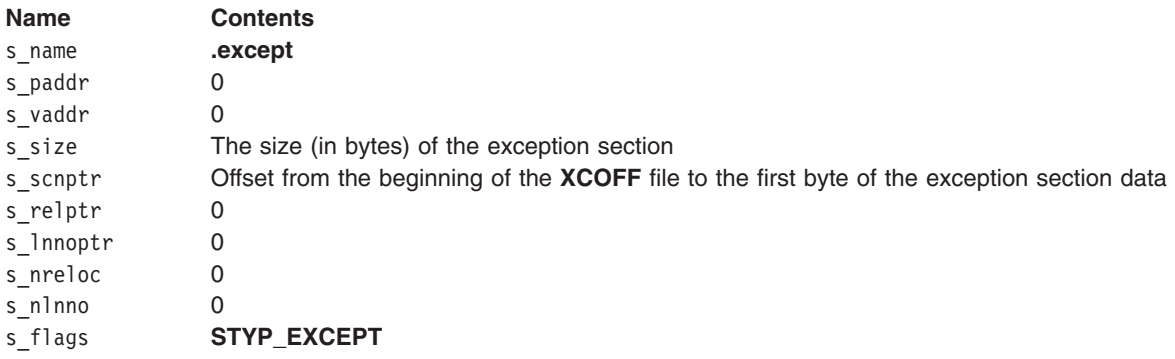

reason code because it indicates the start of exception table entries for a new function.

For general information on the **XCOFF** file format, see ″XCOFF Object File [Format.](#page-694-0)″

For more information on XCOFF file sections, see "Sections and Section [Headers,](#page-705-0)" "Debug [Section,](#page-713-0)" ″[Type-Check](#page-713-0) Section,″ ″[Exception](#page-714-0) Section,″ and ″Comment Section.″

# **Comment Section**

The comment section contains information of special processing significance to an application. This section can be produced by compilers and assemblers and used during or after run time to fulfill a special processing need of an application. The comment section has a section type flag of **STYP\_INFO** in the **XCOFF** section header. By convention, .info is the comment section name. Data in the comment section is referenced from **C\_INFO** entries in the **XCOFF** symbol table.

<span id="page-717-0"></span>The contents of a comment section consists of repeated instances of a 4-byte length field followed by a string of bytes (containing any binary value). The length of each string is stored in its preceding 4-byte length field. The string of bytes need not be terminated by a null character nor by any other special character. The specified length does not include the length of the length field itself. A length of 0 is allowed. The format of the string of bytes is not specified.

A comment section string is referenced from an entry in the **XCOFF** symbol table. The storage class of the symbol making a reference is **C\_INFO**. See ″Symbol Table Field [Contents](#page-736-0) by Storage Class″ for more information.

A **C\_INFO** symbol is associated with the nearest **C\_FILE**, **C\_EXT, C\_WEAKEXT**, or **C\_HIDEXT** symbol preceding it.

## **Section Header Contents**

The following fields are the contents of the section header fields for the comment section.

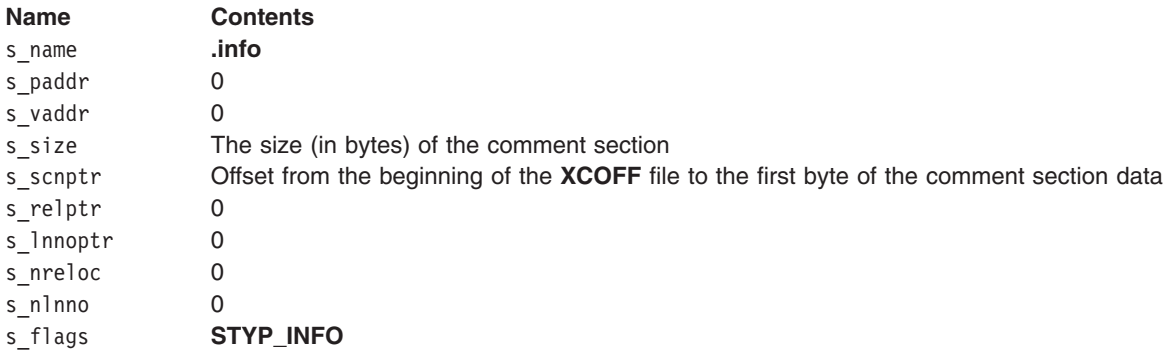

For general information on the **XCOFF** file format, see ″XCOFF Object File [Format.](#page-694-0)″

For more information on XCOFF file sections, see "Sections and Section [Headers,](#page-705-0)" "Debug [Section,](#page-713-0)" ″[Type-Check](#page-713-0) Section,″ ″[Exception](#page-714-0) Section,″ and ″[Comment](#page-716-0) Section.″

# **Relocation Information for XCOFF File (reloc.h)**

The .text section and .data section may have relocation information. The relocation information is used by the binder to modify the .text section and .data section contents with address and byte-offset information of individual **XCOFF** object files collected into an **XCOFF** executable file.

The compilers and assemblers are responsible for generating the relocation entries for the .text and .data sections.

The binder generates relocation information for the . loader section, as required by the system loader.

Each relocation entry of the .text and .data section is 10 bytes long (14 for XCOFF64). (A relocation entry in the .loader section is 12 bytes long (16 for XCOFF64) and is explained in the loader section description in this document. See ″[Relocation](#page-710-0) Table Field Definitions″ for more information.) The C language structure for a relocation entry can be found in the **reloc.h** file. A relocation entry contains the fields shown in the following table.

*Table 24. Relocation Entry Structure*

| <b>Field Name and Description</b>                                                   | XCOFF32                       | XCOFF64                |
|-------------------------------------------------------------------------------------|-------------------------------|------------------------|
| $ r \rangle$ vadd $r^+$<br>Virtual address (position) in<br>section to be relocated | Offset: 0<br>Length: 4<br>∣ ● | Offset: 0<br>Length: 8 |

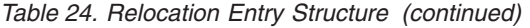

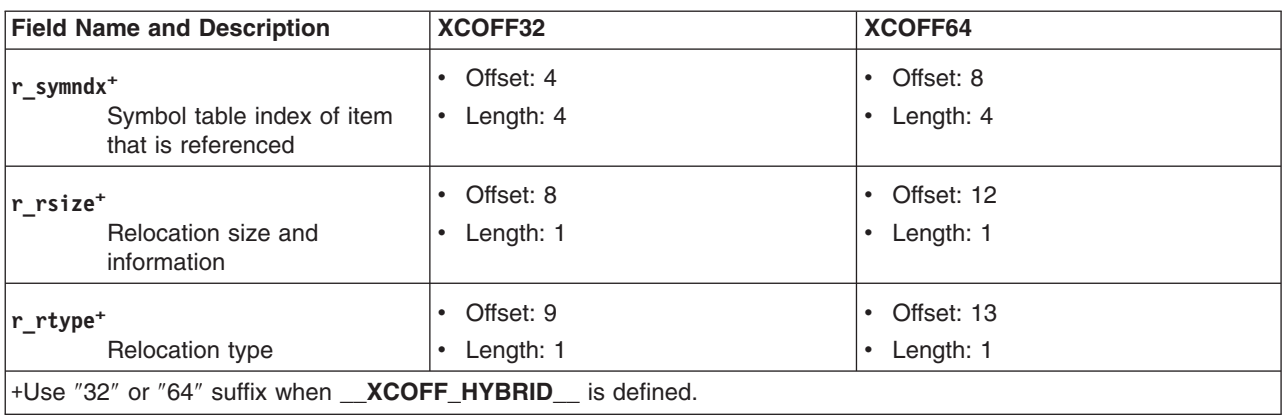

The relocation entries for the .text and .data sections are part of their respective sections. The relocation entry refers to a location to be modified. The relocation entries for a section must be in ascending address order.

(The loader section contains a single set of relocation entries used by the system loader, so a section number is required within each relocation entry to identify the section that needs to be modified.)

### **Field Definitions**

The following defines the relocation-information fields:

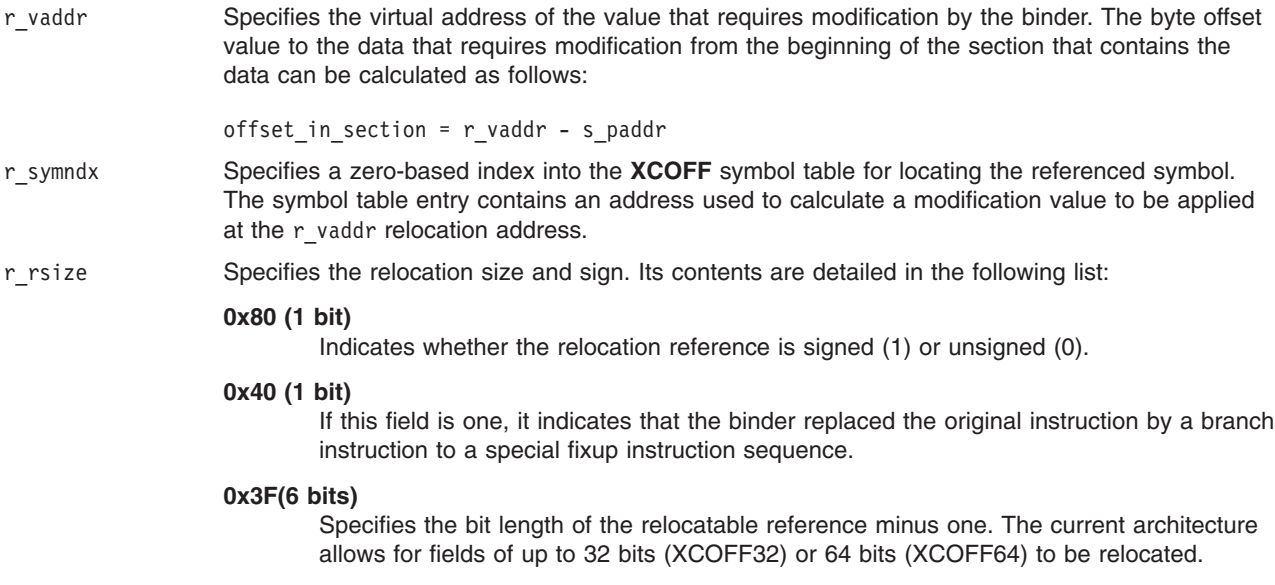

r rtype Specifies an 8-bit relocation type field that indicates to the binder which relocation algorithm to use for calculating the modification value. This value is applied at the relocatable reference location specified by the r vaddr field. The following relocation types are defined:

#### **0x00** R\_POS

Specifies positive relocation. Provides the address of the symbol specified by the r\_symndx field.

**0x01** R\_NEG

Specifies negative relocation. Provides the negative of the address of the symbol specified by the r\_symndx field.

**0x02** R\_REL

Specifies relative-to-self relocation. Provides a displacement value between the address of the symbol specified by the r\_symndx field and the address of the csect to be modified.

**0x03** R\_TOC

Specifies relative-to-TOC relocation. Provides a displacement value that is the difference between the address value in the symbol specified by the r\_symndx field and the address of the TOC anchor csect. The TOC anchor csect has a symbol table csect auxiliary entry with an x smclass (storage mapping class) value of **XMC\_TC0**. The TOC anchor csect must be of zero length. There may be only one TOC anchor csect per XCOFF section.

**0x04** R\_TRL

Specifies TOC Relative Indirect Load (modifiable) relocation. Provides a displacement value that is the difference between the address value in the symbol specified by the r symndx field and the address of the TOC anchor csect. This relocation entry is treated the same as an **R\_TOC** relocation entry. It provides the following additional information concerning the instruction being relocated: The instruction that is referenced by the r vaddr field is a load instruction. That load instruction is permitted to be modified by the binder to become a compute address instruction. Changing an instruction from a load instruction to a compute address instruction avoids a storage reference during execution. A compute address instruction can be used if the address contained at the address specified by the  $r$  symndx field has a value that itself references a  $r$  symndx field that can be accessed with a valid in-range displacement relative to the TOC anchor address. That is, the target of the TOC entry is from -32,768 to 32,767, inclusive, from the TOC anchor address. If a compute address instruction is generated by the binder, the **R\_TRL** relocation type is changed to become a **R\_TRLA** type. This allows the reverse transformation, if required. Compilers are permitted to generate this relocation type.

**0x13** R\_TRLA

Specifies TOC Relative Load Address (modifiable LA to L) relocation. Provides a displacement value that is the difference between the address value in the symbol specified by the r\_symndx field and the address of the TOC anchor csect. This relocation entry is treated the same as an **R\_TOC** relocation entry. It provides the following additional information concerning the instruction being relocated: The instruction that is referenced by the r\_vaddr field is a compute address instruction. The compute address instruction is modified by the binder to become a load instruction whenever the calculated displacement value is outside the valid displacement range relative to the TOC anchor address. This relocation type provides the binder with a means to transform a compute address instruction into a load instruction whenever required. If a load instruction is generated by the binder, the **R\_TRLA** relocation type is changed to become an **R\_TRL** type. Compilers are not permitted to generate this relocation type.
Specifies Global Linkage-External TOC address relocation. Provides the address of the TOC associated with a defined external symbol. The external symbol with the required TOC address is specified by the r symndx field of the relocation entry. This relocation entry provides a method of accessing the address of the TOC contained within the same executable where the r\_symndx external symbol is defined.

#### **0x06** R\_TCL

Specifies local object TOC address relocation. Provides the address of the TOC associated with a defined external symbol. The external symbol for which the TOC address is required is specified by the r symndx field of the relocation entry. The external symbol is defined locally within the resultant executable. This relocation entry provides a method of accessing the address of the TOC contained within the same executable where the r symndx external symbol is defined.

**0x0C** R\_RL

Treated the same as the **R\_POS** relocation type.

**0x0D** R\_RLA

Treated the same as the **R\_POS** relocation type.

**0x0F** R\_REF

Specifies a nonrelocating reference to prevent garbage collection (by the binder) of a symbol. This relocation type is intended to provide compilers and assemblers a method to specify that a given csect has a dependency upon another csect without using any space in the actual csect. The reason for making the dependency reference is to prevent the binder from garbage-collecting (eliminating) a csect for which another csect has an implicit dependency.

**0x08** R\_BA

Treated the same as the **R\_RBA** relocation type.

**0x18** R\_RBA

Specifies branch absolute relocation. Provides the address of the symbol specified by the r symndx field as the target address of a branch instruction. The instruction can be modified to a (relative) branch instruction if the target address is relocatable.

**0x0A** R\_BR

Treated the same as the **R\_RBR** relocation type.

**0x1A** R\_RBR

Specifies (relative) branch relocation. Provides a displacement value between the address of the symbol specified by the r symndx field and the address of the csect containing the branch instruction to be modified. The instruction can be modified to an absolute branch instruction if the target address is not relocatable.

The **R\_RBR** relocation type is the standard branch relocation type used by compilers and assemblers for the . This relocation type along with **glink** code allows an executable object file to have a text section that is position-independent.

r\_rtype continued **0x20** R\_TLS

Specifies thread-local storage relocation, using the general-dynamic model. Provides an offset into the thread-local storage for the module.

**0x21** R\_TLS\_IE

Same as **R\_TLS**, except that the initial-exec model is used. That is, the referenced symbol must be exported by the main program or a module that is loaded at exec time.

**0x22** R\_TLS\_LD

Same as **R\_TLS**, except that the local-dynamic model is used. That is, the referenced symbol must be in the referencing module.

**0x23** R\_TLS\_LE

Same as **R\_TLS**, except that local-exec model is used. That is, both the reference and the referenced symbol must be in the main program.

**0x24** R\_TLSM

Specifies thread-local storage relocation. Provides a handle for the thread-local storage of the referenced variable. The handle is used by the pthread runtime to locate the thread-local storage.

**0x25** R\_TLSML

Specifies thread-local storage relocation. Provides a handle for the module containing the reference. The r\_symndx field must specify the symbol table index of the csect symbol containing the reference.

# **Additional Relocation Features**

Standard practice is to retain relocation information only for unresolved references or references between distinct sections. Once a reference is resolved, the relocation information is discarded. This is sufficient for an incremental bind and a fixed address space model. To provide the capability for rebinding and handling a relocatable address space model, the relocation information is not discarded from an **XCOFF** file.

For general information on the **XCOFF** file format, see ″XCOFF Object File [Format.](#page-694-0)″

For more information on relocation field table definitions, see ″[Relocation](#page-710-0) Table Field Definitions″ in the loader section.

# **Line Number Information for XCOFF File (linenum.h)**

Line number entries are used by the symbolic debugger to debug code at the source level. When present, there is a single line number entry for every source line that can have a symbolic debugger breakpoint. The line numbers are grouped by function. The beginning of each function is identified by the 1 1 nno field containing a value of 0. The first field, l\_symndx , is the symbol table index to the **C\_EXT, C\_WEAKEXT**, or **C\_HIDEXT** symbol table entry for the function.

Each line number entry is six bytes long. The C language structure for a line number entry can be found in the **linenum.h** file. A line number entry contains the fields shown in the following tables.

| <b>Field Name and Description</b>                                   | XCOFF32                | XCOFF64                |
|---------------------------------------------------------------------|------------------------|------------------------|
| addr.l<br>symndx <sup>+</sup><br>Symbol table index for<br>function | Offset: 0<br>Length: 4 | Offset: 0<br>Length: 4 |

*Table 25. Initial Line Number Structure Entry for Function*

<span id="page-722-0"></span>*Table 25. Initial Line Number Structure Entry for Function (continued)*

| <b>Field Name and Description</b>                                                                                                    | XCOFF32   | XCOFF64   |
|----------------------------------------------------------------------------------------------------|-----------|-----------|
| $Inno+$                                                                                                    | Offset: 4 | Offset: 8 |
| Value 0 (line number 0)                                                                                                    | Length: 2 | Length: 4 |
| +Use "32" or "64" suffix when <b>__XCOFF_HYBRID</b> __ is defined. With 1 addr.1 symndx, the suffix is added to 1 addr<br> (i.e. 1 addr32.1 symbol). |           |           |

*Table 26. Subsequent Line Number Entries for Function*

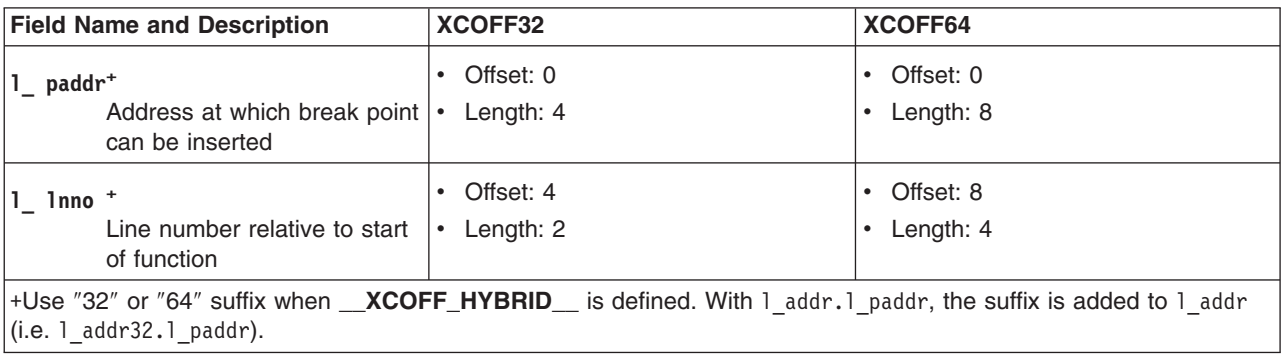

# **Field Definitions**

The following list defines the line number entries:

- 1 symndx Specifies the symbol table index to the function name (overlays the 1 paddr field). When the 1 1 nno field is 0, this interpretation of the field is used.
- 1 paddr Specifies the virtual address of the first instruction of the code associated with the line number (overlays the 1 symndx field). When the 1 1nno field is not 0, this interpretation of the field is used. 1 Inno Specifies either the line number relative to the start of a function or 0 to indicate the beginning of a function.
- **Note:** If part of a function other than the beginning comes from an include file, the line numbers are absolute, rather than relative to the beginning of the function. (See the **C\_BINCL** and **C\_EINCL** symbol types in "Storage Classes by Usage and Symbol Value Classification" for more information.)

For general information on the **XCOFF** file format, see ″XCOFF Object File [Format.](#page-694-0)″

For information on debugging, see ″Debug [Section.](#page-713-0)″

# **Symbol Table Information**

One composite symbol table is defined for an **XCOFF** file. The symbol table contains information required by both the binder (external symbols) and the symbolic debugger (function definitions and internal and external symbols).

The symbol table consists of a list of 18-byte, fixed-length entries. Each symbol represented in the symbol table consists of at least one fixed-length entry, and some are followed by auxiliary entries of the same size.

See the following information to learn more about the symbol table:

- Symbol Table Auxiliary [Information](#page-726-0)
- Symbol Table Field [Contents](#page-736-0) by Storage Class
- [String](#page-743-0) Table

For each external symbol, one or more auxiliary entries are required that provide additional information concerning the external symbol. There are three major types of external symbols of interest to the binder, performing the following functions:

- Define replaceable units or csects.
- Define the external names for functions or entry points within csects.
- v Reference the names of external functions in another **XCOFF** object.

For symbols defining a replaceable unit (csect), a csect auxiliary entry defines the length and storage-mapping class of the csect. For symbols defining external names for functions within a csect, the csect auxiliary entry points to the containing csect, the parameter type-checking information, and the symbolic debugger information for the function. For symbols referencing the name of an external function, a csect auxiliary entry identifies the symbol as an external reference and points to parameter type-checking information.

# **Symbol Table Contents**

An XCOFF symbol table has the following general contents and ordering:

- The **C\_FILE** symbol table entries used to bracket all the symbol table entries associated with a given source file.
- The **C\_INFO** comment section symbol table entries that are of source file scope. These follow the **C\_FILE** entry but before the first csect definition symbol table entry.
- v The symbolic debugger symbol table entries that are of file scope. These follow the **C\_FILE** entry but before the first csect entry.
- v csect definition symbol table entries used to define and bracket all the symbols contained with a csect.
- C\_INFO comment section symbol table entries that follow a csect definition symbol table entry are associated with that csect.
- All symbolic debugger symbol table entries that follow a csect definition symbol table entry or label symbol table entry are associated with that csect or label.

The ordering of the symbol table must be arranged by the compilers and assemblers both to accommodate the symbolic debugger requirements and to permit effective management by the binder of the different sections of the object file as a result of such binder actions as garbage collection, incremental binding, and rebinding. This ordering is required by the binder so that if a csect is deleted or replaced, all the symbol table information associated with the csect can also be deleted or replaced. Likewise, if all the csects associated with a source file are deleted or replaced, all the symbol table and related information associated with the file can also be deleted or replaced.

# **Symbol Table Layout**

The following example shows the general ordering of the symbol table.

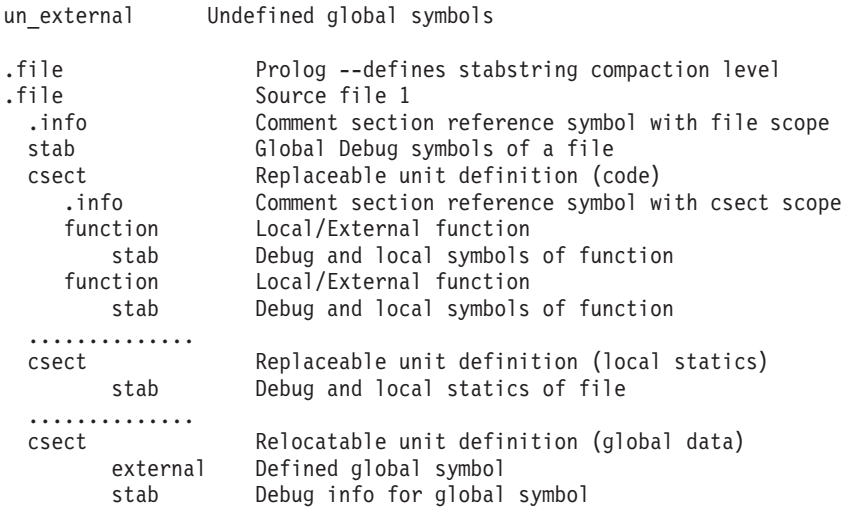

<span id="page-724-0"></span>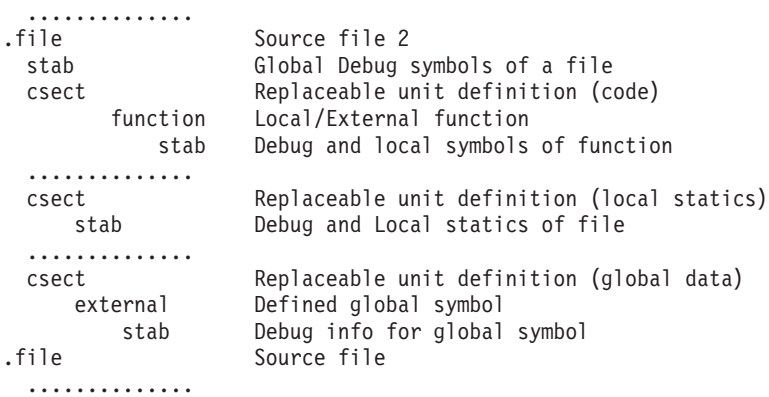

*Symbol Table Entry (syms.h):* Each symbol, regardless of storage class and type, has a fixed-format entry in the symbol table. In addition, some symbol types may have additional (auxiliary) symbol table entries immediately following the fixed-format entry. Each entry in the symbol table is 18 bytes long. The C language structure for a symbol table entry can be found in the **syms.h** file. The index for the first entry in the symbol table is 0. The following table shows the structure of the fixed-format part of each symbol in the symbol table.

*Table 27. Symbol Table Entry Format*

| <b>Field Name and Description</b>                                                                                                    |                                                                        | XCOFF32                                           | XCOFF64                                  |
|----------------------------------------------------------------------------------------------------|------------------------------------------------------------------------|---------------------------------------------------|------------------------------------------|
| n name                                                                                                    | Symbol name (occupies the<br>same 8 bytes as n zeroes<br>and n offset) | • Offset: 0<br>• Length: $8$                      | Offset: N/A<br>$\bullet$<br>Length: N/A  |
| n zeroes<br>Zero, indicating name in<br>string table or .debug<br>section (overlays first 4<br>bytes of n_name)                       |                                                                        | $\cdot$ Offset: 0<br>$\cdot$ Length: 4            | Offset: N/A<br>$\bullet$<br>Length: N/A  |
| n_offset <sup>+</sup><br>Offset of the name in string<br>table or . debug section (In<br>XCOFF32: overlays last 4<br>bytes of n_name) |                                                                        | $\cdot$ Offset: 4<br>• Length: $4$                | Offset: 8<br>$\bullet$<br>Length: 4<br>٠ |
| n value <sup>+</sup>                                                                                                    | Symbol value; storage<br>class-dependent                               | Offset: 8<br>$\bullet$<br>$\cdot$ Length: 4       | Offset: 0<br>$\bullet$<br>Length: 8      |
| n scnum                                                                                                    | Section number of symbol                                               | Offset: 12<br>$\bullet$<br>Length: 2<br>$\bullet$ | Offset: 12<br>$\bullet$<br>Length: 2     |
| n type                                                                                                    | Basic and derived type<br>specification                                | Offset: 14<br>$\bullet$<br>Length: 2<br>$\bullet$ | Offset: 14<br>Length: 2                  |
| n lang                                                                                                    | Source language ID<br>(overlays first byte of<br>$n_type)$             | Offset: 14<br>Length: 1                           | Offset: 14<br>Length: 1                  |
| n cpu                                                                                                    | CPU Type ID (overlays<br>second byte of n type)                        | Offset: 15<br>Length: 1<br>$\bullet$              | Offset: 15<br>Length: 1                  |
| n sclass                                                                                                    | Storage class of symbol                                                | Offset: 16<br>$\bullet$<br>Length: 1<br>$\bullet$ | Offset: 16<br>Length: 1<br>٠             |

*Table 27. Symbol Table Entry Format (continued)*

| <b>Field Name and Description</b>                           | XCOFF32            | XCOFF64            |
|-------------------------------------------------------------|--------------------|--------------------|
| n numaux                                                    | $\cdot$ Offset: 17 | $\cdot$ Offset: 17 |
| Number of auxiliary entries $  \cdot \rangle$ Length: 1     |                    | $\cdot$ Length: 1  |
| $+$ Use "32" or "64" suffix when $XCOFF_HYBRID$ is defined. |                    |                    |

*Field Definitions:* The following defines the symbol table entry fields:

n name Used by XCOFF32 only. Specifies an 8-byte, null-padded symbol name or symbolic debugger stabstring. The storage class field is used to determine if the field is a symbol name or symbolic debugger stabstring. By convention, a storage class value with the high-order bit on indicates that this field is a symbolic debugger stabstring.

> If the XCOFF32 symbol name is longer than 8 bytes, the field is interpreted as the following two fields:

#### **n\_zeroes**

A value of 0 indicates that the symbol name is in the string table or .debug section (overlays first word of n\_name).

#### **n\_offset**

Specifies the byte offset to the symbol name in the string table or .debug section (overlays last 4 bytes of n\_name). The byte offset is relative to the start of the string table or .debug section. A byte offset value of 0 is a null or zero-length symbol name.

- n\_offset For XCOFF64: Specifies the byte offset to the symbol name in the string table or .debug section. The byte offset is relative to the start of the string table or .debug section. A byte offset value of 0 is a null or zero-length symbol name. (For XCOFF32 only, used in conjunction with n\_zeroes. See entry immediately above.)
- n value Specifies the symbol value. The contents of the symbol value field is storage class-dependent, as shown in the following definitions:

**Content**

Storage Class

#### **Relocatable address**

**C\_EXT, C\_WEAKEXT, C\_HIDEXT, C\_FCN, C\_BLOCK, C\_STAT**

**Zero C\_GSYM, C\_BCOMM, C\_DECL, C\_ENTRY, C\_ESTAT, C\_ECOMM**

**Offset in csect C\_FUN, C\_STSYM**

**Offset in file**

**C\_BINCL, C\_EINCL**

**Offset in comment section C\_INFO**

**Symbol table index C\_FILE, C\_BSTAT**

**Offset relative to stack frame C\_LSYM, C\_PSYM**

**Register number C\_RPSYM, C\_RSYM**

**Offset within common block C\_ECOML**

<span id="page-726-0"></span>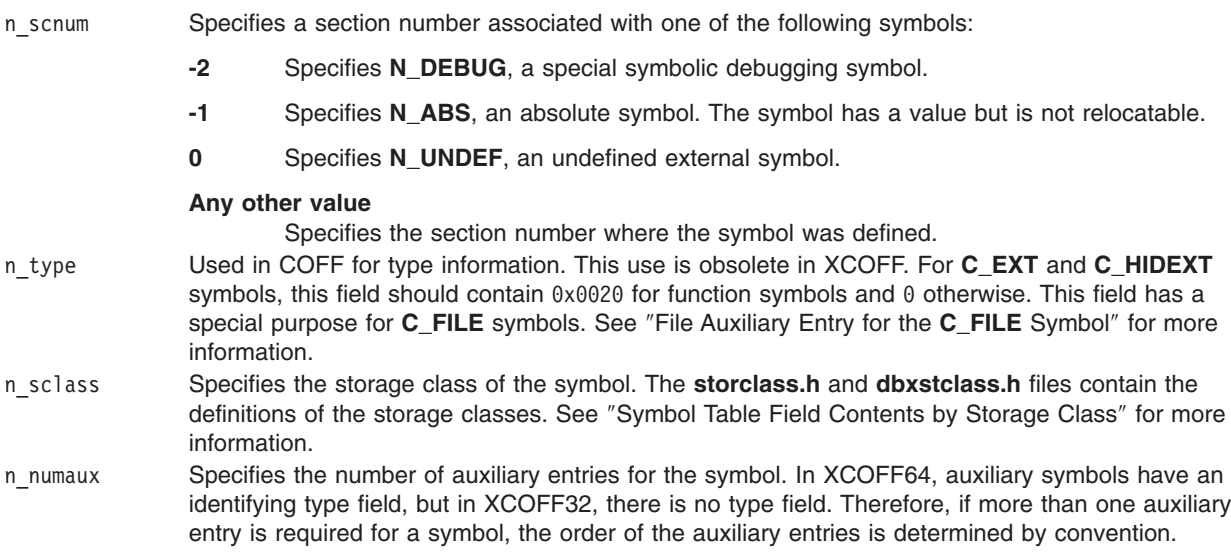

For general information on the XCOFF file format, see ″XCOFF Object File [Format.](#page-694-0)″

# **Symbol Table Auxiliary Information**

The symbol table contains auxiliary entries to provide supplemental information for a symbol. The auxiliary entries for a symbol follow its symbol table entry. The length of each auxiliary entry is the same as a symbol table entry (18 bytes). The format and quantity of auxiliary entries depend on the storage class (n\_sclass) and type (n\_type) of the symbol table entry.

In XCOFF32, symbols having a storage class of **C\_EXT, C\_WEAKEXT** or **C\_HIDEXT** and more than one auxiliary entry must have the csect auxiliary entry as the last auxiliary entry. In XCOFF64, the x auxtype field of each auxiliary symbol table entry differentiates the symbols, but the convention is to generate the csect auxiliary symbol table entry last.

# **File Auxiliary Entry for C\_FILE Symbols**

The file auxiliary symbol table entry is defined to contain the source file name and compiler-related strings. A file auxiliary entry is optional and is used with a symbol table entry that has a storage-class value of **C\_FILE**. The C language structure for a file auxiliary entry can be found in the **x\_file** structure in the **syms.h** file.

The **C\_FILE** symbol provides source file-name information, source-language ID and CPU-version ID information, and, optionally, compiler-version and time-stamp information.

The n\_type field of the symbol table entry identifies the source language of the source file and the CPU version ID of the compiled object file. The field information is as follows:

Source Language ID **Overlays the high-order byte of the n** type field. This field contains the source-language identifier. The values for this field are defined in the e\_lang field in ″[Exception](#page-714-0) Section″ . This field can be used by the symbolic debuggers to determine the source language. The optional values for this field are 248 (TB\_OBJECT) for symbols from object

files with no **C\_FILE** symbol table entry; or 249 (TB\_FRONT) or 250 (TB\_BACK) for generated entries used to provide debugging information. If the source language is TB\_FRONT or TB\_BACK, the 8-character name field begins with ' ' (blank) , '\0'(NULLl). If the source language is TB\_FRONT, the third byte is the stabstring compaction level for the object file, and the n\_offset field contains the symbol table index of the TB\_BACK symbol table entry, if it exists, or 0 otherwise. CPU Version ID Defined as the low-order byte of the n\_type field. Decribes the kind of instructions generated for the file. The following values are defined:

- **0** Reserved.
- **1** Specifies , 32-bit mode.
- **2** Reserved.
- **3** Specifies the common intersection of 32-bit and Processor.
- **4** Specifies Processor.
- **5** Specifies any mix of instructions between different architectures.
- **6** Specifies a mix of and instructions ().
- **7-223** Reserved.
- **224** Specifies instructions.

#### **225-255**

Reserved.

If both fields are 0, no information is provided about the source language.

#### **File Name Auxiliary Entry Format**

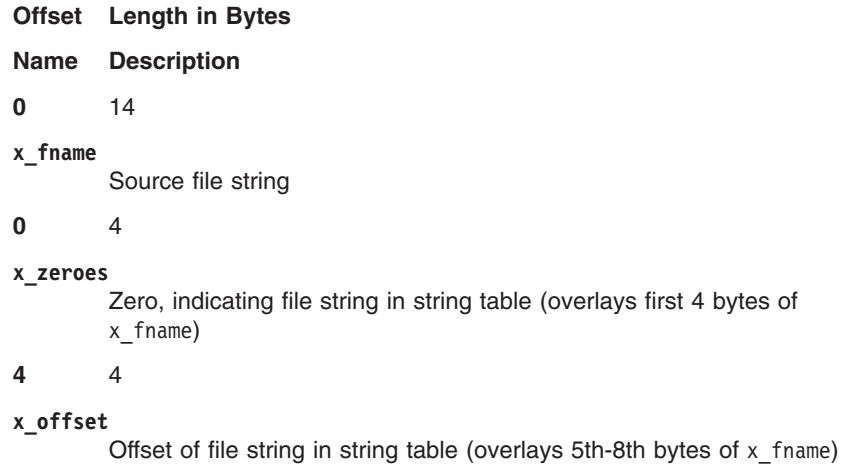

#### **14** 1

**x\_ftype**

File string type

**15** 2

Reserved. Must contain 0.

#### **17** 1

#### **x\_auxtype**

Auxiliary symbol type(XCOFF64 only)

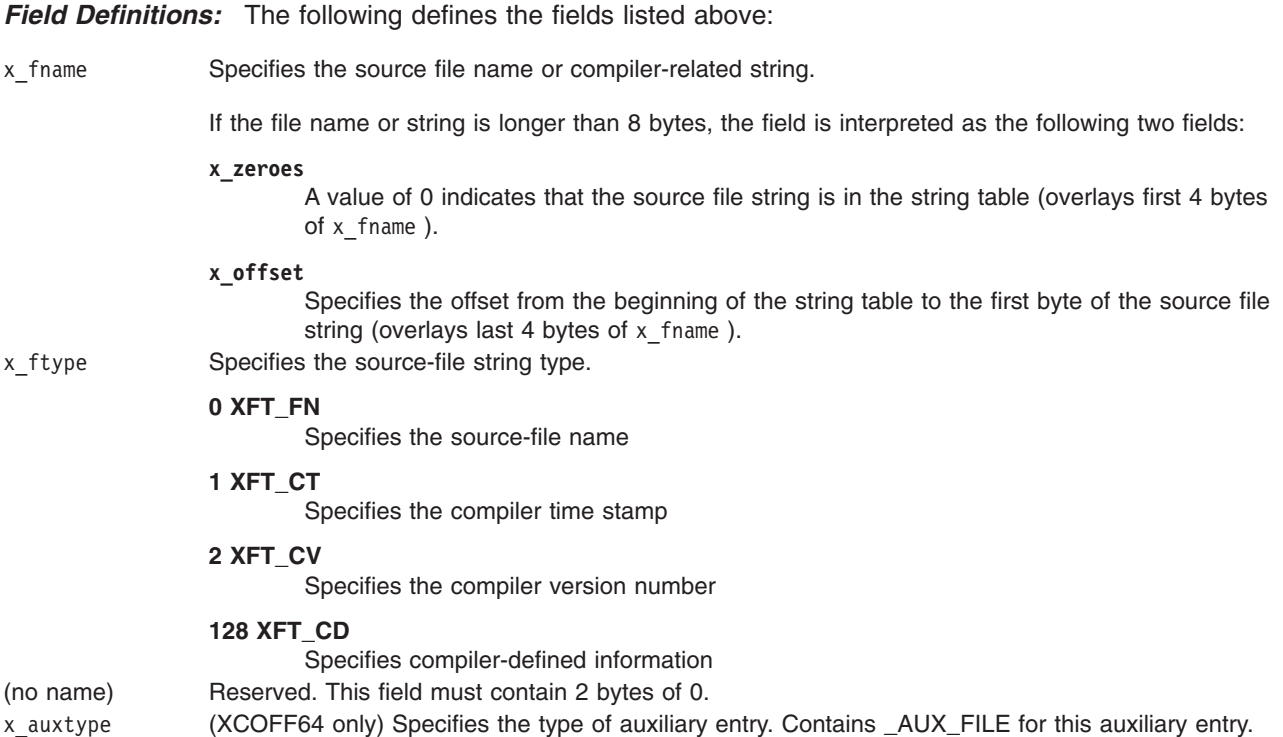

If the file auxiliary entry is not used, the symbol name is the name of the source file. If the file auxiliary entry is used, then the symbol name should be .file, and the first file auxiliary entry (by convention) contains the source file name. More than one file auxiliary entry is permitted for a given symbol table entry. The n\_numaux field contains the number of file auxiliary entries.

# **csect Auxiliary Entry for C\_EXT, C\_WEAKEXT, and C\_HIDEXT Symbols**

The csect auxiliary entry identifies csects (section definitions), entry points (label definitions), and external references (label declarations). A csect auxiliary entry is required for each symbol table entry that has a storage class value of **C\_EXT, C\_WEAKEXT**, or **C\_HIDEXT**. See ″Symbol Table Entry [\(syms.h\)](#page-724-0)″ for more information. By convention, the csect auxiliary entry in an XCOFF32 file must be the last auxiliary entry for any external symbol that has more than one auxiliary entry. The C language structure for a csect auxiliary entry can be found in the **x\_csect** structure in the **syms.h** file.

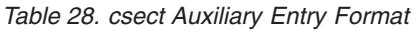

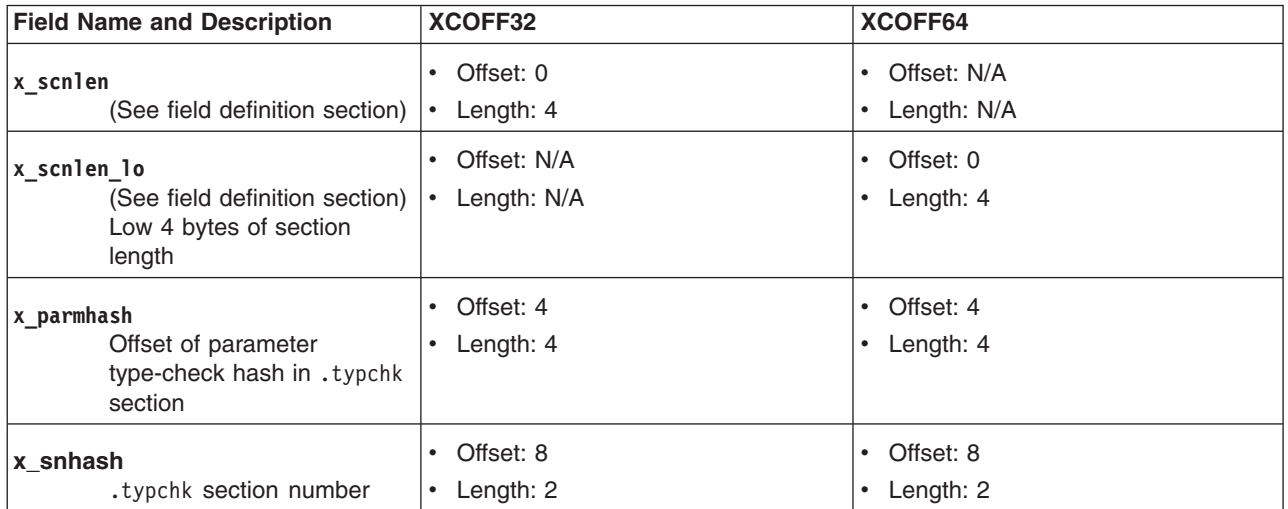

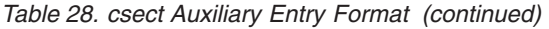

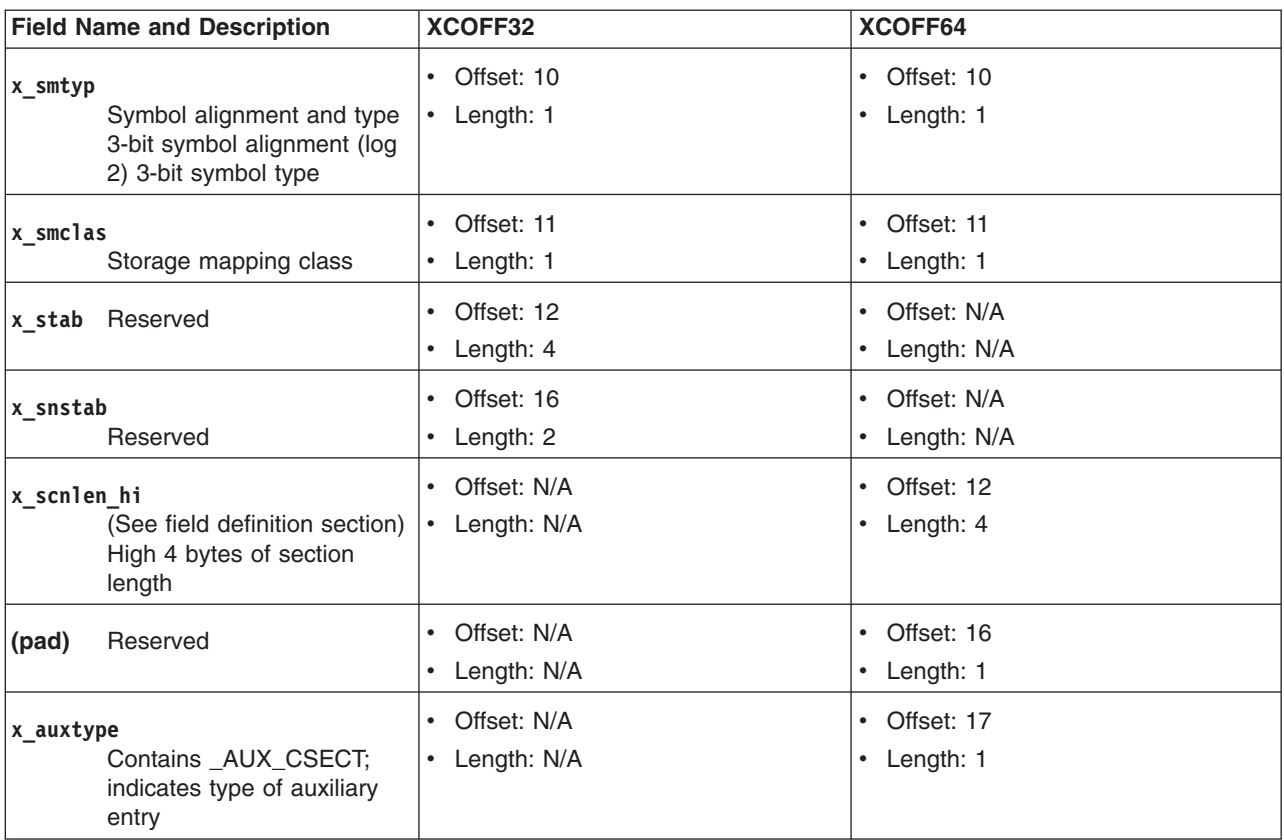

*Field Definitions:* The following defines the fields listed above:

x scnlen Specifies a meaning dependent on x smtyp as follows:

# **If** Then **XTY\_SD**

x\_scnlen contains the csect length.

# **XTY\_LD**

x\_scnlen contains the symbol table index of the containing csect.

# **XTY\_CM**

x\_scnlen contains the csect length.

#### **XTY\_ER**

x\_scnlen contains 0.

In the XCOFF64 format, the value of x\_scnlen is divided into two fields:  $x$  scnlen hi, representing the upper 4 bytes of the value, and x scnlen lo, representing the lower 4 bytes of the value.

- x parmhash Specifies the byte offset of the parameter type-check string in the .typchk section. The byte offset is from the beginning of the .typchk section in an XCOFF file. The byte offset points to the first byte of the parameter type-check string (not to its length field). See ″[Type-Check](#page-713-0) Section″ for more information. A value of 0 in the x parmhash field indicates that the parameter type-checking string is not present for this symbol, and the symbol will be treated as having a universal hash. The value should be 0 for **C\_HIDEXT** symbols.
- x\_snhash Specifies the .typchk section number. The XCOFF section number containing the parameter type-checking strings. The section numbers are one-based. For compatibility with object files generated by some compilers, if x\_parmhash is not equal to 0 but x\_snhash does equal 0, then the first .typchk section in the file is used. The value should be 0 for **C\_HIDEXT** symbols.

x\_smtyp Specifies symbol alignment and type:

# **Bits 0-4**

Contains a 5-bit csect address alignment value (log base 2). For example, a value of 3 in this field indicates 23, or 8, meaning the csect is to be aligned on an 8-byte address value. The alignment value is used only when the value of bits 5-7 of the  $x$  smtyp field is either **XTY\_SD** or **XTY\_CM**.

# **Bits 5-7**

Contains a 3-bit symbol type field. See the definitions for bits 5-7 of the 1 smtype field in ″Loader Section″ for more information.

x\_smclas Specifies the csect storage-mapping class. This field permits the binder to arrange csects by their storage-mapping class. The x smclas field is used only when the value of bits 5-7 of the x smtyp field is either **XTY\_SD** or **XTY\_CM**.

The following storage-mapping classes are read-only and normally mapped to the .text section:

#### **Value Class**

**Description** 

#### **0 XMC\_PR**

Specifies program code. The csect contains the executable instructions of the program.

#### **1 XMC\_RO**

Specifies a read-only constant. The csect contains data that is constant and will not change during execution of the program.

#### **2 XMC\_DB**

Specifies the debug dictionary table. The csect contains symbolic-debugging data or exception-processing data. This storage mapping class was defined to permit compilers with special symbolic-debugging or exception-processing requirements to place data in csects that are loaded at execution time but that can be collected separately from the executable code of the program.

#### **6 XMC\_GL**

Specifies global linkage. The csect provides the interface code necessary to handle csect relative calls to a target symbol that can be out-of-module. This global linkage csect has the same name as the target symbol and becomes the local target of the relative calls. As a result, the csect maintains position-independent code within the .text section of the executable XCOFF object file.

#### **7 XMC\_XO**

Specifies extended operation. A csect of this type has no dependency on (references through) the TOC. It is intended to reside at a fixed address in memory such that it can be the target of a branch-absolute instruction.

#### **12 XMC\_TI**

Reserved.

#### **13 XMC\_TB**

Reserved.

The following storage-mapping classes are read/write and normally mapped to the .data or .bss section:

#### **Value Class**

Description

#### **5 XMC\_RW**

Specifies read/write data. A csect of this type contains initialized or uninitialized data that is permitted to be modified during program execution. If the x\_smtyp value is **XTY\_SD**, the csect contains initialized data and is mapped into the .data section. If the x\_smtyp value is **XTY\_CM**, the csect is uninitialized and is mapped into the .bss section. Typically, all the initialized static data from a C source file is contained in a single csect of this type. The csect would have a storage class value of **C\_HIDEXT**. An initialized definition for a global data scalar or structure from a C source file is contained in its own csect of this type. The csect would have a storage class value of **C\_EXT**. A csect of this type is accessible by name references from other object files.

x\_smclas continued **Value Class**

Description

#### **15 XMC\_TC0**

Specifies TOC anchor for TOC addressability. This is a zero-length csect whose n value address provides the base address for TOC relative addressability. Only one csect of type **XMC\_TC0** is permitted per section of an XCOFF object file. In implementations that permit compilers and assemblers to generate multiple .data sections, there must be a csect of type **XMC\_TC0** in each section that contains data that is referenced (by way of a relocation entry) as a TOC-relative data item. Some hardware architectures limit the value that a relative displacement field within a load instruction may contain. This limit then becomes an inherent limit on the size of a TOC for an executable XCOFF object. For RS/6000, this limit is 65,536 bytes, or 16,384 4-byte TOC entries.

#### **3 XMC\_TC**

Specifies general TOC entry. A csect of this type is usually 4 bytes in length and contains the address of another csect or global symbol. This csect provides addressability to other csects or symbols. The symbols may be contained in either the local executable XCOFF object or in another executable XCOFF object. Special processing semantics are used by the binder to eliminate duplicate TOC entries as follows:

- Symbols that have a storage class value of **C\_EXT** are global symbols and must have names (a non-null n name field). These symbols require no special TOC processing logic to combine duplicate entries. Duplicate entries with the same n\_name value are combined into a single entry.
- Symbols that have a storage class value of **C\_HIDEXT** are not global symbols, and duplicate entries are resolved by context. Any two such symbols will be defined as duplicates and combined into a single entry whenever the following conditions are met:
	- The n\_name fields are the same. That is, they have either a null name or the same name string.
	- Each is 4 bytes long.
	- Each has a single RLD entry that references external symbols with the same name.

To minimize the number of duplicate TOC entries that cannot be combined by the binder, compilers and assemblers should adhere to a common naming convention for TOC entries. By convention, compilers and assemblers produce TOC entries that have a storage class value of C\_HIDEXT and an n\_name string that is the same as the n\_name value for the symbol that the TOC entry addresses.

#### **16 XMC\_TD**

Specifies scalar data entry in the TOC. A csect that is a special form of an **XMC\_RW** csect that is directly accessed from the TOC by compiler generated code. This lets some frequently used globol symbols be accessed directly from the TOC rather than indirectly through an address pointer csect contained in the TOC. A csect of type **XMC\_TD** has the following characteristics:

- The compiler generates code that is TOC relative to directly access the data contained in the csect of type **XMC\_TD**.
- It is 4-bytes long or less.
- It has initialized data that can be modified as the program runs.
- If a same named csect of type **XMC\_RW** or **XMC\_UA** exist, it is replaced by the **XMC\_TD** csect.

For the cases where TOC scalar cannot reside in the TOC, the binder must be capable of transforming the compiler generated TOC relative instruction into a conventional indirect addressing instruction sequence. This transformation is necessary if the TOC scalar is contained in a shared object.

x\_smclas continued **Value Class**

Description

#### **10 XMC\_DS**

Specifies a csect containing a function descriptor, which contains the following three values:

- The address of the executable code for a function.
- v The address of the TOC anchor (TOC base address) of the module that contains the function.
- The environment pointer (used by languages such as Pascal and PL/I).

There is only one function descriptor csect for a function, and it must be contained within the same executable as the function itself is contained. The function descriptor has a storage class value of **C\_EXT** and has an n\_name value that is the same as the name of the function in the source file. The addresses of function descriptors are imported to and exported from an executable XCOFF file.

#### **8 XMC\_SV**

Specifies 32-bit supervisor call descriptor csect. The supervisor call descriptors are contained within the operating system kernel. To an application program, the reference to a supervisor call descriptor is treated the same as a reference to a regular function descriptor. It is through the import/export mechanism that a function descriptor is treated as a supervisor call descriptor. These symbols are only available to 32-bit programs.

#### **17 XMC\_SV64**

Specifies 64-bit supervisor call descriptor csect. See **XMV\_SV** for supervisor call information. These symbols are only available to 64-bit programs.

#### **18 XMC\_SV3264**

Specifies supervisor call descriptor csect for both 32-bit and 64-bit. See **XMV\_SV** for supervisor call information. These symbols are available to both 32-bit and 64-bit programs.

#### **4 XMC\_UA**

Unclassified. This csect is treated as read/write. This csect is frequently produced by an assembler or object file translator program that cannot determine the true classification of the resultant csect.

#### **9 XMC\_BS**

Specifies BSS class (uninitialized static internal). A csect of this type is uninitialized, and is intended to be mapped into the  $\Delta$  bss section. This type of csect must have a x smtyp value of **XTY\_CM**.

#### **11 XMC\_UC**

Specifies unnamed FORTRAN common. A csect of this type is intended for an unnamed and uninitialized FORTRAN common. It is intended to be mapped into the .bss section. This type of csect must have a x\_smtyp value of **XTY\_CM**.

The following storage mapping class is read-write and is mapped to the .tdata section:

#### **20 XMC\_TL**

Specifies read/write thread-local data. A csect of this type contains initialized data that is local to every thread in a process. When a new thread is created, a csect with type **XMC\_TL** is used to initialize the thread-local data for the thread.

The following storage mapping class is read-write and is mapped to the .tbss section:

#### **21 XMC\_UL**

Specifies read/write thread-local data. A csect of this type contains uninitialized data that is local to every thread in a process. When a new thread is created, the thread-local storage for a csect of this type is initialized to zero.

- x stab Reserved (Unused for 64-bit).
- x snstab Reserved (Unused for 64-bit).

# **Auxiliary Entries for the C\_EXT, C\_WEAKEXT, and C\_HIDEXT Symbols**

Auxiliary symbol table entries are defined in XCOFF to contain reference and size information associated with a defined function. These auxiliary entries are produced by compilers and assembler for use by the symbolic debuggers. In XCOFF32, a function auxiliary symbol table entry contains the required information. In XCOFF64, both a function auxiliary entry and an exeption auxiliary entry may be needed. When both auxiliary entries are generated for a single **C\_EXT, C\_WEAKEXT**, or **C\_HIDEXT** symbol, the x\_size and x\_endndx fields must have the same values.

The function auxiliary symbol table entry is defined in the following table.

|           | <b>Field Name and Description</b>                        | XCOFF32                                           | XCOFF64                                  |
|-----------|----------------------------------------------------------|---------------------------------------------------|------------------------------------------|
| x_exptr   | File offset to exception table<br>entry                  | Offset: 0<br>٠<br>Length: 4<br>$\bullet$          | Offset: N/A<br>٠<br>Length: N/A<br>٠     |
| x fsize   | Size of function in bytes                                | Offset: 4<br>$\bullet$<br>Length: 4<br>$\bullet$  | Offset: 8<br>Length: 4<br>$\bullet$      |
| x 1nnoptr | File pointer to line number                              | Offset: 8<br>$\bullet$<br>Length: 4<br>$\bullet$  | Offset: 0<br>٠<br>Length: 8<br>$\bullet$ |
| x endndx  | Symbol table index of next<br>entry beyond this function | Offset: 12<br>$\bullet$<br>Length: 4<br>$\bullet$ | Offset: 12<br>Length: 4<br>٠             |
| (pad)     | Unused                                                   | Offset: 16<br>Length: 1<br>٠                      | Offset: 16<br>Length: 1<br>٠             |
| x auxtype | Contains _AUX_FCN; Type<br>of auxiliary entry            | Offset: N/A<br>• Length: $N/A$                    | Offset: 17<br>Length: 1<br>٠             |

*Table 29. Function Auxiliary Entry Format*

*Field Definitions:* The following defines the fields listed in the Function Auxiliary Entry Format table:

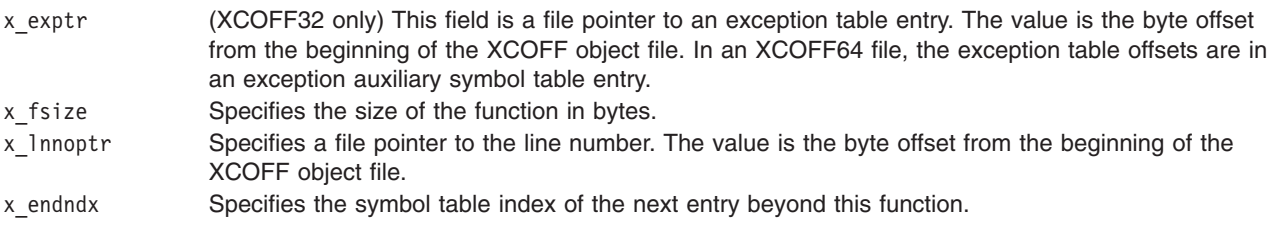

The exception auxiliary symbol table entry, defined in XCOFF64 only, is shown in the following table.

*Table 30. Exception Auxiliary Entry Format (XCOFF64 only)*

| <b>Offset</b> | Length | <b>Name and Description</b>                      |
|---------------|--------|--------------------------------------------------|
|               | 8      | x exptr<br>File offset to exception table entry. |
| 8             | 4      | x fsize<br>Size of function in bytes             |

*Table 30. Exception Auxiliary Entry Format (XCOFF64 only) (continued)*

| <b>Offset</b> | Length | <b>Name and Description</b>                                |
|---------------|--------|------------------------------------------------------------|
| 12            | 4      | x endndx                                                   |
|               |        | Symbol table index of next entry beyond this function      |
| 16            |        | (pad)<br>Unused                                            |
| 17،           |        | x auxtype<br>Contains _AUX_EXCEPT; Type of auxiliary entry |

*Field Definitions:* The following defines the fields listed in the Exception Auxiliary Entry Format table:

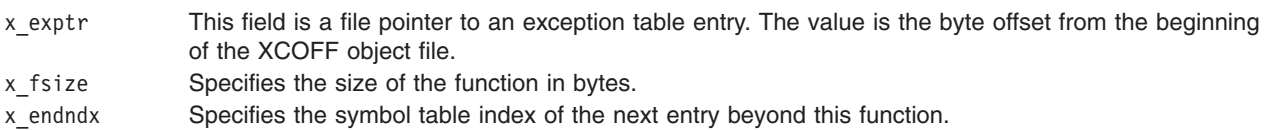

# **Block Auxiliary Entry for the C\_BLOCK and C\_FCN Symbols**

The section auxiliary symbol table entry is defined in XCOFF to provide information associated with the begin and end blocks of functions. The section auxiliary symbol table entry is produced by compilers for use by the symbolic debuggers.

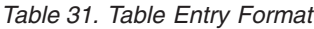

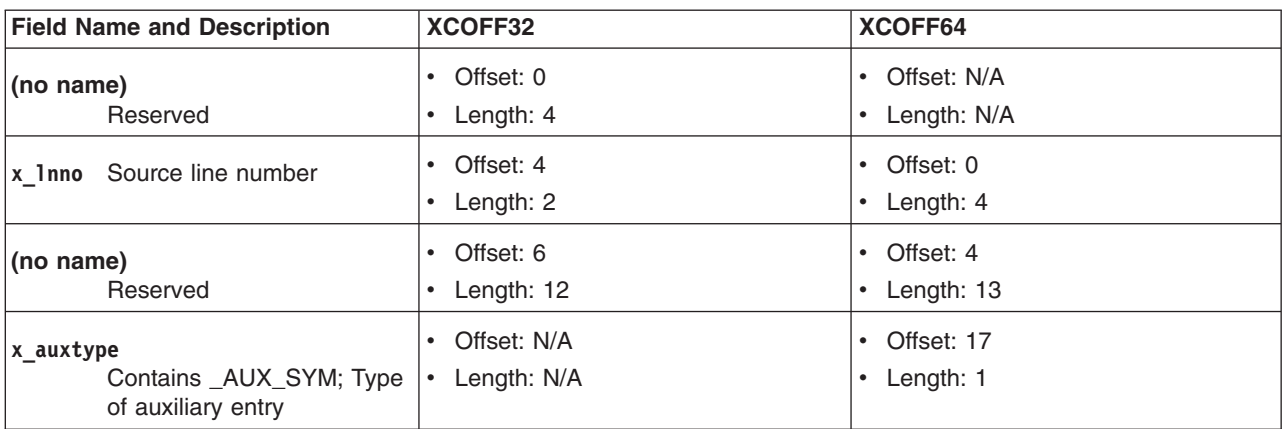

*Field Definitions:* The following defines the fields above:

(no name) Reserved. x\_lnno Specifies the line number of a source file. The maximum value of this field is 65535 for XCOFF64 and  $2^{32}$  for XCOFF64. (no name) Reserved.

# **Section Auxiliary Entry for the C\_STAT Symbol**

The section auxiliary symbol table entry ID is defined in XCOFF32 to provide information in the symbol table concerning the size of sections produced by a compiler or assembler. The generation of this information by a compiler is optional, and is ignored and removed by the binder.

<span id="page-736-0"></span>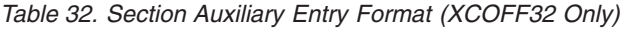

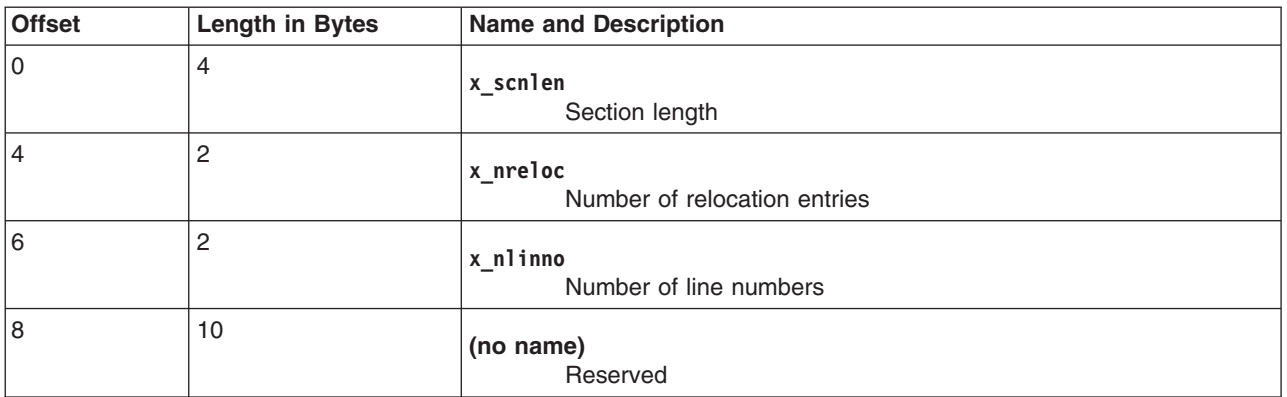

*Field Definitions:* The following list defines the fields:

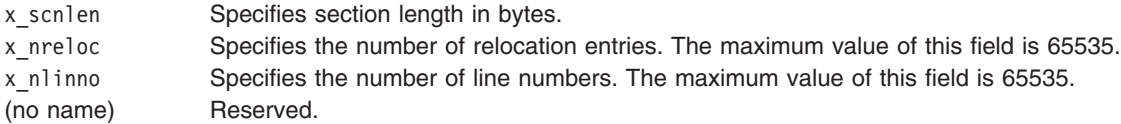

For general information on the XCOFF file format, see ″XCOFF Object File [Format.](#page-694-0)″ For more information on the symbol table, see ″Symbol Table [Information.](#page-722-0)″

For information on debugging, see ″Debug [Section.](#page-713-0)″

# **Symbol Table Field Contents by Storage Class**

This section defines the symbol table field contents for each of the defined storage classes (n\_sclass ) that are used in XCOFF. The following table lists storage class entries in alphabetic order. See ″[Symbol](#page-724-0) Table Entry [\(syms.h\)](#page-724-0)″ for more information.

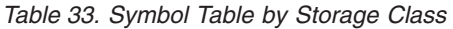

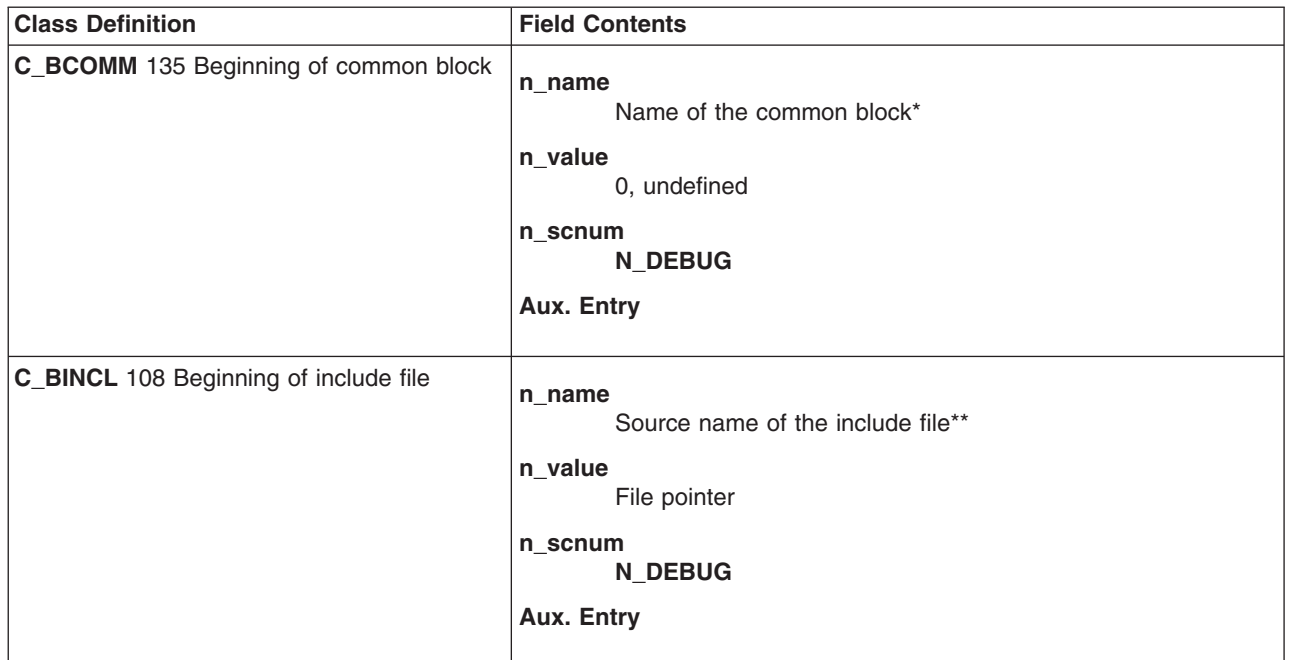

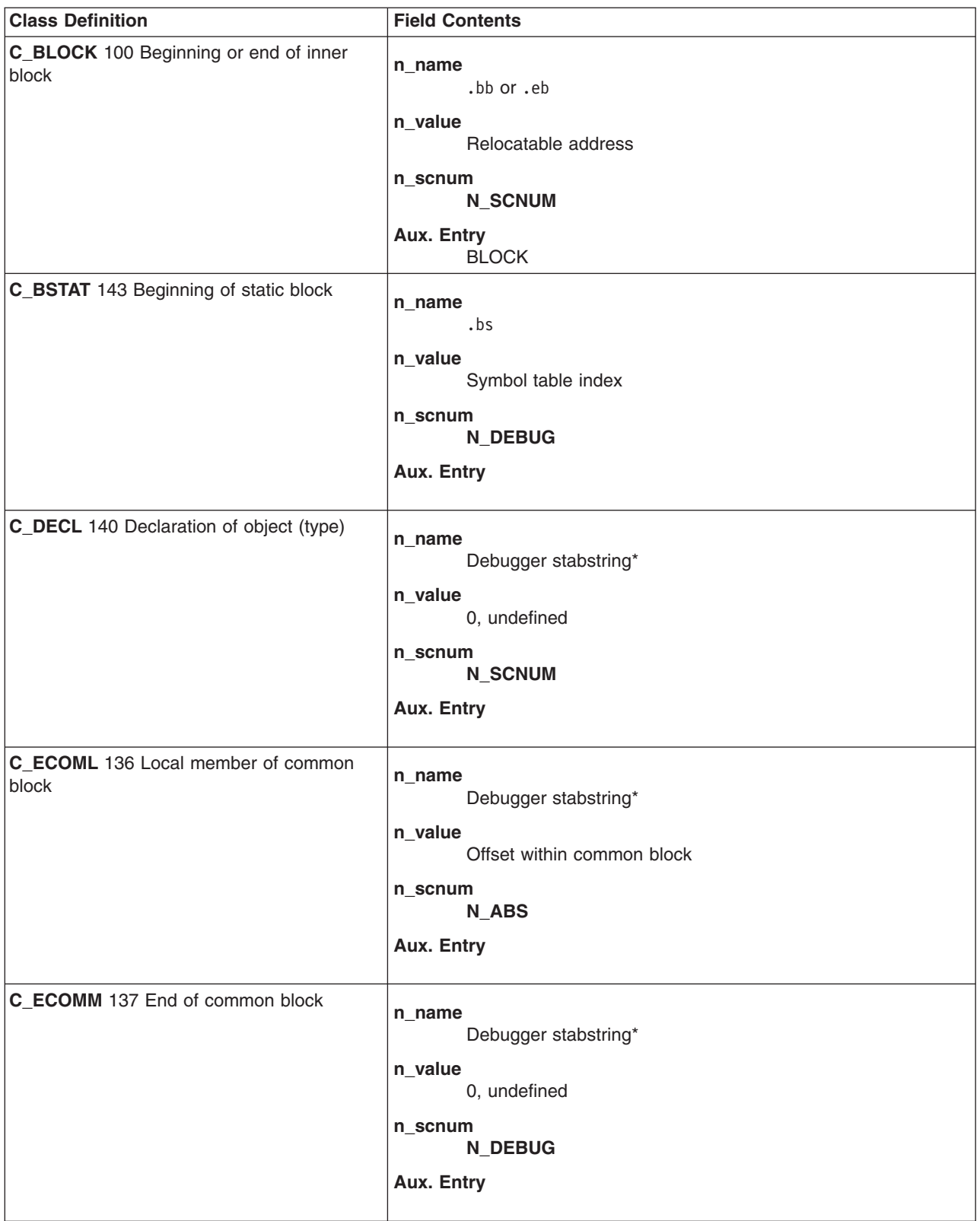

*Table 33. Symbol Table by Storage Class (continued)*

| <b>Class Definition</b>                                                      | <b>Field Contents</b>                                                                                                    |
|------------------------------------------------------------------------------|----------------------------------------------------------------------------------------------------|
| C_EINCL 109 End of include file                                              | n_name<br>Source name of the include file**<br>n_value<br>File pointer<br>n_scnum<br><b>N_DEBUG</b><br>Aux. Entry          |
| C_ENTRY 141 Alternate entry                                                  | n_name<br>n_value<br>0, undefined<br>n_scnum<br><b>N_DEBUG</b><br>Aux. Entry                                               |
| C_ESTAT 144 End of static block                                              | $n$ _name<br>. es<br>n_value<br>0, undefined<br>n_scnum<br><b>N_DEBUG</b><br>Aux. Entry                                    |
| C_EXT 2 External symbol (defining external<br>symbols for binder processing) | n_name<br>Symbol Name**<br>n_value<br>Relocatable address<br>n_scnum<br>N_SCNUM or N_UNDEF<br>Aux. Entry<br>FUNCTION CSECT |
| C_FCN 101 Beginning or end of function                                       | n_name<br>.bf or .ef<br>n_value<br>Relocatable address<br>n_scnum<br><b>N_SCNUM</b><br>Aux. Entry<br><b>BLOCK</b>          |

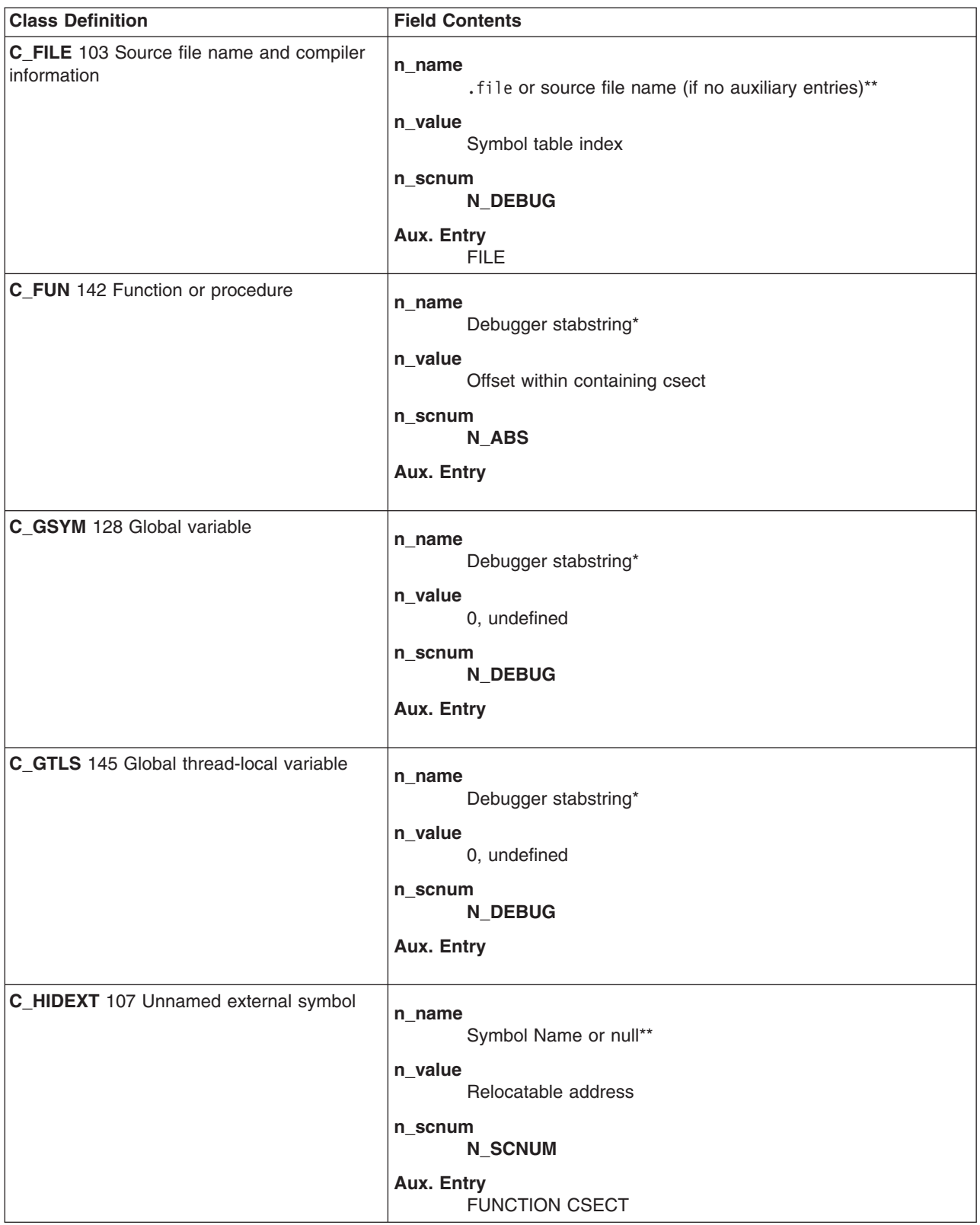

*Table 33. Symbol Table by Storage Class (continued)*

| <b>Class Definition</b>                                             | <b>Field Contents</b>                                                                                                    |
|---------------------------------------------------------------------|----------------------------------------------------------------------------------------------------|
| C_INFO 100 Comment section reference                                | n_name<br>Info Name Identifier or null**<br>n_value<br>Offset within comment section<br>n_scnum<br><b>N_SCNUM</b><br>Aux. Entry |
| C_LSYM 129 Automatic variable allocated on<br>stack                 | n_name<br>Debugger stabstring*<br>n_value<br>Offset relative to stack frame<br>n_scnum<br><b>N_ABS</b><br>Aux. Entry            |
| C_NULL 0 Symbol table entry marked for<br>deletion.                 | n_name<br>n_value<br>0x00DE1E00<br>n_scnum<br>Aux. Entry<br>Any                                                                 |
| C_PSYM 130 Argument to subroutine<br>allocated on stack             | n_name<br>Debugger stabstring*<br>n_value<br>Offset relative to stack frame<br>n_scnum<br>N_ABS<br>Aux. Entry                   |
| C_RPSYM 132 Argument to function or<br>procedure stored in register | n_name<br>Debugger stabstring*<br>n_value<br>Register number<br>n_scnum<br>N_ABS<br>Aux. Entry                                  |

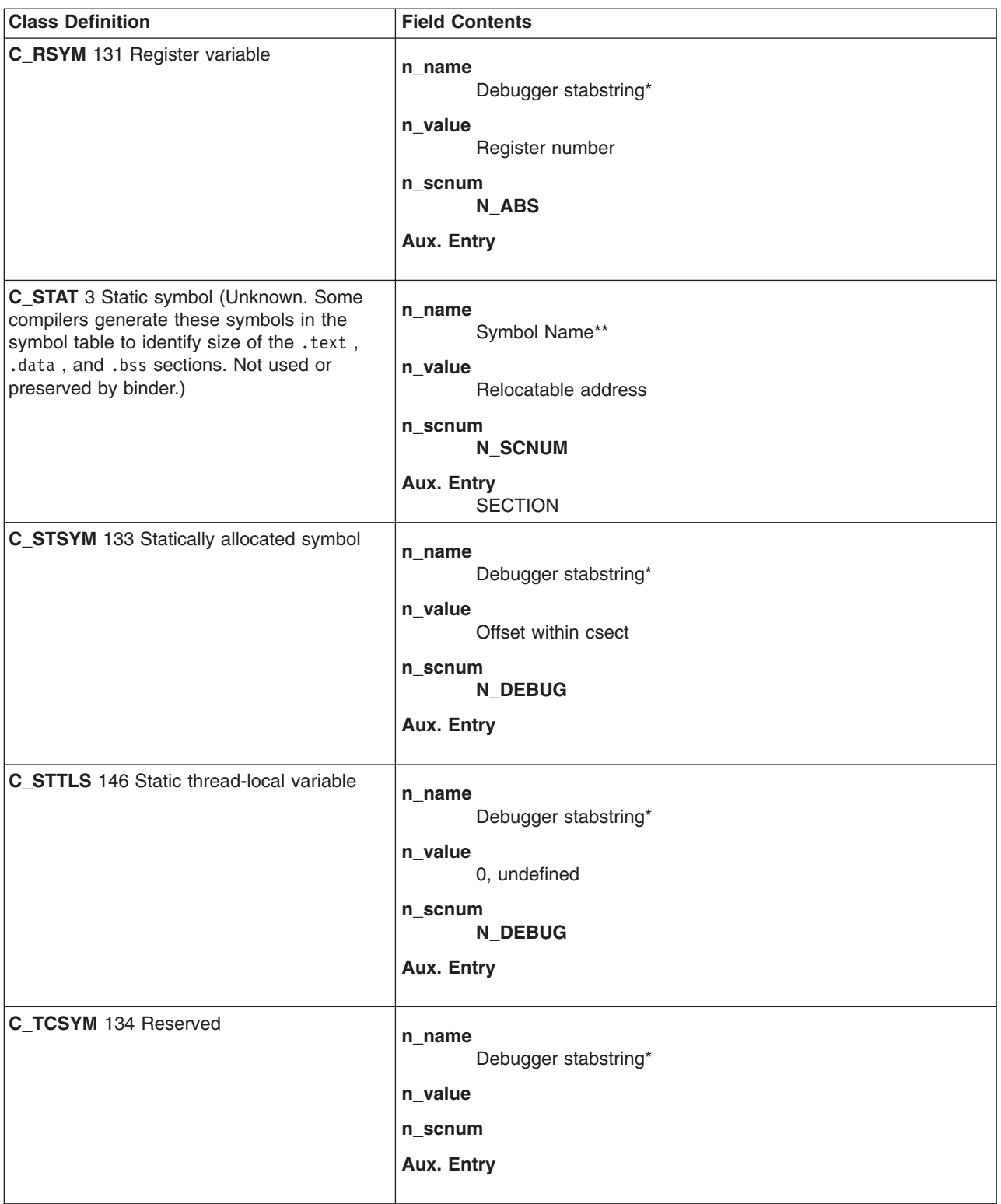

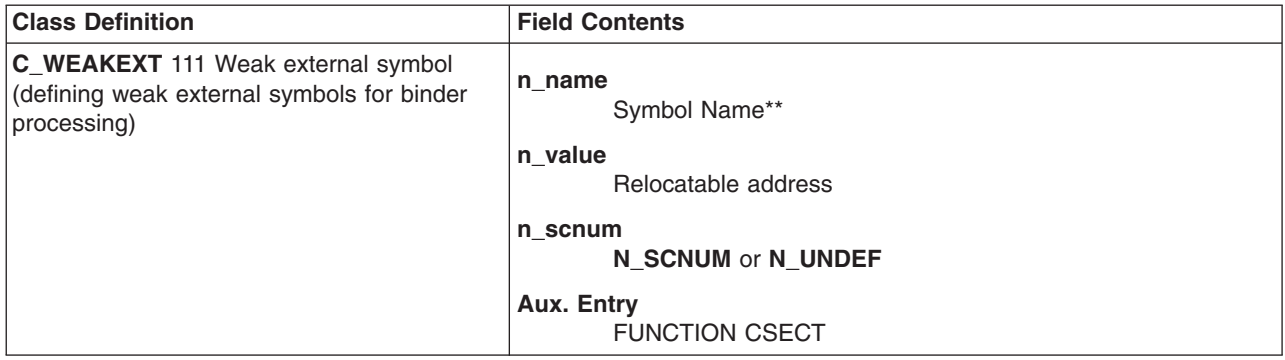

#### **Notes:**

- 1. \*For long name, the n offset value is an offset into the .debug section.
- 2. \*\*For long name, the n offset value is an offset into the string table.

# **Storage Classes by Usage and Symbol Value Classification**

Following are the storage classes used and relocated by the binder. The symbol values (n\_value ) are addresses.

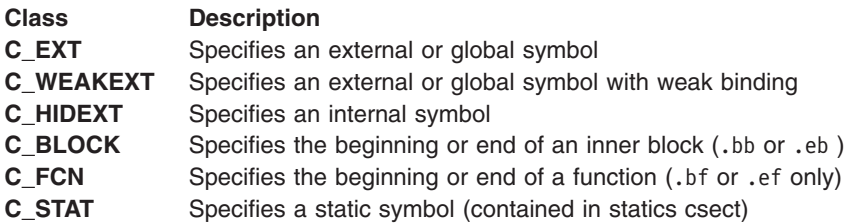

Following are storage classes used by the binder and symbolic debugger or by other utilities for file scoping and accessing purposes:

- **C\_FILE** Specifies the source file name. The n\_value field holds the symbol index of the next file entry. The n\_name field is the name of the file.
- **C\_BINCL** Specifies the beginning of include header file. The n value field is the line number byte offset in the object file to the first line number from the include file.
- **C\_EINCL** Specifies the end of include header file. The n\_value field is the line number byte offset in the object file to last line number from the include file.
- **C\_INFO** Specifies the location of a string in the [comment](#page-716-0) section. The n value field is the offset to a string of bytes in the specified **STYP\_INFO** section. The string is preceded by a 4-byte length field. The n name field is preserved by the binder. An application-defined unique name in this field can be used to filter access to only those comment section strings intended for the application.

Following are the storage classes that exist only for symbolic debugging purposes:

- **C\_BCOMM** Specifies the beginning of a common block. The n value field is meaningless; the name is the name of the common block.
- **C\_ECOML** Specifies a local member of a common block. The n\_value field is byte-offset within the common block.
- **C\_ECOMM** Specifies the end of a common block. The n\_value field is meaningless.
- **C\_BSTAT** Specifies the beginning of a static block. The n\_value field is the symbol table index of the csect containing static symbols; the name is .bs.
- **C\_ESTAT** Specifies the end of a static block. The n value field is meaningless; the name is .es.
- **C\_DECL** Specifies a declaration of object (type declarations). The n\_value field is undefined.

<span id="page-743-0"></span>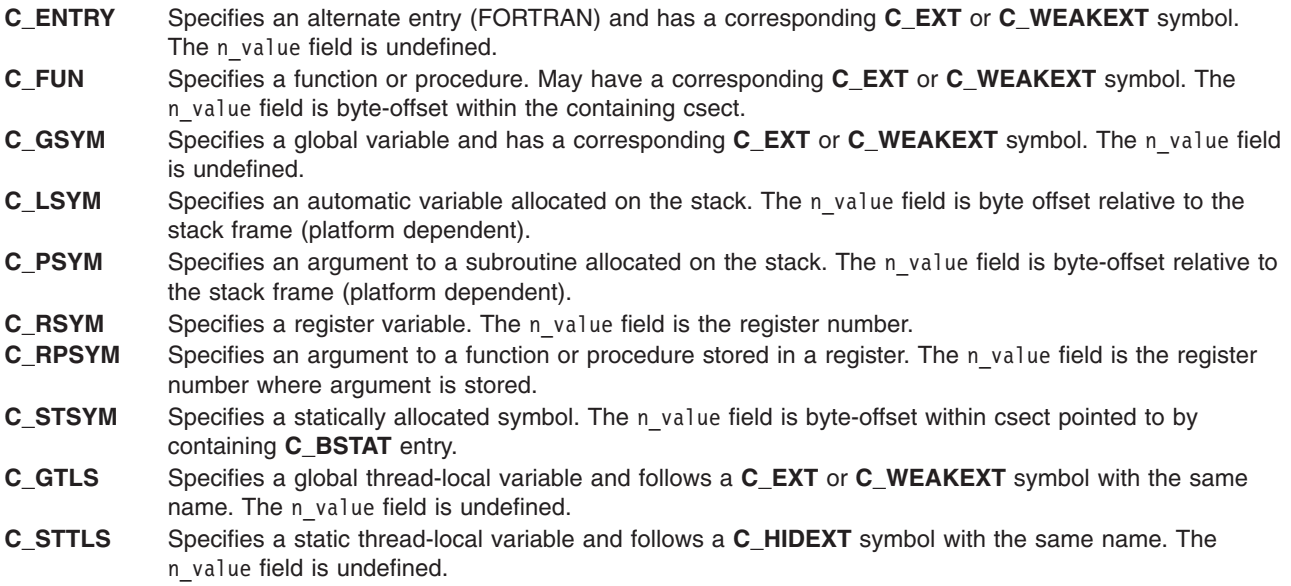

For general information on the XCOFF file format, see ″XCOFF Object File [Format.](#page-694-0)″ For more information on the symbol table, see ″Symbol Table [Information.](#page-722-0)″

For information on debugging, see ″Debug [Section.](#page-713-0)″

# **String Table**

IN XCOFF32, the string table contains the names of symbols that are longer than 8 bytes. In XCOFF64, the string table contains the names of all symbols. If the string table is present, the first 4 bytes contain the length (in bytes) of the string table, including the length of this length field. The remainder of the table is a sequence of null-terminated ASCII strings. If the n\_zeroes field in the symbol table entry is 0, then the n\_offset field gives the byte offset into the string table of the name of the symbol.

If a string table is not used, it may be omitted entirely, or a string table consisting of only the length field (containing a value of 0 or 4) may be used. A value of 4 is preferable. The following table shows string table organization.

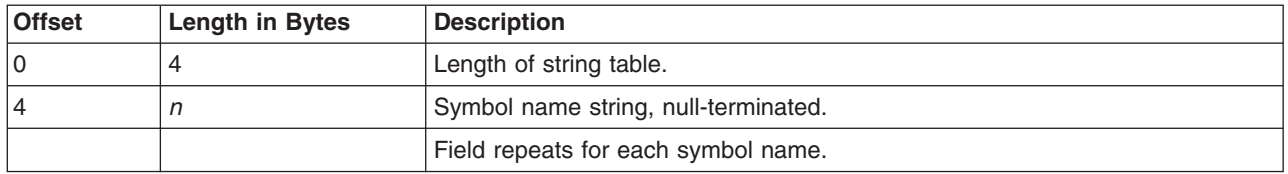

*Table 34. String Table Organization*

For general information on the **XCOFF** file format, see ″XCOFF Object File [Format.](#page-694-0)″

# **dbx Stabstrings**

The debug section contains the symbolic debugger stabstrings (symbol table strings). It is generated by the compilers and assemblers. It provides symbol attribute information for use by the symbolic debugger.

See ″Debug [Section](#page-713-0)″ for a general discussion.

# **Stabstring Terminal Symbols**

In the stabstring grammar, there are five types of terminal symbols, which are written in all capital letters. These symbols are described by the regular expressions in the following list:

**Note:** The [ ] (brackets) denote one instance, [ ]\* (brackets asterisk) denote zero or more instances, [ ]+ (brackets plus sign) denote one or more instances, ( ) (parentheses) denote zero or one instance, .\* (dot asterisk) denotes a sequence of zero or more bytes, and I (pipe) denotes alternatives.

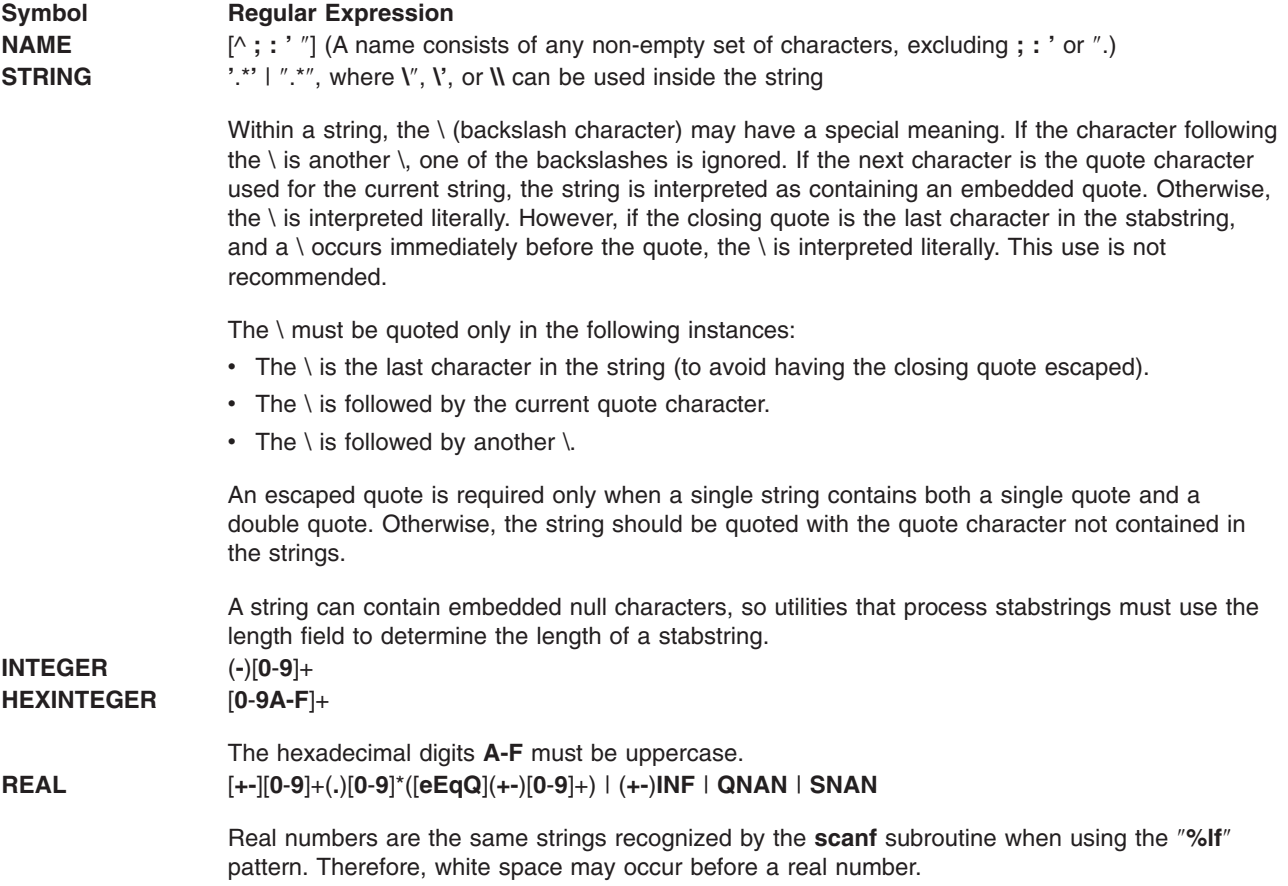

# **Stabstring Grammar**

REALs may be preceded by white space, and STRINGs may contain any characters, including null and blank characters. Otherwise, there are no null or blank characters in a stabstring.

Long stabstrings can be split across multiple symbol table entries for easier handling. In the stabstring grammar, a **#** (pound sign) indicates a point at which a stabstring may be continued. A continuation is indicated by using either the ? (question mark) or \ as the last character in the string. The next part of the stabstring is in the name of the next symbol table entry. If an alternative for a production is empty, the grammar shows the keyword /\*EMPTY\*/.

The following list contains the stabstring grammar:

*Stabstring:*

Basic structure of stabstring:

**NAME :** *Class* Name of object followed by object classification

*:Class* Unnamed object classification.

*Class:* Object classifications:

**c =** *Constant* **;** Constant object

### *NamedType*

User-defined types and tags

#### *Parameter*

Argument to subprogram

#### *Procedure* Subprogram declaration

*Variable*

Variable in program

*Label* Label object.

# *Constant:*

Constant declarations:

**b** *OrdValue*

Boolean constant

# **c** *OrdValue*

Character constant

**e** *TypeID* **,** *OrdValue* Enumeration constant

# **i INTEGER**

Integer constant

#### **r REAL**

Floating point constant

# **s STRING**

String constant

# **C REAL, REAL**

Complex constant

**S** *TypeID* **,** *NumElements* **,** *NumBits* **,** *BitPattern* Set constant.

# *OrdValue:*

Associated numeric value: INTEGER

# *NumElements:*

Number of elements in the set: INTEGER

#### *NumBits:*

Number of bits in item: INTEGER

# *NumBytes:*

Number of bytes in item: INTEGER

# *BitPattern:*

Hexadecimal representation, up to 32 bytes: HEXINTEGER

# *NamedType:*

User-defined types and tags:

#### **t** *TypeID*

User-defined type (TYPE or typedef), excluding those that are valid for **T** *TypeID*

# **T** *TypeID*

Struct, union, class, or enumeration tag

# *Parameter:*

Argument to procedure or function:

# **a** *TypeID*

Passed by reference in general register

#### **p** *TypeID*

Passed by value on stack

# **v** *TypeID*

Passed by reference on stack

# **C** *TypeID*

Constant passed by value on stack

# **D** *TypeID*

Passed by value in floating point register

# **R** *TypeID*

Passed by value in general register

# **X** *TypeID*

Passed by value in vector register

# *Procedure:*

Procedure or function declaration:

*Proc* Procedure at current scoping level

# *Proc* **, NAME : NAME**

Procedure named 1st NAME, local to 2nd NAME, where 2nd NAME is different from the current scope.

# *Variable:*

Variable in program:

# *TypeID*

Local (automatic) variable of type *TypeID*

# **d** *TypeID*

Floating register variable of type *TypeID*

# **h***TypeID*

Static thread-local variable of type *TypeID*

# **r** *TypeID*

Register variable of type *TypeID*

# **x** *TypeID*

Vector register variable of type *TypeID*

# **G** *TypeID*

Global (external) variable of type *TypeID*

# **H** *TypeID*

Global (external) thread-local variable of type *TypeID*

# **S** *TypeID*

Module variable of type *TypeID* (C static global)

# **V** *TypeID*

Own variable of type *TypeID* (C static local)

# **Y** FORTRAN pointer variable

# **Z** *TypeID* **NAME**

FORTRAN pointee variable

# *Label:* Label:

- **L** Label name.
- *Proc:* Different types of functions and procedures:
	- **f** *TypeID*

Private function of type TypeID

**g** *TypeID*

Generic function (FORTRAN)

**m** *TypeID*

Module (Modula-2, ext. Pascal)

**J** *TypeID*

Internal function of type *TypeID*

#### **F** *TypeID*

External function of type *TypeID*

- **I** (capital i) Internal procedure
- **P** External procedure
- **Q** Private procedure

#### *TypeID:*

Type declarations and identifiers:

#### **INTEGER**

Type number of previously defined type

**INTEGER =** *TypeDef*

New type number described by *TypeDef*

**INTEGER =** *TypeAttrs TypeDef* New type with special type attributes

### *TypeAttrs:*

**@** *TypeAttrList* **;**

**Note:** Type attributes (*TypeAttrs)* are extra information associated with a type, such as alignment constraints or pointer-checking semantics. The **dbx** program recognizes only the **size** attribute and the **packed** attribute. The **size** attribute denotes the total size of a padded element within an array. The **packed** attribute indicates that a type is a packed type. Any other attributes are ignored by **dbx**.

### *TypeAttrList:*

List of special type attributes:

#### *TypeAttrList* **;**

*@ TypeAttr TypeAttr*

#### *TypeAttr:*

Special type attributes:

#### **a INTEGER**

Align boundary

#### **s INTEGER**

Size in bits

### **p INTEGER**

Pointer class (for checking)

**P** Packed type

*Other* Anything not covered is skipped entirely

# *TypeDef:*

Basic descriptions of objects:

# **INTEGER**

Type number of a previously defined type

- **b** *TypeID* **; #** *NumBytes* Pascal space type
- **c** *TypeID* **; #** *NumBits* Complex type *TypeID*
- **d** *TypeID* File of type *TypeID*
- **e** *EnumSpec* **;** Enumerated type (default size, 32 bits)
- **g** *TypeID* **; #** *NumBits* Floating-point type of size *NumBits*

For **i** types, *ModuleName* refers to the Modula-2 module from which it is imported.

- **i NAME : NAME ;** Imported type *ModuleName***:***Name*
- **i NAME : NAME ,** *TypeID* **;** Imported type ModuleName:Name of type *TypeID*

# **k** *TypeID*

C++ constant type

- **l ; #** Usage-is-index; specific to COBOL
- **m** *OptVBaseSpec OptMultiBaseSpec TypeID* **:** *TypeID* **:** *TypeID* **;** C++ pointer to member type; the first *TypeID* is the member type; the second is the type of the class
- **n** *TypeID* **; #** *NumBytes*

String type, with maximum string length indicated by *NumBytes*

# **o NAME ;**

Opaque type

**o NAME ,** *TypeID* Opaque type with definition of *TypeID*

# **w** *TypeID*

Wide character

- **z** *TypeID* **; #** *NumBytes* Pascal gstring type
- **C** *Usage*

COBOL Picture

**I** *NumBytes* **; #** *PicSize*

(uppercase i) Index is type; specific to COBOL

**K** *CobolFileDesc;*

COBOL File Descriptor

# **M** *TypeID* **; # Bound**

Multiple instance type of *TypeID* with length indicated by Bound

# **N** Pascal *Stringptr*

# **S** *TypeID*

Set of type *TypeID*

# **\*** *TypeID*

Pointer of type *TypeID*

# **&** *TypeID*

C++ reference type

# **V** *TypeID*

C++ volatile type

**Z** C++ ellipses parameter type

# *Array Subrange ProcedureType*

For function types rather than declarations

# *Record*

Record, structure, union, or group types

# *EnumSpec:*

List of enumerated scalars:

# *EnumList*

Enumerated type (C and other languages)

# *TypeID : EnumList*

C++ enumerated type with repeating integer type

# *EnumList:*

- *Enum EnumList Enum*
- *Enum:* Enumerated scalar description: NAME **:** *OrdValue* **, #**

# *Array:* Array descriptions:

**a** *TypeID* **; #** *TypeID* Array; *FirstTypeID* is the index type

# **A** *TypeID*

Open array of *TypeID*

- **D INTEGER ,***TypeID* N-dimensional dynamic array of *TypeID*
- **E INTEGER ,** *TypeID* N-dimensional dynamic subarray of *TypeID*
- **O INTEGER ,** *TypeID* New open array

**P** *TypeID* **; #** *TypeID* Packed array

# *Subrange:*

Subrange descriptions:

#### **r** *TypeID* **; #** *Bound* **; #** *Bound*

Subrange type (for example, char, int,\,), lower and upper bounds

#### *Bound:*

Upper and lower bound descriptions:

# **INTEGER**

Constant bound

# *Boundtype* **INTEGER**

Variable or dynamic bound; value is address of or offset to bound

**J** Bound is indeterminable (no bounds)

#### *Boundtype:*

Adjustable subrange descriptions:

- **A** Bound passed by reference on stack
- **S** Bound passed by value in static storage
- **T** Bound passed by value on stack
- **a** Bound passed by reference in register
- **t** Bound passed by value in register

#### *ProcedureType:*

Function variables (1st type C only; others Modula-2 & Pascal)

**f** *TypeID* **;**

Function returning type *TypeID*

- **f** *TypeID* **,** *NumParams* **;** *TParamList* **;** Function of N parameters returning type *TypeID*
- **p** *NumParams* **;** *TParamList* **;** Procedure of N parameters

**R** *NumParams* **;** *NamedTParamList* Pascal subroutine parameter

**F** *TypeID***,** *NumParams* **;** *NamedTParamList* **;** Pascal function parameter

### *NumParams:*

Number of parameters in routine:

#### INTEGER.

# *TParamList:*

Types of parameters in Modula-2 function variable:

*TParam*

Type of parameter and passing method

### *TParam:*

Type and passing method

# *TypeID* **,** *PassBy* **; #**

### *NamedTParamList:*

Types of parameters in Pascal-routine variable: /\*EMPTY\*/ *NamedTPList*

*NamedTPList:*

NamedTParam *NamedTPList NamedTParam*

#### *NamedTParam:*

Named type and passing method:

*Name* **:** *TypeID* **,** *PassBy InitBody* **; #** : *TypeID* **,** *PassBy InitBody* **; #** Unnamed parameter

#### *Record:*

Types of structure declarations:

- v **s** *NumBytes* # *FieldList* **;**
- Structure or record definition
- v **u** *NumBytes* **#** *FieldList* **;**
- Union
- v **v** *NumBytes* # *FieldList VariantPart* **;**
- Variant Record
- v **Y** *NumBytes ClassKey OptPBV OptBaseSpecList* **(** *ExtendedFieldListOptNameResolutionList* **;**
- $\cdot$  C++ class
- v **G** *Redefinition* **, n** *NumBits* # *FieldList* **;**
- COBOL group without conditionals

# **Gn** *NumBits FieldList* **;**

- v **G** *Redefinition* **, c** *NumBits* # *CondFieldList* **;**
- COBOL group with conditionals
- **Gc** *NumBits CondFieldList* **;**

# *OptVBaseSpec:*

**v** ptr-to-mem class has virtual bases.

# **/\*EMPTY\*/**

Class has no virtual bases.

# *OptMultiBaseSpec:*

**m** Class is multi-based.

# **/\*EMPTY\*/**

Class is not multi-based.

# *OptPBV:*

**V** Class is always passed by value.

# **/\*EMPTY\*/**

Class is never passed by value.

# *ClassKey:*

- **s** struct
- **u** union
- **c** class

# *OptBaseSpecList:*

/\*EMPTY\*/ *BaseSpecList*

*BaseSpecList:*

*BaseSpec BaseSpecList* **,** *BaseSpec*

# *BaseSpec:*

*VirtualAccessSpec BaseClassOffset* **:** *ClassTypeID*

*BaseClassOffset:*

# **INTEGER**

Base record offset in bytes

*ClassTypeID:*

*TypeID*

Base class type identifier

# *VirtualAccessSpec:*

**v** *AccessSpec* Virtual

**v** Virtual

*AccessSpec*

/\*EMPTY\*/

# *GenSpec:*

**c** Compiler-generated

/\*EMPTY\*/

# *AccessSpec:*

- **i #** Private
- **o #** Protected
- **u #** Public

# *AnonSpec:*

- **a** Anonymous union member
- /\*EMPTY\*/

# *VirtualSpec:*

- **v p** Pure virtual
- **v** Virtual

# **/\*EMPTY\*/**

*ExtendedFieldList: ExtendedFieldList ExtendedField* /\*EMPTY\*/

# *ExtendedField:*

*GenSpec AccessSpec AnonSpec DataMember GenSpec VirtualSpec AccessSpec OptVirtualFuncIndex MemberFunction AccessSpec AnonSpec NestedClass AnonSpec FriendClass AnonSpec FriendFunction*

# *DataMember:*

*MemberAttrs* **:** *Field* **;**

# *MemberAttrs:*

*IsStatic IsVtblPtr IsVBasePtr*

*IsStatic:*

/\*EMPTY\*/

**s** Member is static.

*IsVtblPtr:*

/\*EMPTY\*/

# **p INTEGER NAME**

Member is vtbl pointer; NAME is the external name of v-table.

#### *IsVBasePtr:*

/\*EMPTY\*/

- **b** Member is vbase pointer.
- **r** Member is vbase self-pointer.

# *Member Function:*

**[** *FuncType MemberFuncAttrs* **:** NAME **:** *TypeID* **; #**

# *MemberFuncAttrs:*

*IsStatic IsInline IsConst IsVolatile*

*IsInline:*

/\*EMPTY\*/

**i** Inline function

*IsConst:*

/\*EMPTY\*/

**k** const member function

*IsVolatile:*

/\*EMPTY\*/

**V** Volatile member function

*NestedClass:*

**N** *TypeID* **; #**

*FriendClass:*

**(** *TypeID* **; #**

*FriendFunction:*

**]** NAME **:** *TypeID* **; #**

# *OptVirtualFuncIndex:*

/\*EMPTY\*/ INTEGER

# *FuncType:*

**f** Member function

- **c** Constructor
- **d** Destructor

# *InitBody:*

**STRING** /\*EMPTY\*/

*OptNameResolutionList:* /\*EMPTY\*/

**)** *NameResolutionList*

*NameResolutionList: NameResolution NameResolution* **,** *NameResolutionList*

*NameResolution: MemberName* **:** *ClassTypeID* Name is resolved by compiler.

#### *MemberName***:**

Name is ambiguous.

# *MemberName:*

NAME

#### *FieldList:*

Structure content descriptions:

### *Field* /\*EMPTY\*/

*FieldList Field*

Member of record or union.

#### *Field:* Structure-member type description:

NAME **:** *TypeID* **,** *BitOffset* **,** *NumBits* **; #**

#### *VariantPart:*

Variant portion of variant record:

**[** *Vtag VFieldList* **]** Variant description

# *VTag:* Variant record tag:

**(** *Field* Member of variant record

# **( NAME : ; #**

Variant key name

# *VFieldList:*

Variant record content descriptions:

### *VList*

*VFieldList VList* Member of variant record

*VList:* Variant record fields:

# *VField*

*VField VariantPart* Member of variant record

# *VField:*

Variant record member type description:

**(** *VRangeList* **:** *FieldList* Variant with field list

# *VRangeList:*

List of variant field labels:

*VRange VRangeList* **,** *VRange* Member of variant record

#### *VRange:*

Variant field descriptions:

# **b** *OrdValue*

Boolean variant

### **c** *OrdValue* Character variant

#### **e** *TypeID* **,** *OrdValue* Enumeration variant

# **i INTEGER**

Integer variant

**r** *TypeID* **;** *Bound* **;** *Bound* Subrange variant

# *CondFieldList:*

Conditions,#FieldList *FieldList*# ;

# *Conditions:*

/\*Empty\*/ *Conditions condition*

# *BitOffset:*

Offset in bits from beginning of structure: INTEGER

# *Usage:*

Cobol usage description: *PICStorageType NumBits* **,** *EditDescription* **,** *PicSize* **;** *Redefinition* **,** *PICStorageType NumBits* **,** *EditDescription* **,** *PicSize* **;** *PICStorageType NumBits* **,** *EditDescription* **,** *PicSize* **, #** *Condition* **;** *Redefinition* **,** *PICStorageType NumBits* **,** *EditDescription* **,** *PicSize* **, #** *Condition* **;**

# *Redefinition:*

Cobol redefinition: **r** NAME

# *PICStorageType:*

Cobol PICTURE types:

- **a** Alphabetic
- **b** Alphabetic, edited
- **c** Alphanumeric
- **d** Alphanumeric, edited
- **e** Numeric, signed, trailing, included
- **f** Numeric, signed, trailing, separate
- **g** Numeric, signed, leading, included
- **h** Numeric, signed, leading, separate
- **i** Numeric, signed, default, comp
- **j** Numeric, unsigned, default, comp
- **k** Numeric, packed, decimal, signed
- **l** Numeric, packed, decimal, unsigned
- **m** Numeric, unsigned, comp-x
- **n** Numeric, unsigned, comp-5
- **o** Numeric, signed, comp-5
- **p** Numeric, edited
- **q** Numeric, unsigned
- **s** Indexed item
#### **t** Pointer

#### *EditDescription:*

Cobol edit description:

#### **STRING**

Edit characters in an alpha PIC

### **INTEGER**

Decimal point position in a numeric PIC

### *PicSize:*

Cobol description length:

### **INTEGER**

Number of repeated '9's in numeric clause, or length of edit format for edited numeric

#### *Condition:*

Conditional variable descriptions:

#### NAME **:** INTEGER **= q** *ConditionType* **,** *ValueList* **; #**

### *ConditionType:*

Condition descriptions:

*ConditionPrimitive* **,** *KanjiChar*

#### *ConditionPrimitive:*

Primitive type of Condition:

- **n** *Sign DecimalSite* Numeric conditional
- **a** Alphanumeric conditional
- **f** Figurative conditional
- *Sign:* For types with explicit sign:
	- **+** Positive
	- **-** Negative
	- **[^+-]** Not specified

#### *DecimalSite:*

Number of places from left for implied decimal point:

#### INTEGER

### *KanjiChar:*

0 only if Kanji character in value: INTEGER

*ValueList*

Values associated with condition names

*Value ValueList Value*

*Value* Values associated with condition names:

**INTEGER :** *ArbitraryCharacters #*

Integer indicates length of string

#### *CobolFileDesc:*

COBOL file description: *Organization AccessMethod NumBytes*

### *Organization:*

COBOL file-description organization:

- **i** Indexed
- **l** Line Sequential
- **r** Relative
- **s** Sequential

### *AccessMethod:*

COBOL file description access method:

- **d** Dynamic
- **o** Sort
- **r** Random
- **s** Sequential

### *PassBy:*

Parameter passing method:

### **INTEGER**

 $0 =$  passed-by reference;  $1 =$  passed-by value

# **Related Information**

[Header](#page-696-0) Files.

The **as** command, **dbx** command, **dump** command, **ld** command, **size** command, **strip** command, and **what** command.

# <span id="page-758-0"></span>**Chapter 3. Special Files**

A *special file* is associated with a particular hardware device or other resource of the computer system. The operating system uses special files, sometimes called *device files*, to provide file I/O access to specific character and block device drivers.

Special files, at first glance, appear to be just like ordinary files, in that they:

- Have path names that appear in a directory.
- Have the same access protection as ordinary files.
- Can be used in almost every way that ordinary files can be used.

However, there is an important difference between the two. An ordinary file is a logical grouping of data recorded on disk. A special file, on the other hand, corresponds to a device entity. Examples are:

- An actual device, such as a line printer
- A logical subdevice, such as a large section of the disk drive
- v A pseudo device, such as the physical memory of the computer (**/dev/mem**) or the null file (**/dev/null**).

Special files are distinguished from other files by having a file type (c or b, for character or block) stored in the i-nodes to indicate the type of device access provided. The i-node for the special file also contains the device major and minor numbers assigned to the device at device configuration time.

**Note:** Data corruption, loss of data, or loss of system integrity (a system crash) will occur if devices supporting paging, logical volumes, or mounted file systems are accessed using block special files. Block special files are provided for logical volumes and disk devices on the operating system and are solely for system use in managing file systems, paging devices, and logical volumes. These files should not be used for other purposes.

Several special files are provided with the operating system. By convention, special files are located in the **/dev** directory.

More information is provided about the following special files:

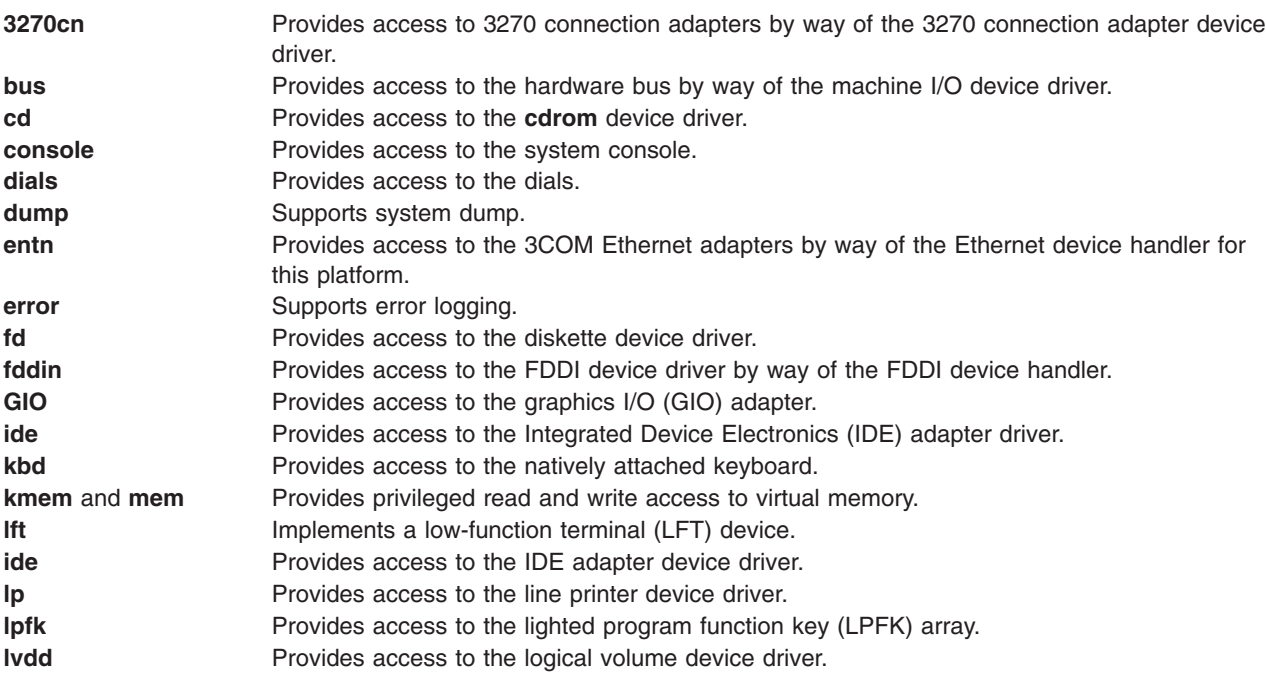

<span id="page-759-0"></span>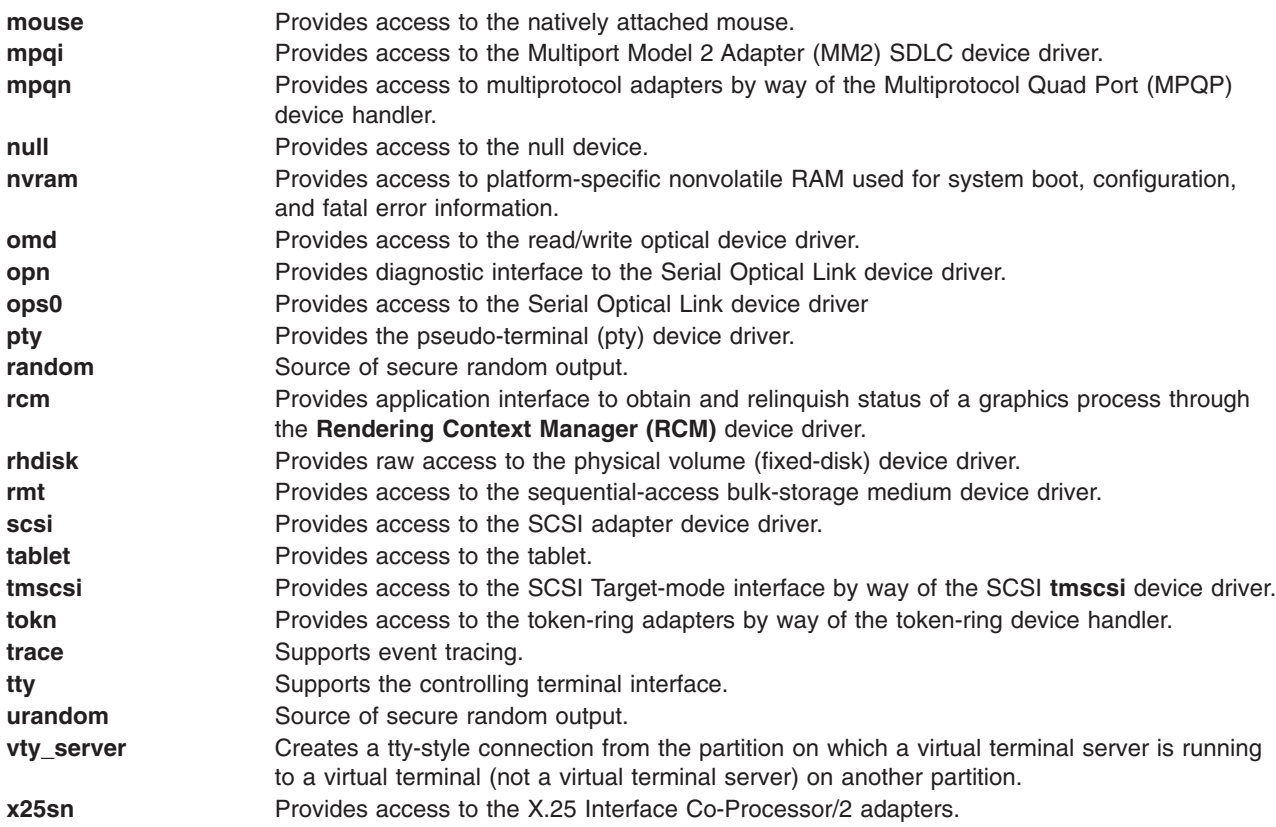

# **Related Information**

File Formats [Overview](#page-342-0) defines and describes file formats.

Header Files [Overview](#page-826-0) describes header files.

# **3270cn Special File**

## **Purpose**

Provides access to 3270 connection adapters by way of the 3270 connection adapter device handler.

# **Description**

The **3270c***n* character special file provides access to the 3270 connection adapter device handler for the purpose of emulating 3270 display stations and printers. The device handler is a multiplexed device handler that supports an independent logical 3270 session on each of its channels.

The device handler supports two modes of operation:

### **Distributed Function Terminal (DFT) mode**

In DFT mode, the adapter can appear as multiple SNA or non-SNA display sessions, non-SNA printer sessions, or both, and is an intelligent device to the control unit. In this mode, the device handler provides the capability of emulating several 3278/79 display stations. If the attached control unit does not support Extended Asynchronous Event Device Status, either the control unit port or the device handler must be configured for one session only. **3278/79 emulation Control Unit Terminal (CUT) mode**

In CUT mode, the adapter appears as a single-session, unintelligent device to the control unit. In this mode, the device handler provides the capability of emulating a single 3278/79 display station.

<span id="page-760-0"></span>The device handler supports up to four 3270 connection adapters, each of which may have up to five DFT sessions or one CUT session.

The **/usr/include/sys/io3270.h** file contains the definitions of the structures used by the device handler.

### **Usage Considerations**

When accessing the 3270 connection device handler, the following should be taken into account:

**Driver initialization and termination** The device handler may be loaded and unloaded. The device handler supports the configuration calls to initialize and terminate itself, but does not support the configuration call to query vital product data (VPD). **Special file support** Subroutines other than **open** and **close** are discussed in regard to the mode in which the device handler is operating.

### **Subroutine Support**

The 3270 device handler provides 3270-specific support for the following subroutines:

- open
- v **close**
- read
- **[readx](#page-761-0)** (non-SNA DFT mode only)
- [write](#page-762-0)
- [writex](#page-762-0) (non-SNA DFT mode only)
- **[ioctl](#page-762-0)**

*open and close Subroutines:* The device handler supports the **3270cn** special file as a character-multiplex special file. The special file must be opened for both reading and writing (O\_RDWR).

A special consideration exists for closing the **3270cn** special file. If the file was opened in both CUT mode and CUT-File Transfer mode, the **close** operation for CUT-File Transfer mode must precede the **close** operation for CUT mode.

The special file name used in an **open** call takes on several different forms, depending on how the device is to be opened. Types of special file names are:

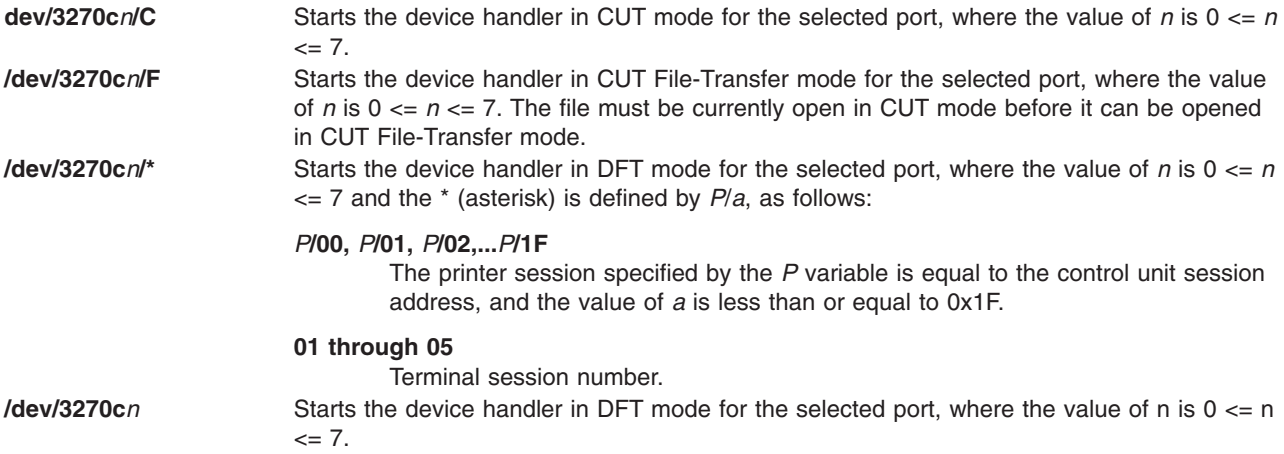

*read Subroutine in Non-SNA DFT Mode:* Data received by the communication adapter from the host is placed in the buffer until the message is completed or the buffer is full. When either condition occurs, the

<span id="page-761-0"></span>driver returns program control back to the application. The application can determine the status of a **read** subroutine call by issuing a **WDC\_INQ** ioctl operation.

If the **WDC\_INQ** operation returns a status indicating that more data is available, the application should immediately issue another **read** call. Available data must be read as soon as possible to avoid degrading link or host performance.

If a **read** call is made and no data is available, the calling process is blocked until data becomes available. To avoid blocking, use the **poll** subroutine to determine if data is available.

The host sends data as an outbound 3270 data stream. The device handler translates the command codes in the outbound 3270 data stream. The command codes and translations are as follows:

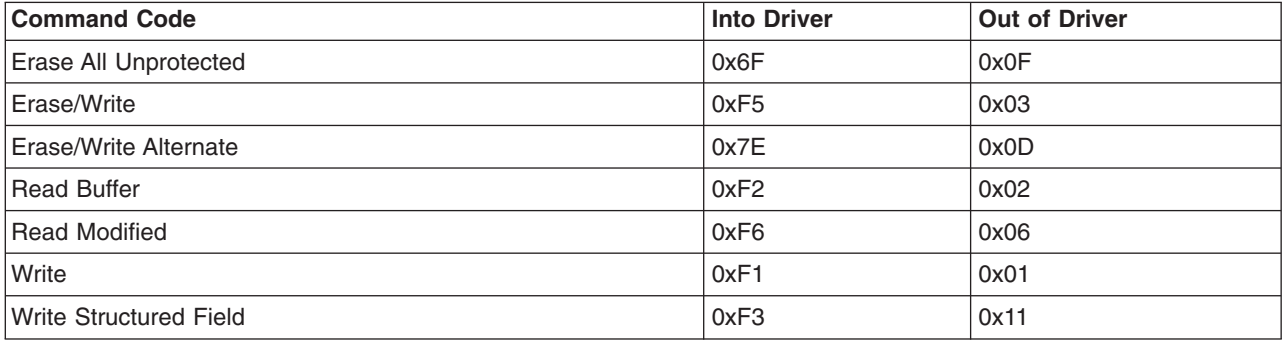

*read Subroutine in SNA DFT Mode:* The communication adapter receives data from the control unit in individual SNA data segments. The device driver notifies the application that data is available. During the **read** subroutine call, the data is transferred to the application's user space from the device driver's kernel space (without the TCA header from the control unit), and control is passed back to the application. The device driver acknowledges each SNA data segment received, making it unnecessary for the application to inquire about the link status after the **read** call.

**Note:** The **STAT\_ACK** ioctl operation is not valid in SNA DFT mode.

Unlike non-SNA DFT mode, neither chaining nor command interpretation is performed by the device driver in SNA DFT mode. The application must both accumulate SNA data segments to form an response unit (RU) and interpret any 3270 data contained within.

*readx Subroutine in Non-SNA DFT Mode:* Data received by the communication adapter from the host is placed in the buffer until either the message completes or the buffer is full. Upon completion of the **read** call, the **io3270** structure pointed to by the **read** extension contains the status. One of the following status codes is set in the io\_flags field of the **io3270** structure:

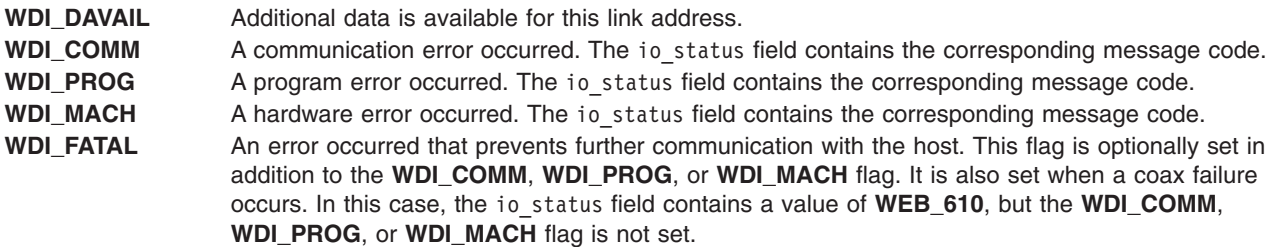

When reset, the **WDI\_DAVAIL** flag indicates that the data just read marks the completion of an outbound 3270 data stream.

<span id="page-762-0"></span>If the **WDI\_DAVAIL** flag indicates more data is available, another **readx** subroutine should be issued immediately. Available data must be read as soon as possible to avoid degrading link or host performance.

If a **readx** subroutine call is made and no data is available, the calling process is blocked until data becomes available. To avoid blocking, use the **poll** subroutine to determine if data is available.

Data received from the host is in the form of an outbound 3270 data stream. The device driver translates the [command](#page-760-0) codes in the outbound 3270 data stream.

**Note:** The 3270 write commands require the application to send a status to the host. Status is sent using the **WDC\_SSTAT** ioctl operation.

*write Subroutine in Non-SNA DFT Mode:* In non-SNA DFT mode, the **write** subroutine sends an inbound 3270 data stream to the host. The buffer specified on a **write** subroutine call must contain a complete inbound 3270 data stream. The **write** call is complete when it has successfully transferred from the buffer specified on the subroutine call.

*write Subroutine in SNA DFT Mode:* In SNA DFT mode, the **write** subroutine transmits SNA data to the host system. This data can be either a 3270 data stream with SNA headers or an SNA response.

The application sends data to the device driver, one RU at a time. The device driver is then responsible for segmenting the inbound SNA data. If a second **write** call is made before the first call is processed, the second call does not proceed until the device driver is ready. After the data is transferred from the application's user space to the device driver's kernel space, the **write** subroutine completes and control is returned to the application.

If the device driver detects a coax disconnect between two **write** calls, the second **write** call will return to the application, with the **errno** global variable set to **EFAULT**.

*writex Subroutine in Non-SNA DFT Mode:* The **writex** subroutine sends an inbound 3270 data stream to the host. The buffer specified on a **writex** subroutine call must contain a complete inbound 3270 data stream.

The **write** subroutine is complete when it has successfully transferred the data from the specified buffer. Upon completion of the **write** subroutine call, the **io3270** structure pointed to by the **write** extension contains the status. One of the following status codes is set in the io\_flags field of the **io3270** structure:

**WDI\_DAVAIL** Indicates that data is available for this link address; the data must be read before any write can occur. WDI\_COMM Indicates a communication error. The io\_status field contains the corresponding message code. WDI\_PROG Indicates a program error. The io status field contains the corresponding message code. WDI\_MACH Indicates a hardware error. The io status field contains the corresponding message code.

*ioctl Subroutine in DFT Mode:* The **ioctl** subroutine may be issued to the device handler when it is in DFT mode. The following are the available **ioctl** operations:

**IOCINFO** Returns the logical terminal number. This number is the EBCDIC representation of the controller type and the controller attachment protocol in the **iocinfo** structure.

**WDC\_AUTO** Valid only for non-SNA DFT mode. Provides the handler with the option to automatically acknowledge the receipt of a valid 3270 data stream. An acknowledgment is sent only if the beginning of the 3270 data stream consists of  $0 \times F3$  00 06 40 00 F1 C2 xx xx 10 14, where the xx fields are not examined. This command also allows the driver not to indicate acknowledgment upon receipt of data.

**WDC\_INQ** Queries the status of the last non-SNA **read** or **write** call issued by the application. Also, the WDC\_INQ operation determines if data is available for reading. The status is placed in the io flags field of the **io3270** structure. This field accepts the following values:

#### **WDI\_DAVAIL**

Data is available for reading. The data is buffered either in the driver or in the communication adapter. The data should be read immediately to avoid its having an impact on performance.

In non-SNA DFT mode, a **write** or **writex** subroutine call cannot complete until the data has been read. In SNA DFT mode, the **WDI\_DAVAIL** flag is used only to indicate that data is available when the device driver wakes up the application (if waiting on a **poll** or **select** call) after receiving data from the control unit.

#### **WDI\_COMM, WDI\_PROG, or WDI\_MACH**

Indicates a communication check, program check, or machine check, respectively. In each of these cases, the io status field contains a message code that specifies the type of check.

#### **WDI\_FATAL**

Indicates that an error has occurred that prevents further communication between the application and the device driver, typically a coax disconnect or adapter failure. This flag may be set in conjunction with the **WDI\_COMM**, **WDI\_PROG**, or **WDI\_MACH** flag. If the communications failure was caused by a coax disconnect, the io\_status field contains a value of **WEB\_610**.

#### **WDI\_WCUS\_30**

A communications check reminder that occurs when there is a network failure and the control unit is still communicating with the communication adapter. The specific type of error is contained in the io status field as a 5XX error code. The communications check reminder is cleared automatically after the network condition is corrected.

#### **WDI\_WCUS\_31**

Indicates that the communications check reminder has been cleared.

#### **WDI\_CU**

Valid only for SNA DFT mode. Indicates that an **ACTLU** or **DACTLU** request was received by the device driver. The accompanying data is contained in the io\_extra field of the **io3270** structure.

- **WDC\_POR** The link address is first disabled and then re-enabled to emulate a 3270 terminal power-on reset function.
- **WDC\_SSTAT** Valid only for non-SNA DFT mode. Sends status to the host. The argument field contains one of the following values:

#### **STAT\_ACK**

The previously received 3270 data stream is valid, and the proper response is made to the host.

#### **STAT\_RESET**

Sends a RESET Key to the DFT device handler.

#### **STAT\_PRTCMP**

The printer session has completed printing the data.

#### **STAT\_BERR**

Received a bad buffer order or an invalid buffer address.

#### **STAT\_UNSUP**

Received an unsupported 3270 command.

The **/usr/include/sys/io3270.h** file contains the definitions of the structures used by the device handler.

*Error Conditions in DFT Mode:* The following error conditions may be returned when accessing the device handler through the **3270cn** special file:

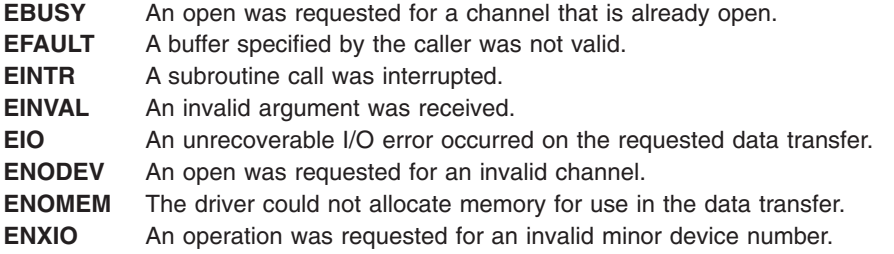

*read Subroutine in CUT Mode:* The **read** subroutine places data received by the communication adapter in a buffer.

**Note:** To set the offset into the communication adapter's buffer from which to read, use the **EMSEEK** ioctl operation.

Two ioctl operations control the way the **read** subroutine operates: the **EMNWAIT** and **EMWAIT** operations. The **EMNWAIT** operation indicates that subsequent read calls should be satisfied immediately. The **EMWAIT** ioctl operation (the default) indicates that read calls should be satisfied only after an interrupt from the control unit indicates that something has changed on the display. The following are control unit interrupts:

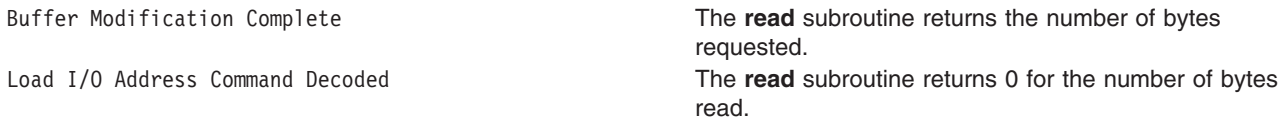

*write Subroutine in CUT Mode:* The **write** subroutine sends an inbound 3270 data stream to the host. The buffer specified on a **write** subroutine must contain a complete inbound 3270 data stream. To set the offset into the communication adapter buffer to begin to write, use the **EMSEEK** ioctl operation.

*ioctl Subroutine in CUT Mode:* The **ioctl** subroutine may be issued to the device handler in CUT mode. The following are acceptable **ioctl** operations:

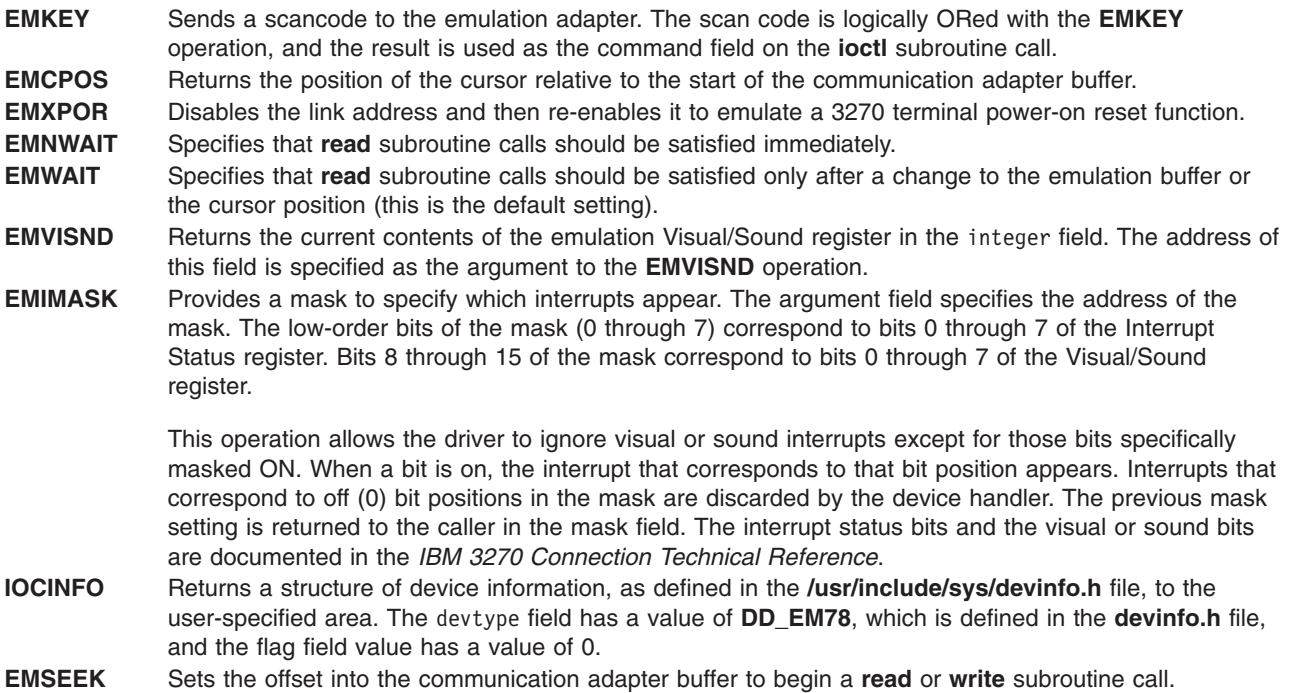

<span id="page-765-0"></span>*Error Conditions in CUT Mode:* The following error conditions may be returned when accessing the device handler through the **dev/3270cn** special file:

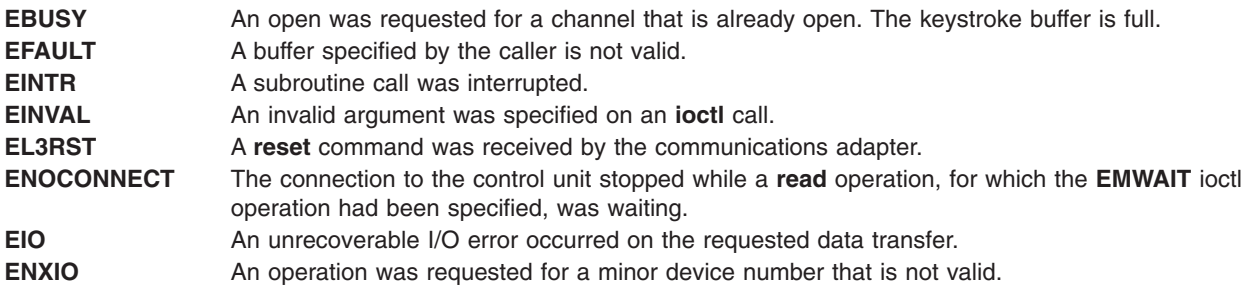

This special file requires the IBM 3270 Connection Adapter.

### **Related Information**

Special Files Overview.

The **close** subroutine, **open** subroutine, **poll** subroutine, **read** subroutine, **write** subroutine, **ioctl** subroutine.

## **bus Special File**

### **Purpose**

Provides access to each of the hardware buses by way of the machine I/O device driver.

## **Description**

The **bus** special files consist of a pseudo-driver in the kernel that allows a privileged user to access each hardware I/O bus. This is done indirectly by using the **ioctl** subroutine. The calling process, however, must have the appropriate system privilege to open the **bus** special files.

For additional information on **bus** special files, see device configuration documentation in *AIX 5L Version 5.3 Kernel Extensions and Device Support Programming Concepts* and machine device driver documentation in *AIX 5L Version 5.3 Technical Reference: Kernel and Subsystems Volume 1*.

This capability should be used only by device initialization and configuration programs. Programs that depend upon the **bus** device interface may not be portable to machines with different hardware.

There is at least one **bus** special file, usually the **/dev/pci0** or the **/dev/bus0** special file. This file accesses the primary hardware bus. One **bus** special file exists for each hardware bus on the machine. Each **bus** special file gains access to the corresponding hardware bus, and exists only if the hardware bus is present or was present at one time. Run the following command to generate a list of all the defined **bus** special files for a machine:

lsdev -C -c bus -F name | xargs -i echo /dev/{}

## **Related Information**

The **ioctl** subroutine.

Special Files [Overview.](#page-758-0)

<span id="page-766-0"></span>Device Configuration Subsystem Programming Introduction, Machine Device Driver, Understanding Device Driver Classes, in *AIX 5L Version 5.3 Kernel Extensions and Device Support Programming Concepts*.

## **cd Special File**

## **Purpose**

Provides access to the CD-ROM device driver.

## **Description**

The CD-ROM special file provides block and character (raw) access to disks in the CD-ROM drives.

The **r** prefix on a special file name means the drive is accessed as a raw device rather than a block device. Performing raw I/O with a compact disk requires the performance of all data transfers in multiples of the compact-disk logical block length. Also, all **lseek** subroutines made to the raw CD-ROM device driver must set the file offset pointer to a value that is a multiple of the specified logical block size.

### **CD-ROM Device Drivers**

Compact disks, used in CD-ROM device drivers, are read-only media that provide storage for large amounts of data. The special files **/dev/cd0**, **/dev/cd1**,... provide block access to compact disks. The special files **/dev/rcd0**, **/dev/rc1**,... provide character access.

When a CD-ROM disc is ejected from the drive for a mounted CD-ROM file system, the files on the compact disc can no longer be accessed. Before these files can be accessed again, the file systems mounted from the CD-ROM must be unmounted. Processes having files open on these file systems should be exited. Processes having current directories on these file systems should be moved. If these actions do not work, perform a forced unmount.

Another problem that results from ejecting the CD-ROM disc for a mounted CD-ROM file system is that the **man** command can become unresponsive. Reinserting the CD-ROM disc will not fix the problem. All processes (graphical and ASCII) should be exited and the file system should be forced unmounted and mounted again. Afterwards, any **man** commands can be started again.

### **Device-Dependent Subroutines**

Most CD-ROM operations are implemented using the **open**, **read**, and **close** subroutines. However, for some purposes, use of the **openx** (extended) subroutine is required.

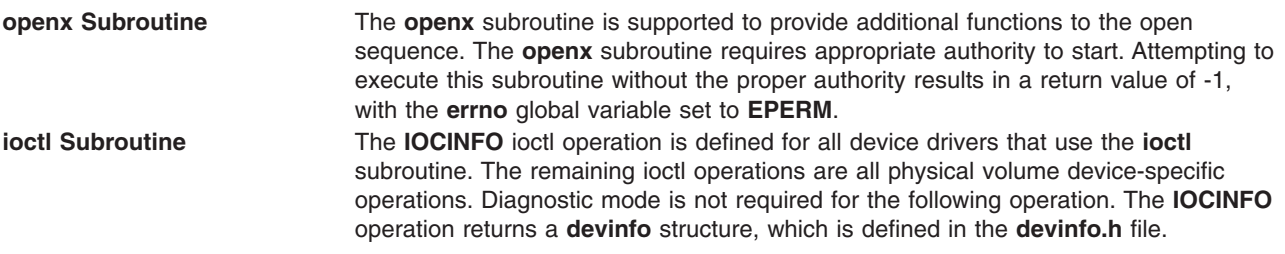

### **Error Codes**

In addition to the error codes listed for the **ioctl**, **open**, **read**, and **write** subroutines, the following error codes are also possible:

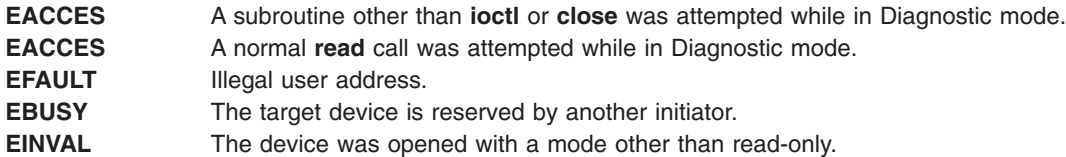

<span id="page-767-0"></span>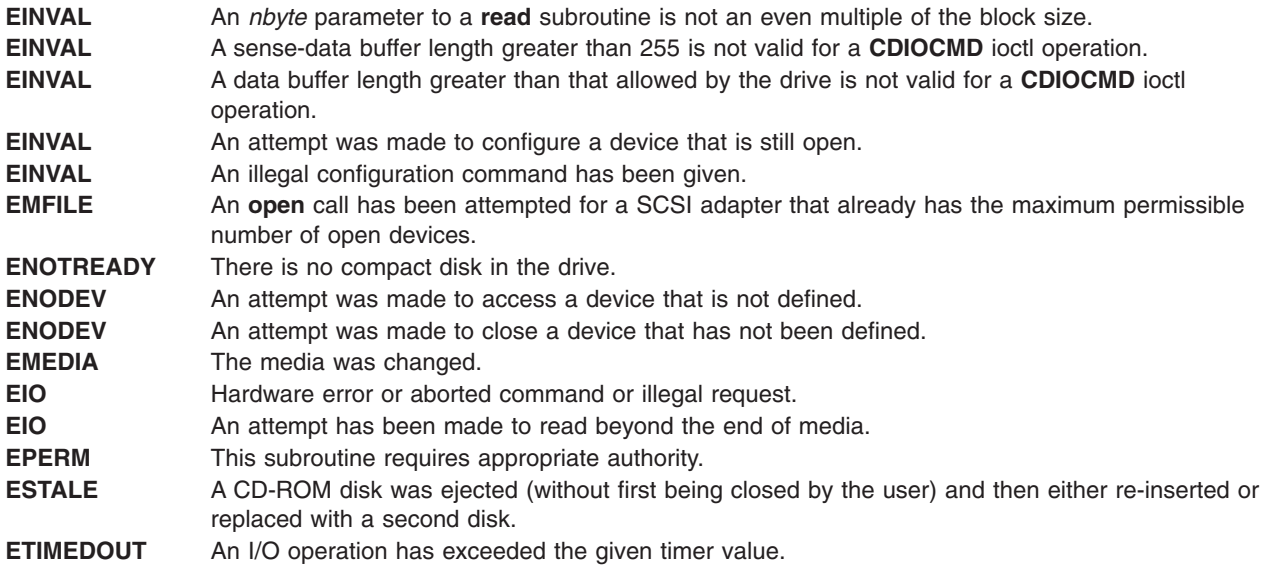

# **Related Information**

The **close** subroutine, **ioctl** subroutine, **lseek** subroutine, **open** subroutine, **read** subroutine.

The **scdisk** SCSI Device Driver in *AIX 5L Version 5.3 Technical Reference: Kernel and Subsystems Volume 1*.

SCSI Subsystem Overview in *AIX 5L Version 5.3 Kernel Extensions and Device Support Programming Concepts*.

# **console Special File**

## **Purpose**

Provides access to the system console.

# **Description**

The **/dev/console** special file provides access to the device or file designated as the system console. This file can be designated as the console device by the person administering the system or a user with the appropriate permissions. The **console** character [special](#page-758-0) file provides access to the console device driver. The console device driver in turn directs input and output to the device or file selected as the system console.

The system console is typically a terminal or display located near the system unit. It has two functions in the operating system. First, it provides access to the system when it is operating in a non-multiuser mode. (This would be the case during maintenance and diagnostic sessions.) A console login is also normally provided on this device for all operating system run levels.

Second, the system console displays messages for system errors and other problems requiring intervention. These messages are generated by the operating system and its various subsystems when starting or operating. The system console can also be redirected to a file or to the **/dev/null** special file for systems operating without a console device.

## **Console Driver Configuration Support**

Console driver configuration support allows the system console to be assigned or reassigned to a specified device or file. Such support also provides query functions to determine the current and

configured path names for the device or file designated as the console. This configuration support is used by the **swcons**, **chcons**, and **lscons** high-level system management commands. It is also used by the console configuration method at system startup.

The **swcons** (switch console) command can be used during system operation to switch the system console output to a different target temporarily. This command switches only system information, error, and intervention-required messages to the specified destination. The **swcons** command does not affect the operation of the system console device that provides a login through the **getty** command. The device or file specified when using the **swcons** command remains the target for console output until one of the following happens:

- Another **swcons** command is issued.
- The system is started again.
- The console driver detects an error when accessing the designated device or file.

If an open or write error is detected on the device or file specified by the **swcons** command, the console device driver switches all output back to the device or file providing console support when the system started.

The **chcons** (change console) command can be used to switch the system console output to a different device or file for the next startup. This command does not affect the current console selection, but becomes effective when the system is started again.

When requested to activate a login on the console device, the **getty** program (which provides login support) uses the console configuration support to determine the path name of the targeted console device used at startup. This action ensures that the **swcons** command does not effect the console device being used for login.

### **Usage Considerations**

The **open**, **close**,**read**, **write**, **ioctl**, **select**, and **poll** subroutines are supported by the console device driver and may be used with the **/dev/console** special file. These subroutines are redirected to the device or file serving as the current system console device by the console device driver.

*open and close Subroutines:* When an **open** subroutine call is issued to the console device driver, it is redirected to the device or file currently chosen as the console device. If the system console choice is a file, the file is opened with the *append* and *create* options when the first open of the **dev/console** file is received. Subsequent opens have no effect when the console selection is a file. However, the opens are then passed to the device driver supporting the device chosen as the console.

If the console selection has been temporarily switched using the **swcons** command and the first open of the new underlying device fails, the console device driver switches back to the console device or file with which the system was booted. This prevents important system messages from being lost.

An *ext* parameter passed using the **openx** subroutine is passed to the device driver supporting the console target or else ignored. (The latter is true if the console selection is a file.)

The **close** subroutine support is standard.

*select, poll, and ioctl Subroutines:* The **select**, **poll**, and **ioctl** subroutines are redirected to the current system console device when the console selection is not a file. If the selected console device is a file, the console device driver returns an error indicating that the subroutine is not supported.

An *ext* parameter passed to the **ioctlx** subroutine is then passed to the device driver supporting the console target, or else ignored. (The latter is true if the console selection is a file.)

*read and write Subroutines:* The **write** subroutine calls are redirected to the current console device or file. If the console selection has been temporarily switched using the **swcons** command, and the write to

the targeted device or file is unsuccessful, the console device driver switches back to the console device or file from which the system was started and tries the write again. This prevents important system messages from being lost in case the temporary console target is unavailable or unsuccessful. The console device driver should stay connected to the original system device until another **swcons** command is issued.

If the current console selection is a device, it redirects the **read** subroutine call. If the current console selection is a file, the **read** call is rejected with an error (**EACCES**).

An *ext* parameter passed to the **readx** or **writex** subroutine is passed to the device driver supporting the console target, or else ignored. (The latter is true if the console selection is a file.)

# **Console Output Logging**

All output sent to the console is logged to a system log file. Only output sent to the console is logged. Any output sent to a device acting as the console is not logged. This means that system informational, error, and intervention-required messages are captured (logged), while other types of output seen at the console are not; e.g., getty output, smitty output, user interaction at the console device, etc.

The log file is based on the **alog** format; this format allows the file to wrap after it attains a predetermined maximum size. The **alog** command is typically used to view the console log file. The console log file deviates from the normal alog format in that each record of the file contains, in addition to the logged text, the user id who wrote to the console and the epoch time when it was written. The epoch time is formatted and displayed in the user's locale date and time when the file is output by the **alog** command.

When the console device is configured or when any modification is made to the console log file, ownership of the file is set to root and permissions are set to 622 to match that of the console device driver special file. The root user can modify the ownership or permissions, but they will not persist across boots.

The **swcons** command is used to make changes to console logging parameters during system operation; these changes are rescinded at the next console device configuration (typically reboot), and the original console logging parameters are reinstated.

The **chcons** command is used to make changes to the console logging parameters for the next console device configuration (typically reboot). These changes do not apply to the current running system.

The console logging facility can also be configured using the **alog** command. When the **alog -C** flag is used, changes are effective in the current running system and are persistent across boots. When the **-s** flag is used (without) the **-C**) to change the file size, the file is changed immediately but this change is not saved in the ODM and is not persistent across boots.

The parameters that control the console logging facility are the pathname of the log file, the maximum size of the log file, and the verbosity index for logging. Restrictions on these parameters are:

- the log file path must be absolute
- the maximum file size must not exceed the current free space of the file system on which it is stored (and the user entered value is rounded up to the nearest 4K boundary)
- v verbosity values are 0-9 with any value greater than 0 indicating that all console output is to be recorded.

# **Console Output Tagging**

A facility is provided to prefix each console output message with the effective user ID of the user that sent the message to the console. Only output sent to the console is tagged, any output sent to the device acting as the console is not.

<span id="page-770-0"></span>Both the **swcons** command and the **chcons** commands can be used to enable and disable console output tagging with the same caveats about the persistence of the values applying as mentioned above in Console Output Logging.

The console output tagging verbosity value is limited to the range 0-9. Any value greater than 0 causes all console output to be tagged.

## **Files**

**/dev/null** Provides access to the null device.

# **Related Information**

The **chcons** command, **getty** command, **lscons** command, **swcons** command, **alog** command.

The **[consdef](#page-39-0)** file.

The **close** subroutine, **ioctl** subroutine, **lseek** subroutine, **open** subroutine, **poll** subroutine, **read** subroutine, **select** subroutine, **write** subroutine.

# **dials Special File**

### **Purpose**

Provides access to the dials.

## **Description**

The **dials** special file is the application interface to the dials. It allows the applications to receive operator input from the dials and to set the granularity of the dials.

### **Configuration**

Standard configuration methods are provided for the **dials** special file. The user cannot enter configurable attributes by way of the command line.

### **Usage Considerations**

*open:* An **open** subroutine call specifying the **dials** special file is processed normally except that the *Oflag* and *Mode* parameters are ignored. An open request is rejected if the special file is already opened or if a kernel extension attempts to open the **dials** special file. All dials inputs are flushed following an open call until an input ring is established.

*read and write:* The **dials** special file does not support read or write subroutine calls. Input data is obtained from the dials via the input ring. The read and write subroutine calls behave the same as read or write to **/dev/null**. See ″LFT Input Ring″ in *AIX 5L Version 5.3 Kernel Extensions and Device Support Programming Concepts* for how to use the input ring.

*ioctl:* The dials special file supports the following **ioctl** operations:

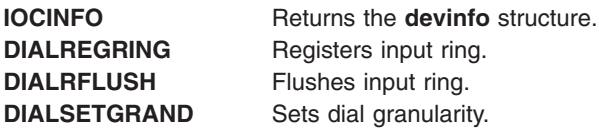

# <span id="page-771-0"></span>**Error Codes**

The error codes can be found in the **/usr/include/sys/errno.h** file.

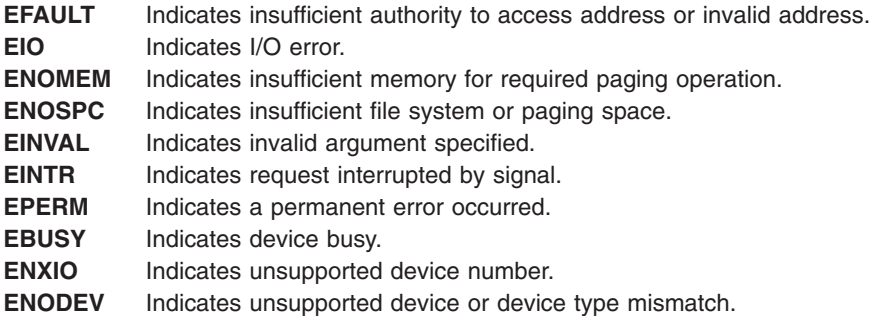

# **Files**

**/usr/include/sys/inputdd.h** Contains declarations for ioctl commands and input ring report format.

# **Related Information**

The **[GIO](#page-778-0)** special file, **[kbd](#page-779-0)** special file, **[lpfk](#page-785-0)** special file, **[mouse](#page-792-0)** special file, **[tablet](#page-814-0)** special file.

The **close** subroutine, **ioctl** subroutine, **open** subroutine, **read** subroutine, **write** subroutine.

Special Files [Overview](#page-758-0) .

Graphic Input Devices Subsystem Overview in *AIX 5L Version 5.3 Kernel Extensions and Device Support Programming Concepts*.

# **dump Special File**

### **Purpose**

Supports system dump.

## **Syntax**

**#include <sys/dump.h>**

## **Description**

The **/dev/sysdump** and **/dev/sysdumpctl** special files support system dumping. Minor device 0 of the **sysdump** driver provides the interfaces for the system dump routine to write data to the dump device. The **sysdump** driver also provides interfaces for querying or assigning the dump devices and initiating a dump.

## **Related Information**

The **dmp\_ctl** kernel service.

RAS Kernel Services in *AIX 5L Version 5.3 Kernel Extensions and Device Support Programming Concepts*.

System Dump Facility in *AIX 5L Version 5.3 Kernel Extensions and Device Support Programming Concepts*.

## <span id="page-772-0"></span>**entn Special File**

## **Purpose**

Provides access to Ethernet high-performance LAN adapters by way of the Ethernet device handler.

# **Description**

The **/dev/ent***n* character special file provides access to the Ethernet device handler for the purpose of providing access to an Ethernet LAN. The device handler supports up to four adapters, each of which may be running either or both of the standard Ethernet and IEEE 802.3 protocols.

### **Usage Considerations**

When accessing the Ethernet device handler, the following should be taken into account:

*Driver Initialization and Termination:* The device handler can be loaded and unloaded. The handler supports the configuration calls to initialize and terminate itself.

*Special File Support:* Calls other than the **open** and **close** subroutines are discussed based on the mode in which the device handler is operating.

### **Subroutine Support**

The Ethernet device handler supports the **open** and **close**, **read**, **write**, and **ioctl** subroutines in the following manner:

*open and close Subroutines:* The device handler supports the **/dev/ent***n* special file as a character-multiplex special file. The special file must be opened for both reading and writing (**O\_RDWR**). However, there are no particular considerations for closing the special file. The special file name used in an **open** call depends upon how the device is to be opened. Types of special file names are:

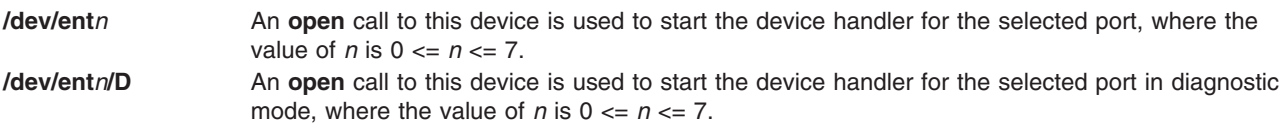

*read Subroutine:* Can take the form of a **read**, **readx**, **readv**, or **readvx** subroutine. For this call, the device handler copies the data into the buffer specified by the caller.

*write Subroutine:* Can take the form of a **write**, **writex**, **writev**, or **writevx** subroutine. For this call, the device handler copies the user data into a buffer and transmits the data on the LAN.

*ioctl Subroutine:* The Ethernet device handler supports the following ioctl operations:

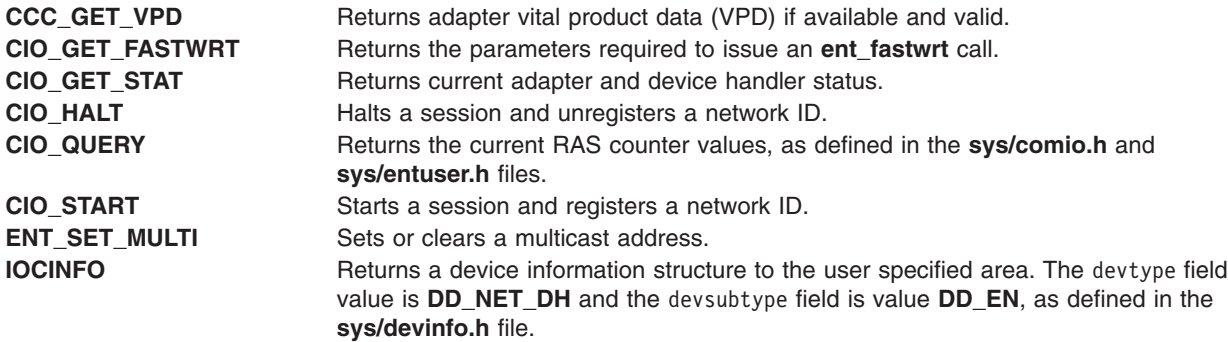

# <span id="page-773-0"></span>**Error Codes**

The following error codes may be returned when accessing the device handler through the **dev/ent***n* special file:

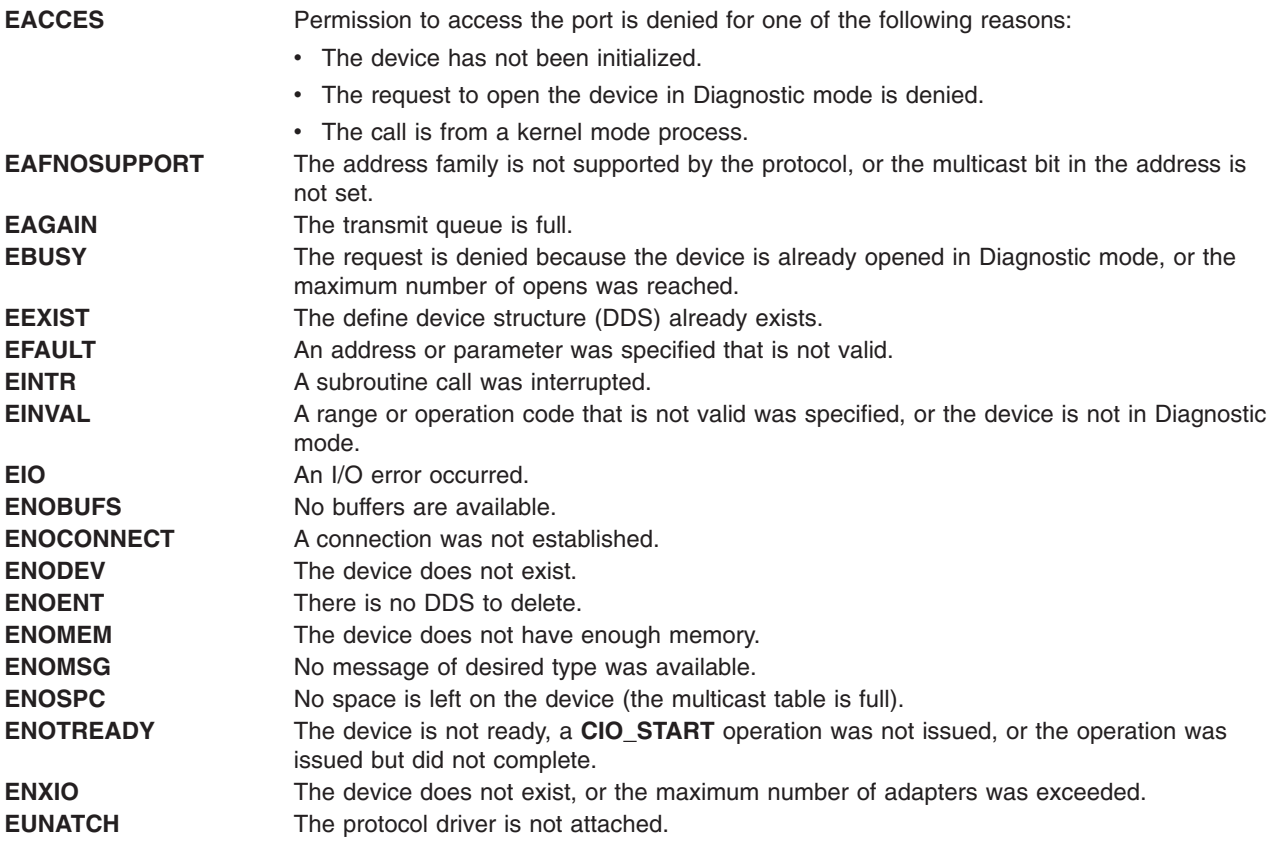

# **Related Information**

The **close** subroutine, **open** subroutine, **read** or **readx** subroutine, **write** or **writex** subroutine, **ioctl** subroutine.

# **Error Logging Special Files**

## **Purpose**

Support error logging.

# **Description**

The **error** and **errorctl** special files support the logging of error events. Minor device 0 (zero) of the **error** special file is the interface between processes that log error events and the **errdemon** (error daemon). Error records are written to the **error** special file by the **errlog** library routine and the **errsave and errlast** kernel services. The **error** special file timestamps each error record entry.

The error daemon opens **error** file for reading. Each read retrieves an entire error record. The format of error records is described in the **erec.h** header file.

Each time an error is logged, the error ID, the resource name, and the time stamp are recorded in nonvolatile random access memory (NVRAM). Therefore, in the event of a system crash, the last logged error is not lost. When the **error** file is restarted, the last error entry is retrieved from NVRAM.

<span id="page-774-0"></span>The standard device driver interfaces (open, close, read, and write) are provided for the **error** file. The **error** file has no **ioctl** functions.

The **ioctl** function interface for the **error** special file is provided by the **errorctl** special file. This interface supports stopping the error logging system, synchronizing the error logging system, and querying the status of the error special file.

# **Related Information**

Special Files [Overview](#page-758-0) in *AIX 5L Version 5.3 Files Reference*

The **errclear** command, **errdead** command, **errdemon** command, **errinstall** command, **errlogger** command, **errmsg** command, **errpt** command, **errstop** command, **errupdate** command.

The **errlog** subroutine.

The **errsave and errlast** kernel services.

RAS Kernel Services in *AIX 5L Version 5.3 Kernel Extensions and Device Support Programming Concepts*.

Error Logging Overview in *AIX 5L Version 5.3 General Programming Concepts: Writing and Debugging Programs*.

# **fd Special File**

## **Purpose**

Provides access to the diskette device driver.

## **Description**

The **fd** special file provides block and character (raw) access to diskettes in the diskette drives. The special file name usually specifies both the drive number and the format of the diskette. The exceptions are **/dev/fd0** and **/dev/fd1**, which specify diskette drives 0 and 1, respectively, without specifying their formats.

The generic special files **/dev/fd0** and **/dev/fd1** determine the diskette type automatically for both drive 0 and drive 1. First, the device-driver attempts to read the diskette using the characteristics of the default diskette for the drive type. If this fails, the device-driver changes its characteristics and attempts to read until it has read the diskette successfully or until it has tried all the possibilities supported for the drive type by the device driver.

An **r** prefix on a special file name means that the drive is accessed as a raw device rather than a block device. Performing raw I/O with a diskette requires that all data transfers be in multiples of the diskette sector length. Also, all **lseek** subroutine calls made to the raw diskette device driver must result in a file offset value that is a multiple of the sector size. For the diskette types supported, the sector length is always 512 bytes.

**Note:** The diskette device driver does not perform read verification of data that is written to a diskette.

### **Types of Diskettes Supported**

The **fd** special file supports three diskette drives: the 1.2MB, 5.25-inch diskette drive, and the 1.44MB and 2.88MB, 3.5-inch diskette drives. All **fd** special file names (except the generic special files **/dev/fd0**, **/dev/fd1**, **/dev/rfd0**, and **/dev/rfd1**) contain suffixes that dictate how a diskette is to be treated. These special file names have a format of *PrefixXY*, where the *Prefix, X*, and *Y* variables have the following meanings:

*Prefix* Special file type. Possible values are **fd** and **rfd**, where the **r** indicates raw access to the special file.

*X* Drive number indicator. Possible values of **0** and **1** indicate drives 0 and 1, respectively.

*Y* Diskette format indicator. Possible values depend on the type of diskette being used. Either a single character or a decimal point followed by numeric characters is allowed. Possible values are:

- **h** Highest density supported by the drive type
- **l** Lowest density supported by the drive type
- **.9** 9 sectors per track (all three drive types)
- **.15** 15 sectors per track (1.2MB, 5.25-inch drive only)
- **.18** 18 sectors per track (both 3.5-inch drive types)
- **.36** 36 sectors per track (2.88MB, 3.5-inch drive only)

*1.44MB, 3.5-inch Diskette Special Files:* Ten different special files are available for use with the 1.44MB, 3.5-inch diskette drive. The default diskette type assumed for this drive type is a double-sided, 80-cylinder, 18 sectors-per-track diskette.

An **h** or **.18** as the suffix of the special file name (for example, /dev/rfd0h or /dev/fd0.18) forces a diskette to be treated as a double-sided, 80-cylinder, 18 sectors-per-track diskette. An **l** or **.9** as the suffix of the special file name (for example, /dev/fd1l or /dev/rfd0.9) forces a diskette to be treated as a double-sided, 80-cylinder, 9 sectors-per-track diskette.

*2.88MB, 3.5-inch Diskette Special Files:* Twelve different special files are available for use with the 2.88MB, 3.5-inch diskette drive. The default diskette type assumed for this drive type is a double-sided, 80-cylinder, 36 sectors-per-track diskette.

An **h** or **.36** as the suffix of the special file name (for example, /dev/fd1h or /dev/fd0.36) forces a diskette to be treated as a double-sided, 80-cylinder, 36 sectors-per-track diskette. An **l** or **.9** as the suffix of the special file name (for example, /dev/rfd01 or /dev/fd1.9) forces a diskette to be treated as a double-sided, 80-cylinder, 9 sectors-per-track diskette. A suffix of **.18** (for example, /dev/fd1.18) forces a diskette to be treated as a double-sided, 80-cylinder, 18-sectors-per-track diskette.

*1.2MB, 5.25-inch Diskette Special Files:* Ten different special files are available for use with the 1.2MB, 5.25-inch diskette drive. The default diskette type assumed for this drive type is a double-sided, 80-cylinder, 15 sectors-per-track diskette.

An **h** or **.15** as the suffix of the special file name (for example, /dev/rfd1h or /dev/fd0.15) forces a diskette to be treated as a double-sided, 80-cylinder, 15 sectors-per-track diskette. An **l** or **.9** as the suffix of the special file name (for example, /dev/fd0l or /dev/rfd1.9) forces a diskette to be treated as a double-sided, 80-cylinder, 9 sectors-per-track diskette.

**Note:** Regardless of the diskette drive type, an **h** as the suffix of the special file name forces a diskette to be treated as the highest capacity diskette supported by the drive type. When an **l** is used as the suffix of the special file name, the diskette is treated as the lowest capacity diskette supported by the drive type.

### **Usage Considerations**

When using subroutines with the **fd** special file, consider the following items:

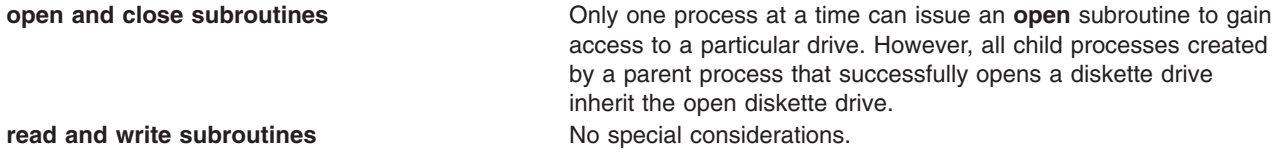

<span id="page-776-0"></span>**ioctl subroutines** The possible ioctl operations and their descriptions are:

#### **IOCINFO**

Returns a **devinfo** structure (defined in the **/usr/include/sys/devinfo.h** file) that describes the device.

#### **FDIOCSINFO**

Sets the characteristics of the device driver diskette to the values passed in the **fdinfo** structure, as defined in the **/usr/include/sys/fd.h** file.

#### **FDIOCGINFO**

Gets the device-driver diskette characteristics and returns the values in the **fdinfo** structure, as defined in the **/usr/include/sys/fd.h** file.

#### **FDIOCFORMAT**

Formats a diskette track. The diskette is formatted using data passed in an array of bytes. The length of this array is four times the number of sectors per track on the diskette. The reason for this is that 4 bytes of data must be passed in for every sector on the track. The 4 bytes contain, in this order, the cylinder number, the side number (0 or 1), the sector number, and the number of bytes per sector. This pattern must be repeated for every sector on the track.

The diskette characteristics used during formatting are whatever values are in the device driver when it receives the format command. These characteristics need to be set to the desired values prior to issuing the **format** command. There are three ways to do this:

- Open the diskette driver using one of the format-specific special files. As a result, the diskette characteristics for the driver will be those of the diskette indicated by the special file.
- Open the diskette driver using one of the generic special files. In this case, the diskette characteristics will be the default characteristics for that driver.
- v Set the characteristics explicitly using the **FDIOCSINFO** ioctl operation.

For formatting, the diskette driver should be opened only when the **O\_NDELAY** flag is set. Otherwise, the driver will attempt to determine the type of diskette in the drive, causing the open to fail.

### **Related Information**

The **close** subroutine, **ioctl** subroutine, **lseek** subroutine, **open** subroutine, **read** subroutine, **write** subroutine.

### **fddin Special File**

### **Purpose**

Provides access to the FDDI device driver by way of the FDDI device handler.

# **Description**

The **fddi***n* special file provides access to the FDDI device handler that provides access to a FDDI local area network.

When accessing the FDDI device driver, the following information should be taken into account.

### **Driver Initialization and Termination**

The device driver can be loaded and unloaded. The device driver supports the configuration calls to initialize and terminate itself.

### **Special File Support**

Subroutine calls other than those made with the **open** and **close** subroutines are discussed based on the mode in which the device driver is operating.

### **Subroutine Support**

The FDDI device driver provides specific support for the **open**, **close**, **read**, **write**, **ioctl**, **select**, and **poll** subroutines.

The device driver supports the **/dev/fddi***n* special file as a character-multiplex special file. The special file must be opened for both reading and writing. There are no particular considerations for closing the special file. The special file name used in an open call differs depending upon how the device is to be opened. Types of special file names are:

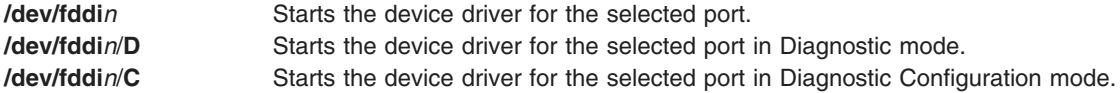

## **Error Codes**

The following error conditions may be encountered when accessing the FDDI device driver through the **/dev/fddi***n* special file. The error codes can be found in the **/usr/include/sys/errno.h** file.

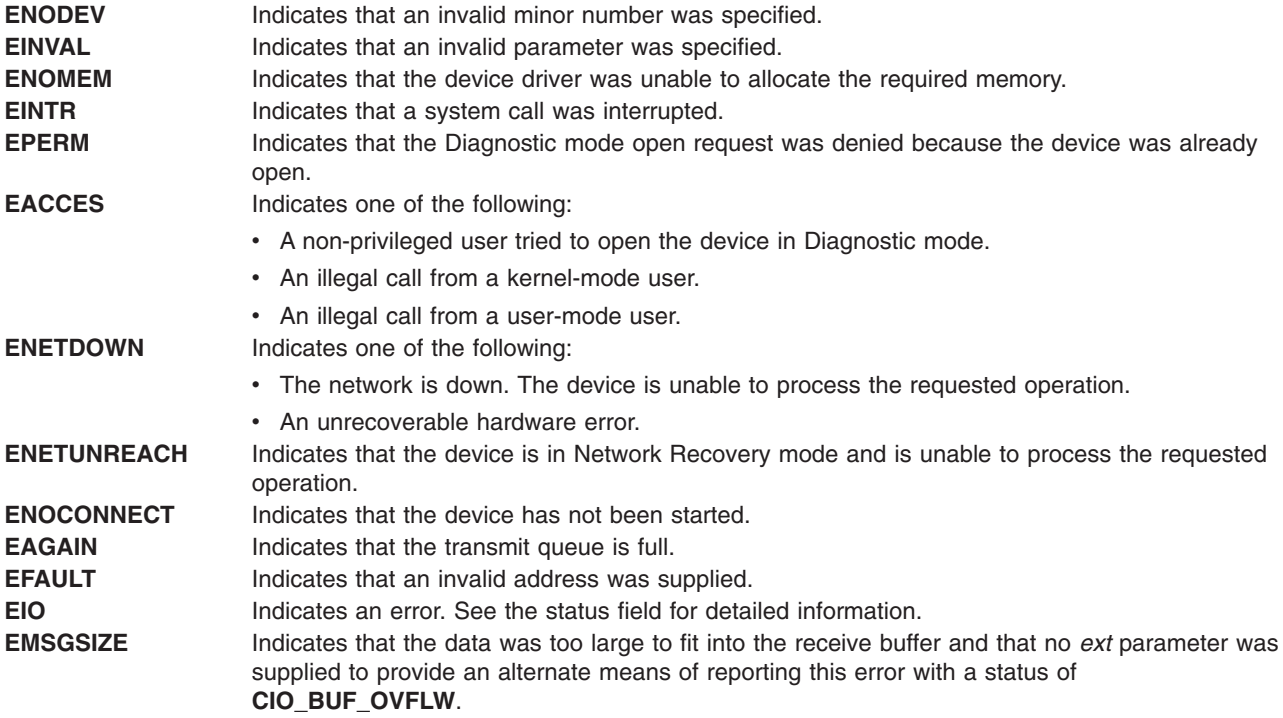

# <span id="page-778-0"></span>**Related Information**

The **close** subroutine, **ioctl** subroutine, **open** subroutine, **poll** subroutine, **read** subroutine, **select** subroutine, and **write** subroutine.

Special Files [Overview](#page-758-0) in *AIX 5L Version 5.3 Files Reference*.

# **GIO Special File**

## **Purpose**

Provides access to the graphics I/O (GIO) adapter.

## **Description**

The **GIO** special file is the application interface to the GIO adapter. The **GIO** special file provides applications with the ability to determine what I/O devices are attached to the GIO adapter.

# **Configuration**

Standard configuration methods are provided for the **GIO** special file. User configurable attributes for the **GIO** special file do not exist.

# **Usage Considerations**

The **open** subroutine call specifying the **GIO** special file is processed normally except that the *Oflag* and *Mode* parameters are ignored. An **open** request is rejected if the special file is already opened or if a kernel extension attempts to open the **GIO** special file.

Calls to the **read** and **write** routines behave as if the call was made to the **/dev/null** file.

The **GIO** special file supports the following functions with ioctls:

**IOCINFO** Returns the **devinfo** structure. GIOQUERYID Returns the identifier of device connected to the GIO adapter.

# **Error Codes**

The following error codes can be found in the **/usr/include/sys/errno.h** file:

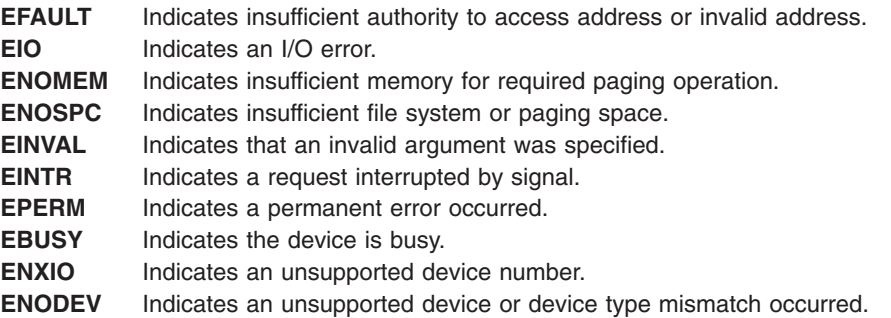

## **Files**

**/usr/include/sys/inputdd.h Contains the ioctl commands.** 

# <span id="page-779-0"></span>**Related Information**

The **close** subroutine, **ioctl** subroutine, **open** subroutine, **read** subroutine, **write** subroutine.

The **[dials](#page-770-0)** special file, **[lpfk](#page-785-0)** special file.

Special Files [Overview](#page-758-0) .

## **ide Special File**

## **Purpose**

Provides access to the Integrated Device Electronics (IDE) adapter driver.

## **Description**

The **ide** special file provides an interface to an attached IDE Bus. This special file should not be opened directly by application programs. The **/dev/ide0**, **/dev/ide1**, ... **/dev/ide***n* files are the **ide** special files.

# **Related Information**

Special Files Overview.

Integrated Device Electronics (IDE) Subsystem Overview and Direct Access Storage Device Subsystem Overview in *AIX 5L Version 5.3 Kernel Extensions and Device Support Programming Concepts.*

IDE Adapter Device Driver, **idedisk** IDE Disk Device Driver, and **idecdrom** IDE CD-ROM Device Driver in *AIX 5L Version 5.3 Technical Reference: Kernel and Subsystems Volume 2*.

## **kbd Special File**

## **Purpose**

Provides access to the natively attached keyboard.

## **Description**

The **kbd** special file is the interface to the native keyboard. It provides an interface through which applications can receive operator input from the keyboard, control the keyboard LED's, and changing various keyboard parameters. The special file also allows an application to send an audible signal to the operator via the speaker located within the keyboard.

## **Configuration**

The sound volume, click volume, typematic rate and typematic delay are configurable by the application through the **ioctl** subroutine. These changes are not reflected in the ODM database. To change these attributes in the ODM database, use the **chhwkbd** command.

## **Usage Considerations**

### **open**

This subroutine call creates a channel between the application and the natively attached keyboard. Two channels are supported. The open subroutine call is processed normally except that the *MODE* and *Oflag* parameters are ignored. All keyboard input is flushed until an input ring is established. Only the input ring associated with the most recent open receives input reports.

### **close**

When the **kbd** device has been opened twice, input is reported through the input ring registered previous to the first **open**, after the **close** subroutine call.

### **read and write**

The keyboard device driver does not return nor accept data via **read** and **write**. These calls behave as if the call was made to **/dev/null**. Input data is received from the input drivers via the input ring.

### **ioctl**

The keyboard device driver supports the following ioctl commands:

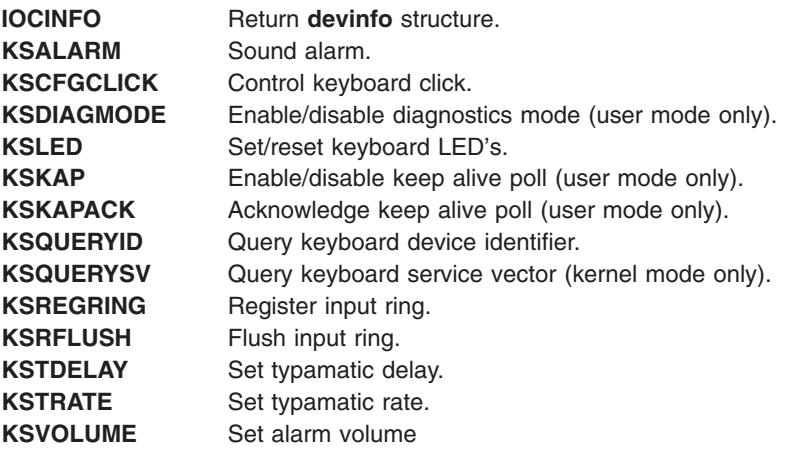

## **Error Codes**

The error codes can be found in the **/usr/include/sys/errno.h** file.

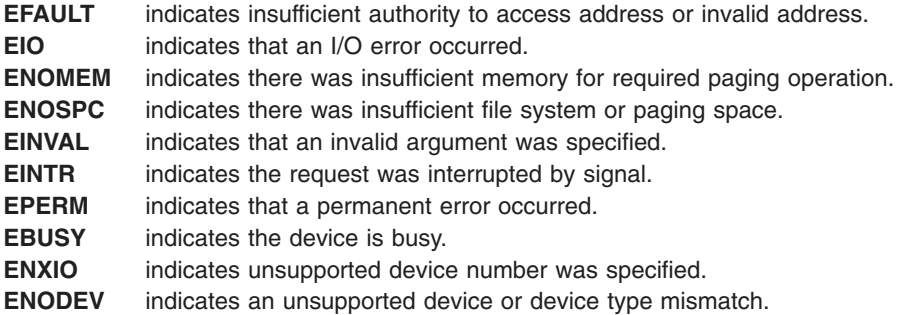

## **Files**

**/usr/include/sys/inputdd.h** Contains declarations for ioctl commands and input ring report format.

# **Related Information**

The **close** subroutine, **ioctl** subroutine, **open** subroutine, **read** subroutine, **write** subroutine.

Special Files [Overview](#page-758-0) .

# <span id="page-781-0"></span>**lft Special File**

## **Purpose**

Provides character-based terminal support for the local graphics display and keyboard.

# **Description**

The **lft** file is the application interface to the ″Low Function Terminal (LFT) Subsystem″. It provides support for a VT100-like terminal which is associated with the local graphics display and keyboard. It provides only character operations and is designed to be used during system installation, startup, shutdown, and stand-alone diagnostics.

The terminal supports a single logical screen size of 80 characters and 25 lines and a single color. Dynamic logical partitioning is not supported, configuration changes take effect at the next system startup. In the cases when multiple fonts may be used to achieve the 80x25 screen size, the user may set which font is used with the next system restart. See ″LFT User Commands″ for details of the available commands.

When multiple displays are available, the LFT Subsystem initially uses the default display. The user may change to another display and set the default display. See ″LFT User Commands″ for details of the available commands.

# **Usage Considerations**

The LFT device driver supports the **lft** special file. The device driver is a streams based driver. It handles only the system attached keyboard and graphics displays.

### **Sharing Displays with Graphic Subsystem**

Certain LFT **ioctl** commands allow graphics subsystems to obtain exclusive use of the displays, a right initially held by the LFT. However, this is done by the Rendering Context Manager (RCM) on behalf of the graphics subsystem. See ″Rendering Context Manager″ for details of the procedure for becoming a *graphics process*.

### **Subroutine Support**

The **lft** special file supports the **open**, **close**, **read**, **write**, and **ioctl** subroutines.

*ioctl system call:* The functions performed by the **ioctl** commands fall into three categories:

- Sharing devices between the lft and a graphic subsystem
- Query information about configured displays and keyboard devices
- [Compatibility](#page-782-0) with the common tty ioctl commands

### *Sharing devices:*

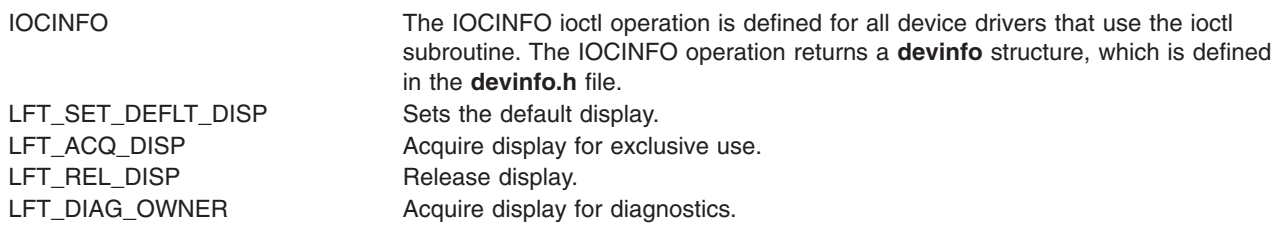

### *Query information about configured displays and keyboard devices:*

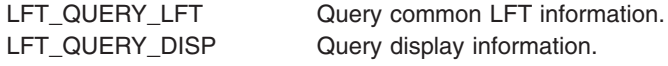

<span id="page-782-0"></span>*Compatibility with the common tty ioctl commands:* TCSAK

**TCGETA** 

**TCSETAW** 

**TCSETAF** 

**TCSETA** 

**TIOCGWINSZ** 

**TIOCSWINSZ** 

**TXTTYNAME** 

**TSCBRK** 

## **Related Information**

Low Function Terminal (LFT) Subsystem Overview in *AIX 5L Version 5.3 Kernel Extensions and Device Support Programming Concepts*.

**[rcm](#page-808-0)** and **[kbd](#page-779-0)** Special Files.

Special Files [Overview](#page-758-0) .

## **lp Special File**

### **Purpose**

Provides access to the line printer device driver.

## **Description**

The **lp** driver provides an interface to the port used by a printer.

### **Printer Modes**

The **lp** driver interprets carriage returns, backspaces, line feeds, tabs, and form feeds in accordance with the modes that are set in the driver (through the **splp** command or configuration). The number of lines per page, columns per line, and the indentation at the beginning of each line can also be selected. The default for these modes can be found using the **lsattr** command. The following modes can be set with the **LPRMODS** ioctl operation:

**PLOT** Determines if the data stream is interpreted by the device driver when formatting the text. If the PLOT mode is off, the text is formatted using the current values set with the **LPRSET** ioctl operation.

> If the PLOT mode is set, no interpretation of the data stream is performed and the bytes are sent to the printer without modification. Setting the PLOT mode causes other formatting modes, such as NOFF and NOFL, to be ignored. The default printer backend, **piobe**, sends all output in PLOT mode.

> When in PLOT mode, the application must send a final form-feed character. If the last write operation was performed while not in PLOT mode, the final form-feed character will be sent by the device driver.

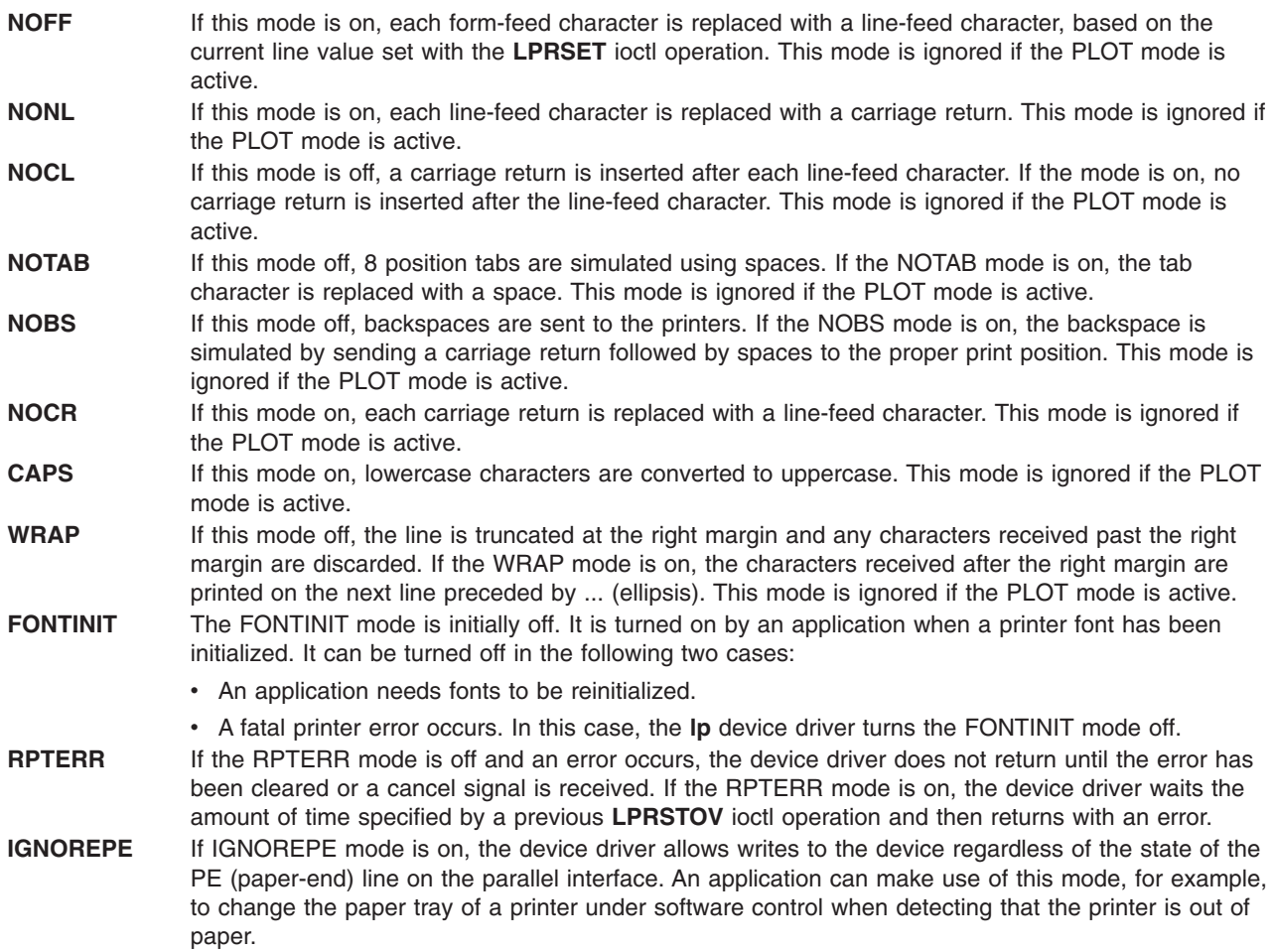

### **Error Handling When the RPTERR Mode Is Off**

If the RPTERR mode is off, no error reporting is performed. The device driver waits for the error to be cleared or a cancel signal to be received before returning to the application. RPTERR is the default mode and is intended for existing applications that do not perform error recovery.

If a signal is received by the device driver, the current operation is returned incomplete with an **EINTR** error code.

If printing is canceled and the printer is in PLOT mode, it is the application must send the final form-feed character to eject the partial page. If the printer is not in PLOT mode, the final form-feed character after cancelation will be sent by the device driver.

### **Error Handling When the RPTERR Mode Is On**

If the RPTERR mode is on, the device driver will wait for the time specified in the **v\_timeout** configuration parameter and then return the uncompleted operation with an error code. This return allows the application to get the printer status and possibly display an error message.

**Note:** When a device driver returns an incomplete operation with an error code (as previously described), the application must resend any data not printed.

### **Usage Considerations**

*Device-Dependent Subroutines:* Most printer operations are implemented using the **open**, **read**, **write**, and **close** subroutines. However, these subroutines provide little or no information to the calling program about the configuration and state of the printer. The **ioctl** subroutine provides a more device-specific interface to the printer device driver.

Most of these subroutines pass data contained in structures. In all cases, a structure of the type indicated should be allocated in the calling routine. A pointer to this structure should then be passed to the device driver.

*open and close Subroutines:* If an adapter for a printer is not installed, an attempt to open fails. If the printer adapter is busy, the **open** subroutine returns an error. However, all child processes created by a parent process that successfully opens the **lp** special file inherit the open printer.

The driver allows multiple **open** subroutines to occur if they all have a *mode* parameter value of read-only. Thus, the **splp** command can perform inquiries when the printer adapter is currently in use. The **lp** driver allows only one process to write to a printer adapter at a time.

The **close** subroutine waits until all output completes before returning to the user.

*read and write Subroutines:* The **read** subroutine is not implemented for the native I/O parallel port.

When printing to a parallel printer that is offline, the **write** subroutine may return one fewer than the actual number of bytes that are buffered and ready to be written when the printer is put back online. This is used as a mechanism to indicate to the calling application that there is a problem with the printer requiring user intervention, possibly allowing the user to put the printer online and continue with printing. In this situation, no error is returned by the **write** subroutine.

*ioctl Subroutine:* The possible ioctl operations and their descriptions are:

- **IOCINFO** Returns a structure defined in the **/usr/include/sys/devinfo.h** file, which describes the device. **LPQUERY** Provides access to the printer status. Refer to the **/usr/include/sys/lpio.h** file for value definitions. The types of errors are the following:
	- The printer is out of paper.
	- No select bit: the printer may be turned off or not installed.
	- The printer is busy.
	- The printer is unknown.
- LPRGET Returns the page length, width and indentation values. These values are used by the device driver when PLOT mode is not set. The default printer backend, **piobe**, sends all print jobs with PLOT mode set. The **LPRGET** operation uses the **lprio** structure, as defined in the **/usr/include/sys/lpio.h** file. **LPRGETA** Gets the RS232 parameters. These are the values for baud rate, character rate, character size, stop
- bits and parity. Refer to the **LPR232** structure and to the **termio** structure, as defined in the **termios.h** file.

**Note:** This operation is supported for compatibility reasons. The use of the **tcgetattr** subroutine is recommended.

**LPRGTOV** Gets the current time-out value and stores it in the **lptimer** structure defined in the **/usr/include/sys/lpio.h** file. The time-out value is measured in seconds.

**LPRMODG** Gets the printer modes. These printer modes support the various formatting options and error reporting. This ioctl operation uses the **LPRMOD** structure, as defined in the **/usr/include/sys/lpio.h** file.

- **LPRMODS** Sets the printer [modes.](#page-782-0) These printer modes support the various formatting options and error reporting. This ioctl operation uses the **LPRMOD** structure, as defined in the **/usr/include/sys/lpio.h** file.
- LPRSET Sets the page length, width and indent values. These values are used by the device driver when PLOT mode is not set. The default printer backend, **piobe**, sends all print jobs with PLOT mode set. The **LPRSET** operation uses the **lprio** structure, as defined in the **/usr/include/sys/lpio.h** file.

<span id="page-785-0"></span>LPRSETA Sets the RS232 parameters. These are the values for baud rate, character rate, character size, stop bits and parity. Refer to the **LPR232** structure and to the **termio** structure, as defined in the **termios.h** header file.

**Note:** This operation is supported for compatibility reasons. The use of the **tcsetattr** subroutine is recommended.

**LPRSTOV** Sets the time-out value. The *arg* parameter to this ioctl operation points to a **lptimer** structure defined in the **/usr/include/sys/lpio.h** file. The time-out value must be given in seconds.

# **Related Information**

Special Files [Overview](#page-758-0) .

Printer Addition Management Subsystem: Programming Overview in *AIX 5L Version 5.3 Kernel Extensions and Device Support Programming Concepts*

The **lsattr** command, **piobe** command, **splp** command.

The **close** subroutine, **ioctl** subroutine, **open** subroutine, **read** subroutine, **write** subroutine.

# **lpfk Special File**

### **Purpose**

Provides access to the lighted program function key (LPFK) array.

## **Description**

The **lpfk** special file is the application interface to the lighted program function keys. It allows the application to receive operator input from the LPFKs and to illuminate and darken each key in the array.

### **Configuration**

Standard configuration methods are provided for the **lpfk** special file. The user cannot enter configurable attributes by way of the command line.

### **Usage Considerations**

*open:* An **open** subroutine call specifying the **lpfk** special file is processed normally except that the *Oflag* and *Mode* parameters are ignored. An open request is rejected if the special file is already opened or if a kernel extension attempts to open the **lpfk** special file. All LPFK inputs are flushed following an open call until an input ring is established.

*read and write:* The **lpfk** special file does not support **read** or **write** subroutine calls. Instead, input data is obtained from the LPFKs through the input ring. The **read** and **write** subroutine calls behave the same as **read** and **write** functions of the **/dev/null** file. See ″LFT Input Ring″ in *AIX 5L Version 5.3 Kernel Extensions and Device Support Programming Concepts* for how to use the input ring.

*ioctl:* The **lpfk** special file supports the following **ioctl** operations:

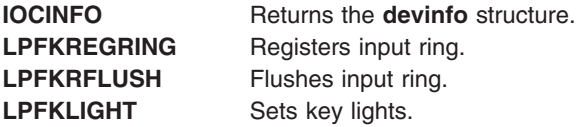

# <span id="page-786-0"></span>**Error Codes**

The error codes can be found in the **/usr/include/sys/errno.h** file.

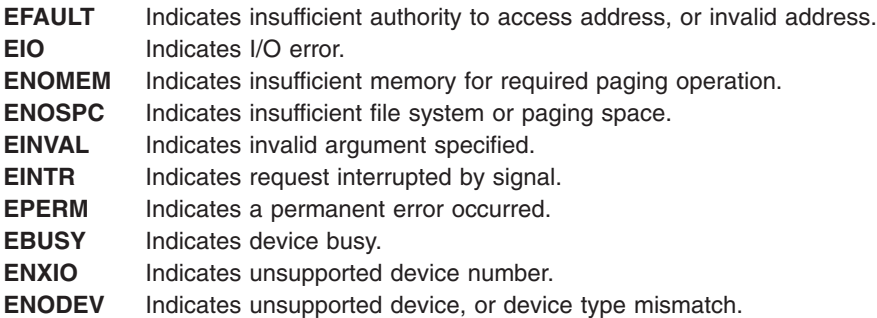

# **Files**

**/usr/include/sys/inputdd.h** Contains declarations for ioctl commands and input ring report format

# **Related Information**

The **[dials](#page-770-0)** special file, **[GIO](#page-778-0)** special file, **[kbd](#page-779-0)** special file, **[mouse](#page-792-0)** special file, and **[tablet](#page-814-0)** special file.

The **close** subroutine, **ioctl** subroutine, **open** subroutine, **read** subroutine, **write** subroutine.

Special Files [Overview](#page-758-0) .

## **lvdd Special File**

### **Purpose**

Provides access to the logical volume device driver.

## **Description**

The logical volume device driver provides character (raw) access to logical volumes. The Logical Volume Manager associates a major number with each volume group and a minor number with each logical volume in a volume group.

Logical volume special file names can be assigned by the administrator of the system. However, **/dev/lv1**, **/dev/lv2** and **/dev/rlv1**, **/dev/rlv2** are the names conventionally chosen.

When performing character I/O, each request must start on a logical block boundary of the logical volume. The logical block size is 512 bytes. This means that for character I/O to a logical volume device, the offset supplied to the **lseek** subroutine must specify a multiple of 512 bytes. In addition, the number of bytes to be read or written, supplied to the **read** or **write** subroutine, must be a multiple of 512 bytes.

**Note:** I/O requests should not be sent to the block special file interface when the logical volume is mounted. When a logical volume is mounted (that is, the block special file is opened by the file system), any I/O requests from the user made to that logical volume should be made only through the character special file.

### **Usage Considerations**

**Note:** Data corruption, loss of data, or loss of system integrity (system crashes) will occur if devices supporting paging, logical volumes, or mounted file systems are accessed using block special files. Block special files are provided for logical volumes and disk devices on the operating system and are solely for system use in managing file systems, paging devices and logical volumes. They should not be used for other purposes. Additional information concerning the use of special files may be obtained in ″Understanding I/O Access through Special Files″ in *AIX 5L Version 5.3 Kernel Extensions and Device Support Programming Concepts*.

*open and close Subroutines:* No special considerations.

*Extension Word Specification for the readx and writex Subroutines:* The *ext* parameter for the **readx** and **writex** extended I/O subroutines indicates specific physical or logical operations, or both. The upper 4 bits of the *ext* parameter are reserved for internal LVDD use. The value of the *ext* parameter is defined by logically ORing values from the following list, as defined in the **/usr/include/sys/lvdd.h** file:

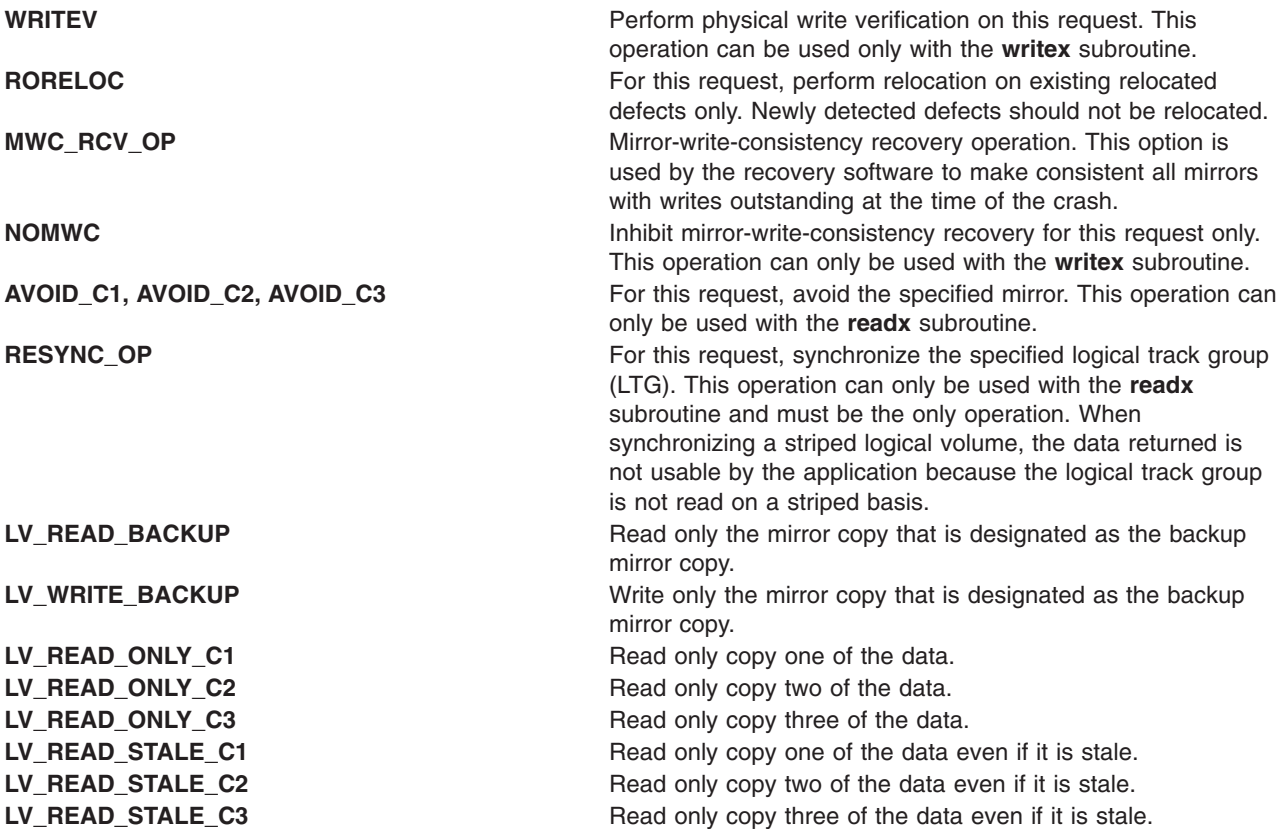

There are some restrictions when using this operation. To synchronize a whole logical partition (LP), a series of **readx** subroutines using the **RESYNC\_OP** operation must be done. The series must start with the first logical track group (LTG) in the partition and proceed sequentially to the last LTG. Any deviation from this will result in an error. The length provided to each **readx** operation must be exactly 128KB (the LTG size).

Normal I/O can be done concurrently anywhere in the logical partition while the **RESYNC\_OP** is in progress. If an error is returned, the series must be restarted from the first LTG. An error is returned only if resynchronization fails for every stale physical partition copy of any logical partition. Therefore, stale physical partitions are still possible at the end of synchronizing an LP.

Normal I/O operations do not need to supply the *ext* parameter and can use the **read** and **write** subroutines.

*IOCINFO ioctl Operation:* The **IOCINFO** ioctl operation returns the **devinfo** structure, as defined in the **/usr/include/sys/devinfo.h** file. The values returned in this structure are defined as follows for requests to the logical volume device driver:

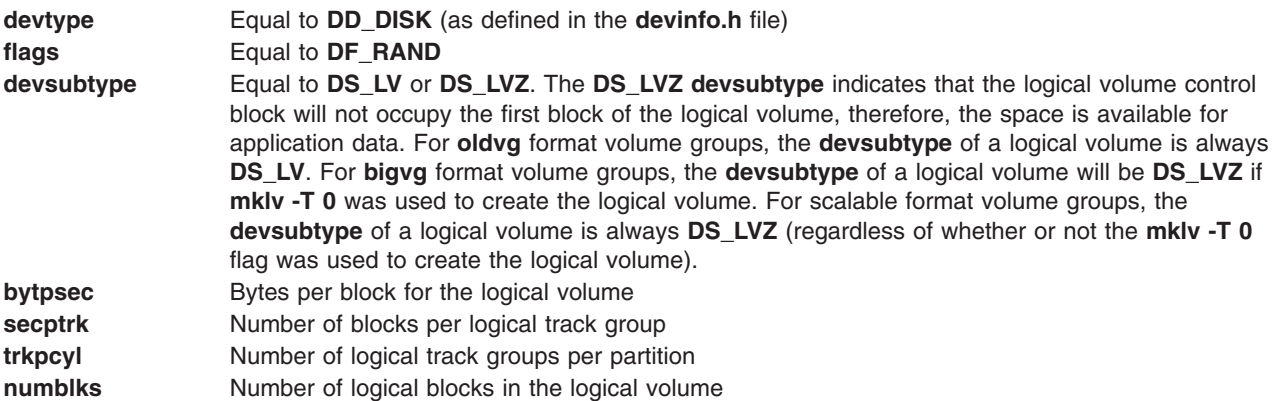

*XLATE ioctl Operation:* The **XLATE** ioctl operation translates a logical address (logical block number and mirror number) to a physical address (physical device and physical block number on that device). The caller supplies the logical block number and mirror number in the **xlate\_arg** structure, as defined in the **/usr/include/sys/lvdd.h** file. This structure contains the following fields:

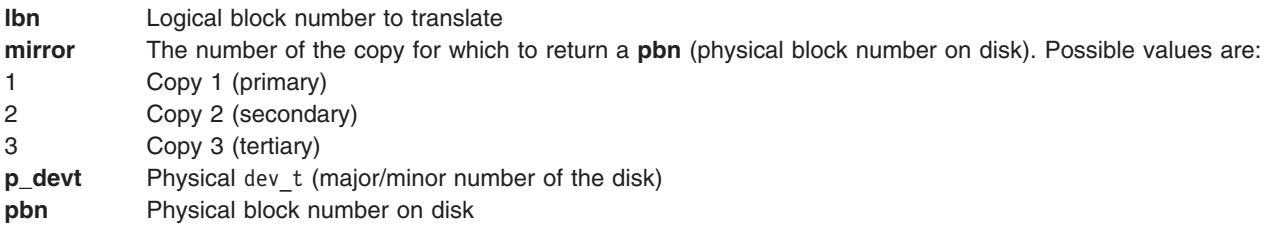

*XLATE64 ioctl Operation:* The **XLATE64** ioctl operation functions the same as the **XLATE** operation except that it uses the **xlate arg64** structure, in which the logical and physical block numbers and the device (major/minor) number fields are 64-bit wide.

*PBUFCNT ioctl Operation:* The **PBUFCNT** ioctl operation increases the size of the physical buffer header, **pbuf**, pool that is used by LVM for logical-to-physical request translation. The size of this pool is determined by the number of active disks in the system, although the pool is shared for request to all disks.

The **PBUFCNT** ioctl operation can be issued to any active volume group special file, for example **/dev/***VolGrpName*. The parameter passed to this ioctl is a pointer to an unsigned integer that contains the *pbufs-per-disk* value. The valid range is 16 - 128. The default value is 16. This value can only be increased and is reset to the default at IPL. The size of the **pbuf** pool is not reduced when the number of active disks in the system is decreased.

The **PBUFCNT** ioctl operation returns the following:

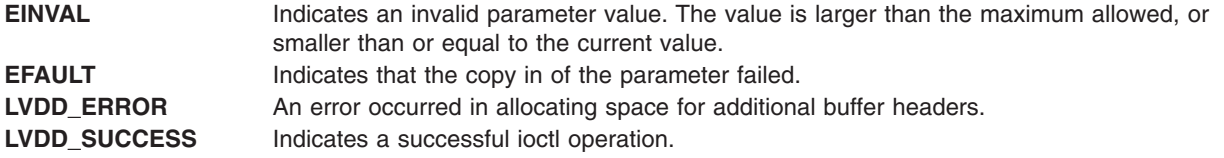

*LV\_INFO ioctl Operation:* The LV\_INFO ioctl operation returns information about the logical volume in question. This ioctl operation only applies to AIX 4.2.1 and later.

The caller supplies the logical volume special file in the system open call and the information is returned via the **lv\_info** structure, as defined in the **/usr/include/sys/lvdd.h** file. This structure contains the following fields:

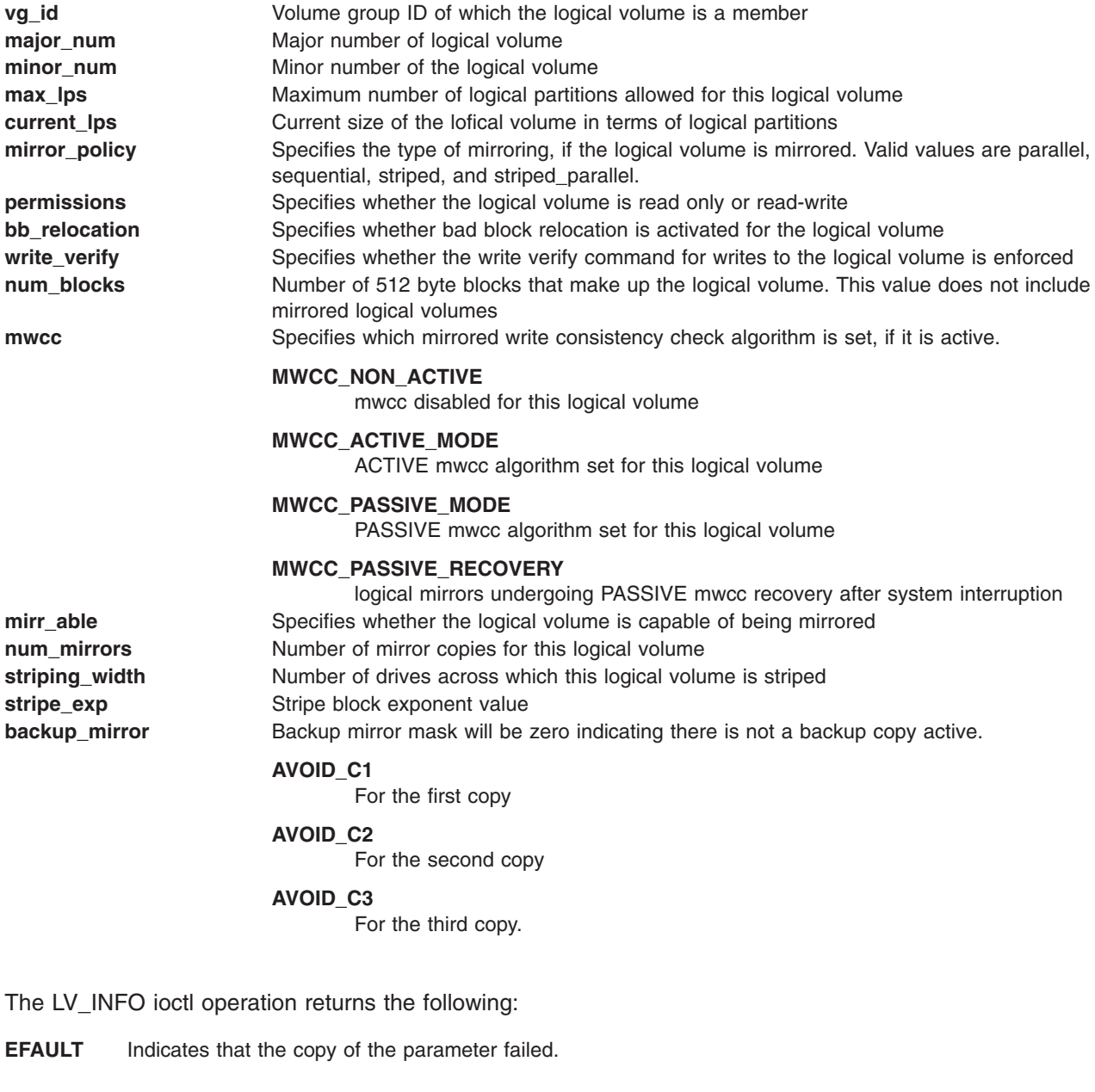

LVM ioctl Operations Used to Modify Single Logical Volumes

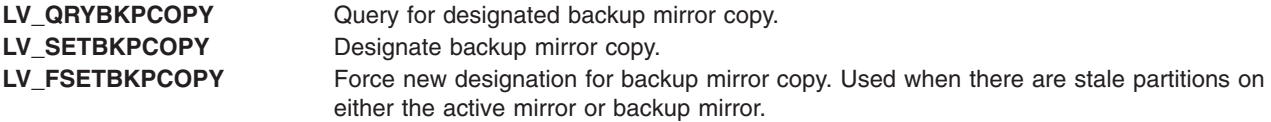

<span id="page-790-0"></span>**SET\_SYNC\_ON\_RD** Causes the logical volume to go into MWCC\_PASSIVE\_RECOVERY mode. All reads from one mirror copy will cause non-read mirror copies to undergo a sync write. **CLR\_SYNC\_ON\_RD** Clears the MWCC\_PASSIVE\_RECOVERY mode of the logical volume, if it exists. This clear should not be exercised if mirror consistency is not guaranteed.

*LV\_INFO64 ioctl Operation:* The **LV\_INFO64** ioctl operation functions the same as the **LV\_INFO** operation except that it uses the **lv\_info64** structure, in which the **major\_num** and **minor\_num** fields are 32-bit wide each and the **num\_blocks** field is 64-bit wide.

# **Error Codes**

In addition to the possible general errors returned by the **ioctl** subroutine, the following errors can also be returned from specific ioctl operation types.

- **ENXIO** The logical volume does not exist. (This error type is relevant to the **IOCINFO**, **XLATE** ioctl, and **XLATE64** operations.)
- **ENXIO** The logical block number is larger than the logical volume size. (This error type is relevant only to the **XLATE** ioctl and **XLATE64** ioctl operations.)
- **ENXIO** The copy (mirror) number is less than 1 or greater than the number of actual copies. (This error type is relevant only to the **XLATE** ioctl and **XLATE64** ioctl operations.)
- **ENXIO** No physical partition has been allocated to this copy (mirror). (This error type is relevant only to the **XLATE** ioctl and **XLATE64** ioctl operations.)

# **Related Information**

The **close** subroutine, **ioctl** subroutine, **lseek** subroutine, **open** subroutine, **read** subroutine, **write** subroutine.

Logical volume storage in *Operating system and device management*.

# **mem or kmem Special File**

## **Purpose**

Provides privileged virtual memory read and write access.

# **Description**

**Note:** When incorrect access to virtual memory is made through these files, process termination, a system crash, or loss of system data integrity can result.

The **/dev/mem** and **/dev/kmem** character [special](#page-758-0) files provide access to a pseudo device driver that allows read and write access to system memory or I/O address space. Typically, these special files are used by operating system utilities and commands (such as **sar**, **iostat**, and **vmstat**) to obtain status and statistical information about the system.

**Note:** Programs accessing these special files must have appropriate privilege. Commercial application programs should avoid using the **/dev/mem** and **/dev/kmem** files, since the virtual memory image is quite specific to the operating system level and machine platform. Use of these special files thus seriously affects the portability of the application program to other systems.

### **Usage Considerations**

*kmem Special File Access:* The **kmem** special file provides access to the virtual memory address space for the current process, as it is seen by the kernel. The seek offset, set by the **lseek** subroutine, is used to specify the virtual address targeted for the read or write. The **kmem** pseudo-device driver only supports the **open**, **close**, **read**, **readx**, **writex**, and **write** subroutines.

The **knlist** system subroutine is typically used to obtain the addresses of kernel symbols to read or write through access provided by the **kmem** special file.

Before issuing a read or write operation, the **lseek** subroutine must be used to designate the relevant starting address in virtual memory. If this address is within the first two gigabytes of address space, then the **read** or **write** subroutine calls can be used. However, if the upper two gigabytes of address space are to be accessed, the **readx** and **writex** form of the subroutine calls must be used. In this case, the *ext* (extension) parameter must be set to a value of True. This causes the **lseek** offset to be interpreted relative to the upper 2 gigabytes of address space.

**Note:** The process address space is defined as shown in the [Implementation](#page-792-0) of mem Special File Access section. This address space layout can vary on other machine platforms and versions of the operating system.

#### *mem Special File Access:*

**Note:** Use of this special file by application programs should be strictly avoided, as it is provided for diagnostic and problem determination procedures only.

The **mem** special file access is specific to the system on which the operating system is running.

Please refer to the [Implementation](#page-792-0) of mem Special File Access section for details on the function provided by this special file.

## **Process Address Space Regions for the /dev/kmem Special File**

The ″Process Address Space Map″ illustrates the layout of process address space regions as accessed through the **/dev/kmem** special file on this system.

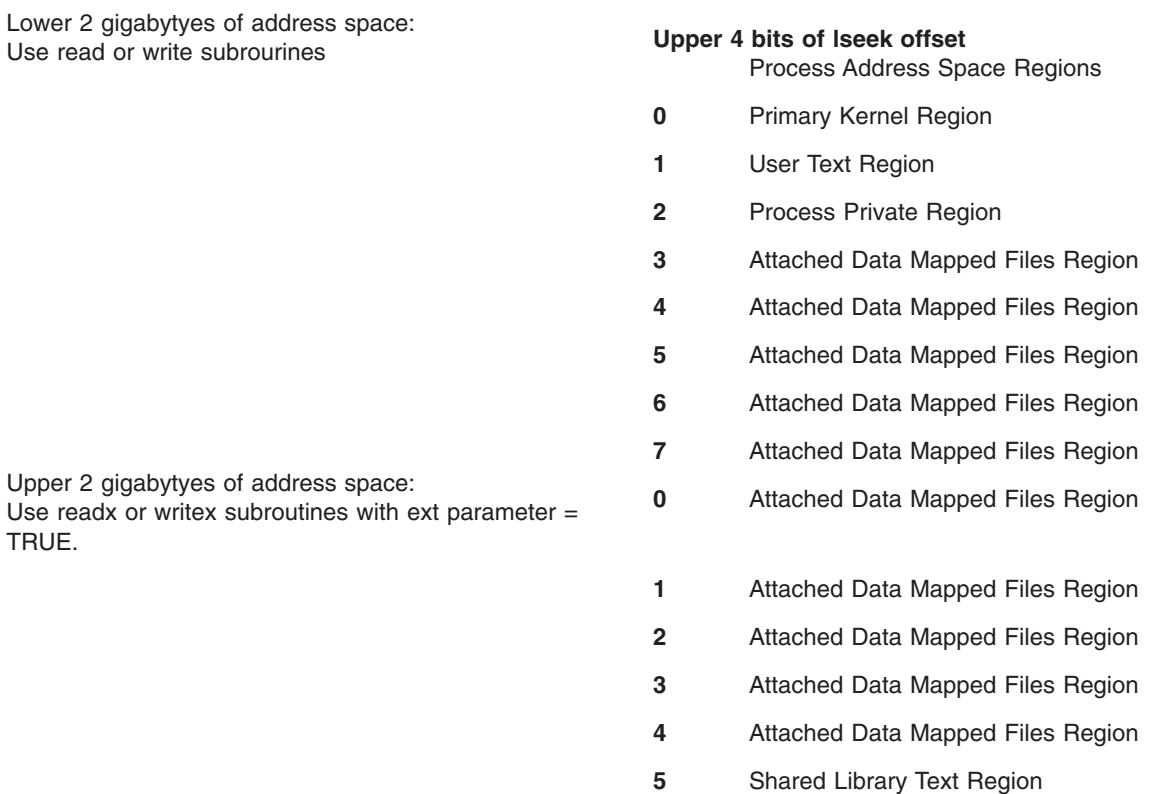
- **6** Secondary Kernel Region
- **7** Shared Data Region

## <span id="page-792-0"></span>**Implementation of mem Special File Access**

The **mem** special file has traditionally provided direct access to physical memory. This capability and its interface requirements are machine-specific. However, for this operating system this function is indirectly provided by using the *ext* (extension) parameter on the **readx** and **writex** subroutine calls. When a **readx** or **writex** subroutine call associated with the **/dev/mem** special file is issued, the *ext* parameter must contain a valid segment register value as defined in the *POWERstation and POWERserver Hardware Technical Reference - General Information* documentation for the platform types(s) on which the program will be run. This allows the program to access all physical memory mapped by the page table as well as the platform-specific I/O (T=1) segments.

The seek offset set by the **lseek** subroutine call is used to specify the address offset within the segment described by the *ext* parameter. The upper four bits of the offset are not used. The pseudo-device driver only supports the **open**, **close**, **read**, **readx**, **write**, and **writex** subroutine calls. The **lseek** subroutine call must also be used before the **readx** or **writex** subroutine calls are issued, in order to specify the address offset.

If a **read** or **write** subroutine call is used with this special file, the access to memory is identical to that provided by the **/dev/kmem** special file.

The **mem** special file is part of Base Operating System (BOS) Runtime.

#### **Files**

**/dev/mem** Provides privileged virtual memory read and write access. **/dev/kmem** Provides privileged virtual memory read and write access.

## **Related Information**

The **iostat** command, **sar** command, **vmstat** command.

The **close** subroutine, **ioctl** subroutine, **knlist** subroutine, **lseek** subroutine, **open** subroutine, **poll** subroutine, **read** subroutine, **select** subroutine, **write** subroutine.

Special Files [Overview](#page-758-0) .

### **mouse Special File**

#### **Purpose**

Provides access to the natively attached mouse.

## **Description**

The **mouse** special file serves as an interface between the application interface and the system mouse. This special file provides the application with the ability to receive input from the mouse and allows the application to change mouse configuration parameters, such as mouse sampling rates and resolution.

# **Configuration**

Standard configuration methods work with the mouse special file. No user configurable attribute commands exist for this special file. Applications that open the special file can modify device attribute dynamically using the appropriate ioctl interface; however, modifications are not saved in the configuration database.

## **Usage Considerations**

The **open** subroutine call specifying the **mouse** special file is processed normally except that the *Oflag* and *Mode* parameters are ignored. The **open** request is rejected when the special file is already opened or when a kernel extension attempts to open the special file. All mouse inputs are flushed following an **open** subroutine call until an input ring is established. The mouse device is reset to the default configuration when an open request is made.

The **mouse** special file does not support the **read** or **write** subroutine calls. Instead, input data is obtained from the mouse via the input ring. The **read** and **write** subroutine calls behave the same as **read** or **write** to the **/dev/null** file.

The **mouse** special file supports the following functions with ioctls:

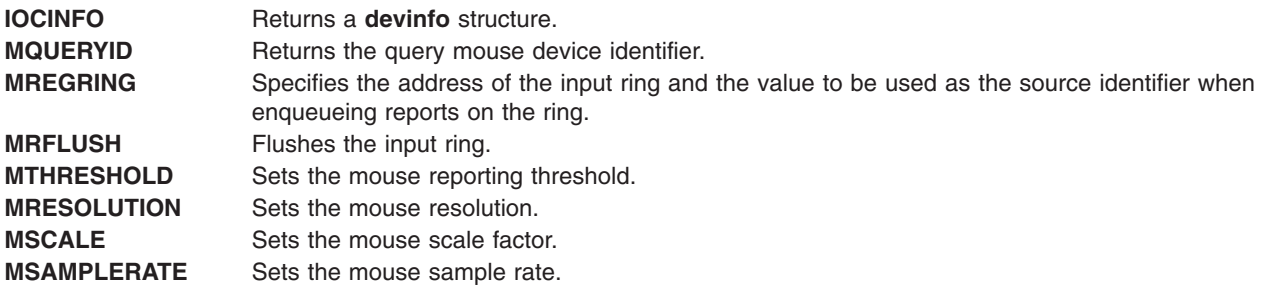

## **Error Codes**

The following error codes can be found in the **/usr/include/sys/errno.h** file:

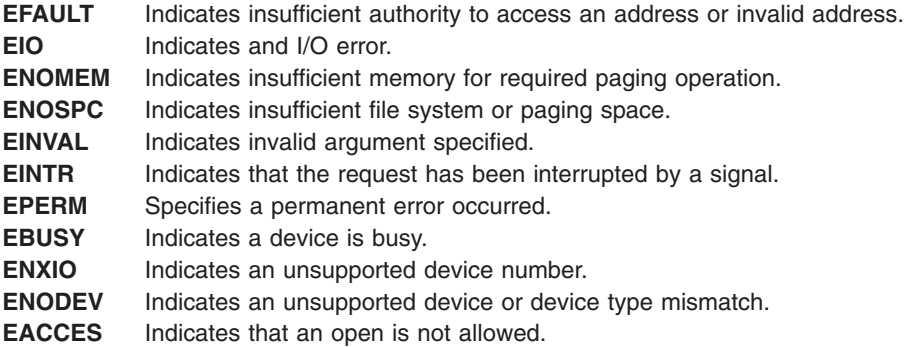

## **Files**

**/usr/include/sys/inputdd.h** Contains the ioctl commands.

# **Related Information**

The **close** subroutine, **ioctl** subroutine, **open** subroutine, **read** subroutine, **write** subroutine.

Special Files [Overview](#page-758-0) .

## **mpcn Special File**

### **Purpose**

Provides access to the HDLC network device driver by way of the SDLC COMIO device driver emulator. This special file only applies to AIX 4.2.1 and later.

## **Description**

The **/dev/mpc**n character special file provides access to the HDLC network device driver via the SDLC COMIO device driver emulator in order to provide access to a synchronous network. The SDLC COMIO emulator device handler supports multiple HDLC network devices.

# **Usage Considerations**

When accessing the SDLC COMIO emulator device handler, consider the following information.

#### **Driver Initialization and Termination**

The device handler can be loaded and unloaded. The handler supports the configuration calls to initialize and terminate itself.

#### **Special File Support**

The SDLC COMIO emulator device handler uses the **t\_start\_dev** and **t\_chg\_parms** structures defined in the **/usr/include/sys/mpqp.h** file to preserve compatibility with the existing GDLC, MPQP API, and SNA Services interface. However, only a subset of the *#define* values are supported for the following **t** start dev structure fields:

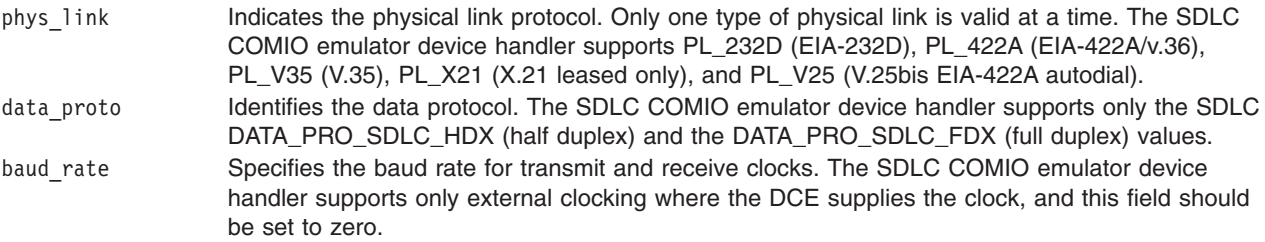

#### **Subroutine Support**

The SDLC COMIO emulator device handler supports the **open**, **close**, **read**, **write**, and **ioctl** subroutines in the following manner:

*open and close Subroutines:* The device handler supports the **/dev/mpc**n special file as a character-multiplex special file. The special file must be opened for both reading and writing (**O\_RDWR**). No special considerations exist for closing the special file.

*read Subroutine:* Can take the form of a **read**, **readx**, **readv**, or **readvx** subroutine call. For this call, the device handler copies the user data in to the buffer specified by the caller.

*write Subroutine:* Can take the form of a **write**, **writex**, **writev**, or **writevx** subroutine call. For this call, the device handler copies the user data into a buffer and transmits the data on the wide area network using the HDLC network device driver.

*ioctl Subroutine:* The **ioctl** subroutine supports the following flags:

**CIO\_START** Starts a session and registers a network ID. **CIO\_HALT** Halts a session and removes a network ID. **CIO\_QUERY** Returns the current reliability, availability, and serviceability (RAS) counter values. These values are defined in the **/usr/include/sys/comio.h** file.

**MP\_CHG\_PARMS** Permits the data link control (DLC) to change certain profile parameters after the SDLC COMIO device driver emulator is started.

### **Error Codes**

The following error codes can be returned when gaining access to the device handler through the **/dev/mpc**n special file:

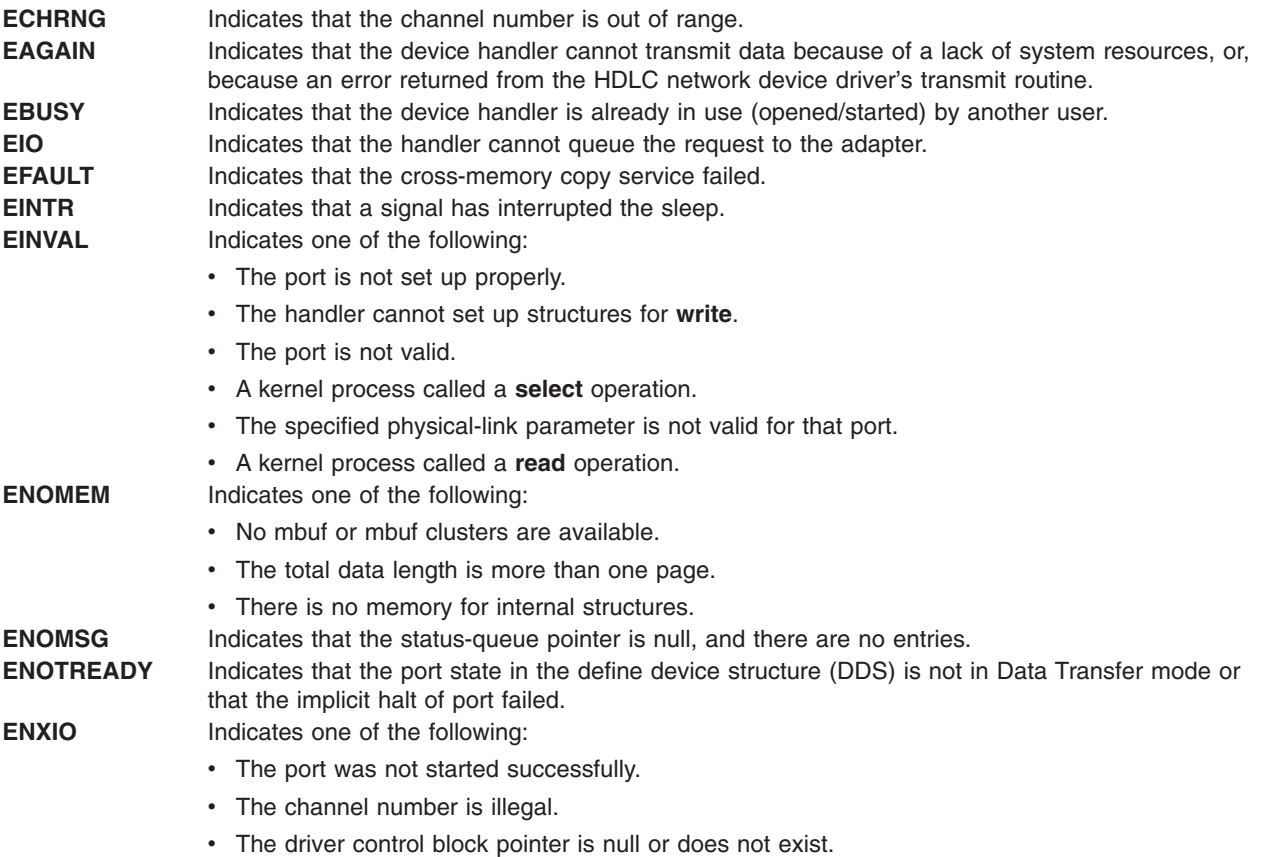

This file functions with the SDLC COMIO emulator device handler over the HDLC network device driver. It emulates the SDLC API (full and half duplex) of the Multiprotocol Quad Port (MPQP) device handler.

## **Related Information**

The **close** subroutine, **open** subroutine, **read** or **readx** subroutine, **write** or **writex** subroutine.

#### Special Files [Overview](#page-758-0)

2-Port Multiprotocol HDLC network device driver in *Networks and communication management*.

MPQP Device Handler Interface Overview in *AIX 5L Version 5.3 Kernel Extensions and Device Support Programming Concepts*

## **mpqi Special File**

## **Purpose**

Provides access to the Multiport Model 2 Adapter (MM2) device driver via SNA Services, GDLC, or user-written applications compatible with current MPQP Applications Programming Interface (API).

# **Description**

The Multiport Model 2 devic e driver provides access to the **mpq**i special file through SNA Services, Generic Data Link Control, or through user-written applications.

#### **Usage Considerations**

When accessing the Multiport Model 2 device driver via these methods, consider the following information:

*Driver Initialization and Termination:* The device driver can be loaded and unloaded in the kernel in the same way as other communications device drivers. The device driver supports the configuration calls to initialize and terminate itself. Therefore, you must ensure that the device driver is initialized before using it. A listing of the device driver, either via SMIT or by using the **lsdev** command, should indicate the device driver state as *Available*.

*Special File Support:* The Multiport Model 2 device driver is a character I/O device and provides a special file entry in the **/dev** directory for file system access. The Multiport Model 2 device driver uses the **t\_start\_dev** and **t\_chg\_parms** structures defined in the **/usr/include/sys/mpqp.h** file to preserve compatibility with the existing GDLC, MPQP API and SNA Services interface. However, only a subset of the *#define* values is supported for the following **t\_start\_dev** structure fields:

data proto Identifies the data protocol. The Multiport Model 2 device driver supports the SDLC DATA\_PRO\_SDLC\_HDX value (indicating half duplex only) and the bisync DATA\_PRO\_BSC value. baud rate Specifies the baud rate for transmit and receive clock. The Multiport Model 2 device driver only supports external clocking where the modem supplies the clock, and this field should be set to zero. However, when using SNA Services, this field is ignored when external clocking is specified in the physical link profile and does not need to be zero.

# **Related Information**

Special Files [Overview](#page-758-0)

MPQP Device Handler Interface Overview in *AIX 5L Version 5.3 Kernel Extensions and Device Support Programming Concepts*

Data Link Control in *AIX 5L Version 5.3 Technical Reference: Communications Volume 1*

# **mpqn Special File**

### **Purpose**

Provides access to multiprotocol adapters by way of the Multiprotocol Quad Port (MPQP) device handler.

## **Description**

The **/dev/mpq***n* character special file provides access to the MPQP device handler for the purpose of providing access to a synchronous network. The MPQP device handler supports multiple adapters.

#### **Usage Considerations**

When accessing the MPQP device handler, the following should be taken into account:

*Driver initialization and termination:* The device handler may be loaded and unloaded. The handler supports the configuration calls to initialize and terminate itself.

*Special file support:* Calls other than the **open** and **close** subroutine calls are discussed in relation to the mode in which the device handler is operating.

#### **Subroutine Support**

The MPQP device handler supports the **open**, **close**, **read**, **write**, and **ioctl** subroutines in the following manner:

v The **open** and **close** subroutines

The device handler supports the **/dev/mpq***n* special file as a character-multiplex special file. The special file must be opened for both reading and writing (**O\_RDWR**). There are no particular considerations for closing the special file. Which special file name is used in an **open** call depends on how the device is to be opened. Types of special file names are:

**/dev/mpq***n* Starts the device handler for the selected port. **/dev/mpq***n***/D** Starts the device handler in Diagnostic mode for the selected port.

• The **read** subroutine

Can take the form of a **read**, **readx**, **readv**, or **readvx** subroutine call. For this call, the device handler copies the data into the buffer specified by the caller.

• The write subroutine

Can take the form of a **write**, **writex**, **writev**, or **writevx** subroutine call. For this call, the device handler copies the user data into a buffer and transmits the data on the LAN.

• The **joctl** subroutine

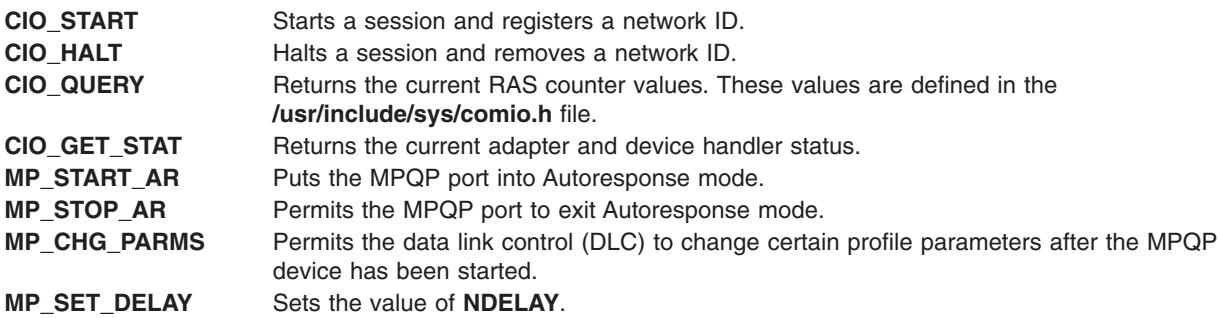

## **Error Codes**

The following error codes may be returned when accessing the device handler through the **/dev/mpq***n* special file:

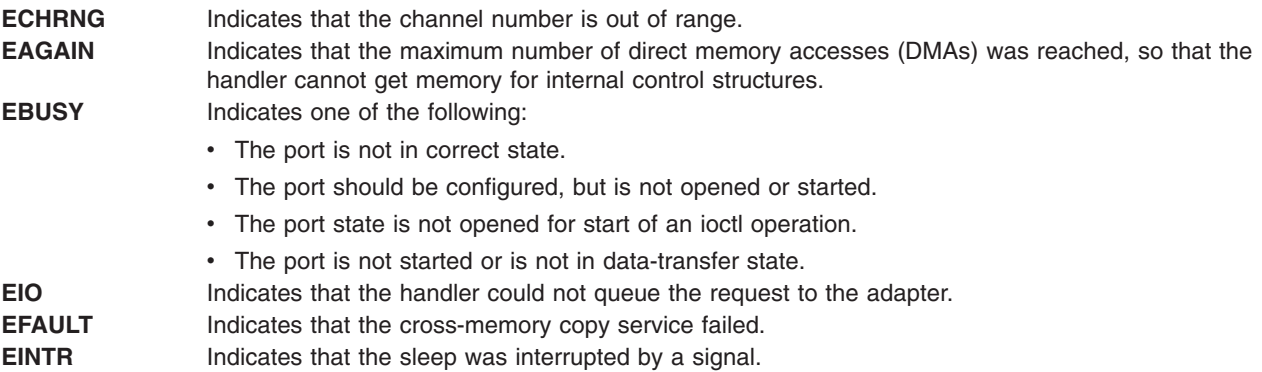

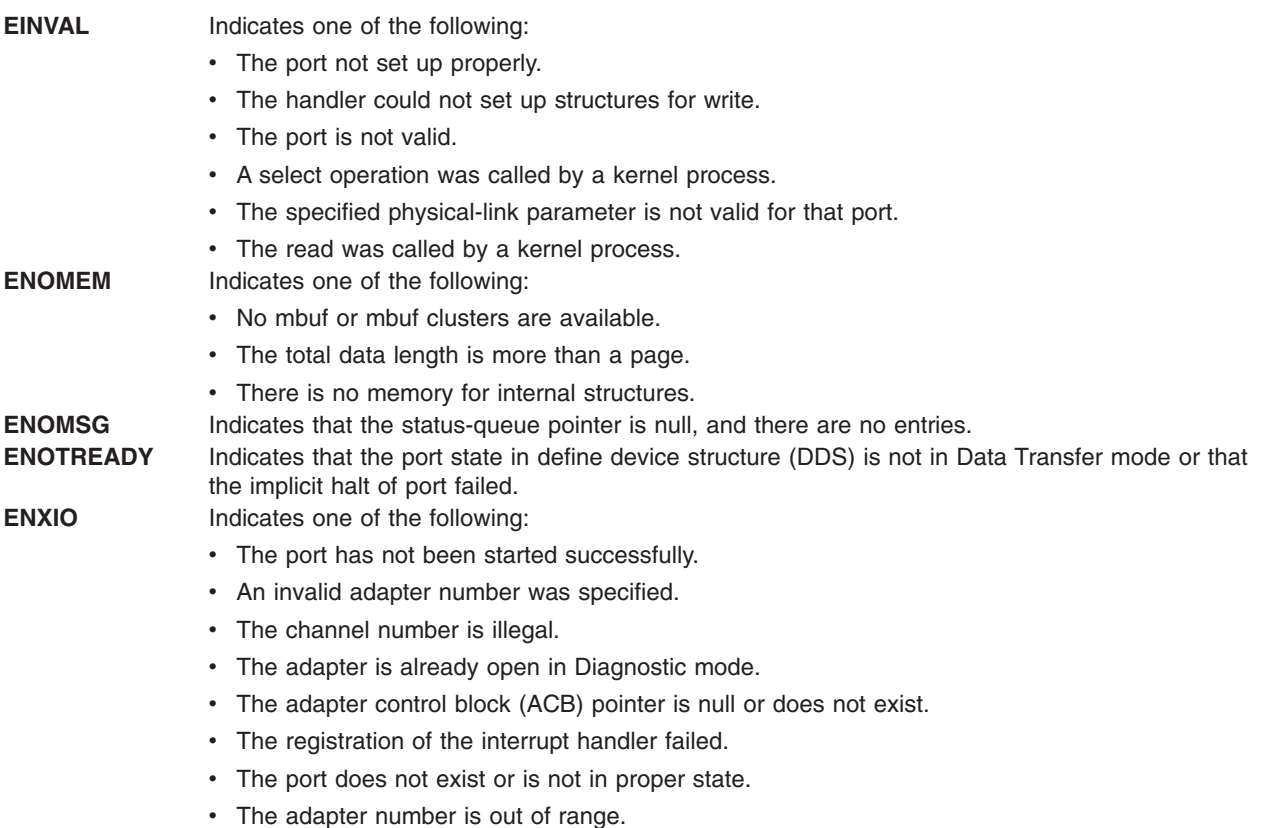

The communication device handler chapter defines specific errors returned on each subroutine call.

## **Related Information**

The **close** subroutine, **open** subroutine, **read** or **readx** subroutine, **write** or **writex** subroutine, **ioctl** subroutine.

MPQP Device Handler Interface Overview in *AIX 5L Version 5.3 Kernel Extensions and Device Support Programming Concepts*.

## **null Special File**

## **Purpose**

Provides access to the null device, typically for writing to the bit bucket.

## **Description**

The **/dev/null** special file provides character access to the null device driver. This device driver is normally accessed to write data to the bit bucket (when the data is to be discarded).

## **Usage Considerations**

When using subroutines with the null device file, consider the following items:

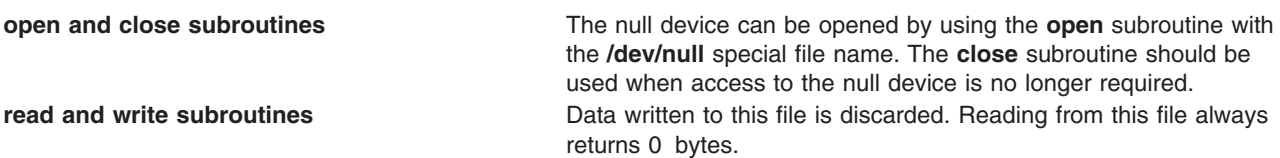

**ioctl subroutine** There are no **ioctl** operations available for use with the **null** special file. Any ioctl operation issued returns with the **ENODEV** error type.

### **Related Information**

The **close** subroutine, **ioctl** subroutine, **open** subroutine.

### **nvram Special File**

### **Purpose**

Provides access to platform-specific nonvolatile RAM used for system boot, configuration, and fatal error information. This access is achieved through the machine I/O device driver.

## **Description**

The **/dev/nvram** character special file provides access to the machine device driver for accessing or modifying machine-specific nonvolatile RAM. The appropriate privilege is required to open the **nvram** special file. The **nvram** special file is used by machine-specific configuration programs to store or retrieve configuration and boot information using the nonvolatile RAM or ROM provided on the machine. The **nvram** special file supports open, close, read, and ioctl operations.

**Note:** Application programs should not access the nonvolatile RAM. Since nonvolatile RAM is platform-specific, any reliance on its presence and implementation places portability constraints upon the using application. In addition, accessing the nonvolatile RAM may cause loss of system startup and configuration information. Such a loss could require system administrative or maintenance task work to rebuild or recover.

For additional information concerning the use of this special file to access machine-specific nonvolatile RAM, see the ″Machine Device Driver″ in *AIX 5L Version 5.3 Technical Reference: Kernel and Subsystems Volume 1*.

#### **Usage Considerations**

When using subroutines with the **nvram** special file, consider the following items.

*open and close Subroutines:* The machine device driver supports the **nvram** special file as a multiplexed character special file.

A special channel name of **base** can be used to read the base customize information stored as part of the boot record. The **nvram** special file must be opened with a channel name of base, as follows: /dev/nvram/base

The special file **/dev/nvram/base** can only be opened once. When it is closed for the first time after a boot, the buffer containing the base customize information is free. Subsequent opens return a **ENOENT** error code.

*read, write, and lseek Subroutines:* The **read** subroutine is supported after a successful open of the **nvram** special file with a channel name of **base**. The **read** operation starts transferring data at the location associated with the base customization information and with an offset specified by the offset value associated with the file pointer being used on the subroutine.

On a **read** subroutine, if the end of the data area is reached before the transfer count is reached, the number of bytes read before the end of the data area was reached is returned. If the read starts after the end of the data area, an error of **ENXIO** is returned by the driver.

The **lseek** subroutine can be used to change the starting read offset within the data area associated with the base customization information. The **write** subroutine is not supported on this channel and results in an error return of **ENODEV**.

*ioctl Subroutine:* **ioctl** commands can be issued to the machine device driver after the **/dev/nvram** special file has been successfully opened. The **IOCINFO** parameter returns machine device driver information in the caller's **devinfo** structure, as pointed to by the *arg* parameter to the **ioctl** subroutine. This structure is defined in the **/usr/include/sys/devinfo.h** file. The device type for this device driver is **DD\_PSEU**.

#### **Error Codes**

The following error conditions can be returned when accessing the machine device driver using the **nvram** special file name:

**EFAULT** A buffer specified by the caller was invalid on a **read**, **write**, or **ioctl** subroutine call. **ENXIO** A read operation was attempted past the end of the data area specified by the channel. **ENODEV** A write operation was attempted. **ENOMEM** A request was made with a user-supplied buffer that is too small for the requested data.

## **Security**

Programs attempting to open the **nvram** special file require the appropriate privilege.

#### **Files**

**/dev/nvram/base** Allows read access to the base customize information stored as part of the boot record.

## **Related Information**

The Device Configuration Subsystem Programming Introduction in *AIX 5L Version 5.3 Kernel Extensions and Device Support Programming Concepts*.

The **close** subroutine, **ioctl** subroutine, **lseek** subroutine, **open** subroutine, **read** subroutine.

## **random and urandom Devices**

#### **Purpose**

Source of secure random output.

## **Description**

The **/dev/random** and **/dev/urandom** character devices provide cryptographically secure random output generated from interrupt timings or input written to the devices.

The **/dev/random** device is intended to provide high quality, cryptographically secure random output and will only return output for which sufficient (an equal or greater amount) random input is available to generate the output. If insufficient random input is available, reads from the **/dev/random** device will block until the request can be fulfilled unless the O\_NONBLOCK flag was specified when the device was opened, in which case as much high quality output as could be generated is returned with the error code EAGAIN.

The **/dev/urandom** device provides a reliable source of random output, however the output will not be generated from an equal amount of random input if insufficient input is available. Reads from the **/dev/urandom** device always return the quantity of output requested without blocking. If insufficient random input is available, alternate input will be processed by the random number generator to provide cryptographically secure output, the strength of which will reflect the strength of the algorithms used by the random number generator. Output generated without random input is theoretically less secure than output generated from random input, so **/dev/random** should be used for applications for which a high level of confidence in the security of the output is required.

Data written to either device is added to the pool of stored random input and may be used for generating output. Writes behave identically for both devices and will not block.

## **Implementation Specifics**

The **/dev/random** and **/dev/urandom** devices are created from major and minor numbers assigned by the device configuration subsystem when the random number generator is loaded, so the device names should always be used when attempting to locate or open the devices. The devices are deleted when the random number generator is unloaded. When the system is shut down using the shutdown command, output is taken from the **/dev/urandom** device and is written back to the **/dev/random** device when the random number generator is loaded on the next boot to provide starting entropy to the generator, enhancing the quality of the stored random input after boot.

Input is gathered from interrupt timings when the pool of stored random input falls below half full and continues to be gathered until the pool is again full. This process causes a minor performance impact to all external interrupts while timings are being gathered, which ceases when timings cease to be gathered. Data written to either of the random devices will also contribute to the pool of stored random input and can influence the output, thus writing to these devices should be a privileged operation. This is enforced by the permissions of the devices, so it can be changed by the administrator to be completely disallowed if desired.

### **omd Special File**

## **Purpose**

Provides access to the read/write optical device driver.

## **Description**

The **omd** special file provides block and character (raw) access to disks in the read/write optical drive.

The **r** prefix on a special file name means that the drive is accessed as a raw device rather than a block device. Performing raw I/O with an optical disk requires that all data transfers be in multiples of the optical-disk logical block length. Also, all **lseek** subroutines that are made to the raw read/write optical device driver must set the file offset pointer to a value that is a multiple of the specified logical block size.

The scdisk SCSI Device Driver provides more information about implementation specifics.

#### **Read/Write Optical Device Driver**

Read/write optical disks, used in read/write optical drives, are media that provide storage for large amounts of data. Block access to optical disks is achieved through the special files **/dev/omd0**, **/dev/omd1**, ... **/dev/omd***n*. Character access is provided through the special files **/dev/romd0**, **/dev/romd1**, ... **/dev/romd***n*.

When a read/write optical disk is ejected from the drive for a mounted read/write optical file system, the files on the optical disk can no longer be accessed. Before attempting to access these files again, perform the following steps for a file system mounted from the read/write optical disk:

- 1. Stop processes that have files open on the file system.
- 2. Move processes that have current directories on the file system.
- 3. Unmount the file system.
- 4. Remount the file system after reinserting the media.

If these actions do not work, perform a forced unmount of the file system; then, remount the file system.

**Note:** Reinserting the read/write optical disk will not fix the problem. Stop all processes (graphical and ASCII), and then forcibly unmount the file system. Then remount the file system. After performing this procedure, you can restart any **man** commands.

## **Device-Dependent Subroutines**

**EACCES** Indicates one of the following circumstances:

Most read/write optical operations are implemented using the **open**, **read**, **write**, and **close** subroutines. However, for some purposes, use of the **openx** (extended) subroutine is required.

#### **The openx Subroutine**

The **openx** subroutine is supported to provide additional functions to the **open** sequence. Appropriate authority is required for execution. If an attempt is made to run the **openx** subroutine without the proper authority, the subroutine returns a value of -1 and sets the **errno** global variable to a value of **EPERM**.

#### **The ioctl Subroutine**

The **ioctl** subroutine **IOCINFO** operation returns the **devinfo** structure defined in the **/usr/include/sys/ devinfo.h** file. The **IOCINFO** operation is the only operation defined for all device drivers that use the **ioctl** subroutine. Other **ioctl** operations are specific for the type of device driver. Diagnostic mode is not required for the **IOCINFO** operation.

### **Error Conditions**

Possible **errno** values for **ioctl**, **open**, **read**, and **write** subroutines when using the **omd** special file include:

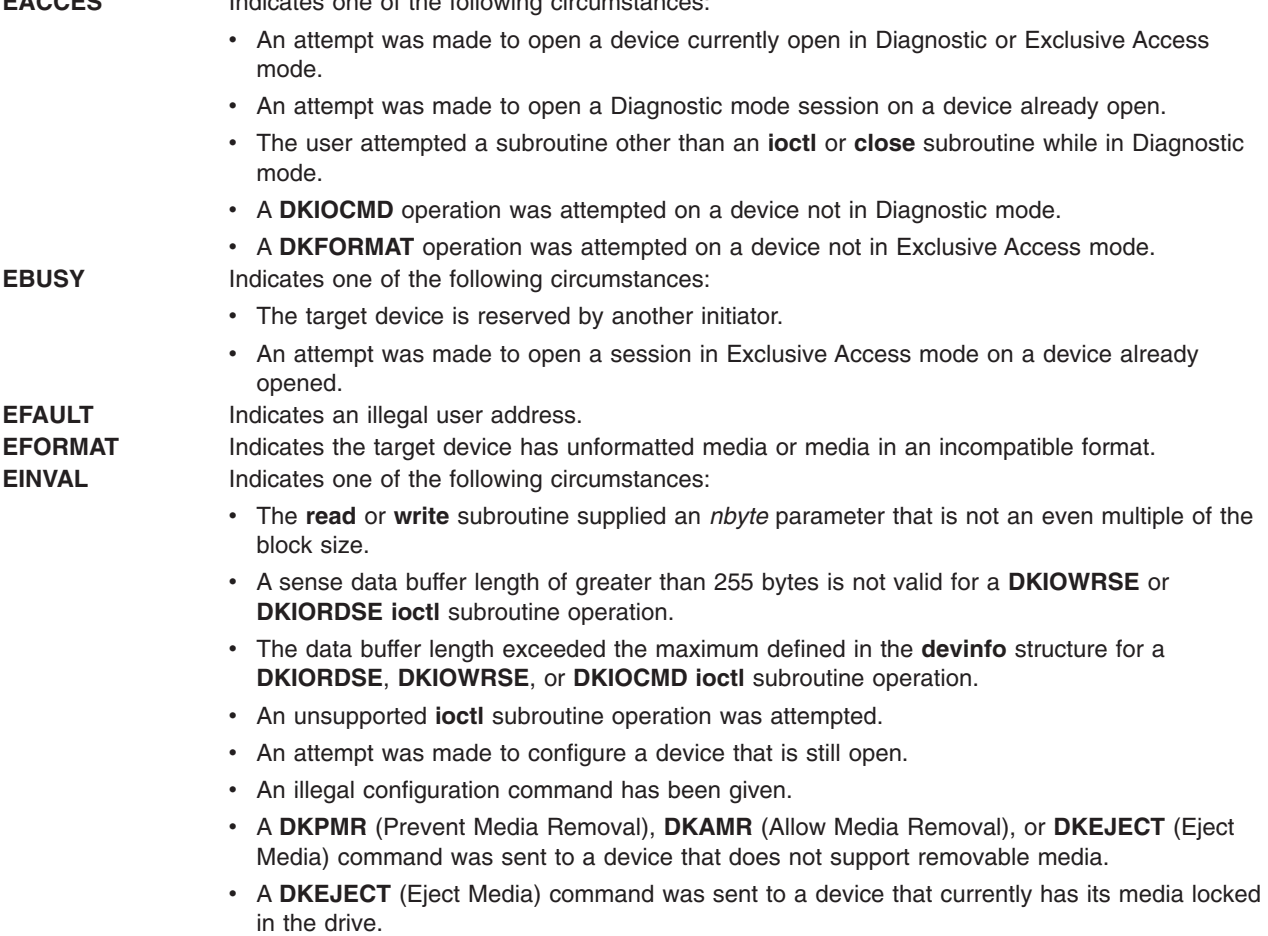

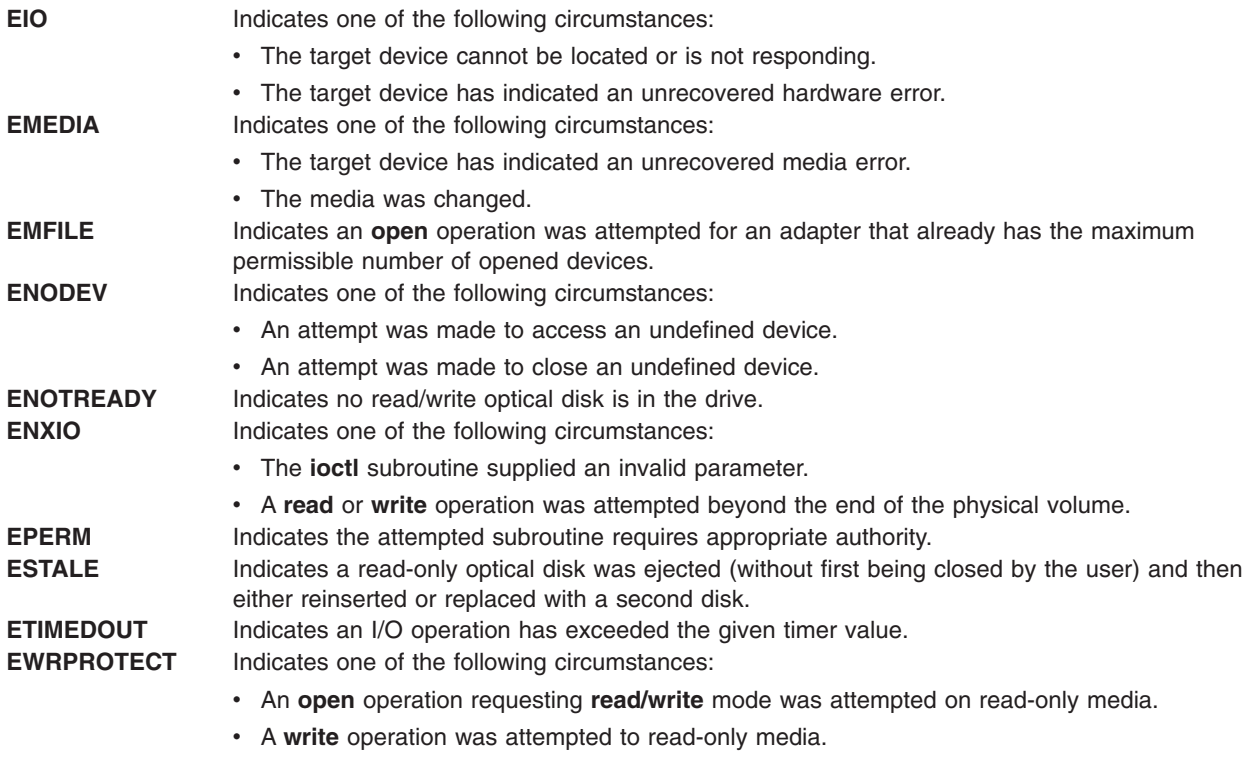

### **Files**

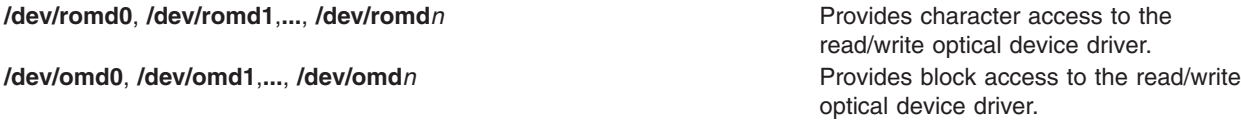

# **Related Information**

Special Files [Overview.](#page-758-0)

scdisk SCSI Device Driver.

The **close** subroutine, **ioctl** subroutine, **lseek** subroutine, **open** subroutine, **read** subroutine, **write** subroutine.

## **opn Special File**

## **Purpose**

Provides a diagnostic interface to the serial optical ports by way of the Serial Optical Link device driver.

## **Description**

The **op***n* character special file provides strictly diagnostic access to a specific serial optical port. The normal interface to the serial optical link is through the **ops0** special file.

# **Related Information**

Serial Optical Link Device Handler Overview in *AIX 5L Version 5.3 Kernel Extensions and Device Support Programming Concepts*.

## **ops0 Special File**

### **Purpose**

Provides access to the serial optical link by way of the Serial Optical Link Device Handler Overview.

## **Description**

The Serial Optical Link device driver is a component of the Communication I/O subsystem. The device driver can support from one to four serial optical ports. An optical port consists of two separate pieces. The Serial Link Adapter is on the system planar, and is packaged with two to four adapters in a single chip. The Serial Optical Channel Converter plugs into a slot on the system planar and provides two separate optical ports.

The **ops0** special file provides access to the optical port subsystem. An application that opens this special file has access to all the ports, but does not need to be aware of the number of ports available. Each write operation will include a destination processor ID, and the device driver will route the data through the correct port to reach that processor. If there is more than one path to the destination, the device driver will use any link that is available, in case of a link failure.

#### **Usage Considerations**

When accessing the Serial Optical Link device driver, the following should be taken into account:

**driver initialization and termination** The device driver may be loaded and unloaded. The device driver supports the configuration calls to initialize and terminate itself.

**special file support** Calls other than the **open** and **close** subroutines are discussed based on the mode in which the device driver is operating.

#### **Subroutine Support**

The Serial Optical Link device driver provides specific support for the **open**, **close**, **read**, **write**, and **ioctl** subroutines**.**

*open and close Subroutines:* The device driver supports the **/dev/ops0** special file as a character-multiplex special file. The special file must be opened for both reading and writing (**O\_RDWR**). There are no particular considerations for closing the special file. The special file name is used in an **open** call depending on how the device is to be opened. The two types of special file names are:

**/dev/ops0** Starts the device driver in normal mode. **/dev/ops0/S** Starts the device driver in serialized mode. As a result, the device driver transmits data in the same order in which it receives the data.

*read Subroutine:* Can take the form of a **read**, **readx**, **readv**, or **readvx** subroutine. For this call, the device driver copies the data into the buffer specified by the caller.

*write Subroutine:* Can take the form of a **write, writex**, **writev**, or **writevx** subroutine. For this call, the device driver copies the user data into a kernel buffer and transmits the data.

*ioctl subroutine:* The Serial Optical Link device driver supports the following **ioctl** operations:

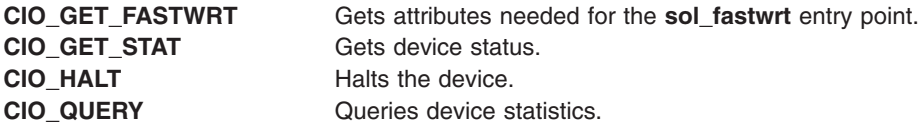

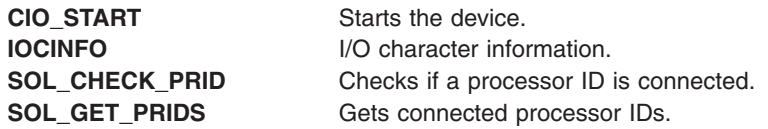

#### **Error Codes**

The following error codes may be returned when accessing the device driver through the **/dev/ops0** special file:

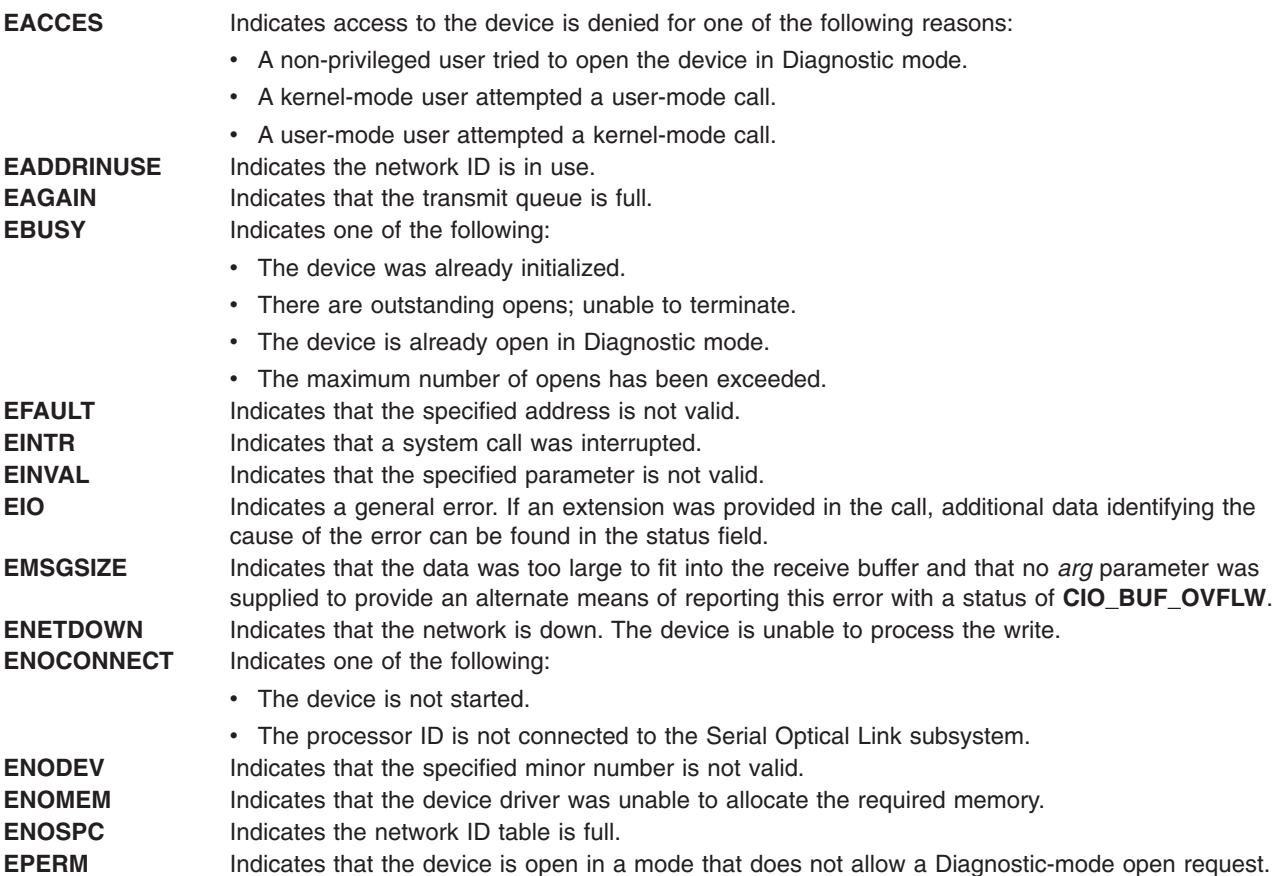

## **Related Information**

The **close** subroutine, **open** subroutine, **read** or **readx** subroutine, **write** or **writex** subroutine, **ioctl** subroutine.

Serial Optical Link Device Handler Overview in *AIX 5L Version 5.3 Kernel Extensions and Device Support Programming Concepts*.

## **pty Special File**

### **Purpose**

Provides the pseudo-terminal (pty) device driver.

## **Description**

The **pty** device driver provides support for a *pseudo-terminal*. A pseudo-terminal includes a pair of *control* and *slave* character devices. The slave device provides processes with essentially the same interface as

that provided by the **tty** device driver. However, instead of providing support for a hardware device, the slave device is manipulated by another process through the control half of the pseudo-terminal. That is, anything written on the control device is given to the slave device as input and anything written on the slave device is presented as input on the control device.

In AIX Version 4, the pty subsystem uses naming conventions similar to those from UNIX System V. There is one node for the control driver, **/dev/ptc**, and a maximum number of *N* nodes for the slave drivers, **/dev/pts/***n*. *N* is configurable at pty configuration and may be changed dynamically by pty reconfiguration, without closing the opened devices.

The control device is set up as a *clone device* whose major device number is the clone device's major number and whose minor device number is the control driver's major number. There is no node in the filesystem for control devices. A control device can be opened only once, but slave devices can be opened several times.

By opening the control device with the **/dev/ptc** special file, an application can quickly open the control and slave sides of an unused pseudo-terminal. The name of the corresponding slave side can be retrieved using the **ttyname** subroutine, which always returns the name of the slave side.

With Berkeley pty subsystems, commands have to search for an unused pseudo-terminal by opening each control side sequentially. The control side could not be opened if it was already in use. Thus, the opens would fail, setting the **errno** variable to **EIO**, until an unused pseudo-terminal was found. It is possible to configure the pty subsystem in order to use special files with the BSD pty naming convention:

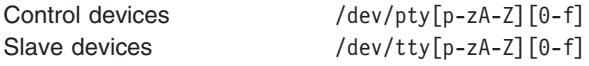

These special files are not symbolic links to the operating system special files. They are completely separate. The number of control and slave pair devices using the BSD naming convention is configurable.

The following ioctl commands apply to pseudo-terminals:

- **TIOCSTOP** Stops output to a terminal. This is the same as using the Ctrl-S key sequence. No parameters are allowed for this command.
- **TIOCSTART** Restarts output that was stopped by a **TIOCSTOP** command or by the Ctrl-S key sequence. This is the same as typing the Ctrl-Q key sequence. No parameters are allowed for this command.

**TIOCPKT** Enables and disables the packet mode. Packet mode is enabled by specifying (by reference) a nonzero parameter. It is disabled by specifying (by reference) a zero parameter. When applied to the control side of a pseudo-terminal, each subsequent read from the terminal returns data written on the slave part of the pseudo terminal. The data is preceded either by a zero byte (symbolically defined as **TIOCPKT\_DATA**) or by a single byte that reflects control-status information. In the latter case, the byte is an inclusive OR of zero or more of the following bits:

#### **TIOCPKT\_FLUSHREAD**

The read queue for the terminal is flushed.

#### **TIOCPKT\_FLUSHWRITE**

The write queue for the terminal is flushed.

#### **TIOCPKT\_STOP**

Output to the terminal is stopped with Ctrl-S.

#### **TIOCPKT\_START**

Output to the terminal is restarted.

#### **TIOCPKT\_DOSTOP**

The stop character defined by the current tty line discipline is Ctrl-S; the start character defined by the line discipline is Ctrl-Q.

#### **TIOCPKT\_NOSTOP**

The start and stop characters are not Ctrl-S and Ctrl-Q.

While this mode is in use, the presence of control-status information to be read from the control side can be detected by a select for exceptional conditions.

This mode is used by the **rlogin** and **rlogind** commands to log in to a remote host and implement remote echoing and local Ctrl-S and Ctrl-Q flow control with proper back-flushing of output.

**TIOCUCNTL** Enables and disables a mode that allows a small number of simple user **ioctl** commands to be passed through the pseudo-terminal, using a protocol similar to that of the **TIOCPKT** mode. The **TIOCUCNTL** and **TIOCPKT** modes are mutually exclusive.

> This mode is enabled from the control side of a pseudo-terminal by specifying (by reference) a nonzero parameter. It is disabled by specifying (by reference) a zero parameter. Each subsequent read from the control side will return data written on the slave part of the pseudo-terminal, preceded either by a zero byte or by a single byte that reflects a user control operation on the slave side.

A user-control command consists of a special ioctl operation with no data. That command is issued as **UIOCCMD(***Value***)**, where the *Value* parameter specifies a number in the range 1 through 255. The operation value is received as a single byte on the next read from the control side.

A value of 0 can be used with the **UIOCCMD** ioctl operation to probe for the existence of this facility. The zero is not made available for reading by the control side. Command operations can be detected with a select for exceptional conditions.

**TIOCREMOTE** A mode for the control half of a pseudo-terminal, independent of **TIOCPKT**. This mode implements flow control, rather than input editing, for input to the pseudo-terminal, regardless of the terminal mode. Each write to the control terminal produces a record boundary for the process reading the terminal. In normal usage, a write of data is like the data typed as a line on the terminal, while a write of zero bytes is like typing an end-of-file character. This mode is used for remote line editing in a window-manager and flow-controlled input.

#### **Related Information**

The **rlogin** command, **rlogind** command.

The **ioctl** subroutine, **ttyname** subroutine.

tty Subsystem Overview in *AIX 5L Version 5.3 General Programming Concepts: Writing and Debugging Programs*.

Understanding TTY Drivers in *AIX 5L Version 5.3 General Programming Concepts: Writing and Debugging Programs*.

### **rcm Special File**

#### **Purpose**

Provides the application interface to obtain and relinquish the status of a graphics process through the **Rendering Context Manager (RCM)** device driver.

### **Description**

The **rcm** is used by graphics systems to obtain a **gsc\_handle**. This handle is required in the call to **aixgsc** which is part of the procedure of becoming a graphics process.

### **Usage Considerations**

The **RCM** device driver supports **open**, **close**, and **ioctl** subroutines.

A application uses the GSC\_HANDLE ioctl command to get a **gsc\_handle** as part of becoming a graphics process. When it closes **rcm**, either normally, or by abnormal termination, the **RCM** releases any displays which it owns. This is implemented as a LFT\_REL\_DISP ioctl command to the **LFT** device driver.

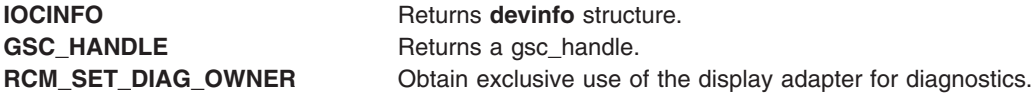

## **Related Information**

**[lft](#page-781-0)** Special File.

Special Files [Overview](#page-758-0) .

### **rhdisk Special File**

#### **Purpose**

Provides raw I/O access to the physical volumes (fixed-disk) device driver.

### **Description**

The **rhdisk** special file provides raw I/O access and control functions to physical-disk device drivers for physical disks. Raw I/O access is provided through the **/dev/rhdisk0**, **/dev/rhdisk1**, ..., character special files.

Direct access to physical disks through block special files should be avoided. Such access can impair performance and also cause data consistency problems between data in the block I/O buffer cache and data in system pages. The **/dev/hdisk** block special files are reserved for system use in managing file systems, paging devices and logical volumes.

The **r** prefix on the special file name indicates that the drive is to be accessed as a raw device rather than a block device. Performing raw I/O with a fixed disk requires that all data transfers be in multiples of the disk block size. Also, all **lseek** subroutines that are made to the raw disk device driver must result in a file-pointer value that is a multiple of the disk-block size.

#### **Usage Considerations**

**Note:** Data corruption, loss of data, or loss of system integrity (system crashes) will occur if devices supporting paging, logical volumes, or mounted file systems are accessed using block special files. Block special files are provided for logical volumes and disk devices on the operating system and are solely for system use in managing file systems, paging devices, and logical volumes. They should not be used for other purposes.

*open and close Subroutines:* The **openx** subroutine provides additional functions to the open sequence. This subroutine requires appropriate permission to execute. Attempting to do so without the proper permission results in a return value of -1, with the **errno** global variable set to **EPERM**.

*read and write Subroutines:* The **readx** and **writex** subroutines provide for additional parameters affecting the raw data transfer. The *ext* parameter specifies certain options that apply to the request being made. The options are constructed by logically ORing zero or more of the following values.

**Note:** The following operations can be used only with the **writex** subroutine.

**WRITEV** Perform physical write verification on this request. **HWRELOC** Perform hardware relocation of the specified block before the block is written. This is done only if the drive supports safe relocation. Safe relocation ensures that once the relocation is started, it will complete safely regardless of power outages. **UNSAFEREL** Perform hardware relocation of the specified block before the block is written. This is done if the drive supports any kind of relocation (safe or unsafe).

*ioctl Subroutine:* Only one ioctl operation, **IOCINFO**, is defined for all device drivers that use the **ioctl**

subroutine. The remaining ioctl operations are all specific to physical-disk devices. Diagnostic mode is not required for the **IOCINFO** operation.

The **IOCINFO** ioctl operation returns a structure for a device type of **DD\_DISK**. This structure is defined in the **/usr/include/sys/devinfo.h** file.

## **Error Codes**

In addition to the errors listed for the **ioctl**, **open**, **read**, and **write** subroutines, the following other error codes are also possible:

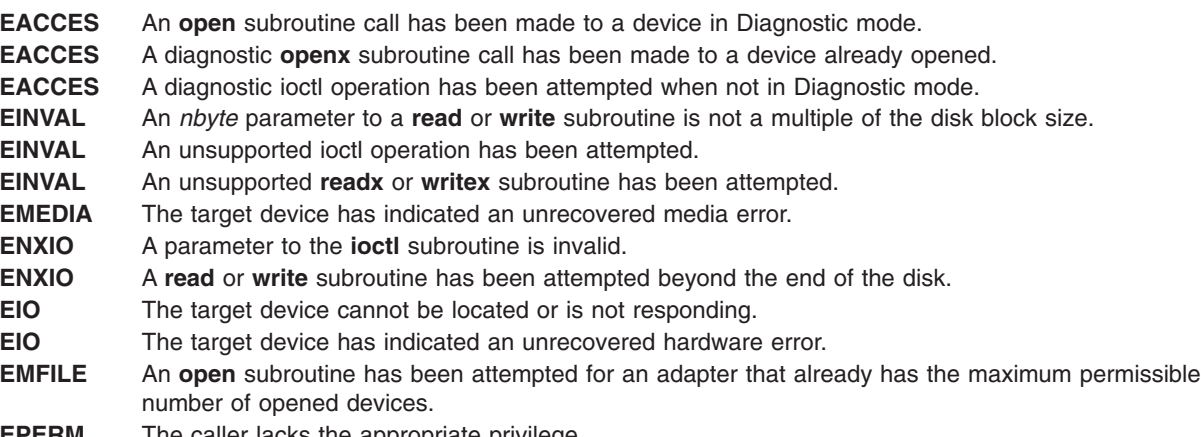

#### **EPERM** The caller lacks the appropriate privilege.

# **Files**

**/dev/hdisk0**, **/dev/hdisk1**, ... **/dev/hdisk***n* Provide block I/O access to the physical volumes (fixed-disk) device driver.

# **Related Information**

The **close** subroutine, **ioctl** subroutine, **lseek** subroutine, **open** subroutine, **read** subroutine, **write** subroutine.

Direct Access Storage Device (DASD) Overview in *AIX 5L Version 5.3 Kernel Extensions and Device Support Programming Concepts*.

SCSI Subsystem Overview in *AIX 5L Version 5.3 Kernel Extensions and Device Support Programming Concepts*.

scdisk SCSI Device Driver in *AIX 5L Version 5.3 Technical Reference: Kernel and Subsystems Volume 1*.

### **rmt Special File**

## **Purpose**

Provides access to the sequential-access bulk storage medium device driver.

## **Description**

Magnetic tapes are used primarily for backup, file archives, and other off-line storage. Tapes are accessed through the **/dev/rmt0**, ... , **/dev/rmt255** special files. The **r** in the special file name indicates *raw* access through the character special file interface. A tape device does not lend itself well to the category of a block device. Thus, only character interface special files are provided.

[Special](#page-758-0) files associated with each tape device determine which action is taken during open or close operations. These files also dictate, for applicable devices, at what density data is to be written to tape. The following table shows the names of these special files and their corresponding characteristics:

| <b>Special File Name</b> | <b>Characteristics</b>                      |
|--------------------------|---------------------------------------------|
| /dev/rmt*                | <b>Rewind-on-Close</b><br>Yes               |
|                          | <b>Retension-on-Open</b><br><b>No</b>       |
|                          | <b>Bytes per Inch</b><br>Density setting #1 |
| /dev/rmt*.1              | <b>Rewind-on-Close</b><br>No                |
|                          | <b>Retension-on-Open</b><br><b>No</b>       |
|                          | <b>Bytes per Inch</b><br>Density setting #1 |
| /dev/rmt*.2              | <b>Rewind-on-Close</b><br>Yes               |
|                          | <b>Retension-on-Open</b><br>Yes             |
|                          | <b>Bytes per Inch</b><br>Density setting #1 |

*Table 35. Tape Drive Special File Characteristics*

*Table 35. Tape Drive Special File Characteristics (continued)*

| <b>Special File Name</b> | <b>Characteristics</b>                                                                                         |
|--------------------------|----------------------------------------------------------------------------------------------------|
| /dev/rmt*.3              | <b>Rewind-on-Close</b><br><b>No</b><br>Retension-on-Open<br>Yes<br><b>Bytes per Inch</b><br>Density setting #1 |
| /dev/rmt*.4              | <b>Rewind-on-Close</b><br>Yes<br>Retension-on-Open                                                             |
|                          | No<br><b>Bytes per Inch</b><br>Density setting #2                                                              |
| /dev/rmt*.5              | <b>Rewind-on-Close</b><br>No<br>Retension-on-Open<br><b>No</b><br><b>Bytes per Inch</b><br>Density setting #2  |
| /dev/rmt*.6              | <b>Rewind-on-Close</b><br>Yes<br>Retension-on-Open<br>Yes<br><b>Bytes per Inch</b><br>Density setting #2       |
| /dev/rmt*.7              | <b>Rewind-on-Close</b><br><b>No</b><br>Retension-on-Open<br>Yes<br><b>Bytes per Inch</b><br>Density setting #2 |

- 1. The values of density setting #1 and density setting #2 come from tape drive attributes that can be set using SMIT. Typically density setting #1 is set to the highest possible density for the tape drive while density setting #2 is set to a lower density. However, density settings are not required to follow this pattern.
- 2. The density value (bytes per inch) is ignored when using a magnetic tape device that does not support multiple densities. For tape drives that do support multiple densities, the density value only applies when writing to the tape. When reading, the drive defaults to the density at which the tape is written.
- 3. Most tape drives use 512-byte block size. The 8mm tape drive uses a minimum block size of 1024 bytes. Using SMIT to lower the block size, will waste space.

#### **Usage Considerations**

Most tape operations are implemented using the **open**, **read**, **write**, and **close** subroutines. However, for diagnostic purposes, the **openx** subroutine is required.

*open and close Subroutines:* Care should be taken when closing a file after writing. If the application reverses over the data just written, no file marks will be written. However, for tape devices that allow for block update, unless the application spaces in the reverse direction or returns the tape position to the beginning of tape (BOT), one or two file marks will be written upon closing the device. (The number of file marks depends on the special file type.)

For multitape jobs, the special file must be opened and closed for each tape. The user is not allowed to continue if the special file is opened and the tape has been changed.

The **openx** subroutine is intended primarily for use by the diagnostic commands and utilities. Appropriate authority is required for execution. Executing this subroutine without the proper authority results in a return value of -1, with the **errno** global variable set to **EPERM**.

*read and write Subroutines:* When opened for reading or writing, the tape is assumed to be positioned as desired. When the tape is opened as no-rewind-on-close (**/dev/rmt\*.1**) and a file is written, a single file mark is written upon closing the tape. When the tape is opened as rewind-on-close (**/dev/rmt\***) and a file is written, a double file mark is written upon closing the tape. When the tape is opened as no-rewind-on-close and reads from a file, the tape is positioned upon closing after the end-of-file (EOF) mark following the data just read.

By specifically choosing the **rmt** file, it is possible to create multiple file tapes.

Although tapes are accessed through character interface special files, the number of bytes required by either a read or write operation must be a multiple of the block size defined for the magnetic tape device. When the tape drive is in variable block mode, read requests for less than the tape's block size return the number of bytes requested and set the **errno** global variable to a value of 0. In this case, the **readx** subroutine's *Extension* parameter must be set to **TAPE\_SHORT\_READ**.

During a read, the record size is returned as the number of bytes read, up to the buffer size specified. If an EOF condition is encountered, then a zero-length read is returned, with the tape positioned after the EOF.

An end-of-media (EOM) condition encountered during a read or write operation results in the return of the number of bytes successfully ready or written. When a write is attempted after the device has reached the EOM, a value of -1 is returned with the **errno** global variable set to the **ENXIO** value. When a read is attempted after the device has reached the EOM, a zero-length read is returned. Successive reads continue to return a zero-length read.

**Data Buffering With a Tape Device:** Some tape devices contain a data buffer to maximize data transfer speed when writing to tape. A write operation sent to tape is returned as complete when the data is transferred to the data buffer of the tape device. The data in the buffer is then written to tape asynchronously. As a result, data-transfer speed increases since the host need not wait for I/O completion.

Two modes are provided by the tape device driver to facilitate use of these data buffers. The non-buffered mode causes writes to tape to bypass the data buffer and go directly to tape. In buffered mode, all write subroutines are returned as complete when the transfer data has been successfully written to the tape device buffer. The device driver does not flush the data buffer until the special file is closed or an EOM condition is encountered.

If an EOM condition is encountered while running in buffered mode, the device attempts to flush the device data buffer. The residual count can exceed the write transfer length in buffered mode. In some cases, the flushing of residual data may actually run the tape off the reel. Either case is considered a failure and results in a return value of -1, with the **errno** global variable set to **EIO**. These errors can require the user to run in non-buffered mode.

**rmt Special File Considerations:** Failures that result in a device reset while reading or writing to tape require the special file to be closed and the job restarted. Any commands issued after this condition occurs and until the special file is closed result in a return value of -1, with the **errno** global variable set to **EIO**. Non-reset type errors (that is, media or hardware errors) result in the tape being left positioned where the error occurred.

For multi-tape jobs, the special file must be opened and closed for each tape. The user is not allowed to continue if the special file is opened and the tape has been changed.

A signal received by the tape device driver will cause the current command to abort. As a result, the application halts time-consuming commands (for instance, an erase operation) without recycling the drive power or waiting for a timeout to occur.

Use of zero (0) as a block-size parameter indicates the blocksize is of variable length.

*ioctl Subroutine:* A single ioctl operation, **IOCINFO**, is defined for all device drivers that use the **ioctl** subroutine. For the **rmt** special file, the **STIOCTOP** operation has also been defined.

**The IOCINFO ioctl operation:** The **IOCINFO** ioctl operation returns a structure defined in the **/usr/include/sys/devinfo.h** file.

**The STIOCTOP ioctl operation:** The **STIOCTOP** ioctl operation provides for command execution operations, such as erase and retension. The parameter to the **ioctl** subroutine using the **STIOCTOP** operation specifies the address of a **stop** structure, as defined in the **/usr/include/sys/tape.h** file.

The operation found in the st\_op field in the **stop** structure is performed st\_count times, except for rewind, erase, and retension operations. The available operations are:

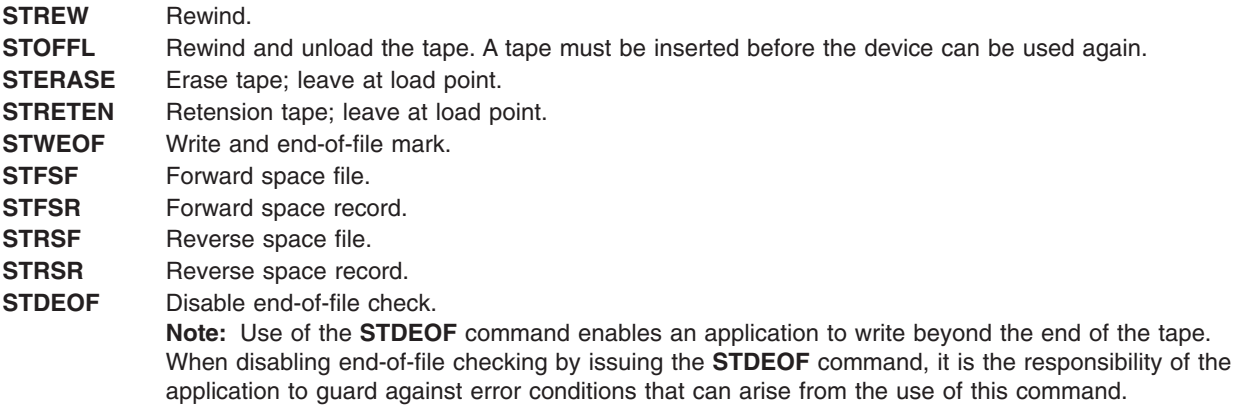

**Note:** Execution of the preceding commands depends on the particular tape device and which commands are supported. If the command is not supported on a particular device, a value of -1 is returned, with the **errno** global variable set to **EINVAL**.

#### **Error Codes**

In addition to general error codes listed for **ioctl**, **open**, **read**, and **write** subroutines, the following specific error codes may also occur:

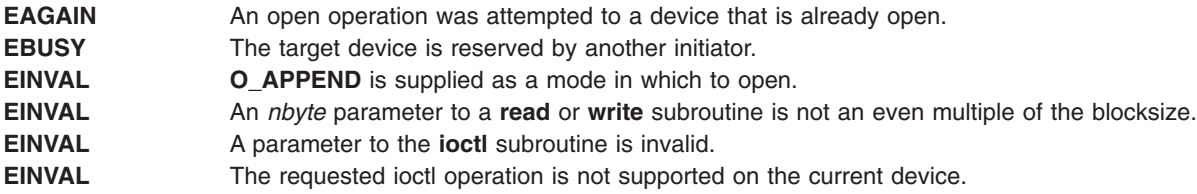

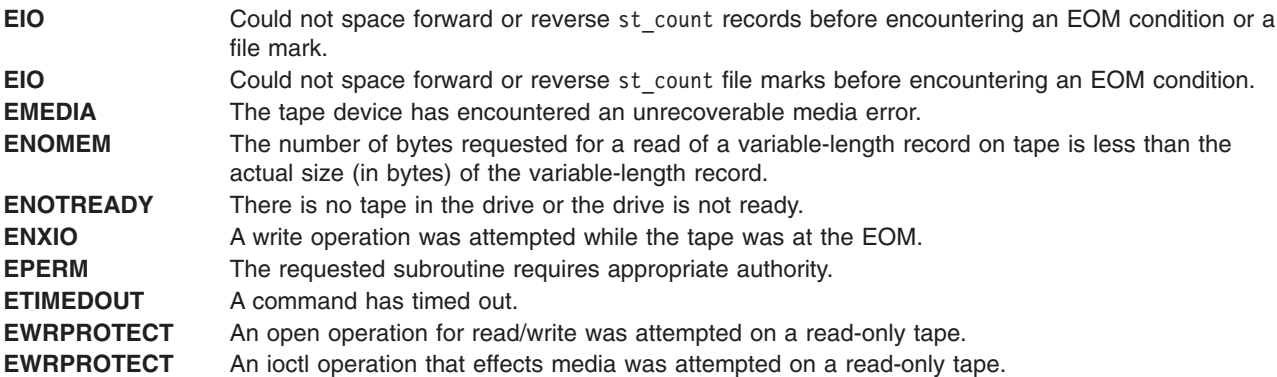

## **Related Information**

The **rmt** SCSI Device Driver in *AIX 5L Version 5.3 Technical Reference: Kernel and Subsystems Volume 1*.

The **close** subroutine, **ioctl** subroutine, **open** subroutine, **openx** subroutine, **read** subroutine, **write** subroutine.

## **scsi Special File**

### **Purpose**

Provides access to the SCSI adapter driver.

## **Description**

The **scsi** special file provides an interface to an attached SCSI adapter. This special file should not be opened directly by application programs (with the exception of diagnostics applications). The **/dev/scsi0**, **/dev/scsi1**, ... **/dev/scsi***n* files are the **scsi** special files.

The description of the SCSI Adapter device driver in *AIX 5L Version 5.3 Technical Reference: Kernel and Subsystems Volume 1* provides the implementation specifics for the SCSI adapter.

## **Related Information**

SCSI Subsystem Overview in *AIX 5L Version 5.3 Kernel Extensions and Device Support Programming Concepts*.

Direct Access Storage Device (DASD) Overview in *AIX 5L Version 5.3 Kernel Extensions and Device Support Programming Concepts*.

The **scdisk** SCSI Device Driver, and **rmt** SCSI Device Driver.

## **tablet Special File**

### **Purpose**

Provides access to the tablet.

## **Description**

The tablet special file is the application interface to the tablet. It provides the applications with the capability of receiving input from the tablet and it allows the application to change the sampling rate, dead zones, origin, resolution, and conversion mode.

# **Configuration**

There are no user commands to change the configuration of the tablet device. Applications may use **ioctl** commands to modify the configuration but these modifications are effective only until the tablet is closed.

## **Usage Considerations**

The **open** subroutine call specifying the **tablet** special file is processed normally except that the *Oflag* and *Mode* parameters are ignored. The open request is rejected if the special file is already opened or if a kernel extension attempts to open the special file. All tablet inputs are flushed following an **open** subroutine call until an input ring is established. The tablet device is reset to the default configuration when an open request is made.

The **tablet** special file does not support the **read** or **write** subroutine calls. Instead, input data is obtained from the tablet through the input ring. The **read** and **write** subroutine calls behave the same as **read** or **write** subroutine calls to the **/dev/null** file.

The **tablet** special file supports the following functions with **ioctl** subroutines:

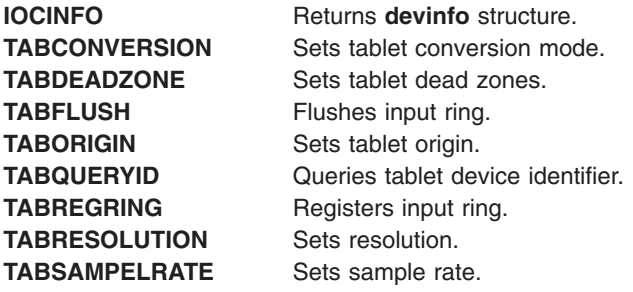

## **Error Codes**

The error codes can be found in the **/usr/include/sys/errno.h** file.

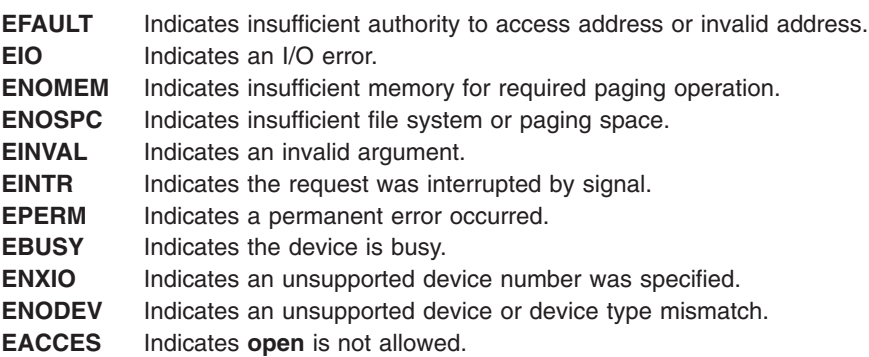

## **Files**

**/usr/include/sys/inputdd.h** Contains declarations for ioctl commands and input ring report format.

## **Related Information**

LFT Input Devices in *AIX 5L Version 5.3 Kernel Extensions and Device Support Programming Concepts*.

The **close** subroutine, **ioctl** subroutine, **open** subroutine, **read** subroutine, **write** subroutine.

The **[dials](#page-770-0)** special file, **[GIO](#page-778-0)** special file, **[kbd](#page-779-0)** special file, **[lpfk](#page-785-0)** special file, **[mouse](#page-792-0)** special file.

Special Files [Overview](#page-758-0) .

#### **tmscsi Special File**

#### **Purpose**

Provides access to the SCSI **tmscsi** device driver.

### **Description**

The **tmscsi** special file provides an interface to allow processor-to-processor data transfer using the SCSI **send** command. This single device driver handles both SCSI initiator and SCSI target mode roles.

The user accesses the data transfer functions through the special files **/dev/tmscsi0.***xx*, **/dev/tmscsi1.***xx*, .... These are all character special files. The *xx* variable can be either **im**, initiator-mode interface, or **tm**, target-mode interface. The initiator-mode interface transmits data, and the target-mode interface receives data.

The least significant bit of the minor device number indicates to the device driver which mode interface is selected by the caller. When the least significant bit of the minor device number is set to 1, the target-mode interface is selected. When the least significant bit is set to 0, the initiator-mode interface is selected.

When the caller opens the initiator-mode special file, a logical path is established allowing data to be transmitted. The **write**, **writex**, **writev**, or **writevx** subroutine initiates data transmission for a user-mode caller, and the **fp\_write** or **fp\_rwuio** kernel services initiate data transmission for a kernel-mode caller. The SCSI target-mode device driver then builds a SCSI **send** command to describe the transfer, and the data is sent to the device. Once the write entry point returns, the calling program can access the transmit buffer.

When the caller opens the target-mode special file, a logical path is established allowing data to be received. The **read**, **readx**, **readv**, or **readvx** subroutine initiates data reception for a user-mode caller, and the **fp** read or fp rwuio kernel service initiates data reception for a kernel-mode caller. The SCSI target-mode device driver then returns data received for the application.

**Note:** This operation is not supported by all SCSI I/O controllers.

### **Related Information**

**tmscsi**

The **close** subroutine, **open** subroutine, **read** or **readx** subroutine, **write** or **writex** subroutine.

SCSI Target-Mode Overview in *AIX 5L Version 5.3 Kernel Extensions and Device Support Programming Concepts*.

#### **tokn Special File**

#### **Purpose**

Provides access to the token-ring adapters by way of the token-ring device handler.

## **Description**

The **tok***n* character special file provides access to the token-ring device handler that provides access to a token-ring local area network. The device handler supports up to four token-ring adapters.

#### **Usage Considerations**

When accessing the token-ring device handler, the following should be taken into account:

*Driver initialization and termination:* The device handler may be loaded and unloaded. The device handler supports the configuration calls to initialize and terminate itself.

*Special file support:* Calls other than the **open** and **close** subroutines are discussed based on the mode in which the device handler is operating.

#### **Subroutine Support**

The token-ring device handler provides specific support for the **open**, **close**, **read**, **write**, and **ioctl** subroutines.

*open and close Subroutines:* The device handler supports the **/dev/tok***n* special file as a character-multiplex special file. The special file must be opened for both reading and writing (**O\_RDWR**). There are no particular considerations for closing the special file. The special file name used in an **open** call depends upon how the device is to be opened. The three types of special file names are:

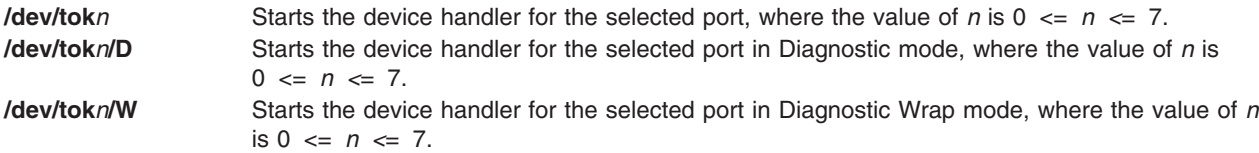

*read Subroutine:* Can take the form of a **read**, **readx**, **readv**, or **readvx** subroutine. For this call, the device handler copies the data into the buffer specified by the caller.

*write Subroutine:* Can take the form of a **write**, **writex**, **writev**, or **writevx** subroutine. For this call, the device handler copies the user data into a kernel buffer and transmits the data on the LAN.

*ioctl Subroutine:* The token-ring device handler supports the following ioctl operations:

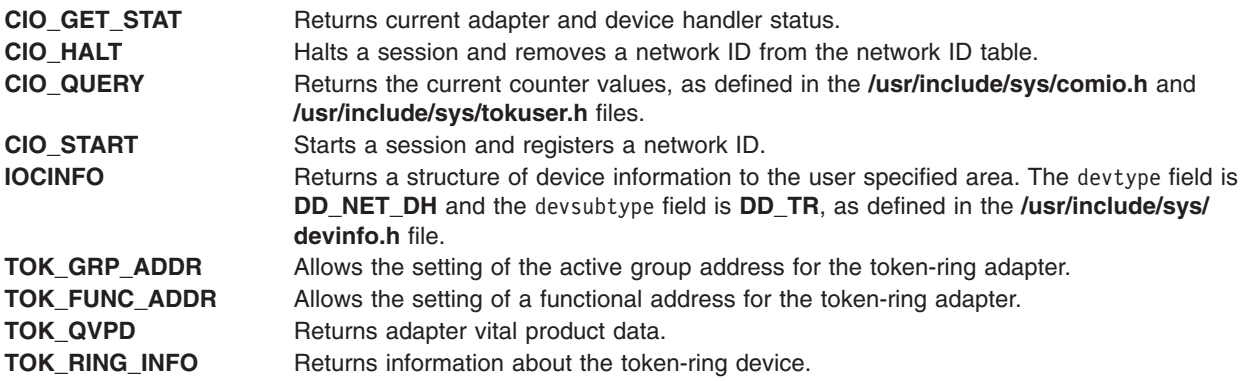

#### **Error Conditions**

The following error conditions may be returned when accessing the device handler through the **dev/tok***n* special file:

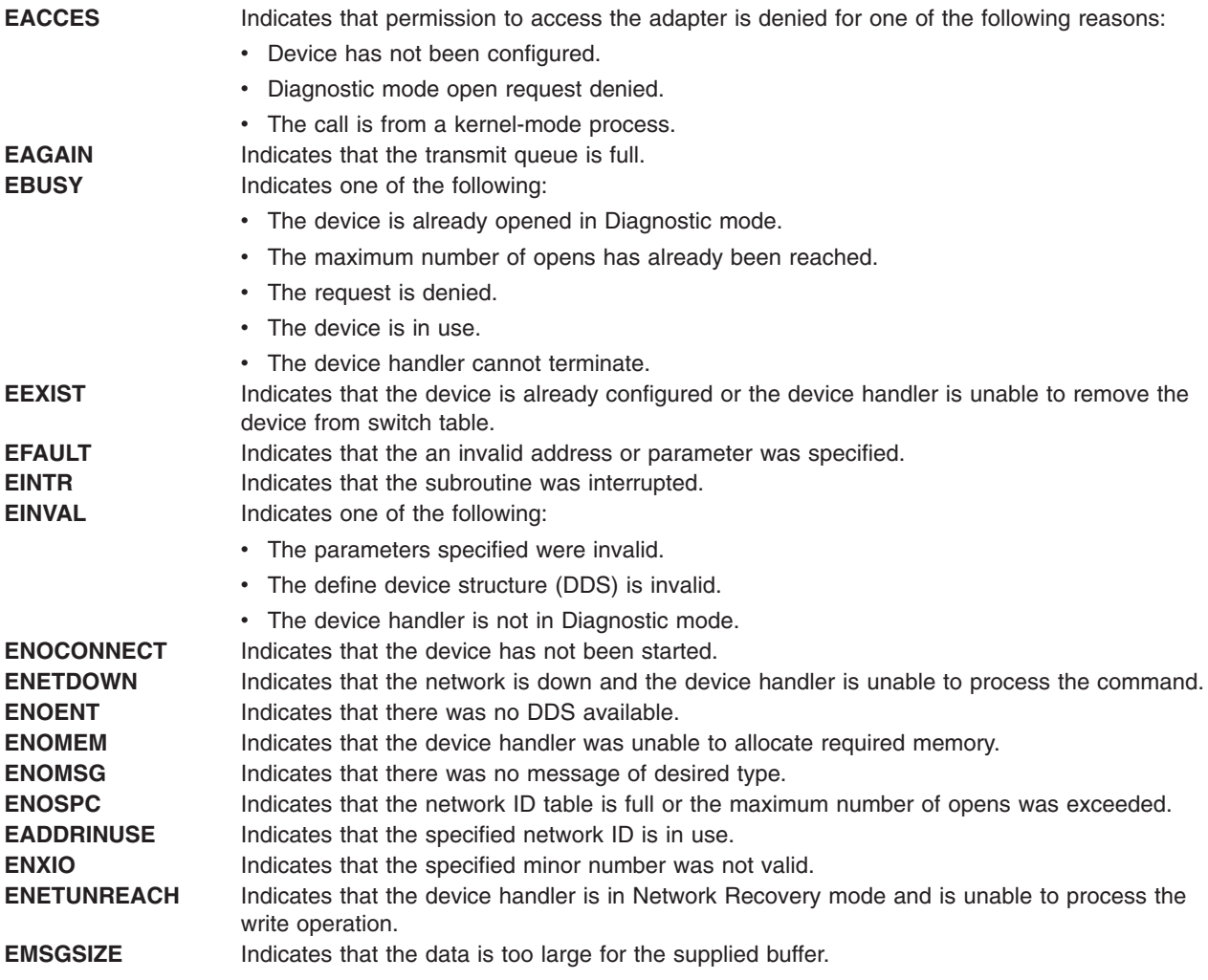

# **Related Information**

The **close** subroutine, **open** subroutine, **read** or **readx** subroutine, **write** or **writex** subroutine.

## **trace Special File**

## **Purpose**

Supports event tracing.

## **Description**

The **/dev/systrace** and **/dev/systrcctl** special files support the monitoring and recording of selected system events. Minor device 0 of the **trace** drivers is the interface between processes that record trace events and the trace daemon. Write trace events to the **/dev/systrace** file by the **trchk** and **trcgen** subroutines and the **trcgenk** kernel service. Minor devices 1 through 7 of the **trace** drivers support generic trace channels for tracing system activities such as communications link activities.

The **trace** special file is part of Software Trace Service Aids package.

## **Related Information**

The **trcgenk** kernel service.

RAS Kernel Services in *AIX 5L Version 5.3 Kernel Extensions and Device Support Programming Concepts*.

## **tty Special File**

## **Purpose**

Supports the controlling terminal interface.

## **Description**

For each process, the **/dev/tty** special file is a synonym for the controlling terminal associated with that process. By directing messages to the **tty** file, application programs and shell sequences can ensure that the messages are written to the terminal even if output is redirected. Programs can also direct their display output to this file so that it is not necessary to identify the active terminal.

A terminal can belong to a process as its controlling terminal. Each process of a session that has a controlling terminal has the same controlling terminal. A terminal can be the controlling terminal for one session at most. If a session leader has no controlling terminal and opens a terminal device file that is not already associated with a session (without using the **O\_NOCTTY** option of the **open** subroutine), the terminal becomes the controlling terminal of the session leader. If a process that is not a session leader opens a terminal file or if the **O\_NOCTTY** option is used, that terminal does not become the controlling terminal of the calling process. When a controlling terminal becomes associated with a session, its foreground process group is set to the process group of the session leader.

The controlling terminal is inherited by a child process during a **fork** subroutine. A process cannot end the association with its controlling terminal by closing all of its file descriptors associated with the controlling terminal if other processes continue to have the terminal file open. A process that is not already the session leader or a group leader can break its association with its controlling terminal by using the **setsid** subroutine. Other processes remaining in the old session retain their association with the controlling terminal.

When the last file descriptor associated with a controlling terminal is closed (including file descriptors held by processes that are not in the controlling terminal's session), the controlling terminal is disassociated from its current session. The disassociated controlling terminal can then be acquired by a new session leader.

A process can also remove the association it has with its controlling terminal by opening the **tty** file and issuing the following **ioctl** command:

```
ioctl (FileDescriptor, TIOCNOTTY, 0):
```
It is often useful to disassociate server processes from their controlling terminal so they cannot receive input from or be stopped by the terminal.

This device driver also supports the POSIX and Berkeley line disciplines.

## **Related Information**

The **fork** subroutine, **open** subroutine, **setsid** subroutine.

The tty Subsystem Overview in *AIX 5L Version 5.3 General Programming Concepts: Writing and Debugging Programs*.

### **urandom and random Devices**

### **Purpose**

Source of secure random output.

## **Description**

The **/dev/random** and **/dev/urandom** character devices provide cryptographically secure random output generated from interrupt timings or input written to the devices.

The **/dev/random** device is intended to provide high quality, cryptographically secure random output and will only return output for which sufficient (an equal or greater amount) random input is available to generate the output. If insufficient random input is available, reads from the **/dev/random** device will block until the request can be fulfilled unless the O\_NONBLOCK flag was specified when the device was opened, in which case as much high quality output as could be generated is returned with the error code EAGAIN.

The **/dev/urandom** device provides a reliable source of random output, however the output will not be generated from an equal amount of random input if insufficient input is available. Reads from the **/dev/urandom** device always return the quantity of output requested without blocking. If insufficient random input is available, alternate input will be processed by the random number generator to provide cryptographically secure output, the strength of which will reflect the strength of the algorithms used by the random number generator. Output generated without random input is theoretically less secure than output generated from random input, so **/dev/random** should be used for applications for which a high level of confidence in the security of the output is required.

Data written to either device is added to the pool of stored random input and may be used for generating output. Writes behave identically for both devices and will not block.

## **Implementation Specifics**

The **/dev/random** and **/dev/urandom** devices are created from major and minor numbers assigned by the device configuration subsystem when the random number generator is loaded, so the device names should always be used when attempting to locate or open the devices. The devices are deleted when the random number generator is unloaded. When the system is shut down using the shutdown command, output is taken from the **/dev/urandom** device and is written back to the **/dev/random** device when the random number generator is loaded on the next boot to provide starting entropy to the generator, enhancing the quality of the stored random input after boot.

Input is gathered from interrupt timings when the pool of stored random input falls below half full and continues to be gathered until the pool is again full. This process causes a minor performance impact to all external interrupts while timings are being gathered, which ceases when timings cease to be gathered. Data written to either of the random devices will also contribute to the pool of stored random input and can influence the output, thus writing to these devices should be a privileged operation. This is enforced by the permissions of the devices, so it can be changed by the administrator to be completely disallowed if desired.

## **vty\_server Special File**

## **Purpose**

The virtual terminal server (vty\_server or vts) is an AIX device driver used to create a tty-style connection from the partition on which the virtual terminal server is running to a virtual terminal (not a virtual terminal server) on another partition.

# **Description**

The vty has a master side (vty server) and a slave side (vty). The vty server is opened and used by special programs such as **mkvterm**. The vty is opened and used by shells such as **ksh**. The data path is bidirectional.

#### **vts\_ioctl**

The **vts joctl** command is called via the device switch table when an application calls joctl with a file descriptor that was returned from a successful open of a vts port. vts ioctl performs specialized control operations on the port.

#### *Syntax:*

```
struct vts_ioctl {
  void *vi buffer; /* pointer to user's buffer */
  int vi bufsize; /* size of user's buffer */int vi_offset; /* offset into data */
  int vi result; /* bytes transferred */
};
```
The vi\_buffer parameter is a pointer to a buffer in user space. The **vi\_bufsize** parameter specifies the size of the buffer. For VTS\_READ\_CLCS and VTS\_READ\_PARTNER, data is moved from the vts driver into the buffer specified by **vi\_buffer**. For VTS\_WRITE\_PARTNER, data is pulled from the buffer specified by **vi** buffer and moved into the vts driver.

The **vi\_offset** parameter is used only for VTS\_READ\_CLCS. An application can make multiple VTS\_READ\_CLCS ioctl calls; the driver may have more data to transfer to the application than will fit in the buffer that is specified by the **vi\_buffer** parameter.

The **vi\_offset** is set to 0 for the first FTS\_READ\_CLCS. This causes the driver to query PHYP for the current list of possible CLCs. The first sequence of the CLCs is moved into user space. Each CLC is separated by a new line and the last CLC is terminated by a null. A count of the number of bytes moved into user space (excluding the terminating null) is stored in **vi\_result**.

The application determines how the data is processed (for example, the application may save the data in a linked list). **vi\_result** is then added to **vi\_offset** and another VTS\_READ\_CLCS is performed. This causes the driver to move the next set of CLCs into the application's buffer. This sequence of operations continues until zero is returned in **vi\_result**.

A sequence of VTS, READ, CLCS calls results in a sequence of CLCs separated by new lines and terminated by a null. The following are the possible error conditions:

**EIO** A driver call to PHYP returned with an error.

#### **ENOMEM**

No memory is available to hold the CLC list.

#### **EPERM**

The copyin or copyout failed.

A VTS\_READ\_PARTNER call returns the value that was passed on the last successful VTS WRITE PARTNER call. If the vts is not currently connected, a null string is returned. The only possible errors are errors that are returned by copyin or copyout routines.

The VTS\_WRITE\_PARTNER call creates and ends connections. The following are possible errors when ending a connection:

#### **ENXIO**

The vts is not currently connected.

**EIO** The H\_FREE\_VTERM call to PHYP returned H\_HARDWARE. This usually indicates that there is a problem with PHYP or that the partition connection failed.

#### **EINVAL**

The H\_FREE\_VTERM call to PHYP returned H\_PARAMETER. This usually indicates a driver problem.

To create a connection, the buffer must contain a CLC that was passed from VTS\_READ\_CLCS. The CLC can contain the ending new line, which is removed. The following are possible errors:

#### **EBUSY**

The vts is already connected. Use VTS\_READ\_PARTNER to determine where the vts is connected, or use VTS\_WRITE\_PARTNER with a null name to end the connection.

#### **EINVAL**

The CLC that was passed is not in the list of valid connections for this vts. EINVAL is also returned if the H\_REGISTER\_VTERM call to PHYP returns H\_PARAMETER.

**Note:** If a reconfiguration has occurred, the list of valid CLCs may have changed.

**EIO** The H\_REGISTER\_VTERM call to PHYP returned H\_PARAMETER. This may be due to a failed PHYP.

## **Related Information**

The **ioctl** subroutine, **ttyname** subroutine.

tty Subsystem in *AIX 5L Version 5.3 General Programming Concepts: Writing and Debugging Programs*.

TTY Drivers in *AIX 5L Version 5.3 General Programming Concepts: Writing and Debugging Programs*.

### **x25sn Special File**

#### **Purpose**

Provides access to the X.25 Interface Co-Processor/2 adapters by way of the X.25 Interface Co-Processor/2 device handler.

#### **Description**

The **x25s***n* character special file provides access to the X.25 Interface Co-Processor/2 device handler, which provides access to a X.25 packet switching network. The device handler supports up to four X.25 Interface Co-Processor/2 adapters.

#### **Usage Considerations**

When accessing the X.25 Interface Co-Processor/2 device handler, the following should be taken into account:

**Driver initialization and termination** The device handler may be loaded and unloaded. The device handler supports the configuration calls to initialize and terminate itself.

**Special file support** Calls other than the **open** and **close** subroutines are discussed based on the mode in which the device handler is operating.

#### **Subroutine Support**

The X.25 Interface Co-Processor/2 device handler provides specific support for the **open**, **close**, **read**, **write**, and **ioctl** subroutines.

*open and close Subroutines:* The device handler supports the **/dev/x25s***n* special file as a character-multiplex special file. The special file must be opened for both reading and writing (**O\_RDWR**). There are no particular considerations for closing the special file. The special file name used in an **open** call differs depending upon how the device is to be opened. For each of the following types of special files, the value *n* is  $0 \le n \le 7$ :

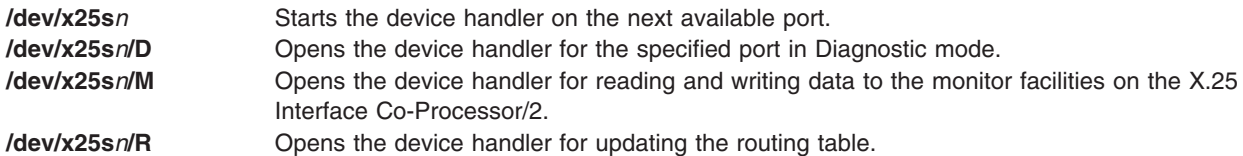

*read Subroutine:* Can take the form of a **read**, **readx**, **readv**, or **readvx** subroutine. For this call, the device handler copies the data into the buffer specified by the caller.

*write Subroutine:* Can take the form of a **write**, **writex**, **writev**, or **writevx** subroutine. For this call, the device handler copies the user data into a kernel buffer and transmits the data on the network.

*ioctl Subroutine:* The device handler supports the following ioctl operations:

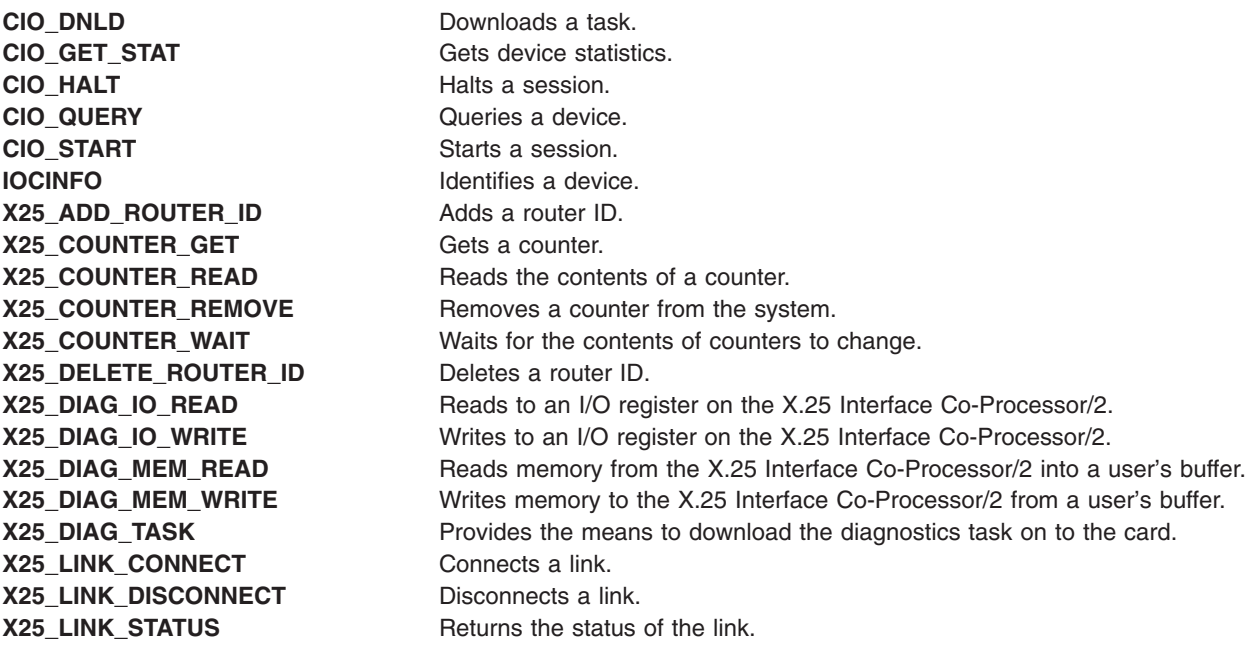

#### **X25\_LOCAL\_BUSY**

Enables or disables receiving of data packets on a port.

#### **X25\_REJECT**

Rejects a call.

#### **X25\_QUERY\_ROUTER\_ID**

Queries a router ID.

#### **X25\_QUERY\_SESSION**

Queries a session.

#### **Error Conditions**

The following error conditions may be returned when accessing the device handler through the **/dev/x25s***n* special file:

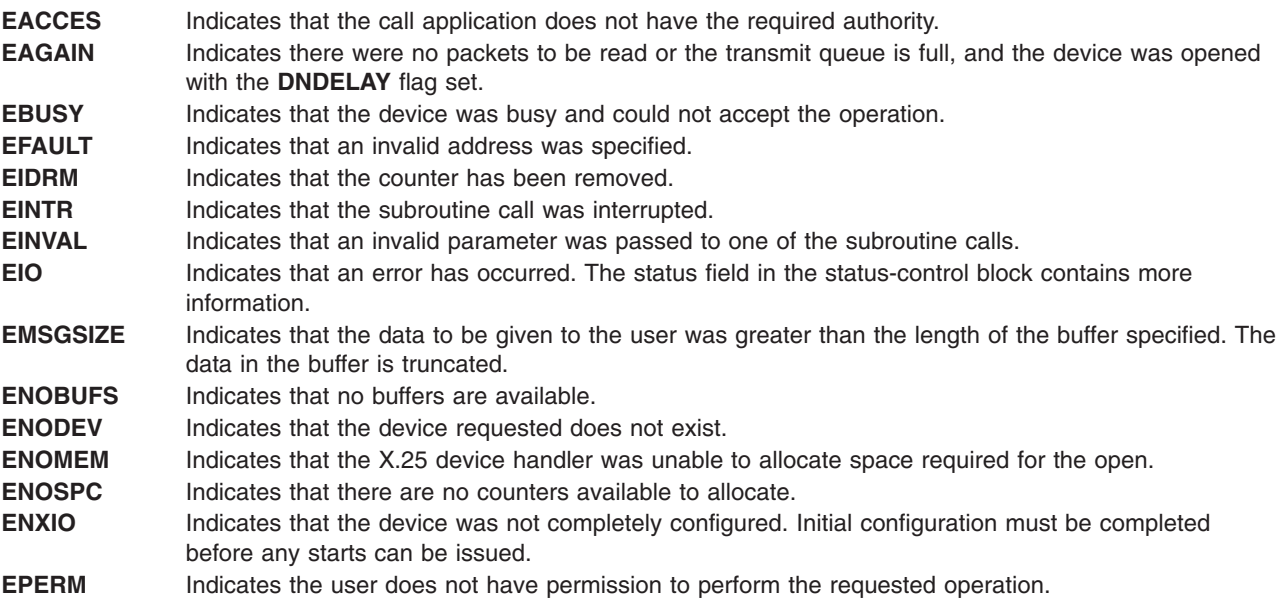

# **Related Information**

The **close** subroutine, **open** subroutine, **read** or **readx** subroutine, **write** or **writex** subroutine.

# <span id="page-826-0"></span>**Chapter 4. Header Files**

Information that is needed by several different files or functions is collected into a header file. A header file contains C-language definitions and structures. Centralizing information into a header file facilitates the creation and update of programs. Because **#include** statements are used to insert header files into a C-language program, header files are often referred to as include files.

Header files define the following functions:

- Structures of certain files and subroutines
- Type definition (typedef) synonyms for data types
- System parameters or implementation characteristics
- Constants and macros that are substituted during the C language preprocessing phase.

By convention, the names of header files end with **.h** (dot h). The **.h** suffix is used by header files that are provided with the operating system; however, the suffix is not required for user-generated header files.

**Note:** Several of the header files provided with the operating system end with **.inc** (include file).

Additional header files are provided with the operating system. Most of these can be found in either the **/usr/include** directory or the **/usr/include/sys** directory. Use the **pg** command to view the contents of a header file.

More information about the following header files is provided in this documentation:

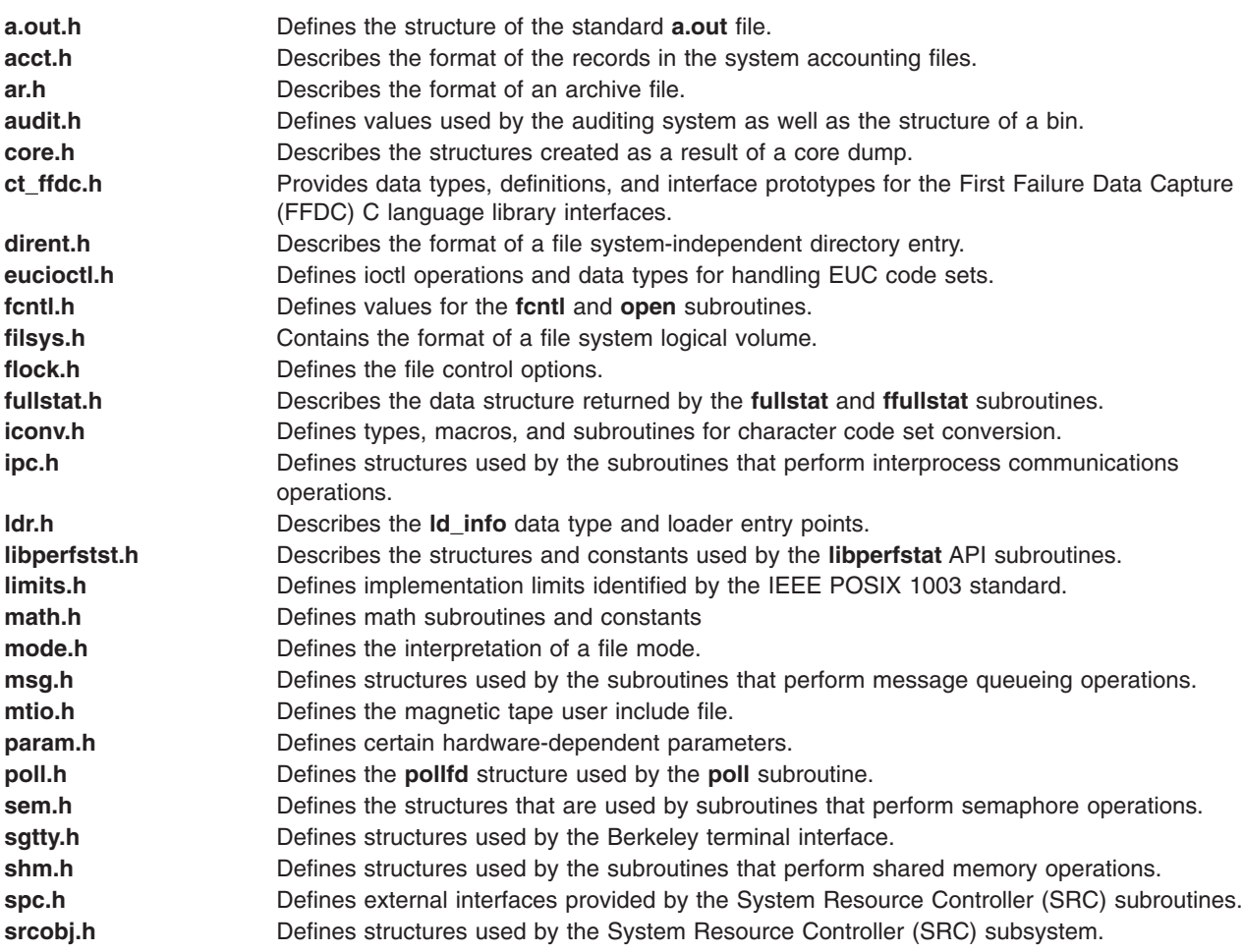

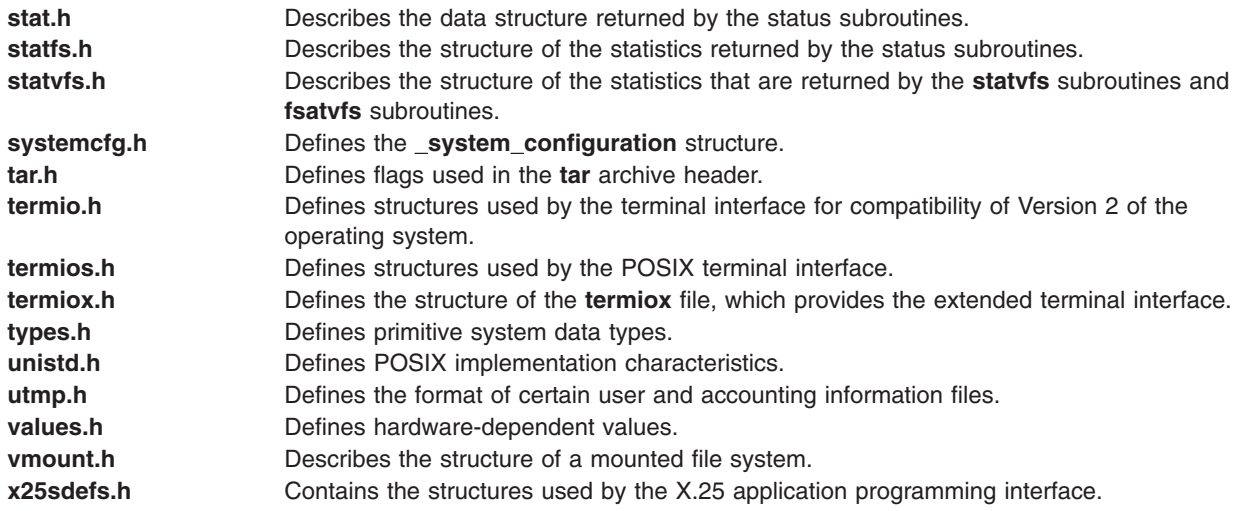

# **Related Information**

The **pg** command.

File Formats [Overview](#page-342-0) defines and describes file formats in general and lists file formats discussed in this documentation.

Special Files [Overview](#page-758-0) defines and describes special files in general and lists special files discussed in this documentation.

## **List of Major Control Block Header Files**

The Base Operating System constants and control block structure definitions are contained in [header](#page-826-0) files in the **/usr/include** and **/usr/include/sys** directories. The following are the major constants and control blocks and their corresponding header files:

**/usr/include[/a.out.h](#page-694-0)** Common Object File Format (COFF) structures **/usr/include[/core.h](#page-364-0)** An include file for the **/usr/include/sys/core.h** header file **/usr/include/errno.h** An include file for the **/usr/include/sys/errno.h** header file **/usr/include/lvmrec.h** LVM record structure **/usr/include/sgtty.h** Line discipline structures and constants for Berkeley compatibility **/usr/include/signal.h** An include file for the **/usr/include/sys/signal.h** header file **/usr/include/termio.h** An include file for the **/usr/include/sys/termio.h** header file **/usr/include/termios.h** POSIX line-discipline structures and constants **/usr/include/xcoff.h** Extended Common Object File Format structures **/usr/include/sys/acct.h** Accounting structures **/usr/include/sys/badisk.h** Bus-attached-disk structures /usr/include/sys/bbdir.h Bad-block directory structure **/usr/include/sys/bootrecord.h** Boot record structure **/usr/include/sys/buf.h** Buffer header structures **/usr/include/sys/cdrom.h** CD-ROM structures **/usr/include/sys/cfgodm.h** Configuration object class structures **/usr/include/sys/configrec.h** Disk configuration record structure **/usr/include/sys/core.h** Core dump structure **/usr/include/sys/debug.h** Traceback table or procedure-end table **/usr/include/sys/device.h** Device switch table **/usr/include/sys/deviceq.h** Device queue-management structures **/usr/include/sys/devinfo.h** Device information structures
**/usr/include/sys/dir.h** Directory entry structures **/usr/include/sys/errids.h** Error-log record identifiers **/usr/include/sys/errno.h** Error codes **/usr/include/sys/file.h** File structure **/usr/include/sys/fstypes.h** File-system parameter table **/usr/include/sys/ide.h** IDE device driver structures **/usr/include/sys/inode.h** I-node structures **/usr/include/sys/intr.h** Interrupt handler structures

**/usr/include/sys/low.h** Kernel Page 0 definition **/usr/include/sys/mbuf.h** Memory buffer structures **/usr/include/sys/mount.h** Mount structures **/usr/include/sys/msg.h** Message queue structures **/usr/include/sys/proc.h** Process table structure **/usr/include/sys/reg.h** Machine-dependent registers **/usr/include/sys/scsi.h** SCSI device driver structures **/usr/include/sys/sem.h** Semaphore structures **/usr/include/sys/socketvar.h** Sockets structures **/usr/include/sys[/stat.h](#page-896-0)** File status structure **/usr/include/sys/systm.h** System global declarations

**/usr/include/sys/timer.h** Timer structures **/usr/include/sys/trchkid.h** Trace hook IDs **/usr/include/sys/vfs.h** Virtual file system structures **/usr/include/sys/xmalloc.h** Heap structure

**/usr/include/sys/display.h** Virtual display driver structures **/usr/include/sys/dump.h** Component dump table structure **/usr/include/sys/entuser.h** Ethernet device driver structures **/usr/include/sys/fd.h** Diskette device driver structures **/usr/include/sys/hd\_psn.h** Layout of reserved space on the disk **/usr/include/sys/ipc.h** Interprocess Communications (IPC) structures

**/usr/include/sys/iplcb.h** Initial Program Load (IPL) control block structure **/usr/include/sys/ldr.h** Loader structures and constants **/usr/include/sys/machine.h** Machine dependent control registers **/usr/include/sys/mdio.h** Machine device driver structures **/usr/include/sys/mpqp.h** Multiprotocol Quad Port (MPQP) device-driver structures **/usr/include/sys/mstsave.h** Machine State Save Area structures **/usr/include/sys[/param.h](#page-870-0)** Process management constants **/usr/include/sys/pri.h** Constants for process priorities **/usr/include/sys/pseg.h** Process private segment layout **/usr/include/sys/scdisk.h** SCSI-disk device driver structures **/usr/include/sys/seg.h** Memory management constants **/usr/include/sys/shm.h** Shared-memory facility structures **/usr/include/sys/signal.h** Signal structures and constants **/usr/include/sys/termio.h** Line discipline structures and constants for compatibility of Version 2 of the operating system **/usr/include/sys/tokuser.h** Token-ring device handler structures **/usr/include/sys/user.h** User structure or user area (ublock) **/usr/include/sys/utsname.h** UTSNAME structure (system name, node ID, machine ID) **/usr/include/sys/var.h** Runtime system parameter structure **/usr/include/sys/vnode.h** Virtual i-node (v-node) structures **/usr/include/sys/xcoff.h** Extended Common Object File Format structures **/usr/include/sys/xmem.h** Cross memory service structures

# **ct\_ffdc.h File**

### **Purpose**

Provides data types, definitions, and interface prototypes for the First Failure Data Capture (FFDC) C language library interfaces.

# **Description**

This header file must be included by any C and C++ language source code files that make use of the First Failure Data Capture C language interfaces. This file contains the C language prototypes for the First Failure Data Capture interfaces, the symbolic constants used as return codes from these interfaces, and data type definitions needed by First Failure Data Capture C and C++ language clients.

### **C Language Interface Selection Control**

This file provides the compiler definition **FC\_VERSION**. This definition controls which version of the First Failure Data Capture interfaces should be used during compilation of the source code. Currently, only one version of the First Failure Data Capture interfaces are available, and the value of **FC\_VERSION** is set to a default value of 1. Future versions of the First Failure Data Capture interfaces can be used during compilation—when they become available—by setting the value for **FC\_VERSION** on the compilation command line. If this variable is not set during compilation, the value for **FC\_VERSION** reverts to the default value of 1, and the initial version of the FFDC interfaces is used.

### **Data Types**

The **fc\_eid\_t** data type defined by this module is used to store a First Failure Data Capture Failure Identifier. This identifier is created by the **fc\_push\_stack** and **fc\_log\_error** interfaces whenever these interfaces are successful in recording failure information. This identifier contains information in an encoded form to indicate the system on which the record was made, the time when the record was made, and the location of the record. First Failure Data Capture commands such as **fcreport** and **fcstkrpt** can be used at a later time to obtain the exact failure report for problem determination efforts.

### **FFDC Environment Establishment Codes**

A First Failure Data Capture client application uses the **fc\_init** interface to specify how the FFDC Environment should be established. The following selections are supported:

### **FC\_LOG**

A basic FFDC Environment is established, which permits the application to record failure information to the AIX Error Log and the BSD System Log. An FFDC Error Stack is not established for use by the application in this case, unless this value is combined with either the FC STACK CREAT or the FC STACK INHERIT options described below. This selection would be used by applications making use of the **fc\_log\_error** interface only.

### **FC\_STACK\_CREAT**

Creates an FFDC Error Stack Environment if one was not previously created by an ancestor of this process, or inherits the FFDC Error Stack Environment if an ancestor previously established one. The FFDC Error Stack Environment permits the application to record information to the AIX Error Log, the BSD System Log, and the FFDC Error Stack. This selection is used by applications that wish to use the **fc\_push\_stack** interface as well as the **fc\_log\_error** interface. This selection is not to be combined with the FC STACK INHERIT option described next.

### **FC\_STACK\_INHERIT**

Inherit an FFDC Error Stack Environment only if an ancestor process previously established an FFDC Error Stack Environment. If an ancestor did not establish such an environment, the application does not make use of an FFDC Error Stack, but may still make use of the AIX Error Log and the BSD System Log. Do not combine this selection with the **FC\_STACK\_CREAT** option specified previously.

### **Record Type Definitions**

Seven FFDC Event Types are specified in this file. These event types are used to instruct the **fc** log error interface as to the severity of the condition being logged:

#### **FFDC\_EMERG**

A severe failure has occurred, and the system is in danger of coming offline. This information is required by the system administrator to bring the system back online. The AIX Error Log type equivalent is PEND. The BSD System Log priority equivalent is **LOG\_EMERG**.

#### **FFDC\_ERROR**

A permanent failure has occurred, and the condition will persist until it is repaired. The system is not in danger of coming offline. The AIX Error Log type equivalent is PERM. The BSD System Log priority equivalent is **LOG\_ERR**.

#### **FFDC\_STATE**

An event of some significance has occurred, but the event does not constitute a failure condition. The AIX Error Log type equivalent is INFO. The BSD System Log priority equivalent is **LOG\_NOTICE**.

#### **FFDC\_PERF**

A condition has been noticed which can or will degrade the system's performance below acceptable levels. The system is not in danger of coming offline, but performance may be unacceptably slow, which can result in random failures in system applications, such as timeout conditions. The AIX Error Log type equivalent is PERF. The BSD System Log priority equivalent is **LOG\_WARNING**.

#### **FFDC\_TRACE**

This entry identifies the name and location of a trace file generated by an application or system component. Such an entry would be made when a trace has been enabled in an application or a component, to indicate where the trace file resides. The AIX Error Log type equivalent is UNKN. The BSD System Log priority equivalent is **LOG\_INFO**.

#### **FFDC\_RECOV**

A recovery action has been successfully completed by the system in response to an **FFDC\_EMERG, FFDC\_ERROR, or FFDC\_PERF** condition. Such an entry would be created only after an **FFDC\_EMERG**, **FFDC\_ERROR**, or **FFDC\_PERF** condition was detected, and a recovery action started in response to that condition completed successfully. The AIX Error Log type equivalent is TEMP. The BSD System Log priority equivalent is **LOG\_DEBUG**.

#### **FFDC\_DEBUG**

A failure condition was detected. Unlike the **FFDC\_ERROR** case, the failure is not a permanent condition, or the system can continue successfully with the condition present. The AIX Error Log type equivalent is UNKN. The BSD System Log priority equivalent is **LOG\_DEBUG**.

#### **Examples**

To use this file in a C or C++ language program, add the following line near the beginning of the source code module:

#include <rsct/ct\_ffcd.h>

#### **Location /usr/sbin/rsct/include/ct\_ffdc.h**

#### **/usr/include/rsct/ct\_ffdc.h**

### **Related Information**

The **fcdispfid**, **fcdecode**, **fcreport** and **fcstkrpt** commands.

The **fc\_display\_fid**, **fc\_eid\_init**, **fc\_eid\_is\_set**, **fc\_init**, **fc\_log\_error**, and **fc\_push\_stack** subroutines.

The*RSCT First Failure Data Capture Programming Guide and Reference*.

### **dirent.h File**

### **Purpose**

Describes the format of a file system-independent directory entry.

### **Description**

The **/usr/include/dirent.h** file describes the format of a directory entry without reference to the type of underlying system.

The **dirent** structure, defined in the **dirent.h** file, is used for directory access operations. Using these access operations and the **dirent** structure, along with its associated constants and macros, shields you from the details of implementing a directory and provides a consistent interface to directories across all types of file systems.

The **dirent** structure contains the following fields for each directory entry:

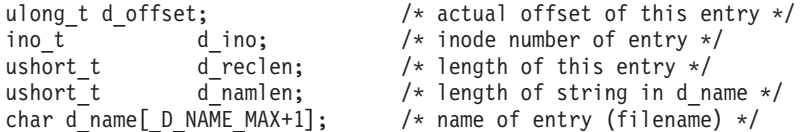

**D\_NAME\_MAX** is a constant that indicates the maximum number of bytes in a file name for all file systems. (Related to this constant is the **PATH MAX** constant, which specifies the maximum number of bytes in the full path name of a file, not including the terminating null byte.)

The value of the **D\_NAME\_MAX** constant is specific to each type of filesystem type. It can be determined by using the **pathconf** or **fpathconf** subroutine.

The size of a **dirent** structure depends on the number of bytes in the file name.

The **\_DNAME\_MAX** and **PATH\_MAX** constants specify maximum file names and path names, respectively, across all types of file systems. The constants defined by a particular file system are applicable only to that file system. Using file system-specific constants and directory structures makes it very difficult to port code across different types of file systems.

# **Related Information**

The **[dir](#page-71-0)** file, **[sys/types.h](#page-928-0)** file.

The **pathconf** or **fpathconf** subroutine.

Understanding JFS i-nodes in *AIX 5L Version 5.3 General Programming Concepts: Writing and Debugging Programs* explains how the operating system uses i-nodes.

# **dlfcn.h File**

# **Purpose**

Describes dynamic linking.

# **Syntax**

**#include <dlfcn.h>**

# **Description**

The **<dlfcn.h>** header defines at least the following macros for use in the construction of a dlopen mode argument:

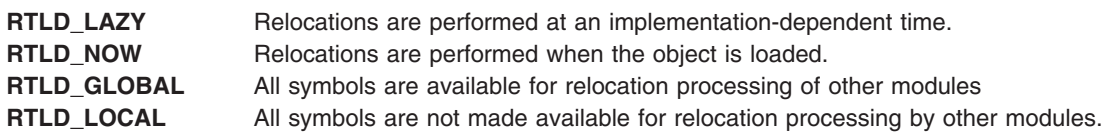

The header **<dlfcn.h>** declares the following functions, which may also be defined as macros:

```
void *dlopen(const char *, int);
void *dlsym(void *, const char *);
int dlclose(void *);
char *dlerror(void);
```
### **Related Information**

The **dlopen**, **dlclose**, **dlsym**, **dlerror** subroutines.

# **eucioctl.h File**

# **Purpose**

Defines ioctl operations and data types for handling EUC code sets.

# **Description**

The **eucioctl.h** file contains information used for handling Extended UNIX Code (EUC) multibyte code sets. It consists of ioctl operations and the related data structure.

The **eucioc** structure contains the following fields:

- eucw[4] Specifies the memory width of the code set. It indicates the number of bytes used to store the multibyte characters of each of the four classes.
- scrw<sup>[4]</sup> Specifies the screen width of the code set. It indicates the number of columns used to display the multibyte characters of each of the four classes.

This structure is used in the following ioctl operations:

- **EUC\_WGET** Returns the EUC character widths. The **eucioc** structure is filled with the memory and screen widths of the current EUC code set.
- **EUC\_WSET** Sets the EUC character widths. The **eucioc** structure is used to set the memory and screen widths of the current EUC code set.

# **Related Information**

The **ioctl** subroutine.

tty Subsystem Overview in *AIX 5L Version 5.3 General Programming Concepts: Writing and Debugging Programs*.

Understanding Converter Modules in *AIX 5L Version 5.3 General Programming Concepts: Writing and Debugging Programs*.

### **fcntl.h File**

### **Purpose**

Defines file control options.

### **Description**

The **/usr/include/fcntl.h** file defines the values that can be specified for the *Command* and *Argument* parameters of the **fcntl** subroutine and for the *Oflag* parameter of the **open** subroutine. The file-status flags of an open file are described in the following information.

### **Flag Values for open Subroutine**

The following flag values are accessible only to the **open** subroutine:

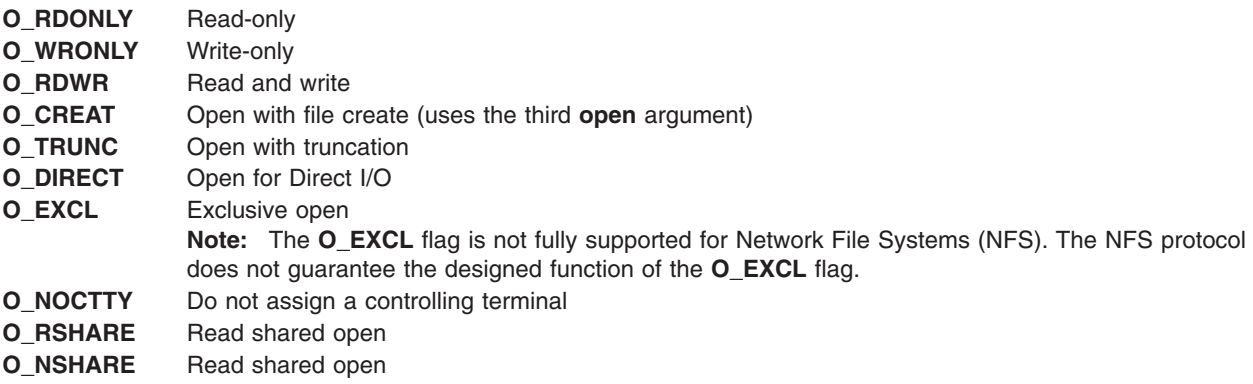

### **File Access Mode Mask**

The **O\_ACCMODE** mask is used to determine the file access mode.

### **File Status flags for open and fcntl Subroutines**

The following file status flags are accessible to both the **open** and **fcntl** subroutines:

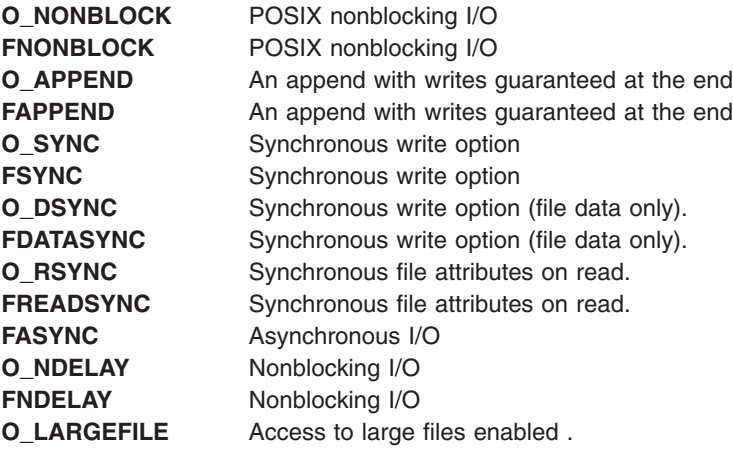

### **File Status Flags for open Subroutine**

The following file status flags are accessible to the **open** subroutine:

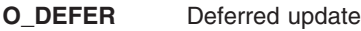

**O\_DELAY** Open with delay

**O\_DIRECT** Open for Direct I/O

### **File Descriptor Flags for fcntl Subroutine**

The following file descriptor flag is accessible to the **fcntl** subroutine:

**FD\_CLOEXEC** Close this file during an exec.

File flag values corresponding to file access modes are as follows:

**FREAD** File is open for read.

**FWRITE** File is open for write.

#### **Notes:**

- 1. The **FREAD** and **FWRITE** flags cannot be used unless the **KERNEL** flag has been defined.
- 2. The **ldfcn.h** file also assigns values to the **FREAD** and **FWRITE** options. If you use the **ldfcn.h** and **fcntl.h** files together, directly or indirectly, you should use the **#undef** statement on the **FREAD** and **FWRITE** options of one of the header files. If you do not, the compiler will return a warning about using duplicate definitions.

### **Command Values for fcntl Subroutine**

The *Command* values for the **fcntl** subroutine (that is, for **fcntl** subroutine requests) are:

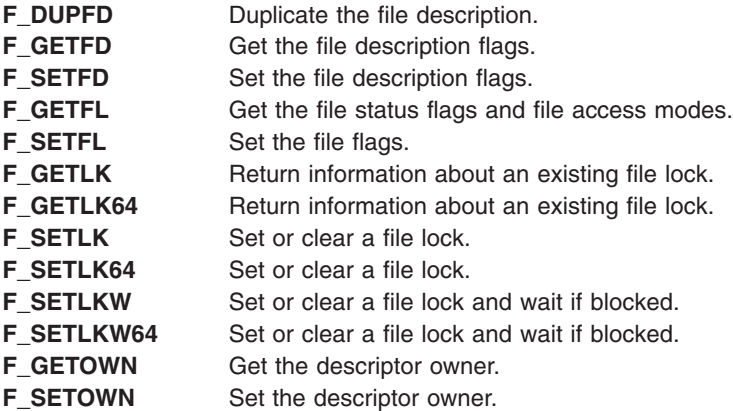

# **Related Information**

The **fcntl** subroutine, **open**, **openx**, or **creat** subroutine.

The **[sys/types.h](#page-928-0)** file, **[unistd.h](#page-929-0)** file.

The Header Files [Overview](#page-826-0) defines header files, describes how they are used, and lists several header files for which information is provided.

## <span id="page-835-0"></span>**filsys.h File**

### **Purpose**

Contains the format of a Journaled File System (JFS) logical volume.

# **Syntax**

**#include <sys/filsys.h>**

# **Description**

The **filsys.h** file contains the format of a JFS file system. A JFS file system has a common format for vital information and is divided into a number of fixed-sized units, or fragments. Fragments serve as the basic unit of file system disk space allocation and can be smaller than the file system logical block size, which is 4096 bytes. The file system superblock records the logical block size and fragment size, as well as the size of the entire file system.

A unique feature of the JFS is the implementation of file system metadata as unnamed files that reside in that file system. For example, the disk i-nodes for any file system are contained in the blocks fragments allocated to the file described by the **INODES** I i-node. The i-node number for the boot file is 0. Each of the following reserved i-nodes corresponds to a file system metadata file:

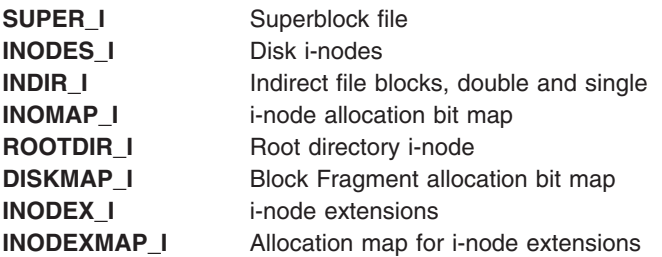

The first 4096 bytes of the file system are unused and available to contain a bootstrap program or other information. The second 4096 bytes of the file system are used to hold the file system superblock. The structure of a JFS superblock follows:

/\* The following disk-blocks are formatted or reserved: \* \* ipl block 0 - not changed by filesystem. \* \* superblocks at 1 x 4096 (primary superblock) and 31 x \* 4096 (secondary superblock). the secondary super-block \* location is likely to be on a different disk-surface than \* the primary super-block. both structures are allocated as \* fragments in ".superblock". \* \* fragments for .inodes according to BSD layout. each \* allocation group contains a fixed number of disk inodes. \* for fsv3 file systems, each allocation group contains one \* inode per 4096 byte fragment of the allocation group, \* with the number of fragments within each group described \* by the s\_agsize field of the superblock. for fsv3p file \* systems, the number of inodes per group is described by \* the s\_iagsize field of the superblock and may be less \* than or greater than the number of fragments per group. \* for these file systems, s\_agsize describes the number of \* s\_fragsize fragments contained within each allocation  $q$ roup. \* \* the first allocation group inodes starts at 32 x 4096 bytes and consumes consecutive fragments sufficient

```
* to hold the group's inodes. the inode fragments for all
* other allocation groups start in the first fragments of
* the allocation group and continue in consecutive
* fragments sufficient to hold the group's inodes.
 *
 * other fragments are allocated for .indirect, .diskmap,
 * .inodemap, and their indirect blocks starting in the
* first allocation-group.
*
* The special fs inodes formatted and their usage is as follows:
 *
* inode 0 - never allocated - reserved by setting
* n link = 1
 * inode 1 - inode for .superblock
       inode 2 - inode for root directory
* inode 3 - inode for .inodes
* inode 4 - inode for .indirect
* inode 5 - inode for .inodemap - allocation map for
 * .inodes
 * inode 6 - inode for .diskmap - disk allocation map
* inode 7 - inode for .inodex - inode extensions
 * inode 8 - inode for .inodexmap - allocation map for
        * .inodex
       inode 9 - 16 - reserved for future extensions
 *
* except for the root directory, the special inodes are not in
* any directory.
 *
*/
#define
IPL B 0
#define SUPER_B 1
#define SUPER<sup>B1</sup> 31<br>#define INODES B 32
\text{\#define INODES}_B 32<br>\text{\#define NON B} 0
#define NON_B 0
#define SUPER_I 1
#define ROOTDIR_I 2
#define INODES \overline{I} 3
#define INDIR \overline{I} 4
#define INOMAP I 5
#define DISKMAP_I 6
#define INODEX_I 7
#define INDOESMAP_I 8
/*
* super block format. primary superblock is located in the
* second 4096 bytes of the file system.
* the secondary super-block is not used except for disaster
* recovery.
*/
struct superblock
{
  char s magic [4]; /* magic number */
  char s flag[4]; /* flag word (see below) */int s_agsize; /* fragments per allocation group */
  int s<sup>1</sup>ogserial; /* serial number of log when fs mounted */ daddr t s fsize; /* size (in 512 bytes) of entire fs */
                     /* size (in 512 bytes) of entire fs */short s bsize; /* block size (in bytes) for this
          system */
  short s spare; /* unused. */char s_fname[6]; /* name of this file system
  char s fpack[6]; /* name of this volume
  dev t s logdev; /* device address of log */
```

```
/* current file system state information, values change over
time */
```

```
char s fmod; /* flag: set when file system is mounted */char s_ronly; /*flag: file system is read only */
 time t s time; /* time of last superblock update *//* more persistent
information &
nbsp; &
nbsp;*/
 int s_version; /* version
number
         */
  int s_fragsize; /* fragment size in bytes (fsv3p only) */
  int s iagsize; /* disk inodes per alloc grp (fsv3p only) */
  int s_compress; /* > 0 if data compression */
};
   /* Version 4 fs magic number */
   #define fsv4magic "\102\041\207\145"
    /* Version 4p fs magic number */
    #define fsv4pmagic "\145\207\041\102"
   /* Version 4p version number */
   #define fsv4pvers 1
```
The path name of this file is **/usr/include/jfs/filsys.h**. But, if the **/usr/include/sys/filsys.h** file is included, the **/usr/include/jfs/filsys.h** file is included by default.

The fields of the superblock structure have the following functions:

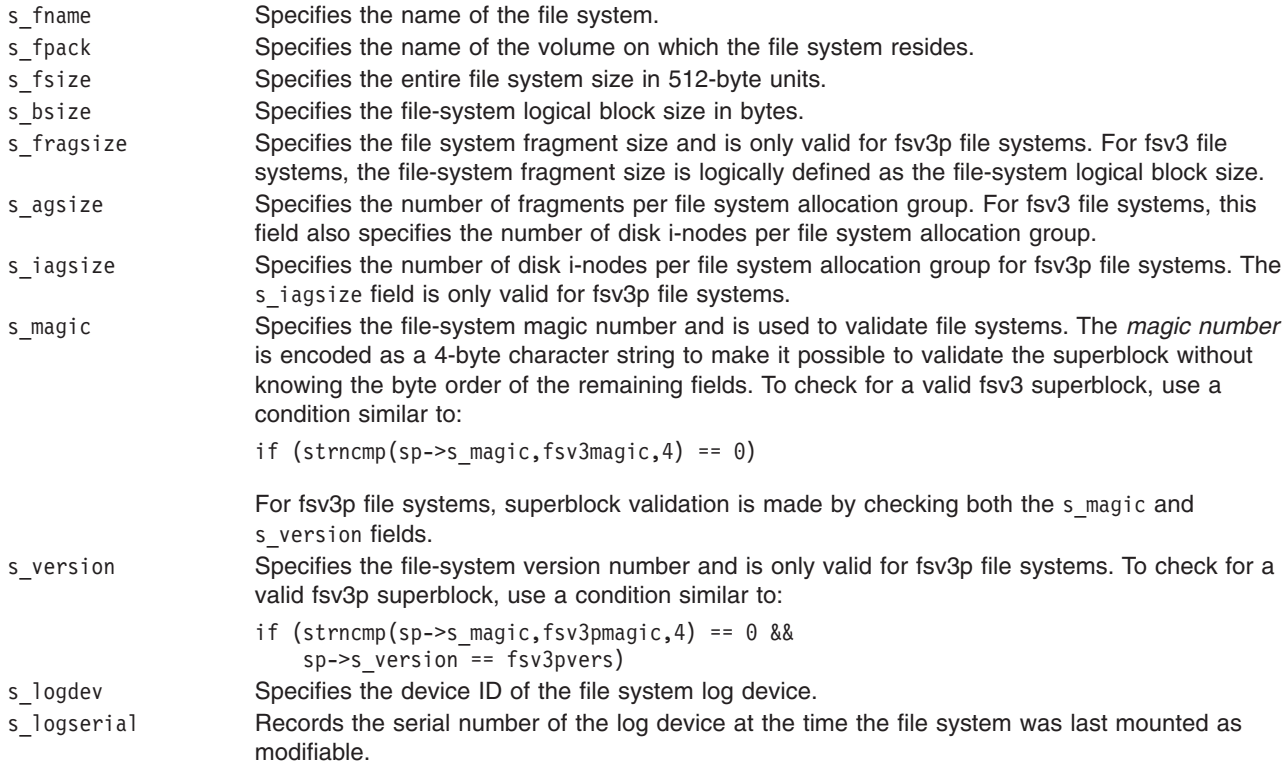

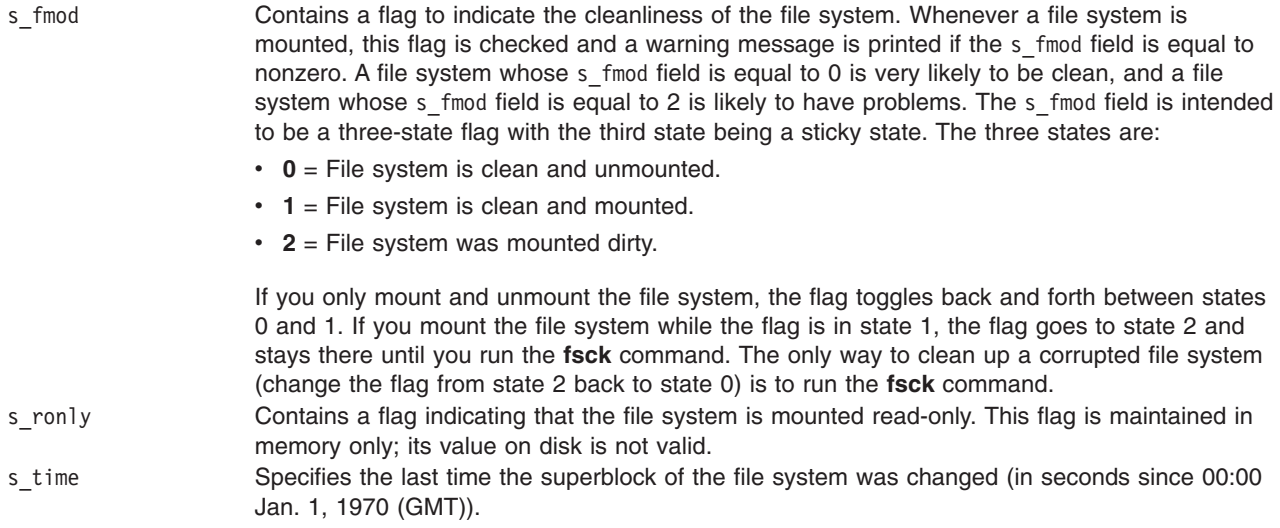

# **Related Information**

The **[param.h](#page-870-0)** file format.

The **fsck** command, **fsdb** command, **mkfs** command.

The File systems in *Operating system and device management* explains file system types, management, and structure.

The Mounting in *Operating system and device management* explains mounting files and directories, mount points, and automatic mounts.

The Logical volume storage in *Operating system and device management*explains the Logical Volume Manager, physical volumes, logical volumes, volume groups, organization, ensuring data integrity, and understanding the allocation characteristics.

# **flock.h File**

### **Purpose**

Defines file control options.

# **Description**

The **flock** structure in the **/usr/include/sys/flock.h** file, which describes a lock, contains the following fields:

l\_type Describes the type of lock. If the value of the *Command* parameter to the **fcntl** subroutine is **F\_SETLK** or **F\_SETLKW**, the l\_type field indicates the type of lock to be created. Possible values are:

#### **F\_RDLCK**

A read lock is requested.

#### **F\_WRLCK**

A write lock is requested.

#### **F\_UNLCK**

Unlock. An existing lock is to be removed.

If the value of the *Command* parameter to the **fcntl** subroutine is **F\_GETLK**, the l\_type field describes an existing lock. Possible values are:

#### **F\_RDLCK**

A conflicting read lock exists.

#### **F\_WRLCK**

A conflicting write lock exists.

#### **F\_UNLCK**

No conflicting lock exists.

1\_whence Defines the starting offset. The value of this field indicates the point from which the relative offset, the 1 start field, is measured. Possible values are:

#### **SEEK\_SET**

The relative offset is measured from the start of the file.

#### **SEEK\_CUR**

The relative offset is measured from the current position.

#### **SEEK\_END**

The relative offset is measured from the end of the file.

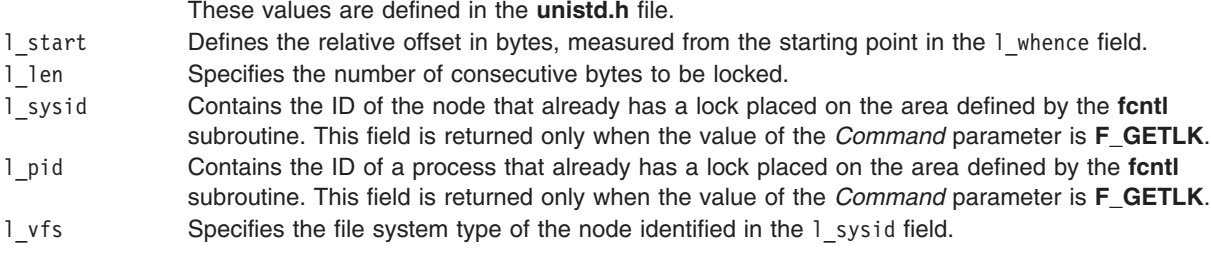

Although the **flock** structure is used by application programs to make file lock requests, the extended **flock** structure, **struct eflock**, is used internally by the kernel. The **eflock** structure is identical to the **flock** structure in that it has the same fields. The differences are that the 1 1en and 1 start fields are 64 bit integers.

The **flock64** structure in the **/usr/include/sys/flock.h** file, which describes a lock, contains the following fields:

l\_type Describes the type of lock. If the value of the *Command* parameter to the **fcntl** subroutine is **F\_SETLK** or **F\_SETLKW**, the l\_type field indicates the type of lock to be created. Possible values are:

#### **F\_RDLCK**

A read lock is requested.

#### **F\_WRLCK**

A write lock is requested.

#### **F\_UNLCK**

Unlock. An existing lock is to be removed.

If the value of the *Command* parameter to the **fcntl** subroutine is **F\_GETLK**, the l\_type field describes an existing lock. Possible values are:

#### **F\_RDLCK**

A conflicting read lock exists.

#### **F\_WRLCK**

A conflicting write lock exists.

#### **F\_UNLCK**

No conflicting lock exists.

l\_whence Defines the starting offset. The value of this field indicates the point from which the relative offset, the 1 start field, is measured. Possible values are:

#### **SEEK\_SET**

The relative offset is measured from the start of the file.

#### **SEEK\_CUR**

The relative offset is measured from the current position.

#### **SEEK\_END**

The relative offset is measured from the end of the file.

These values are defined in the **unistd.h** file.

- l\_start Defines the relative offset in bytes, measured from the starting point in the l\_whence field. This field is of the type off64 t.
- l len Specifies the number of consecutive bytes to be locked. This field is of the type off64 t.
- l\_sysid Contains the ID of the node that already has a lock placed on the area defined by the **fcntl**
	- subroutine. This field is returned only when the value of the *Command* parameter is **F\_GETLK**.
- l\_pid Contains the ID of a process that already has a lock placed on the area defined by the **fcntl** subroutine. This field is returned only when the value of the *Command* parameter is **F\_GETLK**.
- l vfs Specifies the file system type of the node identified in the l sysid field.

# **Related Information**

The **[unistd.h](#page-929-0)** file.

The **fcntl** subroutine, **lockfx**, **lock**, or **flock** subroutine, **open**,**openx**, or **creat** subroutine.

Header Files Overview defines header files, describes how they are used, and lists several of the header files for which information is provided in this documentation.

# **fullstat.h File**

# **Purpose**

Defines the data structure returned by the **fullstat** subroutine.

# **Description**

The **/usr/include/sys/fullstat.h** file defines the data structure returned by the **fullstat** and **ffullstat** subroutines. This file also defines the *Command* parameters used by the **fullstat** and **ffullstat** subroutines. The **fullstat** structure contains the following fields:

**Note:** Time is measured in seconds since 00:00:00 GMT, January 1, 1970.

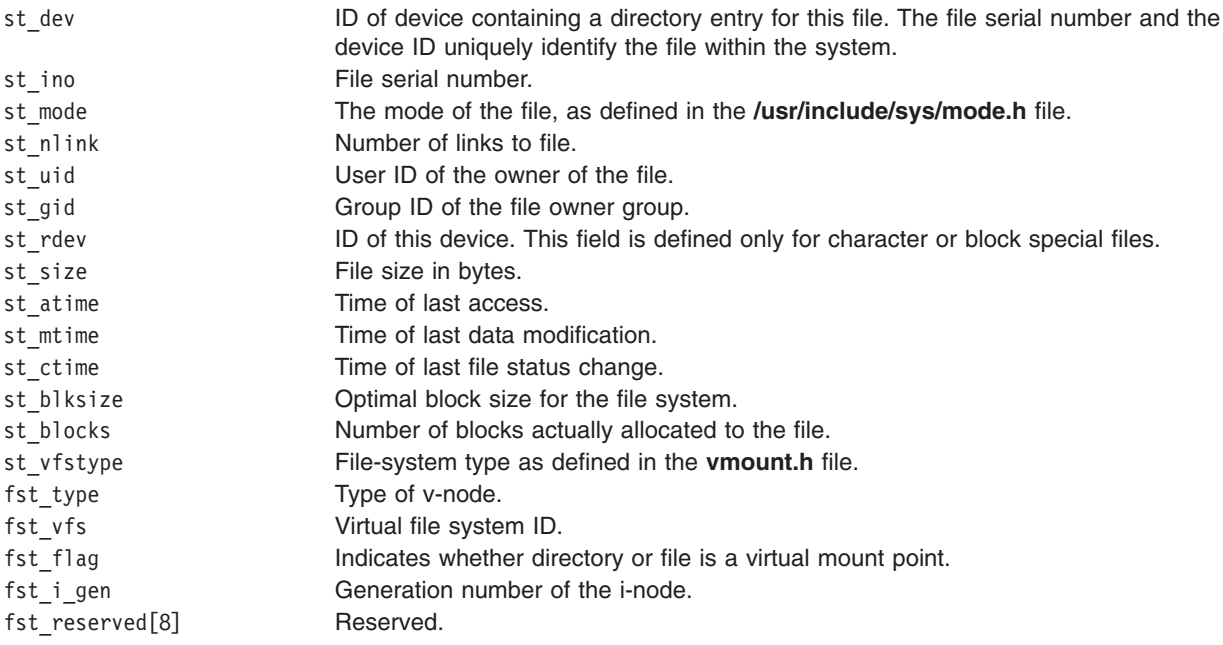

The following fields are maintained for source-level compatibility with previous versions of the operating system:

fst uid rev tag fst gid rev tag fst\_nid

# **Related Information**

The **[mode.h](#page-866-0)** file, **[stat.h](#page-896-0)** file, **[statfs.h](#page-898-0)** file, **[types.h](#page-928-0)** file, **[vmount.h](#page-933-0)** file.

The **statx**, **stat**, **lstat**, **fstax**, **fstat**, **fullstat**, or **ffullstat** subroutine.

### **grp.h File**

### **Purpose**

Describes group structure.

### **Syntax**

**#include <grp.h>**

# **Description**

The **grp.h** header declares the structure group that includes the following members:

char  $*gr\_name$  the name of the group<br>gid t grgid numerical group ID gr gid numerical group ID char \*\*gr\_mem pointer to a null-terminated array of character pointers to member names The **gid\_t** type is defined as described in the **sys/types.h** header file.

The following are declared as functions and may also be defined as macros. Function prototypes must be provided for use with an ISO C compiler.

```
struct group *getgrgid(gid_t);
struct group *getgrnam(const char *);
int getgrgid r(gid t, struct group *, char *, size t, struct group **);
int getgrnam r(const char *, struct group *, char *, size t, struct group **);
struct group *getgrent(void);
void endgrent(void);
void setgrent(void);
```
# **Related Information**

The **getgrent**, **endgrent**, **getgrnam**, **getgrgid**, and **getgrgid\_r** subroutines.

The **[types.h](#page-928-0)** header file.

### **iconv.h File**

### **Purpose**

Defines types, macros, and subroutines for character code set conversion.

### **Description**

The **/usr/include/iconv.h** file defines types, subroutines, and macros used in character code-set conversion by the iconv family of subroutines and commands. The **iconv.h** file defines the **iconv\_t** data type.

### **Related Information**

The **genxlt** command, **iconv** command.

The **iconv** subroutine, **iconv\_close** subroutine, **iconv\_open** subroutine.

National Language Support Overview for Programming in *AIX 5L Version 5.3 General Programming Concepts: Writing and Debugging Programs*.

Converters Overview for Programming in *AIX 5L Version 5.3 General Programming Concepts: Writing and Debugging Programs*.

List of PC, ISO, and EBCDIC Code Set Converters in *AIX 5L Version 5.3 General Programming Concepts: Writing and Debugging Programs*.

### **inode.h File**

### **Purpose**

Describes a file system file or directory entry as it is listed on a disk.

### **Syntax**

**#include <sys/types.h> #include <sys/ino.h>**

# **Description**

The **inode** file for an ordinary file or directory in a file system has the following structure defined by the **sys/ino.h** file format:

```
struct dinode
 {
    /* generation number */ulong di_gen;
   /* mode_t returned by stat () */
    /* format, attributes and permission bits */mode t di mode;
/* number of links to file(if 0, inode is available) */ushort di_nlink;
/* accounting ID */
ushort di_acct;
/* user id of owner */uid t di uid;
/* group id of owner */gid_t di_gid;
/* size of file */off_t di_size;
/* number of blocks actually used by file */ulong di_nblocks;
/* time last modified */
struct timestruc t di mtime ts;
/* time last accessed */struct timestruc t di atime ts;
/* time last changed inode */struct timestruc_t di_ctime_ts;
/*defines for old time_t names */
#define di_mtime di_mtime_ts.tv_sec
#define di_atime di_atime_ts.tv_sec
#define di_ctime di_ctime_ts.tv_sec
/* extended access control information */
long di_acl; /* acl pointer */
#define ACL_INCORE (1<<31)
ulong di_sec; /* reserved */
/* spares */
ulong di_rsrvd[5];
/***** file type-dependent information ****/
/* size of private data in disk inode is D_PRIVATE.
* location and size of fields depend on object type.
*/
# define D_PRIVATE 48
 union di_info
{
    /* all types must fit within d private */char d private[D PRIVATE];
    /* jfs regular file or directory. */struct regdir
    {
         /*privilege vector-only for non-directory */
         struct
```

```
{
             ulong di offset;
             ulong di flags;
             define;PCL_ENABLED(1<<31)
             define PCL_EXTENDED(1<<30)
             define PCL_FLAGS\
                   (PCL_ENABLED|PCL_EXTENDED)
        }_di_privingo;
        priv_t_di_priv;
        /* ACL templates - only for directory */
        struct
        {
             ulong di aclf;
             ulong_di_acld;
             \{ di \overline{a}clingo;
        } di<sup>sec</sup>;
} _di_file;
/* offsets of regular file or directory private data. */\# define di rdaddr\qquad \qquad di info. di file. di rdaddr
   define di vindirect di info. di file. di vinderect
   define di_rinderect _di_info._di_file._di_rinderect
  define di_privinfo _di_info._di_file._di_sec._di_privinfo
                            di privinfo. di privoffset
  define di_privflags _di_privinfo._di_privflags
                            diinfo.di\overline{f}ile.disec.dipriv
   define di_aclf _di_info._di_file._di_sec._di_aclinfo._di_aclf
   define di_acld _di_info._di_file._di_sec._di_aclinfo._di_acld
      /*special file (device) /*
       struct
       }
         dev_t_di_rdev;
      }_di_dev;
/* offsets of special file private data. */<br># define di rdev di infor. di de
    define di_rdev _______________di_infor._di_dev._di_rdev
# define di_bnlastr _di_info._di_dev._di_bnlastr
# define di_dgp _di_info._di_dev._di_dgp
# define di_pino _di_info._di_dev._di_pino
     /*
     * symbolic link.link is stored inode if its
     * length is less than D_PRIVATE. Otherwise like
     * regular file.
     */
    union
{
         char sprivate[D_PRIVATE];
         struct regdir_s_symfile;
         }_di_sym;
/* offset of symbolic link private data */
# define di_symlink _di_info._di_sym._s_private
    /*
     *data for mounted filesystem. kept in inode = 0*and dev = devt of mounted filesystem in inode table.
     */
    struct mountnode
 {
    struct inode * iplog; /*itab of log*/
     struct inode *_ipinode; /*itab of .inodes*/<br>struct inode *_ipind; /*itab of .indirect:
                                /*itab of .indirect*/
     struct inode *_ipinomap; /*itab of inode map*/
     struct inode *_ipdmap; /*itab of disk map*/
     struct inode * ipsuper; /*itab of super blk*/
```

```
struct inode * ipinodex; /*itab of .inodex*/
     struct jfsmount *_jfsmnt; /* ptr to mount data*/
     ushort \frac{1}{2} fperpage; /* frag per block */
     ushort _agsize; /* frags per ag */
     ushort iagsize; /* inodes per ag */
 }_mt_info;
 /*
 * data for mounted filesystem. kept in inode = 0
 * and dev = devt of mounted filesystem in inode table.
 */
 struct mountnode
 {
    struct inode *_iplog; /*itab of log*/
    struct inode * ipinode; /*itab of .inodes*/
     struct inode * ipind; /*itab of .indirect*/
     struct inode *_ipinomap; /*itab of inode map*/
     struct inode * ipdmap; /*itab of disk map*/
     struct inode * ipsuper; /*itab of super blk*/
     struct inode *_ipinodex; /*itab of .inodex*/
     struct jfsmount *_jfsmnt; /* ptr to mount data*/
     ushort \frac{1}{2} fperpage; /* frag per block */
     ushort agsize; /* frags per ag */
     ushort iagsize; /* inodes per ag */
     ushort compress /* > 0 if data comp */}_mt_info;
/* offsets of MOUNT data */
# define di iplog di info. mt info. iplog
# define di_ipinode _di_info._mt_info._ipinode
# define di<sup>-</sup>ipind di<sup>-</sup>info.<sup>-</sup>mt<sup>-</sup>info.<sup>-</sup>ipind
# define di_ipinomap _di_info._mt_info._ipinomap
# define di_ipdmap _di_info._mt_info._ipdmap
     define di ipsuper di info. mt info. ipsuper
# define di_ipinodex _di_info._mt_info._ipinodex
     define di_jfsmnt _di_info._mt_info._jfsmnt
# define di_fperpage _di_info._mt_info._fperpage
# define di agsize di info. mt info. agsize
# define di iagsize \frac{1}{2} di info. mt info. iagsize
     /*
      * log info. kept in inode = 0 and dev = devt of
      * log device filesystem in inode table.
     */
     struct lognode
     {
         int _logptr /* page number end of log */
         int _logsize /* log size in pages */<br>int logend /* eor in page logptr *
         int \frac{1}{2}logend /* eor in page \frac{1}{2}logptr */<br>int \frac{1}{2}logsync /* addr in last syncpt re
                       /* addr in last syncpt record */int \overline{\phantom{a}} nextsync /* bytes to next logsyncpt */
     struct gnode * logdgp; /* pointer to device gnode */
     }_di_log;
/* offsets of MOUNT data */
# define di_iplog _di_info._mt_info._iplog
# define di_ipinode _di_info._mt_info._ipinode
# define di<sup>-</sup>ipind di<sup>-</sup>info.<sup>-</sup>mt<sup>-</sup>info.<sup>-</sup>ipind
# define di ipinomap di info. mt info. ipinomap
# define di_ipdmap _di_info._mt_info._ipdmap
# define di ipsuper di info. mt info. ipsuper
# define di_ipinodex _di_info._mt_info._ipinodex
# define di_jfsmnt _di_info._mt_info._jfsmnt
                        idiinfo._mt_info._fperpage
# define di_agsize _di_info._mt_info._agsize
# define di_iagsize _di_info._mt_info._iagsize
# define di compress di info. mt info. compress
```
**832** Files Reference

```
/*
    * log info. kept in inode = 0 and dev = devt of
    * log device filesystem in inode table.
    */
   struct lognode
   {
       int logptr /* page number end of log */int _logsize /* log size in pages */
       int logend /* eor in page logptr */int logsync /* addr in last syncpt record */int _nextsync /* bytes to next logsyncpt */
   struct gnode * logdgp; /* pointer to device gnode */
}_di_log;
/* offsets of LOG data */
# define di_logptr _di_info._di_log._logptr
# define di_logsize _di_info._di_log._logsize
# define di logend di info. di log. logend
# define di_logsync _di_info._di_log._logsync
# define di nextsync di info. di log. nextsync
# define di_logdgp _di_info._di_log._logdgp
 }_di_info;
};
```
# **Related Information**

The **[filsys.h](#page-835-0)** file, **[stat.h](#page-896-0)** file, **[types.h](#page-928-0)** file.

Directories and File systems in *Operating system and device management*.

# **inttypes.h File**

# **Purpose**

Contains fixed size integral types.

# **Syntax**

**#include <inttypes.h>**

# **Description**

The **inttypes.h** header includes definitions of, at least, the following types:

- **int8** t 8-bit signed integral type.
- **int16\_t** 16-bit signed integral type.
- **int32\_t** 32-bit signed integral type.
- **int64\_t** 64-bit signed integral type.
- **uint8\_t** 8-bit unsigned integral type.
- **uint16\_t** 16-bit unsigned integral type.
- **uint32\_t** 32-bit unsigned integral type.
- **uint64\_t** 64-bit unsigned integral type.
- **intptr\_t** Signed integral type large enough to hold any pointer.
- **uintptr\_t** Unsigned integral type large enough to hold any pointer.

# **ipc.h File**

# **Purpose**

Describes the structures that are used by the subroutines that perform interprocess communications operations.

# **Syntax**

**#include <sys/ipc.h>**

# **Description**

The **ipc.h** file defines the following symbolic constants, types, and structures:

# **Symbolic Constants:**

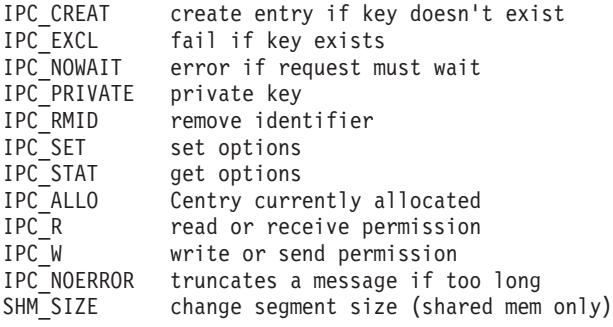

The structure **ipc\_perm** contains the following members:

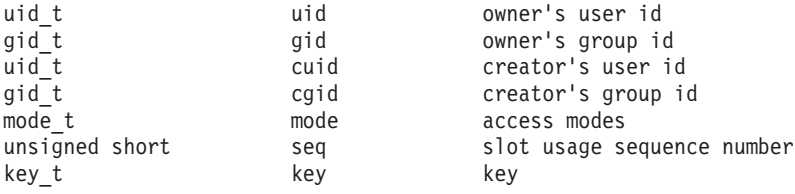

The types **uid\_t**, **gid\_t**, **mode\_t**, and **key\_t** are as defined in **<sys/types.h>**.

The following is declared as a function: key\_t ftok(const char \*, int);

# **Related Information**

The **[types.h](#page-928-0)** file.

The **ftok** subroutine.

### **iso646.h File**

### **Purpose**

Provides alternate spellings.

**Syntax #include <iso646.h>**

# **Description**

The **iso646.h** header file defines the following eleven macros (on the left) that expand to the corresponding tokens (on the right):

and && and  $eq$  &= bitand & bitor  $\Big|$  $compl$ not ! not\_eq !=  $|$  or  $|$   $|$ or eq  $|=$ xor ^ xor\_eq ^=

# **ldr.h File**

# **Purpose**

Describes the **ld info** and **ld xinfo** data types, along with associated loader entry points.

# **Syntax**

#include <sys/ldr.h>

# **Description**

The **/usr/include/sys/ldr.h** header file contains declarations of the **ld\_info** and **ld\_xinfo** data structures and the system loader entry points available to processes and kernel extensions.

The **Id info** structure describes a loadable module in the context of either tracing a process (with the **ptrace** system call) or examining a core file. The **ldr.h** file can define 2 variants of the **ld\_info** structure, one for describing 32-bit processes ( $\Box$ ld info32) and one for describing 64-bit processes ( $\Box$ ld info64). If the \_\_LDINFO\_PTRACE32\_\_ symbol is defined, so is the **struct \_\_ld\_info32** type. If the \_\_LDINFO\_PTRACE64\_\_ symbol is defined, so is the **struct \_\_ld\_info64** type. If the compilation mode is 32-bit and the \_\_LDINFO\_PTRACE32\_\_ symbol is defined, the **struct \_\_ld\_info32** and **struct ld\_info** types are equivalent. If the compilation mode is 64-bit and the LDINFO PTRACE64 symbol is defined, the **struct \_\_ld\_info64** and **struct ld\_info** types are equivalent.

When using **ptrace** in a 32-bit program to debug a 64-bit process, define LDINFO PTRACE64. using **ptrace** in a 64-bit program to debug a 32-bit process, define \_\_LDINFO\_PTRACE32\_\_.

The types and sizes of these structures' fields depend on whether the compilation mode is 32-bit or 64-bit. The same field names are generated in both structure modes, with the exception that the 64-bit structure has an **ldinfo\_flags** field.

The \_\_ld\_info32 and \_\_ld\_info64 structures contain the following fields of the indicated sizes and types; when two types are listed, the first is used when the compilation mode is 32-bit and the second is used when the mode is 64-bit:

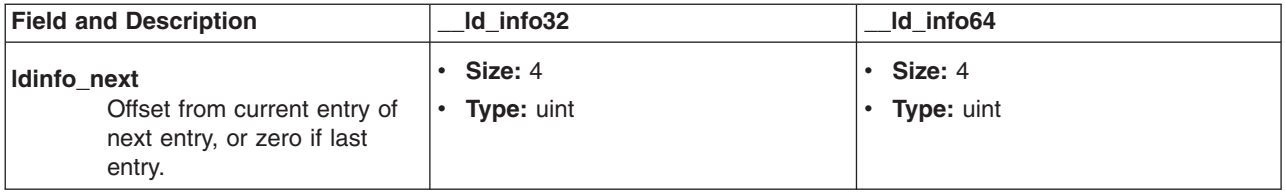

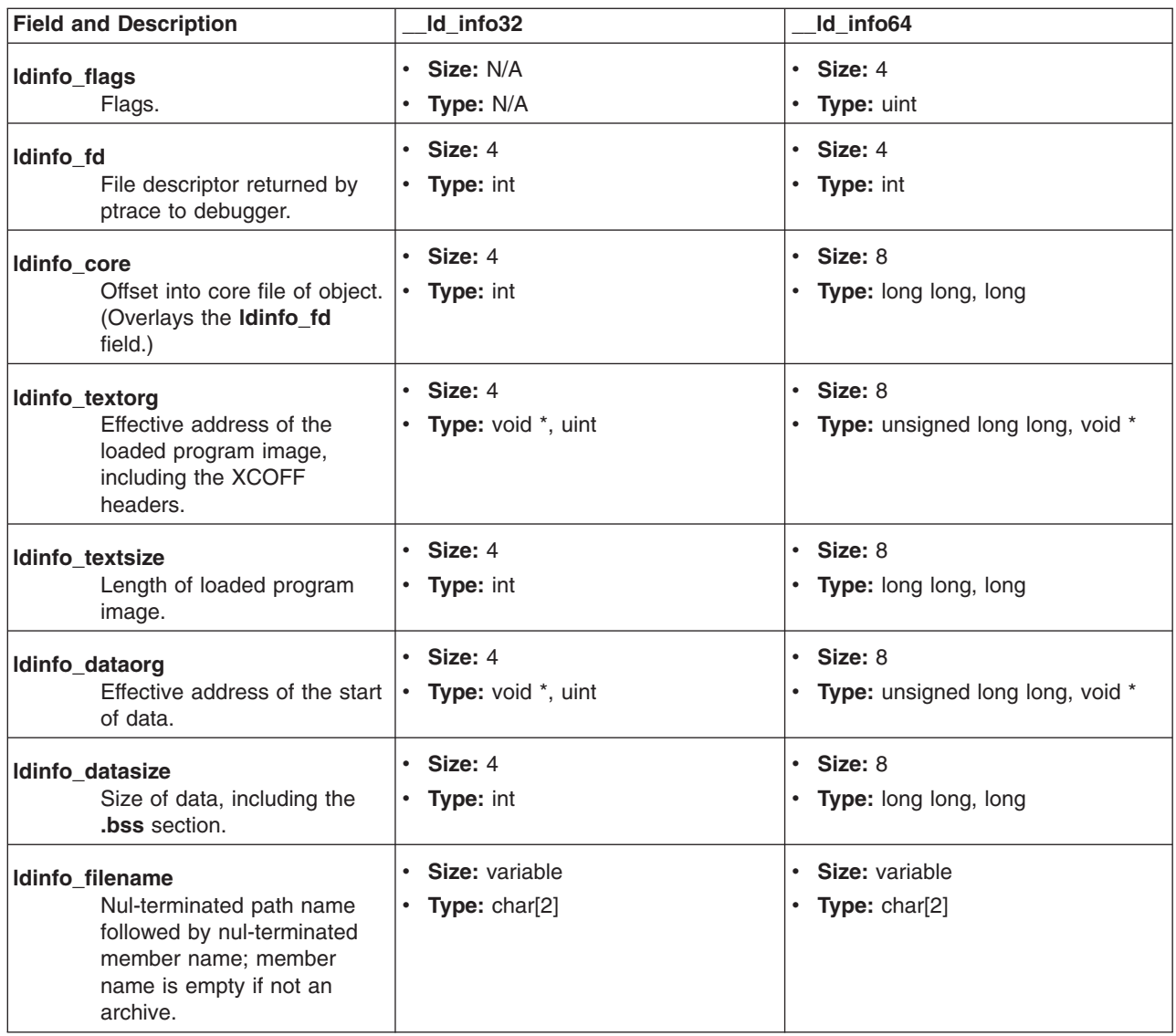

The **ld\_xinfo** structure is similar to the **ld\_info** structure, but the **ld\_xinfo** structure has additional fields for modules defining thread-local storage. Furthermore, all fields are large enough to describe regions of a 64-bit process, so only a single variant of the **ld\_xinfo** structure exists.

The additional fields in the **ld\_xinfo** structure are the following:

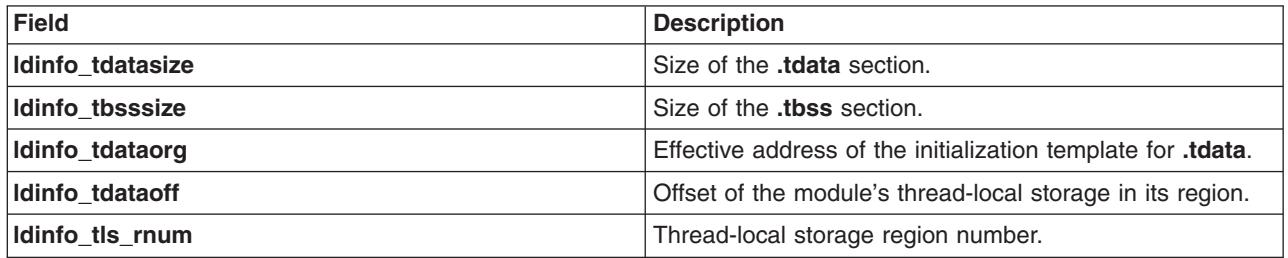

In addition, the **ldinfo\_filename** field has a different interpretation in the **ld\_xinfo** structure. The value of this field in the **ld\_xinfo** structure is an offset from the beginning of the structure to a null-terminated path name followed by null-terminated member name.

The **ldr.h** header declares the following functions:

```
int kmod_load(caddr_t path, uint flags, caddr_t libpath, mid_t *kmid);
int kmod_unload(mid_t kmid, uint flags);<br>void (*(kmod entrypt(mid t kmid, uint flag
            (*(kmod_entrypt(mid_t kmid, uint flags)))();
int ld_info(int __flags, pid_t __pid, void *__buffer, unsigned int __length);
            *load(char * filenameparm, uint flags, char * libpathparm);
int loadbind(int lflags, void * exporter, void * importer);
int unload(void * function);
int loadquery(int lflags, void * buffer, unsigned int length);
__handler_t *__lazySetErrorHandler( __handler_t *fp );
```
# **Related Information**

The **load**, **loadbind**, **loadquery**, and **unload** subroutines.

### **limits.h File**

### **Purpose**

Defines implementation limits identified by IEEE POSIX 1003.

# **Description**

The **limits.h** file contains definitions required by the ANSI X3.159-198x Programming Language C Standard and the Institute of Electrical and Electronics Engineers (IEEE) P1003.1 Portable Operating System Interface for Computer Environments (POSIX) standard.

The constants required by the ANSI C Standard describe the sizes of basic data types, as follows:

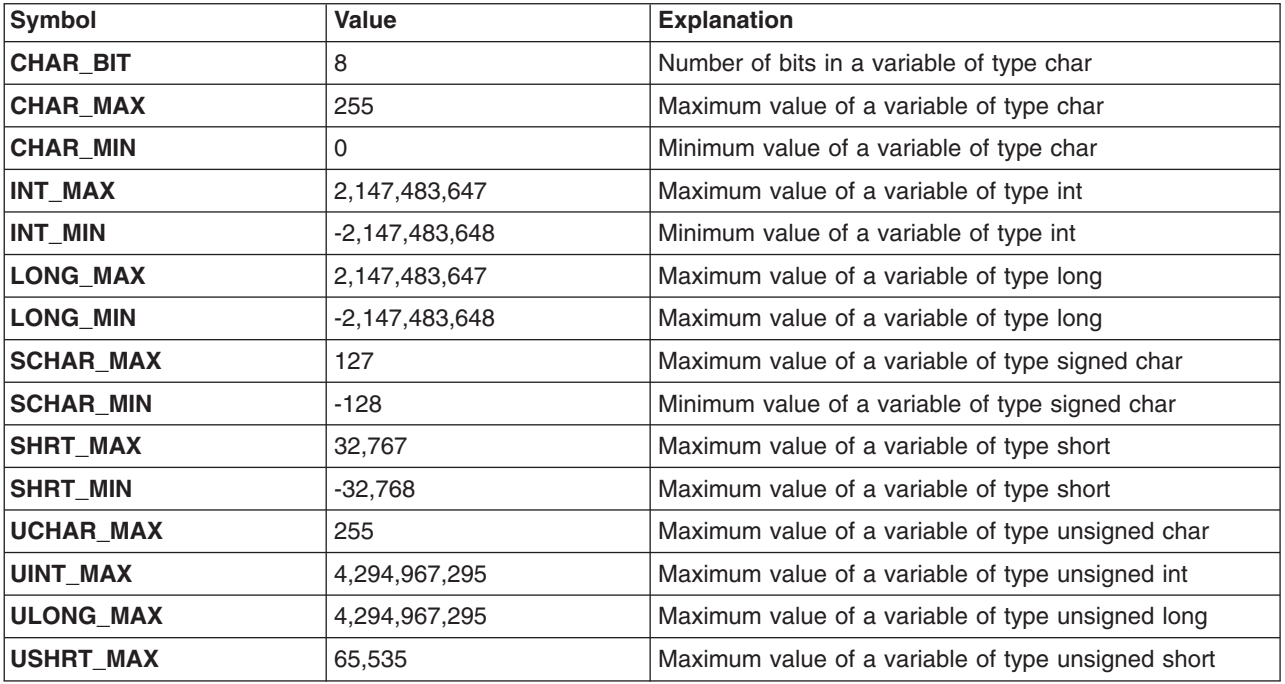

### **Run-Time Invariant Values**

The first set of values required by POSIX, run-time invariant values, are simple constants determined by basic operating system data-structure sizes.

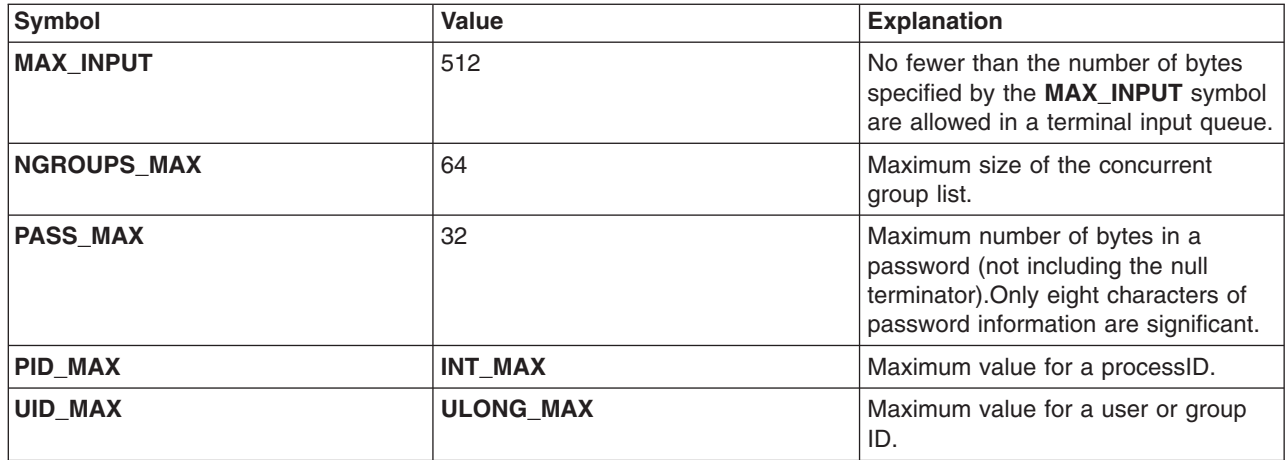

### **Run-Time Invariant Values (Possibly Indeterminate)**

The second set of run-time invariant values required by POSIX specify values that might vary, especially due to system load, but that can be attained on a lightly loaded system.

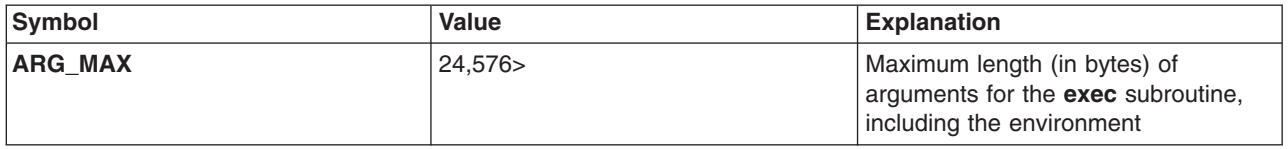

**Note:** The argument list and environment are allowed to consume all of the user data segment.

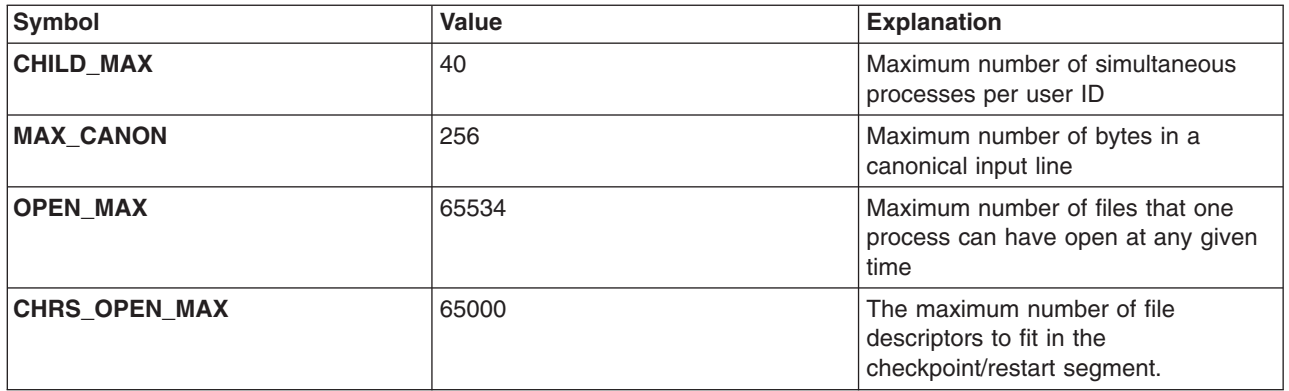

### **Path-Name Variable Values**

The third set of values required by POSIX, path-name variable values, represent constraints imposed by the file system on file path names. Further constraints on these values might be imposed by the underlying file-system implementation. Use the **pathconf** or **fpathconf** subroutine to determine any file-implementation characteristics specific to the underlying file system.

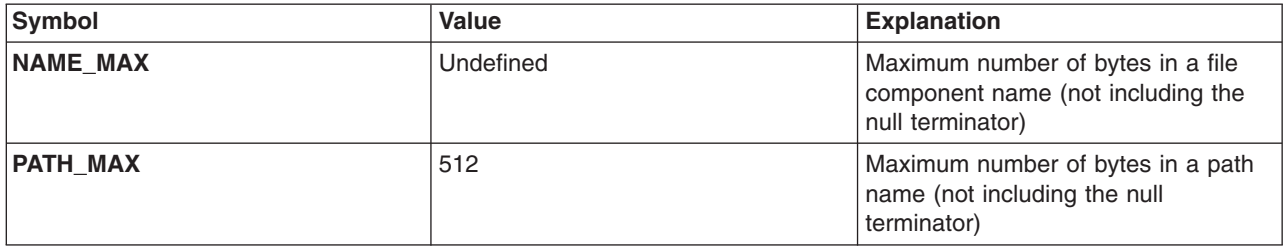

### **Run-Time Increasable Values**

The fourth set of values required by POSIX specify values that might be increased at run time. Use the **pathconf** or **fpathconf** subroutine to determine any file-implementation characteristics specific to the underlying file system.

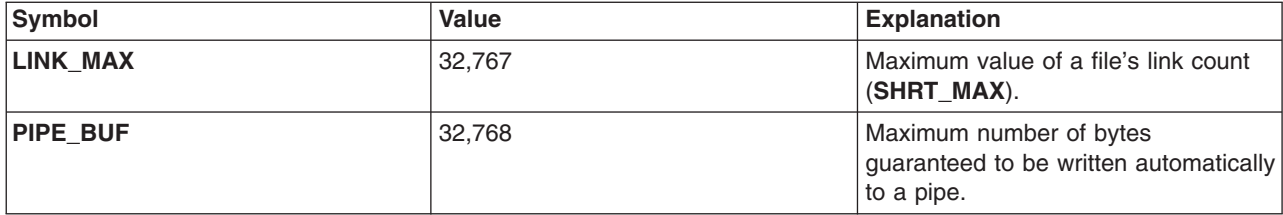

### **Related Information**

The **[values.h](#page-932-0)** file.

The **exec** subroutine, **pathconf** or **fpathconf** subroutine.

### **libperfstat.h File**

### **Purpose**

Describes the structures and constants used by the **libperfstat** API subroutines.

### **Syntax**

**#include <libperfstat.h>**

# **Description**

The **libperfstat.h** file defines the following symbolic constants, types, and structures:

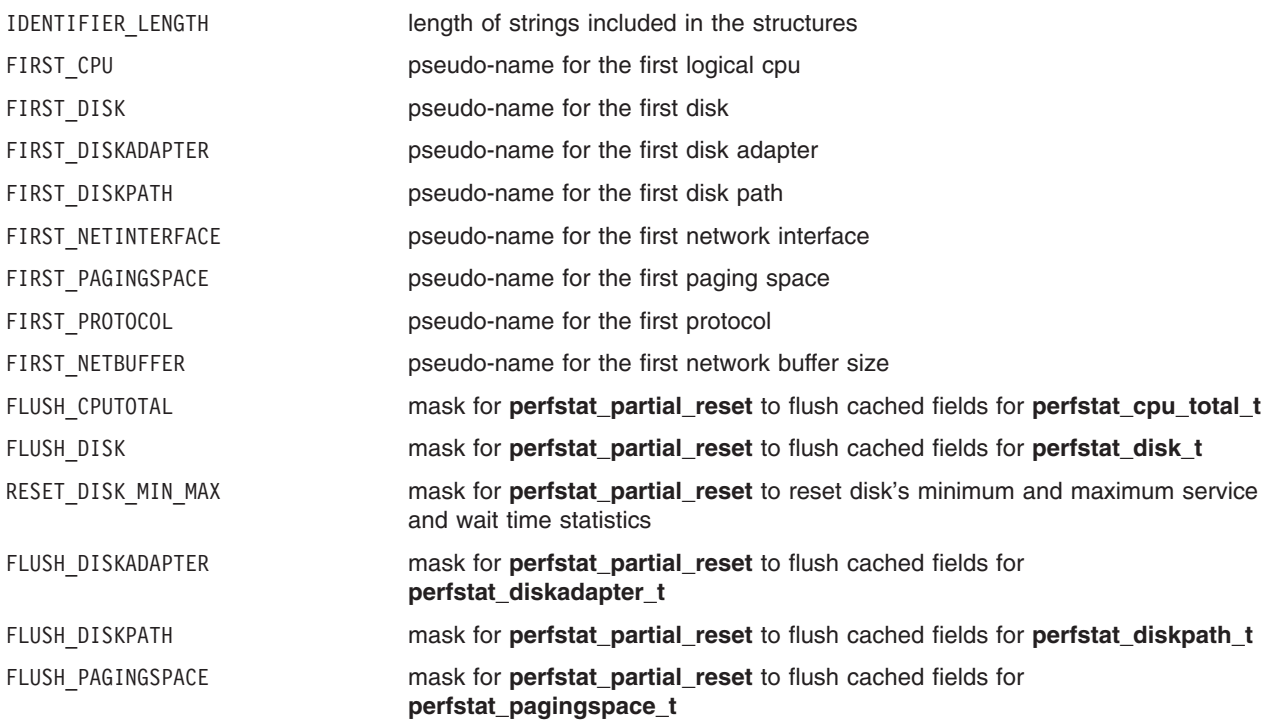

#### FLUSH\_NETINTERFACE mask for **perfstat\_partial\_reset** to flush cached fields for **perfstat\_netinterface\_t**

The **perfstat\_id\_t** structure contains the following members:

char name [IDENTIFIER\_LENGTH] name of the identifier

Some members of the following structures are retrieved only once and stored in a memory cache by the library. A call to **perfstat\_reset** or **perfstat\_partial\_reset** will flush those members. When possible, it is preferable to use **perfstat\_partial\_reset** instead of **perfstat\_reset**.

The **perfstat\_cpu\_t** structure contains the following members:

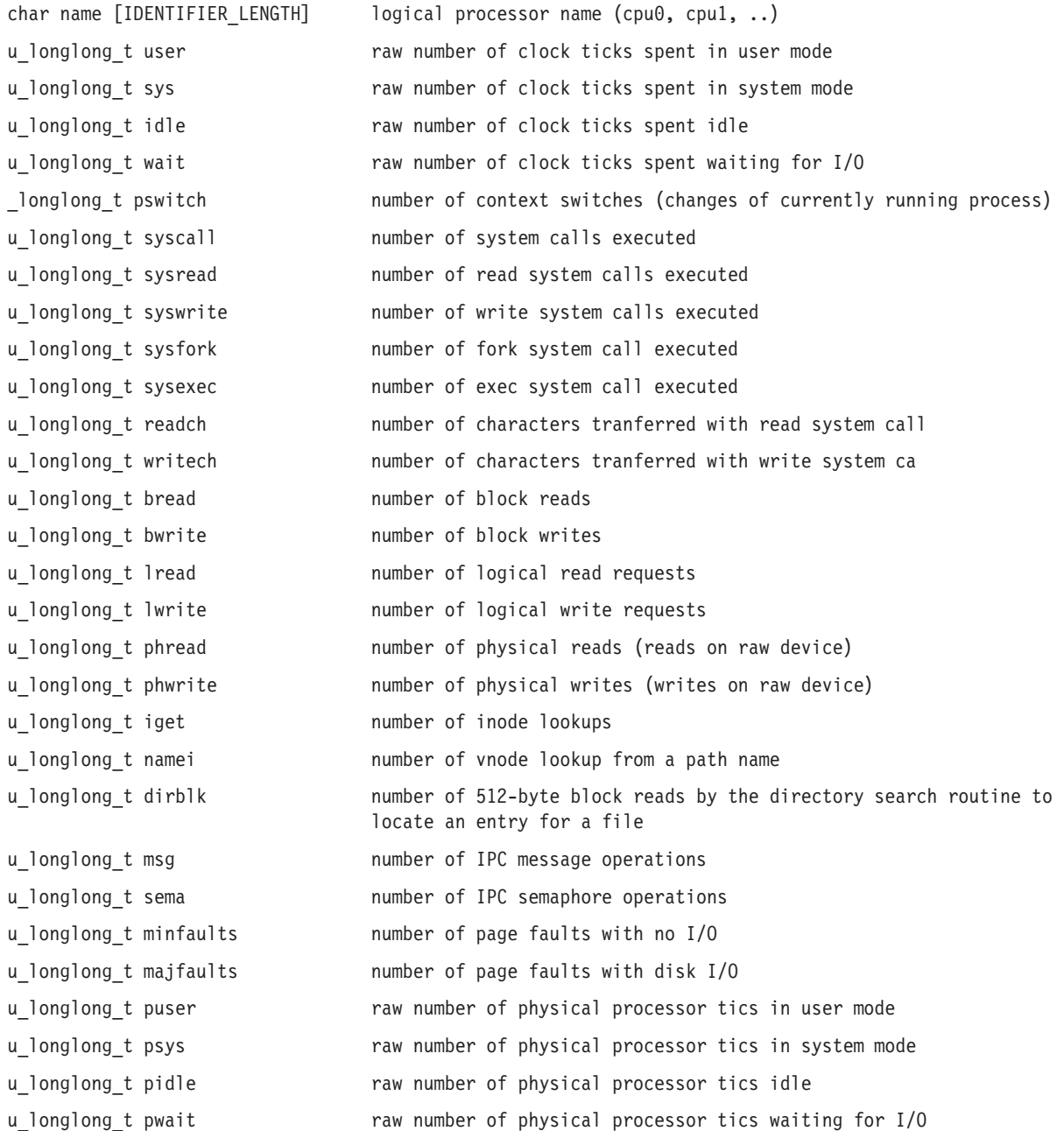

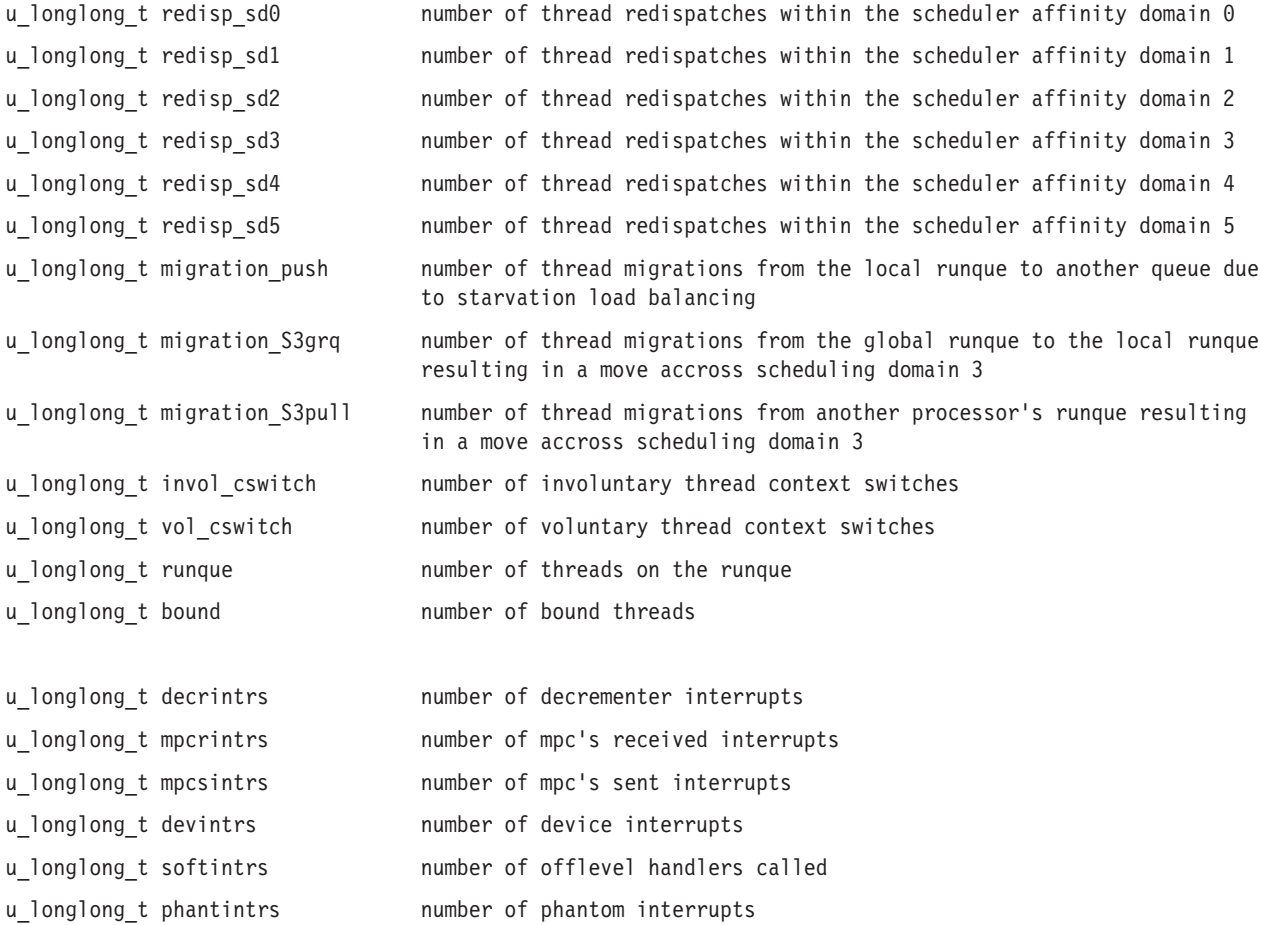

### The **perfstat\_cpu\_total\_t** structure contains the following members:

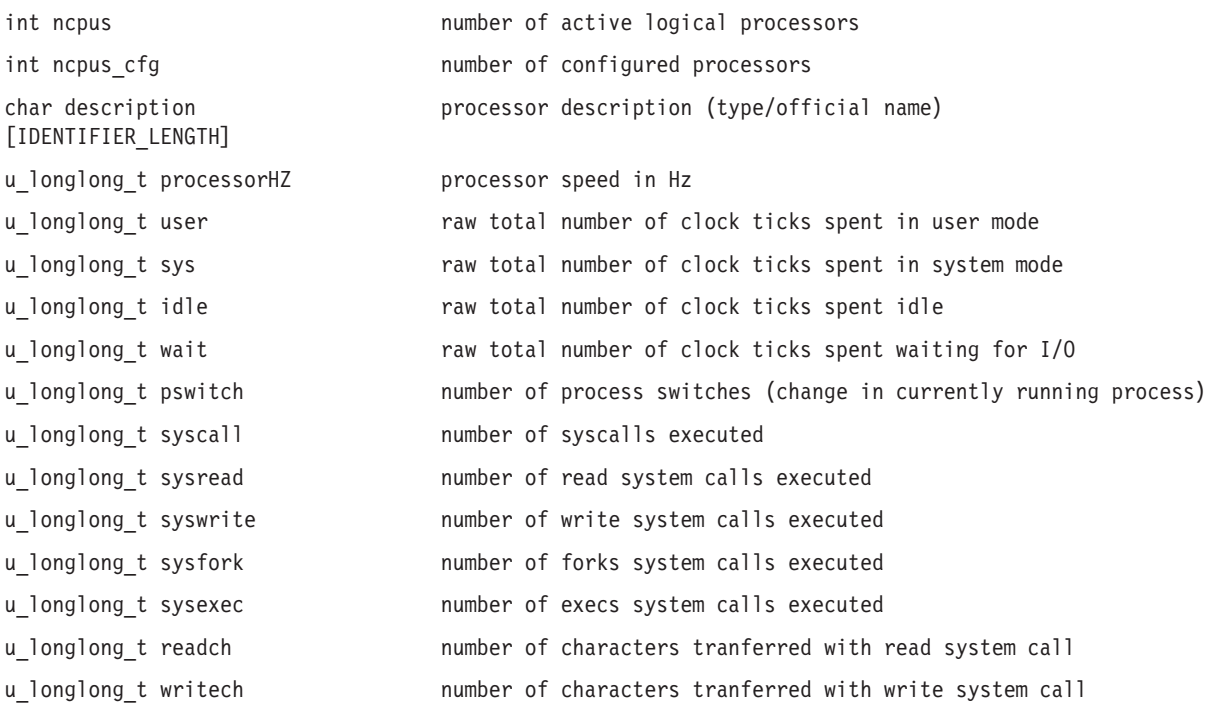

u longlong t devintrs humber of device interrupts u longlong t softintrs humber of software interrupts ime t lbolt contract number of ticks since last reboot u\_longlong\_t loadavg[3] (1<< SBITS) times the average number of runnables processes during the last 1, 5 and 15 minutes. To calculate the load average, divide the numbers by (1<< SBITS). SBITS is defined in <sys/proc.h>. u longlong t runque and the run queue (processes ready) u longlong t swpque length of the swap queue (processes waiting to be paged in) u longlong t bread number of blocks read u longlong t bwrite number of blocks written u longlong t lread number of logical read requests u\_longlong\_t lwrite number of logical write requests u longlong t phread **number** of physical reads (reads on raw devices) u longlong t phwrite **number of physical writes (writes on raw devices)** u longlong t runocc and the updated whenever runque is updated, i.e. the runqueue is occupied. This can be used to compute the simple average of ready processes u\_longlong\_t swpocc updated whenever swpque is updated. i.e. the swpqueue is occupied. This can be used to compute the simple average processes waiting to be paged in u longlong t iget number of inode lookups u longlong t namei the number of vnode lookup from a path name u longlong t dirblk **number of 512-byte block reads by the directory search routine to** locate an entry for a file u longlong t msg number of IPC message operations u\_longlong\_t sema number of IPC semaphore operations u longlong t rcvint number of tty receive interrupts u longlong t xmtint mumber of tyy transmit interrupts u\_longlong\_t mdmint mumber of modem interrupts u\_longlong\_t tty\_rawinch humber of raw input characters u\_longlong\_t tty\_caninch number of canonical input characters (always zero) u\_longlong\_t tty\_rawoutch humber of raw output characters u\_longlong\_t ksched number of kernel processes created u longlong t koverf mumber of kernel process creation attempts where: • the user has forked to their maximum limit • the configuration limit of processes has been reached u\_longlong\_t kexit number of kernel processes that became zombies u longlong t rbread number of remote read requests u longlong t rbread number of remote read requests u longlong t rbwrt number of remote writes u\_longlong\_t rcwrt number of cached remote writes u\_longlong\_t traps number of traps int ncpus\_high index of highest procssor online u\_longlong\_t puser raw number of physical processor tics in user mode u longlong t psys raw humber of physical processor tics in system mode

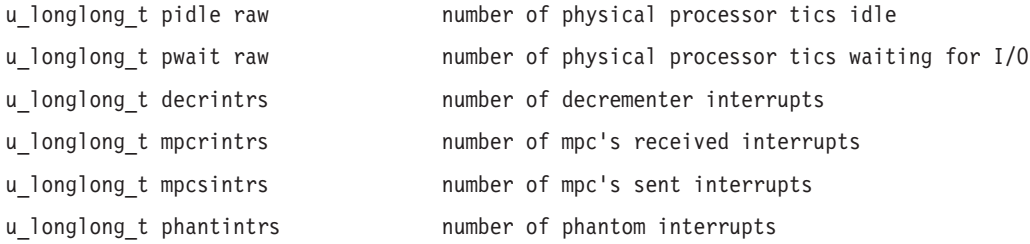

The description and speed members of the **perfstat\_cpu\_total\_t** structure are stored in the information cache. They can be flushed by making one of the following calls:

- perfstat\_reset()
- v perfstat\_partial\_reset(NULL,FLUSH\_CPUTOTAL)

The **perfstat\_partition\_total\_t** structure contains the following members:

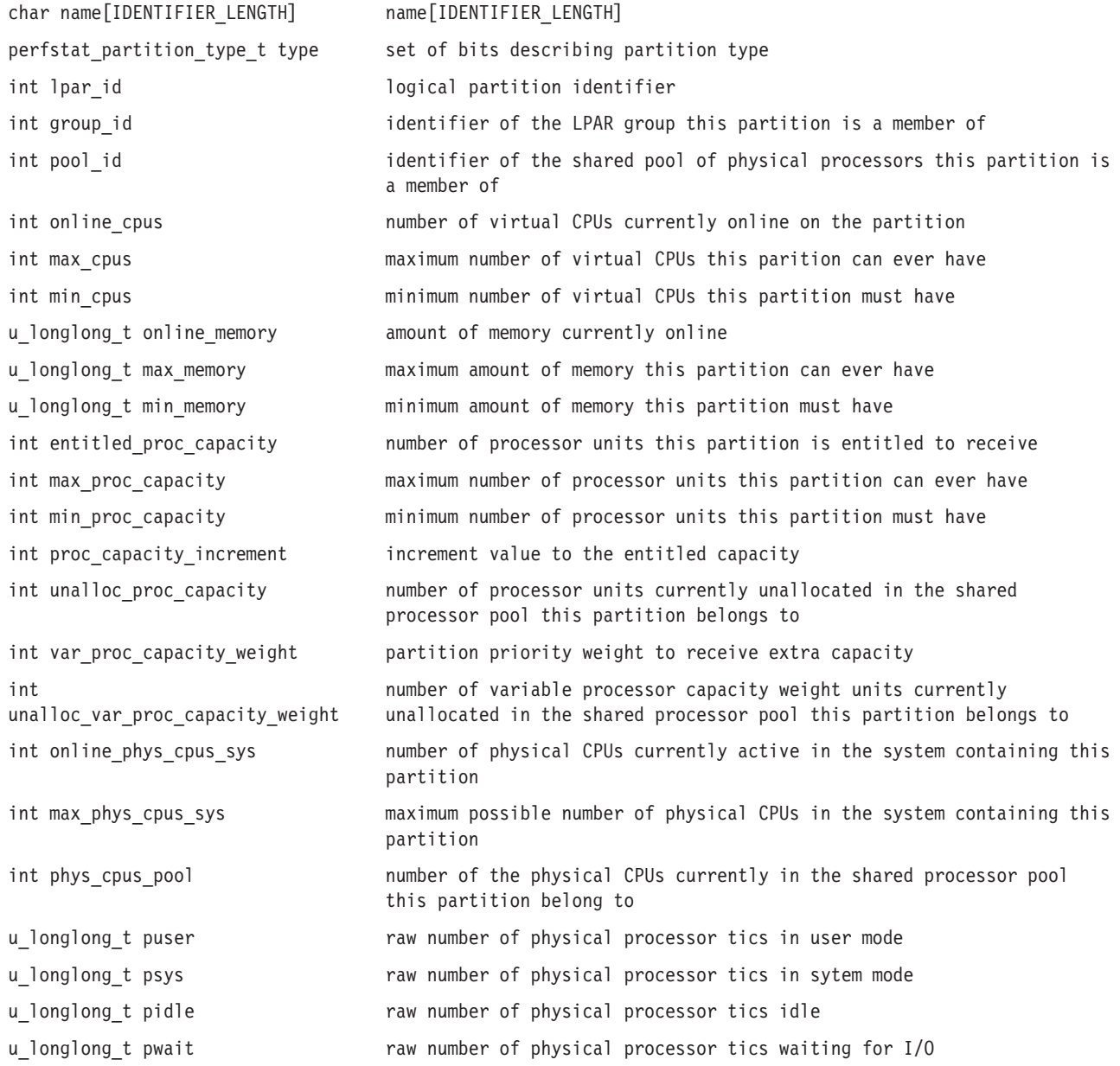

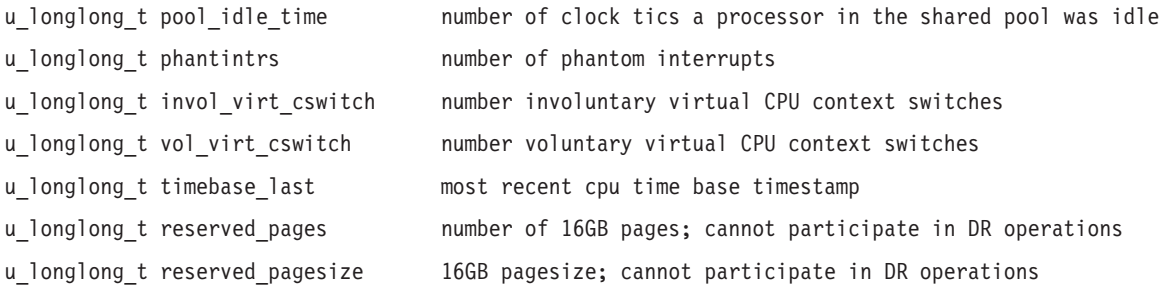

### The **perfstat\_partition\_type\_t** structure contains the following members:

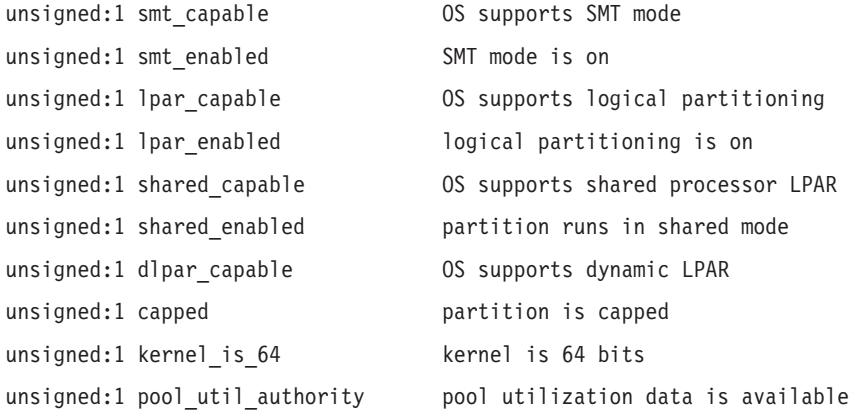

### The **perfstat\_disk\_t** structure contains the following members:

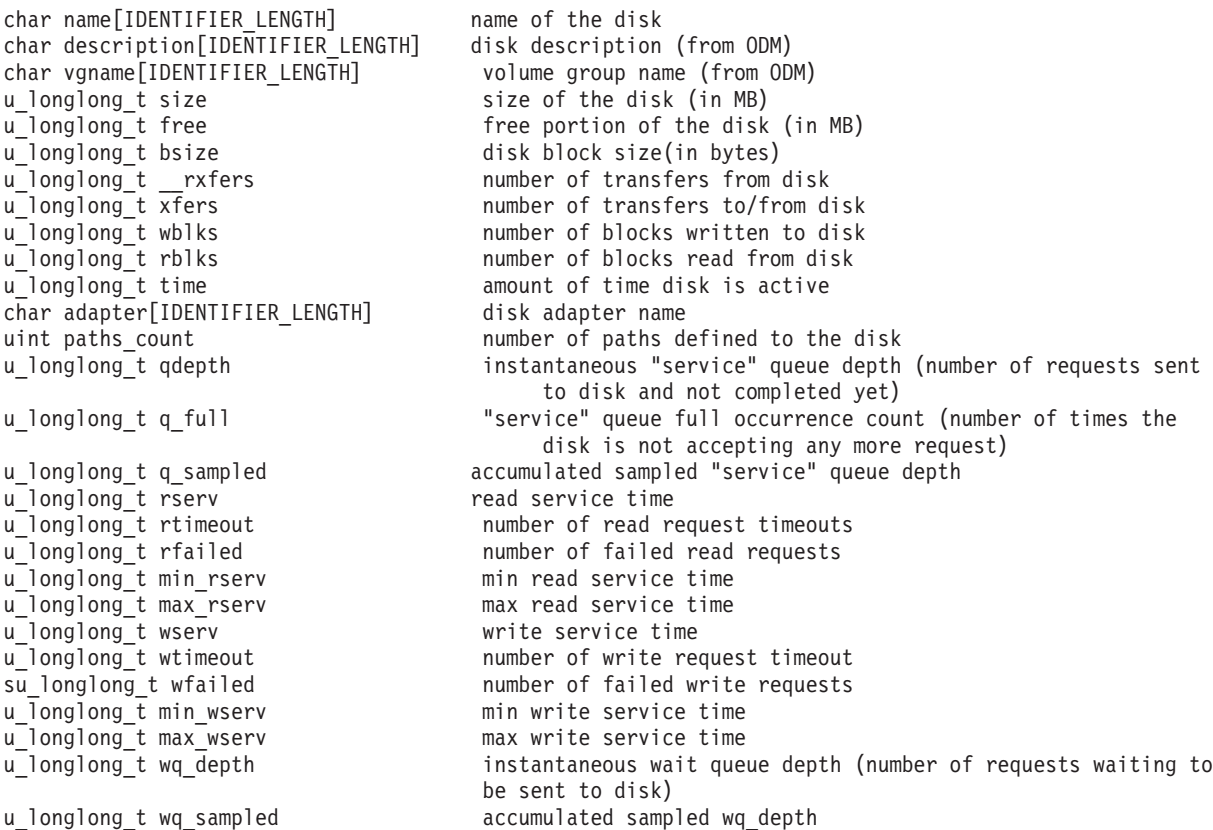

u\_longlong\_t wq\_min\_time min wait queuing time u<sup>1</sup>longlong<sup>-</sup>t wq<sup>-</sup>max<sup>-</sup>time max wait queuing time

u longlong t wq time **accumulated wait queuing time** 

The size, free, vgname, adapter and description members of the **perfstat disk t** structure are stored in the information cache. They can be flushed by making one of the following calls:

- perfstat reset()
- perfstat\_partial\_reset(NULL, FLUSH\_DISK)
- perfstat partial reset("disk name", FLUSH DISK)
- perfstat partial reset(NULL, FLUSH\_DISKADAPTER)
- perfstat\_partial\_reset("adapter name of this disk", FLUSH\_DISKADAPTER)

The **perfstat\_disk\_total\_t** structure contains the following members:

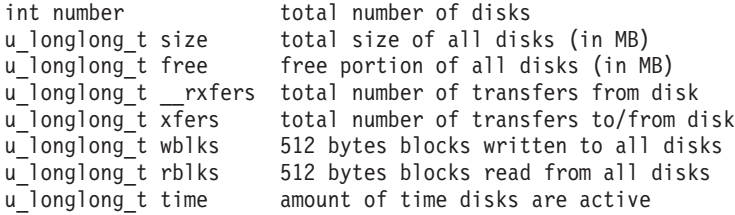

The size and free members of the **perfstat\_disk\_total\_t** structure are stored in the information cache. They can be flushed by making one of the following calls:

- perfstat\_reset()
- perfstat partial reset(NULL, FLUSH\_DISK)
- perfstat partial reset("disk name", FLUSH DISK)
- perfstat partial reset(NULL, FLUSH\_DISKADAPTER)
- perfstat\_partial\_reset("adapter name of this disk", FLUSH\_DISKADAPTER)

The **perfstat diskadapter t** structure contains the following members:

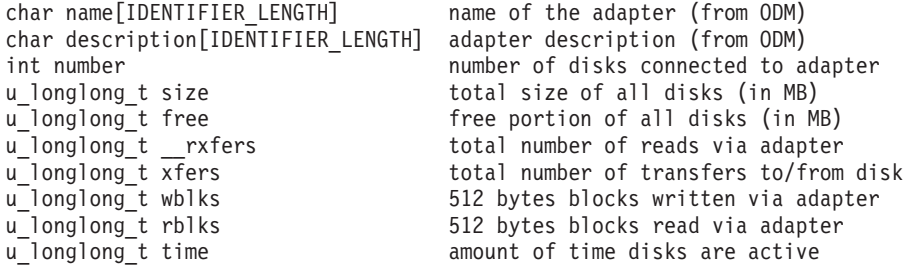

The list of the disk adapters and the size, free, and description members of the **perfstat diskadapter t** structure are stored in the information cache. They can be flushed by making one of the following calls:

- perfstat reset()
- perfstat\_partial\_reset(NULL, FLUSH\_DISKADAPTER)
- perfstat\_partial\_reset("diskadapter name", FLUSH\_DISKADAPTER)
- perfstat partial reset(NULL, FLUSH\_DISK)
- perfstat partial reset("disk linked to this adapter", FLUSH\_DISK)

The **perfstat diskpath t** structure contains the following members:

char name [IDENTIFIER LENGTH] name of the path u longlong t rxfers mumber of reads via the path

u\_longlong\_t xfers total number of transfers via the path u\_longlong\_t wblks 612 bytes blocks written via the path

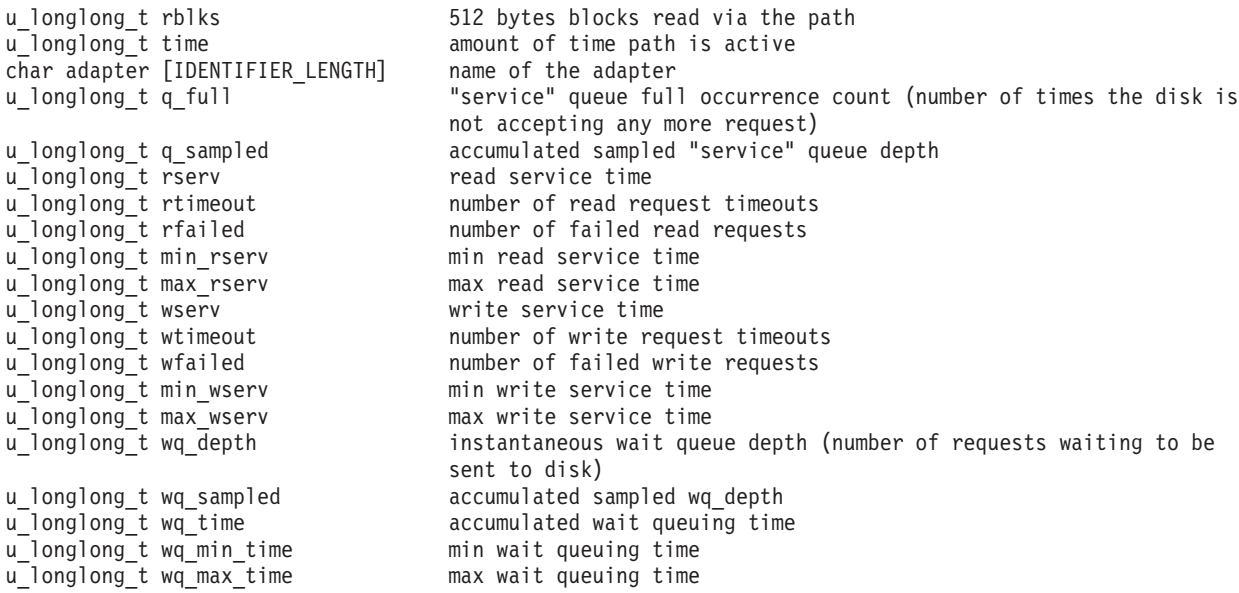

The adapter member of the **perfstat\_diskpath\_t** structure is stored in the information cache. It can be flushed by making one of the following calls:

- perfstat\_reset()
- perfstat\_partial\_reset(NULL, FLUSH\_DISKPATH)
- perfstat\_partial\_reset("diskpath name", FLUSH\_DISKPATH)
- perfstat\_partial\_reset(NULL, FLUSH\_DISKADAPTER)
- perfstat\_partial\_reset("diskadapter name of this diskpath", FLUSH\_DISKADAPTER)
- perfstat partial reset(NULL, FLUSH\_DISK)
- perfstat\_partial\_reset("disk pointed by this path", FLUSH\_DISK)

The **perfstat memory total t** structure contains the following members:

```
u longlong t virt total total virtual memory (in 4KB pages)
u_longlong_t real_total total real memory (in 4KB pages)
u longlong t real free free real memory (in 4KB pages)
u longlong t real pinned real memory which is pinned (in 4KB pages)
u_longlong_t real_inuse real memory which is in use (in 4KB pages)
u longlong t pgbad anumber of bad pages
u longlong t pgexct number of page faults
u longlong t pgins humber of pages paged in
u_longlong_t pgouts number of pages paged out
u longlong t pgspins anumber of page ins from paging space
u longlong t pgspouts number of page outs from paging space
u_longlong_t scans number of page scans by clock
u_longlong_t cycles number of page replacement cycles
u_longlong_t pgsteals number of page steals
u_longlong_t numperm number of frames used for files (in 4KB pages)
u_longlong_t pgsp_total total paging space (in 4KB pages)
u_longlong_t pgsp_free free paging space (in 4KB pages)
                          reserved paging space (in 4KB pages)
u_longlong_t real_system real memory used by system segments (in 4KB pages).
                          This is the sum of all the used pages in segment marked
                          for system usage.
                          Since segment classifications are not always guaranteed to be accurate,
                          this number is only an approximation.
u longlong t real user real memory used by non-system segments (in 4KB pages).
                          This is the sum of all pages used in segments not marked
                          for system usage.
                          Since segment classifications are not always guaranteed to be accurate,
                          this number is only an approximation.
```
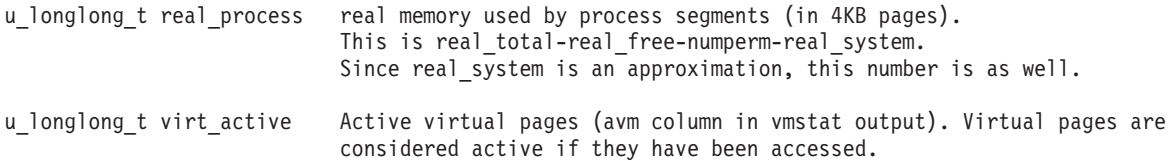

The **perfstat\_netinterface\_t** structure contains the following members:

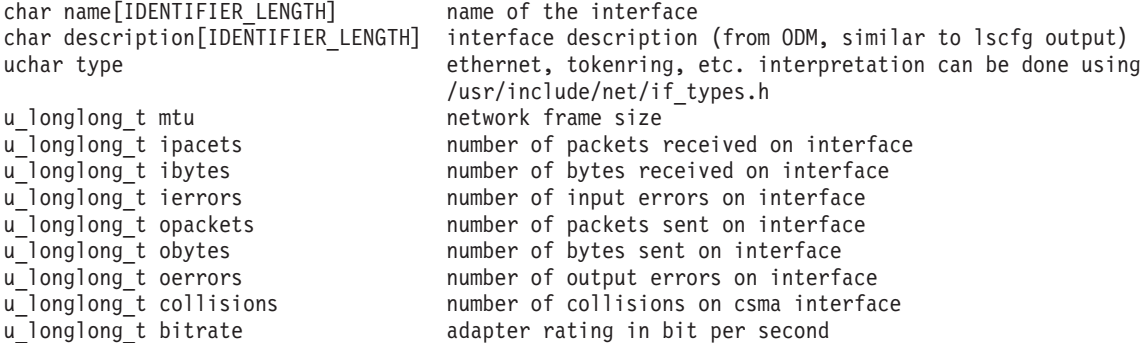

The description member of the **perfstat\_netinterface\_t** structure is stored in the information cache. It can be flushed by making one of the following calls:

- perfstat\_reset()
- perfstat\_partial\_reset(NULL, FLUSH\_NETINTERFACE)
- perfstat\_partial\_reset("netinterface name", FLUSH\_NETINTERFACE)

The **perfstat\_netinterface\_total\_t** structure contains the following members:

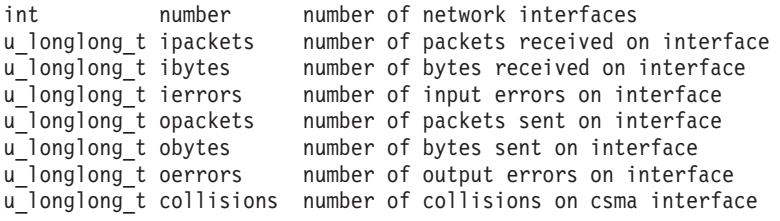

The **perfstat\_pagingspace\_t** structure contains the following members:

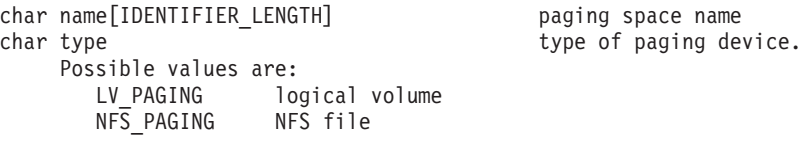

#### The **nfs\_paging** union has the following fields:

char nfs paging.hostname[IDENTIFIER LENGTH] host name of paging server char nfs\_paging.filename[IDENTIFIER\_LENGTH] swap file name on server

The **lv\_paging** union has the following fields:

char lv paging.vgname[IDENTIFIER LENGTH] volume group name

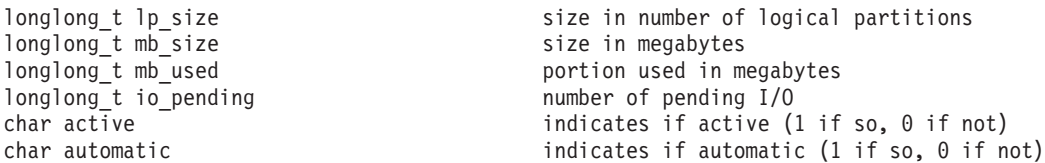

The list of the paging spaces and the automatic, type, lpsize, mbsize, hostname, filename, and vgname members of the **perfstat pagingspace** t structure are stored in the information cache. They can be flushed by making one of the following calls:

- perfstat\_reset()
- perfstat\_partial\_reset(NULL, FLUSH\_PAGINGSPACE)
- perfstat\_partial\_reset("paging space name", FLUSH\_PAGINGSPACE)

The **perfstat\_netbuffer\_t** structure contains the following members:

```
char name[IDENTIFIER_LENGTH] size in ascii, always power of 2 (ex: "32", "64", "128")
u_longlong_t inuse and inumber of buffer currently allocated u_longlong_t calls and inumber of buffer allocations since la
                              number of buffer allocations since last reset
u longlong t delayed number of delayed allocations
u_longlong_t free number of free calls
u longlong t failed number of failed allocations
u longlong t highwatermark high threshold for number of buffer allocated
u_longlong_t freed mumber of buffers freed
```
The **perfstat\_protool\_t** structure contains the following members:

char name[IDENTIFIER LENGTH] ip, ipv6, icmp, icmpv6, udp, tcp, rpc, nfs, nfsv2, nfsv8

The ip union contains the following fields:

u\_longlong\_t ip.ipackets number of input packets u longlong t ip.ierrors number of input errors u\_longlong\_t ip.iqueueoverflow number of input queue overflows u\_longlong\_t ip.opackets number of output packets u\_longlong\_t ip.oerrors

The ipv6 union contains the following fields:

```
longlong t ipv6.ipackets number of input packets
u longlong t ipv6.ierrors number of input errors
u_longlong_t ipv6.iqueueoverflow number of input queue overflows
u_longlong_t ipv6.opackets number of output packets
u_longlong_t ipv6.oerrors number of output errors
```
The icmp union contains the following fields:

u longlong t icmp.received number of packets received u longlong t icmp.sent number of packets sent u\_longlong\_t icmp.errors number of errors

The icmpv6 union contains the following fields:

u\_longlong\_t icmpv6.received number of packets received<br>u longlong t icmpv6.sent mumber of packets sent u longlong t icmpv6.sent u\_longlong\_t icmpv6.errors number of errors

The udp union contains the following fields:

u longlong t udp.ipackets number of input packets u\_longlong\_t udp.ierrors number of input errors u\_longlong\_t udp.opackets number of output packets u longlong t udp.no socket number of packets dropped due to no socket

The tcp union contains the following fields:

```
u longlong t tcp.ipackets number of input packets
u longlong t tcp.ierrors number of input errors
u_longlong_t tcp.opackets number of output packets
u_longlong_t tcp.initiated number of connections initiated
```
u longlong t tcp.accepted number of connections accepted u longlong t tcp.established number of connections established u longlong t tcp.dropped number of connections dropped

The rpc union contains the following fields:

```
u longlong t rpc.client.stream.calls total NFS client RPC connection-oriented calls
u longlong t rpc.client.stream.badcalls rejected NFS client RPC calls
u longlong t rpc.client.stream.badxids bad NFS client RPC call responses
u_longlong_t rpc.client.stream.timeouts timed out NFS client RPC calls with no reply
                                         total NFS client RPC authentication refreshes
u_longlong_t rpc.client.stream.badverfs total NFS client RPC bad verifier in response
u_longlong_t rpc.client.stream.timers NFS client RPC timout greater than timeout value
u longlong t rpc.client.stream.nomem NFS client RPC calls memory allocation failure
u longlong t rpc.client.stream.cantconn failed NFS client RPC calls
u_longlong_t rpc.client.stream.interrupts NFS client RPC calls fail due to interrupt
u longlong t rpc.client.dgram.calls total NFS client RPC connectionless calls
u longlong t rpc.client.dgram.badcalls rejected NFS client RPC calls
u_longlong_t rpc.client.dgram.retrans retransmitted NFS client RPC calls
u_longlong_t rpc.client.dgram.badxids
u longlong t rpc.client.dgram.timeouts timed out NFS client RPC calls with no reply
u_longlong_t rpc.client.dgram.newcreds total NFS client RPC authentication refreshes
u longlong t rpc.client.dgram.badverfs total NFS client RPC bad verifier in response
u longlong t rpc.client.dgram.timers NFS client RPC timout greater than timeout value
u_longlong_t rpc.client.dgram.nomem NFS client RPC calls memory allocation failure
u<sup>longlong</sup>t rpc.client.dgram.cantsend NFS client RPC calls not sent
u_longlong_t rpc.server.stream.calls total NFS server RPC connection-oriented requests
u_longlong_t rpc.server.stream.badcalls rejected NFS server RPC requests
u longlong t rpc.server.stream.nullrecv NFS server RPC calls failed due to unavailable packet
u_longlong_t rpc.server.stream.badlen NFS server RPC requests failed due to bad length
u longlong t rpc.server.stream.xdrcall NFS server RPC requests failed due to bad header
u longlong t rpc.server.stream.dupchecks NFS server RPC calls found in request cache
u longlong t rpc.server.stream.dupreqs total NFS server RPC call duplicates
u longlong t rpc.server.dgram.calls total NFS server RPC connectionless requests
u longlong t rpc.server.dgram.badcalls rejected NFS server RPC requests
u_longlong_t rpc.server.dgram.nullrecv NFS server RPC calls failed due to unavailable packet
u longlong t rpc.server.dgram.badlen NFS server RPC requests failed due to bad length
u longlong t rpc.server.dgram.xdrcall NFS server RPC requests failed due to bad header
u longlong t rpc.server.dgram.dupchecks NFS server RPC calls found in request cache
u longlong t rpc.server.dgram.dupreqs total NFS server RPC call duplicates
```
#### The nfs union contains the following fields:

```
u longlong t nfs.client.calls total NFS client requests
u longlong t nfs.client.badcalls total NFS client failed calls
u longlong t nfs.client.clgets total number of client nfs clgets
u longlong t nfs.client.cltoomany total number of client nfs cltoomany
u longlong t nfs.server.calls total NFS server requests
u longlong t nfs.server.badcalls total NFS server failed calls
u longlong t nfs.server.public v2 total number of nfs version 2 server calls
u<sup>1</sup>onglong t nfs.server.public v3 total number of nfs version 3 server calls
```
The nfsv2 union contains the following fields:

```
u longlong t nfsv2.client.calls NFS V2 client requests
u longlong t nfsv2.client.null NFS V2 client null requests
u longlong t nfsv2.client.getattr NFS V2 client getattr requests
u_longlong_t nfsv2.client.setattr NFS V2 client setattr requests
u_longlong_t nfsv2.client.root NFS V2 client root requests
u_longlong_t nfsv2.client.lookup NFS V2 client file name lookup requests
u longlong t nfsv2.client.readlink NFS V2 client readlink requests
```
u longlong t nfsv2.client.read NFS V2 client read requests u<sup>longlongt nfsv2.client.write NFS V2 client write requests</sup> u\_longlong\_t nfsv2.server.calls NFS V2 server requests u longlong t nfsv2.server.null NFS V2 server null requests u longlong t nfsv2.server.getattr MFS V2 server getattr requests u\_longlong\_t nfsv2.server.setattr NFS V2 server setattr requests u longlong t nfsv2.server.root NFS V2 server root requests u\_longlong\_t nfsv2.server.readlink NFS V2 server readlink requests u longlong t nfsv2.server.read NFS V2 server read requests u longlong t nfsv2.server.writecache NFS V2 server cache requests u longlong t nfsv2.server.write MFS V2 server write requests

u longlong t nfsv2.client.writecache NFS V2 client write cache requests u\_longlong\_t nfsv2.client.create MFS V2 client file creation requests<br>u longlong t nfsv2.client.remove MFS V2 client file removal requests NFS V2 client file removal requests u longlong t nfsv2.client.rename NFS V2 client file rename requests u longlong t nfsv2.client.link NFS V2 client link creation requests u longlong t nfsv2.client.symlink NFS V2 client symbolic link creation requests u\_longlong\_t nfsv2.client.mkdir NFS V2 client directory creation requests NFS V2 client directory removal requests u longlong t nfsv2.client.readdir NFS V2 client read-directory requests u longlong t nfsv2.client.statfs NFS V2 client file stat requests u longlong t nfsv2.server.lookup NFS V2 server file name lookup requests u longlong t nfsv2.server.create MFS V2 server file creation requests u longlong t nfsv2.server.remove NFS V2 server file removal requests u longlong t nfsv2.server.rename NFS V2 server file rename requests u\_longlong\_t nfsv2.server.link NFS V2 server link creation requests u\_longlong\_t nfsv2.server.symlink NFS V2 server symbolic link creation requests u longlong t nfsv2.server.mkdir NFS V2 server directory creation requests u\_longlong\_t nfsv2.server.rmdir NFS V2 server directory removal requests u\_longlong\_t nfsv2.server.readdir MFS V2 server read-directory requests<br>u longlong t nfsv2.server.statfs MFS V2 server file stat requests NFS V2 server file stat requests

#### The nfsv3 union contains the following fields:

u longlong t nfsv3.client.calls NFS V3 client calls u longlong t nfsv3.client.null NFS V3 client null requests u longlong t nfsv3.client.getattr MFS V3 client getattr requests u\_longlong\_t nfsv3.client.setattr NFS V3 client setattr requests u\_longlong\_t nfsv3.client.lookup NFS V3 client file name lookup requests u longlong t nfsv3.client.access NFS V3 client access requests u longlong t nfsv3.client.readlink NFS V3 client readlink requests u\_longlong\_t nfsv3.client.read NFS V3 client read requests<br>u\_longlong\_t nfsv3.client.write NFS V3 client write requests u<sup>longlong</sup>t nfsv3.client.write u\_longlong\_t nfsv3.client.create NFS V3 client file creation requests u longlong t nfsv3.client.mkdir NFS V3 client directory creation requests u longlong t nfsv3.client.symlink NFS V3 client symbolic link creation requests u\_longlong\_t nfsv3.client.mknod NFS V3 client mknod creation requests u\_longlong\_t nfsv3.client.remove MFS V3 client file removal requests<br>u\_longlong\_t nfsv3.client.rmdir MFS V3 client directory removal req NFS V3 client directory removal requests u longlong t nfsv3.client.rename NFS V3 client file rename requests u\_longlong\_t nfsv3.client.link MFS V3 client link creation requests<br>u\_longlong\_t nfsv3.client.readdir MFS V3 client read-directory request: NFS V3 client read-directory requests u<sup>1</sup>onglong<sup>t</sup> nfsv3.client.readdirplus NFS V3 client read-directory plus requests u longlong t nfsv3.client.fsstat NFS V3 client file stat requests u longlong t nfsv3.client.fsinfo NFS V3 client file info requests u\_longlong\_t nfsv3.client.pathconf NFS V3 client path configure requests u longlong t nfsv3.client.commit NFS V3 client commit requests u longlong t nfsv3.server.calls NFS V3 server requests u longlong t nfsv3.server.null NFS V3 server null requests u\_longlong\_t nfsv3.server.getattr NFS V3 server getattr requests u longlong t nfsv3.server.setattr MFS V3 server setattr requests u longlong t nfsv3.server.lookup NFS V3 server file name lookup requests u\_longlong\_t nfsv3.server.access NFS V3 server file access requests u\_longlong\_t nfsv3.server.readlink NFS V3 server readlink requests
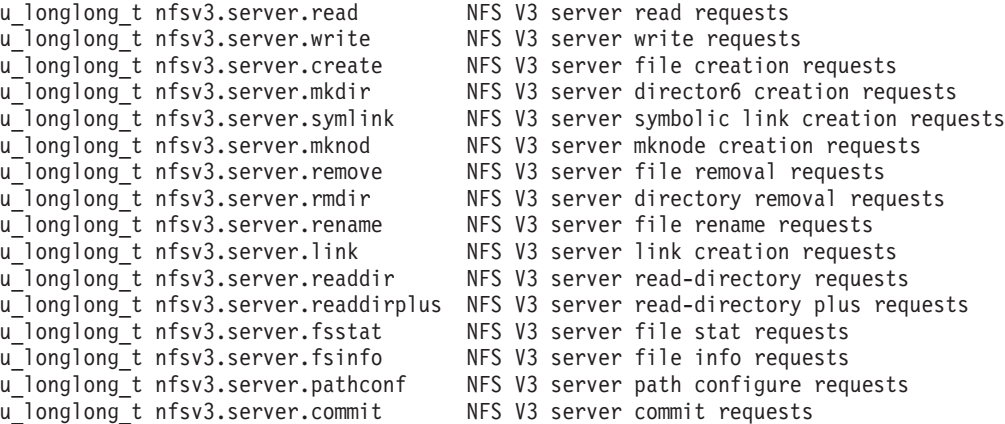

The following are declared as functions:

```
int perfstat cpu(perfstat id t *name,
             perfstat_cpu_t *userbuff,
             int sizeof userbuff,
             int desired number)
int perfstat cpu total(perfstat id t *name,
             perfstat cpu total t \overline{\star}userbuff,
             int sizeof_userbuff,
             int desired number)
int perfstat partition total(perfstat id t *name,
             perfstat_partition_total_t *userbuff,
             int sizeof userbuff,
             int devid number)
int perfstat_disk(perfstat_id_t *name,
             perfstat disk t *userbuff,
             int sizeof userbuff,
             int desired_number)
int perfstat disk total(perfstat id t *name,
             perfstat disk total t *userbuff,
             int sizeof userbuff,
             int desired_number)
int perfstat diskadapter(perfstat id t *name,
             perfstat_diskadapter_t *userbuff,
             int sizeof userbuff,
             int desired number)
int perfstat_memory_total(perfstat_id_t *name,
             perfstat memory total t *userbuff,
             int sizeof userbuff,
             int desired_number)
int perfstat_netinterface(perfstat_id_t *name,
             perfstat_netinterface_t *userbuff,
             int sizeof userbuff,
             int desired_number)
int perfstat_netinterface_total(perfstat_id_t *name,
             perfstat netinterface total t *userbuff,
             int sizeof userbuff,
             int desired_number)
int perfstat pagingspace(perfstat id t *name,
             perfstat_pagingspace_t *userbuff,
             int sizeof userbuff,
             int desired_number)
int perfstat netbuffer(perfstat id t *name,
             perfstat netbuffer t \overline{*}userbuff,
             int sizeof_userbuff,
             int desired_number)
int perfstat protocol(perfstat id t *name,
             perfstat_protocol_t *userbuff,
             int sizeof_userbuff,
```

```
int desired_number)
int perfstat partial reset(char *name,
              u longlong t defmask)
void perfstat_reset(voi\overline{d})
```
The **perfstat** cpu subroutine, **perfstat cpu total** subroutine, **perfstat memory total** subroutine, **perfstat\_disk** subroutine, **perfstat\_disk\_total** subroutine, **perfstat\_diskadapter** subroutine, **perfstat\_diskpath** subroutine, **perfstat\_netinterface** subroutine, and **perfstat\_netinterface\_total** subroutine, **perfstat\_pagingspace** subroutine, **perfstat\_netbuffer** subroutine, **perfstat\_protocol**, **perfstat partition total** subroutine, **perfstat partial reset** subroutine, and **perfstat reset** subroutines.

Perfstat API tool in *AIX 5L Version 5.2 Performance Tools Guide and Reference*

### **math.h File**

### **Purpose**

Defines math subroutines and constants.

## **Description**

The **/usr/include/math.h** header file contains declarations of all the subroutines in the Math library (**libm.a**) and of various subroutines in the Standard C Library (**libc.a**) that return floating-point values.

Among other things, the **math.h** file defines the following macro, which is used as an error-return value:

**HUGE\_VAL** Specifies the maximum value of a double-precision floating-point number: +infinity on machines that support IEEE-754 and **DBL\_MAX** otherwise.

If you define the **\_\_MATH\_\_** preprocessor variable before including the **math.h** file, the **math.h** file defines macros that make the names of certain math subroutines appear to the compiler as **\_\_***xxxx*. The following names are redefined to have the \_\_ (double underscore) prefix:

**exp** sin **asin** log **cos** acos **log10** tan **atan** sqrt **fabs** atan2

These special names instruct the C compiler to generate code that avoids the overhead of the Math library subroutines and issues compatible-mode floating-point subroutines directly. The **\_\_MATH\_\_** variable is defined by default.

If **\_XOPEN\_SOURCE** variable is defined, the following mathematical constants are defined for your convenience. The values are of type double and are accurate to the precision of this type. That is, the machine value is the mathematical value rounded to double precision.

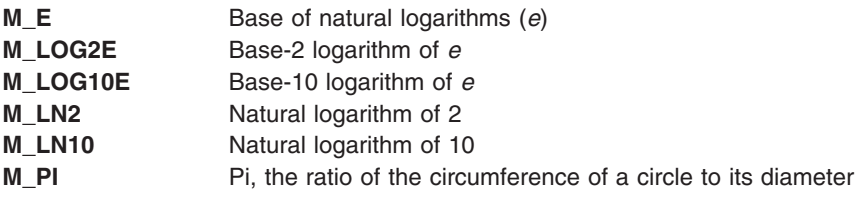

<span id="page-866-0"></span>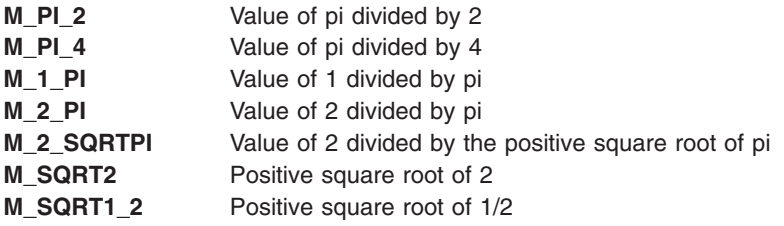

The **[values.h](#page-932-0)** file.

## **mode.h File**

### **Purpose**

Defines the interpretation of a file mode.

## **Description**

This version of the operating system supports a 32-bit mode, which is divided into 3 parts. The 16 most significant bits are reserved by the system. The least significant 16 bits define the type of file (**S\_IFMT**) and the permission bits. The 12 permission bits can be changed by using the **chmod** or **chacl** subroutine. The file type cannot be changed.

### **File-Type Bits**

The file type determines the operations that can be applied to the file (including implicit operations, such as searching a directory or following a symbolic link). The file type is established when the file is created, and cannot be changed. The following file types are supported:

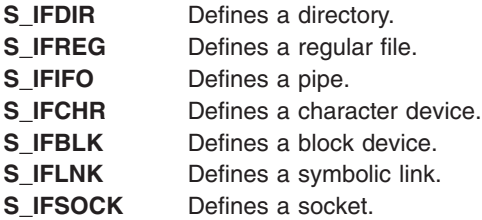

The **S\_IFMT** format mask constant can be used to mask off a file type from the mode.

### **File-Attribute Bits**

The file-attribute bits affect the interpretation of a particular file. With some restrictions, file attributes can be changed by the owner of a file or by a privileged user. The file-attribute bits are:

Attribute Description

### *S\_ISUID Bit:*

**setuid** When a process runs a regular file that has the **S\_ISUID** bit set, the effective user ID of the process is set to the owner ID of the file. The **setuid** attribute can be set only by a process on a trusted path. If the file or its access permissions are altered, the **S\_ISUID** bit is cleared.

### *S\_ISGID (S\_ENFMT) Bit:*

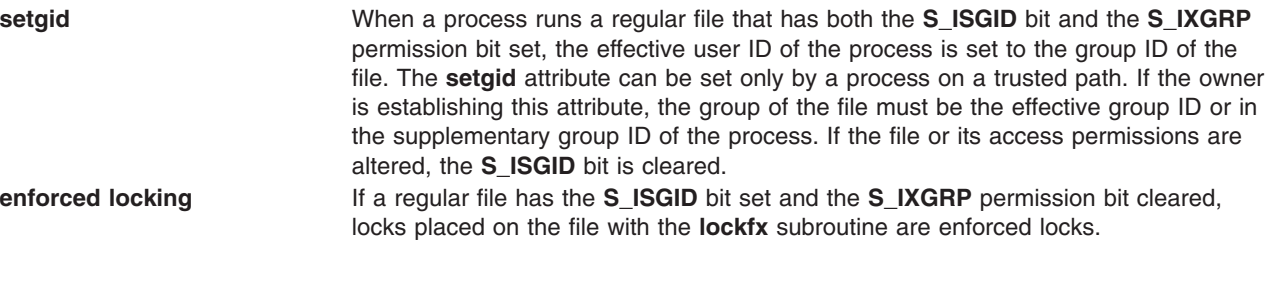

### *S\_IFMPX Bit:*

**multiplexed** A character device with the **S\_IFMPX** attribute bit set is a multiplexed device. This attribute is established when the device is created.

### *S\_ISVTX Bit:*

**sticky** If a directory has the **S\_SVTX** bit set, only the owner of the file or the owner of the directory can remove a file from the directory.

### *S\_IXACL Bit:*

**access control list** Any file that has the **S\_IXACL** bit set can have an extended access control list (ACL). Specifying this bit when setting the mode with the **chmod** command causes the permission bits information in the mode to be ignored. Extended ACL entries are ignored if this bit is cleared. This bit can be implicitly cleared by the **chmod** subroutine. The **/usr/include/sys/acl.h** file defines the format of the ACL.

#### *S\_ITCB Bit:*

**trusted** Any file that has the **S\_ITCB** bit set is part of the Trusted Computing Base (TCB). Only files in the TCB can acquire privilege on a trusted path. Only files in the TCB are run by the trusted shell (which is invoked with the **tsh** command). This attribute can be established or cleared only by a process running on the trusted path.

#### *S\_IJRNL Bit:*

**journaled** Any file that has the **S\_IJRNL** bit set is defined as a journaled file. Updates to a journaled file are added to a log atomically. All directories and system files have the journaled attribute, which cannot be reset.

### **File-Permission Bits**

The file-permission bits control which processes can perform operations on a file. This includes read, write, and execute bits for the file owner, the file group, and the default. These bits should not be used to set access-control information; the ACL should be used instead. The file-permission bits are:

- **S\_IRWXU** Permits the owner of a file to read, write, and execute the file.
- **S\_IRUSR** Permits the owner of a file to read the file.
- **S\_IREAD** Permits the owner of a file to read the file.
- **S\_IWUSR** Permits the owner of a file to write to the file.
- **S\_IWRITE** Permits the owner of a file to write to the file.
- **S\_IXUSR** Permits the owner of a file to execute the file or to search the file's directory.

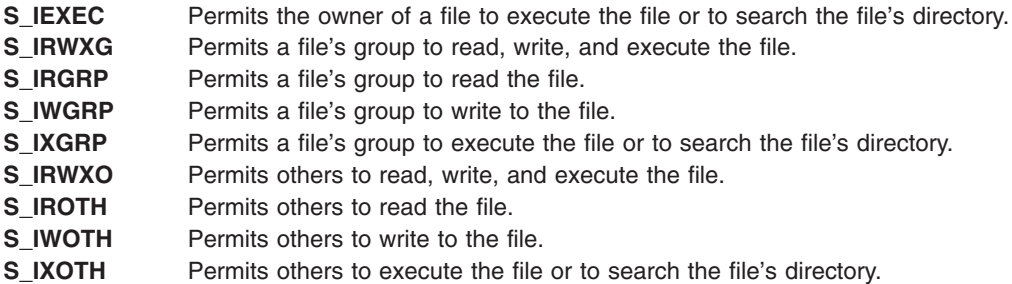

The **[stat.h](#page-896-0)** file, **[types.h](#page-928-0)** file.

The **chmod** command, **tsh** command.

# **msg.h File**

### **Purpose**

Describes the structures that are used by the subroutines that perform message queueing operations.

## **Syntax**

**#include <sys/msg.h>**

## **Description**

The **msg.h** file defines the following symbolic constants, types, and structures:

### **Types:**

unsigned int msgqnum\_t; unsigned int msglen t;

### **Symbolic Constants:**

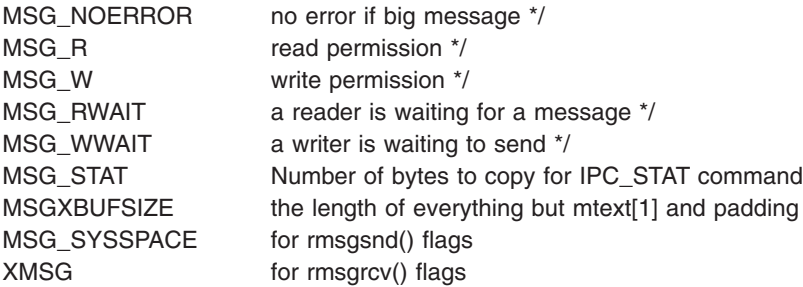

There is one msg queue id data structure for each q in the system. The **msqid\_ds** structure contains the following members:

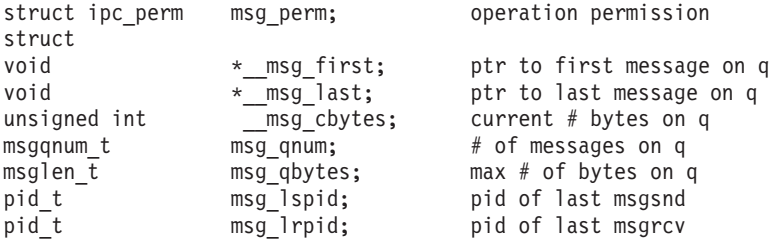

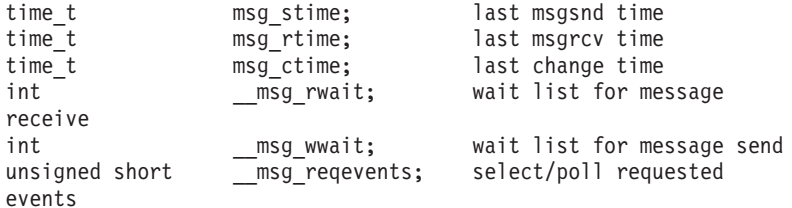

The **msg\_hdr** struct contains the following members:

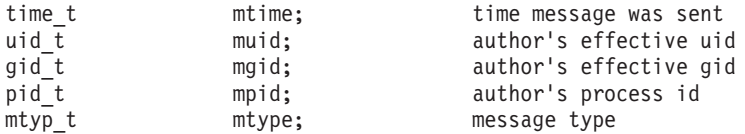

There is one msg structure for each message that may be in the system. The msg structure contains the following members:

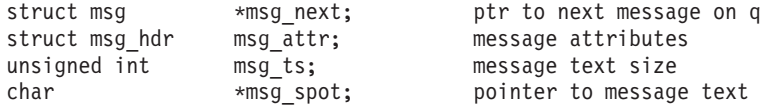

The structure **msgbuf** is the user message buffer template for **msgsnd** and **msgrcv** system calls and contains the following members:

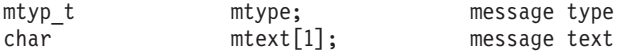

The **msgxbuf** structure is the user message buffer template for the **msgxrcv** system call and contains the following members:

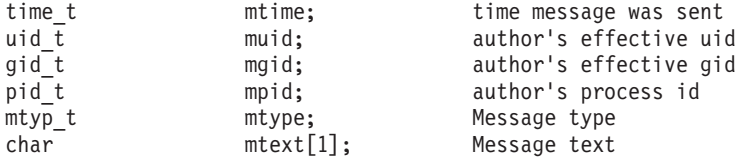

The **msginfo** structure contains the following members:

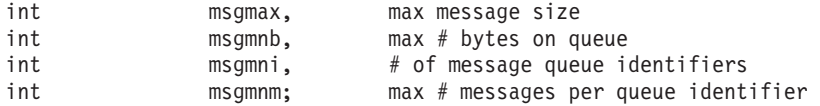

The **time\_t**, **size\_t**, **off\_t**, **mtyp\_t**, **pid\_t**, and **gid\_t** types are as defined in **<sys/types.h>**.

The following are declared as functions:

```
int msgget(key t, int);
int msgrcv(int, void *, size t, long, int);
int msgsnd(int, const void \overline{x}, size_t, int);
int msgctl(int, int, struct msqid\overline{ds} *);
int msgxrcv(int, struct msgxbuf*, int, long, int);
```
In addition, all of the symbols from **<sys/ipc.h>** will be defined when this header is included.

### **Related Information**

The **mmap**, **mprotect**, **msync**, and **munmap** subroutines.

# <span id="page-870-0"></span>**mtio.h File**

## **Purpose**

Defines the magnetic tape user include file.

# **Description**

The **/usr/include/sys/mtio.h** file is for use with devices that are driven by the magnetic tape driver. Since Linux has an **mtio.h** file, the **sys/mtio.h** file has been added for Linux compatibility. The **sys/mtio.h** file can be used for ESCON tape drives or for Linux-compatible source code.

### **Notes:**

- 1. For Linux source-code compatibility (Linux-based source code or definitions), set the following before including the **sys/mtio.h** file:
	- #define \_LINUX\_SOURCE\_COMPAT
- 2. For an application that uses ESCON tape devices, install the ESCON tape device driver file sets on the build machine to obtain the **sys/mtextend.h** file. The ESCON tape device driver file sets are **devices.pci.esconCH.rte** and **devices.common.IBM.esconCH.mtdd.rte.**

## **File**

**/usr/include/sys/mtio.h**

# **Related Information**

*Operating system and device management*

## **param.h File**

## **Purpose**

Describes system parameters.

## **Description**

Certain parameters vary for different hardware that uses the operating system. These parameters are defined in the **/usr/include/sys/param.h** file. The most significant parameters are:

**NCARGS Indicates the default number of characters, including terminating null** characters, that can be passed using the **exec** subroutine. **UBSIZE** The unit used by the statistics subroutines for returning block sizes of files.

This file also contains macros for manipulating machine-dependent fields.

Programs that are intended to comply with the POSIX standard should include the **/usr/include/sys/ limits.h** file rather than the **param.h** file.

# **Related Information**

The **exec** subroutine.

The Header Files [Overview](#page-826-0) defines header files, describes how they are used, and lists several of the header files for which information is provided in this documentation.

The Kernel tunable parameters in *Performance management* for information on tuning the System Configuration value of the argument list.

# **pmapi.h File**

## **Purpose**

Describes the structures and constants used by the Performance Monitor APIs subroutines.

# **Syntax**

**#include <pmapi.h>**

# **Description**

The **pmapi.h** file defines the following symbolic constants, types, and structures:

### **Symbolic Constants**

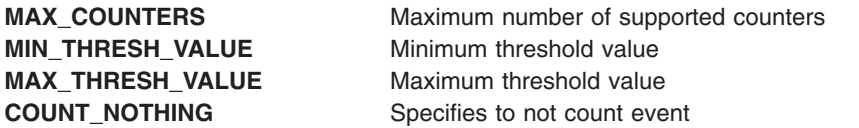

### **Constants for event filters**

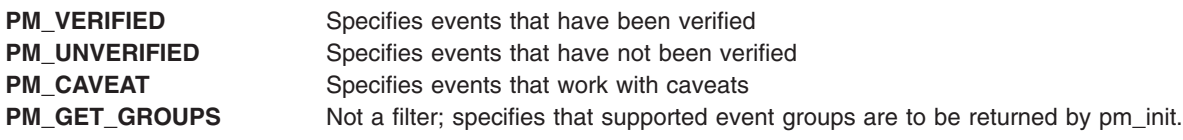

### **Constants for Processor Idents**

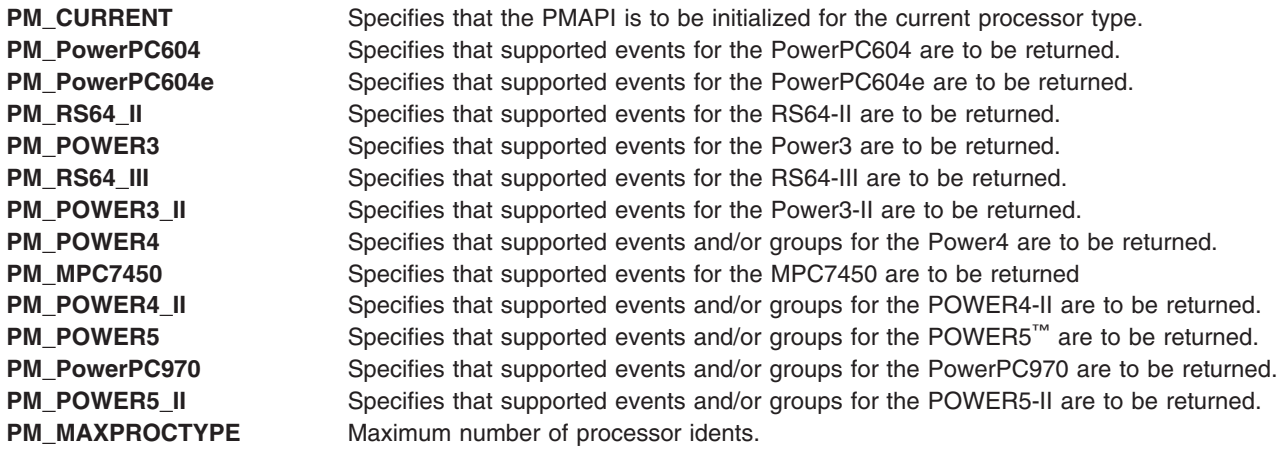

### **Constants for setting mode bits**

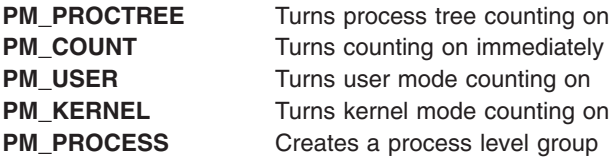

The structure **pm\_info\_t** contains the following members:

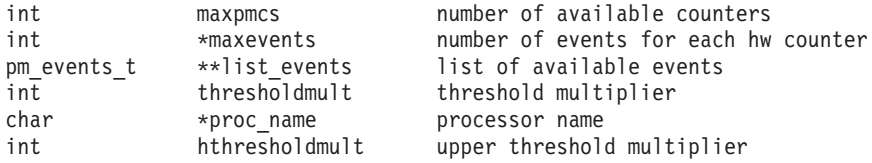

### The structure **pm\_events\_t** contains the following members:

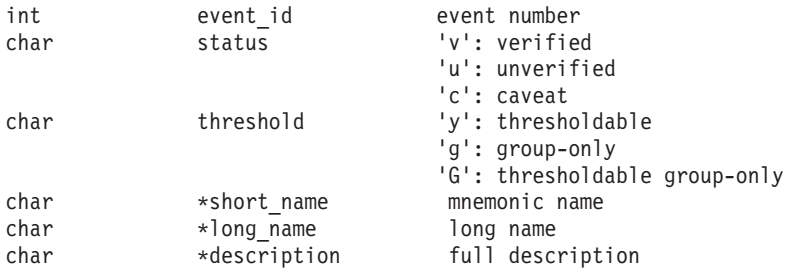

### The structure **pm\_info2\_t** contains the following members:

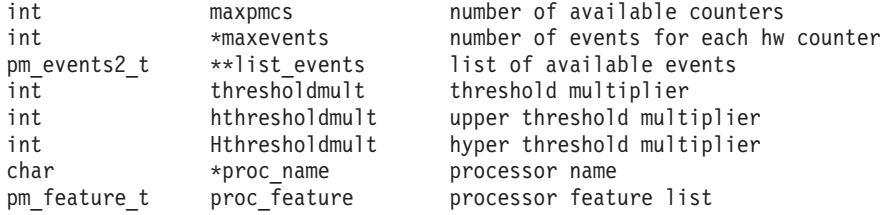

### The structure **pm\_events2\_t** contains the following members:

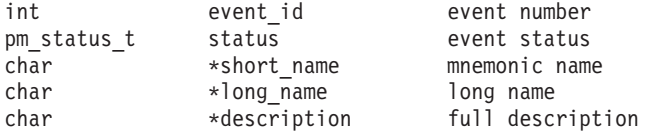

### The structure **pm\_status\_t** contains the following members:

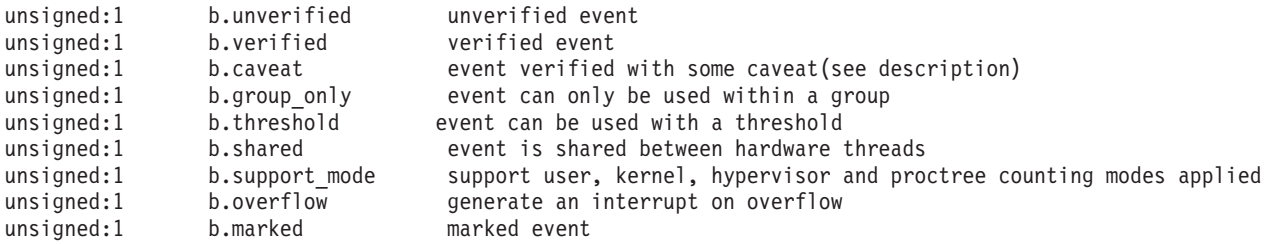

### The structure **pm\_feature\_t** contains the following members:

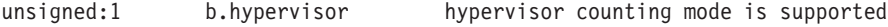

### The structure **pm\_groups\_info\_t** contains the following members:

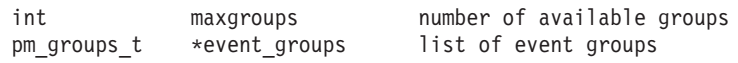

### The structure **pm\_groups\_t** contains the following members:

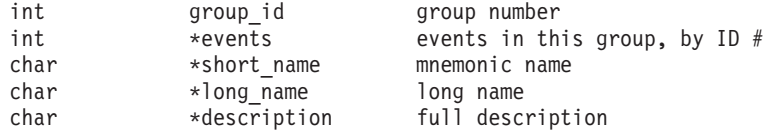

### The structure **pm\_prog\_t** contains the following members:

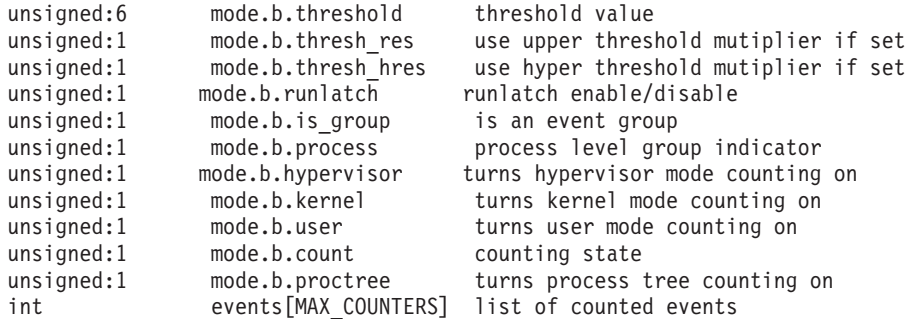

### The structure **pm\_data\_t** contains the following members:

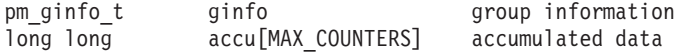

### The structure **pm\_ginfo\_t** contains the following members:

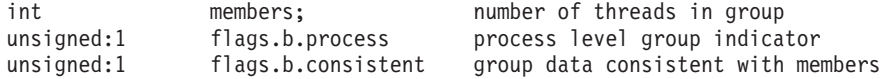

### The structure **pm\_accu\_time\_t** contains the following members:

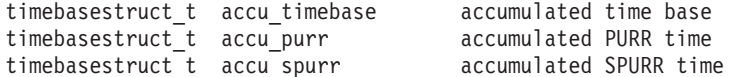

### Type for timeslice:

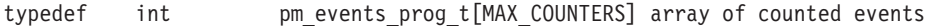

### The structure **pm\_prog\_mx\_t** contains the following members:

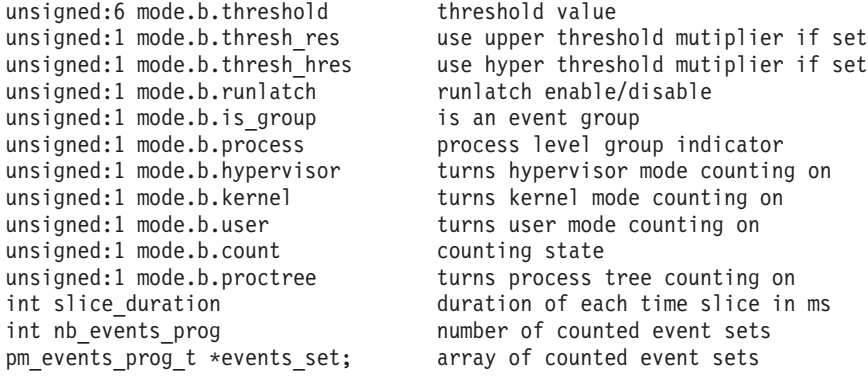

### The structure **pm\_accu\_mx\_t** contains the following members:

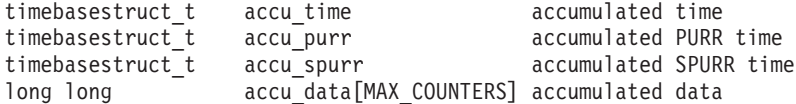

### The structure **pm\_data\_mx\_t** contains the following members:

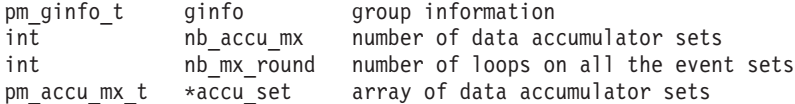

The following are declared as functions:

```
double pm_cycles(void)
void pm error(char *where, int error)
int pm_init(int filter, pm_info_t *pminfo, pm_groups_info_t *pmgroupsinfo)
int pm_initialize(int filter, pm_info2_t *pminfo, pm_groups_info_t *pmgroups, int proctype)
int pm_set_program(pm_prog_t *prog)
int pm get program(pm prog t *prog)
int pm_start(void)
int pm_tstart(timebasestruct_t *time)
int pm_stop(void)
int pm tstop(timebasestruct t *time)
int pm reset data(void)
int pm_get_data(pm_data_t *data)
int pm get tdata(pm data t *data, timebasestruct t *time)
int pm_get_Tdata(pm_data_t *data, pm_accu_time_t *time)
int pm_get_data_cpu(int cpuid, pm_data_t *data)
int pm_get_tdata_cpu(int cpuid, pm_data_t *data, timebasestruct_t *time)
int pm_get_Tdata_cpu(int cpuid, pm_data_t *data, pm_accu_time_t *time)
int pm_get_data_lcpu(int lcpuid, pm_data_t *data)
int pm get tdata lcpu(int lcpuid, pm data t *data, timebasestruct t *time)
int pm get Tdata lcpu(int lcpuid, pm data t *data, pm accu time t *time)
int pm_delete_program(void)
int pm set program mythread(pm prog t *prog)
int pm_get_program_mythread(pm_prog_t *prog)
int pm start mythread(void)
int pm_tstart_mythread(timebasestruct_t *time)
int pm_stop_mythread(void)
int pm_tstop_mythread(timebasestruct_t *time)
int pm reset data mythread(void)
int pm get data mythread(pm data t *data)
int pm_get_tdata_mythread(pm_data_t *data, timebasestruct_t *time)
int pm get Idata mythread(pm data t *data, pm accu time t *time)
int pm delete program mythread(void)
int pm_set_program_thread(pid_t pid, tid_t tid, pm_prog_t *prog)
int pm_get_program_thread(pid_t pid, tid_t tid, pm_prog_t *prog)
int pm_start_thread(pid_t pid, tid_t tid)
int pm_tstart_thread(pid_t pid, tid_t tid, timebasestruct t *time)
int pm stop thread(pid t pid, tid t tid)
int pm tstop thread(pid t pid, tid t tid, timebasestruct t * time)
int pm reset data thread(pid t pid, tid t tid)
int pm get data thread(pid t pid, tid t tid, pm data t \stardata)
int pm_get_tdata_thread(pid_t pid, tid_t tid, pm_data_t *data, timebasestruct_t *time)
int pm_get_Tdata_thread(pid_t pid, tid_t tid, pm_data_t *data, pm_accu_time_t *time)
int pm delete program thread(pid t pid, tid t tid)
int pm_set_program_mygroup(pm_prog_t *prog)
int pm_get_program_mygroup(pm_prog_t *prog)
int pm_start_mygroup(void)
int pm_tstart_mygroup(timebasestruct_t *time)
int pm_stop_mygroup(void)
int pm tstop mygroup(timebasestruct t *time)
int pm reset data mygroup(void)
int pm get data mygroup(pm data t *data)
int pm get tdata mygroup(pm data t *data, timebasestruct t *time)
int pm_get_Tdata_mygroup(pm_data_t *data, pm_accu_time_t *time)
int pm delete program mygroup(void)
int pm set program group(pid t pid, tid t tid, pm prog t *prog)
int pm get program group(pid t pid, tid t tid, pm prog t *prog)
int pm_start_group(pid_t pid, tid_t tid)
int pm_tstart_group(pid_t pid, tid_t tid, timebasestruct_t *time)
int pm_stop_group(pid_t pid, tid_t tid)
int pm_tstop_group(pid_t pid, tid_t tid, timebasestruct_t *time)
int pm reset data group(pid t pid, tid t tid)
```
- int pm\_get\_data\_group(pid\_t pid, tid\_t tid, pm\_data\_t \*data)
- int pm\_get\_tdata\_group(pid\_t pid, tid\_t tid, pm\_data\_t \*data, timebasestruct\_t \*time)
- int pm get Tdata group(pid t pid, tid t tid, pm data t \*data, pm accu time t \*time)
- int pm\_delete\_program\_group(pid\_t pid, tid\_t tid)

int pm set program pthread(pid t pid, tid t tid, ptid t ptid, pm prog t \*prog)

- int pm set program pgroup(pid t pid, tid t tid, ptid t ptid, pm prog t \*prog)
- int pm get program pthread(pid t pid, tid t tid, ptid t ptid, pm prog t \*prog)
- int pm\_get\_program\_pgroup(pid\_t pid, tid\_t tid, ptid\_t ptid, pm\_prog\_t \*prog)
- int pm\_start\_pthread(pid\_t pid, tid\_t tid, ptid\_t ptid)
- int pm tstart pthread(pid t pid, tid t tid, ptid t ptid, timebasestruct t \*time) int pm start pgroup(pid t pid, tid t tid, ptid t ptid)
- int pm tstart pgroup(pid t pid, tid t tid, ptid t ptid, timebasestruct  $t *time$ ) int  $pm$  pm\_stop\_pthread(pid\_t pid, tid\_t tid, ptid\_t ptid)
- int pm tstop pthread(pid t pid, tid t tid, ptid t ptid,timebasestruct t \*time) int pm stop pgroup(pid t pid, tid t tid, ptid t ptid)
- int pm\_tstop\_pgroup(pid\_t pid, tid\_t tid, ptid\_t ptid,timebasestruct\_t \*time)
- int pm\_reset\_data\_pthread(pid\_t pid, tid\_t tid, ptid\_t ptid)
- int pm reset data pgroup(pid t pid, tid t tid, ptid t ptid)
- int pm\_get\_data\_pthread(pid\_t pid, tid\_t tid, ptid\_t ptid, pm\_data\_t \*data)
- int pm\_get\_tdata\_pthread(pid\_t pid, tid\_t tid, ptid\_t ptid, pm\_data\_t \*data, timebasestruct\_t \*time)
- int pm get Idata pthread(pid t pid, tid t tid, ptid t ptid, pm data t \*data, pm accu time  $t *time$ )
- int pm get data pgroup(pid t pid, tid t tid, ptid t ptid, pm data t \*data)
- int pm\_get\_tdata\_pgroup(pid\_t pid, tid\_t tid, ptid\_t ptid, pm\_data\_t \*data, timebasestruct\_t \*time)
- int pm\_get\_Tdata\_pgroup(pid\_t pid, tid\_t tid, ptid\_t ptid, pm\_data\_t \*data, pm accu time  $t *time$ )
- int pm\_delete\_program\_pthread(pid\_t pid, tid\_t tid, ptid\_t ptid)
- int pm\_delete\_program\_pgroup(pid\_t pid, tid\_t tid, ptid\_t ptid)
- int pm\_set\_program\_mx(pm\_prog\_mx\_t \*prog)
- int pm\_get\_program\_mx(pm\_prog\_mx\_t \*prog)
- int pm get data mx(pm data mx t  $*data$ )
- int pm\_get\_tdata\_mx(pm\_data\_mx\_t \*data, timebasestruct\_t \*time)
- int pm\_get\_data\_cpu\_mx(int cpuid, pm\_data\_mx\_t \*data)
- int pm\_get\_tdata\_cpu\_mx(int cpuid, pm\_data\_mx\_t \*data, timebasestruct\_t \*time)
- int pm get data lcpu mx(int lcpuid, pm data mx  $t *data$ )
- int pm\_get\_tdata\_lcpu\_mx(int lcpuid, pm\_data\_mx\_t \*data, timebasestruct\_t \*time)
- int pm set program mythread mx(pm prog mx  $t * prog$ )
- int pm\_get\_program\_mythread\_mx(pm\_prog\_mx\_t \*prog)
- int pm get data mythread mx(pm data mx t  $*data)$
- int pm get tdata mythread mx(pm data mx t \*data, timebasestruct t \*time)

```
int pm_set_program_thread_mx(pid_t pid, tid_t tid, pm_prog_mx_t *prog)
```
- int pm get program thread mx(pid t pid, tid t tid, pm prog mx t \*prog)
- int pm\_get\_data\_thread\_mx(pid\_t\_pid, tid\_t\_tid, pm\_data\_mx\_t \*data)
- int pm\_get\_tdata\_thread\_mx(pid\_t pid, tid\_t tid, pm\_data\_mx\_t \*data,

```
timebasestruct t *time)
```
- int pm\_set\_program\_mygroup\_mx(pm\_prog\_mx\_t \*prog)
- int pm get program mygroup mx(pm prog mx t \*prog)
- int pm get data mygroup  $mx(pm \text{ data }mx \text{ t *data})$

```
int pm_get_tdata_mygroup_mx(pm_data_mx_t *data, timebasestruct_t *time)
```

```
int pm_set_program_group_mx(pid_t pid, tid_t tid, pm_prog_mx_t *prog)
```
- int pm\_get\_program\_group\_mx(pid\_t pid, tid\_t tid, pm\_prog\_mx\_t \*prog)
- int pm\_get\_data\_group\_mx(pid\_t pid, tid\_t tid, pm\_data\_mx\_t \*data)
- int pm get tdata group mx(pid t pid, tid t tid, pm data mx t  $*data$ , timebasestruct t \*time)

#### int pm\_set\_program\_pthread\_mx(pid\_t pid, tid\_t tid, ptid\_t ptid, pm\_prog\_mx\_t \*prog) int pm\_set\_program\_pgroup\_mx(pid\_t pid, tid\_t tid, ptid\_t ptid, pm\_prog\_mx\_t \*prog) int pm\_get\_program\_pthread\_mx(pid\_t pid, tid\_t tid, ptid\_t ptid, pm\_prog\_mx\_t \*prog)

int pm get program pgroup mx(pid t pid, tid t tid, ptid t ptid, pm prog mx t \*prog)

```
int pm_get_data_pthread_mx(pid_t_pid, tid_t_tid, ptid_t_ptid, pm_data_mx_t *data)
int pm_get_tdata_pthread_mx(pid_t pid, tid_t tid, ptid t ptid,
   pm data mx t *data, timebasestruct t *time)
int pm_get_data_pgroup_mx(pid_t pid, tid_t tid, ptid_t ptid,
   pm data mx t *data)
int pm get tdata pgroup mx(pid t pid, tid t tid, ptid t ptid,
   pm data mx t *data, timebasestruct t *time)
```
The **pm\_cycles** subroutine, **pm\_error** subroutine, **pm\_init** subroutine.

The **pm\_set\_program** subroutine, **pm\_get\_program** subroutine, **pm\_delete\_program** subroutine, **pm\_get\_data** subroutine, **pm\_get\_tdata** subroutine, **pm\_get\_data\_cpu** subroutine, **pm\_get\_tdata\_cpu** subroutine, **pm\_get\_data\_lcpu** subroutine, **pm\_get\_tdata\_lcpu** subroutine, **pm\_get\_Tdata\_lcpu** subroutine, **pm\_start** subroutine, **pm\_stop** subroutine, **pm\_reset\_data** subroutine.

The **pm\_set\_program\_mythread** subroutine, **pm\_get\_program\_mythread** subroutine, **pm\_delete\_program\_mythread** subroutine, **pm\_get\_data\_mythread** subroutine, **pm\_get\_tdata\_mythread** subroutine, **pm\_start\_mythread** subroutine, **pm\_stop\_mythread** subroutine, **pm\_reset\_data\_mythread** subroutine.

The **pm\_set\_program\_mygroup** subroutine, **pm\_get\_program\_mygroup** subroutine, **pm\_delete\_program\_mygroup** subroutine, **pm\_get\_data\_mygroup** subroutine, **pm\_get\_tdata\_mygroup** subroutine, **pm\_start\_mygroup** subroutine, **pm\_stop\_mygroup** subroutine, **pm\_reset\_data\_mygroup** subroutine.

The **pm\_set\_program\_thread** subroutine, **pm\_get\_program\_thread** subroutine, **pm\_delete\_program\_thread** subroutine, **pm\_get\_data\_thread** subroutine, **pm\_get\_tdata\_thread** subroutine, **pm\_start\_thread** subroutine, **pm\_stop\_thread** subroutine, **pm\_reset\_data\_thread** subroutine.

The **pm\_set\_program\_group** subroutine, **pm\_get\_program\_group** subroutine, **pm\_delete\_program\_group** subroutine, **pm\_get\_data\_group** subroutine, **pm\_get\_tdata\_group** subroutine.**pm\_start\_group** subroutine, **pm\_stop\_group** subroutine, **pm\_reset\_data\_group** subroutine.

**pm\_set\_program\_pthread** subroutine, **pm\_set\_program\_pgroup** subroutine, **pm\_get\_program\_pthread** subroutine, **pm\_get\_program\_pgroup** subroutine, **pm\_start\_pthread** subroutine, **pm\_start\_pgroup** subroutine, **pm\_stop\_pthread** subroutine, **pm\_stop\_pgroup** subroutine, **pm\_reset\_data\_pthread** subroutine, **pm\_reset\_data\_pgroup** subroutine, **pm\_get\_data\_pthread** subroutine, **pm\_get\_tdata\_pthread** subroutine, **pm\_get\_data\_pgroup** subroutine, **pm\_get\_tdata\_pgroup** subroutine, **pm\_delete\_program\_pthread** subroutine, and the **pm\_delete\_program\_pgroup** subroutine.

The **pm\_set\_program\_mx** subroutine, **pm\_get\_program\_mx** subroutine, **pm\_get\_data\_mx** subroutine, **pm\_get\_tdata\_mx** subroutine, **pm\_get\_data\_cpu\_mx** subroutine, **pm\_get\_tdata\_cup\_mx** subroutine, **pm\_get\_data\_lcpu\_mx** subroutine, **pm\_get\_tdata\_lcpu\_mx** subroutine.

The **pm\_set\_program\_mythread\_mx** subroutine, **pm\_get\_program\_mythread\_mx** subroutine, **pm** get data mythread mx subroutine, and the **pm** get tdata mythread mx subroutine.

The **pm\_set\_program\_mygroup\_mx** subroutine, **pm\_get\_program\_mygroup\_mx** subroutine, **pm** get data mygroup mx subroutine, and the **pm** get tdata mygroup mx subroutine.

The **pm** set program group mx subroutine, **pm** get program group mx subroutine, **pm** get data group mx subroutine, and the **pm** get tdata group mx subroutine.

The **pm\_set\_program\_thread\_mx** subroutine, **pm\_get\_program\_thread\_mx** subroutine, **pm** get data thread mx subroutine, and the **pm** get tdata thread mx subroutine.

The **pm\_set\_program\_pthread\_mx** subroutine, **pm\_set\_program\_pgroup\_mx** subroutine, **pm\_get\_program\_pthread\_mx** subroutine, **pm\_get\_program\_pgroup\_mx** subroutine, **pm\_get\_data\_pthread\_mx** subroutine, **pm\_get\_tdata\_pthread\_mx** subroutine, **pm\_get\_data\_pgroup\_mx** subroutine, and the**pm\_get\_tdata\_pgroup\_mx** subroutine.

## **poll.h File**

## **Purpose**

Defines the structures and flags used by the **poll** subroutine.

# **Description**

The **/usr/include/sys/poll.h** file defines several structures used by the **poll** subroutine. An array of **pollfd** or **pollmsg** structures or a **pollist** structure specify the file descriptors or pointers and message queues for which the **poll** subroutine checks the I/O status. This file also defines the returned events flags, error returned events flags, device-type flags and input flags used in polling operations.

During a polling operation on both file descriptors and message queues, the *ListPointer* parameter points to a **pollist** structure, which can specify either file descriptors or pointers and message queues. The program must define the **pollist** structure in the following form:

```
struct pollist {
   struct pollfd fdlist[f];
  struct pollmsg msglist[m];
};
```
The **pollfd** structure and the **pollmsg** structure in the **pollist** structure perform the following functions:

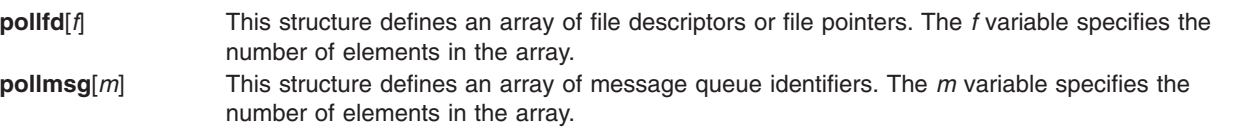

A **POLLIST** macro is also defined in the **poll.h** file to define the **pollist** structure. The format of the macro is:

```
POLLIST(f, m) Declarator . . . ;
```
The *Declarator* parameter is the name of the variable that is declared as having this type.

The **pollfd** and **pollmsg** structures defined in the **poll.h** file contain the following fields:

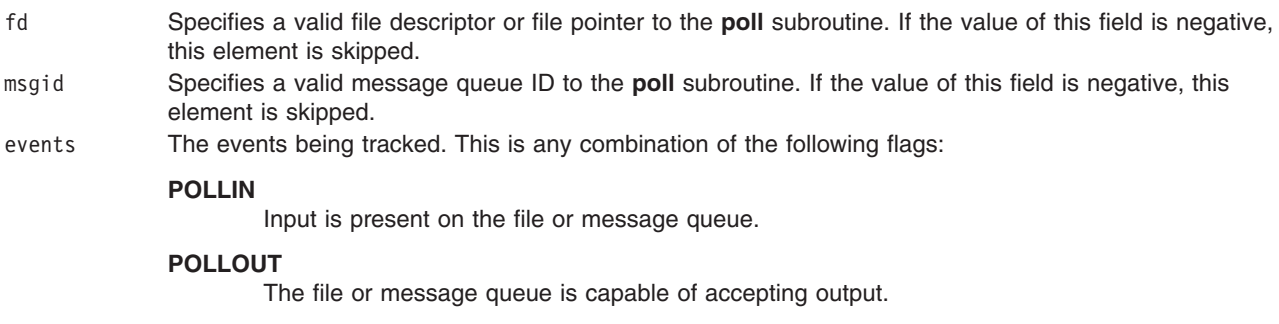

#### **POLLPRI**

An exceptional condition is present on the file or message queue.

revents Returned events. This field specifies the events that have occurred. This can be any combination of the events requested by the events field. This field can also contain one of the following flags:

#### **POLLNVAL**

The value specified by the fd field or the msgid field is neither a valid file descriptor or pointer nor the identifier of an accessible message queue.

#### **POLLERR**

An error condition arose on the specified file or message queue.

## **Related Information**

The **fp\_poll** kernel service, **fp\_select** kernel service, **selnotify** kernel service.

The **poll** subroutine, **select** subroutine.

The Input and Output Handling Programmer's Overview in *AIX 5L Version 5.3 General Programming Concepts: Writing and Debugging Programs* describes the files, commands, and subroutines used for low-level, stream, terminal, and asynchronous I/O interfaces.

### **pthread.h File**

### **Purpose**

Lists threads.

### **Syntax**

**#include <pthread.h>**

### **Description**

The **pthread.h** header defines the following symbols:

**PTHREAD\_CANCEL\_ASYNCHRONOUS PTHREAD\_CANCEL\_ENABLE PTHREAD\_CANCEL\_DEFERRED PTHREAD\_CANCEL\_DISABLE PTHREAD\_CANCELED PTHREAD\_COND\_INITIALIZER PTHREAD\_CREATE\_DETACHED PTHREAD\_CREATE\_JOINABLE PTHREAD\_EXPLICIT\_SCHED PTHREAD\_INHERIT\_SCHED PTHREAD\_MUTEX\_DEFAULT PTHREAD\_MUTEX\_ERRORCHECK PTHREAD\_MUTEX\_NORMAL PTHREAD\_MUTEX\_INITIALIZER PTHREAD\_MUTEX\_RECURSIVE PTHREAD\_ONCE\_INIT PTHREAD\_PRIO\_INHERIT PTHREAD\_PRIO\_NONE PTHREAD\_PRIO\_PROTECT PTHREAD\_PROCESS\_SHARED PTHREAD\_PROCESS\_PRIVATE PTHREAD\_RWLOCK\_INITIALIZER PTHREAD\_SCOPE\_PROCESS PTHREAD\_SCOPE\_SYSTEM**

The **pthread\_attr\_t**, **pthread\_cond\_t**, **pthread\_condattr\_t**, **pthread\_key\_t**, **pthread\_mutex\_t**, **pthread\_mutexattr\_t**, **pthread\_once\_t**, **pthread\_rwlock\_t**, **pthread\_rwlockattr\_t**, and **pthread\_t** types are defined as described in **sys/types.h**.

The following are declared as functions and may also be declared as macros. Function prototypes must be provided for use with an ISO C compiler.

```
int pthread_attr_destroy (pthread_attr_t *);
int pthread attr getdetachstate (const pthread attr t *, int *);
int pthread_attr_getguardsize (const pthread_attr_t *, size_t *);
int pthread_attr_getinheritsched (const pthread_attr_t *, int *);
int pthread attr getschedparam (const pthread attr t *, struct sched param*);
int pthread attr getschedpolicy (const pthread attr t *, int *);
int pthread attr getscope (const pthread attr t *, int *);
int pthread attr getstackaddr (const pthread attr t *, void **);
int pthread_attr_getstacksize (const pthread_attr_t *, size_t *);
int pthread_attr_init (pthread_attr_t *);
int pthread_attr_setdetachstate (pthread_attr_t *, int);
int pthread attr setguardsize (pthread attr t *, size t);
int pthread attr setinheritsched (pthread attr t *, int);
int pthread_attr_setschedparam (pthread_attr_t *, const struct sched_param *);
int pthread_attr_setschedpolicy (pthread_attr_t *, int);
int pthread_attr_setscope (pthread_attr_t *, int);
int pthread_attr_setstackaddr (pthread_attr_t *, void *);
int pthread attr setstacksize (pthread attr t *, size t);
int pthread_cancel(pthread_t);
void pthread_cleanup_push (void (*)(void*), void *);
void pthread cleanup pop (int);
int pthread cond broadcast (pthread cond t *);
int pthread cond destroy (pthread cond t^*);
int pthread_cond_init (pthread_cond_t \overline{*}, const pthread_condattr_t \overline{*});
int pthread cond signal (pthread cond t *);
int pthread cond timedwait (pthread cond t \star, pthread mutex t \star, const struct timespec \star);
int pthread_cond_wait (pthread_cond_t *);
int pthread condattr destroy (pthread condattr t *);
int pthread_condattr_getpshared (const pthread_condattr_t *, int *);
int pthread_condattr_init (pthread_condattr_t *);
int pthread_condattr_setpshared (pthread_condattr_t *, int);
int pthread create (pthread t *, const pthread attr t *, void *(*)(void*), void *);
int pthread detach (pthread t);
int pthread equal (pthread t, pthread t);
void pthread exit (void *);
int pthread getconcurrency (void);
int pthread_getschedparam (pthread_t, int *, struct sched_param *);
void *pthread getspecific (pthread key t);
int pthread join (pthread t, void **);
int pthread key create (pthread key t *, void (*)(void*));
int pthread key delete (pthread key t);
int pthread_mutex_destroy (pthread_mutex_t *);
int pthread_mutex_getprioceiling (const pthread mutex t *, int *);
int pthread mutex init (pthread mutex t *, const pthread mutexattr t *);
int pthread mutex lock (pthread mutex t *);
int pthread_mutex_setprioceiling (pthread_mutex_t *, int, int *);
int pthread_mutex_trylock (pthread_mutex_\overline{t} *);
int pthread mutex unlock (pthread mutex t *);
int pthread mutexattr destroy (pthread mutexattr t *);
int pthread_mutexattr_getprioceiling (const pthread_mutexattr_t *, int *);
int pthread mutexattr getprotocol (const pthread mutexattr t \overline{*}, int *);
int pthread mutexattr getpshared (const pthread mutexattr \bar{t} *, int *);
int pthread_mutexattr_gettype (pthread_mutexattr t *, int *);
int pthread mutexattr init (pthread mutexattr t \star);
int pthread_mutexattr_setprioceiling (pthread_mutexattr_t *, int);
int pthread_mutexattr_setprotocol (pthread_mutexattr_t *, int);
int pthread_mutexattr_setpshared (pthread_mutexattr_t *, int);
int pthread_mutexattr_settype (pthread_mutexattr_t *, int);
int pthread_once (pthread_once_t *, void (*)(void));
int pthread_rwlock_destroy (pthread_rwlock_t *);
int pthread rwlock init (pthread rwlock t *, const pthread rwlockattr t *);
int pthread rwlock rdlock(pthread rwlock t *);
int pthread_rwlock_tryrdlock(pthread_rwlock_t *);
int pthread rwlock trywrlock(pthread rwlock t *);
```

```
int pthread rwlock unlock(pthread rwlock t *);
int pthread rwlock wrlock(pthread rwlock t *);
int pthread<sup>-</sup>rwlockattr destroy(pthread rwlockattr t \star);
int pthread_rwlockattr_getpshared(const pthread_rwlockattr_t *, int *);
int pthread rwlockattr init(pthread rwlockattr \overline{t} *);
int pthread rwlockattr setpshared(pthread rwlockattr t *, int);
pthread t pthread self(void);
int pthread setcancelstate(int, int \star);
int pthread_setcanceltype(int, int *);
int pthread_setconcurrency(int);
int pthread setschedparam(pthread t, int *,
const struct sched param \ast);
int pthread setspecific(pthread key t, const void *);
void pthread_testcancel(void);
```
Inclusion of the **pthread.h** header will make visible symbols defined in the headers **sched.h** and **time.h**.

# **Related Information**

The **pthread\_attr\_init**, **pthread\_attr\_getguardsize**, **pthread\_attr\_setscope**, **pthread\_cancel**, **pthread\_cleanup\_push**, **pthread\_cond\_init**, **pthread\_cond\_signal**, **pthread\_cond\_wait**, **pthread\_condattr\_init**, **pthread\_create**, **pthread\_detach**, **pthread\_equal**, **pthread\_exit**, **pthread\_getconcurrency**, **pthread\_getschedparam**, **pthread\_join**, **pthread\_key\_create**, **pthread\_key\_delete**, **pthread\_mutex\_init**, **pthread\_mutex\_lock**, **pthread\_mutex\_setprioceiling**, **pthread\_mutexattr\_init**, **pthread\_mutexattr\_gettype**, **pthread\_mutexattr\_setprotocol**, **pthread\_once**, **pthread\_self**, **pthread\_setcancelstate**, **pthread\_setspecific**, **pthread\_rwlock\_init**, **pthread\_rwlock\_rdlock**, **pthread\_rwlock\_unlock**, **pthread\_rwlock\_wrlock**, **pthread\_rwlockattr\_init** subroutines.

The **sched.h** and **time.h** header files.

### **pwd.h File**

## **Purpose**

Describes password structure.

## **Syntax**

**#include <pwd.h>**

# **Description**

The **pwd.h** header provides a definition for struct passwd, which includes at least the following members:

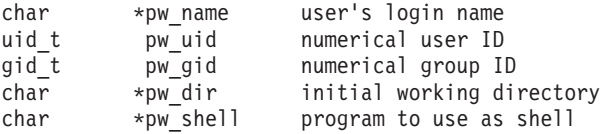

The **gid\_t** and **uid\_t** types are defined as described in **sys/types.h**.

The following are declared as functions and may also be defined as macros. Function prototypes must be provided for use with an ISO C compiler.

```
struct passwd *getpwuid(uid_t);
int getpwnam_r(const char *, struct passwd *, char *, size_t, struct passwd **);
int getpwuid r(uid t, struct passwd *, char *, size t, struct passwd **);
void endpwent(void);
struct passwd *getpwent(void);
void setpwent(void);
```
The **endpwent**, **getpwnam**, **getpwuid**, and **getpwuid\_r** subroutines.

The **[sys/types.h](#page-928-0)** header file.

# **pwdpolicy.h File**

### **Purpose**

Defines the types and manifest constants required to support the **passwdpolicy()** function.

## **Description**

The format of the **pwdpolicy.h** header file shall be similar to the password construction rule attributes as stored in the **[/etc/security/user](#page-321-0)** file, with the exception that named policies do not include the histsize and histexpire attributes. Each file is a sequence of zero or more stanzas with the named policy being the stanza name. Each stanza contains one or more attributes describing the password rules which must be satisfied for a password to be accepted.

Password policy parameters are in the following table.

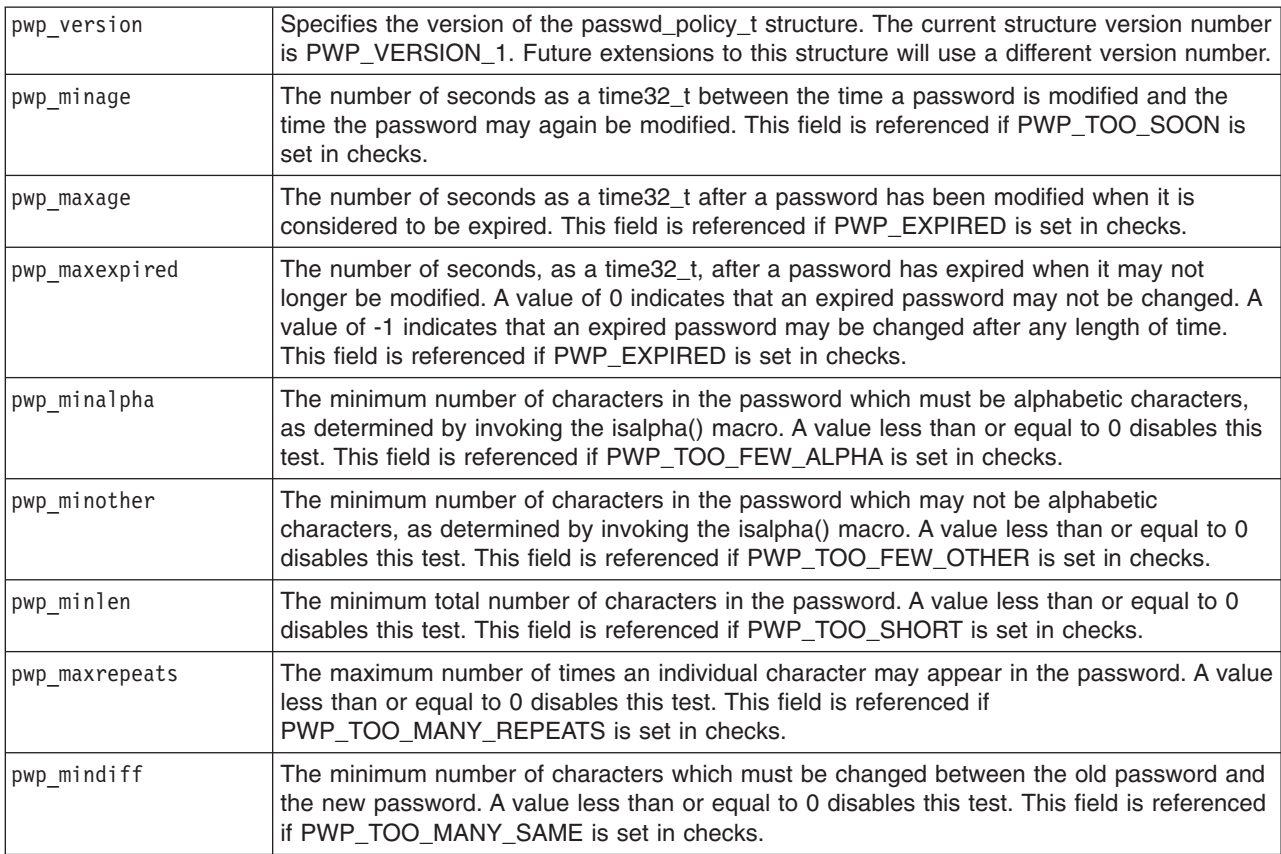

## **Example**

#include <sys/types.h> /\* Name types \*/ #define PWP\_USERNAME 1 #define PWP\_SYSTEMPOLICY 2 #define PWP\_LOCALPOLICY 3/\* Test flag values \*/ #define PWP\_TOO\_SOON 0x0001

```
#define PWP_EXPIRED 0x0002
#define PWP_TOO_FEW_ALPHA 0x0004
#define PWP_TOO_FEW_OTHER 0x0008
#define PWP_TOO_SHORT 0x0010
#define PWP TOO MANY REPEATS 0x0020
#define PWP_TOO_MANY_SAME 0x0040
#define PWP_IN_DICTIONARY 0x0080
#define PWP_REUSED_PW 0x0100
#define PWP_REUSED_TOO_SOON 0x0200
#define PWP_FAILED_OTHER 0x0400
/* Policy structure version number */
#define PWP_VERSION_1 1
/* Policy structure definition */
typedef struct {
       int pwp version;
       time32_t pwp_minage;
       time32_t pwp_maxage;
       time32 t pwp maxexpired;
       int pwp minalpha;
       int pwp minother;
       int pwp minlen;
       int pwp maxrepeats;
       int pwp_mindiff;
} passwd_policy_t;
```
The maxage, minage, maxexpired, maxrepeats, mindiff, minalpha, minother, and minlen attributes are integers. The dictionlist and pwdchecks attributes are comma-separated lists of filenames. For more information on valid values for attributes, please see **[/etc/security/user](#page-321-0)**.

# **Permissions**

Only the root user should have write (w) access.

## **Location**

**/usr/include/pwdpolicy.h**

# **Related Information**

The **[/etc/security/user](#page-321-0)** file.

The **[/usr/lib/security/passwd\\_policy](#page-189-0)** file.

### **sem.h File**

# **Purpose**

Describes the structures that are used by subroutines that perform semaphore operations.

# **Description**

The **/usr/include/sys/sem.h** file defines the structures that are used by the **semop** subroutine and the **semctl** subroutine to perform various semaphore operations.

The **sem** structure stores the values that the *Commands* parameter of the **semctl** subroutine gets and sets. This structure contains the following fields:

semval Specifies the operation permission structure of a semaphore. The data type of this field is unsigned short. sempid Specifies the last process that performed a **semop** subroutine. The data type of this field is pid\_t. semncnt Specifies the number of processes awaiting semval > cval. The data type of this field is unsigned short. semzcnt Specifies the number of processes awaiting semval = 0. The data type of this field is unsigned short.

The **sembuf** structure stores semaphore information used by the **semop** subroutine. This structure contains the following fields:

#### **sem\_num**

Specifies a semaphore on which to perform some semaphore operation. The data type of this field is unsigned short.

- **sem op** Specifies a semaphore operation to be performed on the semaphore specified by the sem num field and the *SemaphoreID* parameter of the **semop** subroutine. This value can be a positive integer, a negative integer, or 0:
	- $i$  If the current process has write permission, the positive integer value of this field is added to the value of the semval field of the semaphore.
	- **-** *i* If the current process has write permission, a negative integer value in this field causes one of the following actions:

If the semval field is greater than or equal to the absolute value of the sem\_op field, the absolute value of the sem\_op field is subtracted from the value of the semval field.

If the semval field is less than the absolute value of the sem\_op field and the **IPC\_NOWAIT** flag is set, the **semop** subroutine returns a value of -1 and sets the **errno** global variable to **EAGAIN**.

If the value of the semval field is less than the absolute value of the sem\_op field and the **IPC\_NOWAIT** flag is not set, the **semop** subroutine increments the semncnt field associated with the specified semaphore and suspends execution of the calling process until one of the following conditions is met:

- The value of the semval field becomes greater than or equal to the absolute value of the sem op field. When this occurs, the value of the semncnt vield associated with the specified semaphore is decremented, the absolute value of the sem op field is subtracted from semval value and, if the **SEM\_UNDO** flag is set in the sem flg field, the absolute value of the sem\_op field is added to the *Semadj* value of the calling process for the specified semaphore.
- The semaphore specified by the *SemaphoreID* parameter for which the calling process is awaiting action is removed from the system (see the **semctl** subroutine). When this occurs, the **errno** global variable is set equal to **EIDRM**, and a value of -1 is returned.
- The calling process receives a signal that is to be caught. When this occurs, the value of the semncnt field associated with the specified semaphore is decremented, and the calling process resumes execution in the manner prescribed in the **sigaction** subroutine.
- **0** If the current process has read permission, a value of 0 in this field causes one of the following actions:
	- v If the semval field is 0, the **semop** subroutine returns a value of 0.
	- v If the semval field is not equal to 0 and the **IPC\_NOWAIT** flag is set, the **semop** subroutine returns a value of -1 and sets the **errno** global variable to **EAGAIN**.
	- v If semval is not equal to 0 and the **IPC\_NOWAIT** flag is not set, the **semop** subroutine increments the semzcnt field associated with the specified semaphore and suspends execution of the calling process until one of the following conditions is met:
		- The value of the semval field becomes 0, at which time the value of the semzcnt field associated with the specified semaphore is decremented.
		- The semaphore specified by the *SemaphoreID* parameter for which the calling process is awaiting action is removed from the system. When this occurs, the **errno** global variable is set equal to **EIDRM**, and a value of -1 is returned.

**870** Files Reference

– The calling process receives a signal that is to be caught. When this occurs, the value of the semzcnt field associated with the specified semaphore is decremented, and the calling process resumes execution in the manner prescribed in the **sigaction** subroutine.

The data type of the sem op field is short.

### **sem\_flg**

If the value of this field is not 0 for an operation, the value is constructed by logically ORing one or more of the following values:

### **SEM\_UNDO**

Specifies whether to modify the *Semadj* values of the calling process.

If this value is set for an operation and the value of the sem op field is a positive integer, the value of the sem\_op field is subtracted from the *Semadj* value of the calling process.

If this value is set for an operation and the value of the sem op field is a negative integer, the absolute value of the sem\_op field is added to the *Semadj* value of the calling process. The **exit** subroutine adds the *Semadj* value to the value of the semval field of the semaphore when the process terminates.

### **SEM\_ORDER**

Specifies whether to perform atomically or individually the operations specified by the *SemaphoreOperations* array of the **semop** subroutine. (This flag is valid only when included in the *SemaphoreOperations*[0].*sem\_flg* parameter, the first operation in the *SemaphoreOperations* array.)

If the **SEM\_ORDER** flag is not set (the default), the specified operations are performed atomically. That is, none of the semval values in the array are modified until all of the semaphore operations are completed. If the calling process must wait until some semval requirement is met, the **semop** subroutine does so before performing any of the operations. If any semaphore operation would cause an error to occur, none of the operations are performed.

If the **SEM\_ORDER** flag is set, the operations are performed individually in the order that they appear in the array, regardless of whether any of the operations require the process to wait. If an operation encounters an error condition, the **semop** subroutine sets the **SEM\_ERR** flag in the sem\_flg field of the failing operation; neither the failing operation nor the following operations in the array are performed.

#### **IPC\_NOWAIT**

Specifies whether to wait or to return immediately when the semval of a semaphore is not a certain value.

The data type of the sem flg field is short.

The **semid\_ds** structure stores semaphore status information used by the **semctl** subroutine and pointed to by the *Buffer* parameter. This structure contains the following fields:

sem perm Specifies the operation permission structure of a semaphore. The data type of this field is struct **ipc\_perm**.

- sem nsems Specifies the number of semaphores in the set. The data type of this field is unsigned short.
- sem otime Specifies the time at which a **semop** subroutine was last performed. The data type of this field is **time\_t**.
- sem ctime Specifies the time at which this structure was last changed with a **semctl** subroutine. The data type of this field is **time\_t**.

The **atexit** subroutine, **exec** subroutines, **exit** subroutine **fork** subroutine, **semctl** subroutine, **semget** subroutine, **semop** subroutine, **sigaction** subroutine.

# **sgtty.h File**

## **Purpose**

Provides the terminal interface for the Berkeley line discipline.

## **Description**

The **sgtty.h** file defines the structures used by ioctl subroutines that apply to terminal files. The structures, definitions, and values in this file are provided for compatibility with the Berkeley user interface for asynchronous communication. Window and terminal size operations use the **winsize** structure, which is defined in the **ioctl.h** file. The **winsize** structure and the ioctl functions that use it are described in tty Subsystem Overview in *AIX 5L Version 5.3 General Programming Concepts: Writing and Debugging Programs*.

**Note:** Version 4 supports the Berkeley line discipline for compatibility with older applications. However, it is strongly recommended to use the POSIX compliant line discipline, which interface is described in the **[termios.h](#page-915-0)** file.

### **Basic sgtty.h Modes**

Basic ioctl functions use the **sgttyb** structure defined in the **sgtty.h** file. This structure contains the following fields:

### **sg\_ispeed**

Specifies the input speed of the device. For any particular hardware, impossible speed changes are ignored. Symbolic values in the table are as defined in the **sgtty.h** file.

- **B0** Hangs up. The zero baud rate is used to hang up the connection. If B0 is specified, the `data terminal ready' signal is dropped. As a result, the line is usually disconnected.
- **B50** 50 baud.
- **B75** 75 baud.
- **B110** 110 baud.
- **B134** 134.5 baud.
- **B150** 150 baud.
- **B200** 200 baud.
- **B300** 300 baud.
- **B600** 600 baud.
- **B1200** 1200 baud.
- **B1800** 1800 baud.
- **B2400** 2400 baud.
- **B4800** 4800 baud.
- **B9600** 9600 baud.
- **EXTA** External A.
- **EXTB** External B.

#### **sg\_ospeed**

Specifies the output speed of the device. Refer to the description of the sq\_ispeed field. The sg\_ospeed field has the same values as the sg\_ispeed field.

#### **sg\_erase**

Specifies the erase character. (The default is Backspace.)

#### **sg\_kill**

Specifies the kill character. (The default is Ctrl-U.)

### **sg\_flags**

Specifies how the system treats output. The initial output-control value is all bits clear. The possible output modes are:

#### **ALLDELAY**

Delays algorithm selection.

#### **BSDELAY**

Selects backspace delays. Backspace delays are currently ignored. Possible values are BS0 or BS1.

#### **VTDELAY**

Selects form-feed and vertical-tab delays:

- **FF0** Specifies no delay.
- **FF1** Specifies one delay of approximately 2 seconds.

#### **CRDELAY**

Selects carriage-return delays:

- **CR0** Specifies no delay.
- **CR1** Specifies one delay. The delay lasts approximately 0.08 seconds.
- **CR2** Specifies one delay. The delay lasts approximately 0.16 seconds.
- **CR3** Specifies one delay. The delay pads lines to be at least 9 characters at 9600 baud.

#### **TBDELAY**

Selects tab delays:

- **TAB0** Specifies no delay.
- **TAB1** Specifies one delay. The delay is dependent on the amount of movement.

**TAB2** Specifies one delay. The delay lasts about 0.10 seconds.

#### **XTABS**

Specifies that tabs are to be replaced by the appropriate number of spaces on output.

#### **NLDELAY**

Selects the new-line character delays. This is a mask to use before comparing to NL0 and NL1.

- **NL0** Specifies no delay.
- **NL1** Specifies one delay. The delay is dependent on the current column.
- **NL2** Specifies one delay. The delay lasts about 0.10 seconds.

The delay bits specify how long transmission stops to allow for mechanical or other movement when certain characters are sent to the terminal. The actual delays depend on line speed and system load.

### **EVENP**

Allows even parity on input.

The **EVENP** and **ODDP** flags control both parity checking on input and parity generation on output in COOKED and CBREAK mode (unless the LPASS8 bit is enabled). Even parity is generated on output unless the **ODDP** flag is set and the **EVENP** flag is clear, in which case odd parity is generated. Input characters with the wrong parity, as determined by the **EVENP** and **ODDP** flags, are ignored in COOKED and CBREAK mode.

- **ODDP** Allows odd parity on input. Refer to the description of the **EVENP** flag.
- **RAW** Indicates the RAW mode, which features a wake up on all characters and an 8-bit interface.

The RAW mode disables all processing except output flushing specified by the **LFLUSHO** bit. The full 8 bits of input are given as soon as they are available; all 8 bits are passed on output. A break condition in the input is reported as a null character. If the input queue overflows in RAW mode, all data in the input and output queues is discarded; this applies to both the new and old drivers.

#### **CRMOD**

Maps a carriage return into a new line on input and outputs a new line as a carriage return and a new line.

**ECHO** Echo (full duplex).

#### **LCASE**

Maps uppercase to lowercase on input and lowercase to uppercase on output on uppercase terminals.

#### **CBREAK**

Enables a half-cooked mode. Programs can read each character as it is typed instead of waiting for a full line. All processing is done except input editing. Character and word erase, line kill, input reprint, and special treatment of the backslash character and the EOT character are disabled.

#### **TANDEM**

Enables automatic flow control (TANDEM mode), which causes the system to produce a stop character (Ctrl-S) when the input queue is in danger of overflowing, and a start character (Ctrl-Q) when the input queue has drained sufficiently. This mode is useful for flow control when the terminal is actually another computer that understands the conventions.

**Note:** The same stop and start characters are used for both directions of flow control. The character specified by the t\_stopc field is accepted on input as the character that stops output and is produced on output as the character to stop input. The character specified by the t startc field is accepted on input as the character that restarts output and is produced on output as the character to restart input.

### **Basic ioctl Operations**

A large number of ioctl commands apply to terminals. Some have the general form:

#include <sgtty.h> ioctl(FileDescriptor, Code, Value) struct sgttyb \*Value;

The applicable values for the *Code* parameter are:

- **TIOCGETP** Fetches the basic parameters associated with the terminal and stores them in the **sgttyb** structure that is pointed to.
- **TIOCSETP** Sets the parameters according to the **sgttyb** structure that is pointed to. The interface delays until output stops, then throws away any unread characters before changing the modes.

**TIOCSETN** Has the same effect as the **TIOCSETP** value but does not delay or flush input. Input is not preserved, however, when changing to or from the RAW mode.

For the following codes, the *Value* parameter is ignored:

**TIOCEXCL** Sets exclusive-use mode; no further opens are permitted until the file is closed.

**TIOCNXCL** Turns off exclusive-use mode.

**TIOCHPCL** When the file is closed for the last time, hangs up the terminal. This is useful when the line is associated with a modem used to place outgoing calls.

For the following code, the *Value* parameter is a pointer to an integer.

**TIOCFLUSH** If the integer pointed to by the *Value* parameter has a zero value, all characters waiting in input or output queues are flushed. Otherwise, the value of the integer applies to the FREAD and FWRITE bits defined in the **fcntl.h** file. If the FREAD bit is set, all characters waiting in input queues are flushed. If the FWRITE bit is set, all characters waiting in output queues are flushed. **Note:** The FREAD and FWRITE bits cannot be used unless the **\_KERNEL** flag is set.

In the following codes, the argument is 0 unless specified otherwise:

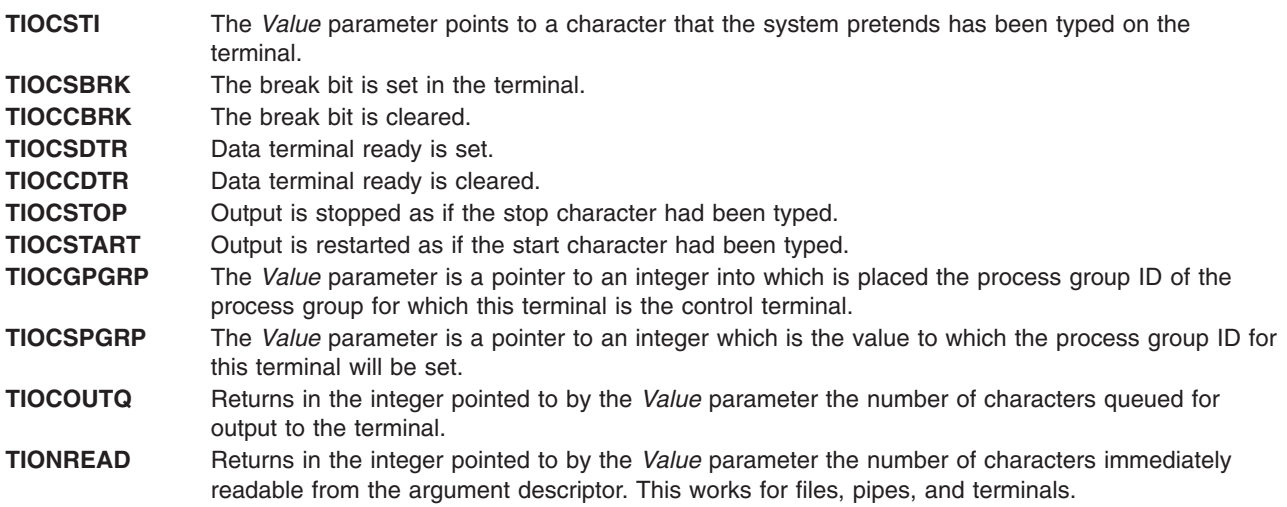

### **Uppercase Terminals**

If the **LCASE** output-mode bit is set, all uppercase letters are mapped into the corresponding lowercase letter. The uppercase letter can be generated by preceding it with a \ (backslash). Uppercase letters are preceded by a backslash when they are output. In addition, the following escape sequences can be generated on output and accepted on input:

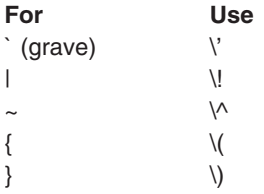

To deal with terminals that do not understand that the  $\sim$  (tilde) has been made into an ASCII character, the **LTILDE** bit can be set in the local-mode word. When the LTILDE bit is set, the ~ (tilde) character will be replaced with the ` (grave) character on output.

### **Special Characters**

A **tchars** structure associated with each terminal specifies special characters for both the old and new terminal interfaces. This structure is defined in the **ioctl.h** file, for which the **sgtty.h** file contains an **#include** statement. The **tchars** structure contains the following fields:

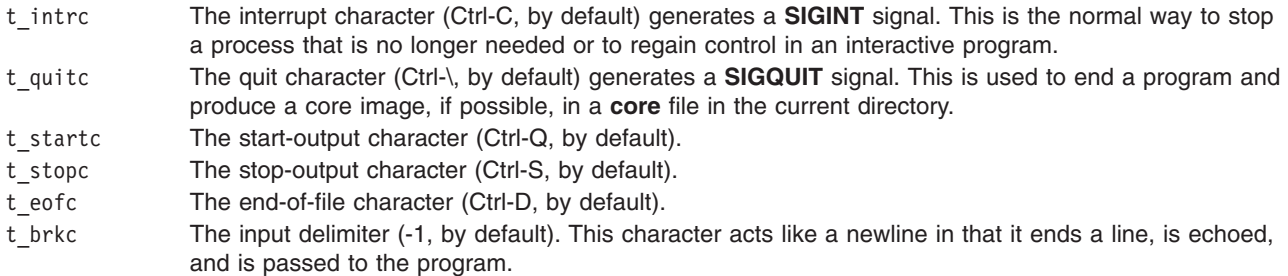

The stop and start characters can be the same to produce a toggle effect. The applicable ioctl functions are:

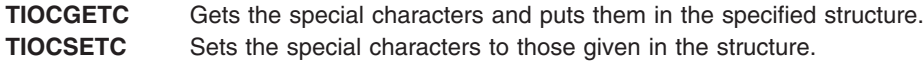

### **Local Mode**

Associated with each terminal is a local-mode word. The bits of the local-mode word are:

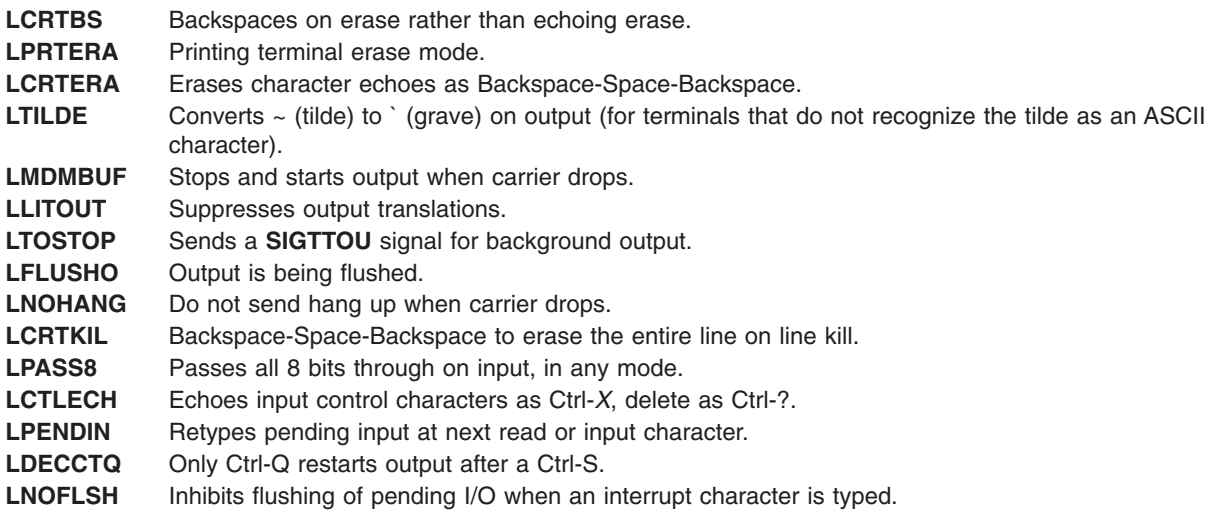

The following ioctl functions operate on the local-mode word structure:

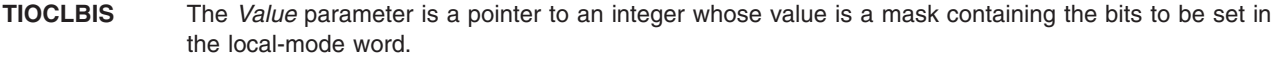

- **TIOCLBIC** The *Value* parameter is a pointer to an integer whose value is a mask containing the bits to be cleared in the local-mode word.
- **TIOCLSET** The *Value* parameter is a pointer to an integer whose value is stored in the local-mode word.
- **TIOCLGET** The *Value* parameter is a pointer to an integer into which the current local-mode word is placed.

### **Local Special Characters**

The **ltchars** structure associated with each terminal defines control characters for the new terminal driver. This structure contains the following fields:

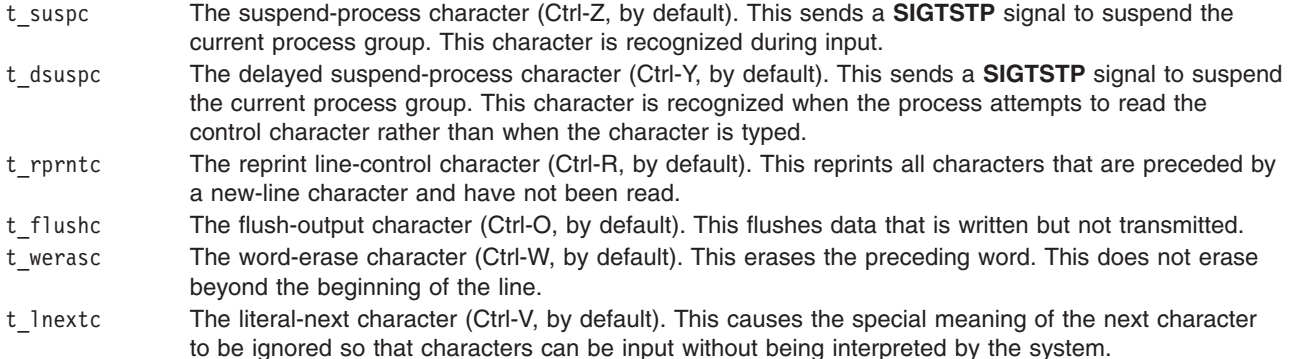

The following ioctl functions, which use the **ltchars** structure, are supported by the terminal interface for the definition of local special characters for a terminal:

- **TIOCSLTC** Sets local characters. The argument to this function is a pointer to an **ltchars** structure, which defines the new local special characters.
- **TIOCGLTC** Sets local characters. The argument to this function is a pointer to an **ltchars** structure into which is placed the current set of local special characters.

The **winsize** structure and the ioctl functions that use it are described in the discussion of the tty common code in ″tty Subsystem Overview″ in *AIX 5L Version 5.3 General Programming Concepts: Writing and Debugging Programs*.

### **File**

**/dev/tty** The **tty** special file, which is a synonym for the controlling terminal.

# **Related Information**

The **csh** command, **getty** command, **stty** command, **tset** command.

The **ioctl** subroutine, **sigvec** subroutine.

tty Subsystem Overview in *AIX 5L Version 5.3 General Programming Concepts: Writing and Debugging Programs*.

### **shm.h File**

### **Purpose**

Describes the structures that are used by the subroutines that perform shared memory operations.

### **Syntax**

**#include <sys/shm.h>**

### **Description**

The **shm.h** header file defines the following symbolic constants, types, and structures:

### **Types:**

typedef unsigned short shmatt t;

### <span id="page-891-0"></span>**Symbolic Constants:**

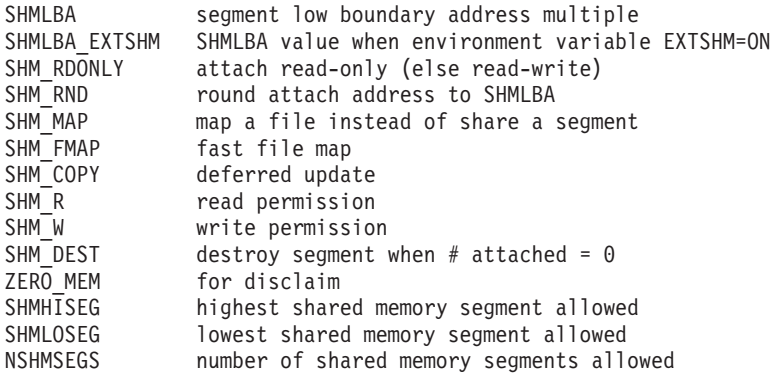

There is a shared mem id data structure for each shared memory and mapped file segment in the system.

### **Structures**

The structure **shmid\_ds** contains the following members:

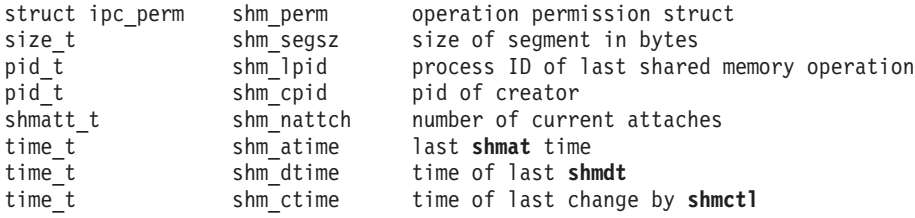

The structure **shminfo** contains the following members:

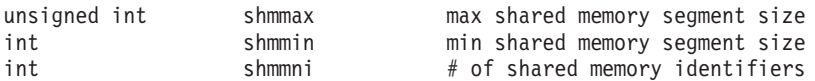

The types **pid\_t**, **time\_t**, **key\_t**, and **size\_t** are defined as described in **<sys/types.h>**. The following are declared as functions:

```
void *shmat(int, const void *, int);
int shmctl(int, int, struct shmid_ds *);<br>int shmdt(const void *):
     shmdt(const void \star);
int shmget(key_t, size_t, int);
```
In addition, all of the symbols from <sys/ipc.h> will be defined when this header is included.

# **Related Information**

The **[types.h](#page-928-0)** file.

The **shmat**, **shmctl**, **shmdt**, and **shmget** subroutines.

## **spc.h File**

### **Purpose**

Defines external interfaces provided by the System Resource Controller (SRC) subroutines.

## **Description**

The **/usr/include/spc.h** file defines data structures and symbolic constants that are used when calling the SRC subroutines. All subsystems that are controlled by the SRC via sockets or message queues should include this header file.

The **scrreq** data structure in the **spc.h** file defines the format of requests sent to a subsystem by the **srcmstr** daemon. This format is also used by SRC subroutines that send requests to the **srcmstr** daemon.

The **srcreq** data structure contains the following fields:

mtype The message type for the message queue. This field should be included only for message queue subsystems. Programs should be compiled with the **-DSRCBYQUEUE** flag to generate the mtype field. srchdr The SRC header that must be included in all packets sent to and received from an SRC subsystem. subreq The request to be processed by the SRC subsystem.

The **srchdr** data structure in the **srcreq** data structure contains the return address that is needed to reply to the request. The **srcrrqs** subroutine can be used to extract this information from the request. The **srchdr** data structure is also part of the reply structure returned by a subsystem.

The **srchdr** data structure contains the following fields:

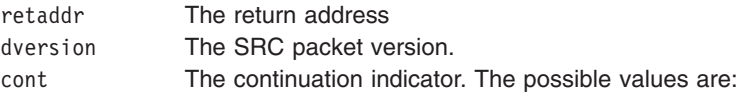

#### **NEWREQUEST**

Used in a request to the **srcmstr** daemon.

#### **CONTINUED**

Used in a reply returned by a subsystem, indicating another packet follows.

#### **STATCONTINUED**

Used in a status reply returned by a subsystem, indicating another packet follows.

**END** Used in a request seen by a subsystem or the last packet in reply sequence.

The **subreq** data structure contains the request to be processed by the subsystem. This same structure is used when calling the **srcsrqt** subroutine to send a request to a subsystem. The **srcsrqt** subroutine formats the required **srchdr** structure. The request is processed by the **srcmstr** daemon and passed on to a subsystem.

The **subreq** data structure contains the following fields:

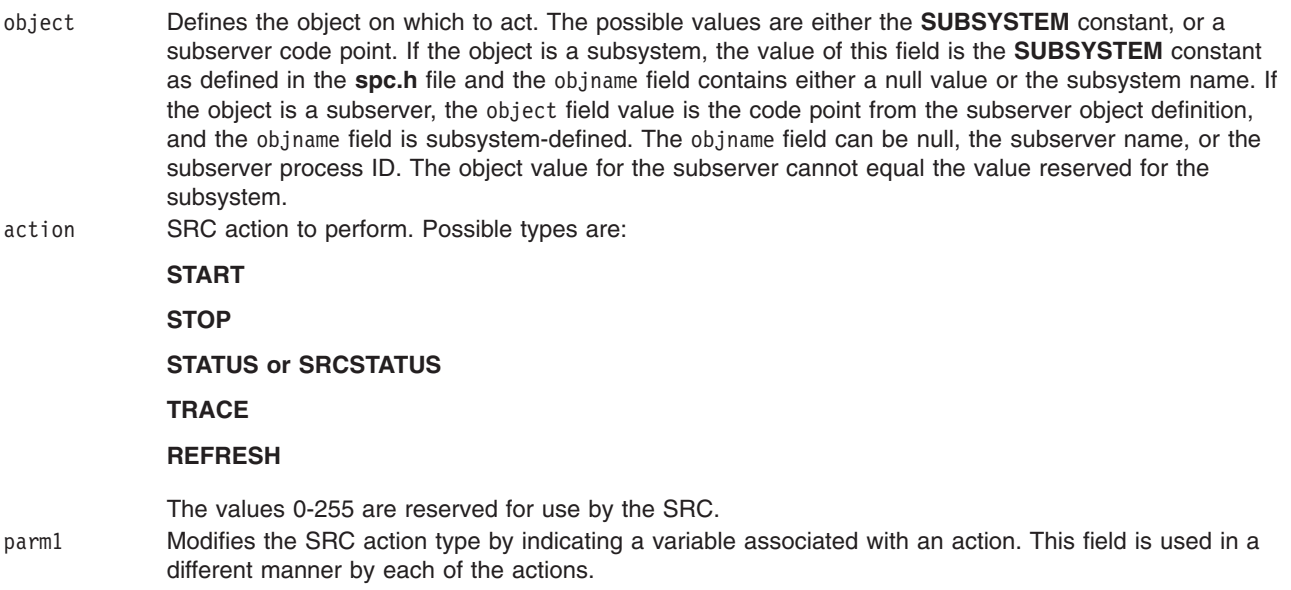

- parm2 Modifies the SRC action type by indicating a variable associated with an action. This field is used in a different manner by each of the actions.
- objname Name of the object that the request applies to. This can be a subsystem name, a subserver object, or a subserver process ID.

The **srcrep** and **statrep** structures in the **spc.h** file define formats for the replies returned by a subsystem. For more information, see the **srcsrpy** subroutine.

The **srcrep** data structure must be used for replies to start, stop, refresh, and trace requests. It contains the following fields:

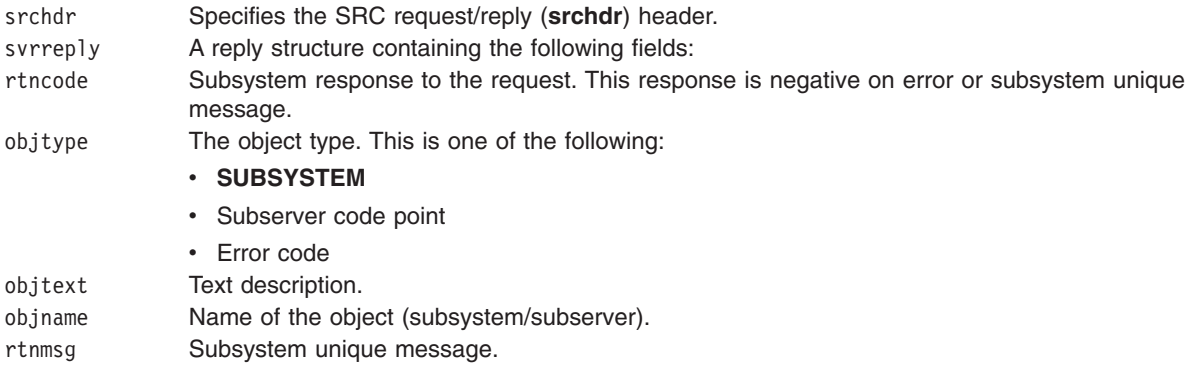

The **statrep** data structure is used for replies to status requests. It contains the following fields:

- srchdr Specifies the SRC request/reply (**srchdr**) header. statcode A status structure containing the following fields. There may be an array of these structures. This structure contains the following fields: objtype The object type. This is one of the following:
	- v **SUBSYSTEM**
	- Subserver code point
- Error code
- status Status code. See the **spc.h** file for the symbolic constants that may be used with this field. objtext Text description.
- objname Name of the object (subsystem/subserver) this reply belongs to.

The **spc.h** file also defines the following constants that are useful in communicating with the **srcmstr** daemon:

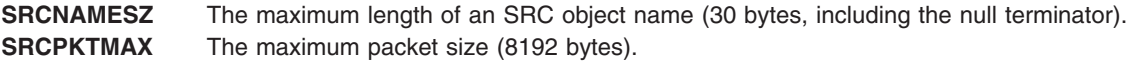

There are also SRC subroutines to manage SRC objects, including subsystems and subservers. The **spc.h** file defines certain symbolic constants which are useful when defining object attributes. The following SRC object descriptors are defined in the **[/usr/include/sys/srcobj.h](#page-895-0)** file:

Respawn action:

RESPAWN=1

 $ONCF = 2$ 

Contact options:

SRCIPC=1

SRCSIGNAL=2

SRCSOCKET=3

Multiple instances of a subsystem are allowed:

SRCYES=1

SRCNO=0

Display subsystem status under certain conditions:

SRCYES=1

SRCNO=0

Default time limit:

TIMELIMIT=20 (seconds)

The **spc.h** file also includes the **/usr/include/srcerrno.h** file, which contains symbolic constants for the errors returned by the SRC library subroutines. The **src\_err\_msg** subroutine can be used to retrieve the corresponding error message.

# **SRC Request Structure Example**

The following program excerpt is an example of the SRC request (**srcreq**) structure.

```
struct srcreq
{
 long mtype; /*Contains the message type in the IPC buffer*/
                 /*This field is included if IPC is used and a
                  message queue is expected*/
struct srchdr srchdr; /*src header table entry - defined below*/
struct subreq subreq; /*the request passed to the subsystem*/
};
struct srchdr /*srchdr structure is used by SRC routines*/
                 /*subsystems are not responsible for setting \
                  this*/
{
struct sockaddr un retaddr;
short dversion; /*the version of the data format*/
short cont; /*used to indicate message is continued*/
};
struct subreq
{
short object; /*object to act on*/
short action; /* action START, STOP, STATUS, TRACE, REFRESH*/<br>short parm1; /* */
short parm1; /*<br>short parm2; /*short parm2; /* */char objname[SRCNAMES]; /*object name*/
};
```
<span id="page-895-0"></span>The **srcobj.h** file.

The **srcrrqs** subroutine, **srcsrpy** subroutine, **srcsrqt** subroutine, **srcstat** subroutine, **srcstathdr** subroutine, **srcsbuf** subroutine, **srcstattxt** subroutine, **src\_err\_msg** subroutine.

System Resource Controller (SRC) Overview for Programmers in *AIX 5L Version 5.3 General Programming Concepts: Writing and Debugging Programs*.

Programming Subsystem Communication with the SRC in *AIX 5L Version 5.3 General Programming Concepts: Writing and Debugging Programs*.

### **srcobj.h File**

### **Purpose**

Defines object structures used by the System Resource Controller (SRC) subsystem.

# **Description**

The **/usr/include/sys/srcobj.h** header file contains the structures defining SRC objects. The **SRCsubsys** structure contains the following fields:

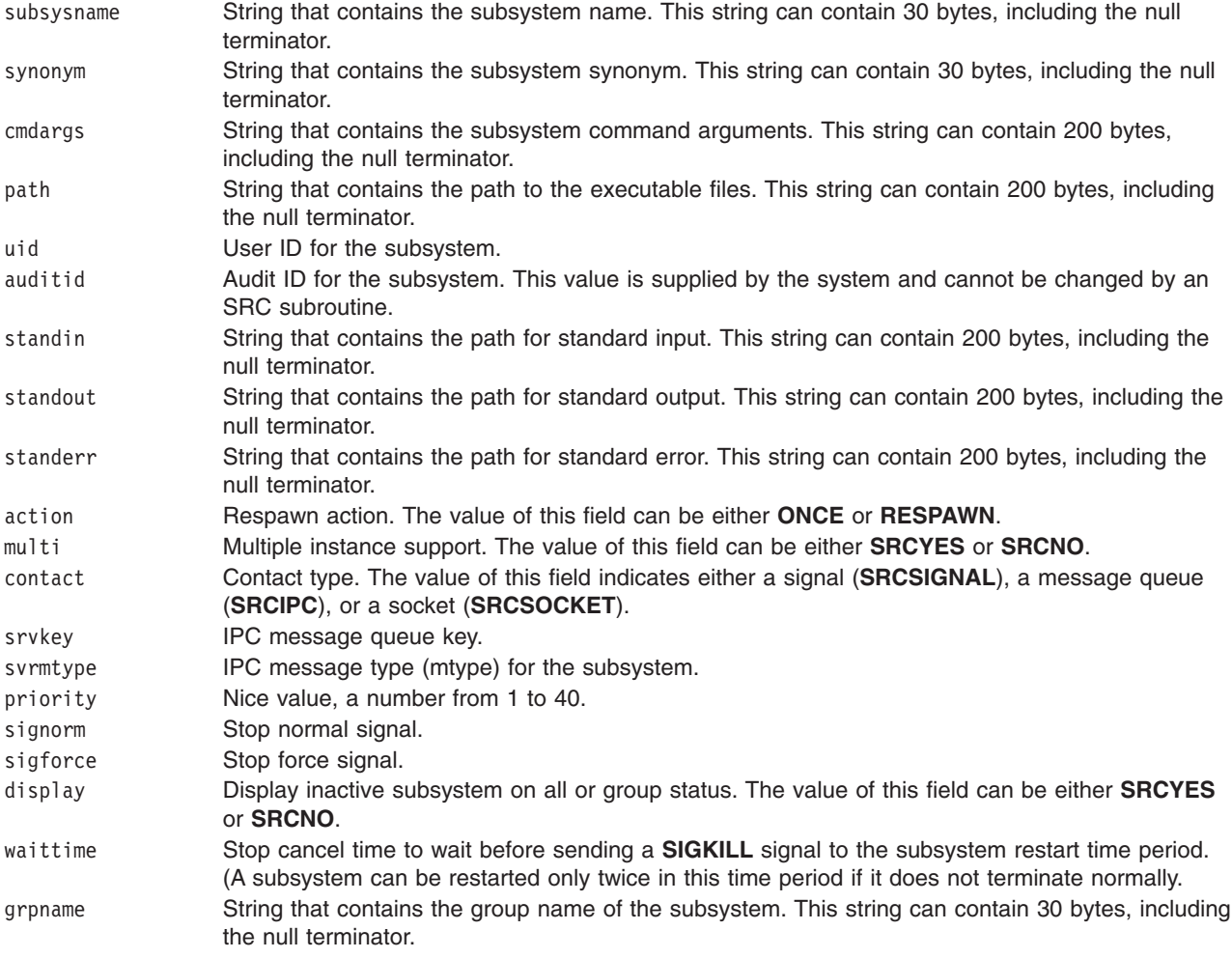

<span id="page-896-0"></span>The **SRCsubsvr** structure contains the following fields:

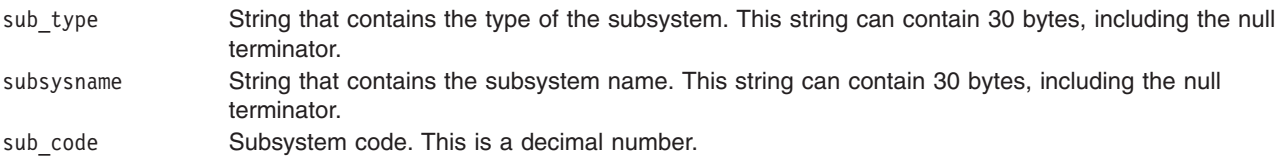

The **SRCnotify** structure contains the following fields:

notifyname String that contains the name of the subsystem or group to which the notify method applies. This string can contain 30 bytes, including the null terminator. notifymethod String that is executed when the SRC detects abnormal termination of the subsystem or group. This string can contain 256 bytes, including the null terminator.

The possible values indicated for the fields are predefined.

# **Related Information**

The **[spc.h](#page-891-0)** file.

The **getssys** subroutine.

Defining Your Subsystem to the SRC in *AIX 5L Version 5.3 General Programming Concepts: Writing and Debugging Programs*.

System Resource Controller (SRC) Overview for Programmers in *AIX 5L Version 5.3 General Programming Concepts: Writing and Debugging Programs*.

List of SRC Subroutines in *AIX 5L Version 5.3 General Programming Concepts: Writing and Debugging Programs*.

### **stat.h File**

### **Purpose**

Defines the data structures returned by the stat family of subroutines.

## **Description**

The **stat** data structure in the **/usr/include/sys/stat.h** file returns information for the **stat**, **fstat**, **lstat**, **statx**, and **fstatx** subroutines.

The **stat** data structure contains the following fields:

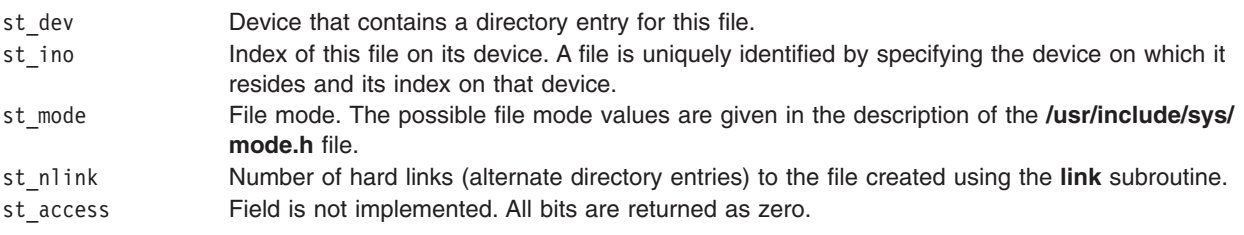

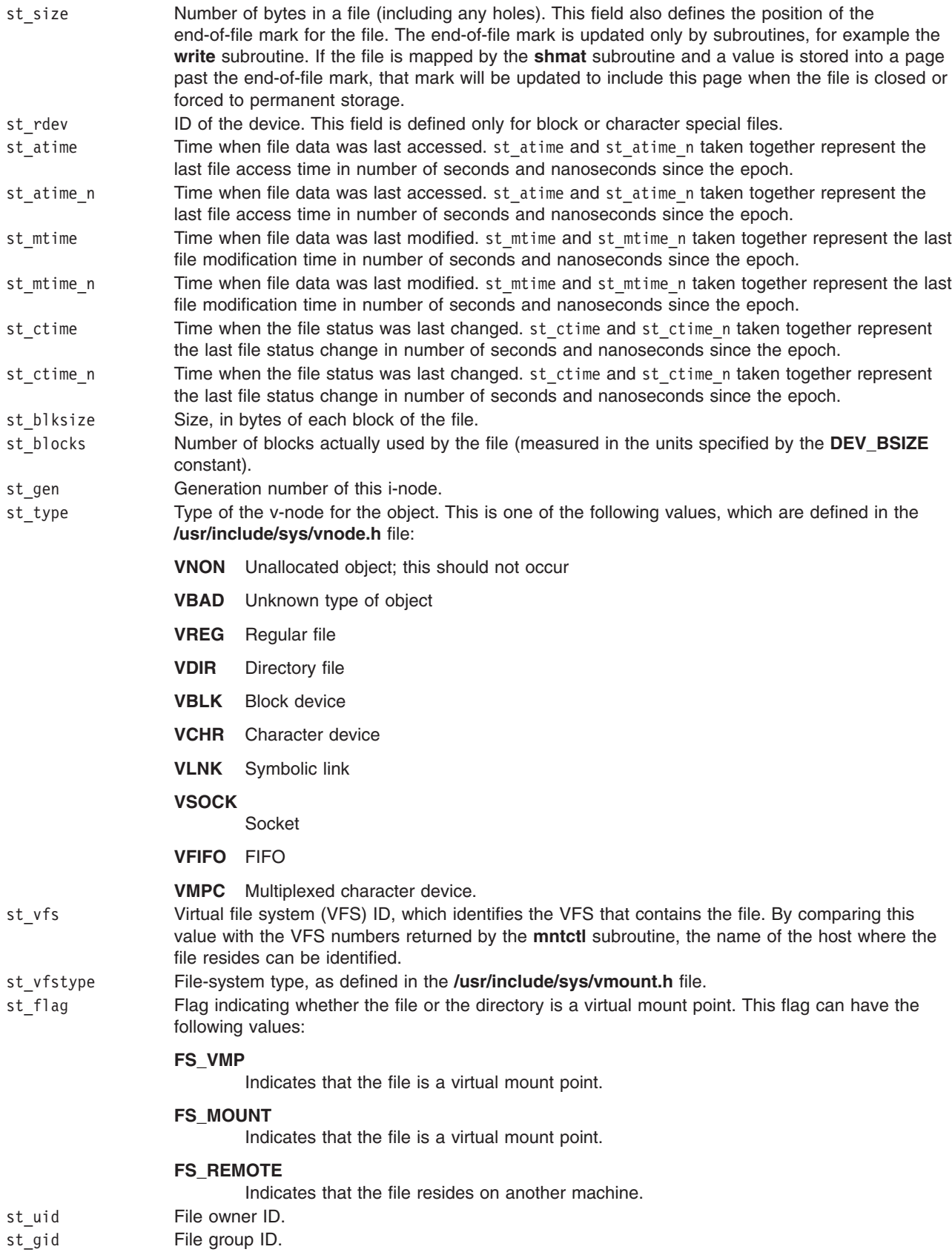

The **stat64** data structure in the **/usr/include/sys/stat.h** file returns information for the **stat64**, **fstat64**, and **lstat64** subroutines. The **stat64** structure contains the same fields as the **stat** structure, with the exception of the following field:

st\_size Number of bytes in a file. The st\_size field is a 64-bit quantity, allowing file sizes greater than OFF\_MAX. The st size field of the stat64 structure is of the type off64 t.

For remote files, the st\_atime, st\_mtime, and st\_ctime fields contain the time at the server.

The value of the st atime field can be changed by the following subroutines:

- v **read, readx, readv, readvx**
- **•** readlink
- v **shmdt**
- v **utime, utimes**

The values of the st ctime and st mtime fields can be set by the following subroutines:

- v **write, writex, writev, writevx**
- v **open, openx, creat**
- v **link**
- **•** symlink
- v **unlink**
- v **mknod**
- v **mkdir**
- v **rmdir**
- v **rename**
- v **truncate**, **ftruncate**
- v **utime**, **utimes**

In addition, the **shmdt** subroutine can change the st\_mtime field, and the **chmod**, **fchmod**, **chown**, **chownx**, **fchown**, and **fchownx** subroutines can change the st\_ctime field.

Because they can create a new object, the **open**, **openx**, **creat**, **symlink**, **mknod**, **mkdir**, and **pipe** subroutines can set the st atime, st ctime, and st mtime fields.

## **Related Information**

The **[mode.h](#page-866-0)** file, **[types.h](#page-928-0)** file, **[vmount.h](#page-933-0)** file.

The **chmod** subroutine, **chownx** subroutine, **link** subroutine, **mknod** or **mkfifo** subroutine, **openx**, **open**, or **creat** subroutine, **pipe** subroutine, **read** subroutine, **shmat** subroutine, **statx**, **stat**, **fstatx**, **fstat**, **fullstat**, or **ffullstat** subroutine, **unlink** subroutine, **utime** subroutine, **write**, **writex**, **writev**, or **writevx** subroutine.

## **statfs.h File**

### **Purpose**

Describes the structure of the statistics returned by the **statfs**, **fstatfs**, or **ustat** subroutine.

## **Description**

The **statfs** and **fstatfs** subroutines return information on a mounted (virtual) file system in the form of a **statfs** structure. The **/usr/include/sys/statfs.h** file describes the **statfs** structure, which contains the

### following fields:

- f\_version Version number of the **statfs** structure. This value is currently 0.
- f length Length of the buffer that contains the returned information. This value is currently 0.
- f\_type Type of information returned. This value is currently 0.
- f\_bsize Optimal block size of the file system.
- f\_blocks Total number of blocks in the system.
- f bfree Number of free blocks in the file system. The size of a free block is given in the f bsize field.
- f bavail Number of free blocks available to a nonroot user.
- f files Total number of file nodes in the file system.
- f ffree Number of free file nodes in the file system.
- f fsid File system ID.
- f vfstype Type of this virtual file system. Possible values are:

#### **MNT\_JFS**

Journaled File System (JFS) of the operating system

#### **MNT\_NFS**

SUN network file system

#### **MNT\_CDROM**

CD-ROM file system.

#### f fsize **Fundamental block size of the file system.**

- f\_fname File system name. The value returned by this field depends on the type of file system:
	- **JFS** Value returned is copied from the s\_fname field of the superblock (see the **[filsys.h](#page-835-0)** file format). You can set this value at the time the file system is created by using the **mkfs** command with the **-l** flag. This field gives the preferred mount point for the file system. **Note:** The s\_fname field in the superblock is only 6 bytes wide. Longer names are truncated to fit.

#### **CD-ROM**

The field is filled with null bytes because the f fname field is not implemented.

**NFS** The field is filled with null bytes because the f\_fname field is not implemented.

f fpack File system pack name. The value returned by this field depends on the file system type:

**JFS** The value returned is copied from the s\_fpack field of the superblock (see the **[filsys.h](#page-835-0)** file format). You can set this value at the time the file system is created using the **mkfs** command with the **-v** flag.

**Note:** The s fpack field in the superblock is only 6 bytes wide. Longer pack names are truncated to fit.

#### **CD-ROM**

The value is copied from the volume identifier field in the primary volume descriptor.

**NFS** The field is filled with null bytes because the f\_fname field is not implemented. f name max Maximum length of a component name for this file system.

**Note:** Fields that are not defined for a particular file system are set to a value of -1.

The **ustat** system returns information on a mounted file system in the form of a **ustat** structure. The **ustat** structure, which is defined in the **/usr/include/ustat.h** file, contains the following fields:

- f\_tfree Total number of free blocks in the file system. The size of a free block is given in by the **UBSIZE** constant. See the **[param.h](#page-870-0)** file for a description of **UBSIZE**.
- f inode Number of free i-nodes in the file system.
- f fname File system name.
- f\_fpack File system pack name.
# **Files**

**statfs.h** Path to the **statfs.h** file. **ustat.h** Path to the **ustat.h** file.

# **Related Information**

The **[filsys.h](#page-835-0)** file format, **[param.h](#page-870-0)** file, **[vmount.h](#page-933-0)** file.

The **statfs**, **fstatfs**, or **ustat** subroutine.

# **statvfs.h File**

# **Purpose**

Describes the structure of the statistics that are returned by the **statvfs** subroutines and **fsatvfs** subroutines.

# **Description**

The **statvfs** subroutines and **fsatvfs** subroutines return information on a mounted filesystem in the form of statvfs. The **/usr/include/sys/statvfs.h** file describes the following fields in the **statvfs** subroutine:

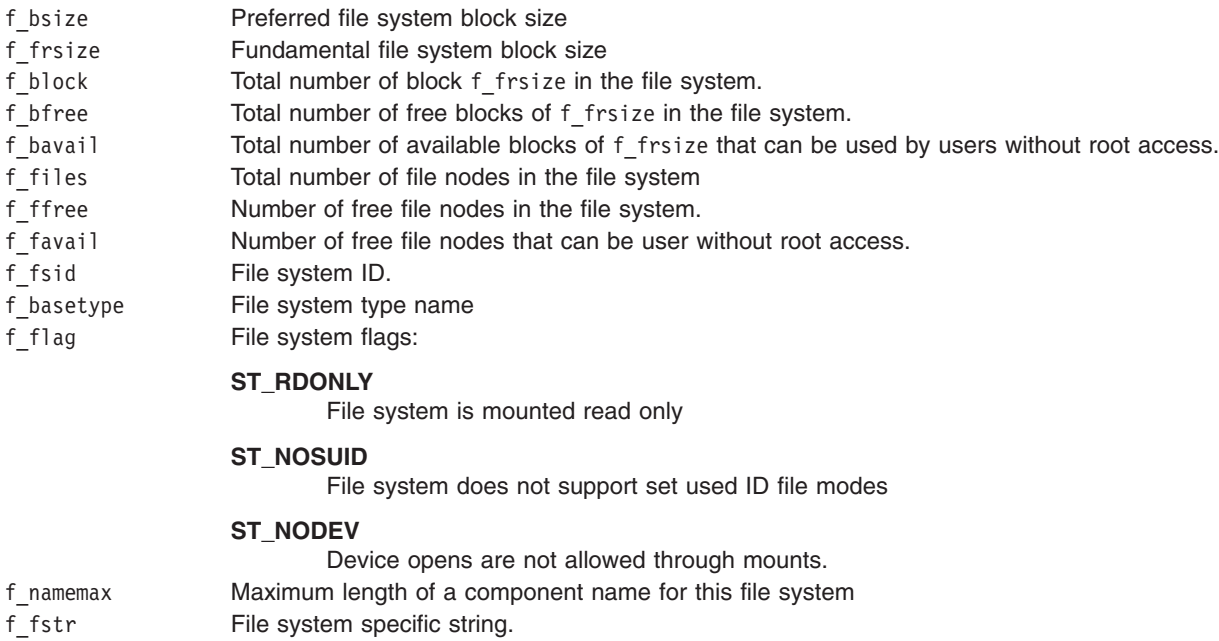

The following prototypes also appear in the **/usr/include/sys/statvfs.h** file:

extern int statvfs(const char \*, struct statvfs \*); extern int fsatvfs(int, struct statvfs \*);

## **Related Information**

The **ststvfs** subroutine, **fstatvfs** subroutine.

# **systemcfg.h File**

# **Purpose**

Defines the **\_system\_configuration** structure.

# **Description**

The **systemcfg.h** file defines the **\_system\_configuration** structure. This is a global structure that identifies system characteristics. The **system\_configuration** structure is provided in read-only system memory. New fields will be added to the structure in future releases. The attributes in the **\_system\_configuration** structure have the following values:

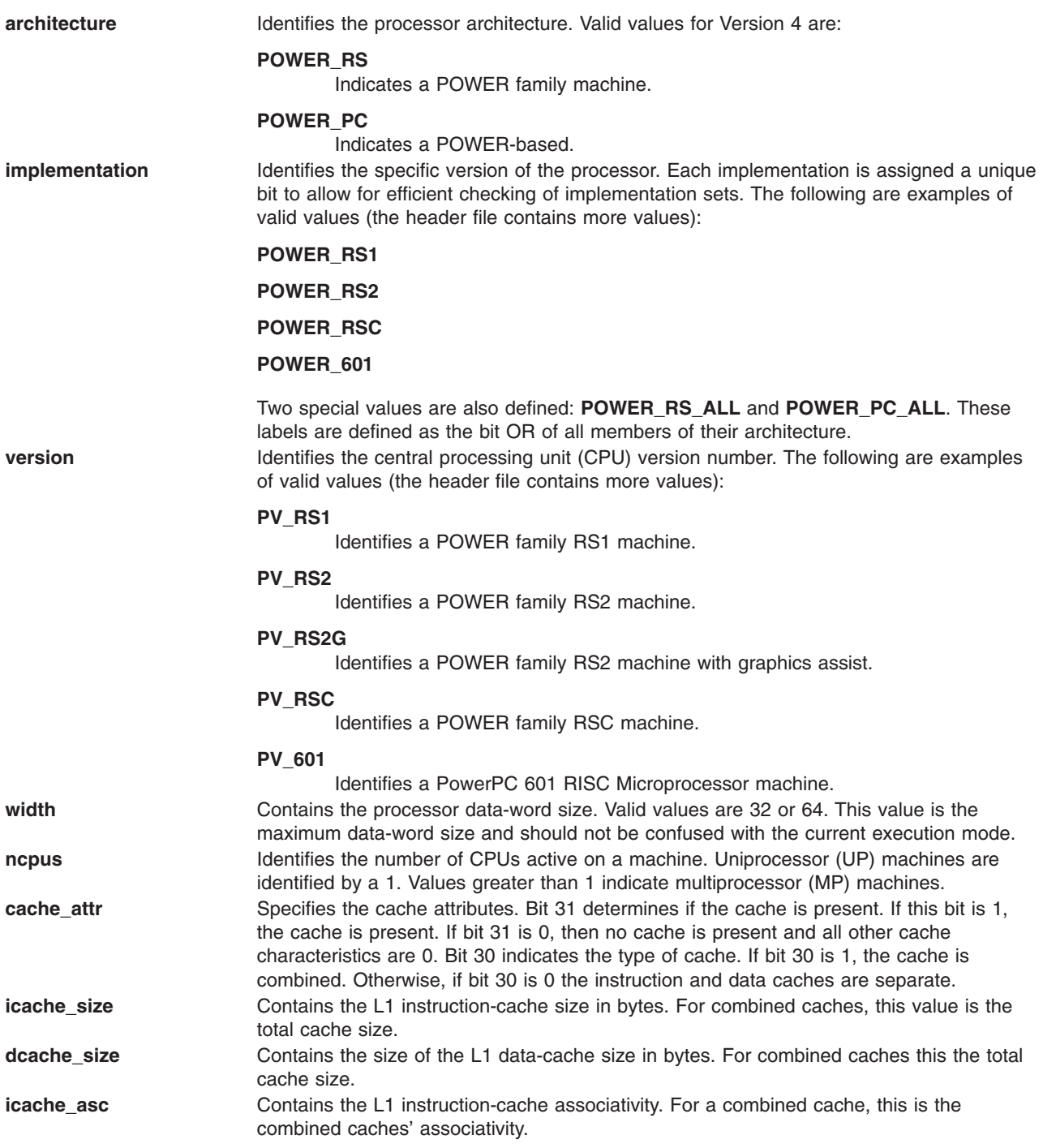

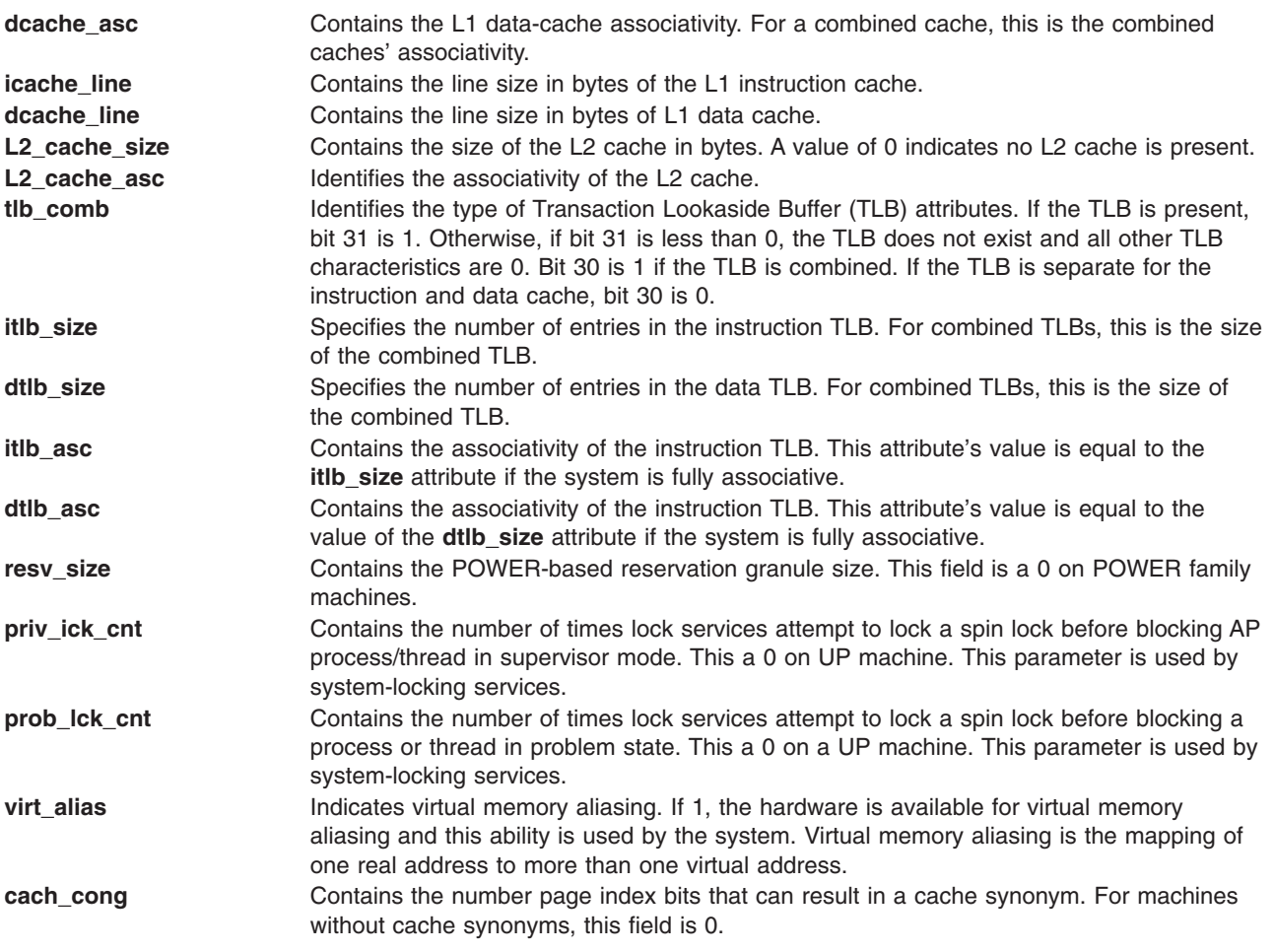

# **tar.h File**

# **Purpose**

Contains definitions for flags used in the **tar** archive header.

# **Description**

The **/usr/include/tar.h** file contains extended definitions used in the typeflag and mode fields of the **tar** archive header block. The file also provides values for the required POSIX entries.

## **tar Archive Header Block**

Every file archived using the **tar** command is represented by a header block describing the file, followed by zero or more blocks that give the contents of the file. The end-of-archive indicator consists of two blocks filled with binary zeros. Each block is a fixed size of 512 bytes.

Blocks are grouped for physical I/O operations and groups can be written using a single **write** subroutine operation. On magnetic tape, the result of this write operation is a single tape record. The last record is always a full 512 bytes. Blocks after the end-of-archive zeros contain undefined data.

The header block structure is shown in the following table. All lengths and offsets are in decimal.

## *Table 36. Header Block Structure*

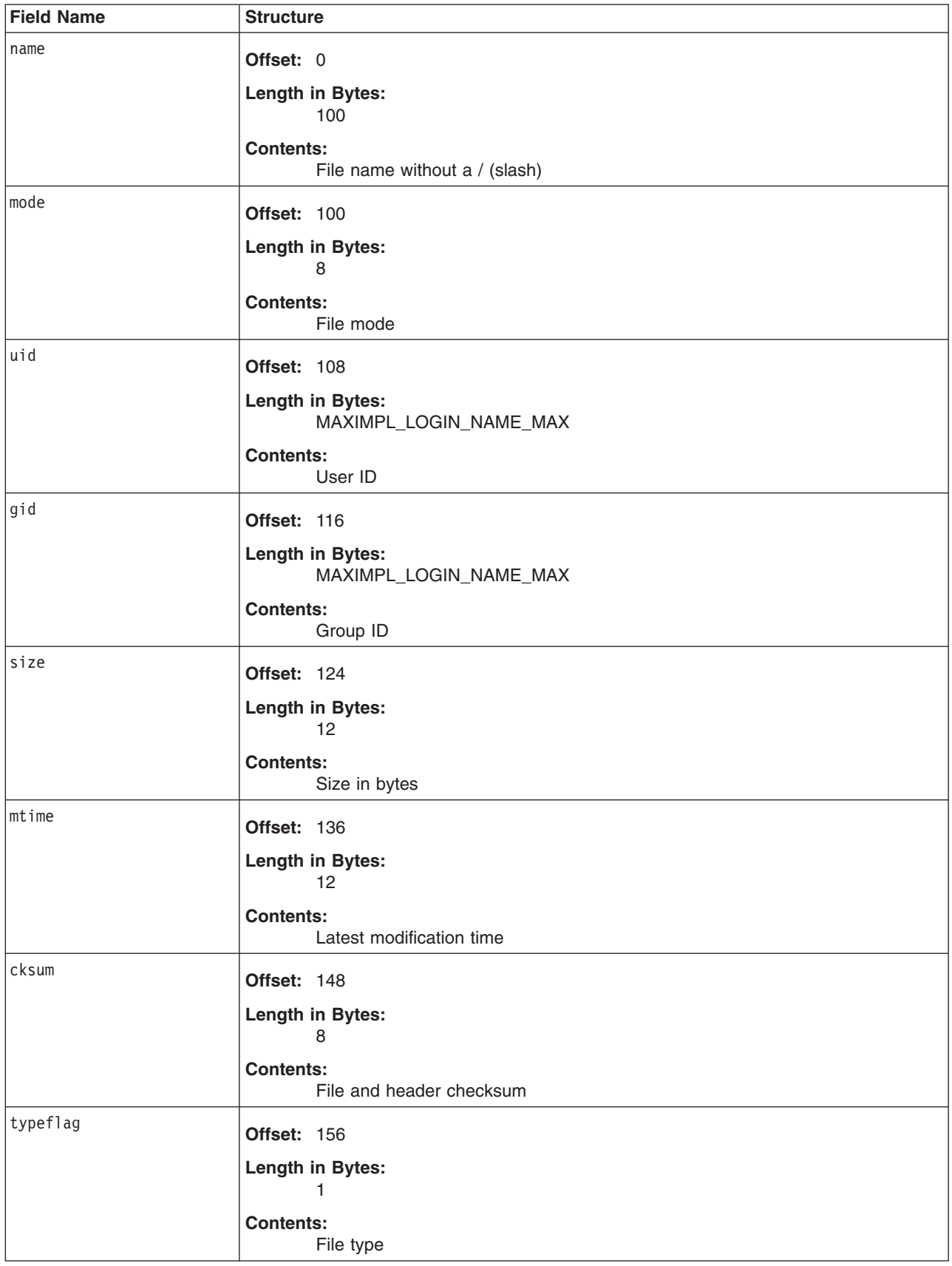

*Table 36. Header Block Structure (continued)*

| <b>Field Name</b> | <b>Structure</b>                                       |
|-------------------|--------------------------------------------------------|
| linkname          | <b>Offset: 157</b>                                     |
|                   | Length in Bytes:<br>100                                |
|                   | <b>Contents:</b>                                       |
|                   | Linked path name or file name                          |
| magic             | <b>Offset: 257</b>                                     |
|                   | Length in Bytes:<br>6                                  |
|                   | <b>Contents:</b>                                       |
|                   | Format representation for tar                          |
| version           | Offset: 263                                            |
|                   | Length in Bytes:<br>3                                  |
|                   | <b>Contents:</b>                                       |
|                   | Version representation for tar                         |
| uname             | <b>Offset: 265</b>                                     |
|                   | Length in Bytes:<br>32                                 |
|                   | <b>Contents:</b><br>User name                          |
| gname             | Offset: 297                                            |
|                   | Length in Bytes:<br>32                                 |
|                   | <b>Contents:</b><br>Group name                         |
| devmajor          | <b>Offset: 329</b>                                     |
|                   | Length in Bytes:<br>8 <sup>8</sup>                     |
|                   | <b>Contents:</b><br>Major device representation        |
| devminor          | Offset: 337                                            |
|                   | Length in Bytes:<br>8                                  |
|                   | <b>Contents:</b><br>Minor device representation        |
| prefix            | Offset: 345                                            |
|                   | Length in Bytes:<br>155                                |
|                   | <b>Contents:</b><br>Path name without trailing slashes |

Names are preserved only if the characters are chosen from the POSIX portable file-name character set or if the same extended character set is used between systems. During a read operation, a file can be created only if the original file can be accessed using the **open**, **stat**, **chdir**, **fcntl**, or **opendir** subroutine.

## **Header Block Fields**

Each field within the header block and each character on the archive medium are contiguous. There is no padding between fields. More information about the specific fields and their values follows:

- **name** The file's path name is created using this field, or by using this field in connection with the prefix field. If the prefix field is included, the name of the file is prefix/name. This field is null-terminated unless every character is non-null.
- **mode** Provides 9 bits for file permissions and 3 bits for SUID*,* SGID*,* and SVTX modes. All values for this field are in octal. During a read operation, the designated mode bits are ignored if the user does not have equal (or higher) permissions or if the modes are not supported. Numeric fields are terminated with a space and a null byte. The **tar.h** file contains the following possible values for this field:

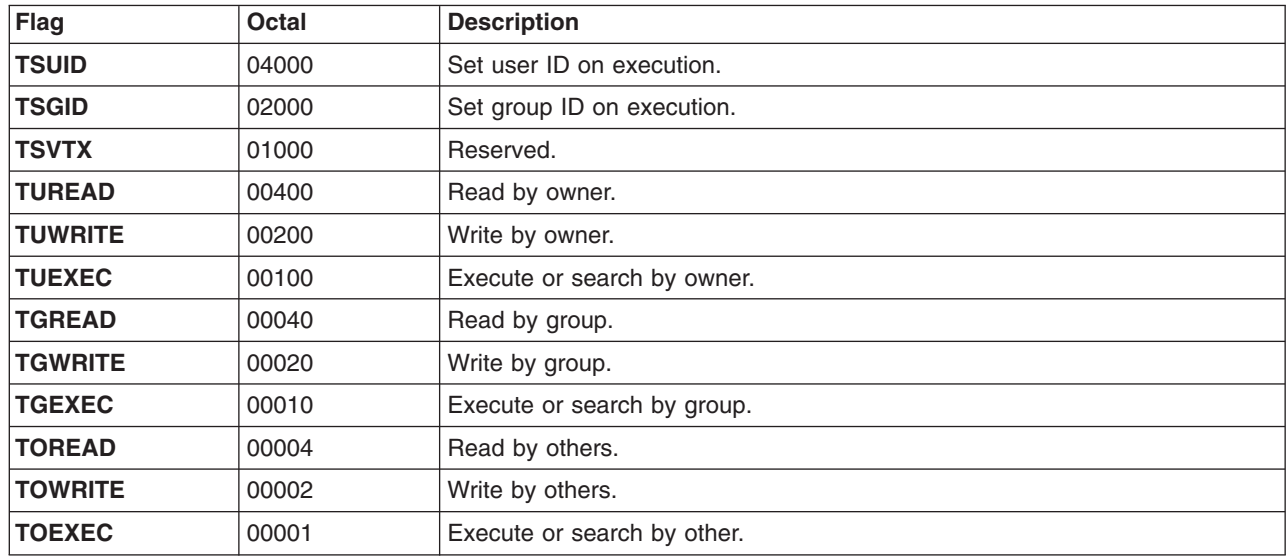

- **uid** Extracted from the corresponding archive fields unless a user with appropriate privileges restores the file. In that case, the field value is extracted from the password and group files instead. Numeric fields are terminated with a space and a null byte.
- **gid** Extracted from the corresponding archive fields unless a user with appropriate privileges restores the file. In that case, the field value is extracted from the password and group files instead. Numeric fields are terminated with a space and a null byte.
- **size** Value is 0 when the typeflag field is set to **LNKTYPE**. This field is terminated with a space only.
- **mtime** Value is obtained from the modification-time field of the **stat** subroutine. This field is terminated with a space only.
- **chksum** On calculation, the sum of all bytes in the header structure are treated as spaces. Each unsigned byte is added to an unsigned integer (initialized to 0) with at least 17-bits precision. Numeric fields are terminated with a space and a null byte.

#### **typeflag**

The **tar.h** file contains the following possible values for this field:

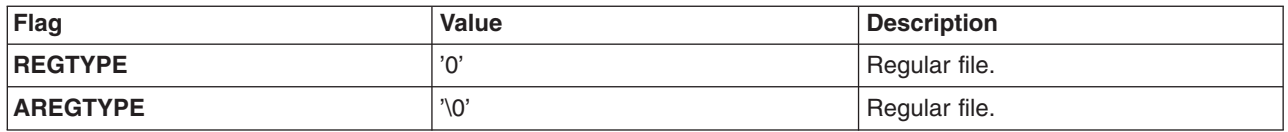

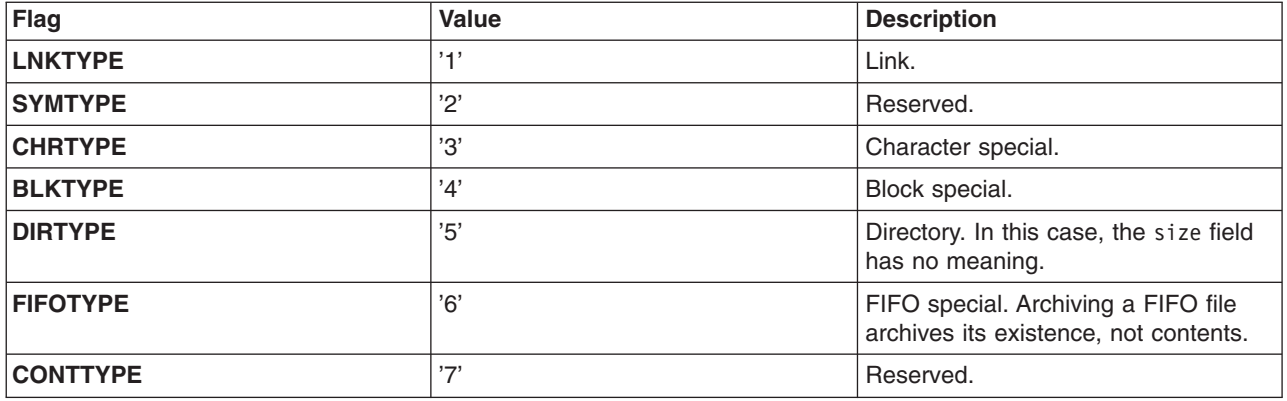

If other values are used, the file is extracted as a regular file and a warning issued to the standard error output. Numeric fields are terminated with a space and a null byte.

The **LNKTYPE** flag represents a link to another file, of any type, previously archived. Such linked-to files are identified by each file having the same device and file serial number. The linked-to name is specified in the linkname field, including a trailing null byte.

#### **linkname**

Does not use the prefix field to produce a path name. If the path name or linkname value is too long, an error message is returned and any action on that file or directory is canceled. This field is null-terminated unless every character is non-null.

**magic** Contains the **TMAGIC** value, reflecting the extended **tar** archive format. In this case, the uname and gname fields will contain the ASCII representation for the file owner and the file group. If a file is restored by a user with the appropriate privileges, the uid and gid fields are extracted from the password and group files (instead of the corresponding archive fields). This field is null-terminated.

**version**

Represents the version of the **tar** command used to archive the file. This field is terminated with a space only.

- **uname** Contains the ASCII representation of the file owner. This field is null-terminated.
- **gname** Contains the ASCII representation of the file group. This field is null-terminated.

**devmajor**

Contains the device major number. Terminated with a space and a null byte.

**devminor**

Contains the device minor number. Terminated with a space and a null byte.

**prefix** If this field is non-null, the file's path name is created using the prefix/name values together. Null-terminated unless every character is non-null.

# **Related Information**

The **tar** command.

## **termio.h File**

## **Purpose**

Defines the structure of the **termio** file, which provides the terminal interface for Version 2 compatibility.

# **Description**

The **/usr/include/sys/termio.h** file contains the **termio** structure, which defines special characters as well as the basic input, output, control, and line discipline modes. The **termio.h** file is provided for compatibility with Version 2 applications.

Version 2 applications that include the **termio.h** file can use the Version 2 terminal interface provided by the POSIX line discipline. The following Version 2 terminal interface operations are not supported by the POSIX line discipline:

- v Terminal Paging (**TCGLEN** ioctl and **TCSLEN** ioctl)
- Terminal Logging (TCLOG ioctl)
- v Enhanced Edit Line Discipline (**LDSETDT** ioctl and **LDGETDT** ioctl)

The **termio** structure in the **termio.h** file contains the following fields:

- c iflag
- c oflag
- $\cdot$  c cflag
- c lflag
- $\bullet$  c cc

## **Field Descriptions**

## **c\_iflag**

Describes the basic terminal input control. The initial input-control value is all bits clear. The possible input modes are:

## **IGNBRK**

Ignores the break condition. In the context of asynchronous serial data transmission, a *break condition* is defined as a sequence of zero-valued bits that continues for more than the time required to send 1 byte. The entire sequence of zero-valued bits is interpreted as a single break condition, even if it continues for an amount of time equivalent to more than one byte. If the **IGNBRK** flag is set, a break condition detected on input is ignored, which means that the break condition is not put on the input queue and therefore not read by any process.

## **BRKINT**

Interrupts the signal on the break condition. If the **IGNBRK** flag is not set and the **BRKINT** flag is set, the break condition flushes the input and output queues. If the terminal is the controlling terminal of a foreground process group, the break condition generates a single **SIGINT** signal to that foreground process group. If neither the **IGNBRK** nor the **BRKINT** flag is set, a break condition is read as a single \0. If the **PARMRK** flag is set, a break condition is read as  $\377$ ,  $\0$ ,  $\0$ .

## **IGNPAR**

Ignores characters with parity errors. If this flag is set, a byte with a framing or parity error (other than break) is ignored.

## **PARMRK**

Marks parity errors. If the **PARMRK** flag is set and the **IGNPAR** flag is not set, a byte with a framing or parity error (other than break) is given to the application as the three-character sequence \377, \0, *x*, where \377, \0 is a two-character flag preceding each sequence and *x* is the data of the character received in error. To avoid ambiguity in this case, if the **ISTRIP** flag is not set, a valid character of \377 is given to the application as \377, \377. If neither the **IGNPAR** nor the **PARMRK** flag is set, a framing or parity error (other than break) is given to the application as a single character, \0.

#### **INPCK**

Enables input parity checking. If this flag is set, input parity checking is enabled. If not set, input parity checking is disabled. This allows for output parity generation without input parity errors.

## **ISTRIP**

Strips characters. If this flag is set, valid input characters are first stripped to 7 bits; otherwise, all 8 bits are processed.

### **INLCR**

Maps a new-line character (NL) to a carriage return (CR) on input. If this flag is set, a received NL character is translated into a CR character.

#### **IGNCR**

Ignores a CR character. If this flag is set, a received CR character is ignored and not read.

### **ICRNL**

Maps a CR character to an NL character on input. If the **ICRNL** flag is set and the **IGNCR** flag is not set, a received CR character is translated into an NL character.

## **IUCLC**

Maps uppercase to lowercase on input. If this flag is set, a received uppercase, alphabetic character is translated into the corresponding lowercase character.

**IXON** Enables start and stop output control. If this flag is set, a received STOP character suspends output and a received START character restarts output. When the **IXON** flag is set, START and STOP characters are not read, but merely perform flow-control functions. When the **IXON** flag is not set, the START and STOP characters are read.

#### **IXANY**

Enables any character to restart output. If this flag is set, any input character restarts output that was suspended.

**IXOFF** Enables start-and-stop input control. If this flag is set, the system transmits a STOP character when the input queue is nearly full and a START character when enough input has been read that the queue is nearly empty again.

#### **c\_oflag**

Specifies how the system treats output. The initial output-control value is ″all bits clear″. The possible output modes are:

## **OPOST**

Post processes output. If this flag is set, output characters are post-processed as indicated by the remaining flags; otherwise, characters are transmitted without change.

## **OLCUC**

Maps lowercase to uppercase on output. If this flag is set, a lowercase alphabetic character is transmitted as the corresponding uppercase character. This function is often used in conjunction with the **IUCLC** input mode.

### **ONLCR**

Maps NL to CR-NL on output. If this flag is set, the NL character is transmitted as the CR-NL character pair.

## **OCRNL**

Maps CR to NL on output. If this flag is set, the CR character is transmitted as the NL character.

#### **ONOCR**

Indicates no CR output at column 0 (first position). If this flag is set, no CR character is transmitted when at column 0 (first position).

## **ONLRET**

NL performs the CR function. If this flag is set, the NL character is assumed to do the carriage-return function. The column pointer is set to 0, and the delay specified for carriage return is used. If neither the **ONLCR**, **OCRNL**, **ONOCR**, nor **ONLRET** flag is set, the NL character is assumed to do the line-feed function only. The column pointer remains unchanged. The column pointer is also set to 0 if the CR character is actually transmitted.

The delay bits specify how long a transmission stops to allow for mechanical or other movement when certain characters are sent to the terminal. The actual delays depend on line speed and system load.

**OFILL** Uses fill characters for delay. If this flag is set, fill characters are transmitted for a delay instead of a timed delay. This is useful for high baud rate terminals that need only a minimal delay.

## **OFDEL**

If this flag is set, the fill character is DEL. If this flag is not set, the fill character is NULL.

## **NLDLY**

Selects the new-line character delays. This is the mask to use before comparing to NL0 and NL1:

- **NL0** Specifies no delay.
- **NL1** Specifies one delay of approximately 0.10 seconds. If the **ONLRET** flag is set, the carriage-return delays are used instead of the new-line delays. If the **OFILL** flag is set, two fill characters are transmitted.

## **CRDLY**

Selects the carriage-return delays. This is the mask to use before comparing to CR0, CR1, CR2, and CR3:

- **CR0** Specifies no delay.
- **CR1** Specifies that the delay is dependent on the current column position. If the **OFILL** flag is set, two fill characters are transmitted.
- **CR2** Specifies a delay of approximately 0.10 seconds. If the **OFILL** flag is set, this delay transmits four fill characters.
- **CR3** Specifies one delay of approximately 0.15 seconds.

## **TABDLY**

Selects the horizontal-tab delays. This is the mask to use before comparing to TAB0, TAB1, TAB2, and TAB3. If the **OFILL** flag is set, any of these delays (except TAB3) transmit two fill characters:

- **TAB0** Specifies no delay.
- **TAB1** Specifies that the delay is dependent on the current column position. If the **OFILL** flag is set, two fill characters are transmitted.
- **TAB2** Specifies a delay of approximately 0.10 seconds.
- **TAB3** Specifies that tabs are to be expanded into spaces.

## **BSDLY**

Selects the backspace delays. This is the mask to use before comparing to BS0 and BS1:

- **BS0** Specifies no delay.
- **BS1** Specifies a delay of approximately 0.05 seconds. If the **OFILL** flag is set, this delay transmits one fill character.

#### **VTDLY**

Selects the vertical-tab delays. This is the mask to use before comparing to VT0 and VT1:

- **VT0** Specifies no delay.
- **VT1** Specifies one delay of approximately 2 seconds.

## **FFDLY**

Selects the form-feed delays. This is a mask to use before comparing to FF0 and FF1:

- **FF0** Specifies no delay.
- **FF1** Specifies a delay of approximately 2 seconds.

## **c\_cflag**

Describes the hardware control of the terminal. In addition to the basic control modes, this field uses the following control characters:

## **CBAUD**

Specifies baud rate. These bits specify the baud rate for a connection. For any particular hardware, impossible speed changes are ignored.

- **B0** Specifies a zero baud rate which is used to hang up the connection. If B0 is specified, the `data terminal ready' signal is not asserted. As a result, the line is usually disconnected. This delay transmits two fill characters. Normally, this disconnects the line.
- **B50** Specifies 50 baud.
- **B75** Specifies 75 baud.
- **B110** Specifies 110 baud.
- **B134** Specifies 134.5 baud.
- **B150** Specifies 150 baud.
- **B200** Specifies 200 baud.
- **B300** Specifies 300 baud.
- **B600** Specifies 600 baud.
- **B1200** Specifies 1200 baud.
- **B1800** Specifies 1800 baud.
- **B2400** Specifies 2400 baud.
- **B4800** Specifies 4800 baud.
- **B9600** Specifies 9600 baud.

### **B19200**

Specifies 19,200 baud.

## **B38400**

Specifies 38,400 baud.

- **EXTA** Specifies External A.
- **EXTB** Specifies External B.
- **CSIZE** Specifies the character size. These bits specify the character size, in bits, for both transmit and receive operations. The character size does not include the parity bit, if one is used:
	- **CS5** 5 bits
	- **CS6** 6 bits
	- **CS7** 7 bits
	- **CS8** 8 bits

## **CSTOPB**

Specifies the number of stop bits. If this flag is set, 2 stop bits are sent; otherwise, only 1 stop bit is sent.

### **CREAD**

Enables the receiver. If this flag is set, the receiver is enabled. Otherwise, characters are not received.

#### **PARENB**

Enables parity. If this flag is set, parity generation and detection is enabled and a parity bit is added to each character.

## **PARODD**

Specifies odd parity. If parity is enabled, the **PARODD** flag specifies odd parity if set. If parity is enabled and the **PARODD** flag is not set, even parity is used.

## **HUPCL**

Hangs up on last close. If this flag is set, the line is disconnected when the last process closes the line or when the process terminates (when the `data terminal ready' signal drops).

## **CLOCAL**

Specifies a local line. If this flag is set, the line is assumed to have a local, direct connection with no modem control. If not set, modem control (dial-up) is assumed.

#### **c\_lflag**

Controls various terminal functions. The initial value after an open is ″all bits clear.″ This field uses the following mask name symbols:

**ISIG** Enables signals. If this flag is set, each input character is checked against the INTR and QUIT special control characters. If an input character matches one of these control characters, the function associated with that character is performed. If the **ISIG** function is not set, checking is not done.

## **ICANON**

Enables canonical input. If this flag is set, it turns on canonical processing, which enables the erase and kill edit functions as well as the assembly of input characters into lines delimited by NL, EOF, and EOL characters. If the **ICANON** flag is not set, read requests are satisfied directly from the input queue. In this case, a read request is not satisfied until one of the following conditions is met:

- v The minimum number of characters specified by the **MIN** value are received.
- The time-out value specified by the **TIME** value has expired since the last character was received.

As a result bursts of input can be read, while still allowing single-character input. The **MIN** and **TIME** values are stored in the positions for the EOF and EOL characters, respectively. The character values of **MIN** and **TIME** are converted to their ascii equivalents to get the numeric value. The time value represents tenths of seconds.

#### **XCASE**

Enables canonical uppercase and lowercase presentation. If this flag is set along with the **ICANON** flag, an uppercase letter (or the uppercase letter translated to lowercase by the **IUCLC** input mode) is accepted on input by preceding it with a \ (backslash) character. The output is then also preceded by a backslash character. In this mode, the output generates and the input accepts the following escape sequences:

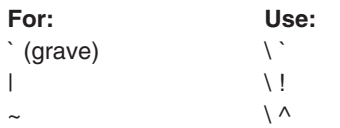

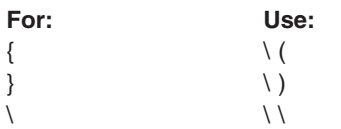

For example, A is input as  $\a$ ,  $\n$  as  $\n$ , and  $\N$  as  $\lceil \n\rceil$ .

## **NOFLSH**

Disables queue flushing. If this flag is set, the normal flushing of the input and output queues associated with the INTR and QUIT characters is not done.

**ECHO** Enables echo. If this flag is set, characters are echoed as they are received.

When the **ICANON** flag is set, the following echo functions are possible:

## **ECHOE**

Echoes the erase character as Backspace-Space-Backspace. If the **ECHO** and **ECHOE** flags are both set, the ERASE character is echoed as one or more ASCII Backspace-Space-Backspace sequences, which clears the last characters from the screen.

## **ECHOK**

Echoes the NL character after kill. If the **ECHOK** flag is set, the NL character is echoed after the kill character is received. This emphasizes that the line is deleted.

## **ECHONL**

Echoes the NL character. If the **ECHONL** flag is set, the NL character is echoed even if the **ECHO** flag is not set. This is useful for terminals that are set to ″local echo″ (also referred to as ″half-duplex″).

- **c\_cc** Specifies an array that defines the special control characters. The relative positions and initial values for each function are:
	- **VINTR** Indexes the INTR special character (Ctrl-c), which is recognized on input if the **ISIG** flag is set. The INTR character generates a **SIGINT** signal, which is sent to all processes in the foreground process group for which the terminal is the controlling terminal. If the **ISIG** flag is set, the INTR character is discarded when processed.

## **VQUIT**

Indexes the QUIT special character (Ctrl-\), which is recognized on input if the **ISIG** flag is set. The QUIT character generates a **SIGQUIT** signal, which is sent to all processes in the foreground process group for which the terminal is the controlling terminal, and writes a **core** image file into the current working directory. If the **ISIG** flag is set, the QUIT character is discarded when processed.

## **VERASE**

Indexes the ERASE special character (Backspace), which is recognized on input if the **ICANON** flag is set. The ERASE character does not erase beyond the beginning of the line as delimited by a NL, EOL, EOF, or EOL2 character. If the **ICANON** flag is set, the ERASE character is discarded when processed.

- **VKILL** Indexes the KILL special character (Ctrl-u), which is recognized on input if the **ICANON** flag is set. The KILL character deletes the entire line, as delimited by an NL, EOL, EOF, or EOL2 character. If the **ICANON** flag is set, the KILL character is discarded when processed.
- **VEOF** Indexes the EOF special character (Ctrl-d), which is recognized on input if the **ICANON** flag is set. When EOF is received, all the characters waiting to be read are immediately passed to the process, without waiting for a new line, and the EOF is discarded. If the

EOF is received at the beginning of a line (no characters are waiting), a character count of zero is returned from the read, indicating an end-of-file. If the **ICANON** flag is set, the EOF character is discarded when processed.

**VEOL** Indexes the EOL special character (Ctrl-@ or ASCII NULL), which is recognized on input if the **ICANON** flag is set. EOL is an additional line delimiter, like NL, and is not normally used.

## **VEOL2**

Indexes the EOL2 special character (Ctrl-@ or ASCII NULL), which is recognized on input if the **ICANON** flag is set. EOL2 is another additional line delimiter, like NL, and is not normally used.

**VMIN** Indexes the **MIN** value, which is not a special character. The use of the **MIN** value is described in the discussion of non-canonical mode input processing in ″POSIX (termios.h File) Line Discipline″ in *AIX 5L Version 5.3 General Programming Concepts: Writing and Debugging Programs*.

## **VTIME**

Indexes the TIME value, which is not a special character. The use of the TIME value is described in the discussion of non-canonical mode input processing in ″POSIX (termios.h File) Line Discipline″ in *AIX 5L Version 5.3 General Programming Concepts: Writing and Debugging Programs*.

The character values for the following control characters can be changed:

- v INTR
- $\cdot$  ERASE
- $\cdot$  EOF
- $\cdot$  EOL2
- v QUIT
- v KILL
- $\cdot$  EOL

The ERASE, KILL, and EOF characters can also be escaped (preceded with a backslash) so that no special processing is done.

The primary ioctl subroutines have the form:

```
ioctl (FileDescriptor, Command, Structure)
struct termio *Structure;
```
The operations using this form are:

### **TCGETA**

Gets the parameters associated with the terminal and stores them in the **termio** structure referenced by the *Structure* parameter.

## **TCSETA**

Sets the parameters associated with the terminal from the structure referenced by the *Structure* parameter. The change is immediate.

### **TCSETAF**

Waits for the output to drain, and then flushes the input queue and sets the new parameters.

#### **TCSETAW**

Waits for the output to drain before setting the new parameters. This form should be used when changing parameters that will affect output.

Other ioctl subroutines have the form:

ioctl (FileDescriptor, Command, Value) int Value;

The operations using this form are:

**Note:** If the user writes an application that performs a **TCSBRK** operation followed by a **TCFLSH** operation prior to closing a port, the last data left in the concentrator box on the 64-port adapter is lost. However, no problem occurs if an SIO, 8-port, or 16-port adapter is used.

## **TCSBRK**

Waits for the output to drain. If the *Value* parameter has a value of 0, it sends a break of 0.25 seconds. A nonzero value causes a break condition of that many milliseconds.

## **TCSBREAK**

Waits for the output to drain. If the *Value* parameter has a value of 0, it sends a break of .25 seconds. A nonzero value causes a break condition of that many milliseconds.

## **TCXONC**

Starts and stops control. If the *Value* parameter has a value of 0, it suspends output. If the *Value* parameter has a value of 1, it restarts suspended output. If the *Value* parameter has a value of 2, it blocks input. If the *Value* parameter has a value of 3, it unblocks input.

#### **TCFLSH**

If the *Value* parameter has a value of 0, it flushes the input queue. If the *Value* parameter has a value of 1, it flushes the output queue. If the *Value* parameter has a value of 2, it flushes both the input and output queues.

Another form for ioctl subroutines is:

```
ioctl (FileDescriptor, Command, Structure)
struct csmap* Structure;
```
## **TCSCSMAP**

Sets the code set map from the structure referenced by the structure parameter and rejects any invalid map (any map with 0 length/width or a length greater than **MB\_LEN\_MAX**). The **/usr/include/sys/tty.h** file contains the structure used for **TCSCSMAP** and **TCGCSMAP** operations.

## **TCGCSMAP**

Returns a copy of the current code set map in the structure referenced by the structure parameter. The **/usr/include/sys/tty.h** file contains the structure used for **TCSCSMAP** and **TCGCSMAP** operations.

The following ioctl operations are used for trusted communications path operations:

## **TCSAK**

Points to an integer that enables the Secure Attention Key (SAK) sequence (Ctrl-X, Ctrl-R) to provide a clean terminal to which only trusted processes can read or write. When SAK is enabled and the user types this sequence, all processes that are currently running are ended. The **TCSAKON** operation turns the SAK sequence on; the **TCSAKOFF** operation turns the SAK sequence off.

## **TCQSAK**

Queries the state (**TCSAKON** or **TCSAKOFF**) of the SAK sequence.

## **TCTRUST**

Sets a bit by which another process can query, (with the **TCQTRUST** operation), the state of the terminal, (**TCTRUSTED** or **TCUNTRUSTED**).

#### **TCQTRUST**

Queries the state of the terminal (**TCTRUSTED** or **TCUNTRUSTED**).

# <span id="page-915-0"></span>**Related Information**

The **fork** subroutine, **ioctl** subroutine, **setpgrp** subroutine, **sigvec** subroutine.

The **csh** command, **getty** command, **stty** command, **tset** command.

The tty Subsystem Overview in *AIX 5L Version 5.3 General Programming Concepts: Writing and Debugging Programs*.

# **termios.h File**

# **Purpose**

Defines the structure of the **termios** file, which provides the terminal interface for POSIX compatibility.

# **Description**

The **/usr/include/termios.h** file contains information used by subroutines that apply to terminal files. The definitions, values, and structures in this file are required for compatibility with the POSIX standard. The **termios.h** file also supports ioctl [modem-control](#page-924-0) operations.

The general terminal interface information is contained in the **termio.h** file. The **termio** structure in the **termio.h** file defines the basic input, output, control, and line discipline modes. If a calling program is identified as requiring POSIX compatibility, the **termios** structure and additional POSIX control-packet information in the **termios.h** file is implemented. Window and terminal size operations use the **winsize** structure, which is defined in the **ioctl.h** file. The **termios** structure in the **termios.h** file contains the following fields:

- $\cdot$  c\_iflag
- $\cdot$  c oflag
- $\cdot$  c cflag
- c lflag
- $\bullet$  c cc

The **termios.h** file also [defines](#page-923-0) the values for the following parameters of the **tcsetattr** subroutine:

- v *OptionalActions*
- v *QueueSelector*
- *Action*

The **termios.h** file also supports ioctl [modem-control](#page-924-0) operations.

## **Field Descriptions**

## **c\_iflag**

Describes the basic terminal input control. The initial input-control value is all bits clear. The possible input modes are:

## **IGNBRK**

Ignores the break condition. In the context of asynchronous serial data transmission, a *break condition* is defined as a sequence of zero-valued bits that continues for more than the time required to send one byte. The entire sequence of zero-valued bits is interpreted as a single break condition, even if it continues for an amount of time equivalent to more than one byte. If the **IGNBRK** flag is set, a break condition detected on input is ignored, which means that it is not put on the input queue and therefore not read by any process.

## **BRKINT**

Signal interrupt on the break condition. If the **IGNBRK** flag is not set and the **BRKINT** flag

is set, the break condition flushes the input and output queues. If the terminal is the controlling terminal of a foreground process group, the break condition generates a **SIGINT** signal to that foreground process group. If neither the **IGNBRK** nor the **BRKINT** flag is set, a break condition is read as a single \0, or if the **PARMRK** flag is set, as \377,  $\setminus 0$ ,  $\setminus 0$ .

## **IGNPAR**

Ignores characters with parity errors. If this flag is set, a byte with a framing or parity error (other than break) is ignored.

## **PARMRK**

Marks parity errors. If the **PARMRK** flag is set, and the **IGNPAR** flag is not set, a byte with a framing or parity error (other than break) is given to the application as the three-character sequence \377, \0, *x*, where \377, \0 is a two-character flag preceding each sequence and *x* is the data of the character received in error. To avoid ambiguity in this case, if the **ISTRIP** flag is not set, a valid character of \377 is given to the application as \377, \377. If neither the **IGNPAR** nor the **PARMRK** flag is set, a framing or parity error (other than break) is given to the application as a single character \0.

#### **INPCK**

Enables input parity checking. If this flag is set, input parity checking is enabled. If not set, input parity checking is disabled. This allows for output parity generation without input parity errors.

#### **ISTRIP**

Strips characters. If this flag is set, valid input characters are first stripped to 7 bits. Otherwise, all 8 bits are processed.

#### **INLCR**

Maps a new-line character (NL) to a carriage return (CR) on input. If this flag is set, a received NL character is translated into a CR character.

#### **IGNCR**

Ignores CR character. If this flag is set, a received CR character is ignored and not read.

#### **ICRNL**

Maps a CR character to the NL character on input. If the **ICRNL** flag is set and the **IGNCR** flag is not set, a received CR character is translated into a NL character.

#### **IUCLC**

Maps uppercase to lowercase on input. If this flag is set, a received uppercase, alphabetic character is translated into the corresponding lowercase character.

**IXON** Enables start and stop output control. If this flag is set, a received STOP character suspends output and a received START character restarts output. When the **IXON** flag is set, START and STOP characters are not read, but merely perform flow-control functions. When the **IXON** flag is not set, the START and STOP characters are read.

#### **IXANY**

Enables any character to restart output. If this flag is set, any input character restarts output that was suspended.

**IXOFF** Enables start-and-stop input control. If this flag is set, the system transmits a STOP character when the input queue is nearly full and a START character when enough input has been read that the queue is nearly empty again.

#### **IMAXBEL**

Echoes the ASCII BEL character if the input stream overflows. Further input is not stored, but input already present in the input stream is not lost. If this flag is not set, no BEL character is echoed; the input in the input queue is discarded if the input stream overflows. This function also requires the **IEXTEN** bit to be set.

## **c\_oflag**

Specifies how the system treats output. The initial output-control value is ″all bits clear.″ The possible output modes are:

### **OPOST**

Post-processes output. If this flag is set, output characters are post-processed as indicated by the remaining flags. Otherwise, characters are transmitted without change.

### **OLCUC**

Maps lowercase to uppercase on output. If this flag is set, a lowercase alphabetic character is transmitted as the corresponding uppercase character. This flag is often used in conjunction with the **IUCLC** input mode.

## **ONLCR**

Maps NL to CR-NL on output. If this flag is set, the NL character is transmitted as the CR-NL character pair.

## **OCRNL**

Maps CR to NL on output. If this flag is set, the CR character is transmitted as the NL character.

## **ONOCR**

Indicates no CR output at column 0. If this flag is set, no CR character is transmitted when at column 0 (first position).

## **ONLRET**

NL performs CR function. If this flag is set, the NL character is assumed to do the carriage-return function. The column pointer is set to 0, and the delay specified for carriage return is used. If neither the **ONLCR**, **OCRNL**, **ONOCR**, nor **ONLRET** flag is set, the NL character is assumed to do the line-feed function only. The column pointer remains unchanged. The column pointer is set to 0 if the CR character is actually transmitted.

The delay bits specify how long a transmission stops to allow for mechanical or other movement when certain characters are sent to the terminal. The actual delays depend on line speed and system load.

**OFILL** Uses fill characters for delay. If this flag is set, fill characters are transmitted for a delay instead of a timed delay. This is useful for high baud rate terminals that need only a minimal delay.

#### **OFDEL**

If this flag is set, the fill character is DEL. If this flag is not set, the fill character is NULL.

## **NLDLY**

Selects the new-line character delays. This is the mask to use before comparing to NL0 and NL1:

- **NL0** Specifies no delay.
- **NL1** Specifies a delay of approximately 0.10 seconds. If the **ONLRET** flag is set, the carriage-return delays are used instead of the new-line delays. If the **OFILL** flag is set, two fill characters are transmitted.

## **CRDLY**

Selects the carriage-return delays. This is the mask to use before comparing to CR0, CR1, CR2, and CR3:

- **CR0** Specifies no delay.
- **CR1** Specifies that the delay is dependent on the current column position. If the **OFILL** flag is set, this delay transmits two fill characters.
- **CR2** Specifies a delay of approximately 0.10 seconds. If the **OFILL** flag is set, this delay transmits four fill characters.
- **CR3** Specifies a delay of approximately 0.15 seconds.

## **TABDLY**

Selects the horizontal-tab delays. This is the mask to use before comparing to TAB0, TAB1, TAB2, and TAB3. If the **OFILL** flag is set, any of these delays (except TAB3) transmit two fill characters.

- **TAB0** Specifies no delay.
- **TAB1** Specifies that the delay is dependent on the current column position. If the **OFILL** flag is set, two fill characters are transmitted.
- **TAB2** Specifies a delay of approximately 0.10 seconds.
- **TAB3** Specifies that tabs are to be expanded into spaces.

## **BSDLY**

Selects the backspace delays. This is the mask to use before comparing to BS0 and BS1:

- **BS0** Specifies no delay.
- **BS1** Specifies a delay of approximately 0.05 seconds. If the **OFILL** flag is set, this delay transmits one fill character.

#### **VTDLY**

Selects the vertical-tab delays. This is the mask to use before comparing to VT0 and VT1:

- **VT0** Specifies no delay.
- **VT1** Specifies a delay of approximately 2 seconds.

## **FFDLY**

Selects the form-feed delays. This is the mask to use before comparing to FF0 and FF1:

- **FF0** Specifies no delay.
- **FF1** Specifies a delay of approximately 2 seconds.

#### **c\_cflag**

Describes the hardware control of the terminal. In addition to the basic control modes, this field uses the following control characters:

#### **CBAUD**

Specifies baud rate. These bits specify the baud rate for a connection. For any particular hardware, impossible speed changes are ignored.

- **B50** 50 baud.
- **B75** 75 baud.
- **B110** 110 baud.
- **B134** 134.5 baud.
- **B150** 150 baud.
- **B200** 200 baud.
- **B300** 300 baud.
- **B600** 600 baud.
- **B1200** 1200 baud.
- **B1800** 1800 baud.
- **B2400** 2400 baud.
- **B4800** 4800 baud.
- **B9600** 9600 baud.

#### **B19200**

19200 baud.

## **B38400**

38400 baud.

- **EXTA** External A.
- **EXTB** External B.
- **CSIZE** Specifies the character size. These bits specify the character size, in bits, for both transmit and receive operations. The character size does not include the parity bit, if one is used:
	- **CS5** 5 bits
	- **CS6** 6 bits
	- **CS7** 7 bits
	- **CS8** 8 bits.

#### **CSTOPB**

Specifies number of stop bits. If this flag is set, 2 stop bits are sent; otherwise, only 1 stop bit is sent.

## **CREAD**

Enables receiver. If this flag is set, the receiver is enabled. Otherwise, characters are not received.

## **PARENB**

Enables parity. If this flag is set, parity generation and detection is enabled and a parity bit is added to each character.

#### **PARODD**

Specifies odd parity. If parity is enabled, the **PARODD** flag specifies odd parity if set. If parity is enabled and the **PARODD** flag is not set, even parity is used.

## **HUPCL**

Hangs up on last close. If this flag is set, the line is disconnected when the last process closes the line or when the process terminates (when the `data terminal ready' signal drops).

## **CLOCAL**

Specifies a local line. If this flag is set, the line is assumed to have a local, direct connection with no modem control. If not set, modem control (dial-up) is assumed.

### **CIBAUD**

Specifies the input baud rate if different from the output rate.

#### **PAREXT**

Specifies extended parity for mark and space parity.

#### **c\_lflag**

Controls various terminal functions. The initial value after an open is ″all bits clear.″ In addition to the basic modes, this field uses the following mask name symbols:

**ISIG** Enables signals. If this flag is set, each input character is checked against the INTR, QUIT, SUSP, and DSUSP special control characters. If an input character matches one of these control characters, the function associated with that character is performed. If the **ISIG** flag is not set, checking is not done.

#### **ICANON**

Enables canonical input. If this flag is set, it turns on canonical processing, which enables the erase and kill edit functions as well as the assembly of input characters into lines

delimited by NL, EOF, and EOL characters. If the **ICANON** flag is not set, read requests are satisfied directly from the input queue. In this case, a read request is not satisfied until one of the following conditions is met:

- The minimum number of characters specified by **MIN** are received.
- v The time-out value specified by **TIME** has expired since the last character was received. This allows bursts of input to be read, while still allowing single-character input.

The **MIN** and **TIME** values are stored in the positions for the EOF and EOL characters, respectively. The character values of **MIN** and **TIME** are converted to their ascii equivalents to get the numeric value. The time value represents tenths of seconds.

### **XCASE**

Enables canonical uppercase and lowercase presentation. If this flag is set along with the **ICANON** flag, an uppercase letter (or the uppercase letter translated to lowercase by the **IUCLC** input mode) is accepted on input by preceding it with a \ (backslash) character. The output is then also preceded by a backslash character. In this mode, the output generates and the input accepts the following escape sequences:

# **For** Use

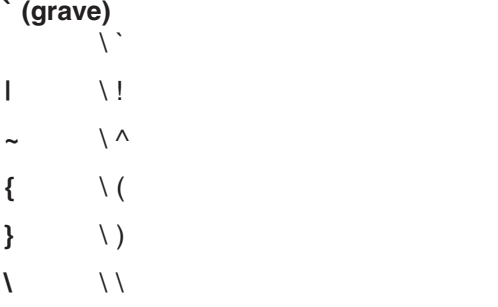

For example, A is input as  $\a$ ,  $\in$  as  $\n\,$ , and  $\N$  as  $\l\l\$ 

## **NOFLSH**

Disables queue flushing. If this flag is set, the normal flushing of the input and output queues associated with the INTR, QUIT, and SUSP characters is not done.

## **FLUSHO**

Flushes the output. When this bit is set by typing the FLUSH character, data written to the terminal is discarded. A terminal can cancel the effect of typing the FLUSH character by clearing this bit.

## **PENDIN**

Reprints pending input. If this flag is set, any input that is pending after a switch from raw to canonical mode is re-input the next time a read operation becomes pending or the next time input arrives. The **PENDIN** flag is an internal-state bit.

## **IEXTEN**

Enables extended (implementation-defined) functions to be recognized from the input data. If this flag is not set, implementation-defined functions are not recognized, and the corresponding input characters are processed as described for the **ICANON**, **ISIG**, **IXON**, and **IXOFF** flags. Recognition of the following special control characters requires the **IEXTEN** flag to be set:

- v **VEOL2**
- v **VDSUSP**
- v **VREPRINT**
- v **VDISCRD**
- v **VWERSE**
- v **VLNEXT**

The functions associated with the following bits also require the **IEXTEN** flag to be set:

- v **IMAXBEL**
- v **ECHOKE**
- **· ECHOPRT**
- **ECHOCTL**

#### **TOSTOP**

Sends a **SIGTTOU** signal when a process in a background process group tries to write to its controlling terminal. The **SIGTTOU** signal stops the members of the process group.

**ECHO** Enables echo. If this flag is set, characters are echoed as they are received.

When the **ICANON** is set, the following echo functions are also possible:

#### **ECHOE**

Echoes the erase character as Backspace-Space-Backspace. If the **ECHO** and **ECHOE** flags are both set and the **ECHOPRT** flag is not set, the ERASE and WERASE characters are echoed as one or more ASCII Backspace-Space-Backspace sequences, which clears the last characters from the screen.

## **ECHOPRT**

If the **ECHO** and **ECHOPRT** flags are both set, the first ERASE and WERASE character in a sequence are echoed as a  $\setminus$  (backslash), followed by the characters being erased. Subsequent ERASE and WERASE characters echo the characters being erased, in reverse order. The next non-erase character causes a / (slash) to be typed before the nonerase character is echoed. This function also requires the **IEXTEN** bit to be set.

## **ECHOKE**

Backspace-Space-Backspace entire line on line kill. If this flag is set, the kill character is echoed by erasing the entire line from the screen (using the mechanism selected by the **ECHOE** and **ECHOPRT** flags). This function also requires the **IEXTEN** flag to be set.

#### **ECHOK**

Echoes the NL character after kill. If the **ECHOK** flag is set and the **ECHOKE** flag is not set, the NL character is echoed after the kill character is received. This emphasizes that the line is deleted.

## **ECHONL**

Echoes the NL character. If the **ECHONL** flag is set, the NL character is echoed even if the **ECHO** flag is not set. This is useful for terminals that are set to ″local echo″ (also referred to as ″half-duplex″).

#### **ECHOCTL**

Echoes control characters (with codes between 0 and 37 octal) as ^*X*, where *X* is the character that results from adding 100 octal to the code of the control character. (For example, the character with octal code 1 is echoed as ^A). The ASCII DEL character (code 177 octal) is echoed as ^?. The ASCII TAB, NL, and START characters are not echoed. Unless escaped (preceded by a backslash), the EOF character is not echoed. As a result, because EOT is the default EOF character, terminals that respond to EOT are prevented from hanging up. This function also requires the **IEXTEN** flag to be set.

- **c\_cc** Specifies an array that defines the special control characters. The relative positions and initial values for each function are:
	- **VINTR** Indexes the INTR special character (Ctrl-c), which is recognized on input if the **ISIG** flag is set. The INTR character generates a **SIGINT** signal, which is sent to all processes in the foreground process group for which the terminal is the controlling terminal. If the **ISIG** flag is set, the INTR character is discarded when processed.

**VQUIT**

Indexes the QUIT special character (Ctrl-\), which is recognized on input if the **ISIG** flag is

set. The QUIT character generates a **SIGQUIT** signal, which is sent to all processes in the foreground process group for which the terminal is the controlling terminal, and writes a **core** image file into the current working directory. If the **ISIG** flag is set, the QUIT character is discarded when processed.

## **VERASE**

Indexes the ERASE special character (Backspace), which is recognized on input if the **ICANON** flag is set. The ERASE character does not erase beyond the beginning of the line as delimited by a NL, EOL, EOF, or EOL2 character. If the **ICANON** flag is set, the ERASE character is discarded when processed.

- **VKILL** Indexes the KILL special character (Ctrl-u), which is recognized on input if the **ICANON** flag is set. The KILL character deletes the entire line, as delimited by a NL, EOL, EOF, or EOL2 character. If the **ICANON** flag is set, the KILL character is discarded when processed.
- **VEOF** Indexes the EOF special character (Ctrl-d), which is recognized on input if the **ICANON** flag is set. When EOF is received, all the characters waiting to be read are immediately passed to the process, without waiting for a new line, and the EOF is discarded. If the EOF is received at the beginning of a line (no characters are waiting), a character count of zero is returned from the read, indicating an end-of-file. If the **ICANON** flag is set, the EOF character is discarded when processed.
- **VEOL** Indexes the EOL special character (Ctrl-@ or ASCII NULL), which is recognized on input if the **ICANON** flag is set. EOL is an additional line delimiter, like NL, and is not normally used.

## **VEOL2**

Indexes the EOL2 special character (Ctrl-@ or ASCII NULL), which is recognized on input if the **ICANON** and **IEXTEN** flags are set. EOL2 is an additional line delimiter, like NL, and is not normally used.

#### **VSTART**

Indexes the START special character (Ctrl-q), which is recognized on input if the **IXON** flag is set, and generated on output if the **IXOFF** flag is set. The START character can be used to resume output that has been suspended by a STOP character. If the **IXON** flag is set, the START character is discarded when processed. While output is not suspended, START characters are ignored and not read. **VSTRT** is an alias for **VSTART**.

#### **VSTOP**

Indexes the STOP special character (Ctrl-s), which is recognized on input if the **IXON** flag is set, and generated on output if the **IXOFF** flag is set. The STOP character can be used to with terminals to prevent output from disappearing before it can be read. If the **IXON** flag is set, the STOP character is discarded when processed. While output is suspended, STOP characters are ignored and not read.

### **VSUSP**

Indexes the SUSP special character (Ctrl-z), which is recognized on input if the **ISIG** flag is set. The SUSP character generates a **SIGTSTP** signal, which is sent to all processes in the foreground process group for which the terminal is the controlling terminal. If the **ISIG** flag is set, the SUSP character is discarded when processed.

## **VDSUSP**

Indexes the DSUSP special character (Ctrl-y), which is recognized on input if the **ISIG** and **IEXTEN** flags are set. The DSUSP character generates a **SIGTSTP** signal as the SUSP character does, but the signal is sent when a process in the foreground process group attempts to read the DSUSP character, rather than when DSUSP is typed. If the **ISIG** and **IEXTEN** flags are set, the DSUSP character is discarded when processed.

#### **VREPRINT**

Indexes the REPRINT special character (Ctrl-r), which is recognized on input if the

**ICANON** and **IEXTEN** flags are set. The REPRINT character reprints all characters, preceded by a new line, that have not been read. If the **ICANON** and **IEXTEN** flags are set, the REPRINT character is discarded when processed.

### <span id="page-923-0"></span>**VDISCRD**

Indexes the DISCARD special character (Ctrl-o), which is recognized on input if the **ICANON** and **IEXTEN** flags are set. The DISCARD character causes subsequent output to be discarded until another DISCARD character is typed, more input arrives, or the condition is cleared by a program. If the **ICANON** and **IEXTEN** flags are set, the DISCARD character is discarded when processed.

## **VWERSE**

Indexes the WERASE special character (Ctrl-w), which is recognized on input if the **ICANON** and **IEXTEN** flags are set. The WERASE character causes the preceding word to be erased. The WERASE character does not erase beyond the beginning of the line as delimited by a NL, EOL, EOF, or EOL2 character. If the **ICANON** and **IEXTEN** flags are set, the WERASE character is discarded when processed.

#### **VLNEXT**

Indexes the LNEXT (literal next) special character (Ctrl-v), which is recognized on input if the **ICANON** and **IEXTEN** flags are set. The LNEXT character causes the special meaning of the next character to be ignored so that characters can be input without being interpreted by the system. If the **ICANON**, **ECHO**, and **IEXTEN** flags are set, the LNEXT character is replaced by a ^-Backspace sequence when processed.

**VMIN** Indexes the **MIN** value, which is not a special character. The use of the **MIN** value is described in the discussion of noncanonical mode input processing in ″ldterm Line Discipline″ in *AIX 5L Version 5.3 General Programming Concepts: Writing and Debugging Programs*.

#### **VTIME**

Indexes the **TIME** value, which is not a special character. The use of the **TIME** value is described in the discussion of noncanonical mode input processing in ″ldterm Line Discipline″ in *AIX 5L Version 5.3 General Programming Concepts: Writing and Debugging Programs*.

The character values for the following control characters can be changed:

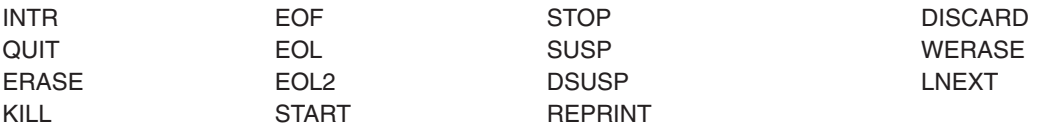

The ERASE, KILL, and EOF characters can also be escaped (preceded by a backslash) so that no special processing is done.

## **Parameter Value Definitions**

The following values for the *OptionalActions* parameter of the **tcsetattr** subroutine are also defined in the **termios.h** file:

- **TCSANOW** Immediately sets the parameters associated with the terminal from the referenced **termios** structure.
- **TCSADRAIN** Waits until all output written to the object file has been transmitted before setting the terminal parameters from the **termios** structure.
- **TCSAFLUSH** Waits until all output written to the object file has been transmitted and until all input received but not read has been discarded before setting the terminal parameters from the **termios** structure.

The following values for the *QueueSelector* parameter of the **tcflush** subroutine are also defined in this header file:

<span id="page-924-0"></span>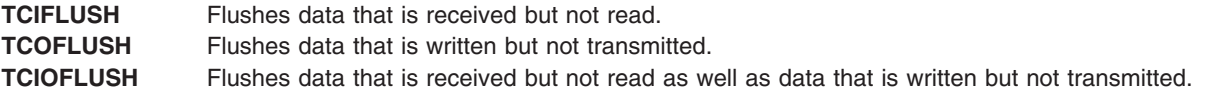

The following values for the *Action* parameter of the **tcflow** subroutine are also defined in the **termios.h** file:

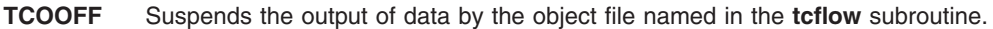

**TCOON** Restarts data output that was suspended by the **TCOOFF** action.

- **TCIOFF** Transmits a stop character to stop data transmission by the terminal device.
- **TCION** Transmits a start character to start or restart data transmission by the terminal device.

## **Modem Control Operations**

The following ioctl operations, used for modem control, are an extension to the POSIX line discipline interface. To use these operations in a program, the program must contain an **#include** statement for the **ioctl.h** file.

- **TIOCMBIS** The argument to this command is a pointer to an integer that turns on the control lines specified by the integer mask value. No other control lines are affected.
- **TIOCMBIC** The argument to this command is a pointer to an integer that turns off the control lines specified by the integer mask value. No other control lines are affected.
- **TIOCMGET** Gets all modem bits. The argument to this command is a pointer to an integer where the current state of the modem status lines is stored. Which modem status and modem control lines are supported depends on the capabilities of the hardware and the hardware's device driver.

**TIOCMSET** Sets all modem bits. The argument to this command is a pointer to an integer containing a new set of modem bits. The modem control bits use these bits to turn the modem control lines on or off, depending on whether the bit for that line is set or clear. Any modem status bits are ignored. The actual modem control lines which are supported depend on the capabilities of the hardware and the hardware's device driver.

> The integer specifies one of the following modem control or status lines on which the modem control **ioctl** command operates:

#### **TIOCM\_LE**

Line enable

#### **TIOCM\_DTR**

Data terminal ready

#### **TIOCM\_RTS**

Request to send

## **TIOCM\_ST**

Secondary transmit

#### **TIOCM\_SR**

Secondary receive

## **TIOCM\_CTS**

Clear to send

#### **TIOCM\_CAR** Carrier detect

**TIOCM\_CD**

TIOCM\_CAR

#### **TIOCM\_RNG** Ring

**TIOCM\_RI**

TIOCM\_RNG

#### **TIOCM\_DSR**

Data set ready.

**TIOCMIWAIT** Wait for modem status line to change status.

The argument is a pointer to an integer mask value specifying the modem status line(s) on which to wait for a status change, and can consist of one or more of the following values:

**TIOCM\_CTS** Clear to send

**TIOCM\_CAR** Carrier detect **TIOCM\_CD**

TIOCM\_CAR

**TIOCM\_RNG** Ring

**TIOCM\_RI** TIOCM\_RNG

## **TIOCM\_DSR**

Data set ready.

The request blocks until one of the specified lines changes status, then returns to the caller. Note that this **ioctl** blocks even if **O\_NDELAY** or **O\_NONBLOCK** is set.

If none of the specified lines changes status, the **ioctl** can block indefinitely, so it should be used in conjunction with an **alarm()** timer.

If **TIOCM\_RNG** or **TIOCM\_RI** is specified, the transition is reported only when the status line transitions from on to off due to hardware restrictions. **Note:** Correct operation of this **ioctl** depends on correct cabling.

# **Related Information**

The **termiox.h** file, **[types.h](#page-928-0)** file.

The **csh** command, **getty** command, **ksh** command, **stty** command, **tset** command.

The **cfgetispeed**, **cfgetospeed**, **cfsetispeed**, **cfsetospeed** subroutine, **ioctl** subroutine, **sigvec** subroutine, **tcdrain** subroutine, **tcflow** subroutine, **tcflush** subroutine, **tcgetattr** subroutine, **tcsendbreak** subroutine, **tcsetattr** subroutine.

tty Subsystem Overview in *AIX 5L Version 5.3 General Programming Concepts: Writing and Debugging Programs*.

## **termiox.h File**

## **Purpose**

Defines the structure of the **termiox** file, which provides the extended terminal interface.

# **Description**

The **termiox.h** file contains an extended terminal interface to support asynchronous hardware flow control. It defines the **termiox** structure and ioctl operations using this structure. The **termiox** structure in the **termiox.h** file contains the following fields:

- x hflag
- v x\_cflag
- v x\_rflag

• x sflag

The **termiox.h** file also supports ioctl hardware flow control operations.

#### **Field Descriptions**

x\_hflag Describes the hardware flow control mode. The possible modes are:

#### **CDXON**

Enables CD hardware flow control on output. When set, output will occur only if the `receive line signal detector' (CD) line is raised by the connected device. If the CD line is dropped by the connected device, output is suspended until the CD line is raised.

#### **CTSXON**

Enables CTS hardware flow control on output. When set, output will occur only if the `clear to send' (CTS) line is raised by the connected device. If the CTS line is dropped by the connected device, output is suspended until the CTS line is raised.

#### **DTRXOFF**

Enables DTR hardware flow control on input. When set, the `data terminal ready' (DTR) line is raised. If the port needs to have its input stopped, it will drop the DTR line. It is assumed that the connected device will stop its output until DTR is raised.

#### **RTSXOFF**

Enables RTS hardware flow control on input. When set, the `request to send' (RTS) line is raised. If the port needs to have its input stopped, it will drop the RTS line. It is assumed that the connected device will stop its output until RTS is raised.

It is not possible to use simultaneously the following flow control modes:

- RTS and DTR
- CTS and CD.

Different hardware flow control modes may be selected by setting the appropriate flags. For example:

- v Bi-directional RTS/CTS flow control by setting **RTSXOFF** and **CTSXON**
- v Bi-directional DTR/CTS flow control by setting **DTRXOFF** and **CTSXON**
- v Modem control or uni-directional **CTS** flow control by setting **CTSXON**.
- x cflag Reserved for future use.

x rflag Reserved for future use.

x sflag Describes the open discipline. This field must be set before the first open; it is usually done at configuration time. The possible disciplines are:

#### **DTR\_OPEN**

DTR open discipline. On open, the discipline raises the `data terminal ready' (DTR) and `request to send' (RTS) lines, and waits for the `data carrier detect' (DCD) line to be raised. If the port is opened with the **O\_NDELAY** or **O\_NONBLOCK** flags, the wait is not done. The DTR and RTS lines are dropped at close time.

#### **WT\_OPEN**

World trade open discipline. On open, the discipline behaves like the DTR open discipline if not in CDSTL mode. In CDSTL mode, the discipline does not raise the DTR line until the `ring indicate' (RI) line is raised. The DTR line is dropped when the DSR line drops for more than 20 milliseconds.

## **Hardware Flow Control Operations**

The following ioctl operations are used for hardware flow control. To use these operations in a program, the program must contain an **#include** statement for the **ioctl.h** file. The argument to these operations is a pointer to a **termiox** structure.

- **TCGETX** Gets the terminal parameters. The current terminal parameters are stored in the structure.
- **TCSETX** Sets the terminal parameters immediately. The current terminal parameters are set according to the structure. The change is immediate.
- <span id="page-928-0"></span>**TCSETXW** Sets the terminal parameters after end of output. The current terminal parameters are set according to the structure. The change occurs after all characters queued for output have been transmitted. This operation should be used when changing parameters will affect output.
- **TCSETXF** Sets the terminal parameters after end of output and flushes input. The current terminal parameters are set according to the structure. All characters queued for output are first transmitted, then all characters queued for input are discarded, and then the change occurs.

# **Related Information**

The **[termios.h](#page-915-0)** file.

The **ioctl** subroutine.

tty Subsystem Overview in *AIX 5L Version 5.3 General Programming Concepts: Writing and Debugging Programs*.

# **types.h File**

## **Purpose**

Defines primitive system data types.

# **Description**

The **/usr/include/sys/types.h** file defines data types used in system source code. Since some system data types are accessible to user code, they can be used to enhance portability across different machines and operating systems. For example, the pid t type allows for more processes than the unsigned short (ushort t) type, and the dev t type can be 16 bits rather than 32 bits.

## **Standard Type Definitions**

The **types.h** file includes the following standard type definitions, which are defined with a **typedef** statement:

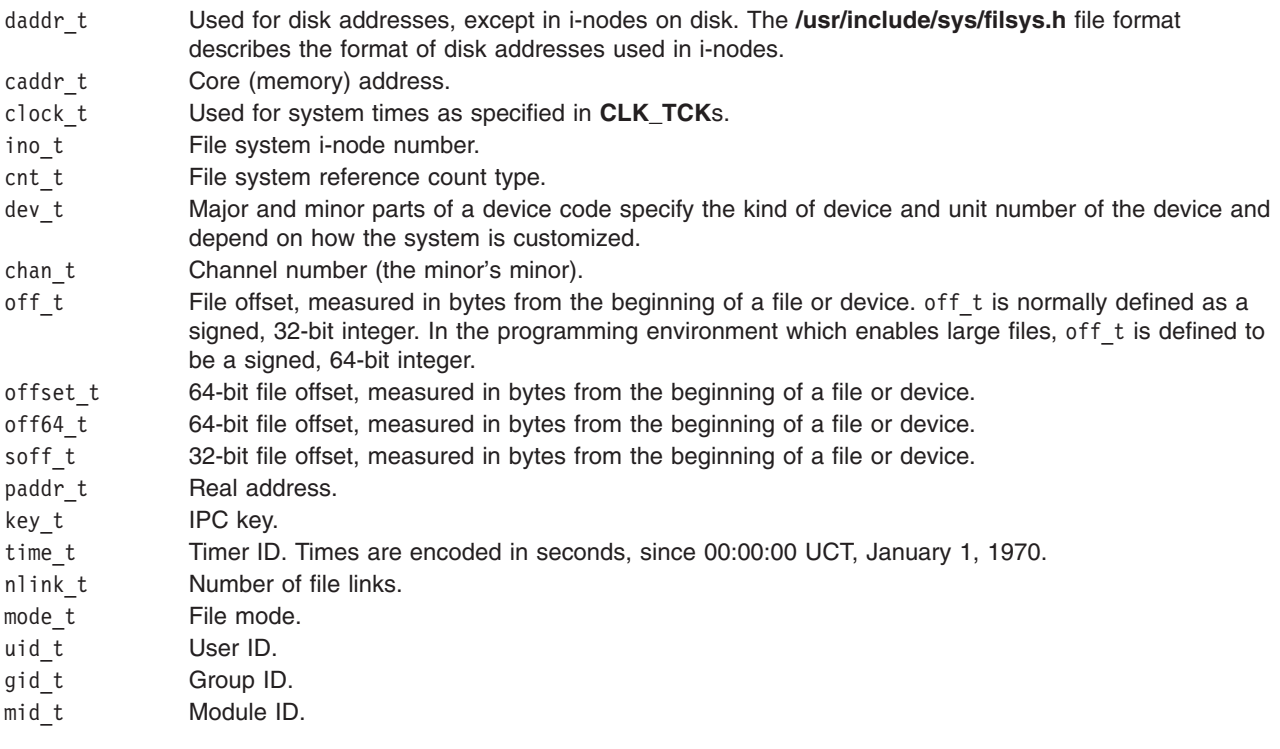

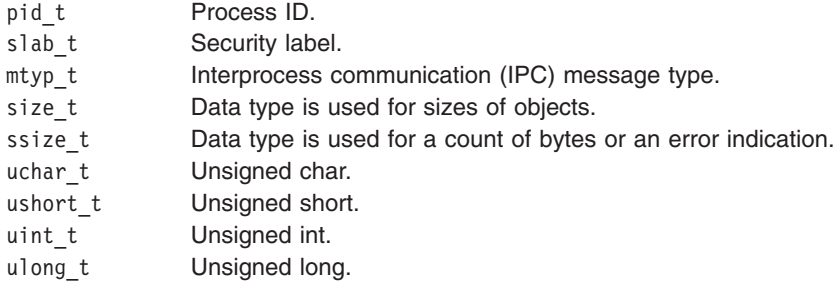

## **Unsigned Integers and Addresses**

The **types.h** file also includes the following type definitions for unsigned integers and addresses:

typedef struct  $q$ uad { long val[2]; } quad; typedef long swblk\_t; typedef unsigned long size t;

The following type definitions are for BSD compatibility only:

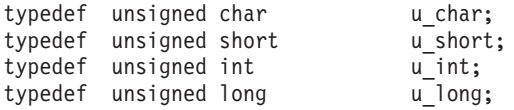

# **Related Information**

The **[values.h](#page-932-0)** file.

The **[filsys.h](#page-835-0)** file format.

## **unistd.h File**

## **Purpose**

Defines implementation characteristics identified by POSIX standard.

## **Description**

The **/usr/include/unistd.h** file includes files that contain definitions that are required for compatibility with the POSIX standard:

**access.h** Defines symbolic constants for the **access** subroutine.

The **unistd.h** file also defines symbolic constants for the **pathconf**, **fpathconf**, and **sysconf** subroutines. The **unistd.h** file also defines the following symbols, which are used by POSIX applications to determine implementation characteristics:

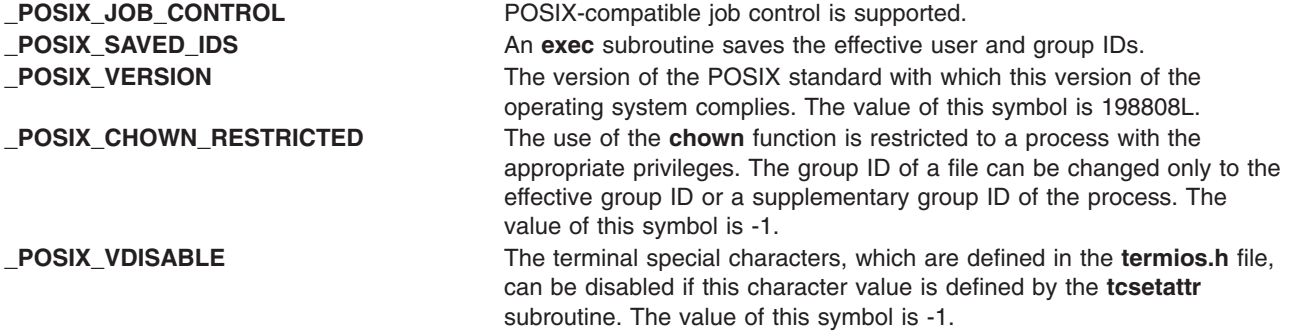

**\_POSIX\_NO\_TRUNC** Path name components that are longer than **NAME\_MAX** will generate an error.

The **unistd.h** file also defines the following symbol, which is used by X/OPEN applications:

**\_XOPEN\_VERSION** The version of the X/OPEN standard with which this version of the operating system complies.

## **Related Information**

The **[limits.h](#page-850-0)** file, **[sys/types.h](#page-928-0)** file, **[termios.h](#page-915-0)** file, **[values.h](#page-932-0)** file.

The **access** subroutine, **exec** subroutine.

## **utmp.h File**

## **Purpose**

Defines the structures of certain user and accounting information files.

# **Description**

The structure of the records in the **utmp**, **wtmp**, and **failedlogin** files is defined in the **/usr/include/utmp.h** file. The **utmp** structure in this header file contains the following fields:

ut\_user User login name.

ut\_line Device name (console or ln*xx*). The maximum length of a string in this field is 11 characters plus a null character. When accounting for something other than a process, the following special strings or formats are allowed:

## **RUNLVL\_MSG**

Run level: specifically, the run level of the process.

#### **BOOT\_MSG**

System boot: specifically, the time of the initial program load (IPL).

### **OTIME\_MSG**

Old time: specifically, the time of login.

#### **NTIME\_MSG**

New time: specifically, the time idle.

ut\_pid Process ID.

ut type Type of entry, which can be one of the following values:

#### **EMPTY**

Unused space in file.

#### **RUN\_LVL**

The run level of the process, as defined in the **inittab** file.

#### **BOOT\_TIME**

The time at which the system was started.

#### **OLD\_TIME**

The time at which a user logged on to the system.

#### **NEW\_TIME**

The amount of time the user is idle.

## **INIT\_PROCESS**

A process spawned by the **init** command.

#### **LOGIN\_PROCESS**

A **getty** process waiting for a login.

#### **USER\_PROCESS**

A user process.

#### **DEAD\_PROCESS**

A zombie process.

#### **ACCOUNTING**

A system accounting process.

#### **UTMAXTYPE ACCOUNTING**

The largest legal value allowed in the ut\_type field.

Embedded within the **utmp** structure is the **exit\_status** structure, which contains the following fields:

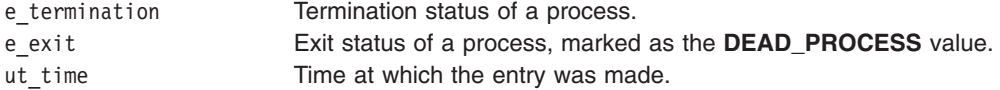

## **Examples**

```
#ifndef -H-UTMP
#define _H_UTMP
#define UTMP_FILE "/etc/utmp"
#define WTMP_FILE "/var/adm/wtmp"
#define ILOG_FILE "/etc/.ilog"
#define ut_name ut_user
struct utmp
{
      char ut user[256]; /* User login name */
      char ut_id[14]; /* /etc/inittab id */
      char ut line[64]; / device name (console, lnxx) */pid t ut pid; / /* process id */
      short ut_type; /* type of entry */
#if !defined(64BIT)
      int \times time_t_space; / /* for 32vs64-bit time_t PPC */
#endif
      time t ut time; /* time entry was made */struct exit_status
      {
          short e_termination; /* Process termination status */
          short e_exit; /* Process exit status */
      }
```

```
ut exit; / /* The exit status of a process
                                  * marked as DEAD_PROCESS.
                                  */
       char ut_host[256]; \qquad \qquad/* host name */<br>int __dbl_word_pad; \qquad \qquad/* for double wo
                                 /* for double word alignment */int reservedA[2];
       int reservedV[6];
};
                 /* Definitions for ut_type */
#define EMPTY 0
#define RUN_LVL 1
#define BOOT_TIME 2
#define OLD_TIME 3
#define NEW_TIME 4<br>#define INIT PROCESS 5
#define INIT PROCESS 5 /* Process spawned by "init" * */
#define LOGIN_PROCESS 6 /* A "getty" process */
                              /* waitingforlogin */
#define USER PROCESS 7 /* A user process */
#define DEAD PROCESS 8
#define ACCOUNTING 9
#define UTMAXTYPE ACCOUNTING /* Largest legal value */
                                /* of ut type *//* Special strings or formats used in the \frac{\ast}{\ast} \frac{\ast}{\ast} and \frac{\ast}{\ast}/* "ut_line" field when accounting for
  /* something other than a process. */* No string for the ut_line field can be more *//* than 11 chars + a NULL in length. \star/#define RUNLVL_MSG "run-level %c"<br>#define BOOT MSG "system boot"
#define BOOT_MSG       "system boot"<br>#define OTIME MSG       "old time"
#define OTIME_MSG "old time"
#define TIME MSG
#endif /* H UTMP */
```
**Note:** The **who** command extracts information from the **/etc/utmp**, **/var/adm/wtmp**, and **/etc/security/failedlogin** files.

## **Files**

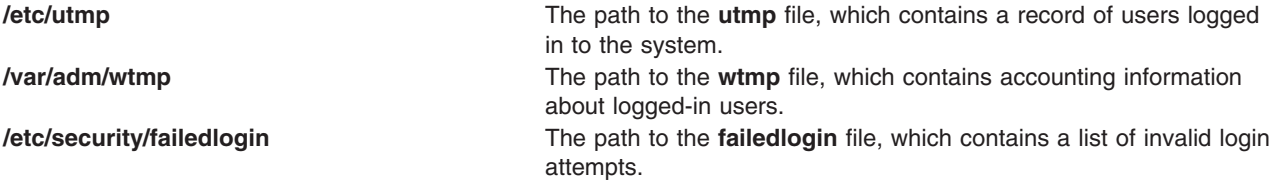

## **Related Information**

The **getty** command, **init** command, **login** command, **who** command, **write** command.

The **[utmp](#page-686-0)**, **wtmp**, **failedlogin** file format.

## **values.h File**

## **Purpose**

Defines machine-dependent values.

# <span id="page-933-0"></span>**Description**

The **/usr/include/values.h** file contains a set of constants that are conditionally defined for particular processor architectures. The model for integers is assumed to be a ones or twos complement binary representation, in which the sign is represented by the value of the high-order bit.

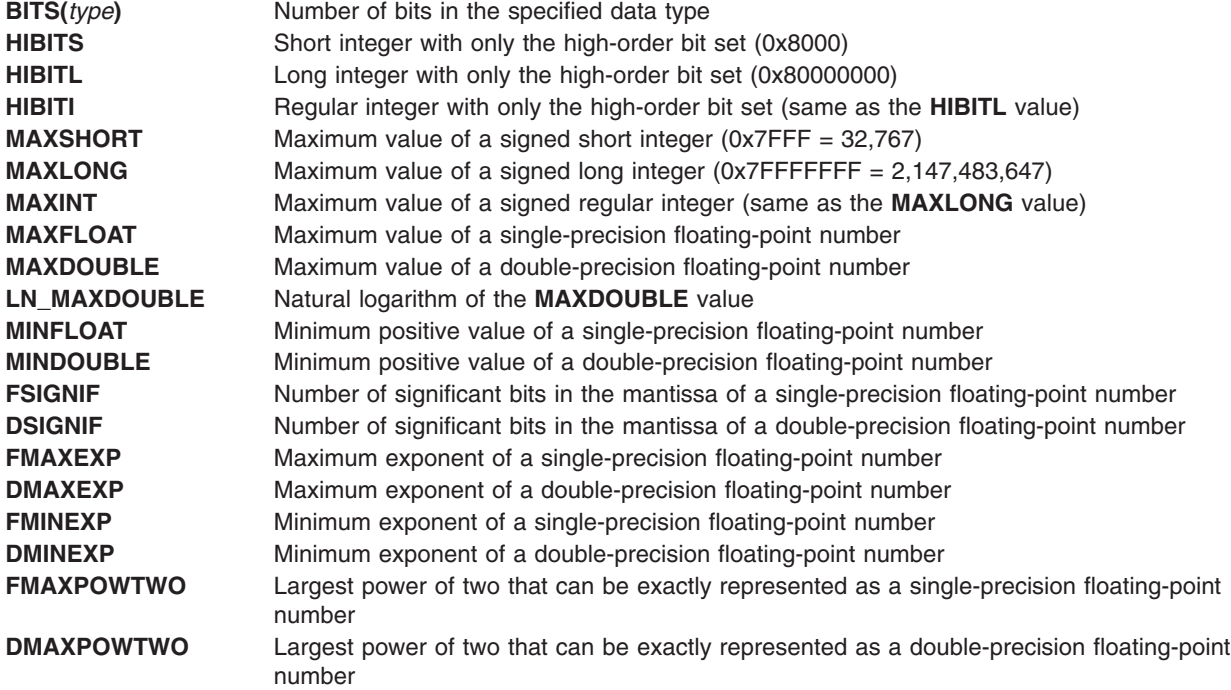

# **Related Information**

The **[math.h](#page-865-0)** file, **[types.h](#page-928-0)** file.

## **vmount.h File**

# **Purpose**

Defines the structure of the data associated with a virtual file system.

# **Description**

The **/usr/include/sys/vmount.h** file defines the **vmount** structure. Each active virtual file system (VFS) has a **vmount** structure associated with it. The **vmount** structure contains the mount parameters (such as the mount object and the mounted-over object) for that VFS. The **vmount** data is created when the VFS is mounted. The **mntctl** subroutine returns the VFS data.

The **vmount** structure contains the following fields to describe fixed-length data:

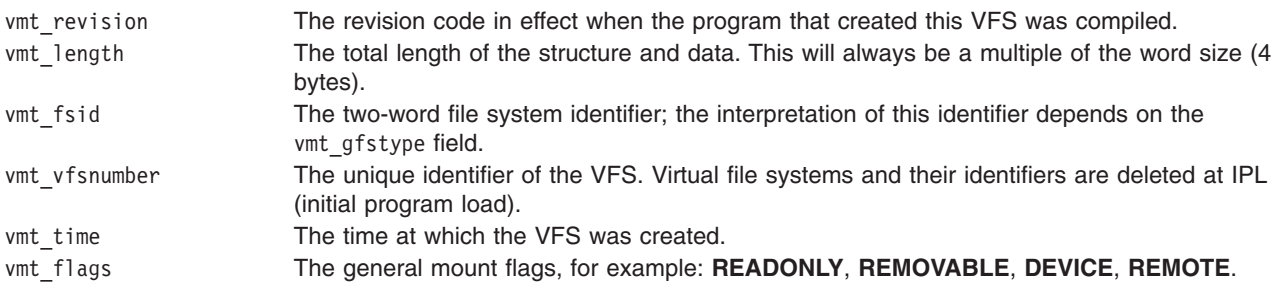

vmt\_gfstype The type of the general file system. Possible values are:

#### **MNT\_JFS**

Journaled file system (JFS)

**MNT\_NFS**

SUN network file system

#### **MNT\_CDROM**

CD-ROM file system

The remaining fields in the **vmount** structure describe variable-length data. Each entry in the vmt\_data array specifies the offset from the start of the **vmount** structure at which a data item appears, as well as the length of the data item.

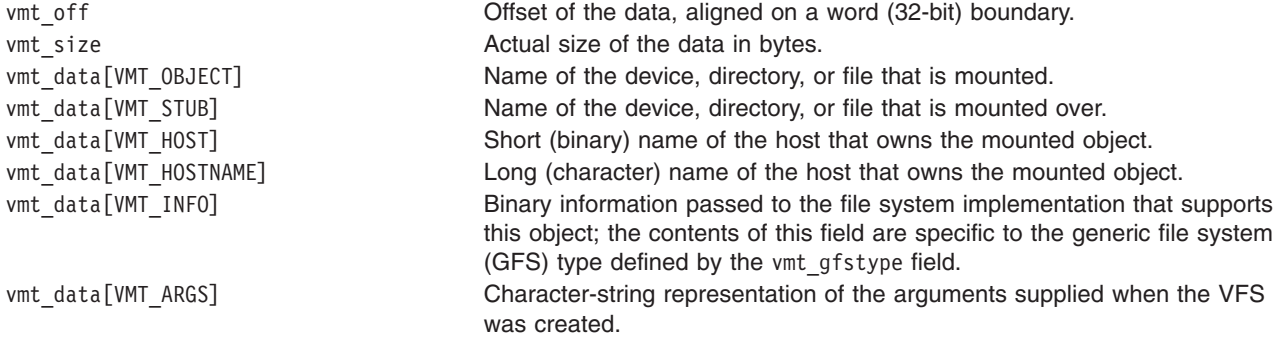

# **Related Information**

The **mntctl** subroutine, **umount** or **uvmount** subroutine, **vmount or mount** subroutine.

## **wctype.h File**

## **Purpose**

Contains wide-character classification and mapping utilities.

## **Syntax**

**#include <wctype.h>**

# **Description**

The **wctype.h** header defines the following data types through typedef:

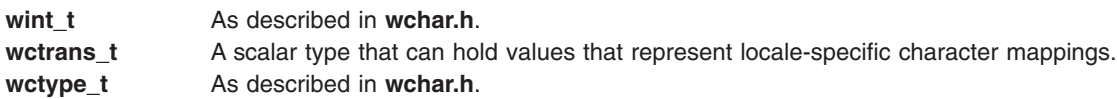

The **wctype.h** header declares the following as functions and may also define them as macros. Function prototypes must be provided for use with an ISO C compiler.

int iswalnum(wint t); int iswalpha(wint\_t); int iswcntrl(wint\_t); int iswdigit(wint t); int iswgraph(wint\_t); int iswlower(wint\_t); int iswprint(wint $\overline{t}$ );

```
int iswpunct(wint t);
int iswspace(wint t);
int iswupper(wint t);
int iswxdigit(wint_t);
int iswctype(wint \overline{t}, wctype t);
wint t towctrans(wint t, wctrans t);
wint t towlower(wint t);
wint t towupper(wint t);
wctrans_t wctrans(const char \star);
wctype_t wctype(const char *);
```
The **wctype.h** defines the following macro name:

**WEOF** Constant expression of type **wint\_t** that is returned by several MSE functions to indicate end-of-file.

For all functions described in this header that accept an argument of type **wint\_t**, the value will be representable as a **wchar\_t** or will equal the value of **WEOF**. If this argument has any other value, the behaviour is undefined.

The behaviour of these functions is affected by the LC\_CTYPE category of the current locale.

Inclusion of the **wctype.h** header may make visible all symbols from the headers **ctype.h**, **stdio.h**, **stdarg.h**, **stdlib.h**, **string.h**, **stddef.h time.h** and **wchar.h**.

## **Related Information**

The **iswalnum**, **iswalpha**, **iswcntrl**, **iswdigit**, **iswgraph**, **iswlower**, **iswprint**, **iswpunct**, **iswspace**, **iswupper**, **iswxdigit**, **iswctype**, **setlocale**, **towctrans**, **towlower**, **towupper**, **wctrans**, and **wctype** subroutines.

The **locale.h** and **wchar.h** header files.

## **wlm.h File**

## **Purpose**

Defines the constants, data structures and function prototypes used by the Workload Manager (WLM) Application Programming Interface (API) subroutines.

## **Description**

The **wlm.h** file defines the **wlm\_args**, **[wlm\\_assign](#page-938-0)**, **[wlm\\_info](#page-938-0)**, **[wlm\\_bio\\_class\\_info\\_t](#page-939-0)**, and **[wlm\\_bio\\_dev\\_info\\_t](#page-939-0)**, and **[wlm\\_proc\\_info](#page-940-0)** structures. These structures are used by the WLM API functions in the **libwlm.a** library.

## **The wlm\_args Structure**

The **wlm\_args** structure is used to pass class information to WLM when using the API functions to create, modify or delete a class. The **wlm\_args** structure contains the following fields:

## **versflags**

Specifies the 4 high-order bits that contain a version number used by the API to maintain binary compatibility if the data structures are ever modified. The rest of the integer is used to pass flags to the subroutines when needed.

This field should be initialized with a logical **OR** operation between the version number **WLM\_VERSION** and whatever flags are needed by the target subroutine. One flag common to all the API calls is **WLM\_MUTE**, which is used to suppress the output of error messages from the WLM library to **STDERR**.
#### **confdir**

Specifies a null-terminated string. This field must be initialized with the name of the WLM configuration to which the target subroutine applies (when applicable, depending on the particular one).

Alternatively, this field can be set to a null string  $(\theta)$ . The null string indicates that the class addition or modification is to be applied only to the WLM kernel data, not to the class description files.

**class** This field is a structure of type **struct class\_definition** that contains all the information pertaining to the superclass or subclass that is needed by the target subroutine. The fields in this structure can be initialized by a call to the wlm init class definition subroutine so that you only need to initialize the fields you wish to modify.

The main structure in the **wlm\_init\_class\_definition** subroutine is the class description, **struct class\_descr**, with the following fields:

- **res** Specifies an array of type **struct wlm\_bounds** that contains the following fields for each resource type and for each total limit:
	- **min** Specifies the minimum value, which is between 0 (the default) and 100 (unused for total limits).

#### **shares**

Specifies the shares number, which is a value between 1 and 65535. The value -1 (default) indicates that the given resource is not managed by WLM for the class (unused for total limits).

**wlmu** The union which contains the softmax (for all resources but total limits) and unit (for total limits only) fields:

#### **softmax**

Specifies the soft maximum limit, which is a value between 0 and 100 (default). The value must be greater than or equal to the value of the **min** field.

**unit** A string (3 characters maximum) that specifies the units that apply to the hardmax value for total limits. To let the units remain undefined, set the softmax field to **WLM\_UNIT\_UNDEF**. For **WLM\_RES\_TOTALCONNECT** and **WLM\_RES\_TOTALCPU**, the default unit is ″s″ (seconds) and other values are ″m″ (minutes), ″h″ (hours), ″d″ (days), and ″w″ (weeks). For **WLM\_RES\_TOTALDISKIO**, the default unit is ″KB″ (kilobytes) and other values are ″MB″ (megabytes), ″GB″ (gigabytes), ″TB″ (terabytes), ″PB″ (petabytes), ″EB″ (exabytes). The other total limits do not have units. For **WLM\_RES\_TOTALVMEM** and **WLM\_RES\_PROCVMEM**, set the unit to ″MB″, ″GB″, and ″TB″.

#### **hardmax**

For all resources but total limits. Specifies the hard maximum limit, which is a value between 0 and 100 (default). The value must be greater than or equal to each of the values of the **min** and **softmax** fields. For total limits, this parameter specifies their value, possibly along with the **unit** field. If the user does not specify a units value, the default units value is used. However, the user can specify a units value other than the default. The default (total limit unspecified) is **WLM\_HARDMAX\_UNDEF**.

The resource types are defined as **WLM\_RES\_CPU, WLM\_RES\_MEM**, **WLM\_RES\_BIO**, and total limits are defined as **WLM\_RES\_TOTALCPU** (total CPU time for a process), **WLM\_RES\_TOTALDISKIO** (total disk IOs for a process), **WLM\_RES\_TOTALCONNECT** (total Connection time), **WLM\_RES\_TOTALPROC** (total number of processes), **WLM\_RES\_TOTALTHRD** (total number of Threads), **WLM\_RES\_TOTALLOGIN** (total

number of login sessions), **WLM\_RES\_TOTALVMEM** (total virtual memory usage for a class) and **WLM\_RES\_PROCVMEM** (total virtual memory usage for a process). Each value represents the index in the array of the element, corresponding to the type of resource or total limit.

**tier** Specifies the tier number for the class, which is a value between 0 (default) and 9

#### **inheritance**

Specifies how a new process is classified. A value of 0 (the default) indicates that a new process should be classified using the class assignment rules when calling the **exec** subroutine. A value of 1 indicates that the process inherits the class assignment from its parent process.

#### **localshm**

Indicates whether memory segments in this class remain local to the class (value 1) or if they go to the Shared class (value 0, the default), when accessed by a process belonging to another class.

#### **assign\_uid**

Specifies the user ID of the user allowed to manually assign processes to the class. The value must be a valid user ID.

The default when this attribute is not specified is that no user is authorized (WLM\_NOGUID).

#### **assign\_gid**

Specifies the group ID of the users allowed to manually assign processes to the class. The value must be a valid group ID. The value must be a valid group ID. The default when this attribute is not specified is that no group is authorized (WLM\_NOGUID).

If both the **assign uid** and **assign gid** fields are the default value, only the root user can assign processes to the class.

#### **admin\_uid**

Specifies the user ID of the user allowed to administer the subclasses of the superclass (this attribute is valid only for superclasses)

#### **admin\_gid**

Specifies the group ID of the users allowed to administer the subclasses of the superclass (this attribute is valid only for superclasses)

If both the **admin\_uid** and **admin\_gid** fields are left to their default value (WLM\_NOGUID), only the root user can administer the subclasses of this superclass.

**name** Specifies the null-terminated full name of the class. The value must be in the format *super\_name* for a superclass and *super\_name.sub\_name* for a subclass. The superclass name and subclass name are limited to 16 characters each. This field has no default value.

In addition to the class description fields, the **class\_definition** structure adds two more fields:

#### **rset\_name**

Specifies a null-terminated character string containing the name of the resource set (partition) that the class is restricted to, when applicable. The default is that the class can access all the resources on the system.

#### **descr\_field**

Specifies a null-terminated character string containing the description text of the class. This field is optional and has no default.

#### **delshm**

Specifies whether to delete shared memory segments if the last process referencing the segment was killed due to a virtual memory limit. Valid values are ″yes″ and ″no″ (default).

#### <span id="page-938-0"></span>**vmenforce**

Specifies whether the faulting process (value ″proc″, default) or all processes in a class (value ″class″) are killed when a virtual memory limit is reached.

### **The wlm\_assign Structure**

The **wlm\_assign** structure is used to manually assign processes or groups of processes to a specified superclass or subclass using the **wlm\_assign** subroutine. The **wlm\_assign** structure contains the following fields:

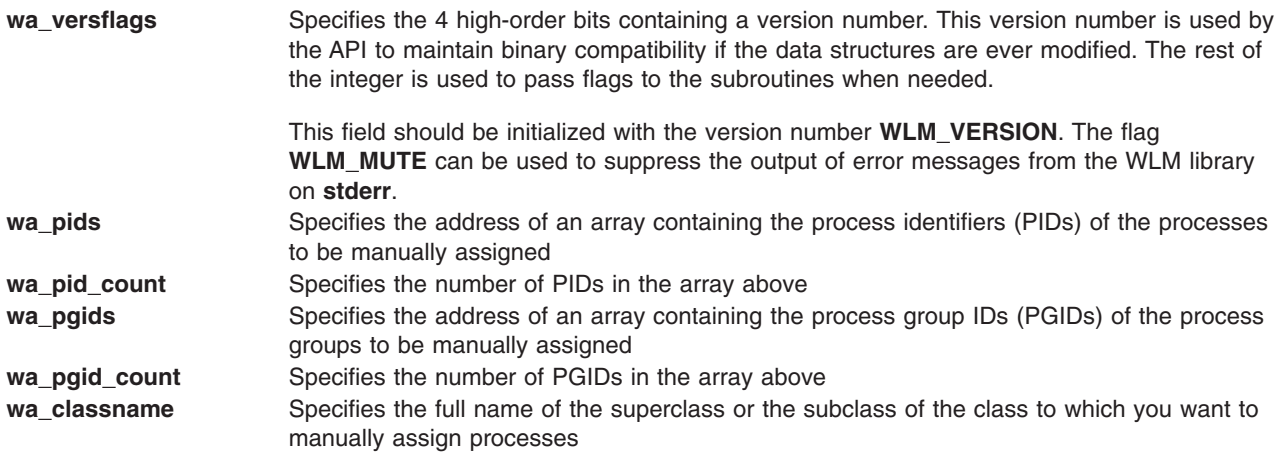

### **The wlm\_info Structure**

The **wlm\_info** structure is used to extract information about the current configuration parameters and current resource utilization of the active classes using the **wlm\_get\_info** subroutine. The **wlm\_info** structure contains the following fields:

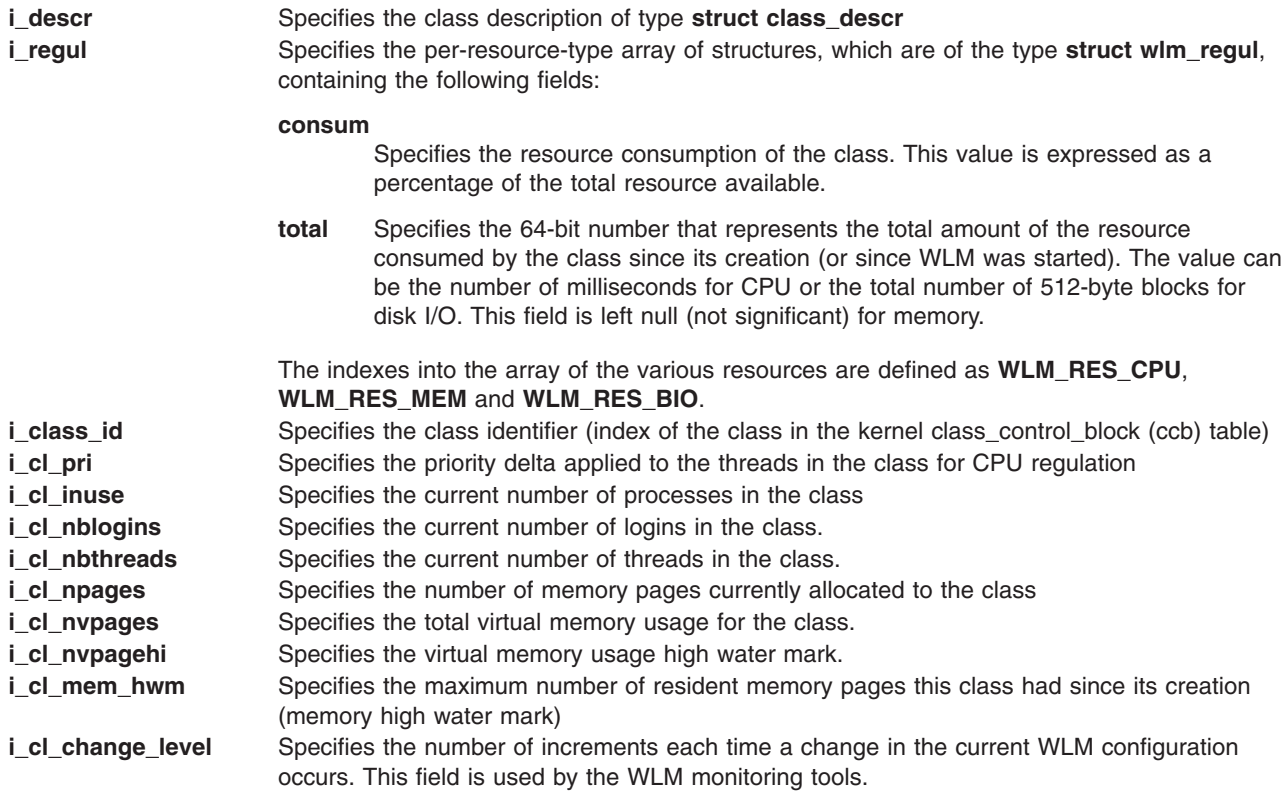

### **The wlm\_bio\_class\_info\_t and wlm\_bio\_dev\_info\_t Structures**

Two structures can be used to get the I/O statistics using the **wlm\_get\_bio\_stats** subroutine, depending on whether the application wants per-class or per-device statistics.

The **wlm\_bio\_class\_info\_t** structure is used to gather I/O statistics per class and per device. The **wlm\_bio\_class\_info\_t** structure contains the following fields:

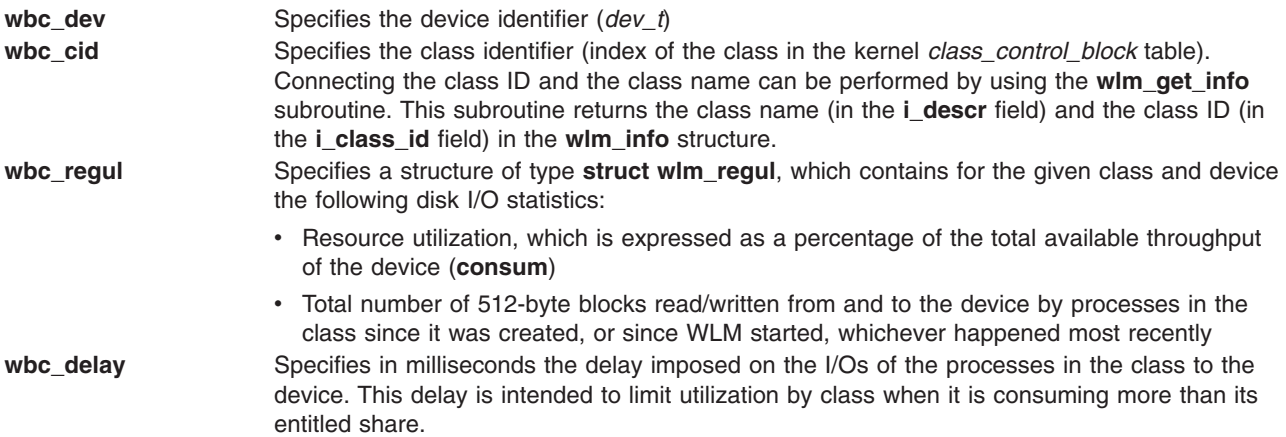

The **wlm\_bio\_dev\_info\_t** structure is used to gather the global statistics for a given device, taking into account all I/Os to and from the device by all the classes accessing the device. This structure contains the following fields:

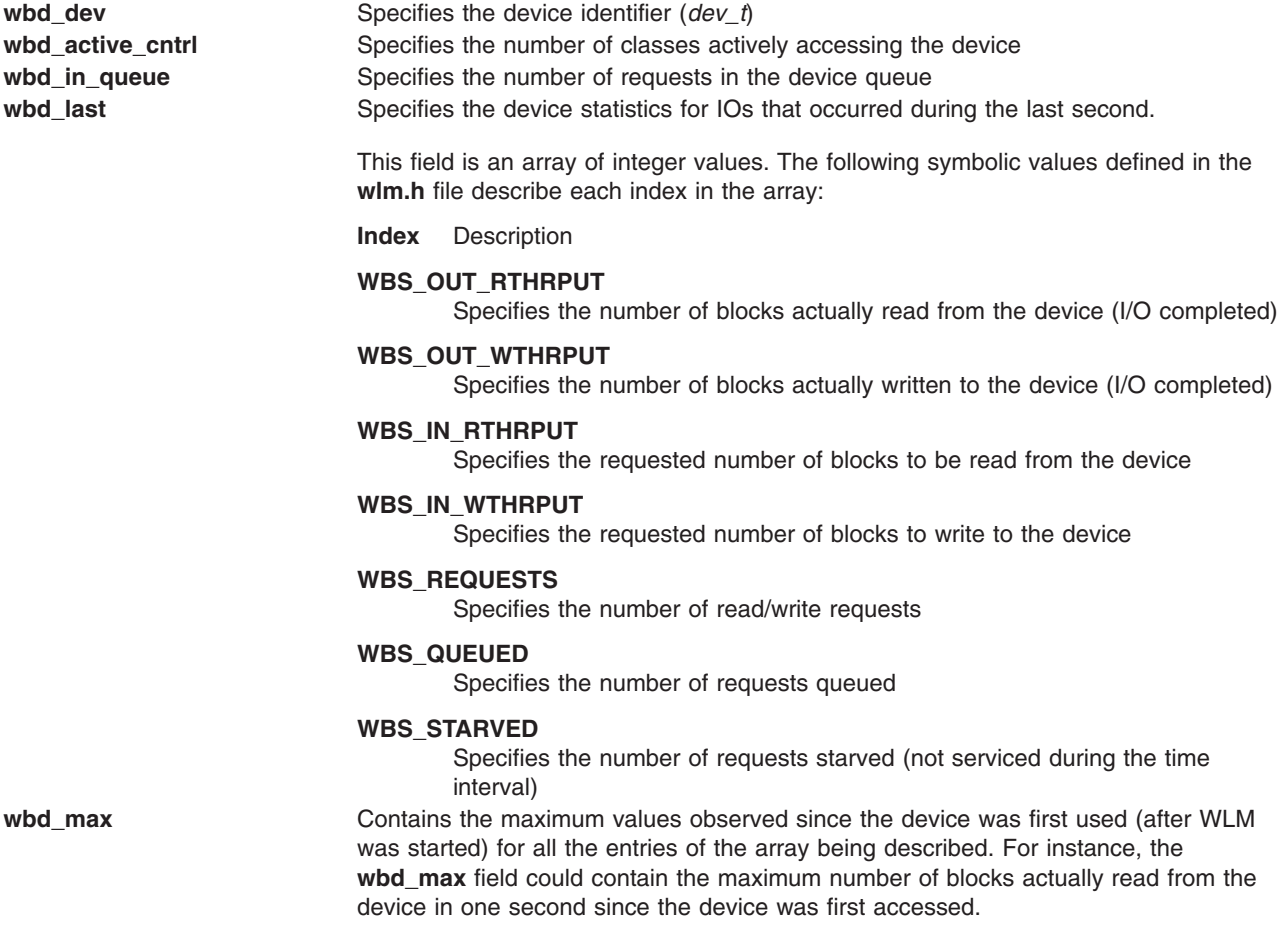

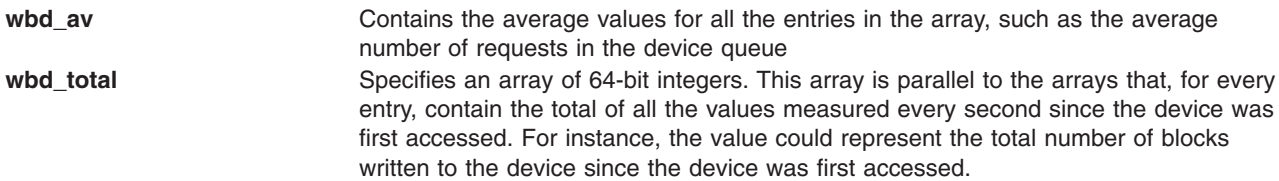

### **The wlm\_proc\_info Structure**

The **wim** proc info structure is used to extract Workload Manager information about a process using the **wlm\_get\_procinfo** subroutine. The **totalconnecttime**, **termtime**, **totalcputime**, **totaldiskio** fields are only meaningful when the total process limits are enabled. The **wlm\_proc\_info** structure contains the following fields:

#### **version**

This field should be initialized with **WLM\_VERSION**.

#### **wlmflags**

Specifies some Workload Manager properties of the process, such as process with a rset **SWLMRSET** or as tag inheritance on fork **SWLMTAGINHERITFORK** or on exec **SWLMTAGINHERITEXEC**.

#### **totalconnecttime**

Specifies the 64-bit number that represents the amount of time (in seconds) for which the login session has been active.

#### **totalvmem**

Specifies the total amount of virtual memory used by the process in MBs.

#### **termtime**

Specifies the 64-bit number that represents the time (in seconds from 1970) when the process has been requested to terminate.

#### **totalcputime**

Specifies the 64-bit number that represents the amount of the CPU consumption (in microseconds) of the process.

#### **totaldiskio**

Specifies the 64-bit number that represents the amount of IO (in 512 bytes blocks) the process has run.

#### **classname**

Specifies the full name of the superclass or the subclass in which the process is classified.

**tag** Specifies the character string associated with the process, if any ( see **wlm\_set\_tag** subroutine).

### **Error Codes**

The various WLM API subroutines may return one or several of the following error codes:

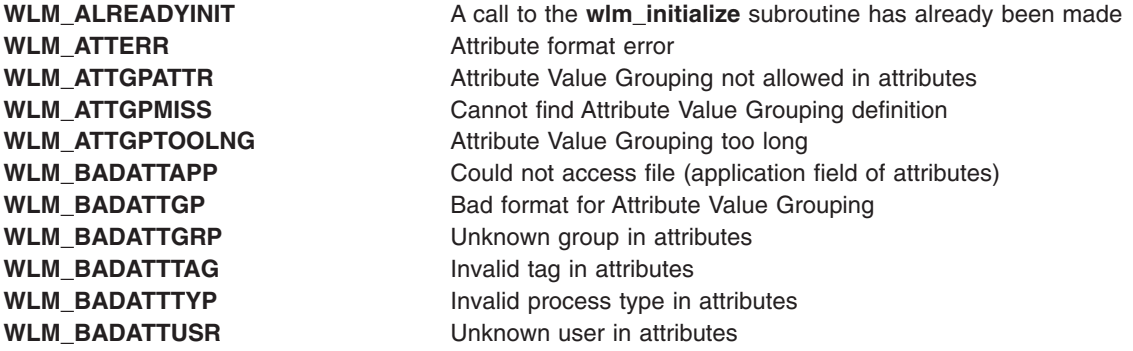

**WLM\_BADCLNAME** Bad class name **WLM\_BADCONFIG** Invalid configuration name **WLM\_BADFLAGS** Invalid flags value **WLM\_BADLISATT** Invalid list in attributes **WLM\_BADLOCALSHM** Bad **localshm** value **WLM\_BADTYP** Invalid process type in rules **WLM\_CLASSMIS** No class description found **WLM\_CREATERR** A file could not be created **WLM\_EFAULT** Bad parameter address **WLM\_EPERM** Permission denied **WLM\_ESRCH** No such processes

**WLM\_BADCNAME** Class names must be alphanumeric **WLM\_BADDEFLIM** Default limits value that is specified in the limits file is invalid **WLM\_BADDEFSHR** Default shares value that is specified in the shares file is invalid **WLM\_BADGID** The specified group ID is not valid on the system **WLM\_BADGRP** The specified group ID is not valid on the system **WLM\_BADINHER** The value specified for the class inheritance attribute is invalid **WLM\_BADHARDTOTALLIMIT** Invalid total limit (under minimum) **WLM\_BADHMAX** The hard maximum limit values must be between 1 and 100 **WLM\_BADLIMFMT** Value specified for minimum or maximum resource limit is invalid **WLM\_BADLIST** The process attribute list of an assignment rules is invalid **WLM\_BADMIN** Minimum resource limits values must be between 0 and 100 **WLM\_BADRANGEF** Invalid format for a time range **WLM\_BADRGRP** A group name specified in the **rules** file is invalid on the system **WLM\_BADRSET** Bad Rset attribute for a class **WLM\_BADRUSR** A user name specified in the rules file is invalid on the system **WLM\_BADSHARES** Shares values must be between 1 and 65535 **WLM\_BADSMAX** The soft maximum limit values must be between 1 and 100 **WLM\_BADSHRFMT** Value specified for resource shares is invalid WLM\_BADSUBLIMIT A subclass total limit exceeds its superclass limit: The superclass limit will be used (warning) **WLM\_BADSUPER** Bad superclass for subclass assignment **WLM\_BADTIER** Tier values must be between 0 and 9 **WLM\_BADTAG** An invalid tag is specified in a rule **WLM\_BADUID** The specified user ID is not valid on the system **WLM\_BADUSR** The specified user ID is not valid on the system **WLM\_BADVERS** Bad version number passed in the **versflags** field **WLM\_CANTASSIGN** Could not make assignment (Internal error) **WLM\_CANTCHECK** Unable to check the configuration **WLM\_CANTSETTAG** Could not set tag (Internal error) **WLM\_CHOWNERR** Cannot change file ownership **WLM\_CLASSLIMIT** A class total (process, thread, or login) limit has been reached **WLM\_CONFNOTFND** No configuration found for this time **WLM\_CONFNOTINSET** Configuration not found in the set **WLM\_DAEMONCMD Invalid WLM daemon command WLM\_DAEMONFAIL** WLM daemon failed to update configuration **WLM\_DUPKEY** 2 classes have the same key (warning) **WLM\_EMPTYATTR** No valid process attributes found **WLM\_EMPTYRULE** None of the file names specified in the application field of an assignment rule could be accessed. The rule is ignored (warning). **WLM\_EXCLATTR** Exclusions not allowed in attributes **WLM\_EXISTS** The specified class already exists WLM\_HASSUBS The target superclass has subclasses **WLM\_IGNRULE** This rule is likely to be ignored (warning)

**WLM\_ISCONFSET** This operation cannot apply to a configuration set **WLM\_INVRANGE** Invalid time range **WLM\_ISLOCKED** WLM configuration is locked: retry the operation later **WLM\_LOCKERR** Cannot lock file **WLM\_NOMEM** Not enough memory **WLM\_NOTRUNNING** WLM is not running **WLM\_READERR** Cannot read file **WLM\_RULTOOLNG** Rule too long

**WLM\_LOADERR** A class cannot be loaded into the kernel **WLM\_MANYRULES** Too many assignment rules **WLM\_MANYITEMS** Too many items in an assignment rule **WLM\_MAXCLASSES** The maximum number of classes has been reached **WLM\_MINSMAX** The minimum limit cannot be greater than the soft maximum limit **WLM\_MKDIRERR** A directory could not be created **WLM\_MULTATTGP** Attribute Value Grouping already defined **WLM\_MULTATTR** Multiple specifications not allowed in attributes **WLM\_NOADMINSUB** Admin attributes not applicable to subclasses **WLM\_NOCLASS** The specified class does not exist **WLM\_NOCONFIG** Missing configuration name **WLM\_NOCONFINSET** No configuration in the set **WLM\_NOCONNECT** Failure to connect to WLM daemon **WLM\_NODAEMON** Failure to start WLM daemon **WLM\_NOSHRLIM** Cannot specify a total memory limit for Shared class **WLM\_NOSHRRULE** Cannot specify rule for Shared class **WLM\_NOSUBS** The target superclass has no subclasses **WLM\_NOSYSLIM** Cannot specify a total memory limit for System class **WLM\_NOSYSMAX** Hardmax not allowed on memory for System class **WLM\_NOTASSGND** Process is not assigned **WLM\_NOTCOMPLETE** Could not assign all processes (warning) **WLM\_NOTCURRENT** Superclass update only applies to current configuration **WLM\_NOTINITED** No prior call to the **wlm\_initialize** subroutine **WLM\_NOWILDCRD** Wildcards not allowed in this field **WLM\_ONEDEFAULT** Only one default time range allowed in a set **WLM\_OPENERR** A file could not be opened **WLM\_QUERYERR** Cannot query WLM state **WLM\_REFRULE** A class is still referred to by rules **WLM\_REMERR** An attempt to remove a file did not succeed **WLM\_RENAMERR** An attempt to rename a file did not succeed **WLM\_RMPREDEF** Predefined classes (such as Default and System) cannot be removed **WLM\_RNOCLASS** A class specified in the rules file does not exist **WLM\_RSVDNAME** Predefined classes cannot be redefined **WLM\_RULERR** An assignment rule has an invalid format **WLM\_RULESERR** The assignment rules table cannot be loaded into the kernel **WLM\_RUNERR** The WLM library was not able to execute a command needed for the specific function. This is not an application error, but most likely a system administration problem. The commands used by the library are basic operating system commands such as the **lsuser**, **lsgroup**, **echo**, and **grep** commands. **WLM\_RUNERRATT** Cannot expand attribute **WLM\_SETERR** The WLM state transition requested is illegal **WLM\_SHAREDLIM** Shared class can have shares and limits set only for memory **WLM\_SHAREDSUB** Shared superclass cannot have subclasses **WLM\_SMAXHMAX** The soft maximum limit cannot be greater than the hard maximum limit

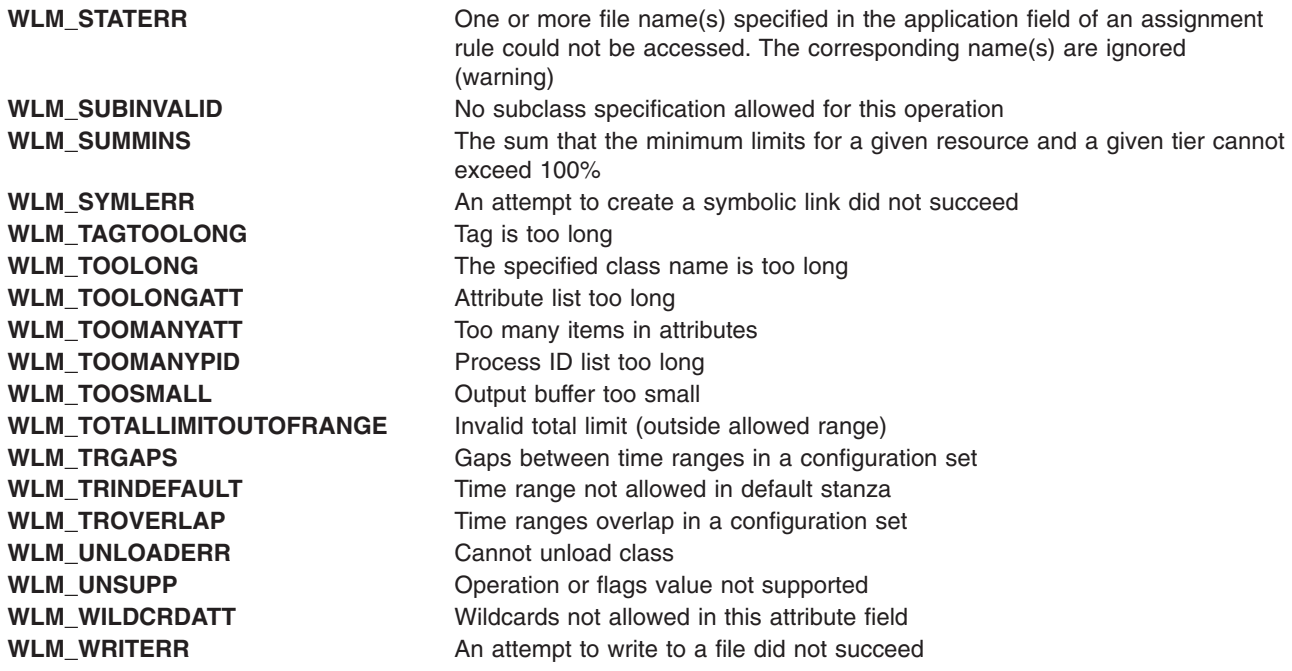

## **Related Information**

The **wlm\_init\_class\_definition** subroutine, **wlm\_assign** subroutine, **wlm\_get\_info** subroutine.

Workload management in *Operating system and device management*

## **x25sdefs.h File for X.25**

### **Purpose**

Contains the structures used by the X.25 application programming interface (API).

## **Description**

The **/usr/include/x25sdefs.h** file defines the following structures used by X.25 subroutines.

### **Miscellaneous Structures**

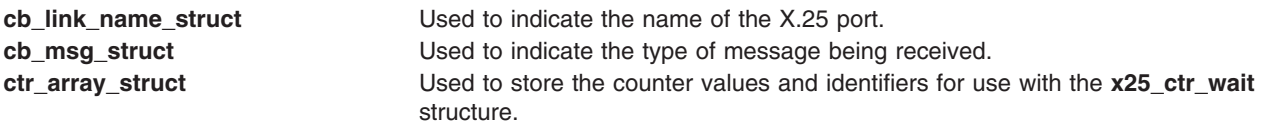

### **Structures Used to Establish Calls and Transfer Data**

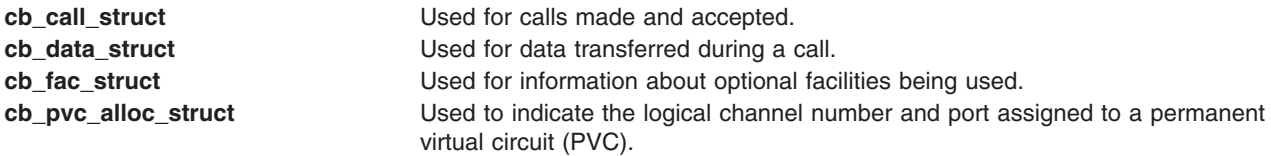

### **Structures Used to Clear, Interrupt and Reset Calls**

**[cb\\_clear\\_struct](#page-946-0)** Used for calls being cleared.

<span id="page-944-0"></span>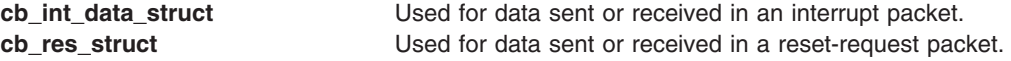

### **Structures Used to Manage X.25 Communications**

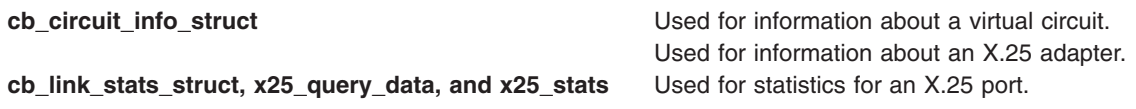

For more information, see the individual descriptions of these structures.

## **Related Information**

Using the X.25 Subroutines in *AIX 5L Version 5.3 Communications Programming Concepts*.

### **cb\_call\_struct Structure for X.25**

### **Purpose**

Used by the **x25\_call**, **x25\_call\_accept**, and **x25\_receive** subroutines to pass the X.25 port name, called and calling addresses, facilities, and user data.

## **Syntax**

```
#define X25FLG_D_BIT
0x00000001
#define X25FLG_LINK_NAME 0x00000002
#define X25FLG_CALLED_ADDR 0x00000004
#define X25FLG_CALLING_ADDR 0x00000008
#define X25FLG_CB_FAC 0x00000010
#define X25FLG_USER_DATA 0x00000020
struct cb call struct
{
 unsigned long flags;
 char *link_name;
 char *called_addr;
 char *calling addr;
 struct cb fac struct *cb fac;
 int user_data_len;
 unsigned char *user_data;
} ;
```
## **Flags**

**X25 FLG D BIT** Indicates that the call uses D-bit procedures. **X25\_FLG\_LINK\_NAME** Indicates that the link name field is used. **X25\_FLG\_CALLED\_ADDR** Indicates that the called\_addr field is used. **X25\_FLG\_CB\_FAC** Indicates that the cb fac field is used. **X25\_FLG\_USER\_DATA** Indicates that the user data field is used.

**X25\_FLG\_CALLING\_ADDR** Indicates that the calling addr field is used.

## **Fields**

flags Notification to the API that the associated field has been used.

<span id="page-945-0"></span>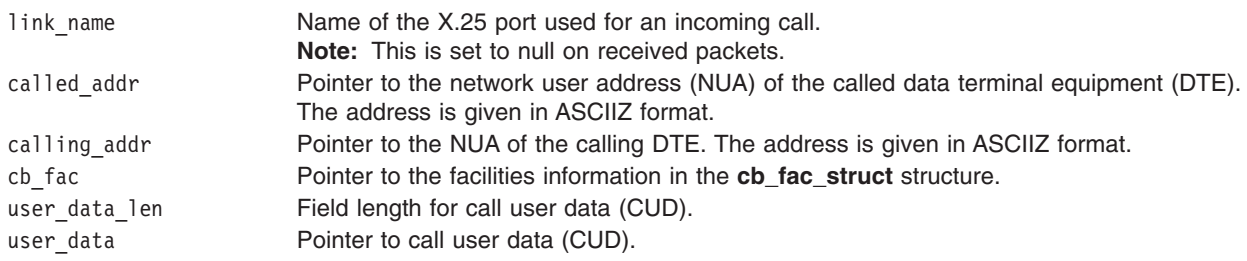

## **cb\_circuit\_info\_struct Structure for X.25**

## **Purpose**

Used by the **x25\_circuit\_query** subroutine to return information about the circuit.

## **Syntax**

```
#define X25FLG_INCOMING_PACKET_SIZE
     0x00000001
#define X25FLG_OUTGOING_PACKET_SIZE
0x00000002
#define X25FLG_INCOMING_THROUGHPUT_CLASS 0x00000004
#define X25FLG_OUTGOING_THROUGHPUT_CLASS 0x00000008
#define X25FLG_INCOMING_WINDOW_SIZE
0x00000010
#define X25FLG_OUTGOING_WINDOW_SIZE
0x00000020
struct cb_circuit_info_struct
{
 unsigned long flags;
  unsigned short lcn;
  unsigned int incoming_packet_size;
  unsigned int outgoing_packet_size;
  unsigned int incoming_throughput_class;
  unsigned int outgoing_throughput_class;
  unsigned int incoming window size;
```
unsigned int outgoing\_window\_size;

} ;

## **Flags**

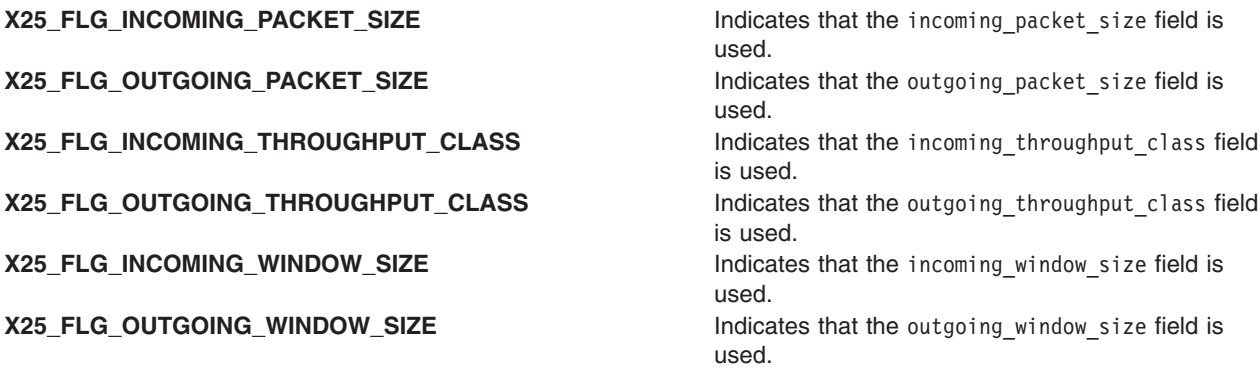

# <span id="page-946-0"></span>**Fields**

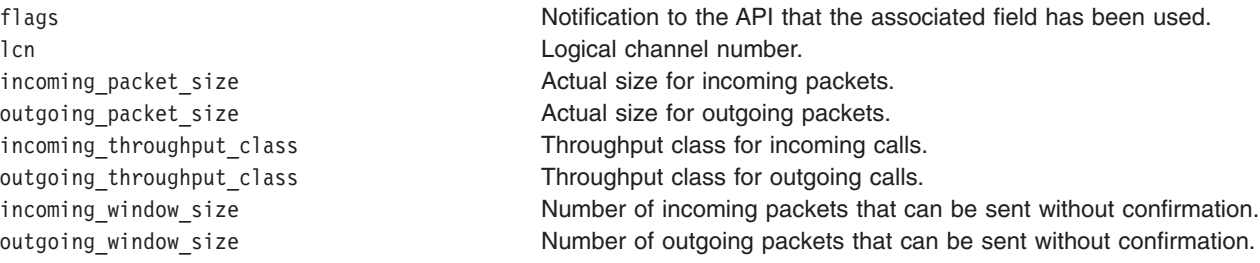

## **cb\_clear\_struct Structure for X.25**

### **Purpose**

Used by the **x25\_call\_clear** and **x25\_receive** subroutines to pass the clear cause and diagnostic values, called and calling addresses, facilities information, and user data.

## **Syntax**

```
#define X25FLG_CAUSE ;0x00000001
#define X25FLG_DIAGNOSTIC 0x00000002
#define X25FLG_CALLED_ADDR 0x00000004
#define X25FLG_CALLING_ADDR 0x00000008
#define X25FLG CB FAC
#define X25FLG_USER_DATA 0x00000020
struct cb_clear_struct
{
 unsigned long flags;
 u_char cause;
 u_char diagnostic;
 char *called addr;
 char *calling addr;
 struct cb_fac_struct *cb_fac;
 int user_data_len;
 u char *user_data;
};
```
## **Flags**

```
X25 FLG_CAUSE Indicates that the cause field is used.
```
**X25\_FLG\_DIAGNOSTIC** Indicates that the diagnostic field is used. **X25\_FLG\_CALLED\_ADDR** Indicates that the called\_addr field is used. **X25\_FLG\_CALLING\_ADDR** Indicates that the calling\_addr field is used. **X25\_FLG\_CB\_FAC** Indicates that the cb fac field is used. **X25\_FLG\_USER\_DATA** Indicates that the user data field is used.

# **Fields**

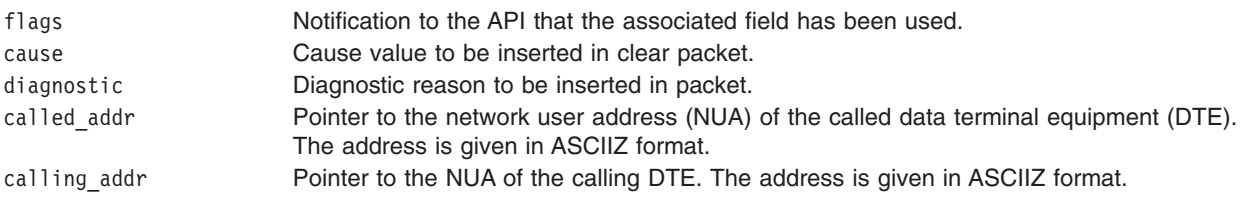

<span id="page-947-0"></span>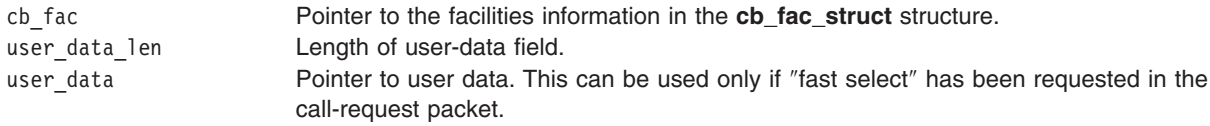

## **cb\_data\_struct Structure for X.25**

### **Purpose**

Used by the **x25\_send** and **x25\_receive** subroutines to pass data control information.

### **Syntax**

```
#define X25FLG_D_BIT 0x00000001
#define X25FLG_Q_BIT 0x00000002
#define X25FLG_M_BIT 0x00000004
#define X25FLG_DATA 0x00000008
struct cb_data_struct
{
```

```
unsigned long flags;
 int data_len;
 unsigned char *data;
} ;
```
## **Flags**

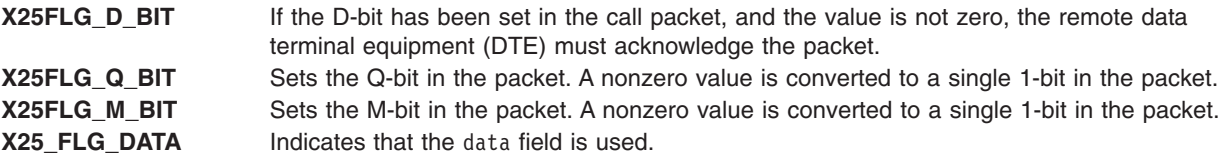

## **Fields**

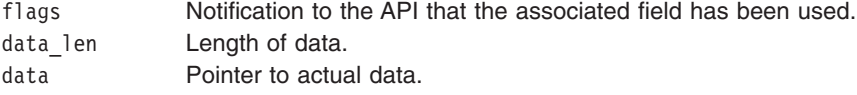

## **cb\_dev\_info\_struct Structure for X.25**

### **Purpose**

Used by the **x25\_device\_query** subroutine to pass device information.

## **Syntax**

```
#define X25FLG_NUA 0x00000001
#define X25FLG_NO_OF_VCS 0x00000002
#define X25FLG_MAX_RX_PACKET_SIZE 0x00000004
#define X25FLG_MAX_TX_PACKET_SIZE 0x00000008
#define X25FLG_DEFAULT_SVC_RX_PACKET_SIZE 0x00000010
#define X25FLG_DEFAULT_SVC_TX_PACKET_SIZE 0x00000020
```
struct cb dev info struct

```
{
 unsigned long flags;
 char *nua;
 unsigned int no_of_vcs;
 unsigned int max_rx_packet_size;
 unsigned int max tx packet size;
 unsigned int default_svc_rx_packet_size;
 unsigned int default svc tx packet size;
} ;
```
# **Flags**

**X25\_FLG\_NUA Indicates that the nua field is used.** Indicates that the nua field is used. **X25\_FLG\_NO\_OF\_VCS** Indicates that the no\_of\_vcs field is used. **X25\_FLG\_MAX\_RX\_PACKET\_SIZE Indicates that the max-rx-packet-size field is** used. **X25\_FLG\_MAX\_TX\_PACKET\_SIZE Indicates that the max\_tx\_packet\_size field is** used. **X25\_FLG\_DEFAULT\_SVC\_RX\_PACKET\_SIZE** Indicates that the default svc\_rx\_packet\_size field is used. **X25\_FLG\_DEFAULT\_SVC\_TX\_PACKET\_SIZE** Indicates that the default svc\_tx\_packet\_size field is used.

## **Fields**

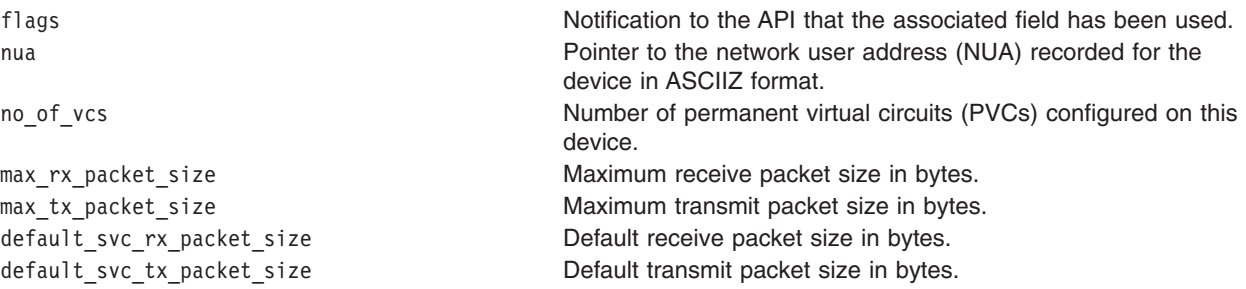

# **cb\_fac\_struct Structure for X.25**

## **Purpose**

Used by the **x25\_call** and **x25\_call\_accept** subroutines to pass facilities information.

# **Syntax**

#define X25FLG\_RPOA 0x00000001 #define X25FLG\_PSIZ 0x00000002 #define X25FLG\_WSIZ 0x00000004 #define X25FLG\_TCLS 0x00000008

#define X25FLG\_REV\_CHRG 0x00000010 #define X25FLG\_FASTSEL 0x000000

20 #define X25FLG\_FASTSEL\_RSP 0x00000040 #define X25FLG\_CUG 0x00000080 #define X25FLG OA CUG 0x0 0000100 #define X25FLG BI CUG 0x0 0000200 #define X25FLG\_NUI\_DATA 0x00000400 #define X25FLG\_CI\_SEG\_CNT 0x00000800 #define X25FLG\_CI\_MON\_UNT 0x00001000 #define X25FLG\_CI\_CALL\_DUR 0x00002000 #define X25FLG\_CI\_REQUEST 0x00004000 #define X25FLG\_CLAMN 0x00008000 #define X25FLG\_CALL\_REDR 0x00010000 #define X25FLG\_TRAN\_DEL 0x00020000 #define X25FLG\_CALLING\_ADDR\_EXT 0x00040000 #define X25FLG\_CALLED\_ADDR\_EXT 0x00080000 #define X25FLG\_MIN\_TCLS 0x00100000 #define X25FLG\_END\_TO\_END\_DEL 0x00200000 #define X25FLG\_EXP\_DATA 0x00400000 #define X25FLG FACEXT 0x0 0800000 struct cb\_fac\_struct { u\_long flags ; unsigned fac ext len; u char \*fac ext; for non-X.25 facilities \*/ u\_char psiz\_clg; u\_char psiz\_cld; u\_char wsiz\_clg; u\_char wsiz\_cld; u char tcls clg; u\_char tcls\_cld; unsigned rpoa\_id\_len; ushort \*rpoa id; ushort cug id; unsigned nui data len; u\_char \*nui\_data; unsigned ci\_seg\_cnt\_len; u\_char \*ci\_seg\_cnt; unsigned ci\_mon\_unt\_len; u\_char \*ci\_mon\_unt;  $u$ nsigned  $c\bar{i}$  ca $\bar{l}$  dur len; u char \*ci cal dur; u char call redr addr[X25 MAX ASCII ADDRESS LENGTH]; u\_char call\_redr\_reason; short tran del; u\_char calling\_addr\_ext\_use; char calling\_addr\_ext[X25\_MAX\_EXT\_ADDR\_DIGITS+1]; u char called addr ext use; char called\_addr\_ext[X25\_MAX\_EXT\_ADDR\_DIGITS+1]; u\_char clamn; u\_char min\_tcls\_clg; u char min tcls cld; unsigned end to end del len; ushort end\_to\_end\_del[3]; };

**Note:** The [example](#page-952-0) shows how to code the **cb\_fac\_struct** structure.

## <span id="page-950-0"></span>**Flags**

**X25FLG\_RPOA** Recognized private operating agency selection required ( rpoa\_id). **X25FLG\_PSIZ** Packet size selection ( psiz\_clg, psiz\_cld). **X25FLG\_WSIZ** Window size selection ( wsiz\_clg, wsiz\_cld). **X25FLG\_TCLS** Throughput class required ( tcls clg, tcls cld). **X25FLG\_REV\_CHRG** Reverse Charge required (no corresponding field). **X25FLG\_FASTSEL** Fast select (no corresponding field). **X25FLG\_FASTSEL\_RSP** Indicates whether a restricted response is required when the **X25FLG\_FASTSEL** flag is also requested (no corresponding field). **X25FLG CUG** CLOSED Closed user group selection required ( cug id). **X25FLG\_OA\_CUG** Closed user group with outgoing access (basic format) selection required ( cug id). **X25FLG\_BI\_CUG** BILATER BILATER BIlateral closed user group selection required ( cug\_id). **X25FLG\_NUI\_DATA** Network user identification ( nui\_data). **X25FLG\_CI\_SEG\_CNT** Charging information: segment count ( ci seg cnt). **X25FLG\_CI\_MON\_UNT** Charging information: monetary unit ( ci\_mon\_unt). **X25FLG\_CI\_CAL\_DUR** Charging information: call duration ( ci\_cal\_dur). **X25FLG\_CI\_REQUEST** Charging information is required (no corresponding field). **X25FLG\_CLAMN** Called line address modified notification ( c l amn). **X25FLG\_CALL\_REDR** Call redirection notification ( call\_redr\_addr, call\_redr\_reason). **X25FLG\_TRAN\_DEL** Transit delay selection and notification ( tran del). **X25FLG\_CALLING\_ADDR\_EXT** Calling address extension ( calling addr ext use, calling addr ext). **X25FLG\_CALLED\_ADDR\_EXT** Called address extension (called addr ext use, called addr ext). **X25FLG\_MIN\_TCLS** Quality of service negotiation: minimum throughput class ( min tcls clg, min tcls cld). **X25FLG\_END\_TO\_END\_DEL** Quality of service negotiation: end-to-end transit delay ( end to end del). **X25FLG\_EXP\_DATA** Expedited data negotiation (no corresponding field). **X25FLG\_FACEXT** Facilities extension: for all other facilities, including national options ( fac ext).

## **Fields**

This section explains the meanings of structure fields but not the lengths associated with individual pointer fields.

flags **Notification to the API that the associated field has been used.** fac ext **Pointer to the facilities extension array (extra facility information provided by** the user or network). No checking is made on the validity of this information. It allows extra facilities that the main **cb\_fac** structure does not include. The elements of the fac\_ext field are copied directly into the facility field.

> When the information is provided by the X.25 network or by the remote data terminal equipment (DTE), it is the responsibility of the application to interpret the field.

> Only elements up to the first non-X.25 facility are decoded by the API. Facility markers must be used in the fac ext field if such facilities are required.

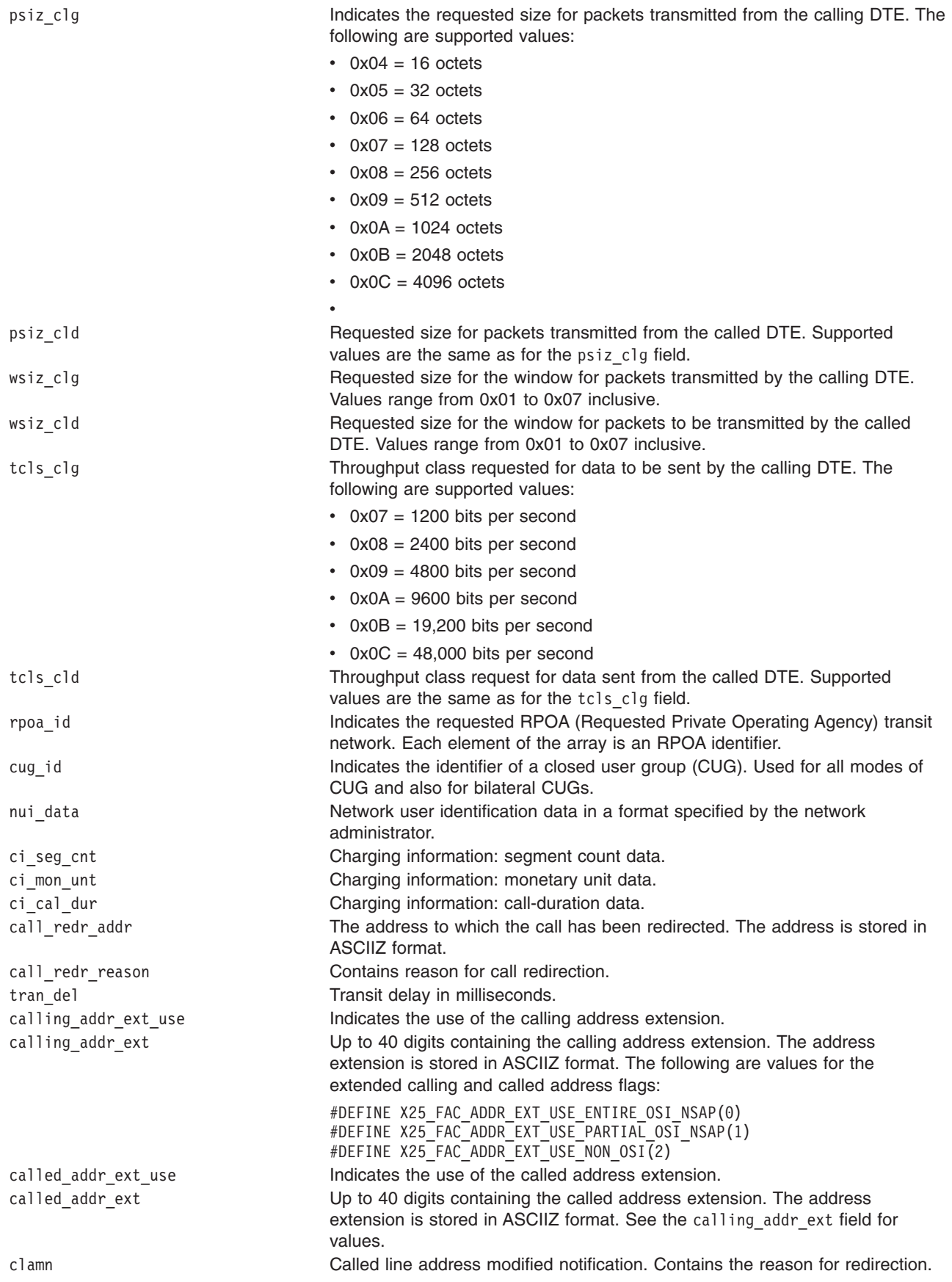

<span id="page-952-0"></span>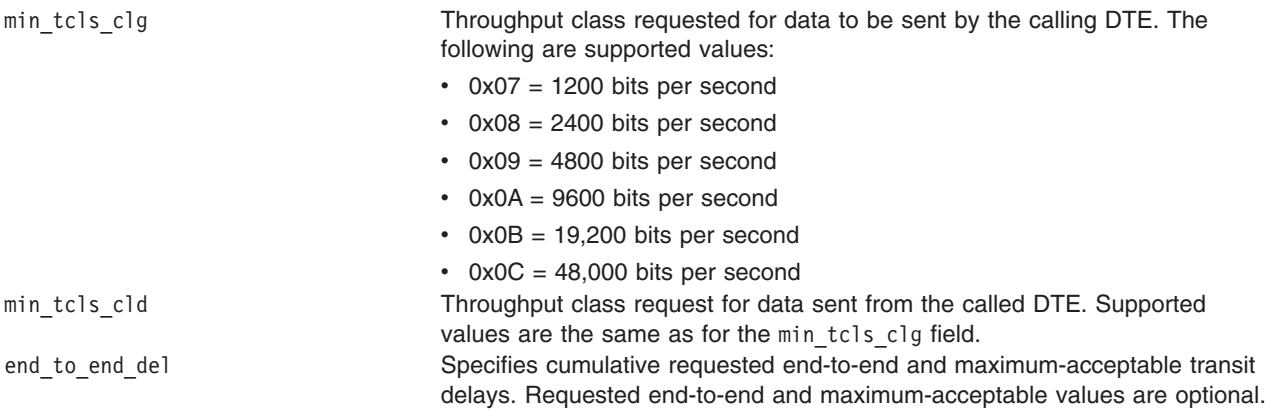

## **Examples**

This is a simple example of the use of the **cb\_fac\_struct** structure: /\*

```
&
     */
struct cb_call_struct cb_call;
struct cb_fac_struct fac_struct;
u_char facilities_extension[10],facilities_extension[8];
ushort rpoa_ext_id[3] = \{7, 8, 9\};
char extended_calling_addr[]= "1234567890"; /* extension *//* Initialize flags
             */
fac_struct.flags = 0;
/* Use of RPOAE
    */
fac_struct.rpoa_id = rpoa_ext_id;
fac_struct.rpoa_id_len = \overline{3};
fac<sup>-</sup>struct.flags |\equiv X25FLG RPOA;
/* Use of extended addressing
      */
fac struct.calling addr ext = extended calling addr;
fac struct.flags | = X25FLG CALLING ADDR EXT;
/* Use of extended facilities
      */
facilities_extension[0] = 0x00; /*
start of a Facility Marker */facilities extension[1] = 0x00; /*
non_X25 facility supported */
          /* by
calling DTE
  */
facilities_extension[2] = 0x55; /*
a facility
      */
```

```
facilities extension[3] = 0x66; /*
a facility
*/facilities_extension[4] = 0x00;
/* start of a Facility Marker */
facilities extension[5] = 0xFF; /*
non X25 facility supported *//* by
called DTE
   */
facilities extension[6] = 0x88; /*
a facility
      */
facilities extension[7] = 0x99; /*
a facility
      */
strcpy(fac struct.fac ext, facilities extension);
fac struct.fac ext len = 8;
fac struct.flags | = X25FLG FACEXT;
/*****************************************************************/
/* In this example a cb call structure
is initialized
 */
/* with a cb_fac structure.
```

```
*/
/*****************************************************************/
cb_call.cb_fac = &fac_struct;
cbca11.f1\overline{a}gs = X25FL\overline{G}CCBFAC;
```
## **cb\_int\_data\_struct Structure for X.25**

### **Purpose**

Used by the **x25\_interrupt** and **x25\_receive** subroutines to pass the interrupt data.

## **Syntax**

```
#define X25FLG_INT_DATA 0x00000001
struct cb_int_struct
{
 unsigned long flags ;
 unsigned char int data len;
 unsigned char *int_data;
} ;
```
## **Flags**

**X25FLG\_INT\_DATA** A non-zero value indicates the presence of data in the **cb\_int\_data** structure.

# **Fields**

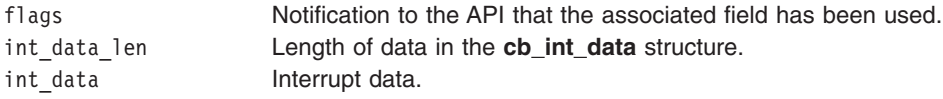

## <span id="page-954-0"></span>**cb\_link\_name\_struct Structure for X.25**

### **Purpose**

Used by the **X25\_init**, **x25\_link\_connect**, **x25\_link\_disconnect**, **x25\_link\_monitor**, **x25\_device\_query**, and **x25\_term** subroutines to pass the name of the X.25 port.

## **Syntax**

#define X25FLG\_LINK\_NAME 0x00000002

```
struct cb_link_name_struct
{
 unsigned long flags;
 char *link name;
};
```
# **Flags**

**X25\_FLG\_LINK\_NAME** Indicates that the link\_name field is used.

## **Fields**

flags Notification to the API that the associated field has been used. link\_name Name of the X.25 port.

## **cb\_link\_stats\_struct, x25\_query\_data, or x25\_stats Structure for X.25**

## **cb\_link\_stats\_struct Structure**

Used by the **x25\_link\_statistics** subroutine to pass statistics about an X.25 port.

```
#define X25FLG_NO_OF_VCS 0x00000008
#define X25FLG_LINK_STATS
struct cb link stats struct
{
 unsigned long flags;
 unsigned int no of vcs;
 struct x25 query data x25 stats;
} ;
```
### **Flags**

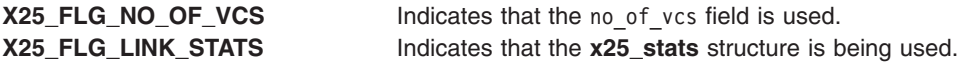

### **Fields**

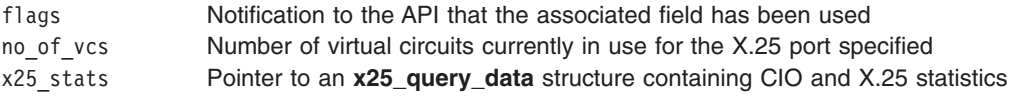

### <span id="page-955-0"></span>**x25\_query\_data Structure**

The **x25\_query\_data** structure is returned from the **CIO\_QUERY** ioctl operation. It includes two structures: the **cio\_stats** structure containing standard statistics values found in the **sys/comio.h** file, and the **x25\_stats** structure containing specific X.25 statistics.

```
struct x25_query_data
{
 struct cio stats cc;
 struct x25_stats ds;
};
```
### **x25\_stats Structure**

The **x25\_stats** structure contains specific X.25 statistics.

**Note:** Flags are not used with this structure.

```
typedef unsigned short x25 stat value t;
struct x25_stats
{
```
### **Frame Level**

```
x25 stat value t ignored f tx;
x25_stat_value_t rr_f_tx;
x25_stat_value_t rnr_f_tx;
x25 stat value t rej f tx;
x25_stat_value_t info_f_tx;
x25 stat value t sabm f tx;
x25_stat_value_t sarm_dm_f_tx;
x25_stat_value_t disc_f_tx;
x25_stat_value_t ua_f_tx;
x25_stat_value_t frmr_f_tx;
x25_stat_value_t bad_nr_f_tx;
x25_stat_value_t_unknown_f_tx;
x25 stat value t xid f tx;
x25 stat value t bad length f tx;
x25_stat_value_t t1_expirations;
x25_stat_value_t lvl2_connects;
x25_stat_value_t lvl2_disconnects;
x25_stat_value_t carrier_loss;
x25_stat_value_t connect_time; /* In seconds */
x25_stat_value_t t4_expirations;
x25_stat_value_t t4_n2_times;
x25_stat_value_t_ignored_f_rx;
x25 stat value t rr f rx;
x25_stat_value_t rnr f rx;
x25_stat_value_t rej_f_rx;
x25_stat_value_t info_f_rx;
x25_stat_value_t sabm_f_rx;
x25_stat_value_t sarm_dm_f_rx;
x25 stat value t disc f rx;
x25 stat value t ua f rx;
x25_stat_value_t frmr_f_rx;
x25<sup>-</sup>stat<sup>-</sup>value<sup>-t</sup> bad nr f rx;
x25 stat value t unknown f rx;
x25 stat value t xid f rx;
x25_stat_value_t bad_length_f_rx;
x25_stat_value_t data_p_tx;
x25_stat_value_t rr_p_tx;
x25_stat_value_t rnr_p_tx;
x25_stat_value_t interrupt p_tx;
x25_stat_value_t interrupt_confirm_p_tx;
x25_stat_value_t call_request_p_tx;
x25 stat value t call accept p tx;
x25_stat_value_t clear_request_p_tx;
x25_stat_value_t clear_confirm_p_tx;
```

```
x25 stat value t reset request p tx;
  x25 stat value t reset confirm p tx;
  x25 stat value t diagnostic p tx;
  x25_stat_value_t registration_p_tx;
  x25 stat value t registration confirm p tx;
  x25<sup>-</sup>stat<sup>-</sup>value<sup>-</sup>t restart p tx;
  x25 stat value t restart confirm p tx;
  x25 stat value t error p tx;
  x25_stat_value_t t20_expirations;
  x25_stat_value_t t21_expirations;
  x25_stat_value_t t22_expirations;
  x25 stat value t t23 expirations;
  x25<sup>-</sup>stat<sup>-</sup>value<sup>-t</sup> vc<sup>establishments;</sup>
  x25_stat_value_t t24_expirations;
  x25_stat_value_t t25_expirations;
  x25 stat value t t26 expirations;
  x25_stat_value_t t28_expirations;
  x25 stat value t data p rx;
  x25 stat value t rr p rx;
  x25_stat_value_t rnr_p_rx;
  x25 stat value t interrupt p rx;
  x25<sup>-</sup>stat<sup>-</sup>value<sup>-</sup>t interrupt<sup>-confirm</sup> p rx;
  x25_stat_value_t incoming_call_p_rx;
  x25 stat value t call connected p rx;
  x25 stat value t clear indication p rx;
  x25_stat_value_t clear_confirm_p_rx;
  x25_stat_value_t reset_indication_p_rx;
  x25_stat_value_t reset_confirm_p_rx;
  x25 stat value t diagnostic p rx;
  x25_stat_value_t registration_p_rx;
  x25 stat value t registration confirm p rx;
  x25_stat_value_t restart_p_rx;
  x25_stat_value_t restart_confirm_p_rx;
  int transmit profile [16];
  int receive profile [16];
};
```
### **Fields**

xid f tx **Number of XID frames transmitted.** 

ignored f tx **Number of transmitted frames that have been ignored instead of** being transmitted. rr\_f\_tx Number of RR (receive ready) frames transmitted. rnr\_f\_tx Number of RNR (receive not ready) frames transmitted. rej f tx Number of REJ (reject) frames transmitted. info\_f\_tx Number of INFO (information) frames transmitted. sabm\_f\_tx Number of SABM (set asynchronous balanced mode) frames transmitted. sarm\_dm\_f\_tx  $N$ umber of SARM/DM frames transmitted. disc\_f\_tx Number of DISC (disconnect) frames transmitted. ua\_f\_tx determined acknowledgment) frames transmitted. frmr f tx **Number of FRMR (frame received) frames transmitted.** bad nr f tx **Number of frames transmitted with a bad N(R) value.** unknown f tx **Number of unknown frames transmitted.** bad length f tx Number of bad length frames transmitted. t1\_expirations Number of times the T1 timer has timed out. lvl2\_connects Number of times the frame level has been connected. lvl2\_disconnects Number of times the frame level has been disconnected. carrier\_loss Number of times the carrier signal was lost. connect\_time  $\blacksquare$  Number of seconds that the link has been connected. t4\_expirations Number of times the T4 timer has timed out. t4\_n2\_expirations Number of times the T4 timer has timed out N2 times.

call-request p tx Number of call-request packets transmitted.

ignored f rx **Number of received frames that have been ignored instead of being** received. rr f rx Number of RR frames received. rnr\_f\_rx Number of RNR frames received. rej\_f\_rx Number of REJ frames received. info f rx Number of INFO frames received. sabm\_f\_rx Number of SABM frames received. sarm\_dm\_f\_rx down that the Number of SARM/DM frames received. disc\_f\_rx Number of DISC frames received. ua f rx Number of UA frames received. frmr\_f\_rx Number of FRMR frames received. bad nr f rx **Number of frames received with a bad N(R) value.** unknown f rx **Number of unknown frames received.** xid f rx **Number of XID frames received.** bad\_length\_f\_rx Number of bad\_length\_frames received. data p tx contracts the number of data packets transmitted. rr p tx **Number of RR packets transmitted.** rnr\_p\_tx  $\blacksquare$  Number of RNR packets transmitted. interrupt p tx Number of interrupt packets transmitted. interrupt\_confirm\_p\_tx Number of interrupt-confirmation packets transmitted.

call accept p tx Number of call-accept packets transmitted. clear\_request\_p\_tx Number of clear-request packets transmitted. clear\_confirm\_p\_tx Number of clear-confirm packets transmitted. reset request p tx Number of reset-request packets transmitted. reset\_confirm\_p\_tx Number of reset-confirm packets transmitted. diagnostic p tx **Number of diagnostic packets transmitted.** registration p tx Number of registration packets transmitted. registration confirm p tx Number of registration-confirmation packets transmitted. restart\_p\_tx Number of restart packets transmitted. restart\_confirm\_p\_tx Number of restart-confirmation packets transmitted. error\_p\_tx Number of error packets transmitted. t20 expirations **Number of times the T20 timer has timed out.** t21 expirations Number of times the T21 timer has timed out. t22 expirations **Number of times the T22 timer has timed out.** t23 expirations **Number of times the T23 timer has timed out.** vc establishments **Number of times a virtual circuit has been established.** t24 expirations **Number of times the T24 timer has timed out.** t25 expirations **Number of times the T25 timer has timed out.** t26 expirations Number of times the T26 timer has timed out. t28 expirations **Number of times the T28 timer has timed out.** data p rx and the state of data packets received. rr p\_rx contracts received. rnr\_p\_rx Number of RNR packets received. interrupt p rx **Number of interrupt packets received.** interrupt confirm p rx Number of interrupt-confirmation packets received. call-request p rx **Number of call-request packets received.** call accept p rx Number of call-accept packets received. clear\_request\_p\_rx Number of clear-request packets received. clear\_confirm\_p\_rx Number of clear-confirm packets received. reset\_request\_p\_rx Number of reset-request packets received. reset\_confirm\_p\_rx Number of reset-confirm packets received. diagnostic p rx **Number of diagnostic packets received.** registration p rx Number of registration packets received.

<span id="page-958-0"></span>

registration confirm p rx Number of registration-confirmation packets received. restart p rx Number of restart packets received.

restart\_confirm\_p\_rx Number of restart-confirmation packets received.

receive\_profile[16] A profile of the receive packet sizes in use on this X.25 port. Each element of the array contains a count of the number of packets received, since the X.25 adapter was last configured, whose sizes are in the range specified. See the transmit\_profile field for a list of these size values.

transmit profile[16] A profile of the transmission packet sizes used on this X.25 port. Each element of the array contains a count of the number of packets sent, since the X.25 adapter was last configured, whose sizes are in the range specified:

#### **Element** Packet Size

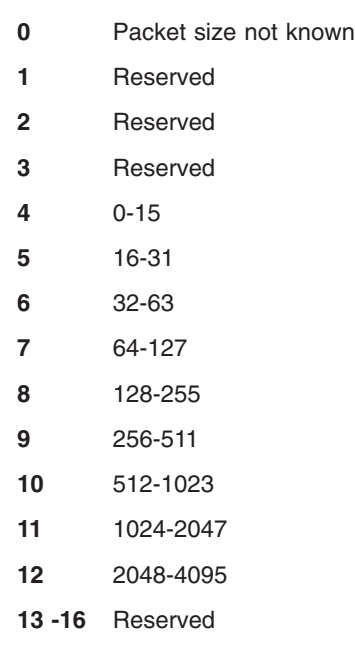

## **cb\_msg\_struct Structure for X.25**

## **Purpose**

Used by the **x25\_receive** and **x25\_call\_clear** subroutines to pass the contents of a received packet to an application.

# **Syntax**

```
struct cb_msg_struct
{
 int msg type;
 union
  {
   struct cb call struct *cb call;
    struct cb_data_struct *cb_data;
    struct cb clear struct *cb clear;
   struct cb res struct *cb res;
   struct cb_int_struct *int_data;
 } msg_point;
};
```
## <span id="page-959-0"></span>**Fields**

msg\_type Type of message being returned, as follows:

#### **X25\_CALL\_CONNECTED**

Call connected: The cb\_call field points to the **cb\_call\_struct** structure.

#### **X25\_INCOMING\_CALL**

Incoming call: The cb\_call field points to the **cb\_call\_struct** structure.

#### **X25\_DATA**

Data: The cb\_data field points to the **cb\_data\_struct** structure.

#### **X25\_DATA\_ACK**

Data acknowledgment: no buffer.

#### **X25\_INTERRUPT**

Interrupt: Theint\_data field points to the **cb\_int\_data\_struct** structure.

#### **X25\_INTERRUPT\_CONFIRMATION**

Confirmation of a previously issued interrupt request: no data is returned.

#### **X25\_CLEAR\_INDICATION**

Indication that call has been cleared.

#### **X25\_CLEAR\_CONFIRM**

Confirmation that the call has been cleared. The cb\_clear field points to the **cb\_clear\_struct** structure. (This should only be received on a **x25\_call\_clear** call.)

#### **X25\_RESET\_INDICATION**

Reset indication: The cb\_res field points to the **cb\_res\_struct** structure.

#### **X25\_RESET\_CONFIRM**

Reset confirmation: no data is returned.

#### **X25\_UNKNOWN\_PACKET**

Allow for packets in future CCITT releases. These packets can be safely ignored by the application.

- cb\_call Pointer to the call structure, **[cb\\_call\\_struct](#page-944-0)**.
- cb\_data Pointer to the data structure, **[cb\\_data\\_struct](#page-947-0)**.
- cb\_clear Pointer to the clear structure, **[cb\\_clear\\_struct](#page-946-0)**.
- cb\_res Pointer to the reset structure, **[cb\\_res\\_struct](#page-960-0)**.
- int data Pointer to the interrupt data structure, **[cb\\_int\\_data\\_struct](#page-953-0)**.

## **cb\_pvc\_alloc\_struct Structure for X.25**

### **Purpose**

Used by the **x25\_pvc\_alloc** subroutine to pass the name of the X.25 port and the logical channel number.

### **Syntax**

```
#define X25FLG_LINK_NAME 0x00000002
#define X25FLG_LCN 0x00000040
struct cb pvc alloc struct
{
 unsigned long flags;
 char *link name;
 unsigned int lcn;
} ;
```
# <span id="page-960-0"></span>**Flags**

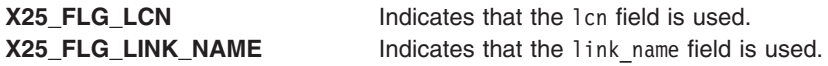

## **Fields**

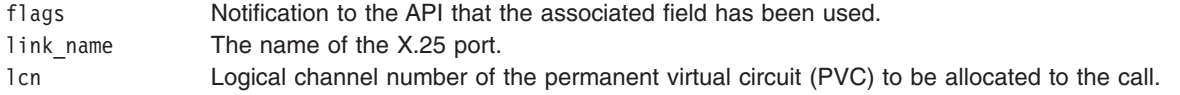

## **cb\_res\_struct Structure for X.25**

### **Purpose**

Used by the **x25\_reset** and **x25\_receive** subroutines to pass the reset cause and diagnostic codes.

## **Syntax**

```
#define X25FLG_CAUSE 0x00000001
#define X25FLG_DIAGNOSTIC 0x00000002
struct cb_res_struct
{
 unsigned long flags;
 unsigned char cause;
 unsigned char diagnostic;
};
```
## **Flags**

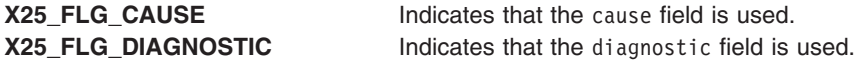

## **Fields**

Structure field definitions are as follows:

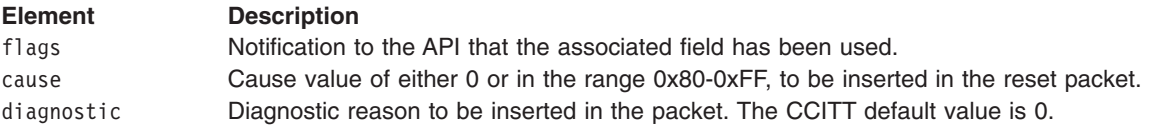

## **ctr\_array\_struct Structure for X.25**

### **Purpose**

Used by the **x25\_ctr\_wait** subroutine to pass the counter identifier and a value to be exceeded.

## **Syntax**

#define X25FLG\_CTR\_ID 0x00000001 #define X25FLG\_CTR\_VALUE 0x00000002

struct ctr\_array\_struct

```
{
  unsigned long flags;
  int ctr_id;
  int ctr_value;
} ;
```
# **Flags**

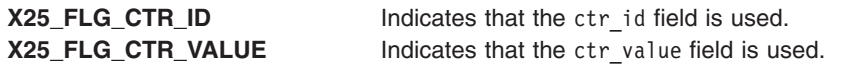

# **Fields**

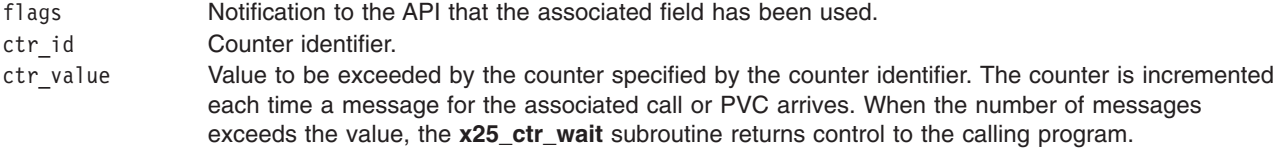

# **Chapter 5. Directories**

Directories contain directory entries. Each entry contains a file or subdirectory name and an i-node (index node reference) number. To increase speed and enhance the use of disk space, the data in a file is stored at various locations throughout the computer's memory. The i-node contains the addresses used to locate all of the scattered blocks of data associated with a file. The i-node also records other information about the file, including time of modification and access, access modes, number of links, file owner, and file type. It is possible to link several names for a file to the same i-node by creating directory entries with the **ln** command.

Because directories often contain information that should not be available to all users of the system, directory access can be protected. See File ownership and user groups in *Operating system and device management* for more information.

## **Understanding Types of Directories**

Directories can be defined by the system or the system administrator, or you can define your own directories. The system-defined directories contain specific kinds of system files, such as commands. At the top of the file system hierarchy is the system-defined root directory. The root directory is represented by a / (slash) and usually contains the following standard system-related directories:

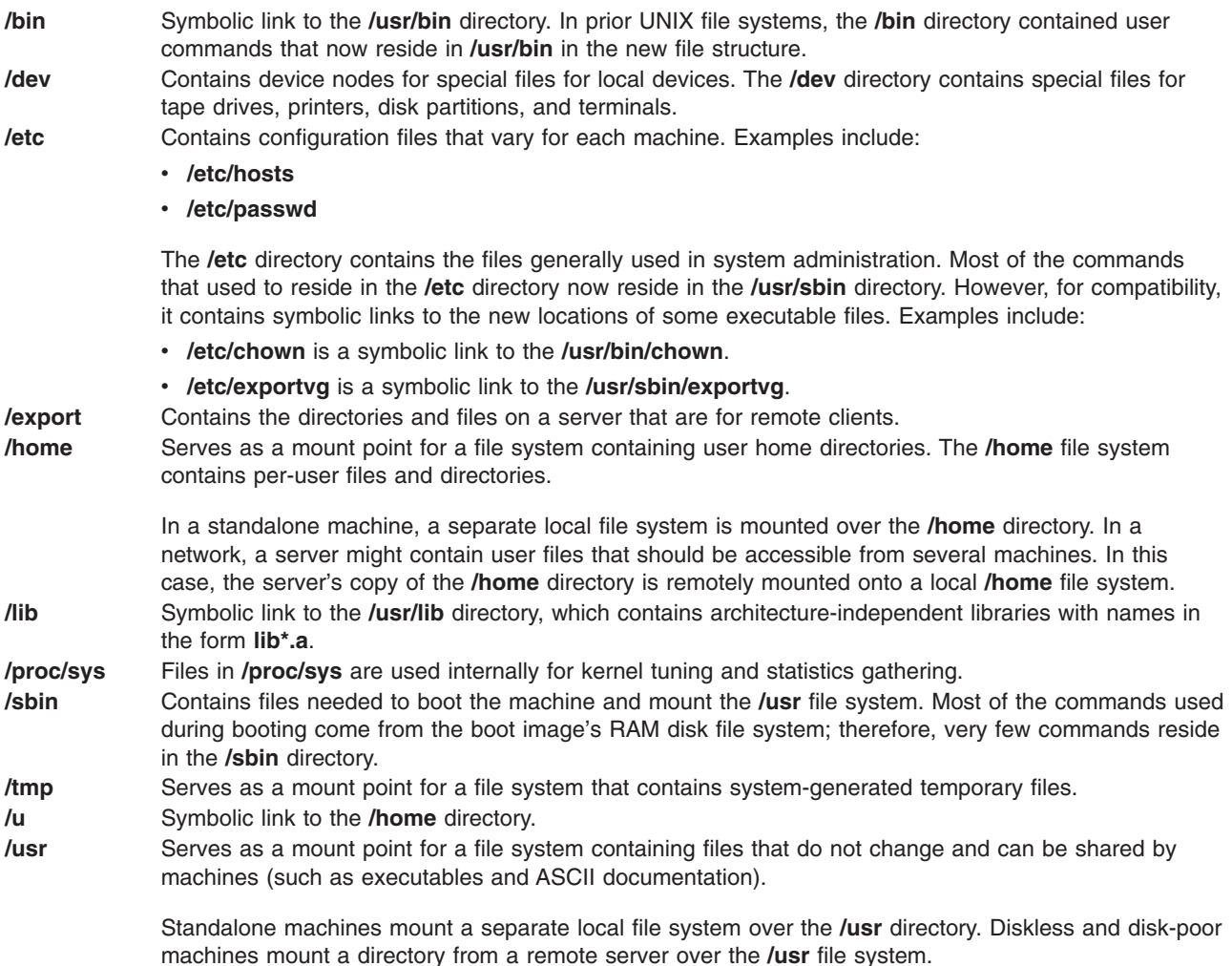

**/var** Serves as a mount point for files that vary on each machine. The **/var** file system is configured as a file system since the files it contains tend to grow. For example, it is a symbolic link to the **/usr/tmp** directory, which contains temporary work files.

Some directories, such as your login or home directory (**\$HOME**), are defined and customized by the system administrator. When you log in to the operating system, the login directory is the current directory. If you change directories using the **cd** command without specifying a directory name, the login directory becomes the current directory.

### **Related Information**

Files, Directories, and File Systems for Programmers in *AIX 5L Version 5.3 General Programming Concepts: Writing and Debugging Programs* introduces i-nodes, file space allocation, and file, directory, and file system subroutines.

Directories in *Operating system and device management* introduces files and directories and the commands that control them.

## **/etc/locks Directory**

### **Purpose**

Contains lock files that prevent multiple uses of communications devices and multiple calls to remote systems.

## **Description**

The **/etc/locks** directory contains files that lock communications devices and remote systems so that another user cannot access them when they are already in use. Other programs check the **/etc/locks** directory for lock files before attempting to use a particular device or call a specific system.

A lock file is a file placed in the **/etc/locks** directory when a program uses a communications device or contacts a remote system. The file contains the process ID number (PID) of the process that creates it.

The Basic Networking Utilities (BNU) program and other communications programs create a device lock file whenever a connection to a remote system, established over the specified device, is actually in use. The full path name of a device lock file is:

### **/etc/locks/***DeviceName*

where the *DeviceName* extension is the name of a device, such as tty3.

When the BNU **uucico** daemon, **cu** command, or **tip** command places a call to a remote system, it puts a system lock file in the **/etc/locks** directory. The full path name of a system lock file is:

### **/etc/locks/***SystemName*

where the *SystemName* extension is the name of a remote system, such as hera. The system lock file prevents more than one connection at a time to the same remote system.

Under normal circumstances, the communications software automatically removes the lock file when the user or program ends the connection to a remote system. However, if a process executing on the specified device or system does not complete its run (for example, if the computer crashes), the lock file remains in the **/etc/locks** directory either until the file is removed manually or until the system is restarted after a shutdown.

## **Related Information**

The **connect** subcommand for the ATE command, **ct** command, **cu** command, **pdelay** command, **pshare** command, **slattach** command, **tip** command.

The **uucico** daemon.

## **/usr/lib/hcon Directory**

### **Purpose**

Contains files used by the Host Connection Program (HCON).

### **Description**

The **/usr/lib/hcon** directory contains files used by the Host Connection Program (HCON). It contains color and keyboard definition files, terminal definition files, HCON API [subdirectories,](#page-965-0) AUTOLOG [example](#page-965-0) [scripts,](#page-965-0) [configuration](#page-965-0) data base files, and the command to start the HCON [subsystem.](#page-965-0)

### **Color and Keyboard Definition Files**

The following files contain data used to define and customize the HCON color and keyboard definition tables:

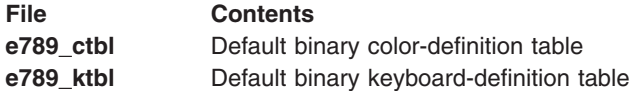

The color and keyboard definition tables in the **/usr/lib/hcon** directory specify defaults for use by HCON emulator sessions. The **hconutil** command allows users to customize color and keyboard definition tables.

### **Terminal Definition Files**

The HCON installation process creates a **terminfo** subdirectory in the **/usr/lib/hcon** directory. The **/usr/lib/hcon/terminfo** directory contains terminal definition files that are specific to HCON. When HCON is installed, the **terminfo** directory contains the following files:

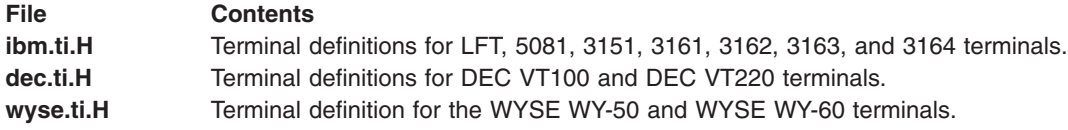

The **terminfo** binary files for HCON terminal definitions are in subdirectories of the **/usr/lib/hcon/terminfo** directory. Each subdirectory is named with the first letter of the terminal name. When HCON is installed, the **terminfo** directory contains the following subdirectories:

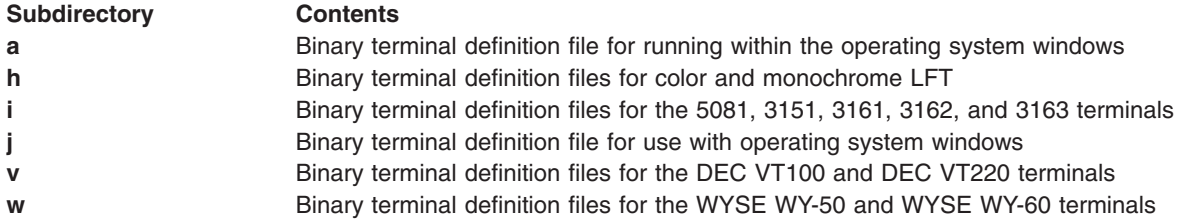

In addition to those delivered with HCON, the **/usr/lib/hcon/terminfo** subdirectory can contain customized terminal definitions.

### <span id="page-965-0"></span>**HCON API Subdirectories**

The HCON installation process creates two subdirectories in the **/usr/lib/hcon** directory that contain files used by the HCON API:

#### **Directory Contents**

**mvs** API programs to use in interfacing to MVS/TSO host systems, including the **instalapi** program **vm** API programs to use in interfacing to VM/CMS host systems, including the **instalapi** program

### **AUTOLOG Example Scripts**

The **/usr/lib/hcon** directory contains several example files for the AUTOLOG facility. These files are:

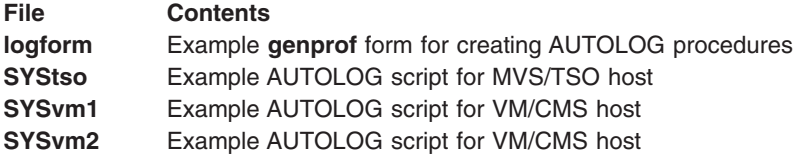

### **Configuration Data Base Files**

The following files contain HCON configuration information. This information is used by HCON programs, by the Object Data Manager (ODM), and by the HCON configuration commands, which are called by the System Management Interface Tool (SMIT).

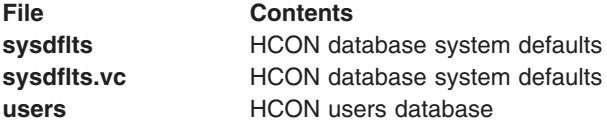

### **Command to Start the HCON Subsystem**

The **sthcondmn** command is used to start the **hcondmn** subsystem after HCON has been installed.

### **Files**

**/usr/lib/hcon/terminfo** directory **Contains terminal definitions.** 

## **/var/spool/mqueue Directory for Mail**

### **Purpose**

Contains the **log** file and temporary files associated with the messages in the mail queue.

## **Description**

The **/var/spool/mqueue** directory contains temporary files associated with the messages in the mail queue and may contain the **log** file. For further information, see the **syslogd** daemon.

Temporary files have names that include the mail queue ID (*MQID*) of the message for which the file was created:

**df***MQID* Data file **lf***MQID* Lock file **nf***MQID* Backup file **qf***MQID* Queue control file **tf***MQID* Temporary control file **xf***MQID* Transcript file for session

# **Related Information**

The **sendmail** command.

The **syslogd** daemon.

Mail queue concepts and tasks in *Networks and communication management*.

# **/var/spool/uucp Directory for BNU**

### **Purpose**

Stores Basic Networking Utilities (BNU) log, administrative, command, data, and execute files in multiple subdirectories.

## **Description**

The **/var/spool/uucp** directory, also known as the BNU spooling directory, is the parent directory for multiple work directories created by the Basic Networking Utilities (BNU) program to facilitate file transfers among systems.

The following directories are subdirectories of the **/var/spool/uucp** directory:

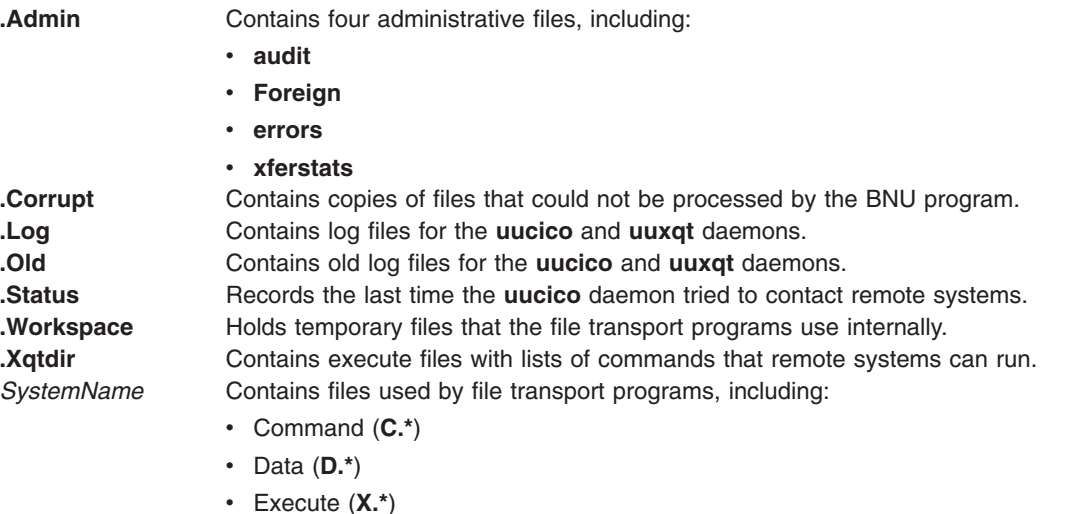

## **Related Information**

The **uuclean** command, **uucp** command, **uudemon.cleanu** command, **uupick** command, **uuq** command, **uuto** command, **uux** command.

The **uucico** daemon, **uuxqt** daemon.

v Temporary (**[TM.\\*](#page-317-0)**)

Understanding the BNU File and Directory Structure in *Networks and communication management*.

# <span id="page-967-0"></span>**/var/spool/uucp/.Admin Directory for BNU**

## **Purpose**

Contains administrative files used by BNU.

# **Description**

The **/var/spool/uucp/.Admin** directory contains administrative files used by the Basic Networking Utilities (BNU) program to facilitate remote communications among systems. The **.Admin** directory contains the following files:

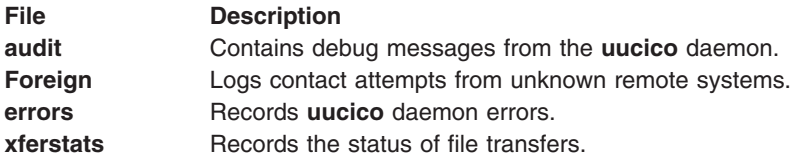

# **Related Information**

The **uudemon.cleanu** command.

The **cron** daemon, **uucico** daemon.

Understanding the BNU File and Directory Structure, BNU maintenance in *Networks and communication management*.

## **/var/spool/uucp/.Corrupt Directory for BNU**

### **Purpose**

Contains copies of files that could not be processed.

## **Description**

The **/var/spool/uucp/.Corrupt** directory contains copies of files that could not be processed by the Basic Networking Utilities (BNU) program. For example, if a file is not in the correct form for transfer, the BNU program places a copy of that file in the **.Corrupt** directory for later handling. This directory is rarely used.

The files in the **.Corrupt** directory are removed periodically by the **uudemon.cleanu** command, a shell procedure.

## **Related Information**

The **uudemon.cleanu** command.

The **uucico** daemon, **uuxqt** daemon.

Understanding the BNU File and Directory Structure, BNU maintenance in *Networks and communication management*.

# **/var/spool/uucp/.Log Directories for BNU**

## **Purpose**

Contain the BNU program log files.

# **Description**

The **/var/spool/uucp/.Log** directories contain Basic Networking Utilities (BNU) program log files. The BNU program normally places status information about each transaction in the appropriate log file each time you use the networking utilities facility.

All transactions of the **uucico** and **uuxqt** daemons as well as the **uux** and **uucp** commands are logged in files named for the remote system concerned. Each file is stored in a subdirectory of the **/var/spool/uucp/.Log** directory, named for the daemon or command involved. Each subdirectory contains a separate file for each remote system contacted. Thus, the log files are named according to one of the following formats:

### **/var/spool/uucp/.Log/***DaemonName***/***SystemName*

OR

### **/var/spool/uucp/.Log/***CommandName***/***SystemName*

All activities of the **uucp** command are logged in the *SystemName* file in the **/var/spool/uucp/.Log/uucp** directory. All activities of the **uux** command are logged in the *SystemName* file in the **/var/spool/uucp/ .Log/uux** directory.

The **uucp** and **uuto** commands call the **uucico** daemon. The **uucico** daemon activities for a particular remote system are logged in the *SystemName* file in the **/var/spool/uucp/.Log/uucico** directory on the local system.

The **uux** command calls the **uuxqt** daemon. The **uuxqt** daemon activities for a particular remote system are logged in the *SystemName* file in the **/var/spool/uucp/.Log/uuxqt** directory on the local system.

When more than one BNU process is running, however, the system cannot access the standard log file, so it places the status information in a file with a **.Log** prefix. The file covers that single transaction.

The BNU program can automatically append the temporary log files to a primary log file. This is called *compacting the log files* and is handled by the **uudemon.cleanu** command, a shell procedure. The procedure combines the log files of the activities of the **uucico** and **uuxqt** daemons on a particular system and stores the files in the **/var/spool/uucp[/.Old](#page-969-0)** directory.

The default is for the **uudemon.cleanu** command to save log files that are two days old. This default can be changed by modifying the appropriate line in the shell procedure. If storage space is a problem on a particular system, reduce the number of days that the files are kept in their individual log files.

The **uulog** command can be used to view the BNU program log files.

## **Related Information**

The **uucp** command, **uudemon.cleanu** command, **uulog** command, **uuto** command, **uux** command**.**

The **cron** daemon, **uucico** daemon, **uusched** daemon, **uuxqt** daemon.

BNU log files in *Networks and communication management*.

Understanding the BNU File and Directory Structure in *Networks and communication management*.

# <span id="page-969-0"></span>**/var/spool/uucp/.Old Directory for BNU**

### **Purpose**

Contains the combined BNU program log files.

## **Description**

The **/var/spool/uucp/.Old** directory contains the combined Basic Networking Utilities (BNU) program log files.

The BNU program creates log files of the activities of the **uucico** and **uuxqt** daemons in the **/var/spool/uucp[/.Log](#page-967-0)** directory. The log files are compacted by the **/usr/sbin/uucp/uudemon.cleanu** command, a shell procedure, which combines the files and stores them in the **.Old** directory.

By default, the **uudemon.cleanu** command removes log files after two weeks. The length of time log files are kept can be changed to suit the needs of an individual system.

The log files can be viewed using the **uulog** command.

## **Files**

**/var/spool/uucp[/.Log](#page-967-0)** directory **Contains BNU program log files.** 

## **Related Information**

The **uucp** command, **uudemon.cleanu** command, **uulog** command, **uux** command**.**

The **cron** daemon, **uucico** daemon, **uuxqt** daemon.

BNU log files in *Networks and communication management*.

Understanding the BNU File and Directory Structure in *Networks and communication management*.

# **/var/spool/uucp/.Status Directory for BNU**

### **Purpose**

Contains information about the status of the BNU program contacts with remote systems.

## **Description**

The **/var/spool/uucp/.Status** directory contains information about the status of the Basic Networking Utilities (BNU) program contacts with remote systems.

For each remote system contacted, the BNU program creates a file in the **.Status** directory called *SystemName*, which is named for the remote system being contacted. In the **.Status/***SystemName* file, the BNU program stores:

- Time of the last call in seconds
- Status of the last call
- Number of retries
- Retry time, in seconds, of the next call

**Note:** The times given in the **.Status/***SystemName* file are expressed as seconds elapsed since midnight of January 1, 1970 (the output of a **time** subroutine). Thus, the retry time is in the form <span id="page-970-0"></span>of the number of seconds that must have expired since midnight of January 1, 1970, before the system can retry. To make this entry in the **.Status/***SystemName* file, BNU performs a **time** subroutine, adds 600 seconds, and places the resulting number of seconds in the file.

If the last call was unsuccessful, the **uucico** daemon will wait until the time specified by the retry time before attempting to contact the system again. The retry time in the **.Status/***SystemName* file can be overridden using the **-r** flag of the **uutry** or **Uutry** command.

## **Related Information**

The **uutry** command, **Uutry** command.

The **uucico** daemon.

The **time** subroutine.

Understanding the BNU File and Directory Structure, Understanding the BNU Daemons in *Networks and communication management*.

## **/var/spool/uucp/SystemName Directories for BNU**

## **Purpose**

Contain queued requests for file transfers and command executions on remote systems.

### **Description**

The **/var/spool/uucp/***SystemName* directories are the Basic Networking Utilities (BNU) spooling directories on the local system. The BNU program creates a *SystemName* directory for each system listed in the **/etc/uucp[/Systems](#page-589-0)** file, including the local system.

Each *SystemName* directory contains queued requests issued by local users for file transfers to remote systems and for command executions on remote systems.

The BNU program uses several types of administrative files to transfer data between systems. The files are stored in the *SystemName* directories:

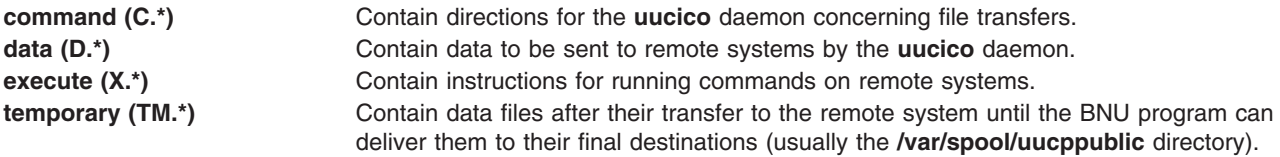

# **Related Information**

The **uucp** command, **uux** command.

The **uucico** daemon, **uusched** daemon, **uuxqt** daemon.

Understanding the BNU Daemons, Understanding the BNU File and Directory Structure and BNU maintenance commands in *Networks and communication management*.

# **/var/spool/uucp/.Workspace Directory for BNU**

## **Purpose**

Holds temporary files used internally by file transport programs.

## <span id="page-971-0"></span>**Description**

The **/var/spool/uucp/.Workspace** directory holds temporary files of various kinds used internally by BNU file transport programs.

## **Related Information**

The **uucico** daemon, **uuxqt** daemon.

Understanding the BNU File and Directory Structure in *Networks and communication management*.

## **/var/spool/uucp/.Xqtdir Directory for BNU**

### **Purpose**

Contains temporary files used by the **uuxqt** daemon to execute remote command requests.

### **Description**

The **/var/spool/uucp/.Xqtdir** directory contains temporary files used by the Basic Networking Utilities (BNU) **uuxqt** daemon to execute remote command requests.

## **Related Information**

The **uux** command.

The **uuxqt** daemon.

Understanding the BNU File and Directory Structure in *Networks and communication management*.

# **/var/spool/uucppublic Directory for BNU**

## **Purpose**

Stores BNU files until they can be delivered.

## **Description**

The **/var/spool/uucppublic** directory is the public directory for the Basic Networking Utilities (BNU) facility. One of these directories exists on every system connected by the BNU utilities.

When a user transfers a file to a remote system or issues a request to execute a command on another system, the files generated by these BNU commands are stored in the public directory on the designated system until the destination directory is ready to receive them. (A user can also specify a destination other than the public directory when issuing the **uucp**, **uuto**, or **uux** command.) The transferred files remain in the **uucppublic** directory until they are removed manually or automatically.

**Note:** The files are stored in the **uucppublic/***SystemName* subdirectory of the **uucppublic** directory, where the *SystemName* directory is named for the remote system where the files originated.

All spooling directories are dynamic, including the public directory. Depending on the size of your installation and the number of files sent to the local **/var/spool/uucppublic** directory by users on remote systems, this directory can become quite large.

The **uudemon.cleanu** command, a shell procedure, cleans up all the BNU spooling directories, including the public directories. Use the **uucleanup** command with the **-s***SystemName* flag to clean up the directories on a specific system.
## **Related Information**

The **uuclean** command, **uucleanup** command, **uucp** command, **uudemon.cleanu** command, **uuto** command, **uux** command.

Understanding the BNU File and Directory Structure in *Networks and communication management*.

# **Appendix. Notices**

This information was developed for products and services offered in the U.S.A.

IBM may not offer the products, services, or features discussed in this document in other countries. Consult your local IBM representative for information on the products and services currently available in your area. Any reference to an IBM product, program, or service is not intended to state or imply that only that IBM product, program, or service may be used. Any functionally equivalent product, program, or service that does not infringe any IBM intellectual property right may be used instead. However, it is the user's responsibility to evaluate and verify the operation of any non-IBM product, program, or service.

IBM may have patents or pending patent applications covering subject matter described in this document. The furnishing of this document does not give you any license to these patents. You can send license inquiries, in writing, to:

IBM Director of Licensing IBM Corporation North Castle Drive Armonk, NY 10504-1785 U.S.A.

**The following paragraph does not apply to the United Kingdom or any other country where such provisions are inconsistent with local law:** INTERNATIONAL BUSINESS MACHINES CORPORATION PROVIDES THIS PUBLICATION "AS IS" WITHOUT WARRANTY OF ANY KIND, EITHER EXPRESS OR IMPLIED, INCLUDING, BUT NOT LIMITED TO, THE IMPLIED WARRANTIES OF NON-INFRINGEMENT, MERCHANTABILITY OR FITNESS FOR A PARTICULAR PURPOSE. Some states do not allow disclaimer of express or implied warranties in certain transactions, therefore, this statement may not apply to you.

This information could include technical inaccuracies or typographical errors. Changes are periodically made to the information herein; these changes will be incorporated in new editions of the publication. IBM may make improvements and/or changes in the product(s) and/or the program(s) described in this publication at any time without notice.

Licensees of this program who wish to have information about it for the purpose of enabling: (i) the exchange of information between independently created programs and other programs (including this one) and (ii) the mutual use of the information which has been exchanged, should contact:

IBM Corporation Dept. LRAS/Bldg. 003 11400 Burnet Road Austin, TX 78758-3498 U.S.A.

Such information may be available, subject to appropriate terms and conditions, including in some cases, payment of a fee.

The licensed program described in this document and all licensed material available for it are provided by IBM under terms of the IBM Customer Agreement, IBM International Program License Agreement or any equivalent agreement between us.

For license inquiries regarding double-byte (DBCS) information, contact the IBM Intellectual Property Department in your country or send inquiries, in writing, to:

IBM World Trade Asia Corporation Licensing 2-31 Roppongi 3-chome, Minato-ku Tokyo 106, Japan

IBM may use or distribute any of the information you supply in any way it believes appropriate without incurring any obligation to you.

Information concerning non-IBM products was obtained from the suppliers of those products, their published announcements or other publicly available sources. IBM has not tested those products and cannot confirm the accuracy of performance, compatibility or any other claims related to non-IBM products. Questions on the capabilities of non-IBM products should be addressed to the suppliers of those products.

Any references in this information to non-IBM Web sites are provided for convenience only and do not in any manner serve as an endorsement of those Web sites. The materials at those Web sites are not part of the materials for this IBM product and use of those Web sites is at your own risk.

This information contains examples of data and reports used in daily business operations. To illustrate them as completely as possible, the examples include the names of individuals, companies, brands, and products. All of these names are fictitious and any similarity to the names and addresses used by an actual business enterprise is entirely coincidental.

#### COPYRIGHT LICENSE:

This information contains sample application programs in source language, which illustrates programming techniques on various operating platforms. You may copy, modify, and distribute these sample programs in any form without payment to IBM, for the purposes of developing, using, marketing or distributing application programs conforming to the application programming interface for the operating platform for which the sample programs are written. These examples have not been thoroughly tested under all conditions. IBM, therefore, cannot guarantee or imply reliability, serviceability, or function of these programs. You may copy, modify, and distribute these sample programs in any form without payment to IBM for the purposes of developing, using, marketing, or distributing application programs conforming to IBM's application programming interfaces.

Each copy or any portion of these sample programs or any derivative work, must include a copyright notice as follows:

(c) (your company name) (year). Portions of this code are derived from IBM Corp. Sample Programs. (c) Copyright IBM Corp. \_enter the year or years\_. All rights reserved.

#### **Trademarks**

The following terms are trademarks of International Business Machines Corporation in the United States, other countries, or both:

AFS AIX AIX 5L CICS IBM Lotus MVS **Notes** OS/390 POWER5

#### RACF VSE/ESA

Java and all Java-based trademarks and logos are registered trademarks of Sun Microsystems, Inc. in the United States, other countries, or both.

Linux is a trademark of Linus Torvalds in the United States, other countries, or both.

UNIX is a registered trademark of The Open Group in the United States and other countries.

Microsoft, Windows, Windows NT, and the Windows logo are trademarks of Microsoft Corporation in the United States, other countries, or both.

Other company, product, or service names may be trademarks or service marks of others.

## **Index**

## **Special characters**

[/dev/error](#page-773-0) special file 760 [/dev/errorctl](#page-773-0) special file 760 [/dev/hty](#page-55-0) file 42 [/dev/rhp](#page-55-0) file 42 [/etc/group](#page-101-0) file 88 [/etc/hty\\_config](#page-443-0) file format 430 [/etc/locks](#page-963-0) directory 950 [/etc/mail/aliases](#page-18-0) file (mail) 5 [/etc/map3270](#page-480-0) file format 467 [/etc/mrouted.conf](#page-158-0) file 145 [/etc/passwd](#page-187-0) file 174 [/etc/rc.ntx](#page-562-0) file format 549 [/etc/security/.ids](#page-110-0) 97 [/etc/security/audit/config](#page-35-0) file 22 [/etc/security/audit/objects](#page-176-0) file 163 [/etc/security/audit/streamcmds](#page-311-0) file 298 [/etc/security/environ](#page-78-0) file 65 [/etc/security/group](#page-102-0) file 89 [/etc/security/lastlog](#page-446-0) file 433 [/etc/security/limits](#page-128-0) file 115 [/etc/security/passwd](#page-190-0) file 177 [/etc/security/roles](#page-234-0) file 221 [/etc/security/smitacl.group](#page-284-0) file 271 [/etc/security/smitacl.user](#page-286-0) file 273 [/etc/security/sysck.cfg](#page-312-0) file 299 setting file [definitions](#page-312-0) 299 [/etc/security/user](#page-321-0) file 308 [/etc/security/user.roles](#page-327-0) file 314 [/etc/slp.conf](#page-282-0) file 269 [/usr/lib/hcon](#page-964-0) directory 951 [/usr/lib/security/audit/bincmds](#page-22-0) file 9 [/usr/lib/security/audit/events](#page-86-0) file 73 [/usr/lib/security/mkuser.default](#page-156-0) file 143 [/usr/lib/sendmail.cf](#page-237-0) file (Mail) 224 [/usr/spool/mqueue](#page-965-0) directory (Mail) 952 [/usr/spool/uucp](#page-966-0) directory 953 .Admin [directory](#page-967-0) 954 [audit](#page-19-0) file 6 [errors](#page-84-0) file 71 [Foreign](#page-98-0) file 85 [xferstats](#page-338-0) file 325 .Corrupt [directory](#page-967-0) 954 .Status [directory](#page-969-0) 956 [.Workspace](#page-970-0) directory 957 .Xqtdir [directory](#page-971-0) 958 [SystemName](#page-32-0) directories 19, [41,](#page-54-0) [75,](#page-88-0) [304,](#page-317-0) [957](#page-970-0) [/usr/spool/uucppublic](#page-971-0) directory 958 /var/spool/uucp directory .Log [directories](#page-967-0) 954 .Old [directory](#page-969-0) 956 [.3270keys](#page-344-0) file format 331 [.3270keys.hft](#page-344-0) file format 331 .Admin [directory](#page-967-0) (BNU) 954 [.fig](#page-96-0) file 83 [.forward](#page-99-0) file 86 [.ids](#page-110-0) file 97

[.info](#page-112-0) file 99 [.kshrc](#page-123-0) file 110 .Log [directory](#page-967-0) (BNU) 954 [.maildelivery](#page-142-0) file 129 .mailrc file setting defaults for mail [command](#page-477-0) 464 [.mh\\_profile](#page-150-0) file 137 .netrc file [format](#page-539-0) 526 .Old [directory](#page-969-0) (BNU) 956 [.rhosts](#page-569-0) file format 556 .srf files [overview](#page-311-0) 298 .Status [directory](#page-969-0) (BNU) 956 [.times](#page-317-0) 304 .tiprc file [format](#page-650-0) 637 [.Workspace](#page-970-0) directory 957 .Xqtdir [directory](#page-971-0) (BNU) 958 [\\$HOME/.kshrc](#page-123-0) file 110

### **Numerics**

32-bit file formats ar small 336 3270 [connection](#page-759-0) adapter 746 3270 Host Connection [Program/6000](#page-964-0) 951 [400ap111845](#page-325-0) 312

### **A**

a.out file format [standard](#page-694-0) common object file 681 accounting information acct file [format](#page-346-0) 333 [acct.h](#page-346-0) file 333 accounting system failed login file [format](#page-686-0) 673 utmp file [format](#page-686-0) 673 wtmp file [format](#page-686-0) 673 acct file [format](#page-346-0) 333 [acct.cfg](#page-15-0) 2 [acct.h](#page-346-0) file 333 [administrative](#page-967-0) directory (BNU) 954 AIX V2 line discipline [compatibility](#page-906-0) mode (termio.h file) [893](#page-906-0) aliases [defining](#page-486-0) (MH) 473 [definitions](#page-18-0) for sendmail command 5 file [\(mail\)](#page-18-0) 5 [ANY](#page-678-0) data type 665 API [directories](#page-965-0) (HCON) 952 ar file [format](#page-347-0) 334 arguments list structure [syntax](#page-669-0) 656 artwork files [intermediate](#page-96-0) 83

ASCII file [.fig](#page-96-0) 83 [asinfo](#page-72-0) file 59 [Asynchronous](#page-351-0) Terminal Emulation 338 ATE [ate.def](#page-351-0) file format 338 [default](#page-351-0) file format 338 dialing [directory](#page-383-0) file format 370 phone numbers for remote [connections](#page-383-0) 370 [ate.def](#page-351-0) file format 338 attributes [setting](#page-101-0) 88 [user](#page-187-0) 174 audit data [structures](#page-356-0) 343 audit [events](#page-86-0) 73 [audit](#page-19-0) file 6 auditing system [defining](#page-86-0) audit events 73 defining [auditstream](#page-311-0) commands 298 defining [commands](#page-22-0) to process bin files 9 [defining](#page-176-0) files for an audit 163 defining the system [configuration](#page-35-0) 22 audits defining the structure of accounting [information](#page-930-0) [files](#page-930-0) 917 defining the structure of user [information](#page-930-0) files 917 [describing](#page-356-0) auditing data structures 343 [AUTOLOG](#page-965-0) example files (HCON) 952 auxiliary header [\(XCOFF\)](#page-698-0) 685 auxiliary information symbol table [\(XCOFF\)](#page-726-0) 713

## **B**

[backup](#page-20-0) file 7 header [records](#page-20-0) 7 Basic [Networking](#page-373-0) Utilities 360 Berkeley line [discipline](#page-885-0) (sgtty.h file) 872 bin files defining [commands](#page-22-0) to process 9 bin [stanza](#page-36-0) 23 binary file .srf [298](#page-311-0) [bincmds](#page-22-0) file 9 BNU [/etc/locks](#page-963-0) directory 950 [/usr/spool/uucp](#page-966-0) directory 953 .Admin [directory](#page-19-0) 6, [71,](#page-84-0) [85,](#page-98-0) [325,](#page-338-0) [954](#page-967-0) .Corrupt [directory](#page-967-0) 954 .Status [directory](#page-969-0) 956 [.Workspace](#page-970-0) directory 957 .Xqtdir [directory](#page-971-0) 958 [SystemName](#page-32-0) directories 19, [41,](#page-54-0) [75,](#page-88-0) [304,](#page-317-0) [957](#page-970-0) [/usr/spool/uucppublic](#page-971-0) directory 958 /var/spool/uucp directory .Log [directories](#page-967-0) 954 .Old [directory](#page-969-0) 956 [administrative](#page-967-0) directory 954 [audit](#page-19-0) file 6

BNU *(continued)* [command](#page-32-0) (C.\*) files 19 [configuring](#page-587-0) 574 cycling [multispeed](#page-593-0) modems 580 data [\(D.\\*\)](#page-54-0) files 41 data [transferred](#page-317-0) from remote systems 304 defining [devices](#page-373-0) 360 devices for remote [communications](#page-373-0) 360 [dialcodes](#page-377-0) 364 [modems](#page-378-0) and dialers 365 [devices](#page-373-0) file format 360 [dialcodes](#page-377-0) file format 364 [dialers](#page-378-0) file format 365 [errors](#page-84-0) file 71 [execute](#page-88-0) (X.\*) files 75 [expect-send](#page-593-0) sequences 580 [foreign](#page-98-0) file 85 limiting instances of [uusched](#page-484-0) daemon 471 uuxqt [daemon](#page-485-0) 472 listing remote systems for [communications](#page-589-0) 576 log access attempts by [unknown](#page-226-0) systems 213 [Maxuuscheds](#page-484-0) file format 471 [Maxuuxqts](#page-485-0) file format 472 [Permissions](#page-545-0) file format 532 poll file [format](#page-555-0) 542 [providing](#page-650-0) initial variable settings for the tip [command](#page-650-0) 637 public [directory](#page-971-0) 958 remote [systems](#page-54-0) 41 remote systems for [communications](#page-378-0) 365 [remote.unknown](#page-226-0) file 213 specifying [permissions](#page-545-0) for remote [communications](#page-545-0) 532 [specifying](#page-555-0) when to poll remote systems 542 spooling [directory](#page-966-0) 953 [systems](#page-589-0) file format 576 [temporary](#page-317-0) (TM.\*) files 304 tip command .tiprc file [format](#page-650-0) 637 [phones](#page-553-0) file format 540 [remote](#page-563-0) file format 550 [tunables](#page-661-0) file format 648 [xferstats](#page-338-0) file 325 BNU file formats [Sysfiles](#page-587-0) 574 [boolean](#page-678-0) literal 665 BOOTP relay agent [configuration](#page-23-0) file 10 [bootparams](#page-25-0) file (NFS) 12 [bootptab](#page-358-0) file format 345 buttons navigation [labeling](#page-123-0) 110

### **C**

C\_BLOCK symbol XCOFF block [auxiliary](#page-735-0) entry 722 C\_EXT symbol XCOFF csect [auxiliary](#page-728-0) entry 715 C\_EXT symbol *(continued)* XCOFF function [auxiliary](#page-734-0) entry 721 C\_FCN symbol XCOFF block [auxiliary](#page-735-0) entry 722 C\_FILE symbol XCOFF file [auxiliary](#page-726-0) entry 713 C\_HIDEXT symbol XCOFF csect [auxiliary](#page-728-0) entry 715 XCOFF function [auxiliary](#page-734-0) entry 721 C\_STAT section [auxiliary](#page-735-0) entry 722 [C\\_WEAKEXT](#page-728-0) symbol 715, [721](#page-734-0) [ca.cfg](#page-25-0) 12 callbacks list structure [description](#page-670-0) 657 [syntax](#page-670-0) 657 [cb\\_call\\_struct](#page-944-0) Structure for X.25 931 [cb\\_circuit\\_info\\_struct](#page-945-0) Structure for X.25 932 [cb\\_clear\\_struct](#page-946-0) Structure for X.25 933 [cb\\_data\\_struct](#page-947-0) Structure for X.25 934 [cb\\_dev\\_info\\_struct](#page-947-0) Structure for X.25 934 [cb\\_fac\\_struct](#page-948-0) Structure for X.25 935 [cb\\_int\\_data\\_struct](#page-953-0) Structure for X.25 940 [cb\\_link\\_name\\_struct](#page-954-0) Structure for X.25 941 [cb\\_link\\_stats\\_struct](#page-954-0) Structure for X.25 941 [cb\\_msg\\_struct](#page-958-0) Structure for X.25 945 [cb\\_pvc\\_alloc\\_struct](#page-959-0) Structue for X.25 946 [cb\\_res\\_struct](#page-960-0) Structure for X.25 947 [CD-ROM](#page-766-0) device driver 753 cdromd [daemon](#page-26-0) 13 [cdromd.conf](#page-26-0) 13 character set definition source file format [CHARMAP](#page-359-0) section 346 [CHARSETID](#page-363-0) section 350 character set definitions [CharacterSet](#page-690-0) keyword 677 [syntax](#page-690-0) 677 character set [description](#page-358-0) 345 character sets [parsing](#page-675-0) rules 662 [charmap](#page-358-0) 345 [CHARMAP](#page-359-0) section 346 [CHARSETID](#page-363-0) section 350 child definitions [Children](#page-693-0) keyword 680 [syntax](#page-693-0) 680 class definitions Class [keyword](#page-691-0) 678 control [definition](#page-692-0) list 679 [modifications](#page-692-0) 679 [syntax](#page-691-0) 678 [classes](#page-37-0) stanza 24 [clsnmp.conf](#page-29-0) 16 code set code set converter define types for iconv character [converters](#page-842-0) 829 code set maps file [format](#page-576-0) 563 color definition table (HCON) [default](#page-76-0) 63 [storing](#page-964-0) files 951

[combine](#page-347-0) file 334 [command](#page-32-0) (C.\*) files 19 [compacted](#page-969-0) log files (BNU) 956 [composite](#page-696-0) file header (XCOFF) 683 [compound](#page-676-0) string literals 663 [compver](#page-34-0) file 21 [config](#page-35-0) file 22 configuration files [BOOTP](#page-23-0) relay agent 10 [database](#page-965-0) (HCON) 952 [DHCP](#page-56-0) client 43 [DHCP](#page-59-0) server 46 [mrouted.conf](#page-158-0) 145 [NFS](#page-192-0) 179 [ntp.conf](#page-166-0) 153 [pam.conf](#page-185-0) 172 [changing](#page-187-0) 174 configuration information for gated daemon [\(TCP/IP\)](#page-394-0) 381 login [authentication](#page-131-0) 118 [NIM](#page-112-0) 99 user [authentication](#page-131-0) 118 configure [/etc/rc.ntx](#page-562-0) file 549 [configuring](#page-587-0) for BNU 574 consdef file enabling asynchronous tty devices as console [candidates](#page-38-0) 25 [console](#page-767-0) special file 754 constants [machine-defined](#page-932-0) 919 constraint [arguments](#page-669-0) 656 control list definitions [ControlList](#page-691-0) keyword 678 [syntax](#page-691-0) 678 control options file [defining](#page-838-0) 825 controlling terminal interface [supporting](#page-819-0) 806 controls list structure [ChildName](#page-670-0) 657 [syntax](#page-670-0) 657 [copyright](#page-40-0) file 27 copyright [information](#page-40-0) file 27 core dump file [format](#page-364-0) 351 core file [format](#page-368-0) 355 [ct\\_ffdc.h](#page-829-0) 816 [ct\\_has.pkf](#page-40-0) file 27 [ct\\_has.qkf](#page-42-0) file 29 [ct\\_has.thl](#page-44-0) file 31 [ctcasd.cfg](#page-45-0) file 32 [ctr\\_array\\_struct](#page-960-0) Structure for X.25 947 [ctrmc.acls](#page-48-0) file 35 [ctsec\\_map.global](#page-49-0) file 36 [ctsec\\_map.local](#page-51-0) file 38 [customizes](#page-123-0) the Korn-shell 110 [customizing](#page-150-0) the MH package (MH) 137 cycling [multispeed](#page-593-0) modems (BNU) 580

## **D**

[daemons](#page-225-0) (TCP/IP) 212 data  $(D.*)$  files  $41$ data storage consumption for string literals private, [exported,](#page-677-0) and imported 664 data type definitions [DataType](#page-689-0) keyword 676 [syntax](#page-689-0) 676 data [types](#page-674-0) 661 standard type [definitions](#page-928-0) 915 unsigned integers and [addresses](#page-929-0) 916 databases defining [locations](#page-120-0) of 107 dbx stabstrings [XCOFF](#page-743-0) section 730 debug section [\(XCOFF\)](#page-713-0) 700 defines character symbols as character [encodings](#page-358-0) 345 delta [tables](#page-571-0) 558 describe the format of a [compatible](#page-34-0) versions file 21 describing [connections](#page-553-0) used by the tip command to contact remote [systems](#page-553-0) (BNU) 540 [describing](#page-563-0) remote systems contacted by the tip [command](#page-563-0) (BNU) 550 description file legal lines of for troff [command](#page-658-0) 645 description of [management](#page-488-0) information base [variables](#page-488-0) 475 determining default settings for ATE [connections](#page-351-0) 338 device drivers error [special](#page-773-0) files 760 devices [preventing](#page-963-0) multiple uses of 950 [devices](#page-373-0) file format 360 DHCP (dynamic host configuration protocol) BOOTP relay agent [configuration](#page-23-0) file 10 client [configuration](#page-56-0) file 43 server [configuration](#page-59-0) file 46 DHCP client [configuration](#page-56-0) file 43 DHCP server [configuration](#page-59-0) file 46 [dialcodes](#page-377-0) (BNU) 364 [dialcodes](#page-377-0) file format 364 [dialers](#page-378-0) file format 365 dialing [directory](#page-383-0) file format 370 dials [Special](#page-770-0) File 757 dir [file](#page-71-0) 58, [190](#page-203-0) directories [description](#page-962-0) 949 dir [file](#page-71-0) 58 [entries](#page-962-0) 949 file system [independent](#page-831-0) 818 [formats](#page-71-0) 58 [formatting](#page-831-0) entries 818 [HCON](#page-964-0) files 951 [i-node](#page-842-0) files 829 [naming](#page-15-0) 2 [types](#page-962-0) 949 diskette device-driver [accessing](#page-774-0) 761 Display menu options [specifying](#page-123-0) 110

[dlfcn.h](#page-832-0) 819 dlfcn.h header file [dynamic](#page-831-0) linking 818 DOMAIN files cache files file [format](#page-384-0) 371 [standard](#page-579-0) resource record format 566 data file [format](#page-385-0) 372 [standard](#page-579-0) resource record 566 local data files [format](#page-388-0) 375 [standard](#page-579-0) resource record format 566 reverse data files [standard](#page-579-0) resource record format 566 [dumpdates](#page-75-0) file 62 holding date [information](#page-75-0) for backup command 62 holding date [information](#page-75-0) for rdump command 62 DVD device driver [mounting](#page-27-0) UDFS file system 14 Dynamic Host [Configuration](#page-56-0) Protocol 43

## **E**

[e789\\_ctbl](#page-76-0) file 63 [e789\\_ktbl](#page-76-0) file 63 eimadmin [command](#page-77-0) 64 [eimadmin.conf](#page-77-0) file 64 enumeration set definitions [EnumerationSet](#page-691-0) keyword 678 [syntax](#page-691-0) 678 [environ](#page-78-0) file 65 environment [file](#page-80-0) 67 [setting](#page-80-0) by user 67 variables [defining](#page-280-0) 267, [268](#page-281-0) [setting](#page-556-0) at login 543 eqn command special character [definitions](#page-392-0) for 379 [eqnchar](#page-392-0) file format 379 error [image](#page-368-0) 355 error [logging](#page-773-0) special files 760 [errors](#page-84-0) file 71 Ethernet device handler [accessing](#page-772-0) 759 [ethers](#page-85-0) file for NIS 72 ethers files ethernet host [addresses](#page-85-0) 72 [eucioctl.h](#page-832-0) file 819 eucioctl.h files defining ioctl [operations](#page-832-0) 819 [exception](#page-714-0) section (XCOFF) 701, [703](#page-716-0) [executable](#page-696-0) file (XCOFF) 683 [execute](#page-88-0) (X.\*) files 75 [expect-send](#page-593-0) sequences (BNU) 580 [exports](#page-90-0) file (NFS) 77 expressions [description](#page-678-0) 665 set of [operators](#page-678-0) in UIL 665

#### **F**

[failedlogin](#page-686-0) file format 673 fig [file](#page-96-0) 83 file definition [setting](#page-312-0) 299 file [formats](#page-342-0) 329 [acct](#page-346-0) 333 [bootptab](#page-358-0) 345 [core](#page-364-0) 351 [cpio](#page-371-0) 358 failed login file [format](#page-686-0) 673 utmp file [format](#page-686-0) 673 widget [meta-language](#page-688-0) 675 [WML](#page-688-0) 675 wtmp file [format](#page-686-0) 673 file header [composite](#page-696-0) (XCOFF) 683 file mode interpretation using [mode.h](#page-866-0) file 853 file system centralizing characteristics using [filesystems](#page-96-0) file 83 containing format of a logical volume [using](#page-835-0) fs file 822 copying into storage using [backup](#page-20-0) file 7 describing using [inode](#page-842-0) file 829 log [attribute](#page-96-0) 83 node name [attribute](#page-96-0) 83 size [attribute](#page-96-0) 83 type [attribute](#page-96-0) 83 file systems [/proc](#page-203-0) 190 file transfer (BNU) [directions](#page-32-0) for the uucico daemon 19 queued [requests](#page-970-0) 957 files [/etc/slp.conf](#page-282-0) 269 [.fig](#page-96-0) 83 .srf [298](#page-311-0) [archiving](#page-349-0) 336, [358](#page-371-0) [backing-up](#page-371-0) 358 [ClientHostName.info](#page-28-0) 15 containing text [components](#page-311-0) 298 control options [defining](#page-833-0) 820, [825](#page-838-0) [ct\\_ffdc.h](#page-829-0) 816 [ct\\_has.pkf](#page-40-0) 27 [ct\\_has.qkf](#page-42-0) 29 [ct\\_has.thl](#page-44-0) 31 [ctcasd.cfg](#page-45-0) 32 [ctrmc.acls](#page-48-0) 35 [ctsec\\_map.global](#page-49-0) 36 [ctsec\\_map.local](#page-51-0) 38 data types defining [primitive](#page-928-0) system 915 dir [58](#page-71-0) [dlfcn.h](#page-832-0) 819 [environment](#page-80-0) 67 [ethers](#page-85-0) 72

files *(continued)* [eucioctl.h](#page-832-0) 819 [filsys.h](#page-835-0) 822 format [setmaps](#page-576-0) 563 [terminfo](#page-596-0) 583 [formats](#page-342-0) 329 [grp.h](#page-841-0) 828 [header](#page-824-0) 811 [pmapi.h](#page-871-0) 858 [inode.h](#page-842-0) 829 [intermediate](#page-96-0) 83, [298](#page-311-0) [inttypes.h](#page-846-0) 833 [iso646.h](#page-847-0) 834 [locking](#page-838-0) 825 mode [interpretation](#page-866-0) 853 [naming](#page-15-0) 2 NFS [exports](#page-90-0) 77 [permissions](#page-14-0) 1 [pmapi.h](#page-871-0) 858 [pthread.h](#page-878-0) 865 [pwd.h](#page-880-0) 867 [recovering](#page-371-0) 358 [special](#page-757-0) I/O 744 [specifying](#page-340-0) formats for 327 [status](#page-840-0) 827 status subroutines [header](#page-896-0) file 883 [syslog.conf](#page-314-0) 301 [system](#page-14-0) 1, [2](#page-15-0) [systemcfg.h](#page-901-0) 888 TCP/IP [hosts](#page-437-0) 424 [types](#page-14-0) 1 [unix.map](#page-319-0) 306 [wctype.h](#page-934-0) 921 [wlm.h](#page-935-0) 922 [workload](#page-329-0) manager classes 316 [x25sdefs.h](#page-943-0) 930 Files [libperfstat.h](#page-852-0) 839 [filesystems](#page-96-0) file 83 [floating-point](#page-678-0) literal 665 [range](#page-678-0) 665 [foreign](#page-98-0) file 85 format of a package [characteristics](#page-195-0) file 182 [format](#page-571-0) of SCCS files 558 [forward](#page-99-0) mail 86 fs file [822](#page-835-0) [ftpaccess.ctl](#page-100-0) file 87 [ftpusers](#page-393-0) file format 380 functions [keywords](#page-680-0) 667 [user-specified](#page-680-0) names 667 [value](#page-680-0) types 667

### **G**

[gateways](#page-435-0) file format 422 [groupings](#page-104-0) file format 91

groups setting basic [attributes](#page-101-0) 88 setting [extended](#page-102-0) attributes 89 [grp.h](#page-841-0) file 828

#### **H**

hardware buses [accessing](#page-765-0) 752 hardware flow control [operations](#page-927-0) 914 hardware [parameters](#page-870-0) 857 **HCON** [/usr/lib/hcon](#page-964-0) directory 951 API [subdirectories](#page-965-0) 952 [AUTOLOG](#page-965-0) example files 952 [configuration](#page-965-0) database files 952 [directory](#page-964-0) 951 [e789\\_ctbl](#page-76-0) file 63 [e789\\_ktbl](#page-76-0) file 63 [files](#page-964-0) 951 LAF [example](#page-965-0) files 952 storing color [definition](#page-964-0) table files 951 terminal [definition](#page-964-0) files 951 [header](#page-890-0) files 877 [acct.h](#page-346-0) 333 control block list of [814](#page-827-0) [fcntl.h](#page-833-0) 820 [flock.h](#page-838-0) 825 [fullstat.h](#page-840-0) 827 [ipc.h](#page-847-0) 834 [limits.h](#page-850-0) 837 [math.h](#page-865-0) 852 [mode.h](#page-866-0) 853 [msg.h](#page-868-0) 855 [param.h](#page-870-0) 857 poll [subroutine](#page-877-0) structures 864 [sem.h](#page-882-0) 869 [sgtty.h](#page-885-0) 872 [shm.h](#page-890-0) 877 [spc.h](#page-891-0) 878 [srcobj.h](#page-895-0) 882 [stat.h](#page-896-0) 883 [statfs.h](#page-898-0) 885 [statvfs.h](#page-900-0) 887 [termio.h](#page-906-0) 893 [termios.h](#page-915-0) 902 [termiox.h](#page-926-0) 913 [types.h](#page-928-0) 915 [unistd.h](#page-929-0) 916 [value.h](#page-932-0) 919 [vmount.h](#page-933-0) 920 [XCOFF](#page-696-0) 683 holding internal files for remote [communications](#page-970-0) [\(BNU\)](#page-970-0) 957 host names and [addresses](#page-437-0) (TCP/IP) 424 host-adapter raw interface [defining](#page-55-0) 42 [hostmibd.conf](#page-105-0) 92 hosts file [format](#page-437-0) 424 [hosts.equiv](#page-439-0) file format 426

[hosts.lpd](#page-442-0) file format 429 hty configuration [hty\\_config](#page-443-0) file format 430

## **I**

[i-nodes](#page-962-0) 949 [i-numbers](#page-962-0) 949 iconv.h file defining iconv character [converters](#page-842-0) 829 IDE adapter driver [accessing](#page-779-0) 766 identifier sections [identifier](#page-672-0) 659 [syntax](#page-672-0) 659 [image.data](#page-106-0) file 93 [describing](#page-106-0) installed images 93 include directives [description](#page-672-0) 659 [syntax](#page-672-0) 659 indexed [archives](#page-349-0) 336 INed files [programs](#page-111-0) and data used 98 inetd.conf file format service [requests](#page-444-0) 431 [initialization](#page-114-0) process 101 [inittab](#page-114-0) file 101 [inode.h](#page-842-0) file 829 integer literals data storage [consumption](#page-677-0) 664 [description](#page-677-0) 664 intermediate files [.fig](#page-96-0) 83 .srf [\(text\)](#page-311-0) 298 [inttypes.h](#page-846-0) file 833 fixed size [integral](#page-846-0) types 833 [ipc.h](#page-847-0) File 834 [irs.conf](#page-116-0) file 103 [iso646.h](#page-847-0) file 834 [providing](#page-847-0) alternate spellings 834 [ispaths](#page-120-0) file 107 [isprime](#page-123-0) file 110 [creating](#page-123-0) for library 110 [overview](#page-123-0) 110

## **K**

kbd Special File accessing natively attached [keyboards](#page-779-0) 766 keyboard definition table (HCON) [default](#page-76-0) 63 [storing](#page-964-0) files 951 Korn-shell [customizes](#page-123-0) 110

# **L**

labels for navigation buttons [specifying](#page-123-0) 110 LAF (Login Assist Facility) [example](#page-965-0) files (HCON) 952 [language](#page-672-0) syntax 659 [lastlog](#page-446-0) file format 433 [LC\\_COLLATE](#page-451-0) category 438, [440](#page-453-0) [LC\\_CTYPE](#page-451-0) category 438, [443](#page-456-0) [LC\\_MESSAGES](#page-451-0) category 438, [446](#page-459-0) [LC\\_MONETARY](#page-451-0) category 438, [447](#page-460-0) [LC\\_NUMERIC](#page-451-0) category 438, [451](#page-464-0) [LC\\_TIME](#page-451-0) category 438, [453](#page-466-0) LDAP Attribute [Mapping](#page-450-0) 437 [ldap.cfg](#page-447-0) file format 434 [ldapid.ldif.template](#page-127-0) file 114 [ldr.h](#page-848-0) 835 lft [special](#page-781-0) file 768 providing character-based terminal support for local graphics displays and [keyboards](#page-780-0) 767 [libperfstat.h](#page-852-0) file 839 Libraries [libperfstat.h](#page-852-0) 839 library location of [databases](#page-120-0) in 107 [limits](#page-128-0) file 115 line disciplines AIX V2 [compatibility](#page-906-0) mode (termio.h file) 893 [Berkeley](#page-885-0) (sgtty.h file) 872 POSIX [\(termios.h](#page-915-0) file) 902 line number [\(XCOFF\)](#page-721-0) 708 line printer device driver [accessing](#page-782-0) 769 links to navigation articles [specifying](#page-123-0) 110 list F files [.fig](#page-96-0) file 83 list [groups](#page-160-0) of users 147 list package [contents](#page-197-0) 184 list sections [arguments](#page-669-0) list structure 656 [syntax](#page-669-0) 656 loadable [authentication](#page-145-0) module configuration [information](#page-145-0) 132 loader section [\(XCOFF\)](#page-707-0) 694 local loopback [information](#page-388-0) for named (TCP/IP) 375 local user [name](#page-393-0) 380 [local\\_domain](#page-130-0) 117 locale [definition](#page-451-0) source file format 438 [LC\\_COLLATE](#page-451-0) category 438, [440](#page-453-0) [LC\\_CTYPE](#page-451-0) category 438, [443](#page-456-0) [LC\\_MESSAGES](#page-451-0) category 438, [446](#page-459-0) [LC\\_MONETARY](#page-451-0) category 438, [447](#page-460-0) [LC\\_NUMERIC](#page-451-0) category 438, [451](#page-464-0) [LC\\_TIME](#page-451-0) category 438, [453](#page-466-0) locale [method](#page-470-0) source file format 457 lock files storing devices and remote [systems](#page-963-0) 950 log access attempts by [unknown](#page-226-0) systems (BNU) 213 log files (BNU) access attempts by [unknown](#page-98-0) systems 85 [compacted](#page-969-0) 956 [directory](#page-967-0) 954

logical volume [containing](#page-835-0) format of a file system 822 logical volume device driver [accessing](#page-786-0) 773 login attempt [information](#page-202-0) 189 login authentication [configuration](#page-131-0) information 118 [login.cfg](#page-131-0) file 118 lp [special](#page-782-0) file 769 lpfk [special](#page-785-0) file 772

#### **M**

[machine](#page-224-0) boot process 211 magic file defining file types [/etc/magic](#page-476-0) file 463 mail /etc/mail/sendmail.cf file [classes](#page-253-0) 240 [macros](#page-243-0) 230, [231](#page-244-0) message [headings](#page-258-0) 245 [rewrite](#page-238-0) rules 225 rule [sets](#page-238-0) 225 [automatically](#page-99-0) forwards 86 mail [command](#page-477-0) default settings 464 Mail files [/etc/mail/aliases](#page-18-0) 5 [/usr/lib/sendmail.cf](#page-237-0) 224 [/usr/spool/mqueue](#page-965-0) directory 952 mail queue files [directory](#page-965-0) 952 [management](#page-488-0) information base variables 475 mapping UCS-2 [conversion](#page-663-0) 650 maps public and [secret](#page-220-0) keys 207 math constants [defined](#page-865-0) in the math.h file 852 [math.h](#page-865-0) file 852 [Maxuuscheds](#page-484-0) file format 471 [Maxuuxqts](#page-485-0) file format 472 menu options Display [specifying](#page-123-0) 110 [Message](#page-157-0) Handler 144 [methods.cfg](#page-145-0) File 132 MH [.mh\\_profile](#page-150-0) file 137 [maildelivery](#page-142-0) file 129 [mh\\_alias](#page-486-0) file format 473 [mhl.format](#page-147-0) file 134 [mtstailor](#page-157-0) file 144 mh alias file format 473 [mhl.format](#page-147-0) file 134 [mib.defs](#page-488-0) file format 475 [mibII](#page-154-0) file 141 mosy [command](#page-154-0) 141 [mkuser.default](#page-156-0) file 143 modem control [operations](#page-924-0) 911 modems (BNU) cycling [multispeed](#page-593-0) modems 580

modems (BNU) *(continued)* [expect-send](#page-593-0) sequences 580 module [pam\\_aix](#page-177-0) 164 [pam\\_allow](#page-179-0) 166 [pam\\_allowroot](#page-180-0) 167 [pam\\_ckfile](#page-181-0) 168 [pam\\_permission](#page-182-0) 169 [pam\\_prohibit](#page-183-0) 170 [pam\\_rhosts\\_auth](#page-184-0) 171 mouse [special](#page-792-0) file 779 mpcn [special](#page-794-0) file 781 error [codes](#page-795-0) 782 mpqi [special](#page-796-0) file 783 MPQP device handler [accessing](#page-796-0) 783 error [conditions](#page-797-0) 784 system call [support](#page-797-0) 784 mqueue [directory](#page-965-0) (Mail) 952 [mrouted.conf](#page-158-0) file 145 [msg.h](#page-868-0) File 855 [mtio.h](#page-870-0) file 857 [mtstailor](#page-157-0) file 144 multiple screen utility terminal [descriptions](#page-72-0) (asinfo file) 59 [MultiProtocol](#page-796-0) Quad Port device handler 783

### **N**

name resolution [DOMAIN](#page-384-0) cache file format 371 [DOMAIN](#page-385-0) data file format 372 [DOMAIN](#page-388-0) local data file format 375 [DOMAIN](#page-390-0) reverse data file format 377 [named.conf](#page-489-0) file format 476 [standard](#page-579-0) resource record format 566 name [resolution](#page-116-0) services 103 [ordering](#page-162-0) 149 name table [XCOFF](#page-711-0) loader import file ID 698 [named.conf](#page-489-0) file format 476 names and strings [object](#page-673-0) types 660 reserved [keywords](#page-673-0) 660 navigation article links to [specifying](#page-123-0) labels for 110 primary [specifying](#page-123-0) labels for links 110 [specifying](#page-123-0) labels for buttons 110 neqn command special character [definitions](#page-392-0) for 379 netgroup file /etc/netgroup [network](#page-160-0) users list 147 [netmasks](#page-161-0) file 148 network masks [implementing](#page-161-0) IP standard subnetting 148 [netsvc.conf](#page-162-0) file 149 netsvc.conf file format [specifying](#page-162-0) name resolution service order 149

[Network](#page-971-0) File System 958 Network [Information](#page-971-0) Service 958 [network](#page-161-0) masks 148 Network Terminal [Accelerator](#page-55-0) files 42, [430,](#page-443-0) [549](#page-562-0) [networks](#page-164-0) file (NFS) 151 [networks](#page-540-0) file format 527 NFS [local\\_domain](#page-130-0) 117 realm-to-domain [realm.map](#page-226-0) file 213 [security\\_default](#page-237-0) 224 NFS files [bootparams](#page-25-0) 12 [exports](#page-90-0) 77 [networks](#page-164-0) 151 pcnfsd [configuration](#page-192-0) 179 rpc [222](#page-235-0) [xtab](#page-339-0) 326 NIM [configuration](#page-112-0) information 99 NIS [netmask](#page-161-0) 148 NLSvec file encoding [PostScript](#page-164-0) fonts 151 nonvolatile RAM platform-specific [accessing](#page-799-0) 786 nroff command setting [terminal](#page-542-0) driving tables 529 nterm file [format](#page-542-0) 529 [ntp.conf](#page-166-0) file 153 ntp.keys file authentication of NTP transactions key and key [identifiers](#page-175-0) 162 null device [accessing](#page-798-0) 785 null [special](#page-798-0) file 785

# **O**

object file [\(XCOFF\)](#page-696-0) 683 object file [format](#page-694-0) 681 object sections [description](#page-671-0) 658 [forward-referenced](#page-671-0) 658 [ObjectType](#page-671-0) 658 [syntax](#page-671-0) 658 [TagValue](#page-671-0) 658 [objects](#page-176-0) file 163 optical media device driver [accessing](#page-801-0) 788 output format control for the mhl [command](#page-147-0) (MH) 134

#### **P**

package characteristics file [format](#page-195-0) 182 [pam\\_aix](#page-177-0) 164 [pam\\_allow](#page-179-0) 166 [pam\\_allowroot](#page-180-0) 167 [pam\\_ckfile](#page-181-0) 168

pam permission 169 [pam\\_prohibit](#page-183-0) 170 [pam\\_rhosts\\_auth](#page-184-0) 171 [pam.conf](#page-185-0) 172 parameters [hardware](#page-870-0) 857 [password](#page-145-0) 132 setting [attributes](#page-190-0) 177 [password](#page-187-0) file 174 password history [information](#page-219-0) 206 Permissions file format [formatting](#page-546-0) entries 533 formatting [option/value](#page-548-0) pairs 535 phone number [abbreviations](#page-377-0) (BNU) 364 [phones](#page-553-0) file format 540 physical volumes device driver [accessing](#page-808-0) 795 [pkginfo](#page-195-0) file 182 [pkgmap](#page-197-0) file 184 [pmapi.h](#page-871-0) file 858 [policy.cfg](#page-200-0) 187 poll file [format](#page-555-0) 542 polling operations defining [structures](#page-877-0) in the header file 864 polling systems [specifying](#page-555-0) times (BNU) 542 Portable [Operating](#page-850-0) System Interface for Computer [Environments](#page-850-0) 837 [portlog](#page-202-0) file 189 /etc/security/portlog per-port [unsuccessful](#page-202-0) login attempt [information](#page-202-0) 189 **POSIX** [implementation](#page-929-0) characteristics 916 [implementation](#page-850-0) limits 837 PostScript fonts [encoding](#page-164-0) 151 primitive systems [defining](#page-928-0) data types 915 printer [configuring](#page-220-0) a queuing system for 207 printer [capabilities](#page-638-0) 625 procedure sections [callback](#page-668-0) tag 655 [syntax](#page-668-0) 655 procedures list structure [description](#page-671-0) 658 [syntax](#page-671-0) 658 [process](#page-203-0) file system 190 processes controlling [initialization](#page-114-0) 101 [image](#page-364-0) at time of error 351 setting [resource](#page-128-0) hard limits 115 profile file [format](#page-556-0) 543 programming interface [special](#page-776-0) file 763 [protocols](#page-557-0) file format 544 providing [diagnostic](#page-803-0) interface 790 [proxy.ldif.template](#page-219-0) 206 [pseudo-terminal](#page-805-0) device driver 792 [pthread.h](#page-878-0) file 865

public [directory](#page-971-0) (BNU) 958 [public](#page-220-0) key maps 207 publickey file public or [secret](#page-220-0) keys for maps 207 [pwd.h](#page-880-0) file 867 struct passwd [description](#page-880-0) 867 pwdhist file [password](#page-219-0) history 206

## **Q**

[qconfig](#page-220-0) file 207 queued requests for file transfers [storage](#page-970-0) (BNU) 957 remote command execution [storage](#page-970-0) (BNU) 957 queuedefs file [daemon](#page-557-0) events 544

## **R**

RAM accessing [platform-specific](#page-799-0) 786 [random](#page-800-0) 787, [807](#page-820-0) rc.boot file [machine](#page-224-0) boot process 211 rc.net file [format](#page-559-0) 546 setting default [gateway](#page-559-0) 546 [setting](#page-559-0) host ID 546 [setting](#page-559-0) host name 546 [setting](#page-559-0) static route 546 [rc.tcpip](#page-225-0) file 212 rcm special file using graphic systems [gsc\\_handle](#page-808-0) access 795 [realm.map](#page-226-0) 213 [received](#page-142-0) mail, actions on (MH) 129 record contacts from [unknown](#page-98-0) systems (BNU) 85 record uucico [daemon](#page-84-0) errors (BNU) 71 relocation [information](#page-710-0) (XCOFF) 697, [704](#page-717-0) remote command executions queued [requests](#page-970-0) (BNU) 957 remote [commands](#page-88-0) (BNU) 75 [remote](#page-563-0) file format 550 remote file transfers status of [xferstats](#page-338-0) file 325 remote systems **BNU** list of [576](#page-589-0) data [transferred](#page-317-0) from 304 [preventing](#page-963-0) multiple calls to 950 specifying permissions for remote [communications](#page-545-0) [\(BNU\)](#page-545-0) 532 [specifying](#page-555-0) when to poll (BNU) 542 remote [systems](#page-54-0) (BNU) 41 [remote.unknown](#page-226-0) file 213 [remote.unknown](#page-226-0) shell script 213 [resolv.conf](#page-567-0) file format 554

resource definitions class [definitions](#page-694-0) 681 [Resource](#page-693-0) keyword 680 [syntax](#page-693-0) 680 retry time before calling a remote [system](#page-969-0) (BNU) 956 [reverse](#page-390-0) data file format 377 rewrite rules [mail](#page-238-0) 225 [roles](#page-234-0) file 221 routed daemon [gateways](#page-435-0) file format 422 rpc file [\(NFS\)](#page-235-0) 222 rule sets [mail](#page-238-0) 225

## **S**

[sample](#page-154-0) input to mosy 141 sample snmpd agent [configuration](#page-287-0) 274 [sccsfile](#page-571-0) 558 SCSI adapter driver [accessing](#page-814-0) 801 SCSI tmscsi device driver [accessing](#page-816-0) 803 [secret](#page-220-0) key maps 207 section headers [\(XCOFF\)](#page-702-0) 689, [692](#page-705-0) sections [\(XCOFF\)](#page-705-0) 692 [sectoldif.cfg](#page-236-0) 223 security [.ids](#page-110-0) file 97 security (BNU) logging access attempts by [unknown](#page-98-0) systems 85 [recording](#page-226-0) access attempts by unknown [systems](#page-226-0) 213 specifying [permissions](#page-545-0) for remote [communications](#page-545-0) 532 [security\\_default](#page-237-0) 224 semaphore operations [sem.h](#page-882-0) file 869 sendmail command alias [definitions](#page-18-0) 5 sendmail [configuration](#page-237-0) data 224 [sendmail.cf](#page-237-0) file (Mail) 224 Serial Optical Link [accessing](#page-804-0) 791 Serial Optical Link device driver opn [special](#page-803-0) file 790 [services](#page-575-0) file format 562 [setmaps](#page-576-0) file format 563 sets up user [environment](#page-80-0) 67 setting default [gateway](#page-560-0) 547 [host](#page-561-0) ID 548 host [name](#page-560-0) 547 [static](#page-560-0) route 547 setting defaults for mail [command](#page-477-0) 464 [setup.csh](#page-280-0) file 267 [setup.sh](#page-281-0) file 268 [sgtty.h](#page-885-0) file 872 [shm.h](#page-890-0) File 877

[simprof](#page-578-0) file format 565 [slp.conf](#page-282-0) 269 Small [Computer](#page-814-0) System Interface 801 smi.my file sample SMI input mosy [command](#page-282-0) 269 smitacl.group file group access control list [definitions](#page-284-0) 271 [smitacl.user](#page-286-0) file 273 [snmpd.conf](#page-287-0) file 274 [snmpdv3.conf](#page-296-0) 283 [snmpmibd.conf](#page-308-0) 295 snmpt.boots [machine](#page-295-0) boot process 282 Source Code Control System [\(SCCS\)](#page-571-0) 558 [special](#page-767-0) files 754 3270 [connection](#page-759-0) adapter 746 [accessing](#page-814-0) tablet file 801 [CD-ROM](#page-766-0) device driver 753 [cdromd.conf](#page-26-0) 13 [controlling](#page-819-0) terminal interfaces with 806 [dials](#page-770-0) 757 diskette [device-driver](#page-774-0) 761 [error](#page-773-0) 760 [errorctl](#page-773-0) 760 [Ethernet](#page-772-0) adapter 759 [hardware](#page-765-0) buses 752 IDE [adapter](#page-779-0) driver 766 line printer [device](#page-782-0) driver 769 logical [volume](#page-786-0) device driver 773 lp [769](#page-782-0) lpfk [772](#page-785-0) [mouse](#page-792-0) 779 [mpcn](#page-794-0) 781 [mpqi](#page-796-0) 783 [mpqn](#page-796-0) 783 [nonvolatile](#page-799-0) RAM 786 null [device](#page-798-0) 785 [opn](#page-803-0) 790 [optical](#page-801-0) media device driver 788 physical [volumes](#page-808-0) device driver 795 privileged virtual memory read [access](#page-790-0) 777 write [access](#page-790-0) 777 SCSI [adapter](#page-814-0) driver 801 SCSI tmscsi [device](#page-816-0) driver 803 [sequential-access](#page-810-0) bulk storage medium device [driver](#page-810-0) 797 Serial [Optical](#page-804-0) Link 791 [system](#page-771-0) dump 758 [token-ring](#page-816-0) device handler 803 X.25 [co-processor/2](#page-822-0) adapter 809 spooling [directory](#page-966-0) (BNU) 953 SRC SRC process [structures](#page-895-0) 882 [subsystem](#page-891-0) process structures 878 SRC subsystem programming requirements SRC request packets SRC request [structure](#page-894-0) example 881 srf file [298](#page-311-0) [stabstrings](#page-743-0) section (XCOFF) 730

standard resource record format [address](#page-582-0) records 569 [canonical](#page-584-0) name records 571 domain name pointer [records](#page-584-0) 571 [gateway](#page-585-0) ptr records 572 host [information](#page-583-0) records 570 [IN-ADDR.ARPA](#page-584-0) record 571 mail [exchanger](#page-587-0) records 574 mail group [member](#page-586-0) records 573 mail [rename](#page-586-0) name records 573 mailbox [information](#page-586-0) records 573 [mailbox](#page-585-0) records 572 name server [records](#page-582-0) 569 start of [authority](#page-581-0) records 568 [well-known](#page-583-0) services records 570 standards environment [implementation](#page-929-0) 916 implementation limits [ANSI](#page-850-0) C 837 IEEE P1003 [POSIX](#page-850-0) 837 [start-up](#page-578-0) file format 565 statistics [returning](#page-898-0) file 885 statistics about status of file transfer [requests](#page-338-0) [\(BNU\)](#page-338-0) 325 statistics subroutines [structuring](#page-898-0) of returned data 885 status of calls to remote [systems](#page-969-0) (BNU) 956 status subroutines header file [structure](#page-896-0) 883 statvfs subroutine statistics [structure](#page-900-0) 887 storage [combined](#page-969-0) log files (BNU) 956 [debugging](#page-19-0) messages form the uucico daemon [\(BNU\)](#page-19-0) 6 files [awaiting](#page-966-0) transfer 953 files that cannot be [transferred](#page-967-0) (BNU) 954 lock files that prevent multiple uses of [communication](#page-963-0) [devices](#page-963-0) 950 log and [administrative](#page-966-0) files (BNU) 953 reverse name resolution [information](#page-390-0) for named [\(TCP/IP\)](#page-390-0) 377 [transferred](#page-971-0) files until delivered (BNU) 958 [stream](#page-37-0) stanza 24 [streamcmds](#page-311-0) file 298 string literals escape [sequences](#page-676-0) 663 [supported](#page-675-0) character sets 662 [syntax](#page-674-0) 661 [string](#page-743-0) table 730 [XCOFF](#page-743-0) 730 [XCOFF](#page-712-0) loader section 699 [symbol](#page-736-0) table 723 [XCOFF](#page-736-0) 723 [XCOFF](#page-708-0) loader section 695 symbol table [\(XCOFF\)](#page-722-0) 709 [sysck.cfg](#page-312-0) file 299 [Sysfiles](#page-587-0) file format 574 [syslog.conf](#page-314-0) file 301

system consoles [accessing](#page-767-0) 754 [system](#page-14-0) files 1, [2](#page-15-0) System Resource [Controller](#page-891-0) 878 [systemcfg.h](#page-901-0) file 888 defining [\\_system\\_configuration](#page-900-0) structure 887 [SystemName](#page-970-0) directories (BNU) 957 [Systems](#page-589-0) file format 576

#### **T**

tablet [special](#page-814-0) file 801 tailoring MH [environments](#page-157-0) (MH) 144 tar.h file [/usr/include/tar.h](#page-902-0) 889 tar [archive](#page-902-0) header 889 [targets](#page-315-0) 302 [TCP/IP](#page-575-0) 562 BNU with entries in the [Dialers](#page-381-0) file 368 entries in the [Systems](#page-593-0) file 580 file formats [/etc/map3270](#page-480-0) 467 [.3270](#page-344-0) keys 331 [.netrc](#page-539-0) 526 [.rhosts](#page-569-0) 556 [DOMAIN](#page-384-0) cache 371 [DOMAIN](#page-385-0) data 372 [DOMAIN](#page-388-0) local data 375 [DOMAIN](#page-390-0) reverse data 377 [ftpusers](#page-393-0) 380 [gated.conf](#page-394-0) 381 [gateways](#page-435-0) 422 [hosts](#page-437-0) 424 [hosts.equiv](#page-439-0) 426 [hosts.lpd](#page-442-0) 429 [inetd.conf](#page-443-0) 430 Internet [services](#page-575-0) 562 [named.conf](#page-489-0) 476 [networks](#page-540-0) 527 [protocols](#page-557-0) 544 [rc.net](#page-559-0) 546 [resolv.conf](#page-567-0) 554 files [mrouted.conf](#page-158-0) 145 [rc.tcpip](#page-225-0) 212 remote hosts [specifying](#page-442-0) to print on a local host 429 [standard](#page-579-0) resource record format 566 [telnet.conf](#page-595-0) file (TCP/IP) 582 [temporary](#page-317-0) (TM.\*) files 304 [temporary](#page-971-0) uuxqt daemon work files, directory for [BNU](#page-971-0) 958 terminal capabilities color [manipulation](#page-636-0) 623 functions area [clears](#page-627-0) 614 [basic](#page-625-0) 612 cursor [motions](#page-627-0) 614 [highlighting,](#page-630-0) underlining, and visual bells 617 insert or delete line [character](#page-629-0) 616

terminal capabilities *(continued)* functions *(continued)* insert or [delete](#page-628-0) lines 615 [keypad](#page-632-0) 619 [parameterized](#page-626-0) strings 613 [scrolling](#page-628-0) 615 [general](#page-598-0) 585 line [graphics](#page-635-0) 622 [miscellaneous](#page-634-0) strings 621 [status](#page-635-0) lines 622 tabs and [initialization](#page-633-0) 620 types [Boolean](#page-598-0) 585 [numeric](#page-600-0) 587 [string](#page-602-0) 589 terminal [definition](#page-964-0) files (HCON) 951 terminal descriptions [asinfo](#page-72-0) file 59 terminfo [database](#page-596-0) 583 terminal [interface](#page-885-0) 872 [controlling](#page-819-0) 806 pseudo [terminal](#page-805-0) 792 virtual [terminal](#page-820-0) server 807 terminal map file [format](#page-576-0) 563 terminfo [database](#page-596-0) 583 [entry](#page-648-0) 635 file [format](#page-596-0) 583 file [names](#page-648-0) 635 preparing [descriptions](#page-624-0) 611 [printers](#page-638-0) and 625 similar [terminals](#page-638-0) and 625 [source](#page-596-0) file entries 583 [special](#page-637-0) cases 624 [termio.h](#page-906-0) file 893 [termios.h](#page-915-0) file 902 [termiox.h](#page-926-0) file 913 [threads](#page-878-0) list 865 tip command .tiprc file [format](#page-650-0) 637 [contacting](#page-553-0) remote systems 540, [550](#page-563-0) [phones](#page-553-0) file format 540 [providing](#page-650-0) initial variable settings 637 [remote](#page-563-0) file format 550 tmscsi device driver [accessing](#page-816-0) 803 [token-ring](#page-816-0) adapter 803 Token-Ring device handler [subroutine](#page-817-0) support 804 [using](#page-817-0) 804 trace special file event [tracing](#page-818-0) 805 translating [terminal\\_type](#page-595-0) strings 582 trcfmt file format storing trace [templates](#page-651-0) 638 troff command specifying [description](#page-658-0) files 645 file [format](#page-655-0) 642 font file [format](#page-658-0) 645

troff [command](#page-655-0) 642 troff file [format](#page-656-0) 643 trusted [computing](#page-312-0) base 299 TTY interface [defining](#page-55-0) 42 TTY [subsystem](#page-596-0) 583, [893](#page-906-0) [controlling](#page-819-0) terminal 806 [tuables](#page-661-0) file format 648 [type-check](#page-713-0) section (XCOFF) 700

## **U**

[uconvdef](#page-663-0) Source File Format 650 UDFS [mounting](#page-27-0) options 14 UIL file format [compiler](#page-666-0) 653 [description](#page-665-0) 652 [UNIX-to-UNIX](#page-373-0) Copy Program (UUCP) 360 [unix.map](#page-319-0) file 306 updaters file [updating](#page-317-0) NIS maps 304 [urandom](#page-800-0) 787, [807](#page-820-0) user environment [setting](#page-556-0) at login 543 file [308](#page-321-0) interface [language](#page-665-0) file format 652 keyboard mapping and colors telnet [command](#page-344-0) 331 tn3270 [command](#page-480-0) 467 setting basic [attributes](#page-187-0) 174 default [attributes](#page-156-0) 143 [environment](#page-78-0) attributes 65 [extended](#page-321-0) attributes 308 [password](#page-190-0) attributes 177 process [resource](#page-128-0) hard limits 115 user ACL [definitions](#page-286-0) list 273 user authentication [configuration](#page-131-0) information 118 [user.roles](#page-327-0) file 314 users [stanza](#page-37-0) 24 utmp file [format](#page-686-0) 673 uucico daemon [debugging](#page-19-0) messages from 6 file transfer directions [files](#page-32-0) of 19 limiting [instances](#page-484-0) of 471 log [files](#page-967-0) 954 [recording](#page-84-0) errors from 71 [UUCP](#page-373-0) 360 uucp command log [files](#page-967-0) 954 uusched daemon limiting [instances](#page-484-0) of 471 uux command [executing](#page-967-0) log files 954 uuxqt daemon [executing](#page-967-0) log files 954 limiting [instances](#page-485-0) of 472

uuxqt daemon *(continued)* storing [temporary](#page-971-0) work files 958

#### **V**

value [declaration](#page-680-0) 667 value sections [supported](#page-667-0) value types 654 [syntax](#page-667-0) 654 [ValueExpression](#page-667-0) 654 [ValueName](#page-667-0) 654 [ValueType](#page-667-0) 654 value [selections](#page-667-0) 654 variables [environment](#page-281-0) 268 versions file, [describe](#page-34-0) the format 21 VFS data structure [definitions](#page-933-0) 920 [executing](#page-328-0) the vfs file 315 vfs file [315](#page-328-0) vgrind command language definition [database](#page-686-0) 673 [vgrindefs](#page-686-0) file format 673 Virtual File [Systems](#page-328-0) 315 vts [807](#page-820-0) [vty\\_server](#page-820-0) 807

### **W**

[wctype.h](#page-934-0) file 921 [wide-character](#page-934-0) classification list 921 widget [meta-language](#page-688-0) 675 [comments](#page-689-0) syntax 676 syntax [elements](#page-688-0) 675 WLM [.times](#page-317-0) file 304 [groupings](#page-104-0) file format 91 [wlm.h](#page-935-0) file 922 WML file format [comments](#page-689-0) syntax 676 [description](#page-688-0) 675 syntax [elements](#page-688-0) 675 wtmp file [format](#page-686-0) 673

# **X**

X.25 [cb\\_call\\_struct](#page-944-0) structure 931 X.25 [cb\\_circuit\\_info\\_struct](#page-945-0) structure 932 X.25 [cb\\_clear\\_struct](#page-946-0) structure 933 X.25 [cb\\_data\\_struct](#page-947-0) structure 934 X.25 [cb\\_dev\\_info\\_struct](#page-947-0) structure 934 X.25 [cb\\_fac\\_struct](#page-948-0) structure 935 X.25 [cb\\_int\\_data\\_struct](#page-953-0) structure 940 X.25 [cb\\_lin\\_stats\\_struct](#page-954-0) structure 941 X.25 [cb\\_link\\_name\\_struct](#page-954-0) structure 941 X.25 [cb\\_msg\\_struc](#page-958-0) structure 945 X.25 [cb\\_pvc\\_alloc\\_struct](#page-959-0) structure 946 X.25 [cb\\_res\\_struct](#page-960-0) structure 947 X.25 [ctr\\_array\\_struct](#page-960-0) structure 947 X.25 interface co-processor/2 [accessing](#page-822-0) 809

[x25\\_query\\_data](#page-954-0) structure for X.25 941 [x25\\_stats](#page-954-0) structure for X.25 941 X25sdefs.h file API X.25 [structures](#page-943-0) 930 [x25sdefs.h](#page-943-0) file for X.25 930 [XCOFF](#page-695-0) 682 dbx [stabstrings](#page-743-0) section 730 [executable](#page-696-0) files 683 [header](#page-696-0) files 683 headers [auxiliary](#page-698-0) 685 [composite](#page-696-0) file 683 [section](#page-702-0) 689 line number [information](#page-721-0) 708 [object](#page-696-0) files 683 section [headers](#page-705-0) 692 [sections](#page-705-0) 692 dbx [stabstrings](#page-743-0) 730 [debug](#page-713-0) 700 [exception](#page-714-0) 701, [703](#page-716-0) [loader](#page-707-0) 694 [type-check](#page-713-0) 700 [string](#page-743-0) table 730 [symbol](#page-722-0) table 709 auxiliary [information](#page-726-0) 713 [xferstats](#page-338-0) file 325 xtab file [\(NFS\)](#page-339-0) 326

# **Readers' Comments — We'd Like to Hear from You**

**AIX 5L Version 5.3 Files Reference**

**Publication No. SC23-4895-03**

**Overall, how satisfied are you with the information in this book?**

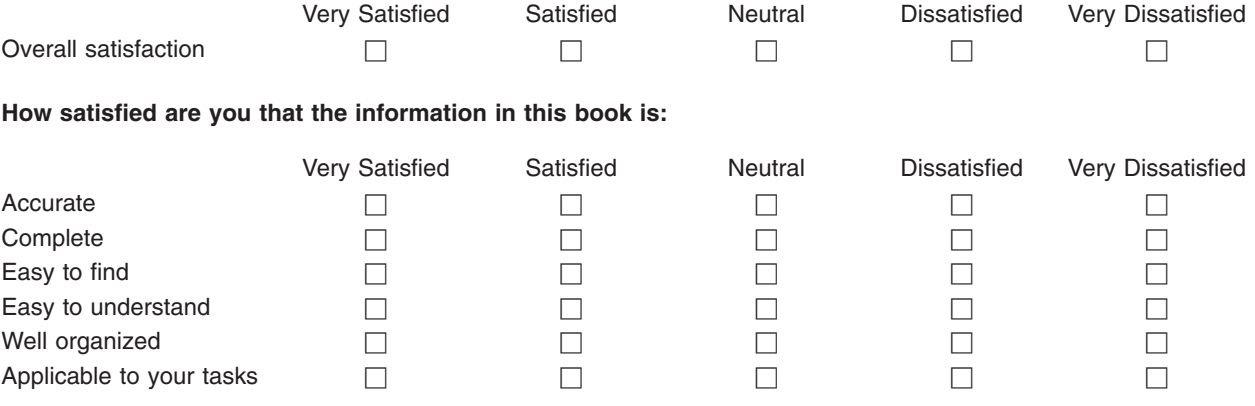

**Please tell us how we can improve this book:**

Thank you for your responses. May we contact you?  $\Box$  Yes  $\Box$  No

When you send comments to IBM, you grant IBM a nonexclusive right to use or distribute your comments in any way it believes appropriate without incurring any obligation to you. IBM or any other organizations will only use the personal information that you supply to contact you about the issues that you state on this form.

Name Address

Company or Organization

Phone No.

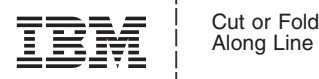

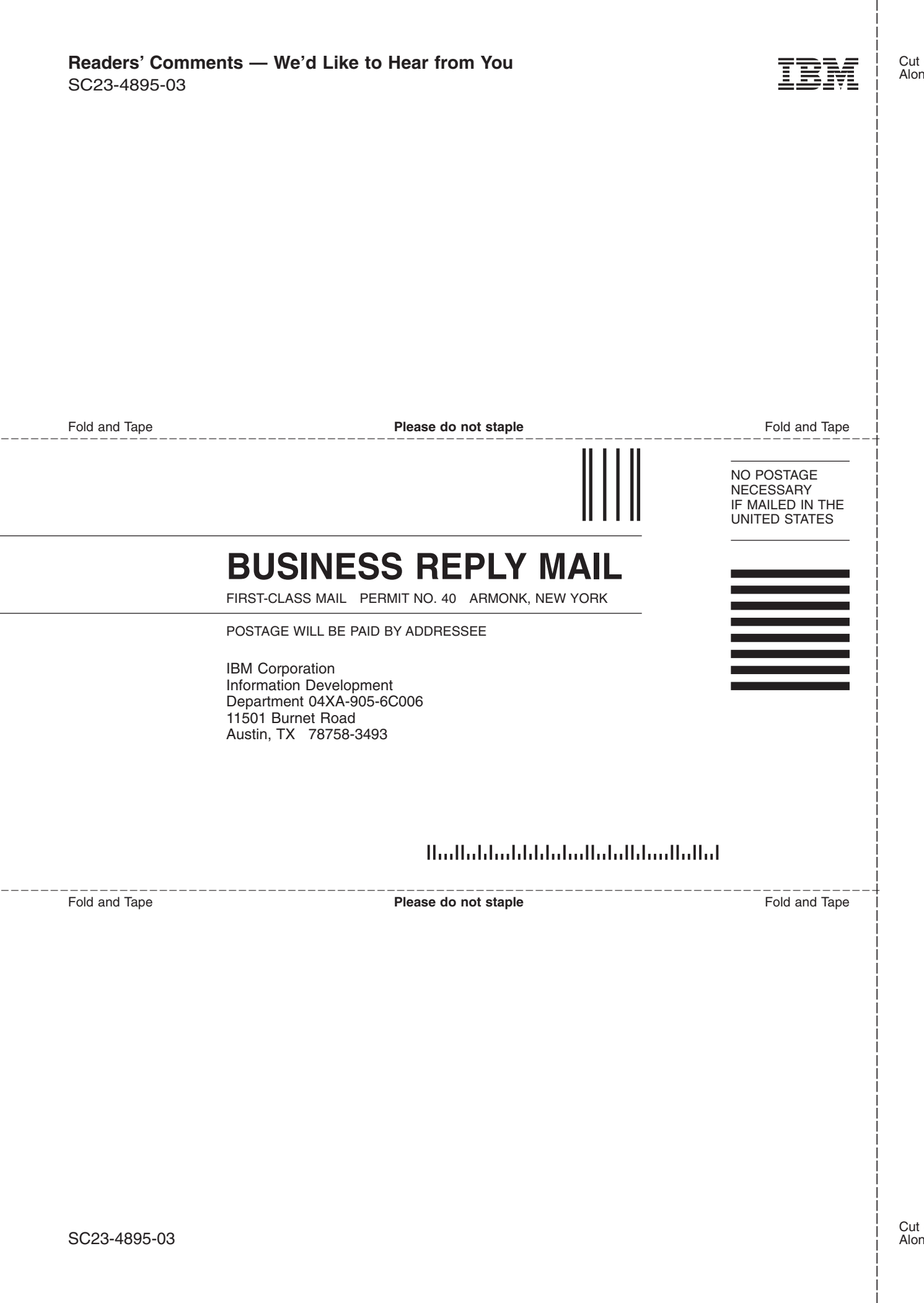

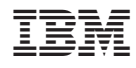

Printed in U.S.A.

SC23-4895-03

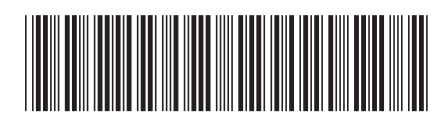